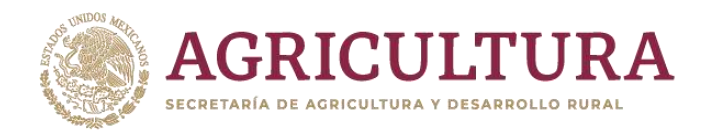

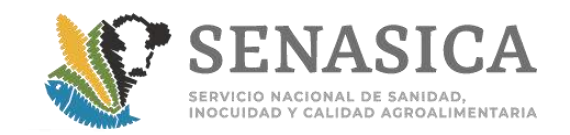

# Dirección General de Inspección Fitozoosanitaria

# **GUÍA GENERAL PARA CERTIFICACIÓN DE MERCANCÍAS REGULADAS** POR LA SADER, IMPORTADAS CON FINES COMERCIALES

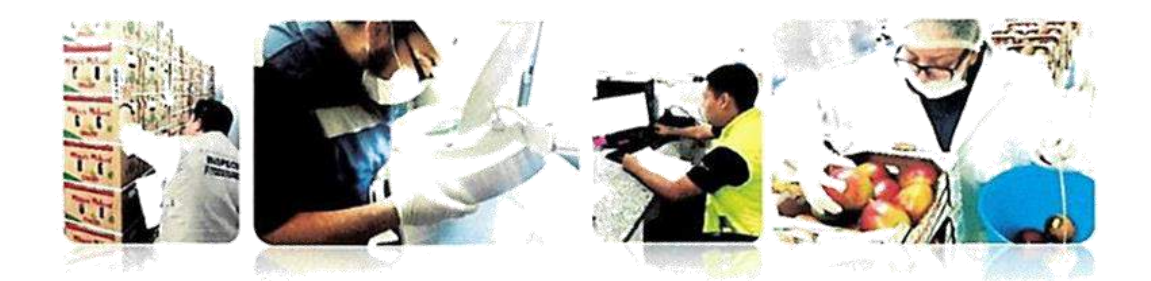

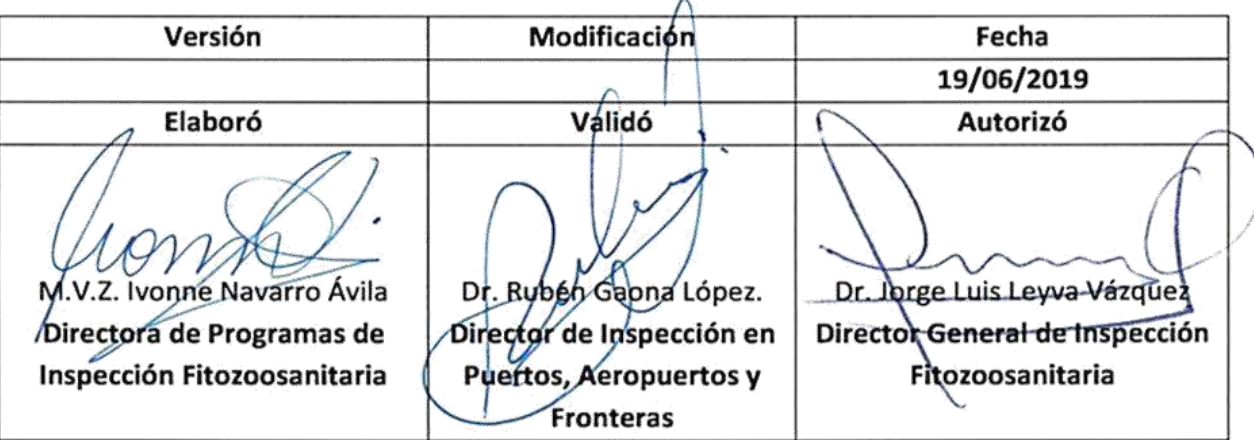

SMCO/DHG/OMH/EASLS

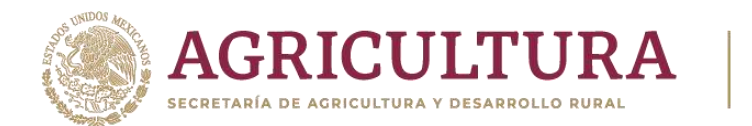

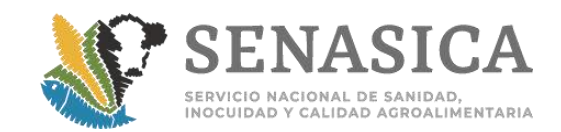

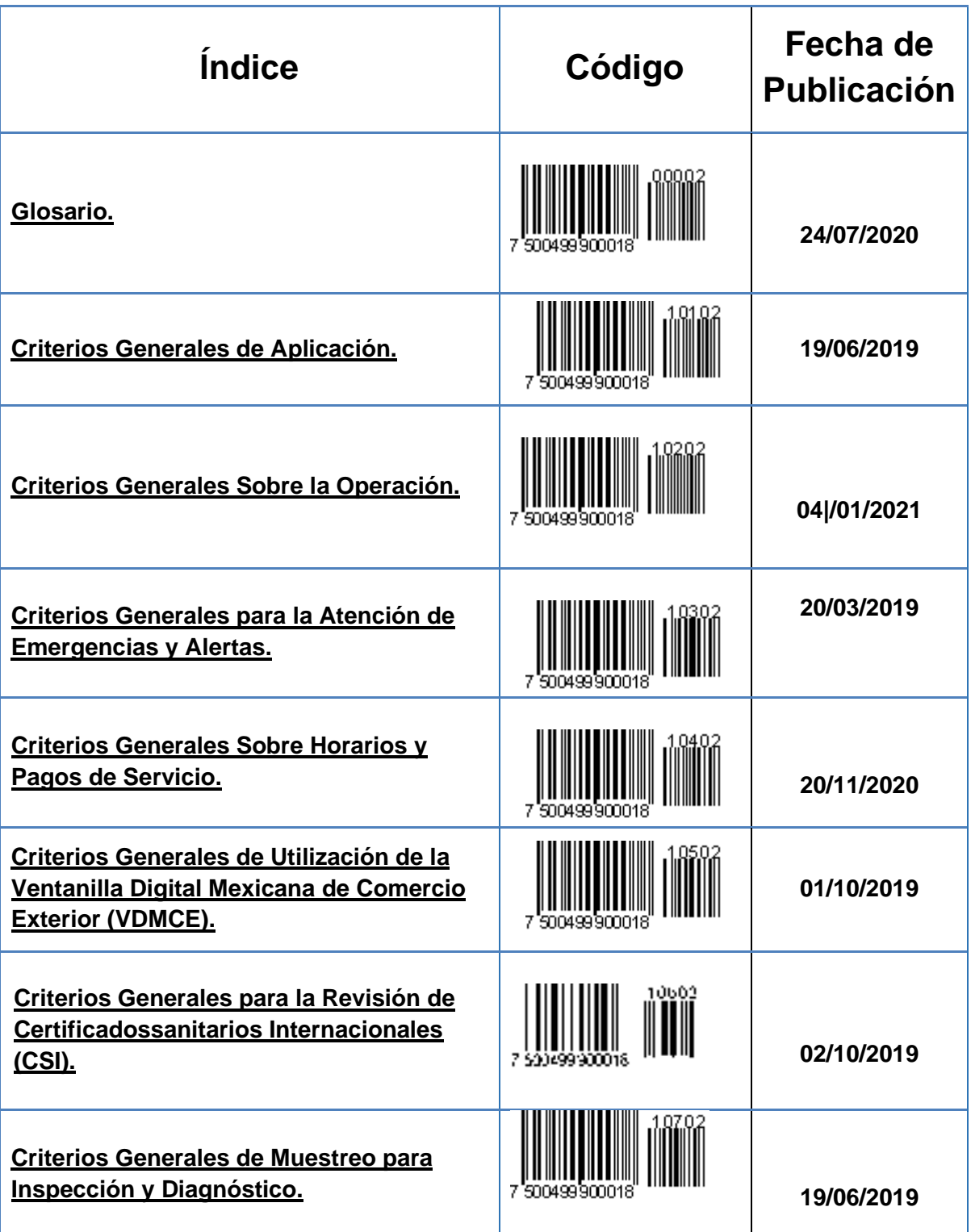

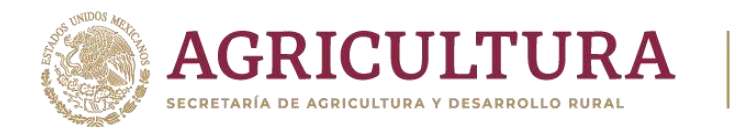

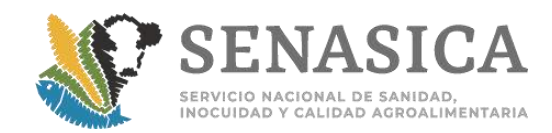

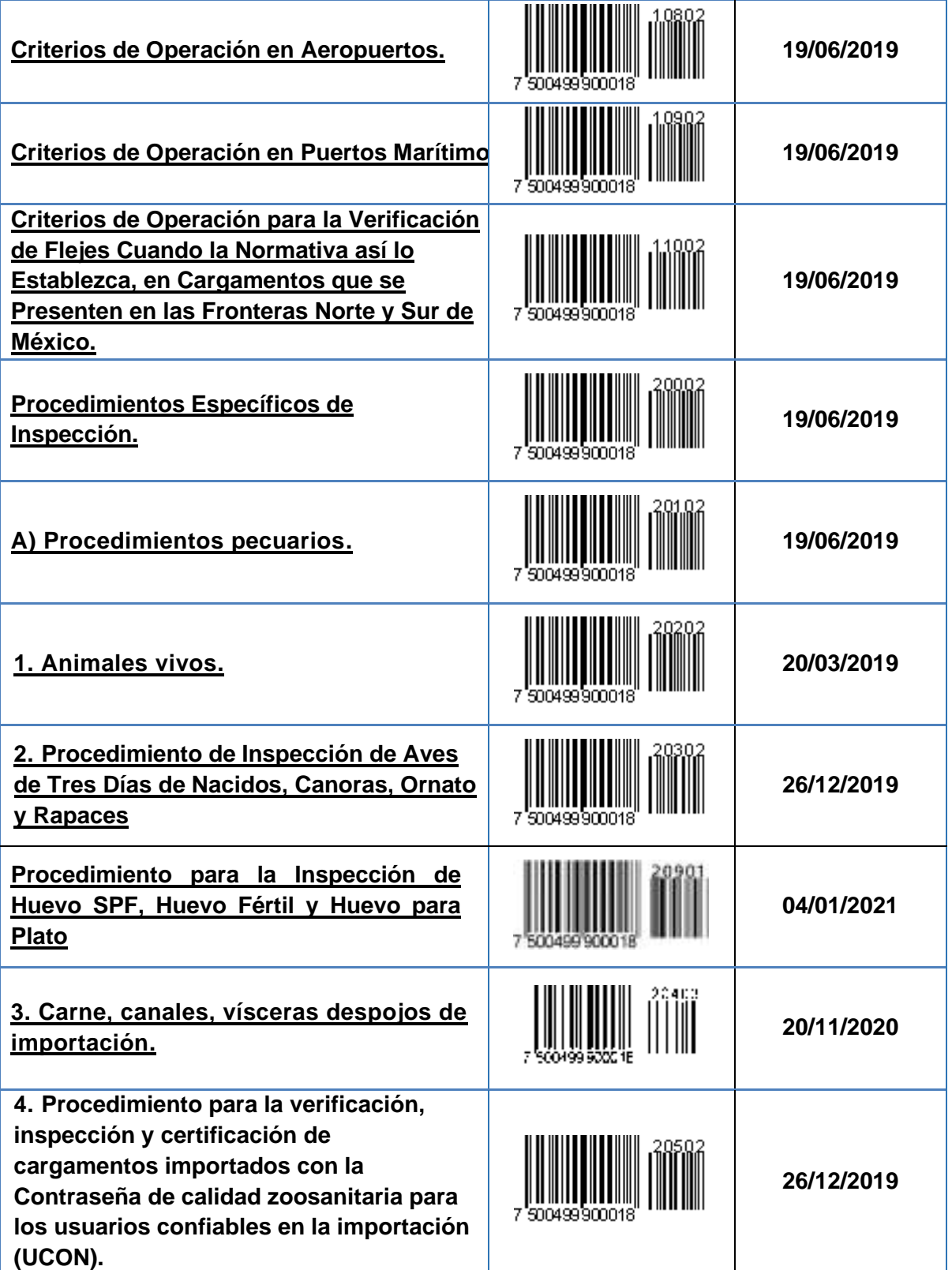

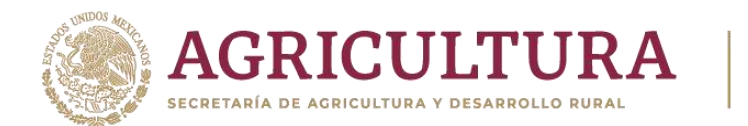

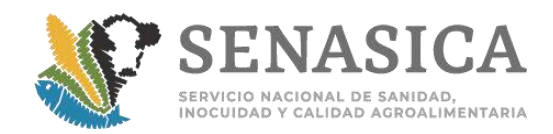

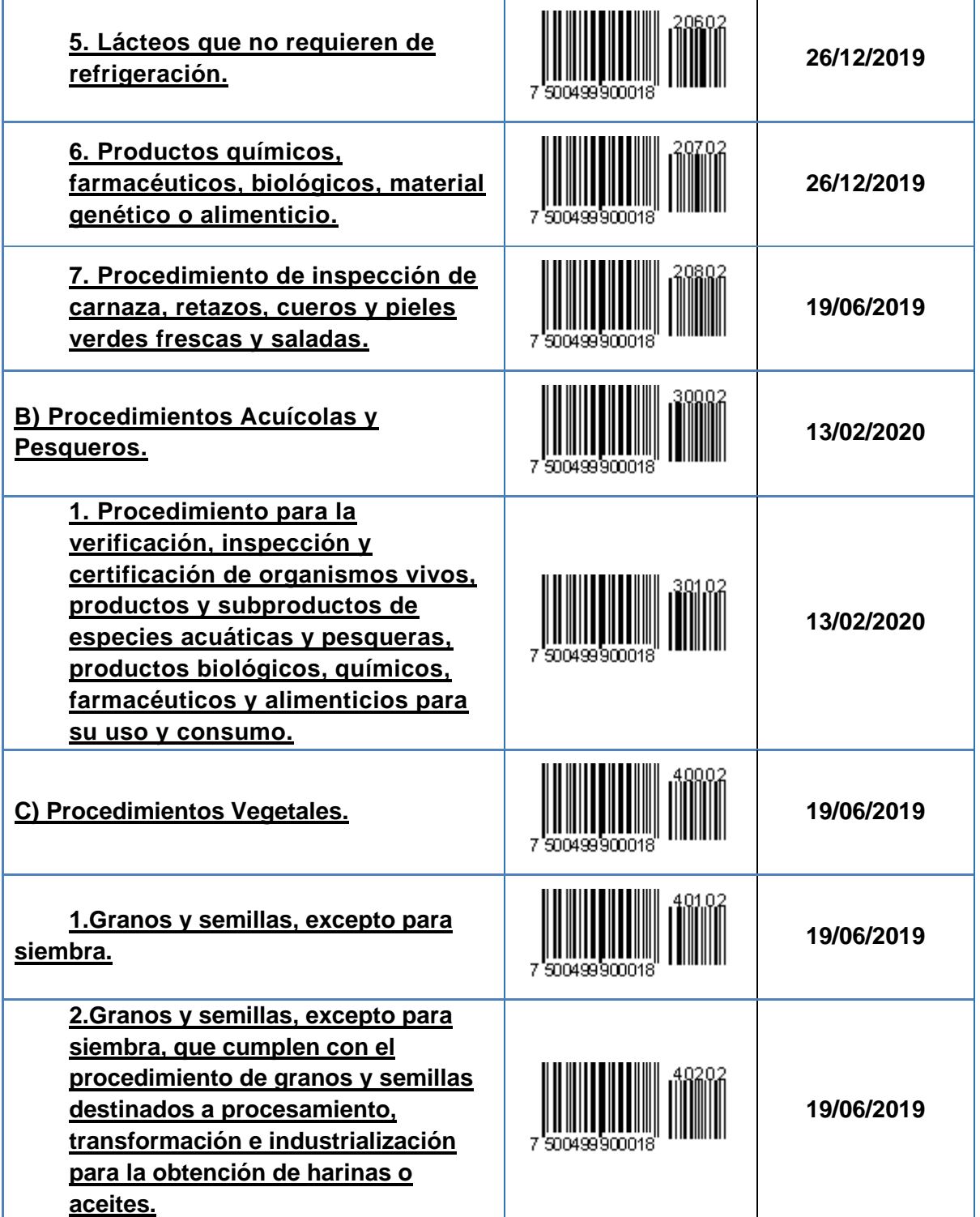

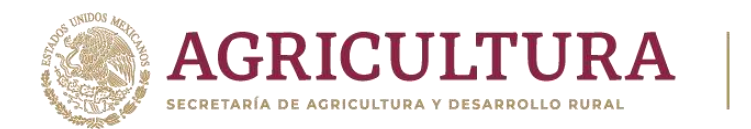

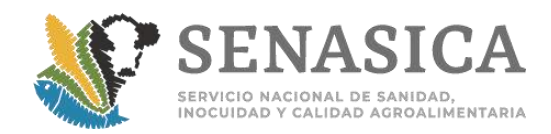

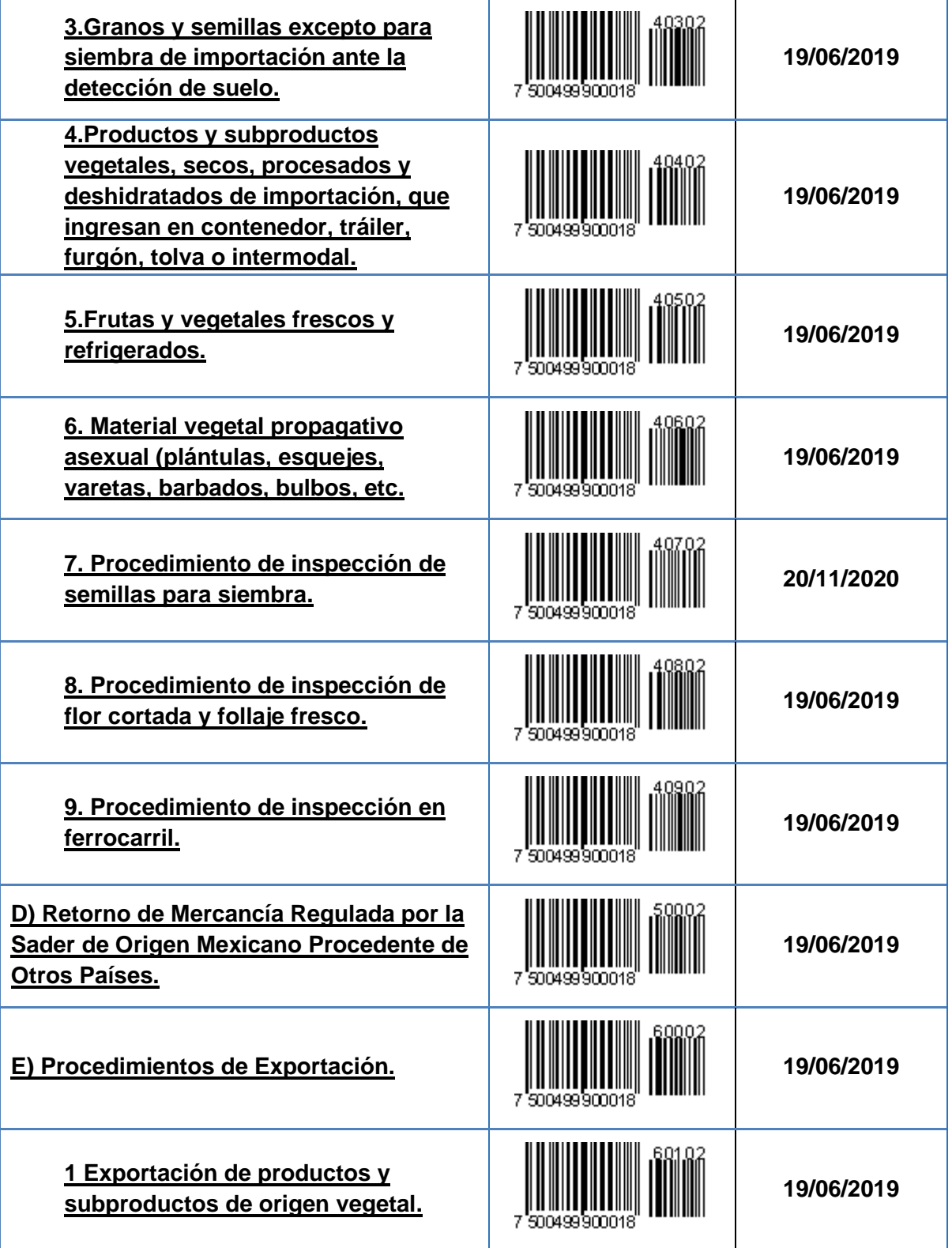

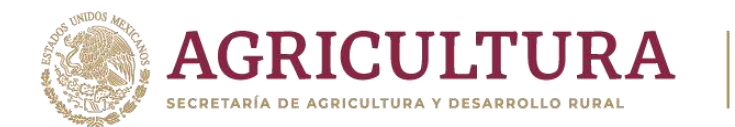

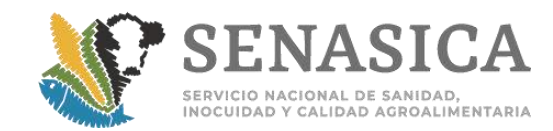

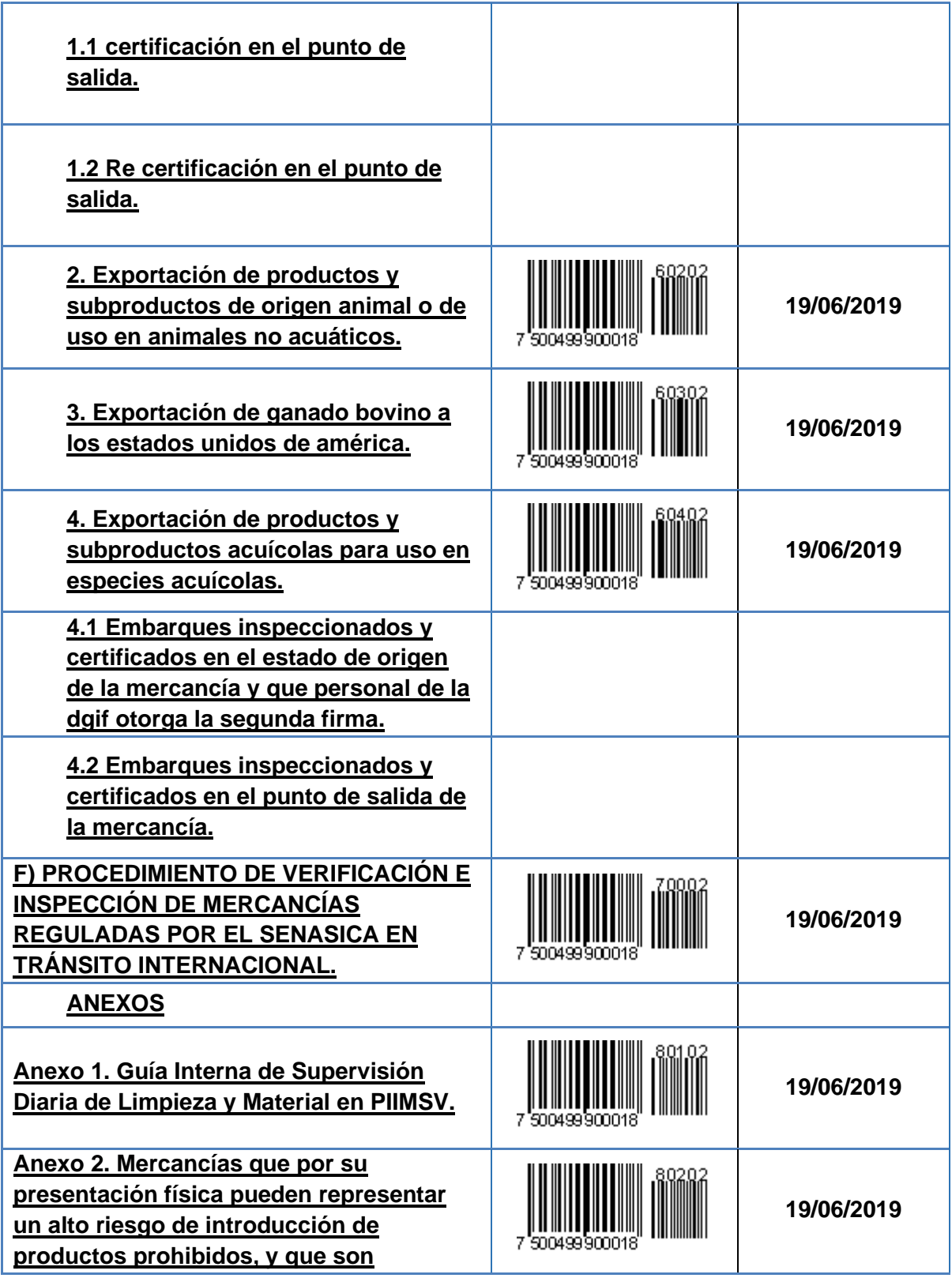

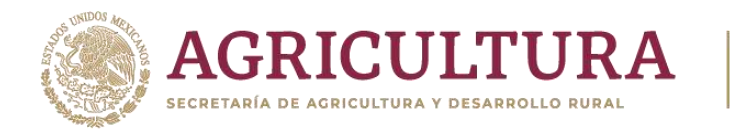

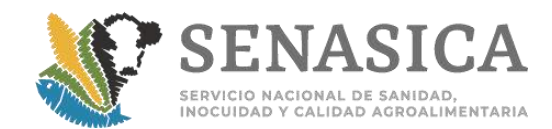

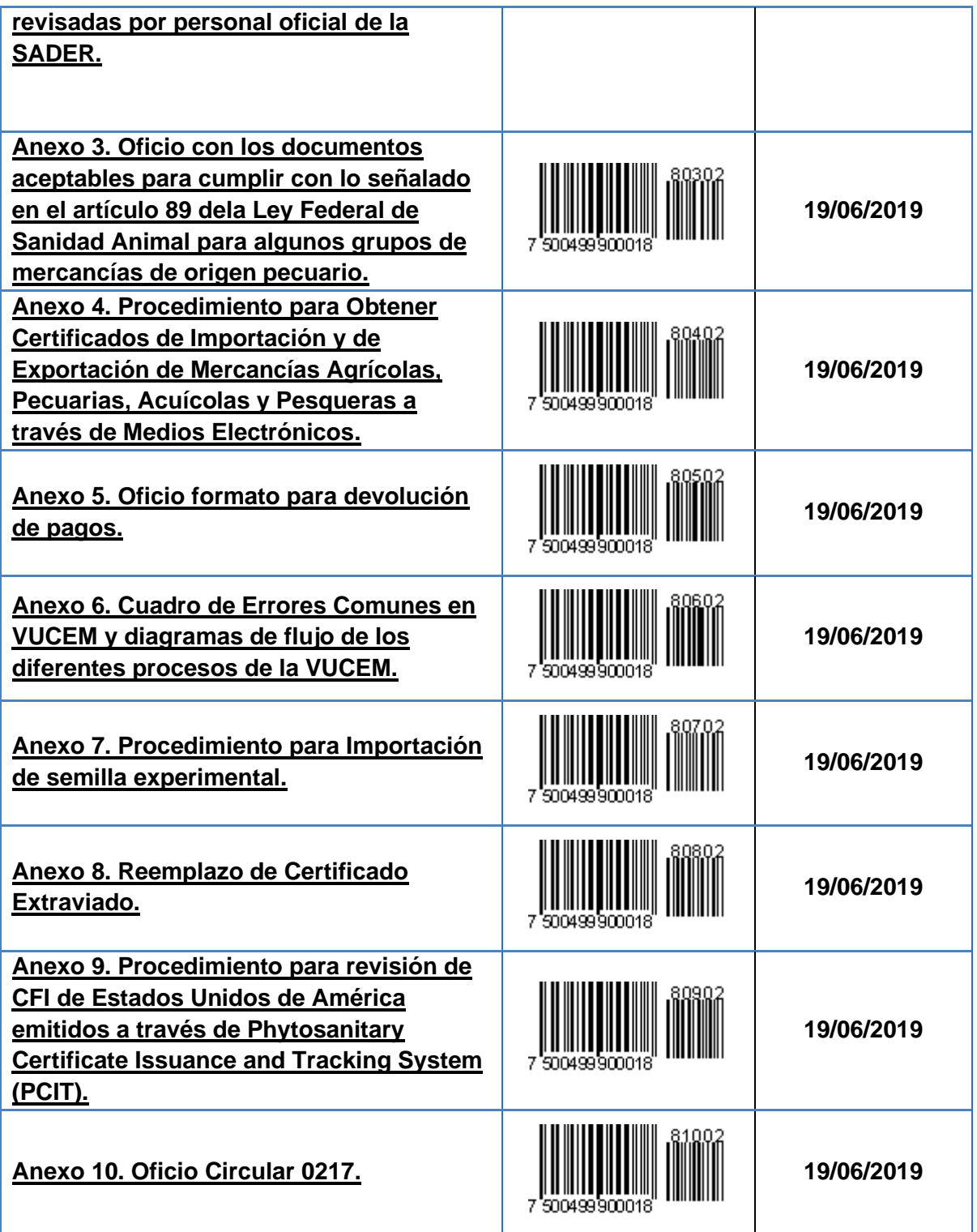

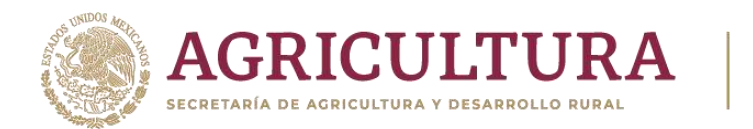

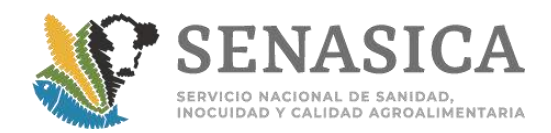

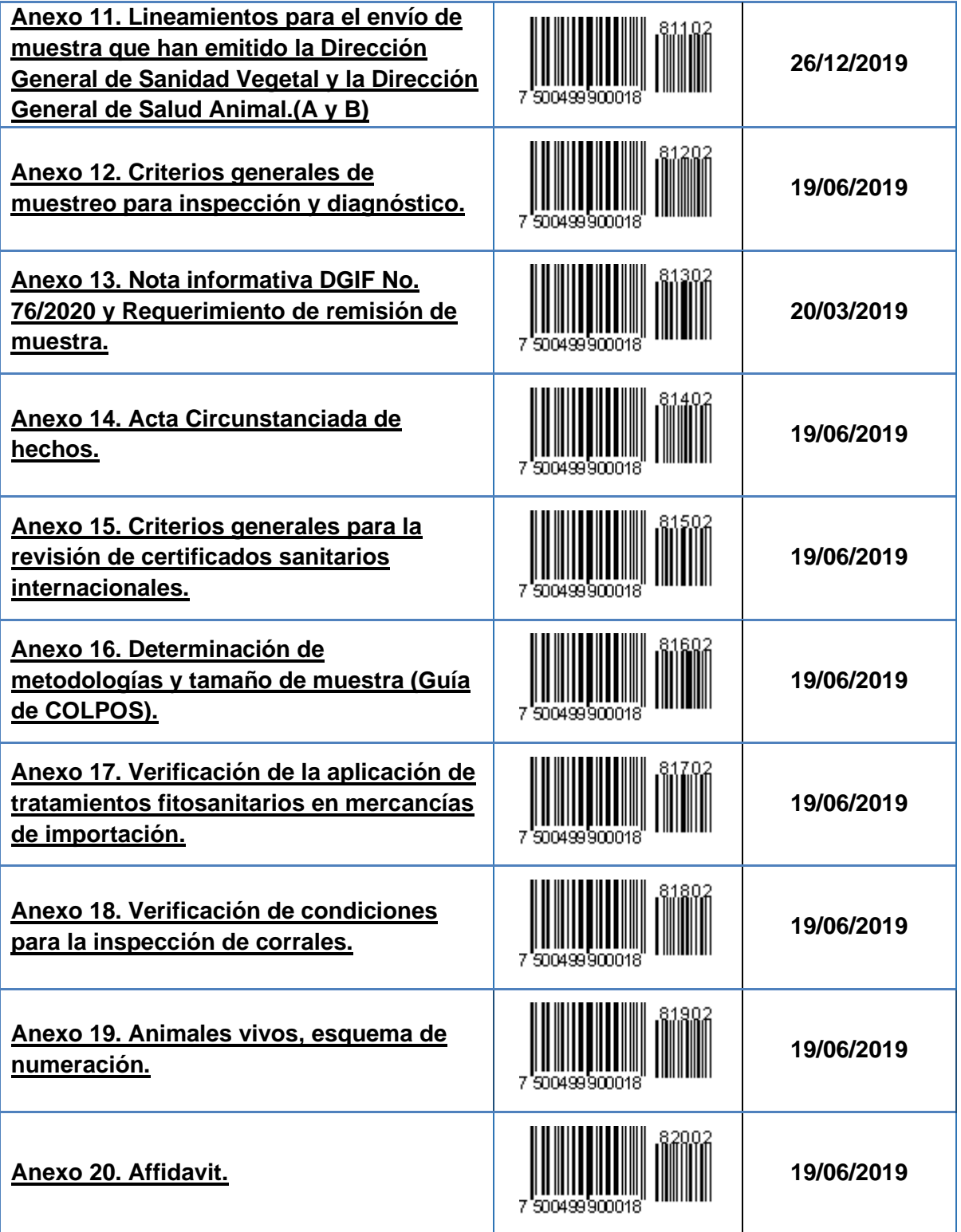

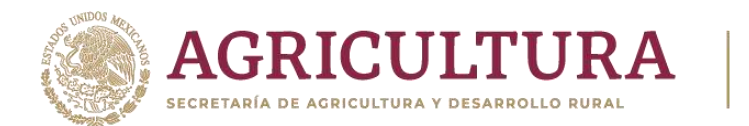

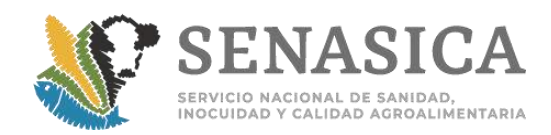

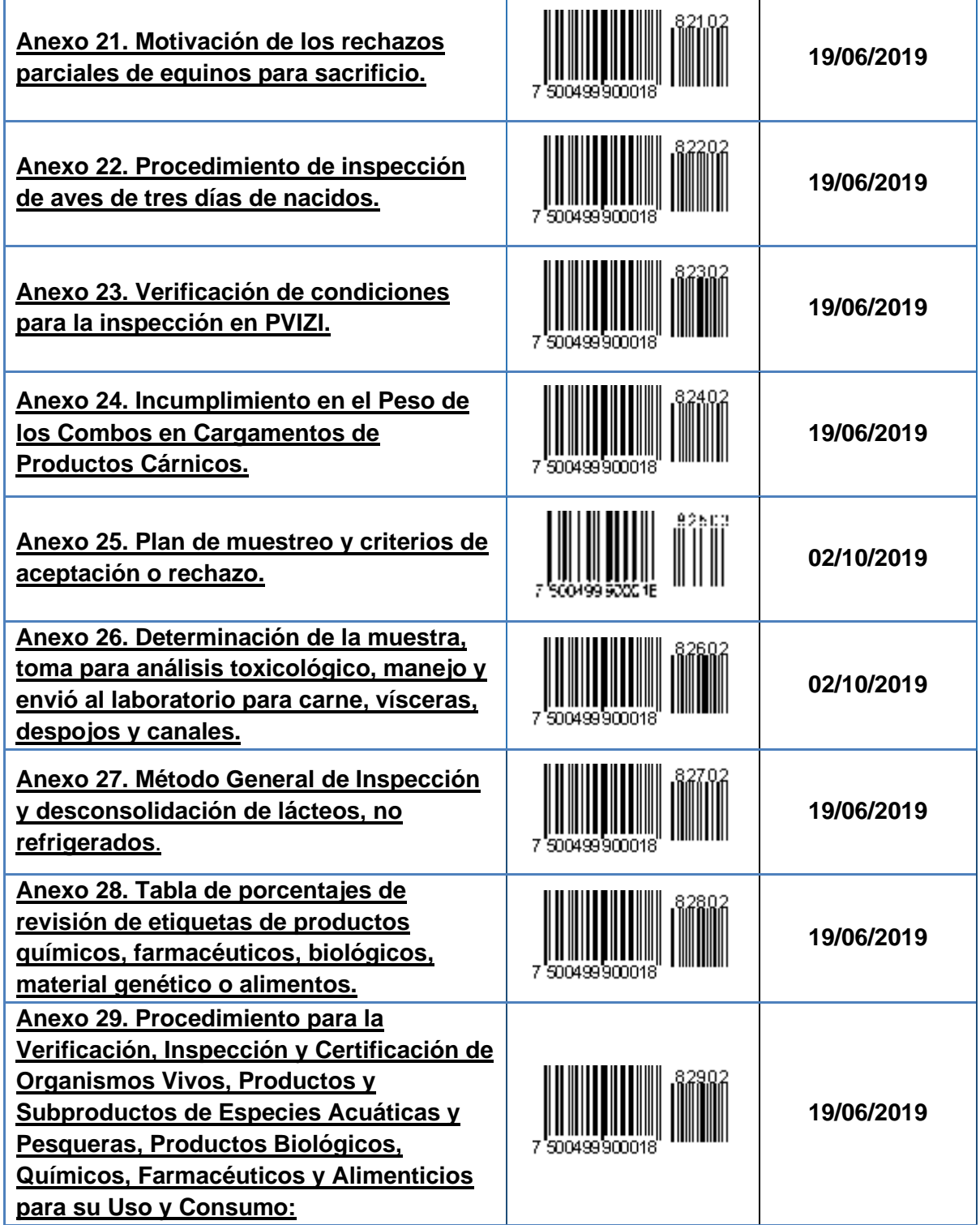

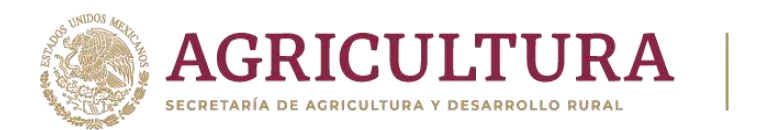

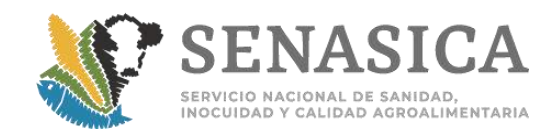

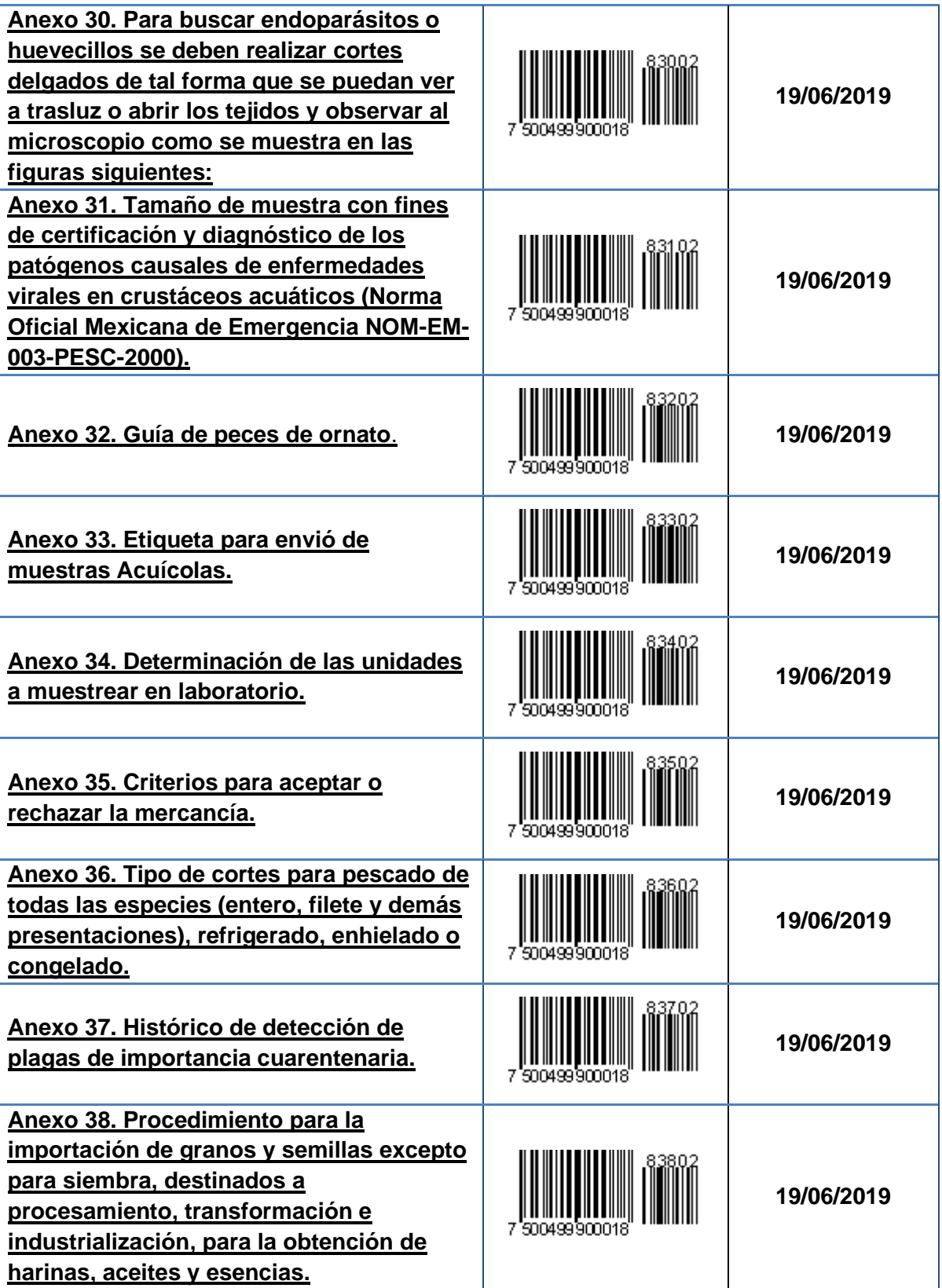

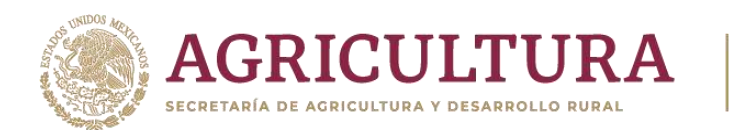

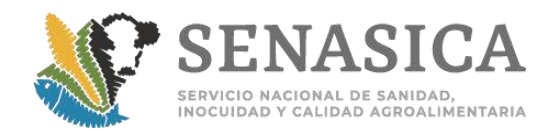

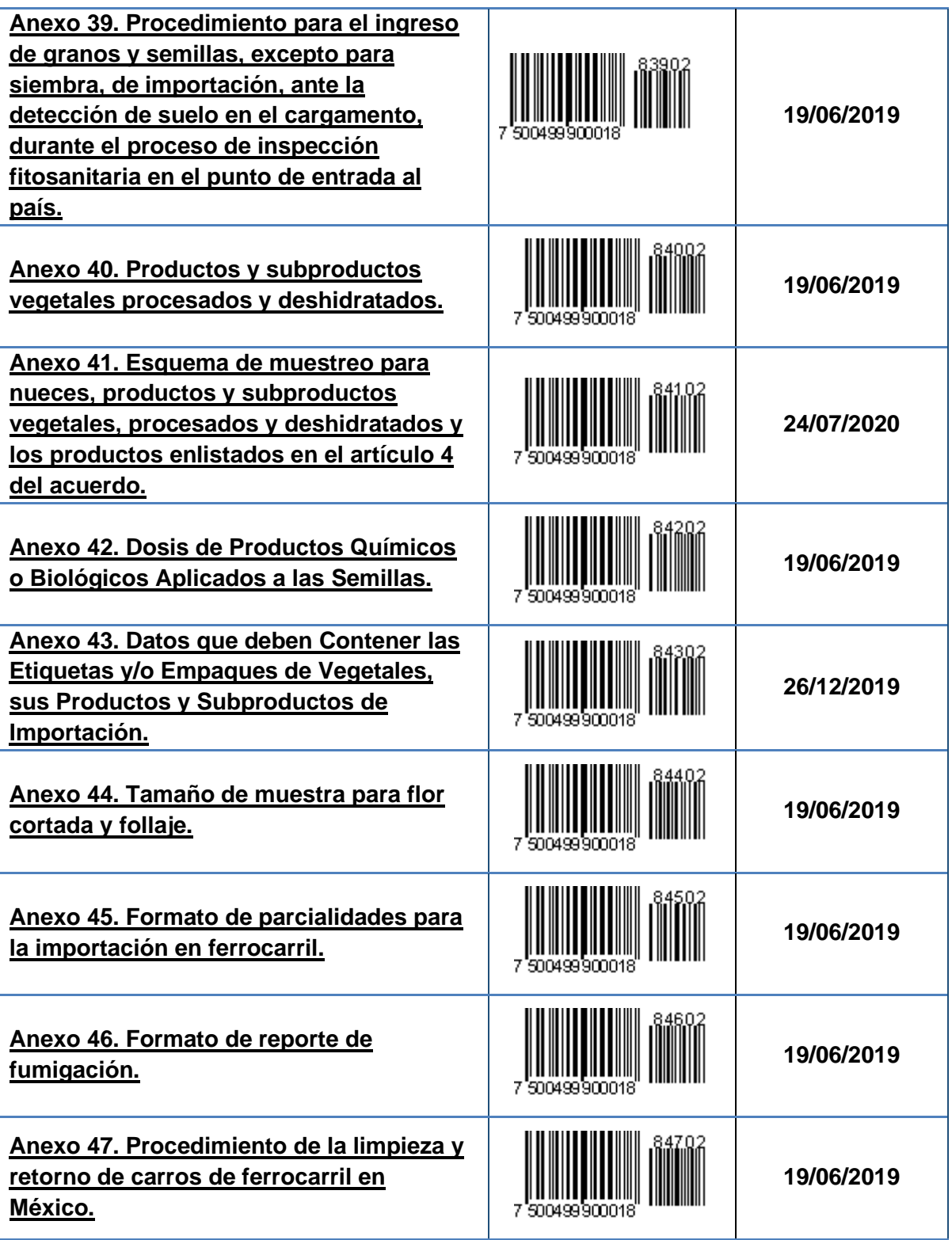

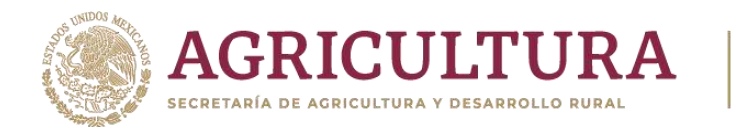

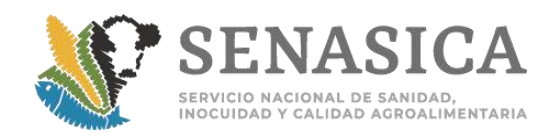

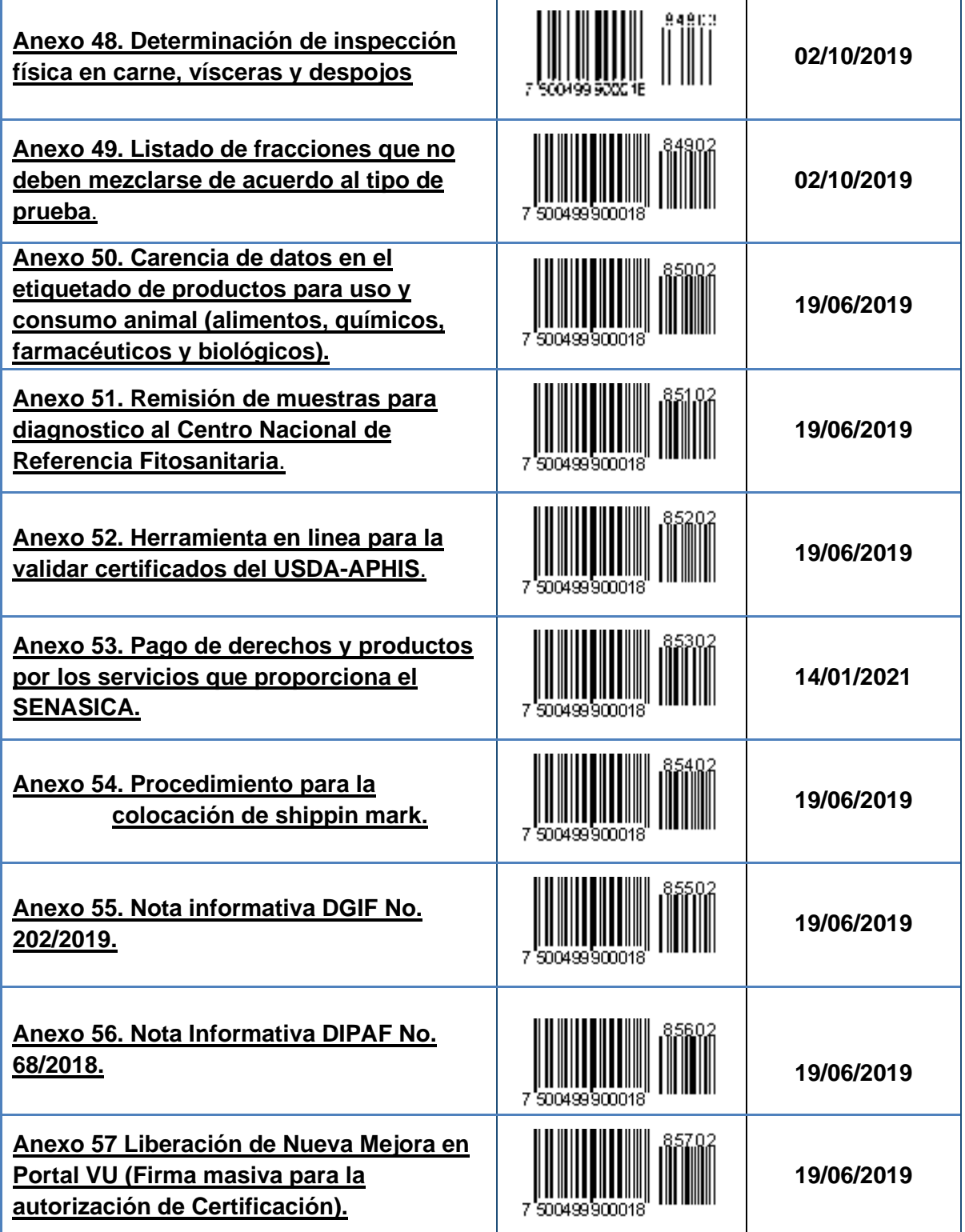

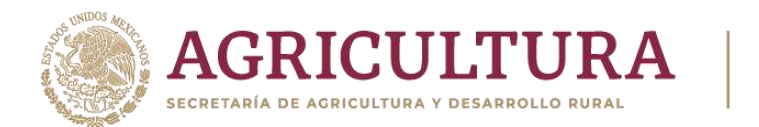

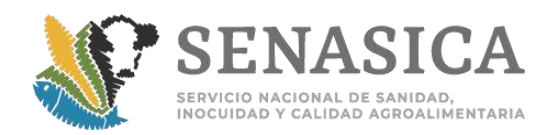

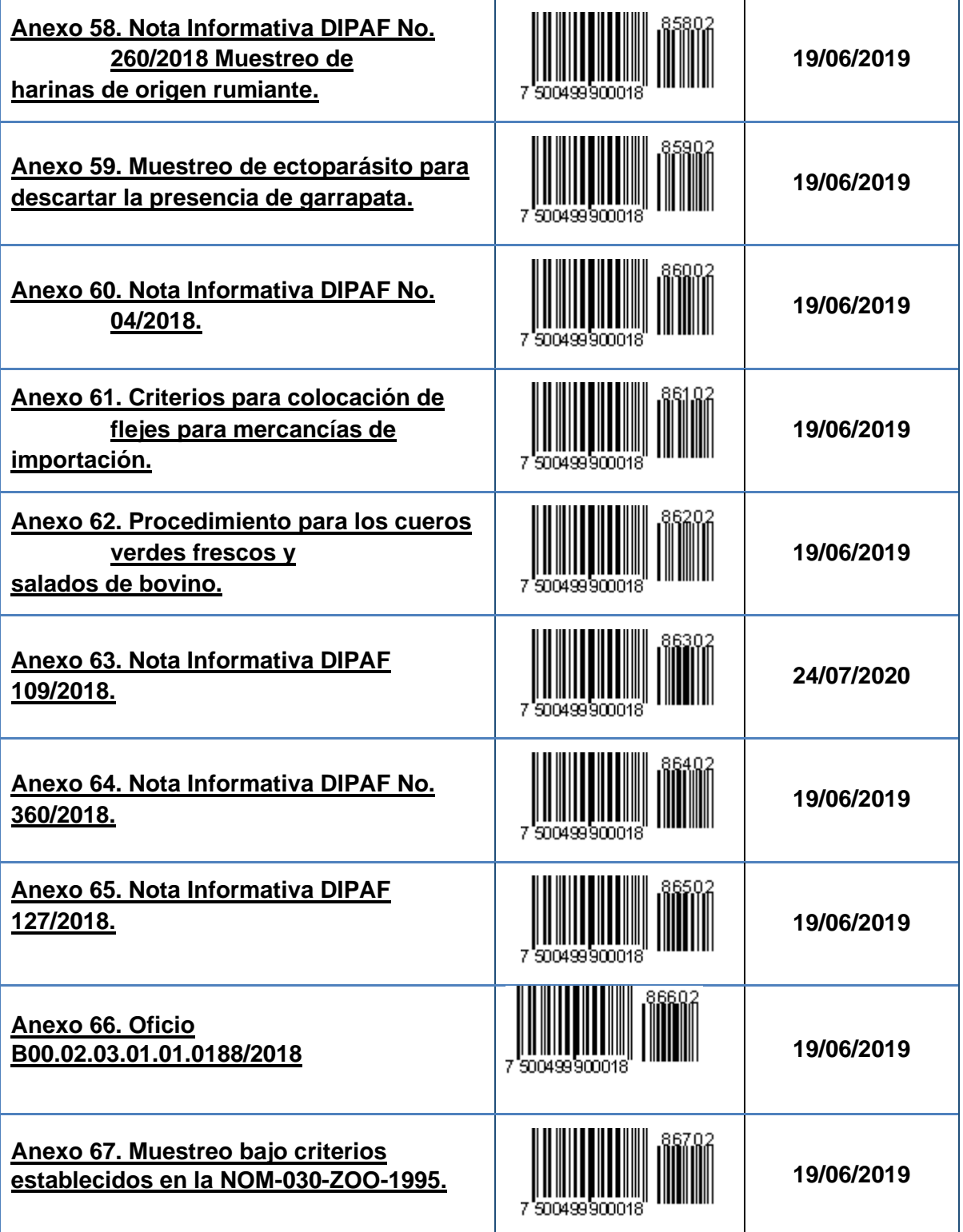

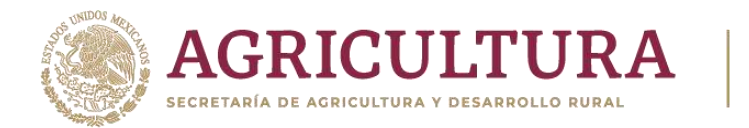

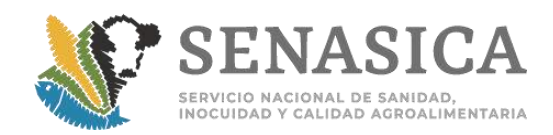

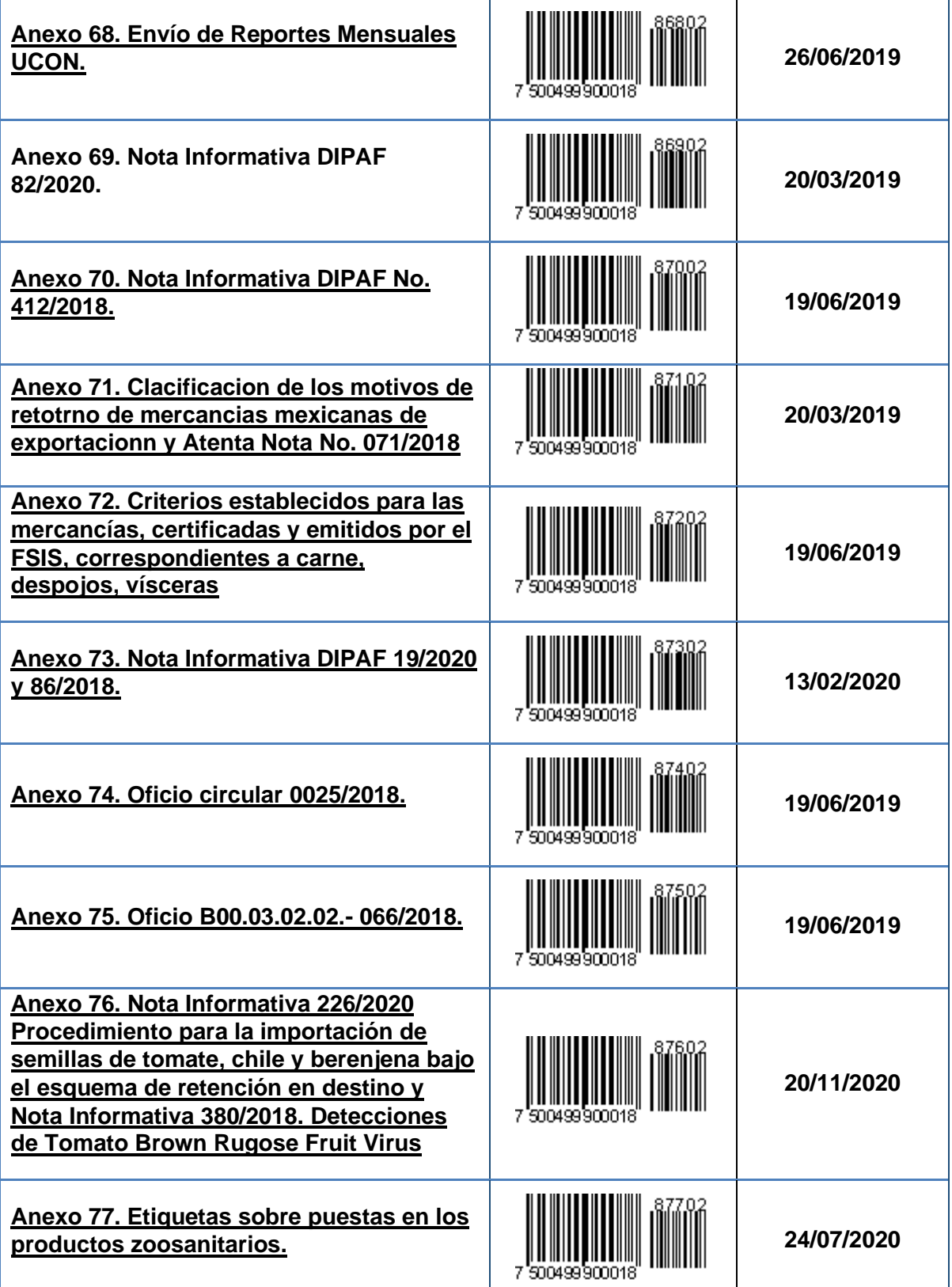

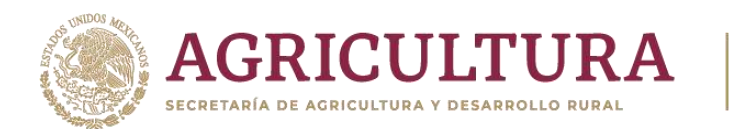

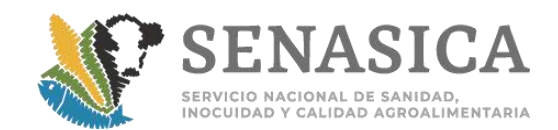

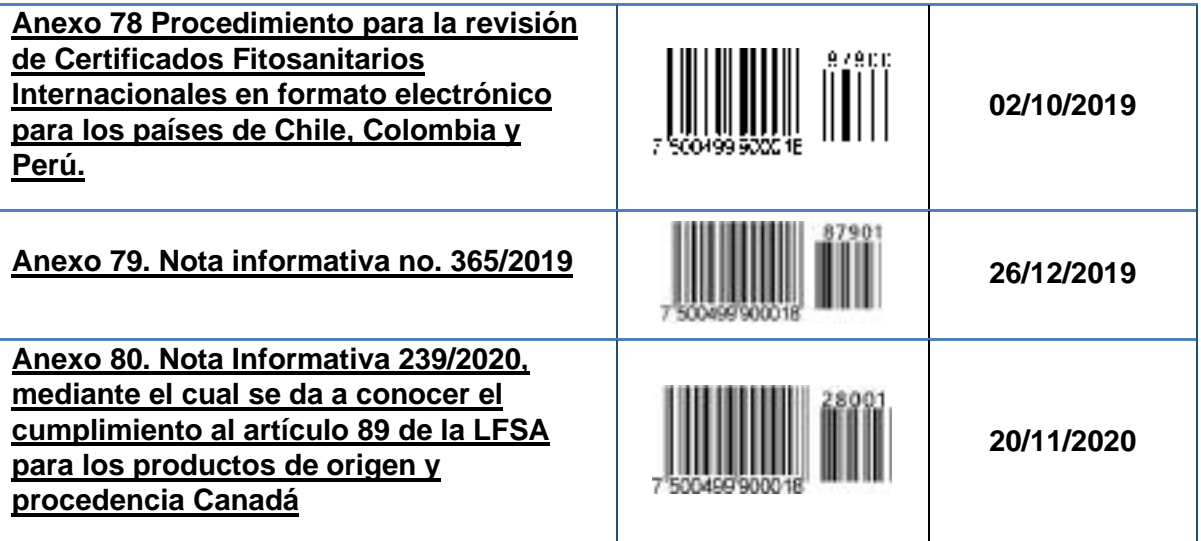

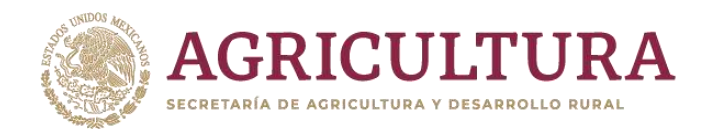

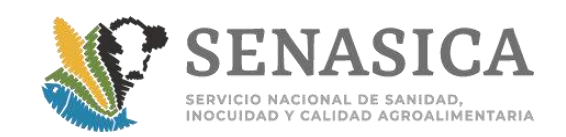

#### <span id="page-15-0"></span>**Glosario**

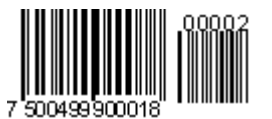

- I. **Acta o affidávit**: Es una declaración escrita hecha voluntariamente, validada mediante el juramento o afirmación de la persona o partícipes que la hacen, siendo firmada antes por una autoridad reconocida para administrar tales juramentos. Comúnmente especifica el lugar de realización y certifica que la persona que la hizo afirma ciertos hechos y comparece ante el representante en cierta fecha, firmando y comprometiéndose con la declaración.
- II. **Acuerdo**: El Acuerdo que establece la clasificación y codificación demercancías cuya importación está sujeta a regulación por parte de la Secretariade Agricultura, Ganadería, Desarrollo Rural, Pesca y Alimentación, a través delServicio Nacional de Sanidad, Inocuidad y Calidad Agroalimentaria. publicadoen el Diario Oficial de la Federación el lunes 3 de septiembre del 2012 y susmodificaciones correspondientes.
- III. **Acondicionamiento**: Medida sanitaria ordenada por la Secretaría en su Artículo 45 Fracción II de la LFSA y Artículo 30 Fracción III de la LFSV, para aplicarse un tratamiento a una mercancía regulada por ésta, para adecuar o preparar la misma a través de la imposición de una o varias medidas sanitarias con la finalidad de evitar la introducción y dispersión de plagas y enfermedades.
- IV. **Certificado Fitosanitario Internacional (CFI)**: Documento emitido por la Organización Nacional de Protección Fitosanitaria (ONPF) del país que exporta el producto y que da cumplimiento a los requisitos fitosanitarios y otras disposiciones del país destino (México). Los certificados fitosanitarios son documentos que se expiden para avalar que las plantas, los productos vegetales u otros artículos reglamentados cumplen los requisitos fitosanitarios de importación de los países importadores y están conformes con la declaración de certificación. Estos documentos también podrán expedirse para apoyar la certificación de reexportación a otros países.
- V. **Certificado Zoosanitario Internacional (CZI)**: Documento emitido o validado por la autoridad sanitaria que exporta el producto a México y que da cumplimiento a los requisitos zoosanitarios y otras disposiciones del país destino (México).
- VI. **Certificado Sanitario Internacional (CSI)**: Para hacer referencia al CFI o CZI.
- VII. **Certificado para Importación (CI)**: Documento oficial en el que se hace constar el cumplimiento en los Requisitos Fitosanitarios, Zoosanitarios o de Sanidad Acuícola,

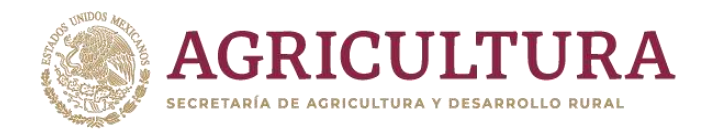

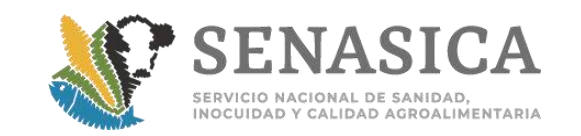

Normas Oficiales Mexicanas o disposiciones de salud animal o vegetal, mediante el cual se autoriza la introducción de mercancías reguladas por la SADER, del punto de ingreso al país a un punto de destino específico en territorio nacional.

- VIII. **COE. -** Criterios Operativos Estandarizados; decisión que se adopta derivadade un análisis de la regulación aplicable, la cual es validada por las áreasregulatorias del SENASICA, cuyo objetivo es estandarizar su aplicación en lostrámites recurrentes. Anexo 77.
	- IX. **Código Bidimensional (Quick Response: QR)**: Es un módulo útil para almacenar información en una [matriz de puntos](http://es.wikipedia.org/wiki/Matriz_de_datos) o un [código de barras](http://es.wikipedia.org/wiki/C%C3%B3digo_de_barras) bidimensional. Se caracteriza por los tres cuadrados que se encuentran en las esquinas y que permiten detectar la posición del código al lector. Los códigos QR también pueden leerse desde [PC](http://es.wikipedia.org/wiki/Computador_personal)'s, teléfonos inteligentes o tabletas mediante dispositivos de captura de imagen, como puede ser un escáner o la cámara de fotos, programas que lean los datos QR. Este tipo de código estará impreso en el Certificado para Importación emitido a través de la VDMCE.
	- X. **CONIR:** Concentración de Informes de Resultados.
	- XI. **CPA**: Comisión México-Estados Unidos para la prevención de la Fiebre Aftosa y otras enfermedades exóticas de los animales**.**
- XII. **Destrucción**: Medida sanitaria ordenada por la Secretaría, por la que se inhabilita una mercancía que se pretende importar a México, y que no cumple con la regulación aplicable y/o representa un riesgo sanitario para el país, los gastos que se originen por esta acción deben ser cubiertos por el usuario.
- XIII. **DGIF:** Dirección General de Inspección Fitozoosanitaria.
- XIV. **DGIAAP:** Dirección General de Inocuidad Agroalimentaria, Acuícola y Pesquera. XV. **DIPAF**: Dirección de Inspección en Puertos, Aeropuertos y Fronteras.
- XVI. **DPIF:** Dirección de Programas de Inspección Fitozoosanitaria.
- XVII. **DGSA**: Dirección General de Salud Animal.
- XVIII. **DGSV:** Dirección General de Sanidad Vegetal.
	- XIX. **DSDPIF**: Dirección de Supervisión y Desarrollo de Programas de Inspección Fitozoosanitaria.

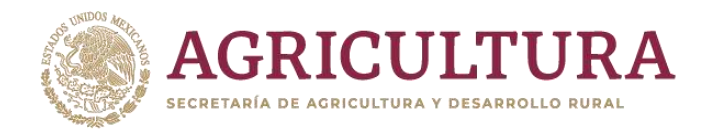

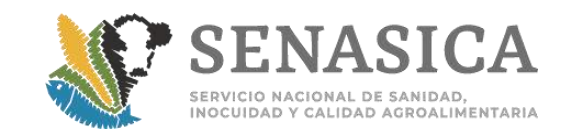

- XX. **DMN**: Dirección Movilización Nacional.
- XXI. **Desconsolidar**: Vaciado de un contenedor (elemento de transporte o caja de carga que consiste en un recipiente especialmente construido para facilitar el traslado de mercaderías, como unidad de carga, en cualquier medio de transporte con la resistencia suficiente para soportar una utilización repetida y ser llenado o vaciado con facilidad y seguridad provisto de accesorios que permitan su manejo rápido y seguro en la carga, descarga y transbordo, identificable de acuerdo a las normas internacionales en forma indeleble y fácilmente visible), con mercancía destinada a uno, dos o más consignatarios.
- XXII. **Enfermedad o plaga exótica de los animales**: Aquella de la que no existen casos ni comprobación de la presencia del agente etiológico en el territorio nacional o en una región del mismo.
- XXIII. **Cargamento**: Conjunto de mercancías que contiene o transporta un vehículo o contenedor, y que está amparado por un mismo documento que certifica la calidad sanitaria de origen.
- XXIV. **Hoja de Trabajo:** Hoja de datos de un trámite emitido en el portal de la Ventanilla Única y que le auxilia al oficial en la revisión documental e inspección, no tiene validez oficial.
- XXV. **Marca de envío (Shipping Mark).** Marca única utilizada para vincular el producto al Certificado Zoosanitario extranjero **[\(Anexo 54\)](#page-478-0).**
- XXVI. **OISA**: Oficina de Inspección de Sanidad Agropecuaria.
- XXVII. **Personal oficial**: Personal contratado por el SENASICA con plaza federal, facultada para efectuar actos de autoridad.
- XXVIII. **País de Origen:** Área geográfica de la cual es originaria o se produce la mercancía a importar o exportar.
- XXIX. **País de Procedencia**: Área geográfica de la cual procede la mercancía a importar o exportar, sin que sea originaria de esta.
- XXX. **PIIMSV**: Punto de Inspección Internacional en Materia de Sanidad Vegetal.

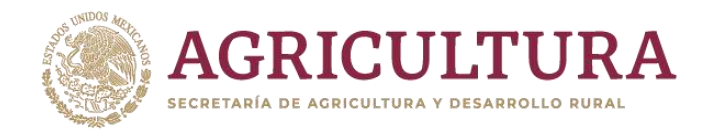

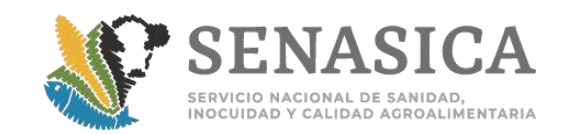

- XXXI. **Punto de Verificación e Inspección para importación**: Instalaciones autorizadas por la Secretaría, para verificar y constatar el cumplimiento de la normativa aplicable en materia de sanidad animal, vegetal, acuícola y pesquera.
- XXXII. **PVIZI**: Punto de Verificación e Inspección Zoosanitaria para Importación.
- XXXIII. **Rechazo parcial**: Parte de un cargamento que no cumple con los requisitos sanitarios para ingresar al país.
- XXXIV. **Resolución negativa:** Acto administrativo mediante el cual la Secretaría determina que la solicitud para obtener el certificado de importación no cumple con los requisitos para la importación. La resolución negativa podría incluir las medidas sanitarias pertinentes como el retorno, acondicionamiento o destrucción de la mercancía, en términos de las disposiciones legales aplicables.
	- XXXV. **Retorno**: Acción dirigida al cargamento o mercancía para ser devuelto al país de origen o procedencia, o a un tercer país que lo acepte, cuando la importación no cumple con las disposiciones en materia de sanidad animal, vegetal, acuícola y pesquera.
- XXXVI. **SADER**: Secretaría de Agricultura y Desarrollo Social.
- XXXVII. **SENASICA**: Servicio Nacional de Sanidad, Inocuidad y Calidad Agroalimentaria.
- XXXVIII. **SICPA**: Sistema de Información de Consulta de Plantas Autorizadas.
- XXXIX. **SINALAB:** Sistema Nacional de Laboratorios.
	- XL. **Suelo**: Material suelto de la superficie de la tierra donde crecen plantas que, en la mayoría de los casos, consiste en roca desintegrada con una mezcla de material orgánico.
	- XLI. **Tercero Especialista Autorizado (TEA):** Personal autorizado por la Secretaría para auxiliar en el proceso de verificación e inspección de mercancías agropecuarias, acuícolas y pesqueras de importación, los Terceros Especialistas deben ser profesionales de la Agronomía, Medicina Veterinaria y Zootecnia o carreras afines.
	- XLII. **Tratamiento**: Procedimiento de naturaleza química, física o de otra índole para eliminar, remover, inactivar o inducir esterilidad en plagas o agentes que causan las enfermedades.
- XLIII. **Unidad de Verificación:** Persona física o moral acreditada por una entidad de acreditación y aprobada por la Secretaría para prestar el servicio de auxiliar en el proceso de

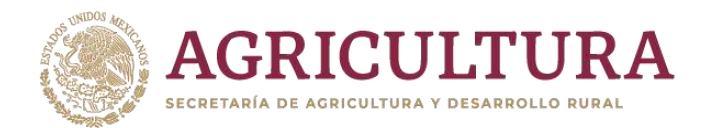

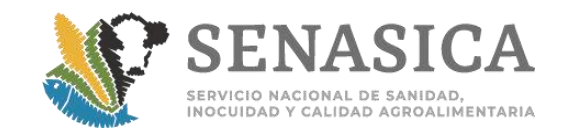

verificación e inspección de mercancías agropecuarias, acuícolas y pesqueras de importación.

- XLIV. **Usuario**: Importador, agente aduanal, apoderado aduanal, tramitador y/o personal asignado debidamente acreditado, que gestiona el trámite para la emisión del certificado de importación.
- XLV. **VDMCE**: Ventanilla Digital Mexicana de Comercio Exterior disponible en el portal [www.ventanillaunica.gob.mx](http://www.ventanillaunica.gob.mx/)

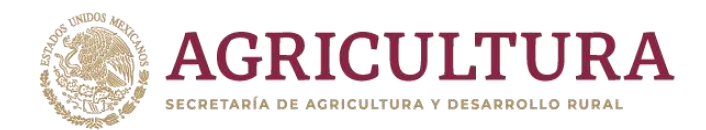

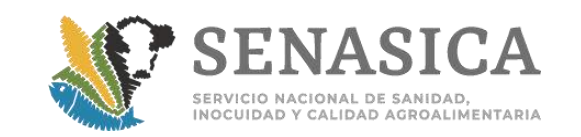

## <span id="page-20-0"></span>**Criterios Generales de Aplicación**

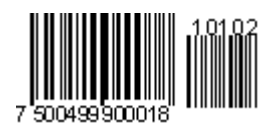

- 1. Esta Guía entrará en vigor al día siguiente de su notificación vía nota informativa.
- 2. Las actividades del presente instrumento serán realizadas por personal oficial del SENASICA, así como por los Terceros Especialistas Autorizados, dentro de las atribuciones conferidas.
- 3. La interpretación y aclaración de esta Guía es facultad de los titulares de la DIPAF y la DPIF, de la aplicación en OISA exclusivamente de la DIPAF, sin perjuicio de la resolución directa por parte del titular de la Dirección General.
- 4. A partir de la entrada en vigor de la presente Guía, queda sin efecto cualquier oficio, circular, boletín, comunicado, nota, memorándum o cualquier otra disposición interna, que se contraponga a la misma. En caso de conflicto entre esta Guía y la legislación, deberá aplicarse lo publicado en el Diario Oficial de la Federación (DOF) y notificar de forma inmediata a la Dirección de Programas de Inspección Fitozoosanitaria para que se realice el análisis y la modificación correspondiente en caso de ser procedente.
- 5. Cuando surja una nueva disposición que contravenga lo establecido en este instrumento, prevalecerá la nueva disposición en tanto se realiza la inclusión o modificación correspondiente en la presente Guía.
- 6. Todo acto de autoridad debe cumplir con el fundamento jurídico y su respectiva motivación; deberá estructurarse con la normativa vigente aplicable publicada en el DOF (esta Guía no debe ser utilizada como fundamento jurídico).
- 7. Toda consulta a las áreas normativas deberá realizarse a través de la Subdirección Operativa correspondiente, y sólo en casos excepcionales, por ejemplo: cuando no puedan contactar por ningún medio a su Subdirector o Jefe de Departamento correspondientes, podrán realizarla directamente, informando por medios electrónicos.
- 8. Para llevar a cabo la inspección de mercancías en los PVIZI o PIIMSV autorizados por la Secretaría, ubicados fuera del recinto fiscal o fiscalizado, las mercancías podrán ingresar al país con el dictamen de cumplimiento de revisión documental, y a su ingreso deben presentarse en las instalaciones mencionadas para la inspección física. De dar cumplimiento a la regulación sanitaria correspondiente, se emitirá el Certificado para Importación.

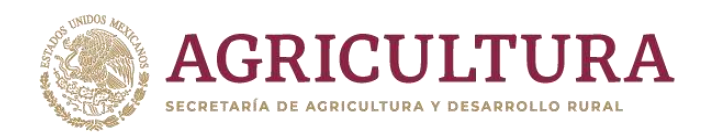

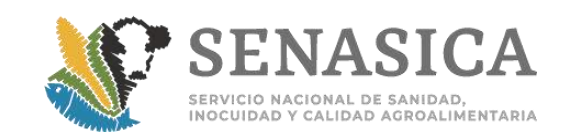

- 9. Cuando un cargamento ha sido certificado previo a la inspección ocular para presentarse en el PVIZI o PIIMSV en franja fronteriza o fuera del recinto fiscalizado y éste no se presente para inspección física después del reconocimiento aduanero en un lapso de 12 horas hábiles (considerando que se puede desaduanar la mercancía fuera del horario de servicio en los citados Puntos), el personal oficial debe levantar un Acta Circunstanciada de Hechos, debiendo reportarlo a la DGIF a través de la DIPAF, para el seguimiento legal correspondiente.
- 10. Cualquier incumplimiento por parte de los PIIMSV y/o PVIZI debe ser reportado de manera inmediata a la DIPAF, con el fin de dar el seguimiento correspondiente.
- 11. Para las mercancías a importar que deban cumplir con un plan de trabajo acorde con el país exportador, los embarques podrán incluir en el mismo contenedor mercancía de varias especies en tanto así lo autorice el plan de trabajo respectivo, de lo contrario se rechaza todo el embarque. Para ver planes de trabajo de origen vegetal consultar la siguiente liga: [https://www.gob.mx/senasica/documentos/planes-de-trabajo-importacion](https://www.gob.mx/senasica/documentos/planes-de-trabajo-importacion-vegetal-111390)[vegetal-111390](https://www.gob.mx/senasica/documentos/planes-de-trabajo-importacion-vegetal-111390)
- 12. Cuando esté lista la gestión del retorno o destrucción de la mercancía que fue rechazada, el personal oficial debe verificar el cumplimiento de la misma.

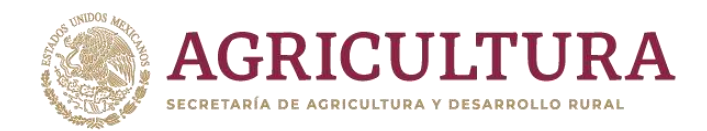

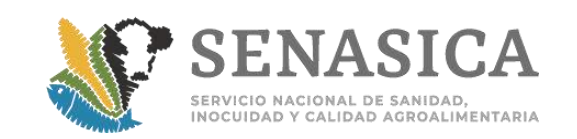

## <span id="page-22-0"></span>**Criterios Generales Sobre la Operación**

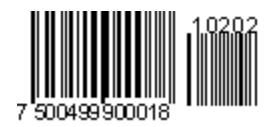

## **Revisión documental para la atención de trámites**

- 1. Al iniciar la revisión de una solicitud de trámite de importación se debe verificar que la mercancía de acuerdo a su fracción arancelaria este registrada en el "Acuerdo que establece las mercancías cuya importación está sujeta a regulación por parte de la Secretaría de Agricultura y Desarrollo Rural, así como la emisión del Certificado de origen para la exportación de café, a través del Servicio Nacional de Sanidad, Inocuidad y Calidad Agroalimentaria", publicado en el Diario Oficial de la Federación el 28 de diciembre de 2020, el cual se encuentra localizado en el link siguiente: [https://www.gob.mx/senasica/documentos/acuerdo-que-establece-la](https://www.gob.mx/senasica/documentos/acuerdo-que-establece-la-clasificacion-y-codificacion-de-mercancias-cuya-importacion-esta-sujeta-a-regulacion)[clasificacion-y-codificacion-de-mercancias-cuya-importacion-esta-sujeta-a](https://www.gob.mx/senasica/documentos/acuerdo-que-establece-la-clasificacion-y-codificacion-de-mercancias-cuya-importacion-esta-sujeta-a-regulacion)[regulacion](https://www.gob.mx/senasica/documentos/acuerdo-que-establece-la-clasificacion-y-codificacion-de-mercancias-cuya-importacion-esta-sujeta-a-regulacion)
- 2. Verificar que los requisitos estén incluidos en el módulo de requisitos correspondiente a cada tipo de mercancía, (excepto las mercancías enlistadas en el punto cuarto del Acuerdo citado en el párrafo anterior), en los siguientes links:
	- a. Módulo de Consulta de Requisitos Zoosanitarios de Importación: [http://sistemas.senasica.gob.mx/mcrz/moduloConsulta.jsf.](http://sistemas.senasica.gob.mx/mcrz/moduloConsulta.jsf)
	- b. Módulo de Consulta de Requisitos Fitosanitarios para la Importación de mercancía de origen vegetal: [http://sistemas.senasica.gob.mx/mcrfi/.](http://sistemas.senasica.gob.mx/mcrfi/)
	- c. Módulo de Consulta de Requisitos para la importación de mercancías acuícolas y pesqueras: [http://sistemas.senasica.gob.mx/mcra/.](http://sistemas.senasica.gob.mx/mcra/)
- 3. Verificar que los requisitos de la importación sean cumplidos totalmente en la fase del procedimiento que correspondan.

#### **Donación de mercancías**

- 1. Para el ingreso de vegetales, sus productos y subproductos en calidad de donación, se debe dar cumplimiento a las medidas fitosanitarias para cada producto establecidas en el MCRF (**Anexo 64**).
- 2. Para el interés de la donación de productos zoosanitarios o acuícolas, el usuario debe solicitar por escrito a la DGSA para que sea autorizado.

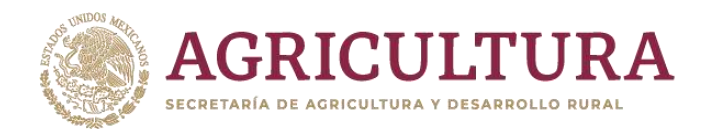

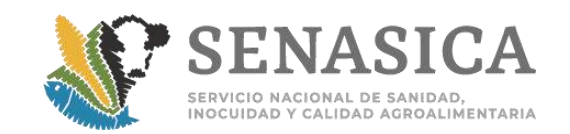

## **Abandono de mercancías**

1. Tratándose de bienes de origen animal, así como productos químicos, farmacéuticos, biológicos y alimenticios para uso en animales o consumo por estos, que caen en abandono en recintos fiscales, en los puntos de ingreso al territorio nacional, o bien, aquellos que son decomisados, se debe aplicar para todos los casos el mismo criterio. Es decir, se procede a su destrucción, cuando no cumpla con lo establecido en la combinación de requisitos zoosanitarios correspondiente, ver **Anexo 56.**

#### **COE: Revisión de etiquetas para productos vegetales**

1. Para la revisión del etiquetado de los vegetales, productos y subproductos de importación los datos que deben verificarse son: nombre del producto, contenido (en peso neto o número de piezas), país de origen y nombre de la empresa exportadora **Anexo 43**.

#### **COE: Revisión de etiquetas para productos vegetales**

1. En aquellas mercancías cuya introducción al territorio nacional está sujeta al cumplimiento del artículo quinto del "Acuerdo", las etiquetas y/o empaques deben cumplir con los datos de trazabilidad: nombre del producto contenido (peso neto o número de piezas), país de origen y/o procedencia y nombre de la empresa exportadora. Dichos datos no necesariamente debe coincidir con lo establecido en el Certificado Fitosanitario Internacional, ya que en ocasiones el exportador no es quien produce dichas mercancías vegetales. Los casos en que el módulo de consultas de requisitos fitosanitarios para la importación establezca el cumplimiento de información específica de trazabilidad en el etiquetado debe cumplir con la misma. **[Anexo 43](#page-438-0)**. Así como se considera en el **[Anexo 77](#page-565-0)**.

**Nota:** Solo es aplicable a mercancías sujetas a combinaciones de requisitos, para las mercancías sujetas a planes de trabajo deben cumplir con lo señalado en los mismos, no se permite el re- etiquetado en puntos de ingreso.

- 2. Para las mercancías enlistadas en el artículo cuarto del "Acuerdo" solamente debe cumplir con la inspección, quedando exentas del cumplimiento de datos de trazabilidad del etiquetado. **[Anexo 43](#page-438-0)**
- 3. Las pacas de algodón comprimidas (pacas de fibra y borra de algodón que se conforman por compactación) no están sujetas a las especificaciones señaladas en el presente, debiendo cumplir con los requisitos establecidos en el Módulo de Consulta de Requisitos Fitosanitarios para la Importación.

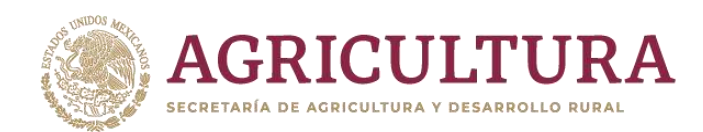

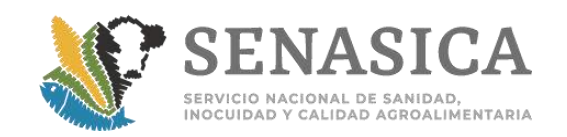

4. Para las solicitudes de etiquetado y re-etiquetado, se autoriza el acondicionamiento de las mercancías de origen vegetal, cuando en la aduana de ingreso existan las condiciones para que esta actividad se realice. El interesado puede realizar el etiquetado o re-etiquetado de la mercancía, para lo cual el personal oficial de la Oficina de Inspección de Sanidad Agropecuaria (OISA) debe estar presente durante el proceso, supervisando las condiciones de dicha actividad. **[\(Anexo 43\).](#page-438-0)**

#### **Revisión de etiquetas para productos y subproductos animales**

1. Cuando se presenta una mercancía con etiquetas sobrepuestas y las inferiores no corresponden a lo indicado en el certificado zoosanitario de exportación, se entiende como que no fueron colocadas en origen, por lo que el cargamento se encuentra comprometido en su totalidad y debe ser rechazado al no tener certeza de su trazabilidad hasta el origen (**Anexo 77**).

#### **COE: Procedimiento para maquinaria e implementos agrícolas usados**

- 1. Para las solicitudes de trámites de importación de maquinaria e implementos agrícolas usados, a los cuales se les detecte presencia de suelo y/o residuos vegetales, se autoriza su acondicionamiento cumpliendo con las siguientes medidas fitosanitarias. (Anexo 43)
- 2. El interesado debe presentar su solicitud de autorización para acondicionar la maquinaria o implementos agrícolas en la OISA del punto de entrada al país, indicando los datos de la Unidad de Verificación (UV) que supervisará el cumplimiento del presente procedimiento.
- 3. El interesado debe notificar al personal de la OISA correspondiente y a la UV el día, el lugar y la hora de la aplicación de las medidas fitosanitarias.
- 4. El interesado debe retirar el residuo vegetal y/o suelo mediante cepillado, en caso de ser necesario se procede a desensamblar la maquinaria para su limpieza, y se recolectará en doble bolsa de polietileno evitando que se disperse, lavar la maquinaria con agua a presión, el lavado deberá realizarse sobre una cubierta plástica con la finalidad de retener los residuos derivados del lavado; después del lavado aplicar tratamiento con k-obiol a una dosis de 10 a 20 ml/l de agua. Finalmente, todos los residuos obtenidos deben ser incinerados.
- 5. El personal de la UV contratada para tal fin, verificará el cumplimiento de las medidas fitosanitarias indicadas en el punto 3 y enviará a la OISA, con copia a la DGSV (al correo electrónico [importaciones.dgsv@senasica.gob.mx\)](mailto:importaciones.dgsv@senasica.gob.mx), el dictamen de verificación correspondiente.
- 6. El personal de la OISA debe tomar en cuenta el dictamen de la UV para liberar la maquinaria o implementos agrícolas y en la medida de lo posible debe estar presente para constatar el cumplimiento de las medidas fitosanitarias descritas.

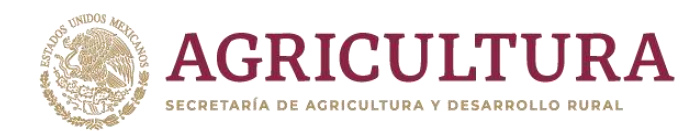

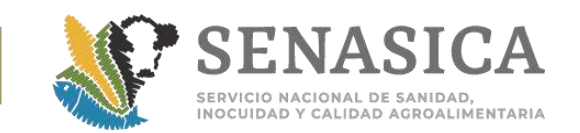

#### **COE: Para Productos vegetales con empaques impermeables al tratamiento fitosanitario**

- 1. Para las solicitudes de expedición de trámites de importación de productos de origen vegetal, que se presenten con empaques impermeables o que no permitan la adecuada aplicación del tratamiento fitosanitario correspondiente, se autoriza el acondicionamiento de la mercancía, cumpliendo con las siguientes medidas fitosanitarias [\(Anexo 43\):](#page-438-0)
- 2. El interesado debe presentar su solicitud de autorización para acondicionar la mercancía a la OISA del punto de entrada al país (ante el responsable o jefe de OISA), indicando los datos de la UV que contrata para supervisar el cumplimiento del presente procedimiento.
- 3. El acondicionamiento de la mercancía debe ser en un Punto de Inspección Internacional en Materia de Sanidad Vegetal (PIIMSV) Sanidad Vegetal autorizado.
- 4. La mercancía debe ser re-empacada en envases o empaques que permitan la adecuada aplicación del tratamiento fitosanitario correspondiente.
- 5. Se debe aplicar el tratamiento fitosanitario conforme a lo establecido en la hoja de medidas fitosanitarias para importación.
- 6. Los empaques de origen deben destruirse en su totalidad por el método de incineración, dentro de las instalaciones de una empresa que sea autorizada por la DGIF, previo visto bueno de la Dirección normativa, o en la OISA. De acuerdo al equipo de incineración que tenga cada OISA y su capacidad operativa. Para mayor información checar anexo 18 y 20 de la **Guía general para la detección e inspección de mercancías reguladas por la SADER, transportadas por personas y/o vehículos que pretenden ser introducidas al territorio nacional sin fines comerciales.**
- 7. El personal de la UV contratada para tal fin, debe verificar el cumplimiento de las medidas fitosanitarias indicadas en el punto 3 al 6 y enviar a la OISA, con copia a la DGSV (al correo electrónico [importaciones.dgsv@senasica.gob.mx\)](mailto:importaciones.dgsv@senasica.gob.mx) el dictamen de verificación correspondiente, así como la evidencia fotográfica del proceso de destrucción del empaque de origen.
- 8. El personal oficial de la OISA debe tomar en cuenta el dictamen de la UV para liberar la mercancía y **en medida de lo posible** estar presente para constatar el cumplimiento de las medidas fitosanitarias descritas.
- 9. Previo al ingreso del cargamento el usuario debe cumplir con las demás medidas fitosanitarias indicadas en la regulación correspondiente.

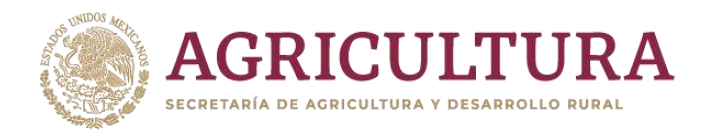

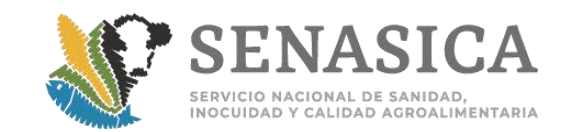

## **Revisión de puntos de inspección**

1. Al inicio de la jornada laboral, es decir, antes de iniciar el proceso de inspección de mercancías se debe realizar la supervisión diaria de limpieza y de material en el PIIMSV y PVIZI según el formato del **[Anexo 1](file:///C:/Users/rosendo.zamarron.i/AppData/Local/Microsoft/Windows/INetCache/Content.Outlook/VBRXZ5BX/MODIFICACIÓN%20GUÍA%20COMERCIAL%2023072020%20GLORIA.docx%23_bookmark41)** y **Anexo 23** respectivamente.

#### **Coordinación con otras autoridades**

- 1. Antes de iniciar la atención de trámites debe prever la coordinación con otras dependencias con las que se tengan firmadas bases de colaboración o convenios como: COFEPRIS, SEDENA, SEMAR, SAT-AGA, SEMARNAT, PROFEPA, SCT, PROFECO, Comisión Nacional de Seguridad (CNS). <http://portal.senasica.gob.mx/?id=2886>
- 2. Tratándose de productos de difícil identificación, ver **[Anexo 2:](file:///C:/Users/rosendo.zamarron.i/AppData/Local/Microsoft/Windows/INetCache/Content.Outlook/VBRXZ5BX/MODIFICACIÓN%20GUÍA%20COMERCIAL%2023072020%20GLORIA.docx%23_bookmark42)** Mercancías, presentación y orígenes más comunes, que pueden representar un riesgo de introducción de productos prohibidos por su presentación física y que son revisadas por personal de la SADER. Se debe notificar a la SEMAR, SEDENA, Aduana o PF local, antes de realizar alguna inspección física de las mismas, con el fin de confirmar que se tomaron todas las medidas de seguridad y que el cargamento no contiene mercancías prohibidas. Lo anterior debe coordinarlo el Oficial a cargo del trámite, el Jefe de Turno, Jefe de OISA o Responsable de Turno o de OISA, y podrá realizarse por correo electrónico. De no contar con ninguna de estas autoridades para realizar estas acciones, continuar el trámite de forma normal.

#### **Coordinación con COFEPRIS**

- 1. En mercancías para consumo humano de importación en las que personal de Senasica detecte en la inspección física posibles riesgos para la salud humana, o aquellas de origen mexicano retornadas por rechazo de otro país por evidencia de contaminantes físicos, químicos o microbiológicos, por alertas de países u organismos internacionales, plaga o enfermedad que puede afectar a la salud humana, se debe notificar inmediatamente al siguiente correo electrónico: [alertas@cofepris.gob.mx,](mailto:alertas@cofepris.gob.mx) así como al representante local de Cofepris o de la Secretaría de Salud ( Anexo 63), con la finalidad de que se proceda como se describe a continuación:
	- a. Al detectar el riesgo (en etapa documental o física), el Senasica notifica de manera inmediata a la Cofepris y a la Jurisdicción Sanitaria de la Entidad Federativa correspondiente y al Punto de contacto de la Cofepris.
	- b. Si lo establece la regulación aplicable, el Senasica solicita al importador el Permiso Sanitario Previo de Importación.

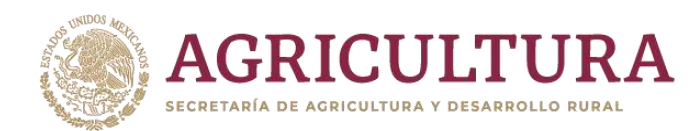

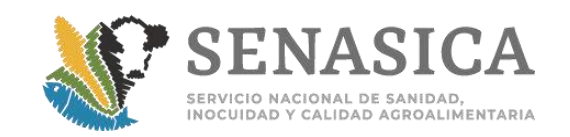

- c. La Cofepris y/o la Jurisdicción Sanitaria correspondiente, acude al punto de ingreso el día de la notificación, en horario hábil, y verifica e inspecciona la mercancía. En caso de que el riesgo se detecte en la etapa documental (por ejemplo, si el motivo de rechazo es por la presencia de contaminantes químicos) y aún no arribe el embarque, la OISA debe notificar nuevamente a la Cofepris y Jurisdicción sanitaria la fecha en que se programe la inspección física.
- d. En caso de que personal de la Cofepris o Jurisdicción Sanitaria Correspondiente, no pueda acudir en dicho horario; conforme a sus atribuciones, la OISA liberará el embarque y proporcionará a la Cofepris la información suficiente que permita identificar al importador o exportador, la mercancía y el destino de ésta, a efecto de que esa comisión ejecute lo que estime conveniente dentro del ámbito de su competencia.
- e. En ámbito de sus atribuciones la Cofepris asegura la mercancía que presenta riesgo sanitario, para su traslado a destino final.
- f. La Cofepris entrega a Senasica copia del documento del aseguramiento, cuando éste se realizó en punto de ingreso.
- g. La Cofepris notifica a Senasica el resultado del muestreo, las medidas implementadas, y destino final (liberación, destrucción, etc.) de la mercancía, cuando estas se aplicaron fuera del punto de ingreso.
- h. En alertas sanitarias, si Senasica detecta cualquier mercancía que represente posible riesgo para la salud humana, debe notificarlo a la Jurisdicción Sanitaria correspondiente y al punto de contacto de la Cofepris para que se atienda. Si Cofepris requiriera información adicional, la solicita vía correo electrónico a SENASICA en un periodo no mayor a 24 hrs.
- i. Para mayor referencia verificar el Anexo Técnico Senasica-Cofepris y Convenio de colaboración entre la Cofepris-Senasica en el portal de intranet: [http://portal.senasica.gob.mx/?doc=32856.](http://portal.senasica.gob.mx/?doc=32856) Ingresa con tu nombre de usuario y contraseña, si requieres apoyo consulta a los siguientes correos: [gloria.morgado@senasica.gob.mx;](mailto:gloria.morgado@senasica.gob.mx) [edgar.soria@senasica.gob.mx;](mailto:edgar.soria@senasica.gob.mx) teléfono: 5905100 Ext. 51022 y 54317.

#### **Atención de trámites mediante empresas de mensajería**

1. Las mercancías que sean vía mensajería o correo postal y que no den cumplimiento a las regulaciones aplicables, deben mantenerse bajo resguardo del almacén. El personal de la OISA coloca un sello preventivo y levantará el Acta de retención correspondiente entregando copia de la misma al almacén, hasta la aplicación de la medida cuarentenaria indicada: retorno, destrucción transportadas o acondicionamiento.

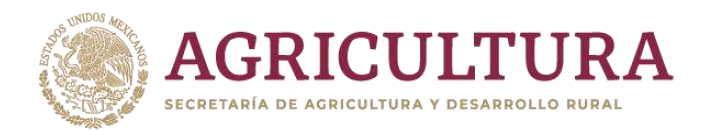

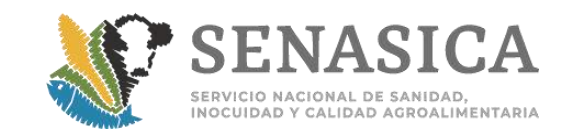

## **Tránsito interno o internacional**

1. Toda mercancía que se pretenda importar debe cumplir con las regulaciones en el primer punto de ingreso al país (con las excepciones correspondientes autorizadas), aún tratándose del régimen de tránsito interno aduanal. Tratándose de Tránsito Internacional deberá contar con la autorización de la Dirección General normativa correspondiente y, en su caso, levantar el Acta de Cuarentena - Custodia en el punto de ingreso o entrada, para notificación y verificación en el punto de salida del territorio nacional.

#### **Inspección en puntos con su aduana correspondiente**

1. Las mercancías inspeccionadas y certificadas por personal oficial asignado a los PIIMSV y los PVIZI bajo jurisdicción de la OISA, pueden ingresar por una Aduana distinta a la que expidió el Certificado para importación.

#### **Verificación del artículo 89 de la Ley Federal de Sanidad Animal**

- 1. Para verificar la información señalada en el artículo 89 del Ley Federal de Sanidad Animal para algunos grupos de mercancías de origen pecuario se debe verificar lo indicado en el **[Anexo](file:///C:/Users/rosendo.zamarron.i/AppData/Local/Microsoft/Windows/INetCache/Content.Outlook/VBRXZ5BX/MODIFICACIÓN%20GUÍA%20COMERCIAL%2023072020%20GLORIA.docx%23_bookmark43) 3.**
- 2. Si durante la inspección física de los productos y subproductos de origen animal, se encuentra que los datos (fechas, lotes, nombre de la mercancía, etc.) declarados en el Certificado Zoosanitario Internacional no corresponden a los presentados, se rechaza la mercancía que no cumple; sin embargo, pueden ser importadas aquellas que sí se encuentran correctamente identificadas y declaradas en el certificado zoosanitario para importación.

#### **Detección de especímenes vivos en mercancías de origen zoosanitario**

1. En cargamentos de productos y subproductos zoosanitarios en los que se detecte presencia de especímenes vivos, se colectarán éstos y se enviarán al laboratorio para identificación; se retendrá la mercancía y, de ser negativo el resultado a plaga cuarentenaria, se liberará o aplicarán las medidas que mencionen las hojas de requisitos zoosanitarios o bien las que determine el área normativa.

#### **Subdivisión de cargamentos con rechazos parciales**

1. Para mercancías de origen vegetal o animal que hayan sido parcialmente rechazadas, se emitirá la resolución negativa en el portal de VDMCE y el personal oficial indica en las observaciones, que se rechaza parcialmente la

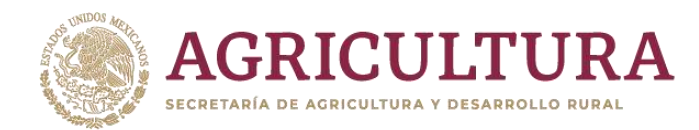

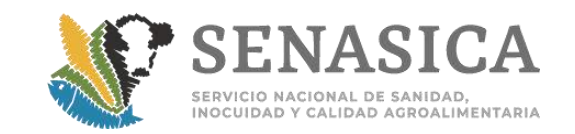

mercancía, señalando la parte que sí da cumplimiento a la normativa aplicable y la posterior modificación del trámite de importación.

## **Modificación de trámites dictaminados.**

1. Cuando proceda la modificación, el usuario puede hacer la solicitud en el portal de la VDMCE, utilizando el folio de la solicitud documental y realizar los cambios correspondientes para certificar las mercancías que sí dieron cumplimiento. El oficial puede emitir el Certificado de importación, previo pago de derechos del 50%; lo anterior no aplica para mercancías de origen acuícola y pesquero en términos del último párrafo del Art. 86-A de la Ley Federal de Derechos.

# **Renovación de Certificado de Importación**

- 1.Solicitud que realiza el usuario en el portal de la VDMCE cuando se requiere actualizar la vigencia del Certificado para Importación y por el cual se debe cubrir el 50% de la cuota correspondiente de acuerdo a la Ley Federal de Derechos vigente.
- 2. La modificación o renovación de los certificados para importación serán procedentes por una sola ocasión de conformidad con el artículo 86-A párrafo segundo, de la Ley Federal de Derechos, que prevé el porcentaje aplicable para modificaciones y renovaciones de estos documentos, siempre que, al momento de la solicitud el documento que se pretende modificar o renovar este vigente y que las condiciones sanitarias del producto que ampara, sean las mismas que las de su otorgamiento inicial **(NI 168/2020)**.

## **Cargamentos con rechazo parcial sujetos a acondicionamiento**

1. Para cargamentos de mercancías con rechazo parcial, sujetos a un proceso de acondicionamiento autorizado por el área normativa correspondiente (DGSA, DGSV o DGIAAP), se emite resolución negativa en el portal de VDMCE, en donde el oficial debe indicar que el trámite se inicia desde la revisión documental. Una vez aplicado el acondicionamiento, el usuario realiza una nueva solicitud documental a través del portal de la VDMCE para solicitar la expedición del certificado de importación, previo pago de derechos del 100%, ingresando los documentos solicitados en los requisitos aplicables y la documentación que avale el cumplimiento del acondicionamiento.

## **Facultad de expedición de certificados de importación**

1. La expedición del certificado de importación es facultad exclusiva del personal oficial.

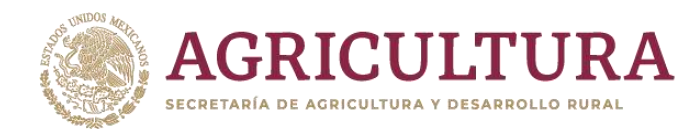

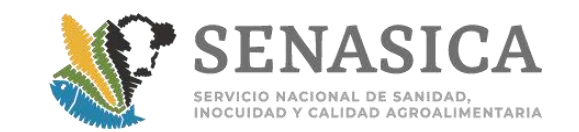

# **Roles de la Ventanilla Digital Mexicana de Comercio Exterior**

1. El personal oficial puede tener todos los roles que están establecidos en la VDMCE (autorizador, dictaminador y capturista gubernamental).

# **Rol del personal TEA en VDMCE**

1. El Verificador o TEA puede tener el perfil de dictaminador y autorizador en la etapa de revisión documental y únicamente el perfil de dictaminador en la inspección física.

## **Aviso de solicitudes que no cumplen en el primer punto de ingreso**

1 En situaciones operativas en que el personal de la OISA tenga conocimiento de la movilización de la mercancía sin el cumplimiento de las restricciones y regulaciones no arancelarias del SENASICA, procede a levantar el acta de hechos para el envío inmediato a la Subdirección operativa respectiva, de manera electrónica, a fin de remitirla la Dirección General Jurídica para el seguimiento legal correspondiente.

# **Modificación de certificados de importación cuando la mercancía ya no se encuentra en recinto fiscalizado.**

- 1. Para los casos específicos en que se requiera realizar una modificación, cuando la mercancía ya no se encuentra en recinto fiscal, fiscalizado, Punto de Inspección Autorizado o bajo resguardo de la Secretaría, es necesario el visto bueno de la DIPAF para aplicarla. El interesado debe proceder de la siguiente forma:
- 2. Ingresar solicitud de la modificación de la información vía electrónica al titular de la DIPAF con copia a la subdirección correspondiente al correo[:](mailto:gestion.dipaf@senasica.gob.mx) [gestion.dipaf@senasica.gob.mx,](mailto:gestion.dipaf@senasica.gob.mx) expresando claramente los motivos porlos cuales requiere el cambio de los datos contenidos en el CI.
	- a. Anexar la documentación que soporte la solicitud de modificación. A pesar de que el sistema pide el Certificado anterior en el caso de una prórroga o modificación, no es obligatorio que el usuario suba este documento, ya que el mismo se puede consultar en la misma ventanilla por el oficial.
	- b. La solicitud es analizada por la DIPAF y la resolución es comunicada por la misma vía en que fue recibida, notificando también a la OISA de ingreso para que se dé la atención correspondiente.

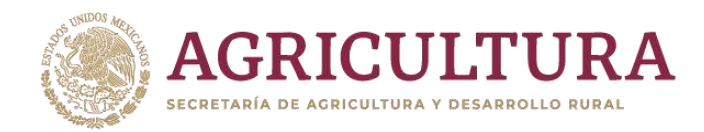

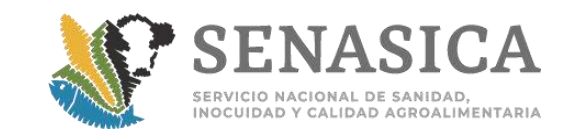

#### **Control de seguimiento para trámites a los que se les realiza la inspección física en puntos de inspección externos.**

- 1. Este seguimiento debe iniciarse por los oficiales dictaminadores y autorizadores que están asignados a los puntos externos en la Ventanilla Digital Mexicana de Comercio Exterior y complementarse por los oficiales y personal de apoyo que atienden el proceso de inspección física.
- 2. El punto 9 segundo párrafo del ACUERDO que establece las mercancías cuya importación está sujeta a regulación por parte de la Secretaría de Agricultura y Desarrollo Rural, así como la emisión del certificado de origen para la exportación de café, se debe considerar que el cumplimiento se concretará una vez que el cargamento ingrese a las instalaciones del punto de inspección externo.

#### **Llenado de la hoja de seguimiento**

- 1. El usuario ingresa el trámite a la Ventanilla Digital Mexicana de Comercio Exterior generando un folio 200.
- 2. El oficial realiza la revisión documental del trámite que ingresó el Usuario, respetando el número consecutivo y genera un dictamen.
- En esta etapa se inicia el llenado del registro alterno de seguimiento de embarques en Excel (hoja de seguimiento), que deberá contener los siguientes campos:

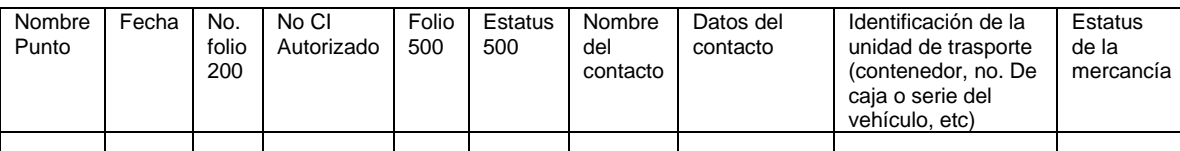

**Nota:** Los datos de la columna folio 500 y estatus se llenarán cuando las cargas estén en el punto. Los datos de identificación de la unidad de transporte se capturarán cuando se cuente con el dato ya sea en el folio 200 o 500

- 3. El personal Oficial y/o de Apoyo coteja estos trámites con las cargas que se encuentran ubicadas físicamente en el punto de inspección externo, por lo que corroborará el listado de embarques que han ingresado a dichas instalaciones en los registros del punto de inspección.
	- 3.1 El oficial le requiere al punto de inspección externo, la fecha y hora de ingreso del embarque a sus instalaciones y copia del pedimento de importación.
	- 3.2 Si el trámite se encuentra registrado en el punto, se coloca en la celda de Estatus 500 "Recibido", de lo contrario se coloca "Pendiente".
	- 3.3 El trámite quedará en estatus de pendiente por un periodo máximo de 05 días hábiles, una vez concluida su revisión documental.

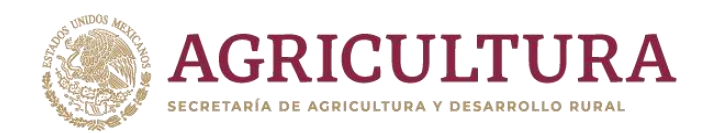

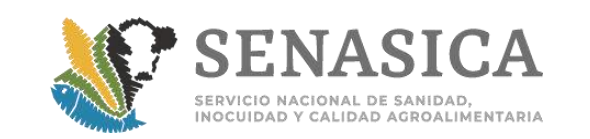

- 4. Cuando en un trámite hayan transcurrido los 05 días hábiles una vez concluida su revisión documental, el oficial le dará continuidad al mismo con los datos de usuario y contacto que están capturados en la hoja de seguimiento, con el fin de saber la ubicación del cargamento y la fecha de presentación a inspección física.
- 5. Cuando el oficial solicite el estatus del embarque y el usuario decida no presentar el embarque por alguna razón (la mercancía no llegó, se retornó, etc.), el oficial y/o personal de apoyo solicita a la A.A o Importador una carta de desistimiento al folio 200 y/o 500 para ser cancelado en el sistema, donde el usuario indique las causas de la cancelación.

**NOTA:** Los trámites que presenten el estatus de "pendiente" se les debe dar seguimiento con el punto de inspección externo. El personal SENASICA que haya elaborado el registro debe dejarlo pendiente, para que el personal del siguiente turno le dé continuidad hasta que se concluya la totalidad de los folios.

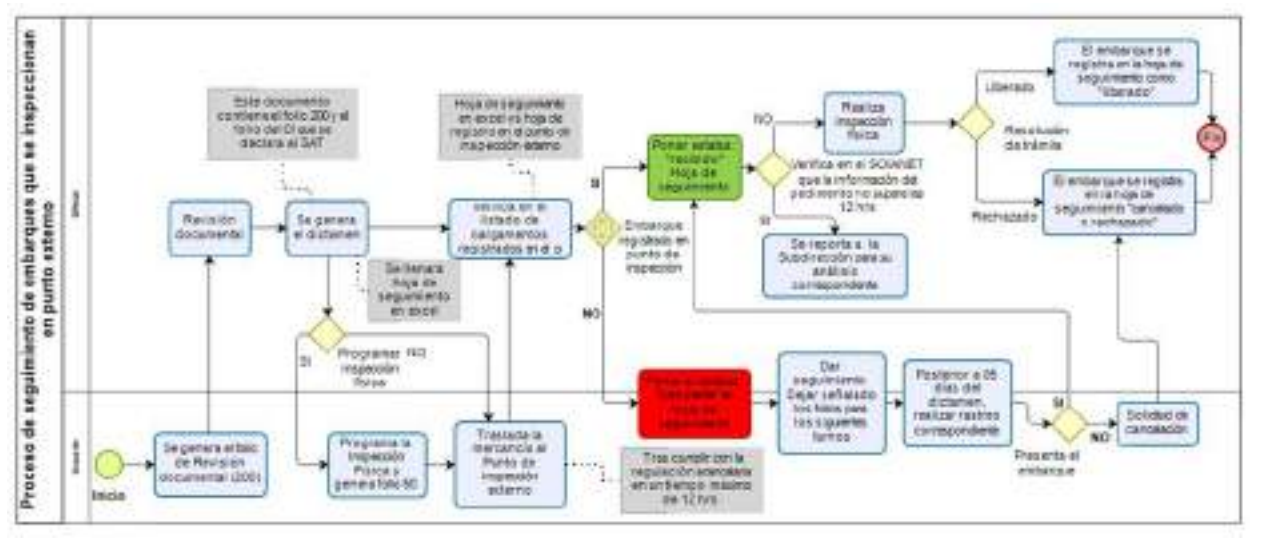

- 6. Para la Verificación del cumplimiento del punto 9 del Acuerdo, que hace referencia al tiempo máximo en el que el cargamento debe presentarse en las instalaciones del punto de inspección externo, las horas se entenderán como horas hábiles de conformidad al artículo 28 de la Ley Federal de Procedimiento Administrativo; por lo que el personal de SENASICA solicita al usuario el pedimento o el documento que describa la salida del recinto fiscal, con la finalidad de hacer la consulta que se describe a continuación:
	- 6.1 Con el número del pedimento, patente y/o contenedor descrito en el documento, se ingresa al sistema (https://aplicacionesc.mat.sat.gob.mx/SOIANET/oia\_consultarap\_cep.aspx) para verificar la fecha y hora de salida del cargamento del recinto fiscal.

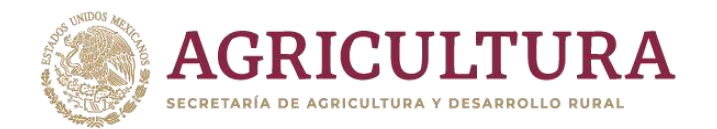

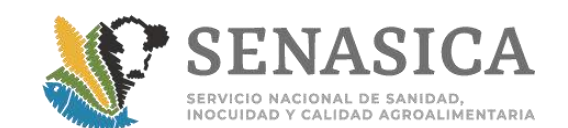

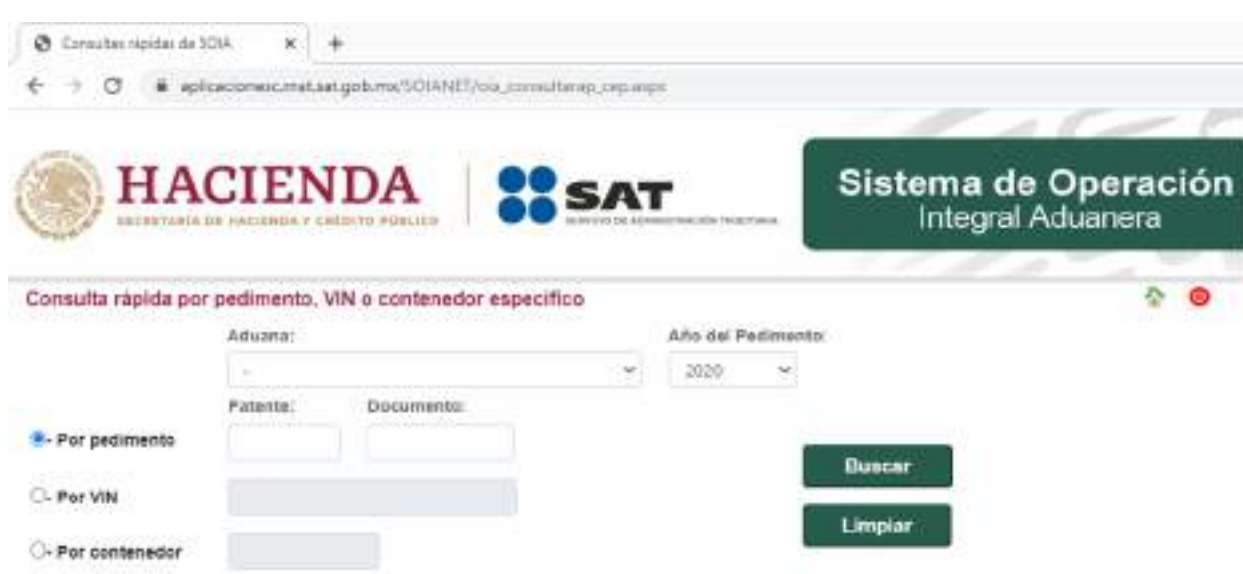

- a) Se selecciona la aduana de ingreso.
- b) Se captura la patente mencionada en el pedimento.
- c) Se captura el "Documento" que hace referencia al número de pedimento (7 dígitos).
- d) Se da clic en "Buscar".

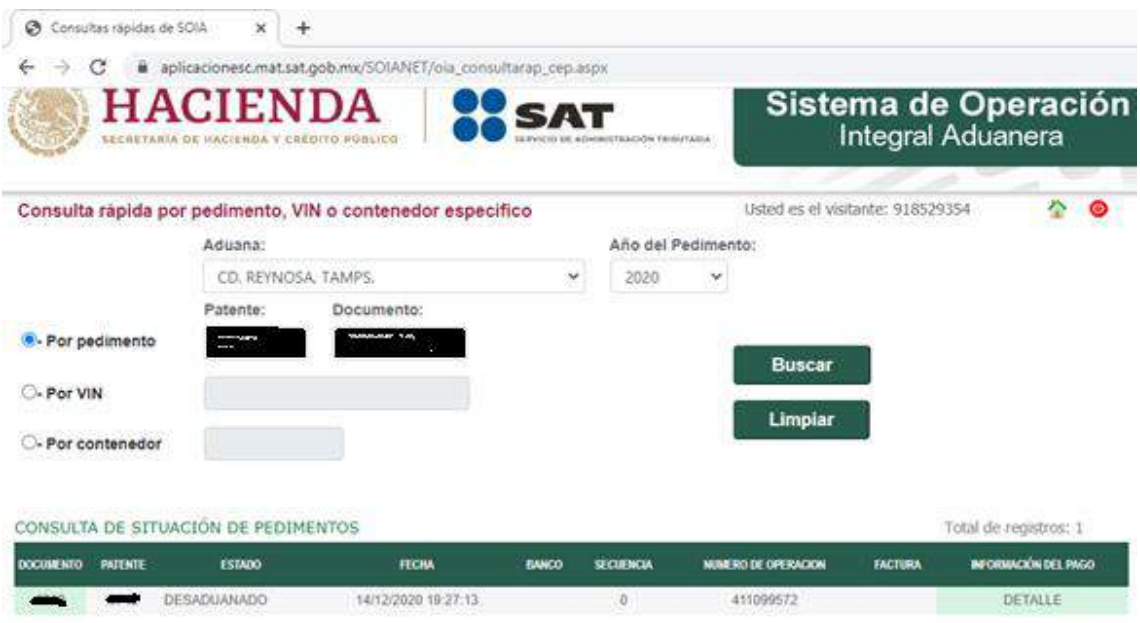

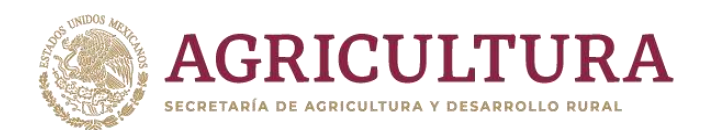

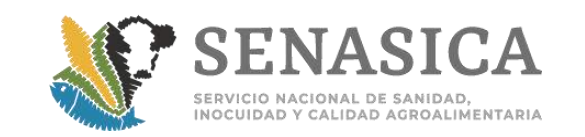

- 6.2 En el apartado de "Consulta de situación de pedimentos", aparecerá la palabra DESADUANADO o CUMPLIDO seguido de la fecha y hora de esa actividad. El personal de SENASICA validará la hora de desaduanado, con la hora de ingreso de la mercancía a las instalaciones del punto de inspección externo, para corroborar que el tiempo sea menor o igual a 12 horas hábiles.
- 7. Cuando a la revisión se detecte que éste se encuentra en el rango de tiempo de las 12 horas hábiles, se procede con lo siguiente:
	- 7.1 El Oficial y/o personal de Apoyo ingresa a la Ventanilla Única, ubica el folio 500 en su bandeja, revisa que corresponda la documentación presentada y procede a realizar la inspección física de la mercancía.
- 8. Cuando el personal de la OISA detecte que el tiempo de traslado del cargamento después de liberarse del recinto fiscal o fiscalizado es mayor a 12 horas hábiles, lo reportará a la Subdirección correspondiente para que se analicen las circunstancias o motivo por el cual se presentó fuera del plazo establecido y se le den indicaciones para continuar o no con la Inspección Física.
- 9. El oficial realiza el dictamen del trámite en VDMCE y continúa con el registro alterno en el archivo de Excel (hoja de seguimiento), colocando la palabra RECHAZO o LIBERADO.

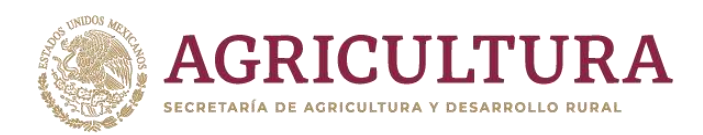

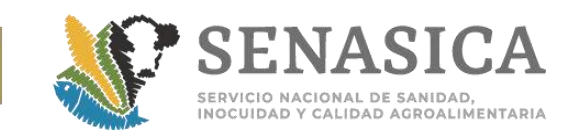

# **Criterios Generales Para la Atención de Emergencias y Alertas**

#### <span id="page-35-0"></span>**Acciones para mitigación del riesgo:**

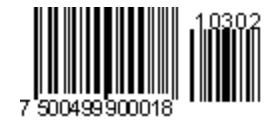

- 1. Cuando se trate de alerta sanitaria o de seguridad del personal la OISA, se deberá notificar de inmediato a la Subdirección operativa correspondiente de la DIPAF y aislar el cargamento en la medida de lo posible.
- 2. Evitar la apertura de contenedores.
- 3. No inspeccionar cargamentos si se sospecha que pueden ser de riesgo.
- 4. Una vez superada la alerta o emergencia por descarte de enfermedad exótica, se debe verificar que se desinfecten los corrales o punto de inspección con sustancias químicas o procedimientos que aseguren la mitigación de riesgos (cuando aplique).
- 5. Los cargamentos y/o contenedores u otras áreas cercanas al sitio de detección de la plaga o enfermedad, deben ser inspeccionadas y en su caso, se deberá aplicar un fumigante u otra sustancia autorizada que asegure la mitigación de riesgo de dispersión.

# **Procedimiento ante la sospecha de detección de Plaga Cuarentenaria por parte del personal autorizado**:

- 1. Realizar la inspección minuciosa de los embarques que procedan del mismo país y transporten la misma mercancía por la que se detonó la alerta (Oficio B00.01.01.02.03-05384/2017).
- 2. Aplicación de insecticida autorizado por la CICOPLAFEST en el área en donde se realizó la apertura de los contenedores en los que se detectaron los especímenes sospechosos a plaga reglamentada.
- 3. Envío de evidencia fotográfica a la DGSV a través de la DGIF, para que se detone el siguiente procedimiento.
- 4. Para la toma de muestra se deben llenar los datos contenidos en la "Hoja de Remisión de Muestra para Diagnóstico" y la "Solicitud de Diagnóstico Fitosanitario" tomando en cuenta los lineamientos mencionados en la **NI 76/2020 DIPAF [\(Anexo](#page-242-1)  [13\)](#page-242-1)**.
- 5. Toma de muestra y envío del espécimen al CNRF, de ser necesario el personal de la OISA trasladará directamente la muestra CNRF:
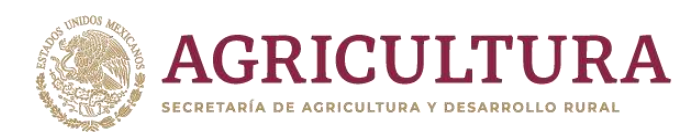

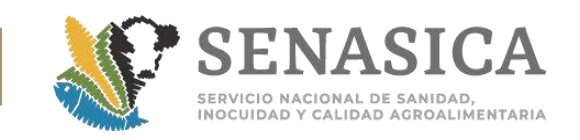

- a. La OISA remitirá a la Subdirección Operativa correspondiente los datos del personal comisionado, proporcionando el nombre, itinerario y medio de transporte.
- b. La Subdirección Operativa generará el oficio de comisión, la gestión de viáticos y vuelos.
- c. El personal que traslada la muestra, entregará en el CNRF el espécimen debidamente identificado, la remisión de muestra en original y copia para el acuse, así como el pago de derechos correspondiente.
- d. El envío de la muestra será por medio de paquetería, la OISA comunicará a la DGIF el número de guía, la remisión de la muestra y el pago de derechos correspondiente, mismos que se remitirán al laboratorio aprobado.
- e. La Subdirección Operativa coordinará con el CNRF la recepción de la muestra, para diagnóstico prioritario.
- 6. Cuando el resultado sea negativo, el embarque continuará con el proceso de importación.
- 7. Cuando el resultado sea positivo, se activará el protocolo sanitario ante la confirmación de detección de plaga cuarentenaria.
- 8. Si las áreas normativas emiten medidas específicas para la mitigación del riesgo, debe verificarse que se apliquen dichas medidas.

### **Protocolo sanitario ante la confirmación de detección de plaga cuarentenaria**

- 1. La DGIF comunica a la OISA el Oficio de Notificación de plaga reglamentada emitido por la DGSV, así como las medidas emergentes que emita para mitigar el riesgo sanitario ante la detección de plaga cuarentenaria.
- 2. La DGIF da aviso de la notificación a la Dirección de Planeación e Inteligencia Sanitaria (DPIS), para que coordine con la autoridad correspondiente el monitoreo de la aplicación de la medida fitosanitaria indicada.
- 3. La OISA comunica a la Agencia Aduanal el resultado del diagnóstico, con la finalidad de que este se pronuncie sobre la acción fitosanitaria establecida en el oficio de notificación de plaga reglamentada emitido por al DGSV.

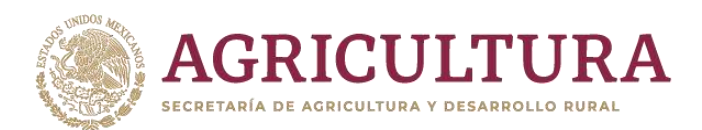

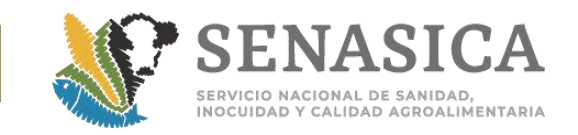

- 4. La OISA comunica a la autoridad correspondiente (SAT, UNAPROP, etc.,) el hallazgo, para resguardar y dar seguimiento a la aplicación de la medida cuarentenaria.
- 5. Aislamiento de las mercancías.
- 6. Flejado del transporte (contenedores, tolvas, caja de tráiler, furgón, etc.).
- 7. La OISA elabora el Acta circunstanciada de hechos para hacer constar la aplicación de la medida fitosanitaria (destrucción o retorno).

**Presencia de residuos en el interior de los contenedores, tolvas, caja de tráileres, furgones, etc.**

1. La presencia de suciedad, suelo, detritus y otros residuos vegetales en el interior de las unidades (piso, paredes y techo), serán motivo de rechazo de los trámites de importación de los mismos.

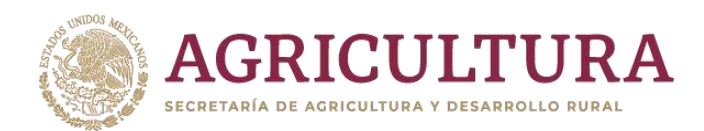

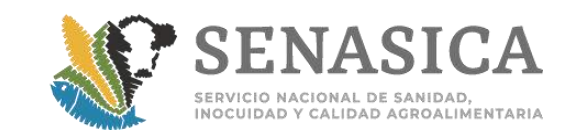

## **Criterios Generales Sobre Horarios y Pagos de Servicio**

### **Horarios:**

### **Servicio ordinario**

- 1. El horario de servicio ordinario en instalaciones ubicadas en territorio nacional será:
	- a. Lunes y viernes de **09:00 a 20:00 horas.**
	- b. Martes, miércoles y jueves de **09:00 a 19:00 horas.**
- 2. El horario de servicio ordinario en instalaciones ubicadas en los Puntos de Inspección Internacional en Materia de Sanidad Vegetal (PIIMSV), localizados en el extranjero, será de Lunes a Viernes de **09:00 a 16:00 horas (NI 39/2017).**
- 3. El horario para la atención de revisión documental será de **09:00 a 18:00** horas., después de este horario se deberá dar prioridad a las mercancías que se esten en el recinto fiscal para inspección física.
- 4. El horario de servicio (revisión documental e inspección física) en ferrocarril será de acuerdo a lo establecido en la resolución mediante la cual se otorgó la autorización.
- 5. Las solicitudes que se reciban a través de la VDMCE, se resolverán en los plazos que se establecen en el "Acuerdo por el que se da a conocer el procedimiento para obtener, a través de medios electrónicos, los certificados de importación y exportación de mercancías agrícolas, pecuarias, acuícolas y pesqueras" (D.O.F. 09/08/2012) (**[Anexo 4](#page-172-0)**)**.**

### **Servicio extraordinario**

- 1.Para el día sábado y días inhábiles, no se podrá exceder de 4 horas de actividades. Se debe solicitar al Jefe de la OISA, el servicio el día hábil anterior al que se requiere.
- 2. El servicio extraordinario otorgado en días hábiles (lunes a viernes), se brinda en apego al Artículo 84 de la Ley Federal de Derechos.
- 3. Es responsabilidad del solicitante contactar al responsable de la OISA, ya sea vía telefónica, correo electrónico o de manera personal antes de las 16:00 horas, para acordar la hora aproximada en que se requerirá la inspección, así como realizar el pago por concepto de servicio extraordinario.
- 4. En todos los casos de solicitud de servicio extraordinario, el usuario debe:

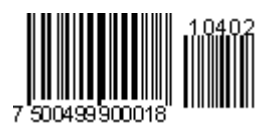

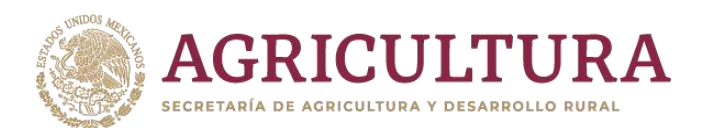

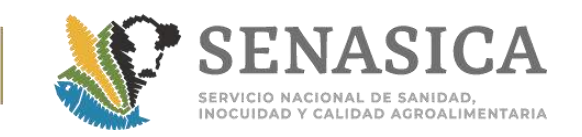

- a. Entregar una solicitud en formato libre, la cual deberá presentarse en días y horas hábiles, indicando el día, lugar y hora en que se requiere el servicio de inspección.
- b. Adjuntar copia del Dictamen de Revisión Documental del folio 200 de la VDMCE.
- c. Adjuntar el Acuse de Recepción de Trámite de Inspección Física del folio 500 de la VDMCE.
- d. Presentar original (copia si el pago es electrónico) del pago de derechos de conformidad con el Artículo 84 de la Ley Federal de Derechos.

#### **Pagos de Derechos:**

#### **El pago de derechos por el servicio de certificación de importación debe realizarse tomando en consideración los siguientes puntos (NI- 225-2020):**

- 1. Tratándose del pago de derechos, será válido por un sólo trámite y por el concepto pagado.
- 2. No procederá el servicio si no se comprueba el pago previo.
- 3. La hoja de ayuda para hacer el pago de derechos del trámite para la expedición del Certificado para Importación debe obtenerse a través del esquema **e5cinco disponible en [https://sistemasssl.senasica.gob.mx/hojaAyuda/eCinco.jsp.](https://sistemasssl.senasica.gob.mx/hojaAyuda/eCinco.jsp)**
- 4. Las personas físicas y morales deben efectuar el pago de trámites y servicios a través del Portal de Internet del Banco de su preferencia. También puede hacerlo directamente en ventanilla bancaria.
- 5. El oficial debe verificar el pago de derechos de acuerdo a la NI-225-2020 y considerando que los datos se capturen correctamente en el verificador de pago de acuerdo al pago emitido.
- 6. Los pagos de derechos del trámite para la expedición del Certificado para Importación deben realizarse a través del esquema **e5cinco**, en ventanilla bancaria o pago electrónico.
- 7. El oficial debe verificar el pago del derecho.
- 8. Cuando los usuarios soliciten por escrito a la OISA la devolución de pagos no ejercidos o indebidos se actúa de acuerdo a los siguientes supuestos:
	- a. Cuando el pago ya esté vinculado a algún trámite:
		- 1.1.Los derechos por la prestación de los servicios establecidos, debe estar relacionado con el **costo total del servicio**. En este sentido, la devolución del pago de derecho realizado no es procedente, debido a que las causas por las que el trámite no fue concluido no son imputables a la Secretaria, conforme a lo establecido en el artículo 1 de la Ley Federal de Derechos.

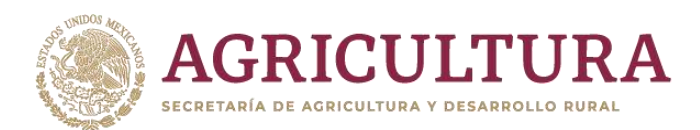

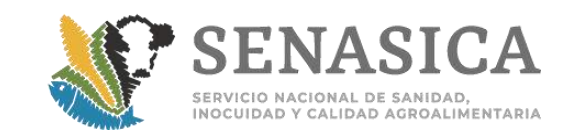

- b. Cuando el pago no esté vinculado a algún trámite:
	- 1.1. El usuario debe solicitar a las autoridades fiscales la recuperación del pago de derecho que haya efectuado, Conforme a lo establecido en el artículo 22 del código fiscal de la federación.
	- 1.2. Se debe responder mediante oficio **[\(Anexo 5\)](#page-190-0)** siempre y cuando se cumpla con el supuesto arriba descrito (b), más no limitándose únicamente a ello.
	- 1.2.1. Pagos realizados fuera del ejercicio del año fiscal corriente. Debe presentar a la OISA el pago para verificar que no se haya prestado el servicio, así mismo checarlo en el Verificador de llave de pago.
	- 1.2.2. Pagos realizados a la Dependencia erróneamente (de primera intención iban dirigidos a otra Dependencia, pero se pagaron con la clave de referencia y la cadena del SENASICA).
	- 1.2.3. Pagos múltiples en una sola ficha de depósito. Debe presentar a la OISA el pago para checarlo en el Verificador de llave de pago, además de verificar que por dichos pagos no se prestó ningún servicio.
	- 1.2.4. Pagos realizados por servicios que presta el SENASICA, pero nunca ejercidos (no se brindó el trámite o servicio).
- 9. No se cobrará el pago de derechos por mercancías agropecuarias que se importen en forma temporal (el usuario podrá presentar cualquier documento que permita comprobarlo); las mascotas y perros guías para invidentes; las muestras médicas y comerciales; así como las mercancías originarias de México que hubieren sido retornadas por causas no imputables al exportador. Según lo indicado en la Ley Federal de Derechos Art. 86-A, las causas no imputables al exportador, son aquellas en las cuales el retorno derive de causas o hechos en las que no intervino la voluntad del exportador, como son: casos de emergencia sanitaria, fenómenos naturales y accidentes. (**[Anexo 71](#page-532-0)**).
- 10.Se pueden aceptar los pagos con fecha anterior a la solicitud del trámite, siempre y cuando sean del año fiscal en curso.
	- a. Las parcialidades programadas y pagadas en un año fiscal anterior podrán ser autorizadas aun cuando la inspección física se lleve a cabo en el siguiente año fiscal, a través del formulario IV.
- 11.El pago de derecho debe contener el monto total vigente en la Ley Federal de Derechos. No se aceptarán pagos complementarios por el servicio.
- 12.No se aceptan pagos múltiples.
- 13.El pago de derechos debe estar a nombre de la persona (física o moral) que realiza la solicitud de expedición de certificados zoosanitarios, fitosanitarios o de sanidad acuícola para la importación, conforme al artículo 3 de la Ley Federal de Derechos.

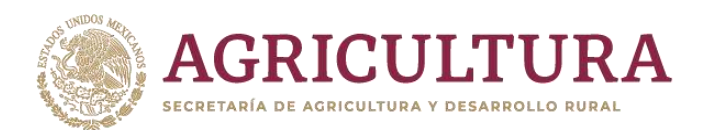

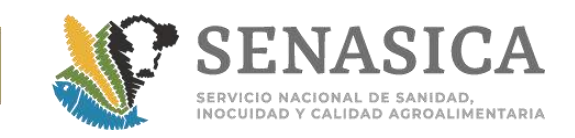

# **Criterios Generales de Utilización de la Ventanilla Digital I Comercio Exterior (VDMCE)**

- 1. Los requerimientos mínimos para tener acceso al sistema de la VDMCE en los equipos de cómputo son los siguientes:
	- a. Sistema Operativo Windows XP o superior.
	- b. Conexión a Internet, con un minimo de ancho de banda de 10 mb.
	- c. Navegador de Internet compatible.
		- Internet Explorer 9 o superior.
		- Mozilla Firefox versión 80.
		- Google Chrome Versión 85.
	- d. Java Versión 8 Actualización 192.
	- e. Adobe Reader (última Versión).
- 2. Todo el personal y usuarios que hagan uso de la VDMCE deben contar con:
	- a. El certificado de la Firma Electrónica Avanzada (FIEL) vigente y activo, emitido por el SAT.
	- b. RFC con estatus de activo.
	- c. Correo electrónico personal u oficial.
- 3. El portal de la VDMCE contempla los siguientes roles del personal para la operación del portal:
	- a. Roles del personal.
		- I. **Dictaminador**. Rol asignado al personal de la OISA (Oficiales y TEA's) para la verificación del cumplimiento de los datos y requisitos necesarios para los trámites de acuerdo con la normatividad vigente correspondiente. Este rol realiza la actividad de revisar los datos del trámite, los documentos que anexó el solicitante y emitir el dictamen o el requerimiento de información. También verifica el cumplimiento a la inspección física.
		- II. **Autorizador**. Rol asignado al personal de la OISA (Oficiales y TEA's), que autoriza el dictamen elaborado por el Dictaminador. Este rol valida lo realizado por el dictaminador y en caso de estar de acuerdo con dicho dictamen, firma con la FIEL. Así también puede hacer las observaciones correspondientes en caso de detectar alguna omisión en el trámite con el fin de que sea corregido por el dictaminador.

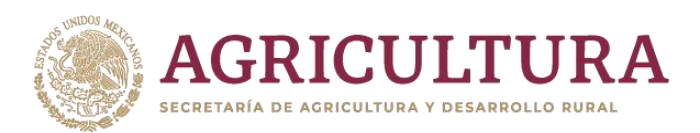

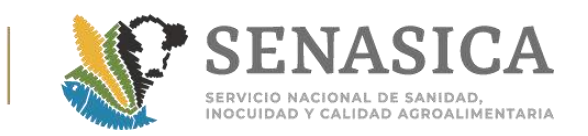

- **NOTA**: Cuando se realice la dictaminación de un trámite y firma con la FIEL, inmediatamente debe revisar el mismo folio en su bandeja de inicio y autorizar volviendo a firmar con la FIEL. El personal TEA solo está autorizado en este rol en la revisión Documental y en la inspección física solo tiene el rol de dictaminador.
	- III. **Administrador de Unidad Administrativa**: Rol asignado al personal de la OISA para la gestión de la unidad administrativa (Punto de inspección). Este rol podrá dar de alta o de baja a los demás perfiles (dictaminador, autorizador, capturista gubernamental). También podrá reasignar tareas.
	- IV. **Usuario de consulta**: Rol que podrá visualizar y dar seguimiento a los trámites en las unidades administrativas que está asignado. Este rol puede ser asignado a todo el personal de la OISA que requiera apoyar en la orientación a los usuarios sobre el estatus de sus trámites. El alta de este rol se hace a nivel central.
	- V. **Usuario de consulta de trámites SADER.** Rol que podrá visualizar las resoluciones emitidas por las unidades administrativas de SADER y la relación de los folios de solicitud asociados a un número de certificado. Para el alta de este rol, qué únicamente se puede asignar a personal oficial, se debe enviar una carta compromiso firmada a efecto de que se solicite al SAT el alta del rol.
	- VI. **Capturista Gubernamental**. Rol que podrá tener cualquier persona asignada a la OISA, con el fin de brindar atención en la captura de trámites a usuarios que no tengan FIEL, tales como extranjeros, campesinos, amas de casa, estudiantes, etc., o apoyar en solicitudes de prórrogas o modificaciones.
	- b. Este esquema es para apoyar a los usuarios que no cuentan con fiel, tal como sucede con mercancías con fines de Retorno, Mascotas, Importaciones Temporales, Maquinarias, etc.
	- c. Para el alta de un trámite bajo el esquema de Capturista Gubernamental, se debe de dar de alta el usuario en la ventanilla como: usuario sin fiel. Se debe de colocar un correo electrónico de fácil acceso con el fin de hacer las confirmaciones que pide el portal. Una vez que se concluye el alta del usuario y se confirman las condiciones de uso, el oficial que cuenta con el perfil de Capturista Gubernamental, ya puede iniciar la captura de la solicitud, bajo el procedimiento siguiente:

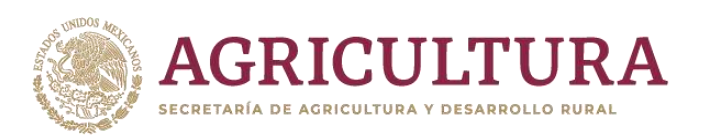

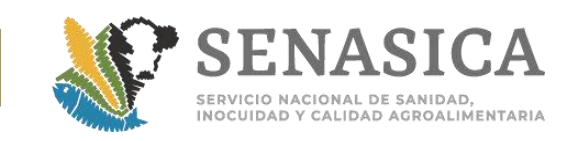

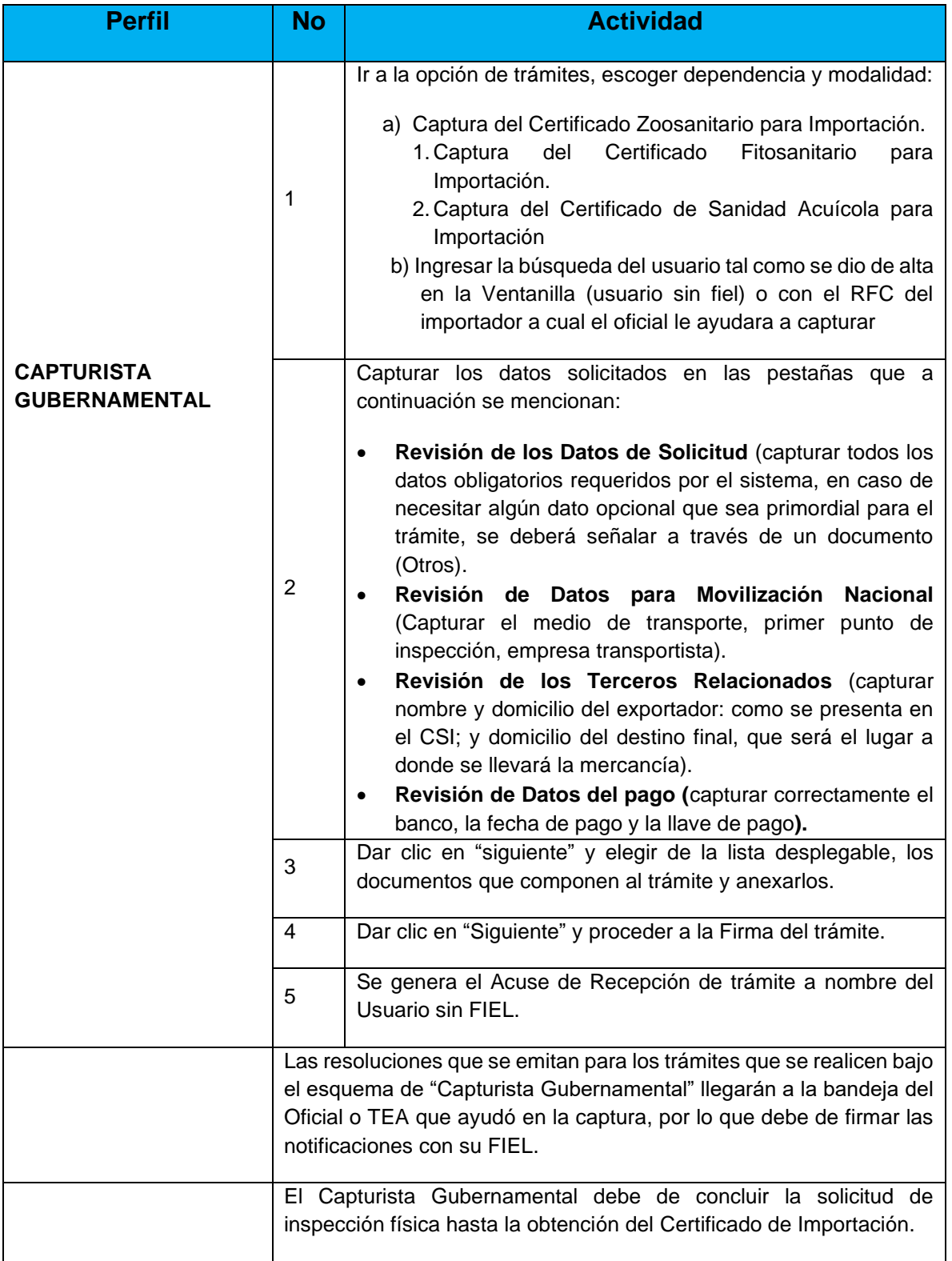

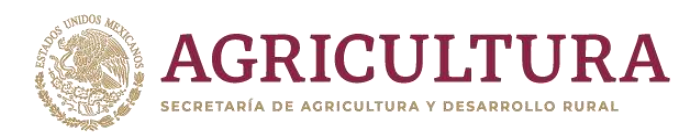

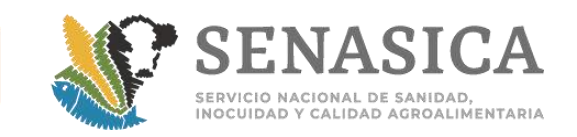

- **NOTA**: El alta de roles para el personal oficial lo podrá realizar el Administrador de Unidad Administrativa local y no es limitativo ya que se podrá, en caso de requerirse, asignar todos los roles a una misma persona.
- 4. El sistema de VDMCE generará cuatro tipos de folios de manera automática, dependiendo de la fase donde esté la solicitud del trámite:
	- a. Cuando el folio tiene un 200 en su nomenclatura, se trata de una captura del trámite para revisión documental, que de cumplir esta fase deriva en un oficio de Dictamen de Revisión Documental. Ejemplo de folio de solicitud en revisión documental: 1502200**200**320204014000001.
	- b. Cuando el folio en su nomenclatura tiene un 500 se trata de una solicitud de inspección física que deriva en un Certificado de Importación. Ejemplo de folio de solicitud de inspección física: 1502200**500**120204014000001.
	- c. Cuando el folio en su nomenclatura tiene un 600 se refiere a una solicitud de modificación de un trámite. Ejemplo: 1502201**600**120204014000001.
	- d. Cuando el folio en su nomenclatura tiene un 700 se refiere a una solicitud de prórroga o renovación un certificado ya emitido. Ejemplo: 1502200**700**120204014000001.
	- e. El folio de un certificado de importación liberado tendrá una longitud de 17 dígitos el cual se compone de la siguiente manera: 3 dígitos, aduana; 2 dígitos, OISA; 2 dígitos, sitio de inspección; 4 dígitos, año; y consecutivo de 6 dígitos. Ejemplo 23039102020002819.
- 5. Flujo de atención normal de una solicitud de importación
	- a. Ingreso a la Ventanilla Digital Mexicana de Comercio Exterior (VDMCE).
		- I. El oficial debe ingresar al portal de VDMCE: [www.ventanillaunica.gob.mx.](http://www.ventanillaunica.gob.mx/)
		- II. Dirigirse al apartado de funcionarios de Ventanilla Única (VU) (ubicado en el menú de "Ventanilla única"), o del lado inferior derecho en la huella.
		- III. Ingresar el .cer, .key y contraseña de la FIEL.
	- IV. Entrar al menú Inicio; esta opción presentará la Bandeja de Tareas Pendientes, misma que debe ser revisada y en la cual visualizará la o las solicitudes (folios) que le han sido asignados por el sistema o reasignados por el personal designado para tal fin.

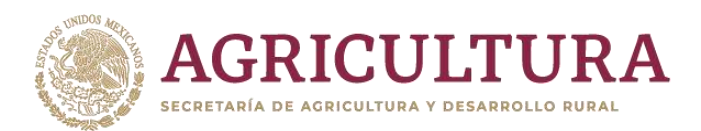

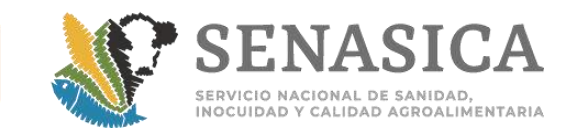

**NOTA**: Los dictaminadores y autorizadores, deben estar monitoreando constantemente la bandeja de inicio ya que ahí irán cayendo al sistema los folios que deben ser atendidos.

### **Etapa I. Revisión documental**

- 1. Pasos a realizar por el Dictaminador:
	- a. Identificar el tipo de trámite; los que inician un proceso de revisión documental se identifican en la columna tipo de trámite.
	- b. El personal identifica el folio de 25 dígitos el cual tiene en su nomenclatura el 200, ejemplo: 1502200**200**120204014000001.
	- c. Seleccionar el trámite por atender dando doble clic sobre el folio de solicitud, de acuerdo al orden de recepción de trámites en la Bandeja de Entrada (dando doble clic en la parte superior de la barra se pueden ordenar por fecha las solicitudes).
	- d. Revisar en el siguiente orden la información contenida en la solicitud del trámite a atender, así como la documentación anexada por el usuario:
		- i. Solicitud.
		- ii. Los datos más importantes que debe revisar el dictaminador son: aduana, OISA, sitio de inspección, tipo de requisito, requisito, certificado internacional, fracción arancelaria, descripción, unidad de medida, país de origen, país de procedencia, uso, especie. Datos de movilización nacional, transporte, primer punto de verificación federal que cruce.
		- iii. Si el usuario desconoce los datos del transporte en que movilizará la mercancía, podrá dejar la identificación en blanco, o si son varias placas deberá señalar que el listado se anexará como documento, verificando éste en el apartado correspondiente.
		- iv. Terceros relacionados: Destinatario y exportador con domicilio completo.
		- v. Cuando se presente más de un exportador, se deberá verificar que se colocó al de mayor volumen. El domicilio del destinatario en ocasiones también es el domicilio fiscal.
		- vi. Pago de derechos: Cuando la mercancía requiera de pago, el personal oficial verificará que el nombre de la denominación o razón social, la llave de pago, el nombre de la institución bancaria, correspondan al comprobante que el usuario adjuntó

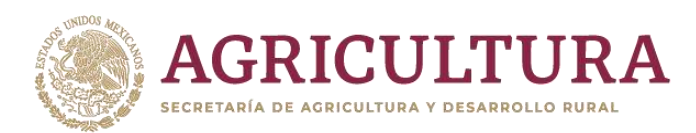

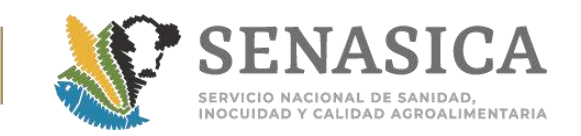

y que corresponda al trámite que se realizará (fitosanitario, zoosanitario o acuícola y pesquero). En caso de lo contrario, se debe hacer el requerimiento al usuario para que corrija los datos o documentos.

- vii. Documentos: el dictaminador tendrá acceso a los documentos adjuntos a la solicitud. Es importante que el funcionario mantenga abiertos los documentos del trámite ya que le serán necesarios para el proceso de la revisión documental.
- viii. Debe verificar que los documentos anexos coincidan con los datos capturados y que cumplan con los requisitos o medidas señaladas en las combinaciones u oficios correspondientes digitalizados por el usuario.
- ix. Dar clic en la casilla "Siguiente" para generar la HOJA DE TRABAJO en donde:
	- 1.1 En trámites zoosanitarios y de sanidad acuícola, cuando se usa una combinación del Módulo de Requisitos, el sistema generará pantallas donde el oficial deberá seleccionar a manera de checklist, los requisitos que SÍ se cumplen, los que NO se cumplen o los que NO APLICAN para la mercancía o si es el caso podrá presentarse un oficio donde se establezcan las medidas sanitarias.
	- 1.2 El oficial dará clic en el botón Guardar a efecto de que grabe la selección realizada en la combinación de requisitos.
	- 1.3 En trámite fitosanitario el oficial sólo revisará la información de captura del trámite y la combinación de requisitos la obtendrá de los Módulos de Requisitos correspondientes o a través del oficio de medidas fitosanitarias digitalizado por el importador.
	- 1.4 El oficial podrá elegir en la Hoja de Trabajo si la mercancía requiere Toma de Muestra, Orden de Tratamiento o Acta Guarda Custodia. Si elige alguna de las tres opciones, el sistema activa las pestañas correspondientes. Una vez elegida algunas de las opciones señaladas se deben capturar en el sistema los campos requeridos. Es importante que cada vez que se capture un documento el oficial dé clic en guardar. Los formatos de Toma de Muestra, Orden de Tratamiento o Acta Guarda Custodia se

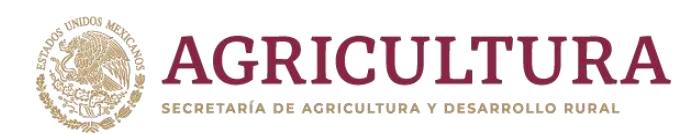

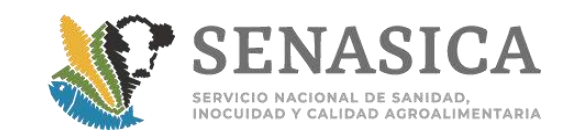

llenan parcialmente y se complementan en caso de requerirse en la etapa de inspección física.

- e. El personal TEA podrá firmar las órdenes de tratamiento y remisiones de muestra para el envío de muestras al laboratorio, toda vez que dichos documentos forman parte del proceso de certificación como una instrucción **[\(Anexo 63](file:///D:/Users/rosendo.zamarron.i/Desktop/Guia%20Comercial%202020/ante%20contingencia%20y%20puntos%20externos/Propuesta%20de%20procedimientos%20embarques%20a%20punto%20externo%20y%20contingencia%20guia%20comercial%2028092020.docx%23_Anexo_63._Nota)**).
- f. Para visualizar e imprimir documentos, se deben guardar los cambios generados, antes de firmar el dictamen.
- g. Se podrá generar un Requerimiento de Información, si el personal de la OISA detecta que los datos del trámite están mal capturados o no coinciden con la documentación, que hace falta algún documento o si el documento digitalizado no es el correcto.
- h. En estos casos se debe enviar al interesado un requerimiento de información señalando con claridad el punto de los requisitos que incumple y/o el documento faltante, según corresponda:
	- I. De datos: cuando el dictaminador revisa las pestañas y detecta algún error en la captura del trámite. Si se hace con esta modalidad, sólo puede modificar los datos, pero no subir documentos.
	- II. Documentos: Cuando el dictaminador revisa los documentos y determina que hacen falta documentos para dictaminar el trámite. Si se hace en esta modalidad, sólo se pueden subir documentos, pero no modificar datos.
	- III. De datos y documentos: Se recomienda en todos los requerimientos seleccionar esta modalidad, a fin de que se considere la modificación de datos y subir documentos.

### **NOTA: No se deben hacer requerimientos por:**

- i. Datos que en la ventanilla no pueden modificarse, tales como datos del importador, datos de clave y cadena de dependencia en el pago de derechos, o cantidad del pago.
- j. Cuando hay documentos que no son requeridos por la combinación o por la normatividad.
- k. En datos que no salen impresos en el Certificado y que no afectan la información que se imprime tales como "Detalle Adicional de Mercancía" (Lotes, Nombre científico, etc.).

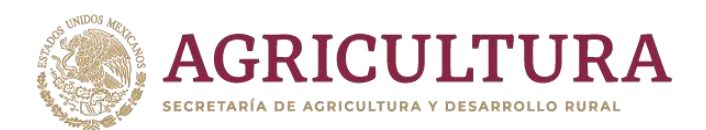

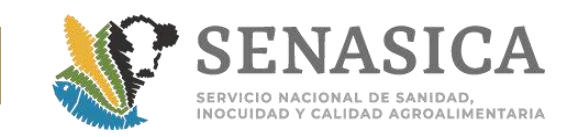

- l. Cuando una solicitud está en la etapa de inspección física, ya no es posible generar un requerimiento de corrección de datos previamente capturados en la revisión documental.
- 2. Se genera el Dictamen correspondiente:
	- a. Si el dictamen es Aceptado, se coloca una breve descripción en el campo de observaciones ratificando el dictamen.
	- b. Si el dictamen es Rechazado, se capturan en el campo de observaciones los motivos y fundamento legal del rechazo del trámite de manera detallada.
	- c. Finalizada la revisión se firma el dictamen respectivo con la FIEL.
	- d. Pasos a realizar por el Autorizador:
		- I. Autorización del folio documental
		- II. Al abrir el portal, se capturan los datos de la FIEL requeridos por el sistema.
		- III. Dar clic en el menú Inicio para revisar los folios que tendrán como tarea: Autorizar dictamen.
		- IV. Dar doble clic en el folio correspondiente.
		- V. El Autorizador descarga y guarda en la computadora el Acuse de Cumplimiento Documental o el oficio de negativa correspondiente. El TEA podrá autorizar en la etapa documental, sin embargo, en los casos en que un requerimiento no sea subsanado o el dictamen de la revisión documental derive en una resolución negativa solo podrán dictaminar el trámite y este será autorizado por el personal oficial (Nota Informativa DIPAF 109/2016 **[Anexo 63](#page-502-0)**).
		- VI. Con este proceso finaliza la etapa de revisión documental.
		- VII. El oficial cuenta con los dos roles (dictaminador y autorizador) y es obligación que cuando dictamine un trámite, inmediatamente realice la autorización en el portal.

### **Etapa II. Inspección física**

- 1. Pasos a realizar por el Dictaminador:
	- a. El dictaminador ingresa al Menú de inicio para revisar el trámite.

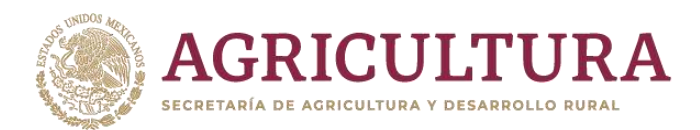

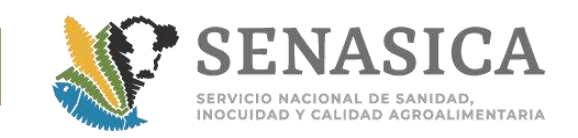

- b. El oficial identifica el folio de 25 dígitos el cual tiene en su nomenclatura el 500, ejemplo: 1502200**500**120204014000001.
- c. Genera la hoja de trabajo que corresponde para realizar la inspección física.
- d. El oficial podrá elegir en la Hoja de Trabajo si la mercancía requiere Toma de Muestra, Orden de Tratamiento y/o acta de guarda custodia. Si elige alguna de las opciones, el sistema activa las pestañas correspondientes. Una vez elegida algunas de las opciones señaladas se deben capturar en el sistema los campos requeridos. El personal oficial o de apoyo una vez concluida la inspección física de la mercancía del folio de solicitud, genera el Dictamen correspondiente.
- e. Si el dictamen es **Aceptado**, se coloca una breve descripción en el campo de observaciones ratificando el dictamen.
- f. Si el dictamen es **Rechazado**, se capturan en el campo de observaciones los motivos y fundamentos del rechazo del trámite de manera detallada.
- g. Finalizada la revisión se firma el dictamen respectivo con la FIEL.

#### **Etapa III Certificación del autorizador.**

- 1. Al abrir el portal dar clic en el menú Inicio para revisar los folios que tendrán como tarea:
	- a. Autorizar dictamen.
- 2. Seleccionar dando doble clic en el folio correspondiente.
- 3. Emite la Autorización del trámite en caso de estar de acuerdo con el dictamen, si no podrá generar una observación para regresarlo al dictaminador.
- 4. Se firma capturando los datos de la FIEL requeridos por el sistema.
- 5. El sistema confirmará que se realizó exitosamente la operación.
- 6. Se genera el certificado de importación correspondiente o la negativa.
- 7. El Autorizador descarga e imprime el Certificado para Importación o el Oficio de Negativa para anexarlo en el expediente correspondiente.

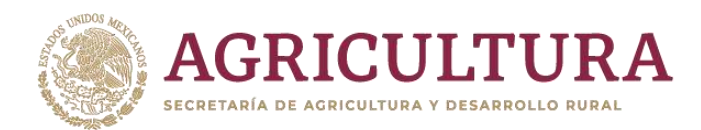

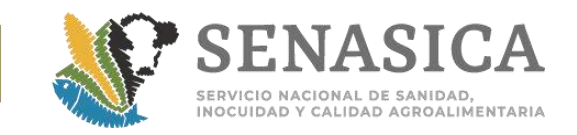

**NOTA:** Con el fin de realizar la firma de las autorizaciones de forma más rápida y eficaz se implementó la funcionalidad denominada "firmas masivas" **[\(Anexo](file:///D:/Users/rosendo.zamarron.i/Desktop/Guia%20Comercial%202020/ante%20contingencia%20y%20puntos%20externos/Propuesta%20de%20procedimientos%20embarques%20a%20punto%20externo%20y%20contingencia%20guia%20comercial%2028092020.docx%23_Anexo_57_Liberación)  [57](file:///D:/Users/rosendo.zamarron.i/Desktop/Guia%20Comercial%202020/ante%20contingencia%20y%20puntos%20externos/Propuesta%20de%20procedimientos%20embarques%20a%20punto%20externo%20y%20contingencia%20guia%20comercial%2028092020.docx%23_Anexo_57_Liberación)**).

- 8. Recomendaciones en el proceso de atención de una solicitud:
	- a. Cuando los dictaminadores estén atendiendo un trámite en la VDMCE, es importante que revisen todas las pestañas del portal, y que estén cargados en la VDMCE todos los documentos necesarios que le permitan concluir un dictamen, ya que en caso de detectar la falta de algún dato o corrección del mismo o que sea necesario anexar algún documento, sólo se podrá hacer un requerimiento de información o de datos por trámite.
	- b. Dado que el sistema sólo permite un requerimiento por solicitud, todo requerimiento efectuado a través de la VDMCE debe contener la totalidad de los incumplimientos detectados y anotarse con claridad el fundamento y requisito que se incumple para motivar el acto.
	- c. Sólo se podrán hacer requerimientos de los datos que se capturan en el detalle de la mercancía, cuando así lo indique la normatividad; si el detalle de la mercancía es muy grande por la gran cantidad de lotes o fechas y se dificulta para el usuario esta captura, no será necesario que el oficial realice un requerimiento, pero sí es importante que se verifique que dichos datos se cumplan en los documentos sanitarios presentados por el usuario que van anexos al trámite. Al dictaminar la solicitud o generar un requerimiento de información o documentos siempre se debe firmar con la FIEL, si por alguna razón u omisión desea cambiarse el dictamen, podrá rectificar antes de la firma de autorización. Una vez firmado por segunda vez (autorizado), con la FIEL, ya no se podrá cambiar dicho dictamen.
	- d. Para el caso de solicitudes de inspección física (folio 500) en "parcialidades", deben atenderse en el orden en que han sido solicitados para evitar problemas en el descargo de las cantidades. Si el oficial tiene duda de las parcialidades que se han solicitado, puede ingresar al módulo de consulta trámites SADER y revisar el orden de las solicitudes asociadas al certificado. No se debe firmar una solicitud de inspección física si existe un folio previo sin autorizar.
	- e. El requerimiento de información y/o documentación deberá ser atendido en un periodo no mayor a 5 días naturales, de lo contrario el sistema

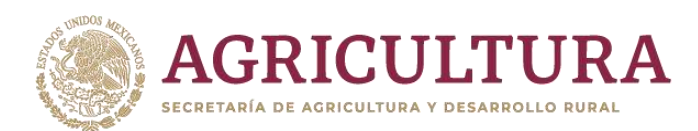

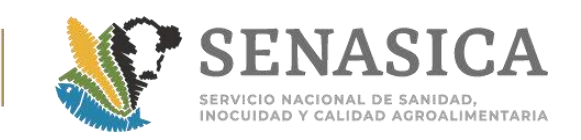

enviará automáticamente el trámite a la bandeja de entrada del Oficial o personal TEA, para su resolución negativa. **ACUERDO por el que se da a conocer el procedimiento para obtener, a través de medios electrónicos, los certificados de importación y de exportación de mercancías agrícolas, pecuarias, acuícolas y pesqueras.**  [http://dof.gob.mx/nota\\_detalle.php?codigo=5262925&fecha=09/08/2012](http://dof.gob.mx/nota_detalle.php?codigo=5262925&fecha=09/08/2012)

- **NOTA**: Si se presenta alguna duda en algún dato o documento, antes de dictaminar o generar un requerimiento debe ponerse en contacto con el responsable en turno o con la Subdirección operativa correspondiente, para evitar dar dictámenes infundados que después puedan ocasionar alguna queja.
- 9. Resoluciones que emite el portal:
	- a. **Oficio de Dictamen a revisión documental**: Generado en la fase de revisión de datos y documentos y cuando se cumple favorablemente con la fase documental de un trámite.
	- b. **Oficio de negativa**: Documento generado cuando el dictamen de un trámite es desfavorable para el usuario. Cuando se genera una negativa es importante que el dictaminador describa con detalles en el campo de observaciones el (los) motivo (s) y fundamento de dicho rechazo del trámite. La negativa puede emitirse durante la revisión documental o en la inspección física.
	- c. **Certificado para Importación**: Resolución que se genera cuando se concluye la inspección física de un embarque. El Certificado para Importación puede ser de tres tipos dependiendo del trámite: Certificado Zoosanitario para Importación, Certificado Fitosanitario para Importación o Certificado de Sanidad Acuícola para Importación.
- 10.Flujo de atención de una solicitud de importación cuando se presentan problemas en la funcionalidad de la ventanilla única.
	- a. Acciones a seguir cuando el personal de la OISA detecta alguna falla en el proceso de dictaminar o autorizar un trámite:
	- b. Cuando el personal operativo no puede dictaminar, firmar o está en un proceso dentro de la validación, deberá de cerrar todas las ventanas del navegador, así como los documentos y enlaces que haya abierto desde el portal; debiendo reingresar nuevamente. Esto con el fin de que el sistema busque dentro del servicio, el servidor más estable y continúe el flujo normal.

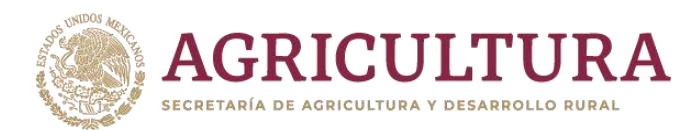

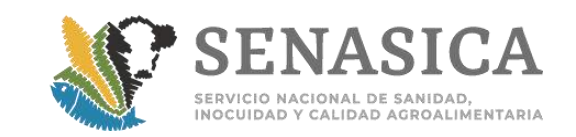

- c. Debe eliminar cookies y temporales del navegador .
- d. Se debe replicar el error, es decir, si en cierta pantalla le arrojó un mensaje de error o no le permitió continuar el flujo normal, la acción inmediata es cerrar explorador y volver a ingresar y hacer la actividad previa hasta llegar al paso donde no le permitió continuar.
- e. Se debe copiar el flujo completo en impresiones de pantalla sin recortar, de lo que se está realizando en la VDMCE, donde se observe desde que se firma en VDMCE hasta que se presenta la falla, en todas ellas se deben observar los datos del firmante en la parte superior derecha, el explorador que está utilizando, la fecha y hora (ver ejemplo).

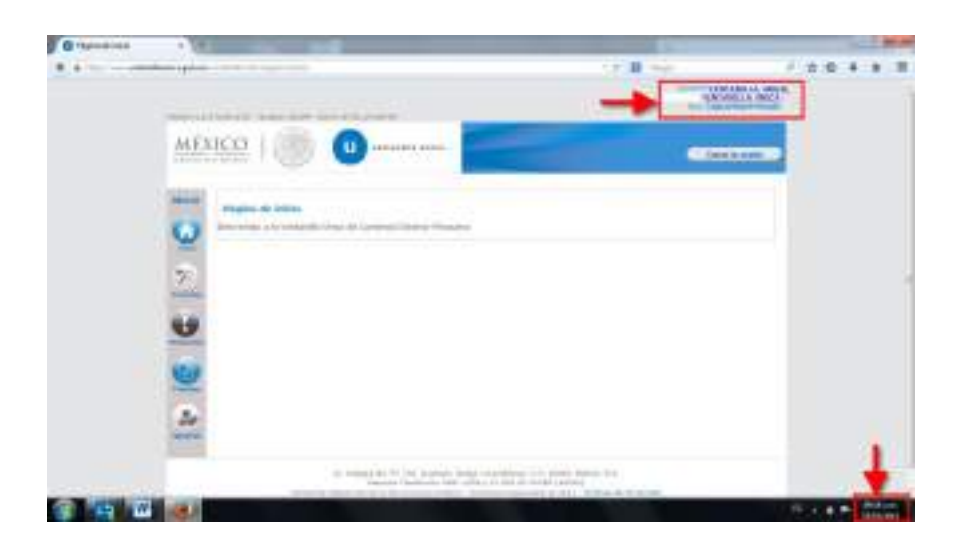

- f. Siempre se debe proporcionar el nombre del trámite que se está realizando y el número de folio de 25 dígitos (en caso de que aplique).
- g. Si se deja de tener actividad en el portal por 30 minutos, es importante cerrar el navegador y volver a ingresar al portal, ya que la sesión caduca y ocasiona que el sistema tenga defectos al momento de dictaminar o autorizar.
- h. Otros errores: observar el Cuadro de Errores Comunes en VUCEM y diagramas de flujo de los diferentes procesos de la VUCEM **[\(Anexo 6\)](file:///D:/Users/rosendo.zamarron.i/Desktop/Guia%20Comercial%202020/ante%20contingencia%20y%20puntos%20externos/Propuesta%20de%20procedimientos%20embarques%20a%20punto%20externo%20y%20contingencia%20guia%20comercial%2028092020.docx%23_Anexo_6._Cuadro_1).**
- 11.Esquema de contingencias en el portal de ventanilla digital
	- 1. El programa de contingencia de la Ventanilla Digital se aplicará cuando de manera generalizada se presente cualquiera de las siguientes circunstancias y reciban la notificación del inicio de la fase a través de correo electrónico por el personal de la Subdirección de Supervisión de Proyectos de Cuarentena Exterior de la DGIF o en caso de fallas del correo, por otro medio alterno**:**

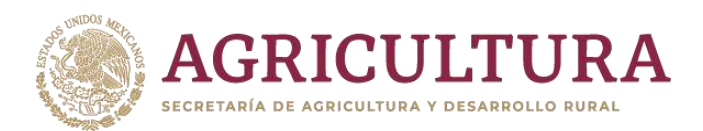

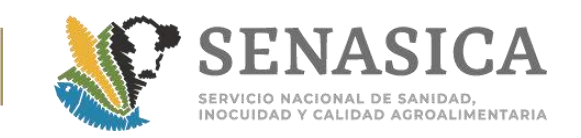

- a. Cuando no sea posible ingresar al portal de la Ventanilla Digital y/o a los servicios web de la misma.
- b. Cuando no sea posible transmitir información a través del portal de la Ventanilla Digital y/o de los servicios web de la misma.
- c. Cuando no sea posible concluir un flujo completo de validación de una solicitud por el personal, es decir, no puedan emitir actos administrativos en la Ventanilla Digital y notificarlos.
- d. Cuando de manera reiterativa por más de 30 minutos se presenten defectos en la atención de los procesos de captura y validación y los mismos sean reportados a la subdirección de sistemas por correo electrónico.
- 2. Las causales para implementar una fase de contingencia procederán, siempre que rigurosamente se satisfagan los criterios de aplicación siguientes:
	- a. En todos los casos, la falla de la que se trate debe haber sido reportada por los usuarios por correo electrónico y validada por SENASICA en al menos 4 OISA con ubicación geográfica distinta entre sí.
	- b. Tratándose de falla calificada como crítica y cuando el SAT decrete que el tiempo estimado para su solución será superior a 30 minutos.
	- c. En el caso en que, habiéndose presentado fallas con tiempo de solución menor a los 30 minutos, pero, durante el periodo de tiempo que va de las 9:00 a las 14:00 horas, se registren más de 4 eventos con esta característica, podrá considerarse como intermitencia, para que SENASICA pueda determinar implementar la fase de contingencia.

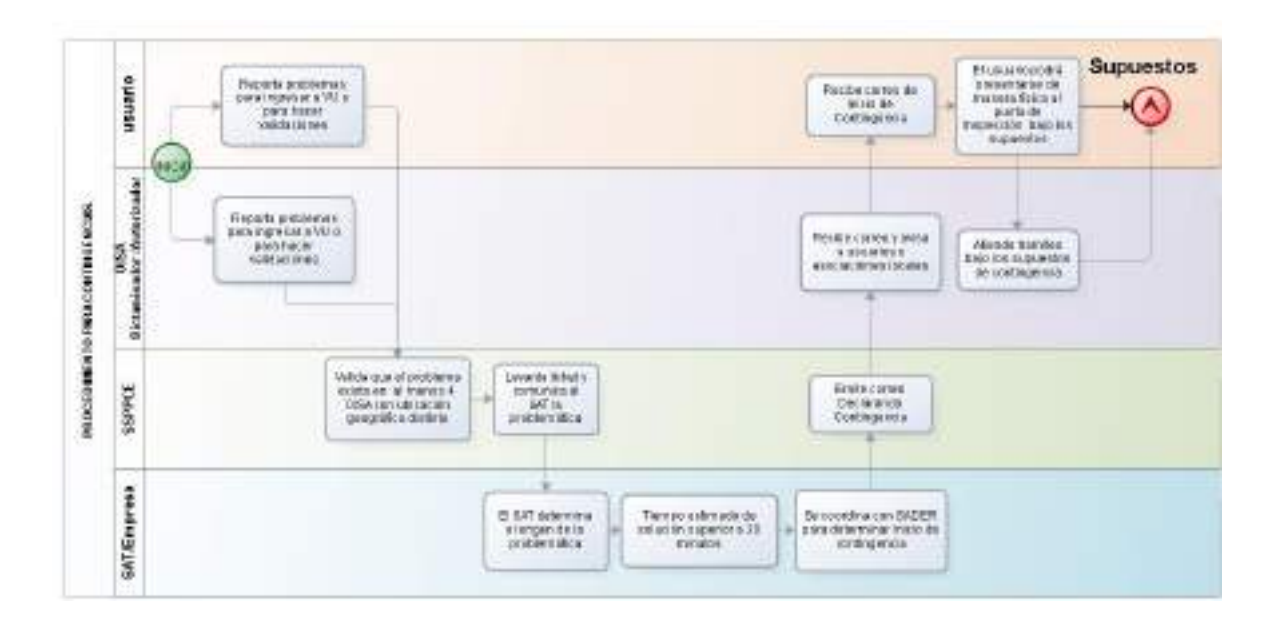

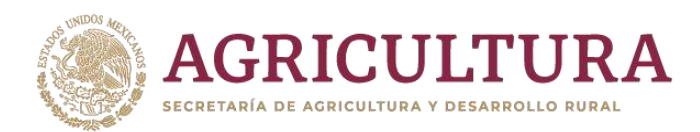

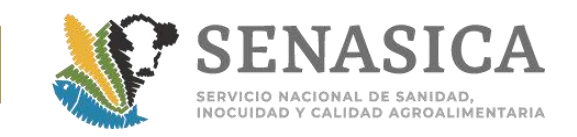

3. Cuando el sistema de Ventanilla Digital esté en una fase de contingencia se debe de operar de la siguiente manera:

El usuario puede presentarse de manera física al punto de Inspección considerando lo siguiente:

- a. En los dos casos anteriores, cuando el portal de la VU normalice su operación, el usuario o el oficial, dependiendo en la etapa donde se haya quedado la solicitud, debe concluir el proceso en el sistema hasta la obtención del certificado de importación y se cierre el ciclo. En estos casos el oficial debe dictaminar de aceptado la solicitud y señalar en el campo de observaciones que la mercancía se liberó en esquema de contingencia con dictamen documental.
- b. Si no se capturó información en la ventanilla, y no se cuenta con ningún folio o acuse generado en la misma, el Agente Aduanal puede generar el Certificado con sus propios sistemas, y presentar la documentación de soporte del trámite. En este caso el personal de la OISA debe realizar el foliado de la siguiente manera: pondrá la palabra CONT- para indicar que fue emitido en contingencia, la clave de la OISA/Aduana que le corresponde, el año y un folio consecutivo de 6 dígitos ejemplo: CONT-2402020000001(Sup 1).
- c. Si no se cuenta con dictamen documental concluido, pero existe un folio de solicitud documental (folio 200) generado, el usuario puede acudir a la OISA con la documentación impresa y el acuse de solicitud, a efecto de que el oficial haga la revisión documental y la inspección física. Si el oficial no tiene acceso a la ventanilla, puede revisar en la cadena original del Acuse la información capturada por el usuario. El oficial debe sellar el acuse con la leyenda de cumplimiento del Acuerdo de mercancías. El folio de 25 dígitos será el que el AA declare en pedimento para dar cumplimiento a las regulaciones no arancelarias. Una vez que el portal normalice la operación, se deben concluir todas las demás etapas en la Ventanilla hasta la generación del CI (Sup 2).
- d. Si ya se cuenta con el dictamen documental, pero no se puede hacer la solicitud de inspección física, el usuario debe acercarse con el personal de la OISA con la documentación original que solicita el trámite para que se realice la inspección física. Una vez concluida, el trámite se libera con el Dictamen documental con la leyenda de cumplimiento del Acuerdo de mercancías.(Sup 3)
- e. Si se está en el proceso de inspección física y no se puede firmar la solicitud para la obtención del Certificado, la liberación se puede hacer con el dictamen documental con la leyenda de cumplimiento del Acuerdo de mercancías (Sup 4).

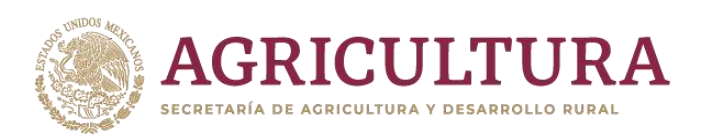

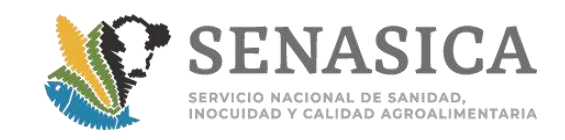

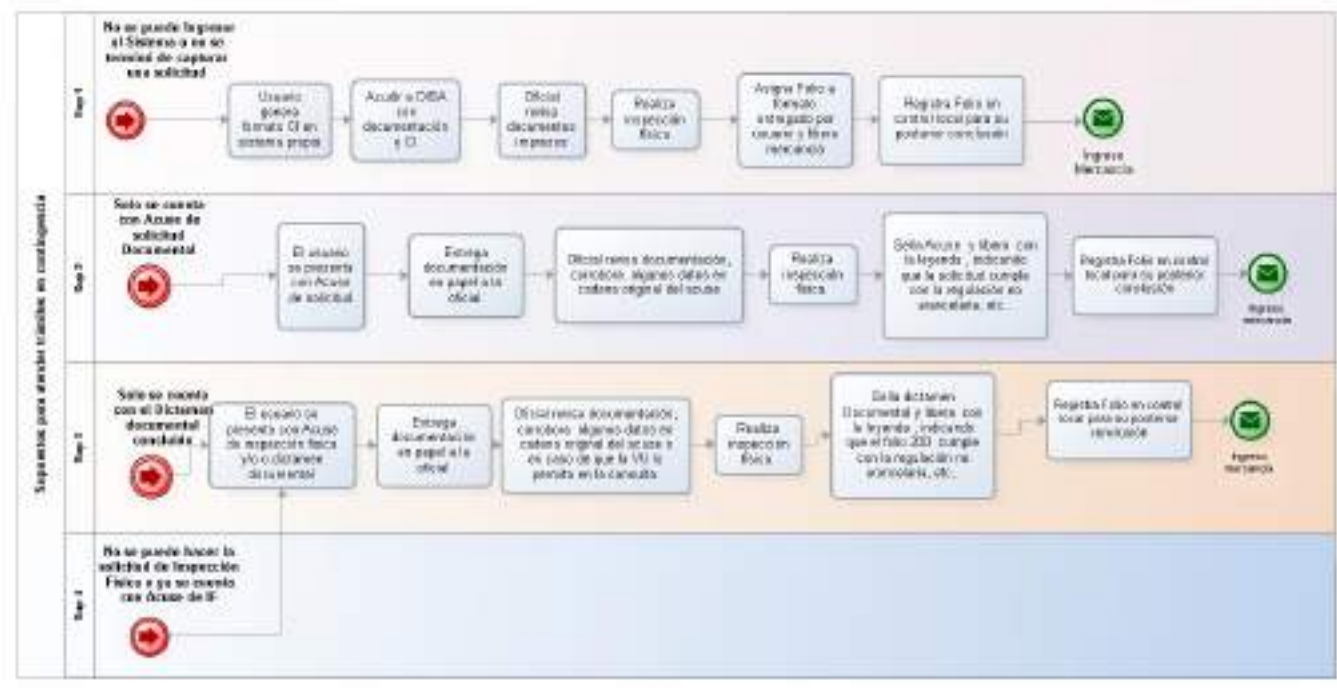

Durante la contingencia:

- a. El personal oficial de la OISA puede emitir las resoluciones a sus trámites considerando las recomendaciones del punto anterior.
- b. Tratándose de solicitudes que se encuentren pendientes de resolución en la Ventanilla Digital, la SADER, a través de SENASICA, puede autorizar, siempre que se compruebe el cumplimiento de los requisitos sanitarios de las disposiciones legales aplicables, que se realice la importación de mercancía sujeta a regulación por parte de ésta, mediante el Dictamen de Revisión Documental o el Acuse de Solicitud, siempre que ostente la firma autógrafa del servidor público facultado, el sello de la dependencia y la leyenda que se cita a continuación:

*"El presente documento se expide en la fase de contingencia de la*  **Ventanilla Digital, de conformidad con lo establecido en el Acuerdo que establece la clasificación y codificación de mercancías cuya importación está sujeta a regulación por parte de SADER, a través del SENASICA, publicado en el DOF el 03 de septiembre de 2012 y sus modificaciones subsecuentes, es válido para hacer constar el cumplimiento a lo señalado en el citado Acuerdo y demás disposiciones**  *legales aplicables"***.**

c. Esta leyenda debe colocarse sobre el dictamen o en el Acuse de Solicitud, en la parte inferior, por lo cual la OISA debe tener un sello con esta leyenda con el fin de facilitar la liberación bajo este esquema.

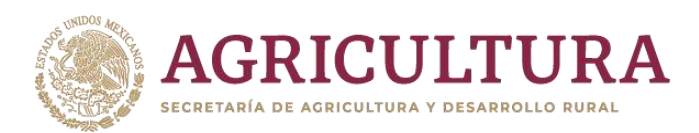

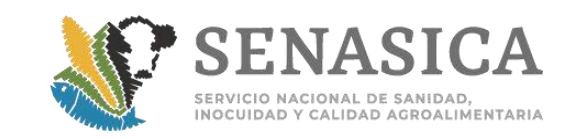

- 4. Actividades de seguimiento para control de trámites liberados una vez cerrada la contingencia:
	- a. Tratándose de las solicitudes que se encontraban en dictamen en la Ventanilla Digital, y se autorizaron con el oficio de cumplimiento documental o con la Solicitud de trámite, se deben de concluir las fases en el proceso que se quedaron.
	- b. Si se liberó con acuse de solicitud, el personal Oficial y de apoyo deben concluir la revisión documental y el proceso de inspección física en coordinación con el usuario.
	- c. Si se liberó con Dictamen documental, en el supuesto de que el trámite se quedó en el proceso de iniciar la solicitud de inspección física, el personal oficial para cerrar el ciclo, debe requerir al usuario que realice la solicitud de inspección física o con el esquema de capturista gubernamental, el propio oficial hacer dicha solicitud. Con el folio 500 generado, el personal oficial debe dictaminar y autorizar favorablemente la solicitud en la Ventanilla Digital.
	- d. Para aquellos trámites que se autorizaron con formatos generados por los propios AA, el usuario debe ingresar la solicitud desde el inicio y concluir todas las etapas hasta la obtención del CI dentro de los primeros 5 días hábiles. En este caso el oficial debe indicar en el campo de observaciones tanto en la revisión documental como en la inspección física, que el trámite se liberó en contingencia con un folio manual (debe indicar el número de folio que asignó a la liberación).

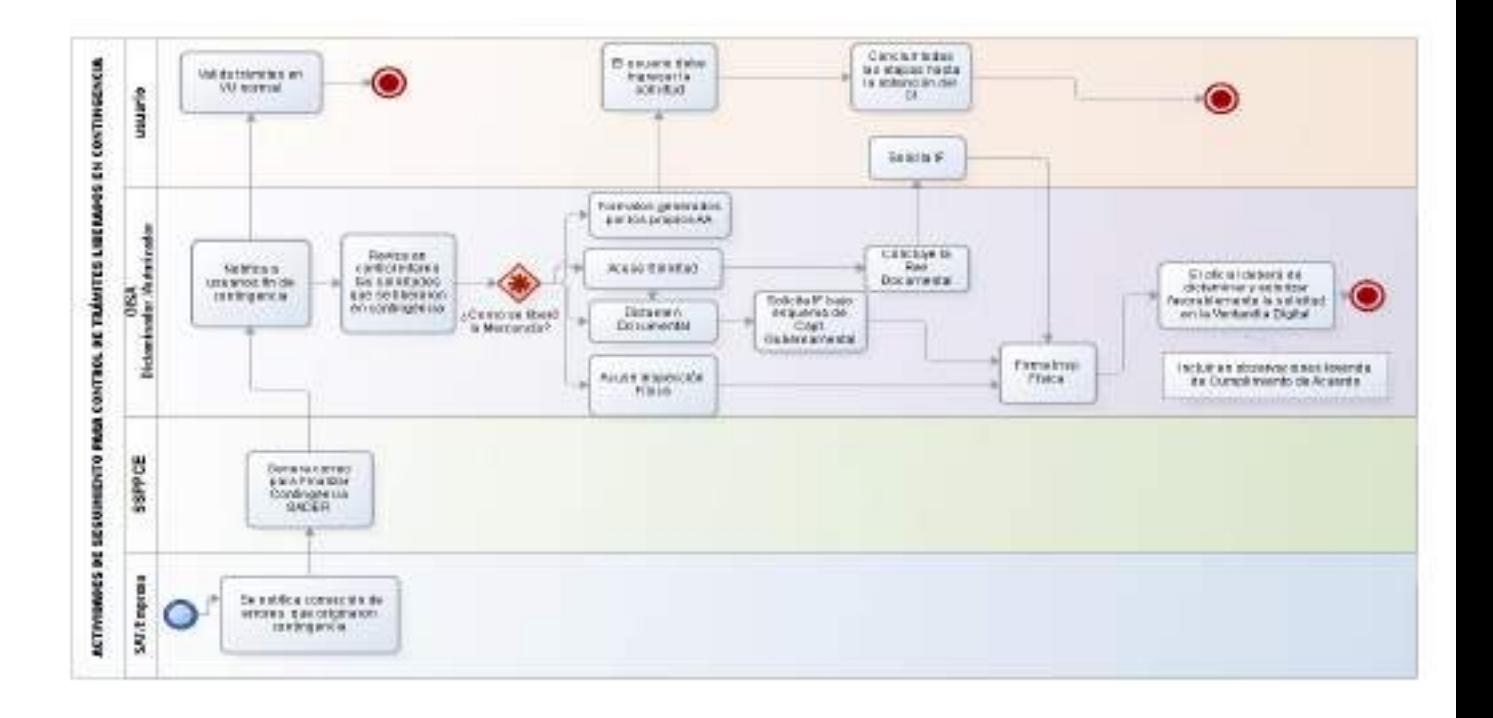

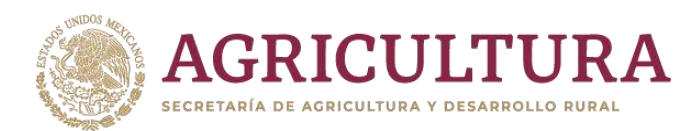

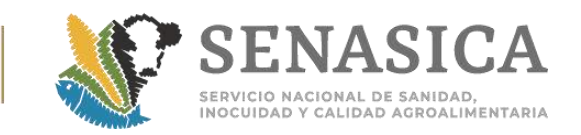

- 5. Consideraciones para cerrar la contingencia:
	- a. Todas las solicitudes que hayan sido liberadas con la leyenda de Contingencia deben concluirse en el portal hasta la obtención del Certificado para Importación.
	- b. Es importante llevar un registro local por punto de las solicitudes liberadas en contingencia para hacer el cierre respectivo al concluir la misma y evitar que se queden folios sin dictamen en la ventanilla única.
	- c. Ante cualquier falla en los folios que están en proceso de cerrarse posterior a la contingencia, es importante que se haga el reporte a la Subdirección de Supervisión de Programas y Proyectos de Cuarentena Exterior, para que se corrijan y se pueda hacer el cierre del mismo en la ventanilla única.
	- d. Cuando el usuario tiene complicaciones para realizar el proceso de la solicitud de inspección física, y es necesario hacer el cierre del proceso, el personal oficial con el rol de Capturista Gubernamental puede ingresar al portal a solicitar dicha inspección con el fin de cerrar el ciclo del trámite.
	- e. El personal oficial al momento de dictaminar una solicitud de inspección física de un trámite liberado en contingencia debe de anotar en el campo de observaciones que el trámite fue liberado bajo contingencia señalando la fecha de inspección y nombre del personal oficial que realizó dicha actividad.
	- f. El cierre de la contingencia debe ser notificado por el personal de la Subdirección de Supervisión de Proyectos de Cuarentena Exterior de la DGIF a la DIPAF y a las OISA por correo electrónico.
- 12.Cuando un usuario hace una consulta, el oficial debe hacer lo siguiente:
	- a. Identificar si es un problema al que puede dar atención directa, tales como revisar un folio, dar el estatus del mismo, tiempo de solución, etc.
	- b. Si el problema es operativo, como solicitar la modificación de un trámite finalizado o dudas sobre la aplicación de los requisitos para la importación, se deberá enviar con la DIPAF para su atención.
	- c. Si presenta problemas o defectos con alguna captura o requerimiento de una solicitud, debe indicar al usuario que levante un reporte a mesa de ayuda de Ventanilla Única al teléfono: 01 800 286 3133 y proporcione evidencia al correo: [evidenciasms@vucem.gob.mx](mailto:evidenciasms@vucem.gob.mx) y marque copia **los correos electrónicos** del personal de la Subdirección de Proyectos de Cuarentena Exterior.
	- d. El oficial debe proporcionar al usuario su nombre y cargo completo y la OISA y punto de inspección.

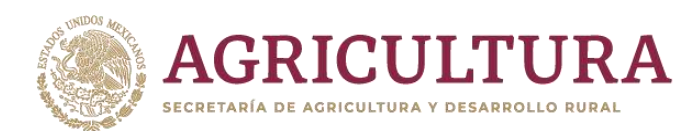

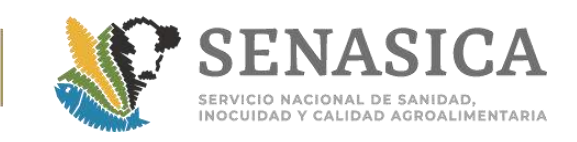

# **Criterios Generales Para la Revisión de Certificados Sanitarios Internacionales (CSI)**

- 1. De acuerdo con la regulación internacional de la Organización para la Agricultura y Alimentación (FAO), la Organización Mundial de Comercio (OMC), la Organización Mundial de Sanidad Animal (OIE) y la NIMF No. 12, en el Certificado Sanitario Internacional se debe considerar:
	- a. País de Origen (indicado en el CSI de procedencia o en la copia Certificada del CSI de origen).
	- b. País de Procedencia (indicado en el CSI de Procedencia o en la copia Certificada del CSI de origen).
	- c. Número de folio del CSI.
	- d. Cantidad declarada: la cantidad presentada físicamente nunca deberá superar a la certificada, si es así, se deberá subdividir el excedente para el retorno o destrucción. Excepto en cargamentos de granos a granel presentados en puertos marítimos donde se aplicará el criterio establecido por la DGSV, en la Nota Informativa DGIF No. 158/2013 (**[Anexo 15](#page-253-0)**).
	- e. Uso.
	- f. Coincidencia con el modelo, protocolo y candados de seguridad.
	- g. Contener las certificaciones específicas correspondientes, es decir, cuando se señalen varias alternativas deberá especificar cuál de ellas aplica para la mercancía.
	- h. Contener fecha de expedición o emisión, nombre y firma del personal oficial del país exportador y sello oficial.
	- i. Si el Certificado Sanitario Internacional cuente con más de una hoja, cada una debe indicar el número de hoja y folio del certificado correspondiente.
	- j. Cualquier anexo que contenga información adicional zoosanitaria, fitosanitaria o acuícola deberá estar fechado, firmado y sellado por la autoridad expedidora. Asimismo, el Certificado Sanitario Internacional y el anexo o adjunto deben estar relacionados entre sí, con el número de folio.
	- k. De los certificados de origen Estados Unidos de América, será válida la copia certificada, la cual deberá tener las características enlistadas en la Nota Informativa DIPAF No. 100 de fecha 22 de mayo de 2014 (**[Anexo 8](#page-203-0)**).
	- l. Para los Certificados Fitosanitarios emitidos a través del Phytosanitary Certificate Issuance and Tracking System (PCIT), verificar el procedimiento del **[Anexo 9](#page-210-0)**. Respecto a los certificados que no son

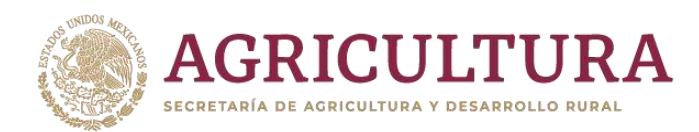

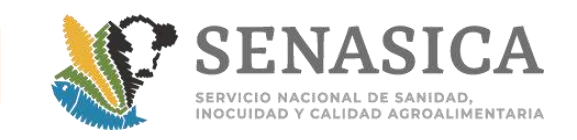

expedidos bajo este sistema, se aceptarán los distintos formatos de fecha utilizados por el país exportador.

- 2. **Criterios a considerar cuando no se cumpla con alguna de las condiciones descritas en los puntos anteriores y no deba aceptarse el certificado sanitario internacional:**
	- a. Que se presente ilegible a simple vista.
	- b. Incompleto o mutilado cuando estas alteraciones físicas afecten la información sanitaria o alguno de los siguientes datos: folio, firma, membrete, logotipo, o candados de seguridad.
	- c. Esté vencido, cuando el Certificado Sanitario Internacional indique una vigencia (para las mercancías de origen vegetal, la vigencia se refiere al plazo para que el cargamento salga del país exportador).
	- d. Cuando la información sanitaria, de identidad y trazabilidad del cargamento sea contradictoria.
	- e. Que certifique mercancías prohibidas.

### 3. **Criterios a considerar para aceptar los certificados sanitarios internacionales:**

- a. Podrán ser aceptados los errores tipográficos o mecanográficos siempre y cuando no interfieran con la identificación de los cargamentos o las atestaciones sanitarias.
- b. Podrán prevalecer criterios de aceptación distintos a los descritos con anterioridad, siempre que las negociaciones internacionales hayan sido previamente autorizadas por el área normativa e informadas por esta Dirección General.
- c. Vigencia de los certificados de origen, desde un punto de vista jurídico, puede estimarse que, una vez iniciado un trámite con un certificado sanitario internacional, este resulta suficiente para cubrir y amparar el citado trámite de inicio a fin.
- d. Puede darse el caso de que la información del importador o consignatario, punto de ingreso, entre otros, no corresponda con los datos cargados en la solicitud de importación. Por ser datos que no modifican el estatus sanitario del embarque, ninguno de ellos debe ser motivo de rechazo del certificado sanitario internacional, debiendo constatar esta información en la demás documentación que acompañe el trámite.

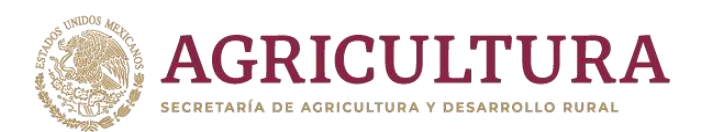

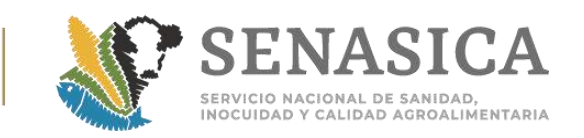

- e. La entrada al país por otro lugar que no sea el punto de ingreso declarado en el certificado sanitario internacional no es motivo de rechazo del trámite, siempre y cuando la aduana de entrada esté autorizada como punto de ingreso.
- f. Cuando una autoridad anuncia el cambio de un modelo o formato de certificado fitosanitario internacional, pueden ser aceptados los modelos anteriores, siempre y cuando hayan sido emitidos previamente al anuncio del cambio de formato, o bien, previo al término del período de transición anunciado por la autoridad, considerando los tiempos de tránsito por los distintos medios de transporte.
- g. Podrán aceptarse certificados sanitarios en sustitución, siempre y cuando sean emitidos por la autoridad sanitaria del país de origen, que indiquen claramente que se trata de remplazo o sustitución, e inscriban el número y fecha del certificado original, no podrán presentar información diferente a la declarada en el certificado sustituido.

### 4. **Esquema e-cert.**

- a. Este esquema sustituirá la revisión de los formatos en papel; por lo pronto esta modalidad está solo disponible para los Países que conforman la Alianza del pacifico (Mexico, Chile, Colombia y Perú).
- b. Para la revisión de Certificados Fitosanitarios Internacionales en formato, se debe seguir el procedimiento establecido en el **[Anexo. 78.](#page-570-0)**

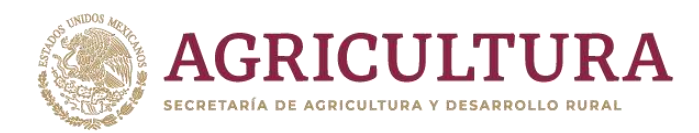

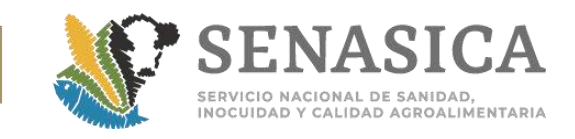

### **Criterios Generales de Muestreo Para Inspección y Diagnóstico.**

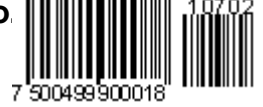

### 1. **Consideraciones**

- a. En mercancías que requieran toma de muestra, el usuario debe entregar un escrito libre, indicando el laboratorio aprobado que realizará el diagnóstico.
- b. El envío de las muestras se realizará de conformidad con los Lineamientos emitidos por la DGSV (**[Anexo 10](#page-213-0) y [Anexo 11 A](#page-222-0)**) y la DGSA (**[Anexo 11](#page-232-0) B**).
- c. Todas las muestras deben identificarse de forma tal que se relacionen con el certificado de importación y su expediente correspondiente. El oficial deberá entregar las muestras de manera que garantice su integridad hasta el laboratorio donde serán procesadas.
- d. La muestra que sea enviada al laboratorio por medio de un representante, éste deberá firmar de recibido, con fecha y hora, la relación de muestras que se le entregan.
- e. No deben enviarse muestras para diagnóstico sin que se haya realizado previamente el pago por los análisis solicitados de acuerdo a la tarifa vigente. Ver **[Anexo 51](#page-468-0)**.
- f. Los formatos de las remisiones de muestra deben ser las establecidas por los sistemas que actualmente se utilizan, como la que emite la VDMCE, incluyendo los datos complementarios que se capturan en el campo de observaciones y que están establecidos en la Nota Informativa DGIF No. 100/2013 (**[Anexo 12](#page-242-0)**) y a la Nota Informativa DGIF No. 86/2018 (**[Anexo 73](#page-542-0)**).
- g. En situaciones donde no se pueda generar la remisión de muestra por cuestiones de contingencia en la VDMCE, deberán apegarse al formato de remisión de muestra para diagnóstico (**[Anexo 13](#page-242-1)**).
- h. Para el seguimiento de remisión de muestras, considerar la Nota Informativa DIPAF No. 412/2018 (**[Anexo 70](#page-530-0)**).
- i. Integrar a cada expediente el resultado del laboratorio aprobado u oficial.
- j. Los resultados que los laboratorios emitan, serán consultados a través del Sistema Nacional de Laboratorios (SINALAB), por lo cual será responsabilidad del personal operativo bajarlos de la plataforma en un lapso no mayor a 30 días (**[Anexo 73](#page-542-0)**).
- 2. **Muestras Zoosanitarias:**

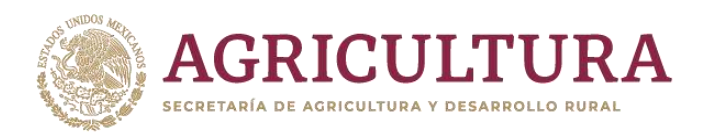

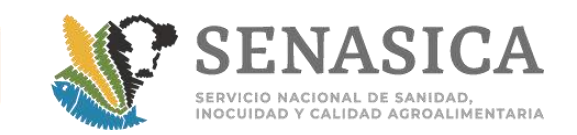

- a. El peso y análisis de la muestra se obtendrá conforme se indica en la Combinación de Requisitos, la normatividad que le aplique o la Hoja de Trabajo correspondiente.
- b. Las muestras de harina para la identificación de rumiantes, a través de la técnica de PCR, la toma y envío de muestra se realizará de acuerdo a lo mencionado en la Nota Informativa DIPAF 260/2018 **([Anexo 58](#page-492-0)).**

### 3. **Muestras Fitosanitarias:**

- a.Se tomará la muestra para diagnóstico de acuerdo al tipo de producto y su grado de riesgo.
- b.Si se detectan especímenes vivos, estos deben preservarse en medios que aseguren su llegada al laboratorio oficial o aprobado para identificación (larvas, adultos).
- c.Se deben tomar dos muestras, una con la que se realiza la inspección física y otra para el envío al laboratorio.

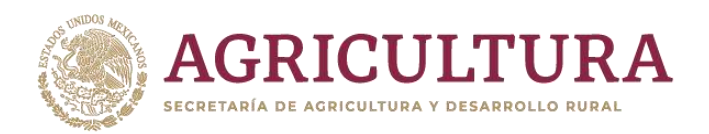

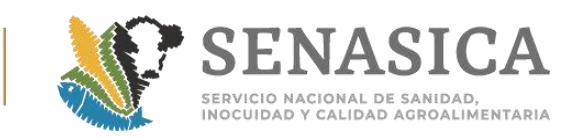

#### **Criterios de Operación en Aeropuertos**

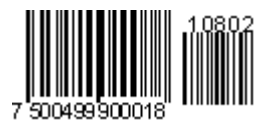

- 1. Cuando una mercancía regulada arribe a un primer aeropuerto y posteriormente sea trasladada a un segundo aeropuerto, este último será considerado como punto de ingreso, siempre y cuando la aerolínea declare por escrito al responsable de la OISA que las mercancías no fueron manipuladas; si durante la inspección física se advierten alteraciones o evidencias de que el producto fue manipulado o está fuera de su empaque original, se rechazará el trámite de importación, además se levantará Acta Circunstanciada de Hechos por parte del personal oficial, la que debe ser enviada a la Subdirección Operativa para el seguimiento jurídico correspondiente (**[Anexo 14](#page-248-0)**) y se dictaminará el retorno, acondicionamiento o destrucción.
- 2. Si una mercancía regulada arriba a un aeropuerto que no sea el destino final de la misma pero dicha mercancía es manipulada (apertura de empaques, reenvasado o cualquier acción que ponga en riesgo su condición sanitaria original), este aeropuerto será considerado como punto de ingreso, debiendo realizarse ahí el trámite de importación.
- 3. Si la mercancía es trasladada vía terrestre del punto de ingreso a una aduana interior o a otro punto de ingreso por territorio nacional sin dar cumplimiento a la regulación establecida por la SADER, el trámite deberá ser rechazado, y se levantará un acta circunstanciada de hechos por parte del personal oficial que la enviará en original a la Subdirección correspondiente, para que a su vez se remita a la Dirección General Jurídica para los efectos legales conducentes.
- 4. Cuando el requisito solicite que la mercancía venga flejada, considerando que no viene en contenedores el fleje podrá ser adherido al empaque primario (caja, bolsa u otro) mediante cinta de seguridad que permita constatar la integridad de la mercancía y deberá venir referenciado en el Certificado Sanitario.
- 5. Para el proceso de Inspección en mensajería, el personal oficial acudirá de manera periódica o a petición del concesionario de la empresa de mensajería o paquetería, para realizar la inspección, retención, liberación, retorno, destrucción o supervisión del acondicionamiento de mercancías reguladas por la SADER, en caso de detectarlas, la empresa de mensajería debe informar al usuario que debe dar cumplimiento a los requisitos sanitarios correspondientes, por lo cual le sugiere contactarse con la OISA por la que

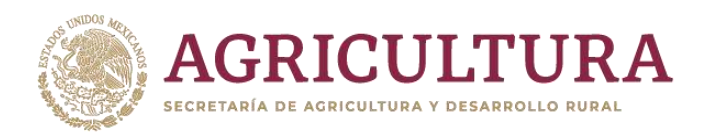

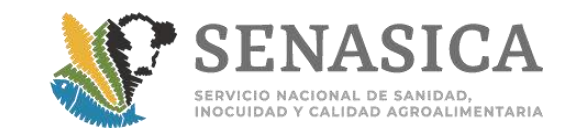

ingresará la misma, para continuar con los trámites pertinentes según sea el caso.

6. Es responsabilidad de la empresa de mensajería coordinarse con el usuario para que realice los trámites a través del portal de la VDMCE.

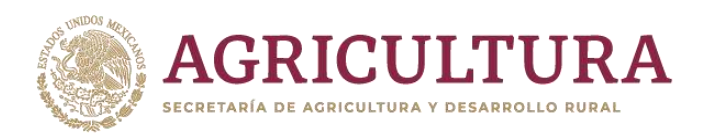

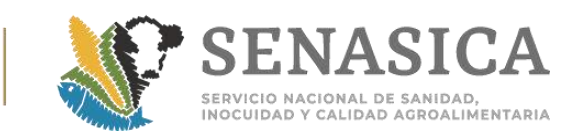

### **Criterios de Operación en Puertos Marítimos**

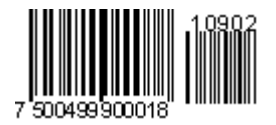

- 1. Para mercancías que arriben vía marítima, el personal oficial no realizará la inspección, toma de muestra, ni supervisión de tratamientos cuarentenarios en fondeo, este último podrá ser aplicado bajo responsabilidad del Tercer Especialista Fitosanitario (TEF).
- 2. Cuando una mercancía regulada arribe a un primer puerto y posteriormente sea trasladada a un segundo puerto, este último será considerado como punto de ingreso, siempre y cuando, la mercancía no haya sido manipulada en el primer puerto de arribo.
- 3. Para inspeccionar barcos graneleros que transporten granos o semillas, excepto para siembra, que se descargarán en dos o más puertos del territorio nacional y la carga sea amparada en un solo Certificado Fitosanitario Internacional, el oficial de la OISA del primer puerto de ingreso debe expedir el Certificado para Importación por la cantidad que será descargada en ese punto.
	- a. Para el descargo en los puertos siguientes, el usuario solicita mediante escrito libre dirigido a la DGIF, las copias certificadas del CFI necesarias para los siguientes trámites, junto con el pago de derechos correspondiente al monto establecido por la Ley Federal de Derechos vigente para la expedición de las mismas. El oficial enviará copia del CI por correo electrónico a la OISA de los siguientes puntos de desembarco con la finalidad de verificar que la cantidad total declarada en el CFI corresponda a los desembarcos realizados.
	- b. Si todo el cargamento se fumiga en el primer punto de ingreso, preferentemente debe solicitarse a la UV que emita un Certificado de Tratamiento Fitosanitario por punto de ingreso (**[Anexo 17](#page-292-0)**).
	- c. El usuario deberá de iniciar un nuevo trámite en el siguiente punto de ingreso.
- 4. En barcos graneleros, se aceptará hasta un 2% de excedente en relación con la cantidad declarada en el Certificado Fitosanitario para Exportación o Certificado Fitosanitario para Reexportación (**[Anexo 15](#page-253-0)**).

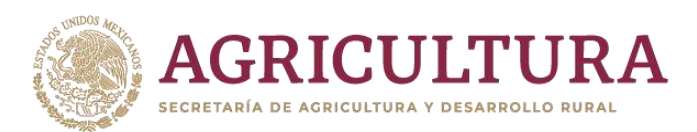

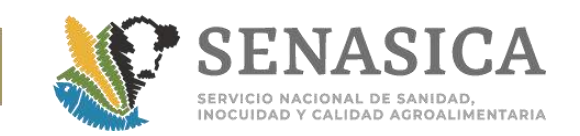

- 5. La declaración del destino final de las mercancías en el Certificado Fitosanitario para Importación en el caso de granos importados y almacenados en los silos de las terminales graneleras ubicadas en los puertos, cuyos destinos son variados, será al que va la mayor parte del grano y que el usuario declare.
- 6. En el proceso de inspección de granos y semillas, excepto para siembra transportadas en contenedor o caja de tráiler, se podrán registrar trámites para revisión documental con servicio ordinario después de las 15:00 horas; si la carga operativa y los trámites registrados anteriormente lo permiten, se puede realizar la inspección física y certificar el cargamento el mismo día; de lo contrario, las siguientes etapas se realizarán en horario extraordinario o al siguiente día hábil. En barcos graneleros programados en días y horas inhábiles, se otorgará servicio extraordinario, debiéndose solicitar por escrito mínimo dos horas antes del término del horario laboral en el día hábil previo, presentando la solicitud escrita, junto con el dictamen favorable de la revisión documental o acuse de inspección física del portal de la VDMCE.
- 7. La inspección física de graneleros agrícolas, se realizará en el laboratorio de la granelera. Si no cuenta con dicha infraestructura, se podrá realizar en otro sitio de inspección que le brinde el servicio. La extracción de las muestras primarias (para inspección) y de la muestra para diagnóstico de laboratorio, se realizará conforme al **[Anexo 16](#page-254-0)** (extraer con las sondas de alveolos de al menos 8 puntos de cada bodega para uniformar la muestra compuesta que se trasladará al laboratorio para inspección).
- 8. Si por requisito los contenedores deban venir flejados, su apertura debe realizarse en presencia del personal oficial del SENASICA, para lo cual el usuario deberá presentar solicitud ante la OISA, donde indique día, hora, lugar y producto contenido.
- 9. Cuando una autoridad distinta retira o cambia los flejes, se aceptará la documentación de esa autoridad en original o copia (siempre que sea validada por la misma autoridad) y estas sean recibidas a través del área normativa correspondiente.
- 10. Los cargamentos que sean liberados bajo guarda custodia y responsabilidad, deberán ser sellados o flejados (cuando aplique), al finalizar el cumplimiento de las medidas fitosanitarias (tratamiento, muestreo, inspección, etc.), o bien, una vez que hayan realizado todos los trámites de importación (es decir, después del sistema aleatorio de aduana).

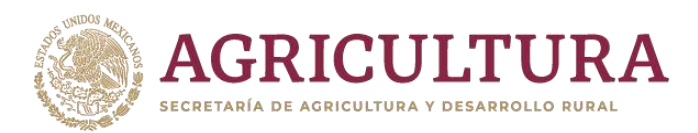

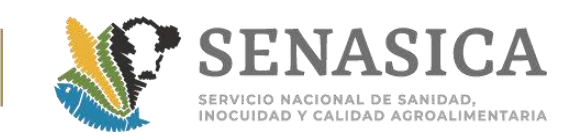

- 11. Cuando el tratamiento se aplique en punto de ingreso, el usuario debe entregar un escrito libre, en original y copia libre indicando la empresa y el tratamiento autorizado con el que se fumigará la mercancía.
- 12. En cargamentos que hayan sido fumigados en origen o en punto de ingreso, el oficial verificará que se haya cumplido con el tiempo de exposición; antes de proceder a la inspección física de la mercancía, medirá la concentración del fumigante empleado, con los parámetros siguientes para poder realizarla sin ningún riesgo para las personas: Bromuro de metilo: menor a 5 ppm, Fosfina (fosfuro de aluminio o fosfuro de magnesio): menor a 0.3 ppm. En caso de que no se cuente con el equipo para realizar la medición de la concentración, el cargamento debe ser sometido a un periodo de ventilación de 12 horas, previo a la inspección. **[Anexo 17.](#page-292-0)**
- 13. En barcos graneleros, cuando el usuario lo solicite por problemas de logística y/o comerciales, podrán aplicarse los tratamientos cuarentenarios en puertos marítimos diferentes al de despacho de la mercancía, el cuál será realizado bajo la verificación aleatoria del personal oficial del siguiente puerto.
- 14. Las mercancías que ingresan al país mediante el dictamen de cumplimiento de revisión documental para inspección física en PVIZI o PIIMSV autorizados por la Secretaría, ubicados fuera del recinto fiscal o fiscalizado, el personal de la OISA deberá llevar un registro de los trámites bajo ese esquema, mismos que deben ser cotejados con los registros de ingreso de mercancías a los puntos de inspección. De dar cumplimiento a las regulaciones sanitarias correspondientes, se emite el Certificado Sanitario para Importación; en caso de incumplimiento a las regulaciones sanitarias y las mercancías se deban retornar o destruir, el personal de la OISA, flejará el contenedor y notificará a la aduana local la resolución del trámite, y verificará que se cumpla la medida cuarentenaria correspondiente.
- 15. Cuando por cuestiones de logística se requiera hacer el cambio de un transporte marítimo a uno terrestre, el personal oficial constatará que el número de identificación del transporte de origen coincida con lo declarado en el Certificado de Exportación.

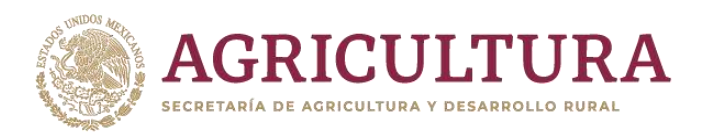

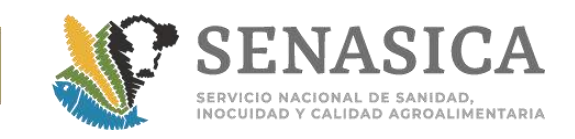

**Criterios de Operación Para la Verificación de Flejes Cuando** Así lo Establezca, en Cargamentos que se Presenten en las Fro **y Sur de México**

- 1. Cuando la normatividad indique que la mercancía debe arribar con el fleje al punto de ingreso y por cuestiones de logística se requiera hacer el cambio de la carga de un vehículo extranjero a uno mexicano u otras autoridades necesiten hacer una revisión, el personal oficial podrá considerar lo siguiente:
	- a. El Responsable de la OISA asignará de acuerdo al personal, operación y actividades ya programadas, la atención para la verificación de los flejes.
	- b. El personal asignado constatará la integridad de los flejes y que el número coincida con el declarado en el Certificado Sanitario Internacional que emite el país de origen.
	- c. De coincidir se rompe el fleje y se asentará al reverso del Certificado Sanitario Internacional la fecha, nombre y firma del personal asignado. Cualquier incidencia deberá anotarse de la misma manera.
	- d. El personal asignado entregará al usuario los documentos, quien debe llevarlos al sitio de inspección, anotando el número de fleje SADER al reverso del Certificado Sanitario Internacional.
	- e. Para el desfleje de productos y subproductos de origen vegetal en la frontera norte, deberán cumplir con lo establecido en el Oficio Circular No. 0007/2018 de fecha 10 de abril de 2018, por lo tanto, el personal oficial no tendrá que pasar al extranjero a retirar el fleje, siendo responsabilidad del usuario según lo indique el Acuerdo de Cumplimiento correspondiente.

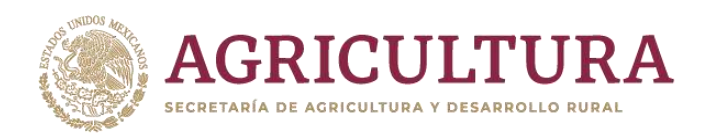

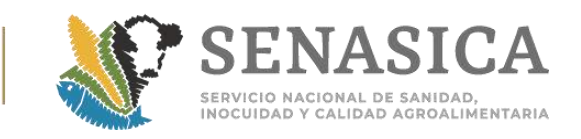

### **Procedimientos Específicos de Inspección**

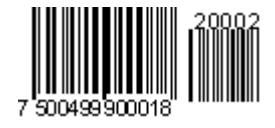

- 1. Consideraciones Generales para todos los procedimientos descritos a continuación:
	- a. Los procedimientos descritos contienen las actividades operativas que deben realizar los OSAAP´s y TEA´s para llevar a cabo el trámite de importación de las mercancías reguladas por esta Secretaría.
	- b. El personal de la OISA debe verificar la mercancía en presencia del usuario (tramitador de la Agencia Aduanal), no debe iniciar la inspección sin la presencia de los mismos.
	- c. Cotejar previo a la inspección física, los documentos originales que presenta el usuario y que se indican en los requisitos correspondientes; de no coincidir o de encontrar alguna anomalía, no se debe realizar la inspección física de la mercancía.
	- d. Por lo anterior el personal de la OISA debe realizar el requerimiento de documentos en la VDMCE, cuando el usuario no cumpla con la solicitud, el trámite será rechazado.
	- e. Aplicar los criterios generales y específicos de operación, adicionados con los puntos relevantes de los procedimientos que a continuación se detallan:

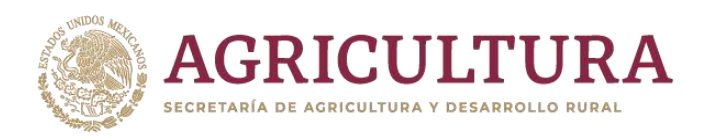

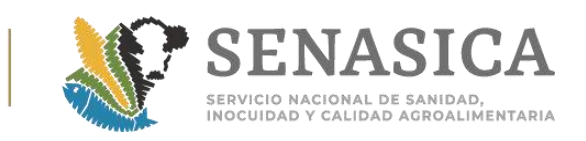

## **A) Procedimientos Pecuarios**

## **Animales Vivos**

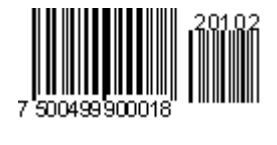

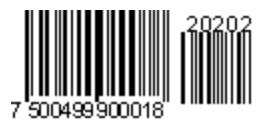

#### **Lineamientos específicos**

- 1. La verificación, inspección y embarque debe realizarse en instalaciones previamente validadas por la Dirección General y en su caso la DGSA; con luz de día o iluminación adecuada y condiciones medioambientales que permitan realizar las actividades mencionadas (excepto en puertos).
- 2. Al inicio del turno, se llevará a cabo el llenado de las condiciones del corral, conforme al **[Anexo 18](#page-301-0)** del presente procedimiento.
- 3. El horario de servicio para la inspección física será de 8:00 a 17:00 horas, (con excepción de aeropuertos y puertos). La certificación puede realizarse durante el horario de oficina, y la revisión documental de lo que ingresará al día siguiente.
- 4. El trámite deberá iniciarse anticipadamente en el portal de la VDMCE, por lo menos 24 horas previas al arribo de los animales. Se pueden aceptar los trámites para revisión documental e inspección física el mismo día, los cuales se atenderán de acuerdo a la carga de trabajo, disponibilidad del personal y a la capacidad operativa de las instalaciones.
- 5. No se brindará servicio extraordinario para la inspección de animales vivos (con excepción de aeropuertos y puertos).
- 6. El interesado debe contar con manejadores de los animales, además de material y equipo que apoyen al o personal de la OISA en la inspección física y con el manejo del cargamento.
- 7. Al iniciar la inspección debe estar disponible el transporte en el que se internarán a los animales a territorio nacional; de no ser así, será responsabilidad del agente aduanal o importador que sus animales

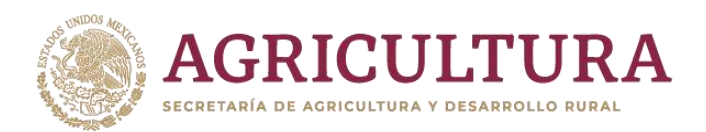

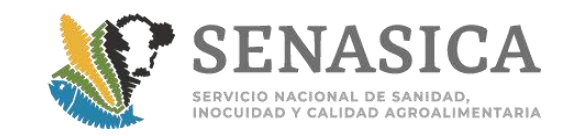

permanezcan otro día en los corrales de acuerdo al procedimiento de embarque de animales.

- 8. El transporte deberá presentarse limpio, sin restos de excremento, suelo, cama o alimentos.
- 9. El personal de la OISA debe realizar la inspección física de los animales con guantes de látex (cuando el manejo o la inspección lo requiera utilizar de carnaza), cubre bocas, overol y botas. Asimismo, debe asegurarse de tener disponibles los materiales que utilizará en caso de toma de muestras (sanguínea, fluidos, ectoparásitos, etc.).
- 10. El usuario debe notificar a la DGIF, con copia a la OISA, la fecha programada del arribo, a fin de coordinar las acciones de inspección zoosanitaria oficial correspondiente; en caso de cualquier cambio deberá notificar con 24 horas de anticipación a la fecha programada. La atención del trámite estará sujeta a la capacidad operativa de esa oficina en la fecha que modifique.
- 11. Se emitirá un Certificado para Importación a nombre de un solo usuario, aún teniendo varios exportadores, siempre y cuando los animales amparados en el(los) Certificado(s) Zoosanitario(s) Internacional(es) tengan el mismo destino final. El exportador declarado en la VDMCE será el de mayor cantidad de animales a exportar.
- 12. Verificar que el CZI cumpla con los candados de seguridad notificados por la autoridad sanitaria del país de origen y que no presente tachaduras, enmendaduras, abreviaturas ni correcciones a mano. Solo se aceptarán certificados originales. Si el certificado presenta alguna sospecha de alteración deberá solicitar la validación con el área operativa a nivel central.
- 13. De presentarse algún error en el requisitado de los certificados, se analizará de manera conjunta con la Subdirección correspondiente si está relacionado o afecta las condiciones sanitarias o si se trata de una inconsistencia administrativa, lo determinará la Subdirección.Cuando se realice modificación en el número de animales como resultado de la inspección física, al presentar un nuevo trámite el oficial debe cotejar toda la información y revisar que coincida con el número de animales que fueron aceptados y aprobados en la inspección física.
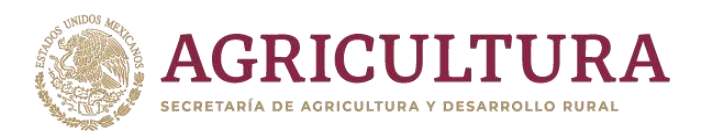

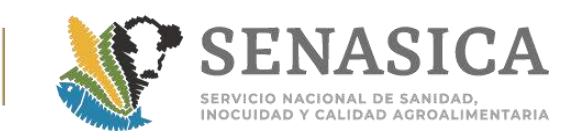

- 14. Constatar que los Puntos de Verificación e Inspección Federal (PVIF) declarados por el usuario estén dentro de la ruta del destino declarado, ya sea un establecimiento TIF, UPP, granja u otro al que se dirijan los animales
- 15. Si el usuario solicita la inspección de los animales bajo el programa de verificación en origen, el mismo deberá contactar a la Dirección de Programas de Inspección Fitozoosanitaria, para coordinar las acciones correspondientes, al correo electrónico: [gestiondpif@senasica.gob.mx.](mailto:gestiondpif@senasica.gob.mx)

## **Etapa I. Revisión documental**

- 1. Verificar que los documentos anexos al trámite cumplan con los requisitos zoosanitarios para la importación, específicos para cada especie.
- 2. Comprobar que el CZI contenga: especie, edad (años o meses), sexo y raza de los animales sin abreviaturas; además de microchip, arete, tatuaje entre otros.
- 3. El CZI es válido por 30 días, tomando como referencia la fecha de la inspección, o bien de la prueba diagnóstica indicada en el mismo (para el caso de Estados Unidos).
- 4. De no tener referencia del formato de certificado presentado, se deberá realizar la consulta al área normativa a través de la Subdirección.

## 1. **Si los animales proceden de Estados Unidos de América el oficial debe verificar en el Certificado Sanitario Oficial:**

- a. Que haya sido requisitado en computadora o máquina de escribir.
- b. Que cumpla con la nomenclatura establecida para el número de CZI. Nota Informativa DIPAF 201/2014 (**[Anexo 19](#page-302-0)**).
- c. Que contenga los sellos en relieve lacrados aplicados sobre el número del certificado.
- d. Que las firmas y fechas se incluyan en una tinta de color diferente al del texto del Certificado Sanitario Oficial.
- e. Que la fecha de inspección sea igual o anterior a la fecha de endoso del Médico Veterinario Oficial.
- f. Que no tenga abreviaturas, tachaduras o enmendaduras que pongan en duda la veracidad del documento (excepto las abreviaturas del

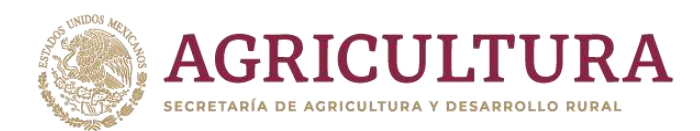

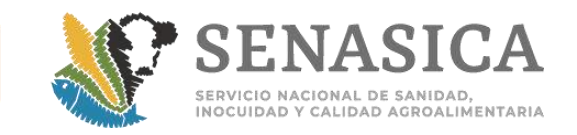

Estado de EUA incluido en el domicilio del que envía el cargamento y otras que no comprometan la información sanitaria de los animales.

## 2. **Si son bovinos para reproducción procedentes de Estados Unidos de América (EUA) o Canadá deben revisar que el expediente cuente con:**

- a. Copia del oficio de asignación de las claves UPP (Unidad de Producción Pecuaria) y/o PSG (Prestadores de Servicios Ganaderos).
- b. El oficio original de autorización de las instalaciones para la cuarentena emitidos por la DGSA conservando una copia para el expediente.
- c. Itinerario.
- d. Confirmación electrónica en la que se autorice la fecha para la utilización del corral aprobado por la DGIF para la inspección del ganado en los Estados Unidos de América.

## 3. **Si son bovinos para sacrificio (verificación en origen o punto de ingreso), procedentes de Estados Unidos de América, deben revisar que el expediente cumpla con lo siguiente:**

- a. Únicamente se autoriza la importación a las razones sociales incluidas en el listado de usuarios de bovinos para sacrificio reconocidos por la Dirección de Importaciones y Exportaciones del SENASICA.
- b. Únicamente se autoriza la importación a las razones sociales incluidas en el listado de Establecimientos Tipo Inspección Federal autorizados por la Dirección de Establecimientos Tipo Inspección Federal (DETIF) de la Dirección General de Inocuidad Agroalimentaria, Acuícola y Pesquera (DGIAAP) del SENASICA, para este tipo de mercancía.
- c. Copia del contrato con el establecimiento TIF de destino.
- d. Presentar anexo al Certificado Zoosanitario Internacional, la declaración jurada firmada por el exportador de los animales denominada "Declaración del exportador con respecto a las restricciones del uso de medicamentos en animales para abasto", donde declara que tiene conocimiento sobre las regulaciones aplicables para el uso de medicamentos para animales para abasto, la cual debe ir firmada y sellada por un notario público de la localidad de origen.
- 4. **Si son ovinos para sacrificio procedentes de EUA revisar que el CZI indique:**

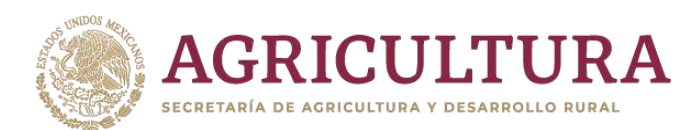

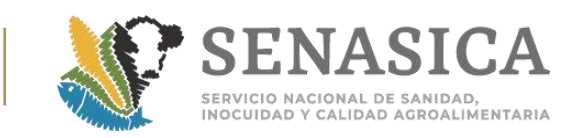

- a. Que el nombre y domicilio del importador y el del establecimiento Tipo Inspección Federal de destino sean únicamente de razones sociales que estén incluidos en el registro de importadores de ovinos y caprinos de la SADER.
- i. Cuando la certificación indique que se aplicó tratamiento contra ectoparásitos, deberá verificar fecha y producto, constatando que la fecha de retiro del producto sea la adecuada para el sacrificio.

## 5. **Si son porcinos procedentes de EUA o Canadá para reproducción, revisar que el expediente cuente con:**

- a. Carta del usuario indicando bajo protesta de decir verdad el destino y uso zootécnico de los animales.
- b. Copia del oficio de la Dirección General de Salud Animal del SENASICA en el que se validen las instalaciones donde se mantendrá la cuarentena de los animales por 30 días.

## 6. **Si se trata de equinos para sacrificio procedentes de Estados Unidos de América, se debe constatar lo siguiente:**

- a. Cotejar la información descrita en el CZI con el formato VS 10-13 del USDA, el cual debe presentar en el ángulo superior derecho, el número del Certificado Zoosanitario además de especificar sexo, edad y número de microchip de cada equino, colocado subcutáneamente en la cruz del animal.
- b. El Affidavit (**[Anexo 20](#page-308-0)**) debe especificar el número del Certificado Zoosanitario Internacional y será firmado por el exportador además del sello y firma del notario público en original.
- c. Original del contrato y copia para cotejo del Establecimiento TIF.
- d. Cotejar que el Establecimiento TIF señalado, donde serán sacrificados los caballos, coincida con la copia del contrato realizado con dicho Establecimiento.

## 7. **Para equinos procedentes de diferentes países para reproducción, trabajo, deporte o exhibición, se debe constatar lo siguiente:**

a. En el Certificado Zoosanitario Iinternacional: color, sexo, raza, edad, marcas (reseña) y/o microchip, o bien lo indique la Combinación de Requisitos Zoosanitaria.

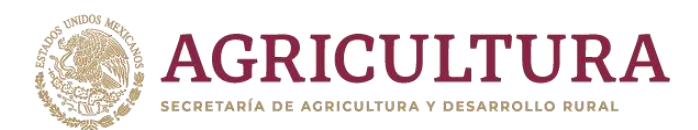

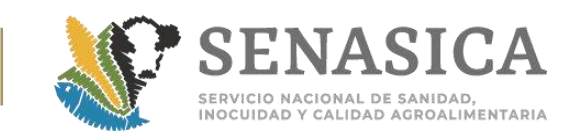

b. El usuario debe presentar una carta en original firmada por el Médico Veterinario Responsable, o bien por el propietario, bajo protesta de decir verdad, en la que se compromete a informar a la DGSA de cualquier enfermedad, tratamiento o muerte que se registre en los 30 días posteriores al ingreso de los animales.

### 8. **Si los equinos ingresan por Aeropuerto:**

- a. Los interesados en realizar importaciones de equinos originarios o procedentes de la Unión Europea, deben contar con la autorización de importación por parte de la DGSA.
- b. Se deberá verificar en las hojas de requisitos, si se indica la toma de muestras para laboratorio en punto de ingreso o destino.
- c. Los rechazos de este tipo de animales deben ser notificados lo antes posible a la Subdirección correspondiente, para que en conjunto con la DGSA se determinen las medidas cuarentenarias aplicables.
- d. El personal de la OISA, junto con los manejadores de los equinos iniciarán la inspección física tomando en cuenta la seguridad, tanto para las personas como para los equinos y que el transporte ya esté dentro del recinto fiscal.

## **Etapa II. Inspección Física**

- 1. Realizar la inspección física de los animales en los corrales para observar la dinámica en grupo, para detectar aquellos signos o lesiones que no son factibles de observar en la manga y prensa de inspección, como claudicaciones y debilidad. Marcar a los animales rechazados durante el manejo para la separación.
- 2. El OSA verificará que los animales se esten libres de ectoparásitos; el oficio B00.02.03.01.-0338/2018 de fecha 13 de julio de 2018, indica que deberá prevalecer el muestreo de ectoparásitos para descartar la presencia de garrapatas del genero Boophilus sp para proteger las áreas libres o en erradicación como lo refiere la NI 252/2018 (**[Anexo 59](#page-493-0)**).
- 3. Si los animales no vienen certificados como libres de ectoparásitos se someterán a tratamiento en presencia del oficial, en caso contrario, los animales serán retornados (**[Anexo 59](#page-493-0)**).

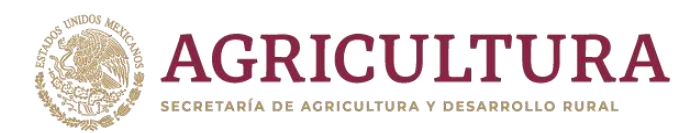

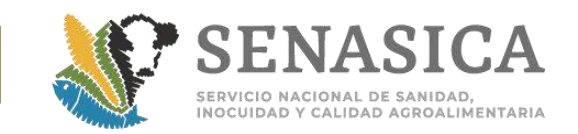

- 4. Inspeccionar y palpar ambos lados del animal, en el siguiente orden:
	- a. Cabeza: Revisión de fosas nasales para descartar secreciones, los belfos buscando presencia de aftas, orejas, papada y cuello buscando presencia de ectoparásitos, alteraciones de la piel, tumoraciones, en ojos para detección de ceguera, etc.
	- b. Tórax y abdomen: en piel presencia de sarna, dermatomicosis, ectoparásitos vivos en pliegues axilares, miasis, inflamación de ganglios, enfermedades digestivas, glándula mamaria (mastitis, laceraciones, úlceras), hernias, etc.
	- c. Cuartos delanteros y traseros: cojeras, gabarro, úlceras, inflamación de ganglios, heridas frescas, golpes, traumatismos, abscesos, tumoraciones, etc.
	- d. Aparato reproductor: secreciones vaginales (incluyendo sangrado), prolapsos, papilomas, úlceras, monorquidismo.
	- e. Región anal: evidencia de diarrea, prolapso rectal, parásitos.
	- f. Animales con herraduras, en termino de gestación y débiles (con base en la NOM-051-ZOO-1995).
- 5. Si durante el proceso de inspección el OSA detecta algún animal enfermo o muerto deberá dar aviso de inmediato a la Subdirección del área, remitiendo por correo electrónico un diagnóstico presuntivo con las lesiones o los hallazgos clínicos encontrados durante la inspección, así como una reseña del estado del resto de los animales, y material fotográfico que derive de la inspección, con el propósito de que se determinen las acciones pertinentes por parte de la DGSA.
- 6. Verificar la identificación individual al 100% y realizar la inspección física de los animales en trampa o manga considerando lo siguiente:
	- a. En **bovinos** cotejar la identificación individual, el arete metálico es obligatorio (excepto cuando provengan de estados libres de brucelosis y tuberculosis), y en el caso de ganado de registro deben presentar el arete de plástico o tatuaje, número de registro o marca de hierro candente, crio-marcaje en muslo o chip. La identificación deberá corresponder a la señalada en el certificado y coincidir con lo indicado en las pruebas de laboratorio a las que fueron sometidos para dar cumplimiento a los Requisitos Zoosanitarios.

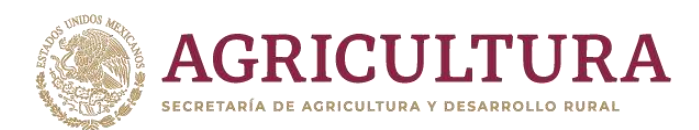

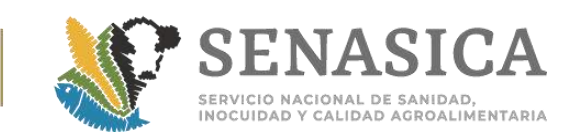

- b. En **bovinos para reproducción**, se debe indicar al personal del SINIIGA que coloque el arete a los animales aceptados al final de cada inspección individual, incluidas las crías nacidas en el corral, se adjunta copia de la correlación del ganado identificado (conocida como Hoja de Campo del SINIIGA) al expediente
- c. Que los animales tenga arete para identificarlos, y que esté referido en el Adendum del listado de animales, adjunto al certificado de salud de ganado para sacrificio inmediato.
- 7. En **ovinos para sacrificio**, se verificará que los machos fueron castrados, que todos hayan sido trasquilados previamente a la exportación, que la lana no mida más de 1.5 cm de largo y que presenten una marca estampada con tinta indeleble en la parte dorsal del maslo de la cola, de un tamaño de 5 pulgadas de ancho por 5 pulgadas de altura.
- 8. Verificar que los animales no presentan traumatismos, heridas, laceraciones, tumoraciones visibles, ni presencia de ectoparásitos tales como piojos, pulgas, ácaros y gusanos etc. Si se detecta la presencia de ectoparásitos se dictamina el rechazo de aquellos que se esten infestados.
- 9. Antes de cargar a los animales verificar las condiciones del transporte, que no presente aperturas adicionales por las cuales pueden ser extraídos los animales; al término de las maniobras de embarque colocará en el transporte los flejes necesarios que eviten la apertura de puertas, de acuerdo al tipo de transporte.
- 10.En **ovinos y caprinos para sacrificio** si el certificado indica que se aplicó tratamiento, deberá verificar fecha, producto y que se haya aplicado cuando menos 40 días antes de presentar los animales a inspección. Para mayor información consultar oficio B00.02.03.01.01.0188/2018. **(Anexo 66).**
- 11. En las especies **bovinos y equinos para reproducción, trabajo, exhibición o deporte**, los animales que hayan nacido en los corrales, deben ser inspeccionados y registrados en el trámite, las crías serán amparadas con el estatus sanitario de la madre, amparado en el Certificado Zoosanitario Internacional, la madre y la cría se consideran una misma unidad sanitaria.

**NOTA**: en la VDMCE deben indicarse las dos cabezas.

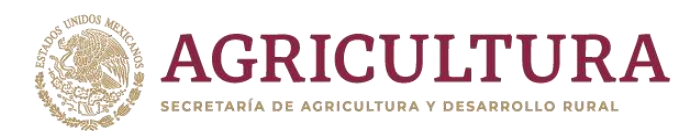

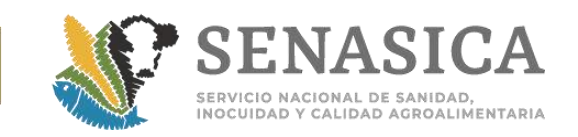

- 12.Marcar con pintura en la grupa a los animales rechazados y ordenar su separación en un corral o instalación, en el que no podrán juntarse con los animales elegidos para importarse.
- 13.Para el embarque de los animales:
	- a. Verificar que el transporte (jaulas) en el que se van a movilizar los animales de importación sea el adecuado y dé cumplimiento a la NOM-024-ZOO-1995, en relación a la limpieza.
	- b. Si al término de la inspección no se han presentado los vehículos que transportarán a los animales, éstos deben quedarse en los corrales, colocando flejes oficiales en las puertas como medida de control de movilización. Los animales por ningún motivo serán movidos o embarcados sin la presencia y autorización del personal oficial, quién a primera hora del horario oficial de servicio del día hábil siguiente verifica las condiciones de los vehículos, el embarque de los animales y el flejado de las puertas.
	- c. Supervisar que los animales seleccionados sean embarcados en los vehículos correspondientes, colocar los flejes y verificar que los datos de las placas de las jaulas y número de flejes se hayan especificado en el Certificado Zoosanitario de Importación; de ser más de dos vehículos los datos de éstos se especificarán en el Formato de Identificación Vehicular (FIV).

#### **Etapa III. Dictamen y Certificación del trámite:**

- 1. Aceptar que continúe el trámite si en la inspección física no se encontró ningún incumplimiento.
- 2. Es motivo de rechazo cuando el número de identificación del animal no coincidan entre lo declarado documentalmente y lo inspeccionado.
- 3. Se considerará como **rechazo parcial** cuando un animal durante la inspección física:
	- a. No se esté clínicamente sano y su estado no sea indicativo de enfermedad infectocontagiosa que ponga en riesgo al resto de los animales.

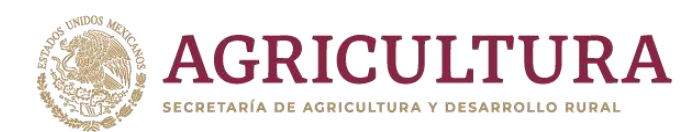

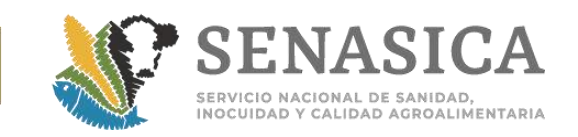

- b. No cuente con su identificación individual o no coincida con la señalada en el documental.
- c. En **ovinos y caprinos para sacrificio** que presenten garrapatas, se separan aquellos animales en los que se presenten uno o más ectoparásitos, permitiendo el ingreso del resto de los animales, siempre y cuando el porcentaje total de animales infestados no exceda del 15%; en caso contrario el lote completo debe ser rechazado.
- d. En **equinos para sacrificio**, si existe presencia de ectoparásitos únicamente se rechazan los animales con presencia.
- 4. Se considera como **rechazo total** del cargamento:
	- a. Si hay diagnóstico presuntivo y/o evidencia de signos de enfermedades trasmisibles de alto riesgo zoosanitario (ver lista OIE y Acuerdo mediante el cual se enlistan las enfermedades y plagas de los animales, exóticas y endémicas de notificación obligatoria en los Estados Unidos Mexicanos), deberá notificar de inmediato a la DIPAF.
	- b. Para las especies de bovinos y equinos para reproducción, trabajo, exhibición o deporte, si el 100% presenta ectoparásitos.
	- c. Se retiene el original del Certificado Zoosanitario Internacional (CZI) y se estampa el sello de rechazado.
	- d. Notificar vía correo electrónico a la OISA autorizadas para la importación de la misma especie y función zootécnica para evitar que presenten este ganado a inspección en otra OISA.
	- e. Para reportar a los animales rechazados, se deberá requisitar en el formato correspondiente, mismo que debe ser enviado junto con la documentación y soporte fotográfico a la siguiente dirección de correo: [lizbeth.beltran@senasica.gob.mx](mailto:lizbeth.beltran@senasica.gob.mx) y [salvador.lopez@senasica.gob.mx.](mailto:salvador.lopez@senasica.gob.mx) La justificación del dictamen deberá realizarse conforme a los textos indicados en el **[Anexo 21.](#page-309-0)**
- 5. El usuario tendrá la opción de solicitar nuevamente el trámite si:
	- a. Después de un rechazo parcial firmado en VDMCE, si el usuario desea continuar con el procedimiento de importación, deberá solicitar la modificación del certificado, de acuerdo a lo indicado en la Nota informativa No. 013/2013 emitida por la DGIF-DPIF, anexando el pago correspondiente al 50% del costo del certificado por concepto de modificación, de acuerdo al artículo 86-A Frac. VI de la Ley Federal de Derechos vigente.

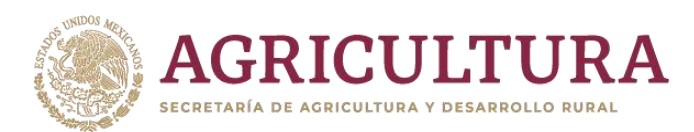

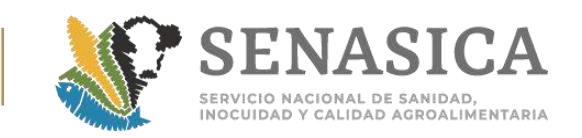

b. Para bovinos de reproducción rechazados por la presencia de ectoparásitos: el usuario opta por la aplicación de tratamiento y cuarentena del cargamento en las instalaciones autorizadas por el USDA y presenta los animales a inspección 72 horas después de aplicado el tratamiento y con un nuevo CZI donde se señale la fecha de aplicación y el producto utilizado.

## **Certificación**

- 1. Al final de la Certificación, **únicamente se remite copia de los expedientes liberados** en aquellos casos en donde en la HRZI indique el cumplimiento a una cuarentena, o bien, su destino sea un Tipo Inspección Federal (TIF) de acuerdo a lo indicado en el **[Anexo 69](#page-528-0)** y a los Puntos de Verificación e Inspección Federal indicados en el certificado, del arribo de los animales indicando la cantidad de cabezas por vehículo, número de folio de flejes y del CZI, las placas de los vehículos en las que se cargaron los animales, la fecha y hora probable del arribo a las instalaciones en destino, el mismo día de la operación por correo electrónico.
- 2. En bovinos para reproducción, también se deberá enviar copia a la oficina regional de la CPA.
	- a. En ovinos, caprinos y equinos de sacrificio, se enviará además, copia al Médico Veterinario Responsable de la planta TIF de destino, al personal de la Subdirección de Puertos y Aeropuertos al correo gestion.dipaf@senasica.gob.mx, al personal de la DGIAAP al correo gestion.detif@senasica.gob.mx y al personal de la Dirección de Importaciones y Exportaciones al correo [gestiondie.dgsa@senasica.gob.mx.](mailto:gestiondie.dgsa@senasica.gob.mx)
	- b. Para equinos, bovinos, ovinos y caprinos de sacrificio notificar al usuario que debe enviar por correo electrónico el acta de recepción y sacrificio de los animales en los siguientes tres días hábiles, la cual debe anexarse al expediente, misma que será proporcionada por el Médico Veterinario Responsable del establecimiento TIF donde fueron sacrificados los animales.

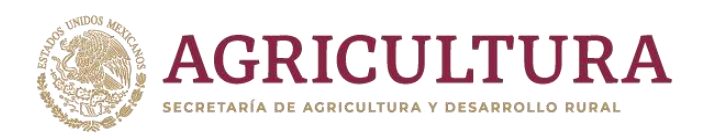

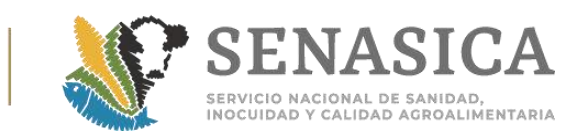

# **2. Procedimiento de Inspección de Aves de Tre Nacidos, Canoras, Ornato y Rapaces**

## **Consideraciones**

- 1. Se podrá otorgar el servicio fuera del horario habitual de la OISA, solicitando y pagando previamente el servicio extraordinario, como se establece en el punto 6 del apartado "Criterios Generales sobre horarios y pagos de servicio".
- 2. Debido a las condiciones climáticas de los almacenes o sitios de inspección, así como de los embalajes, se debe buscar en todo momento agilizar el tiempo de inspección, ya que los climas extremos elevan la mortalidad de las aves.
- 3. No se permite el ingreso de alimentos ni materiales utilizados como cama (viruta, aserrín, cartón, papel, alfombra, etc.) y deberán enviarse a destruccion con cargo al interesado.

### **Etapa I Revisión Documental**

- 1. El usuario deberá capturar datos y adjuntar documentos de la mercancía a importar de acuerdo a lo indicado en la Combinación de Requisitos Zoosanitaria correspondiente al país de origen y procedencia.
- 2. Se revisará la información de la "Adenda" del USDA, la cual debe presentar en el ángulo superior derecho el folio del Certificado Zoosanitario Internacional (CZI) de acuerdo a la nomenclatura enumerada en la Nota Informativa DIPAF 201/2014 (**[Anexo 19](#page-302-0)**).

#### **Etapa II Inspección Física**

- 1. Una vez dictaminada la revisión documental, el usuario deberá solicitar la inspección física a través de la VDMCE indicando fecha y hora, debe de presentar y entregar al personal de la OISA los documentos originales indicados en la Combinación de requisitos zoosanitarios para importación.
- 2. El personal de la OISA debe constatar la identificación de todas las cajas, donde el etiquetado debe contener: el domicilio de destino de la mercancía, para embarques de origen E.U.A., cuando el destino no coincida con lo

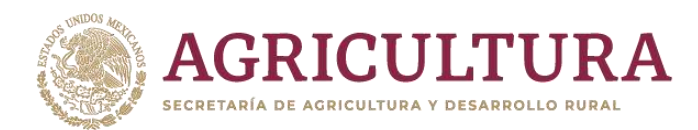

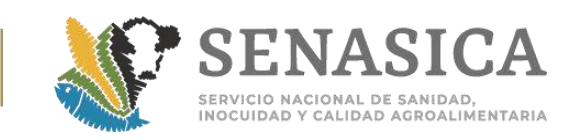

indicado en el CZE y siempre que la totalidad del embarque tenga un mismo destino; el interesado podrá presentar una carta compromiso en la que bajo protesta de decir la verdad, declare el destino específico del embarque, así como la cantidad que deberá arribar (Número de guía, número de CZE y NPIP approval). Para embarques que la mercancía tendrá como destino más de un domicilio en México, se requiere que cada solicitud se acompañe del Certificado Sanitario de Exportación correspondiente para tramitar el CZI. **[\(Anexo 60\)](#page-496-0).**

- 3. Observar la dinámica del grupo para verificar que los animales estén clínicamente sanos (que no estén tristes, decaídos, etc.).
- 4. Si existe mortandad, se procederá a revisar el 100 % de los contenedores en donde vienen los animales.
- 5. Revisar que no presenten secreciones diarreicas.
- 6. Inspeccionar a las aves de manera individual en el siguiente orden:
	- a. Cabeza. Revisión de fosas nasales, lengua y ojos, buscando la presencia de alteraciones, o signos de enfermedad.
	- b. Región anal. Evidencia de diarreas y/o sangre.
	- c. En las aves canoras, de ornato, rapaces y pollitos de hasta tres días de nacidos cuando al momento de realizar la inspección física se encuentren aves muertas se procederá de acuerdo a la Nota Informativa DGIF 202/2019, Ver **[Anexo 55](#page-486-0)**.
- 7. Una vez concluida la inspección física, corroborando que la mercancía y documentos cumplan con la normatividad establecida se procede a la expedición del Certificado Zoosanitario para Importación en la VDMCE; siendo necesaria la modificación del Certificado en aquellos casos que el número de animales capturado no coincida con los importados físicamente, por lo que deberá solicitar una modificación anexando el correspondiente pago de derechos por el 50%, ver el tema "Subdivisión de cargamentos con rechazos parciales".

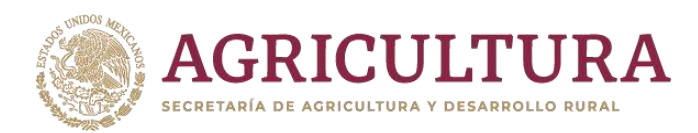

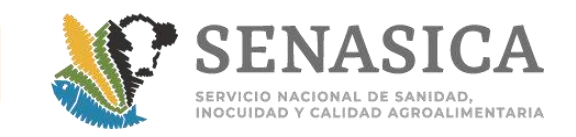

## **Procedimiento para la Inspección de Huevo SPF, Huevo Fértil y Plato**

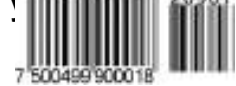

## **Consideraciones para Huevo SPF**

- 1. No se realizará la apertura de cajas en cargamentos de huevo SPF.
- 2. Para cargamentos de origen y procedencia Brasil se debe verificar en el SICPA, que el producto procede de plantas autorizadas por el SENASICA.
- 3. El personal oficial o de apoyo debe verificar que el número de sello en la caja corresponda al número de certificado zoosanitario de importación.

### **Consideraciones para Huevo fértil y para plato**

- 1. La inspección de la mercancía debe realizarse de tal manera que se reduzca al mínimo el daño al cascarón.
	- a. Se consideran criterios aceptables:
		- I. Las manchas que no sean de sangre, ni heces que cubran un área 0.5  $cm<sup>2</sup>$ .
		- II. Las manchas de sangre, que no rebasen una superficie mayor a 0.5  $cm<sup>2</sup>$ .
	- b. Se consideran criterios de huevo sucio:
		- I. Un huevo manchado de sangre, heces u orina que rebase 0.6 cm². de la superficie.
		- II. El huevo fisurado, no es aceptable porque afectan la viabilidad del huevo. Se consideran fisuras aquellas que sean del ancho de un cabello o más.
	- III. La cantidad de huevos sucios en cada charola no debe rebasar el 10%.
	- IV. Sólo se toma muestra para laboratorio cuando a la inspección física, se presente alguna evidencia de riesgo sanitario y el área normativa así lo determine y deberá enviarse al CENASA para su diagnóstico con costo al Interesado.

#### **Consideraciones para huevo para plato**

- 1. Durante la inspección física los factores de temperatura, tiempo y humedad no deben tener un efecto perjudicial en la inocuidad e idoneidad de los huevos.
- 2. Cuando el huevo para plato haya sido sometido a refrigeración se debe mantener la cadena de frío durante todo el proceso, incluyendo la inspección de estos.

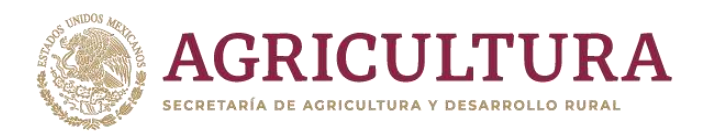

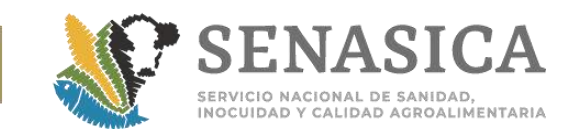

## **Consideraciones para huevo fértil**

- 1. Para cargamentos de origen y procedencia de Argentina o Brasil se debe verificar en el SICPA, que el producto procede de plantas aprobadas por el SENASICA.
- 2. Los factores de temperatura, tiempo y humedad durante la inspección física no deben tener un efecto perjudicial en la viabilidad del material genético ni favorecer el crecimiento de organismos patógenos; Los cambios drásticos de temperatura dañan la viabilidad del material genético y favorece el crecimiento de organismos patógenos.

#### **Etapa I. Revisión Documental:**

1. El usuario debe capturar los datos y adjuntar los documentos de la mercancía a importar de acuerdo con lo solicitado en la Combinación de Requisitos Zoosanitarios correspondiente al país de origen y procedencia, así como en los oficios especiales emitidos por la DGSA cuando apliquen.

#### **Etapa II. Inspección Física:**

- 1. Se debe descargar el 100% de los contenedores y/o pallets que contienen la mercancía en el área de inspección y colocar los pallets de manera que permitan el paso del personal oficial.
- 2. El cargamento debe presentarse bien estibado, de tal forma que puedan realizarse las maniobras necesarias para la descarga e inspección de la mercancía.
- 3. Los contenedores y/o pallets deben presentarse limpios.
- 4. El oficial verifica que los flejes de origen se presenten íntegros a la apertura (cuando así se indique en el módulo de requisitos).
- 5. El personal oficial corrobora que los huevos fueron embalados en cajas nuevas de cartón o de plástico lavados.
- 6. Se verifica que el 100% de las cajas estén bien identificadas por medio de etiquetas o sellos que contengan la información referente al embarque, por ejemplo, de manera enunciativa más no limitativa: número de certificado zoosanitario oficial, número de planta incubadora o productora, nombre de la granja, número de lote(s) y de acuerdo con el cumplimiento de las fracciones del Art. 89 de la LFSA. Se debe verificar que la identificación presente en las cajas corresponda a lo declarado en la documentación de la mercancía a importar.

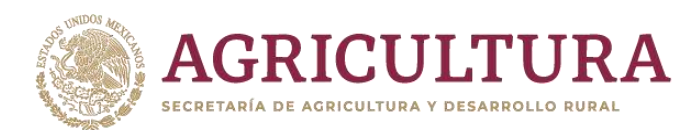

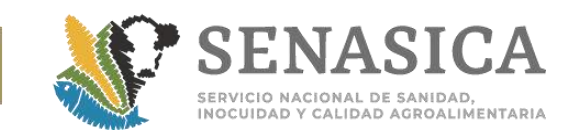

- 7. No se debe sacudir las charolas, los huevos no deben retirarse de su lugar más que cuando se observe un huevo escurrido o manchado, para verificar hasta dónde llega la mancha y determinar el número de huevos "sucios" por caja.
- 8. La inspección visual del huevo, que se recomienda para verificar su cumplimiento con los requisitos zoosanitarios establecidos para este tipo de mercancía, incluye:
	- a. Abrir la caja cuando así lo requiera la Combinación de Requisitos.
	- b. Seleccionar las cajas a revisar de acuerdo con el cuadro 1 de este procedimiento.
	- c. Elegir las cajas aleatoriamente.
	- d. Revisar los huevos preferiblemente en superficies con mesa y en lugares con temperatura similar a la que se deben mantener los huevos, para evitar que se forme agua de condensación sobre los mismos en lugares calurosos.
	- e. Revisar sin presencia de corrientes de aire.
	- f. Revisar todas las charolas de las cajas seleccionadas.

## **TOMA DE MUESTRA:**

Cuadro 1. Determinación del tamaño de la muestrade las cajas a inspeccionar

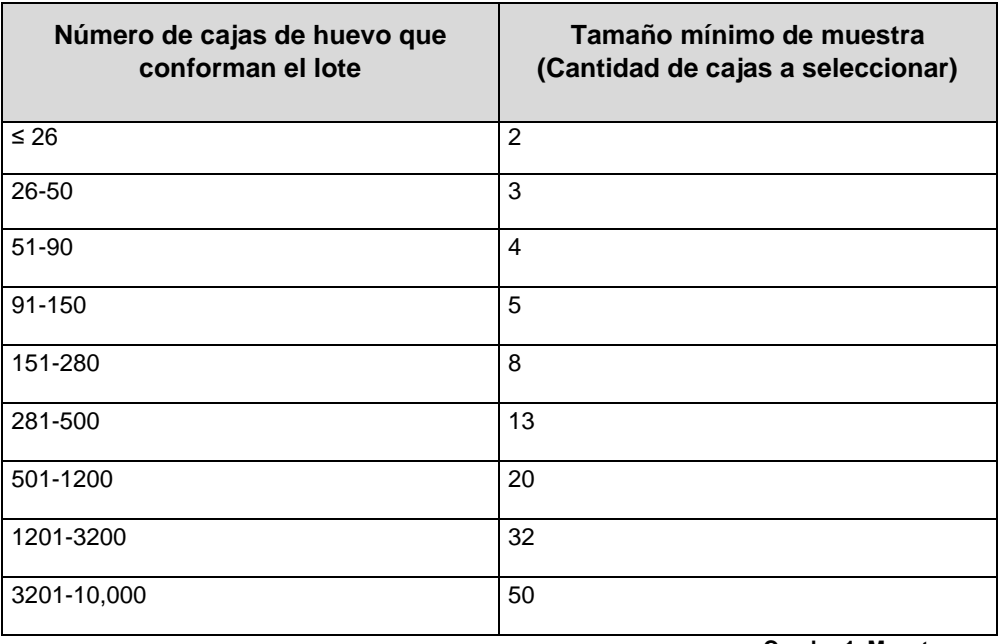

 **Cuadro 1. Muestreo por lote.**

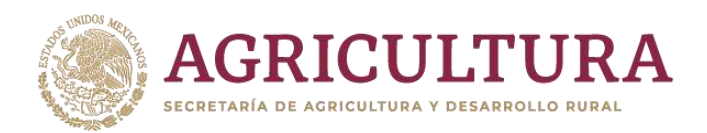

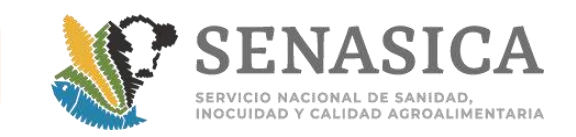

## **CLASIFICACION DE DEFECTOS:**

## **La clasificación de defectos para aprobar o rechazar la importación de productos, se aplicará de acuerdo con el siguiente cuadro:**

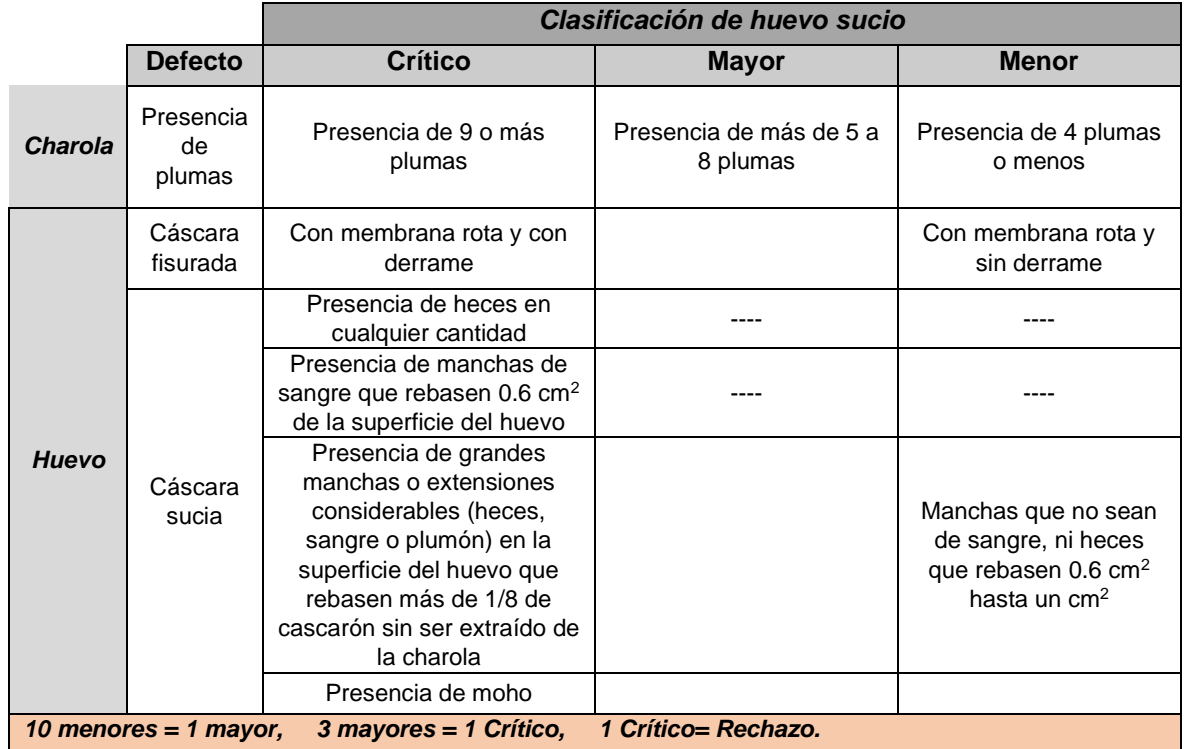

**Cuadro 2. Criterios para la clasificación de defectos.**

## **RECHAZO:**

1. Si se encuentra más del 10% de huevo sucio por charola muestreada, se aumenta la revisión al 50% más de las cajas inspeccionadas; **si el patrón se repite o se incrementa, rechazar el lote.**

## **Dictamen del trámite:**

1. Aceptar que el trámite continúe si no hubo incumplimiento en la inspección física de la mercancía.

Colocar el o los flejes cuando se indique en el módulo de requisitos (huevo fértil y SPF).

- 2. Negativa del trámite cuando:
	- a. No cumpla con alguno de los Requisitos Zoosanitarios establecidos, indicando en la negativa los motivos específicos para proceder a la

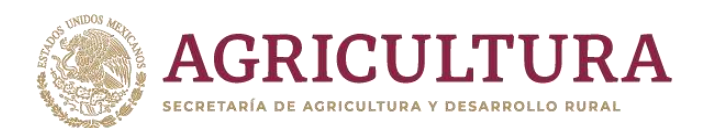

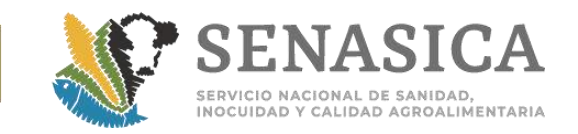

modificación del trámite si es procedente o al rechazo definitivo del cargamento.

b. Se detecte presencia de sangre, excremento y/o plumas o plumón en las cantidades descritas en el **cuadro 2**.

## **Referencias:**

- <http://www.ianrpubs.unl.edu/pages/publicationD.jsp?publicationId=798>
- [http://preciouspoultry.co.nz/?page\\_id=21](http://preciouspoultry.co.nz/?page_id=21)
- [http://www.elsitioavicola.com/articles/2496/cuidado-e-incubacian-de-los](http://www.elsitioavicola.com/articles/2496/cuidado-e-incubacian-de-los-huevos-fartiles)[huevos-fartiles](http://www.elsitioavicola.com/articles/2496/cuidado-e-incubacian-de-los-huevos-fartiles)
- <http://dc106.4shared.com/doc/15jB3N-8/preview.html>
- http://www.avicultura.com.mx/uploads/temp/Articulo\_Aspectos\_criticos del manejo y almacenamiento del huevo fertil en aves domesticas [\\_previo\\_\\_a\\_su\\_incubacion\(3\).pdf](http://www.avicultura.com.mx/uploads/temp/Articulo_Aspectos_criticos_del_manejo_y_almacenamiento_del_huevo_fertil_en_aves_domesticas_previo__a_su_incubacion(3).pdf)
- http://ocw.upm.es/produccion-animal/produccionavicola/contenidos/TEMA\_7.\_INCUBACION/7- 1-manejo-del-huevofertil-antes-de-la-incubacion/view
- [http://www.uabcs.mx/maestros/descartados/mto01/incub\\_recol.htm](http://www.uabcs.mx/maestros/descartados/mto01/incub_recol.htm)
- [http://www.veterinaria.org/asociaciones/vet](http://www.veterinaria.org/asociaciones/vet-uy/articulos/artic_avic/026/tx026.htm)[uy/articulos/artic\\_avic/026/tx026.htm](http://www.veterinaria.org/asociaciones/vet-uy/articulos/artic_avic/026/tx026.htm)
- Manual de inspección de establecimientos TIF de procesamiento de productos de huevo. SENASICA, 2014.

## **Descripción de defectos para huevo sucio y huevo limpio.**

## **HUEVO SUCIO**

**Huevo con presencia de heces "CLASIFICAR COMO HUEVO SUCIO" Huevo con sangre "CLASIFICAR COMO HUEVO SUCIO"**

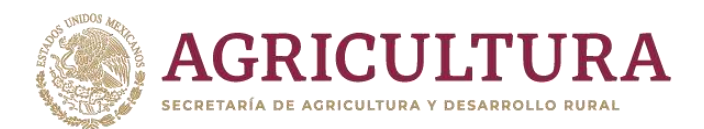

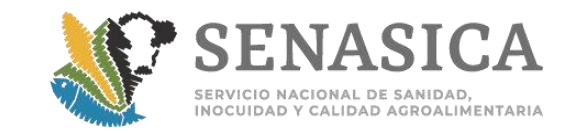

**Huevo picado considerar como huevo sucio "CLASIFICAR COMO HUEVO SUCIO"**

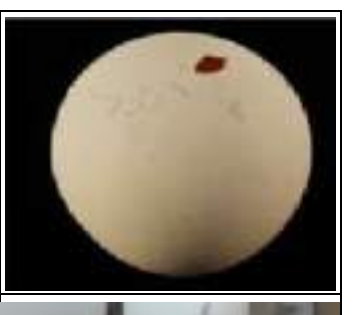

**Huevo con más de 1/8 del huevo manchado, a simple vista "CLASIFICAR COMO HUEVO SUCIO"**

**Huevo con más de 1/8 del huevo manchado, a simple vista "CLASIFICAR COMO HUEVO SUCIO"**

**Huevo con moho: hongos micelados en su superficie "CLASIFICAR COMO HUEVO SUCIO"**

**Huevo con moho: hongos micelados en su superficie "CLASIFICAR COMO HUEVO SUCIO"**

**Charola de huevo con plumas grandes y plumones y heces, del lado derecho arriba y abajo a la izquierda.**

**Plumas ,mayores a 1 cm se debe "CLASIFICAR COMO HUEVO SUCIO"**

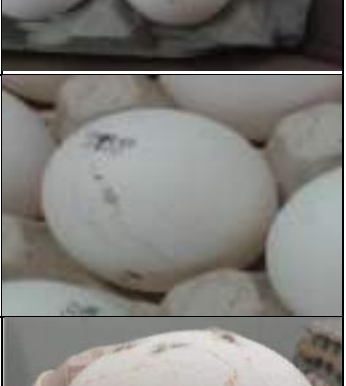

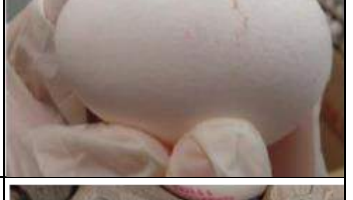

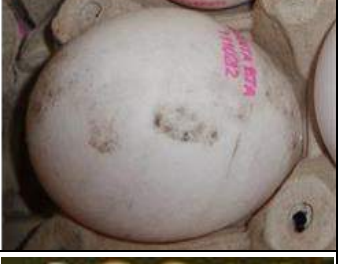

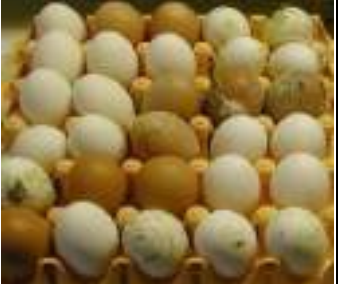

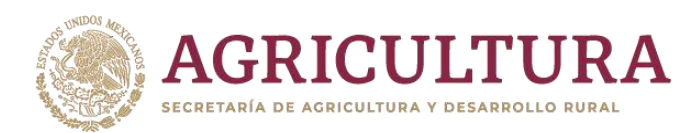

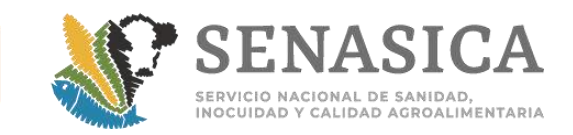

## **HUEVO LIMPIO**

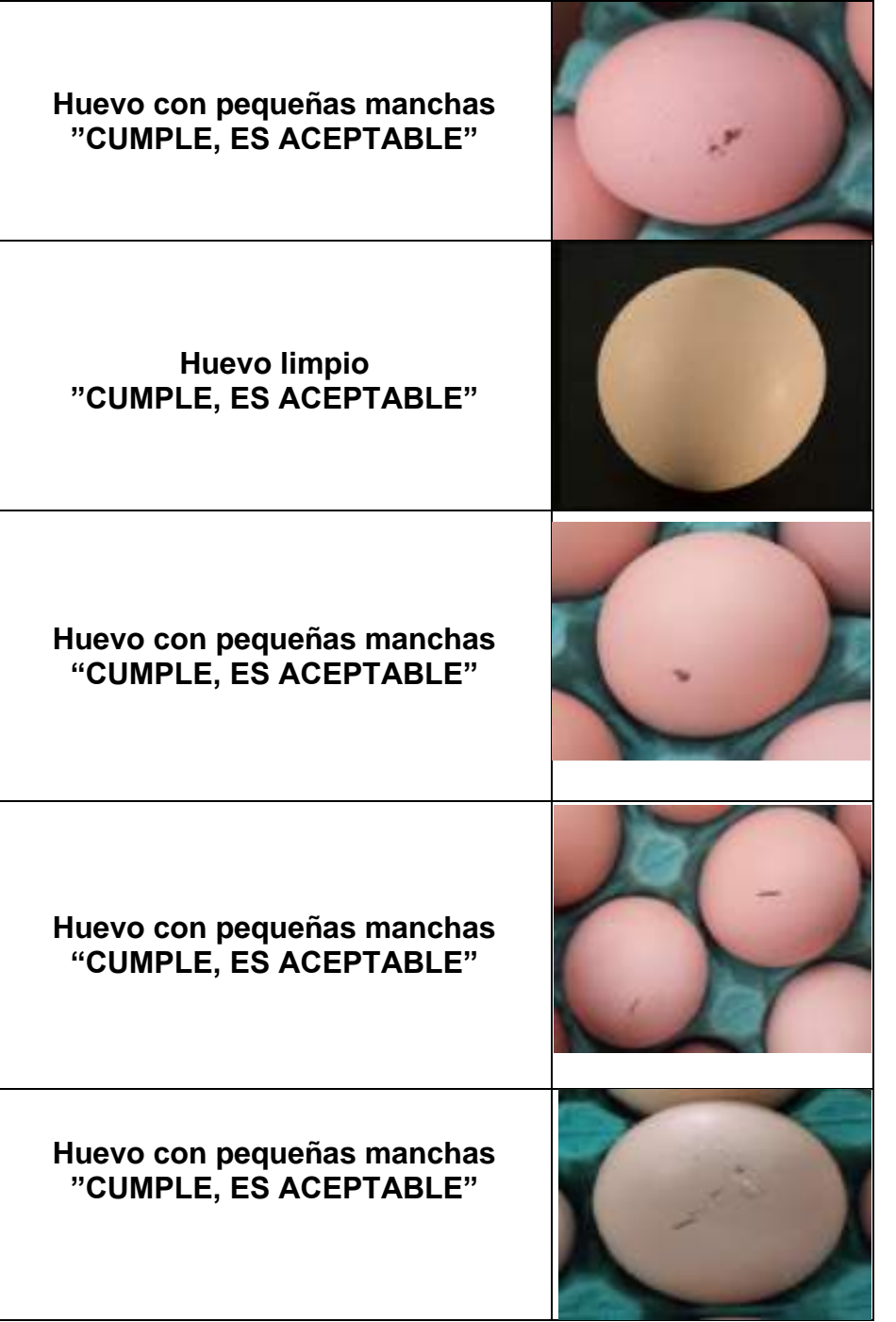

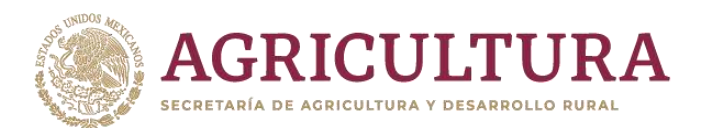

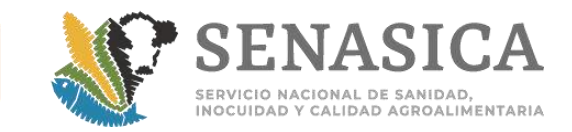

**Huevo con plumón pequeño menor a 1 cm.**

**"CUMPLE, ES ACEPTABLE"**

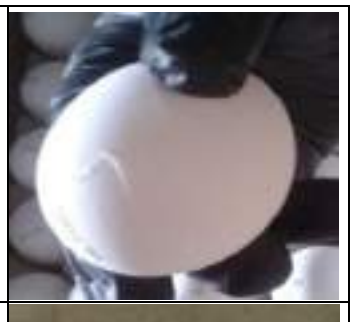

**Huevo con pequeñas manchas rojizas: algunas estirpes de gallinas ponen huevos con manchas rojizas, distintas a las manchas de sangre Verificar esto antes de clasificar este huevo como sucio**

**"CUMPLE, ES ACEPTABLE"**

**Charola de huevo limpio huevos vienen sin manchas, plumas, heces o fisuras "CUMPLE, ES ACEPTABLE"**

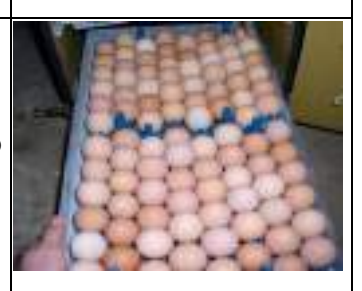

**Charola de huevo limpio**

**"CUMPLE, ES ACEPTABLE"**

**Charola de huevo limpio**

**"CUMPLE, ES ACEPTABLE"**

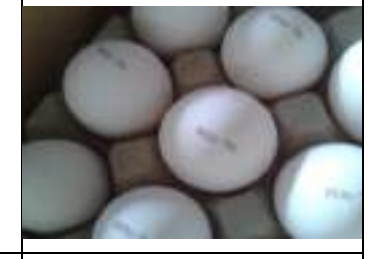

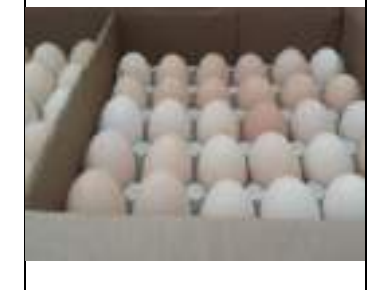

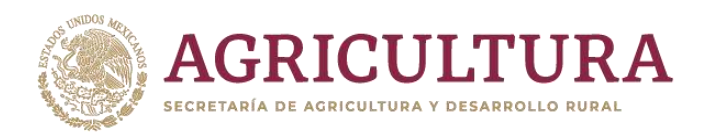

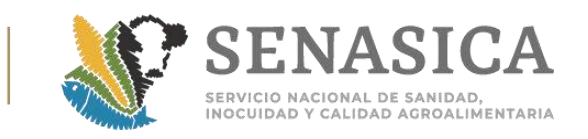

# **3. Carne, Canales, Vísceras y Despojos de Imp**

#### **Consideraciones**

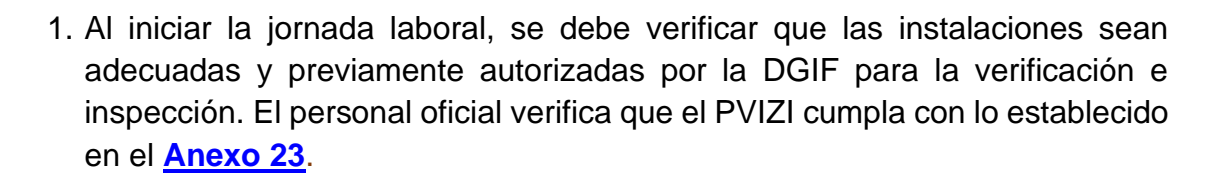

- 2. Para la importación de bienes como carne viceras y despojos, las mercancías contenidas en sacos, combos, cajas y contenedores, deberán venir en pallets o tarimas para su correcta inspección física **[\(Anexo 79\).](#page-584-0)**
- 3. El personal de la OISA al realizar la verificación e inspección de los productos objeto de este procedimiento específico debe vestir: guantes de látex, cofia o casco, chamarra, cubre boca y cualquier otra vestimenta y equipo necesario para realizar la inspección, además de utilizar termómetro para verificar la temperatura de la mercancía, el usuario que acompañe al personal oficial debe portar vestimenta similar con el fin de evitar una posible contaminación del producto.
- 4. El personal de la OISA determina el sitio de corte y la toma de la muestra.
- 5. La muestra testigo se toma únicamente cuando el interesado la solicite y queda bajo custodia de la Secretaría, con costo al interesado.
- 6. Para la asignación de la toma de muestra para análisis toxicológico, ésta debe realizarse por número de planta y especie, y de acuerdo a la nomenclatura que arroja en la hoja de trabajo.
- 7. Con la finalidad de controlar el destino de los desechos de inspección organoléptica esta actividad podrá realizarce mediante la desnaturalización del producto con azul de metileno o ácido fénico (NOM-009-ZOO-1994) o realizar la destrucción o relleno sanitario de acuerdo a la infraestructura y operación con la que cuente la OISA. Para las mercancías, certificadas por el Food Safty an Inspection Service (FSIS), correspondientes a carne, despojos, vísceras, recortes de carne de cualquier especie o bien de todos aquellos productos que provengan de una planta autorizada sea este un

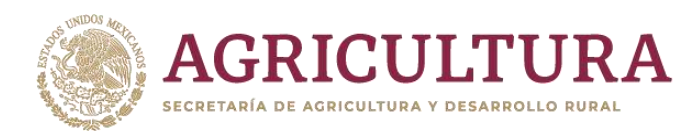

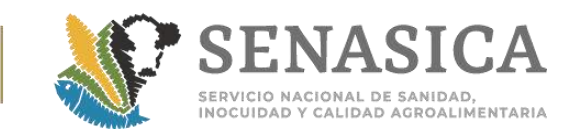

producto procesado o terminado, deben apegarse a los criterios establecidos en la Nota Informativa 241/2018 (**[Anexo 72](#page-538-0)**).

- 8. Los certificados Zoosanitarios Internacionales que amparen carne y despojos, que debido al grupo de análisis que requieran no pueda realizarse en un solo trámite (verificar el listado de fracciones que no deben mezclarse) **[Anexo 49](#page-451-0)**, tendrán que validarlos en dos trámites de importación, por lo cual se deberá indicar en el campo de observaciones del trámite que contenga la copia, el número de folio donde se encuentra el original.
- 9. Si se presentan diversas mercancías de origen animal en un contenedor, además de otros no regulados por la secretaría, se podrá aceptar la carga en el medio de transporte siempre y cuando exista una separación física entre ellos que prevenga la contaminación cruzada.
- 10. Para la entrega recepción de muestras de cárnicos se deben apegar a la Nota informativa DIPAF 86/2018 en alcance a la 312/2017 y Nota Informativa DIPAF 53/2018. **[Anexo 73](#page-542-0)**
- 11. En muestras enviadas para residuos tóxicos, se pueden consultar los resultados directamente en el CONIR, debiendo apegarse a lo señalado en el Instructivo del Oficio No. B00.03.02.04.-184/2017 y oficio circular 0025/2018. **[Anexo 74](#page-549-0)**. **(**Los resultados que no se pueden consultar en el *CONIR, son muestras cuyo análisis sea β*-agonistas, por lo cual, el laboratorio les envía los resultados vía correo electrónico, en apego a la NI DIPAF 19/2019. **[Anexo 73\)](#page-541-0)**
- 12. No se colocarán flejes en cargamentos en los cuales se realice la inspección física en el punto de ingreso; solo se colocarán en aquellos que se vaya a realizar dicha inspección en la planta TIF de destino, lo anterior con base en los numerales 5.2.4 y 5.2.5 de la NOM-030-ZOO-1995 y en el "Acuerdo por el que se establece la contraseña de calidad zoosanitaria para los usuarios confiables en la importación y su modificación, destinados a establecimientos TIF" (**[Anexo 61](#page-497-0)**). NI DIPAF 308/2018.
- 13. En importaciones de grasa y/o recortes de grasa de ave y porcino, se sujetarán a los límites máximos permisibles de residuos tóxicos y contaminantes establecidos en la NOM-030-ZOO-1995 remitiendo la muestra conforme la tabla del **[anexo 67](#page-518-0)**.

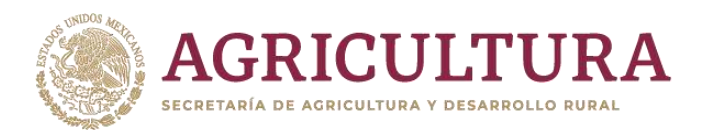

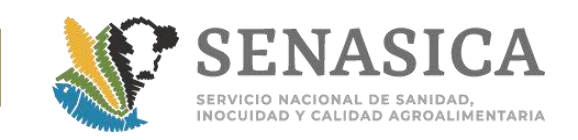

- 14. Para el monitoreo de clenbuterol en carne de bovinos para importación, el criterio considerado para el análisis será el mismo que se refiere a los despojos (ojo, riñón e hígado), según el Oficio B00.03.02.02.- 066/2018. **Anexo 75**.
- 15. La OISA es responsable de mantener cada expediente con el resultado que emitieron los laboratorios, en caso que estos no cumplan en los tiempos establecidos en apego a los *"*Lineamientos para el envío, recepción y conservación de muestras y entrega de resultados en los laboratorios aprobados en constatación de residuos tóxicos y contaminantes, en *productos cárnicos de importación"* deberá manifestarle al laboratorio por escrito los resultados faltantes, remitiendo copia a DIPAF para el seguimiento a nivel central **[Anexo 11 B](#page-232-0)**.
- 16. Deberán de mantener en orden y actualizada la base de datos donde estén referenciados las muestras y los resultados enviados a los laboratorios correspondientes.
- 17. Es responsabilidad de la OISA de descargar los resultados enviados por los laboratorios, en caso de no haberlo descargado en un lapso de 30 días, deberán consultarlo en el CONIR.

## **Etapa I. Revisión documental**

- 1. En la revisión documental el personal de la OISA de ingreso verificará que el trámite cumpla con los requisitos y anexos establecidos en el Módulo de Consulta de Requisitos Zoosanitarios de Importación (MCRZI).
- 2. Verificar que tanto en la solicitud ingresada en VDMCE, como el CZI contengan la información correcta, de acuerdo a la mercancía que se trate, sobre los datos generales y los siguientes puntos, conforme al Art. 89 de la Ley Federal de Sanidad Animal y 61 de su Reglamento y el cumplimiento con lo establecido en la Combinación de Requisitos Zoosanitaria:
	- a. El número de la planta autorizada, la cual deberá estar vigente en el portal del SICPA.
	- b. Número de Lote (s).
	- c. Cantidad total de las mercancías a importar en kg (peso neto).

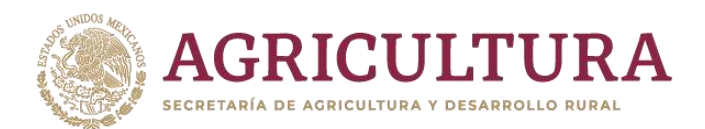

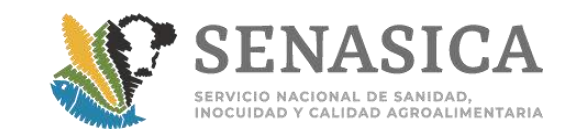

d. Fecha o rango de fecha de sacrificio, procesamiento y/o caducidad, según el tipo de mercancía.

- 3. Para cargamentos de origen y procedencia Canadá deben apegarse a la NI 239/2020 que hace referencia a los puntos que debe cumplir el CZE y el etiquetado de acuerdo con el artículo 89 de LFSA. Ver **[Anexo 80](#page-586-0)**
- 4. Verificar en el campo de datos generales del portal de la VDMCE, las opciones de presentación, cantidad de presentación y tipo de presentación, ya que deberán declarar el número de pallets o combos que ampara el cargamento", por ejemplo:
	- a. Presentación: Pallets.
	- b. Cantidad de presentación: 20.
	- c. Tipo de presentación: Cajas. Ver **[Anexo 48.](#page-451-0)**

**Nota:** Los tramites donde no hayan declarado correctamente la presentación (Pallet o Combo) se debe hacer un requerimiento de información, con la finalidad de que en la Hoja de trabajo aparezca de manera adecuada la selección de muestra Ver **[Anexo 48.](#page-451-0)**

- 5. Dictaminar el trámite:
	- a. Aceptar que continúe el trámite siempre que haya cumplido con todos los requisitos zoosanitarios especificados en el MCRZI.
	- b. Rechazar porque:
		- i. La planta o el establecimiento de sacrificio, proceso o frigorífico de procedencia no se este enlistada en el SICPA.
		- ii. No se tiene certeza sobre la trazabilidad del cargamento de acuerdo a lo establecido en el Art. 89 de la LFSA.

## **Etapa II. Inspección Física**

## **Inspección de productos y subproductos de origen animal con presentación en cajas y combos:**

1. Solicitar al personal del PVIZI descargue del contenedor el 100% de la mercancía en el área de inspección y que coloque los combos o pallets de manera que permita el paso del personal oficial entre ellos, para la revisión de las etiquetas.

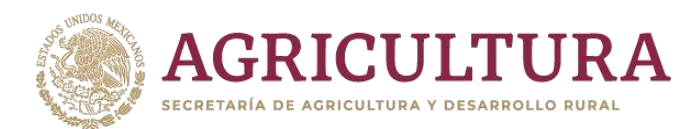

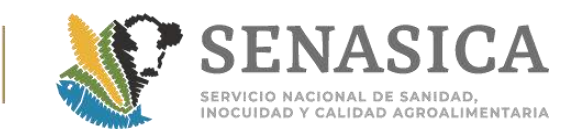

2. Verificar que el 100% de las cajas o combos estén bien identificados, debiendo presentar en caso de cárnicos, vísceras y despojos:

- a. Etiqueta de origen en el idioma del país de origen con el nombre genérico del producto, el peso neto en kg, nombre y número de la planta, así como la fecha de empaque.
- b. Etiqueta en español con la siguiente información y verificar que coincida con los mencionados en el CZI:
	- i. de Origen.
	- ii. País Nombre y número de la planta autorizada.
	- iii. Dirección de la planta autorizada.
	- iv. Nombre del producto.
	- v. Leyenda de "Manténgase en refrigeración" o "Manténgase en congelación" según sea el caso.
	- vi. No se aceptará el peso de los combos cuando se presenten en manuscrito con pluma o plumón (**[Anexo 24](#page-313-0)**).
- 3. Para productos cárnicos, las etiquetas deben corresponder con los datos asentados en el CZI.
- 4. Todas las cajas o combos deben conservar visible el sello de inspeccionado por la autoridad sanitaria competente del país de origen, así como el número de lote que se especifica en el CZI.
- 5. eleccionar las cajas o combos indicados de acuerdo a la Hoja de Trabajo (**[Anexo 48](#page-451-0)**), para verificar las condiciones organolépticas y/o la toma de muestra para el análisis toxicológico; cuando la presentación sea en combos el número de piezas seleccionadas será en apego a la Hoja de Trabajo basada en el **[Anexo 25 Cuadro A](#page-314-0)**, las cuales serán trasladadas al laboratorio. Cuando no exista la posibilidad de muestrear los combos de la parte media o baja, por la falta del equipo adecuado, se tomará de la parte superior.
- 6. En presentaciones como por ejemplo las pastas, únicamente el producto se extraerá del aleatorio que arrogo la hoja de trabajo. Cuando el aleatorio marque \*TM se deberá tomar los 250 grs para su envío al laboratorio oficial o aprobado (cuando aplique).
- 7. Cuando se presenta una mercancía con etiquetas sobrepuestas y las inferiores no corresponden a lo indicado en el certificado zoosanitario de

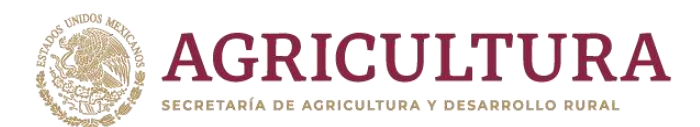

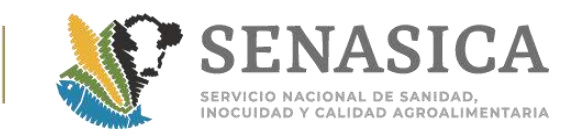

exportación, se entenderá como que no fueron colocadas en origen, por lo que el cargamento se encuentra comprometido en su totalidad y debe ser rechazado al no tener certeza de su trazabilidad hasta el origen (**[Anexo 77](#page-565-0)**).

#### **Inspección de canales:**

- 1. Verificar que las canales estén desprovistas de piel, cerdas o plumas, vísceras, patas y cabeza, con excepción de la cabeza de cerdo y la piel en el pollo.
- 2. Se realizará la inspección en:
	- a. El PVIZI, o bien,
	- b. en el cambio de canales del contenedor del país de origen al transporte que lo llevará a su destino en territorio nacional, o bien,
	- c. en el propio transporte, pero es necesario bajar al PVIZI un 30% del volumen de carga para generar espacio para la inspección.
- 3. Determinar el número de canales a verificar de acuerdo al Cuadro B del **[Anexo 25](#page-314-0)**.
- 4. Verificar que el 100% de las canales estén debidamente identificadas con el sello de la planta autorizada para exportar a México.

## **Inspección organoléptica y toma de muestra para carne, vísceras y despojos:**

- 1. Verificar y clasificar los defectos físicos (incluir organolépticos) de la mercancía especificados en la NOM-030-ZOO-1995.
- 2. Producto refrigerado en caja o combo: se realiza el examen organoléptico a una pieza de una de las cajas seleccionadas o pieza seleccionada de los combos; a las demás se les hará la verificación visual y se realizará la toma de muestra para el envío al laboratorio conforme al [Anexo 26.](#page-315-0)
- 3. Producto congelado: se revisarán todas las cajas, sólo a una se le realizarán los cortes conforme al **[Anexo 26](#page-315-0)** y de esa misma se tomarán 250 g para el examen organoléptico, la cual se colocará en bolsa doble de plástico y se colgará dentro de la tina de descongelación con agua a una temperatura de 37.5 °C durante 30 o 40 minutos; los otros 250 g se enviarán al laboratorio.

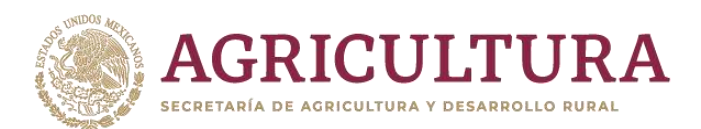

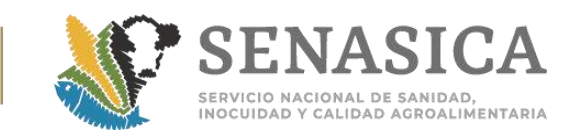

- 4. Cuando deba realizarse el análisis organoléptico se procederá a hacer dos cortes transversales con una separación de 5 cm a diferentes niveles del contenido de la caja.
- 5. Canales colgadas en rieles: la inspección podrá realizarse en el área donde se esté dicha infraestructura y se seleccionarán las canales conforme al **[Anexo 25](#page-314-0)**.
	- a. Realizará la inspección organoléptica (vista, tacto, olfato), para detectar anomalías y/o alteraciones en color, olor, material extraño y consistencia no característicos de la mercancía a importar.
	- b. Realizará la toma de muestra de acuerdo al **[Anexo 26](#page-315-0)**.

### **Dictamen del trámite:**

- 1. Aceptar que el trámite continúe si no hubo ningún incumplimiento en la inspección física de la mercancía.
- 2. Negativa del trámite cuando:
	- a. La mercancía no corresponda con la documentación que la ampara.
	- b. De acuerdo a la NOM-030-ZOO-1995, se rebasen los límites permisibles de aceptación o rechazo.
	- c. Cuando el rechazo sea de algún lote de producto, la documentación y el producto será sellado con la leyenda de "Rechazado", acorde con lo establecido en el punto 7.6 de la NOM-030-ZOO-1995.
- 3. Cuando se haga un rechazo parcial de mercancía que conforma un cargamento (mixto), podrá solicitarse la modificación del trámite, siempre y cuando se verifique el retorno o destrucción de la mercancía rechazada.
- 4. Verificar que el transporte se esté limpio para el cargamento.

## **Cuando se rechaza parcial o totalmente:**

- 1. El personal de la OISA debe tomar la evidencia fotográfica que motivó el rechazo para enviar a Oficinas Centrales el informe correspondiente.
- 2. La mercancía debe quedar en custodia de la Secretaría, por lo que podrá permanecer en un área específica del PVIZI o en una caja flejada. Dicho fleje debe quedar asentado en las observaciones del dictamen que se emita.
- 3. Notificar al usuario que debe proceder de acuerdo al Art. 72 del Reglamento de la LFSA; de no hacerlo, la OISA podrá actuar en los términos que indican los Art. 73 y 74 del mismo R-LFSA.

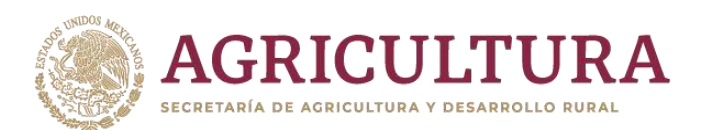

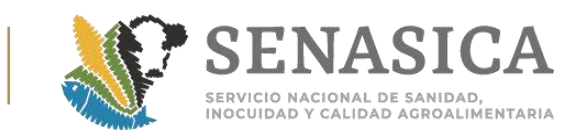

4. Procedimiento para la Verificación, Inspe **Certificación de Cargamentos Importados con la Cont Calidad Zoosanitaria para los Usuarios Confiabla Cmportación (UCON).**

## **Consideraciones:**

- 1. Cuando el importador haya declarado su trámite bajo el esquema UCON y en la hoja de trabajo obtenida de la VDMCE, la inspección se haya asignado en el establecimiento TIF.
- 2. El contenedor se flejara en un área del PVIZI que garantice la seguridad del personal que realice la actividad. El personal de la OISA del punto de ingreso anotará el número de los flejes en el CZI.
- 3. El Médico UCON oficial (TEA o MVRA TIF) del Establecimiento TIF de destino, consultará el trámite a través de la VDMCE.
- 4. Cuando haya contingencia por fallas en el sistema de Ventanilla Digital Mexicana de Comercio Exterior (VDMCE), la liberación de la mercancía en punto de ingreso se hará bajo las siguientes opciones:
	- a. Oficio de resolución de revisión documental de la VDMCE, el cual deberá llevar sello y firma de la dependencia y la leyenda: "El presente documento se expide en la fase de contingencia de la Ventanilla Digital, de conformidad con lo establecido en el Acuerdo que establece la clasificación y codificación de mercancías cuya importación está sujeta a regulación por parte de SADER, a través del SENASICA, publicado en el DOF el 03 de septiembre de 2012 y subsecuentes modificaciones, es válido para hacer constar el cumplimiento a lo señalado en el citado Acuerdo y demás disposiciones legales aplicables". Además, el personal oficial deberá integrar la Hoja de Trabajo generada para el envío al establecimiento TIF para realizar la inspección física.
	- b. A través del sistema alternativo.
	- c. Para el caso de los aleatorios en este tipo de trámites se deberá:
		- i. En la captura de combinación, usar la opción de oficio de medidas zoosanitarias para realizar la captura de la combinación correspondiente.
		- ii. Cuando no permita capturar la planta de origen dejar en blanco el espacio y sugerir a los usuarios que en el campo de la descripción de mercancía indiquen al menos el número de planta.

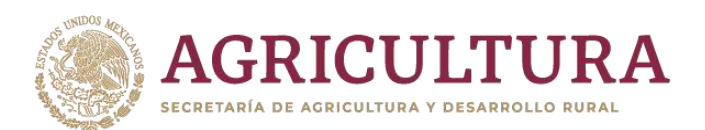

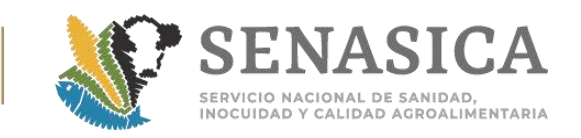

iii. Cuando el sistema no permita generar la Hoja de Trabajo en la que se señala si es inspección en punto de ingreso o inspección en TIF, deberán utilizar un Excel el cual les indicará la opción a aplicar.

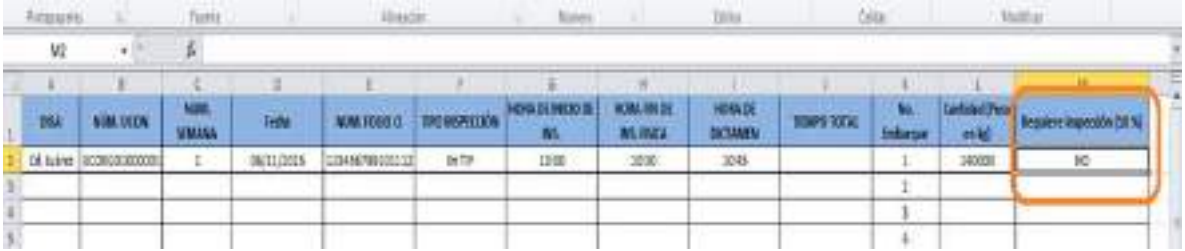

## **Etapa I. Revisión documental:**

1. La revisión documental se realizará por el personal de la OISA en punto de ingreso, conforme a lo descrito en el punto no 7 de las "Consideraciones" el procedimiento "Carne, canales, vísceras y despojos de importación" de esta Guía.

## **Etapa II. Inspección Física:**

- 1. El Médico UCON oficial, TEA o MVRATIF del Establecimiento TIF de destino, podrá requerir al establecimiento TIF, el formato de registro de ingreso de embarques, para verificar que estos lleguen flejados, solicitando al conductor del embarque la documentación correspondiente al cargamento.
- 2. Solicita que el transporte se posicione en el andén correspondiente para la desconsolidación, donde se procede a revisar:
	- a. Identificación del transporte.
	- b. Fleie.
	- c. Número de caja o Contenedor.
	- d. Temperatura del sistema de control de climatización del transporte.
	- 3. Una vez cotejados estos datos se solicitará al oficial de seguridad o el personal responsable de la planta que proceda a retirar los flejes y abrir el transporte, para verificar que la mercancía coincida con lo que se marca en la documentación, se revisa que el transporte se esté limpio y que los combos, canales o cajas estén en orden y no haya contacto directo del producto con el piso o paredes del transporte para proceder a su desconsolidación.
	- 4. La inspección y muestreo de la mercancía se realizará conforme a lo establecido en la NOM-030-ZOO-1995 Especificaciones y procedimientos para la verificación de carne, canales, vísceras y despojos de importación y

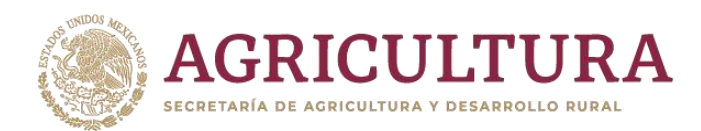

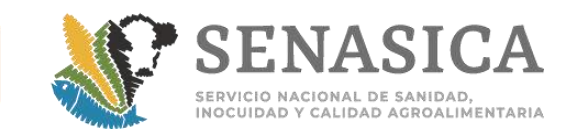

al procedimiento No. 8 del apartado de Consideraciones del tema "Carne, canales, vísceras y despojos de importación" de esta Guía.

## **Dictamen de la inspección:**

- 1. Si derivado de la verificación del embarque se cumple con la inspección física, la mercancía podrá ser liberada para el proceso. En caso de que en la inspección física se detecten incumplimientos normativos, se procederá a levantar un Acta de Hechos y el oficio de notificación, pudiendo ordenar las siguientes medidas zoosanitarias de acuerdo al Artículo 45 de la LFSA y 72 del R-LFSA: retorno al país de origen o procedencia, destrucción o el envío a una planta de rendimiento o beneficio (acondicionamiento). En estos casos levantará el acta de retención, retorno y/o acta de destrucción.
- 2. Cuando se trate de un TEA o MVRATIF, quién emita el dictamen de rechazo de la mercancía, por no existir personal oficial adscrito al establecimiento TIF, se procederá a dar aviso al Supervisor Estatal (personal oficial) a cargo de este establecimiento TIF para que a la brevedad se traslade al establecimiento en comento y sea él quien firme el acta de hechos, el oficio de notificación, el acta de retención o acta de destrucción, según corresponda, anexando fotografías para sustento.
- 3. En ambos casos el personal oficial, el TEA o el MVRATIF, deberán notificar inmediatamente a la DGIF y a la DGIAAP el motivo de rechazo, enviando el soporte documental, así como la evidencia fotográfica del mismo.
- 4. El personal oficial, el TEA o el MVRATF, deberá constatar que se haya realizado el retorno, envío a una planta de rendimiento o la destrucción del embarque, según corresponda.

## **Etapa III Certificación:**

- 1. Debido a que la certificación de las mercancías para importación, se realizó por el personal oficial en el Punto de Ingreso a México, el personal oficial, el TEA o el MVRATIF, deberá, llevar a cabo un informe con el número de certificado además de la conclusión del resultado de la inspección.
- 2. Cuando se hayan liberado trámites en este esquema en contingencia por fallas del sistema, cuando se restablezca el sistema se deberá emitir el dictamen y el certificado se enviará vía electrónica a la planta TIF de destino.

#### **Envío de reportes mensuales.**

1. Durante los cinco primeros días de cada mes el MVO o MVRATIF responsable de la inspección de los embarques UCON, debe remitir el reporte mensual de verificaciones y actividades vía correo electrónico a la

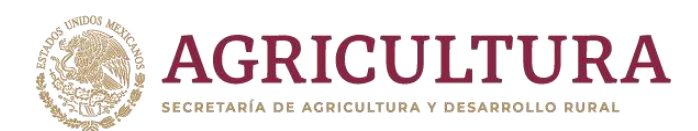

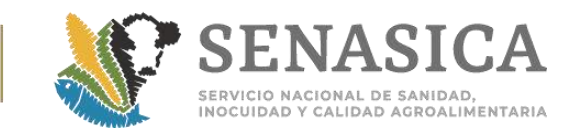

DGIF y a la DGIAAP, en el formato establecido previsto en el **[Anexo 68,](#page-523-0)** debiendo conservar en archivo electrónico de dichos reportes.

#### **A). Inspección en punto de ingreso:**

1. Una vez inspeccionado y certificado en punto de ingreso, el Oficial o TEA, requisita la información solicitada en el reporte mensual (**[Anexo 68](#page-523-0)**) en el apartado "Información en punto de ingreso", "Información en OISA o TIF conforme al aleatorio que arroje la hoja de trabajo" y *"Remisión de muestra al laboratorio en OISA o TIF"*, enviándolo al establecimiento dirigido al MVRATIF o al MVO, según corresponda, para complementar y concentrar la información para su envío a la DGIF y DGIAAP.

### **B). Inspección en Planta TIF:**

1. Una vez certificado en punto de ingreso, el Oficial o TEA, requisita la información solicitada en el reporte mensual (**[Anexo 68](#page-523-0)**) en el apartado *"Información en punto de ingreso",* enviándolo al MVRATIF o al MVO en destino para complementar y concentrar la información para su envío a la DGIF y DGIAAP.

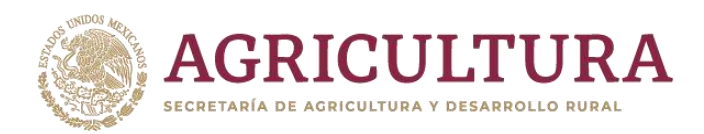

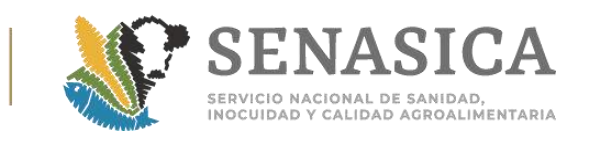

## **5. Lácteos que no Requieren de Refrigeración**.

#### **Etapa II. Inspección Física:**

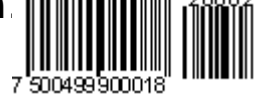

- 1. Realizar la desconsolidación al azar (en puertos) e inspeccionar hasta encontrar la totalidad de los lotes (**[Anexo 27](#page-317-0)**).
- 2. Para la importación de bienes como leche y/o productos lácteos, las mercancías contenidas en sacos, combos, cajas y contenedores, deberán venir en pallets o tarimas para su correcta inspección física **[\(Anexo 79\).](#page-584-0)**
- 3. En las mercancías transportadas en ferrocarril, se deberá seleccionar el 20% del total de las unidades amparadas en el Certificado de Zoosanitario Internacional para desconsolidación e inspección en plataforma, el resto de las unidades podrán ser inspeccionadas en vías de inspección, procurar seleccionar las unidades que contenga más lotes.
- 4. Revisar las etiquetas de los envases (sacos, tambos, cajas, etc.), para constatar que los lotes y la mercancía indicada en éstas, corresponde con lo declarado en la documentación. Asimismo, se revisarán los demás datos de trazabilidad aplicables, si los Requisitos Zoosanitarios lo indican.
- 5. Cuando los contenedores seleccionados presenten especímenes vivos de plagas (pisos, paredes y techo):
	- a. Se debe detener la inspección y sellar los contenedores, quedando bajo retención precautoria de la Secretaría, a fin de evitar la diseminación de especímenes vivos.
	- b. Se tomará una muestra del espécimen detectado y se enviará al laboratorio oficial o aprobado para diagnóstico e identificación taxonómica.
	- c. Si el espécimen no es de importancia cuarentenaria, se continúa con el trámite.
- 6. En un rechazo parcial, el usuario puede solicitar una modificación al certificado en la que indique únicamente los lotes que cumplen con la normatividad, ver tema: **Subdivisión de cargamentos con rechazos parciales.**

#### **Dictamen del trámite**

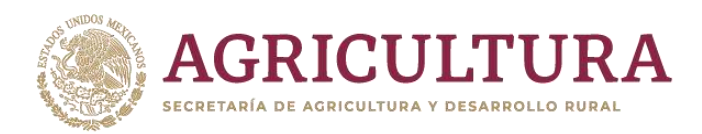

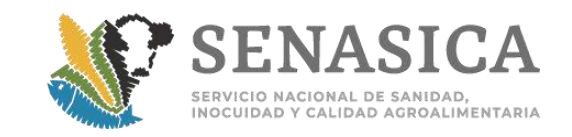

- 1. Aceptar que el trámite continúe si no hubo ningún incumplimiento en la inspección física de la mercancía.
- 2. Se emitirá la negativa de trámite del cargamento por:
	- a. Presencia de plagas de importancia cuarentenaria.
	- b. Características como: color, olor y textura diferentes a las del producto por importar.
	- c. Cuando el producto no corresponda al declarado en el Certificado.
	- d. Se detecten errores en el etiquetado, debiendo justificar la negativa indicando que, como resultado de la inspección física, se encontraron inconsistencias de datos entre el etiquetado y los documentos, se debe desconsolidar la totalidad del cargamento para detectar todas las incidencias en el etiquetado.

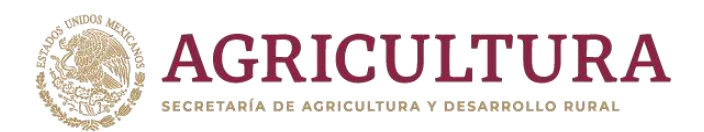

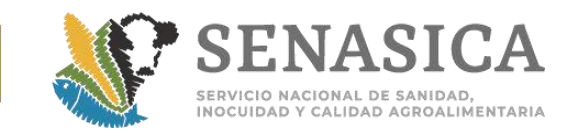

## **6. Productos Químicos, Farmacéuticos, Biológicos, Material Genético o Alimenticio**

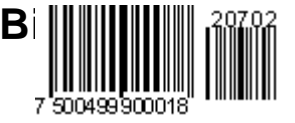

## **Etapa II. Inspección Física**

- 1. El personal de la OISA solicita la desconsolidación del 100% de los contenedores.
- 2. Para la importación de bienes como alimentos balanceados para perros y gatos, aditivo, compelento y suplementos, las mercancías contenidas en sacos, combos, cajas y contenedores, deberán venir en pallets o tarimas para su correcta inspección física **[\(Anexo 79\).](#page-584-0)**
- 3. Se deben identificar físicamente todos los lotes u otra información que se indique en los Requisitos Zoosanitarios, con el fin de relacionarlo con el Certificado Zoosanitario Internacional.
- 4. Verificar la cantidad de etiquetas conforme al porcentaje de mercancía señalado en el (**[Anexo 28](#page-319-0)**), revisar que los datos de la mercancía coincidan con los documentos presentados en la revisión documental.
- 5. Para cargamentos de productos de uso o consumo animal (productos químicos, farmacéuticos, biológicos y alimenticios), que cuentan con registro o autorización ante la Secretaria para comercialización y que al momento de su inspección se detecta que el etiquetado difiere del proyecto de etiqueta aprobado por la Dirección de Servicios y Certificación Pecuaria (DSCP), se deberán apegar a lo señalado en los Requisitos Zoosanitarios referente al cumplimiento de la NOM-012-ZOO-1993, y en las Notas Informativas DIPAF 27/2014 y 148/2018, (**[Anexo 50](#page-460-0)**).
- 6. Se toma y envía la muestra al laboratorio en caso de que la normativa aplicable vigente lo requiera o se señale en los Requisitos Zoosanitarios.
- 7. Verificar en los empaques y/o etiquetas otros requisitos tales como ingredientes (especialmente cuando la combinación de requisitos zoosanitarios indique que no debe contener proteínas de origen rumiante).

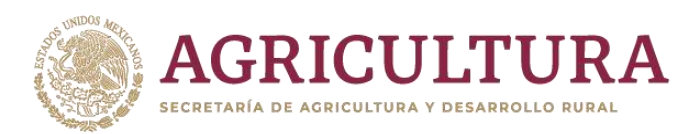

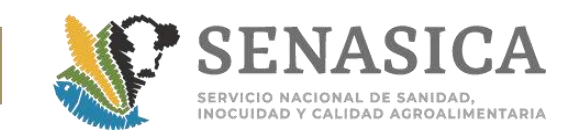

- 8. Se sugiere coordinarse con el usuario para que facilite el material y equipo necesario a fin de preservar la calidad y viabilidad del material genético (semen y embriones) y considerar lo siguiente:
	- a. Contar con material y equipo de protección correspondiente para realizar la manipulación de las pajillas y el nitrógeno (mascarilla, guantes, nitrógeno, termo, charola, etc.).
	- b. Medir el contenido de nitrógeno líquido, debe ser por lo menos un 50% de la altura del termo.
	- c. Que no tenga canastilla central. De ser así, el usuario deberá proporcionar un termo adicional para facilitar la inspección.
	- d. La altura máxima a la que se deben subir las canastillas para la inspección es hasta la mitad de la boca del termo. Por ningún motivo se deben exponer a la temperatura ambiente y mucho menos se debe tomar las pajillas con la mano.
	- e. Si es posible contar con un recipiente de unicel hondo con nitrógeno líquido para la inspección, se podrán sacar las pajillas, los gobelets o los bastones completos y colocarlos en él.
	- f. Se realizará la inspección a todos los termos considerando tres canastillas de cada termo, y un bastón por canastilla.
	- g. En las pajillas se debe verificar que el número de donador y la fecha de colecta coincidan con el manifestado en el Certificado Internacional.
	- h. La inspección se debe realizar en lugares ventilados y por ningún motivo se deben exponer las pajillas a la luz del sol.

## **Dictamen del trámite:**

- 1. Aceptar que el trámite continúe si no hubo ningún incumplimiento en la inspección física de la mercancía.
- 2. Negativa del trámite cuando:
	- c. El contenedor no venga flejado y la normativa aplicable así lo solicite.
	- d. Cuando NO cumpla con alguno de los Requisitos Zoosanitarios establecidos, indicando en la negativa los motivos específicos para proceder a la modificación del trámite si es procedente o al rechazo definitivo del cargamento.

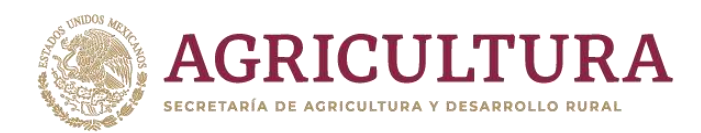

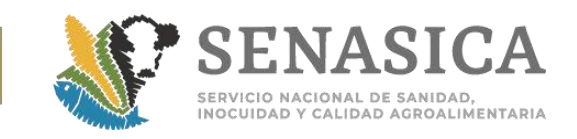

## **7. Procedimiento de inspección de Carnaza, Retazos, Cueros y I frescas y saladas.**

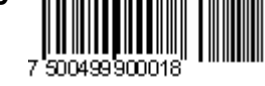

## **Etapa II. Inspección Física**

- 1. El oficial debe verificar la apertura del contenedor y la mercancía declarada.
- 2. Verificar que no haya presencia de plaga viva en la parte frontal del embarque, puertas, rieles, piso y techo visibles del contenedor.
- 3. Cuando se detecta plaga viva se procede de la manera siguiente:
	- a. Se colectará la muestra y se remitirá al Centro Nacional de Servicios de Constatación en Salud Animal (CENAPA) para descartar la presencia de Cochilomyia hominivorax, Chrysomya bezziana u otra plaga exótica para México.
	- b. Se suspende la inspección y se cerrará el contenedor para evitar diseminación.
	- c. Se retendrá la mercancía hasta la obtención de los resultados del laboratorio; de ser positivo se aplicarán las medidas sanitarias emitidas por el área normativa. De ser negativo se libera el embarque.
- 4. Al verificar la ausencia de plaga viva, se ordena la desconsolación del 100% del contenedor.
- 5. Seleccionar al azar los palletes a inspeccionar y proceder de acuerdo a lo siguiente:
	- a. Carnazas, Cueros, Pieles verdes frescas y saladas, desdoblar un porcentaje de 5% con la finalidad de verificar y constatar que la mercancía se esté libre de plaga viva, estiércol, huesos o elementos ajenos al producto declarado.
	- b. Retazos, para presentaciones de súper sacos de una tonelada, buscar hasta la mitad del saco la presencia de plaga viva, cascos, huesos o elementos ajenos al producto declarado.
	- c. Retazos de cuero bovino verde salado y cueros, pieles verdes, frescas y saladas: la unidad será fumigada en el orden en que aparecen los requisitos en la combinación correspondiente.
	- d. Cuando se detecte presencia de estiércol en cueros verdes, frescos y salados de bovino, se procederá conforme al **[Anexo 62](#page-500-0)**.Cueros crudos de bovino de origen y procedencia USA: Cuando alguna plaga viva se detecte

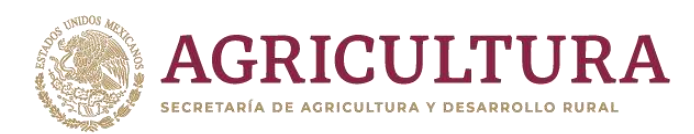

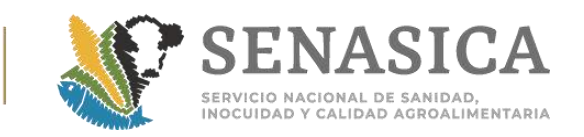

al momento de la desconsolidación e inspección de la mercancía, se suspenderá el proceso de inmediato y se regresará la mercancía al contenedor, se cerrará, sellará y se aplicará el siguiente procedimiento:

- i. El OSAAP, en caso de observar larvas vivas, pupas y moscas adultas, tomará muestras de cada una y las remitirá al Centro Nacional de Servicios de Constatación en Salud Animal (CENAPA) para descartar la presencia de Cochilomyia hominivorax, Chrysomya bezziana u otra plaga exótica para México.
- ii. El contenedor será fumigado con fosfuro de aluminio o bromuro de metilo con la dósis y tiempo de exposición que recomiende el fabricante del producto y deberá ser aplicado por una empresa prestadora del servicio de tratamientos fitosanitarios con productos químicos que esté referida en listado publicado en la página web del SENASICA. Después de aplicado el producto, el contenedor debe ser cerrado herméticamente y sellado. La constancia de tratamiento expedido por la empresa autorizada por el SENASICA deberá incluir el tiempo de exposición del producto utilizado.
- iii. Los vehículos tratados deberán marcarse con avisos visibles con señalizaciones precautorias de no ingreso hasta que hayan sido ventilados, proceso que tendrá un periodo mínimo de 12 horas iniciando una vez trascurrido el tiempo de exposición.
- iv. El importador deberá presentar una carta bajo protesta de decir verdad en la que señale que se hará responsable de la apertura del contenedor tratado en el tiempo de retiro señalado en el certificado de tratamiento de la empresa autorizada.
- v. Durante la aplicación del tratamiento con fosfuro de aluminio o bromuro de metilo, así como durante el tiempo de ventilación deberá colocarse plástico transparente grueso o malla contra insectos en las puertas del contenedor, puestos de tal manera que permita la apertura de las puertas pero que contenga el riesgo de diseminación de plagas vivas en caso de traerlas o que el tratamiento no haya tenido la efectividad deseada.
- vi. La operación de fumigación será realizada bajo supervisión de un Oficial de Sanidad, Agropecuaria, Acuícola y Pesquera.
- vii. Una vez que se cuente con resultados negativos a Cochilomyia hominivorax, Chrysomya bezziana u otra plaga exótica, vía electrónica por parte del CENAPA, se procederá a la liberación de los contenedores.
- viii. Si se dictamina la presencia de gusano barrenador del ganado causada por Cochilomyia hominivorax o Chrysomya bezziana u otra plaga exótica, se procederá con la destrucción de la mercancía con
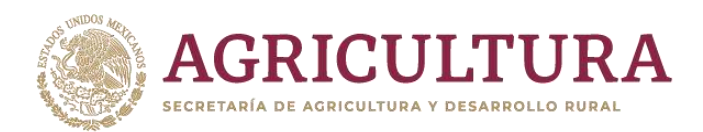

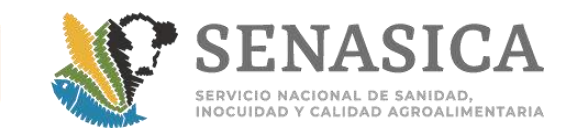

cargo al importador, en apego a lo establecido en la fracción III del Artículo 45 de la Ley Federal de Sanidad Animal.

#### **Dictamen del trámite:**

1. La mercancía que sea retornada a su país de origen se debe flejar y quedar en custodia de la Secretaría, por lo que podrá permanecer en un área específica del PVIZI, en caso que no se retorne el mismo día. El fleje asignado deberá ser asentado en las observaciones del dictamen emitido.

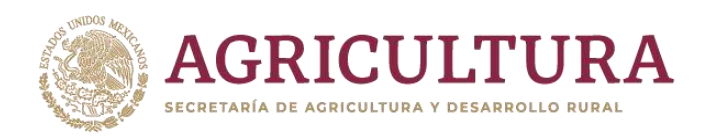

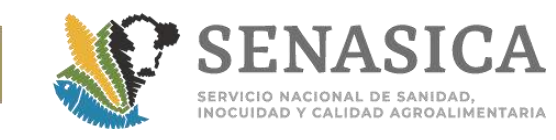

**B) PROCEDIMIENTOS ACUÍCOLAS Y PESQUEROS**

1. Procedimiento para la Verificación, Inspección Certificación de Organismos Vivos, Prod Subproductos de Especies Acuáticas y Productos Biológicos, Químicos, Farmacé<sup>t</sup>á **Alimenticios para su Uso y Consumo.**

## **Consideraciones Generales:**

- 1. Al iniciar la jornada laboral, se debe verificar que las instalaciones sean las adecuadas y previamente autorizadas por la DGIF para la verificación e inspección de productos para consumo humano.
- 2. Al realizar la verificación e inspección de los productos objeto de este procedimiento, el personal de la OISA debe utilizar vestimenta y equipo necesario para realizar la inspección, al igual que el usuario. Con el fin de evitar una posible contaminación del producto, según sea el caso (Punto Autorizado de Inspección o Almacén fiscalizado) aplicará solo en el caso de subproductos de especies acuáticas refrigerados para consumo.
- 3. Se podrá realizar el pago de derechos de un 50%, únicamente cuando sea renovación, para la modificación, el pago del 50% aplicará siempre y cuando esta no sea precedida por una cancelación (rechazos parciales), conforme al último párrafo de la Ley Federal de Derechos vigente; en un rechazo parcial el interesado debe realizar una nueva solicitud pagando el 100%.
- 4. No se debe otorgar servicio extraordinario para la importación de estas mercancías.
- 5. Si se detectan riesgos para la salud humana, por presencia de parásitos, o contaminantes se debe proceder conforme al apartado "Coordinación con COFEPRIS" de los Criterios Generales sobre la Operación de esta Guía.

## **Etapa I. Revisión documental:**

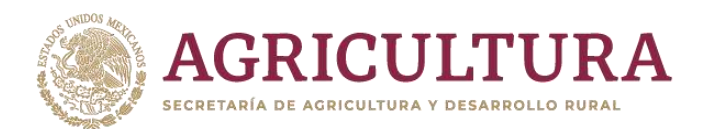

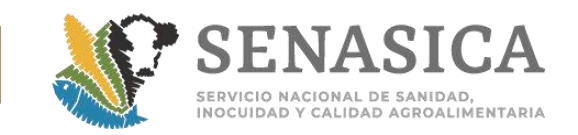

- 1. Aceptar que continúe el trámite siempre y cuando cumpla con todos los requisitos sanitarios establecidos en la combinación de Requisitos Acuícolas para Importación correspondiente.
- 2. Rechazar cuando:
	- a. El punto de ingreso no se esté autorizado para realizar la importación.
- 3. Si se detectan inconsistencias se debe realizar un requerimiento cuando:
	- a. No coinciden los números de lotes (cuando aplique en HRSA).
	- b. No se estén completas las declaraciones adicionales exigidas en la combinación de requisitos correspondiente.
- 4. El usuario tendrá máximo cinco días hábiles para solventar las inconsistencias, en caso de no hacerlo el trámite se cancelará.

## **Etapa II. Inspección Física:**

- 1. Una vez iniciada la Inspección, no deberá detenerse, para evitar romper la cadena de frío del producto (cuando aplique).
- 2. Verificar que el medio de transporte de los organismos vivos, productos y subproductos este limpio, que las mercancías estén acomodadas en pallets o estructuras que faciliten la descarga y el uso de montacargas para el desembarque e inspección (excepto a granel, es decir, los que no tienen ningún tipo de empaque).
- 3. Solicitar al transportista que el contenedor se descargue al 100% (excepto mercancía a granel que impida la desconsolidación total) en el área de inspección y sea colocada de manera tal que permita la inspección de la mercancía.
- 4. Verificar en las etiquetas que la descripción de la mercancía coincida con la documentación que las ampara, cuando aplique.
- 5. Se constata que la especie e identificación coincida con los documentos de origen y el Certificado Sanitario Oficial.

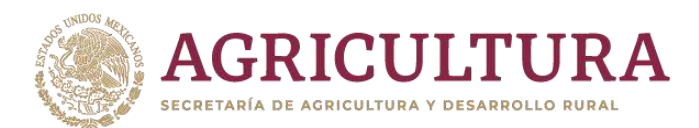

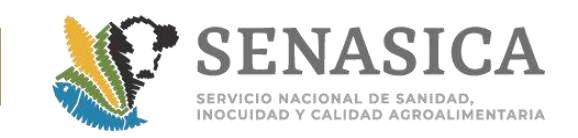

- 6. Constatar la ausencia de signos sugerentes a enfermedades infecciosas (verificando que no presenten lesiones, parásitos, signos, o condiciones anormales de las principales enfermedades de importancia cuarentenaria) (**[Anexo 29](#page-320-0)** y **[Anexo 30](#page-321-0)**).
- 7. Para aquellos crustáceos que requieran muestra, se deberán apegar a lo señalado en el **[\(Anexo 31\)](#page-322-0).**de la NOM-030-PESC-2000.
- 8. Los gastos que en su caso se generen en el cumplimiento de las medidas dispuestas en la HRSA, serán cubiertos por el interesado (usuario, representante legal, o por el propietario de la mercancía regulada).
- 9. Si el propietario de los organismos, se niega a realizar los procedimientos a que se refieren los puntos anteriores, la SADER, por conducto del SENASICA, procederá a realizarlos, a costa del obligado.
- 10. De encontrar la presencia de parásitos o huevecillos, estos se deben colectar y enviar al laboratorio del CENASA, para identificación con costo al usuario; asimismo, para los productos que son para consumo humano, se debe notificar mediante oficio a la COFEPRIS local y a la subdirección correspondiente de la DIPAF
- 11. COFEPRIS debe entregar a la OISA el documento que acredite el aseguramiento del embarque.
- 12. Una vez recibido dicho documento, el embarque debe ser liberado al destino
- 13.Solicitar se sanitice el área de trabajo entre cada inspección (trámite), de mercancía para evitar contaminación cruzada.
- 14.Consultar el **[Anexo 32](#page-324-0)** que servirá como Guía de identificación de peces de ornato.

## **Dictamen del trámite**

- 1. El trámite se libera si no se detecta ningún incumplimiento en la inspección física.
- 2. Rechazar cuando:

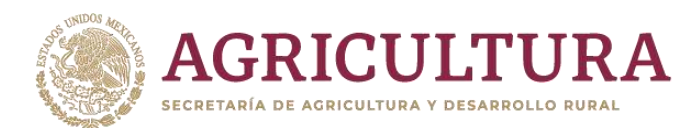

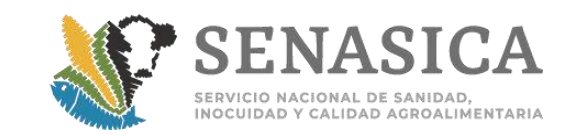

- a. Se detecte material extraño (suelo, aceite y otros contaminantes) en el contenedor y/o producto.
- b. En el examen organoléptico la textura, olor y color de los tejidos no sean característicos de la especie a importar.
- c. Los datos de los animales y las características de los mismos no coinciden entre lo declarado y lo inspeccionado.
- d. Hay diagnóstico presuntivo y/o evidencia de signos de enfermedades trasmisibles de alto riesgo zoosanitario, deberá notificar de inmediato a Oficinas Centrales (DIPAF o Subdirección correspondiente).
- e. Una vez confirmados alguno de los dos puntos anteriores se retiene el original del Certificado Sanitario Oficial para la integración del expediente.
- 3. Se considera como rechazo parcial cuando un animal durante la inspección física o en grupo, no esté clínicamente sano al momento de la inspección y su estado sea indicativo de enfermedad infectocontagiosa que ponga en riesgo al resto de los animales.

# **Pescados para consumo humano:**

**Pescado (todas las especies). Entero, filetes y demás carne (incluso picada); refrigerado, enhielado, congelado, seco, salado o en salmuera; ahumado, incluso cocido antes o durante el ahumado.**

1. Previo a la desconsolidación del embarque en el primer punto de ingreso al país, el personal oficial confirma que la mercancia cumple con las siguientes características:(requisito aplicable a partir del 17 de febrero del 2020):

a. Las mercancías deben venir de origen debidamente embaladas e identificadas;

b. La mercancía debe estar dispuesta en pallets o tarimas que permita el 100% de la desconsolidación (es decir: emplayado y/o con cinchos), para la inspección y análisis del producto.

c. Los contenedores deben estar libres de residuos orgánicos, tanto en su interior como en su exterior, con equipo de enfriamiento y sistema anti escurrimientos, en caso de que la mercancía lo requiera.

Nota: En caso del incumplimiento de estas disposiciones, no se autoriza la importación de la mercancia.

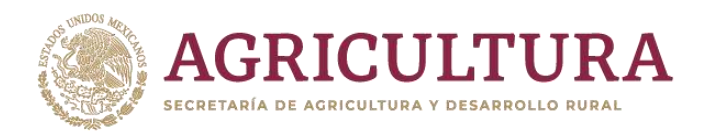

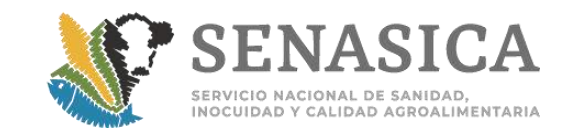

## **Especificaciones para cada grupo de mercancías:**

#### **Especies Acuáticas vivas:**

- 1. El envío al laboratorio de las muestras vivas o preservadas, deberá realizarse en el menor tiempo posible. Estas deberán estar debidamente empacadas e identificadas **[\(Anexo 33\)](#page-341-0),** asegurándose que los recipientes y cajas que las contienen, estén herméticamente cerradas. Para especies de organismos vivos deberán utilizarse bolsas de plástico conteniendo oxígeno para evitar mortalidad y cuidando que contenga la suficiente agua para que no se pueda dañar la bolsa.
- 2. Una vez inspeccionados los organismos, deberán remitirse a la(s) Unidad(es) de Cuarentena autorizadas por la Secretaría, manifestada(s) en la declaración de destino, mediante la emisión del Acta Guarda y Custodia Cuarentena de especies acuáticas, sus productos y subproductos y permanecer en ella hasta cumplir con un periodo de cuarentena obligatorio, indicado por el área normativa.

## **Los crustáceos vivos (camarones, cangrejos, langostas, entre otros) deben presentar las siguientes características:**

- 1. El caparazón debe estar húmedo y brillante.
- 2. La movilidad se debe presentar a la menor excitación.
- 3. Tomar como referencia la tabla 1 del **[Anexo 31.](#page-322-0)**

## **Los moluscos bivalvos vivos (mejillones, almejas, ostiones) deben presentar las siguientes características:**

- 1. Tener valvas cerradas.
- 2. Cuando presenten valvas abiertas, éstas deben cerrarse al ser golpeadas suavemente.
- 3. En el interior de las valvas debe haber agua cristalina.

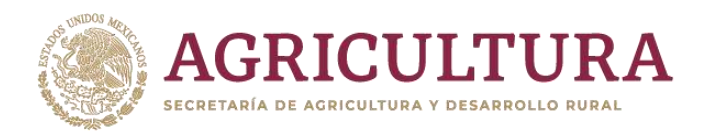

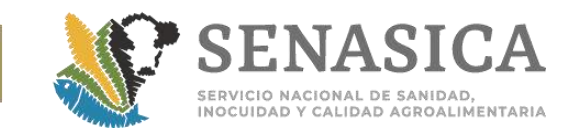

# **Los moluscos gasterópodos vivos (caracoles, babosas marinas) deben:**

- 1. Presentar el olor característico.
- 2. Mostrar señales de vida sumergidos en agua tibia.

**Los moluscos cefalópodos vivos** (calamares, sepia y pulpos) **deben presentar**  el olor característico.

## **Moluscos en general con fines reproductivos.**

- 1. Verificar que físicamente las especies correspondan con lo certificado documentalmente y se cumpla con las certificaciones indicadas en la Combinación de Requisitos correspondiente.
- 2. Si cuentan con signos indicativos de enfermedad en los moluscos en general, o una alta mortalidad, se debe informar de manera inmediata a la Subdirección correspondiente y a la DSAyP, con la finalidad de dar seguimiento y establecer las medidas sanitarias correspondientes.

## **Productos congelados, refrigerados y frescos**

- 1. Los productos frescos, refrigerados y congelados y procesados, deben estar exentos de materia extraña.
- 2. No deberán mostrar signos de descomposición o contaminación.
- 3. Determinar las unidades a muestrear (cajas) (**[Anexo 34](#page-342-0)**) que deberán ser llevadas al laboratorio del PVIZI y con base a la tabla del **[Anexo 29](#page-320-0)**, seleccionar las piezas para realizar el examen organoléptico (**[Anexo 35](#page-343-0)**).
- 4. En productos congelados se realiza un corte y éste se mete en una bolsa de plástico extrayendo todo el aire de la bolsa y se cierra herméticamente, se sumergen en baño de agua a temperatura 21 °C + 1,5 °C (70 °F + 3 °F), como el proceso de descongelación se da muy rápido se debe vigilar y no dejar más de 10 minutos el producto en el agua. La temperatura interna de los bloques no deberá ser superior a 7 °C (45 °F).
- 5. La descongelación se debe efectuar en lugares cerrados y en condiciones de higiene, el agua debe ser potable, y la circulación del agua debe ser suficiente para lograr una descongelación uniforme.

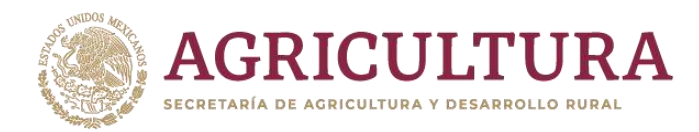

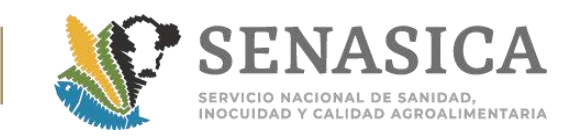

- 6. Los cortes se deben realizar conforme al **[Anexo 30](#page-321-0)** y **[Anexo 36](#page-344-0)**.
- 7. En presentación a granel, por ejemplo tiburón congelado, se deben tomar ejemplares que se desprendan fácilmente (no aplicar agua o jalarlos con demasiada fuerza).
- 8. Para buscar endoparásitos o huevecillos se deben realizar cortes delgados de tal forma que se puedan ver a trasluz o abrir los tejidos y observar al microscopio como se muestra en las figuras del **[Anexo 30](#page-321-0)**.

## **Refrigerados y frescos**

1.Ajustarse a las siguientes especificaciones:

- a. Las escamas, en las especies que las posean, deben estar bien unidas entre sí y fuertemente adheridas a la piel.
- b. La piel debe estar húmeda, bien adherida a los tejidos subyacentes.
- c. La mucosidad, en las especies que la posean, debe ser acuosa y transparente.
- d. Los ojos deben ocupar toda la cavidad orbitaria, ser transparentes, brillantes y salientes. El iris no debe estar manchado de rojo (sufusión).
- e. Los opérculos deben estar rígidos y ofrecer resistencia a su apertura.
- f. Las branquias deben presentar un color brillante de rosado a rojo intenso, húmedo, con olor característico y suave.
- g. El abdomen debe ser terso, sin diferencia externa con la línea ventral; al corte, los tejidos deben ofrecer resistencia; con el poro anal cerrado; las vísceras de colores vivos y bien diferenciados; las paredes interiores brillantes, los vasos sanguíneos llenos y resistentes a la presión digital; y con olor característico y suave.
- h. Los músculos deben presentar elasticidad marcada, firmemente adheridos a los huesos y que no se desprendan de ellos al ejercer presión digital; con el color brillante natural característico, al primer corte.

## **Los crustáceos muertos, frescos, deben presentar las siguientes características:**

1. El exoesqueleto debe estar ligeramente húmedo, brillante y consistente.

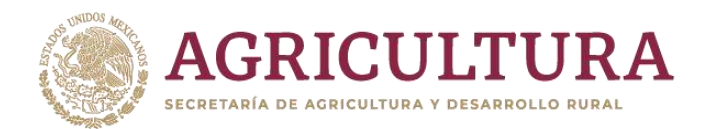

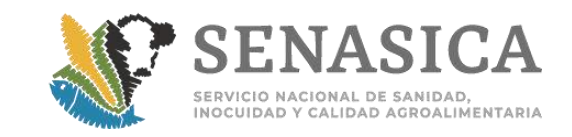

- 2. El cuerpo debe estar rígido.
- 3. Los apéndices deben ser resistentes y firmes.
- 4. El olor debe ser el característico de cada especie.

## **Los moluscos cefalópodos frescos deben presentar las siguientes características:**

- 1. La piel debe estar lisa y húmeda, sin manchas sanguinolentas o extrañas a la especie.
- 2. Los músculos deben presentar consistencia y elasticidad.
- 3. El color y olor debe ser el característico de cada especie.

#### **Especies para consumo humano**

1. Considerar las especificaciones por presentación (Congelado, Refrigerado y Fresco).

2. Verificar que la etiqueta o empaque contenga la misma información que se declara en el Certificado Internacional.

#### **Alimento para especies acuícolas**

- 1. El cargamento y la documentación deberán cumplir con las disposiciones establecidas en los Artículos 24, 32 y 89 fracciones I, II, III, IV y disposiciones que apliquen de la fracción V de la Ley Federal de Sanidad Animal (cuando así lo indique la Combinación de Requisitos de Sanidad Acuícola para Importación).
- 2. Inspeccionar el 100% de los lotes.
- 3. Verificar que la mercancía se esté en buenas condiciones y descartar presencia de humedad o plaga que pueda acompañar a la mercancía.

## **Productos que no requieren condiciones especiales**

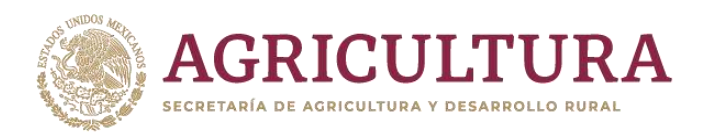

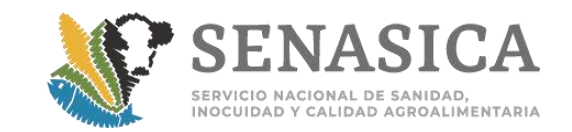

- 1.Harinas, polvos, pellets, enlatados, ahumados y salados.
- 2.Se verificará que la información contenida en la etiqueta, caja o cualquier otra presentación, corresponda con la documentación que la ampara.
- 3.Suplementos, aditivos, concentrados y productos farmacéuticos.
- 4.Inspeccionar el 100% de los lotes.
- 5.Verificar que la mercancía esté en buenas condiciones, y descartar presencia de humedad o plaga que pueda acompañar a la mercancía.

## **Diagnóstico y/o Investigación**

- 1.Cuando los Requisitos de Sanidad Acuícola para Importación lo indiquen deberá el importador:
	- a. Presentar la confirmación por parte de la Dirección de Sanidad Acuícola y Pesquera (DSAP), con el resto de la documentación del trámite de importación a través de la Ventanilla Única, en la OISA de ingreso a territorio nacional.
	- b. Copia y original para cotejo del Protocolo de Investigación en el que se detalle el objetivo de la misma, con firma autógrafa del investigador titular del proyecto. El documento cotejado deberá ser sellado y firmado por el personal de la OISA que realizó la inspección física, integrándolo como parte del trámite de importación.

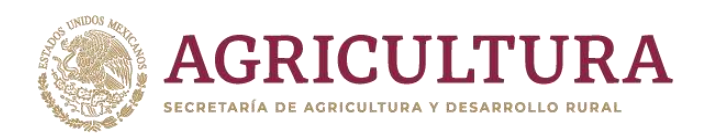

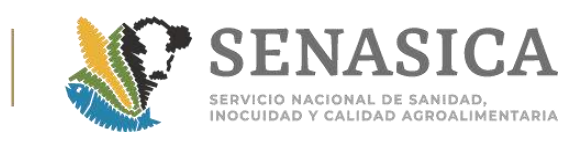

# **C) Procedimientos Vegetales**

# **Granos y Semillas, Excepto para Siembra**

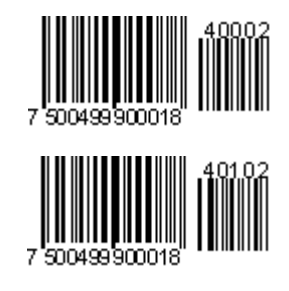

## **Consideraciones:**

- 1. El cargamento debe presentarse bien estibado, de tal forma que puedan realizarse las maniobras necesarias para desconsolidar e inspeccionar (no aplica para mercancías a granel).
- 2. De no ser así y para el caso específico de ferrocarril se debe enviar a una plataforma o infraestructura adecuada para la desconsolidación total cuando las mercancías se presenten en furgones.
- 3. Las muestras para inspección, podrán ser tomadas por el personal de la terminal granelera o de la empresa que descarga el grano, bajo supervisión en todos los casos del personal oficial, quien indicará los puntos de muestreo y la cantidad requerida.
- 4. Se determina un tamaño de muestra para inspección y otra para el análisis de laboratorio si así se requiere, de acuerdo a la guía de COLPOS, citada en el **[Anexo 16.](#page-254-0)**
- 5. La determinación de la categoría de riesgo de la mercancía será con base en el **[Anexo 37](#page-347-0)** denominado: Histórico de detección de Plagas de Importancia Cuarentenaria en la OISA.
- 6. Cuando se detecta la presencia de especímenes vivos, se colectan, se identifica la muestra para envío al laboratorio oficial o aprobado y con cargo al usuario.

## **Etapa I. Revisión Documental:**

1. Además de los datos que se carguen al portal de VDMCE, el usuario deberá proporcionar los siguientes documentos:

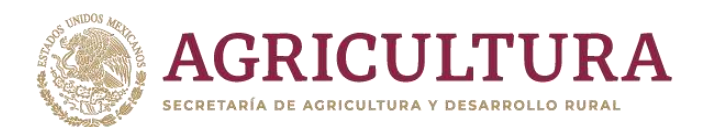

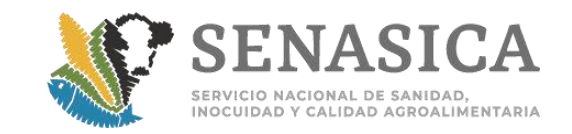

- a. Certificado Fitosanitario Internacional y anexos.
- b. Copia del Certificado Fitosanitario Internacional de origen en caso de reexportaciones.
- c. Carta de retención de unidades (sólo en ferrocarril).
- d. Listado de unidades (agregar los datos de la(s) caja(s), contenedor(es) cuando aplique).
- 2. La información declarada en la solicitud de importación, deberá coincidir con los documentos mencionados con fines de trazabilidad**.**

## **Etapa II. Inspección Física**

- 1. Verificar que los empaques en los que se transportan los granos y/o semillas sean nuevos (sacos, cajas, etc.) y vengan debidamente identificados (**[Anexo](#page-438-0)  [43](#page-438-0)**).
- 2. En camiones y cajas o contenedores la desconsolidación será del 100%.
- 3. En contenedores a granel (tolvas, graneleros, etc.), se debe verificar la identificación del contenedor que respalda la documentación del cargamento.
- 4. Se verificará la limpieza de los contenedores.
- 5. Se tomará una muestra representativa en al menos 5 puntos (cinco de oros) de cada contenedor. Para el caso de carruseles, se tomará una muestra compuesta del 10% de los contenedores.
- 6. Se evaluará mediante observación directa el material que se genera del tamizado, y observarlo al microscopio para descartar la presencia de especímenes vivos y/o suelo.
- 7. La muestra obtenida se homogenizará y se enviará al laboratorio aprobado que designe el usuario para el análisis correspondiente.
- 8. Si el cargamento requiere de tratamiento fitosanitario por requisito, se elaborará la Orden de Tratamiento que corresponda, en caso de que no se haya aplicado en el país de origen, si la combinación da esta opción. Este se aplicará en el orden en que aparece los requisitos en la combinación correspondiente:

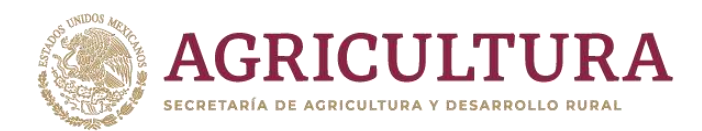

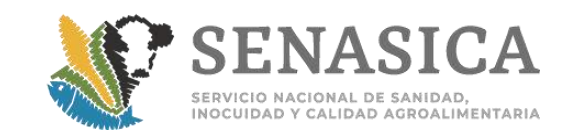

- a. Primero la inspección y después la fumigación.
- b. Primero se realiza el tratamiento y después la inspección, regularmente se realiza en países con presencia de gorgojo Khapra (Trogoderma granarium).
- c. Antes de realizar la inspección debe haber un tiempo de ventilación de 12hrs., o en su caso el usuario tiene la opción de medir la concentración del fumigante aplicado, para determinar el momento adecuado para realizar la inspección sin riesgo para las personas (la concentración de bromuro de metilo debe ser máximo de 5 ppm y 0.3 de fosfuro de aluminio).
- 9. En puertos, cuando el tratamiento se haya aplicado en el país de origen se deberá observar lo siguiente:
	- a. Revisar la bitácora del barco y/o carta de ventilación emitida por el capitán, en esta última indica las horas de ventilación de las bodegas. En el caso de la bitácora de barco se revisa y las horas de ventilación y se determina si requiere ventilación.
	- b. En caso de requerir ventilación esta debe ser de 12 horas., o en su caso el usuario tiene la opción de medir la concentración del fumigante aplicado para determinar el momento adecuado para realizar la inspección sin riesgo para las personas (la concentración de bromuro de metilo debe ser máximo de 5 ppm y 0.3 ppm de fosfuro de aluminio).
	- c. El tratamiento debe de venir asentado en el Certificado Fitosanitario Internacional y cumplir con las especificaciones de la combinación de requisitos correspondientes (fecha de aplicación, producto, temperatura, dosis y tiempo de exposición).
- 10. De las operaciones en puertos marítimos, el cargamento será liberado una vez que se aplique el tratamiento fitosanitario por la empresa autorizada y que haya cumplido con el tiempo de exposición; se entregará a la OISA el Certificado de Tratamiento. En los cargamentos que ingresen por ferrocarril se deben liberar una vez aplicado el tratamiento (Nota Informativa DIPAF No. 245/2018).
- 11. Si en la inspección se detectan especímenes vivos, se tomarán muestras de los mismos para identificación taxonómica por un laboratorio aprobado y

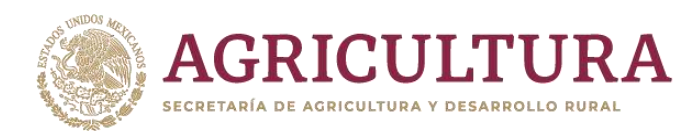

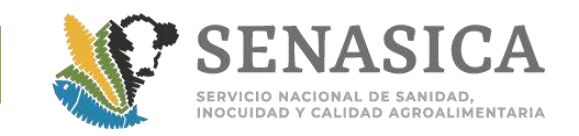

se retendrá el embarque en el punto de ingreso hasta obtener el resultado del laboratorio.

- 12. Si el diagnóstico es positivo a plagas de importancia cuarentenaria se aplicarán las medidas indicadas por el área normativa. Si es negativo, se liberará el cargamento de manera inmediata.
- 13. El tratamiento aplicado en punto de ingreso será supervisado aleatoriamente por personal de la OISA conforme al **[Anexo 17.](#page-292-0)**

## **Dictamen del trámite**

- 1. Aceptar que el trámite continúe si no hubo ningún incumplimiento en la inspección física de la mercancía.
- 2. Rechazar el trámite cuando:
	- a. La mercancía no corresponda con la documentación que la ampara.
	- b. El diagnóstico de laboratorio indique que el espécimen vivo enviado es de importancia cuarentenaria y así lo disponga la Dirección General de Sanidad Vegetal.
	- c. Se detecte suelo en el cargamento y la empresa no esté autorizada para el acondicionamiento.

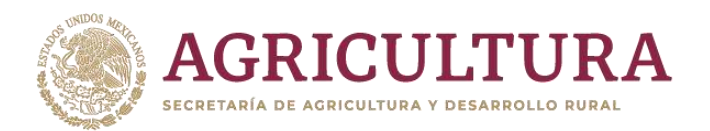

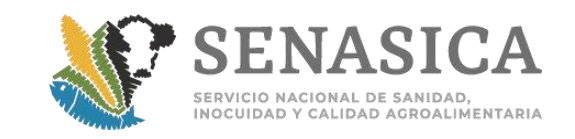

Granos y semillas, excepto para siembra, que cumplen con el p de granos y semillas destinados a procesamiento, trans **industrialización para la obtención de harinas o aceites.**

## **Etapa I. Revisión documental**

- 1. El personal de la OISA debe verificar que la empresa esté vigente en el listado de empresas aprobadas para la aplicación de este procedimiento.
- 2. El usuario debe integrar un documento en el que indique los datos de la Unidad de Verificación que dará seguimiento al procedimiento y a su vez el documento donde la unidad de verificación acepte la responsabilidad.

## **Etapa II. Inspección física**

- 1. El personal oficial verifica que el 100% de las unidades sean herméticas y no haya fuga de grano o semillas, así como la limpieza de las mismas.
- 2. Se verificará que los contenedores tengan flejes que aseguren la no apertura de los mismos. En caso de que se detecte algún faltante, se deben colocar flejes oficiales.
- 3. Se verificará el 10% del total del cargamento.
- 4. Si durante la inspección NO se detecta la presencia de plaga viva, el cargamento se liberará y podrá ingresar a territorio nacional.
- 5. Cuando se detecte la presencia de plaga viva, se aplicará uno de los tratamientos que indica la Combinación de Módulo de Consulta de Requisitos Fitosanitarios para la Importación de mercancía de origen vegetal y una vez que la empresa fumigadora concluye con el tratamiento fitosanitario, la UV o el TEF deberá emitir su Certificado Fitosanitario de Tratamiento y entregarlo al personal Oficial para proceder con la liberación (Nota Informativa DIPAF No. 245/2018). La plaga viva se enviará para identificación a un laboratorio aprobado por la Secretaría, con cargo al interesado.

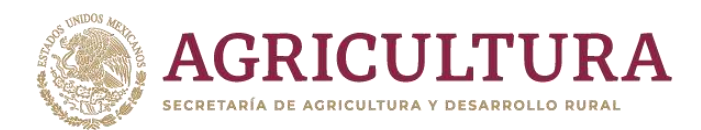

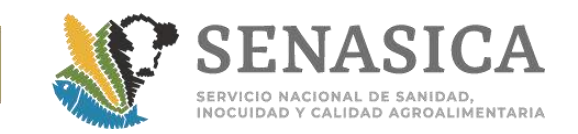

# **Etapa III. Certificación**

- 1. Declarar en el Certificado Fitosanitario para Importación el(los) números(s) de fleje(s) que se colocaron en los contenedores del cargamento.
- 2. Debe enviarse copia del Certificado Fitosanitario para Importación a la Unidad de Verificación y los siguientes correos electrónicos:
	- a) [medidasfito.dgsv@senasica.gob.mx](mailto:medidasfito.dgsv@senasica.gob.mx)
	- b) [neftali.reyes@senasica.gob.mx](mailto:neftali.reyes@senasica.gob.mx)
- 3. Así mismo, debe enviarse en el mismo correo electrónico la relación de contenedores que conforman el cargamento o su identificación.
- 4. Para mayor información verificar el procedimiento de granos y semillas, excepto para siembra, que cumplen con el procedimiento de granos y semillas destinados a procesamiento, transformación e industrialización para la obtención de harinas o aceites (**[Anexo 38](#page-354-0)**).

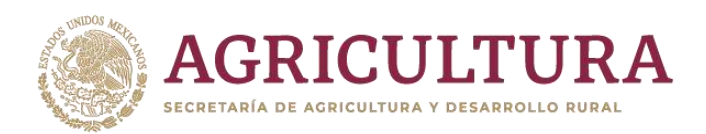

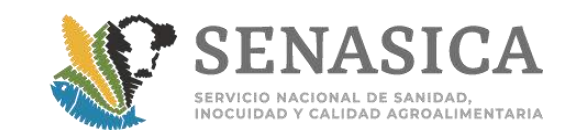

Granos y semillas excepto para siembra de importación ante la de **suelo.**

**En los cargamentos de granos y semillas excepto para siembra, que se detecte suelo durante la inspección física, se debe aplicar lo siguiente:**

## **Consideraciones:**

- 1. El personal de la OISA deberá indicar al usuario, por medio de un requerimiento u oficio (en caso de contingencia), que de acuerdo al "Procedimiento para el ingreso de granos y semillas, excepto para siembra de importación, ante la detección de suelo en el cargamento, durante el proceso de inspección fitosanitaria en el punto de entrada al país" (**[Anexo](#page-320-0)  [39](#page-320-0)**), debe solicitar el tratamiento o acondicionamiento de la mercancía; ya sea en el punto de entrada o en una instalación autorizada o certificada en destino, mediante el "Aviso de elección de opción de acondicionamiento de granos y semillas excepto para siembra ante la detección de suelo en punto *de ingreso",* entregando el original con firma autógrafa a la OISA; de no solicitarlo se debe rechazar el cargamento.
- 2. El personal de la OISA debe tomar evidencia fotográfica y pesar la cantidad de suelo detectada en la muestra, conservando la integridad de la muestra (el grano o semilla con el suelo).
- 3. Si el cargamento ingresa en parcialidades, se requerirá un formato por cada parcialidad a la que se le detecte suelo.

## **Supuesto 1. Acondicionamiento o tratamiento en punto de ingreso:**

- 1. Si el usuario elige la aplicación de tratamiento en punto de ingreso, este se realiza siempre y cuando existan las condiciones adecuadas (personal, equipo, infraestructura), que de no existir, el usuario debe elegir alguna otra opción que enuncia el procedimiento.
- 2. Si existen las condiciones apropiadas, la empresa de tratamiento autorizada aplicará bromuro de metilo y al término del tiempo de exposición (24 horas), la empresa de tratamiento debe ventilar el espacio fumigado y la UV debe medir la concentración del bromuro de metilo en al menos en 5 puntos de

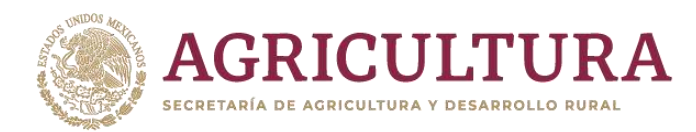

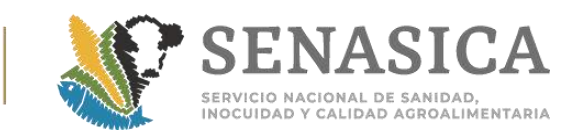

muestreo; solo si se tiene una concentración igual o menor a 5 ppm se permitirá el ingreso del personal para disponer de las muestras de grano.

- 3. Cuando se inspeccione el 100% de los medios de transporte, únicamente se aplicará el tratamiento en las unidades con presencia de suelo; esta opción, está condicionada a la disposición de personal para realizar la inspección. Si no hay disponibilidad de personal se debe aplicar el tratamiento en todas las unidades que componen el cargamento.
- 4. Cuando se cumpla con el tratamiento la Unidad de Verificación emite el Certificado Fitosanitario de Tratamiento el cual es entregado en original en la OISA para continuar el trámite.

## **Supuesto 2. Acondicionamiento o tratamiento en destino:**

- 1. Si el usuario elige la aplicación de tratamiento o limpieza al interior del país; el acondicionamiento o tratamiento en destino se debe realizar en instalaciones previamente autorizadas por la Secretaría establecidas en este procedimiento o en el "Procedimiento para la importación de granos y semillas, excepto para siembra destinadas a procesamiento, transformación *e industrialización para la obtención de harinas, aceites y esencias"*. El personal de la OISA debe corroborar que la empresa que realizará la limpieza en el interior del país se esté autorizada.
	- **Nota:** Si la combinación de requisitos establece la aplicación de tratamiento en el punto de ingreso, este será aplicado aun y cuando en destino se aplique el procedimiento ante la detección de suelo (aplicación de tratamiento o limpieza en el interior del país).
- 2. Cuando se realice en instalaciones en proceso de autorización enviar a la OISA vía electrónica copia de la solicitud. Ingreso para acondicionamiento (limpieza) en destino para empresas en proceso de Autorización (gestión ya iniciada), ante la DGSV.
- 3. El personal de la OISA libera el cargamento bajo el procedimiento de Guarda Custodia y Responsabilidad y el usuario resguarda la mercancía hasta obtener la autorización de las instalaciones por parte de la DGSV, el oficial debe asentar en el acta de GCR generada y en el Certificado Fitosanitario de Importación quién supervisará el procedimiento, los folios de los flejes que se

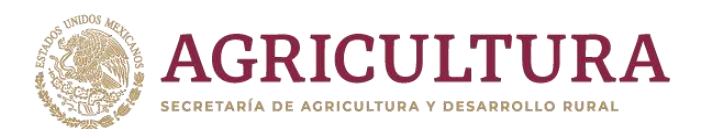

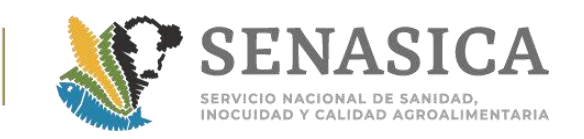

coloquen a las tolvas o camiones, así como el nombre del personal oficial que dará el seguimiento en destino o la UV. Esta acta debe ser enviada por vía correo electrónico y a [certifitosani.dgsv@senasica.gob.mx,](mailto:certifitosani.dgsv@senasica.gob.mx) [medidasfito.dgsv@senasica.gob.mx](mailto:medidasfito.dgsv@senasica.gob.mx) y a la Subdirección Operativa de la DGIF, al Representante Estatal del SENASICA además de anexar copia del CFI. La Unidad de Verificación debe estar autorizada para el tipo de tratamiento a realizarse.

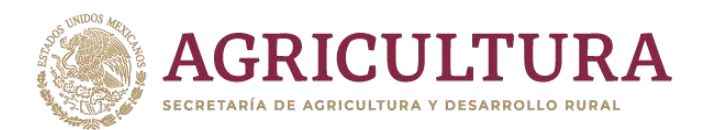

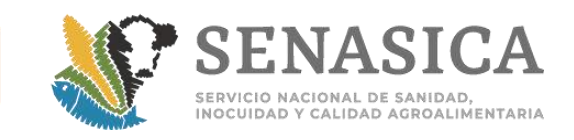

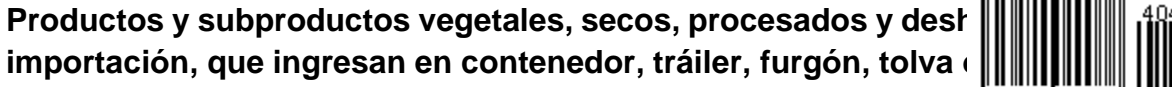

#### **Consideraciones:**

- 1. Este procedimiento es aplicable únicamente a los productos enlistados en el punto CUARTO del "Acuerdo que establece la clasificación y codificación de mercancías cuya importación está sujeta a la regulación por parte de la Secretaría de Agricultura y Desarrollo Social, a través del Servicio Nacional *de Sanidad, Inocuidad y Calidad agroalimentaria".*
- 2. Independientemente de los criterios que se tomen para realizar la inspección, el cargamento debe presentarse bien estibado, de tal forma que puedan realizarse las maniobras necesarias para desconsolidar e inspeccionar, de no ser así, se debe enviar a una plataforma o infraestructura adecuada para la desconsolidación total (para el caso de ferrocarril).
- 3. Las muestras para inspección, podrán ser tomadas por el personal de la terminal de la empresa que descarga la mercancia, bajo supervisión y en presencia, en todos los casos, del personal oficial quien indicará los puntos de muestreo y la cantidad requerida.
- 4. La cantidad de contenedores considerada para tomar la muestra para inspección será de acuerdo a lo establecido en el **[Anexo 41](#page-416-0)**, que corresponde al 20% del total de contenedores del cargamento. El usuario deberá de presentar el total de contenedores de la mercancía a importar.
- 5. La determinación de la categoría de riesgo de la mercancía será con base en el **[Anexo 37](#page-347-0)** denominado: Histórico de detección de Plagas de Importancia Cuarentenaria en las OISA´S y el **[Anexo 2](#page-159-0)** Mercancías, presentación y orígenes más comunes, que por su presentación física pueden presentar un alto riesgo de productos prohibidos y que son revisados por personal de la SADER.
- 6. Se determina el tamaño de muestra para inspección así como para el análisis de laboratorio si así se requiere, de acuerdo a la guía de COLPOS, citada en el **[Anexo 16.](#page-254-0)**

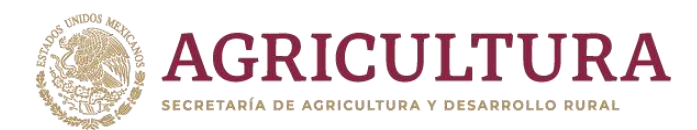

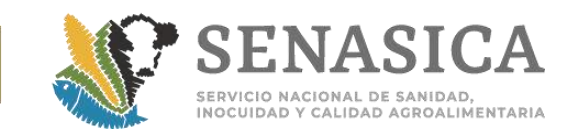

7. Cuando se detecta la presencia de especímenes vivos, se envían para diagnóstico al laboratorio oficial o aprobado, con cargo al usuario y se debe retener la mercancía hasta obtener el resultado del laboratorio.

## **Etapa I. Revisión Documental**

- 1. Además de los datos que se carguen al portal de VDMCE, el usuario deberá proporcionar los siguientes documentos:
	- a. En mercancías que solo requieren **inspección ocular** (exento de combinación de requisito), deberá presentar factura comercial u otro documento donde se pueda constatar datos como: cantidad (kg, libras, piezas, etc.), nombre del producto, datos del exportador, país de origen o procedencia, etc.

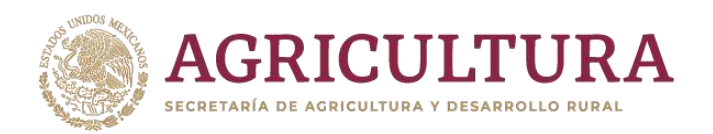

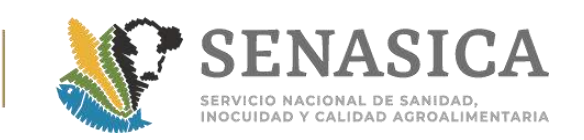

# **Frutas y Vegetales Frescos y Refrigerados**

## **Consideraciones:**

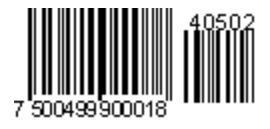

- 1. Al inicio de la jornada laboral se debe verificar que existan las condiciones adecuadas en las instalaciones previamente autorizadas por la DGIF para la verificación e inspección. El personal oficial verificará que en la instalación se cumpla con lo establecido en el **[Anexo 1.](#page-158-0)**
- 2. Cuando sean tomadas muestras de inocuidad (microbiológicos y/o residuos tóxicos), deben portar bata blanca limpia, cubre bocas o mascarilla, guantes estériles y cofia, además de contar con los materiales necesarios para la toma, preservación y envío de la muestra.

## **Etapa I. Revisión documental:**

- 1. Verificar en la solicitud ingresada en la VDMCE:
	- a. Que la OISA este autorizada para la importación de esa mercancía.
	- b. Que la inspección se haya solicitado en un punto autorizado para recibir ese tipo de mercancía.
- 2. Revisar que el CFI que ampara la mercancía contenga:
	- a. Nombre científico del producto a importar.
	- b. Declaración adicional acorde con la combinación de requisitos.
	- c. Número de fleje(s) en los casos en los que aplique.
	- d. Número de lote o identificación de la mercancía.
	- e. Cantidad de la mercancía a importar (peso neto en kilogramos, libras o piezas).
	- f. Tratamiento cuarentenario, con dosis de ingrediente activo o concentración aplicada (cuando aplique).

# **Dictamen del trámite**:

1. Aceptar que continúe el trámite siempre que cumpla con todos los requisitos fitosanitarios establecidos en la combinación correspondiente del MCRFI o en el Plan de Trabajo que aplique. Para mayor información ver liga: [https://www.gob.mx/senasica/documentos/planes-de-trabajo-importacion](https://www.gob.mx/senasica/documentos/planes-de-trabajo-importacion-vegetal-111390)[vegetal-111390](https://www.gob.mx/senasica/documentos/planes-de-trabajo-importacion-vegetal-111390) .

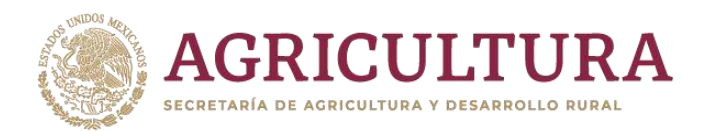

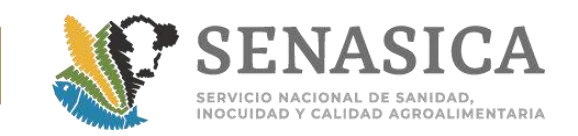

- 2. Realizar requerimiento cuando:
	- a. No se indiquen correctamente las declaraciones adicionales que pide la combinación de requisitos, planes de trabajo o protocolos.
	- b. El tratamiento no esté acorde con los requisitos enlistados en la combinación de requisitos que aplique.
	- c. No se indique el número del fleje y este sea obligatorio.
	- d. No se declaren las marcas distintivas o lotes.

## **Etapa II. Inspección física:**

- 1.Verificar la presencia e integridad del fleje, y que se rompa en presencia del usuario y el Oficial (cuando aplique).
- 2.Solicitar al personal del Punto, que el contenedor se descargue al 100% salvo cuando por plan de trabajo indique el porcentaje de inspección en el área de inspección y sea colocado de manera que permita la inspección de los empaques y la mercancía.
- 3.Verificar que los empaques sean nuevos o de plástico reutilizable, limpios.
- 4.Verificar que en las etiquetas se indique el nombre del producto, contenido (en peso neto o en número de piezas), país de origen y nombre de la empresa exportadora.
- 5.Determinar las mercancías que serán sujetos a inspección y corte para descartar la presencia de plagas, suelo, partes vegetales diferentes u otros.
- 6.Tomar la muestra para envío a laboratorio acorde con lo especificado en las combinaciones de requisitos aplicables o plan de trabajo correspondiente, de acuerdo a la **Tabla 1c**. Tamaño de muestra para frutas y hortalizas de ALTO RIESGO, **Tabla 1d**. Tamaño de muestra para frutas y hortalizas de BAJO RIESGO, **[Anexo 16](#page-254-0)** y/o al Manual de toma de muestra del Programa Nacional de Monitoreo de Residuos o plan de trabajo correspondiente.
- 7.Si se detectan especímenes vivos durante la inspección:

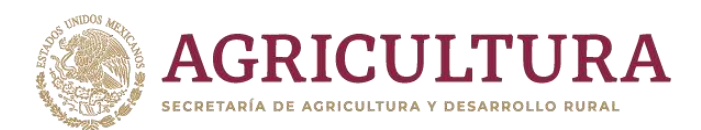

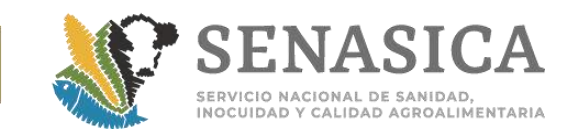

- a. Colectar el espécimen y preservarlo de manera adecuada **[\(Anexo 11](#page-222-0) [A\)](#page-222-0).**
- b. Retener de manera precautoria el cargamento, tomando las medidas necesarias para evitar la diseminación del espécimen.
- c. Enviar la muestra a un laboratorio fitosanitario aprobado para diagnóstico.

## **Dictamen del trámite:**

- 1. Aceptar que continúe el trámite si:
	- a. Cumple con los requisitos sanitarios establecidos y/o medidas fitosanitarias específicas para la mercancía.
- 2. Rechazar el trámite si:
	- a. No cumple con los requisitos de flejado, empaque o condición sanitaria.
	- b. El transporte en el que se presentan se encuentran hojas, residuos vegetales o suelo, en cualquier cantidad.
	- c. Se detecten especímenes vivos de interés cuarentenario, confirmado mediante diagnóstico de laboratorio.
- 3. De ser aplicable, se coloca el(los) fleje(s) en el transporte, mismos que deben estar asentados en el Certificado Fitosanitario para Importación y que puedan ser verificados por el personal del Servicio de Administración Tributaria (SAT) al momento del cruce.

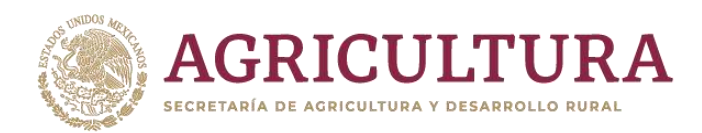

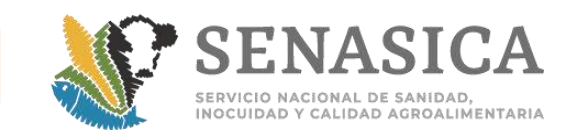

**Material vegetal propagativo asexual (plántulas, esquejes, vareta bulbos, etc).**

#### **Consideraciones:**

1. Al inicio de la jornada laboral se debe verificar que existan las condiciones adecuadas en las instalaciones previamente autorizadas por la DGIF para la verificación e inspección. El personal oficial verificará que el PIIMSV cumpla con lo establecido en el **[Anexo 1](#page-158-0)**.

#### **Etapa I. Revisión documental:**

- 1. Verificar que en la solicitud ingresada en la VDMCE:
	- a. Se esté permitido su ingreso por la OISA solicitada.
	- b. Se declare el nombre científico de la especie a importar.
- 2. Revisar que el CFI que ampara la mercancía contenga:
	- a. Tratamiento cuarentenario, con dosis de ingrediente activo o concentración aplicada (si aplica).
	- b. Nombre científico de la especie a importar.
	- c. Declaración adicional acorde con la combinación de requisitos del MCRFI correspondiente a la especie.
	- d. Número de lote o identificación de la mercancía.
	- e. Cantidad de la mercancía a importar.
- 3. Si la mercancía es sujeta de Verificación en Origen o debe proceder de una empresa autorizada, el usuario deberá presentar el oficio emitido por la DGSV en el que se enliste a la empresa, vivero o campo aprobado, así como las medidas adicionales específicas para el producto.

#### **Dictamen del trámite:**

1. Aceptar que continúe el trámite siempre y cuando cumpla con todos los requisitos fitosanitarios establecidos en las Combinación de Requisitos Fitosanitarios vigente.

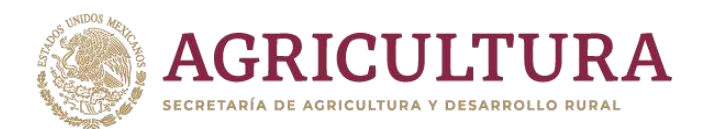

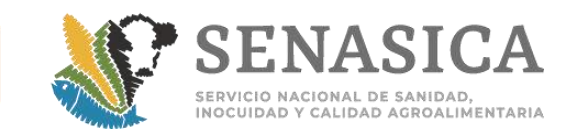

- 2. Rechazar cuando:
	- a. El punto de ingreso no esté autorizado para realizar la importación.
	- b. No se declaren las marcas distintivas o lotes en la mercancía.
- 3. Hacer requerimiento de información cuando:
	- a. No se estén completas las declaraciones adicionales exigidas en la combinación de requisitos correspondiente.
	- b. El tratamiento no esté acorde con los requisitos enlistados en la combinación de requisitos que aplique.
	- c. Otros no citados.

## **Etapa II. Inspección física:**

- 1. Solicitar que el contenedor se descargue al 100% en el área de inspección y sea colocada de manera tal que permita la inspección de la mercancía.
- 2. Verificar que los empaques sean nuevos o de plástico reutilizable, limpios.
- 3. Verificar que en las etiquetas se indique el nombre del producto, contenido (en peso neto o en número de piezas), país de origen y nombre de la empresa exportadora.
- 4. Determinar las piezas o empaques de las mercancías y seleccionar de acuerdo a lo indicado en el plan de trabajo o GUÍA COLPOS según le aplique que serán llevados a la mesa de inspección para descartar la presencia de plagas, suelo, partes vegetales diferentes u otros.
- 5. Tomar la muestra para envío a laboratorio, acorde con lo especificado en la combinación de requisitos aplicables y/o de acuerdo a la tabla 1a Tamaño de muestra para material vegetal propagativo ALTO RIESGO o Tabla 1b Tamaño de muestra para material vegetal propagativo BAJO RIESGO (**[Anexo 16](#page-254-0)**).
- 6. Retener de manera precautoria el cargamento si existe la indicación de esperar el resultado de laboratorio antes de su liberación.
- 7. Enviar la muestra a un laboratorio fitosanitario aprobado para diagnóstico.

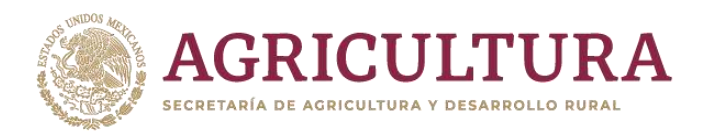

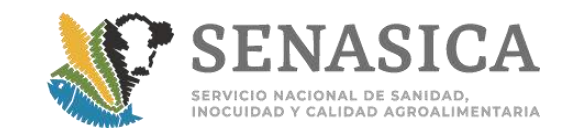

## **Si se detectan especímenes vivos durante la inspección**

- 1. Colectar el espécimen y preservarlo de manera adecuada (**[Anexo 11](#page-222-0) A**).
- 2. Retener de manera precautoria el cargamento, tomando las medidas necesarias para evitar la diseminación de la plaga.
- 3. Enviar la muestra a un laboratorio fitosanitario aprobado para diagnóstico.

#### **Dictamen del trámite:**

- 1. Aceptar que continúe el trámite si:
	- a. Cumple con los requisitos sanitarios establecidos en la combinación de requisitos específica para la mercancía.
- 2. Rechazar el trámite si:
	- a. El transporte en el que se presentan se encuentra con hojas, residuos vegetales o suelo, en cualquier cantidad.
	- b. Se detecten especímenes vivos de interés cuarentenario, confirmado mediante diagnóstico de laboratorio.

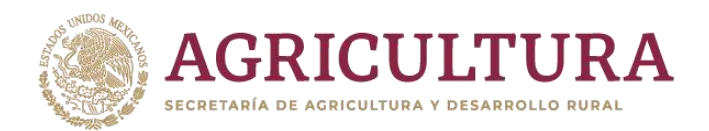

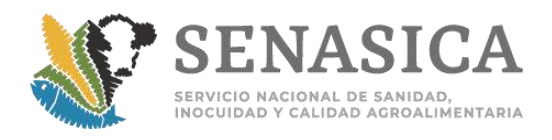

# **Procedimiento de Inspección de Semillas para Siembra**

**Existen dos modalidades de importación:**

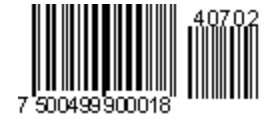

#### **Semilla comercial**

#### **Consideraciones:**

- 1. Se determinará el tamaño de muestra tanto para inspección como para análisis de laboratorio con base en la *"Guía específica para el muestreo de semillas"* elaborada por el COLPOS (**[Anexo 16](#page-254-0)**). **"**En las muestras dirigidas, la cantidad o peso debe estar declarado en el CFI o formar parte del total certificado".
- 2. Si la presentación es en latas o bolsas herméticas podrá entregarse por parte del usuario una muestra dirigida en un sobre, el que debe contener una etiqueta con los mismos datos referidos en el párrafo de "**Revisión de etiquetas para productos vegetales**" de criterios generales para la operación, no necesariamente en el mismo formato de la etiqueta de la presentación comercial.
- 3. Si no presentan muestra dirigida y se llegue a perforar un envase para tomar una muestra, el personal de la OISA, colocará una etiqueta donde indique que el producto fue abierto con propósitos de inspección efectuada por el SENASICA.
- 4. Cuando un cargamento de una misma especie este compuesto por más de un lote siempre y cuando sean del mismo país de origen, el usuario puede optar por una muestra compuesta (notificando mediante escrito libre su elección), en el entendido de que el resultado del diagnóstico de laboratorio aplicará para todo el cargamento o para los lotes que compongan la muestra (**[Anexo 10](#page-213-0)**).
- 5. Para tratamientos fitosanitarios, son aceptables las dosis de productos químicos o biológicos aplicadas a la semilla, que estén igual o por encima de las requeridas en el requisito fitosanitario (**[Anexo 42](#page-420-0)**).
- 6. Sobre la redacción del tratamiento**.-** En cuanto al formato de certificación del tratamiento fitosanitario por parte del USDA, es aceptable que se indique de la siguiente forma: Nombre del ingrediente activo y dosis; ejemplo Metalaxyl-M 2g/100Kg.

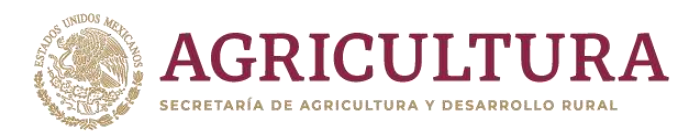

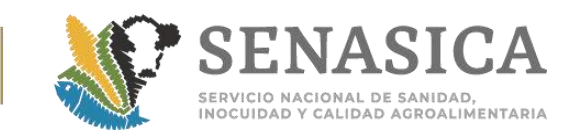

- 7. Cuando la dosis del tratamiento este expresada en unidades de medida distintas a los gramos (por ejemplo onzas), la equivalencia podrá ser calculada por el OSAAP (**[Anexo 42](#page-420-0)**)**.**
- 8. Sobre la semilla peletizada.- Los cargamentos de semilla peletizada pueden presentar peso diferente en el certificado fitosanitario de reexportación (país de procedencia) respecto a la copia del certificado fitosanitario (país de origen). Normalmente la semilla aumenta de peso o volumen después del tratamiento en país de procedencia **[Anexo 42](#page-420-0)**.
- 9. En semillas con fines de producción orgánica se procederá en apegó a los oficios emitidos por la DGSV, cuando aplique (Procedimiento Empresas Autorizadas Importación Semillas Producción Orgánica (NI-DIPAF-126/2014) (**[Anexo 10](#page-213-0)**).
- 10.IMPORTANTE. Derivado de las detecciones de Tomato Brown Rugose Fruit Virus (ToBRFV) en semillas de chile, tomate y berenjena, se han actualizado los requisitos fitosanitarios para importación para estos productos en donde se incluye la Guarda Custodia y Responsabilidad además de los establecidos en las NI-DIPAF-380/2018 y subsecuentes, misma que aplica a las semillas con fines de producción orgánica en cualquiera de sus dos esquemas. Se excluye la elaboración de acta guarda custodia y responsabilidad en el caso de mercancías retenidas en punto de ingreso, siempre y cuando, el dictamen sea negativo a plaga reglamentada (**[Anexo 76](#page-554-0)**).
- 11.En importaciones de semillas de tomate, chile y berenjena, bajo la modalidad de retención en destino, se debe llevar a cabo lo mencionado en NI-226- 2020. Anexo 76.

#### **Etapa I. Revisión Documental:**

- 1. El personal de la OISA verificará que el CFI cumpla con lo establecido en la combinación de Requisitos Fitosanitarios para la Importación correspondiente.
- 2. Revisar que el CFI que ampara la mercancía contenga:
	- a. Tratamiento cuarentenario, con dosis de ingrediente activo o concentración aplicada (si aplica).
	- b. Nombre científico de la especie a importar.
	- c. Declaración adicional acorde con la combinación de requisitos del MCRFI correspondiente a la especie.

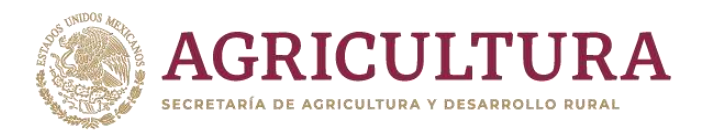

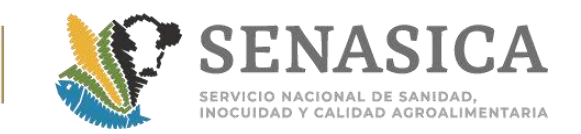

- 3. Número de lote o identificación de la mercancía (cuando aplique).
- 4. Cantidad de la mercancía a importar (en kilogramos o libras).
- 5. Si se requiere aclaración con respecto a nombres científicos de las plagas o semillas, se deben consultar las sinonimias disponibles en el Módulo de Consulta de Requisitos Fitosanitarios en la liga: [http://www.gob.mx/senasica/documentos/fundamento-legal-modulo-de](http://www.gob.mx/senasica/documentos/fundamento-legal-modulo-de-requisitos-fitosanitarios)[requisitos-fitosanitarios.](http://www.gob.mx/senasica/documentos/fundamento-legal-modulo-de-requisitos-fitosanitarios)
- 6. Las declaraciones adicionales aceptadas para la certificación fitosanitaria de libre de plagas en la importación de semillas, se deben consultar en el Módulo de Consulta de Requisitos Fitosanitarios en la liga [http://www.gob.mx/senasica/documentos/fundamento-legal-modulo-de](http://www.gob.mx/senasica/documentos/fundamento-legal-modulo-de-requisitos-fitosanitarios)[requisitos-fitosanitarios.](http://www.gob.mx/senasica/documentos/fundamento-legal-modulo-de-requisitos-fitosanitarios)

## **Etapa II. Inspección Física:**

- 1. El personal de la OISA debe verificar que los envases de las semillas (sobre, lata, caja o saco) contengan los siguientes datos: nombre del producto, lote, peso neto o número de semillas, país de origen y nombre de la empresa exportadora (Nota informativa DIPAF 07/2014) (**[Anexo 43](#page-438-0)**).
- 2. Cuando una semilla se envía de un país a otro, se tendrá en consideración que el número de lote de la copia del CFI del país de origen generalmente no coincide con el que aparece en los envases de las semillas, derivado de las prácticas de acondicionamiento, empaque, etc. que se realizan en el país de procedencia. Esta situación no es motivo de rechazo, toda vez que no compromete la condición fitosanitaria de la semilla amparada por el CFI o CFR del país de procedencia. (**[Anexo 42](#page-420-0)**).
- 3. Se debe tomar una muestra conforme a las especificaciones de la *"***Guía específica para el muestreo de semillas***"* (**[Anexo 16](#page-254-0)**).
- 4. Si existe la indicación de esperar el resultado de laboratorio para la liberación del cargamento, se retendrá de manera precautoria hasta que se reciba el dictamen de laboratorio.
- 5. La muestra se enviará al laboratorio que indique la Combinación de requisitos Fitosanitarios solicitando el análisis que ahí se indica.

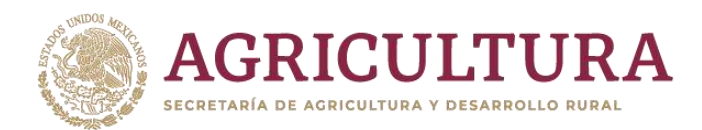

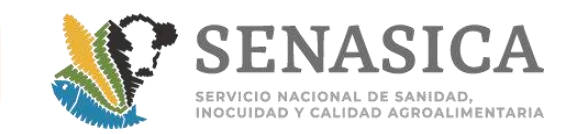

## **Dictamen del trámite:**

1. Aceptar el trámite si no se detecta ningún incumplimiento en la inspección física de las semillas y liberar el cargamento.

#### **Rechazar el trámite cuando**:

- 1. Rechazar total o parcialmente conforme al Art. 30 de la Ley Federal de Sanidad Vegetal, si durante esta etapa el personal de la OISA detecta algún incumplimiento en la información del cargamento, por ejemplo, etiquetas incompletas, presencia de lotes no incluidos en el CFR.
- 2. La mercancía no corresponda con la documentación que la ampara.
- 3. El diagnóstico de laboratorio de un producto retenido indique un resultado positivo a plagas de importancia cuarentenaria.
- **NOTA**: Cuando sea un rechazo parcial proceder conforme al párrafo "**Subdivisión de cargamentos con rechazos parciales"** de los criterios generales para la operación.

#### **Semilla Experimental o parental:**

#### **Consideraciones**

- 1. La revisión documental e inspección física del cargamento se realizará de la misma forma que la semilla comercial, con las siguientes consideraciones:
	- a. Por tratarse de semilla experimental o parental, en pequeñas cantidades, podrá:
		- I. Entregarse por parte del usuario una muestra dirigida en un sobre, el que debe contener una etiqueta con los mismos datos del cargamento, o
		- II. Ser liberada bajo el procedimiento de importación de semilla experimental anexo a esta Guía de Inspección (**[Anexo 7](#page-194-0)**), o lo que indique la combinación de requisitos correspondiente.
		- III. En cargamentos con gran cantidad de número de lotes, se requiere lista de empaque para la identificación a la inspección.

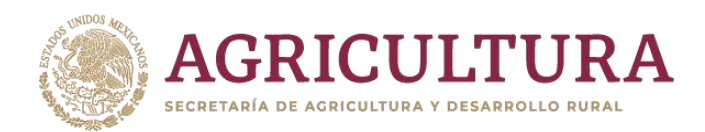

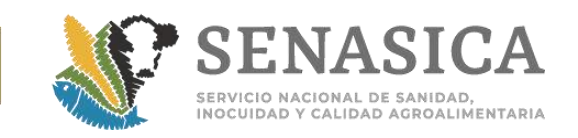

# **Procedimiento de Inspección de Flor Cortada y Follaje Fresco**

## **Etapa I. Revisión Documental:**

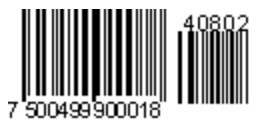

- 1. Además de los datos que se carguen en la VDMCE, el personal verificará:
	- a. Que la OISA esté autorizada como punto de ingreso.
	- b. Solicite la inspección en un PIIMSV autorizado para la mercancía, cuando aplique.
	- c. Revisar que el CFI que ampara la mercancía contenga:
		- I. Tratamiento cuarentenario, con dosis de ingrediente activo o concentración aplicada (si aplica).
		- II. Nombre científico de la especie a importar.
		- III. Declaración adicional acorde con la combinación de requisitos correspondiente a la especie.
	- d. Número de lote o identificación de la mercancía.
	- e. Cantidad de la mercancía a importar (en kilogramos o libras).

#### **Dictamen de trámite:**

- 1. Aceptar que continúe el trámite siempre y cuando cumpla con todos los requisitos fitosanitarios establecidos en la Combinación de Requisitos Fitosanitarios vigente.
- 2. Hacer requerimiento de información cuando:
	- a. El tratamiento no esté acorde con los requisitos enlistados en la combinación de requisitos que aplique.
	- b. No se declaren los lotes.
	- c. No se esten completas las declaraciones adicionales exigidas en la combinación de requisitos.

## **Etapa II. Inspección Física:**

- 1. El personal de la OISA debe verificar en las etiquetas el 100% de los lotes señalados en la documentación presentada.
- 2. Verificar que los empaques sean nuevos.

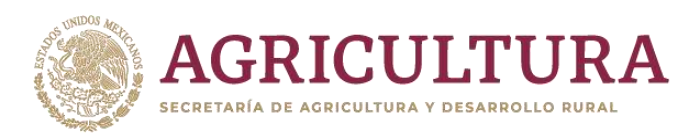

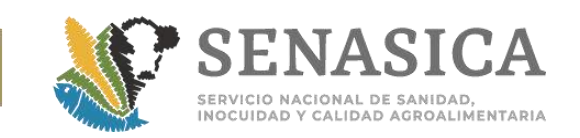

- 3. Cuando se detecte presencia de lotes no certificados, éstos deberán separarse del cargamento para destrucción, retorno o acondicionamiento cuando aplique, deben separarse (sub dividirse) del cargamento y continuar con el proceso de importación; realizando un rechazo parcial de los lotes no amparados y proceder conforme al criterio de operación: **Subdivisión de cargamentos con rechazos parciales.**
- 4. Se determinará el tamaño de muestra tanto para inspección como para análisis de laboratorio (cuando aplique) en base a la *"Guía es***pecífica para**  *el muestreo de flor cortada y follaje fresco"* elaborada por el COLPOS (**[Anexo 44](#page-446-0)**).
- 5. La inspección visual de las flores y los follajes se realiza sacudiéndolas sobre hojas o lienzo blanco para verificar si caen especímenes vivos.
- 6. Asimismo, se deben cortar algunas flores y tallos para verificar que no contenga especímenes vivos dentro del receptáculo, sépalos, perianto, pedúnculo, etc.
- 7. Cuando se detecte la presencia de especímenes vivos o evidencias de la presencia de virus, bacterias, hongos, etc., se debe enviar la muestra a un laboratorio aprobado por la Secretaría con cargo al usuario y retener el cargamento hasta obtener el resultado del laboratorio y en su caso, el dictamen del área normativa (DGSV). Para el envío de especímenes o partes de la flor o follaje se debe tomar en cuenta lo que indica la citada Guía del COLPOS.
- 8. Si el cargamento viene acompañado de algún sustrato de amortiguamiento o hidratación, este deberá ser sujeto de inspección.

#### **Dictamen del trámite:**

- 1. Aceptar el trámite si no se detecta ninguna irregularidad en el empaque o la mercancía.
- 2. Cancelar el trámite cuando:
	- a. La mercancía no corresponda a la documentación que la ampara.
	- b. El diagnóstico de laboratorio indique un resultado positivo a plagas de importancia cuarentenaria.
	- c. Presencia de suelo.

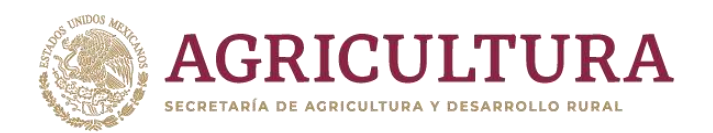

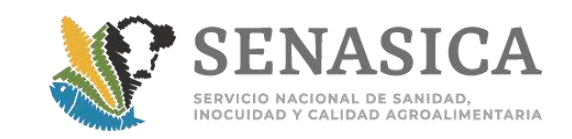

## **Procedimiento de Inspección en Ferrocarril**

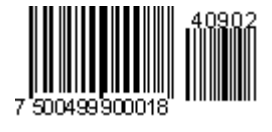

## **Consideraciones:**

- 1. El horario de atención documental y revisión física de los cargamentos será de acuerdo a lo establecido en la resolución que se le otorgó su autorización.
- 2. Para el inicio de trámites de productos agropecuarios para importación regulados por la SADER, el usuario previamente deberá:
	- a. Ingresar su solicitud al portal de la Ventanilla Digital Mexicana de Comercio Exterior.
	- b. Entregar cartas de retención de unidades a la Empresa ferroviaria que cruzarán a territorio mexicano.
- 3. La empresa ferroviaria debe proporcionar por escrito o por correo electrónico a la OISA, con anticipación, la lista de intercambio de los carros que ingresarán durante el día a México.
- 4. Para el ingreso a territorio nacional de mercancías en diferentes parcialidades, el sistema de la VDMCE emite un Certificado de Importación por cada parcialidad que cruza (todos con el mismo folio). Cuando se requiera toma de muestra y tratamiento, se generará en el sistema por parcialidad
- 5. Cuando la empresa ferroviaria libere unidades sin la inspección del personal de SENASICA se debe levantar el Acta de Hechos correspondiente, notificar y enviar a la Dirección de Inspección en Puertos, Aeropuertos y Fronteras, para su atención.
- 6. Se debe requisitar el formato de parcialidades para la importación en ferrocarril, conforme al **[Anexo 45](#page-448-0)**. Si en la parcialidad no se ingresa el número de carros amparados en esta, se genera un requerimiento para que se modifique el saldo (kg a importar) y el número de carros que hayan ingresado físicamente.
- 7. Cuando la VDMCE esté en el esquema de contingencia y el usuario cuente con el dictamen de revisión documental, este documento será el que tendrá que presentar en cada parcialidad junto con el 50% del pago de derechos, en tanto se restablece el sistema.

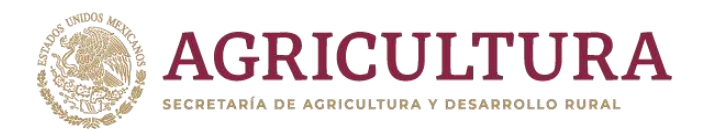

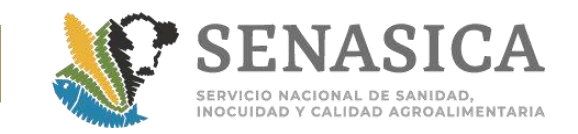

8. Cuando haya parcialidades, se realiza una modificación en el folio 500 por cada parcialidad, por lo que el cobro de cada modificación será del 50%.

## **Etapa I. Revisión documental:**

- 1. El usuario subirá la información al sistema de VDMCE anexando los siguientes documentos:
	- a. Certificado Internacional y anexos (cuando aplique).
	- b. Cartas de retención (con relación de unidades que cruzarán).
	- c. Pago de derechos.
- 2. El personal oficial revisará que los documentos que se ingresaron al sistema coincidan con lo declarado en el mismo, de igual manera, que contengan la información necesaria para el cumplimiento de los requisitos establecidos.

#### **Etapa II. Inspección física:**

- 1. El usuario debe contactar al responsable de la OISA, vía telefónica, correo electrónico o personalmente, a fin de programar la inspección física.
- 2. El usuario debe ingresar al portal de la VDMCE para programar la inspección física.
- 3. El usuario entrega al Oficial o al TEA el acuse de solicitud de inspección física (folio 500) junto con la lista de unidades a inspeccionar y debe entregar los documentos originales que apliquen, al personal oficial.
- 4. Si la mercancía arriba en parcialidades, se debe programar solamente la inspección para la cantidad de la mercancía que arriba en esa parcialidad a fin de que el sistema realice el descargo.
- 5. El sistema señalará el saldo pendiente para las siguientes parcialidades.
- 6. Antes de iniciar la inspección, deberán asegurarse que las vías en donde se encuentran las unidades sean las autorizadas y que estén abanderadas. De ningún modo podrá efectuarse la inspección física en vías no autorizadas o sin abanderar.

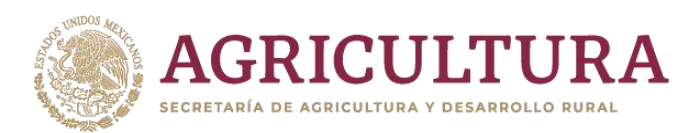

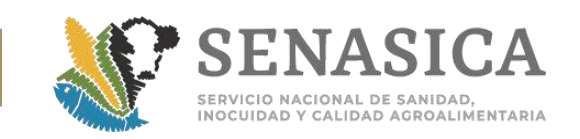

- 7. La empresa de limpieza podrá iniciar sus actividades en las unidades en cuanto estas se posicionen en las vías asignadas para la inspección por parte del personal de SENASICA; posteriormente la empresa de limpieza informará al oficial las unidades que se sometieron a éste proceso.
- 8. Inspeccionar el 10% del contenido de los carros de cada parcialidad y verificar el 100% de las unidades para asegurarse que se esten limpias de residuos y/o materiales extraños.
- 9. En productos que vengan en sacos, se desconsolidará hasta abrir una brecha que facilite la inspección en el interior del furgón. En caso de requerir luz artificial deberá coordinarse con el Punto de ingreso para que facilite el apoyo necesario o se desconsolidará en la plataforma autorizada en caso de que no se permita la inspección en el interior de la unidad (**[Anexo 27](#page-317-0)**).
- 10.Se realizará la apertura de las unidades para iniciar inspección ocular y toma de muestra, así como identificación de los lotes (en caso de que la normatividad lo requiera), mediante la cual se constata que la mercancía esté libre de plaga viva, especímenes vivos, suelo y otros residuos vegetales.
- 11.Una vez inspeccionado el cargamento y en caso de que la normatividad lo requiera, se inicia con la aplicación del tratamiento fitosanitario de acuerdo al **[anexo 17](#page-292-0)**, en caso de que se detecte plaga viva, deberá colectar ejemplares de la plaga encontrada y enviarlos al laboratorio oficial o aprobado por el SENASICA (con cargo al usuario), reteniendo el cargamento hasta obtener el resultado.
- 12.Para los cargamentos que requieran tratamiento fitosanitario, y la Unidad de Verificación no entregue en ese momento el Certificado de Tratamiento. A fin de contar con un documento que avale la aplicación del tratamiento, la empresa prestadora del servicio de tratamientos debe requisitar el Formato de Reporte de Fumigación (**[Anexo 46](#page-449-0)**) mismo que se le entregará al personal de la OISA para cotejo y firma correspondiente, este debe ser integrado al expediente de cada trámite y/o parcialidad. Cabe mencionar que cuando se reciba el Certificado de Tratamiento Fitosanitario por la Unidad de Verificación, este debe ser integrado a cada expediente para el correcto resguardo.
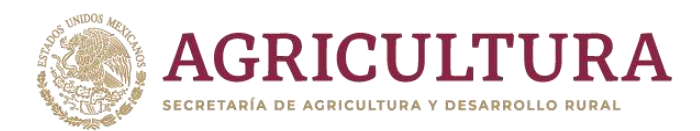

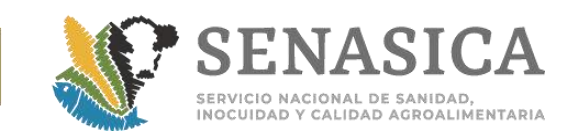

# **Etapa III. Certificación:**

- 1. Después de concluida la inspección física, el personal de la OISA ingresará al portal de la VDMCE para realizar la liberación de la solicitud en caso de cumplimiento y la emisión del certificado de importación.
- 2. El personal oficial entregará al usuario copia del certificado de importación, en caso de que sea parcialidad, en la parte superior izquierda aparecerá el número de folio 500 con el que fue liberado, la carta de liberación firmada y sellada, de las unidades inspeccionadas y éste a su vez le comunicará a la empresa ferroviaria para que se puedan movilizar las unidades
- 3. Liberar en orden las parcialidades, para no alterar el peso total del cargamento.

#### **Retorno de residuos de la limpieza de unidades:**

1. El personal Oficial del SENASICA debe asegurarse que se cumpla el procedimiento de limpieza y retorno de carros que contienen los materiales resultantes de la limpieza de las unidades **[Anexo 47](#page-450-0)**.

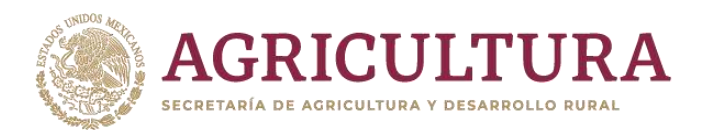

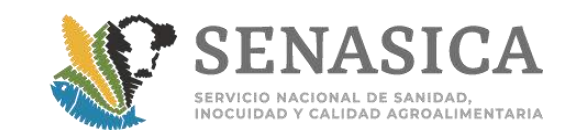

# **D) Retorno de Mercancía Regulada por la Sader de Origo Procedente de Otros Países.**

#### **Consideraciones:**

- 1. El presente procedimiento específico es de aplicación en todos los puntos de ingreso al país autorizado para el retorno de vegetales, animales, sus productos y subproductos de origen mexicano.
- 2. Para los productos vegetales se debe aplicar la hoja genérica para retornos, excepto para material vegetal propagativo y semilla para siembra.
- 3. Para el retorno de animales, sus productos y subproductos, estos deben ingresar al amparo de la combinación de requisitos correspondiente o en caso de no existir, será analizado caso por caso por el área normativa.
- 4. Para el retorno de productos acuícolas sus productos y subproductos, estos deben ingresar al amparo de las medidas sanitarias emitidas mediante oficio.
- 5. Las importaciones de estos productos serán tratadas como una importación comercial ordinaria, con los pagos que apliquen y los horarios de atención establecidos.
- 6. La inspección física se realizará en las áreas correspondientes al tipo específico de cada mercancía.

#### **Etapa I. Revisión documental:**

- 1. Verificar que el expediente contenga:
	- a. Certificado Zoosanitario, Fitosanitario o Acuícola Internacional (en caso de que el país del cual fue rechazado lo solicite).
	- b. Copia del pedimento de exportación.
	- c. Notificación de la autoridad sanitaria del país que está rechazando o retornando la mercancía, ya sea por plaga o enfermedad, análisis positivo a residuos tóxicos, plaguicidas o microbiológicos.
	- d. Cuando el rechazo o retorno no haya sido por los motivos antes mencionados, en lugar de la notificación de la autoridad sanitaria, el

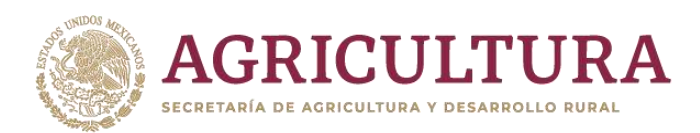

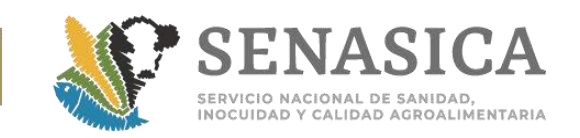

usuario debe presentar un escrito libre donde solicite el retorno, mencionando las causas de éste.

e. Si el producto o subproducto es para consumo humano y el retorno es por contaminantes físicos, químicos o biológicos, se debe notificar mediante oficio a las oficinas locales de COFEPRIS, en caso de no tener presencia notificar a nivel central y a la Subdirección de la DIPAF correspondiente, así como a la Subdirección de Verificación e Inspección Federal de la DGIAAP [\(joseg.reyes@senasica.gob.mx\)](mailto:joseg.reyes@senasica.gob.mx).

#### **Etapa II. Inspección Física:**

- 1. Verificar que la mercancía coincida con la documentación presentada (características, etiquetas, lotes, etc.).
- 2. En productos que hayan sido retornados por la presencia de contaminantes químicos o microbiológicos, el personal oficial debe tomar una muestra del producto de acuerdo a los lineamientos del Programa Nacional de Monitoreo y Vigilancia de Contaminantes y Residuos de la DGIAAP, y enviarla para análisis.

#### **Dictamen de la inspección física:**

- 1. Si no coincide la mercancía con la documentación presentada, se cancela el trámite.
- 2. Si coincide la mercancía con la documentación, se procede a la siguiente etapa.
- 3. Si la mercancía es para consumo humano, se debe notificar a COFEPRIS que se libera el cargamento enviando copia de la documentación soporte, incluido el Certificado para Importación.

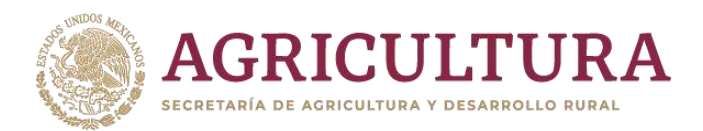

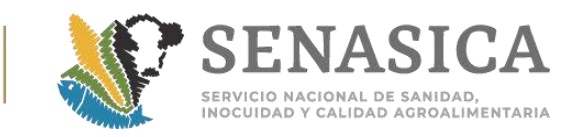

# **E) Procedimientos de Exportación**

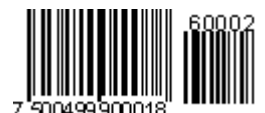

#### **Exportación de Productos y Subproductos de Origen Vegetal**

#### **Certificación en el punto de salida**

- 1. El usuario debe solicitar mediante escrito libre en original al Jefe o Responsable de la Oficina de Inspección de Sanidad Agropecuaria (OISA) la expedición del Certificado Fitosanitario Internacional (CFI), acompañado de la siguiente documentación.
- 2. Original del Registro del Proceso de Verificación para la Movilización de Productos Vegetales (RPV) requisitado y legalizado por una Unidad de Verificación (UV) acreditada y aprobada en la materia específica.
- 3. Pago de derechos correspondiente en los términos del artículo 86-A Fracción III de la Ley Federal de Derechos.
- 4. Resultados de diagnóstico de laboratorio para la certificación de la ausencia de alguna plaga en específico (cuando aplique).
- 5. Certificado de tratamiento fitosanitario y antecedente documental que acrediten la sugerencia de productos por parte de la Secretaría de Salud contra el mosquito Aedes sp. (cuando aplique).
- 6. Verificar que la mercancía corresponda con la declarada y expedir el CFI. El Certificado se expedirá en el documento pre impreso o a través de la VDMCE y solo podrá expedirlo el personal de la OISA autorizado como Oficial Fitosanitario Autorizado (OFA); en la liga siguiente se encuentra el directorio de OFA´S: [https://www.gob.mx/senasica/documentos/oficiales-fitosanitarios](https://www.gob.mx/senasica/documentos/oficiales-fitosanitarios-autorizados)[autorizados](https://www.gob.mx/senasica/documentos/oficiales-fitosanitarios-autorizados)
- 7. Se entrega el original del CFI al interesado, firmar el acuse de recibido en la copia destinada al expediente.

#### **Re certificación en el punto de salida**

1. En un cargamento certificado en origen y que alguna autoridad abra el contenedor, el OFA de la OISA en el punto de salida podrá reexpedir el CFI, para lo cual el usuario debe cumplir con lo siguiente:

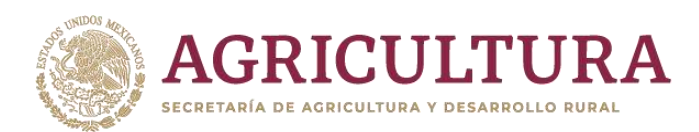

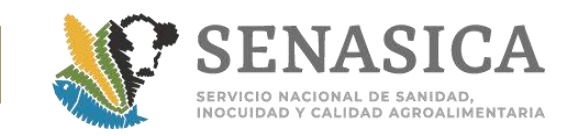

- a. Presentar una solicitud por escrito, explicando los motivos por los que se solicita.
- b. El personal de la OISA constata el evento (apertura del contenedor en punto de salida por parte de otras autoridades).
- c. Solicitar CFI original para cancelación y notificación al OFA que lo expidió en origen.
- d. Se emite el CFI y se entrega el original al usuario.
- e. Para el caso específico del producto aguacate, para exportación a los Estados Unidos de América (E.U.A.) sujeto al cumplimiento de un plan de trabajo.
- f. Enviar consulta a través de la Subdirección de Puertos y Aeropuertos a la DGSV, quien confirmará con USDA-APHIS en el estado de origen. La notificación del percance o irregularidad (cambio de trasporte de la mercancía y/o modificación de información del CFI, rompimiento de flejes y sustitución, entre otros), por parte del exportador y en base a las condiciones del embarque.
- g. Determinar si es procedente su envío a los E.U.A., en caso de ser factible continuar con la exportación de la mercancía.
- h. La OISA a través de los OFA´s brindara apoyo para recertificar el cargamento en función de lo acordado previamente con el área normativa, apegándose a los lineamientos y especificaciones establecidas para cada acontecimiento.
- i. En ambos casos el OFA debe registrar la información en el formato de informe mensual de expedición de certificados fitosanitarios (PF05) y enviarlo a la DGSV, al correo [informesofas.dgsv@senasica.gob.mx,](mailto:informesofas.dgsv@senasica.gob.mx) así como a la Subdirección de Puertos y Aeropuertos y a la Delegación Estatal de la SADER correspondiente.

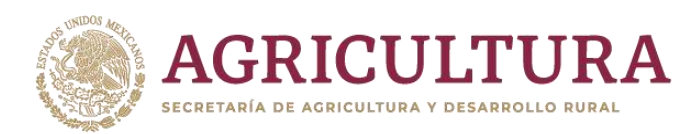

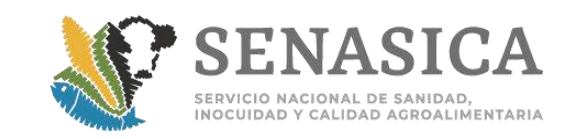

**Exportación de Productos y Subproductos de Origen Animal o Animales no Acuáticos**

- 1. Cuando a un cargamento destinado para exportación, certificado en el origen de la mercancía le sean retirados los flejes por revisiones de otras autoridades en el trayecto a la aduana de salida, o por reconocimiento aduanero.
- 2. El usuario debe solicitar al responsable de la OISA mediante un escrito libre junto con una copia simple (legible) del Certificado Zoosanitario de Exportación (CZE), la colocación de nuevos flejes a los contenedores; para lo cual el personal de la OISA deberá:
	- a. Verificar la mercancía en coordinación con la autoridad aduanera para constatar que la información del etiquetado de ésta, coincida con la asentada en la copia del CZE.
	- b. De estar correcta coloca el nuevo fleje; además de verificarla colocación de los flejes de la empresa transportista (en caso de que estén declarados en el CZE), emitiendo constancia de reflejado como anexo al CZE.
	- c. El anexo al CZE se expedirá en idioma inglés y español señalando lo siguiente:
		- I. Número del nuevo fleje.
		- II. Fecha.
		- III. Nombre, firma y sello del M.V.Z. oficial.
		- IV. *La leyenda "Por motivo de reconocimiento aduanero, se*  quitó el sello \_\_\_\_\_\_ y se colocó el sello\_\_\_\_. La mercancía no estuvo en contacto con alguna otra *mercancía agropecuaria".*
	- 3. Este formato (original) se entrega al Agente Aduanal para que lo remita al exportador (mismo que deberá anexar al CZE original).
	- 4. Notificar vía correo electrónico a la unidad expedidora enviando copia simple del CZE.
	- 5. Archivar en el expediente de la OISA.

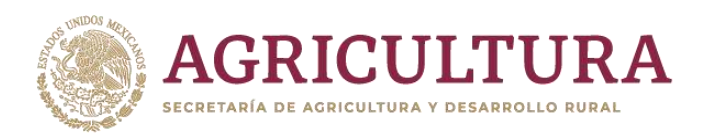

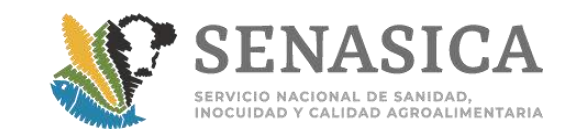

- 6. Llevar registro electrónico de los servicios otorgados a las mercancías de exportación.
- 7. Para mercancías que requieran refrigeración, se sugiere que sean verificadas en un PVIZI autorizado o en un área con condiciones que garanticen el mantenimiento de la cadena de frio cuando estas no existan se notifica a la Subdirección de Puertos y Aeropuertos para el análisis correspondiente.

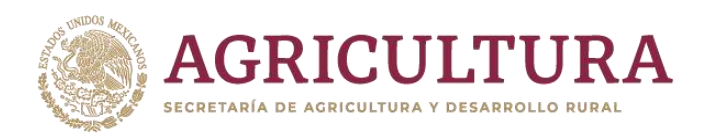

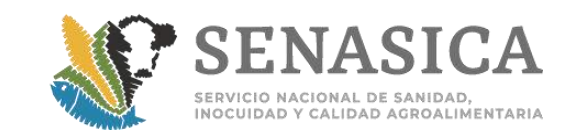

# **Exportación de Ganado Bovino a los Estados Unidos de Améri** |||||||||||||||||||<br>|1000099900015 7

1. El ganado bovino con destino a EUA se certifica en el origen de los animales y el personal de la OISA solo apoya otorgando la segunda firma del CZE, para lo cual el usuario o exportador debe solicitarla al personal de la OISA asignado en la estación cuarentenaria para exportación (cuando aplique) o directamente en la OISA, la inspección física de los animales la realizan técnicos del USDA.

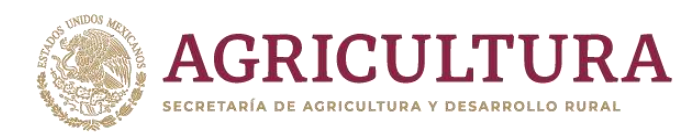

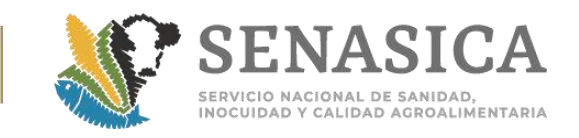

# **Exportación de Productos y Subproductos Acuícolas para uso Acuícolas**

- 1. Para presentar en el punto de salida la solicitud de segunda firma del Certificado Acuícola de Exportación se debe presentar la siguiente documentación:
	- a. Original del Certificado Acuícola de Exportación
	- b. Copia de factura
	- c. Copia de certificado de análisis
	- d. Copia de pago derechos
- 2. Se debe programar una inspección a nivel de previo ocular; se sugiere realizarla en el PVIZI de elección del usuario tomar en cuenta el estado del producto (congelados o frescos).
- 3. Revisar que coincidan los datos de la documentación con los etiquetados de los contenedores. Si se colocan flejes en los contenedores porque lo solicita la normativa, estos se anotan en el Certificado o en los anexos. En caso de coincidir la información se otorga la segunda firma en el Certificado Acuícola de Exportación.

#### **Embarques inspeccionados y certificados en el estado de origen de la mercancía y que personal de la DGIF otorga la segunda firma**

- 4. Para presentar en el punto de salida la solicitud de segunda firma del Certificado Acuícola de Exportación se debe presentar la siguiente documentación:
	- a. Original del Certificado Acuícola de Exportación
	- b. Copia de factura
	- c. Copia de certificado de análisis
	- d. Copia de pago derechos
- 5. Se debe programar una inspección a nivel de previo ocular; se sugiere realizarla en el PVIZI de elección del usuario tomar en cuenta el estado del producto (congelados o frescos).

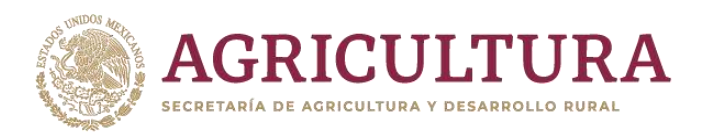

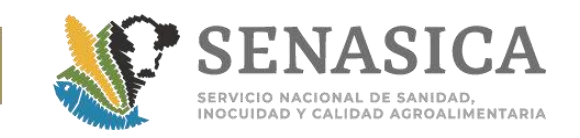

- 6. Revisar que coincidan los datos de la documentación con los etiquetados de los contenedores.
- 7. Si se colocan flejes en los contenedores porque lo solicita la normativa, estos se anotan en el Certificado o en los anexos. En caso de coincidir la información se otorga la segunda firma en el Certificado Acuícola de Exportación.

#### **Embarques inspeccionados y certificados en el punto de salida de la mercancía**

- 8. En esta modalidad, la inspección y la certificación de los embarques se harán en el punto de salida.
- 9. El personal de la Dirección de Sanidad Acuícola reasigna a través de la VDMCE el folio (400) a personal de la OISA que corresponda. Posteriormente el usuario presenta una solicitud en la OISA para la emisión del Certificado Acuícola de Exportación y documentos solicitados en los requisitos específicos establecidos en el Modulo de Consulta como:
	- a. Factura
	- b. Copia Certificados de análisis en original para cotejo
	- c. Pago de derechos conforme lo establece el artículo 86 de la Ley Federal de Derechos vigente
	- d. Revisión Física
	- e. Realizar inspección física de los contenedores (DESYCON), se recomienda realizarla en un PVIZI de elección del usuario tomar en cuenta el estado del producto (congelados o frescos)
	- f. Revisar que la mercancía y la cantidad coincidan con la documentación presentada
	- g. Colocar los flejes en los contenedores y se anotan en el Certificado o en los anexos
	- h. Dictamen
- 10.Si el producto es apto para la exportación, se expide el Certificado Acuícola de Exportación, estampando la primera firma en el mismo.
	- **NOTA:** debe llevarse un registro electrónico de los servicios otorgados a las mercancías de exportación.

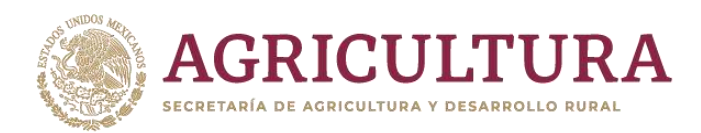

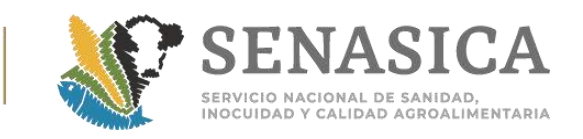

# **F) PROCEDIMIENTO DE VERIFICACIÓN E INSPECCIÓN DE M REGULADAS POR EL SENASICA EN TRÁNSITO INTERNACION**

#### **Consideraciones generales:**

- 1. Los embarques de origen animal, ingresan en apego al cumplimiento de la combinación de requisitos correspondiente y la expedición del Certificado Zoosanitario para Importación.
- 2. Para los embarques de origen vegetal considerar lo siguiente:
	- a. Los embarques ingresan bajo el procedimiento de Guarda, Custodia y Responsabilidad que se inicia en el primer punto de ingreso al país.
	- b. Todos los embarques de productos agrícolas, los medios de transporte y los embalajes utilizados, deben brindar la seguridad necesaria que evite el escape potencial de plagas y producto.
	- c. La mercancía debe presentarse en contenedores limpios, flejados y cerrados herméticamente.
	- d. Los contenedores no deben abrirse durante su tránsito por territorio mexicano, a menos que así lo solicite alguna otra Autoridad en cuyo caso, se debe dejar constancia de ello.
	- e. Si ocurre algún accidente o imprevisto durante el tránsito, el transportista y la empresa exportadora deben notificarlo inmediatamente a la Dirección General de Sanidad Vegetal al correo electrónico medidasfito@senasica.gob.mx y a la OISA de salida. Si como consecuencia del accidente se afecta directamente la integridad de la carga, ya sea por quedar expuesta y esparcida en el lugar, situación que puede poner en riesgo la fitosanidad de México; ante esta situación ese cargamento debe ser destruido, no sin antes haberse sometido a un tratamiento fitosanitario a base de Bromuro de Metilo a una dosis de 40 gr/m3, durante 24 horas.

#### **Revisión de documentos:**

- 1. El usuario debe proporcionar los siguientes documentos:
	- a. Escrito libre para solicitar la verificación de la integridad de los contenedores con información del día, hora, punto autorizado donde se realizará la verificación, OISA por donde saldrá el cargamento, así como

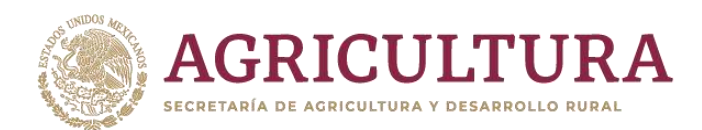

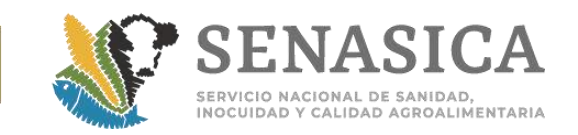

información de la persona quien será el responsable en el AGCyR y los nombres de dos testigos con su respectiva copia de identificación oficial.

b. Escrito libre con los datos de la empresa fumigadora que prestará el servicio de desinfección.

#### **Verificación de los contenedores**

#### **Actividades en la OISA de entrada:**

- 1. El personal oficial verifica la integridad del embarque, verifica la hermeticidad de los contenedores, verifica que los respiraderos (si los hay) estén sellados y verifica las condiciones de seguridad de los medios que se utilicen para el transporte de carga. Constata que se trata del contenedor documentado por el usuario y que esten intactos los sellos sanitarios de origen o que cuenta con los documentos comprobatorios en caso de que otra autoridad haya retirado los flejes.
- 2. El personal oficial colocará los sellos de SADER en los contenedores.

#### **Desinfección:**

- 1. El personal oficial entrega a la empresa prestadora del servicio de tratamientos la orden para la desinfección. Realizar de acuerdo al **[Anexo](#page-292-0) 17.**
- 2. El personal oficial verifica que el medio de transporte sea desinfectado externamente (en todas las caras del contenedor incluidos techo y piso), con un producto autorizado por la SADER, en las dosis recomendadas por el fabricante.
- 3. El personal oficial integra en el expediente la constancia del tratamiento emitida por la empresa fumigadora.

#### **Acta Guarda, Custodia y Responsabilidad**

1. El personal oficial levanta el Acta en la que especifica el nombre del producto, origen, procedencia y destino, así como las referencias de los flejes que puso a los contenedores o los que las autoridades del Ministerio de Agricultura del país de origen hayan colocado, volumen a transitar y ruta por la que pasará el embarque a nivel nacional, así como la aduana de salida del país.

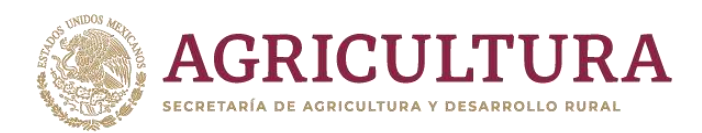

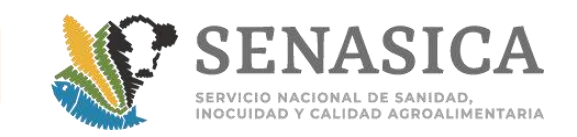

2. El OSAAP en la OISA de iingreso envía de manera electrónica copia del Acta a la OISA de salida y entrega un original al usuario. El importador interna el embarque al país, anexando el pedimento aduanal al Acta.

#### **Actividades en la OISA de salida:**

- 1. El personal de la OISA verifica la integridad de los sellos, libera el embarque de la Guarda, Custodia y Responsabilidad y notifica vía correo electrónico a la OISA en el punto de ingreso, el cierre del AGCyR mediante un Acta Circunstanciada de Hechos y entrega una original a la Agencia Aduanal quien cierra el pedimento de la salida.
- 2. De detectar incumplimiento de la normatividad correspondiente, se elabora un Acta Circunstanciada de Hechos y la remite a la Dirección General de Inspección Fitozoosanitaria para el seguimiento con el Área Jurídica y normativa que corresponda.

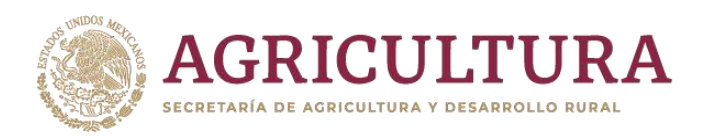

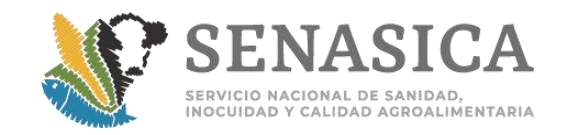

# **ANEXOS**

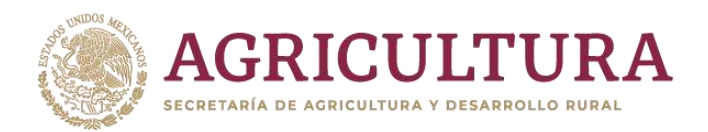

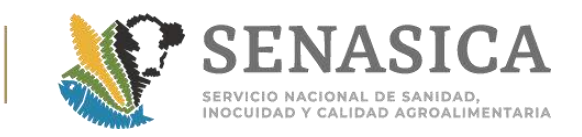

# Anexo 1. Guía Interna de Supervisión Diaria de Limpieza y Mat **GUÍA INTERNA DE SUPERVISIÓN DIARIA DE LIMPIEZA Y MATERIAL EN OISA EN: FECHA: PIIMSV LIMPIEZA SI NO NA Instalaciones: Oficina** Área de Inspección **MATERIAL Y EQUIPO SI NO NA** Mesa de inspección de acero inoxidable, en caso de mercancías refrigeradas o congeladas debe tener conexión al drenaje. Alcohol etílico Frascos de vidrio para muestras Microscopio estereoscópico Lámpara con lupa de escritorio, lámpara manuales y de minero y lámparas para iluminar el interior de los contenedores Báscula granataria Cubeta de acero inoxidable Estuche de disección **Triturador** Bolsa de plástico con cierre hermético Etiquetas auto adheribles. Gabinete con cerradura para guardar equipo de inspección. Recipientes de plástico con tapa accionada por pedal para desechos. Sonda de alveolos (Únicamente para vegetales secos a granel) Zarandas (únicamente para vegetales secos) Calador cónico (únicamente para granos y oleaginosas secos encostalados) Detector de haluros (únicamente para vegetales secos)

\_\_\_\_\_\_\_\_\_\_\_\_\_\_\_\_\_\_\_\_\_\_\_\_\_\_\_\_\_\_\_\_\_\_\_\_\_\_\_\_\_\_\_\_\_\_\_\_\_\_\_\_\_\_\_\_\_\_\_\_\_\_\_\_\_\_\_\_\_\_\_\_\_\_\_\_\_\_\_

 **\_\_\_\_\_\_\_\_\_\_\_\_\_\_\_\_\_\_\_\_\_\_\_\_\_\_\_\_\_\_\_\_\_ \_\_\_\_\_\_\_\_\_\_\_\_\_\_\_\_\_\_\_\_\_\_\_\_\_\_\_\_\_\_\_\_\_\_\_\_\_\_\_**

**OBSERVACIONES** 

**PERSONAL OFICIAL ENCARGADO DEL PUNTO**

**NOMBRE Y FIRMA NOMBRE Y FIRMA**

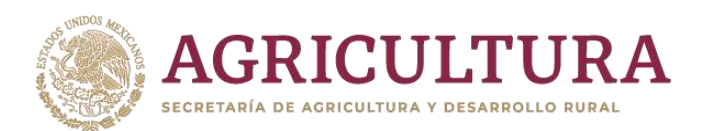

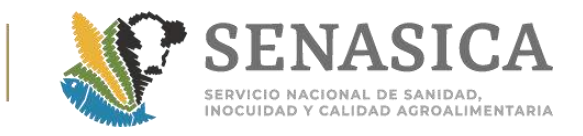

#### Anexo 2. Mercancías que por su Presentación Física Pueden Rേr∎mmmmmr <sub>so:</sub> **Alto Riesgo de Introducción de Productos Prohibidos y que son Revisadas por Personal Oficial de la SADER.** 7 500499 90001

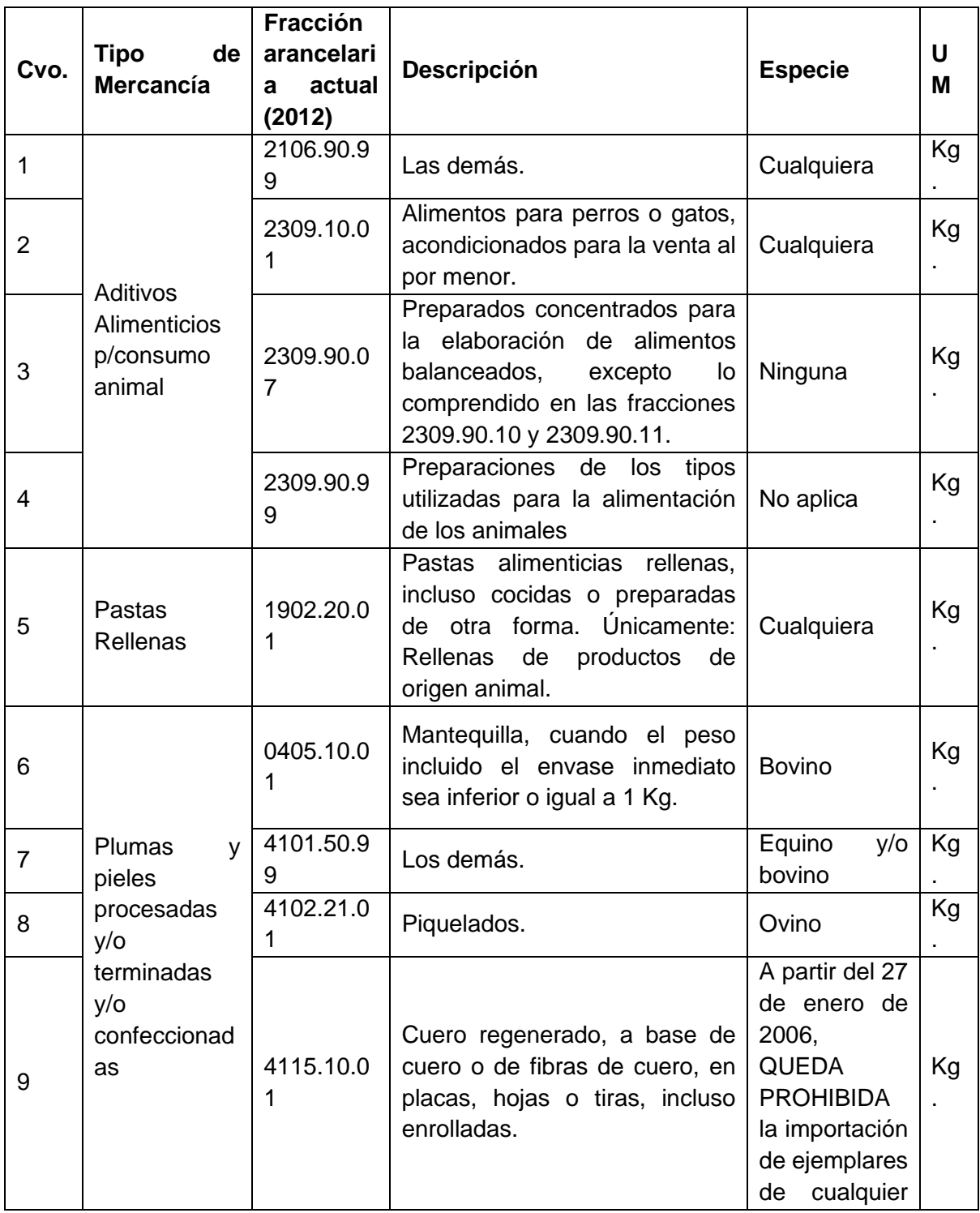

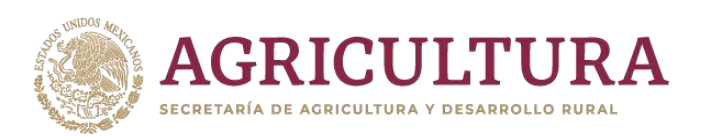

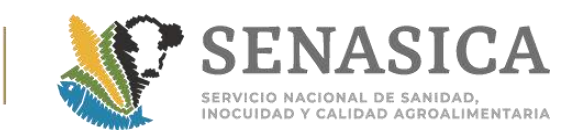

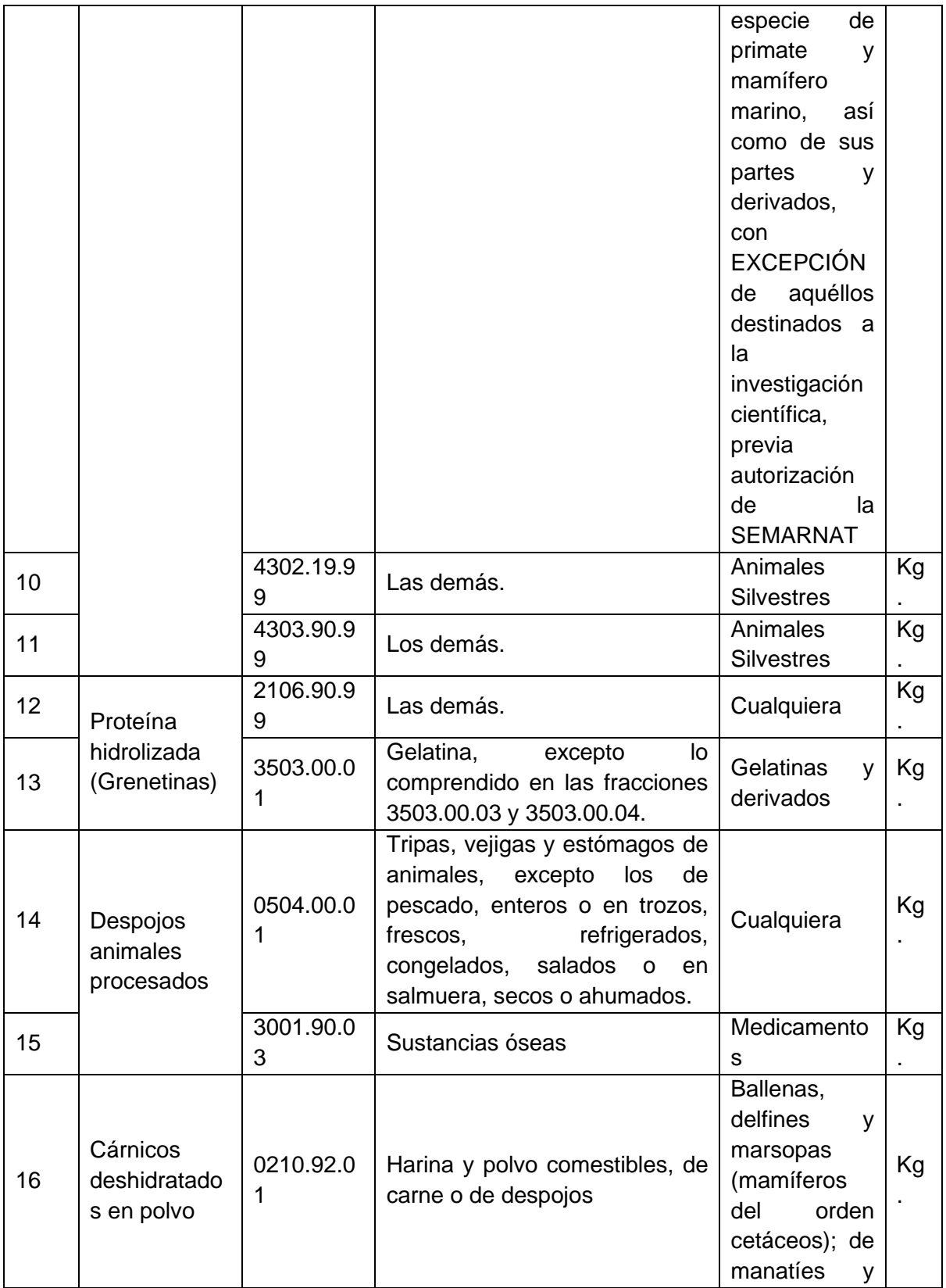

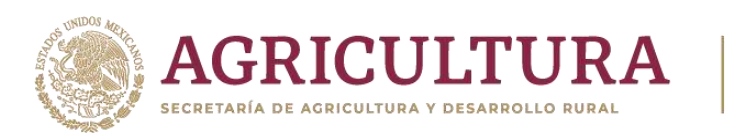

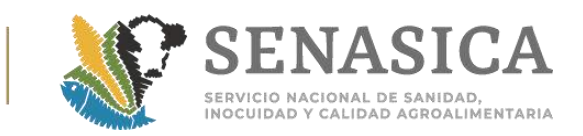

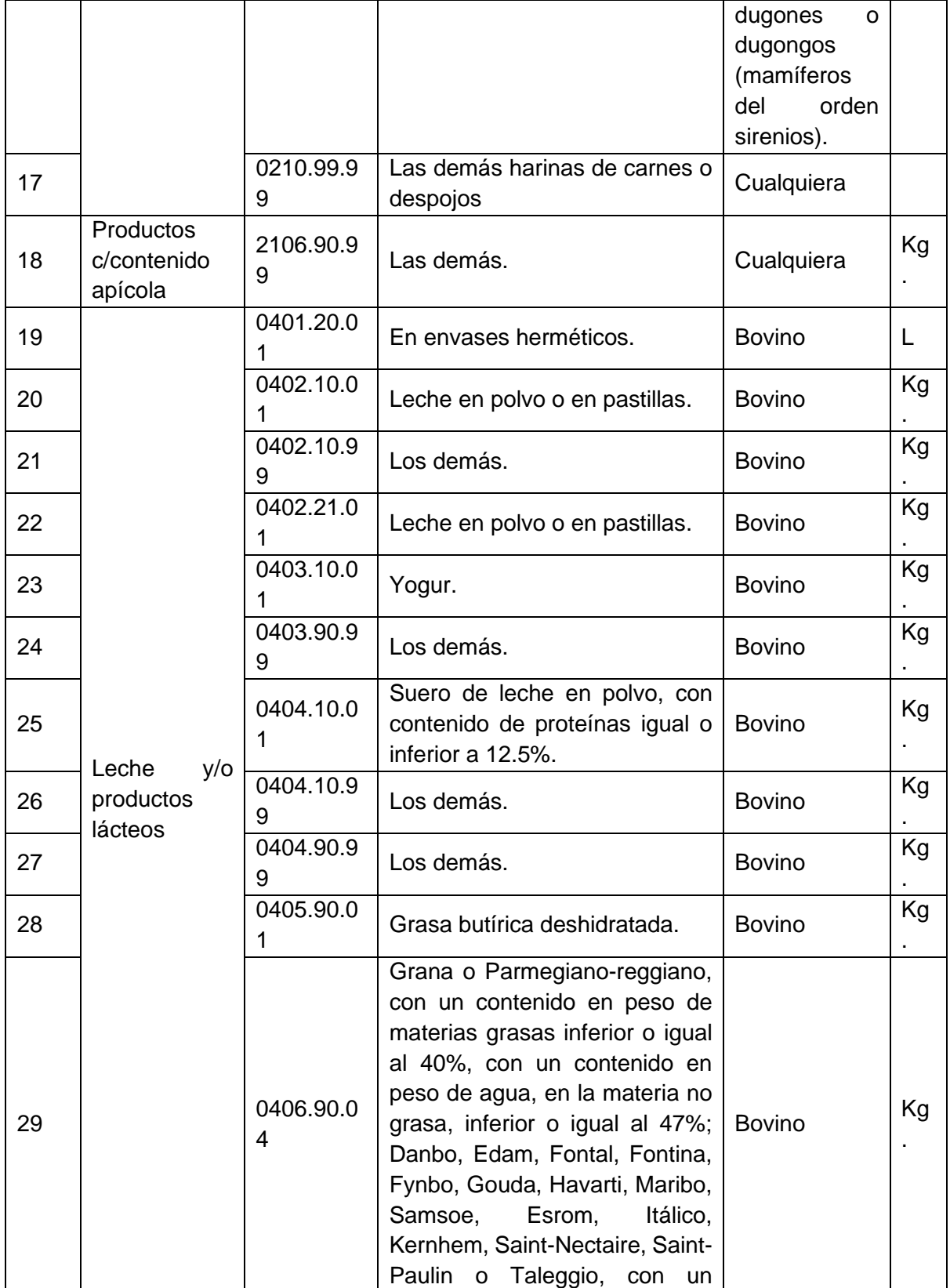

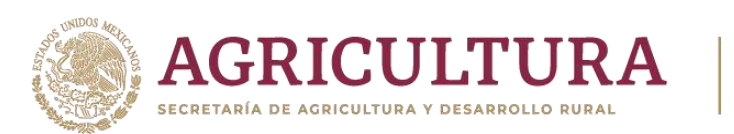

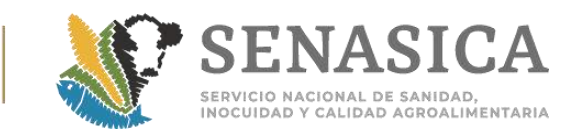

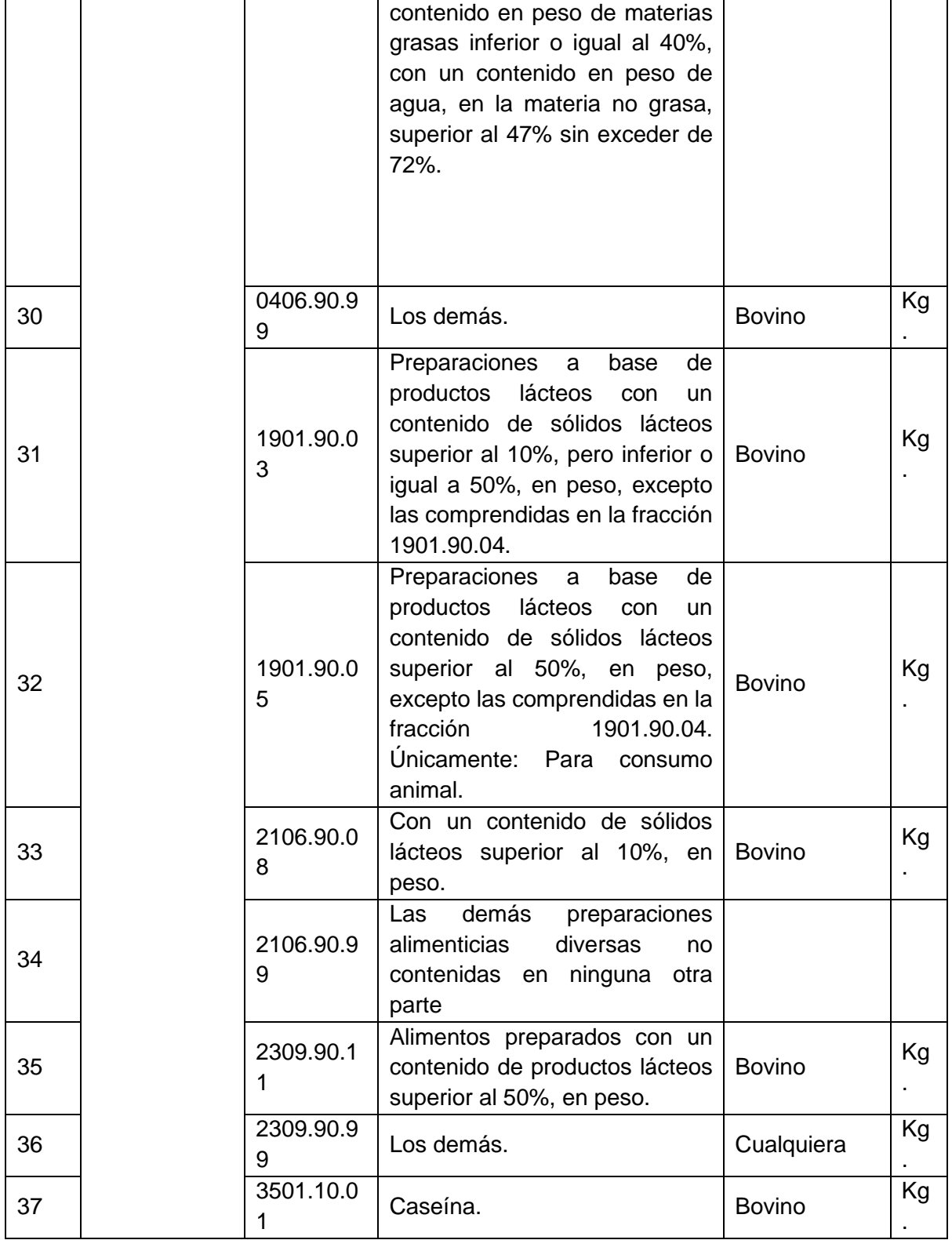

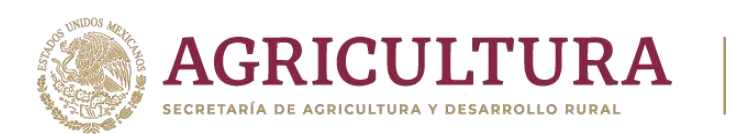

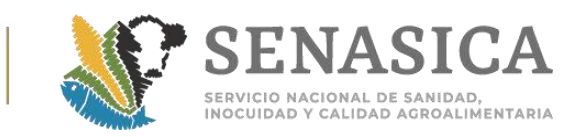

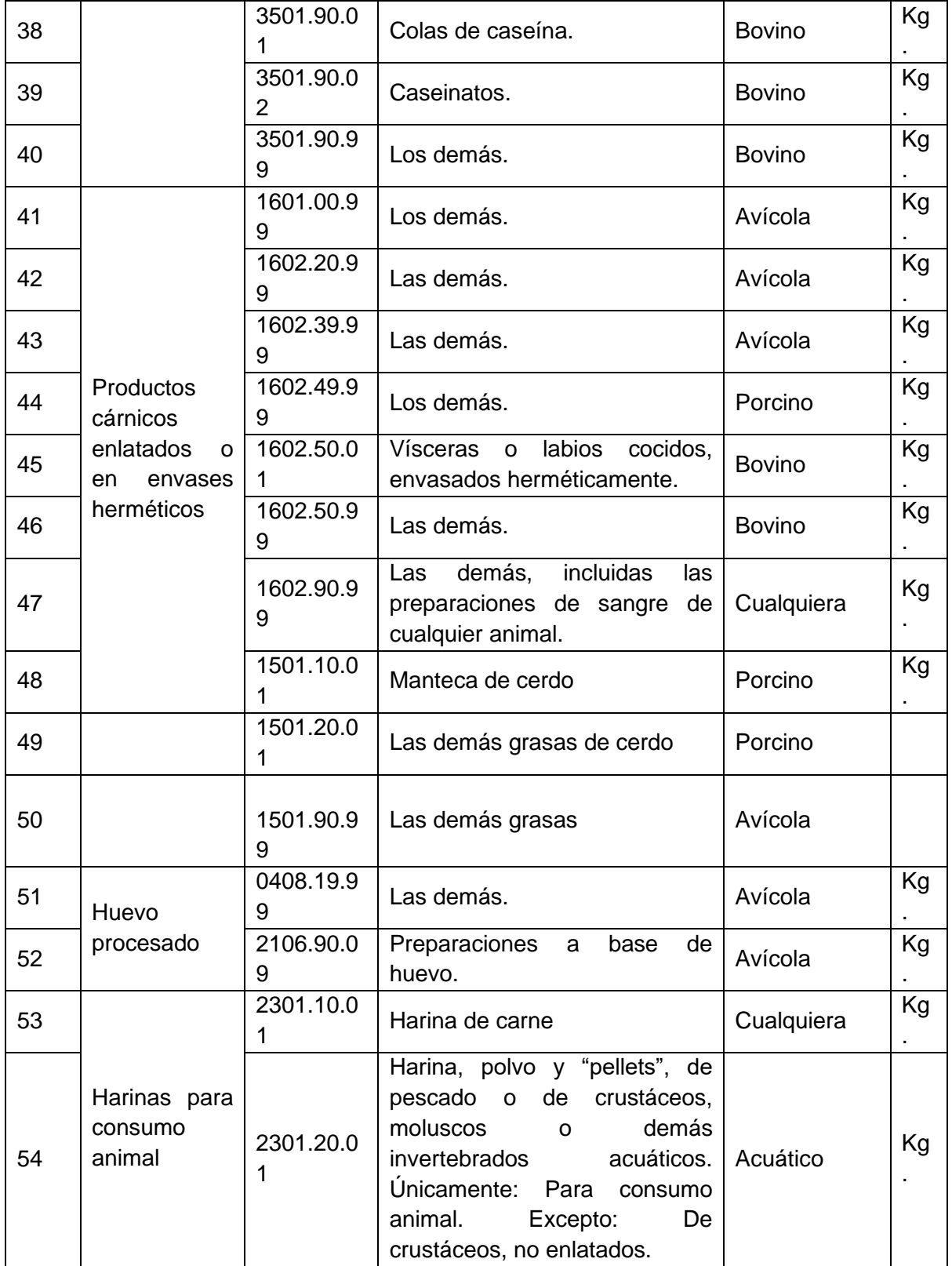

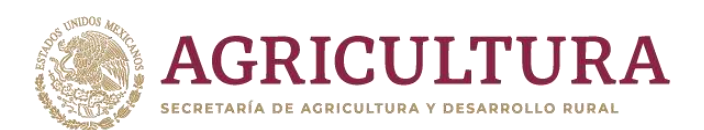

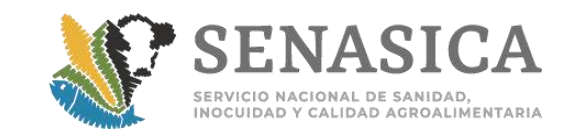

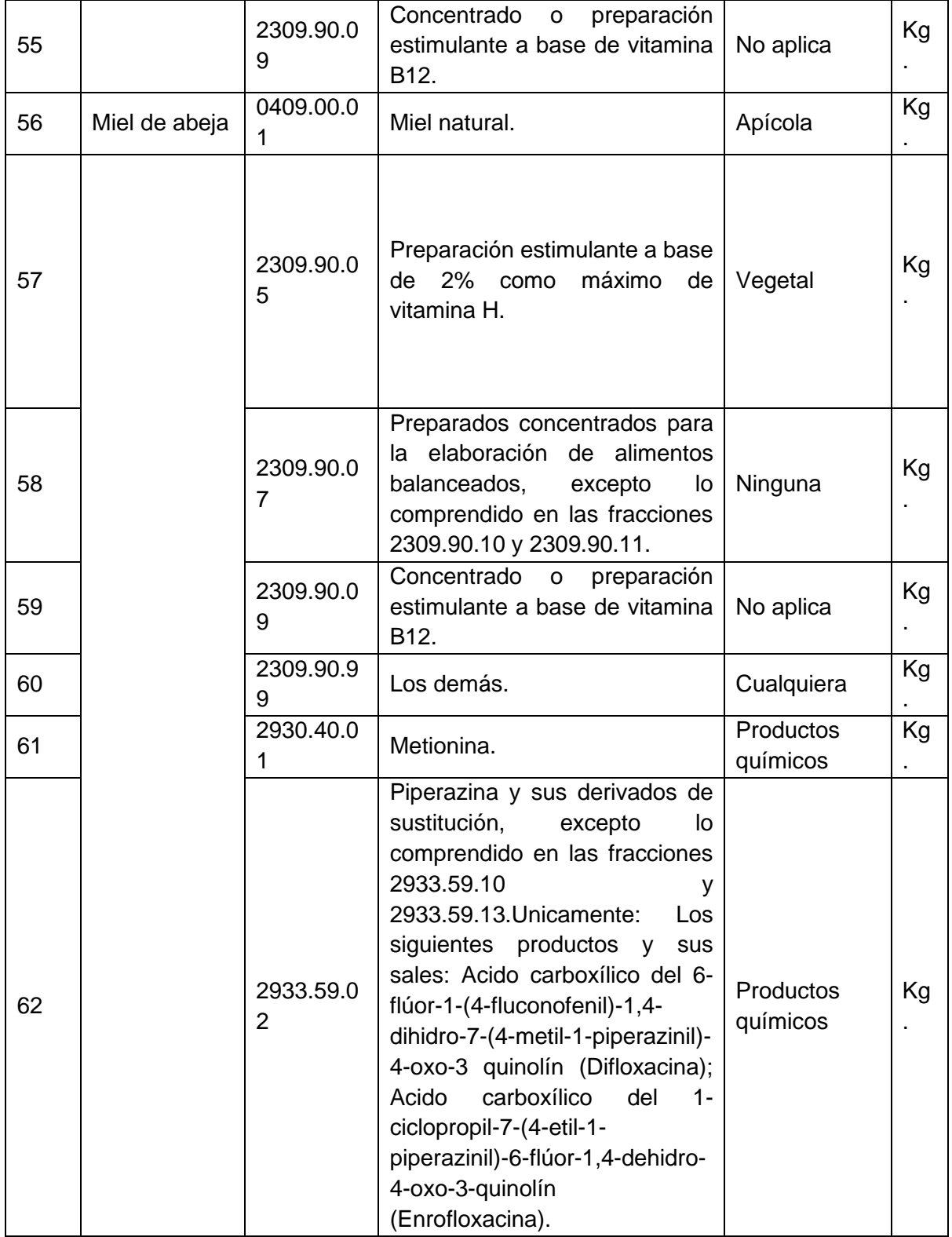

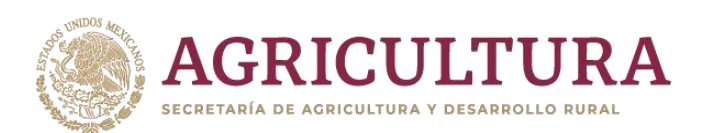

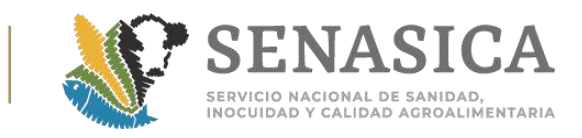

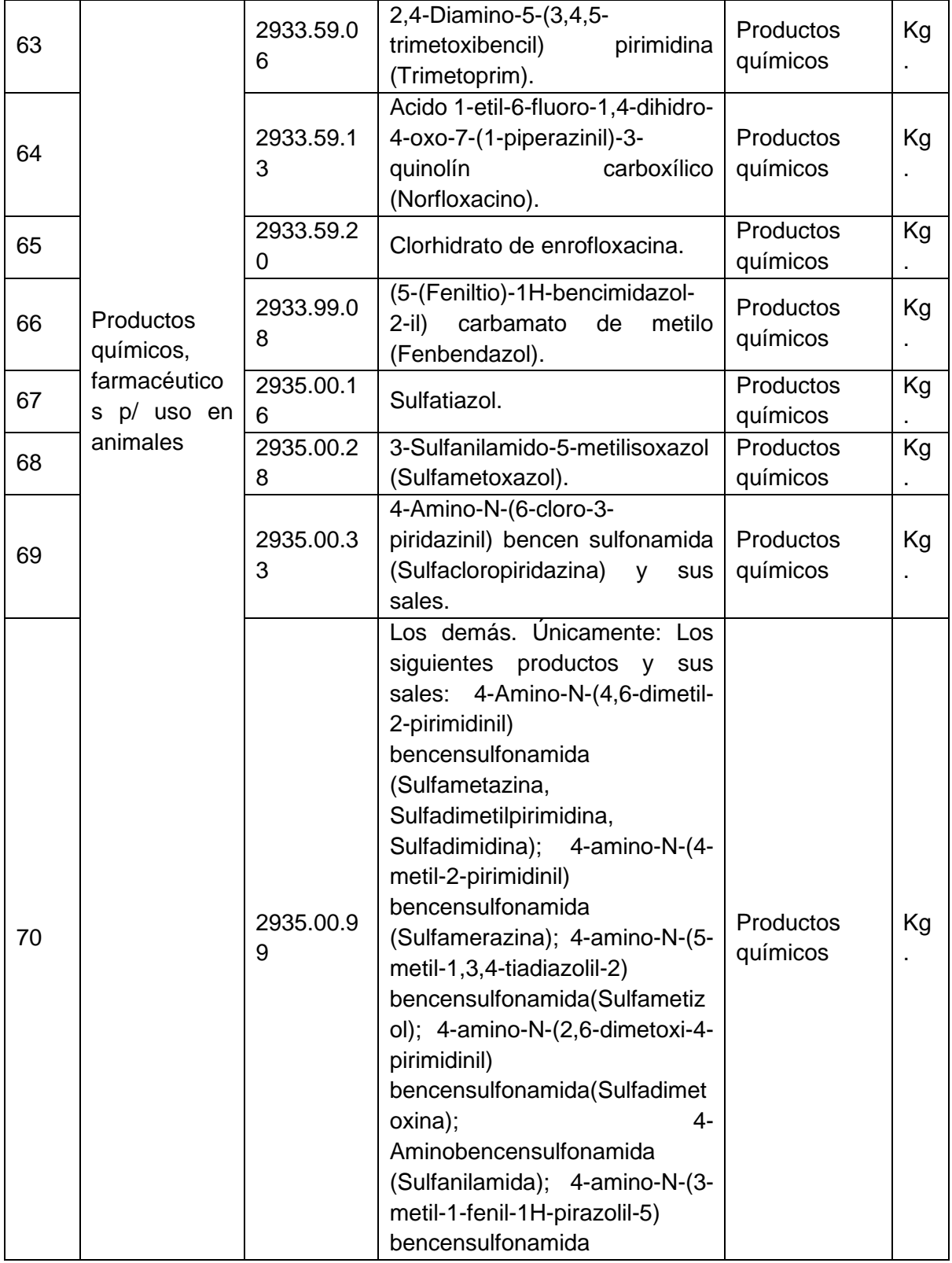

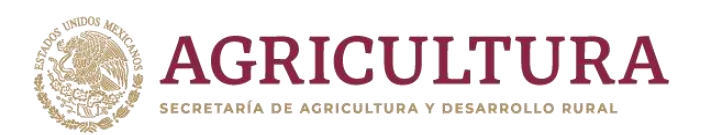

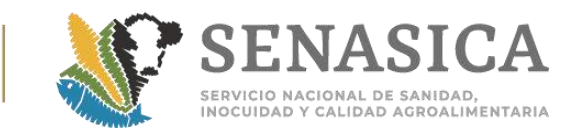

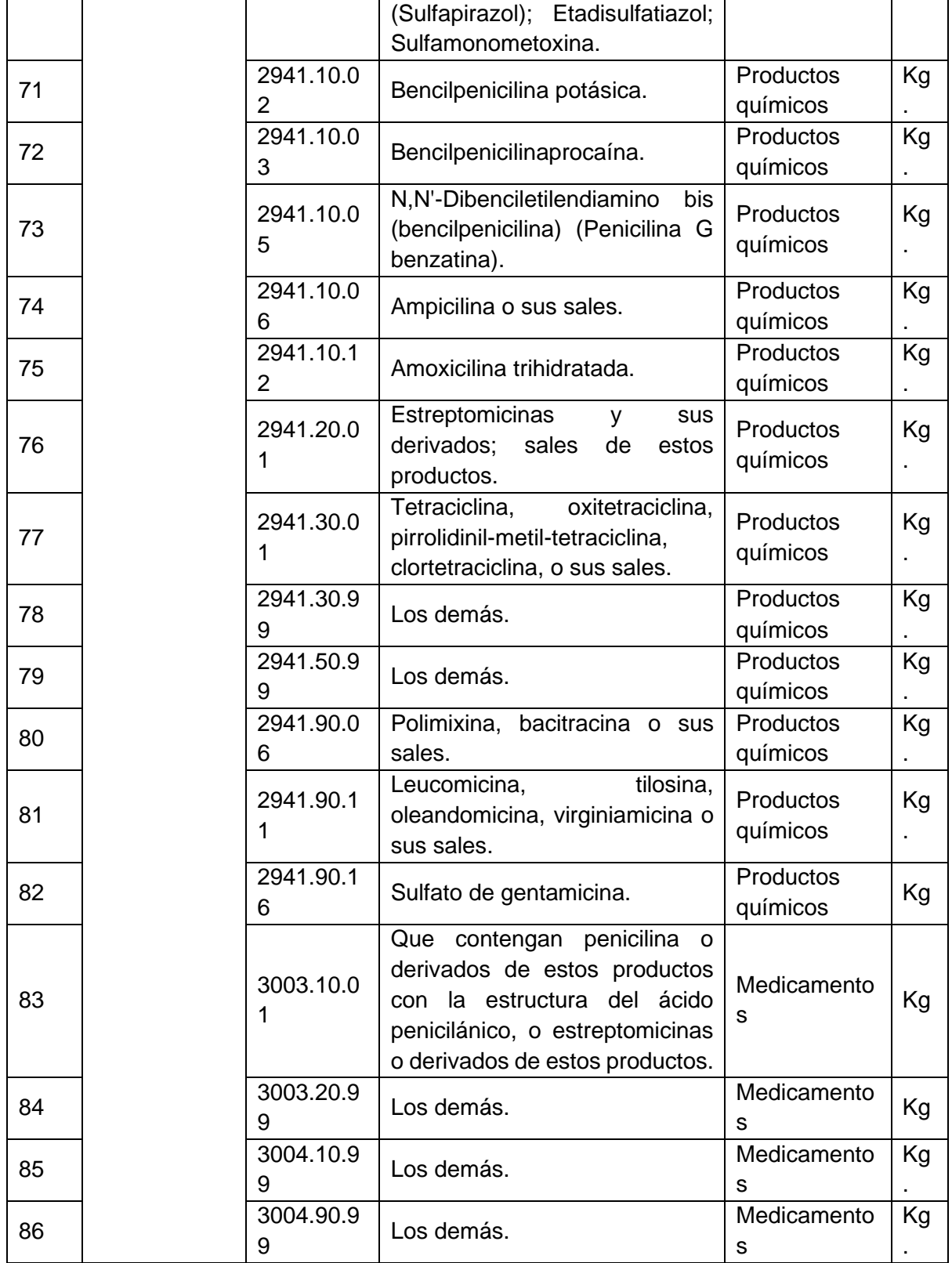

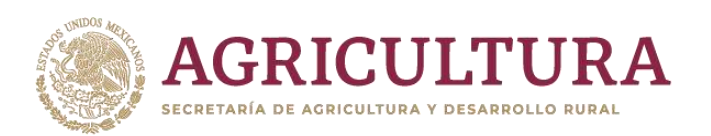

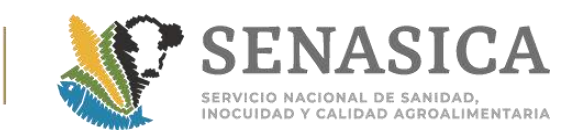

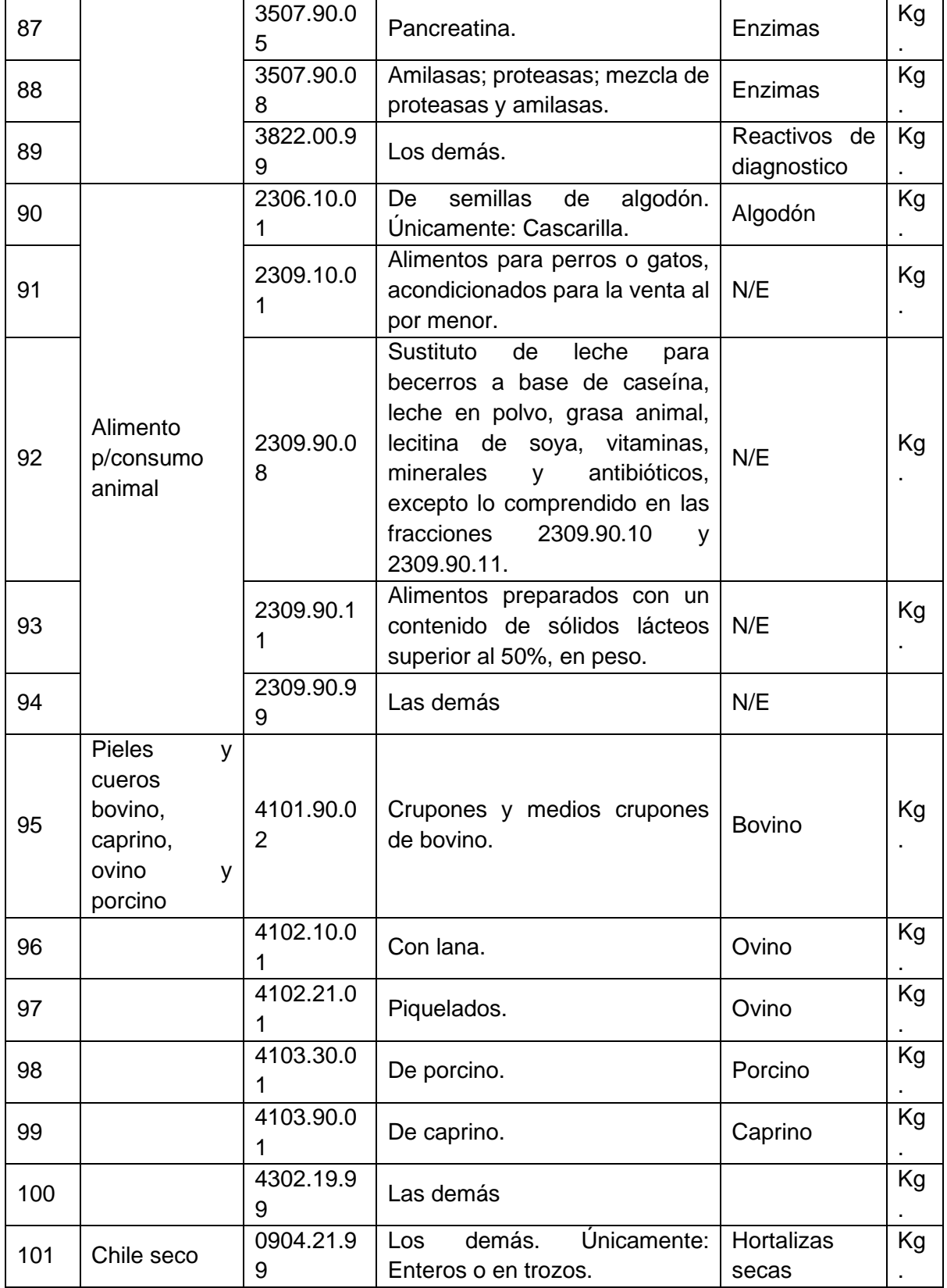

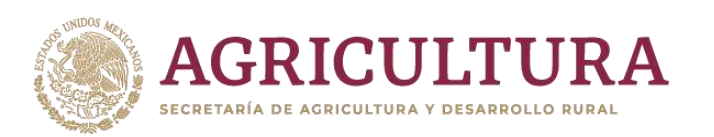

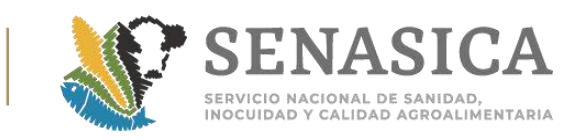

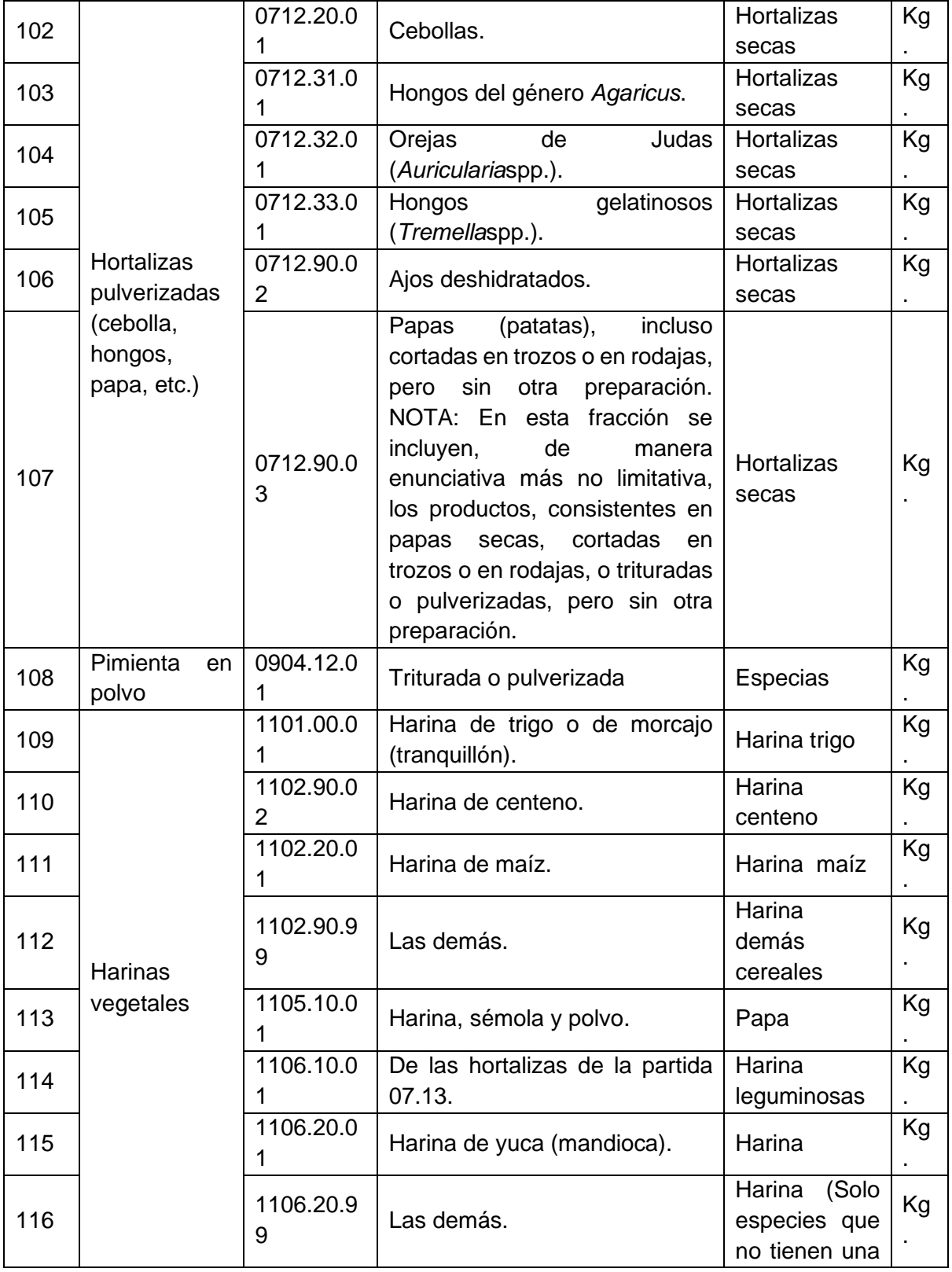

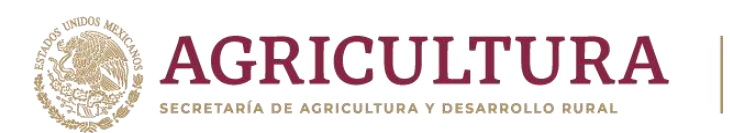

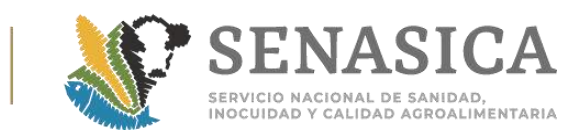

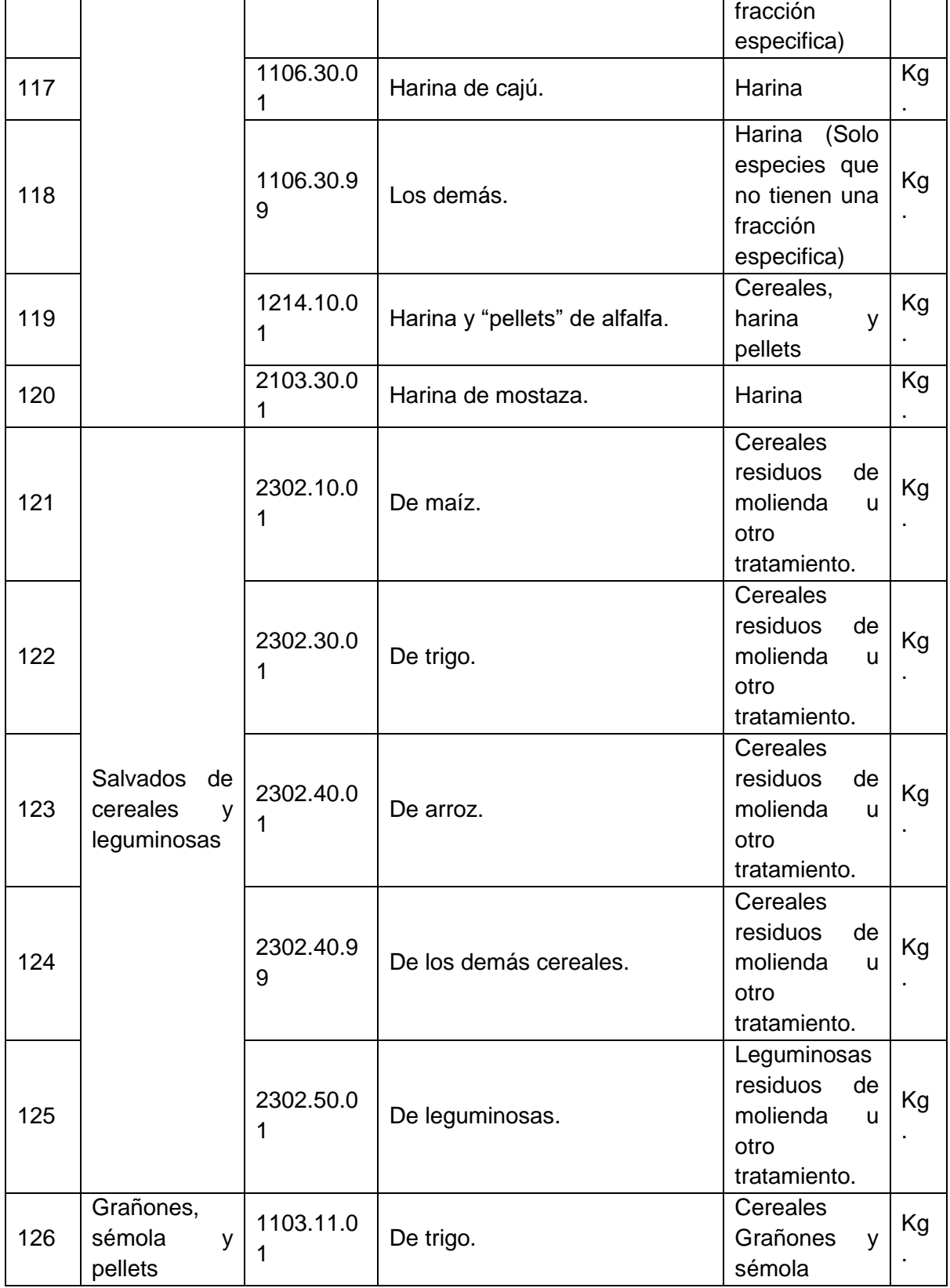

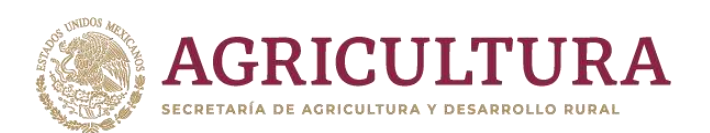

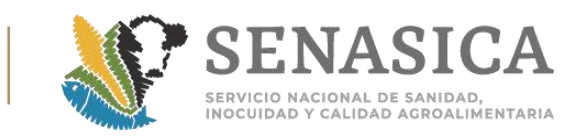

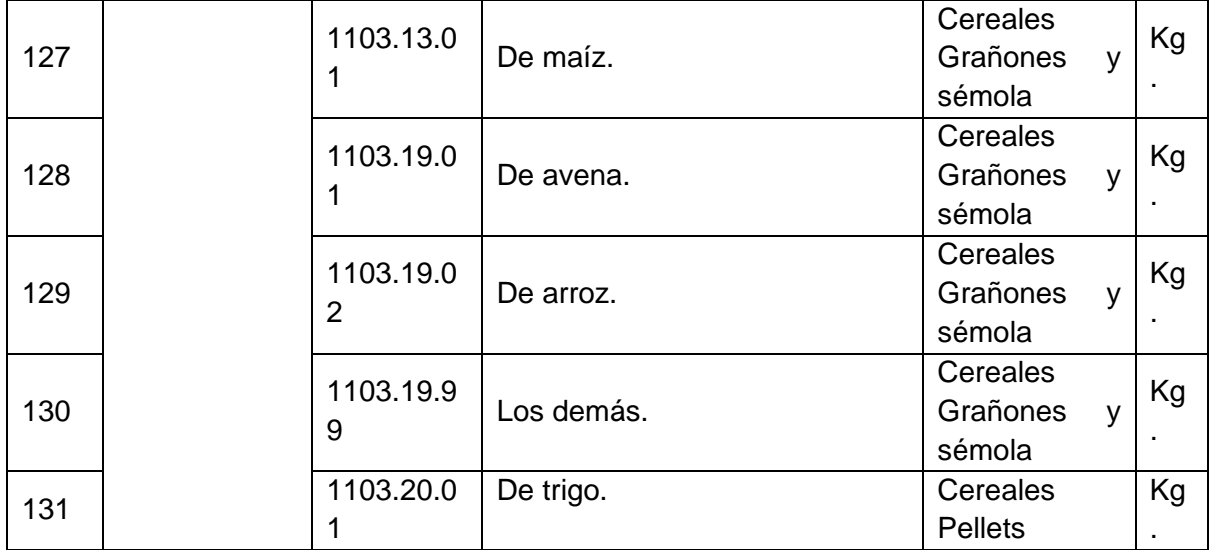

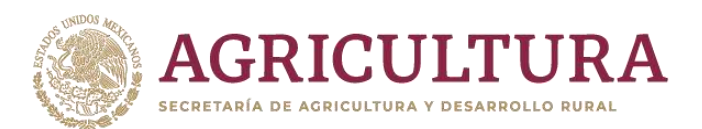

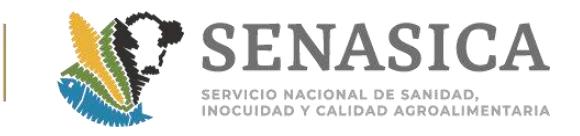

# Anexo 3. Oficio con los Documentos Aceptables para Cum Señalado en el Artículo 89 dela Ley Federal de Sanidad Animal **Grupos de Mercancías de Origen Pecuario.**

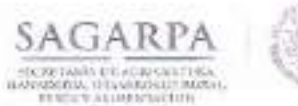

Servicio Nacional de Sanidad, Inocuidad y Calidad Agroalimentaria

Dirección General de Salud Animal Dirección de Importaciones y Espartaciones<br>Dirección de Importaciones y Espartaciones<br>"2013, Año de la Lealtad Institucional y Centenado del Ejército Mexicano".

Nº de Oficio - B00.02.03.04.02 -0579/2013

México, D.F., 17 J.W. 210

ING. PEDRO MACÍAS CANALES DIRECTOR DE INSPECCIÓN EN PUERTOS, AEROPUERTOS Y FRONTERAS **FRESENTE** 

Hago referencia a la problemática munifestada a seta Dirección de Área por importadoses mexicanos referente a que al trasmento de presentar sus embarques a sesisión documental e increoción física en los grantos de ingreso al païs los Oficiales de Santdod Agropeouaria, Acutosla y Pesquera (OSAAP) cancelan los tramites de Importación debido al incumplimiento del Artículo 89 de la Ley Federal de Sanidad Animal (LPSA).

Al respectory con la floalidad de mantenez setudizada la información sobre las mercanetas que esta Dirección de Área ha autorisado y negociado con el USDA con la presencación de algún documento con la finalidad de dar cumplimiento a la senblecido en el Articulo 89 de la LFSA, cabe sclarane que en el CSE se deberá presentar los números de loses de los productos y en otro documento en el ciul en relacione con el certificado el resta de la información como uma lotes, fecha de producción, fecha de estguepar, proceso a elaboración y fecha de cadocidad o consume preferente, abajo colário para cada grupo de mercancias el documento que fue aprobado por esta Dirección de Ásea, atimismo adjusto copia de los oficios para su referencia:

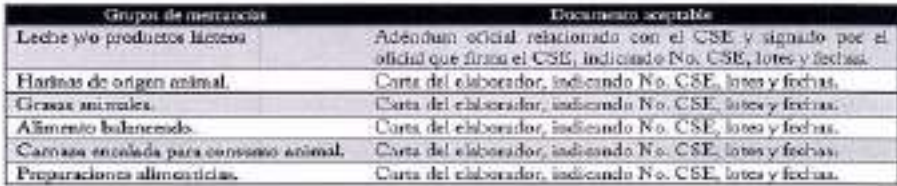

Espongo lo anterior con la finalidad de que se haga del corsociatiento al personal ubicado en los grantos de Ingreso al país y pam los fines que considere pertinentes.

Sin 1825 (or d'unomento, le envio un cordial saludo.

**EFIDECION DE HIPCHYSIQUES Y** 

**ATENTAMENTE LA DIREGTORA** MVZ MONTSERAX ARROYO KURIBRENA

17 JUN 2013 DESPACHADO

NNE JIMQUIN DRAULIO DELOADILLO ÂLVAREZ, DIRECTOR GENERAL DE SALUD ANIMAL. Parem.<br>NNE GELLA FLORES HERNÁNDEZ, DRECTORÁ DE SERVICROS V CERTIFICACIÓN PECUARIA. Presen.<br>NNE GEACULA FLORES HERNÁNDEZ, DRECTORÁ DE ENFORMADO DE NA Capi

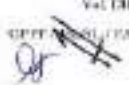

 $\label{eq:main} \text{MMC} \xrightarrow{\text{MMC} } \text{Mott} \xrightarrow{\text{Mott} } \text{Mott} \xrightarrow{\text{Mott} } \text{Mott} \xrightarrow{\text{Mott} } \text{Mott} \xrightarrow{\text{Mott} } \text{Mott} \xrightarrow{\text{Mott} } \text{Mott} \xrightarrow{\text{Mott} } \text{Mott} \xrightarrow{\text{Mott} } \text{Mott} \xrightarrow{\text{Mott} } \text{Mott} \xrightarrow{\text{Mott} } \text{Mott} \xrightarrow{\text{Mott} } \text{Mott} \xrightarrow{\text{Mott} } \text{Mott} \xrightarrow{\text{Mott} } \text{Mott$ As Guadavina IIII, Par M. C. School, no Assoc. Ext. Bette pares. Missing III, BDD is a  $\sim 10$  MM Meet from , Ca. 95002 continuously of the

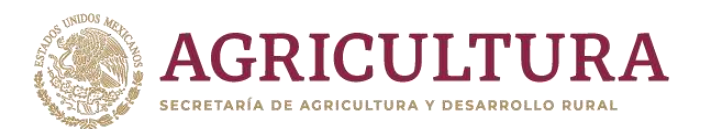

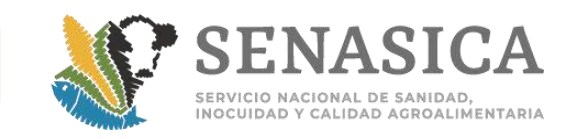

Anexo 4. Procedimiento para Obtener Certificados de Impo **Exportación de Mercancías Agrícolas, Pecuarias, Acuícolas y través de Medios Electrónicos**

**ACUERDO por el que se da a conocer el procedimiento para obtener, a través de medios electrónicos, los certificados de importación y de exportación de mercancías agrícolas, pecuarias, acuícolas y pesqueras.**

Al margen un sello con el Escudo Nacional, que dice: Estados Unidos Mexicanos. - Secretaría de Agricultura y Desarrollo Social.

FRANCISCO JAVIER MAYORGA CASTAÑEDA, Secretario de Agricultura, Ganadería, Desarrollo Rural, Pesca y Alimentación, con fundamento en lo dispuesto en los artículos 35 fracciones IV, XV y XXII de la Ley Orgánica de la Administración Pública Federal; 4o. y 69-C de la Ley Federal de Procedimiento Administrativo; 23, 24, 25, 26, 27, 27-A, 28, 29, 29-A y 30 de la Ley Federal de Sanidad Vegetal; 24, 25, 32, 33, 34, 35, 36, 37, 38, 39, 40, 41, 42, 43, 44, 45, 49, 50, 51, 52, 53, 136 y 137 de la Ley Federal de Sanidad Animal; 95, 96, 105 fracción I,107, 109, 112, 113, 114, 115 y 119 segundo párrafo de la Ley General de Pesca y Acuacultura Sustentables, y 1o., 2o. párrafo primero, letra D fracción VII; 5o. fracción XXII y Octavo Transitorio del Reglamento Interior de la Secretaría de Agricultura y Desarrollo Social, vigente; en correlación con el artículo 49 fracciones II, III, VI, XI y XX del Reglamento Interior de la Secretaría de Agricultura y Desarrollo Social, publicado en el Diario Oficial de la Federación el día 10 de julio de 2001, y

#### **CONSIDERANDO**

Que los países miembros de la Organización Mundial del Comercio han acordado el derecho de adoptar las medidas sanitarias y fitosanitarias necesarias para proteger la salud y la vida de las personas y de los animales o para preservar los vegetales contra la acción perjudicial de plagas y enfermedades o contaminantes en agroalimentos, lo cual deberá estar basado en principios científicos, siendo México país miembro desde el primero de enero de 1995;

Que es atribución de la Secretaría de Agricultura y Desarrollo Social (Secretaría) diagnosticar, prevenir y evitar la introducción y diseminación de plagas y enfermedades de los vegetales o que afecten la salud o vida de los animales y especies acuícolas y pesqueras mediante la imposición de requisitos que deben cumplir las mercancías de importación antes de su ingreso al país;

Que los países exportadores y agentes de comercio exterior están obligados a aplicar procedimientos de verificación e inspección que garanticen la condición sanitaria o fitosanitaria de la mercancía a exportar, sea agrícola, pecuaria, acuícola

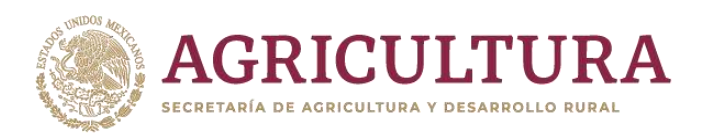

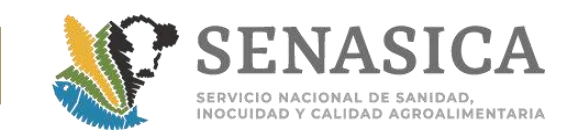

o pesquera mediante la expedición del Certificado Sanitario de Exportación correspondiente;

Que los procedimientos de verificación e inspección para constatar el cumplimiento de los requisitos exigidos a las mercancías de importación y exportación deben ser claros y transparentes, así como la documentación requerida para dar cumplimiento a las medidas sanitarias y fitosanitarias exigidas al usuario y exportador, conforme a las disposiciones jurídicas nacionales e internacionales vigentes aplicables, según corresponda;

Que en términos de los artículos 23 y 27 de la Ley Federal de Sanidad Vegetal, 24 y 50 de la Ley Federal de Sanidad Animal y 95, 96 y 119 párrafo segundo de la Ley General de Pesca y Acuacultura Sustentables, los certificados de importación y exportación son los documentos oficiales expedidos por la Secretaría de Agricultura y Desarrollo Social, a través del Servicio Nacional de Sanidad, Inocuidad y Calidad Agroalimentaria (SENASICA), mediante los cuales se constata el cumplimiento de los requisitos establecidos para la importación o exportación de mercancías de origen agrícola, pecuario, acuícola o pesquero; previa verificación documental e inspección física y mediante los cuales, se autoriza la introducción o salida de dicha mercancía del país, y

Que con el objeto de facilitar y simplificar el procedimiento para la expedición de los certificados de importación y exportación de mercancías de origen agrícola, pecuario, acuícola o pesquero en términos de lo dispuesto por los artículos Cuarto y Quinto del Decreto por el que se establece la Ventanilla Digital Mexicana de Comercio Exterior, he tenido a bien expedir el siguiente:

# **ACUERDO POR EL QUE SE DA A CONOCER EL PROCEDIMIENTO PARA OBTENER, A TRAVÉS DE MEDIOS ELECTRÓNICOS, LOS CERTIFICADOS DE IMPORTACIÓN Y DE EXPORTACIÓN DE MERCANCÍAS AGRÍCOLAS, PECUARIAS, ACUÍCOLAS Y PESQUERAS TITULO PRIMERO DE LAS DISPOSICIONES GENERALES**

# **CAPITULO ÚNICO**

**Artículo 1.-** El presente Acuerdo tiene por objeto dar a conocer el procedimiento para obtener, a través de medios electrónicos, los certificados de importación y de exportación de mercancías agrícolas, pecuarias, acuícolas y pesqueras.

**Artículo 2.-** Serán sujetos del presente Acuerdo las personas físicas y morales interesadas en importar mercancía regulada de origen agrícola, pecuario, acuícola o pesquero, así como los agentes aduanales en su representación en términos de lo previsto en los artículos 23 y 29 de la Ley Federal de Sanidad Vegetal, 24 y 43

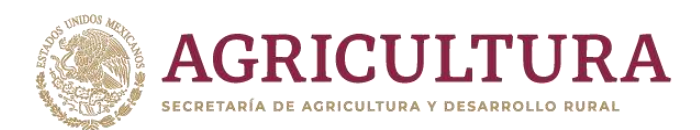

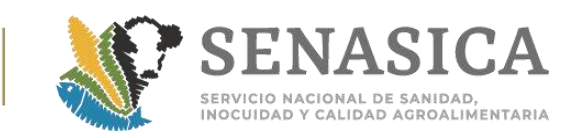

de la Ley Federal de Sanidad Animal y 95 y 96 de la Ley General de Pesca y Acuacultura Sustentables.

Asimismo, las personas físicas o morales interesadas en exportar mercancía de origen agrícola, pecuario, acuícola o pesquero; en términos de lo previsto en los artículos 27 de la Ley Federal de Sanidad Vegetal, 50 de la Ley Federal de Sanidad Animal, y 119 párrafo segundo de la Ley General de Pesca y Acuacultura Sustentables.

**Artículo 3.-**El interesado y/o los agentes aduanales en su representación podrán solicitar los certificados para la importación y para la exportación por medios electrónicos, mediante el uso de la firma electrónica avanzada, a través de la Ventanilla Digital Mexicana de Comercio Exterior, en la siguiente liga electrónica: www.ventanillaunica.gob.mx/vucem/index.htm, o en la página electrónica del SENASICA: www.senasica.gob.mx.

En caso de que el interesado no cuente con medios electrónicos los trámites se podrán realizar en las oficinas que ponga a su disposición la Secretaría, según lo establecido en el Registro Federal de Trámites y Servicios.

La Secretaría, por conducto del SENASICA, resolverá las solicitudes de certificado de importación y exportación de mercancías de origen agrícola, pecuario, acuícola o pesquero, por la misma vía en que hayan sido solicitadas, y en términos de las disposiciones legales mencionadas y demás aplicables en la materia.

**Artículo 4.-**El intercambio de información de los certificados de exportación o importación a que se refiere el presente Acuerdo, se otorgarán siempre y cuando el país al que se desee ingresar mercancía regulada, aplique un reconocimiento equivalente a los documentos otorgados por México, así como a los requisitos anexos que exija el país, existiendo en estos casos la bilateralidad y reciprocidad de la información electrónica que se comparta entre los Gobiernos, para lo cual, la Secretaría, a través de las páginas electrónicas señaladas en el artículo anterior, dará a conocer el listado de países con los México ha celebrado un acuerdo, protocolo, memorándum, plan de trabajo u otro instrumento equivalente, con el que realizará el intercambio electrónico de información.

# **TITULO SEGUNDO CAPITULO PRIMERO DEL CERTIFICADO PARA IMPORTACIÓN**

**Artículo 5.-**La Secretaría a través del SENASICA emitirá los siguientes certificados:

- **I.** Certificado Fitosanitario para Importación;
- **II.** Certificado Zoosanitario para Importación, y
- **III.**Certificado de Sanidad Acuícola para Importación.

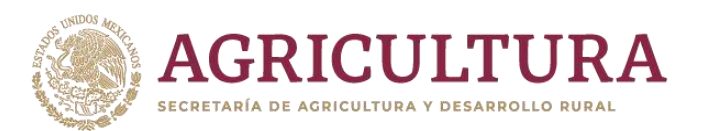

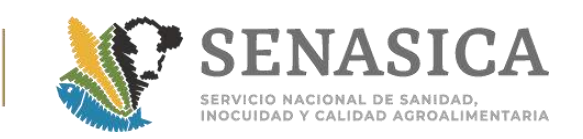

**Artículo 6.-**El interesado en importar mercancía regulada deberá, previo a realizar la solicitud para obtener el certificado para la importación, cumplir con los requisitos que correspondan según la mercancía regulada de que se trate, de conformidad con las disposiciones legales en materia agrícola, pecuaria, acuícola y pesquera y demás disposiciones aplicables. Los requisitos para la importación en materia sanitaria podrán ser consultados en los módulos electrónicos de requisitos fitosanitarios, zoosanitarios y de sanidad acuícola, en el dominio del SENASICA siguiente: www.senasica.gob.mx

**Artículo 7.-**El interesado en la importación de mercancías reguladas deberá realizar la solicitud para la obtención del Certificado para importación que corresponda, a través del formato a que se refiere el anexo I del presente Acuerdo. Dicha solicitud podrá presentarse a través de las ligas electrónicas señaladas en el artículo 3 del presente Acuerdo, o de forma presencial en las oficinas que ponga a su disposición la Secretaría, según lo establecido en el Registro Federal de Trámites y Servicios.

**Artículo 8.-** En caso de que el interesado no cumpla con la totalidad de los requisitos aplicables para la importación de mercancías reguladas en términos de las disposiciones legales aplicables, la Secretaría a través del SENASICA, en un plazo no mayor a cinco días hábiles contados a partir de la recepción de la solicitud, prevendrá al interesado por la misma vía en que lo haya solicitado y por una sola vez para que subsane tal omisión. El interesado contará con un plazo de cinco días hábiles contados a partir de que haya surtido efectos la notificación para subsanar dichas omisiones, caso contrario se desechará su solicitud.

**Artículo 9.-**La Secretaría, a través del SENASICA, para asegurar el cumplimiento de los requisitos para la importación de mercancía regulada y garantizar la condición sanitaria o fitosanitaria de las mercancías, de manera previa a la expedición del certificado para la importación, verificará e inspeccionará físicamente que la mercancía que se pretende ingresar a territorio mexicano, cumpla con la totalidad de los requisitos establecidos en las disposiciones legales aplicables, según corresponda.

**Artículo 10.-** La Secretaría, a través del SENASICA, resolverá las solicitudes de certificados de importación, en los siguientes plazos, contados a partir del día hábil siguiente en que se reciba la solicitud:

- I. Un día hábil, cuando la disposición jurídica aplicable no establezca la necesidad de análisis de laboratorio o tratamiento y se dé cumplimiento total a la regulación correspondiente;
- II. Hasta tres días hábiles, cuando la disposición jurídica aplicable establezca un acondicionamiento o tratamiento; o bien el tiempo requerido para la

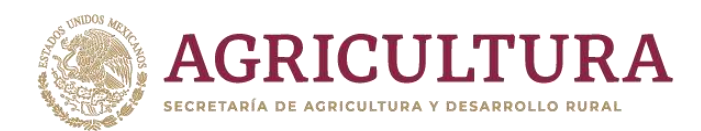

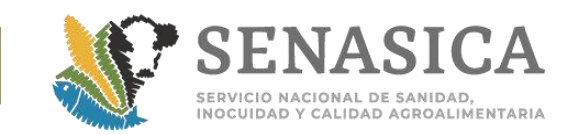

correcta aplicación de un tratamiento sanitario o fitosanitario con base en su dosis y tiempo de exposición, y

III.Hasta treinta días hábiles, cuando la disposición jurídica aplicable establezca la necesidad de análisis de laboratorio

En su caso, la resolución negativa podrá incluir las medidas sanitarias fitosanitarias pertinentes como el retorno, acondicionamiento, reacondicionamiento o destrucción de la mercancía, en términos de las disposiciones legales aplicables.

**Artículo 11.-** La vigencia del certificado para importación de mercancía regulada será de ocho días naturales contados a partir de la fecha de su emisión y amparará su movilización por el territorio nacional hasta el destino final de las mercancías, el cual se indicará en el mismo.

**Artículo 12.-** En caso de que la presencia de plaga o enfermedad, ponga en riesgo la sanidad de los vegetales, animales o las especies acuícolas y pesqueras del país, la Secretaría dejará sin efectos los certificados sanitarios de importación que determine y tomará las medidas de seguridad que señalen las disposiciones legales aplicables.

# **CAPITULO SEGUNDO DEL CERTIFICADO PARA EXPORTACIÓN**

**Artículo 13.-** Cuando así lo requiera el país de destino de las mercancías, el interesado en exportar mercancía regulada deberá obtener el certificado para exportación que corresponda. La Secretaría a través del SENASICA emitirá los siguientes certificados:

**I.**Certificado Fitosanitario Internacional para Exportación;

- **II.** Certificado Zoosanitario para Exportación, y
- **III.** Certificado de Sanidad Acuícola para Exportación.

**Artículo 14.-** Previo a la solicitud para la obtención del certificado para exportación, el interesado deberá obtener los requisitos correspondientes en el módulo de consulta que pondrá a su disposición el SENASICA en la liga electrónica señalada en el artículo 3 del presente Acuerdo. En caso de que los requisitos no se encuentren disponibles en dicho módulo, el interesado debe solicitarlos al país de destino. En caso que el interesado no cuente con medios electrónicos para consultar los requisitos para la exportación de mercancía regulada en el módulo antes

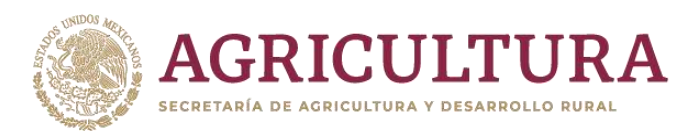

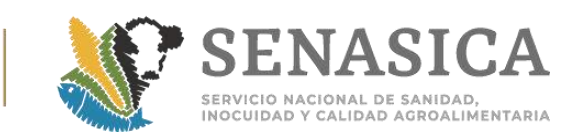

señalado, los podrá consultar en las oficinas del SENASICA que se indican en el Registro Federal de Trámites y Servicios, según el trámite que corresponda.

El módulo a que hace referencia el presente capítulo tiene carácter informativo y tiene por objeto dar a conocer los requisitos para exportación que determine el país de destino con base en los acuerdos de armonización y equivalencia que celebre México con otros países.

**Artículo 15.-** El interesado en la exportación de mercancías, previo a realizar la solicitud para la obtención del certificado para exportación, deberá solicitar a un Organismo de Certificación o Unidad de Verificación aprobados por la Secretaría, la inspección física de la mercancía objeto de la exportación para asegurar el cumplimiento de los requisitos que garanticen la condición sanitaria o fitosanitaria de ésta según el país de destino, cuyo resultado se establecerá en el dictamen de verificación correspondiente.

**Artículo 16.-** Será responsabilidad del Organismo de Certificación o Unidad de Verificación, previo a la expedición del dictamen de verificación, constatar e inspeccionar de manera física y directamente en los establecimientos o instalaciones relacionados con la producción primaria, centros de acopio, empaque o procesamiento, que la mercancía a exportar cumpla con las especificaciones señaladas en las disposiciones jurídicas aplicables.

**Artículo 17.-** Una vez que el interesado cumpla con la totalidad de los requisitos aplicables según el tipo de mercancía y país de destino de que se trate, deberá realizar la solicitud para la obtención del Certificado para exportación, a través del formato a que se refiere el anexo II del presente Acuerdo, mismo que podrá obtener en las ligas electrónicas que se indican en el artículo 3 del presente Acuerdo, o de forma presencial en las oficinas del SENASICA que se indican en el Registro Federal de Trámites y Servicios, según el trámite que corresponda.

**Artículo 18.-** En caso de que el interesado no cumpla con la totalidad de los requisitos establecidos para la exportación según la mercancía y país de destino, la Secretaría a través del SENASICA prevendrá al interesado por la misma vía y por una sola vez, en un plazo no mayor a cinco días hábiles, contados a partir de la presentación de la solicitud, para que subsane la omisión correspondiente. El interesado contará con un plazo de cinco días hábiles, contados a partir de que haya surtido efectos la notificación, para subsanar dichas omisiones; en caso contrario, se desechará el trámite.

**Artículo 19.-** La Secretaría a través del SENASICA, previo a la expedición del certificado para exportación, verificará que la mercancía que se pretende exportar, cumple con la totalidad de los requisitos establecidos en el anexo II del presente Acuerdo, así como el dictamen de verificación emitido por el Organismo de Certificación o Unidad de Verificación, en su caso.

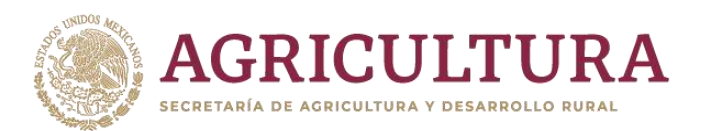

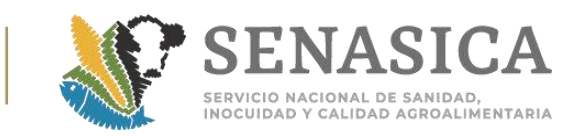

**Artículo 20.-** La Secretaría, a través del SENASICA, resolverá las solicitudes de certificados de exportación en un plazo máximo de tres días hábiles, contados a partir del día hábil siguiente en que se reciba la solicitud.

**Artículo 21.-** La vigencia del certificado para exportación de la mercancía, será por el periodo que ampare su movilización por la ruta establecida hasta el punto de salida del territorio nacional indicado en el mismo.

**Artículo 22.-** En caso de rechazo de una mercancía de exportación en el país de destino por un riesgo sanitario o fitosanitario, la Secretaría determinará las medidas de seguridad que procedan, entre otras, dejar sin efectos los certificados sanitarios de exportación expedidos.

#### **TRANSITORIOS**

**PRIMERO.-** El presente Acuerdo entrará en vigor a los sesenta días de su publicación en el Diario Oficial de la Federación.

**SEGUNDO.-** Los certificados de importación o exportación expedidos con anterioridad a la entrada en vigor del presente Acuerdo, surtirán plenos efectos legales de acuerdo a la vigencia que se indique en los mismos.

**TERCERO.-** La Secretaría en el caso de exportaciones tendrá un plazo de hasta doce meses contados a partir de la entrada en vigor del presente Acuerdo para aprobar a los Organismos de Certificación o Unidades de Verificación que realizará la verificación física de la mercancía regulada, hasta en tanto prevalecerán los procedimientos vigentes.

**CUARTO.-** A la entrada en vigor del presente Acuerdo, se derogan los formatos CNSA-01-012 yCNSA-03-001 del Acuerdo por el que se aprueban los formatos que deben utilizarse para realizar trámites ante la Secretaría de Agricultura, Ganadería y Desarrollo Rural, y Productora Nacional de Semillas, publicado en el Diario Oficial de la Federación el 6 de septiembre de 2000.

México, D.F., a 24 de julio de 2012.- El Secretario de Agricultura, Ganadería, Desarrollo Rural, Pesca y Alimentación, **Francisco Javier Mayorga Castañeda**.- Rúbrica.

**Anexo I**

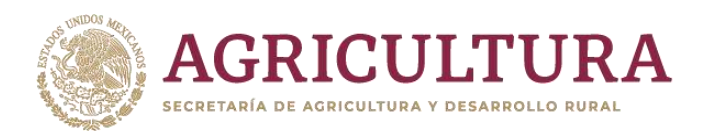

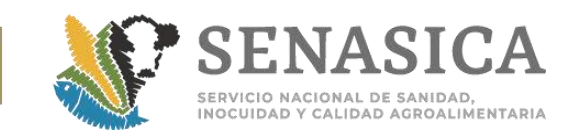

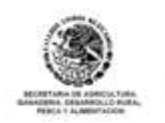

SOLICITUD PARA OBTENER EL CERTIFICADO PARA IMPORTACIÓN DE MERCANCIA REGULADA EN MATERIA AGRICOLA, PECUARIA, ACUICOLA Y PESQUERA

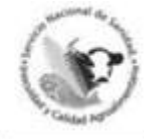

**SAGARP** 

# **I. Datos Generales del Trámite**

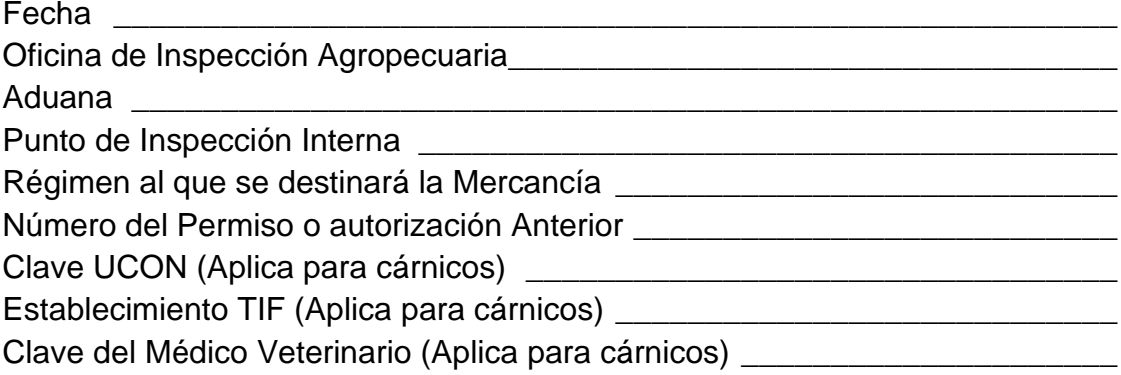

# **II. INFORMACIÓN DEL USUARIO**

#### **Persona Física**

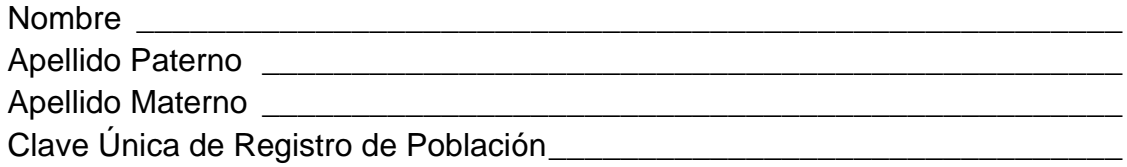

# **Persona Moral**

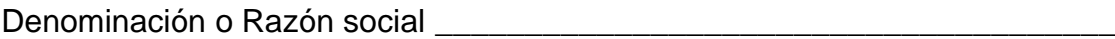

# **Ambos**

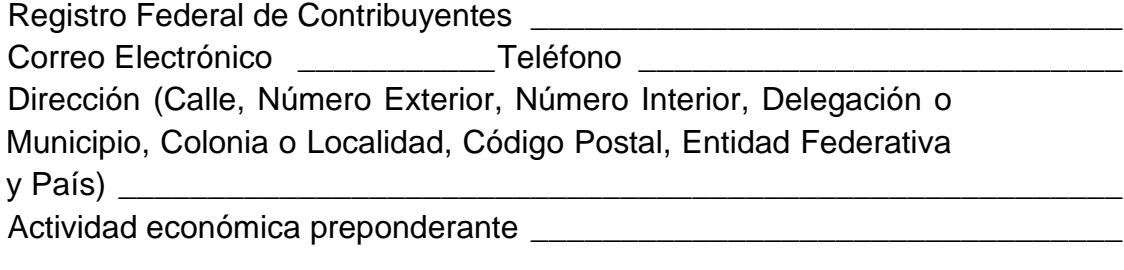

# **III. Pago de Derechos**

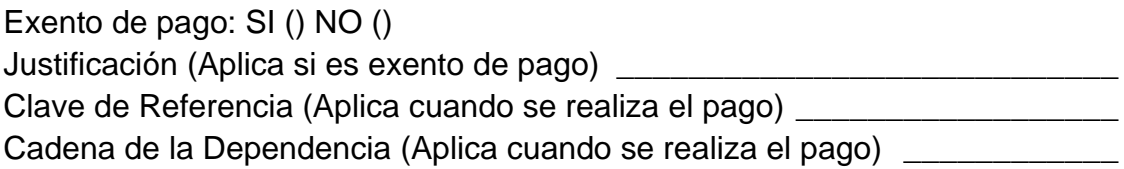
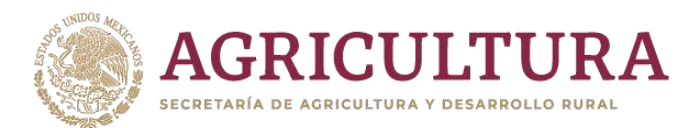

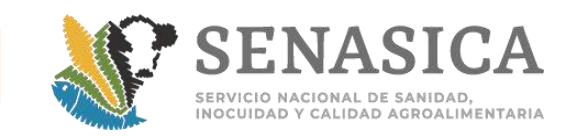

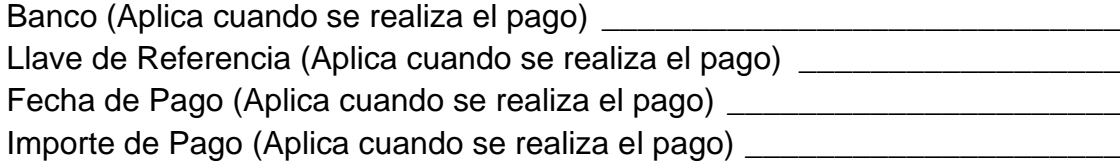

# **IV. Datos de la Mercancía**

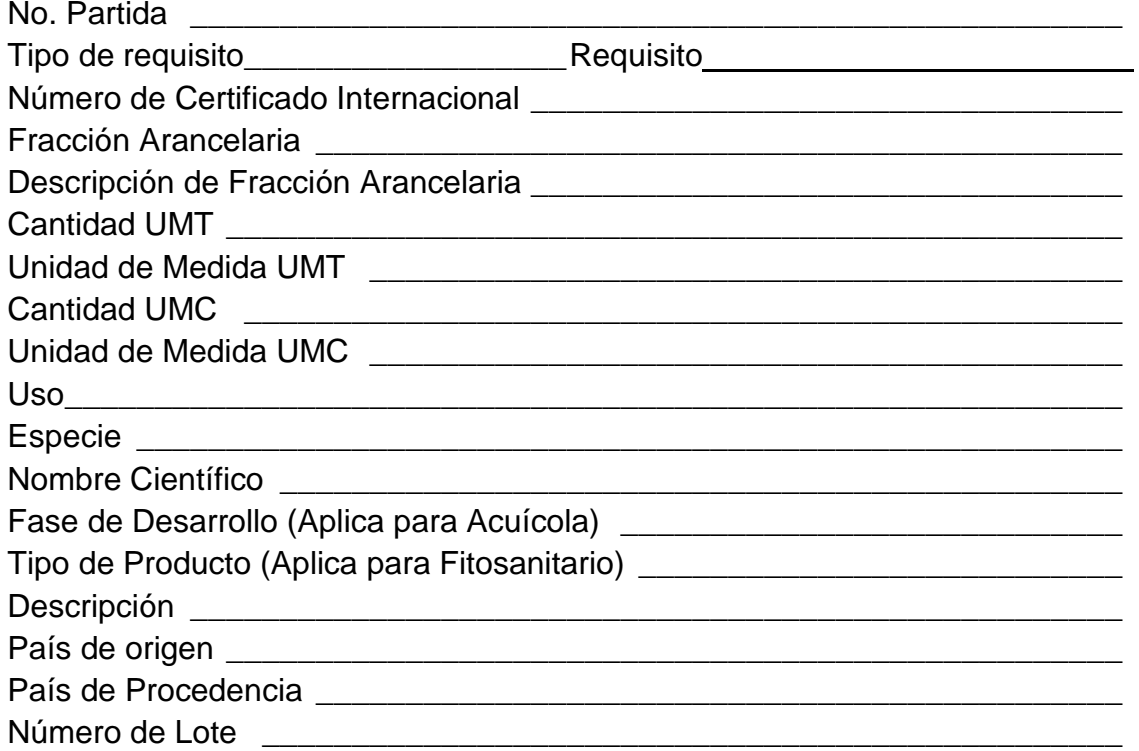

### **Animales Vivos**

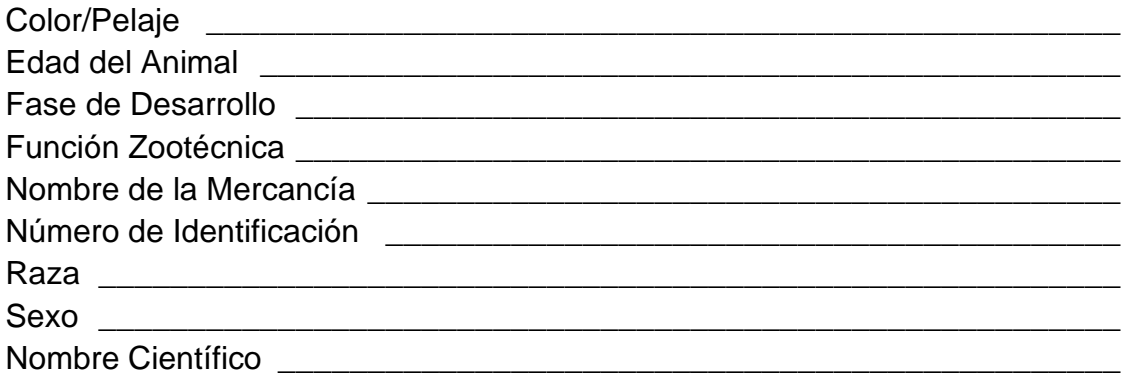

## **Productos y subproductos**

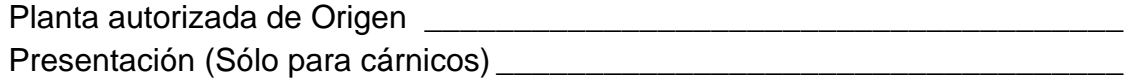

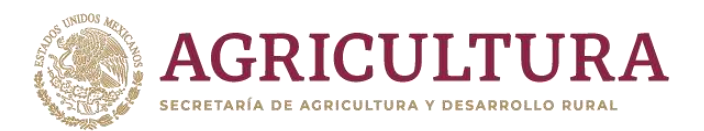

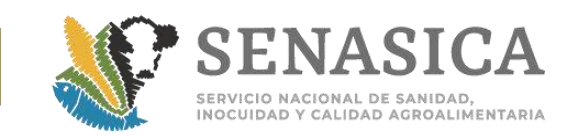

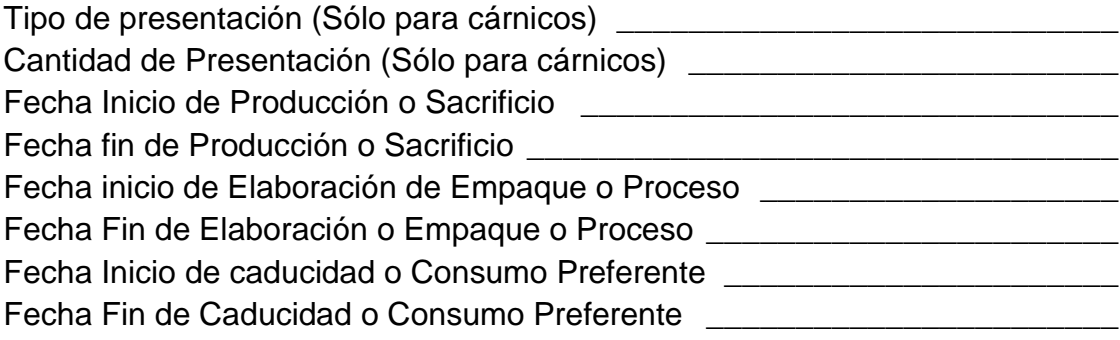

### **V. Datos del Destino**

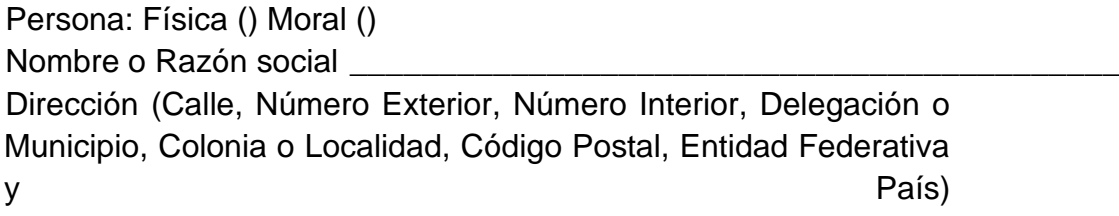

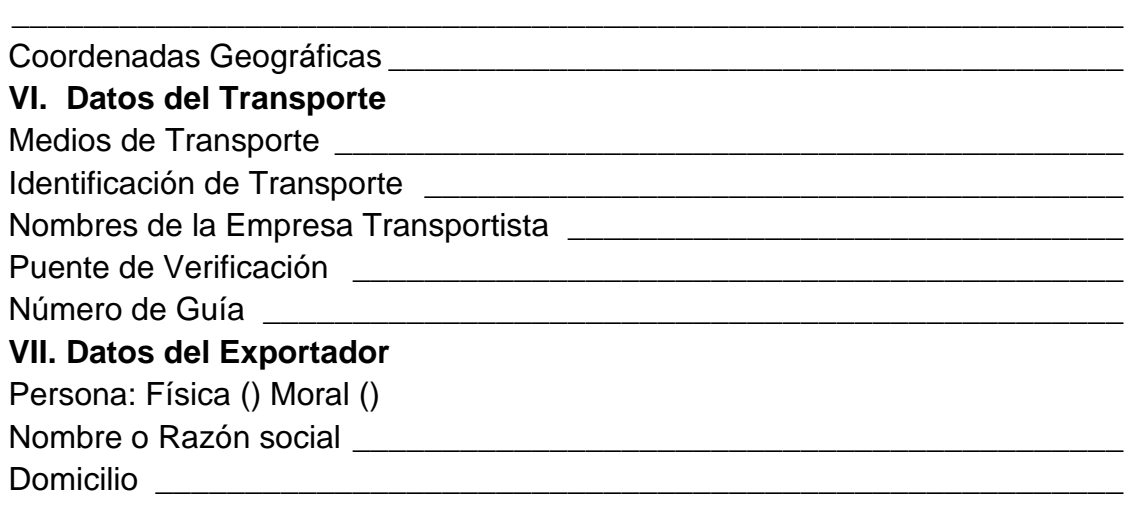

\_\_\_\_\_\_\_\_\_\_\_\_\_\_\_\_\_\_\_\_\_\_\_\_\_\_\_\_\_\_\_\_\_\_\_\_\_\_\_\_\_\_\_\_\_\_\_\_\_\_\_\_\_\_\_\_\_\_\_\_\_\_

### **VIII.Establecimiento en Operación o Unidad de Cuarentena (Aplica para Acuícola)**

\_\_\_\_\_\_\_\_\_\_\_\_\_\_\_\_\_\_\_\_\_\_\_\_\_\_\_\_\_\_\_\_\_\_\_\_\_\_\_\_\_\_\_\_\_\_\_\_\_\_\_\_\_\_\_\_\_\_\_\_\_\_

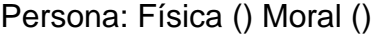

Nombre o Razón social \_\_\_\_\_\_\_\_\_\_\_\_\_\_\_\_\_\_\_\_\_\_\_\_\_\_\_\_\_\_\_\_\_\_\_\_\_\_\_\_\_\_\_

Domicilio \_\_\_\_\_\_\_\_\_\_\_\_\_\_\_\_\_\_\_\_\_\_\_\_\_\_\_\_\_\_\_\_\_\_\_\_\_\_\_\_\_\_\_\_\_\_\_\_\_\_\_\_\_\_

\_\_\_\_\_\_\_\_\_\_\_\_\_\_\_\_\_\_\_\_\_\_\_\_\_\_\_\_\_\_\_\_\_\_\_\_\_\_\_\_\_\_\_\_\_\_\_\_\_\_\_\_\_\_\_\_\_\_\_\_\_\_

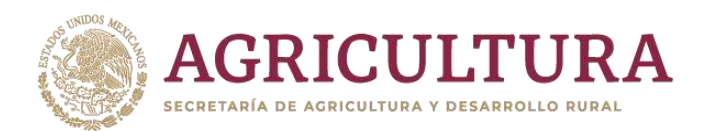

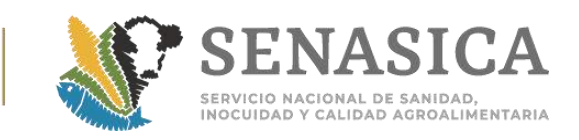

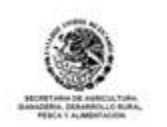

SOLICITUD PARA OBTENER EL CERTIFICADO PARA EXPORTACION DE MERCANCIA REGULADA EN MATERIA AGRICOLA, PECUARIA, ACUICOLA **Y PESQUERA** 

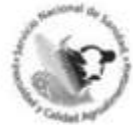

SAGARP

### **Datos del Exportador**

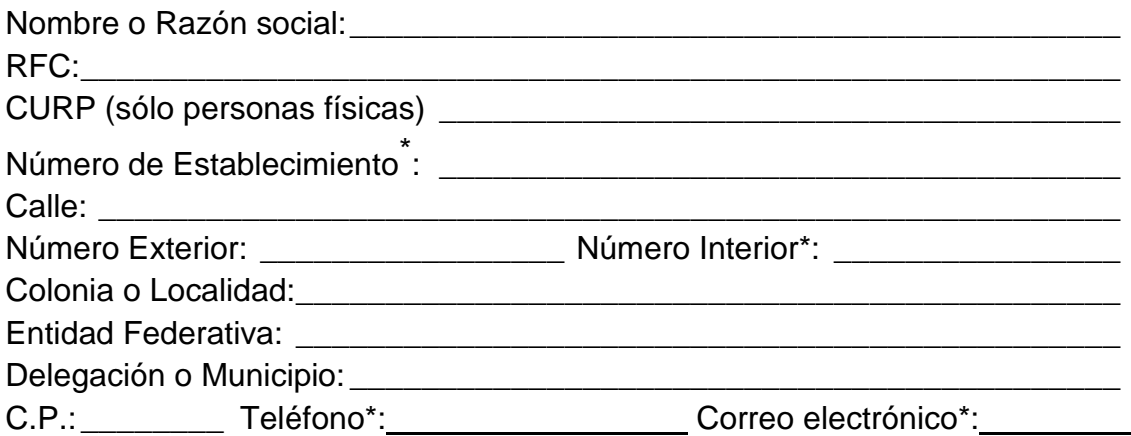

### **Datos del Establecimiento productor o de Origen (Zoosanitario y Acuícola)**

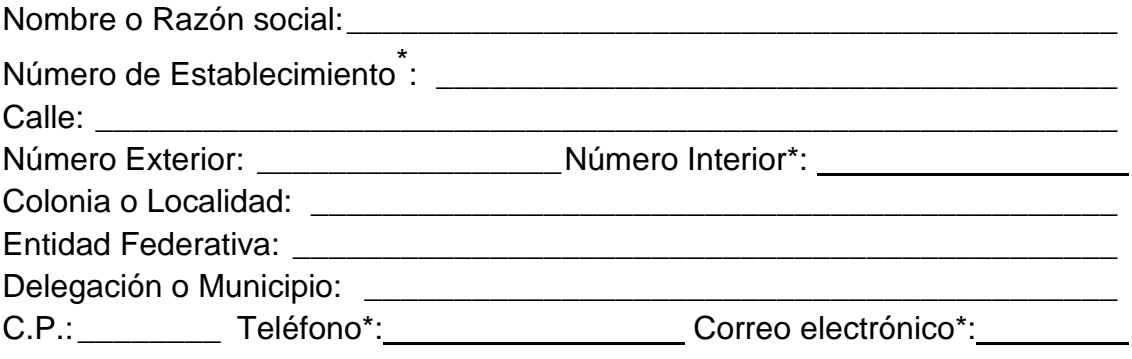

# **Datos del Usuario (Zoosanitario y Acuícola)**

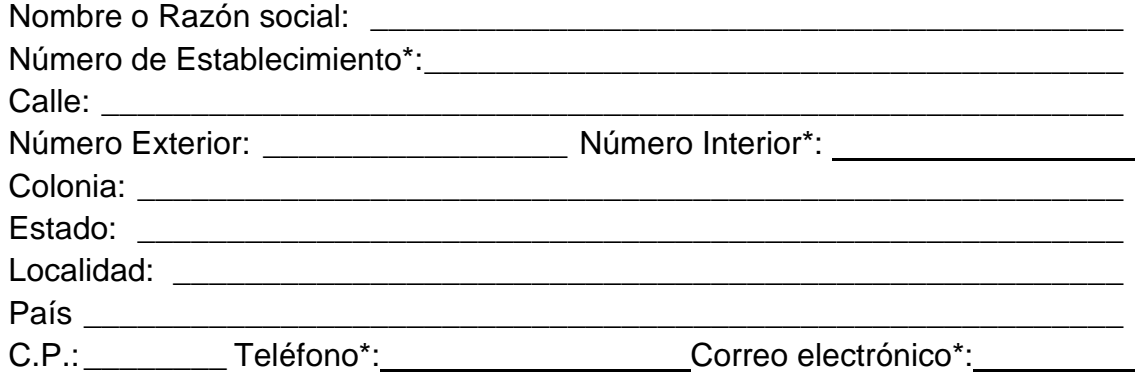

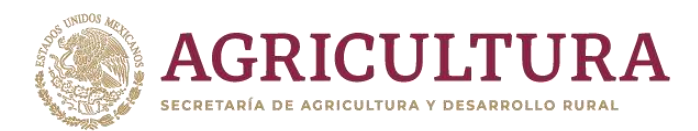

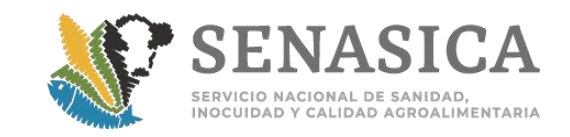

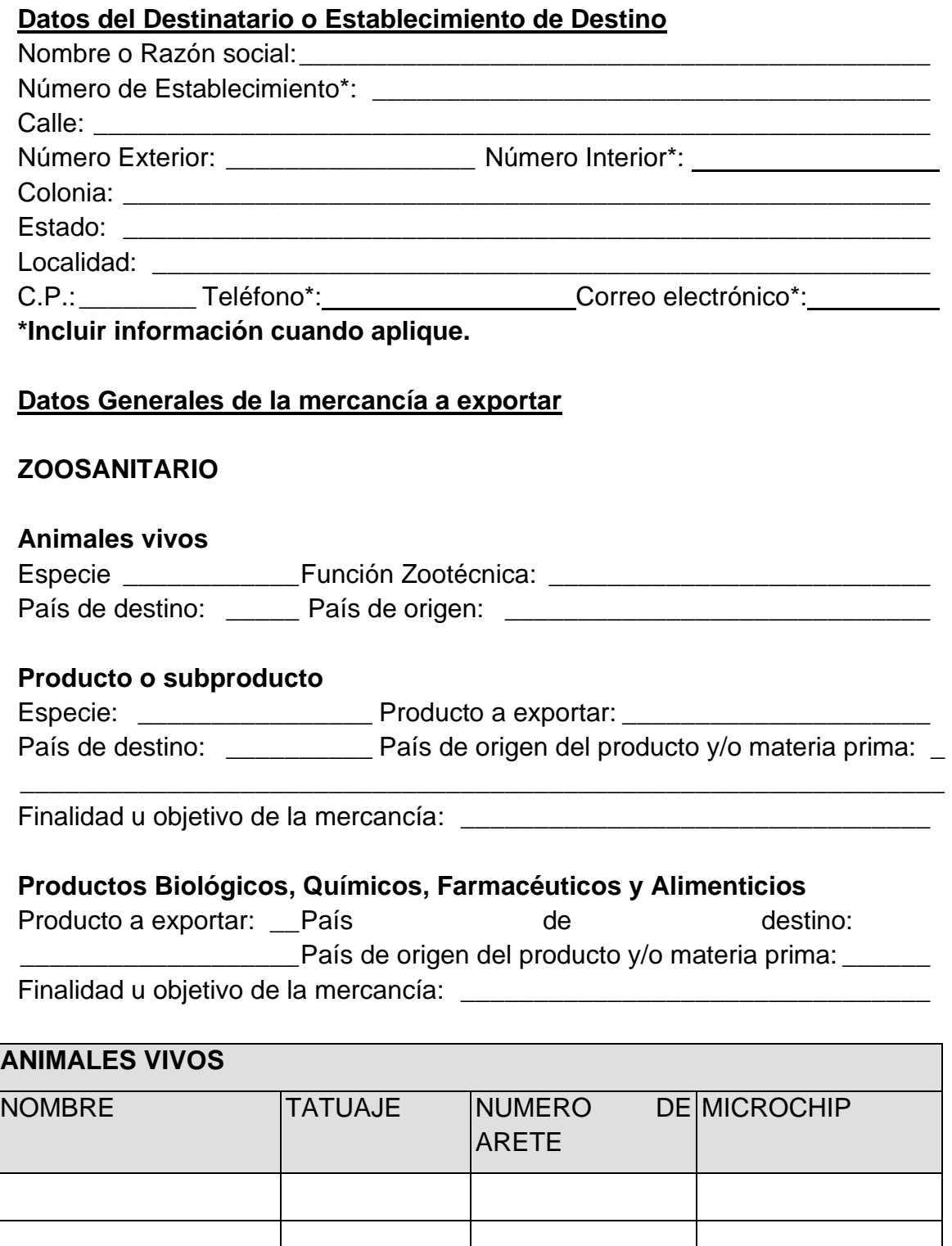

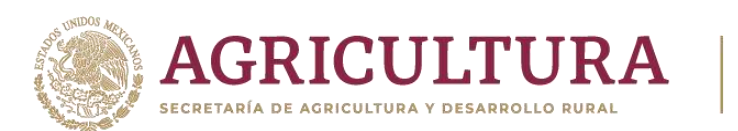

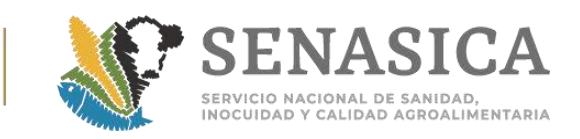

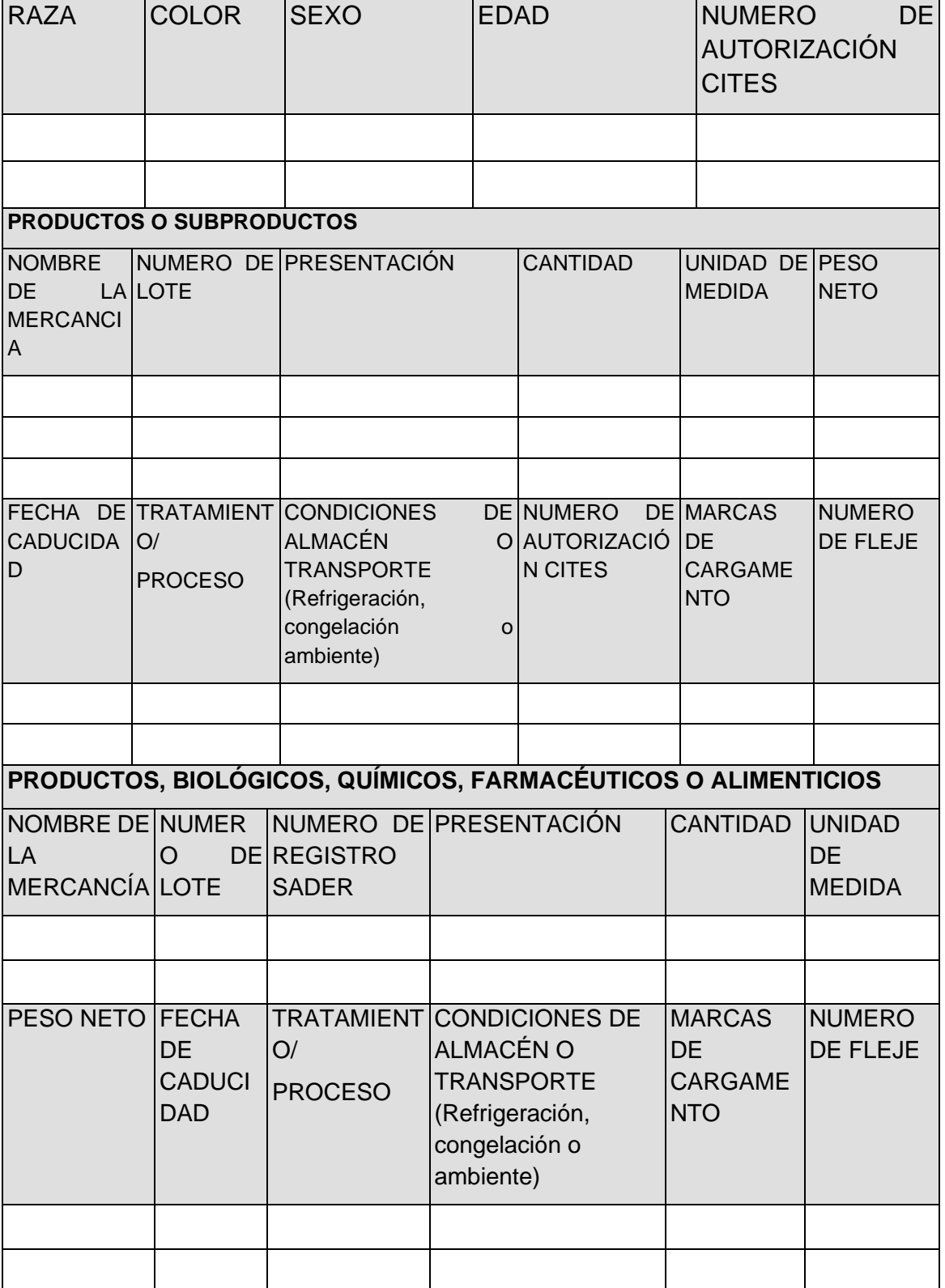

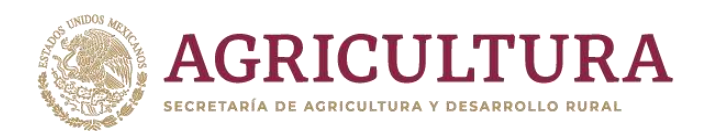

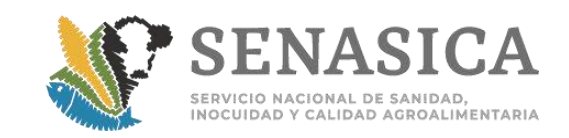

# **ACUÍCOLA**

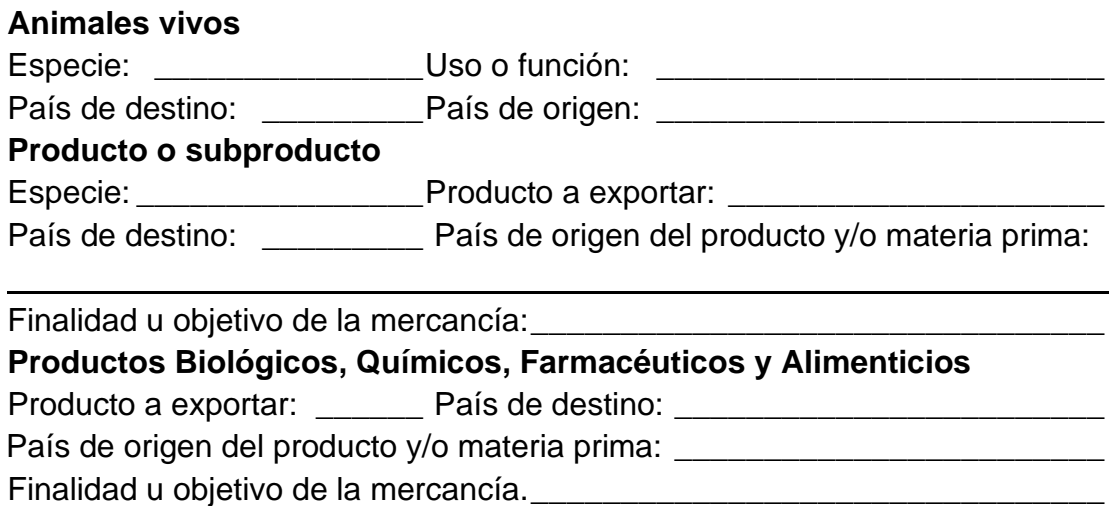

## **Descripción de la mercancía**

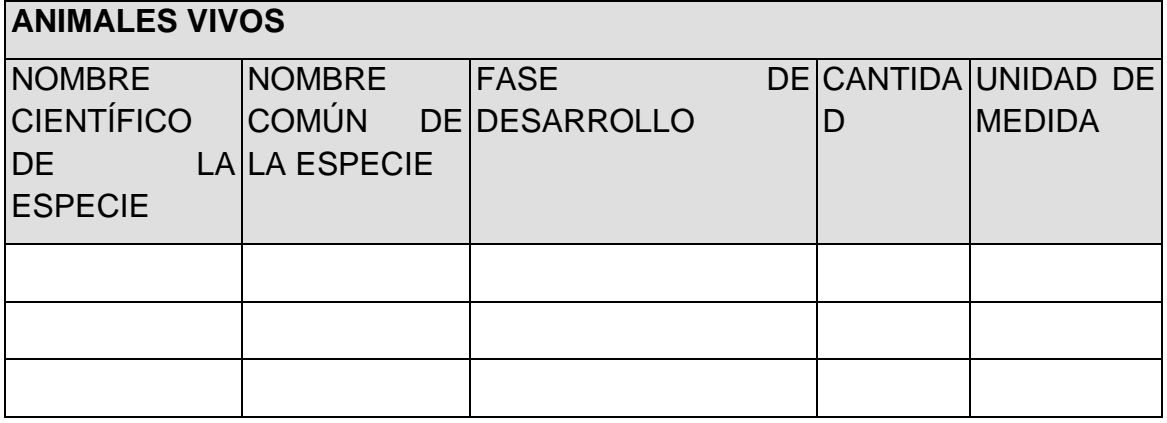

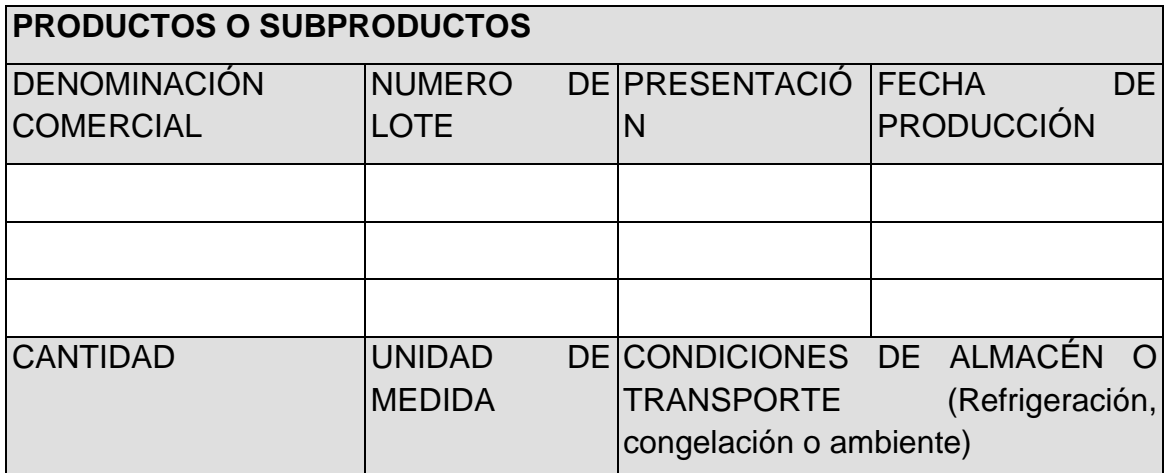

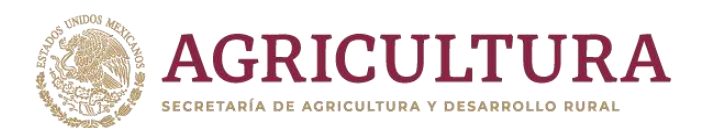

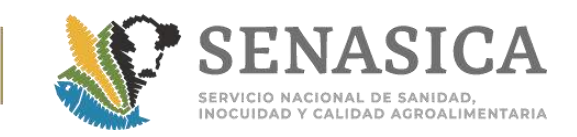

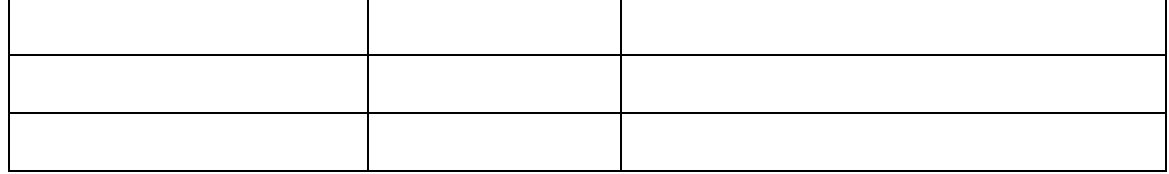

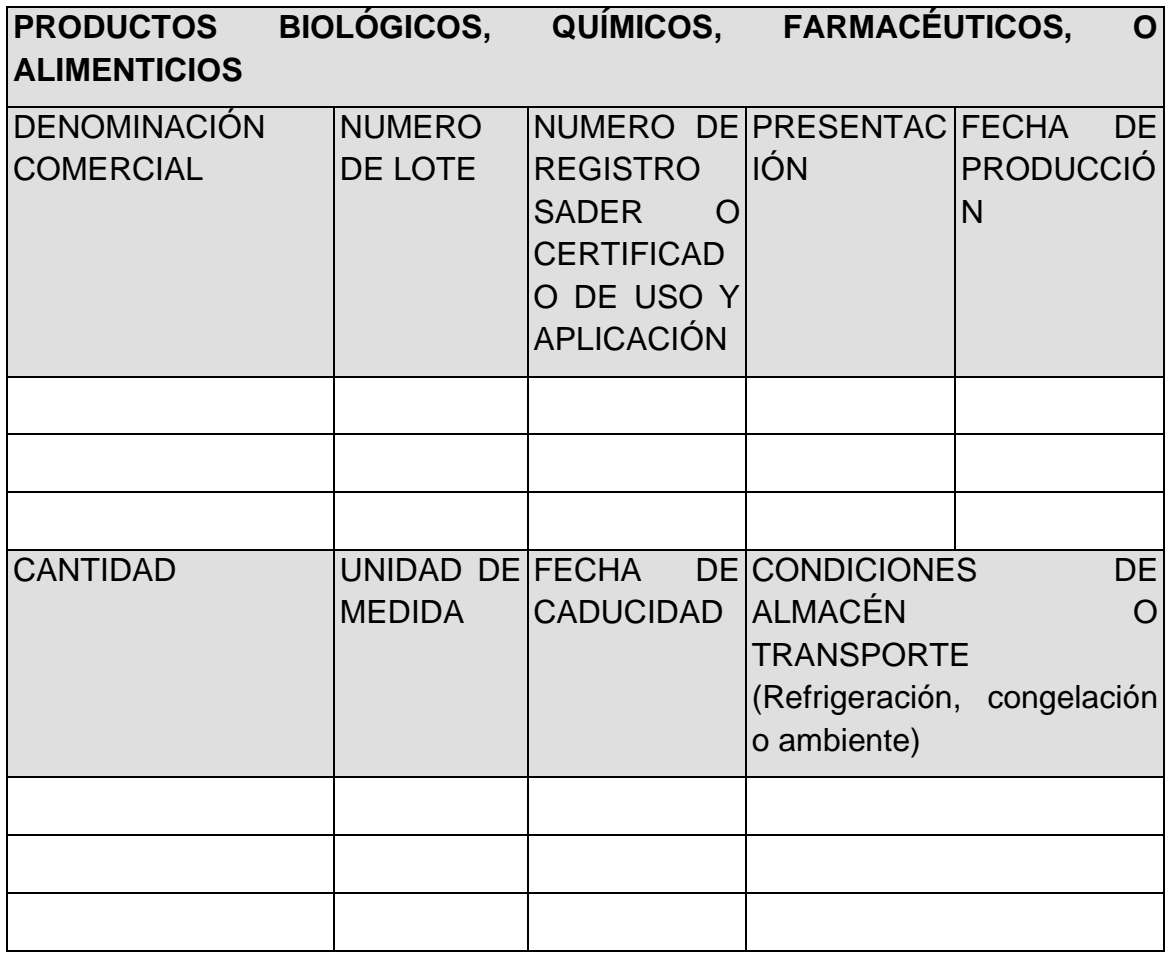

### **FITOSANITARIO**

País de destino: \_\_\_\_\_\_\_\_\_\_\_\_\_\_\_\_\_\_\_\_\_\_\_\_\_\_\_\_\_\_\_\_\_\_\_\_\_\_\_\_\_\_\_\_\_\_\_

País y Estado de origen del producto o subproducto (En caso de reexportación):

\_\_\_\_\_\_\_\_\_\_\_\_\_\_\_\_\_\_\_\_\_\_\_\_\_\_\_\_\_\_\_\_\_\_\_\_\_\_\_\_\_\_\_\_\_\_\_\_\_\_\_\_\_\_\_\_\_\_\_\_\_\_\_

País y Estado de Procedencia (En caso de reexportación): \_\_\_\_\_\_\_\_\_\_\_\_\_\_\_\_\_

Finalidad u objetivo de la mercancía: \_\_\_\_\_\_\_\_\_\_\_\_\_\_\_\_\_\_\_\_\_\_\_\_\_\_\_\_\_\_\_

# **PRODUCTOS O SUBPRODUCTOS**

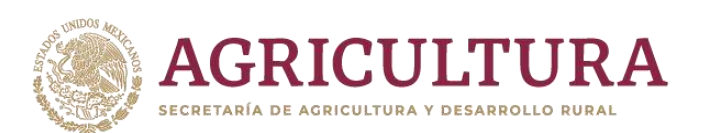

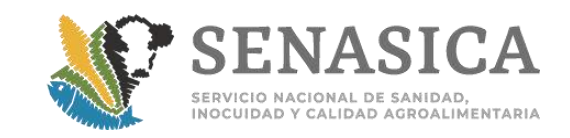

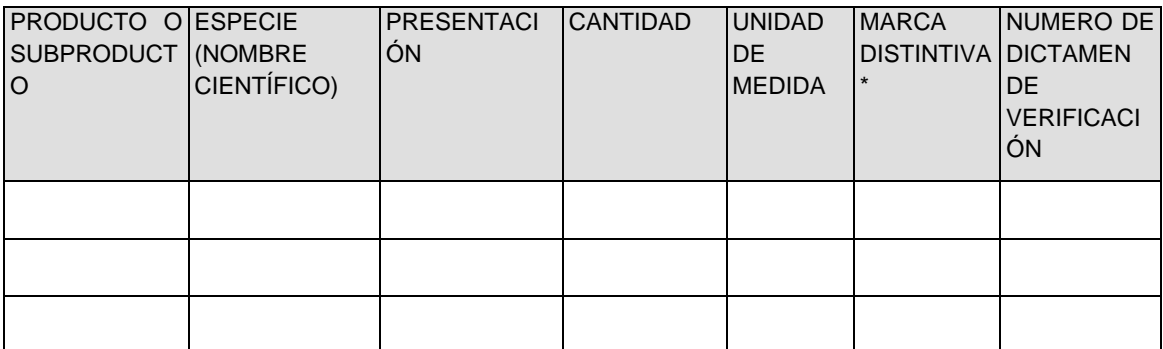

### **\*Incluir información cuando aplique.**

Unidad expedidora donde realizará el trámite (oficina y estado): \_\_\_\_\_\_\_\_\_\_

### **Información del Transporte**

Medio de transporte: **Example 19** 

Identificación del transporte\*:

Número de contenedor\*:

Número de fleje\*:

Fecha de cargamento\*:

Lugar de cargamento (Aduana de salida)\*: \_\_\_\_\_\_\_\_\_\_\_\_\_\_\_\_\_\_\_\_\_\_\_\_\_\_\_

Punto de ingreso al país de destino\*: \_\_\_\_\_\_\_\_\_\_\_\_\_\_\_\_\_\_\_\_\_\_\_\_\_\_\_\_\_\_\_

Régimen (temporal, definitiva o tránsito)\*:

### **\*Incluir información cuando aplique.**

### **Consideraciones generales**

- 1. El formato de solicitud debe ser llenado a máquina o a mano con letra de molde. Presentarse en original y copia en caso de requerir acuse.
- 2. Presentar documento que acredite la personalidad del solicitante.
- 3. Adjuntar los siguientes documentos:
	- a) Comprobante original del pago de derechos cuando aplique, utilizando la hoja de ayuda a través del esquema e5cinco, vía Internet o ventanilla bancaria, conforme a lo establecido en la Ley Federal de Derechos.
	- b) Documentación probatoria del cumplimiento de requisitos del país de destino de acuerdo a lo que se quiera exportar.

### **ZOOSANITARIO**

I.- Animales vivos:

➢ Resultados de pruebas de laboratorio oficial o aprobado o autorizado, cuando sean solicitados por el país usuario.

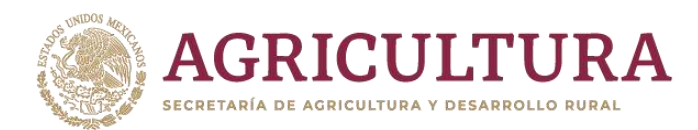

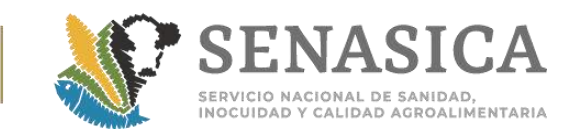

- ➢ Certificado de vacunación cuando sea solicitado por el país usuario.
- ➢ Documento que acredite el origen del (los) animal(es).
- ➢ Reseña de las características del(los) animal(es).
- ➢ Certificado de salud del(los) animal(es) emitido por un Médico Veterinario, en papel membretado de no más de cinco días de expedido o de acuerdo a la vigencia establecida por el país de destino, en caso de que sea diferente, anexando fotocopia de la cédula profesional del Médico Veterinario que lo expidió.
- ➢ CITES de ser el caso.
- ➢ Otros que requiera el país de destino.
- II.- Productos y subproductos:
	- ➢ Resultados satisfactorios de análisis de control de calidad de cada lote a exportar.
	- ➢ Descripción del proceso de elaboración.
	- ➢ Documento que acredite su origen.
	- ➢ "Certificado para la Exportación de Conformidad de Buenas Prácticas Sanitarias" emitido por la COFEPRIS, en caso de productos destinados a consumo humano\*.
	- ➢ Otros que requiera el país de destino.
- III.- Productos biológicos, químicos, farmacéuticos o alimenticios para uso en animales o consumo por éstos:
	- ➢ Registro del producto cuando aplique\*.
	- ➢ Resultados satisfactorios de análisis de control de calidad de cada lote a exportar.
	- ➢ Dictamen vigente cuando aplique\*.
	- ➢ Documento que acredite su origen.
	- ➢ Otros que requiera el país de destino.
- \* Se presenta copia del documento cuando se realiza por primera vez el trámite en la unidad expedidora, debe renovarse conforme a su vigencia.

## **ACUÍCOLA**

- I.- Animales vivos:
	- ➢ Resultados de pruebas de laboratorio, cuando sean solicitados por el país usuario.
	- ➢ Otros que requiera el país de destino.
- II.- Productos y subproductos:
	- ➢ Resultados satisfactorios de análisis de control de calidad de cada lote a exportar.

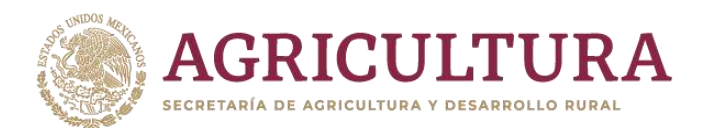

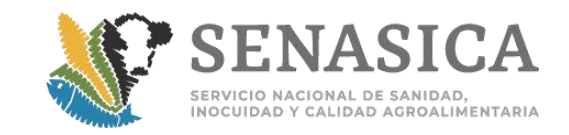

- ➢ Otros que requiera el país de destino.
- III.- Productos biológicos, químicos, farmacéuticos o alimenticios para uso en animales o consumo por éstos:
	- ➢ Número de registro SADER o certificado de uso y aplicación.
	- ➢ Otros que requiera el país de destino.

## **FITOSANITARIO**

Productos y subproductos:

- 1. Dictamen de verificación
- 2. Resultados satisfactorios de pruebas de laboratorio oficial o aprobado o autorizado, cuando sean solicitados por el país usuario.
- 3. Certificado Fitosanitario Internacional del país de origen y/o procedencia del producto (En caso de reexportación)
- 4. Documento que acredite su origen.
- 5. Otros que requiera el país de destino.

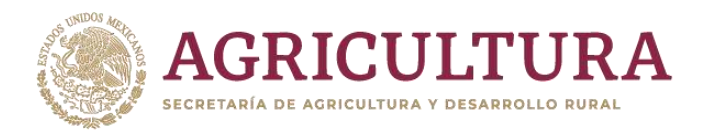

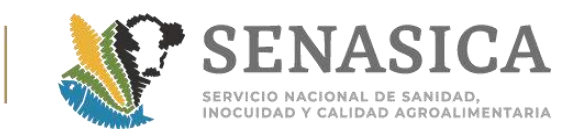

### Anexo 5. Oficio Formato para Devolución de Pagos

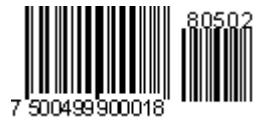

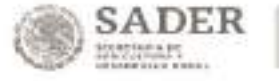

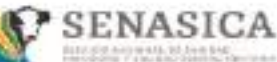

**DIRECCIÓN GENERAL DE INSPECCIÓN FITOZOOSANITARIA** 

 $/2019$ 

Ciudad de México a xx mes, de 20xx

N' de Oficio B00.03.01 xxxxxx

#### SERVICIO DE ADMINISTRACIÓN TRIBUTARIA

ADMINISTRACIÓN LOCAL DE RECAUDACIÓN DOMICILIO EN MUNICIPIO, ESTADO. PRESENTE

En virtud que el contribuyente (Nombre del Contribuyente) con R.F.C. (R.F.C) efectuó el pago de derechos (pago electrónico o ventanilla bancaria), productos o aprovechamientos por concepto de Certificado de Importación ante la institución bancaria (Nombre del banco) de fecha (XX de XXXXXX de 20XX), número de operación (Numero de operación) llave de pago (Numero de llave de pago) por un importe de (importe con numero) (importe con letra, 00/100 m.n.).

Por lo antes expuesto, y en virtud de que no le fue otorgada al contribuyente la contraprestación del servicio por el concepto señalado, favor de realizar la devolución del pago, previo cumplimiento del procedimiento establecido por el SAT.

Se extiende el presente para los efectos legales a que haya lugar.

**ATENTAMENTE** EL JEFE DE LA OFICINA DE INSPECCIÓN DE SANIDAD ACROPECUARIA

NOMBRE DEL SERVIDOR PÚBLICO

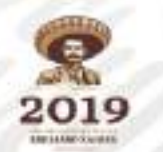

Anexo 6. Cuadro de Errores Comunes en VUCEM y Diagramas los Diferentes Procesos de la VUCEM.

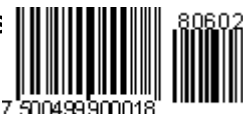

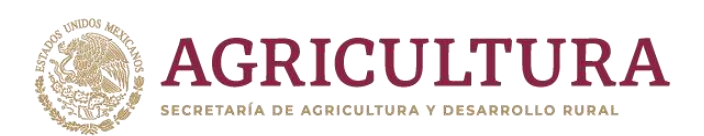

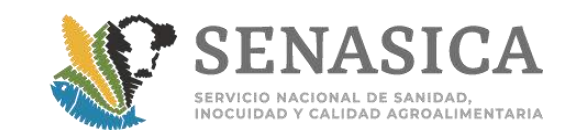

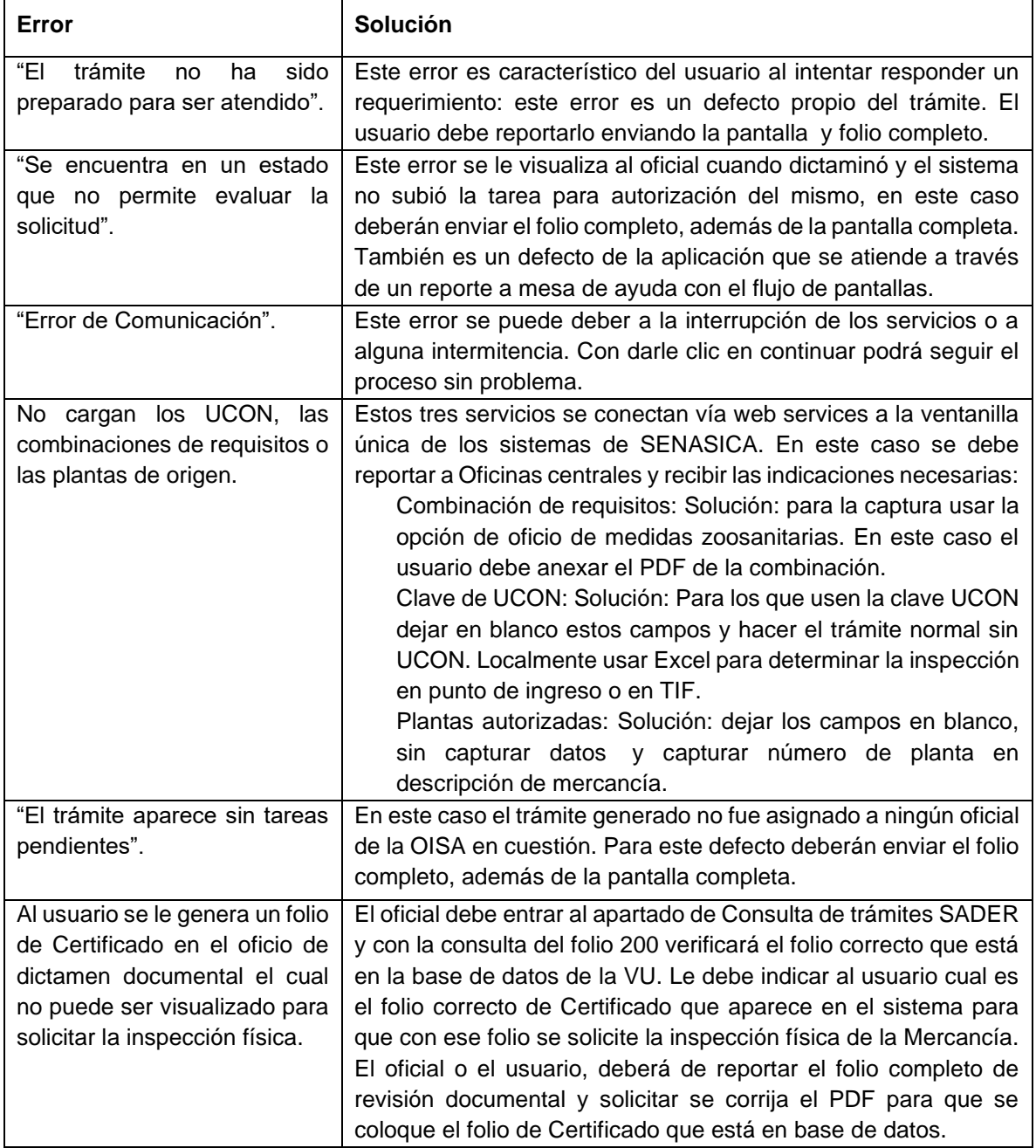

# **Diagrama de flujo del proceso de Revisión Documental**

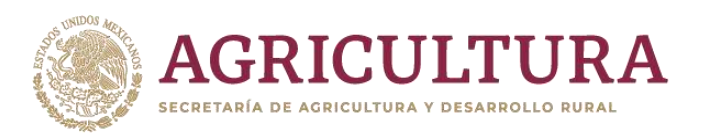

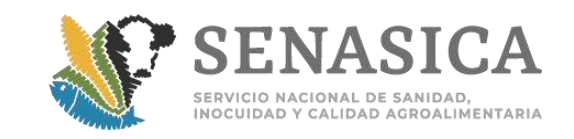

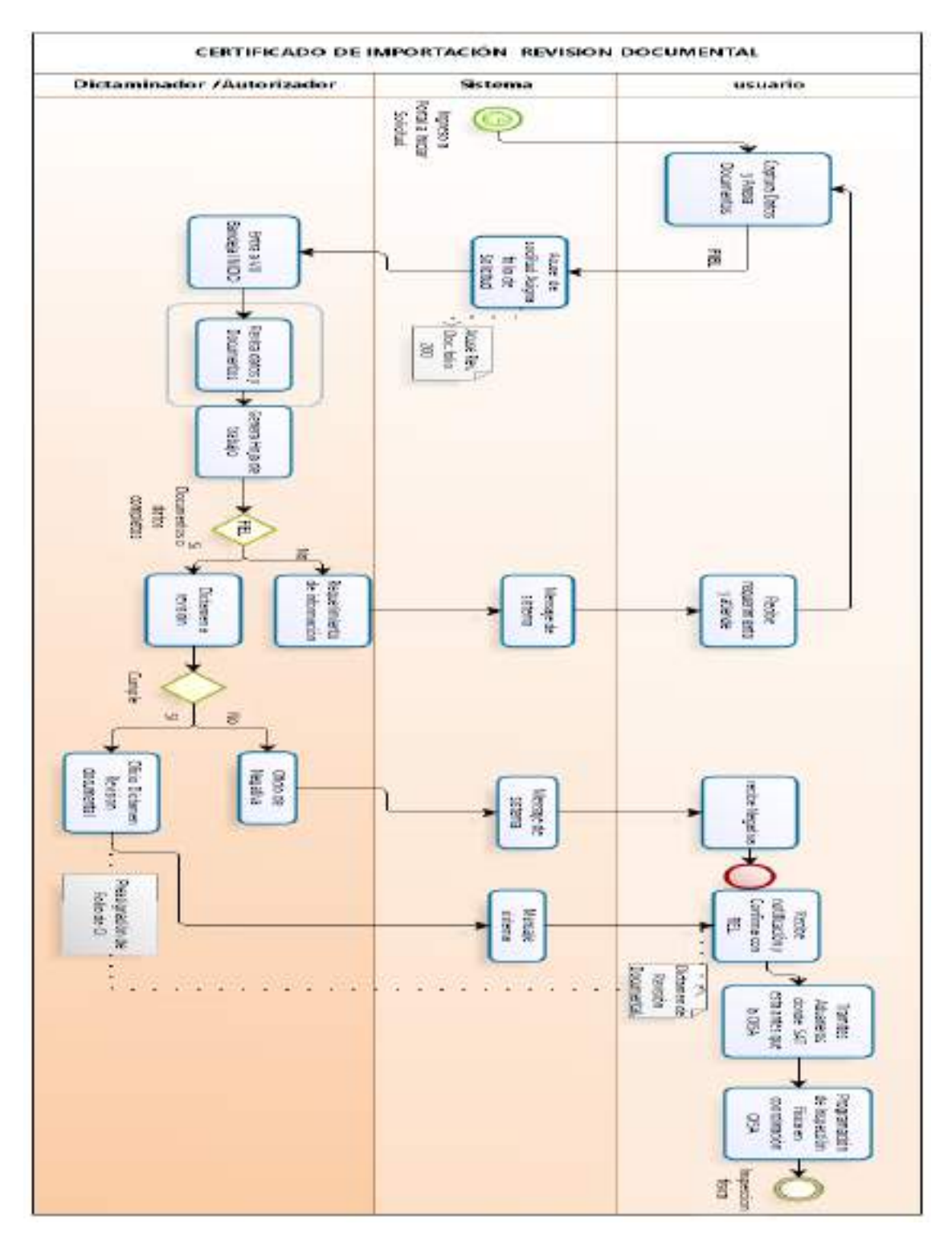

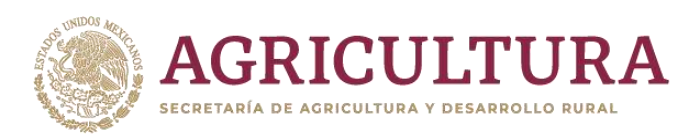

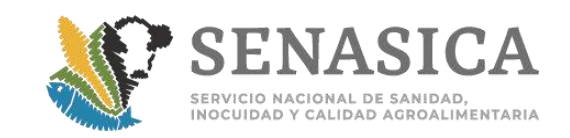

### **Diagrama de flujo del proceso de Inspección Física**

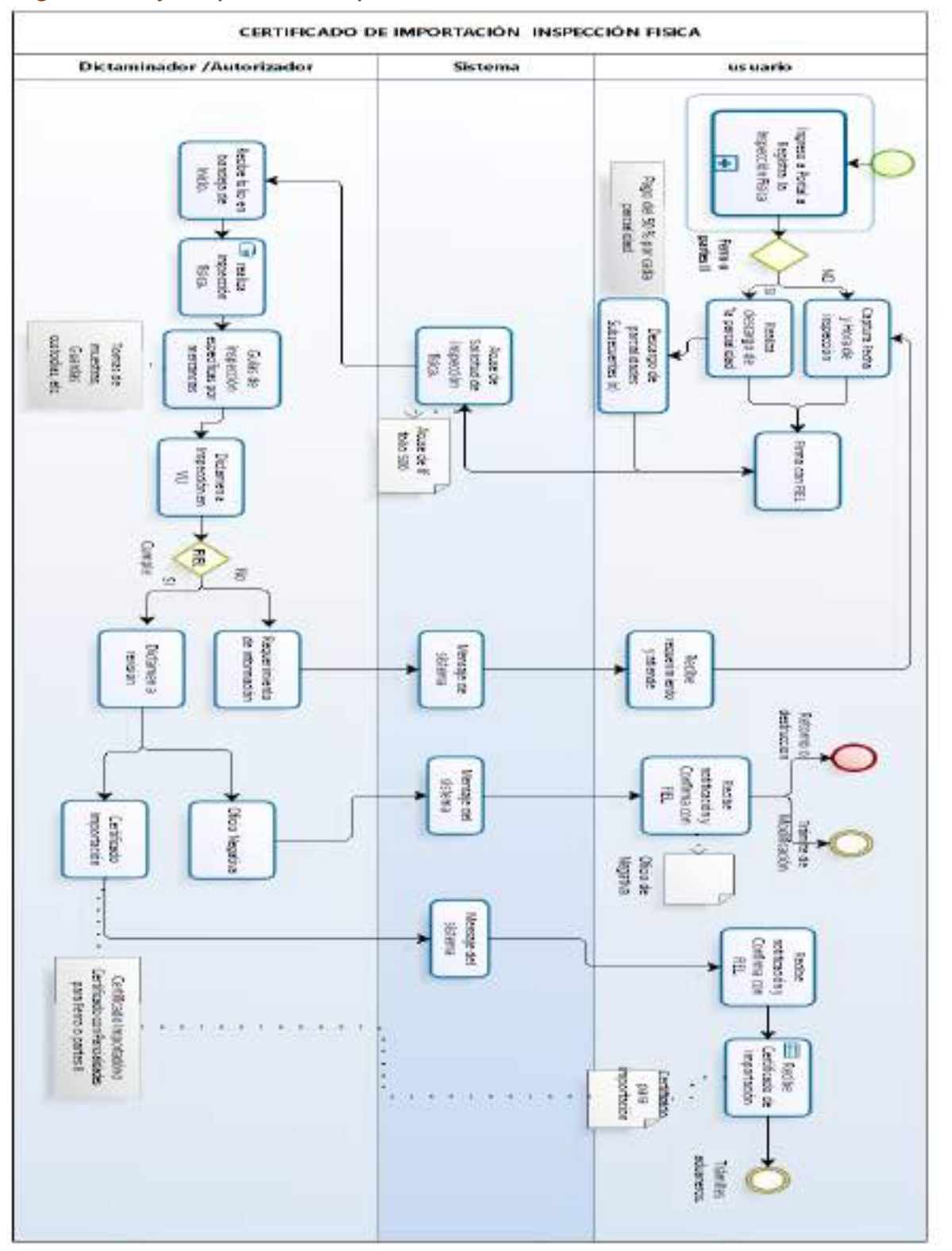

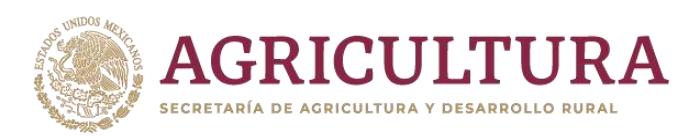

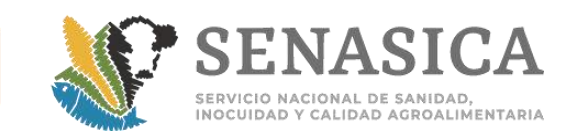

7 500499900018

### **Diagrama de flujo del proceso de Renovación o Modificación.**

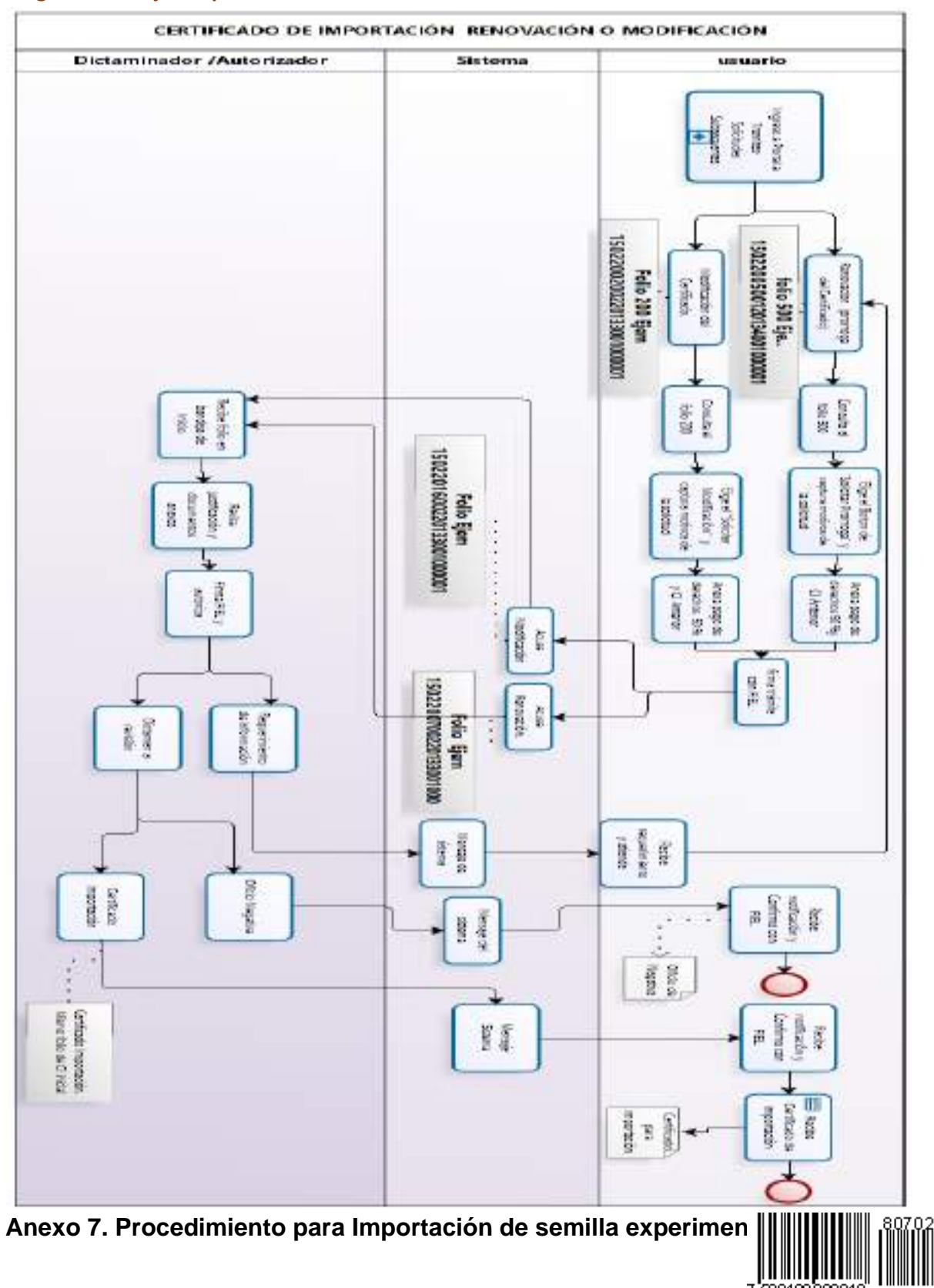

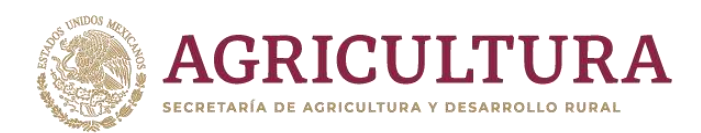

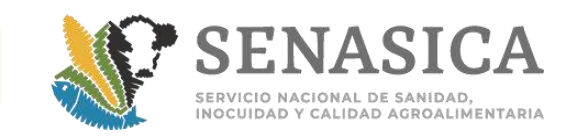

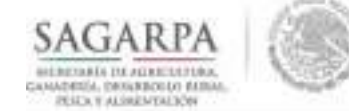

SERVICIO NACIONAL DE SANIDAD. INOCUIDAD Y CALIDAD AGROALIMENTARIA

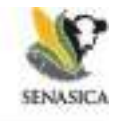

## **Dirección General de Sanidad Vegetal Dirección de Regulación Fitosanitaria**

### IMPORTACIÓN DE SEMILLA BOTÁNICA CON FINES EXPERIMENTALES

### **I. GENERALIDADES**

- El presente aplica solo para semillas botánicas de especies que se importen con fines experimentales.
- Para el caso de semilla de especies para los cuales la Secretaría cuenta con requisitos fitosanitarios establecidos, y la empresa (punto 6 de este apartado) requiera importar cantidades pequeñas, podrán optar por aplicar las siguientes medidas fitosanitarias a fin de sustituir la toma de muestra por las medidas aquí establecidas.
- Para el caso del punto 2 de este apartado, la siembra de las semillas botánicas con fines experimentales podrá realizarse a campo.
- Para las especies de semilla botánica experimentales que se importan por primera vez (que no cuentan con requisitos fitosanitarios de importación), se les permitirá su importación con un máximo de dos veces, antes de realizar el Análisis de Riesgo de Plagas (ARP), con base a lo establecido en el ACUERDO por el que se establece el módulo de requisitos fitosanitarios para la importación de mercancías reguladas por la Secretaría de Agricultura y Desarrollo Social, en materia de sanidad vegetal, publicado en el DOF el 07 de febrero del 2012. Para estos casos la empresa deberá contar con invernaderos, laboratorios o cámaras de crecimiento que permitan llevar a cabo las evaluaciones del material de manera aislada. La empresa interesada tendrá que haber iniciado las gestiones y/o solicitado a esta Dependencia el inicio de la misma, conforme a lo establecido en el citado Acuerdo, para elaborar el ARP, previo a la segunda autorización de importación de la misma especie.
- Para el caso del punto 4 de este apartado, durante todo el transcurso del experimento el material deberá ser mantenido bajo condiciones controladas en instalaciones aprobadas por la Secretaría, es decir, el material permanecerá bajo condiciones que prevengan el ingreso o dispersión de plagas.

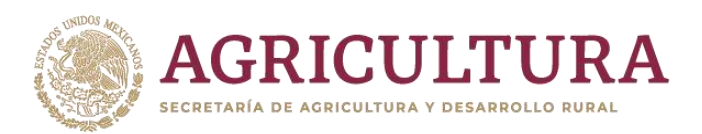

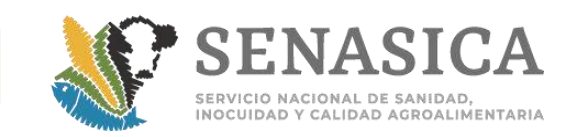

- Para el caso del punto 4 de este apartado, al final del experimento el material vegetal, así como los residuos obtenidos deberán ser destruidos; pudiendo considerar alguno de los siguientes métodos: incineración, entierro sanitario, trituración u otro que la Secretaría determine con base a la información técnica disponible.
- Las empresas participantes en este procedimiento serán únicamente aquellas que acrediten, ante esta Secretaría, sus actividades de investigación y mejoramiento genético. Lo cual puede realizarse mediante acta constitutiva de la empresa o algún otro documento en donde se especifique que dentro de las actividades que se desarrollan esta la investigación agrícola.
- La semilla deberá estar debidamente identificada con el tipo de material y número de lote (claves, números, etc.).
- Las empresas interesadas deberán enviar a la Dirección General de Sanidad Vegetal (DGSV) por escrito el programa tentativo de importación de material experimental, conforme al formato "Solicitud para la importación de semilla botánica con fines experimentales" (ver anexo dentro de este documento ).
- Realizar rotaciones de cultivo en los invernaderos o campos de producción donde se haya sembrado la semilla experimental.
- El incumplimiento de las disposiciones contempladas en el presente instrumento, está sujeto a lo establecido en el Título Cuarto, de los incentivos, denuncia ciudadana, sanciones, recurso de revisión y delitos, de la Ley Federal de Sanidad Vegetal.

### **II. PROCESO DE IMPORTACIÓN DE SEMILLA BOTANICA CON FINES EXPERIMENTALES**

Con fundamento en los artículos 2, 7 fracciones II, XIII, XVIII, XIX y XXI, 54, 55 y 60 de la Ley Federal de Sanidad Vegetal, la Dirección General de Sanidad Vegetal ha determinado sustituir la toma de muestra en la importación de semilla botánica con fines experimentales, por lo siguiente:

• El material deberá cumplir con los demás requisitos fitosanitarios establecidos por la Secretaría, los cuales estarán disponibles en el "Módulo de Consulta de Requisitos Fitosanitarios para la Importación" ubicado en la página electrónica institucional del SENASICA (www.senasica.gob.mx).

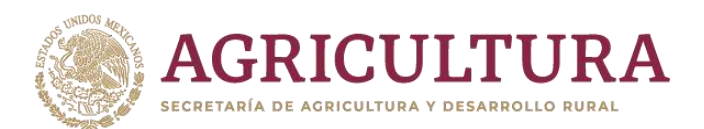

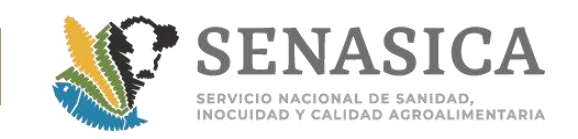

- El producto será liberado por la OISA de ingreso con un acta de Guarda Custodia y Responsabilidad (GCR), flejando el cargamento. Se enviará una copia del acta a Delegación Estatal de la SADER correspondiente y esta Dirección General a los siguientes correos: certfitosani.dgsv@senasica.gob.mx v [medidasfito.dgsv@senasica.gob.mx.](mailto:medidasfito.dgsv@senasica.gob.mx)
- El interesado deberá contratar los servicios de una Unidad de Verificación (UV), quien dará seguimiento al presente procedimiento e informará a los siguientes correos electrónicos: certfitosani.dgsv@senasica.gob.mx y medidasfito.dgs[v@senasica.gob.mx](mailto:supervision.dgsv@senasica.gob.mx) el nombre y datos de contacto de la citada UV.
- El interesado notificará previamente a la UV, el día y la hora de arribo del cargamento a las instalaciones.
- La UV contratada para tal fin, verificarán la llegada del cargamento y ubicarán el lugar de almacenaje del producto, y enviará a la DGSV al correo certfitosani.dgsv@senasica.gob.mx el dictamen de verificación en el cual se especifiquen las condiciones de arribo del material.
- La empresa proporcionará a la Delegación Estatal de la SADER correspondiente y a la UV los calendarios de siembra y la ubicación de los invernaderos o campos de producción donde se sembrará la semilla experimental importada.
- La empresa usuaria y la UV identificarán los periodos críticos del cultivo en los cuales es más probable la presencia o manifestación de problemas fitosanitarios. Con base en esto, realizarán la propuesta del programa de visitas a los invernaderos o campos de producción (por parte de la UV) y la presentará a la DGSV para su validación a los siguientes correos electrónicos: certfitosani.dgsv@senasica.gob.mx y medidasfito.dgs[v@senasica.gob.mx.](mailto:supervision.dgsv@senasica.gob.mx)
- La UV realizará visitas para inspeccionar las plantas, revisar su manejo fitosanitario y verificar el seguimiento y mantenimiento del experimento por parte del investigador responsable.
- Si durante las visitas de la UV se detecta la presencia de síntomas o plagas en el cultivo, se tomará muestras de tejido vegetal o insectos, según sea el caso, para análisis de un laboratorio aprobado.
- Para el caso de las especies que se importan por primera vez a México, la UV deberá incrementar el nivel de inspección, y en su caso, el número de visitas al cultivo dentro del invernadero. Adicionalmente, la UV deberá tomar muestras del cultivo para análisis de laboratorio.

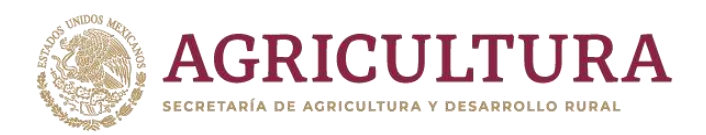

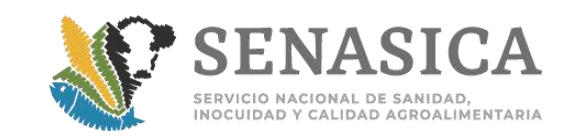

- En caso de que se detecte la presencia de plagas cuarentenarias durante el desarrollo del experimento, la Dirección General de Sanidad Vegetal emitirá las medidas fitosanitarias correspondientes.
- Al final de la evaluación experimental, la UV en conjunto con la empresa, entregarán a la Dirección General de Sanidad Vegetal a los correos certfitosani.dgsv@senasica.gob.mx y [medidasfito.dgsv@senasica.gob.mx,](mailto:medidasfito.dgsv@senasica.gob.mx) con copia a la Delegación Estatal de la SADER correspondiente, un informe final sobre las actividades desarrolladas y los resultados obtenidos, en el cual se incluya el método utilizado para la destrucción del material vegetal derivado del experimento, así como de los residuos obtenidos, para el caso de semilla botánica importada por primera vez.
- La DGSV con base al informe emitido por la UV, podrá liberar el cargamento de la GCyR, marcando copia de la liberación a la OISA de ingreso y a la Delegación Estatal de la SADER en destino.
- Durante el desarrollo del experimento, el personal de la Delegación Estatal de la SADER correspondiente y la DGSV tendrán libre acceso a las instalaciones en las cuales se encuentren sembrados los materiales importados, a efecto de llevar a cabo las verificaciones de fitosanidad que se consideren pertinentes.
- Ante el incumplimiento de las medidas fitosanitarias contempladas en el presente procedimiento, se procederá a la destrucción del material importado que no haya sido utilizado, así como del material vegetal obtenido de las mismas, indistintamente de la fase fenológica en la que éste se encuentre.
- Los gastos que se generen para el cumplimiento de estas disposiciones serán sufragados por la empresa interesada (Art. 91 de la Ley Federal sobre Metrología y Normalización).

### **III. RESPONSABILIDADES DE LA UNIDAD DE VERIFICACIÓN**

- 1. Las visitas de supervisión a los invernaderos o campos de producción donde se desarrollen los experimentos deben ser de acuerdo a las etapas críticas identificadas para cada una de las especies y de acuerdo a las plagas asociadas a las mismas.
- 2. Durante la visita inspeccionará las plantas buscando la presencia de plagas sospechosas de ser cuarentenaria para México. En este sentido y para dirigir su búsqueda, deberá consultar el "Modulo de Consulta de Requisitos Fitosanitarios

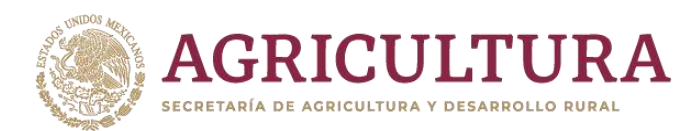

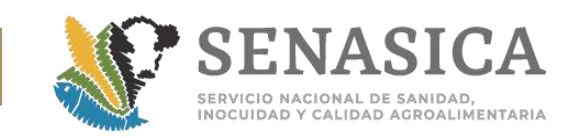

para la importación" ubicada en la página electrónica institucional del SENASICA en la siguiente dirección [www.senasica.gob.mx](http://www.senasica.gob.mx/) para conocer las plagas cuarentenarias asociadas al material experimental al que le está dando seguimiento, de acuerdo a los Requisitos Fitosanitarios correspondiente.

- 3. Si durante la inspección del material detecta la presencia de plagas en el invernadero o los campos de producción, debe tomar muestras para ser enviadas a un laboratorio aprobado para realizar el diagnóstico correspondiente. Si los resultados del laboratorio aprobado son positivos a plagas cuarentenarias, en cualquiera de los casos citados, la DGSV establecerá las medidas fitosanitarias necesarias para mitigar el riesgo fitosanitario.
- 4. Deberá registrar las actividades desarrolladas y los resultados obtenidos durante su inspección en una bitácora en cada una de sus visitas a los invernaderos o campos de producción donde se estableció la semilla botánica importada con fines experimentales, en la cual basará su informe final.
- 5. En caso de ser procedente, verificar la destrucción del material vegetal, así como de los residuos obtenidos al final de la investigación, con alguno de los métodos siguientes: incineración, entierro sanitario, trituración u otro que la Secretaría determine con base a la informa técnica disponible; lo cual deberá quedar asentado en el informe final.
- 6. En el informe que presente a la Dirección General, deberá de indicar la descripción de todas las actividades que se realizaron, fechas, fotografías y anexar todo documento que sirva de respaldo a lo reportado.

### **IV RESPONSABILIDADES DE LA EMPRESA USUARIA**

- 1. Proporcionar a la UV las facilidades necesarias para la verificación del cumplimiento de las medidas establecidas en el presente procedimiento.
- 2. Cubrir los gastos que se generen por la aplicación del presente ordenamiento.
	- Mantener un sistema de rastreabilidad del producto desde el punto de ingreso al país a su destino (instalaciones de la empresa donde se llevará a cabo el experimento el material vegetal).
	- Ser responsable de llevar el producto desde el punto de ingreso hasta el lugar donde se va a llevar a cabo el experimento. Cualquier desvío o accidente del medio de transporte deberá ser notificado a la DGSV. En caso de requerirse la aplicación de medidas fitosanitarias adicionales o de emergencia, el interesado se compromete a implementarlas, incluyendo el costo de las mismas.

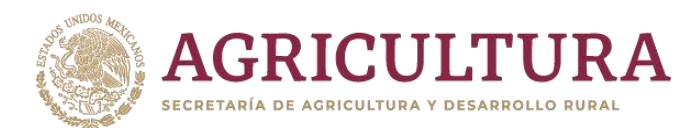

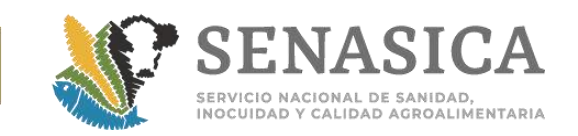

• La empresa deberá acatar las medidas fitosanitarias que determine la DGSV, en los términos y alcances del artículo 30 de la Ley Federal de Sanidad Vegetal, por lo que en caso de que se compruebe que las mercancías señaladas no cumplen con las disposiciones fitosanitarias respectivas, se procederá a su retorno o destrucción, a costa del interesado.

### **V RESPONSABILIDADES DE LA DGSV**

La Dirección General de Sanidad Vegetal podrá inspeccionar en cualquier tiempo y lugar el cumplimiento de las disposiciones establecidas en este procedimiento.

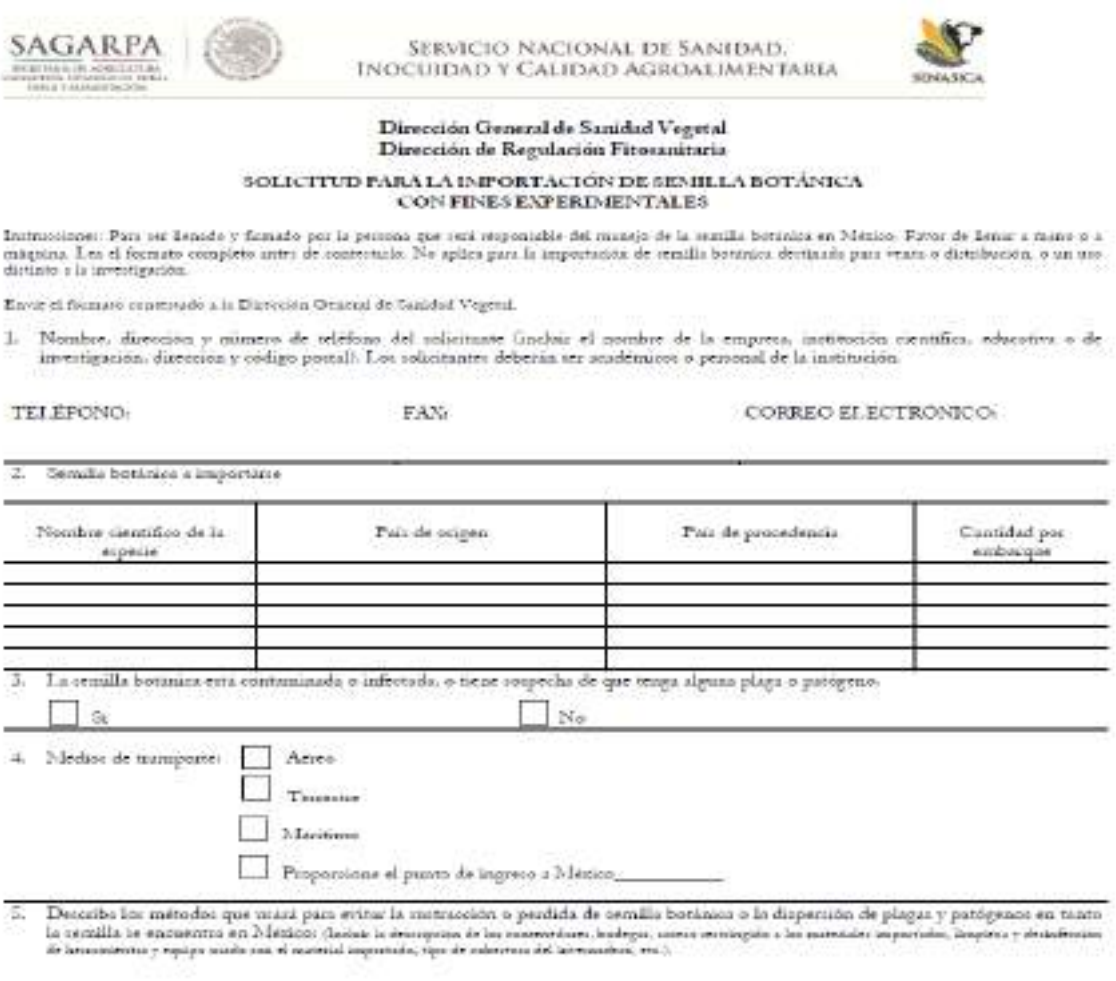

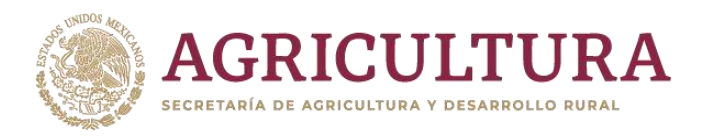

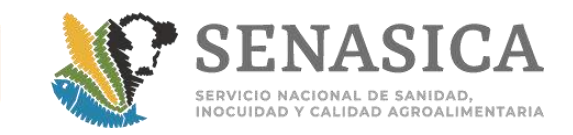

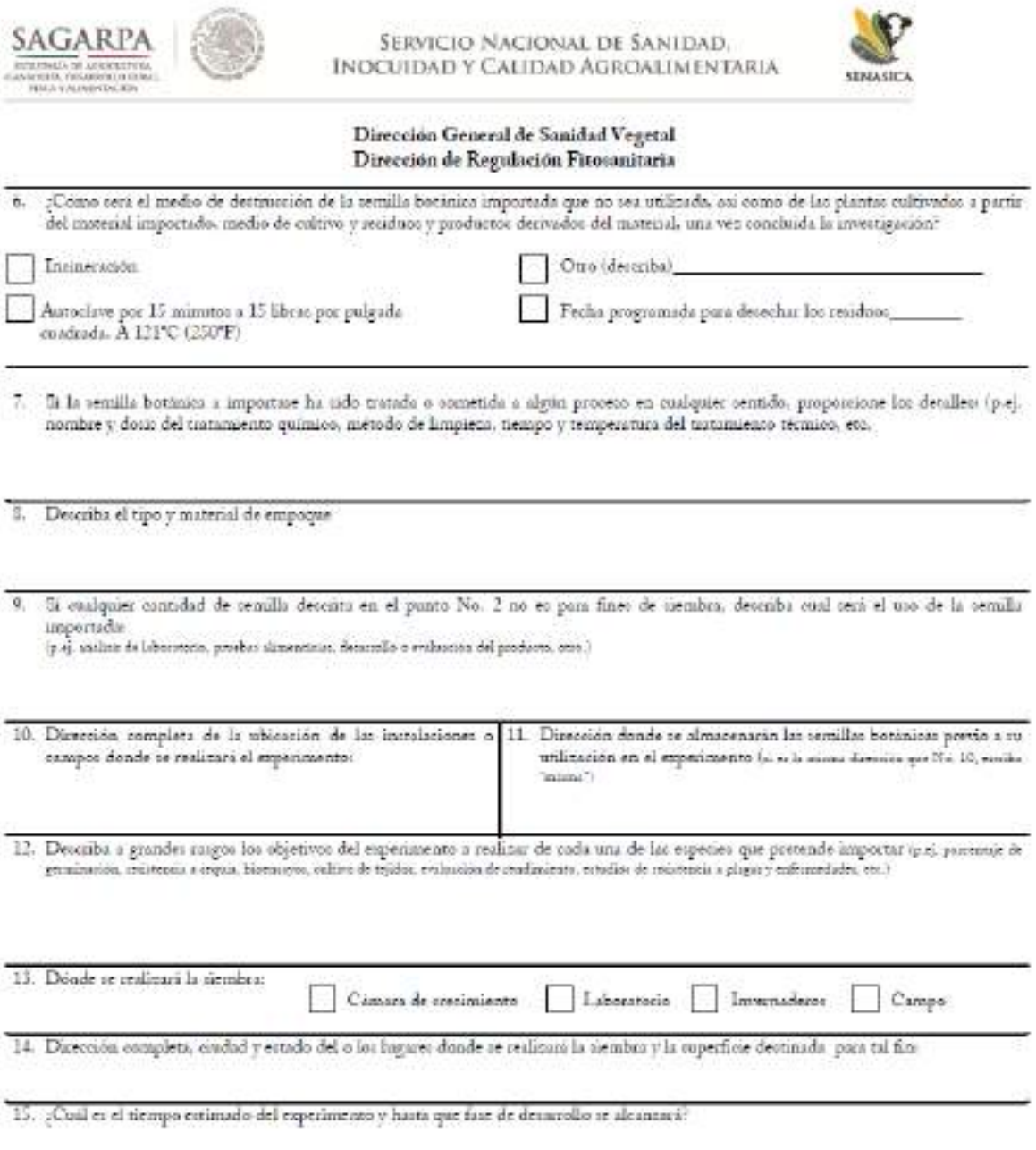

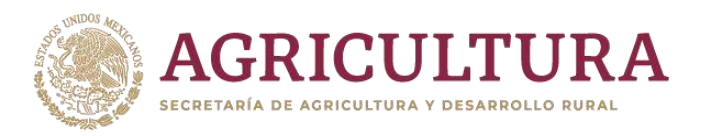

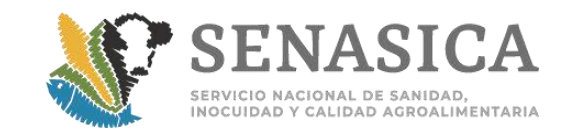

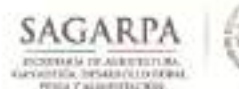

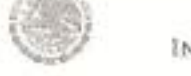

SERVICIO NACIONAL DE SANIDAD. INOCUIDAD Y CALIDAD AGROALIMENTARIA

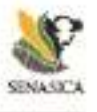

#### Dirección General de Sanidad Vegetal Dirección de Regulación Fitosanitaria

16. Proportione el nombre y dirección de la Unidad de Verificación (UV) que no esté relacionado con su institución y que esté familiarizado con las enfermedades del genero del moterial importado, y quien ya ha aceptado dar seguimiento al experimento a partir del moterial importado.

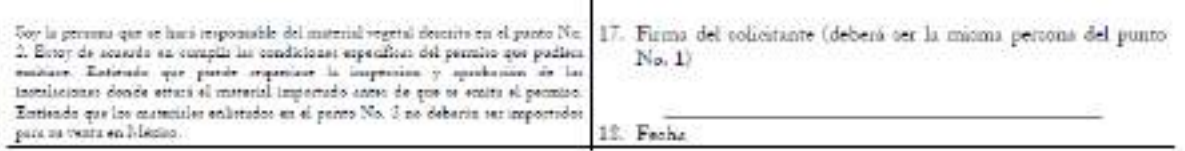

Note: Em parte poste servidado para completar malquier ponto del formato. Anon de malquier anotación, nos el ministro del panto al que sedan.

PRECAUCION: Coalgain: information files que et proprecione con delo, estab sejeto a contiones de acatuda a las lejes menicanas vigeates en la materia.

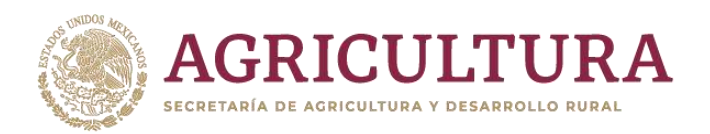

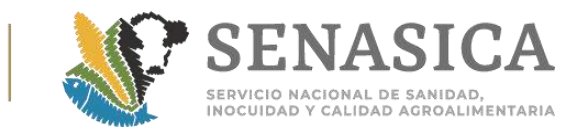

### Anexo 8. Reemplazo de Certificado Extraviado

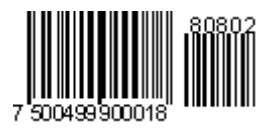

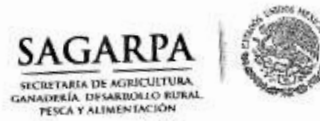

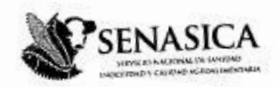

Dirección General de Inspección Fitozoosanitaria Dirección de Inspección en Puertos, Aeropuertos y Fronteras

"2014, Año de Octavio Paz"

NOTA INFORMATIVA DIPAF No.

 $/2014$ 

México, D.F. a 22 de mayo de 2014

### AL PERSONAL DE LAS OFICINAS DE **INSPECCIÓN DE SANIDAD AGROPECUARIA**

W. K

Con base en el Oficio B00.02.03.01.01.-0400/2014, de la Dirección General de Salud Animal, se envía el procedimiento efectuado por el personal de las oficinas del APHIS-VS para el "Reemplazo de un certificado extraviado" (Forma VS 16-4), quedando sin efecto el Oficio Circular No. 49 de marzo 16 de 2011.

100

Asimismo les comento que cuando ingrese un trámite con una copia fiel de un certificado original, no es necesario que presenten un acta del Ministerio Público donde se haga referencia al original.

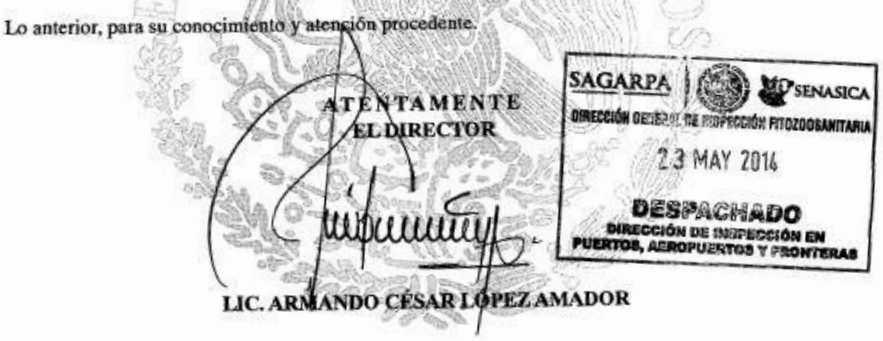

Vol. DGIF

Vol. DIPAF 472

Vol. SENASICA

**DATARTAS** 

×.

C.C.P. ING. ARTURO CALDERÓN RUANOVA, DIRECTOR GENERAL DE INSPECCIÓN FITOZOOSANITARIA. de deificiscusica gob.mx

**ACLAREDSMCOMLA** C

vormida Municipio Libre, 377. Col. Sta. Cruz Atoyac, C.P. 03310. Distrito Federal \*\* \*1014 y 51064 cesar.lopezh senasica.gob.ms

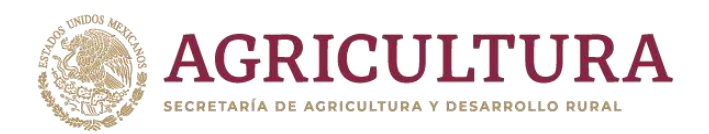

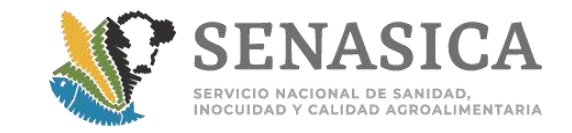

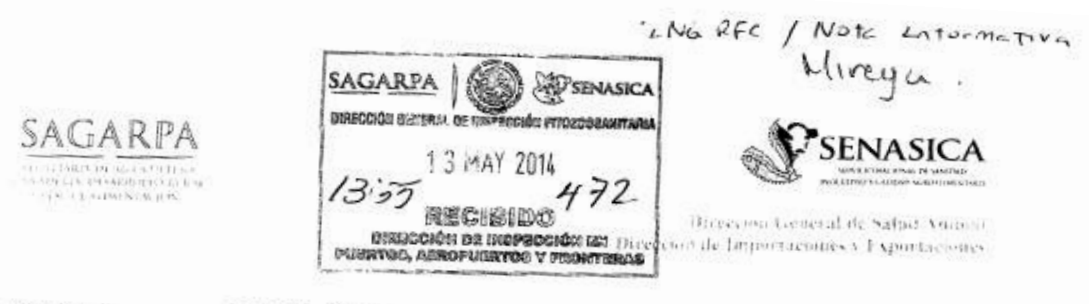

Nº de Oficio B00.02.03.01.01-0400/2014

México, D.F. 30 ABR. 2014

#### LIC. ARMANDO CESAR LOPEZ AMADOR DIRECTOR DE INSPECCIÓN EN PUERTOS, AEROPUERTOS Y FRONTERAS **PRESENTE**

Hago referencia al comunicado de fecha 16 de abril de 2014, que el USDA-APHIS dirigió a esta Dirección de Área, solicitando se notifique a la DGIF el procedimiento efectuado por el personal de las oficinas del APHIS-VS para el "Reemplazo de un certificado extraviado" (Forma VS 16-4).

Al respecto, adjunto el referido procedimiento agradeciendo hacerlo del conocimiento del personal en los puntos de ingreso al país, para evitar demoras y contratiempos en las importaciones de los Estados Unidos de América debido a este asunto.

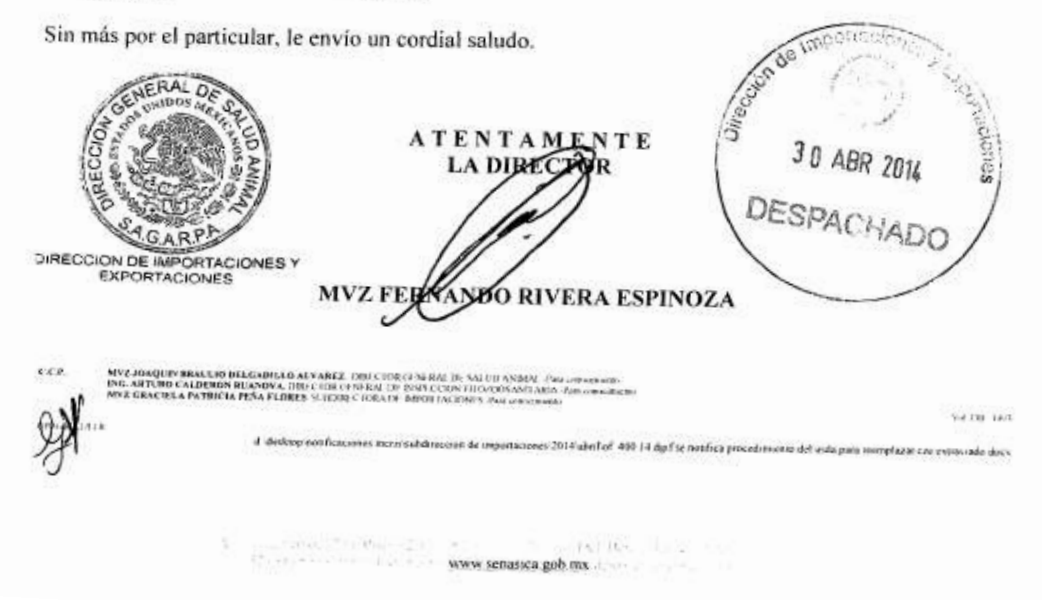

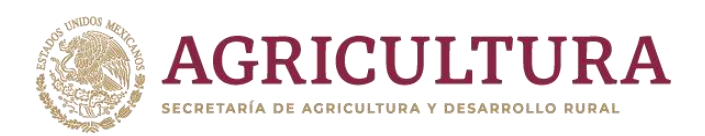

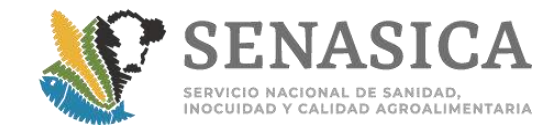

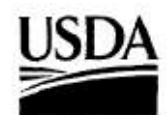

#### United States Department of Agriculture

México, D.F., a 16 de abril del 2014.

Animal and Plant Health Inspection Service

International Services

North America Region

Siena Nevada No. 115 Sienas de Chapultapec<br>México, D.F. 11000<br>Phone: (52.55) 5028 5400<br>Fax: (52.55) 5028 5429 Dr. Fernando Rivera Espinoza, Director de Importaciones y Exportaciones. Av. Cuauhtémoc No. 1230, Piso 12, Col. Santa Cruz Atoyac, 03310 México, D.F.

Estimado Dr. Rivera:

La presente es para informarle sobre el procedimiento efectuado por el personal de las oficinas del APHIS-VS para el "Reemplazo de un certificado extraviado" (Forma VS 16-4), dado que recientemente se rechazó un documento con estas características. Por lo tanto, el Dr. Bob Bokma nos requirió hacerlo de su conocimiento y pedirle atentamente lo notifique a los oficiales de la Dirección General de Inspección Fitozoosanitaria.

Narrativa del procedimiento: Siempre aconseje a los exportadores que tomen precauciones para evitar la pérdida de los certificados. / Narration: Always advise exporters to take precautions to prevent the loss of certificates.

Si un exportador informa que se ha perdido un certificado, la Oficina del APHIS que lo endosó, puede proporcionar una copia certificada. / If an exporter reports that a certificate has been lost, the APHIS office that endorsed the certificate can provide a certified copy.

Pasos para emitir una copia certificada: / Steps to produce a certified copy: 1. Comente con el exportador la causa potencial de la pérdida y las acciones correctivas apropiadas, si existe alguna, para evitar que ésto ocurra nuevamente. / Discuss with the exporter the potential cause of the loss, and appropriate corrective actions, if any, to prevent recurrence.

2. Fotocopie la copia del archivo de la oficina del APHIS en papel seguridad de VS, dupicando los certificados con páginas múltiples. / Photocopy the APHIS office file copy onto VS security paper, duplexing multipage certificates.

3. Teclee el siguiente texto en la esquina superior del lado derecho de cada página del certificado "ESTA ES UNA COPIA EXACTA DEL CERTIFICADO ORIGINAL NUMERO [Inserte el número del certificado] ENDOSADO EN [inserte la fecha del certificado original]. "Si el texto no cabe en la esquina superior derecha de cada página del certificado, utilice una localización alternativa en cada página". / Type the following text onto the upper-right corner of each page of the certificate: "THIS IS AN EXACT COPY OF THE ORIGINAL CERTIFICATE NUMBER [insert certificate number] ENDORSED ON [insert date of original certificate]." If this text will not fit on the upperright corner of each page of the certificate, use an alternative location on each page.

Safeguarding American Agriculture<br>APHIS is an agency of USDA's Marketing and Regulatory Program<br>An Equal Opportunity Provider and Employer

 $...2$ 

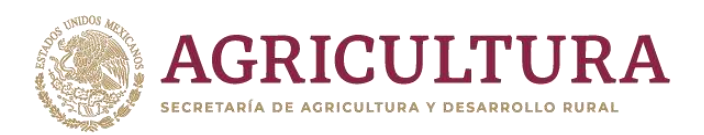

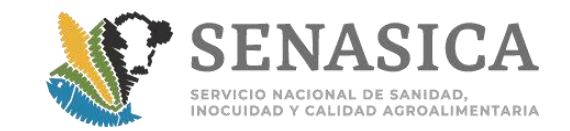

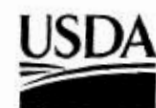

**United States Department of Agriculture** 

México, D.F., a 16 de abril del 2014.

Animal and Plant Health Inspection Service

Internationa Services

**North America** Region

Sierra Nevada No. 115<br>Lomas de Chapultepec<br>México, D.F. 11000<br>Phone: (52.55) 5028 5400<br>Fax. (52.55) 5028 5429

4. Debajo de esta declaración, firme la primera página del certificado. En las otras páginas, coloque las iniciales debajo de la declaración. / Sign the first page of the certificate below this statement. Initial below the statement on other pages.

 $2 -$ ್ಲಿ

5. De la misma manera que en el original, coloque el sello resaltado/repujado. / Emboss in the same manner as the original.

6. Saque una fotocopia para mantenerla como copia del archivo. / Make a photocopy to retain as a file copy.

7. Proporcione la copia certificada al exportador. La copia certificada puede estar borrosa, debido a que se imprimió sobre papel de seguridad de VS a partir de una fotocopia de un documento que estaba en papel seguridad de VS. / Provide the exporter the certified copy. The certified copy may be blurry because you are printing onto VS Security Paper, a photocopy of a document that is on VS Security Paper.

Le agradezco de antemano su amable atención.

Atentamente r.n Sr. John Gilmore, Agricultural Attaché.

MANAS CHOUSE

Ccp

Dra. Graciela Peña, Subdirectora de Importaciones.<br>Dr. Bob H. Bokma, USDA, APHIS, NIES.

LA-76-04

Safeguarding American Agriculture<br>APHIS is an agency of USDA's Marketing and Regulatory Program<br>An Equal Opportunity Provider and Employer

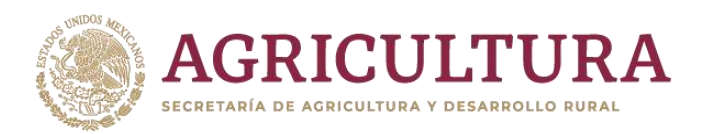

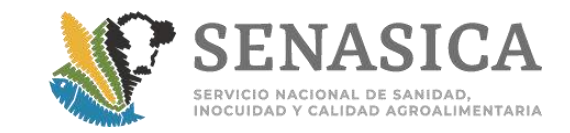

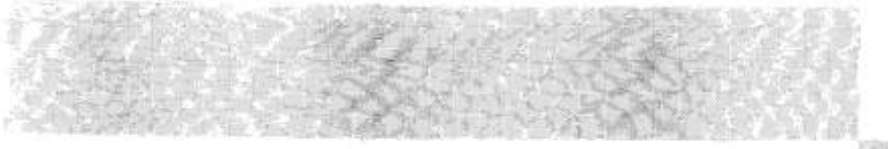

SERVICIO NACIONAL DE SANIDAD, INOCUIDAD Y CALIDAD AGROALIMENTARIA DIRECCIÓN GENERAL DE INSPECCIÓN FITOZOOSANITARIA DIRECCIÓN DE INSPECCIÓN EN PUERTOS, AEROPUERTOS Y FRONTERAS SUBDIRECCIÓN DE INSPECCIÓN EN FRONTERAS

OFICIO-CIRCULAR No.-

49 OPERATIVAL

OFSCA Y A. IMENTAE.ON

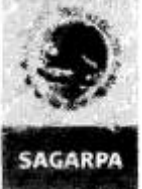

México, D. F., a 16 de marzo de 2011 2011 Ano del Turismo en México

#### AL PERSONAL DE LAS OFICINAS DE **INSPECCIÓN DE SANIDAD AGROPECUARIA**

Me refiero al Oficio No. 800.02.03.01.- 016/11 de marzo 14 del año en curso, mediante el cual la Dirección General de Salud Animal (DGSA) da a conocer a ésta Dirección de Area el procedimiento que realiza APHIS-VS para el caso de certificados de exportación para productos de origen animal y de no origen animal extraviados por el exportador, el cual comprende lo siguiente.

Con base en el Memorándum No. 594.1 (anexo) emitido por los Servicios Veterinarios, que a la letra dice: "Cuando un exportador informa sobre la pérdida del certificado, el oficial de área de VS fotocopia la copia del expediente en papel de<br>seguridad y escribe en la esquina superior derecha del documento THIS IS AN EXACT COPY OF THE ORIG CERTIFICATE NUMBER X ENDORSED ON Y' (Esta es una copia fiel del certificado original del certificado número X,<br>endosado en Y) ("X" es el número de certificado y "Y" es la fecha de la firma original). Ésta leyenda puede ubi otro lugar. Luego, el oficial de área de VS firma la primera hoja del certificado debajo de esta declaración y pone sus iniciales en cada una de las hojas adicionales. A la copia se le aplica un sello en relieve igual que el original. El oficial de Área de VS conserva una copia de este documento en su expediente"

No omito mencionarles que la Dirección de Importaciones y Exportaciones no tiene inconveniente en la aceptación de<br>los certificados reexpedidos, siempre y cuando los certificados que sean presentados se apequen estrictamen al procedimiento arriba descrito.

Para su conocimiento y atención procedente.

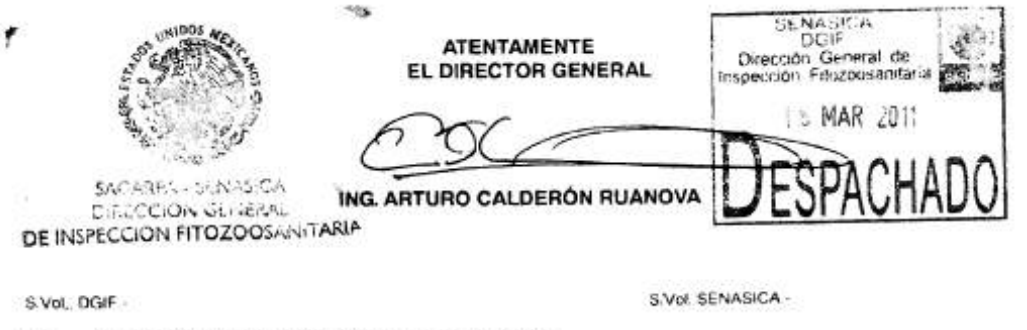

MVZ. Enrique Sánchez Cruz. Director en jele del SENASICA. ccp Ing. Pedro Macias Canales -Director de Inspección en Puertos, Aeropuertos y Fronteras MV3 Maribel Ortega González - Directora de Supervisión y Desarrollo Aymando César López Amador - Director de Programas de Inspección Faczoosanitaria Lić, C.Misdocumentos/Althea/Oficios/2011/OISAS/ProcedimientoAPHIScertificadosextraviados Av. Municipio Libre 377, 7 Alia B. Col. Santa Cruz Atoyac, Del. Behito Juarez, México, DP 03310 1 52 (55) 5905 1300 ext is 1022 1 (55) 5905 1300 www.scripsica.gob.mx

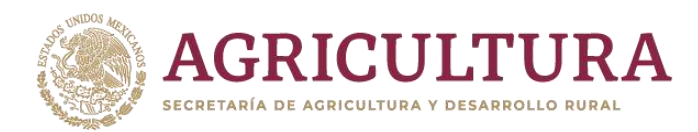

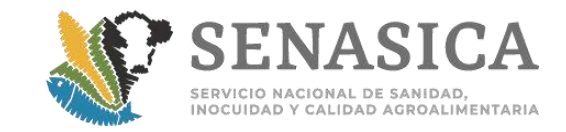

SERVICIO NACIONAL DE SANIDAD, INOCUIDAD Y CALIDAD AGROALIMENTARIA DIRECCIÓN GENERAL DE SALUD ANIMAL DIRECCION DE IMPORTACIONES Y EXPORTACIONES

Oficio No. B00.02.03.01.- 016/11

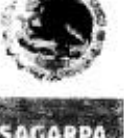

"2011. Año del Turismo en México"

México, DF, a 14 de marzo de 2011

ING. PEDRO MACÍAS CANALES Director de Inspección en Puertos, Aeropuertos y Fronteras

Estimado Ing. Macias:

Me refiero al escrito del Dr. Conrad Estrada de fecha 11 de marzo, donde nos informa sobre el procedimiento que realiza APHIS-VS para el caso de certificados de exportación para productos de origen animal y de no origen animal extraviados por el exportador, así como sobre el caso de un producto retenido actualmente en Colombia, NL, debido a que presenta una copia del certificado en lugar del documento original.

Al respeto le comento que esta Dirección de área ha revisado tanto el citado escrito como el Memorandum No. 594 1 emitido por los Servicios Veterinanos, que a la letra dice "Cuando un exportador informa sobre la perdida de certificado, el oficial de área de VS fotocopia la copia del expediente en papel de segundad y escribe en la esquina superior<br>derecha del documento THIS IS AN EXACT COPY OF THE ORIGINAL CERTIFICATE NUMBER X ENDORSED ON Y" (Esta es una copia fiel del certificado original del certificado numero X, endosado en Y" ("X" es el número de certificado y "Y" es la fecha de la firma original)]. Esta leyenda puede ubicarse en otro lugar. Luego el oficial de área de VS firma la primera hoja del certificado debajo de esta declaración y pone sus iniciales en cada una de las hojas adicionales. A la copia se le aplica un sello en relieve igual que el original. El Oficial de Área de VS conserva una copia de este documento en su expediente."

Por lo antenor y debido a que APHIS-VS ha demostrado que cuenta con un procedimiento estándar para el extravio de certificados para productos de origen animal y de no origen animal, le comento que esta Dirección de área no tiene inconveniente en la aceptación de los certificados reexpedidos, siempre y cuando los certificados que sean presentados se apeguen estrictamente al procedimiento arriba descnto (se anexa fotocopia del memorándum en comento como referencia)

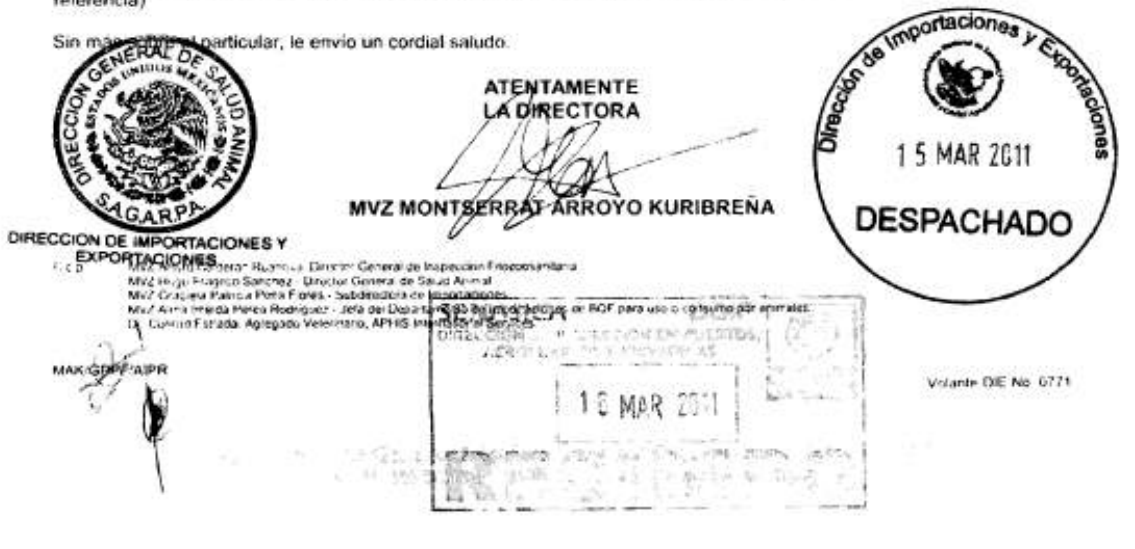

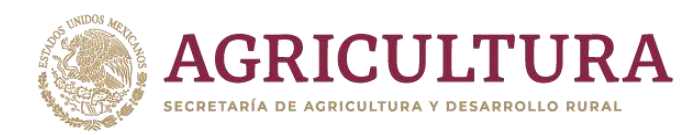

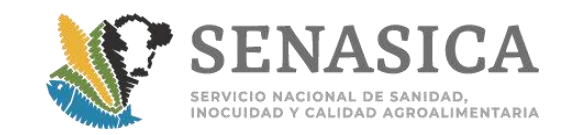

#### Veterinary Services Memorandum No. 594.1 Page 22

- F. Processing the Final Certificate
	- 1. Office copy: The VS Area Office makes a photocopy of the signed certificate for office records. Office personnel must copy both sides of multipage certificates. The VS Area Office maintains a filing system that allows it to easily retrieve the certificate based upon its number.
	- 2. Exporter original: Only the original certificate is provided to the exporter. The exporter and VS Area Office arrange in advance the method for sending the signed original to the exporter, or when requested in writing by the exporter, an alternate recipient.
	- 3. Exporter copies: The exporter is not provided any copies that are embossed, contain original signatures, or that are on VS security paper. VS Area Offices may, upon request of the exporter, provide one photocopy of the signed certificate. This photocopy is not on VS security paper, is not embossed, and does not bear an original signature. The photocopy should not show the image of the embossment on the original. For information on replacing a lost certificate, please see item G below.
	- 4. Advisory: When the VS Area Office provides the completed certificate to the exporter, the VS Area Office reminds the exporter that countries sometimes change their import requirements without warning, and the exporter is responsible for working with their importer to confirm prior to shipment that the consignment will be allowed entry into the country of destination with the endorsed certificate. The VS Arca Office also advises the exporter that no changes may be made to the original certificate after this point.
- G. Replacing Lost Certificates

When an exporter reports a lost certificate, the VS Area Office photocopies the file copy onto VS security paper, duplexing multipage certificates. The VS Area Office then types on the upper-right-hand corner "THIS IS AN EXACT COPY OF THE ORIGINAL CERTIFICATE NUMBER X ENDORSED ON Y." (X is the certificate number, and Y is the date of the original signature.) If this sentence will not fit on the upper-right corner of each page of the certificate, an alternative location is used. The VS Area Office then signs the first page of the certificate below this statement and initials each additional page. The copy is then embossed in the same manner as the original. The VS Area Office photocopies the copy onto plain paper to retain as a file copy.

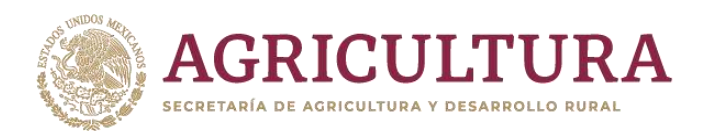

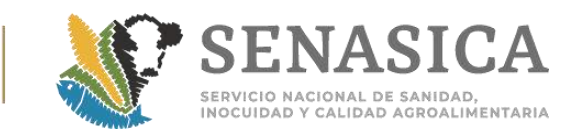

#### **Anexo 9. Procedimiento para revisión de CFI de Estados Unido | emitidos a través de Phytosanitary Certificate Issuance and Tradget (PCIT).**  $\overline{7}$ 500499900018

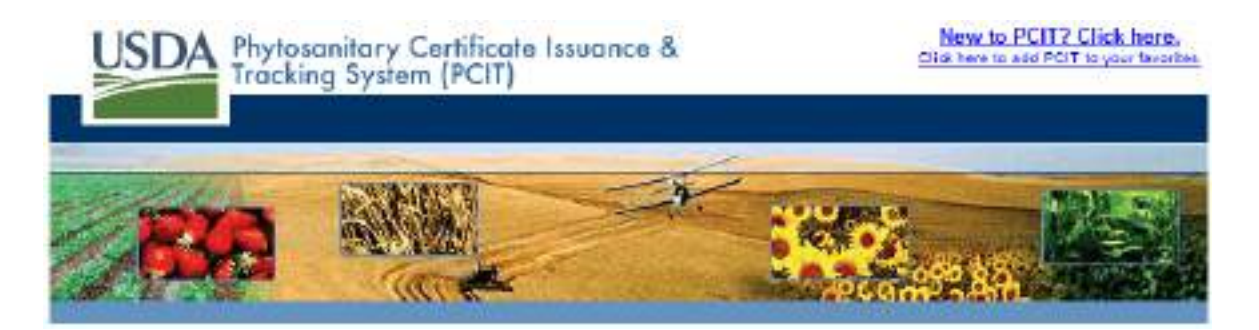

• **Ingresar a la página: <https://pcit.aphis.usda.gov/pcit/faces/signIn.jsf>**

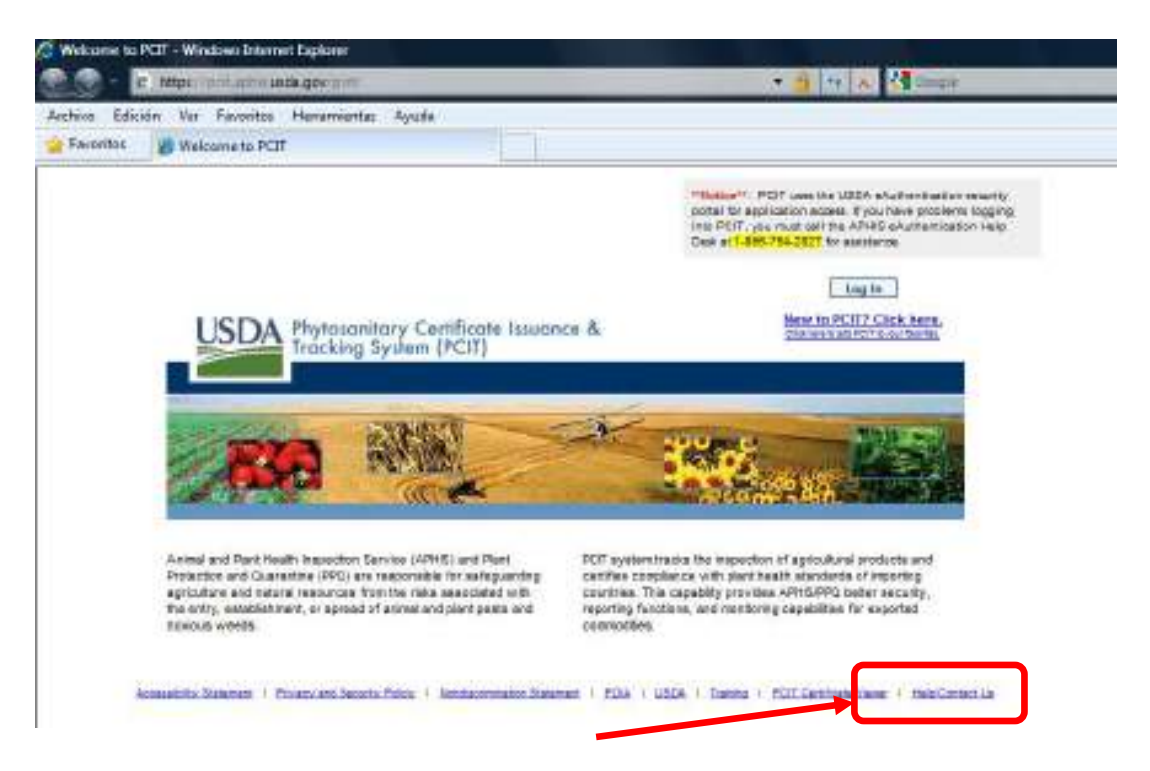

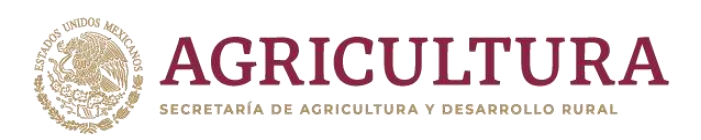

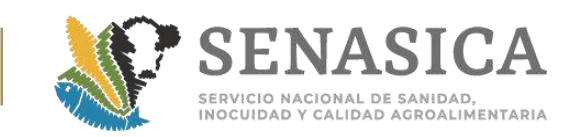

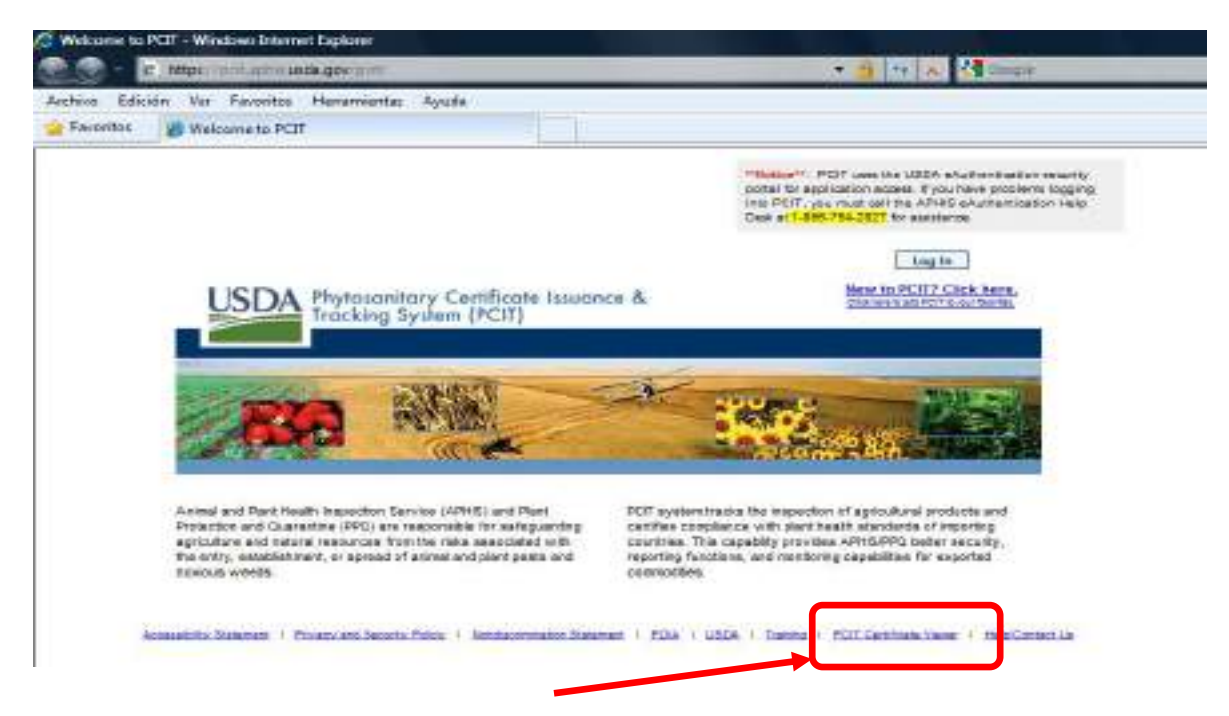

### • **Dar clic al vínculo PCIT Certificate Viewer**

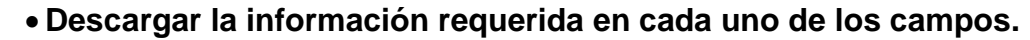

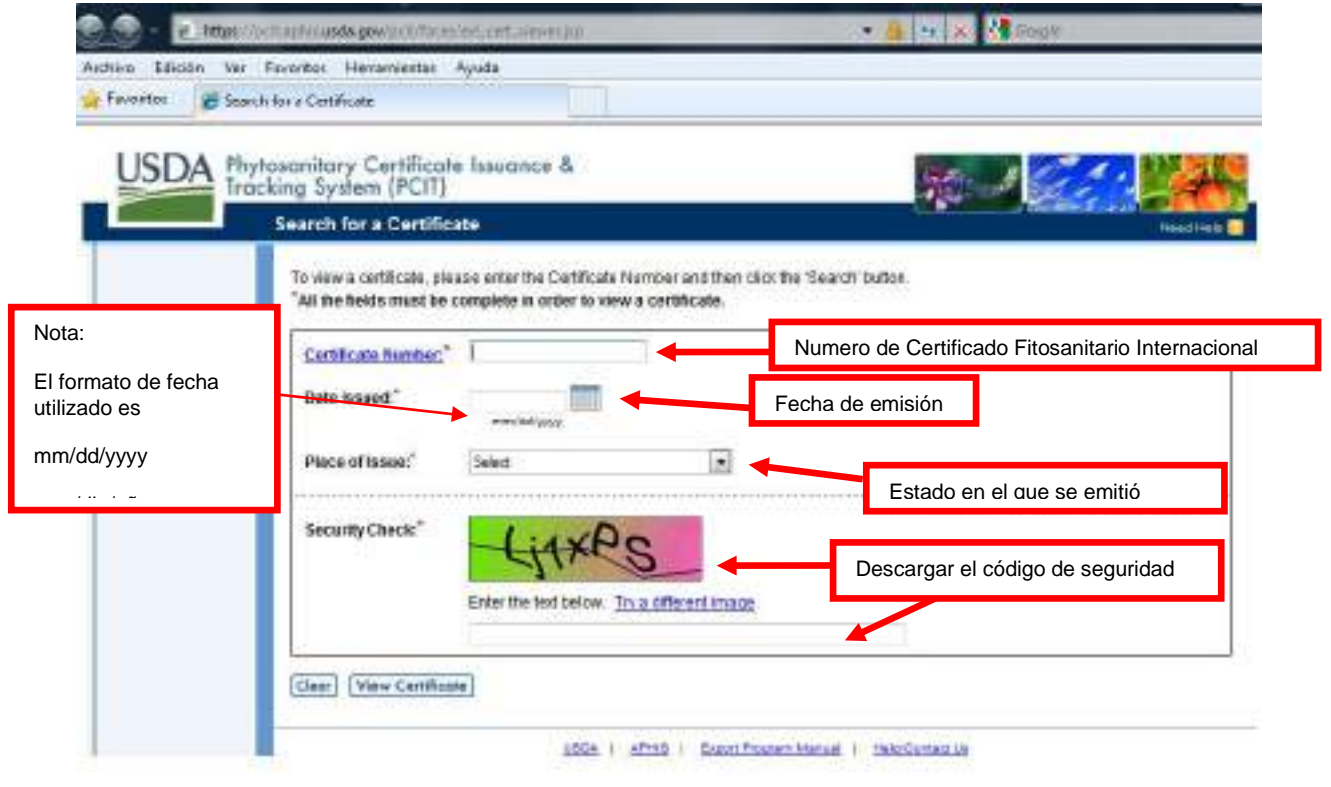

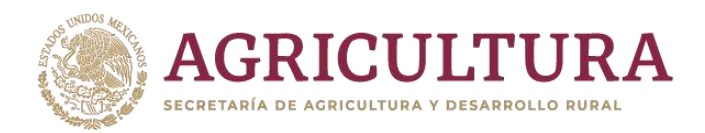

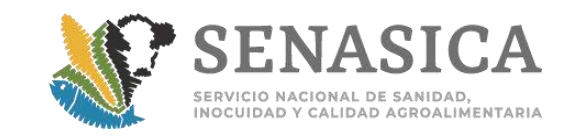

# • **Cotejar con el Certificado Fitosanitario Internacional**

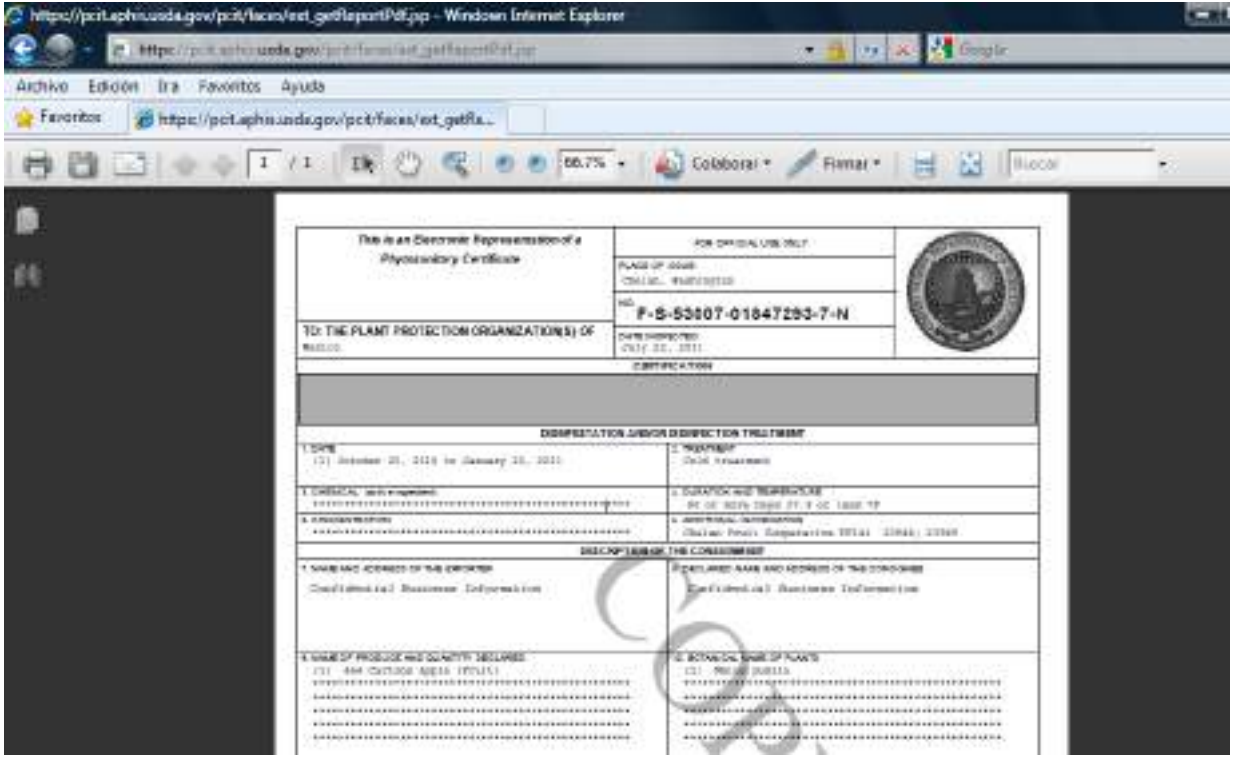

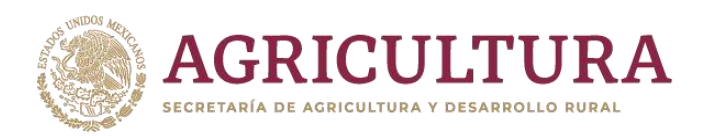

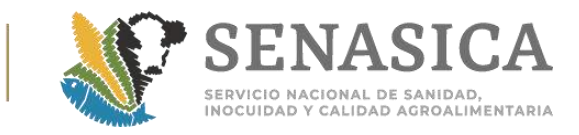

## Anexo 10. Oficio Circular 0217

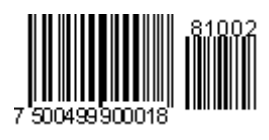

SAGARPA

SERVICIO NACIONAL DE SANIDAD, INOCUIDAD Y CALIDAD AGROALIMENTARIA DIRECCIÓN GENERAL DE INSPECCIÓN FITOZOOSANITARIA DIRECCIÓN DE INSPECCIÓN EN PUERTOS Y AEROPUERTOS SUBDIRECCIÓN DE AEROPUERTOS

 $0217$ 

OFICIO-CIRCULAR No.

"2009, Año de la Reforma Liberal"

SECRETARIA DE AGRICULTURA.<br>GANADERIA, DESABROLLO RURAL.<br>POSCA V ALIMENTACIÓN

México, D. F., a 7 de octubre de 2009

Al personal de las Oficinas de Inspección de Sanidad Agropecuaria

En relación con la toma de muestra en semillas para siembra de importación, se les informa con base en el oficio No. B00.01.01.02.03.-10799, emitido por la Dirección General de Sanidad Vegetal (DGSV), que los tamaños de muestras en los puntos de ingreso a México, se deberán realizar conforme a la "Guia rápida para la toma de muestras de semillas para siembra de importación", en la cual se especifica que la toma de muestra de semilla para enviar a laboratorios aprobados, se debe realizar por especie y que dependiendo del tamaño y la cantidad de semilla, será el tamaño de la muestra; tal como se refirió en el Oficio-Circular No. 176 de agosto 7 de 2008.

Asimismo, se precisa que se podrán tomar muestras conformadas por variedades por lote dentro de una misma especie, en el entendido de que si el resultado de laboratorio resulta positivo a plagas cuarentenarias, las medidas fitosanitarias que la DGSV emita se aplicarán a todo el lote de donde se extrajo la muestra compuesta.

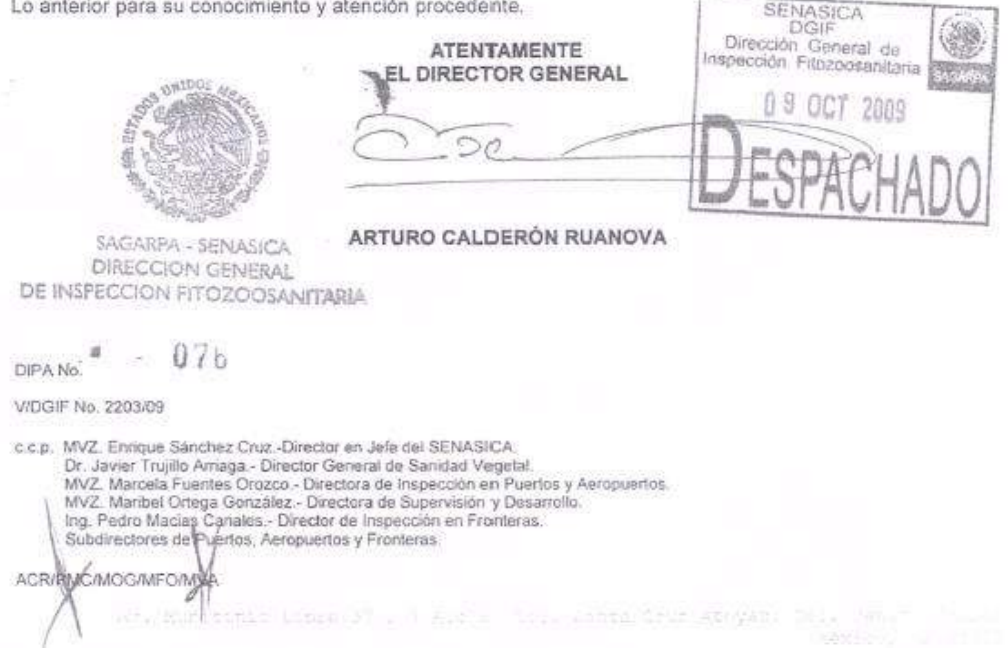

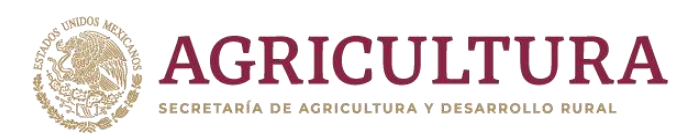

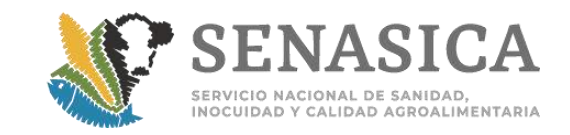

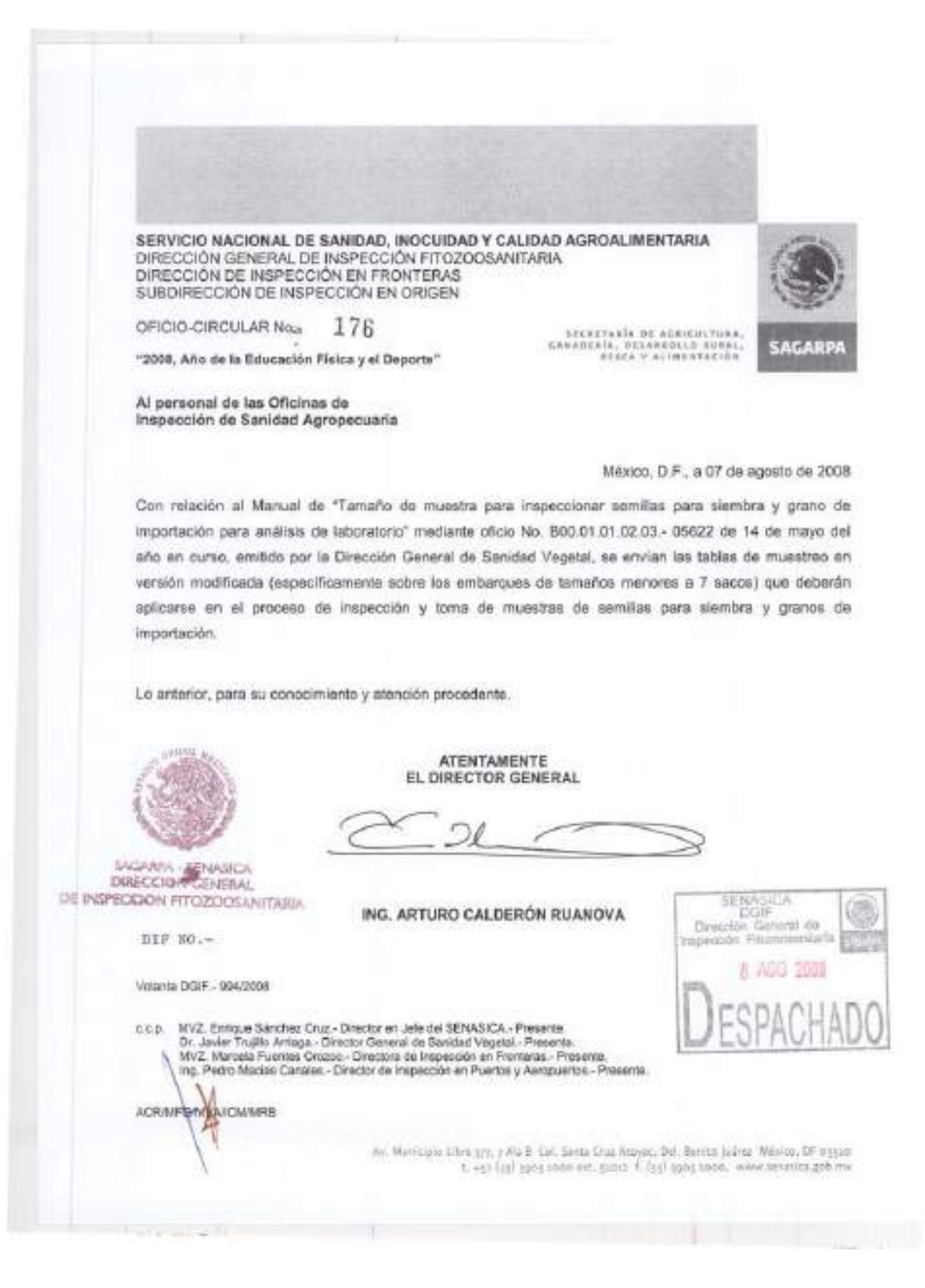

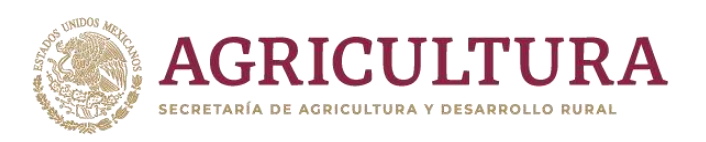

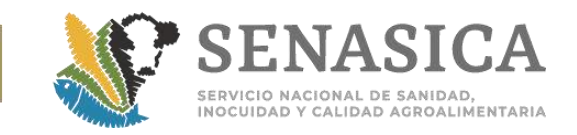

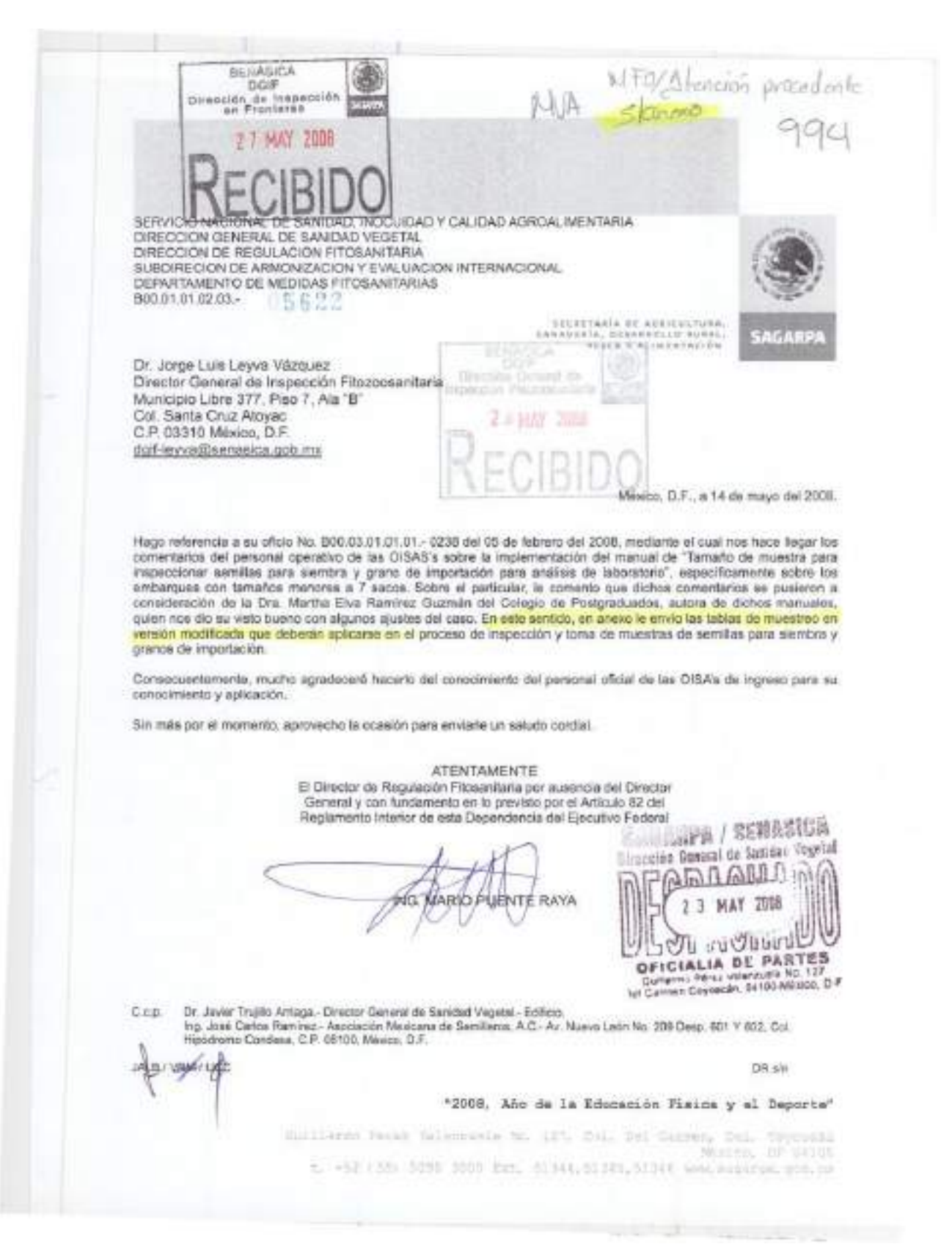
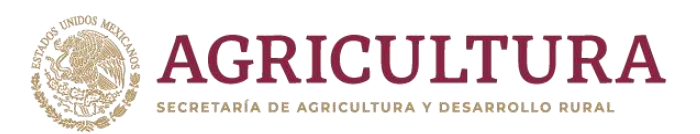

the contract of the contract of the contract of the contract of the contract of

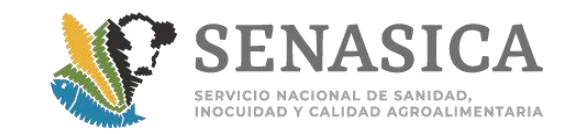

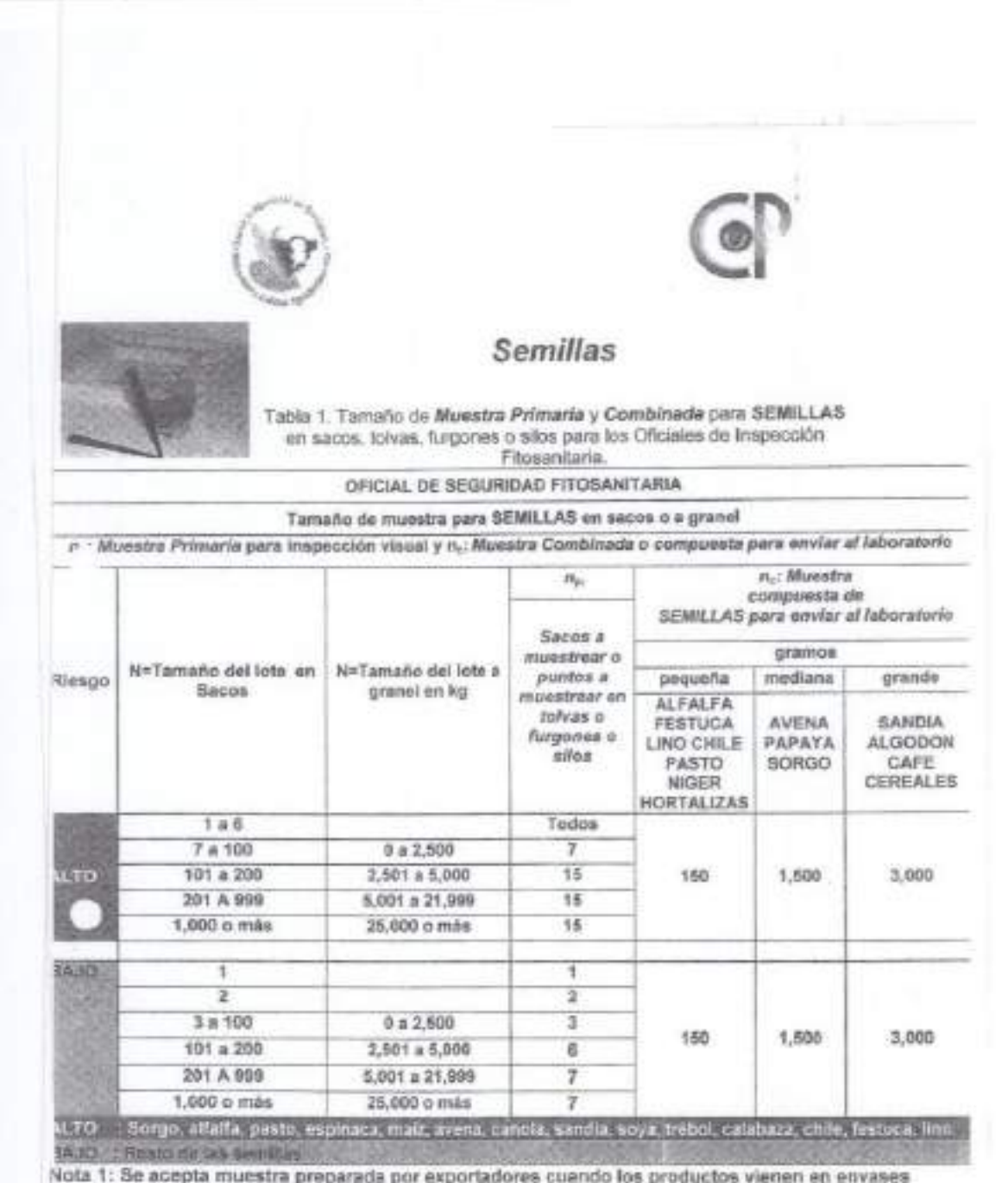

š

iequeños (latas, sobres, etc.)<br>Ejemplo: tomato, chile, etc.<br>Nota 2: Para haba o más grandes (tamaño Extra grande) enviar al menos 3,500 gramos.

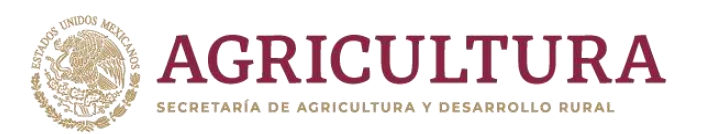

the contract of the contract of the contract of

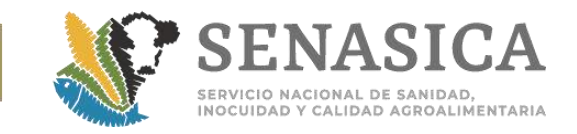

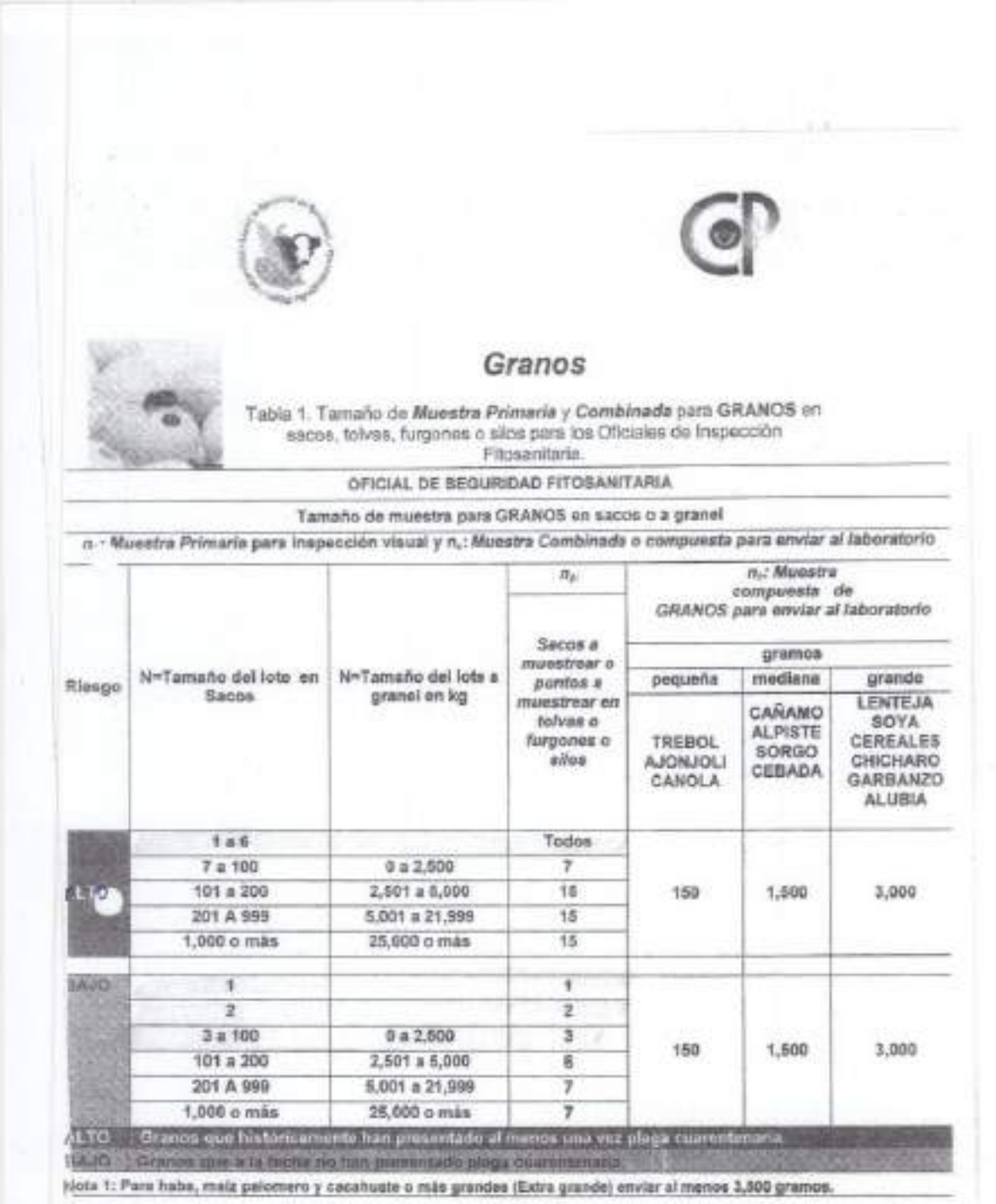

 $\tilde{\eta}$ 

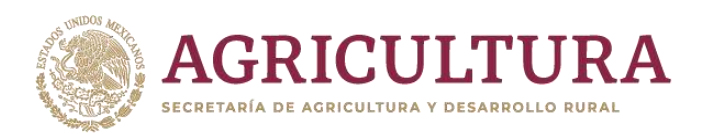

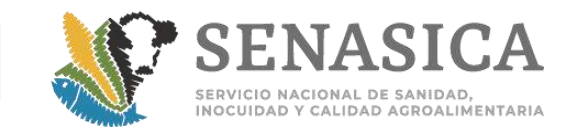

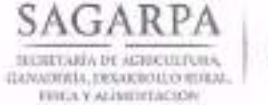

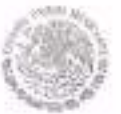

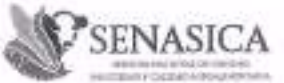

Dirección General de Inspección Fitozoosanitaria Dirección de Inspección en Puertos, Aeropnertos y Franteras

"2014, Alio de Octavio Paz"

NOTA INFORMATIVA DIPAF No.

 $126$   $2014$ 

México, D.F., a 24 de junio de 2014

### AL PERSONAL DE LAS OFICINAS DE INSPECCIÓN DE SANIDAD AGROPECUARIA

Mediante oficio B00.01.01.02.03/06933, la Dirección General de Sanidad Vegetal (DGSV) remite la relación de empresas y de las especies de semillas originarias y procedentes de diversos países que pueden ingresar a México cumpliendo con las medidas fitosanitarias establecidas en la clave de combinación correspondiente en el Modulo de Consulta de Requisitos Fitosanitarios para Importación, sustituyendo la aplicación de tratamiento fitosanitario requerido a las semillas por la retención en punto de ingreso hasta obtener el diagnóstico negativo a la presencia de plagas cuarentenarias. Cabe señalar, que las muestras deberán enviarse al Centro Nacional de Referencia Fitosanitaria para su análisis correspondiente.

Lo anterior, para su conocimiento y atención procedente

**TENTAMENTE** EL DIRECTOR DE INSPECCION EN SAGARPA PUERTOS, AEROPUERTOS Y FRONTER. SENASICA **BURDGEN GENERAL DE MSPROCHÍN FITELSOSANTIVINA** 2.5 JUN 7016 **DESPACHADO BIRBCCIÓN DE MISPROCIÓN EN** VERTOS, ARROPVERTOS Y FRONTERAS LIC. ARMANDO CÉSAR LOPEZ AMADO

Videosi DOIP No. 1562/2014

**ACLA/RVP/APH** 

**SVelanie Scienka** 

ING. ARTURO CALDERÓN RUANOVA, DIESCTOR GENERAL DE ISSPECCIÓN FITOZOOSANITARIA. du differentra del 80. C.C.P.

Av. Manicipie Ldea 375, Piso S-A. Cril Santa Craz Alegia: Det. Ranim Juana. C.P. 313 [45] Alectos, Of Гг1 +52 г/55 991/51000, ггс1 91014, прав буссадовнойск роб.то

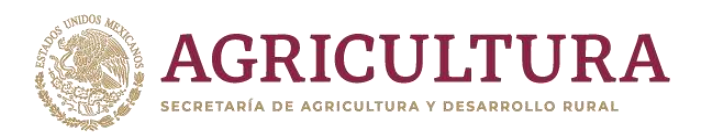

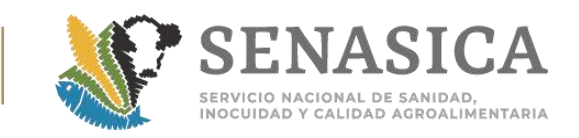

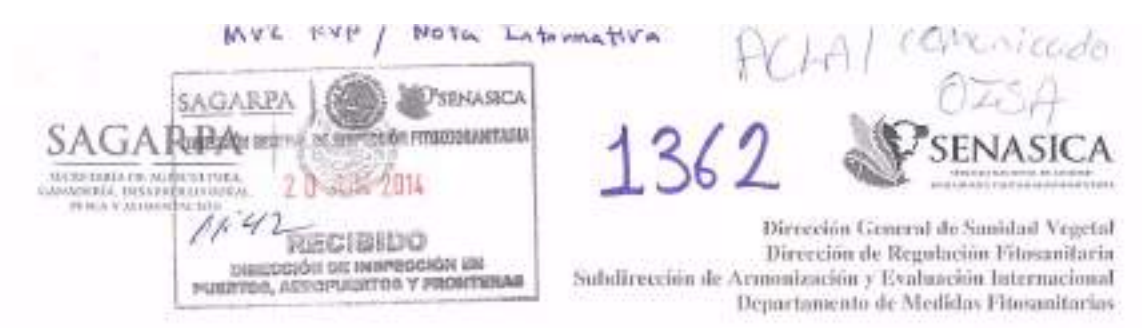

"2014, Aña de Octavio Poz"

N° de Oficio B00, 01,01,02,03/ 0 6 9 3 3

TEL. 59051000 EXT. 5101

**PRESENTE** 

Lug. Predo | AtencioL

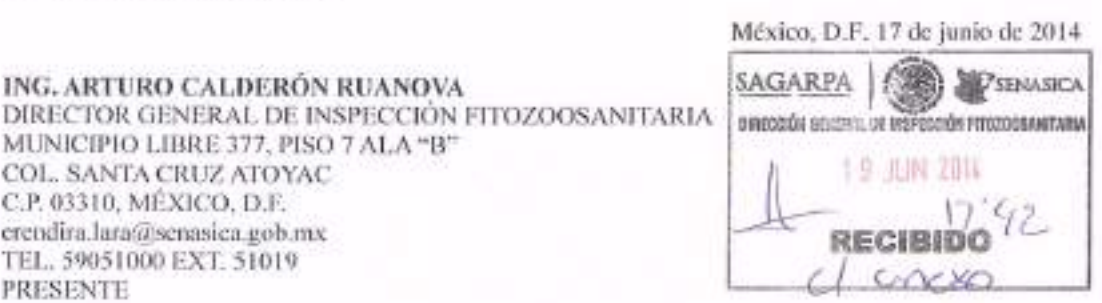

Hago referencia al escrito de la Asociación Mexicana de Semilleros, A.C., mediante el cual solicita a esta Dirección General que se permita a algunos de sus socios, el ingreso a nuestro país de semillas de varia. especies vegetales originarias y procedentes de diversos países, con el reconocimiento de equivalencia de medidas fitosanitarias en la importación de dichos materiales destinados a la producción orgánica.

Al respecto y con fundamento en los artículos 2 y 7 fracciones XIII, XVIII, XIX y XXI de la Ley Federal de Sanidad Vegetal, le comunico que las empresas indicadas en el cuadro 1 anexo, podrán ingresar a nuestro país los materiales descritos en el cuadro 2 anexo, cumpliendo con las medidas fitosanitarias indicadas en la clave de combinación correspondiente en el Módulo de Consulta de Requisitos Fitosanitarios para la Importación, y sustituyendo la aplicación del tratamiento fitosanitario requerido a las semillas por la retención del material en el punto de ingreso, hasta obtener el diagnóstico negativo a la presencia de plagas cuarentenarias. Asimismo, le comunico que las muestras debenin enviarse al Centro Nacional de Referencia Fitosanitaria para su análisis correspondiente.

Por lo anterior, solicito atentamente que estas medidas sean comunicadas a su personal en las Oficinas de Inspección de Sanidad Agropecuaria para su conocimiento y aplicación.

Sin otro particular, aprovecho la ocasión para enviarle un saludo cordial,

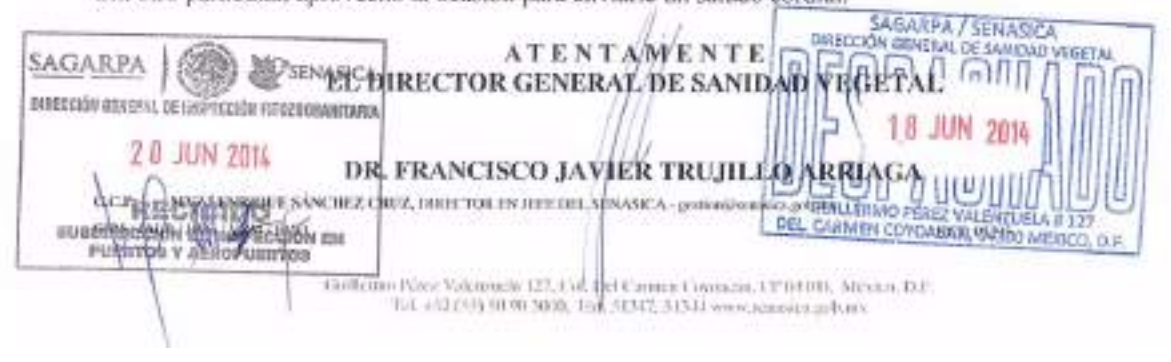

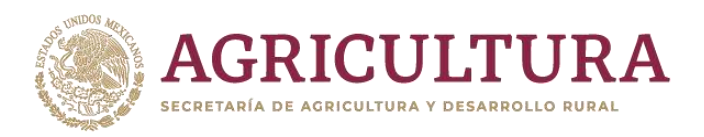

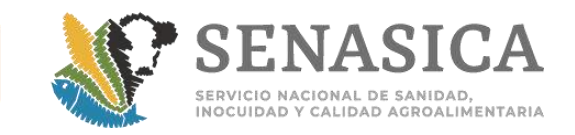

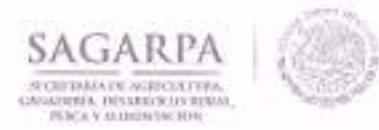

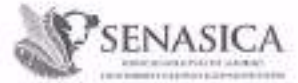

Dirección General de Sanidad Vegetal Dirección de Regulación Fitosunitaria Sobdirección de Armonización y Evaluación Internacional Departumento de Medidas Fitosanitarias

"2014, Año de Oetario Paz"

### ANEXO

Cuadro 1. Empresas importadoras de semillas con fines de producción orgánica, autorizadas para llevar a cabo la retención de semillas en el punto de ingreso, hasta la emisión del resultado de diagnóstico fitosanitario.

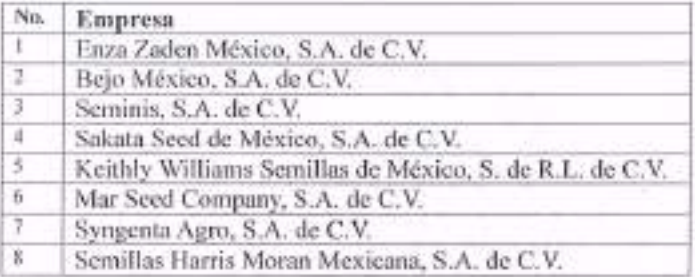

Cuadro 2. Combinaciones para la importación de semillas con fines de producción orgánica, autorizadas para su retención en el punto de ingreso hasta la emisión del resultado de diagnóstico fitosanitario.

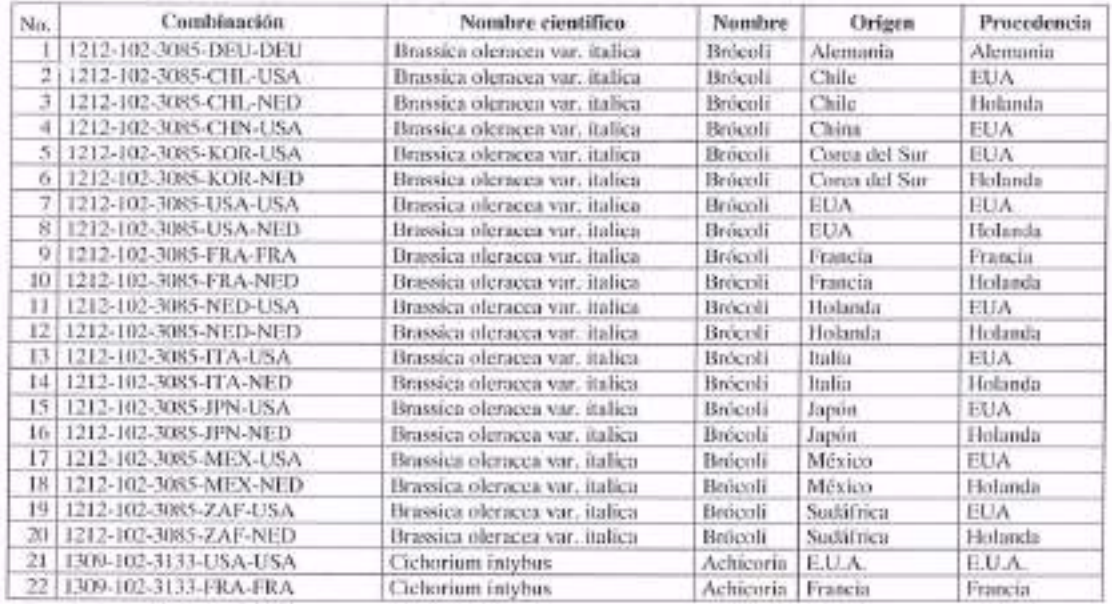

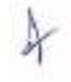

Guillatino Peise Volumento 122, Col. Ori Camure Copusaso, CP (6101). Algeries, D.F. Tal. 432 (50) 40.00 3038. The ACM2, 44344 www.naussica.gebors

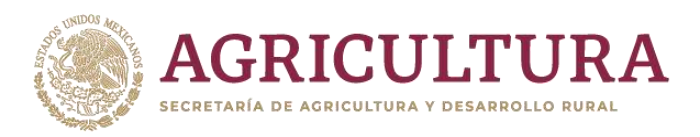

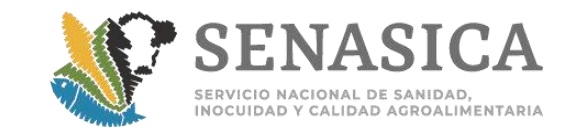

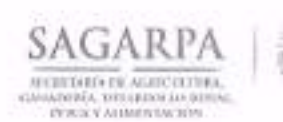

×

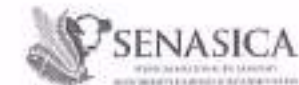

Dirección General de Sanidad Vegetal -<br>Birección de Regulación Fitosanitaria<br>Subdirección de Arunadzación y Evaluación Internacional Departamento de Medidas Fitosanitarias

"2014, Año de Octavio Paz".

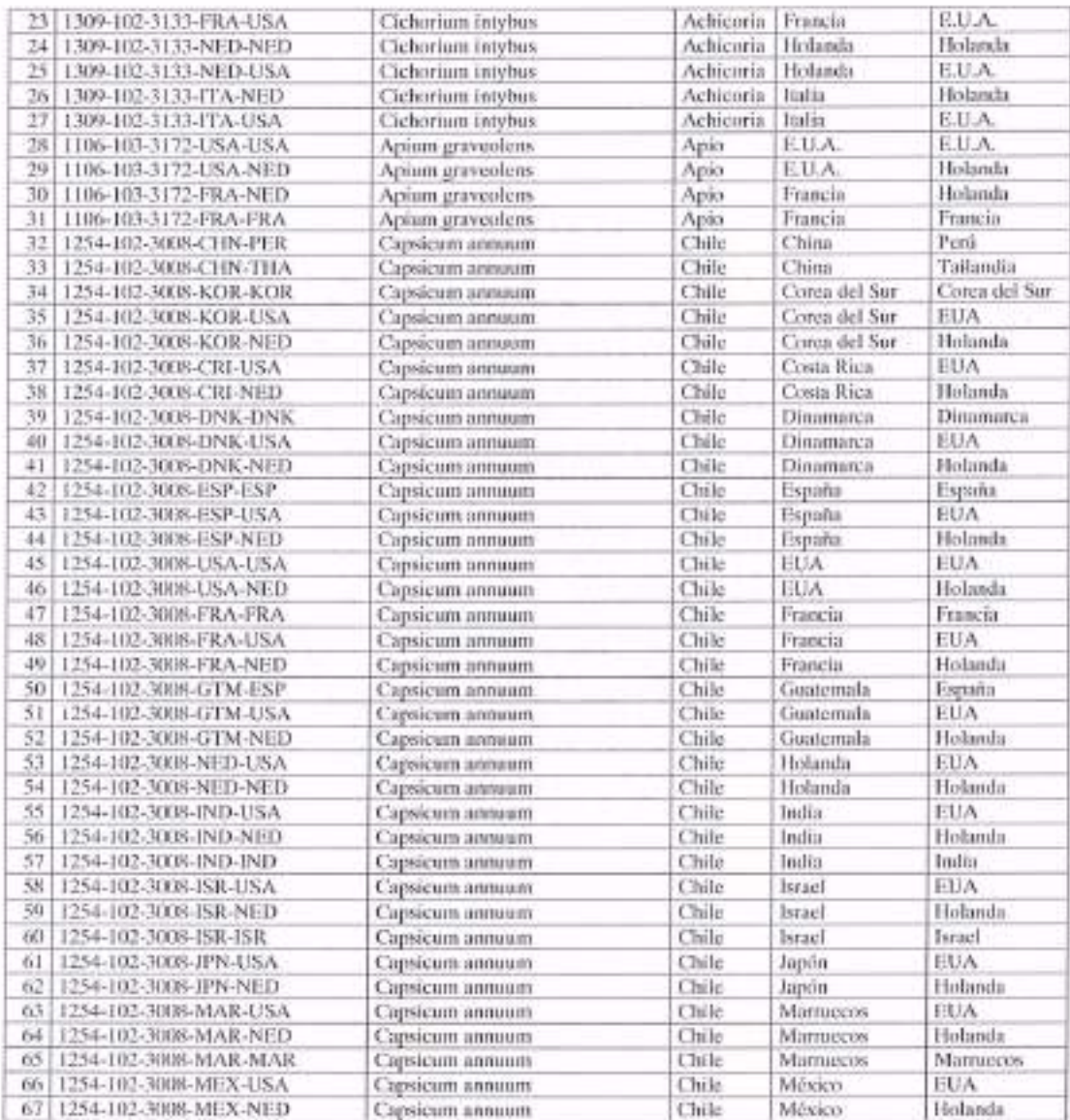

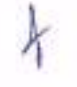

Gollinner Poez Valorendo 127, Col. Del Camazel vavoren, CP 04100, Myssos, DU: Tot, +52 (95) 50.90, DB0, 154, 51242, 51344 www.sommin.goll.mu

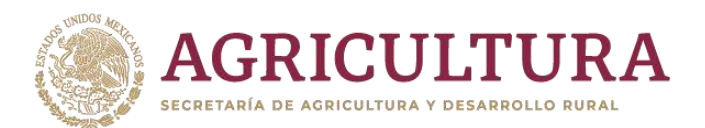

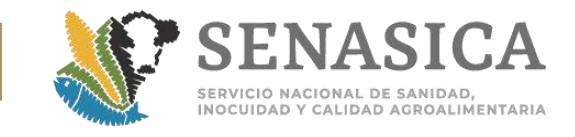

# Anexo 11. Lineamientos para el Envío de Muestra que ha **Dirección General de Sanidad Vegetal y la Dirección General de**

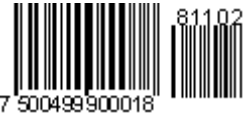

### **A). Liniamiento para el envio de muestra vegetal**

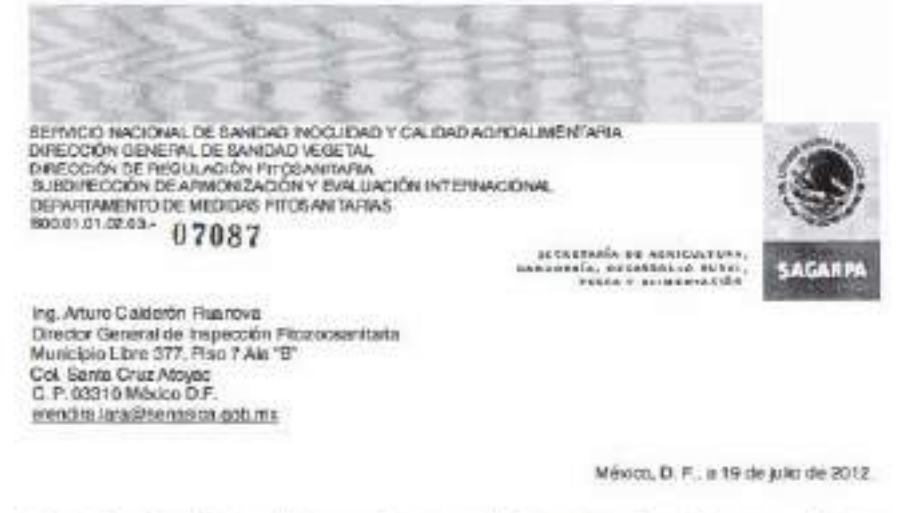

Hago referencia a los "Lineamientos para la toma y ervío de muestras de vegetales, sus productos y subproductos y su correspondiente informe de resultados por parte de un laboratorio de diagnóstico fitosarijanir, anexo le envio los citados lingamentos, con la algina solicitud de que a partir de la recepción del presente, se aplicue lo establecido en el mismo.

En este sentido, mudro le agradeceré hacerlo del conocimiento de su personal en las Oficinas de Inspección de Sanklad Agropecuaria en los puntos de ingreso a nuestro país, para au conocimiento y aplicación.

Sin más por al momento, aprovecto la oceaión para enviarie un saludo contial.

**RIGHTA / MEGASICA ATENTAMENTI Wabikky** EL DIRECTOR RENERAL" 0. 信用店 19 JJL 2012 开中带 DR. FRANCISCO JAVER TRUJELO ARRIAGA Non of the offer the

Grillesse Pérez Valencools No. 127, Cal. Del Cevena, Del, Coynachy<br>Mesica, DF #4500

1. 45 USI 2090 3000 Kd. 51301, 31300 - Mex. Helpington.pdb.ax

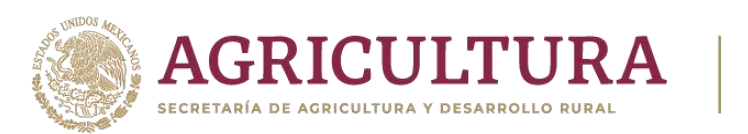

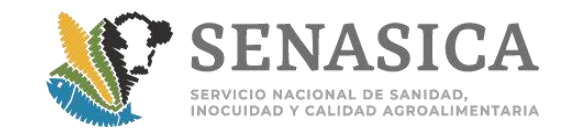

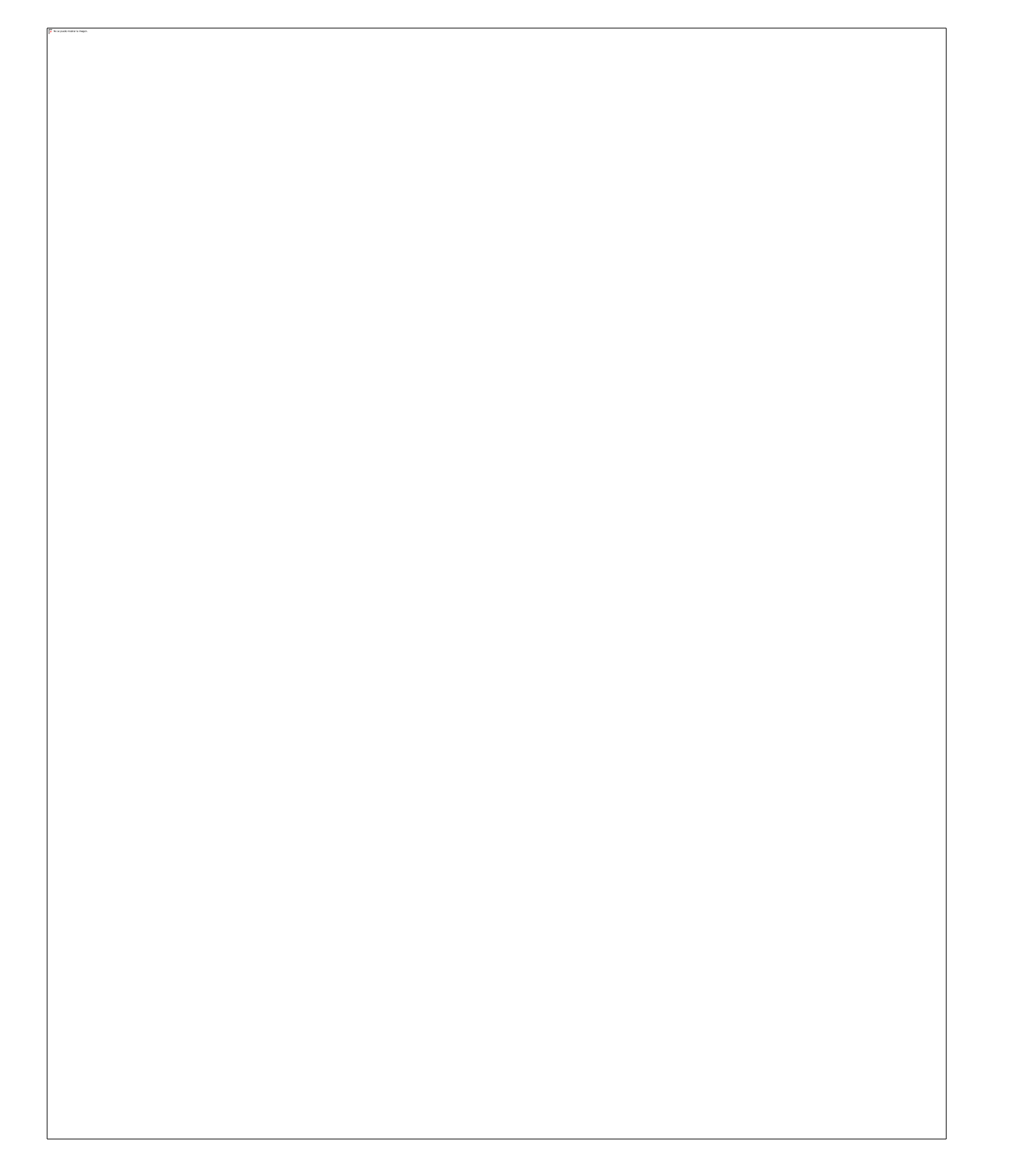

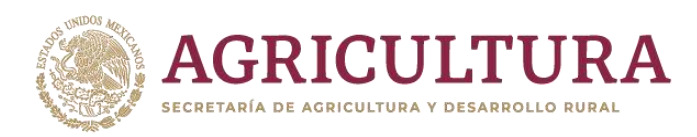

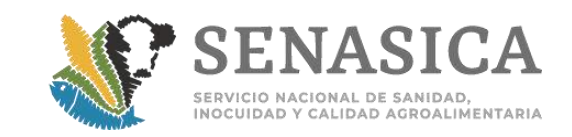

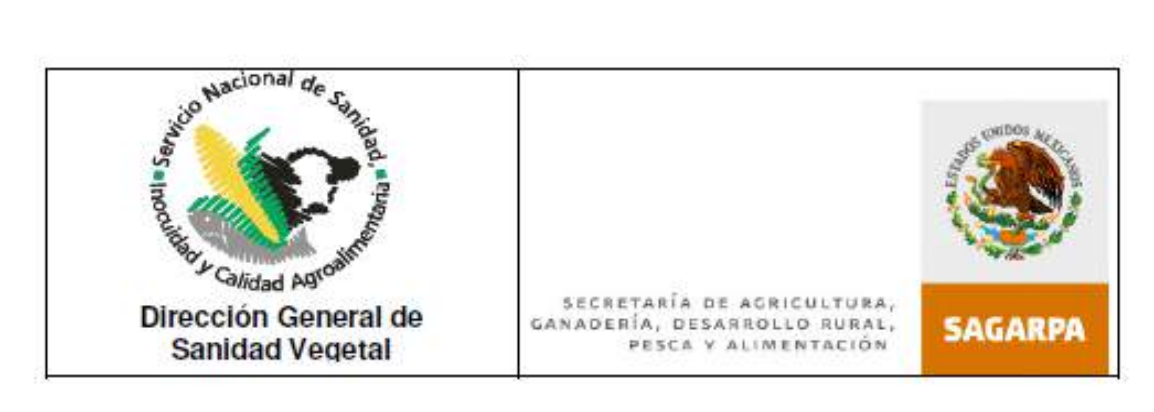

# Contenido

# 1. Introducción

- 2. Fundamento Legal
- 3. Atribuciones
- 4. Descripción de los Lineamientos

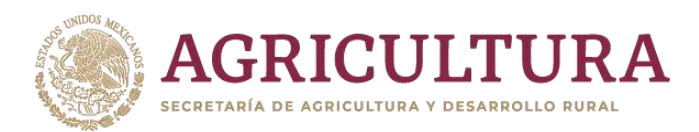

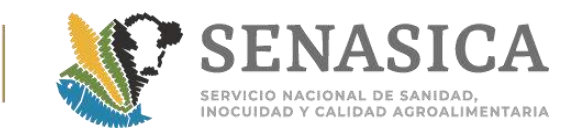

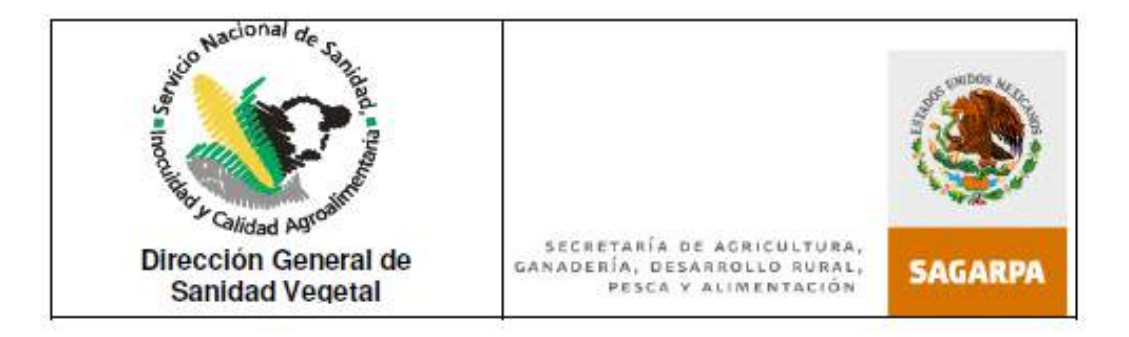

### LINEAMIENTOS PARA LA TOMA Y ENVÍO DE MUESTRAS DE VEGETALES, SUS PRODUCTOS Y SUBPRODUCTOS Y SU CORRESPONDIENTE INFORME DE RESULTADOS POR PARTE DE UN LABORATORIO DE DIAGNÓSTICO **FITOSANITARIO**

#### **INTRODUCCION** 1.

El presente documento tiene como finalidad orientar al Personal Oficial, Unidades de Verificación, Laboratorios de Diagnóstico Aprobado, usuarios de los servicios de diagnóstico, involucrados en el proceso de muestreo y envío de muestras de vegetales, sus productos y subproductos, así como con el diagnóstico y emisión del informe de resultados, según corresponda; en apego a lo que establece la Ley Federal de Sanidad Vegetal (LFSV).

Con el presente instrumento se busca disponer de un documento de referencia que agilice la toma y envío de muestras de vegetales, sus productos y subproductos y el correspondiente informe de resultados por parte de los Laboratorios de Diagnóstico Fitosanitario, con el propósito de dar cumplimiento a las disposiciones legales aplicables en materia de Sanidad Vegetal, asimismo fortalecerá las medidas de seguridad para prevenir la introducción y/o dispersión de plagas en el territorio nacional.

#### $2.$ **FUNDAMENTO LEGAL**

T. Lev Orgánica de la Administración Pública Federal

Artículo 35 fracción IV

Ley Federal sobre Metrología y Normalización Ш.

Artículos 1º, 38 fracción V, 52, 68, 83, 88, 91, 100, 101, 102, 103, 104, 105, 106, 107 y 108.

Ш. Ley Federal de Sanidad Vegetal

Artículos 1º, 2º, 3º, 6º, 7º, fracciones XIII, XVIII, XIX, XXI, XXVI, XXVII, XXXII, XXXIII, XXXVI; 13, 19 fracciones I, IV, VII y VIII; 22, 23, 24, 48, 50, 51, 55 y 60.

IV. Reglamento Interior de la Secretaría de Agricultura, Ganadería, Desarrollo Rural, Pesca y Alimentación.

Artículos 2, 35, 44 y 45.

Así como Normas Oficiales Mexicanas, Acuerdos y demás Disposiciones Legales Aplicables en la materia.

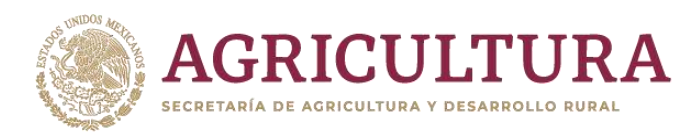

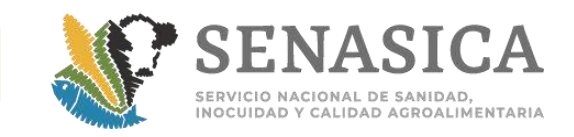

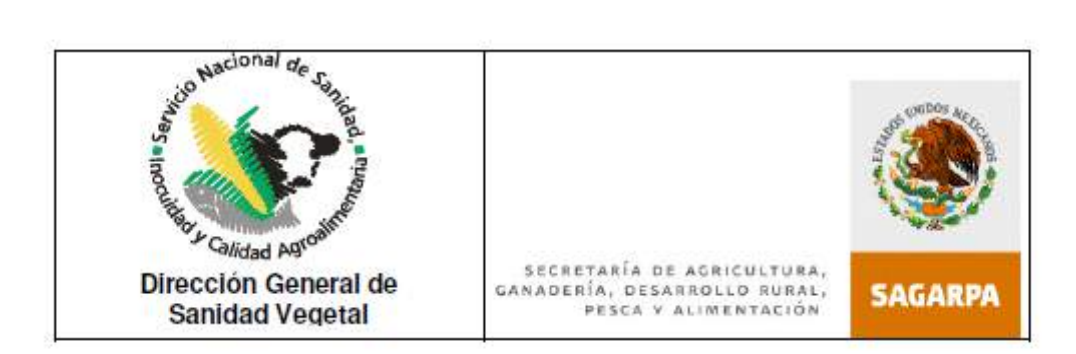

#### **ATRIBUCIONES**  $\overline{3}$ .

La Secretaría está facultada para tomar muestras de productos vegetales regulados, ya sea por Personal Oficial o por una Unidad de Verificación, para su correspondiente diagnóstico fitosanitario, a fin de verificar su condición fitosanitaria y de ser procedente, determinar, verificar y certificar la aplicación de las medidas fitosanitarias necesarias para la mitigación del riesgo fitosanitario que estos pudieran representar al país y en su caso certificar la condición fitosanitaria para su importación o movilización nacional.

#### $\overline{4}$ **DESCRIPCION DE LOS LINEAMIENTOS**

La Dirección General de Sanidad Vegetal (DGSV) emite los lineamientos para la toma, envío de muestras de vegetales, sus productos y subproductos y su correspondiente informe de resultados por parte de un laboratorio de diagnóstico fitosanitario aprobado, así como para la notificación de los resultados al Personal Oficial del SENASICA (DGSV / Dirección General de Inspección Fitozoosanitaria (DGIF)), Oficinas de Inspección de Sanidad Agropecuaria (OISA'S), en los Puntos de Verificación e Inspección Federal (PVIF)), a las Delegaciones Estatales de la SAGARPA y a los usuarios del servicio.

El interesado o su representante legal seleccionará el laboratorio de diagnóstico fitosanitario aprobado por el SENASICA de su preferencia, por lo que el directorio de laboratorios aprobados vigentes estará en un lugar visible en las Oficinas de Inspección de Sanidad Agropecuaria (OISA'S), en los Puntos de Verificación e Inspección Federal (PVIF), Puntos de Verificación Interna (PVI), Delegaciones Estatales de la SAGARPA y en la página electrónica Institucional del SENASICA (http://www.senasica.gob.mx/?id=683).

Cuando los laboratorios aprobados cuenten con representante autorizado para recibir las muestras directamente de parte del personal de las OISAS, dicho representante deben estar debidamente acreditadas con un escrito, ante el responsable de la OISA en el punto de ingreso.

### 4.1. Toma de muestra

De acuerdo al origen de las mercancías y riesgos asociados a su movimiento, la toma de muestra se realizará conforme a alguno de los siguientes casos:

L Para el caso de mercancias que se encuentran en el punto de entrada al país, y la regulación aplicable establece la toma de muestra, o bien si durante el proceso de inspección se detecta la presencia de plagas, síntomas o signos de éstas, el Personal Oficial del SENASICA conforme a lo establecido en GI-IF-PF-01: Guía general para la inspección y certificación de mercancias reguladas por la SAGARPA que se encuentra en el siguiente link: http://www.senasica.gob.mx/default.asp?id=2886, con fines de importación comercial de la Dirección General de Inspección Fitosanitaria, así como a las Guías Generales para la inspección y toma de muestras y a los instructivos técnicos para el empaque, conservación y envío de muestras de plagas o material vegetal infectado por ellas, proporcionados por la DGSV; tomará una muestra y la enviará en un plazo no mayor a 48 hrs. al laboratorio de diagnóstico fitosanitario elegido por el interesado o su representante legal, junto con el formato de remisión de muestra, en el que se

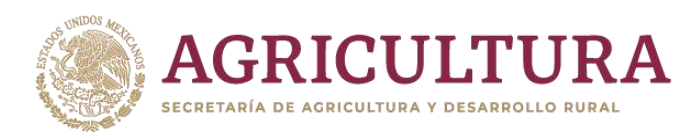

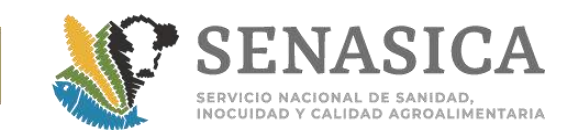

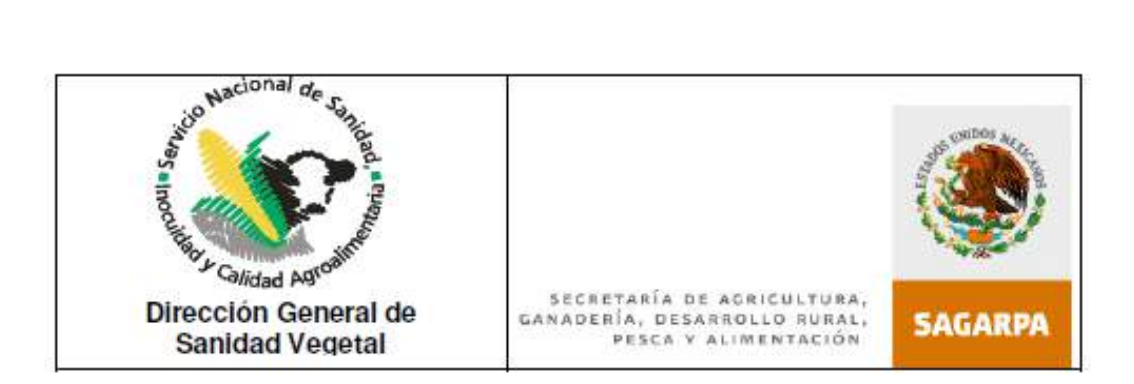

especificará claramente la situación que quarda el producto, pudiendo ser: Liberado, Retenido en punto de entrada o liberado bajo Guarda, Custodia y Responsabilidad (GCR).

Los requisitos fitosanitarios indicarán si el producto debe quedar retenido en punto de ingreso o baio Guarda Custodia y Responsabilidad, hasta la obtención del resultado del o los diagnósticos realizados. En caso de que no se indique ninguna de las alternativas anteriores, se entenderá que la mercancía será liberada en el punto de ingreso, sin los resultados correspondientes.

Para las mercancias que se movilicen dentro del territorio nacional, el Personal Oficial del PVIF. PVI, de la Delegación Estatal de la SAGARPA correspondiente o bien de la Unidad de Verificación como parte de sus actividades de evaluación de la conformidad, realizará la toma de muestra para aquellas mercancías en las cuales en la regulación aplicable se indique dicho requerimiento, o bien si durante el proceso de inspección o verificación se detecta la presencia de plagas, síntomas o signos en las mercancías y para plagas sujetas a regulación en la movilización nacional, conforme a lo establecido en GI-IF-PF-03: Guía general para la verificación e inspección de mercancias agropecuarias reguladas por la SAGARPA, en la movilización nacional disponible en el siguiente link: http://www.senasica.gob.mx/default.asp?id=3786 en el caso del PVIF, así como a los manuales de muestreo y a los instructivos técnicos para el empaque, conservación y envío de muestras de plagas o material vegetal infectado por ellas, proporcionados por la DGSV; el material será enviado al laboratorio de diagnóstico fitosanitario elegido por el interesado o su representante legal, junto con el formato de remisión de muestra.

#### 4.2. Envío de la muestra.

Una vez preparada la muestra por el personal oficial del SENASICA, está podrá ser enviada a los laboratorios a través de los siguientes medios:

- I. Depositada en la empresa de mensajería seleccionada por el usuario, para lo cual este mismo deberá proporcionar oportunamente a la OISA, la quía de mensajería prepagada con la cual se realiza el envío de muestra al laboratorio correspondiente.
- II. Entregarse al representante del laboratorio seleccionado por el usuario para realizar el diagnostico, quien será responsable de la integridad de las muestras y que deberá de firmar de recibido y hacerse responsable del envío al laboratorio.

#### 4.3 Análisis de las muestras

El laboratorio de diagnóstico deberá analizar la muestra considerando la presencia de alguna plaga (insectos, ácaros, hongos, bacterias, virus, nematodos, viroides, fitoplasmas y malezas) así como signos o síntomas de plagas diferentes a lo indicado en la hoja de remisión de la muestra para el caso de mercancías de importación.

El signatario autorizado realizará personalmente el análisis, conforme a los protocolos, instrucciones de trabajo y metodologías de diagnóstico fitosanitario validados por la DGSV; además, revisará y firmará el informe de resultados del diagnóstico fitosanitario; el laboratorio enviará a quien corresponda dicho informe de acuerdo a lo especificado en el numeral 4.3.

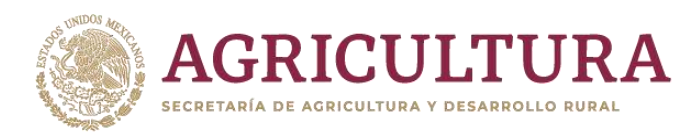

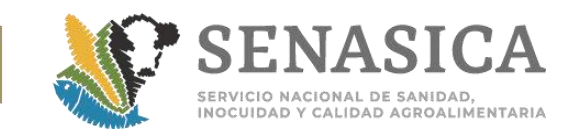

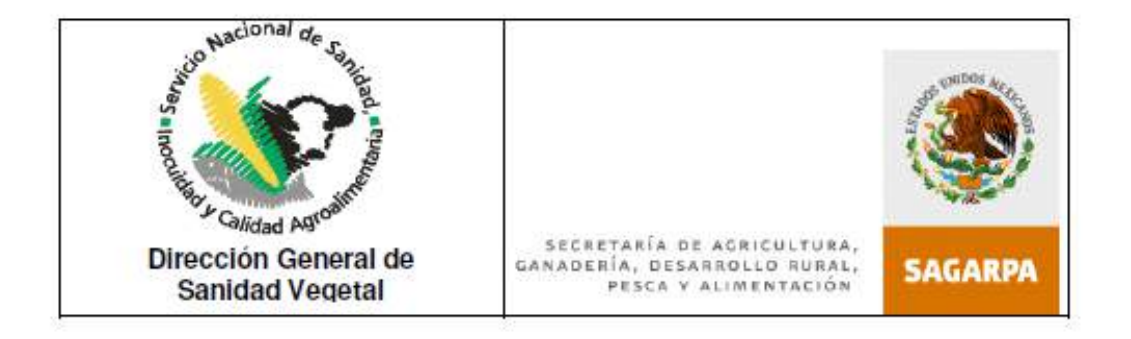

#### 4.4 Informe de resultados

#### 4.4.1. Diagnósticos positivos a plagas cuarentenarias y/o plagas reglamentadas no cuarentenarias.

Para el caso de informes de resultados de diagnóstico fitosanitario positivos a plagas cuarentenarias y/o plagas reglamentadas no cuarentenarias, se procederá conforme a lo siguiente:

#### a) Productos retenidos por la Secretaría

El laboratorio de diagnóstico fitosanitario enviará copia del informe de resultados por medio electrónico al Centro Nacional de Referencia Fitosanitaria (CNRF) de la DGSV, marcando copia a la DGIF y a la OISA de ingreso, al PVIF o PVI que remitió la muestra, el mismo día de emitido el informe. Posteriormente, enviará el informe de resultados en original, el cual deberá ser ingresado a la DGSV (área de recepción de muestras) en un plazo no mayor a 5 días hábiles, posteriores a su emisión.

Una vez recibida la copia del informe de resultados positivo a plagas cuarentenarias y/o plagas cuarentenazas no reglamentadas, la OISA donde esta retenido el producto comunicará al interesado la situación fitosanitaria en que se encuentra su mercancía, a efecto de que éste decida si retorna el embarque al país de origen o procedencia, o de lo contrario espera el comunicado oficial de la DGSV con las medidas de mitigación del riesgo correspondiente. En caso de que el interesado decida retornar el embarque previo a la comunicación oficial, a petición de parte, el personal de dicha OISA procederá a cancelar el trámite y deberá notificarlo vía electrónica al área de Regulación Fitosanitaria de la DGSV.

El CNRF verifica si se trata de una plaga cuarentenaria y/o reglamentada no cuarentenaria para nuestro país, de ser el caso, envía el informe de resultados positivo a plagas cuarentenarias al área de Regulación Fitosanitaria, la cual comunicará a la DGIF con copia a la OISA de ingreso o al PVIF, PVI, o bien a la Delegación Estatal de la SAGARPA correspondiente, las medidas de mitigación del riesgo que se deberán de aplicar, entre las que se podrán considerar, retorno o destrucción de la mercancía, y en su caso, cuando existan las condiciones para su aplicación podrá ordenar el acondicionamiento de la mercancía, mediante un análisis previo que determine que esta medida es eficaz para mitigar el riesgo. El acondicionamiento de las mercancías reguladas se deberá llevar a cabo mediante la aplicación de medidas fitosanitarias de seguridad que garanticen un nivel adecuado de protección fitosanitaria durante su realización, los gastos que se originen por dicho acondicionamiento, serán cubiertos por el interesado.

En el caso de la movilización nacional, una vez confirmado el resultado del diagnóstico positivo a la plaga sujeta a regulación, el PVIF o PVI establecerá las medidas previstas en la normatividad fitosanitaria aplicable.

b) Productos dentro del territorio nacional, no retenidos por la Secretaría, incluidos los productos liberados bajo Guarda, Custodia y Responsabilidad (GCR)

El laboratorio de diagnóstico fitosanitario enviará copia del informe de resultados, por medio electrónico al CNRF de la DGSV, en primera instancia, el mismo día de emitido el informe.

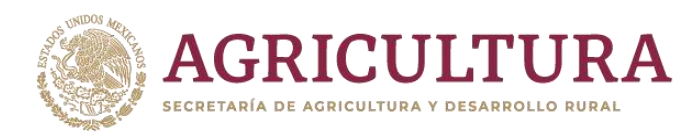

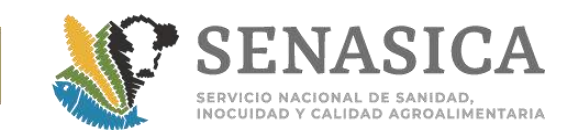

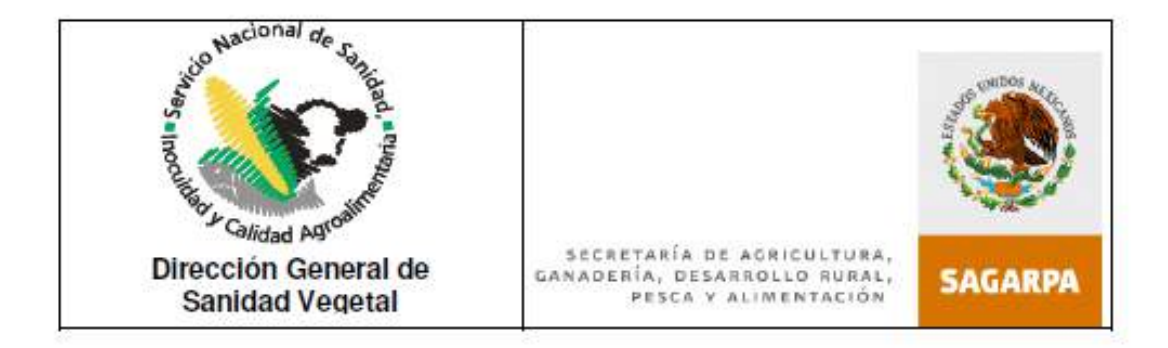

Mientras que el informe de resultados en original, deberá ser ingresado a esta Dependencia en un plazo no mayor a 5 días hábiles posteriores a su emisión.

El CNRF verifica si se trata de una plaga cuarentenaria v/o reglamentada no cuarentenaria para puestro país, de ser el caso, envía el informe de resultados positivo al área de Regulación Fitosanitaria, la cual comunicará a la Delegación Estatal de la SAGARPA correspondiente, a la DGIF y notificar con copia a la OISA del punto de ingreso, al PVIF o PVI (para cerrar el expediente) las medidas fitosanitarias de mitigación del riesgo que se deberán de aplicar; entre las que se podrán considerar el retorno o destrucción de la mercancía, y en su caso, cuando existan las condiciones para su aplicación, podrá ordenar su acondicionamiento, mediante un análisis previo que determine que esta medida es eficaz para mitigar el riesgo. El acondicionamiento de las mercancías reguladas se deberá llevar a cabo mediante la aplicación de medidas de seguridad que garanticen un nivel adecuado de protección fitosanitaria durante su realización.

#### 4.4.2. Diagnósticos negativos a plagas cuarentenarias

Para el caso de informes de resultados negativos a plagas cuarentenarias se procederá conforme a lo siguiente:

#### $a)$ Productos retenidos por la Secretaría

El laboratorio de diagnóstico fitosanitario enviará por medio electrónico copia del informe de resultados negativos a plagas cuarentenarias al interesado, a la DGSV y a la DGIF, con copia a la OISA de ingreso o al PVIF o PVI.

La OISA de ingreso o el PVIF o PVI con base al informe de resultados negativos a plagas cuarentenarias recibido por medio electrónico, procederá a continuar con el proceso de importación Certificando y liberando mercancia para su importación y/o movilización dentro del territorio nacional.

El laboratorio de diagnóstico fitosanitario enviará la relación de los informes de resultados negativos a plagas cuarentenarias al CNRF de la DGSV por medio electrónico dentro de los 10 primeros días hábiles posteriores al mes que informan.

#### b) Productos dentro del territorio nacional, no retenidos por la Secretaria

El laboratorio de diagnóstico fitosanitario enviará a la DGIF con copia a la OISA de ingreso o al PVIF, PVI, o bien a la Delegación Estatal de la SAGARPA correspondiente y al interesado copia del informe de resultados negativo a plagas cuarentenarias. Asimismo enviará la relación de los informes de resultados negativos a plagas cuarentenarias al CNRF de la DGSV por medio electrónico dentro de los 10 primeros días hábiles posteriores al mes que informan.

Para el caso de los productos donde se prevé que sean para exportación, los informes de resultados negativos deberán entregarse en original al interesado.

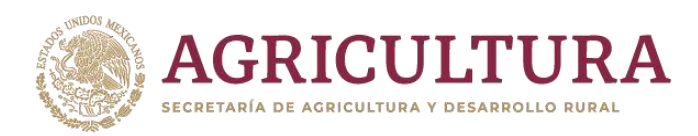

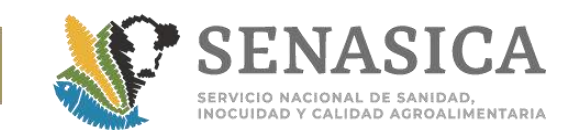

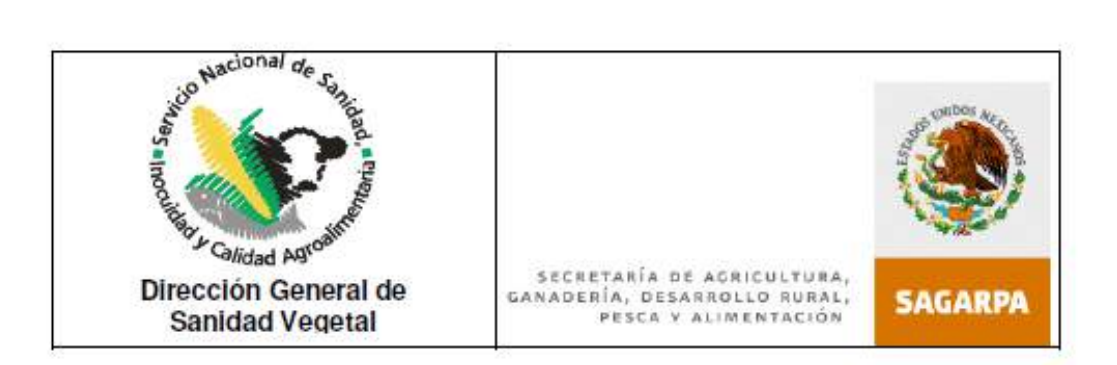

#### Productos bajo Guarda, Custodia y Responsabilidad c)

El laboratorio de diagnóstico fitosanitario enviará copia del informe de resultados del diagnóstico fitosanitario negativo a plagas cuarentenarias a la DGSV y a la Delegación Estatal de la SAGARPA correspondiente o a la DGIF con copia a la OISA de ingreso o al PVIF o PVI, según el lugar donde se haya levantado el acta de GCR, así como al interesado; en primera instancia por medio electrónico y enviará al interesado el informe de resultados en original.

La Delegación Estatal de la SAGARPA correspondiente, con base al informe de resultados de diagnóstico fitosanitario negativo a plagas cuarentenarias, procederá a liberar la Guarda, Custodia y Responsabilidad, enviando copia del acta levantada a la DGSV y a la DGIF con copia a la OISA de ingreso o al PVIF o PVI, según el lugar donde se haya levantado el acta de GCR.

Lo anterior, salvo que la liberación de la GCR este supeditada al cumplimiento de otras medidas fitosanitarias, en cuyo caso se procederá conforme a la disposición legal aplicable.

El laboratorio de diagnóstico fitosanitario enviará la relación de los informes de resultados negativos a plagas cuarentenarias al CNRF de la DGSV por medio electrónico, dentro de los 10 primeros días hábiles posteriores al mes que informan.

### **CONTACTOS:**

#### Centro Nacional de Referencia Fitosanitaria

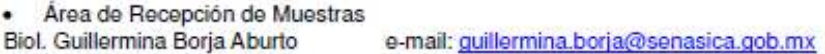

· Encargado de Supervisión de Laboratorios M.C. Héctor Enrique Vega Ortíz e-mail: enrique.vega@senasica.gob.mx

#### Dirección de Regulación Fitosanitaria

- · Jefe de Departamento de Normas M.C. Lilia Cruz Castillo e-mail: lilia.cruz@senasica.gob.mx
- Jefe de Departamento de Medidas Fitosanitarias
- Ing. Vicente Rosas Medina e-mail: vicente.rosas@senasica.gob.mx

#### Dirección General de Inspección Fitozoosanitaria

· Dirección de Inspección en Puertos Aeropuertos y Fronteras e-mail: pedro.macias@senasica.gob.mx Ing. Pedro Macías Canales

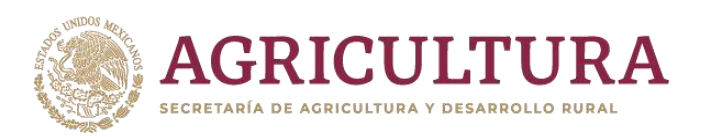

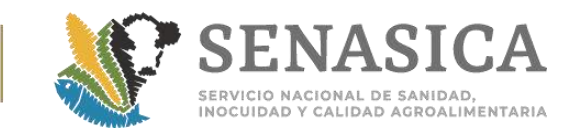

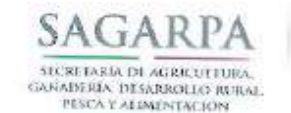

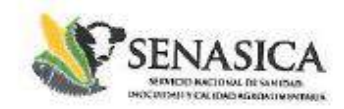

DIRECCIÓN GENERAL DE INSPECCIÓN FITOZOOSANITARIA Dirección de Inspección en Puertos, Aeropuertos y Fronteras

NOTA INFORMATIVA DIPAF No.

 $53 \ \text{O}018$ 

Ciudad de México, a 21 FEB 2018

### AL PERSONAL DE LAS OFICINAS DE **INSPECCIÓN DE SANIDAD AGROPECUARIA**

Por medio de la presente, hago de su conocimiento el documento denominado "Lineamientos para el envío, recepción y conservación de muestras y entrega de resultados en los laboratorios aprobados en constatación de residuos tóxicos y contaminantes, en productos cárnicos de importación".

Lo anterior para su aplicación inmediata.

Sin más sobre el particular, reciban un cordial saludo.

**ATENTAMENTE** EL DIRECTOR DE INSPECCIÓN EN PUERTOS, **AEROPUERTOS Y FRONTERAS** SAGARPA SENASICA DIRECCIÓN GENERAL DE BRITICCIÓN FITOZON SANTARIA 1 FEB 2013 **DESPACHADO** DIRECCIÓN DE INSPECCIÓN SIN PUERTOS, ASROPUERTOS Y FRONTERAS DR. RUBÉN GAONA LÓPEZ Vol. DGIF. Vol. DIPAP Vol. SENASICA LIC. ARMANDO CÉSAR LÓPEZ AMADOR, DIRECTOR GENERAL DE INSPECCIÓN FITOZOOSANTTARIA. Faia conscimento, de dell'essacre de a subsidera espero de a mais de la mais de la mais de la mais de la mais de la mais de la mais de la ma C.C.P. dal defificamato gab me<br>ING. LETICIA RODRIGUEZ RIVERA, GERENTE DE CALIDAD DE LA UV BCA. Para conocimieno, leigia radigueză lice-acasica com RVPSMO Blvd. Adolfo Ruiz Cortines No. 5010, piso 6, Col. Insurgentes Culcullco, Del. Coyoacán, C.P. 04530. Ciudad de México. Tel. +52 (55) 5905-1000, ext. 54307, dgif-sandra@senasica.gob.mx

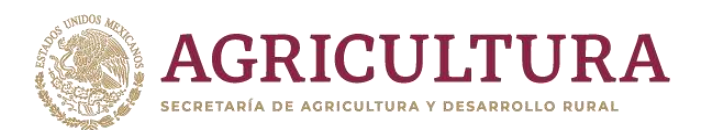

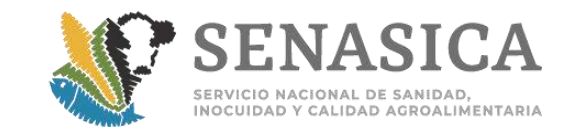

## B). Liniamiento para el envio de muestra zoosanitario

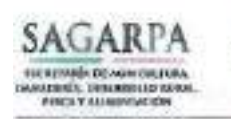

SERVICIO NACIONAL DE SANIDAD. INOCUIDAD Y CALIDAD AGROALIMENTARIA

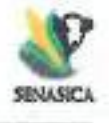

LINEAMIENTOS PARA EL ENVÍO, RECEPCIÓN Y **CONSERVACIÓN DE MUESTRAS Y ENTREGA DE** RESULTADOS EN LOS LABORATORIOS APROBADOS EN **CONSTATACIÓN DE RESIDUOS TÓXICOS Y CONTAMINANTES, EN PRODUCTOS CÁRNICOS DE IMPORTACIÓN** 

 $I\int dA$  $\label{eq:10} \begin{array}{l} \text{Poisson 1 or 10} \end{array}$ 

FEBRERO 2018

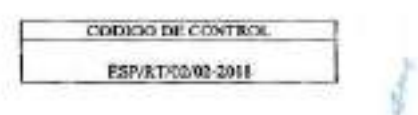

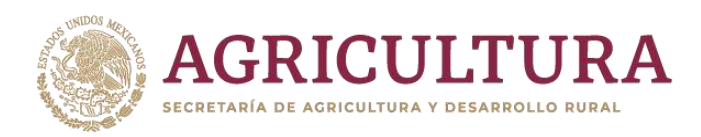

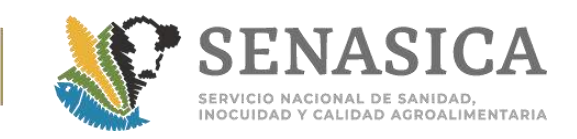

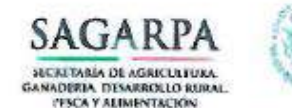

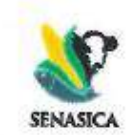

### 1. Objetivo

Establecer los lineamientos para la entrega-recepción de muestras y envío de resultados de productos cárnicos de importación, a los que deberán sujetarse los importadores, Oficinas de Inspección de Sanidad Agropecuaria y Laboratorios aprobados en constatación de residuos tóxicos y contaminantes, en cumplimiento a lo establecido en las disposiciones legales aplicables.

#### 2. Fundamento Legal

- Ley Orgánica de la Administración Pública Federal, publicada en el Diario Oficial de la Federación (DOF) el 29 de diciembre de 1976 y su última reforma publicada en el DOF del 2 de enero de 2013; en su artículo 35 fracciones IV y XXII.
- Ley Federal de Sanidad Animal, publicada en el DOF el 25 de julio de 2007 y su última reforma publicada en el DOF el 7 de junio de 2012; en sus artículos 6 fracción VIII, 115, 132, 134, 151 fracción IV y IX.
- · Ley Federal sobre Metrología y Normalización, publicada en el DOF el 1 de julio de 1992; en el artículo 83.
- Reglamento de la Ley Federal de Sanidad Animal, publicado en el DOF el 21 de mayo de 2012, en el artículo 309.
- Reglamento Interior de la SAGARPA, publicado en el DOF el día 25 de abril de 2012; en sus artículos 2 inciso d) fracción VII, 17 fracciones IV, 44, 45 y 46.
- Reglamento Interior del SENASICA, publicado en el DOF el 21 de julio de 2016; en sus artículos 1, 3, 4, 6 fracciones II y IV, 7, y 14 fracciones IV, V, VI y XVII.
- · Acuerdo por el que se establecen los requisitos y especificaciones para la aprobación de órganos de coadyuvancia en la evaluación de la conformidad de las disposiciones legales competencia de la Secretaría de Agricultura, Ganadería, Desarrollo Rural, Pesca y Alimentación, a través del Servicio Nacional de Sanidad, Inocuidad y Calidad Agroalimentaria, publicado en el DOF el 30 de octubre de 2014; en los artículos 16, fracciones VIII, XII y XX, 23 y 38.
- Acuerdo por el que se establecen los criterios para determinar los límites máximos de residuos tóxicos y contaminantes, de funcionamiento de métodos analíticos, el Programa Nacional de Control y Monitoreo de Residuos Tóxicos en los bienes de origen animal, recursos acuícolas y pesqueros, y Programa de Monitoreo de Residuos Tóxicos en animales, así como el módulo de consulta, los cuales se encuentran regulados por la Secretaría de Agricultura, Ganadería, Desarrollo Rural, Pesca y Alimentación, publicado en el DOF el 9 de octubre de 2014 en lo relativo a los artículos 2 fracción III, 11, 16 tercer párrafo, y 17.
- NOM-030-ZOO-1995, "Especificaciones y procedimientos para la verificación de carnes, canales, vísceras y despojos de importación en puntos de verificación zoosanitaria", publicada en el DOF el 17 de abril de 1996; en los numerales 5.5.3, 5.6 y 6.2.
- Ley Federal de Procedimiento Administrativo publicada en el DOF el 09 de abril del 2012; en sus artículos 15-A, 19 y 20.

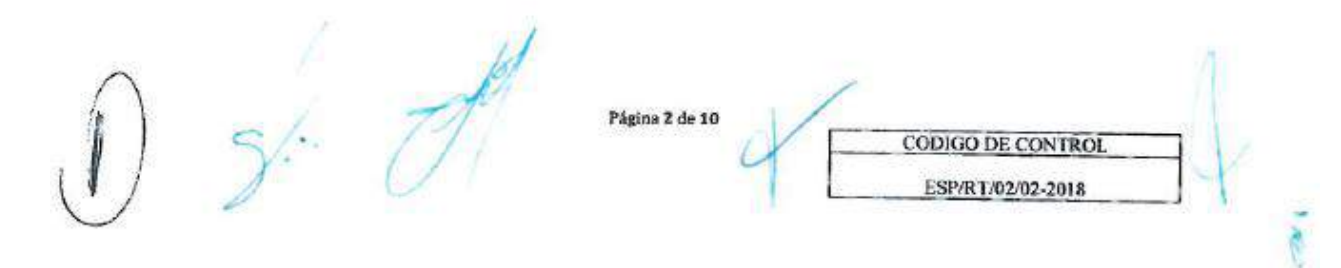

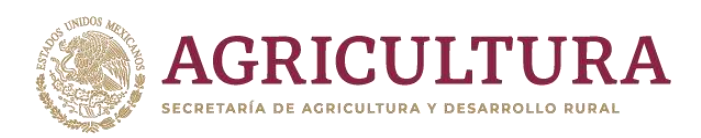

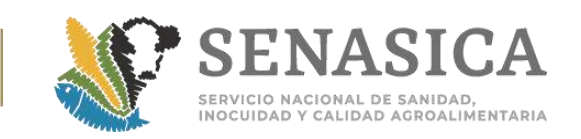

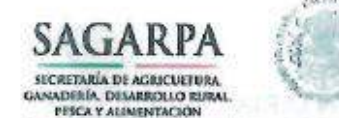

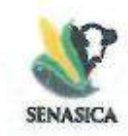

### 3. Ámbito de Aplicación

Los presentes lineamientos son de observancia obligatoria en todo el territorio nacional, para importadores de carne, visceras y despojos, las Oficinas de Inspección de Sanidad Agropecuaria y laboratorios aprobados por la Dirección General de Salud Animal, del Servicio Nacional de Sanidad, Inocuidad y Calidad Agroalimentaria (SENASICA) en materia de residuos tóxicos y contaminantes en cárnicos.

- 4. Disposiciones Generales
	- a. Sujetos Responsables
		- Dirección General de Inspección Fitozoosanitaria (DGIF).  $\bullet$
		- $\bullet$ Dirección General de Salud Animal (DGSA).
		- $\bullet$ Dirección General de Inocuidad Agroalimentaria, Acuícola y Pesquera (DGIAAP).
		- $\bullet$ Laboratorios aprobados en materia de residuos tóxicos y cárnicos de importación.
		- Importadores de carne, visceras y despojos.  $\bullet$
		- Ventanilla Digital Mexicana de Comercio Exterior (VDMCE). ×.

#### b. Definiciones

-DGIAAP: Dirección General de Inocuidad Agroalimentaria, Acuícola y Pesquera.

-DGIF: Dirección General de Inspección Fitozoosanitaria.

-DGSA: Dirección General de Salud Animal.

-IMPORTADOR: Persona física o moral responsable de realizar las gestiones de importación de mercancias pecuarias.

-LINEAMIENTOS: Tendencia o indicaciones que deben cumplirse para llevar a cabo una actividad definida.

-OISA: Oficina de Inspección de Sanidad Agropecuaria.

-PVIF: Punto de Verificación e Inspección Federal.

-PVIZI: Punto de Verificación e Inspección Zoosanitaria para Importación.

-SINALAB: Sistema Nacional de Laboratorios.

-TIF: Tipo Inspección Federal.

-UCON: Usuario Confiable.

- VDMCE: Ventanilla Digital Mexicana de Comercio Exterior.

Página 3 de 10

**CODIGO DE CONTROL** 

ESP/RT/02/02-2018

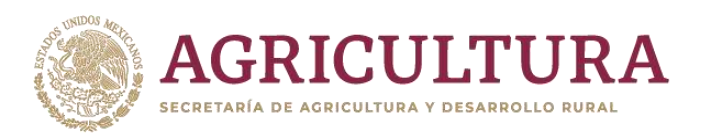

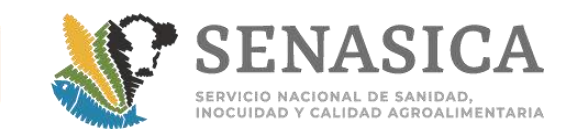

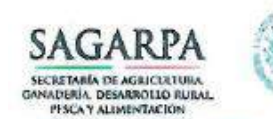

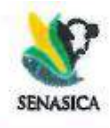

¢

#### c. Responsabilidades

- ÷. Importador
	- > Informará mediante un escrito con las formalidades que establece la Ley Federal de Procedimiento Administrativo en sus artículos 15-A, 19 y 20 que el es el responsable de recolectar y envíar las muestras obtenidas en los puntos de ingreso al país para la entrega en las instalaciones del laboratorio aprobado. (Ejemplo Anexo 1)
	- > En caso de que el importador delegue esta responsabilidad, deberá notificarlo por escrito a la OISA debiendo definir quien será su representante, para tal efecto, este debera adjuntar como soporte un documento (poder legal, carta encomienda, encargo conferido etc.) que acredite este poder otorgado. (Ejemplo Anexo 1)
	- Cuando por logistica de cada importación se tenga que autorizar a más de una persona para ¥ la recoleccion y envío de las muestras; en el escrito presentado a la OISA deberá asentar que persona (s) será (n) el (los) responsable (s) de que se se lleve a cabo esta actividad, debiendo manifestar las personas designadas aceptar dicha responsabilidad a través de la firma de conformidad en el escrito que para tal efecto se emita. (Ejemplo Anexo 1).
	- Este escrito debe presentarse por unica vez en el primer tramite y el original se conservara  $\frac{1}{2}$ en la OISA para los tramites subsecuentes.
	- Deberá presentar o proporcionar a su representante, el material para el traslado de las × muestras al laboratorio en apego a los numerales 5.5.2 y 5.5.3 de la NOM-030-ZOO-1995. Generar el pago por concepto del análisis para el envío de la muestra al laboratorio aprobado y proporcionarlo al personal de la OISA correspondiente.
- DGIF por conducto de la OISA:
	- > Conservará el escrito para los tramites subsecuentes (Ejemplo Anexo 1).
	- > Entregará al importador o a quien este designó las muestras obtenidas, debidamente empaquetadas e identificadas conforme a lo establecido en la NOM-030-ZOO-1995 Especificaciones y procedimientos para la verificación de carne, canales, visceras y

Página 4 de 10

**CODIGO DE CONTROL** ESP/RT/02/02-2018

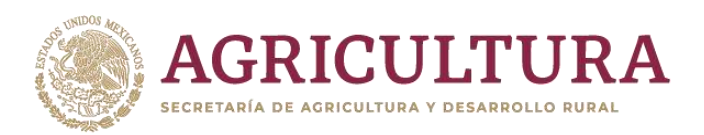

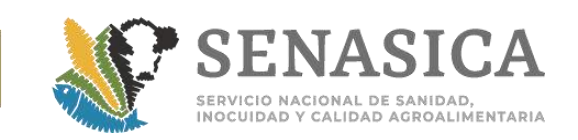

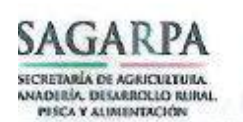

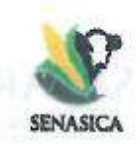

despojos de importacion en Puntos de Verificacion Zoosanitaria, y a los criterios establecidos en la "Guía General para certificación de mercancias reguladas por la SAGARPA, importadas con fines comerciales", atendiendo las actividades descritas en el procedimiento específico de inspección para "Carne, canales, vísceras, y despoios de importación": y demas disposiciones internas, anexando:

- 1. Documento en el que se relacionen las remisiones de muestras para su diagnóstico debiendo generar un acuse de recepción en el cual se plasme, nombre, firma, hora y fecha de quien recibe las muestras.
- 2. Remisiones de muestras (200 o 500) debidamente firmadas.

Para entrega en laboratorio se anexa al trámite por parte del importador:

- Comprobante del pago original (efectuado en ventanilla bancaria) o copia (efectuado  $\lambda$ por trasferencia) por el servicio de análisis al laboratorio.
- Laboratorios aprobados:
	- > Deben notificar a sus clientes de las nuevas disposiciones aquí incluidas, para evitar retrasos.
	- > Deben cotejar que las remisiones y muestras recibidas fisicamente coincidan. En caso de identificar alguna discrepancia, lo notificará inmediatamente por correo electrónico a la Jefatura de la OISA remisora.
	- Las remisiones preimpresas con firma autógrafa sólo serán aceptadas cuando haya una ⋗ notificación de contingencia en VDMCE o para pruebas piloto previa notificación a los laboratorios.
	- > Deberá utilizar el SINALAB para la recepción de muestras, registro, seguimiento y entrega de resultados.
	- > Debe realizar los análisis conforme a los procedimientos establecidos en las disposiciones oficiales o de sanidad animal en la materia bajo las cuales haya sido aprobado.
	- > Cada muestra que reciba deberá ser dividida en dos partes iguales, una para el proceso y la otra deberá mantenerse en congelación durante un periodo mínimo de 10 días hábiles, para que en caso de detectarse niveles de residuos tóxicos y contaminantes por encima de los límites máximos permisibles, se envíe al laboratorio oficial, con la finalidad de que se confirme la detección, los gastos que se originen por el envío y el análisis correrán a cargo del importador.

Página 5 de 10

CODIGO DE CONTROL ESP/RT/02/02-2018

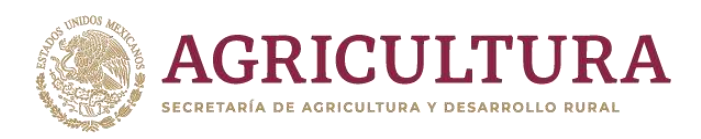

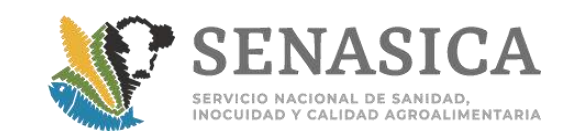

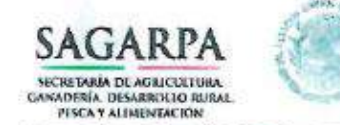

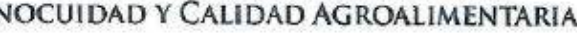

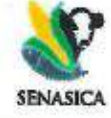

### 5. Lineamientos generales y específicos

### A. Generales

- > Las OISA's deben notificar a los importadores de las nuevas disposiciones aquí incluidas, para evitar retrasos en las importaciones de estas mercancías.
- > Los gastos que se generen por el envío, análisis de laboratorio y emisión de resultados por parte de la OISA y el laboratorio, serán cubiertos por el importador, así como los que se generen en caso de que se detecten residuos por encima de los limites máximos permisibles y se requiera de una prueba confirmatoria.
- > Las muestras que se reciban en el laboratorio para el análisis de residuos tóxicos, cuando se entreguen congeladas no deben exceder de 7 días hábiles posteriores a la toma de la muestra, y cuando se entreguen refrigeradas estas no deberán exceder de 02 días hábiles posteriores a la toma de la misma.
- > Es responsabilidad del importador que estas sean recibidas en el laboratorio en el plazo señalado (7 o 2 días hábiles dependiendo si el producto es congelado o refrigerado).
- > Cuando por cuestiones de contingencias climatologícas u otros eventos ajenos al importador y/o su representante, que impidan no cumplir con el plazo de entrega al laboratorio, el importador notificará por escrito las causas al laboratorio, si la muestra aún reune las condiciones para su proceso, el laboratorio deberá permitir su ingreso, y este último deberá declarar en el campo de observaciones del SINALAB las causas que impidieron que la muestra no llegará en tiempo y forma.
- $\triangleright$  En caso de que el importador y/o su (s) representante (s) se deslinden de recolectar y enviar las muestras al laboratorio, la OISA le notificará al importador por escrito las incidencias.

**B.** Específicos

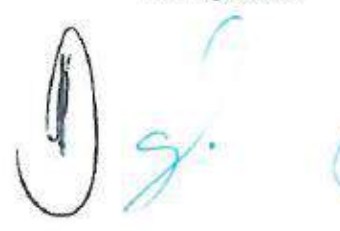

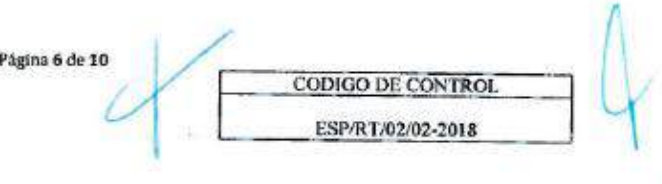

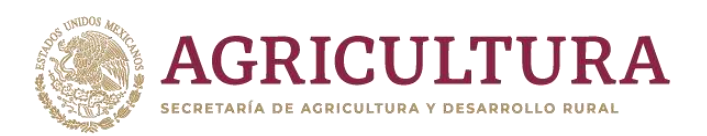

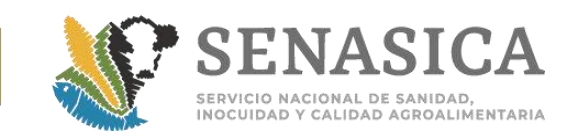

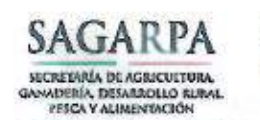

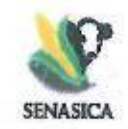

- > Para productos cárnicos o tejidos obtenidos en establecimientos TIF que forman parte del esquema UCON, el envío de la muestra debe acompañarse de la siguiente información v/o documentación:
	- Por cada tejido de origen animal obtenido, se deberá identificar cada muestra para su envío al laboratorio.
	- Oficio emitido por el Médico Veterinario Oficial o Médico Veterinario Responsable Autorizado donde se relacione la remisión de muestras que son enviadas al laboratorio. Identificando claramente sean envíos de cumplimiento de Norma.
	- El Médico Veterinario Oficial o Médico Veterinario Responsable Autorizado del establecimiento de destino descargará los resultados del laboratorio del correo electrónico proporcionado para tal fin para que estos sean integrados al expediente correspondiente.
- C. Informes de resultados
	- > El envío de resultados, se realizará en los siguientes términos:
		- Cuando el resultado de laboratorio indique que no hay detección de residuos tóxicos o contaminantes en las muestras, o bien, que los detectados se encuentren por debajo del límite máximo permisible, se debe informar de manera electrónica a la OISA por la que ingresó o al establecimiento TIF a través del SINALAB o por correo electrónico, el mismo día de la emisión de dichos resultados.
		- Lo resultados de las muestras de importación se emitirán en un plazo máximo de 10 días hábiles contados a partir de la recepción de las muestras en él laboratorio, a excepción de los casos donde este de por medio una emergencia sanitaria, para lo cual la notificación deberá ser de manera inmediata por parte de la OISA o el Importador al Laboratorio.
		- Los resultados de análisis microbiológicos se emitirán, en un plazo máximo de 15 días hábiles a partir de la fecha en que se recibe la muestra en el laboratorio.

Página 7 de 10

CODIGO DE CONTROL ESP/RT/02/02-2018

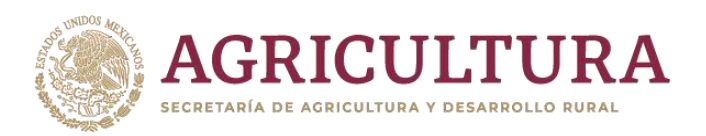

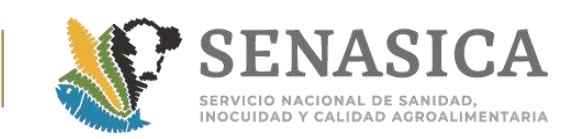

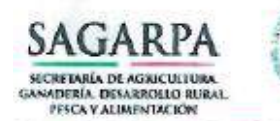

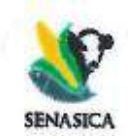

- Los resultados del laboratorio serán enviados por correo electrónico a las OISA's y/o a los MVZ de los Establecimientos TIF, cabe precisar que en la bandeja del SINALAB una vez que el personal de la OISA inicia la descarga de los resultados. éstos desaparecen de la bandeja principal, por lo cual la OISA deberá de mantener un respaldo a nivel local.
- En caso de que los informes de resultados presenten alguna inconsistencia y requieran modificarse, el laboratorio deberá hacer la solicitud formal a la DGSA, debiendo adjuntar los elementos que justifiquen la corrección, para que de resultar procedente, se autorice su ejecución. La solicitud deberá realizarse en un plazo no mayor a 24 horas contadas a partir de que se tenga conocimiento de la inconsistencia.
- Cuando el resultado del análisis indique que la muestra presenta residuos tóxicos y/o contaminantes por encima de los límites máximos permisibles, el envío se debe realizar de INMEDIATO a través del SINALAB vía correo electrónico a la DGIAAP, con copia a la DGSA, a la DGIF y a la OISA para que se tomen las medidas conducentes conforme a la legislación aplicable. Para este caso la notificación se deberá realizar a los siguientes correos electrónicos:

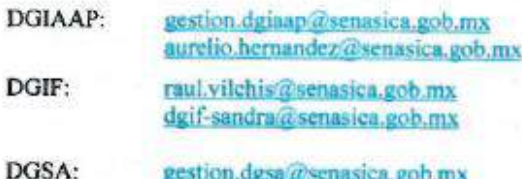

juan.gay@senasica.gob.mx elena.gonzalez@senasica.gob.mx gestiondie.dgsa@senasica.gob.mx

 $\triangleright$  Informe de actividades:

Este se generará a partir del SINALAB

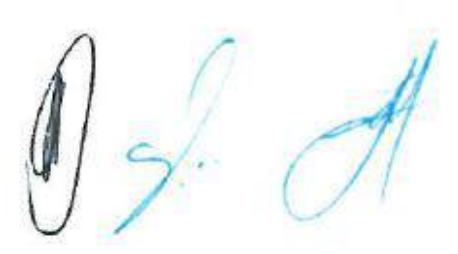

Página 8 de 10 **CODIGO DE CONTROL** ESP/RT/02/02-2018

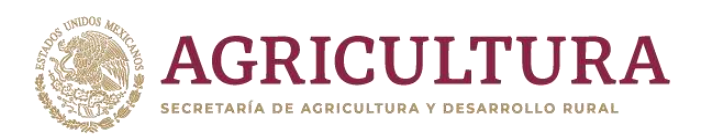

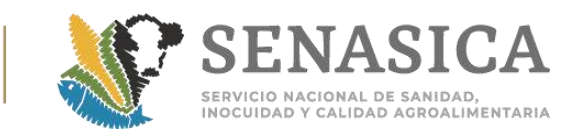

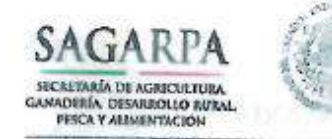

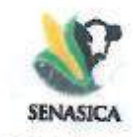

MYZ Ofelia Flores Hemandez

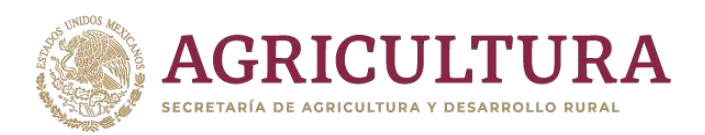

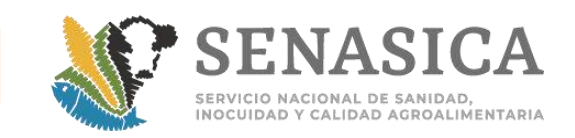

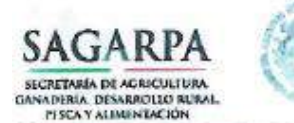

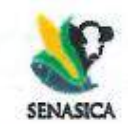

#### Anexo 1 "Eiemplo de notificación para recolección y envío de muestras"

Membrete de la empresa (Bajo ninguna circunstancia se deberá utilizar este anexo con los membretes oficiales)

(Nombre de la empresa importadora), señalando como domicilio fiscal para oir y recibir toda clase de notificaciones, el ubicado en (Direccion, coreo electrónico y teléfonos), por medio del presente escrito con el debido respeto comparezco y expongo:

(Si es persona moral, indicar los datos del acta constitutiva.)

O bien.

(Nombre del representante), en mi carácter de representante legal de la empresa importadora (Nombre de la empresa), señalando como domicilio fiscal para oir y recibir toda clase de notificaciones ubicada en (Direccion, correo electrónico y teléfonos), por medio del presente escrito comparezco y expongo:

(Incluir los datos del instrumento legal que acredite a la persona ejercer este tipo de actos, manifestando bajo protesta de decir verdad que no le ha sido revocado el cargo.)

Autorizo al (los) C. (CC). (Nombre <s>) para que en mi nombre y representación, ya sea conjunta o indistintamente reciban, recojan y envíen las muestras cárnicas para su análisis al laboratorio (Nombre del laboratorio).

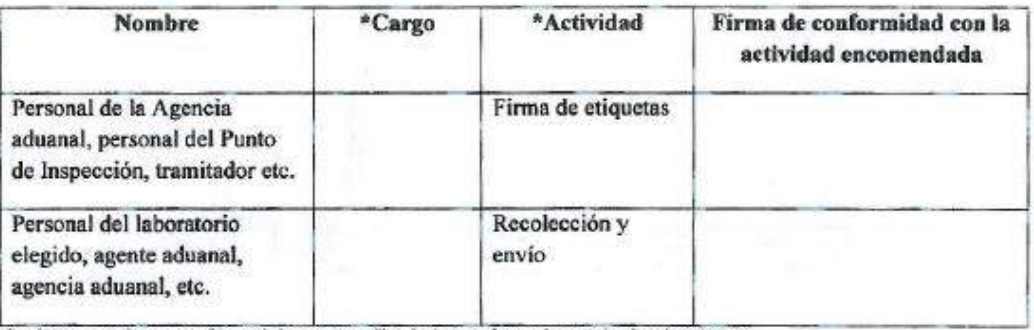

\*Los datos enunciados son sugeridos, cada importador es libre de elegir conforme a la operación de cada embarque.

El presente documento tiene una vigencia indefinida y únicamente será modificada cuando se requiera dar de baja o alta a un integrante.

Nombre y firma del importador

O bien.

Nombre y firma del representante Página 10 de 10

ESP/RT/02/02-2018

**CODIGO DE CONTROL** 

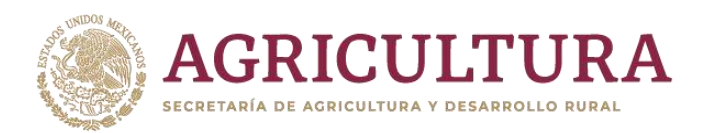

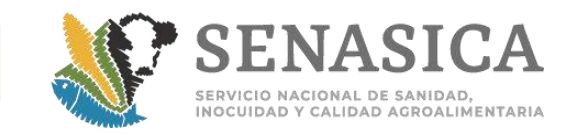

# Anexo 12. Criterios generales de muestreo para inspección y dia

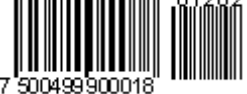

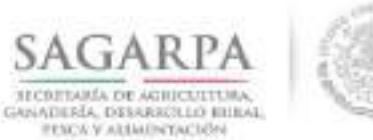

Servicio Nacional de Sanidad. Inocuidad y Calidad Agroalimentaria

### NOTA INFORMATIVA DGIF No. 100/2013

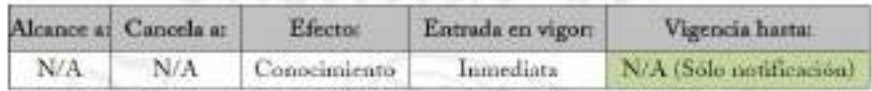

#### AL PERSONAL DE **INSPECCIÓN** LAS **OFICINAS** DE DE **SANIDAD** AGROPECUARIA (OISA'S)

México, D.F. a 5 de abril de 2013

Referente al uso del formato de Remisión de Muestras para Diagnóstico, se informa que se ha detectado la exclusión de información importante en dicho formato y que es requerida para realizar las notificaciones de incumplimientos y para la aplicación de acciones fitosanitarias.

Referente a lo anterior, a continuación se culistan los datos que se requieren conocer y que se deberán incluir en el referido formato en el apartado de observaciones:

- ٠ Destino final de la mercancia (domicilio completo)
- Uso del producto ٠
- . Tipo y número de empaque
- Fecha de inspección por el personal de la OISA ٠
- Variedad ٠

Por instrucciones del Director General, anexo envío para su conocimiento y atención procedente.

Oficio de referencia: DGSV B00.01.01.01.01.01.- 02868 (26/03/2013)

Desde la página del SENASICA, se debe ingresar a Intranet con usuario y contraseña a la siguiente liga: http://senasics.gob.mx/?id=5029

Anexo 13. Nota Informatia DGIF No.76/2020 y Requerimiento de muestra.

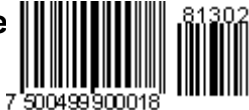

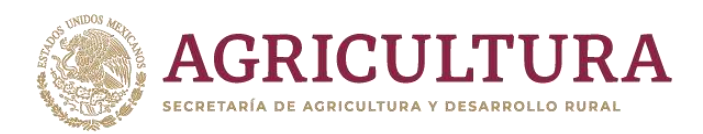

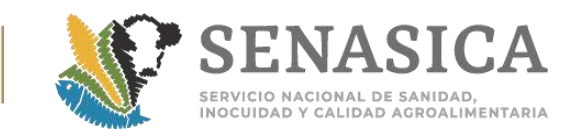

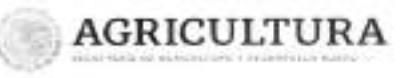

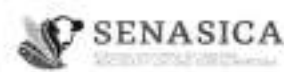

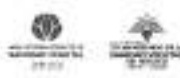

Dirección General de Inspección Fitozoosanitaria Dirección de Inspección e **Puertos, Aeropuertos y Fronteras** 

76

Nota Informativa.-

 $-2020$ 

Hole 1 de la

Ciudad de México, a 11 MAR 1029

### AL PERSONAL DE LAS OFICINAS DE INSPECCIÓNDE SANIDAD AGROPECUARIA

Hago referencia al oficio BO0.01.04.01.-02394/2020, mediante el cual, el titular de la Dirección General de Sanidad Vegetal (DGSV) refiere al procedimiento de envío al Centro Nacional de Referencia Fitosanitaria (CNRF), de los especimenes de insectos que son interceptados en las OISA para su determinación taxonómica.

Sobre el particular, dado que se han identificado inconsistencias en los datos contenidos en la "Hoja de Remisión de Muestra para Diagnóstico" y la "Solicitud de Diagnóstico Fitosanitario", especialmente en la captura de forma genérica del nombre del producto u hospedero de los insectos colectados, hago de su conocimiento los lineamientos para el correcto llenado de los formatos antes señalados:

- a) Capturar el nombre del producto u hospedero con exactitud, utilizando como apoyo el documento "Comisión del Codex Alimentario", el cual contiene los nombres comunes (en varios idiomas) y los nombres científicos de los principales productos que se analizan.
- (Ver http://www.fao.org/fao-who-codexalimentarius/shejemplo: proxy/en/?ink=1&url=https%253A%252F%252Fworkspace.fao.org%252Fsites% 252Fcodex%252FMeetings%252FCX-731-03%252Fal93)
- b) Indicar el lugar preciso donde se colectó el insecto (pedúnculo, superficie, dentro del hospedero, hojas, ramas, brote, tallos o raíz), así como el área externa

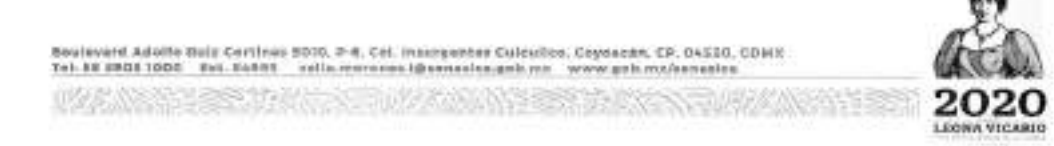

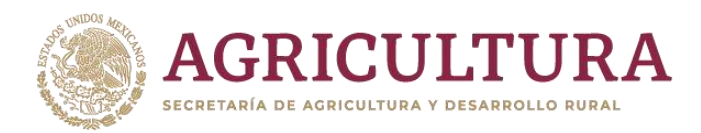

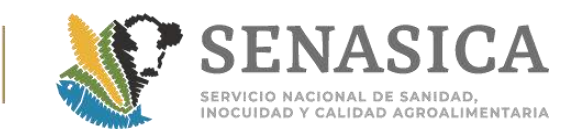

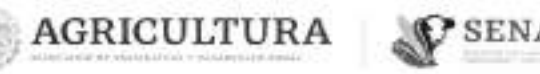

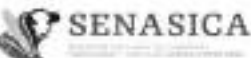

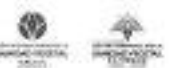

Dirección General de Inspección Fitozoosanitaria Dirección de Innsección en **Puertos**, Aeroguertos y Frantisras

76

Nota Informativa.-

Note 2 do 2

 $-2020$ 

donde se localizó el espécimen (contenedor, maleta, bolsa u otra forma de transporte, etc.)

c) Enviar fotografías del espécimen al observario en el hospedero y durante el proceso de intercepción.

Lo anterior, en beneficio de la fitosanidad agroalimentaria de México, con la finalidad de generar los registros de la asociación plaga-hospedero, además de brindar los elementos necesarios para la revisión del Análisis de Riesgo de Plagas (ARP) o evaluar los posibles riesgos de una eventual plaga.

Sin otro particular, reciba un cordial saludo,

### Atentamente

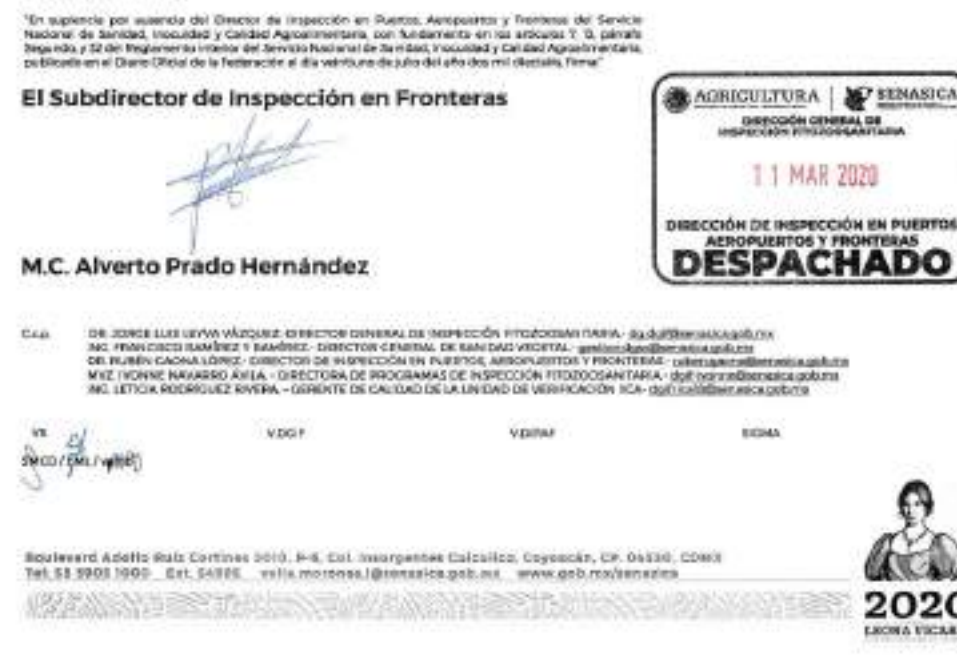

### ID.022.05

Nombre del Requerimiento: Solicitar Inspección Física para la importación

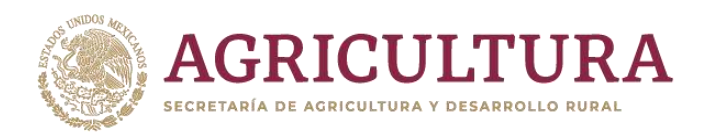

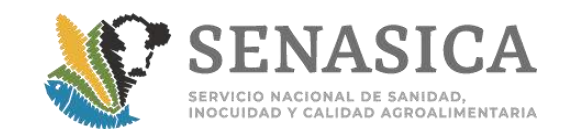

## **TABLA DE CONTENIDO**

[MÓDULO: Remisión de Muestra](file:///D:/Users/rosendo.zamarron.i/Desktop/Guia%20Comercial%202019/Anexos%20de%20la%20Guia%20Comercial%2026062019..docx%23_Toc323991312) 487 ESTILO – [Remisión de Muestra](file:///D:/Users/rosendo.zamarron.i/Desktop/Guia%20Comercial%202019/Anexos%20de%20la%20Guia%20Comercial%2026062019..docx%23_Toc323991313) 487 [DESCRIPCIÓN DE ELEMENTOS](file:///D:/Users/rosendo.zamarron.i/Desktop/Guia%20Comercial%202019/Anexos%20de%20la%20Guia%20Comercial%2026062019..docx%23_Toc323991314) – Remisión de Muestra [DESCRIPCIÓN DE CAMPOS](file:///D:/Users/rosendo.zamarron.i/Desktop/Guia%20Comercial%202019/Anexos%20de%20la%20Guia%20Comercial%2026062019..docx%23_Toc323991315) – Remisión de Muestra [Firmas de Conformidad](file:///D:/Users/rosendo.zamarron.i/Desktop/Guia%20Comercial%202019/Anexos%20de%20la%20Guia%20Comercial%2026062019..docx%23_Toc323991316) **MÓDULO: Remisión de Muestra ESTILO – Remisión de Muestra**

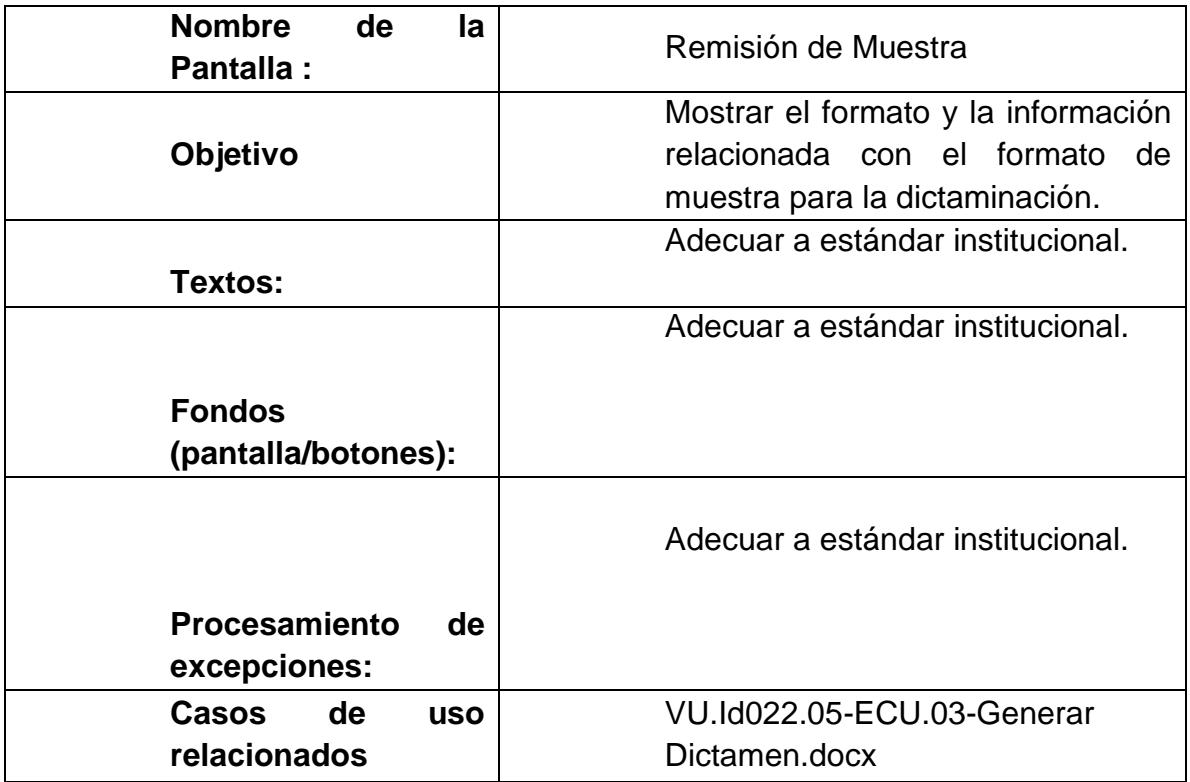

**SECRETARÍA DE AGRICULTURA, GANADERÍA, DESARROLLO RURAL, PESCA Y ALIMENTACIÓN SERVICIO NACIONAL DE SANIDAD, INOCUIDAD Y CALIDAD AGROALIMENTARIA DIRECCIÓN GENERAL DE INSPECCIÓN FITOZOOSANITARIA**

**REMISIÓN DE MUESTRAS PARA DIAGNÓSTICO**

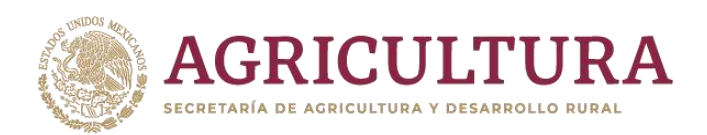

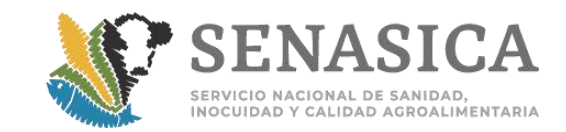

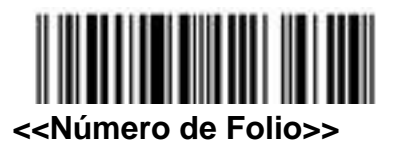

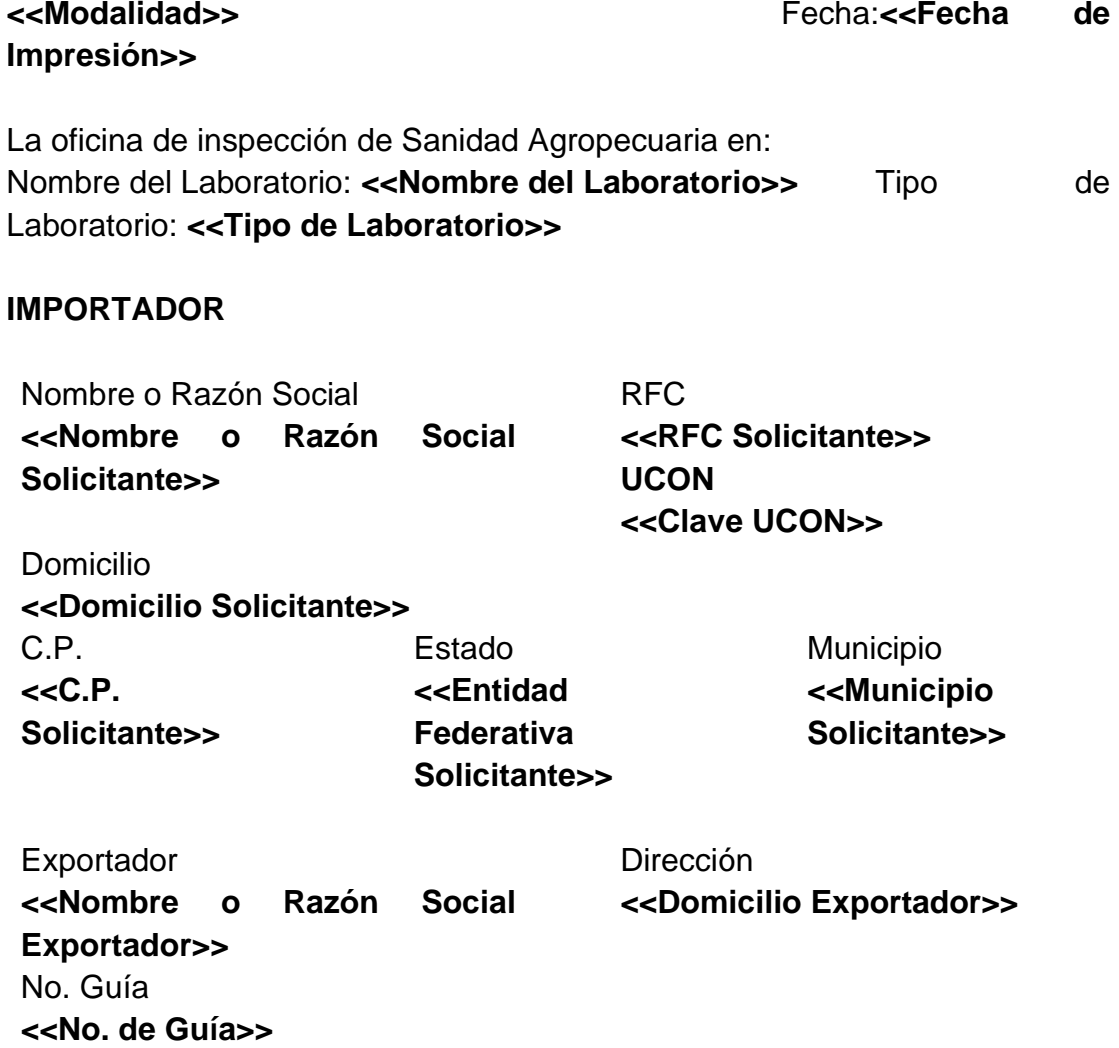

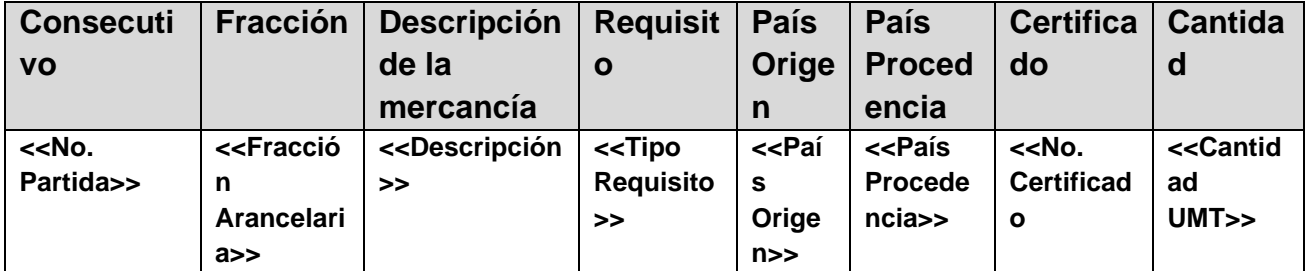

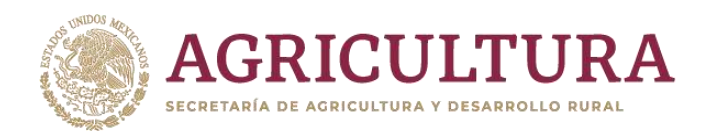

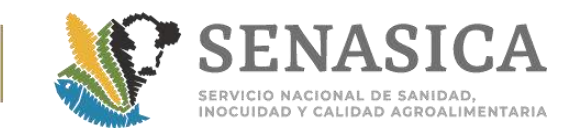

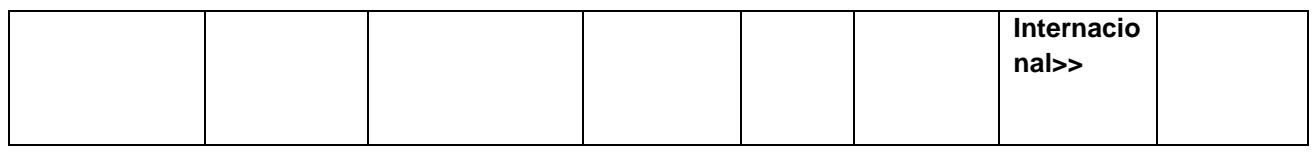

## **SOLICITUD DE SERVICIO**

Análisis Solicitado: **<<Análisis Solicitado>>**

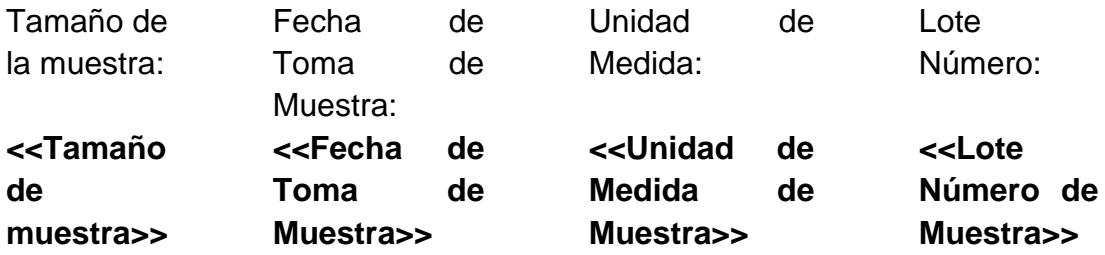

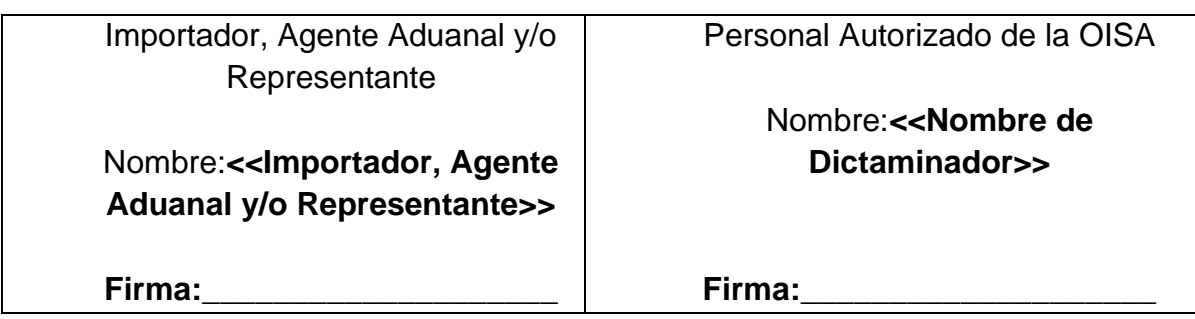

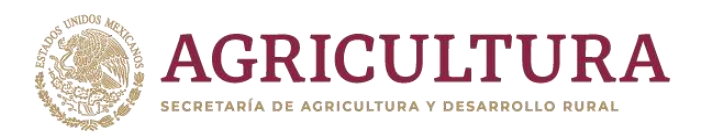

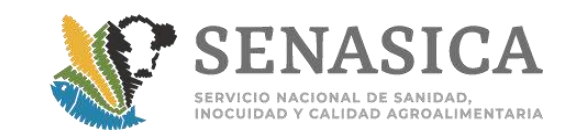

## **Anexo 14. Acta Circunstanciada de hechos.**

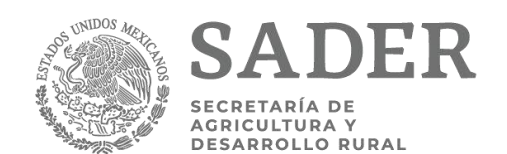

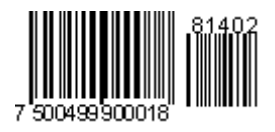

## FOLIO: **Ciudad de \_\_\_\_\_\_/ Folio**

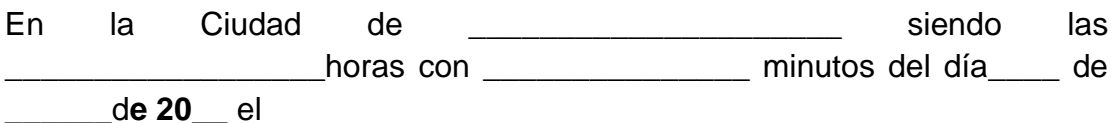

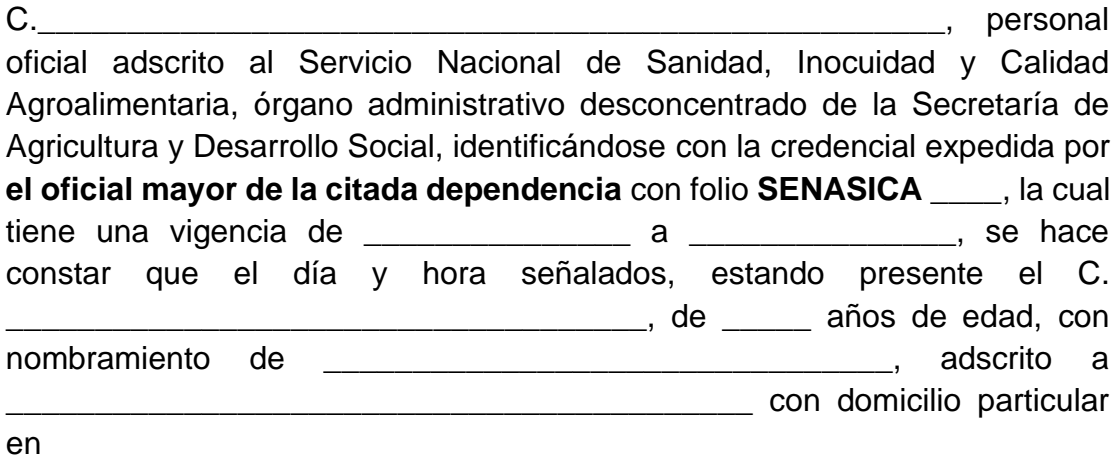

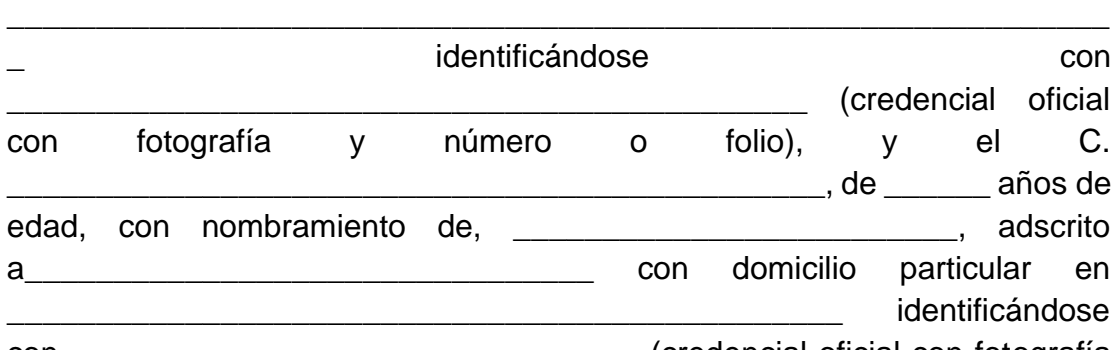

con \_\_\_\_\_\_\_\_\_\_\_\_\_\_\_\_\_\_\_\_\_\_\_\_\_\_\_\_\_\_\_\_ (credencial oficial con fotografía y número o folio), constituidos en las Oficinas Centrales de la Dirección General de Inspección Fitozoosanitaria, que se encuentran ubicadas en Av. Municipio Libre 377, piso 8 ala "A", Col. Santa Cruz Atoyac, Delegación Benito Juárez, México, D.F., C.P. 03310, se procedió a levantar la presente ACTA a fin de hacer constar en forma circunstanciada los siguientes hechos y omisiones observados, asimismo se informó al involucrado de designar a dos

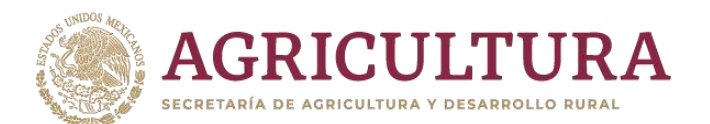

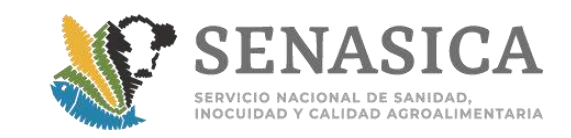

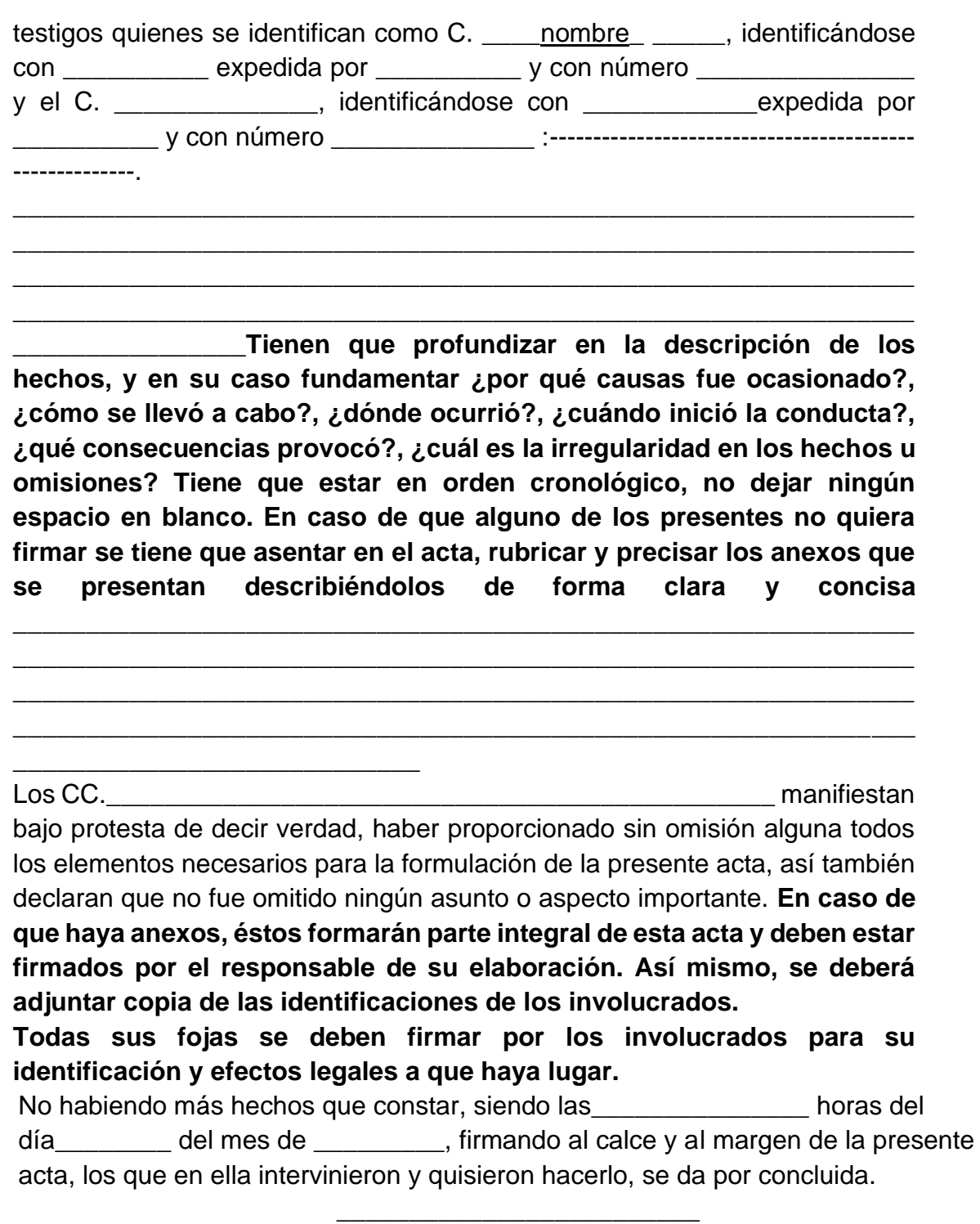

**Nombre Firma Cargo**

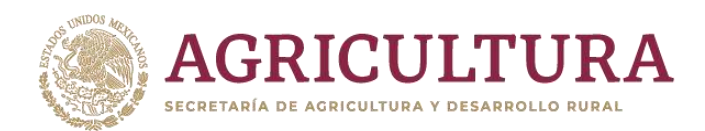

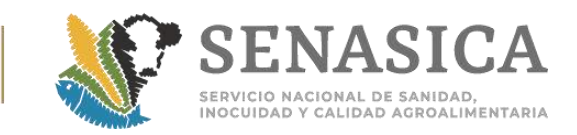

**Nombre, firma y cargo Nombre firma y cargo**

Testigo Nombre y firma Testigo Nombre y firma **ELEMENTOS DEL ACTA CIRCUNSTANCIADA DE HECHOS.**

1.1. Es el documento en el cual el personal oficial, en ejercicio de sus funciones, hace constar por escrito todas y cada una de las situaciones de hecho (modo, tiempo y lugar) que se adviertan al llevar a cabo una verificación. Este documento, sirve como motivación para llevar a cabo ulteriores actos administrativos como procedimientos administrativos tales como autorizaciones, imposición de medidas sanitarias, medidas de seguridad y las que deriven en razón de la competencia de la autoridad, inclusive, el inicio del procedimiento administrativo de calificación de infracciones.

\_\_\_\_\_\_\_\_\_\_\_\_\_\_\_\_\_\_\_\_\_\_\_\_\_\_\_\_\_\_ \_\_\_\_\_\_\_\_\_\_\_\_\_\_\_\_\_\_\_\_\_\_\_\_\_\_\_\_\_\_\_\_

- 1.2. Para que el acta circunstanciada se considere jurídicamente válida, debe cumplir con ciertos requisitos que aseguren el respeto a la garantía de legalidad del verificado, por lo cual, el acta deberá cumplir con por lo menos, los requisitos siguientes:
- 1.2.1. UBICACIÓN. Deberá señalar el lugar donde se lleve a cabo la diligencia. Calle, número, población o colonia, municipio o delegación, código postal y entidad federativa y cualquier otro dato que permita conocer la ubicación (nombre del Punto, etc.).
- 1.2.2. TIEMPO: Deberá señalarse con precisión la fecha (día, mes y año); así como la hora en que se inicie la diligencia, esto a efecto de determinar si se hizo dentro de los horarios definidos.
- 1.2.3. OFICIO COMISIÓN.-En caso de contarse con oficio comisión (aquel en el que se autoriza al personal oficial para llevar a cabo sus funciones en ese establecimiento), se deberá hacer constar el número y fecha del mismo.
- 1.2.4. IDENTIFICACIÓN DEL PERSONAL ACTUANTE.-El personal oficial inmediatamente, deberá poner a la vista del verificado la identificación que lo acredite como funcionario de la Secretaría, haciéndose constar que fue puesta a la vista del verificado, que fue expedida por autoridad

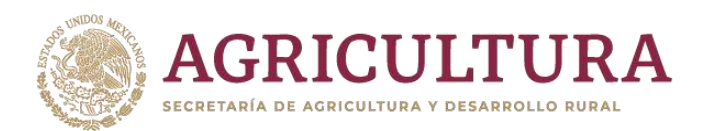

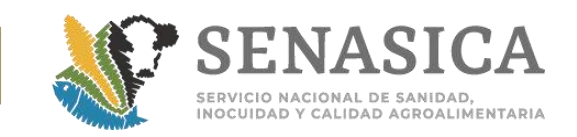

competente, que se encuentra vigente (señalar fecha de inicio y término de vigencia), asimismo se señalará el nombre del funcionario de la dependencia que la emitió.

- 1.2.5. IDENTIFICACIÓN DEL VERIFICADO: Se debe hacer constar que el personal, una vez que se identificó, solicitó al verificado su identificación oficial con fotografía. En caso de que la presente, precisar en el acta el tipo de identificación que presenta, la dependencia que la emite y número de folio; en caso de presentar identificación particular, señalar los datos conducentes y, en caso de no presentar ninguna, señalar dicha situación, seguida de la media filiación (altura y complexión aproximadas, rasgos fenotípicos y características especiales que permitan su identificación).
- 1.2.6. CIRCUNSTANCIAR: Se debe detallar claramente los hechos en orden cronológico, describir paso a paso el procedimiento de verificación, por ejemplo: "que se abrieron las puertas del vehículo y se advierte…", "que al acercarme al vehículo se advierte que hay derrame de líquidos", etc. en el acta el servidor público asentará en forma pormenorizada los hechos que se adviertan durante la verificación.
- 1.2.7. TESTIGOS.-En el acta, el personal actuante debe hacer constar que solicitó a la persona con quien se está entendiendo la diligencia, que designe 2 testigos de asistencia; en caso de negarse a nombrarlos o que los designados por ésta no aceptaran servir como tales, se hará la anotación respectiva en el acta, una vez hecho esto, el personal actuante procederá a designarlos.
- 1.2.8. IDENTIFICACIÓN DE LOS TESTIGOS.-Los testigos deben ser mayores de edad y deben presentar identificación oficial con fotografía (aplica el mismo supuesto del punto 1.5), agregar el domicilio de los testigos.
- 1.2.9. DERECHO RÉPLICA. Se deberá precisar en el acta que se otorgó al verificado el derecho de réplica para que manifieste lo que a su derecho corresponda o en su caso, si se reserva su derecho, en cualquier supuesto deberá asentarse lo que manifieste el particular.
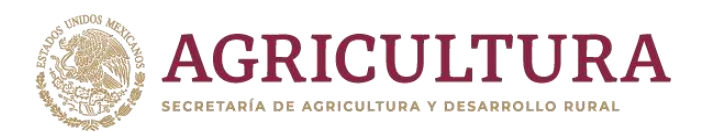

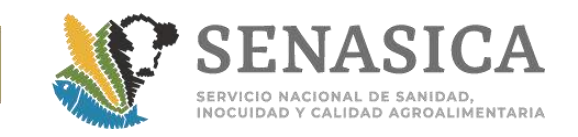

- 1.2.10. LEYENDA.-Se debe incluir la leyenda "porque así hicieron constar los que actúan en la presente, sin que medie mala fe, dolo o violencia".
- 1.2.11. CONCLUSIÓN. Señalar la hora en que se da por concluida la verificación.
- 1.2.12. FIRMA.-Se deberá firmar al final y al calce o margen de todas y cada una de las fojas por parte de todos los que intervinieron en el acta (personal oficial, verificado y testigos). En caso de que alguien se niegue a hacerlo, se hará constar de esa forma (esto no afecta la validez del acta, mientras se precise en la misma); en caso de que no sepa o pueda firmar, podrá imprimirse su huella digital, lo que quedará expresado en el acta.
- 1.2.13. COPIAS.-Se deberá dejar una copia del acta circunstanciada de hechos a la persona con quien se entendió la diligencia, si se niega a recibirla, también se deberá precisar en el acta.
- 1.2.14. FOLIO.-Se asignará un número de folio al acta circunstanciada correspondiente para efectos de llevar a cabo un control administrativo en la dependencia correspondiente.
- 1.2.15. INVALIDEZ El acta no deberá tener tachaduras, enmendaduras ni abreviaturas; en caso de ser necesaria una corrección, deberá "testarse" (no se emplearán abreviaturas ni se rasparán las frases equivocadas, sobre las que sólo se pondrá una línea delgada, salvándose, al fin, con toda precisión, el error cometido. Igualmente se salvarán las frases escritas entre renglones) lo indebido y al final de la línea deberá escribirse: "Debe decir:…" y lo que sea correcto, por ejemplo en el caso de que se haya escrito mal un dato como el apellido RAMÍRES se pondrá una línea delgada horizontal sobre dicho error, para enseguida ponerlo de forma correcta RAMÍREZ .

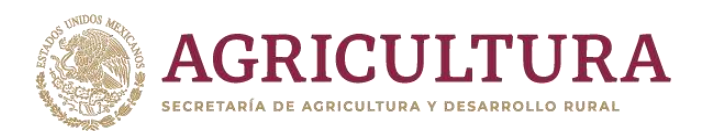

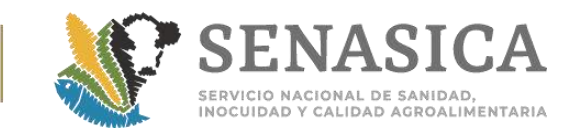

# Anexo 15. Criterios Generales para la Revisión de Certificado **Internacionales.**

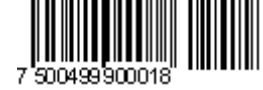

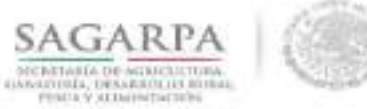

Servicio Nacional de Sanidad, Inocuidad y Calidad Agroalimentaria

#### NOTA INFORMATIVA DGIF No. 158/2013

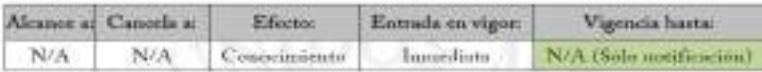

AL PERSONAL DE LAS OFICINAS INSPECCIÓN DE SANIDAD DE. AGROPECUARIA (OISA'S).

México, D.F. a 26 de Junio de 2013.

Se informa sobre los criterios o mpuestos en los que se aceptará el ingreso de embarques de granos y semillas, excepto para siembra, en los casos en que se prosenten excedenten en relación al volumen del producto indicado en el Certificado Fitonusitario espedida en origeu y procedencia, y que acomputa al embarque; dichos criterios son los signientes:

- · Cuando se desecte una diferencia de husta +2% en el peso comignado en el Certificado Firosanitario, se permitiri la importación de las mercancias, siempre y ensada la información declarada en el trámite:<br>númbre del exportador, nombre del importador, nombre de la mercancia, bagor de urigen, mueras distintivas, punto de impreso y medio de tramporte coincida con la información consignada en el Certificados
- Si la diferencia es muyor al 2% de la cantidad consignada en el Certificido Fitormáncio, solo se autorizaró el ingreso de la mercancia correspondiente hasta el 2% más del volumen declarado, y el interesado tendrá la opción de retornar o destruir la mercancia que esceda dicho volumen-

Lo autorior, et podré llevar a cobo durante el proceso de imperción de granos y semillas, excepto para siembra,<br>previa verificación del cumplimiento de los requisitos fitosunitarios indicados en el Módulo de Conrulta de<br>Re

Por instrucciones del Director General, certo para su conocimiento y atención procedente.

Referencia: DGSV B00.01.01.02.03. - 06452 (20/06/2013).

Reglas de Carácter General en Materia de Cometeio Exterior para 2012 (poblicadas en el Diario Oficial de la Frideración el 29 de agosto del 2012).

Desde la pigina del SENASICA, se debe ingresar a Intranet con usuario y contrasena a la siguiente liga: http://senssien.gob.nov/?id=5029

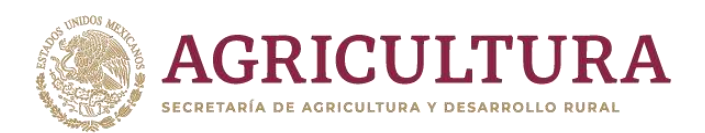

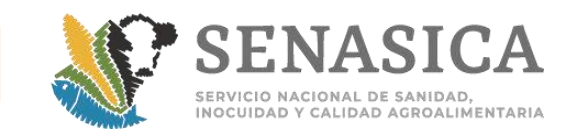

Anexo 16. Determinación de Metodologías y Tamaño de Mues **COLPOS).**

- 
- 1. **Procedimientos de toma de muestras para inspección visual de nueces, productos y subproductos vegetales procesados y deshidratados.**

### **Usar Tabla 1a para alto riesgo y Tabla 1b para bajo riesgo.**

Definir el tamaño del lote: N=número de bolsas, o paquetes, sacos o si son pacas o a granel puntos a inspeccionar sobre dichas pacas o producto a granel. Seleccionar los tamaños de muestra n siguiente:

Para paquetes o bolsas:  $n_p$ =número de paquetes o bolsas a inspeccionar. En caso de requerir análisis de laboratorio, de cada saco extraer una cantidad uniforme para completar  $n_c=2$  kg de muestra combinada para envío al laboratorio.

Para sacos:  $n<sub>p</sub>$ =número de sacos a inspeccionar. En caso de requerir análisis de laboratorio, de cada saco extraer una cantidad uniforme para completar  $n_c=2$ kg de muestra combinada para envío al laboratorio.

Para pacas:  $n_p$ =número de puntos a inspeccionar en zigzag sobre la paca. En caso de requerir análisis de laboratorio, de cada saco extraer una cantidad uniforme para completar  $n_c=2$  kg de muestra combinada para envío al laboratorio.

Para producto a granel en tolvas:  $n_{p}=$ número de puntos a inspeccionar en zigzag sobre la tolva. En caso de requerir análisis de laboratorio, en cada punto extraer una cantidad uniforme para completar  $n_c=2$  kg de muestra combinada para envío al laboratorio.

#### **Importancia de muestreo correcto**

Es esencial que una muestra tomada para inspección, sea realmente representativa del lote de productos deshidratados, es muy importante tomar las muestras con mucho cuidado en varios puntos del lote (**Figura1).**

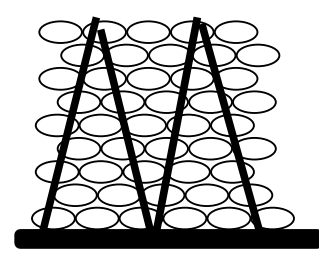

**Figura 1.**

**El problema**

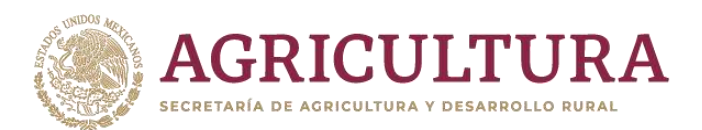

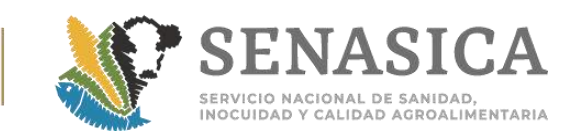

Cuando no se obtiene una muestra al azar de nueces, productos y subproductos vegetales procesados y deshidratados, se corre el riesgo de disminuir la probabilidad de detectar plagas. Con esto en mente, cabe destacar que todo esfuerzo bien vale la pena, para tomar realmente una muestra representativa del lote, asegurándose que se muestrean todos los puntos indicados en las **Tablas 1a. alto riesgo y 1b.bajo riesgo**

**Tabla 1a.Alto riesgo** Tamaño de muestra para productos deshidratados. ALTO RIESGO: El producto ha presentado plaga cuarentenaria al menos 1 vez en los últimos 5 años.

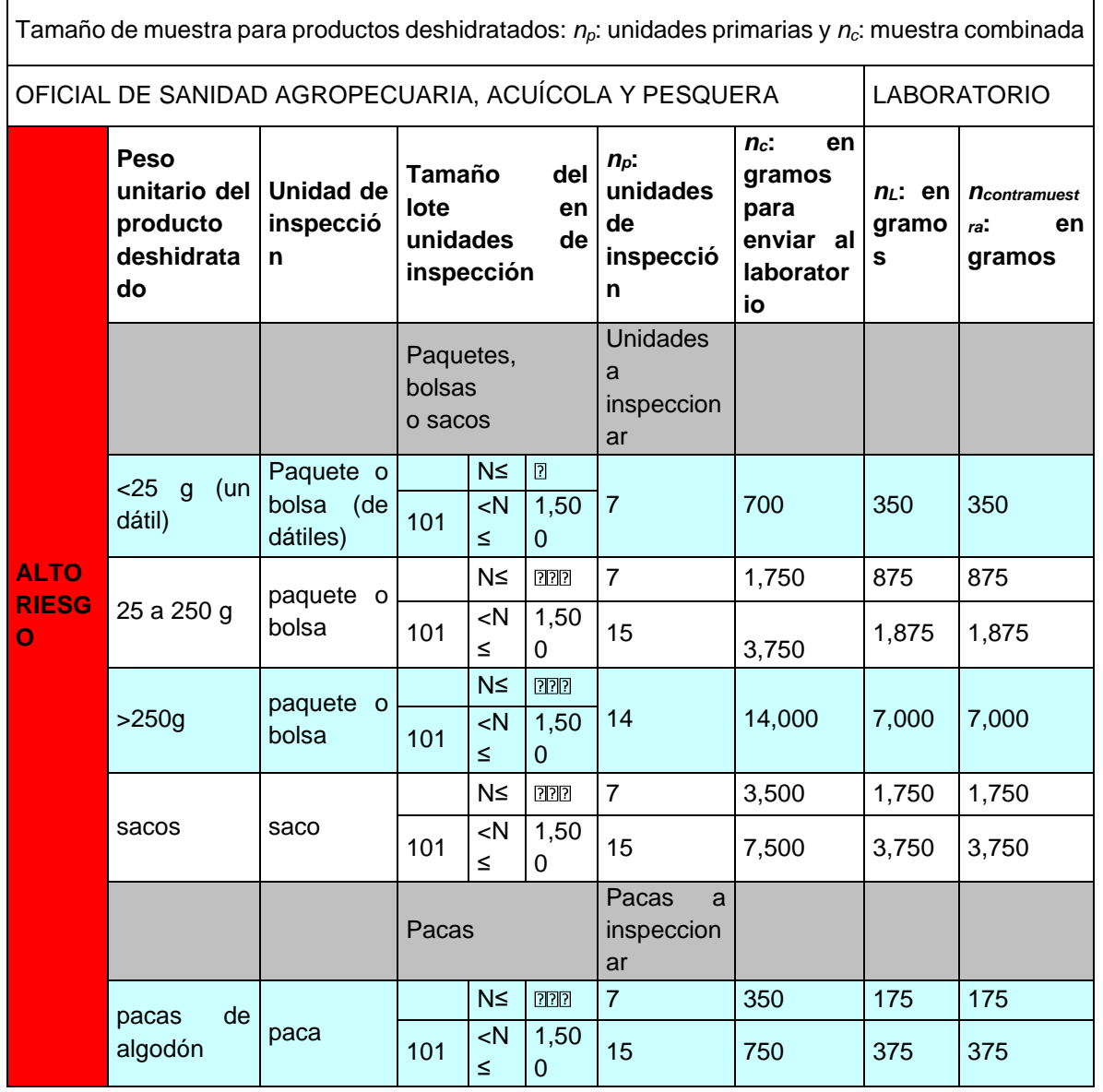

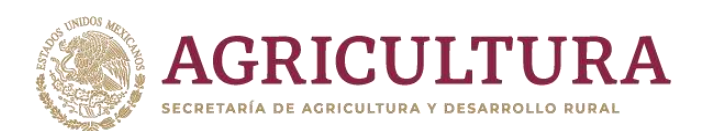

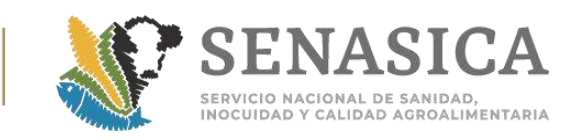

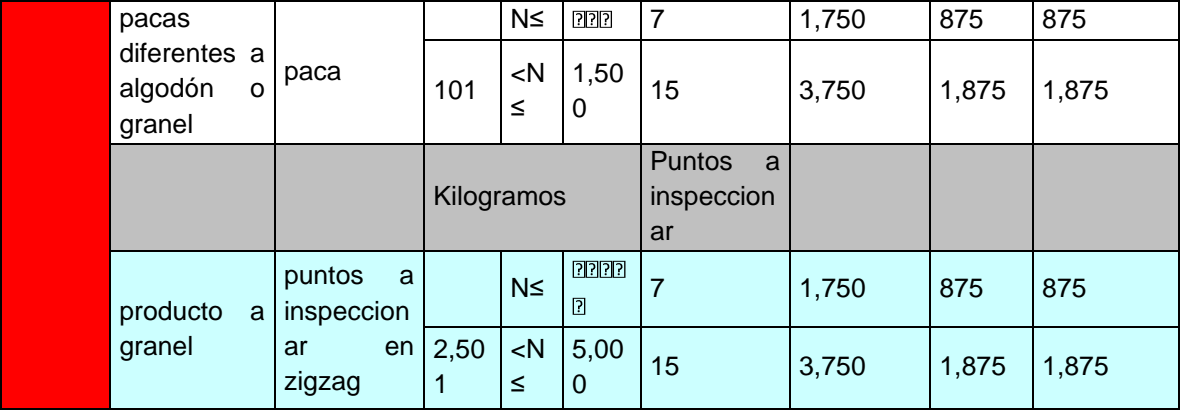

**Tabla 1b.Bajo riesgo** Tamaño de muestra para productos deshidratados.

BAJO RIESGO: El producto no ha presentado plaga cuarentenaria en los últimos 5 años.

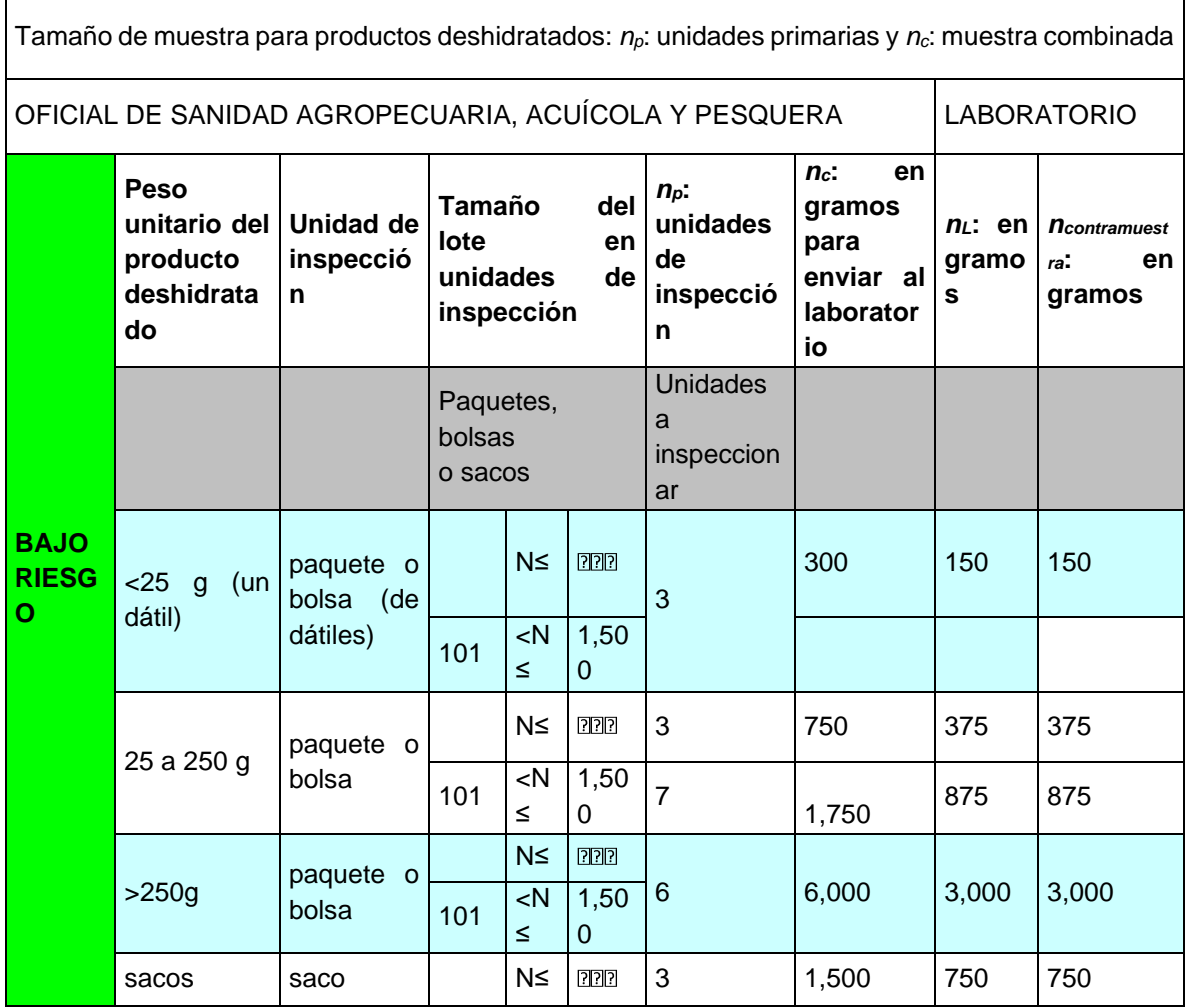

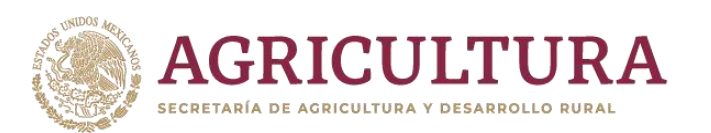

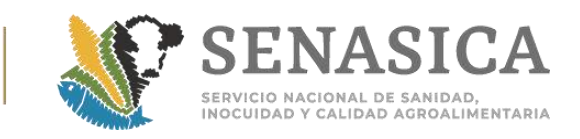

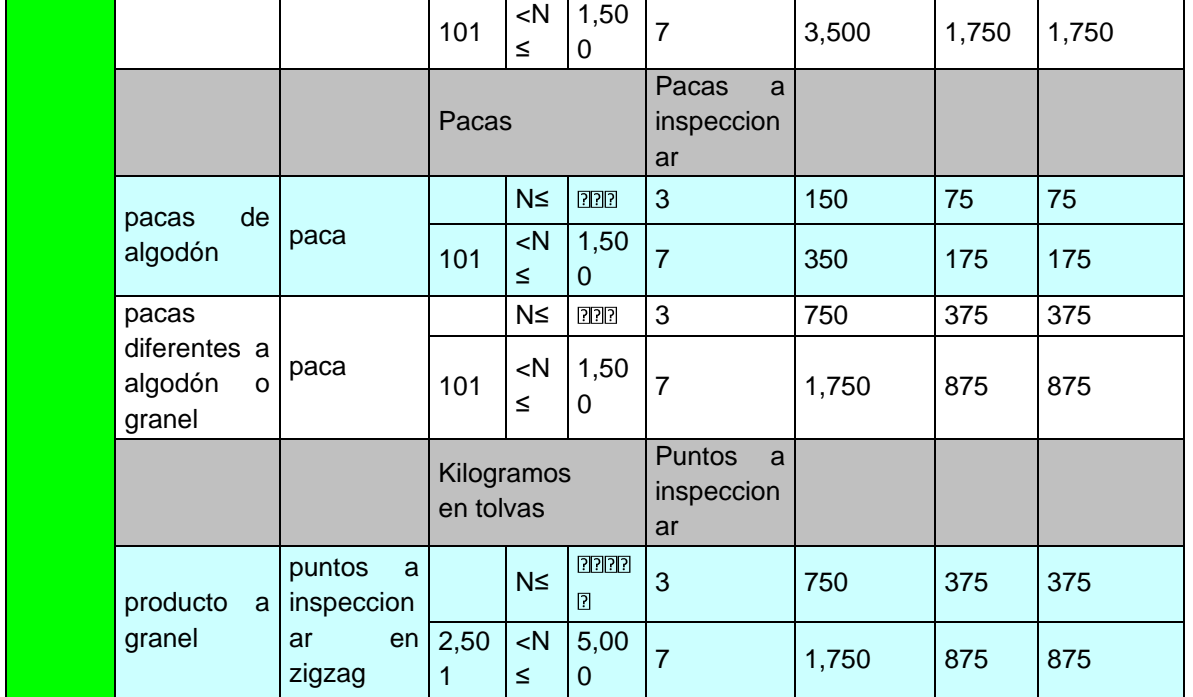

# **Tabla 2**. Presentación general de productos deshidratados

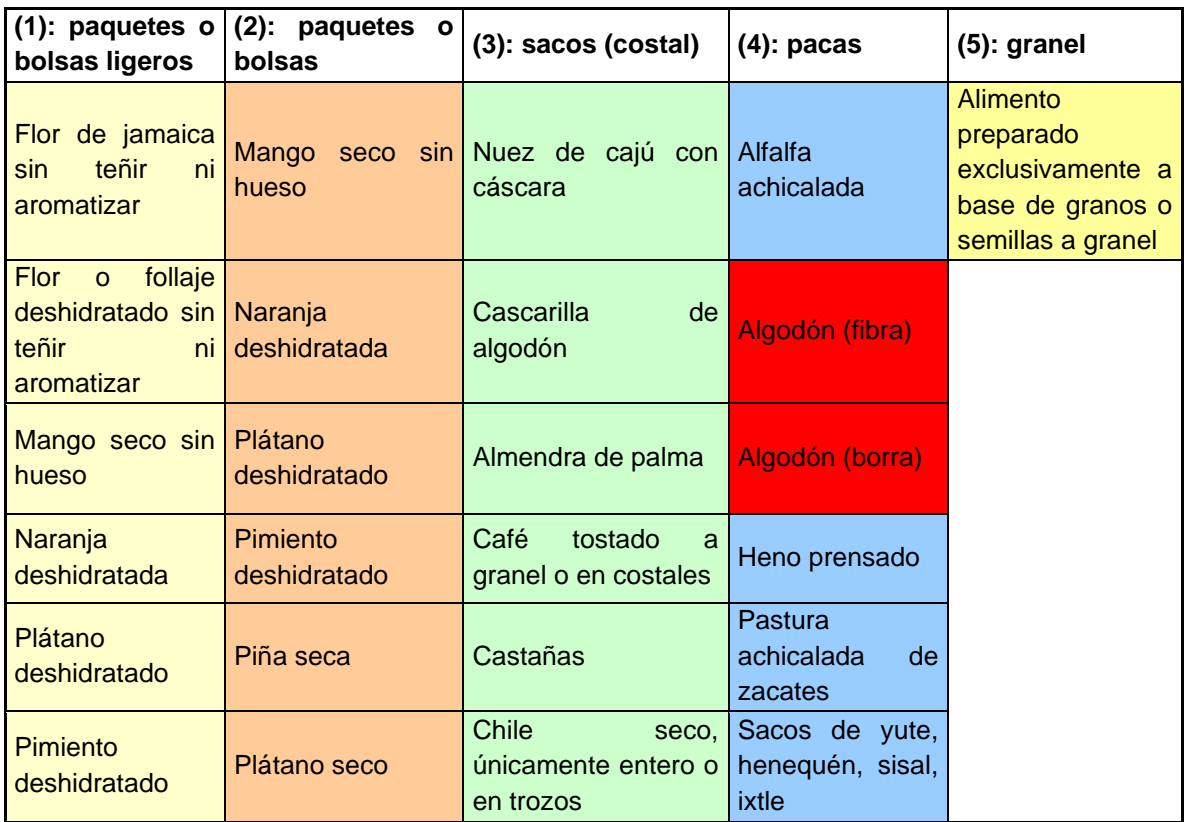

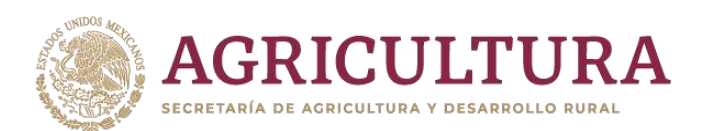

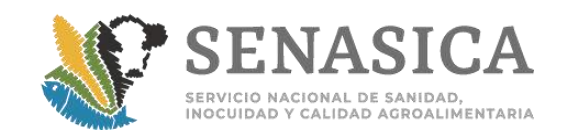

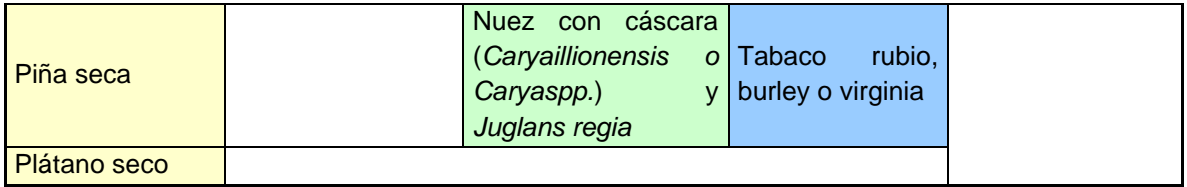

**Procedimientos de inspección:** Una muestra se obtiene extrayendo pequeñas submuestras (GES) al azar de nueces, productos y subproductos vegetales procesados y deshidratados, de diferentes posiciones del lote. Éstas luego serán combinadas para formar la muestra compuesta (combinada). Estas submuestras deben tomarse de manera cruzada de los paquetes o recipientes, en la parte de abajo, en la de en medio y en la superior, y no sólo de una parte del recipiente.

Se recomienda: Insertar una cuchara, una espátula, un abatelenguas o un implemento similar, siempre esterilizado, desde la parte superior de un lado del envase diagonalmente por el centro hasta la parte inferior del lado opuesto. Sostener la parte superior y transferir la muestra al envase esterilizado.

Si se detectan unidades de inspección anormales en un lote de productos deshidratados muestreados al azar, el responsable de la toma de muestras debe seleccionar una muestra selectiva basándose en su hallazgo de contenedores hinchados, con derrames u algún otro defecto.

### **A mano**

Las submuestras tomadas a mano deben extraerse de posiciones o espacios de manera aleatoria. Inserte el brazo en el centro del paquete y tome la muestra.

# **Granel en transportes**

Tomarlos puntos indicados en la **Tabla 1a y Tabla 1b**, como se señala en la **Figura 2.**

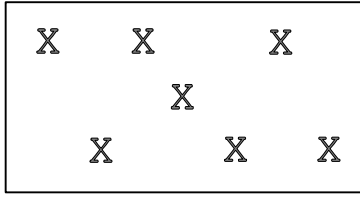

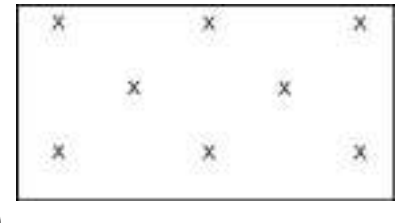

 $\qquad \qquad \textbf{(a)}\qquad \qquad \textbf{(b)}$ 

**Figura2.**Contenedores terrestres de hasta 30 toneladas. (a) Vista superior. Contenedores terrestres mayores de 30 toneladas (b) Vista superior

# **Toma de muestra para inspección de contenedores**

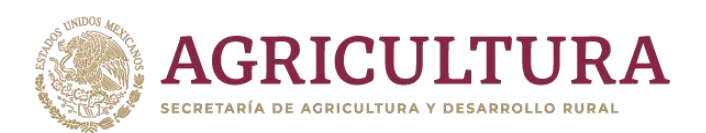

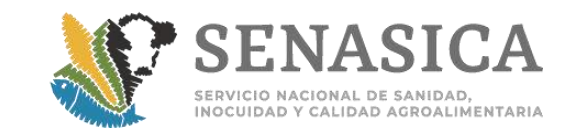

Las muestras tomadas de contenedores deben proceder por lo menos de cinco sondeos realizados en diferentes sitios del contenedor:

4

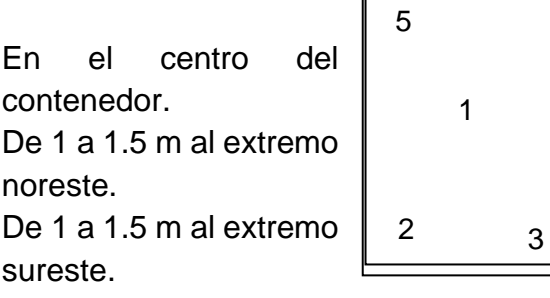

De 1 a 1.5 m al extremo noroeste.

De 1 a 1.5 m al extremo suroeste.

### **Otra metodología recomienda la toma en los cuatro extremos y el centro X**

En algunas ocasiones no es posible acceder con facilidad a los diferentes puntos del contenedor o bodega por lo que puede resultar difícil obtener las muestras exactamente de los puntos señalados en el diagrama, por lo tanto el responsable de la toma de muestras deberá utilizar su sentido común, con el objetivo de tomar una muestra objetiva al azar respetando los lineamientos dados.

### **Mejores Prácticas para Conservar la Muestra.**

**Muestras para enviar al laboratorio:** En el caso de productos a granel, barriles o sacos grandes, se deben transferirlas muestras a recipientes estériles en condiciones de asepsia. Tener en cuenta que si las muestras van a estar destinadas al análisis microbiológico, todo el equipo, recipientes y material que entre en contacto con el producto alimenticio deben estar esterilizados. La bolsa debe contener como mínimo los siguientes datos:

#### **Clave de identificación de la muestra sobre la bolsa. Solicitud de análisis de laboratorio.**

**Precauciones:** Evitar dejar la muestra en algún lugar donde ésta pueda ser afectada por condiciones adversas, por ejemplo, por estar cerca del paso de autos o montacargas.

**LEY FEDERAL SOBRE METROLOGÍA Y NORMALIZACIÓN:** Diario Oficial de la Federación 1º de julio de 1992 y sus modificaciones.

#### **Ejemplo 1.**

Plan de muestreo para sacos: Considérese la situación de inspeccionar un lote de 1,500 sacos de café tostado. Se sabe que el café es un producto de alto riesgo. **Solución:** Usar la **tabla 1a. Alto riesgo**. La Tabla 1a indica que para café tostado en sacos la muestra será de 7,500 g. Para este caso particular se debe recabar

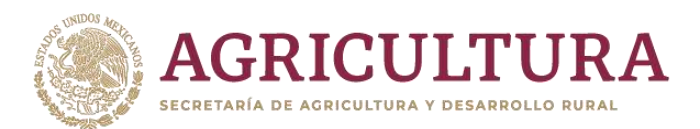

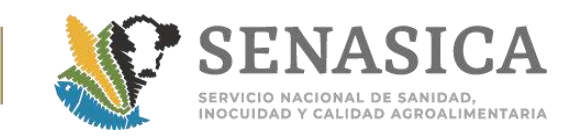

la muestra de 15 sacos para maximizar la representatividad del lote. Después de preparar la muestra combinada procedente de los 15 sacos, ésta se debe enviar al laboratorio con el cuidado requerido. En el laboratorio utilizarán 3,750 g para análisis y los otros 3,750 como contra muestra.

## **Ejemplo 2**.

Plan de muestreo para pacas de algodón para análisis de laboratorio: en la OISA de Nuevo Laredo se recibe un furgón de 10 toneladas de pacas de algodón de bajo riesgo.

**Solución:** Cada paca pesa 400 kg y como la unidad de inspección es una paca entonces se tiene que el total de unidades de muestreo (inspección: u.i.) es de u.i.=10,000/400 = 25 pacas. **La tabla 1b.**

**Bajo riesgo** indica que se tienen que inspeccionar 3 pacas. Para análisis de laboratorio (si es que se solicita por sospecha de plaga) se deberían enviar 150 g de muestra. En el laboratorio separarían la muestra para análisis (75 g) y para una contra muestra (75 g).

# **Ejemplo 3.**

Plan de muestreo para flor o follaje sin teñir ni aromatizar: A una de las OISA llega un cargamento de 400 paquetes de flores deshidratadas. Cada paquete pesa 200 g. Como no se tiene un historial de presencia de plaga cuarentenaria se define como un producto de bajo riesgo.

**Solución: La tabla 1b. Bajo riesgo** indica que como la unidad de inspección es un paquete, entonces el tamaño de muestra a inspeccionar es de 3 paquetes de flor. Si se sospechara de presencia de plaga cuarentenaria, estos tres paquetes se tendrían que enviar al laboratorio para su análisis. Ya en el laboratorio separarían la muestra para análisis (150 g) y para una contramuestra (150 g).

### **Ejemplo 4.**

Plan de muestreo para alimento preparado exclusivamente a base de granos o semillas a granel: a la OISA de Nuevo Laredo llega un cargamento de 4 toneladas de alimento de alto riesgo preparado exclusivamente a base de granos o semillas a granel por ferrocarril.

**Solución:** Aquí la unidad de muestreo es la tolva donde se encuentra el alimento, por lo tanto, siguiendo la **tabla 1a. Alto riesgo** se observa que de cada tolva se debe extraer una muestra compuesta de 4kg para análisis de laboratorio pero de 15 puntos de la tolva, ya que 4,000 kg (4 ton) se encuentran en la casilla de

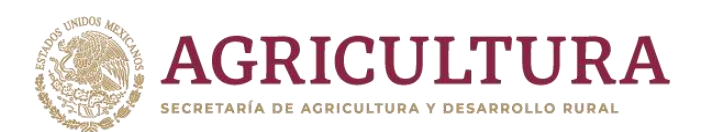

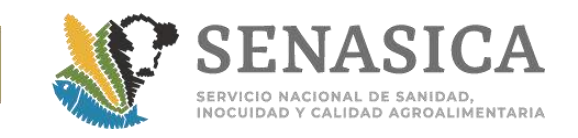

2,500<N≤.5000. En el laboratorio se tendrían 2kg para análisis y 2kg como contramuestra.

# 2. **Procedimiento de toma de muestras para inspección visual de frutas y hortalizas**

Definir si se trata de producto asociado a un Riesgo Alto (productos que han presentado plaga cuarentenaria), o a uno de Riesgo Bajo (productos que aún no han presentado plaga cuarentenaria).

- Usar **Tabla 1c. Alto riesgo** para productos de Alto Riesgo o
- Usar **Tabla 1d**. **Bajo riesgo** para productos de Bajo Riesgo
- Definir la unidad de inspección: Paquete o bolsa de frutas pequeñas (p. ej.: fresas), con un peso menor a 25 g cada fruta.
- Una fruta u hortaliza: para cuando la fruta pesa más de 25 gramos.
- Definir el tamaño del lote: N=número de unidades de inspección. La unidad de inspección puede ser en las modalidades de (1) paquete o bolsa o (2) una fruta u hortaliza, según lo marque la tercera columna de la **Tabla 1 (c, d)**, denominada unidad de inspección.
	- Seleccionar los tamaños de muestra siguientes:

# **Muestra Primaria para inspección visual:**

Para paquetes o bolsas: caso en que el número de paquetes o bolsas es menor a 35 para alto riesgo (15 para bajo riego): La muestra primaria  $n_p$ , estará constituida por el 20% del total del lote.

Caso en que el número de paquetes o bolsas es mayor o iguala 35 para alto riesgo (15 para bajo riego). La muestra primaria  $n<sub>p</sub>$ , estará constituida por el tamaño de muestra señalado en la **Tabla 1**.

Para el caso en que la fruta u hortaliza es la unidad de inspección: caso en que el número de frutas u hortalizas es menor a 35 para alto riesgo (15 para bajo riego).

La muestra primaria  $n_p$ , estará constituida por el 20% del total de frutas u hortalizas del lote.

Caso en que el número de frutas u hortalizas es mayor a 35 para alto riesgo (15 para bajo riego). La muestra primaria  $n<sub>p</sub>$ , estará constituida por el tamaño de muestra señalado en la **Tabla 1**.

Muestra Combinada: La muestra combinada  $n_c$ , estará constituida por el tamaño de Muestra Combinada señalado en la **Tabla 1**, ya sea en número de unidades de inspección o peso de la muestra combinada.

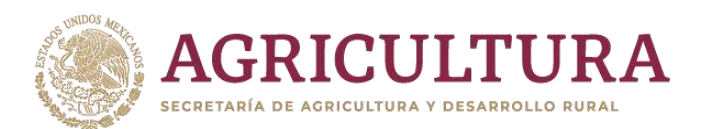

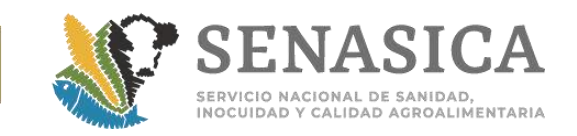

**Tabla 1c. Alto riesgo** Tamaño de muestra para frutas y hortalizas. ALTO RIESGO: El producto ha presentado plaga cuarentenaria al menos 1 vez en los últimos 5 años.

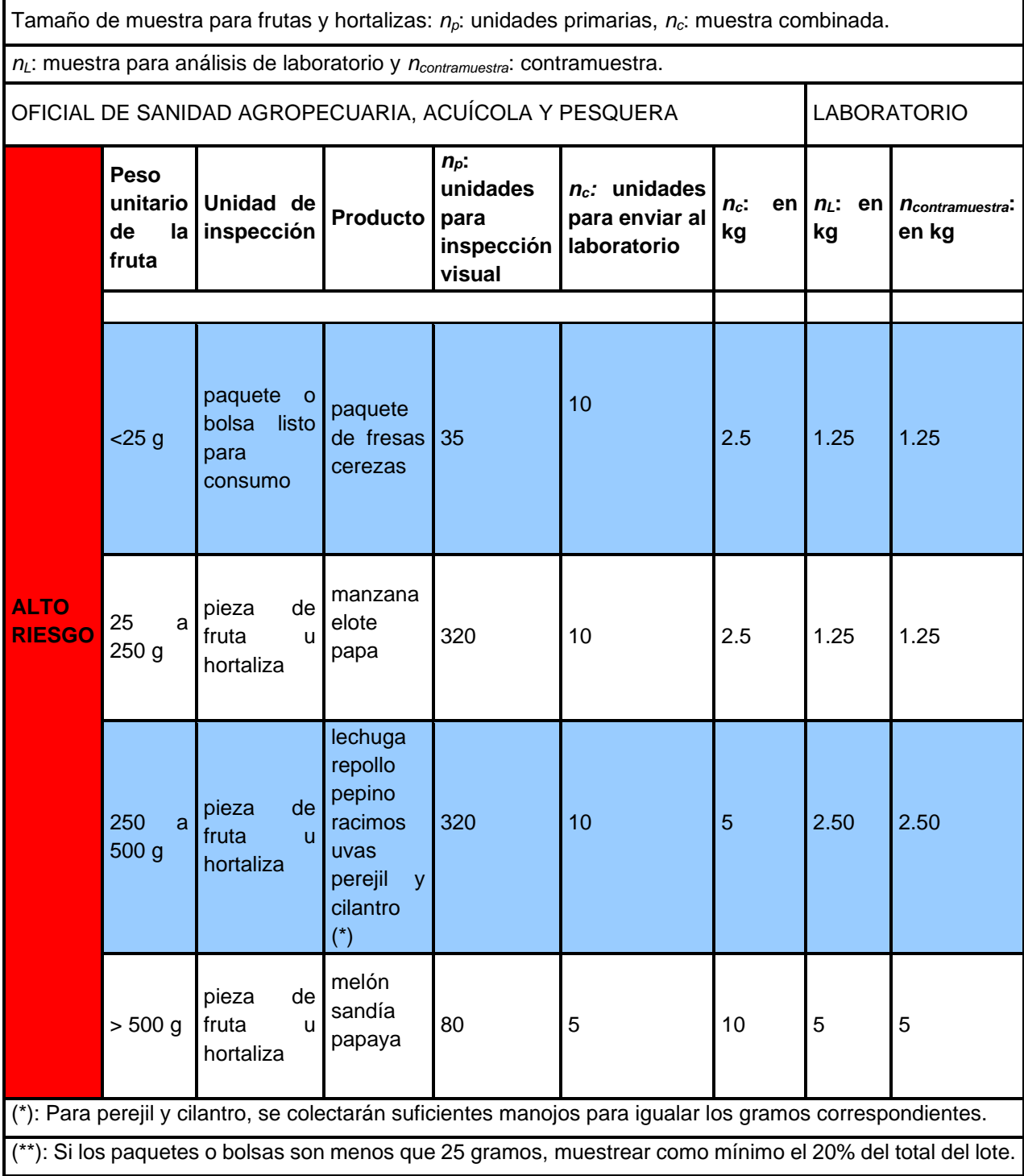

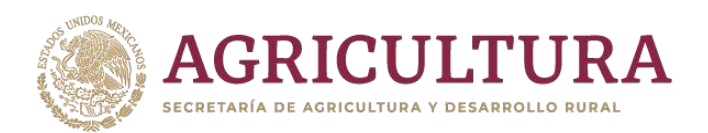

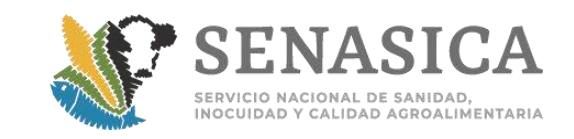

**Tabla 1d**. **Bajo riesgo** Tamaño de muestra para frutas y hortalizas. BAJO RIESGO: El producto no ha presentado plaga cuarentenaria durante los últimos 5 años

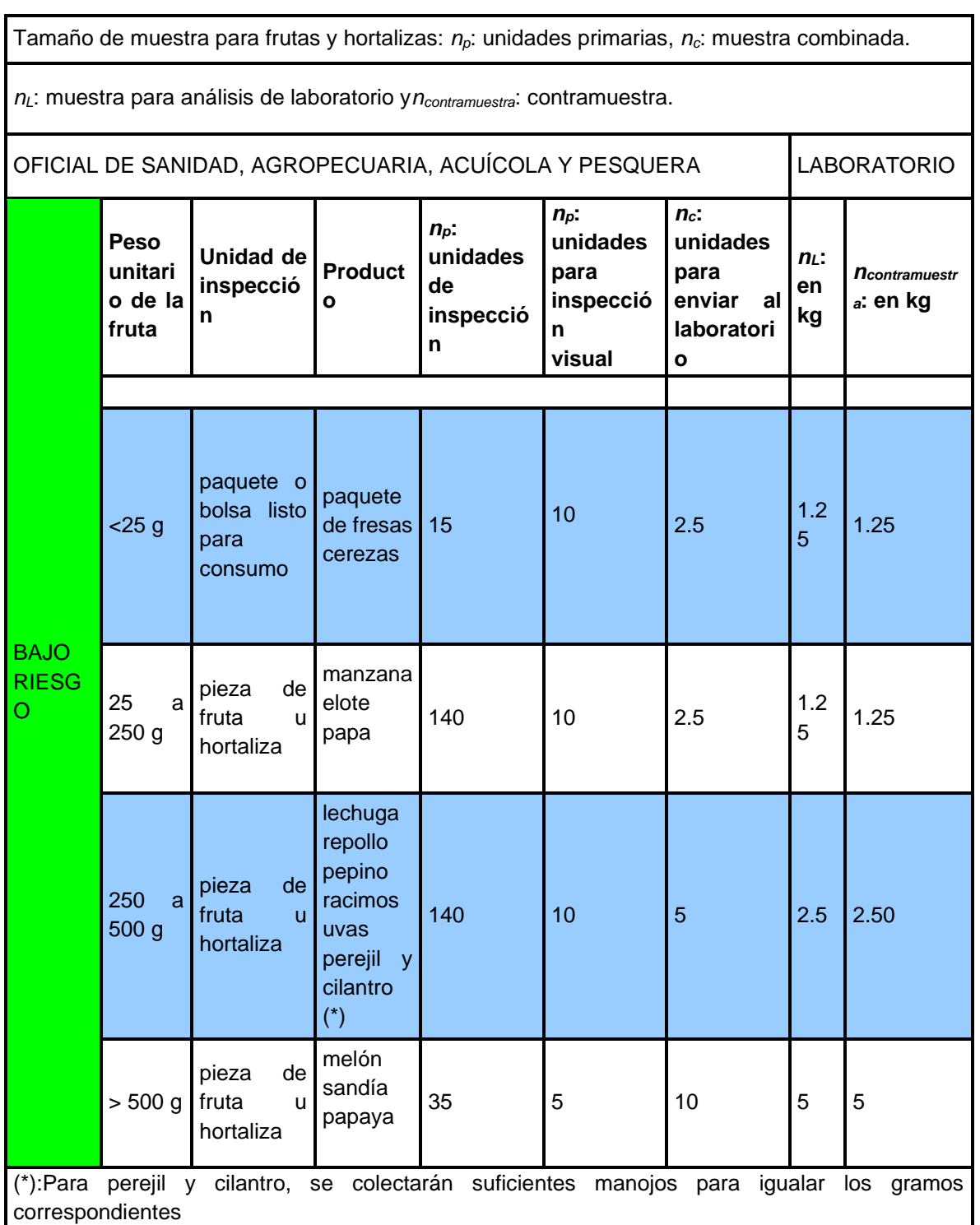

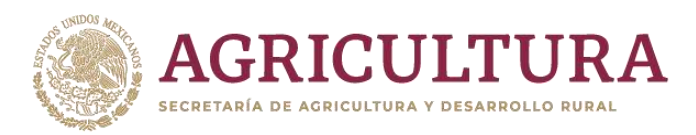

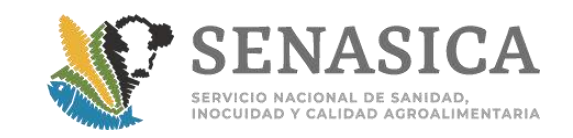

(\*\*): Si los paquetes o bolsas son menos que 25 gramos, muestrear como mínimo el 20% del total del lote.

#### **Importancia de muestreo correcto.**

Es esencial que una muestra tomada para inspección, sea realmente representativa del lote de frutas y hortalizas, es muy importante tomar las muestras con mucho cuidado en varios puntos del lote.

### **El problema.**

Los efectos al no tomar una muestra representativa del lote, implica el alto riesgo de aceptar lotes con presencia de plaga cuarentenaria. Con esto en mente, cabe destacar que todo esfuerzo bien vale la pena, para tomar realmente una muestra representativa del lote asegurándose que se muestrean al azar, el número de unidades de muestreo indicados en las **Tabla 1(c y d),** a todo lo ancho y largo del cargamento. Lo anterior con el propósito de enviar al laboratorio una muestra que maximice la probabilidad de representación del lote.

### **Mejores prácticas para la toma de muestra:**

Recomendaciones: Es muy importante tomar las muestras con mucho cuidado en varios puntos del lote. Respecto a las unidades de transporte de frutas y hortalizas, se recomienda lo siguiente:

Los remolques y contenedores deben estar libres de suciedad visible, olores y partículas de alimentos.

Las unidades de transporte no deben tener condensación de agua y no deben estar mojadas.

Se recomiendan uniones herméticas para evitar el acceso de plagas y la contaminación medioambiental durante el transporte.

Si el producto fresco requiere refrigeración durante el transporte, el equipo de refrigeración debe funcionar correctamente. Deben utilizarse dispositivos de monitorización de temperatura para dar seguimiento al comportamiento del sistema de refrigeración.

### **Procedimientos de inspección:**

Los inspectores deben vestir ropa limpia para minimizar el riesgo de contaminar accidentalmente la muestra.

Los inspectores deben lavarse las manos antes de muestrear el lote.

Únicamente inspectores entrenados deben colectar la muestra.

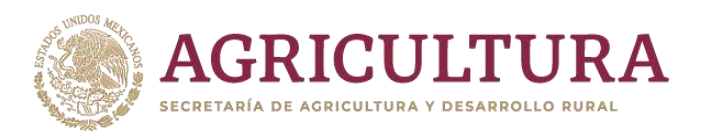

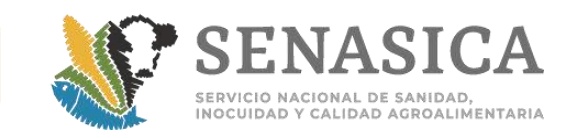

Cuando la carga contiene varios contenedores, escoja el 20% del número de contenedores al azar, y de cada uno de ellos, seleccione los paquetes al azar indicados en la **Tabla 1c. Alto riesgo y Tabla 1d. Bajo riesgo**.

Se debe tener cuidado de no sobrellenar el contenedor de la muestra o cortar el producto al cerrar dicho contenedor muestra.

Los contenedores muestrales deben cerrarse con seguridad después de llenarlos, de tal manera que no goteen o que no se puedan contaminar durante el manejo normal. Es una muy buena práctica poner una bolsa dentro de otra (doble resistencia) para resistir pinchazos.

Para mantener la integridad del producto las muestras deben ser bien empacadas.

### **A mano**

Las submuestras tomadas a mano deben extraerse de posiciones o espacios de manera aleatoria.

Granel en transportes: tomarlas muestras primarias  $(n_0)$  y combinadas  $(n_c)$ indicadas en la **Tabla 1c. y Tabla 1d.** Es necesario que los paquetes, bolsas, frutas u hortalizas sean seleccionados al azar y no sólo los "más cómodos".

**Método en X:** Consiste en dibujar una X imaginaria en la zona o lote a ser muestreado y recolectar la muestra en los extremos y en el centro de la X hasta completar la cantidad necesaria.

**Método en Zigzag:** Consiste en dibujar un zigzag imaginario en la zona o lote a ser muestreado y recolectar la muestra hasta completar la cantidad necesaria.

### **Mejores Prácticas para Conservar la Muestra.**

**Muestras para enviar al laboratorio**: La muestra combinada se debe transferir en recipientes estériles en condiciones de asepsia teniendo en cuenta que las muestras van a estar destinadas al análisis de laboratorio, todo el equipo, recipientes y material que entren en contacto con la fruta u hortaliza deben estar esterilizados. La bolsa debe contener como mínimo los siguientes datos:

**Clave de identificación de la muestra sobre la bolsa.**

**Solicitud de análisis de laboratorio.**

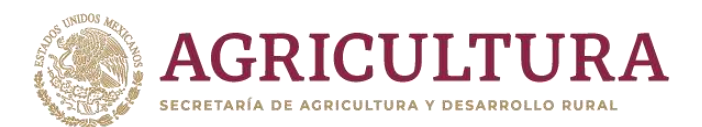

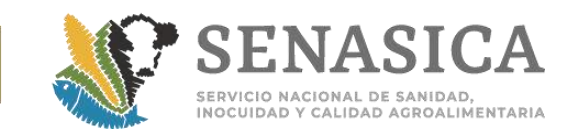

Precauciones: Evitar dejar la muestra en algún lugar donde ésta pueda ser afectada por condiciones adversas, por ejemplo, por estar cerca del paso de autos o montacargas.

**LEY FEDERAL SOBRE METROLOGÍA Y NORMALIZACIÓN**: Muestreo con base a las disposiciones de los artículos 100 a 104 del Diario Oficial de la Federación del 1º de julio de 1992 y sus modificaciones.

### **Ejemplo 1.**

Plan de muestreo para paquetes: Considérese la situación de inspeccionar un lote de 1,500 paquetes de fresa. La fresa se considera de alto riesgo.

**Solución:** Usar la **Tabla 1c. Alto riesgo**, la cual indica que para frutillas (menos de 25 g cada frutilla) se debe tomar aleatoriamente a todo largo y ancho del cargamento 35 paquetes que constituyen la muestra primaria. Éstas deben ser inspeccionadas visualmente por el Oficial de Sanidad Agropecuaria, Acuícola y Pesquera meticulosamente en busca de plagas, daños o síntomas. Posteriormente, deberá enviarse al laboratorio el tamaño de muestra combinada que se plantea el Tabla 1c. Este tamaño es de 10 paquetes o en su defecto 2.5 kg. Ya en el laboratorio, se trabajará con 1,250 kg para análisis y 1,250 g se prepararán como contramuestra, para potenciales análisis de laboratorio.

### **Ejemplo 2**.

Plan de muestreo para manzanas: A la OISA de Manzanillo llega un cargamento de 800 cajas de manzanas. Cada caja contiene 200 manzanas. Asúmase que la manzana es un producto de bajo riesgo.

**Solución:** La Tabla 1d indica que se tienen que inspeccionar 140 manzanas visualmente y que de ellas se deben enviar al laboratorio 10 para su análisis o en su defecto 2.5 kg. Ya en el laboratorio, se trabajará con 1.25 kg para análisis y con 1.25 kg se preparará la contramuestra, para potenciales análisis de laboratorio.

### **Ejemplo 3**.

Plan de muestreo para melones: A una de las OISA llega un cargamento de 30,000 melones. Cada melón pesa un poco más de 1 kg. Se considera que el melón es de alto riesgo.

**Solución:** La Tabla 1c (alto riesgo) indica que como la unidad de inspección es el melón, entonces el tamaño de muestra a inspeccionar es de 80 melones. Éstos deben ser inspeccionados minuciosamente para la detección de plagas cuarentenarias. Posteriormente, se deben enviar 5 melones o el equivalente a 10

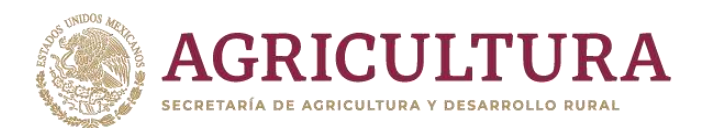

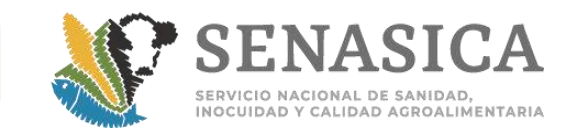

kg de melones al laboratorio. En el laboratorio tomarán 5 kg de melones para análisis de laboratorio y 5 kg para formar la contramuestra para potenciales reclamaciones.

### **3. Procedimiento de toma de muestras para inspección visual para granos y semillas en sacos y a granel por el Oficial de Sanidad Agropecuaria, Acuícola y Pesquera.**

Usar Tablas 1 y 2. Tamaño de muestra para sacos.

Definir el tamaño del lote: N=número de sacos o puntos a muestrear si es grano a granel, de acuerdo al tamaño del lote.

Seleccionar los tamaños de muestra siguientes:

np=tamaño de la muestra primaria, es decir, número de sacos a muestrear o puntos a muestrear si la muestra viene a granel.

n<sub>C</sub>= tamaño de muestra compuesta (combinada de todos los sacos o de todos los puntos del cargamento si es a granel).

### **Enviar muestra al laboratorio:**

Enviar muestra compuesta (combinada) al laboratorio cuando son sacos o cargamentos a granel.

Cuando se aceptan muestras preparadas por ser muy costosa la semilla o grano enviar dichas muestras al laboratorio.

Pesos de algunas semillas se proporcionan en el Tabla 2.

### **Ejemplos:**

### **Ejemplo 1.**

Plan de muestreo para sacos: Considérese la situación de inspeccionar un lote de 1,500 sacos de sorgo de 25 kg cada uno.

**Solución:** Usar la Tabla 1, la cual indica que el sorgo es un producto de alto riesgo. Por lo tanto, si el tamaño del lote es de 1,500 sacos, el tamaño de muestra es de 15 sacos a muestrear. La muestra combinada de los 15 sacos debe ser de 1.5 kg. Esto implica que a cada saco se le debe extraer (Gramos a Extraer por Sacos: GES): GES=1,500g/15 sacos= 100 gramos, aproximadamente, con un punzón. La muestra de 1.5 kg o un poco más (nunca menos), debe enviarse al laboratorio en recipientes que garanticen sus características originales. **Ejemplo 2.**

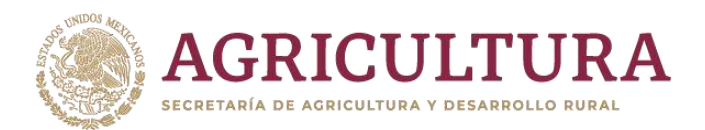

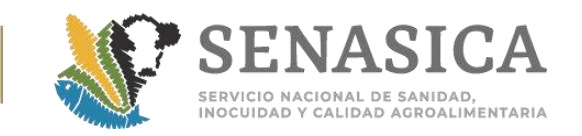

Plan de muestreo para granos a granel en movimiento: Se tiene un cargamento de 25,000 kg a granel de chícharo, se considera de alto riesgo el producto. **Solución:** Producto de alto riesgo-primera vez, implica: 15 puntos a muestrear, para sumar una muestra compuesta de 3 kg. Tiempo de descarga: 30 min. Así

 $\frac{30_{\text{min}}}{15_{\text{submuestras}}} = 2$  $M = \frac{30 \text{ min}}{15 \text{submuestras}} = 2$  tiempos

**El Plan de Muestreo es:** Obtener una muestra representativa de 15 submuestras, cada una de 1.5 kg para acumular una muestra combinada de 3 kg una submuestra puede ser obtenida a los 15 minutos y la otra poco antes de los 30 minutos.

**Tabla 1.** Tamaño de Muestra Primaria y Combinada para GRANOS en sacos, tolvas, furgones o silos para los Oficiales de Sanidad Agropecuaria, Acuícola y Pesquera.

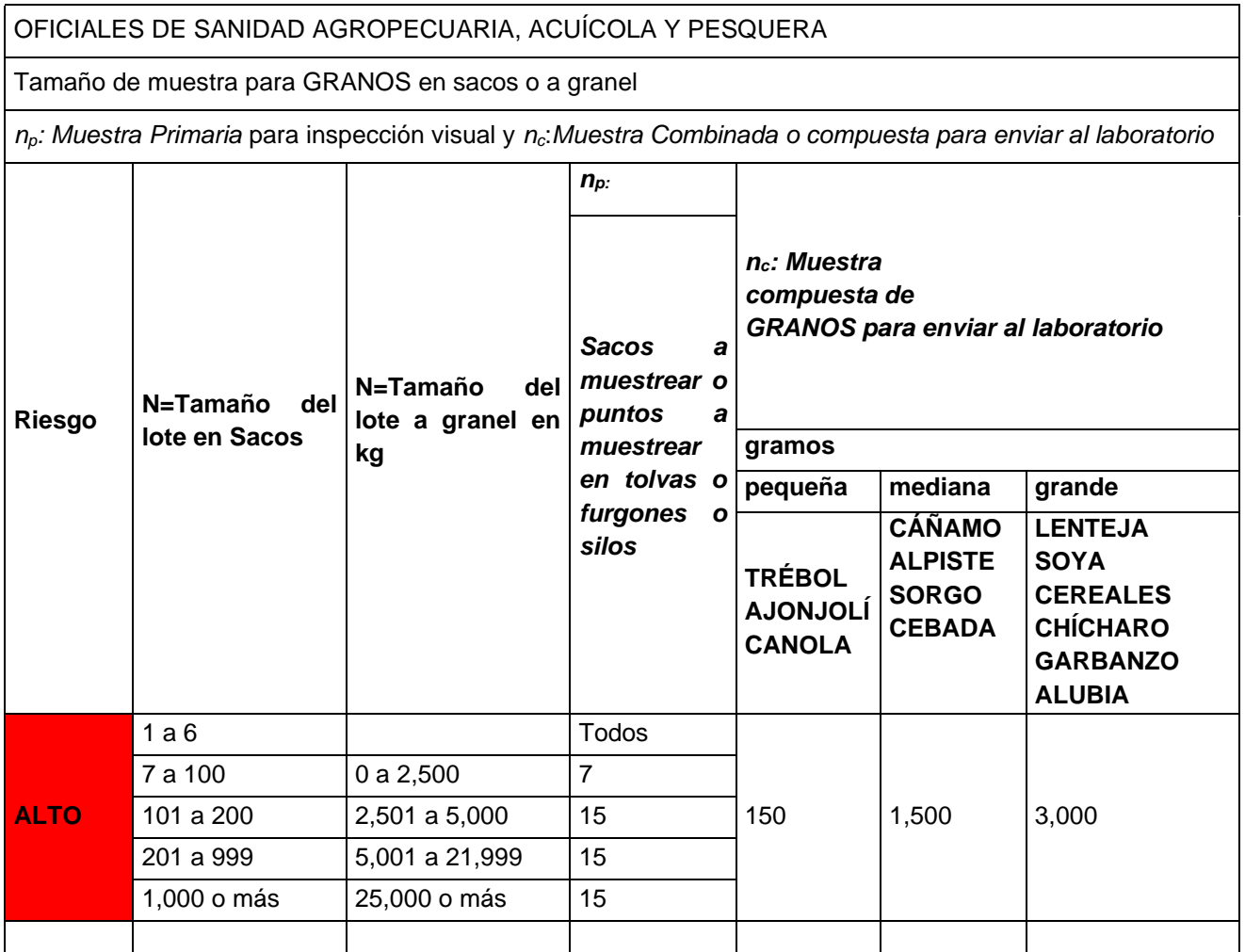

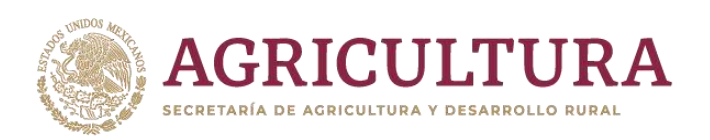

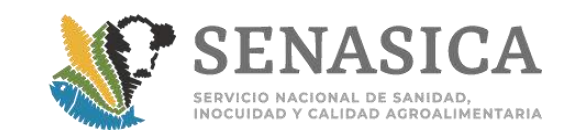

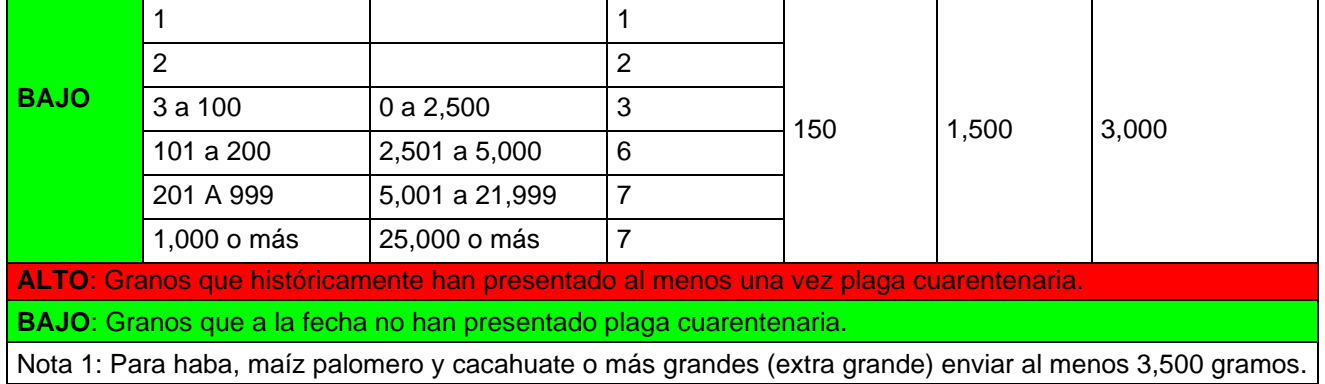

**Tabla 2.** Tamaño de Muestra Primaria y Combinada para SEMILLAS en sacos, tolvas, furgones o silos para los Oficiales de Sanidad Agropecuaria, Acuícola y Pesquera

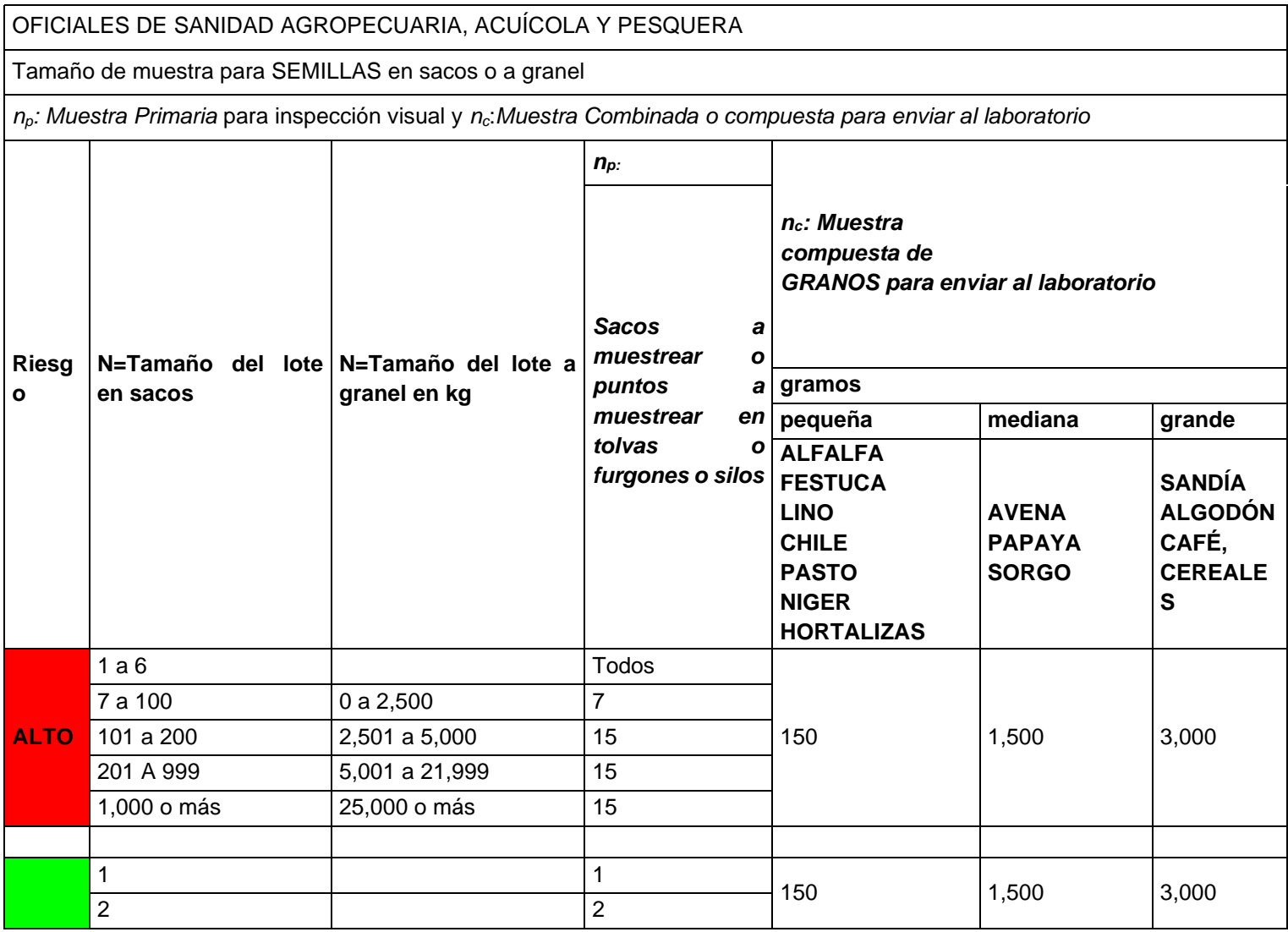

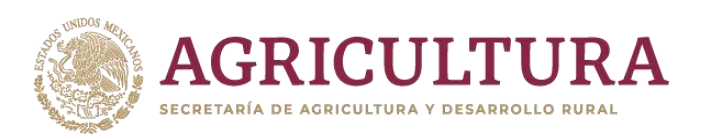

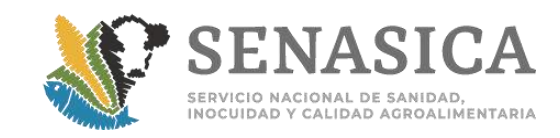

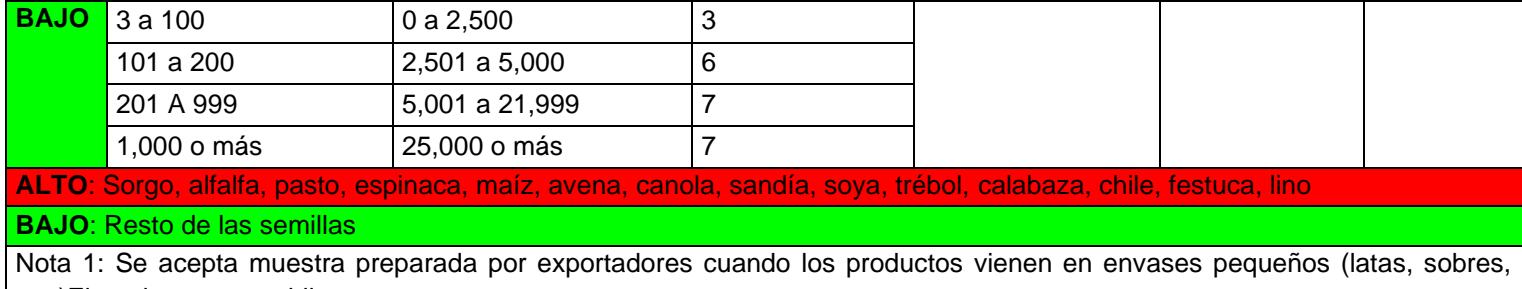

etc.)Ejemplo: tomate, chile, etc.

Nota2: Para haba o más grande (tamaño extra grande) enviar al menos 3,500 gramos.

#### **Importancia de muestreo correcto**.

Es esencial que una muestra tomada para inspección, sea realmente representativa del lote de granos o semillas, es muy importante tomar las muestras con mucho cuidado en varios puntos del lote, por ejemplo siguiendo una M (5 diamantes) o en zigzag (**Figura 3).**

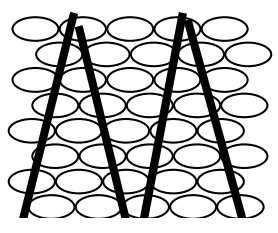

#### **El problema.**

**Figura 3**

Radica en que cuando los granos son envasados en sacos, éstos tienden a separarse de acuerdo a su peso y tamaño. Los granos grandes o de mayor peso se decantan en la parte inferior, mientras que los pequeños o ligeros en la parte superior. Con esto en mente, cabe destacar que todo esfuerzo bien vale la pena para tomar realmente una muestra representativa del lote, asegurándose que se muestrean todos los puntos indicados en la **Tabla 1** y **Tabla 2**. Lo anterior con el propósito de enviar al laboratorio una muestra representativa del lote.

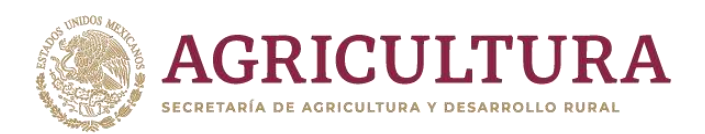

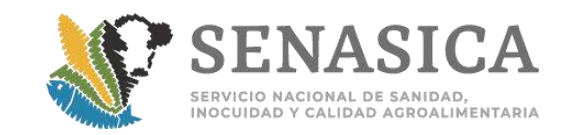

# **Tabla 3**. Peso promedio de granos

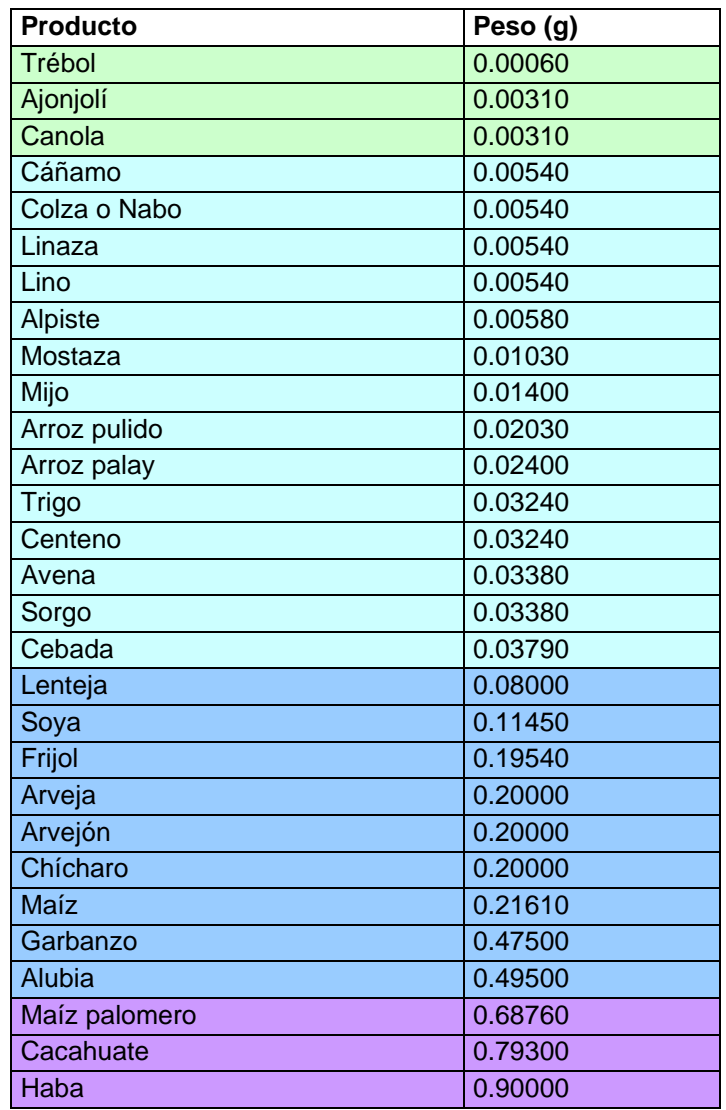

#### **Mejores prácticas para la toma de muestra.**

### **Recomendaciones**

Los Gramos a Extraer por Saco (GES) se calculan como: GES= Muestra Combinada/número de sacos a muestrear.

Una muestra representativa es aquella que se toma al azar a todo lo largo y ancho del lote. Es muy importante tomar las muestras con mucho cuidado en varios puntos del lote (**Tabla 3).**

### **Instrumentos de inspección adecuados**

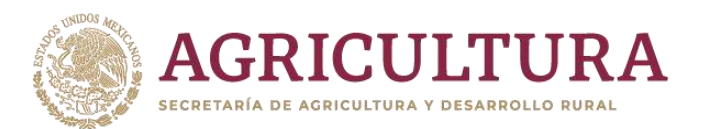

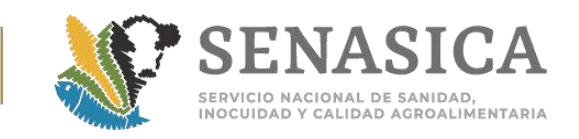

Calador cónico y sondas de alveolos, con el tamaño adecuado para muestrear granos en sacos, a granel en almacén, en transportes y en movimiento. Se sugiere trabajar con muestreadores "largos" para la toma de muestra de tolvas y conos más pequeños para la toma de muestra en sacos (**Figura 4).**

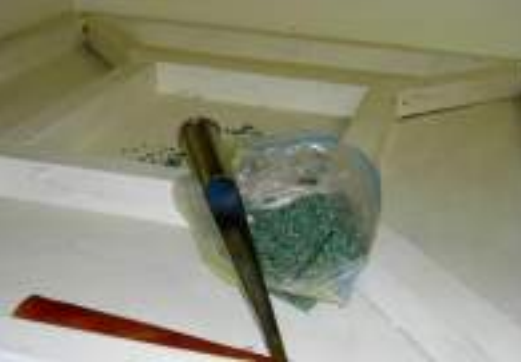

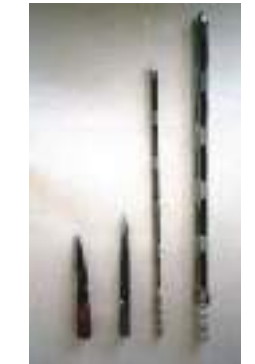

**Figura 4.**Instrumentos para la toma de muestras en sacos y a granel

### **Procedimientos de inspección**

Colectar varias muestras de diferentes áreas del lote.

Combinar todas las muestras para formar una muestra compuesta.

### **Con muestreador.**

Una muestra se obtiene extrayendo pequeñas submuestras (GES) al azar, de diferentes posiciones del lote. Éstas luego serán combinadas para formar la muestra compuesta (combinada). Estas submuestras deben tomarse de manera cruzada de los sacos, en la parte de abajo, en la de en medio y en la superior, y no sólo de una parte del recipiente.

### **A mano.**

Las submuestras tomadas a mano deben extraerse de posiciones o espacios de manera aleatoria. Inserte el brazo en el centro del saco y tome la muestra. Cuando saque el brazo mantenga el puño cerrado, con el propósito de que no se caigan los granos. **Figura 5**.

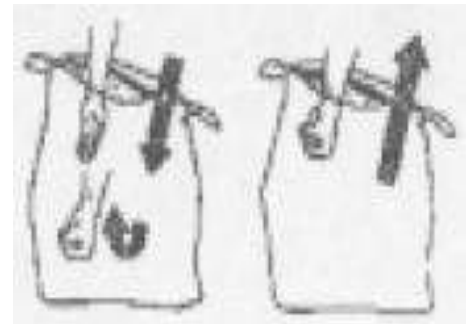

**Figura 5.** Tipos de toma de muestra en saco

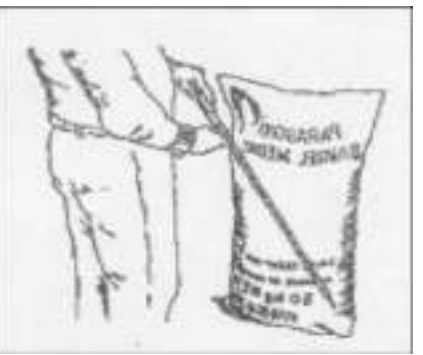

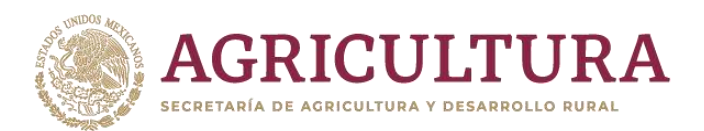

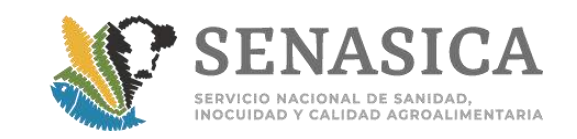

# **Granel en bodegas o almacenamiento a la intemperie:**

Tomarlos puntos indicados en la **Tabla 1 y Tabla 2**, para alto y bajo riesgo, como se señala en la **Figura 6**. Por ejemplo, para lotes hasta de 2,500 kg, se deben tomar hasta 7 muestras primarias y para más de 2,500 kg, se deben tomar hasta 15 muestras primarias. De acuerdo a la profundidad de la bodega o tolva, los muestreadores deben, en lo posible, llegar a lo más profundo del contenedor.

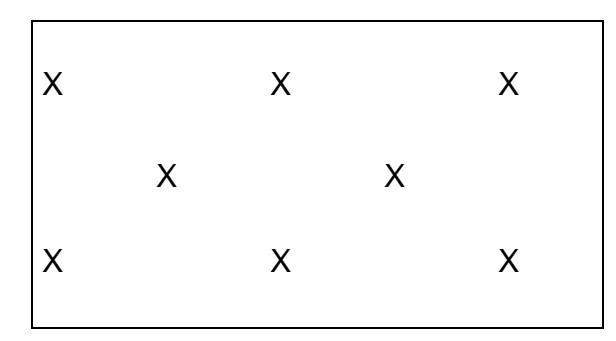

**Figura 6.** Puntos de muestreo para granos a granel en bodegas o a la intemperie.

# **Granel en silos**

Tomarlos puntos indicados en la **Tabla 1**, como se señala en la **Figura 7.**

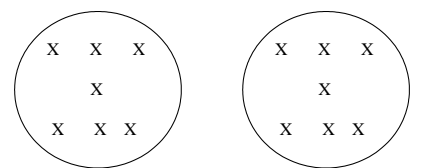

**Figura 7.** Puntos de muestreo para granos a granel en silos (vista superior).

Cuando debido al diseño del silo no sea posible tomar las muestras primarias de la parte superior, se tomarán de las escotillas.

### **Granos en costales**

Tomarlos puntos indicados en la **Tabla 1 y Tabla 2**, como se señala en la **Figura 8.**

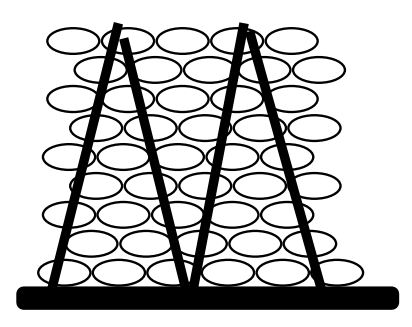

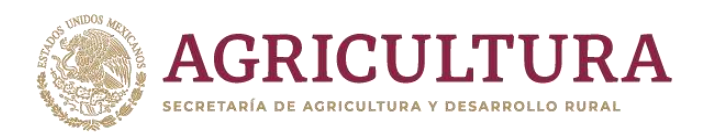

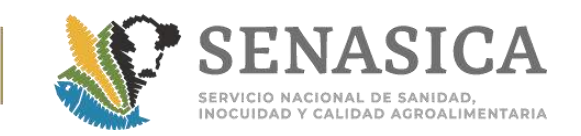

## **Figura 8.** Puntos de muestreo para granos en costales.

Se deben identificar las estibas, cada una de las cuales se debe muestrear en forma de "M" imaginaria, la que debe ir del primero al último tendido, el ancho máximo de la parte inferior de la "M" no debe ser mayor a 5 m.

### Granel en transportes

Tomarlos puntos indicados en la **Tabla 1 y Tabla 2**, como se señala en la **Figura 9**.

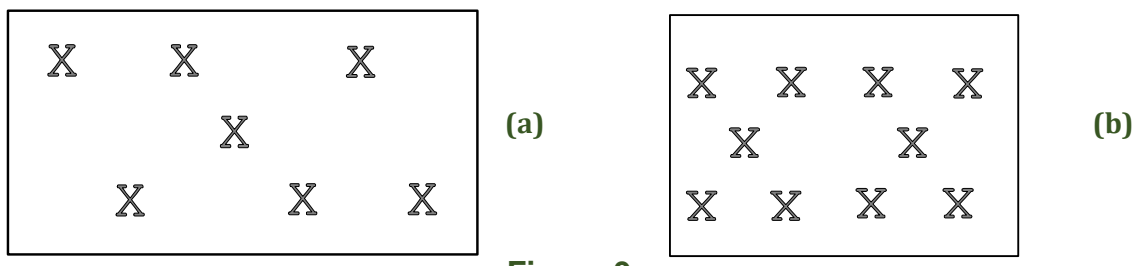

**Figura 9.** 

Contenedores terrestres de hasta 30 toneladas (a) vista superior. Contenedores terrestres mayores de 30 toneladas (b) vista superior.

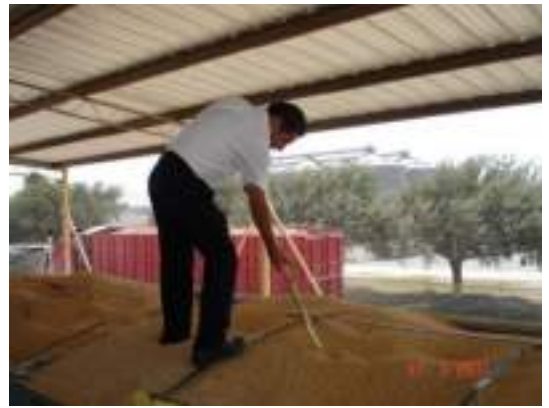

### **Granel en movimiento**

-Tomar los puntos indicados en la **Tabla 1,** como se señala en la **Figura 10**. -Calcular la frecuencia en minutos con que se debe introducir el instrumento de muestreo: M, de la siguiente manera:

o: M, de la siguiente manera:  
\n
$$
M = \frac{tiempo\_estimado\_de\_descarg a\_del\_contenedor\_en\_min utos}{número\_de\_puntos\_a\_musterar}
$$

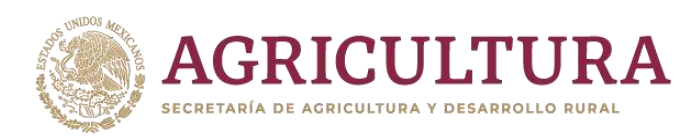

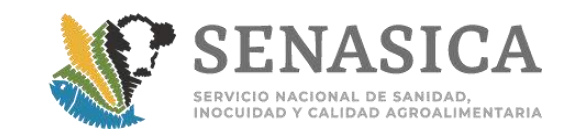

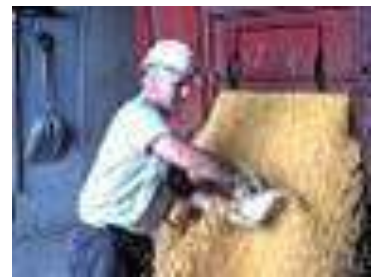

**Figura 10. Toma de muestra en movimiento.**

### **Mejores Prácticas para Conservar la Muestra.**

Las muestras deben depositarse en bolsas nuevas, preferentemente de papel, ya que las de plástico, pueden afectar a los granos si se filtra humedad. La bolsa debe contener como mínimo los siguientes datos:

- 1. Clave de identificación de la muestra sobre la bolsa.
- 2. Solicitud de análisis de laboratorio.

Precauciones: Evitar dejar la muestra en algún lugar donde ésta pueda ser afectada por condiciones adversas, por ejemplo, por estar cerca del paso de autos o montacargas.

**LEY FEDERAL SOBRE METROLOGÍA Y NORMALIZACIÓN:** Muestreo con base a las disposiciones de los artículos 100 a 104. Diario Oficial de la Federación.

**4. Procedimiento de toma de muestra para inspección visual de flor cortada y follaje fresco por el Oficial de Sanidad Agropecuaria, Acuícola y Pesquera.**

Definir si se trata de producto asociado a un Riesgo Alto (productos que han presentado plaga cuarentenaria), o a uno de Riesgo Bajo (productos que aún no han presentado plaga cuarentenaria).

Usar **Tabla 1a. Alto riesgo Tabla 1b. Bajo riesgo** en donde se determina el tamaño de muestra para flor cortada y follaje fresco.

Definir la unidad de inspección para las unidades primarias de muestreo: (1) paquetes de: ramos, combos o bouquets.

Definir el tamaño del lote: N=número de unidades de inspección de ramos, combos o bouquets.

Seleccionar los tamaños de muestra siguientes:

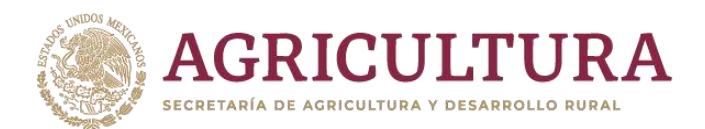

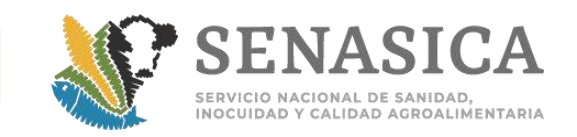

Para paquetes ó bolsas:  $n_p$ = ramos, combos o bouquets a inspeccionar. De cada paquete o bolsa extraer una cantidad uniforme (Tabla 1) para completar n<sub>c</sub> de muestra combinada para envío al laboratorio.

Para el caso en que la unidad de inspección es una flor o un follaje fresco, por presentarse a granel:  $n_p=n$ úmero de flores o de tallos de follaje fresco a inspeccionar.

Se recomienda enviar al laboratorio hojas si la planta es grande y la planta entera si ésta es pequeña. Si son de gran tamaño las hojas, flores y yemas, éstas pueden cortarse en trozos y enviarse al laboratorio

#### **Importancia de un muestreo correcto**

Es esencial que una muestra tomada para inspección, sea realmente representativa del lote de flor cortada o follaje fresco. Si el lote fuera completamente uniforme, sería posible, simplemente, tomar una proporción pequeña de unidades de flor cortada y follaje fresco de la parte accesible de los paquetes, bolsas o de los contenedores a granel para representar al lote. Sin embargo, como éste no es el caso, es muy importante tomar las muestras con mucho cuidado en varios puntos del lote

#### **El problema**

Cabe destacar que todo esfuerzo bien vale la pena para tomar realmente una muestra representativa del lote, asegurándose que se muestrean todos los puntos indicados en la **Tabla 1**. Lo anterior con el propósito de enviar al laboratorio una muestra representativa del lote.

**Tabla 1a**.**Alto riesgo** Tamaño de muestra para flor cortada y follaje fresco. ALTO RIESGO: Producto que al menos 1 vez ha presentado plaga cuarentenaria en los últimos 5 años

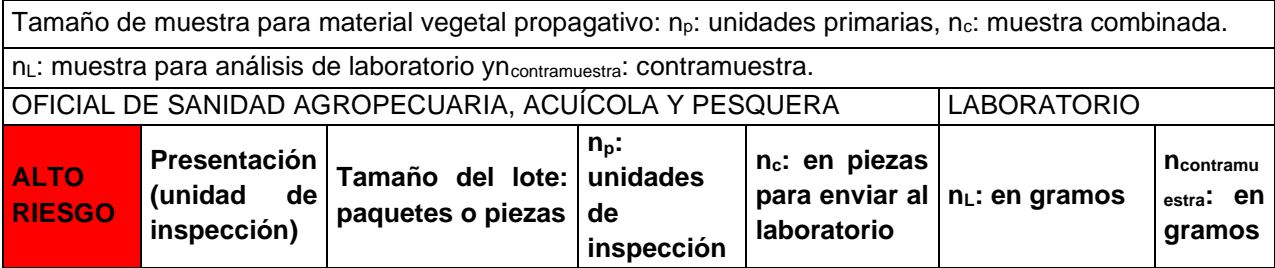

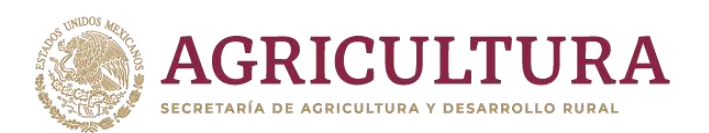

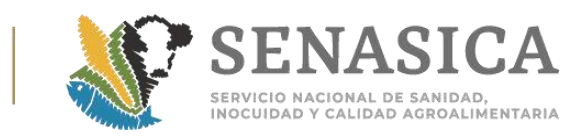

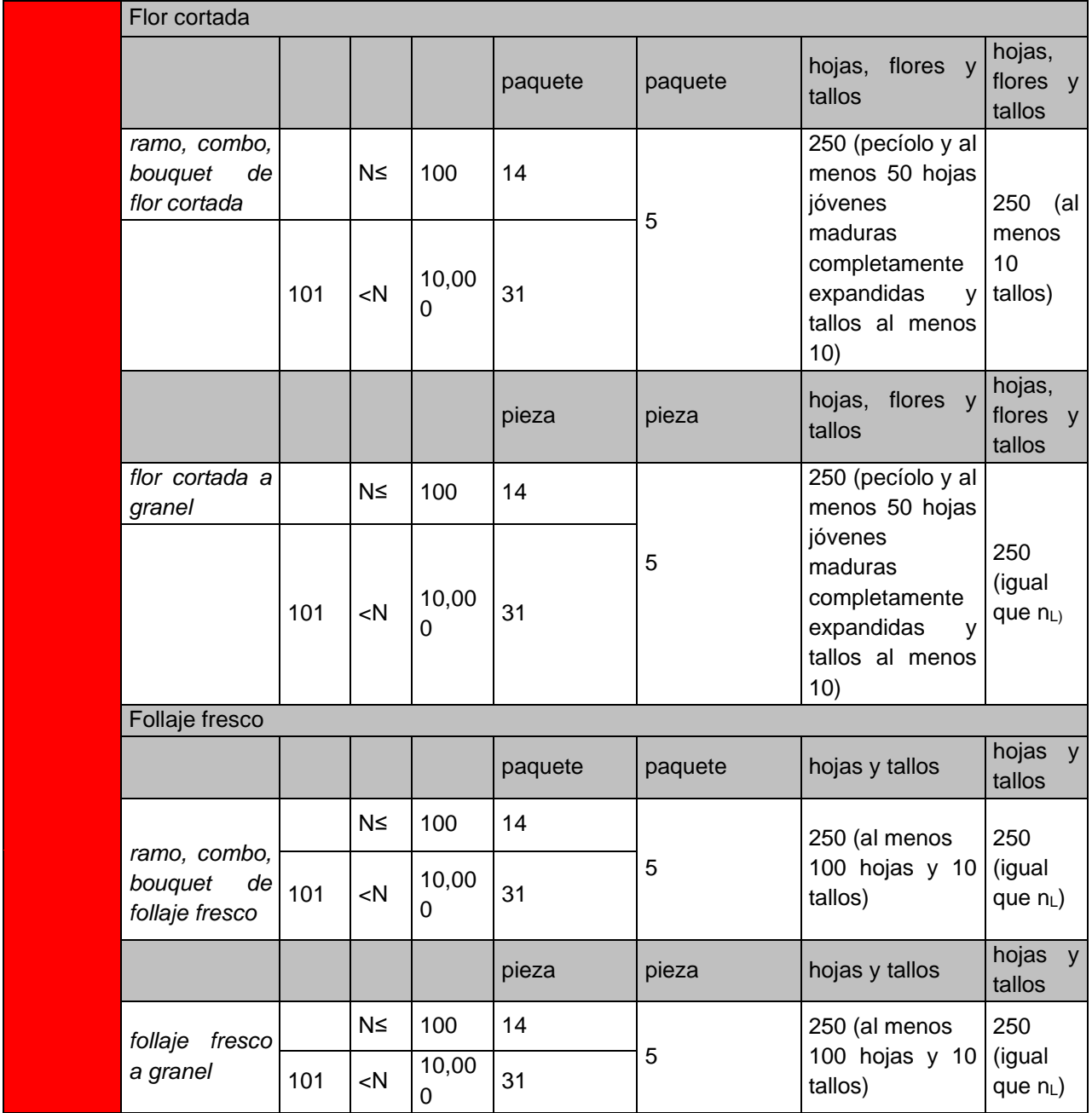

**Tabla 1b.Bajo riesgo** Tamaño de muestra para flor cortada y follaje fresco. BAJO RIESGO: Producto que no ha presentado plaga cuarentenaria en los últimos 5 años

Tamaño de muestra para material vegetal propagativo: n<sub>p</sub>: unidades primarias, n<sub>c</sub>: muestra combinada.

n<sub>L</sub>: muestra para análisis de laboratorio yncontramuestra: contramuestra.

OFICIAL DE SANIDAD AGROPECUARIA, ACUÍCOLA Y PESQUERA LABORATORIO

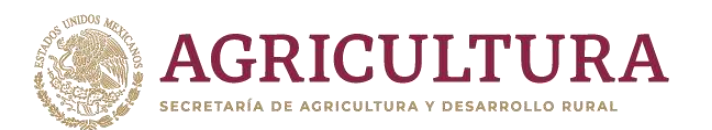

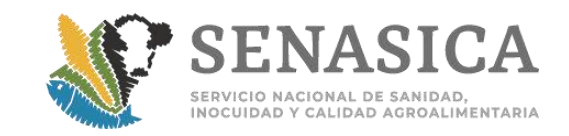

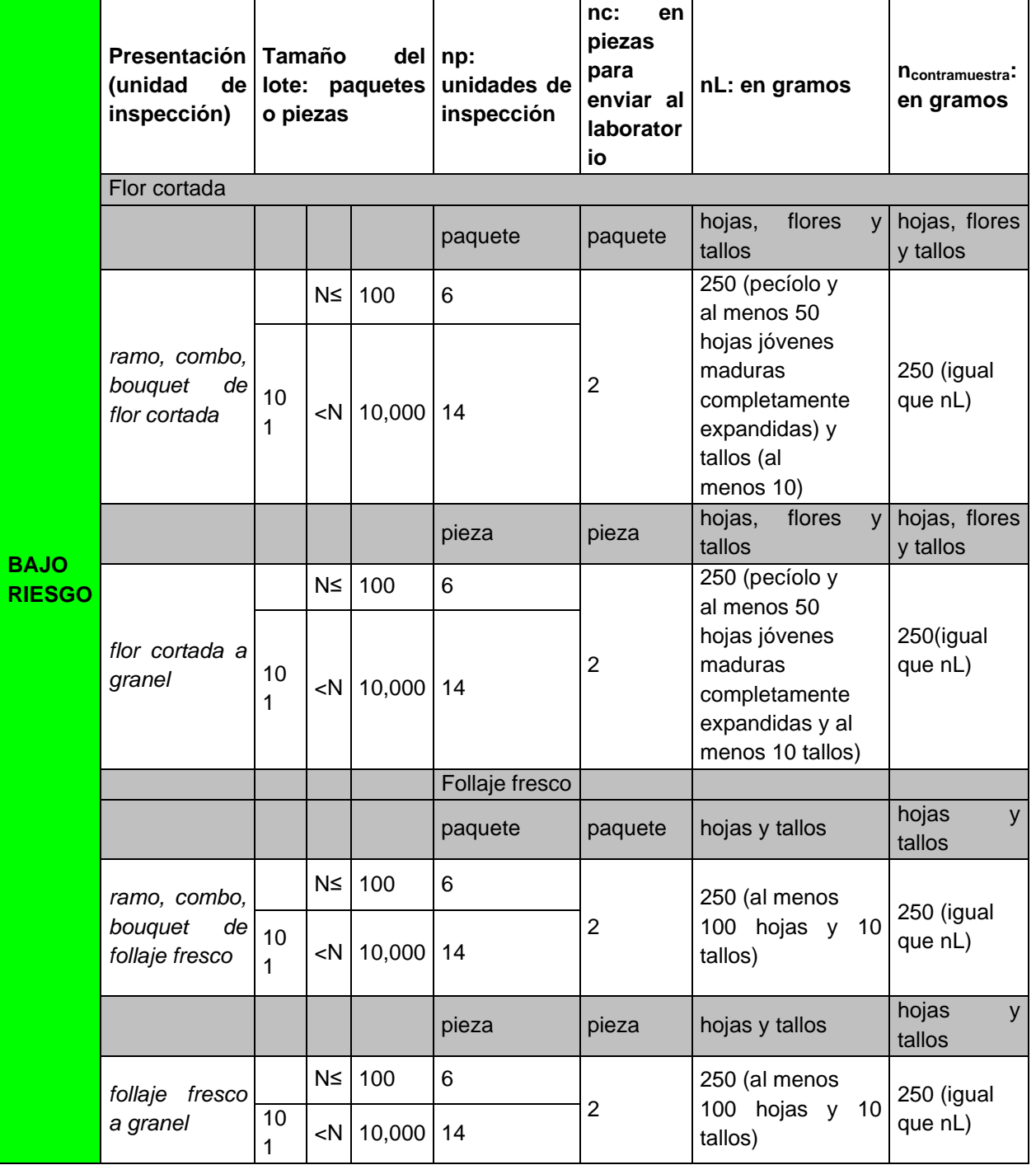

### **Mejores prácticas para la toma de muestra.**

**Recomendaciones:** Se recomienda esforzarse por tomar una muestra representativa. Una muestra representativa es aquella que se toma al azar a todo

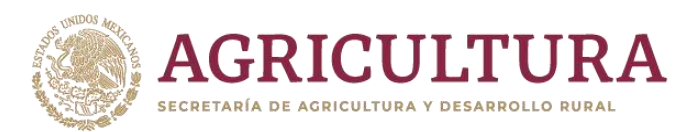

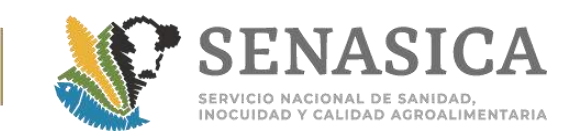

lo largo y ancho del lote. Es muy importante tomar las muestras con mucho cuidado, en varios puntos del lote. También se recomienda lo siguiente:

Si el follaje fresco o la flor cortada son de gran tamaño, seleccione únicamente la parte o partes que presenten el problema, esto es, hojas, partes del tallo o flores afectadas. Si las unidades de flor cortada y follaje fresco son pequeñas, seleccione el número de muestras especificadas en la **Tabla 1(a y b)**. Enviar junto con las muestras de flor cortada y follaje fresco sanas para comparación.

Tome la muestra cuando la flor cortada o follaje fresco se encuentren sin humedad de lluvia o rocío para evitar el desarrollo de hongos y bacterias.

Revise la presencia de cualquier alteración visible como: lesiones, agallas, grietas, tumores, chancros que pueda tener la flor cortada o el follaje fresco, el tronco o las ramas. En el caso de que se observen incluirlas en la muestra combinada para enviarse al laboratorio.

Enviar la muestra lo más rápido posible al laboratorio.

Identificar correctamente las muestras para evitar confusiones.

### **Procedimiento de inspección:**

Cuando se detecte presencia de insectos o ácaros vivos, se debe enviar el tejido dañado y también se debe incluir al espécimen en los diferentes estados de la plaga. Éstos deben ser enviados en un recipiente de cierre hermético. Existen dos formas principales para la toma y envío de muestras de artrópodos:

Unidas al sustrato (flor cortada o follaje fresco) sobre el que se encuentra, en cuyo caso se deben introducir en bolsas u hojas de papel y posteriormente en bolsa de plástico, o separada de aquél. Si se encuentra el artrópodo vivo, es aconsejable introducirlo en un recipiente con cierre hermético (en el caso de larvas / ninfas se recomienda añadir un trozo de planta). Es aconsejable tomar más de un ejemplar. Las mariposas se colocan dentro de un pedazo de cartulina doblada en forma de triángulo. Para evitar confusiones, todas las muestras deben llevar la correspondiente identificación, que puede ser un número o un nombre, con su equivalencia o explicación en hoja aparte.

### **Directrices específicas por órgano vegetal**

### **Hojas y flores**

Se deben enviar sin humedad exterior, extendidas en medio de bolsas de papel absorbente o periódico y protegidas en bolsas plásticas, procurando que no se dañen en el transporte.

#### **Tallos**

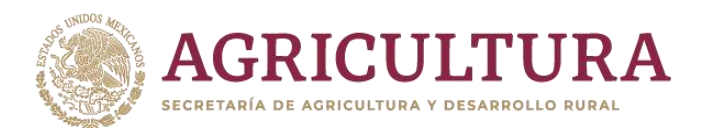

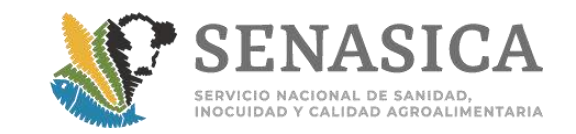

Pueden enviarse de forma similar a las hojas y flores. Si son de gran tamaño, se pueden cortar en trozos.

#### **A mano**

Las submuestras tomadas a mano deben extraerse de posiciones o espacios de manera aleatoria. Inserte el brazo en el centro del paquete o contenedor y tome la muestra.

De preferencia se recomienda el envío de aquellas partes de las plantas en las cuales comience a manifestarse la infección.

Se debe realizar el muestreo de las hojas que han madurado recientemente, cuyo crecimiento ha terminado pero que no han empezado a envejecer.

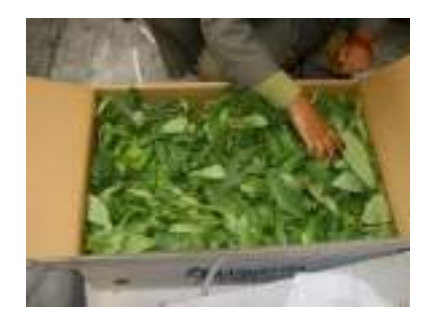

**Figura 10.** Hojas y flores: las hojas y flores deben colocarse bien extendidas en medio de Hojas de papel, luego enviarlas en fundas plásticas con la identificación respectiva.

Los tallos pueden prepararse y empacarse en la misma forma que las hojas y flores. Si son más grandes deben cortarse en trozos, luego se colocan dentro de una funda plástica debidamente identificada. Son necesarios los tamaños de muestra estipulados en la **Tabla 1**. A veces, hojas amarillentas, necróticas o marchitas, son consecuencia de infecciones radiculares, por lo que es conveniente enviar la planta entera. En todos los casos, es conveniente empacar en caja de cartón.

Se recomienda remitir el material enfermo por el medio más rápido y seguro, pues debe tenerse en cuenta que el material debe demorar el menor tiempo posible en el transporte para evitar su deterioro. Mantener las muestras en refrigeración hasta su envío o mantenerlas protegidas de excesivos calores.

Junto con la muestra debe enviarse toda la información necesaria que favorezca el diagnóstico de la enfermedad.

# **Mejores Prácticas para Conservar la Muestra. Muestras para enviar al laboratorio**

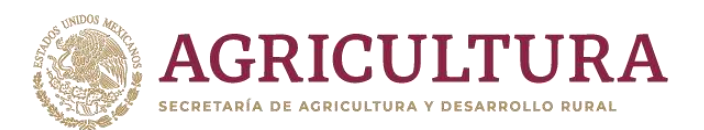

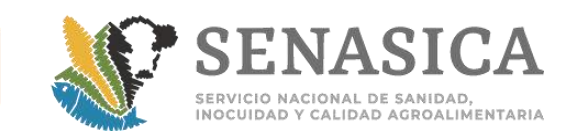

Las muestras combinadas se deben transferir a recipientes estériles en condiciones de asepsia teniendo en cuenta que las muestras van a estar destinadas al análisis de laboratorio, todo el equipo, recipientes y material que entren en contacto con el producto deben estar esterilizados. La muestra para el análisis deberá ser representativa de los síntomas observados en la inspección. El muestreo se realiza en la parte de la planta dañada. La bolsa debe contener como mínimo los siguientes datos:

Clave de identificación de la muestra sobre la bolsa.

Solicitud de análisis de laboratorio.

Precauciones: Evitar dejar la muestra en algún lugar donde ésta pueda ser afectada por condiciones adversas, por ejemplo, por estar cerca del paso de autos o montacargas.

**LEY FEDERAL SOBRE METROLOGÍA Y NORMALIZACIÓN**: Muestreo con base a las disposiciones de los artículos 100 a 104. Diario Oficial de la Federación del 1º de julio de 1992. Última reforma publicada DOF 28-07-2006.

### **Ejemplos:**

### **Ejemplo 1.**

Plan de muestreo para paquetes estolones: Considérese la situación de inspeccionar un lote de 1,500 paquetes de bouquets; el país usuario ha presentado históricamente plaga cuarentenaria.

**Solución:** Usar la Tabla 1a, ésta indica que para cualquier producto se debe recabar aleatoriamente a todo lo largo y ancho del cargamento 31 bouquets (alto riesgo) que constituyen la muestra primaria. Éstos deben ser inspeccionados visualmente por el Oficial de Sanidad Agropecuaria, Acuícola y Pesquera en busca de las plagas cuarentenarias enumeradas en la norma correspondiente. También deberá revisar si existen alteraciones visibles como: lesiones, agallas, grietas, tumores o chancros en la flor cortada, follaje fresco, tronco o ramas. En el caso de que se observen incluirlas en la muestra combinada para enviarse al laboratorio.

Posteriormente deben enviarse al laboratorio 5 bouquets (o ramos o combos) para análisis de laboratorio. Ya en el laboratorio, se trabajarán con 250 g de hojas, flores y tallos para análisis. Se prepararán como contramuestra los otros 250 g, para potenciales análisis de laboratorio.

### **Ejemplo 2.**

Plan de muestreo para follaje fresco a granel: A la OISA del Aeropuerto de la Cd. de México llega un cargamento de 100 cajas de follaje fresco a granel. Como

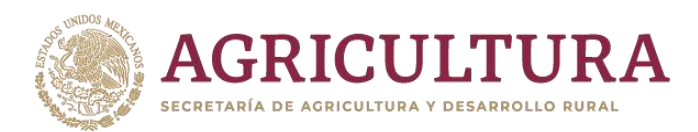

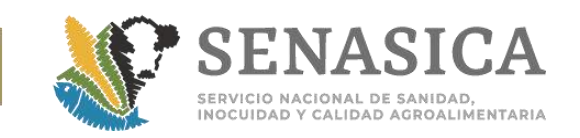

históricamente no ha presentado plaga cuarentenaria, se decide por una inspección para productos de bajo riesgo.

**Solución:** La Tabla 1b indica que se tienen que inspeccionar visualmente 6 cajas de follaje fresco seleccionadas aleatoriamente y que de ellas se deben enviar al laboratorio 2 para su análisis. Ya en el laboratorio, se trabajará con 125 g de hojas y yemas para análisis y 125 g para análisis de laboratorio de tallos. Los otros 250 g se prepararán como contramuestra, para potenciales análisis de laboratorio.

# **5. Procedimiento de toma de muestra para inspección visual de material vegetal propagativo por el Oficial de Sanidad Agropecuaria, Acuícola y Pesquera.**

Definir si se trata de productos asociados a un Riesgo Alto (productos que han presentado plaga cuarentenaria), o de Riesgo Bajo (productos que aún no han presentado plaga cuarentenaria).

Usar **Tabla 1a** para productos de Alto Riesgo o Usar **Tabla 1b** para productos de Bajo Riesgo.

Definir la unidad de inspección para las unidades primarias de muestreo: (1) paquetes de: acodos, estacas o varetas, estolones, y yemas, (2) bulbos, (3) cornos o rizomas, (4) plántulas o esquejes o portainjertos o rosetas y (5) tubérculos.

Definir el tamaño del lote: N=número de unidades de inspección. Seleccionar los tamaños de muestra n siguientes:

### **Muestra Primaria**

Para paquetes ó bolsas:  $n_p$ =número de paquetes las unidades a inspeccionar. De cada paquete extraer una cantidad uniforme para completar  $n_c$  de muestra combinada para envío al laboratorio.

Para el caso en que la unidad de material vegetal propagativo es la unidad de inspección:  $n<sub>0</sub>=$ unidades de material vegetal propagativo a inspeccionar. Para análisis de laboratorio, enviar el peso definido en  $n_c$  de la Tabla 1.

### **Muestra Combinada**

Muestra combinada:  $n_c$ : peso en gramos de la muestra primaria.

**Tabla 1a**.**Alto riesgo** Tamaño de muestra para material vegetal propagativo. ALTO RIESGO: Productos que han presentado al menos 1 vez plaga en los últimos 5 años.

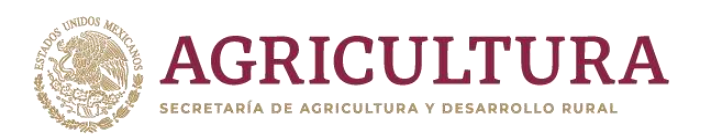

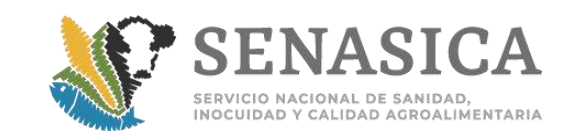

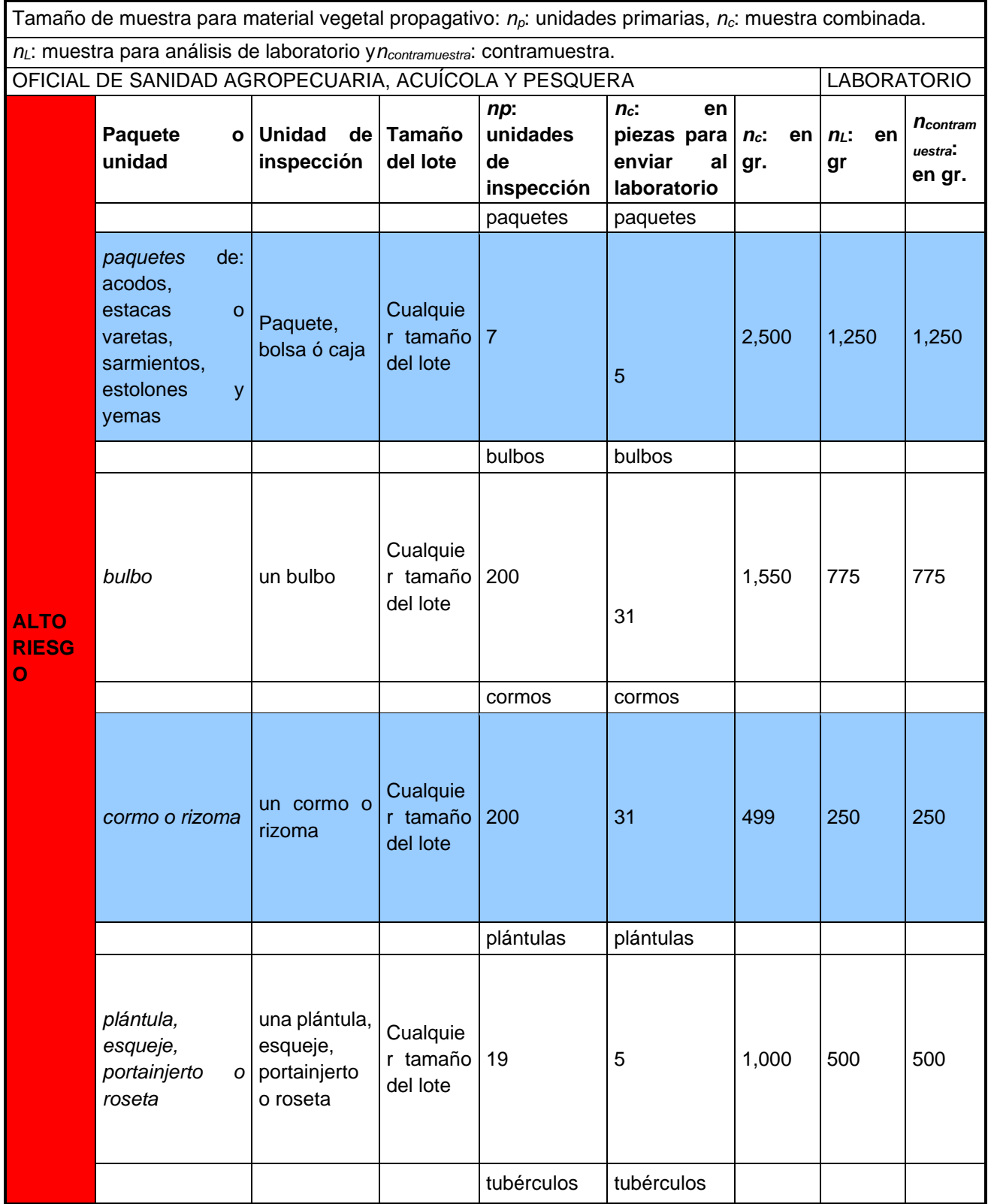

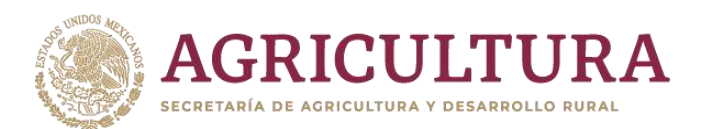

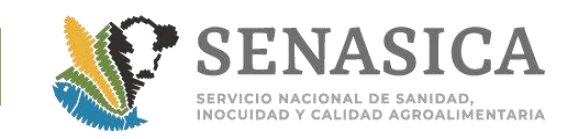

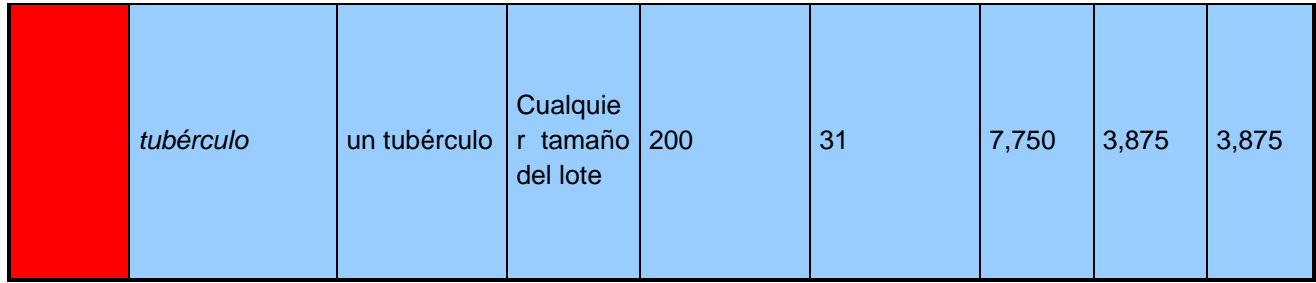

# **Tabla 1b.Bajo riesgo**. [Tamaño de muestra para material vegetal propagativo. BAJO](file:///C:/Users/angel.gonzalez/AppData/Roaming/documentos/CLASIFICAR%20URGE/Desktop/Manuales%20de%20muestreo%202008/3.%20Material%20propagativo/Manual%20Material%20Propagativo%20Vegetal/Programas%20material%20vegetal/propuestamaterialpropagativo.xls)  [RIESGO: Productos que no han presentado plaga en los últimos 5 años.](file:///C:/Users/angel.gonzalez/AppData/Roaming/documentos/CLASIFICAR%20URGE/Desktop/Manuales%20de%20muestreo%202008/3.%20Material%20propagativo/Manual%20Material%20Propagativo%20Vegetal/Programas%20material%20vegetal/propuestamaterialpropagativo.xls)

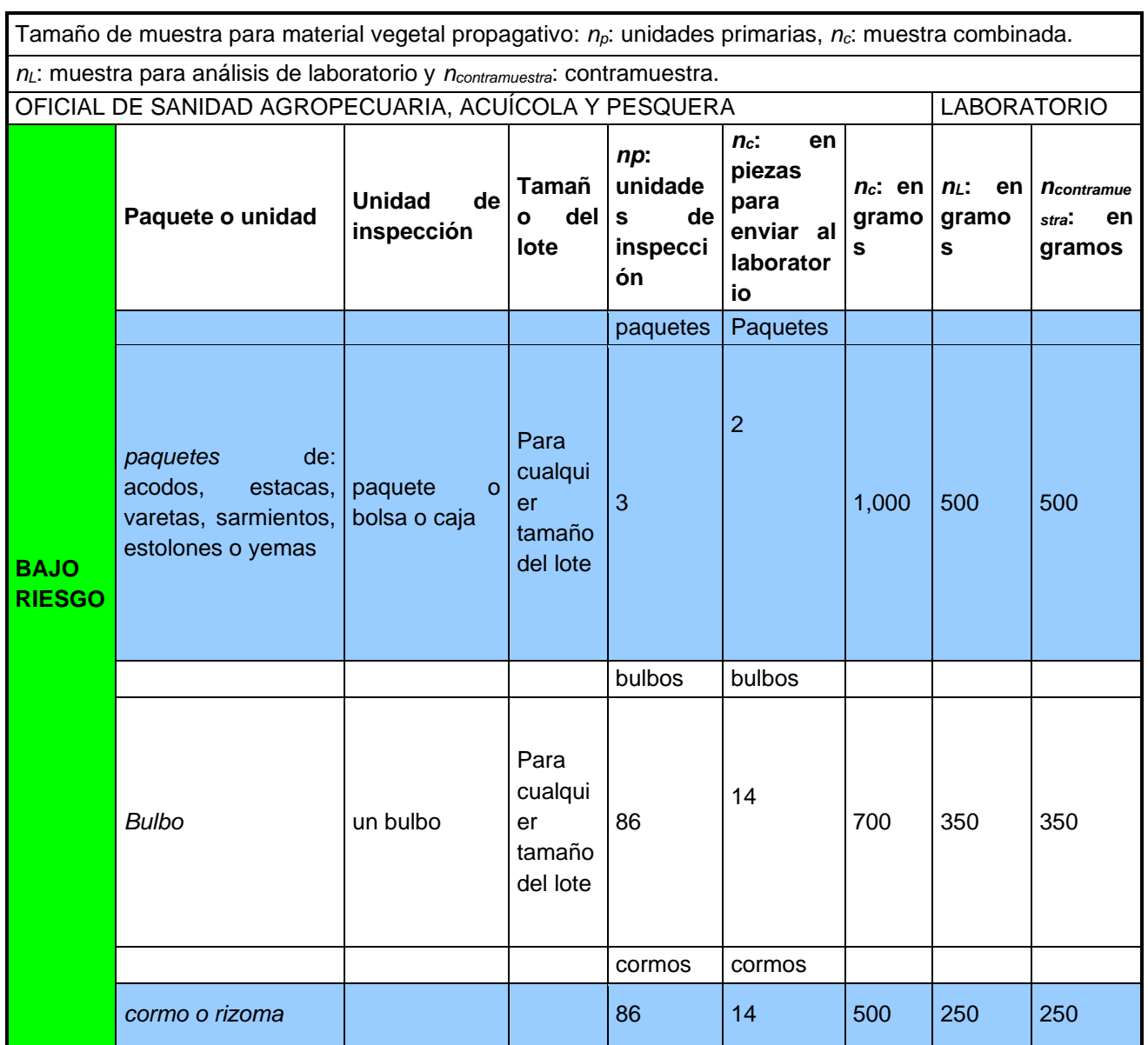

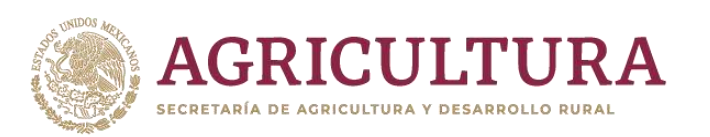

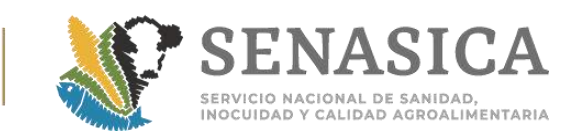

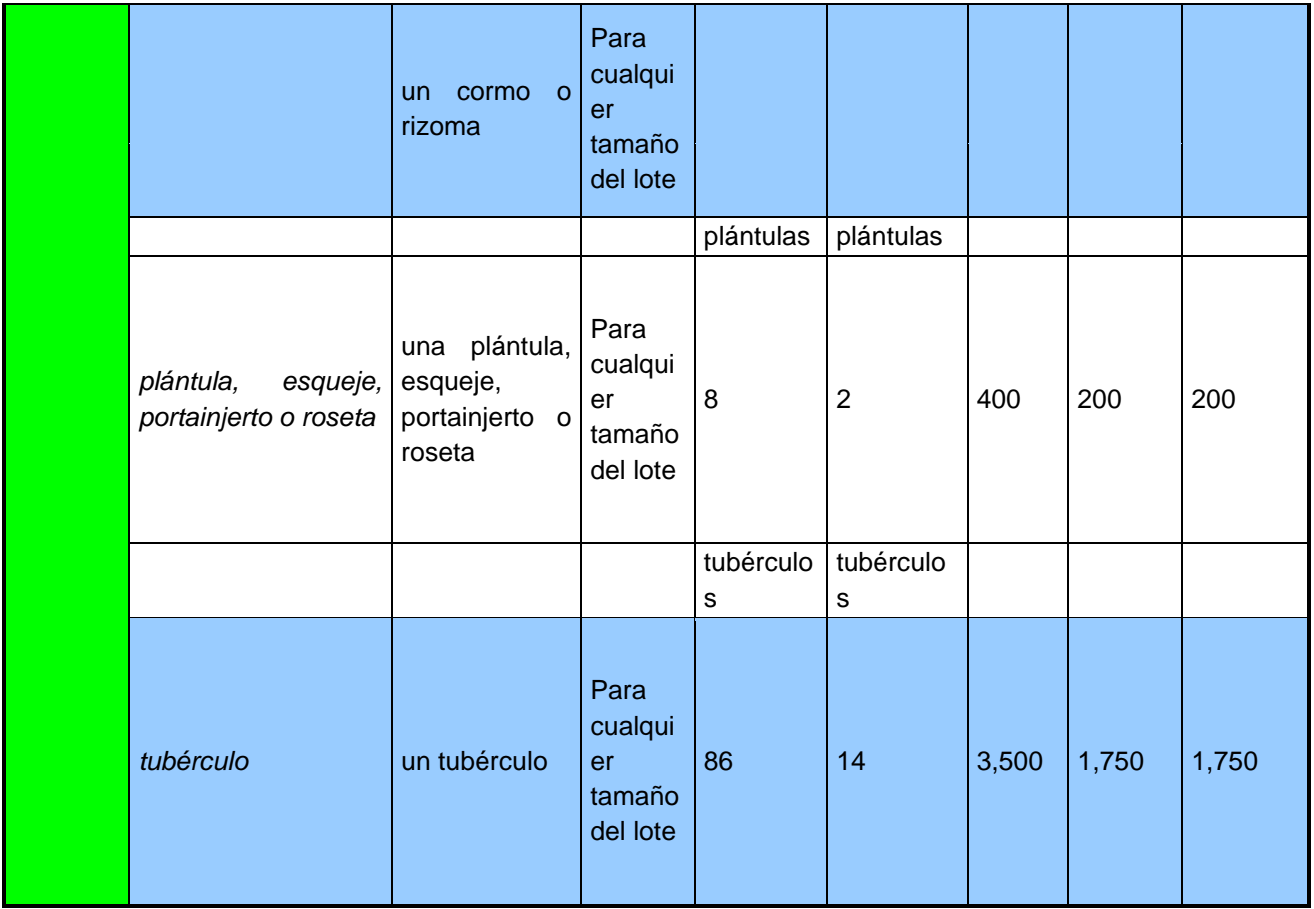

### **Importancia del muestreo correcto**

Es esencial que una muestra tomada para inspección sea realmente representativa del lote del material vegetal propagativo. Si el lote fuera completamente uniforme, sería posible simplemente tomar una proporción pequeña de unidades de material vegetal propagativo de la parte accesible de los paquetes, bolsas o de los contenedores para representar al lote. Sin embargo, como éste no es el caso, es muy importante tomar las muestras con mucho cuidado en varios puntos del lote.

#### **El problema**

Cabe destacar que todo esfuerzo bien vale la pena para tomar realmente una muestra representativa del lote, asegurándose que se muestrean todos los puntos indicados en la **Tabla 1 (a y b)**. Lo anterior con el propósito de enviar al laboratorio una muestra representativa del lote.

#### **Mejores prácticas para la toma de muestra.**

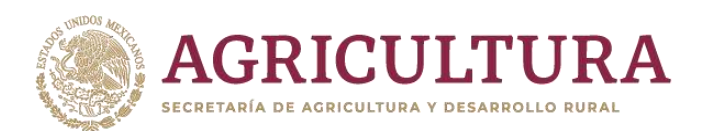

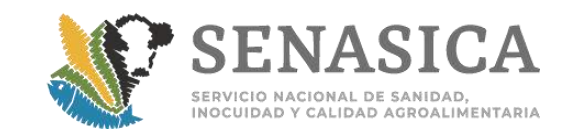

**Recomendaciones**. Se recomienda esforzarse por tomar una muestra representativa. Una muestra representativa es aquella que se toma al azar en varios puntos a todo lo largo y ancho del lote.

### **Procedimientos de inspección:**

#### **A mano.**

Las submuestras tomadas a mano deben extraerse de posiciones o espacios de manera aleatoria. Inserte el brazo en el centro del paquete, caja o bolsa y tome la muestra.

Se recomienda lo siguiente para muestrear raíces, cormos, bulbos, rizomas y estolones:

Deben tomarse muestras de raíces de las plantas que presentan síntomas aéreos y que sugieran que el daño es a nivel radicular, así como de plantas aparentemente sanas.

Las muestras deben incluir material sano y enfermo en forma separada.

Las muestras de tubérculos y bulbos se deben envolver en papel periódico para que se absorba la humedad y luego se envían en bolsas plásticas o cajas de cartón. Se recomienda seleccionar aquellas muestras que sólo presenten síntomas iniciales de la afección, para evitar así su deterioro en el transporte.

Por ningún motivo la muestra deberá ser lavada.

Las muestras tomadas se colocan en bolsas plásticas procurando mantener en contacto las raíces o los órganos obtenidos con el suelo.

Tome la muestra cuando las plantas se encuentren sin humedad de lluvia o rocío para evitar el desarrollo de hongos y bacterias.

Cuando se trata de ataques debidos a artrópodos, envíe la muestra de la planta con el daño característico del insecto o ácaro. Incluya también el artrópodo, tanto en estado adulto como en estado de ninfa o larva. En lo posible incluya también otros estados de la plaga. Los artrópodos se enviarán dentro de un recipiente de cierre hermético. Las mariposas o polillas se colocarán dentro de un pedazo de cartulina doblada en forma de triángulo.

Revisar si existe presencia de cualquier alteración visible en la planta: lesiones, agallas, grietas, tumores, chancros que puedan tener la raíz, el tronco o las ramas. En el caso de que se observen enviar muestra.

Se debe tomar y empacar la cantidad o el peso recomendado en la **Tabla 1(a y b).**

Los instrumentos que se utilizan para la toma de muestras deben estar libres de contaminantes de plaguicidas.

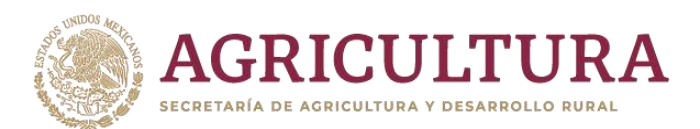

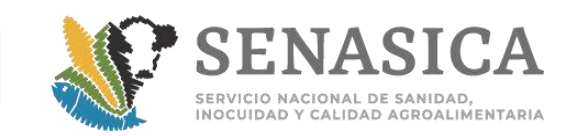

Se deben utilizar empaques y/o envases nuevos y en perfecto estado de limpieza. Evitar la contaminación de las muestras causada por manos o ropa.

Una vez preparada e identificada la muestra debería mantenerse a temperatura requerida, de acuerdo al tipo de material vegetal propagativo, para su transporte al laboratorio.

**Muestras para enviar al laboratorio:** Las muestras combinadas se deben transferir en recipientes estériles, en condiciones de asepsia; teniendo en cuenta que las muestras van a estar destinadas al análisis de laboratorio, todo el equipo, recipientes y material que entren en contacto con el producto deben estar esterilizados. La bolsa debe contener como mínimo los siguientes datos:

- 1. Clave de identificación de la muestra sobre la bolsa
- 2. Solicitud de análisis de laboratorio

Precauciones: Evitar dejar la muestra en algún lugar donde ésta pueda ser afectada por condiciones adversas, por ejemplo, por estar cerca del paso de autos o montacargas.

**LEY FEDERAL SOBRE METROLOGÍA Y NORMALIZACIÓN:** Muestreo con base a las disposiciones de los artículos 100 a 104. Diario Oficial de la Federación del 1º de julio de 1992. Última reforma publicada DOF 28-07-2006.

# **Ejemplo 1**.

Plan de muestreo para cajas o sacos con estolones

Considérese la situación de inspeccionar un lote de 1,500 cajas o sacos de estolones (de alto riesgo) el país usuario ha presentado históricamente plaga cuarentenaria.

**Solución:** Usar la Tabla 1a, la cual indica que para cualquier producto se debe recabar aleatoriamente a todo largo y ancho del cargamento 7 cajas (alto riesgo) que constituyen la muestra primaria. Éstas deben ser inspeccionadas visualmente por el Oficial de Sanidad Agropecuaria, Acuícola y Pesquera para la detección de plagas insectiles cuarentenarias. Posteriormente, deberá enviarse al laboratorio el tamaño de muestra combinada que se constituye, según la Tabla 1a, por 2.5 kg de estolones. Ya en el laboratorio, se trabajará con 1,250 g para análisis y los otros 1,250 g se prepararán como contramuestra, para potenciales análisis de laboratorio.

# **Ejemplo 2.**

Plan de muestreo para cormos
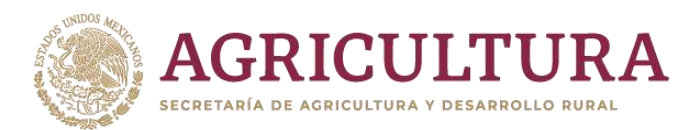

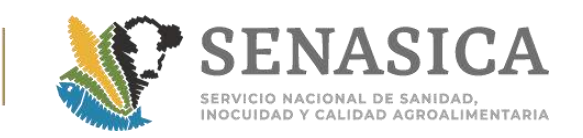

A la OISA del Aeropuerto de la Cd. de México llega un cargamento de 800 cajas de cormos. Como históricamente la empresa usuaria no ha presentado plaga cuarentenaria se decide por una inspección para productos de bajo riesgo. **Solución:** La Tabla 1b indica que se tienen que inspeccionar 86 cormos visualmente y que de ellos se deben enviar al laboratorio 14 para su análisis. Ya en el laboratorio, se trabajará con 250 g para análisis y 250 g se prepararán como contramuestra, para potenciales análisis de laboratorio.

## **6. Procedimiento de toma de muestra para inspección Granos y Semillas en sacos o a granel por el Oficial de Sanidad Agropecuaria, Acuícola y Pesquera.**

#### **Granos y semillas**

**Tipos de muestreo:** Se distinguen tres tipos de muestreo en este caso: muestreo de producto envasado, muestreo de sacos inaccesible, muestreo de productos a granel.

#### **Muestreo de producto envasado.**

A pesar de que existen diferencias notables en la forma en que se transportan y almacenan los granos debido a la variedad de instalaciones y de vehículos de carga (camiones de plataforma abierta, de carga cerrada, furgones de ferrocarril, además de las pilas almacenadas en bodega), la forma en la que se obtiene una muestra, o las suficientes para determinar la calidad del grano o del producto, siempre serán semejantes, ya que se apegan a un modelo general.

#### **Procedimiento:**

El muestreador se introduce en los sacos hasta el centro siguiendo una trayectoria ascendente, con el lado abierto hacia abajo, este extremo deberá estar dentro de una bolsa plástica, que recibirá la muestra extraída.

Se extraerán porciones de grano con un peso promedio de 50 gramos como mínimo y un máximo de 400 gr. Por lo tanto, dependiendo del número de sacos a muestrear será la cantidad de grano a extraer **(Cuadro 1)**.

#### **Cuadro 1. Estimación de la cantidad de grano a extraer en relación con el número de sacos**

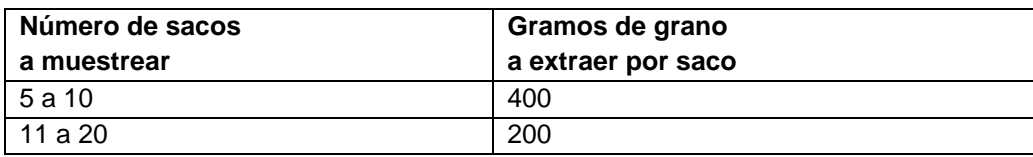

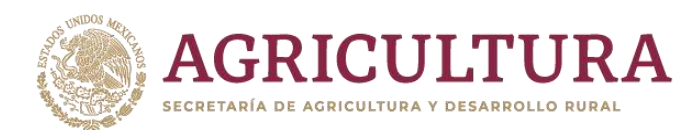

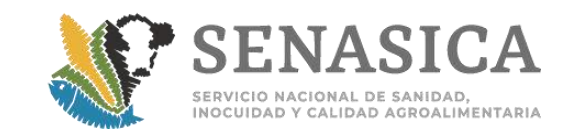

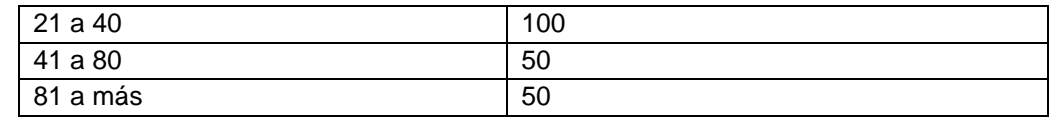

Una vez obtenidas las submuestras se mezclan todas y se homogeneizan para obtener la muestra representativa del lote sujeto a inspección.

#### **Muestreo de sacos inaccesibles.**

En este caso también se emplea un muestreador cónico de mano, si el producto es accesible es recomendable tomar la muestra de todos los costales o de la mayoría de los que estén a la mano. Es importante, sin embargo, tomar en cuenta que cuando el grano encostalado forma pilas o estibas, y éstas se localizan en el interior de furgones o de camiones, la mayoría de los sacos no son accesibles para el muestreo. Por lo tanto, para contribuir a la representatividad de la muestra, deben extraerse porciones de grano de, por lo menos, un 30% del número total de sacos visibles de la estiba.

Es recomendable, dado lo anterior, aplicar el esquema de muestras que se ilustra en el **Cuadro 2**.

Para realizar el muestreo de este tipo deben seguirse las siguientes indicaciones: **Determinar los lados de la estiba que pueden ser muestreados.**

Trazar imaginariamente en cada uno de los lados visibles de la estiba y en su techo una trayectoria en forma de "M", que cubra del primero al último tendido y cubriendo un máximo de 5 "M".

Al obtener las muestras, se homogeneizan y en la etiqueta que le corresponda debe asentarse que ésta corresponde sólo a las caras visibles de la estiba.

La cantidad de sacos seleccionados para el muestreo puede establecerse sacando la raíz cuadrada del número total de sacos que integran el lote. Otra modalidad es mediante una tabla de selección como la que se ilustra en el **Cuadro 2** y en la que la única condición es seleccionar los sacos al azar.

**Cuadro 2 Estimación del número de sacos a muestrear según el tamaño del lote**

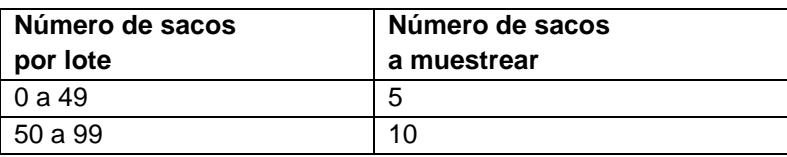

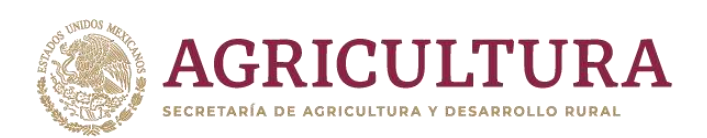

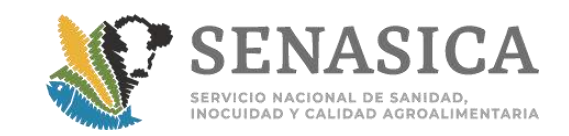

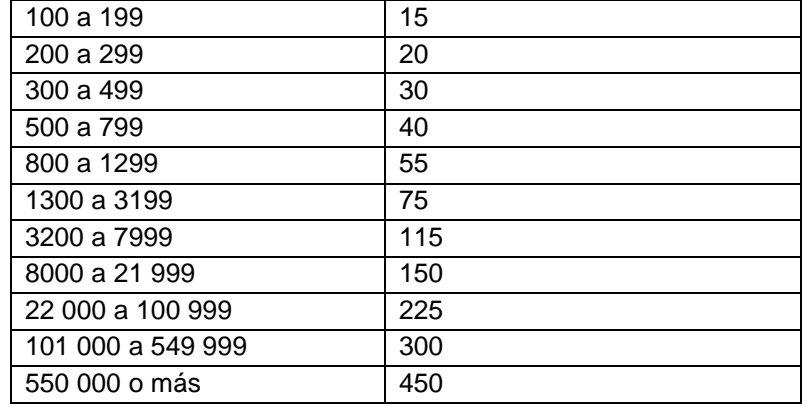

#### **Muestreo de granos a granel.**

Los granos a granel generalmente se transportan en camiones, tráileres, carros y tolvas ferrocarrileras o en barcos y barcazas. El procedimiento de inspección debe entonces contemplar todas estas posibilidades.

#### **Procedimiento**

Se debe usar una sonda de alvéolos separados, bien seca.

La sonda debe introducirse al granel con los alvéolos cerrados, vueltos hacia abajo para evitar que el polvo la atasque, la trayectoria a seguir debe ser de al menos unos 10° de inclinación con relación a la vertical, después se gira con los alvéolos hacia arriba y se abre.

La penetración del grano a la sonda debe hacerse con dos movimientos cortos y rápidos hacia arriba y hacia abajo.

Los alvéolos deben cerrarse antes de extraer la sonda.

La sonda se coloca sobre la lona con los alvéolos cerrados y por el extremo abierto se deja salir el grano, el cual será analizado posteriormente.

#### **Productos deshidratados**

**Toma de muestras en contenedores**

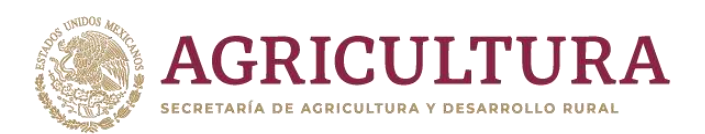

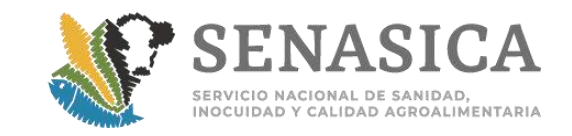

Las muestras tomadas de contenedores deben proceder por lo menos de cinco sondeos realizados en diferentes sitios del contenedor:

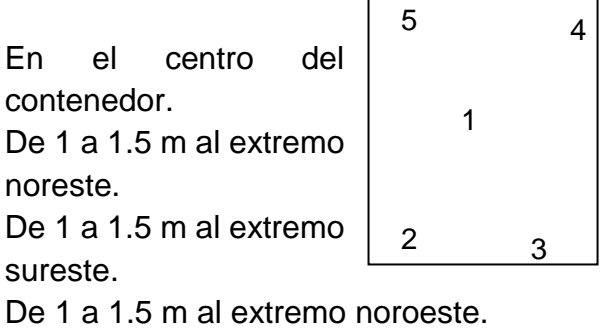

De 1 a 1.5 m al extremo suroeste.

Otra metodología recomienda la toma en los cuatro extremos y el centro.

En algunas ocasiones no es posible acceder con facilidad a los diferentes puntos del contenedor o bodega por lo que puede resultar difícil obtener las muestras exactamente de los puntos señalados en el diagrama, por lo tanto, el responsable de la toma de muestras deberá utilizar su sentido común, con el objetivo de tomar una muestra objetiva al azar respetando los lineamientos dados.

#### **Frutas y hortalizas**

#### **Método en X**

Consiste en dibujar una X imaginaria en la zona o lote a ser muestreado y recolectar la muestra en los extremos y en el centro de la X hasta completar la cantidad necesaria.

#### **Método en zigzag**

Consiste en dibujar un zigzag imaginario en la zona o lote a ser muestreado y recolectar la muestra hasta completar la cantidad necesaria.

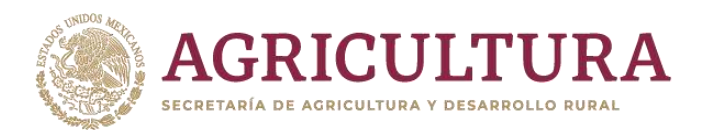

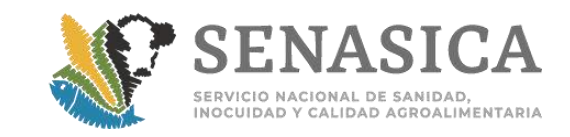

## Anexo 17. Verificación de la aplicación de tratamientos fitos **mercancías de importación.**

#### **Consideraciones:**

- 1. Este procedimiento únicamente aplicará cuando los requisitos fitosanitarios y/o la normativa vigente señale que la mercancía para importar requiere de un tratamiento fitosanitario, o cuando se presente plaga de importancia no cuarentenaria y la disposición del área normativa indique que se debe aplicar tratamiento en punto de ingreso o cuando el personal oficial ordene la aplicación de un tratamiento como resultado de la inspección física, en la cual detecta plaga(s) viva(s) que puedan ser un riesgo inminente.
- 2. El personal oficial verifica que las actividades de la empresa prestadora del servicio de tratamientos fitosanitarios y el Tercer Especialista Fitosanitario (TEF) se realicen conforme a lo señalado en la Norma Oficial aplicable, Hoja de Requisitos Fitosanitarios, Planes de Trabajo y demás disposiciones aplicables emitidas por el área normativa correspondiente.
- 3. Para mercancías que arriben vía marítima, el personal oficial no realizará la verificación de la aplicación de tratamientos fitosanitarios en fondeo, debido a los riesgos que representa para la seguridad del personal, este último podrá ser aplicado bajo responsabilidad dela unidad de verificación. Tercer Especialista Fitosanitario (TEF).
- 4. La verificación de tratamientos, solo se realizará en el horario laboral oficial, excepto en barcos graneleros o atracados en el muelle, en cuyo caso, no deberá cobrarse servicio extraordinario por concepto de la verificación de tratamiento.

#### **Verificación de la aplicación del tratamiento:**

- 1. Verificar aleatoriamente que la aplicación del tratamiento fitosanitario, se realice en presencia del Tercer Especialista Fitosanitario (TEF), antes o después de la inspección de la mercancía según corresponda.
- 2. En caso de que se aplique el tratamiento sin presencia del TEF:
	- **a.** Se le informará al usuario que no se considera válido.

**b.** Se debe levantar un acta de hechos del incidente, señalando a la Empresa de Tratamientos, la necesidad de realizar la aplicación del tratamiento en presencia del TEF.

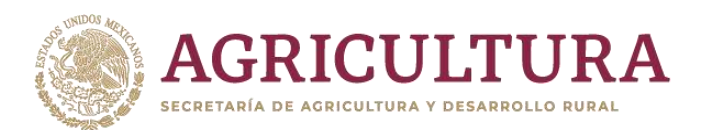

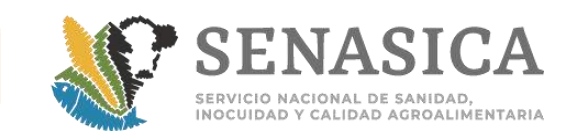

3. Requisitar **Formato 1** de este anexo: Lista general y específica para verificar la aplicación de tratamientos fitosanitarios, en caso de que se detecten incumplimientos mayores, se deberá levantar un Acta Circunstanciada y enviarla a la Subdirección correspondiente.

4. El personal Oficial debe verificar que el TEF constate que los contenedores se encuentren herméticamente sellados, para evitar una posible fuga de gases; en caso de que haya fugas deben sellarse con tape o plástico. Verificar que se coloque la etiqueta preventiva informativa al término del tratamiento.

5. Verificar que el término del tiempo de exposición sea conforme a la normativa correspondiente, cuando aplique, y además de:

- **a.** Acudir 1 hora antes del término del tiempo de exposición.
- **b.** Verificar que el cargamento y la señalización se encuentren intactos.

6. El TEF debe medir la concentración de acuerdo a lo siguiente:

**a.** 7El tiempo de ventilación del espacio o área fumigada, estará en función del nivel de concentración en el ambiente de: Bromuro de Metilo: menor a 5 ppm y Fosfina (Fosfuro de Aluminio y Fosfuro de Magnesio): menor a 0.3 ppm.

7. Realizar la inspección física cuando se cumplan con las concentraciones recomendadas en el medio ambiente, conforme a lo indicado en el apartado "CRITERIOS DE OPERACIÓN EN PUERTOS MARÍTIMOS" de esta Guía, en caso de que se indique se realice posterior al tratamiento.

Para mercancías de importación que ingresen por ferrocarril, conforme a la hoja de requisitos fitosanitarios se realizará lo siguiente: La unidad de verificación o Tercer Especialista Fitosanitario verificará que la aplicación del tratamiento fitosanitario, se realice en el punto de ingreso.

Una vez que se lleve a cabo la aplicación del tratamiento, se emitirá el certificado fitosanitario de tratamiento por parte de la Unidad de Verificación o Tercer Especialista Fitosanitario.

Cuando los requisitos fitosanitarios para la importación de mercancías reguladas, conforme a lo establecido en el Módulo de Requisitos Fitosanitarios, para la importación de mercancías reguladas, indiquen la aplicación de un tratamiento fitosanitario, el SENASICA emitirá el Certificado Fitosanitario de importación, una vez aplicado el tratamiento correspondiente.

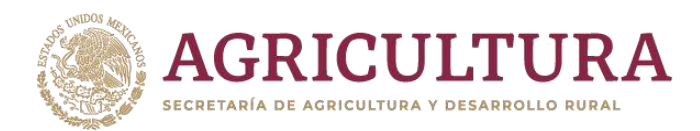

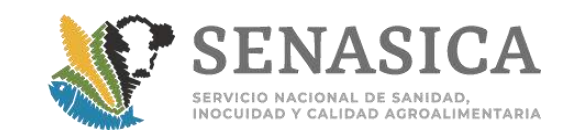

El tiempo de exposición y/o ventilación del tratamiento se cumplirá durante el transporte del punto de ingreso hasta el lugar del destino de la mercancía (Nota Informativa 245/2018 y Oficio Circular B00.03.-0024/2018).

8. En operaciones sin incidentes, finalizar la verificación, firmar y archivar en el expediente correspondiente para una mejor organización.

9. En operaciones con incidentes, anexar las actas de hechos y enviar por escrito a la Subdirección correspondiente. Es importante levantar las actas de hechos al momento de observar los incumplimientos en presencia de testigos.

10 Complementar el expediente del trámite de acuerdo con el procedimiento de VDMCE y realizar el registro de la supervisión del tratamiento.

**Formato 1.**Lista general y específica para verificar la aplicación de tratamientos fitosanitarios.

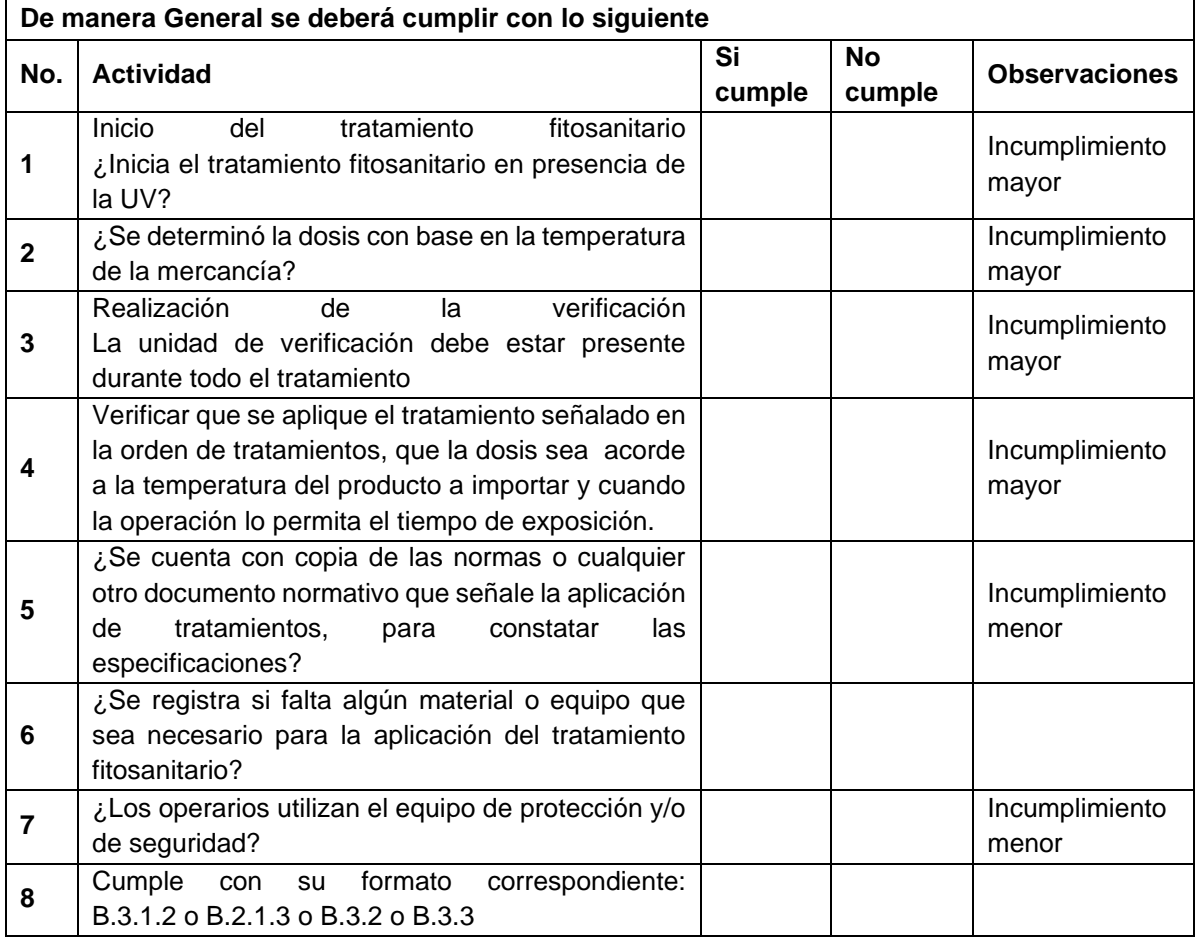

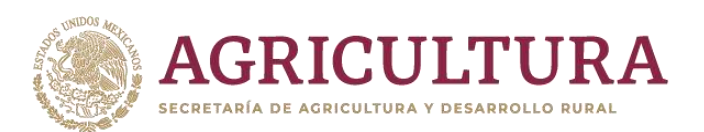

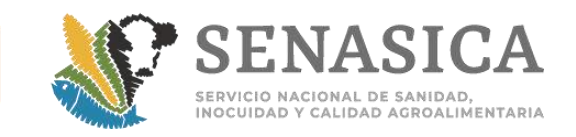

## **B.3.1.1 ¿La empresa prestadora del servicio de tratamiento fitosanitario con bromuro de metilo, fosfuro de aluminio y fosfuro de magnesio en bodegas, silos, furgones, tolvas, barcos, bajo carpa y camiones, cuenta con los siguientes equipos, materiales? No**

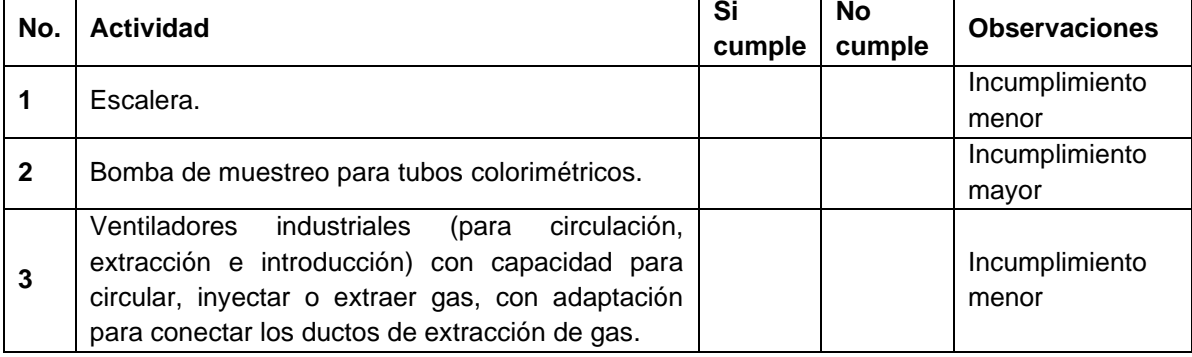

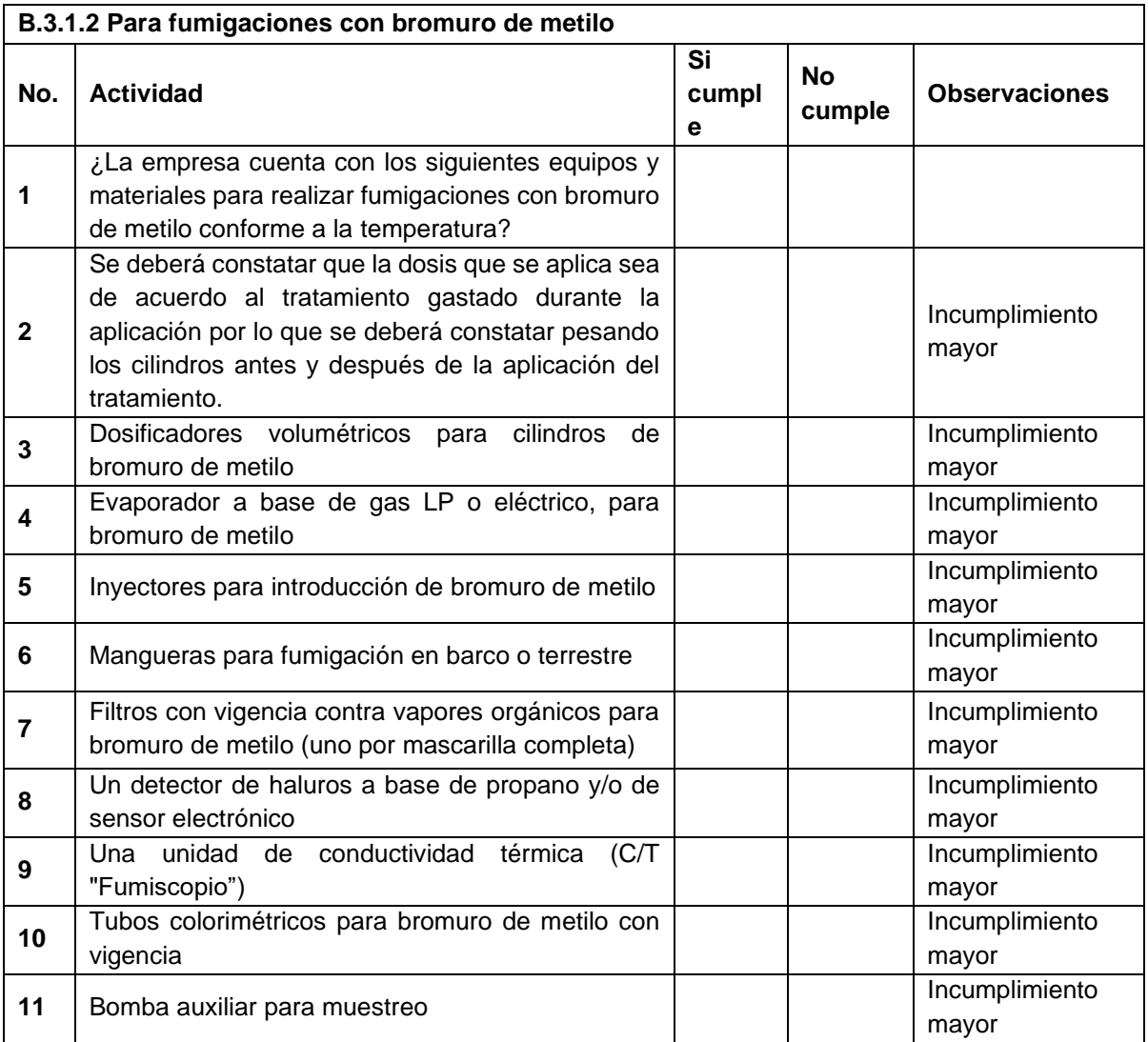

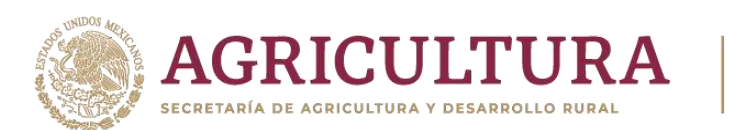

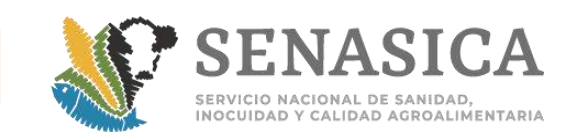

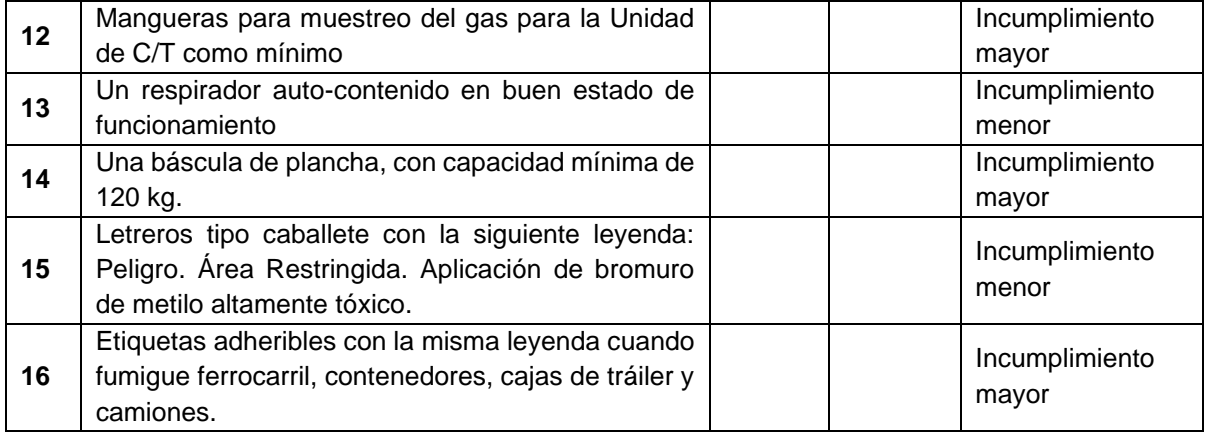

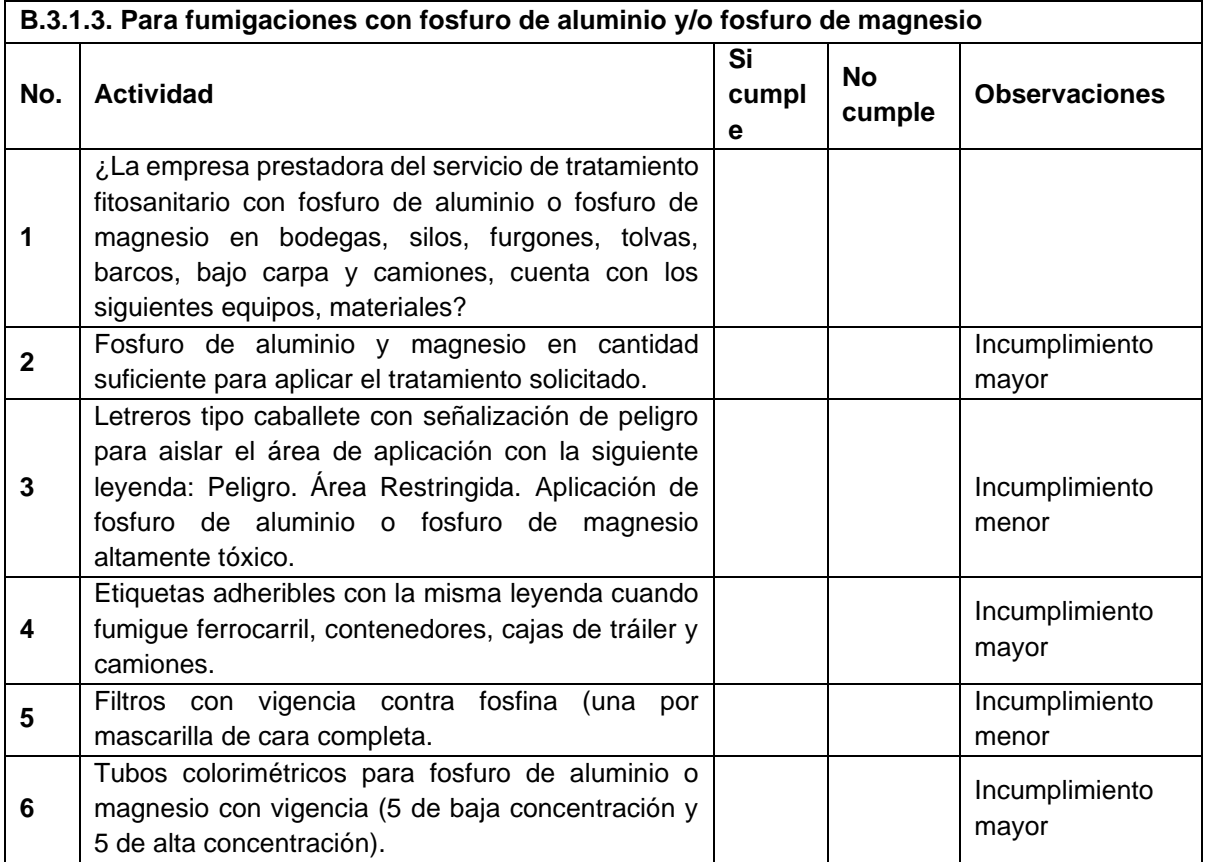

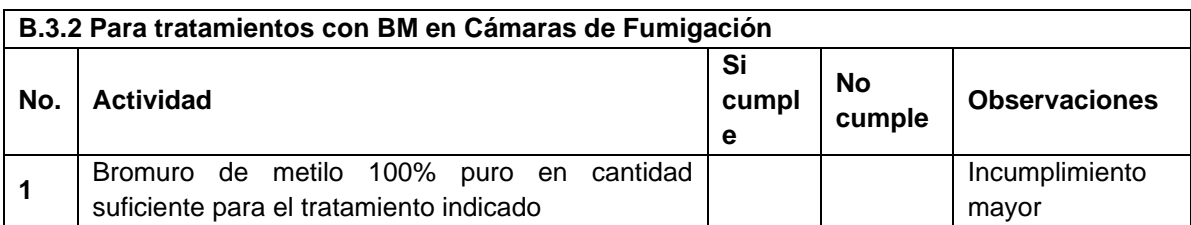

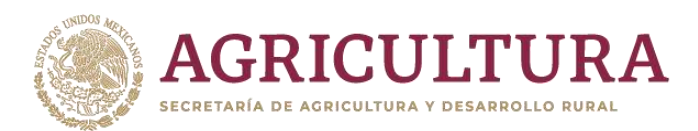

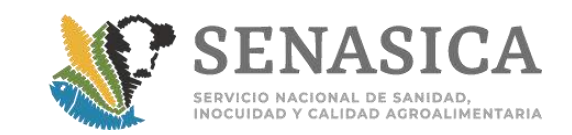

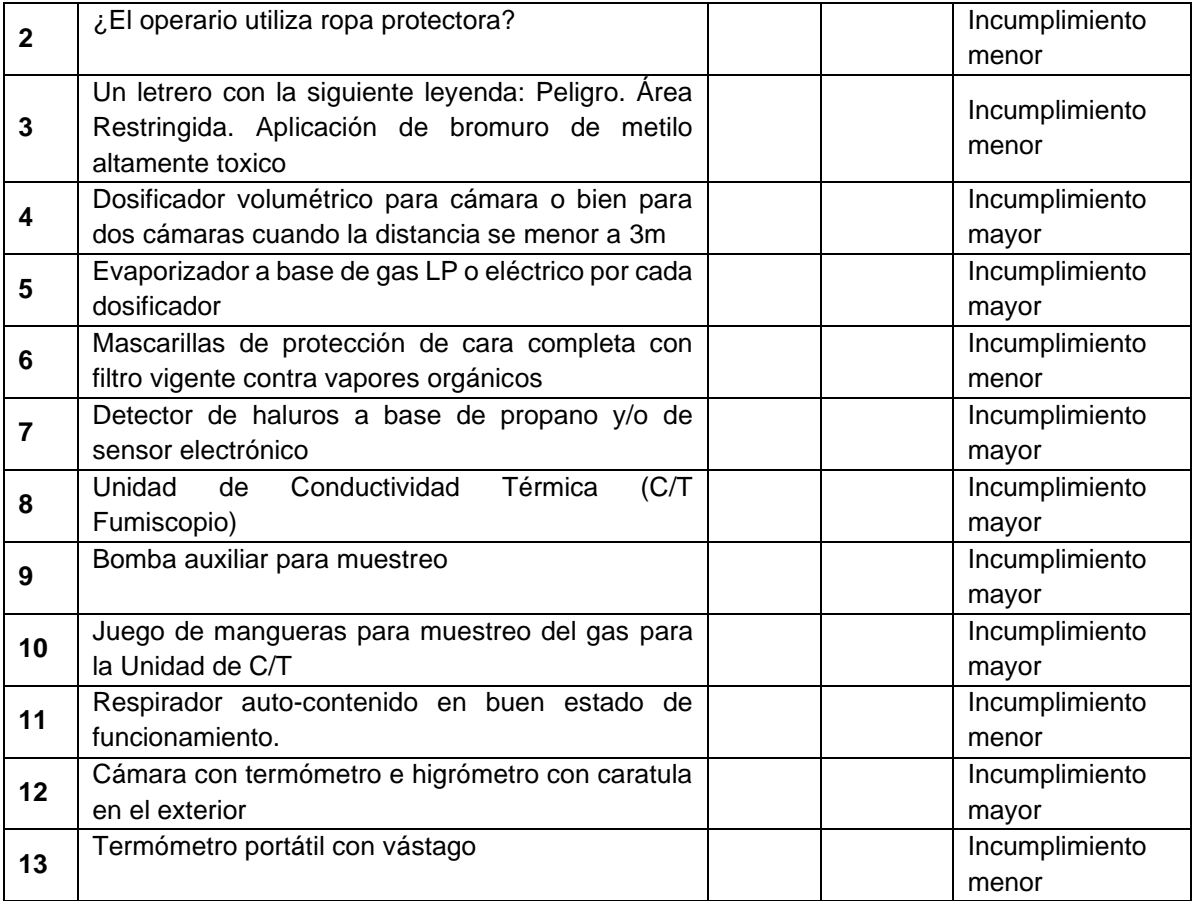

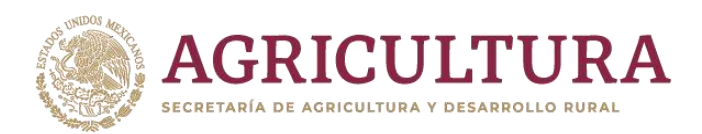

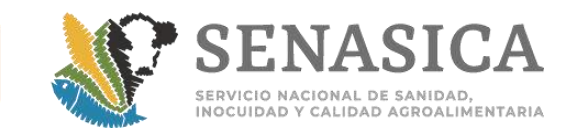

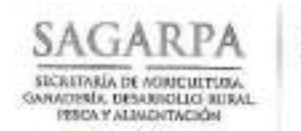

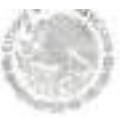

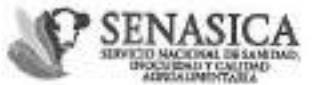

Dirección General de Inspección Fitozoosanitaria Dirección de Inspección en Puertos, Aeropuertos y Fronteras Subdirección de Inspección en Puertos y Aeropuertos

#### $24572018$ NOTA INFORMATIVA DIPAF No.

Ciudad de México, a 12 JUL 2018

#### AL PERSONAL DE LAS OFICINAS DE **INSPECCIÓN DE SANIDAD AGROPECUARIA**

En relación a la problemática que presenta la interpretación de la Norma Oficial Mexicana NOM-022-SAG/FITO-2016, Especificaciones, criterios y procedimientos fitosanitarios para las personas físicas o morales que presten servicios de tratamientos fitosanitarios, publicada en el DOF el 30 de abril de 2018, la Dirección General de Sanidad Vegetal, en apego a las recomendaciones que emite la Dirección General Jurídica del SENASICA mediante oficio B00.00.02.-000284/2018 de fecha 05 de julio del año en curso, incorporará en las hojas de requisitos un apartado de consideraciones adicionales referentes a los tratamientos aplicados en punto de ingreso.

Lo anterior, para su conocimiento y atención correspondiente.

**ATENTAMENTE** EL DIRECTOR DE INSPECCIÓN EN PUERTOS, AEROPUERTOS Y FRONTERAS **REALISTICA** *ALABYRICAN LIGHT CORP.* DR. RUHEN GAONA LOPEZ DESPACHAD ALCOHOL: DE BROPINOCRÓN EN PERSITION, AUSTOPHENTION Y PROBITIONAL

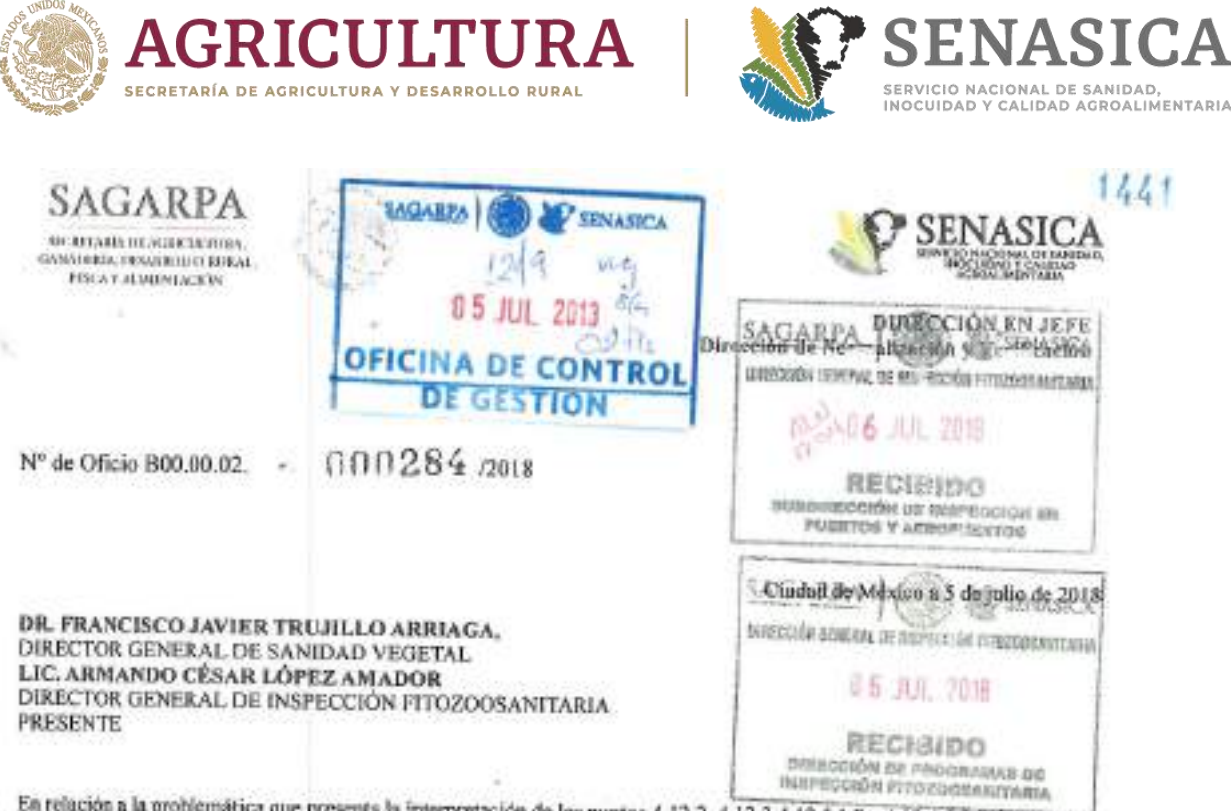

En relación a la problemática que presenta la interpretación de los puntos 4.12.2, 4.12.3,4.12.5.1.7 y 4.12.4.5.2.7 de la Norma Oficial Mexicana NOM-022-SAG/FITO-2016, Especificaciones, criterios y procedimientos fitosanitarios para las personas físicas o morales que presten servicios de tratamientos fitosanitarios, publicada en el DOF el 30 de abril de 2018 y entrada en vigor el 29 de junio del año en curso, relativo a:

- 1. Que la Unidad de Verificación o Tercero Especialista Fitosanitario que verifique la aplicación del tratamiento fitosanitario deberá estar presente desde el inicio hasta la conclusión del tratamiento.
- 2. Que el Certificado Fitosanitario de Tratamiento, deberá emitirse posterior al término del período de exposición del tratamiento fitosanitario aplicado a través del Sistema de Certificación de Tratamientos Fitosanitarios.
- 3. Que cuando los requisitos fitosanitarios para la impertación de mercancías reguladas conforme a lo establecido en el Módulo de requisitos fitosanitarios para la importación de mercancías reguladas indiquen la aplicación de un tratamiento fitosanitario, el SENASICA emitirá el Certificado Fitosanitario de Importación hasta el cumplimiento del tratamiento.
- Cumplir con el tiempo de exposición en el mismo lugar donde se inició la inyección del bromuro de metilo 4. establecido en la disposición legal aplicable.
- 5. Cumplir con el tiempo de exposición en el mismo lugar donde se inició la aplicación de la fosfina con base a lo establecido en la disposición legal aplicable.

Sobre el particular, es importante señalar que la NOM-022-SAG/FITO-2016, regula a las empresas que proporcionan los tratamientos cuarentenarios y el procedimiento de la evaluación de la conformidad que incluye los cinco puntos antes mencionados, aplicable únicamente a los establecimientos que cuentan con una infraestructura fija como son las plantas de tratamiento hidrotermico, plantas por tratamiento de irradiación, planta para tratamiento en frio y cámaras de furnigación.

Para el caso de tratamientos aplicables a marcancías de importación en medios de transporte como ferrocantil, el instrumento jurídico idóneo para regular la importación de dichas mercancias es la hoja de requisitos fitosanitarios sustentado en el análisis de riesgo previsto en el artículo 10 párrafo segundo del "ACUERDO por el que se establece el módulo de requisitos fitosanitarios para la importación de mercancias reguladas por la Secretaría de Agricultura, Ganadería, Desarrollo Rural, Pesca y Alimentación",

Adicional a lo anterior lo es el artículo 15 fracción VIII del "ACUERDO por el que se dan a conocer los Criterios generales aplicados por México para el establecimiento y modificación de requisitos en materia de sanidad e inocuidad animal, vegetal, ...."; en el que se considera como una medida para la mitigación del riesgo en materia de sanidad vegetal, el Tratamiento fitosanitario, en origen, transito, panto de entrada o lugar de destino, siendo la

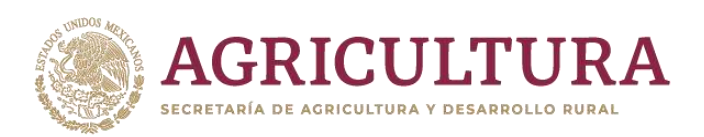

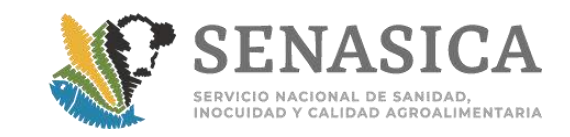

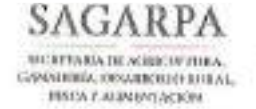

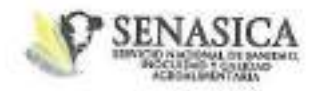

DIRECCIÓN EN JEFE Dirección de Normalización y Vertificación

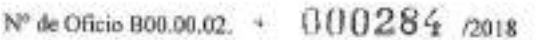

Secretaria la instancia facultada para establecer la aplicación individual o combinada de dichas medidas; por lo que en mi calidad de Director de Normalización y Verificación, recomendamos incorporar en la hoja de requisitos lo siguiente:

- 1. Que la Unidad de Verificación o Tercero Especialista Fitosanitario verifique que la aplicación del tratamiento fitosanitario se realice en el punto de ingreso y proceda a la liberación de la mercancía tan pronto se realice el tratamiento.
- 2. Que una vez que se lleve a cabo la aplicación del tratamiento se emita el Certificado Fitosanitario de Tratamiento por parte de la Unidad de Verificación o Tercero Especialista Fitosanitario,
- 3. Que cuando los requisitos fitosanitarios para la importación de mercancias reguladas conforme lo establecido en el Módulo de requisitos fitosanitarios para la importación de mercancias reguladas, indiquen la aplicación de un tratamiento fitosanitario, el SENASICA emitirá el Certificado Fitosanitario de Importación una vez aplicado el tratamiento correspondiente.
- 4. Que el tiempo de exposición del tratamiento se cumpla durante el transporte del punto de ingreso hasta la planta de procesamiento de dicha mercancia

El procedimiento antes señalado y soportado jurídicamente en los acuerdos citados estará basado en un análisis de riesgo, que garantiza la mitigación de riesgo de introducción de plagas y enfermedades, eliminando la aplicación de un procedimiento precautorio que implica retraso en el flujo de mercancías y altos costos para el particular.

Sin otro particular, le envio un cordial saludo.

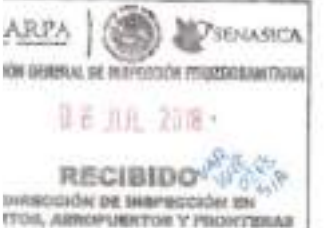

**ATENTAMENTE** 

**EL DIRECTOR** 

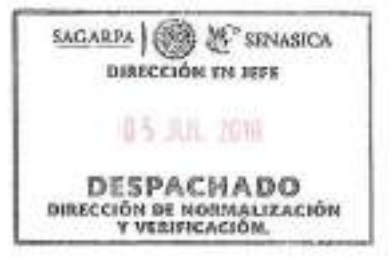

MVZ ENRIQUE SÁNCHEZ CREZ, DIEDZTOR EN JEFE DEL SENASICA / PIFE CORREDIENT SCR.

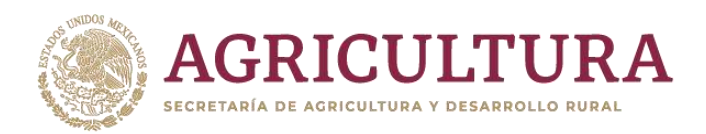

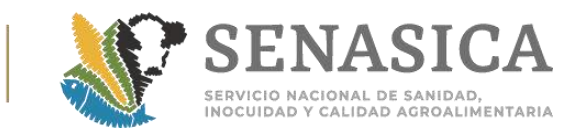

# Anexo 18. Verificación de Condiciones para la Inspección de

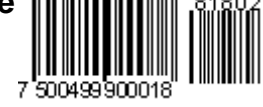

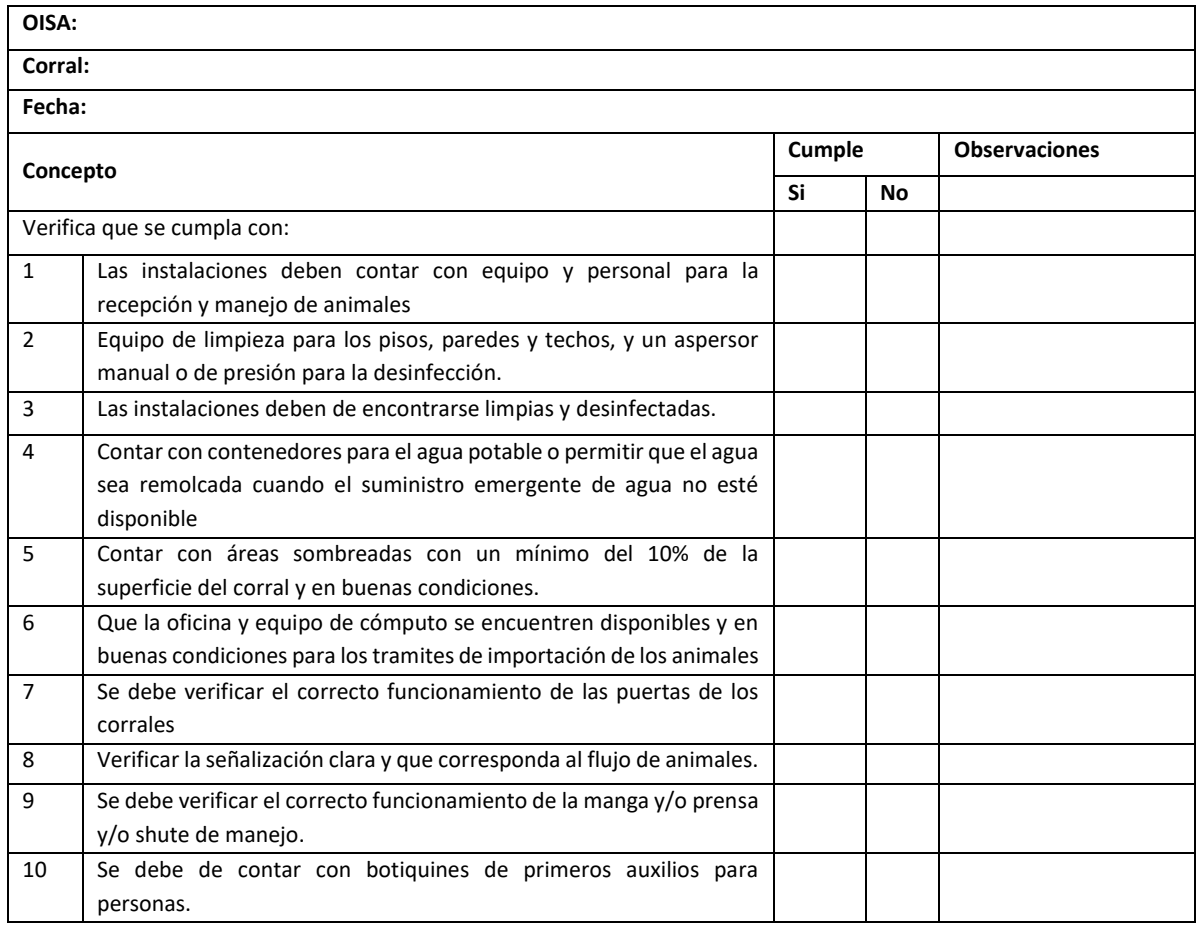

De no dar cumplimiento a los puntos 1, 2, 3, 5, 6, 7 y 9; no se brindará el servicio de inspección hasta que se hayan resuelto esas deficiencias.

En caso de detectar deterioro continuo de las instalaciones y equipo, deberá ser notificado de manera inmediata a la DSD y DIPAF, a fin de determinar si se continúa con la prestación del servicio.

NOMBRE Y FIRMA DEL PERSONAL OFICIAL SENASICA

NOMBRE Y FIRMA RESPONSABLE DEL CORRAL.

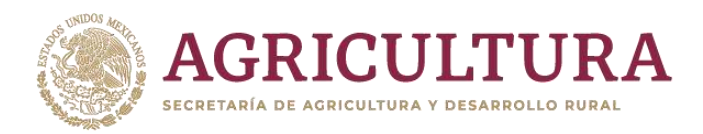

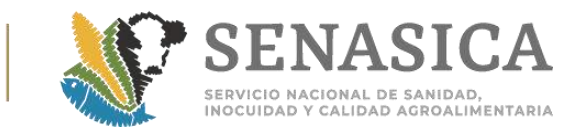

#### Anexo 19. Animales vivos, esquema de numeración.

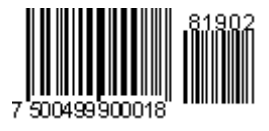

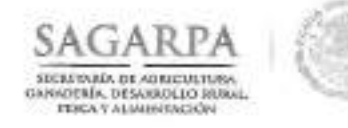

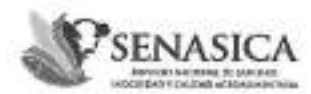

Dirección General de Inspección Fitozoosanitaria Dirección de Inspección en Puertos, Aeropuertos y Fronteras

"2014, Año de Octavio Paz"

NOTA INFORMATIVA DIPAF No. 201 /2014

México, D.F. 29 de octubre de 2014

#### AL PERSONAL DE LAS OFICINAS DE **INSPECCIÓN DE SANIDAD AGROPECUARIA**

Mediante oficio B00.02.03.01.01.-1187/2014, de fecha 28 de octubre del año en curso, la Dirección General de Salud Animal (DGSA), da a conocer el nuevo esquema de numeración que será aplicado en los certificados emitidos por el APHIS para la exportación a México de animales vivos, semen y embriones y productos de origen animal; así como para pollitos de hasta tres días de nacidos y huevo fértil; su aplicación surtirá efecto a los 30 días hábiles posteriores a la fecha del oficio en comento, periodo durante el cual podrán ser aceptados ambos esquemas de numeración que utiliza el APHIS en la emisión de los certificados para la exportación de los grupos de mercancias en referencia, a saber, tanto los utilizados hoy en dia como el que se da a conocer.

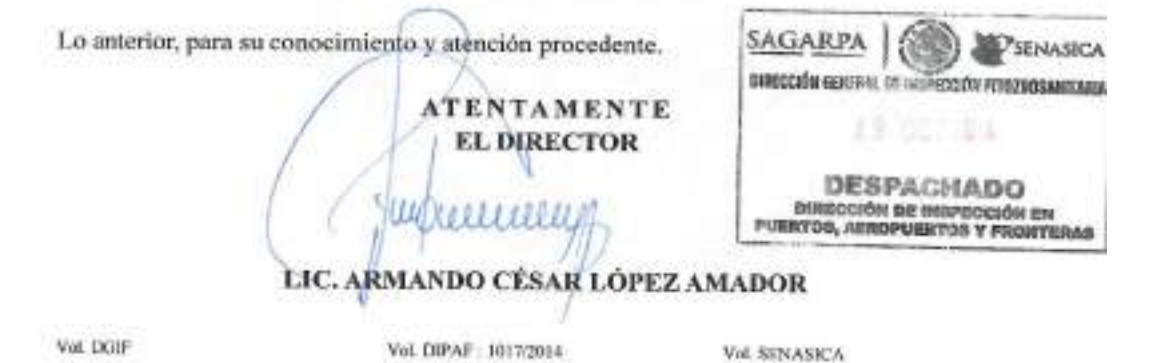

C.C.P. 1862. ARTURO CALDERÓN RUANOVA, DIRECTOR GENERAL DE INSPECCIÓN FITOZOOSANITARIA de definieras e ad ma **RECISIAD** 

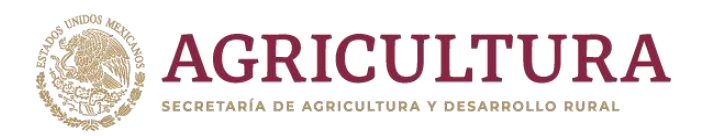

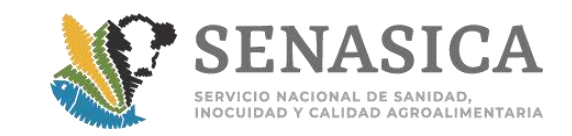

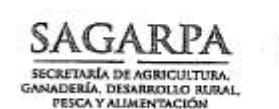

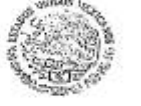

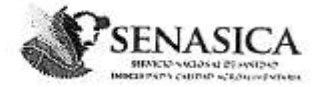

Dirección General de Salud Animal Dirección de Importaciones y Exportaciones

"2014, Año de Octavio Paz"

Nº de Oficio B00.02.03.01.01-1187/2014

México, D.F. 2 8 0CT. 2016

#### LIC. ARMANDO CESAR LÓPEZ AMADOR

DIRECTOR DE INSPECCIÓN EN PUERTOS, AEROPUERTOS Y FRONTERAS PRESENTE.

Sírvase encontrar adjunto copia simple del documento que describe el nuevo esquema de numeración que será aplicado en los Certificados emitidos por el APHIS para la exportación a México de animales vivos, semen y embriones y productos de origen animal; así como para pollitos de hasta tres días de nacidos y huevo fértil.

Por lo cual solicito su amable intervención para que dicho esquema se haga del conocimiento al personal bajo su cargo, en puntos de ingreso al territorio nacional, notificándoles que su aplicación surtirá efecto a los 30 días hábiles posteriores a la fecha del presente oficio, periodo durante el cual podrán ser aceptados ambos esquemas de numeración que utiliza el APHIS en la emisión de los certificados para la exportación de los grupos de mercancías en referencia, a saber, tanto los utilizados hoy en día como el que le doy a conocer.

Asimismo y para su mayor entendimiento sírvase encontrar anexas las cartas que la referida Dependencia nos remite y que son motivo del presente oficio.

Sin más sobre el particular reciba un cordial saludo. oftsclong **ATENTAMENTE** EL DIRECTOR 28 OCT 2014 HADO DESPAC DIRECCION DE MPORTACIONES Y **MVZ FERN** ANDO RIVERA ESPINOZA MVZ JOAQUÍN BRAULIO DELGADILLO ÁLVAREZ, DIRECTOR GENERAL DE SALUD ANIMAL.-Para conoquin BRAULIO CALDERÓN RUANOVA, DIRECTOR GENERAL DE INSPECCIÓN FITOZOOSANITARIA.- Para<br>MVZ GRACIELA PATRICIA PEÑA FLORES, SUBDIRECTORA DE IM C.C.P. sales viscolabi fijorge 2014'dgifted. I 197 nomenclange ophis

Av. Cuauhtémoc, 1230, Colonia Santa Cruz Atoyac, CP 03310, México, Distrito Federal Tel. +52 (55) 5905 10 00, ext. 51066, 51067, dgsa-fernandore@senasica.gob.mx

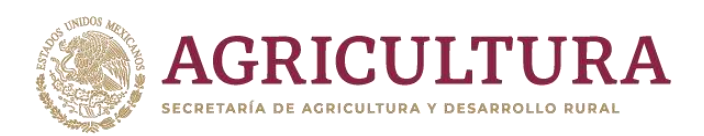

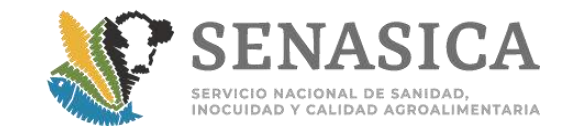

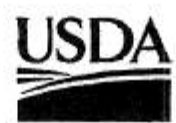

#### **United States Department of Agriculture**

México, D.F., a 27 de octubre del 2014.

X.

**Animal** and **Plant Health** Inspection Service

International **Services** 

North America Region

Slarra Navada No. 115 Seira Nevada No. 118<br>Lomas de Chapultepec<br>México, D.F. 11000 Phone: (52 55) 5028 5400 Far (52 55) 5028 5429

Dr. Fernando Rivera Espinoza. Director de Importaciones y Exportaciones. Av. Cuauhtémoc No. 1230, Piso 12. Col. Santa Cruz Atovac. 03310 México, D.F.

Estimado Dr. Rivera:

Nuevamente recurrimos a su amable entedimiento y apoyo, dado que el viernes pasado el personal de la Dirección General de Inspección Fitozoosanitaria (DGIF) cuestionó y detuvo al menos dos embarques de pollitos de hasta tres días de edad, debido a que los certificados zoosanitarios de exportación emitidos por el APHIS, carecían de la nomenclulura notificada a la SAGARPA con antelación.

También, agradecemos la gentileza de su personal y el de la DGIF, quienes amablemente el viernes pasado, atendendieron una conferencia telefónica con el Dr. Osmundo Castilla y la Dra. Martha Chávez, en la que fue aclarada la situación y en respuesta, se procedió a permitir el ingreso de los embarques en cuestión.

Sin embargo, es importante señalar que la presentación de certificados para pollitos de tres días y huevo fértil con la nomenciatura anterior continuará presentándose hasta nuevo aviso, de acuerdo con lo conversado entre la Dra. Graciela Peña y el Dr. Taniewski en la conferencia telefónica del 3 de octubre del presente.

Cabe además aclarar, que para el caso de polítos de hasta tres días de edad y huevo fértil, la nomenclatura que prevalece en los certificados fue adoptada desde mucho tiempo atrás (al menos ocho años), la cual consiste en una serie numérica, ya impresa en los formatos de los certificados. La serie inicia con una letra que puede ser desde la A a la Z y continúa con la numeración de la serie. Estos certificados se han presentado de esta forma a las autoridades de la DGIF, desde tiempo atrás, sin haberse presentado algún problema sobre el tema.

Por lo tanto, atentamente solicitamos su comprensión para continuar permitiendo el ingreso de los pollitos de hasta tres días de edad y los huevos fértiles, con la nomenclatura aquí mencionada, misma que será modificada de acuerdo con la carta remitida a usted, de fecha 20 de octubre del 2014, una vez que el área a su cargo así lo defina y nos otorque un tiempo perentorio para su implementación.

Agradezco de antemano su amable atención.

Atentamente Э

John Gilmore, Agricultural Attaché.

Ccp.

Drs. Graciela Peña, Subdirectora de Importaciones.<br>Dr. Martín Arcos Tafoya, Jefe del Departamento de Importaciones de Animales Vivos.<br>Dr. Osmundo Castilia, USDA, APHIS, NIES. LA-184-04

Safeguarding American Agriculture<br>APHIS is an agency of USDA's Marketing and Regulatory Program<br>An Equal Opportunity Provider and Employer

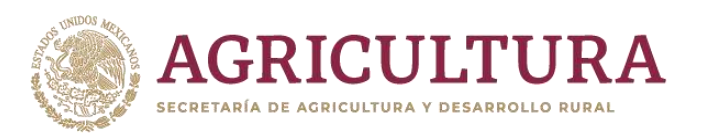

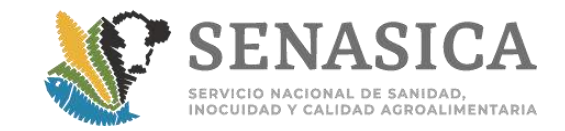

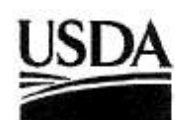

#### **United States Department of Agriculture**

México, D.F., a 20 de octubre del 2014.

Animal and **Plant Health** Inspec **Quartino** 

International Services

**North America** Region

Sierra Newsda No. 115 Lomas de Chapultepec<br>Máxico, D.F. 11000<br>Phone: (52 55) 5028 5400 (52 55) 5026 5429 Fax

MVZ Fernando Rivera Espinoza, Director de Importaciones y Exportaciones. Av. Cuahtémoc No. 1230, Piso 12 Col . Santa Cruz Atovac. 03310 México, D.F.

Estimado Dr. Rivera:

Me refiero a los recientes embarques de animales vivos procedentes de los Estados Unidos a México, detenidos por personal oficial la DGIF-SAGARPA debido a que la numeración en los certificados de exportación previamente notificada por el APHIS a la SAGARPA se modificó repentinamente, sin un aviso previo por esta agencia.

Al respecto, le agradecemos nuevamente el apoyo obtenido por parte de sus colaboradores, quienes en su momento entendieron la problemática y tomaron acciones inmediatas para la solución del problema. Asimismo y de acuerdo con el compromiso establecido por el Dr. Jacek Taniewski con la Dra. Graciela Peña en la conferencia telefónica celebrada el 3 de octubre pasado, adjunto para su consideración el documento que describe el nuevo esquema de numeración que será aplicado a los certificados emitidos por el APHIS para la exportación a México de animales vivos, semen y embriones; así como para productos de origen animal.

Para un mayor entendimiento, le comento un ejemplo:

EJEMPLO PARA EL CERTIFICADO No.1511A00001

- El número 15 corresponde al año fiscal (mismo que cambia cada 1o. de octubre).
- El número 11 es el asignado al Estado de Nueva York (éste cambiará dependiendo del Estado donde se emita el certificado).
- Las letras utilizadas serán de la A a la Z, conforme a necesidades y procedimientos internos, de los emisores de los certificados.
- El "A00001" corresponde al número del certificado (el cual será consecutivo).

Al Dr. Taniewski, le gustaría que esta nueva numeración pudiera aplicarse tan pronto como sea posible, por lo que atentamente le solicito nos indique a partir de qué fecha podrá utilizarse.

Agradezco de antemano su amable atención.

Atentamente E lugo Sr. John Gilmore,

Agricultural Attaché.

Ccp. Osmundo Castilla, APHIS, VS, NCIE.<br>LA179-04

Safeguarding American Agriculture<br>APHIS Is an agency of USDA's Marketing and Regulatory Program An Equal Opportunity Provider and Employer

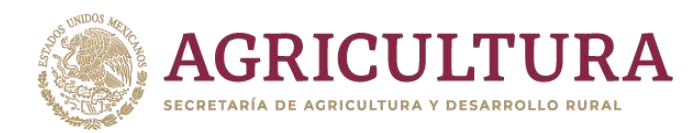

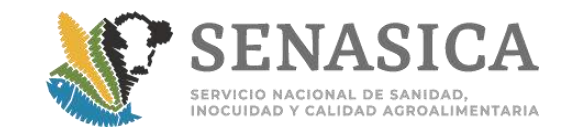

#### **NIES Service Center Certificate Numbering Convention**

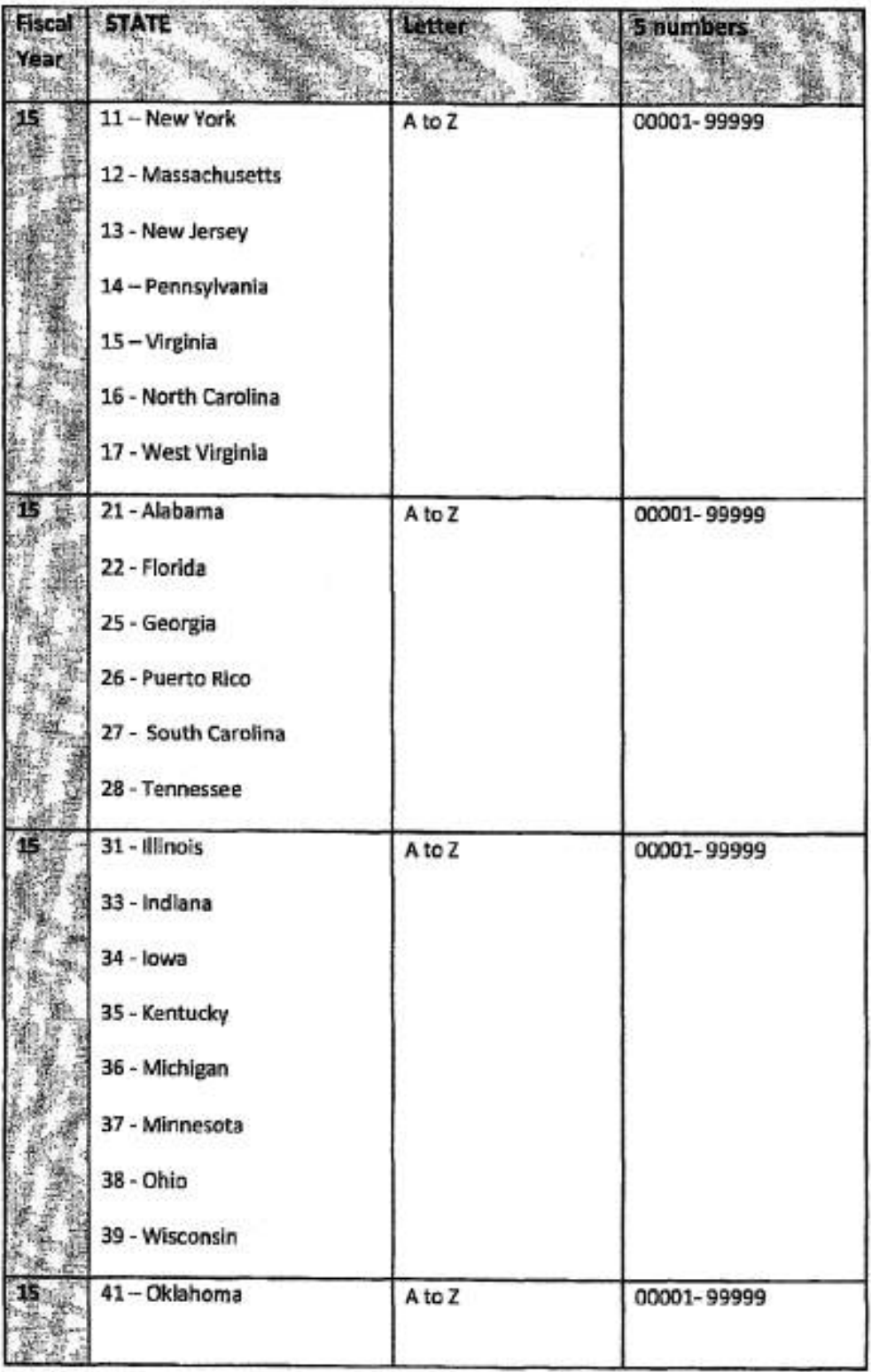

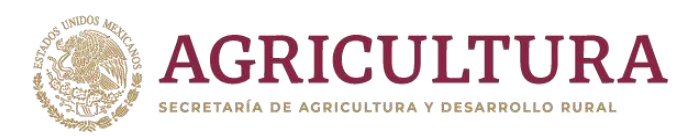

 $2\%$ 

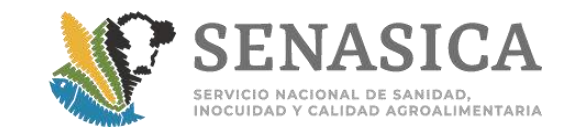

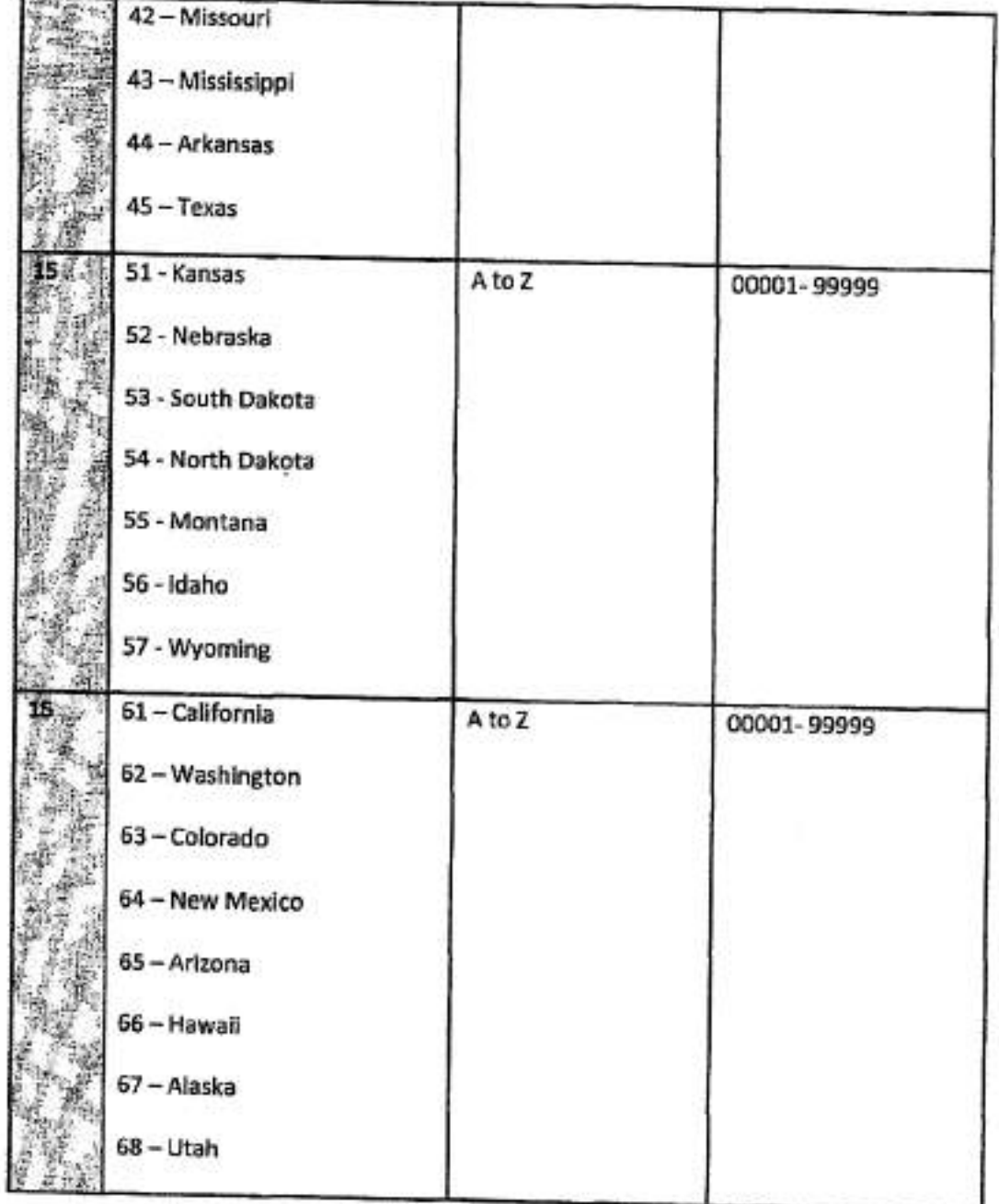

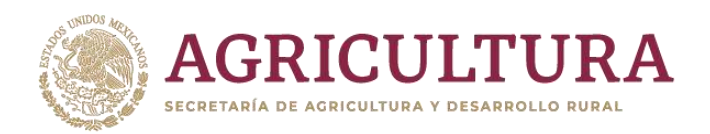

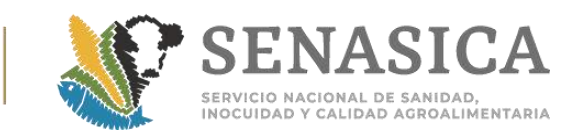

**Anexo 20. Affidavit.**

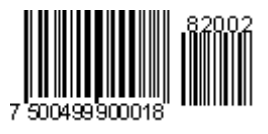

## **DECLARACIÓN JURADA PARA EQUINOS**

I (print) and in the horses in the horses in the horses of the horses in the horses in the horses included in this shipment and accompanied by the health certificate number **EXECUTE:** have not been fed to or treated within the last one hundred eighty (180) days prior to shipment with the following compounds, plants or drugs.

Por este medio declaro que los caballos en este cargamento, acompañados por el certificado sanitario número \_\_\_\_\_\_\_\_\_\_\_\_\_\_\_\_ no han sido alimentados o tratados con ninguno de los siguientes compuestos, plantas o medicamentos durante los ciento ochenta días antes del cargamento.

1. Aristolochiasppand any other preparation derived of this plant, chloramphenicol, chloroform, chlorpromazine, colchicine, dapsone, dimetridazole, metronidazole, nitrofurans (including furazolidone), and ronidazole.

Aristolochiasppy cualquier otra preparación derivada de esta planta, cloranfenicol, cloroformo, clorpromazina, colchicine, dapsona, demetridazole, metronidazol, nitrofurans (incluyendo furazolidona) y ronidazol.

2. The following compounds were not used as growth promoters: zilpaterol, clembuterol, raptopamine, and anabolic steroids.

Los siguientes compuestos no se usaron como promotores del crecimiento: zilpaterol, clembuterol, raptopamine, así como esteroides anabólicos.

3. The following thirosthatics were not used: thiouracil, methyluracilphenylthiouracil and propylthiouracil.

Que no fueron empleados los siguientes tirostáticos: tiouracilo, metiluracilo, feniltiuracilo y propiltiuracilo.

Date and signature of the exporter\_\_\_\_\_\_\_\_\_\_\_\_\_\_\_\_\_\_\_\_\_\_\_\_\_\_\_\_\_\_\_\_\_ Fecha y firma del exportador Date and signature of the Notary Public \_\_\_\_\_\_\_\_\_\_\_\_\_\_\_\_\_\_\_\_\_\_\_\_\_\_\_\_\_ Fecha y firma del Notario Público

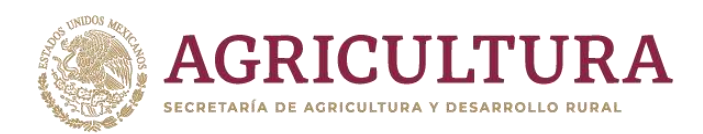

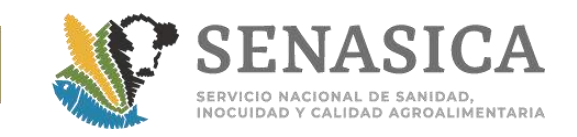

#### Anexo 21. Motivación de los Rechazos Parciales de Equinos para

#### **Ejemplo**

 $\overline{\phantom{a}}$ 

El trámite se rechaza para modificar el número de cabezas, ya que un total de \_\_\_\_\_\_\_\_ animales presentaron los incumplimientos a los puntos siguientes de la combinación de requisitos 012-10-427-USA-USA:

3) Identificación individual del o los animales: microchip. Cabezas rechazadas \_\_\_\_

4) Que a la inspección efectuada por un veterinario oficial dentro de los 30 días previos a la exportación de los animales no presentaron signos de enfermedades infectocontagiosas. Cabezas rechazadas \_\_\_\_\_\_

7) Se rechaza por presencia de ectoparásitos. Cabezas rechazadas \_\_\_\_

11) Que los animales no presenten traumatismos, hernias, laceraciones ni tumoraciones visibles y que éstos se encuentren castrados (serán rechazados los animales monorquideos y/o enteros). Cabezas rechazadas

17) El usuario deberá presentar el formato VS 10-13 del Departamento de Agricultura de los Estados Unidos de América (USDA), mismo que deberá coincidir con las características del animal y lo expresado en el Certificado Internacional Zoosanitario para Exportar caballos para sacrificio de los EUA a México. Cabezas rechazadas

En base a la NOM-051-ZOO-1995, Se rechazan un total de animales por los siguientes motivos:

Hembras a término de gestación. Cabezas rechazadas \_\_\_\_\_\_\_

Animales caídos. Cabezas rechazadas \_\_\_\_\_\_\_

Animales heridos. Cabezas rechazadas \_\_\_\_\_\_\_

Animales con presencia de herraduras. Cabezas rechazadas \_\_\_\_\_

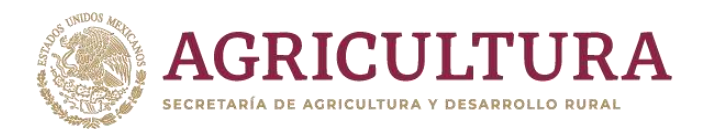

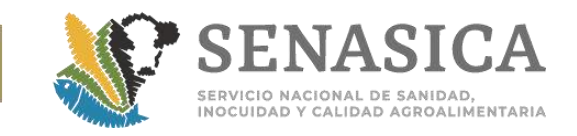

#### Anexo 22. Procedimiento de Inspección de Aves de Tres Días de

#### AL PERSONAL DE LAS OFICINAS DE INSPECCIÓN **AGROPECUARIA (OISA'S).**

México, D.F. a 06 de agosto de 2013.

En adjunto, se envía imagen digitalizada de los siguientes modelos de Certificado Sanitario Internacional.

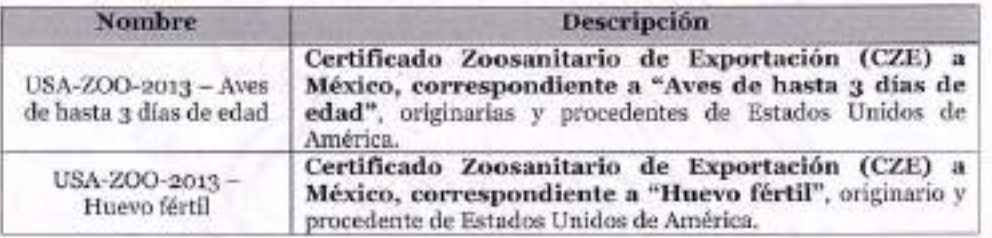

Combinación: 004-09-503-USA-USA y 004-01-83-USA-USA.

Oficio de referencia: DGSA B00.02.03.01.01.- 0669/2013 (30/07/2013).

Observaciones: En las combinaciones de requisitos zoosanitarios 004-09-503-USA-USA se agrega en las notas el numeral 14 y en la 004-01-83-USA-USA se agrega en las notas el numeral 12, que a partir del 19 de agosto de 2013, se deberá incluir en el Certificado Zoosanitario de origen: "El número de aprobación en el Plan Nacional de Mejoramiento Avícola (NPIP) de la granja de origen de las aves

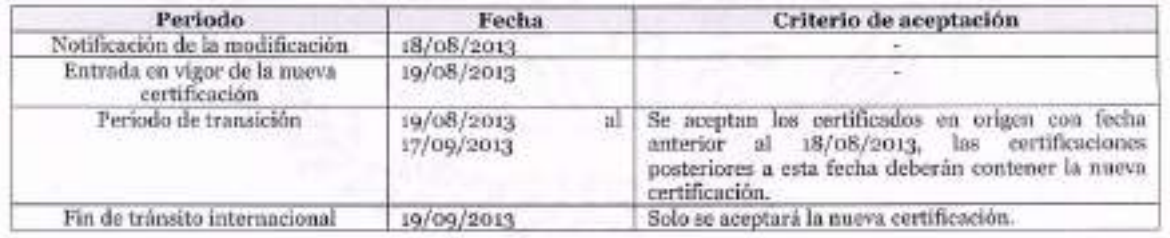

Así mismo se envía el documento con las medidas de seguridad utilizadas por los oficiales del APHIS para emitir y endosar esos documentos y una copia de las etiquetas que serán utilizadas para los embarques por aire y por tierra.

Desde la página del SENASICA, se debe ingresar a Intranet con usuario y contraseña a la siguiente liga: http://senasica.gob.mx/?id=5029

**ATENTAMENTE** 

EL DIRECTOR DE PROGRAMAS DE INSPECCIÓN FITOZOOSANITARIA

M. en D. ENRIQUE REBOLLAR RIVERA

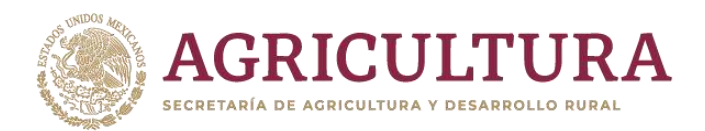

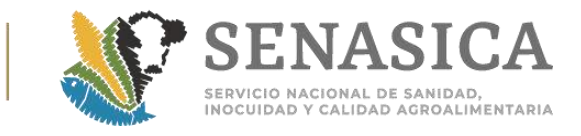

# **Anexo 23. Verificación de Condiciones para la Inspección en PVIZI.**

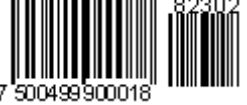

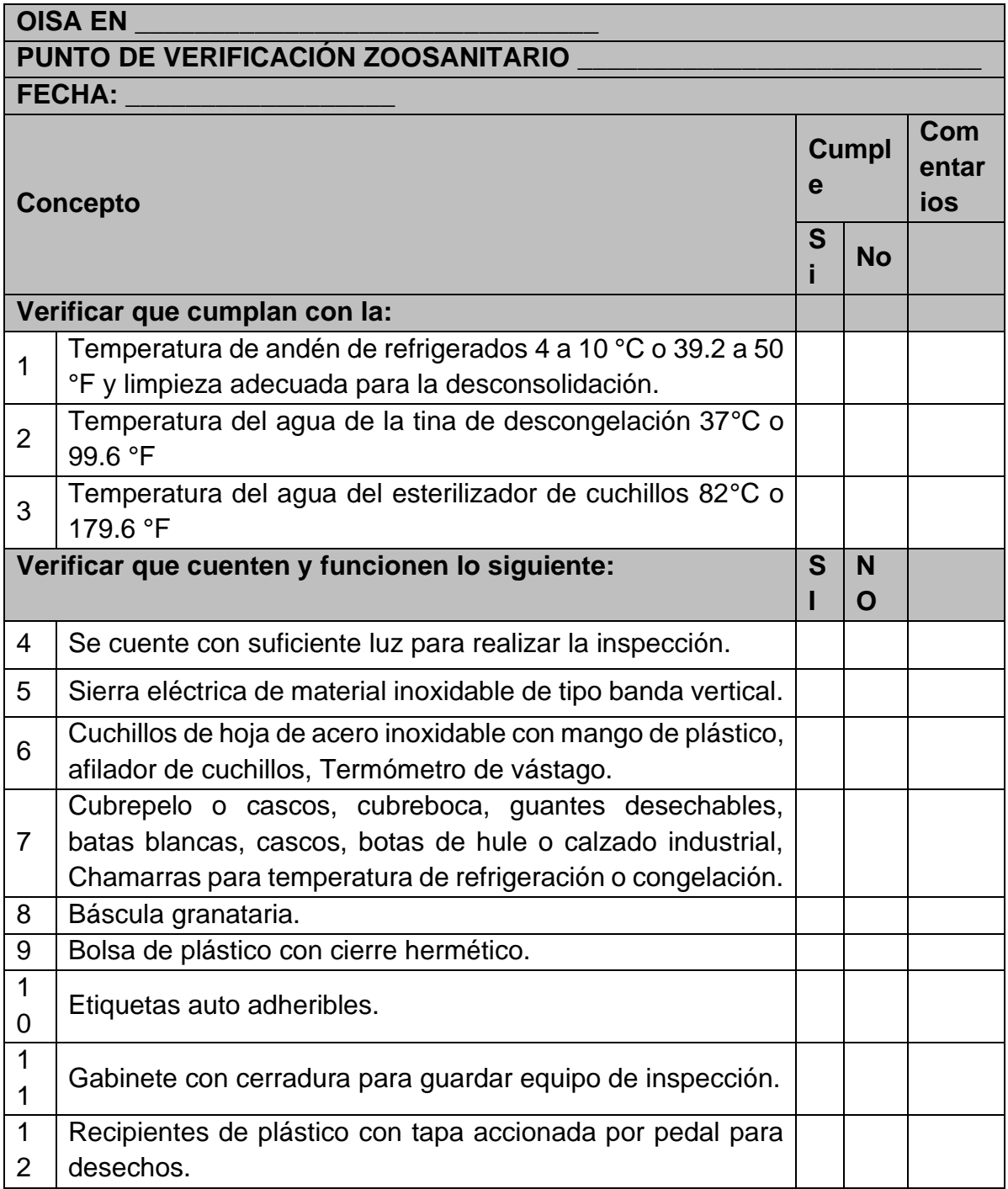

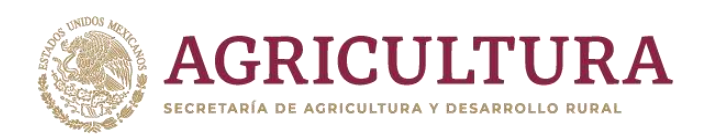

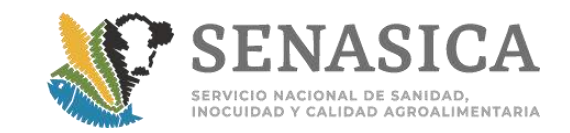

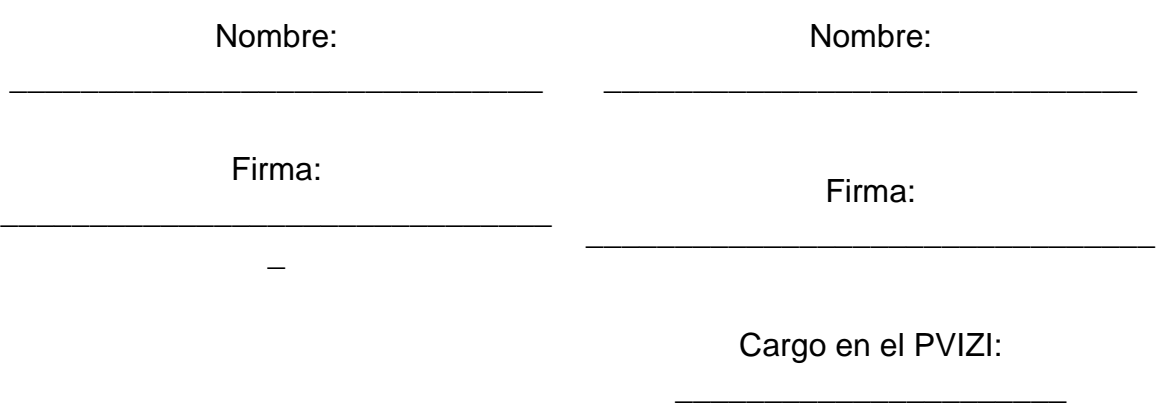

#### **Nota:**

- a) En caso de que se incumpla con los numerales 2 y 4, debe notificar al Jefe de la OISA o Jefe de Turno, quien a su vez informará al responsable del PVIZI que no se brindará el servicio por incumplimiento, por lo que de reincidir deberá realizar las acciones necesarias para dar cumplimiento, posteriormente el oficial verificará nuevamente y registrará en este mismo reporte las observaciones y acciones implementadas por el PVIZI para dar cumplimiento, así mismo se deberá informar a la Dirección de Supervisión y Desarrollo de Programas de Inspección Fitozoosanitaria con copia a su Subdirección correspondiente (Puertos, Aeropuertos y Fronteras).
- b) En el caso de no cumplir con el numeral 3 de este anexo, se podrá brindar el servicio, siempre y cuando se utilice otro método de desinfección momentáneamente y el dueño del punto se comprometa en un plazo determinado a la reposición o acondicionamiento del mismo.

c) Este anexo se resguardará en los archivos de la OISA como antecedente del PVIZI

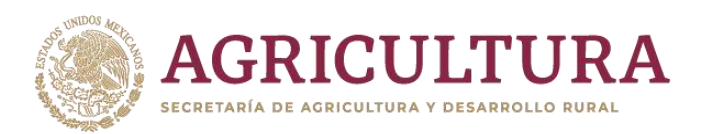

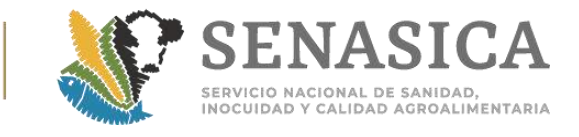

## Anexo 24. Incumplimiento en el Peso de los Combos en Care **Productos Cárnicos.**

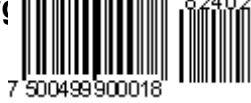

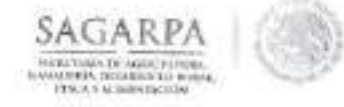

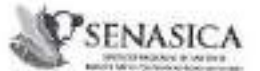

DIRECCIÓN GENERAL DE INSPECCIÓN FITOZOOSANITARIA Dirección de Imporción en Puertos, Aeropoertos y Franterio

NOTA INFORMATIVA DIPAF No.

 $121$   $/2016$ 

Ciudad de México, a 26 de mayo de 2016

#### AL PERSONAL DE LAS OFICINAS DE INSPECCIÓN DE SANIDAD AGROPECUARIA

La Dirección General de Salud Animal, mediante Oficio No. B00.02.03.01.02.-0320/2016 3328, de fecha 18 de mayo de 2016, hace de conocimiento el críterio para la aceptación de etiquetas en las cuales se incluye en manuscrito el peso, mismo que se transcribe para su atención:

"... referente a la propuesta de que el peso de las combos de clerios productos procesudos se incluya en manuscrito (con pluna o plunán). Ie comento que no es procedente dicho solicitud ya que una de las finalidades de las etiquetas es que no sean alterados, por lo que deberén venir impreseu o con sinui indeleble emitidas en la planta de origen, de la misma forma que lo realizan los establecimientos nacionales y como es solicitoslo a México por los países a donde se exportan productos mexicanos."

Por lo tanto, a partir de la fecha de la presente, no debesán ser acoptados para importación aquellos embarques de productes carnicos que incumplan dicha disposición. Este criterio se incluirá en la "Guía general para certificación de averenvelas reguladas por la SAGARPA, con fines comerciales" como una determinación transversal.

Lo anterior, para su conocâmiento y atención procedente.

w

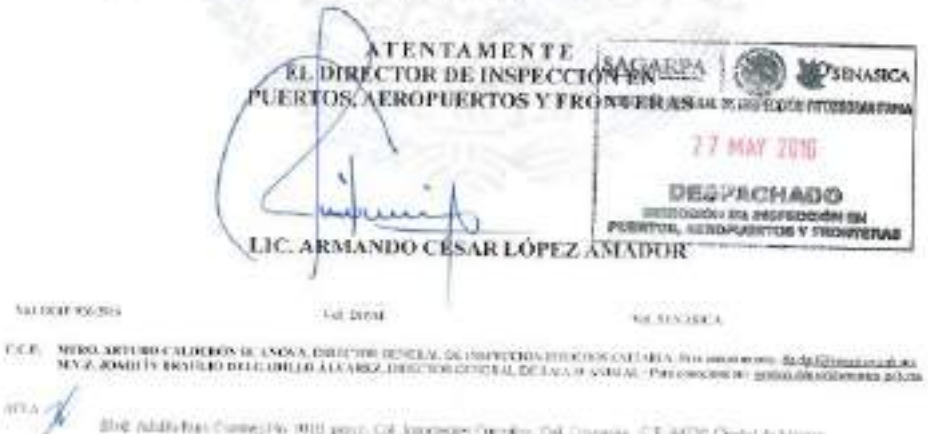

The CONSILIUM OF UNIT Statements produce

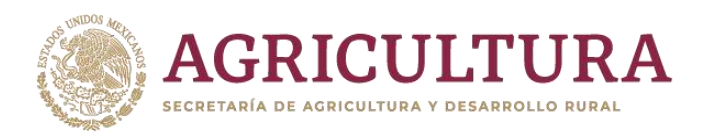

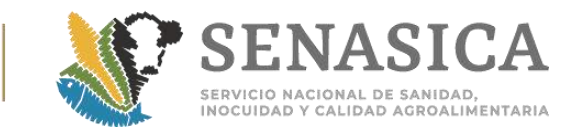

**Anexo 25. Plan de muestreo y criterios de aceptación o rechazo.**

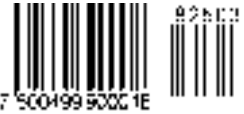

**Cuadro A. Tamaño de la muestra para cajas y criterios de aceptación y rechazo.**

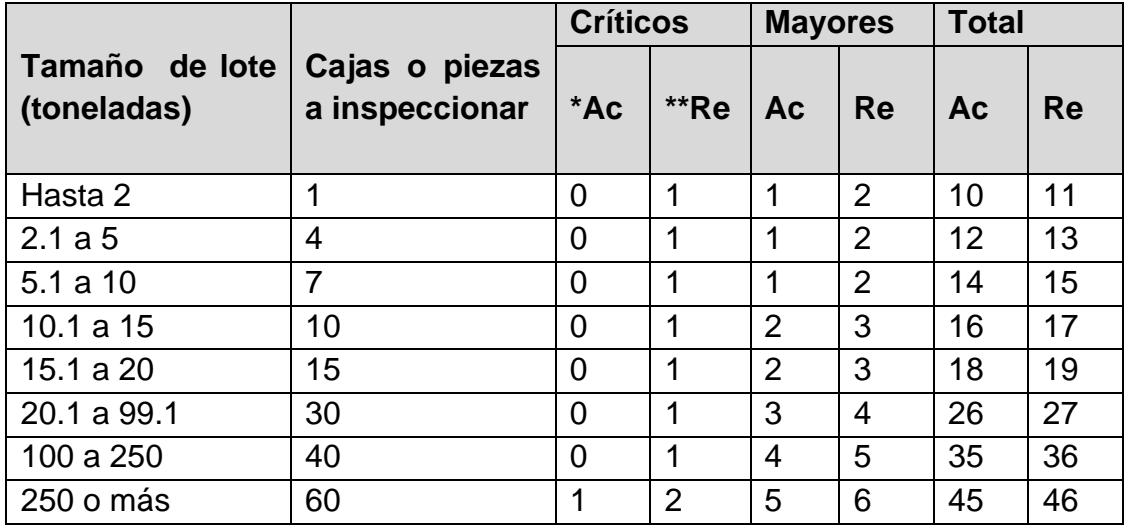

**Cuadro B. Tamaño de la muestra para canales y criterios de aceptación y rechazo.**

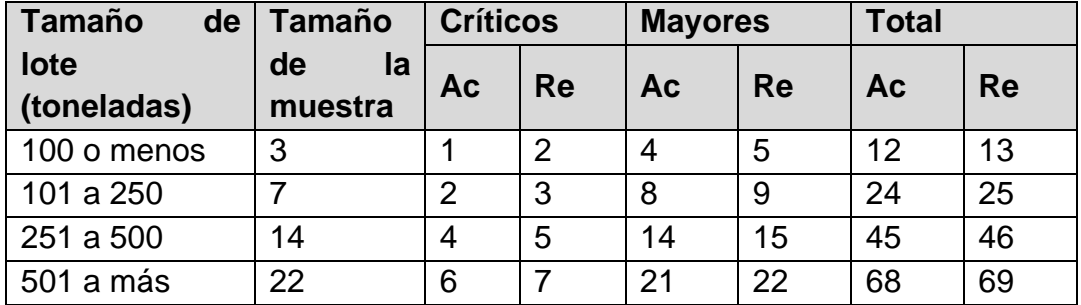

**\*Ac:** Aceptado **\*Re:** Rechazado

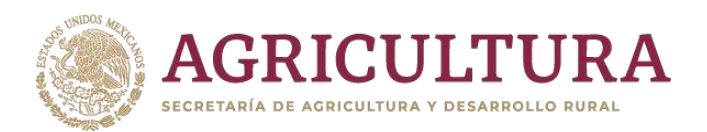

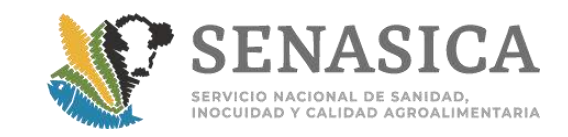

# Anexo 26. Determinación de la muestra, toma para análisis **manejo y envió al laboratorio para carne, vísceras, despojos y canales.**

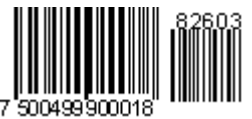

1. Determinación del Análisis: Cuando por normatividad se requiere toma de muestra, la asignación del análisis deberá realizarse de acuerdo al tipo de análisis que señale la hoja de trabajo emitida en el portal de la VDMCE. Cuando se presente una contingencia por falla del sistema deberá realizarse como lo indica el cuadro 1:

> **Ejemplo: Lunes:** Anabólicos **Martes:** Afénicole **Etc.**

#### **Cuadro 1. Determinación de análisis**

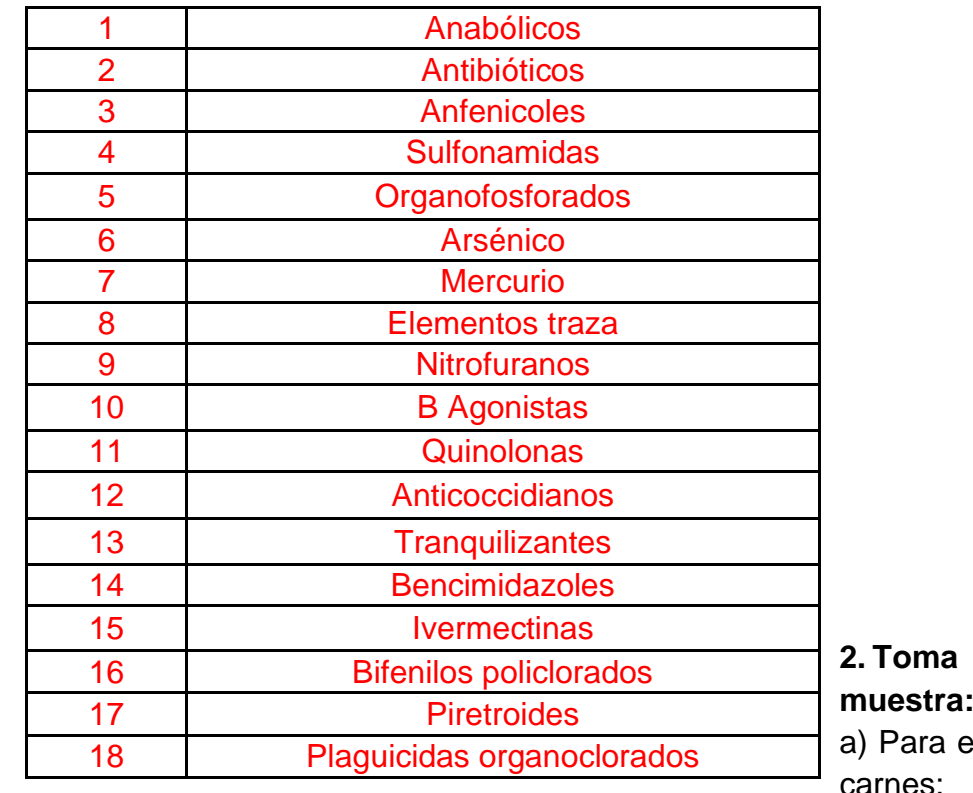

**2. Toma de**  el caso de

carnes: El

personal de la OISA debe realizar 2 cortes transversales con una separación de 5 cm a diferentes niveles del contenido de la caja y posteriormente se deberá regresar lo restante a la caja

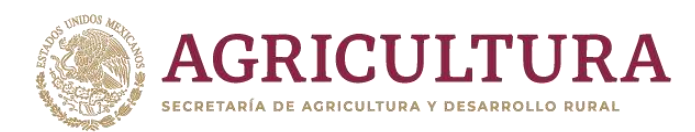

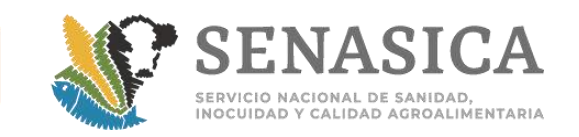

b) En caso de las canales: se deberá tomar una muestra de 250 gr. del diafragma y/o región cervical de una sola canal.

c) En el caso de UCON y el cargamento contenga producto de dos plantas diferentes deberá tomar 2 muestras de 250 gramos.

d) Para las vísceras y despojos solo se muestreará hígado y riñón, la cantidad de la muestra se determinará de acuerdo a la NOM-004-ZOO-1994.

3. **Preparación de muestra:** Una vez obtenida la muestra se envuelve en papel aluminio y se deposita en una bolsa de polietileno transparente, extrayendo el aire residual y sellando con cinta adhesiva u otro material.

#### 4. **Identificación de muestra:**

Colocar etiqueta con los datos siguientes:

- a) Fecha de muestreo
- b) OISA de entrada
- c) Nombre y firma del inspector
- d) País de origen
- e) Nombre y número de la planta
- f) Número de lote
- g) Patente del agente aduanal, nombre y firma de éste o su representante.
- h) Número de folio del Registro de Trámite de Inspección.
- **5. Conservación de la muestra:** La muestra se mantiene en congelación, hasta que se le entregue al representante del laboratorio que realizará el diagnóstico solicitado.

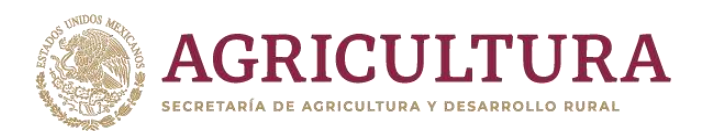

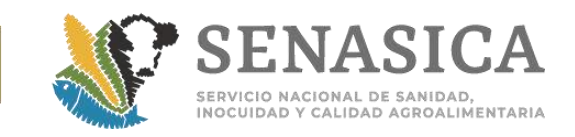

# Anexo 27. Método General de Inspección y desconsolidación c **refrigerados.**

Se procederá a la inspección y en su caso toma de muestra de la siguiente manera:

**a.** Contenedor, tráiler, furgón o intermodal: Si es posible ingresar al transporte será suficiente con que el personal ingrese, siempre y cuando se cuenten con las condiciones de seguridad y equipo (**Figura 1**).

#### **Figura 1**

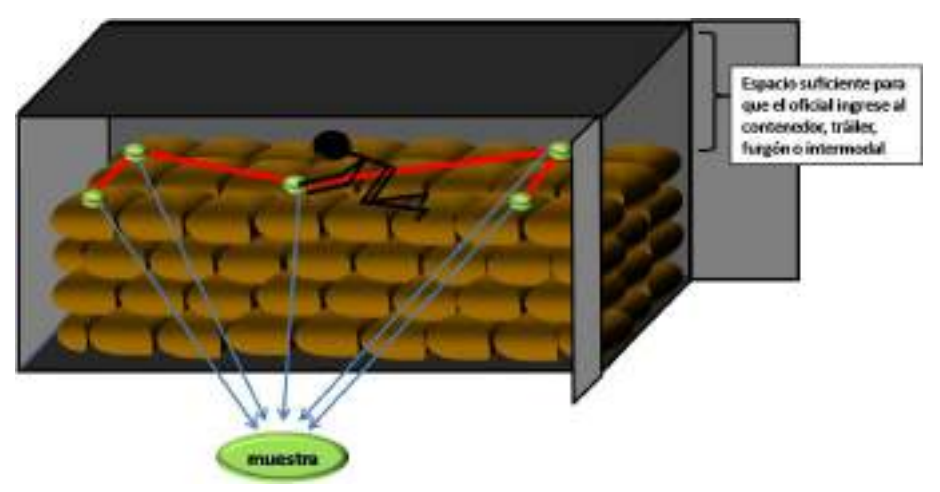

**b.** Si no es posible ingresar pero se cuentan con compuertas laterales se podrán tomar las muestras de ambos lados (**Figura 2**).

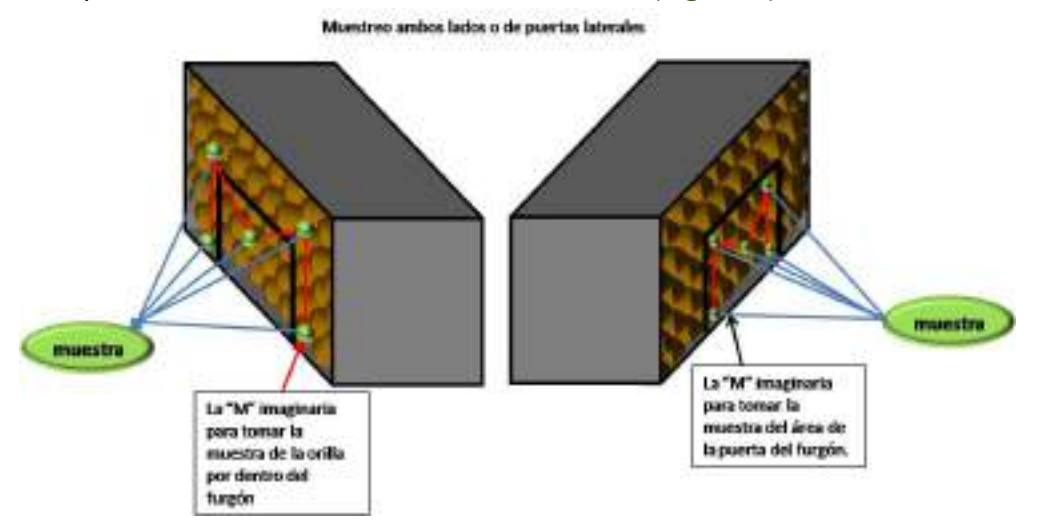

#### **Figura 2**

**a.** Si no es posible ingresar y no cuentan con compuertas laterales el tráiler, furgón o intermodal se deben enviar a rampa a desconsolidar lo

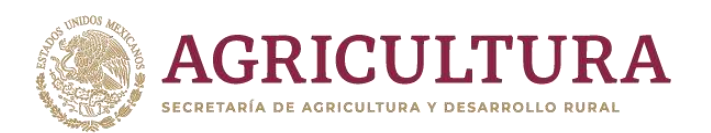

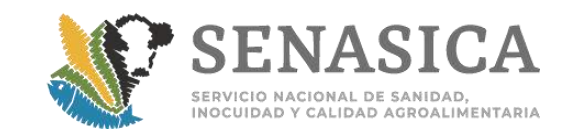

necesario del cargamento para poder realizar la toma de muestra (**Figura 3**)**.**

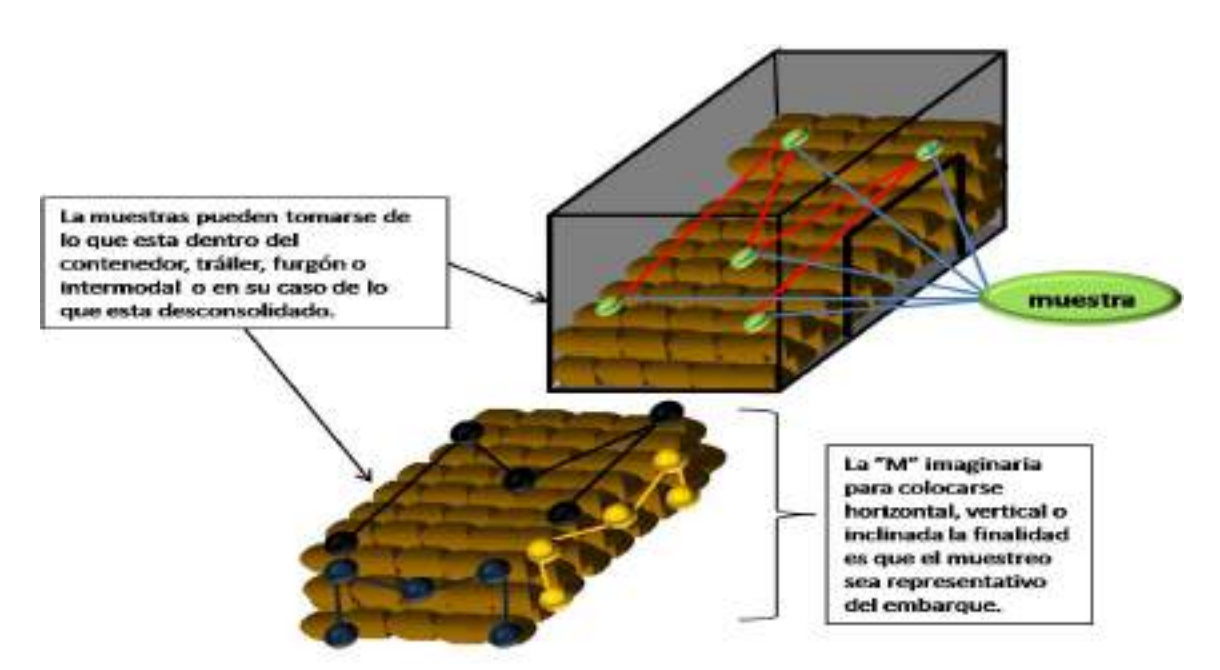

**Figura 3**

**a.** Inspección en brecha (**Figura 4**).

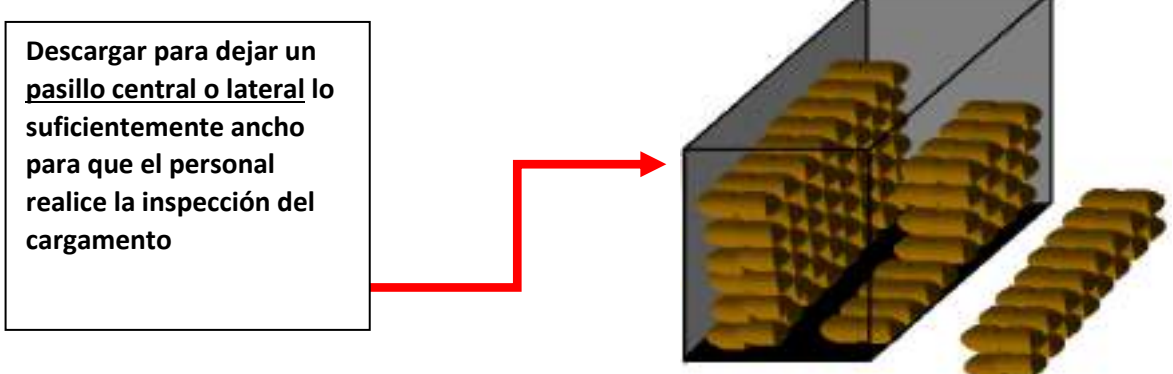

**Figura 4**

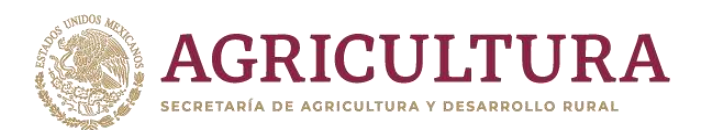

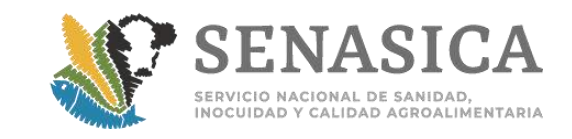

Anexo 28. Tabla de porcentajes de revisión de etiquetas d**e productos** químicos, farmacéuticos, biológicos, material genético o alimen**tips.** 

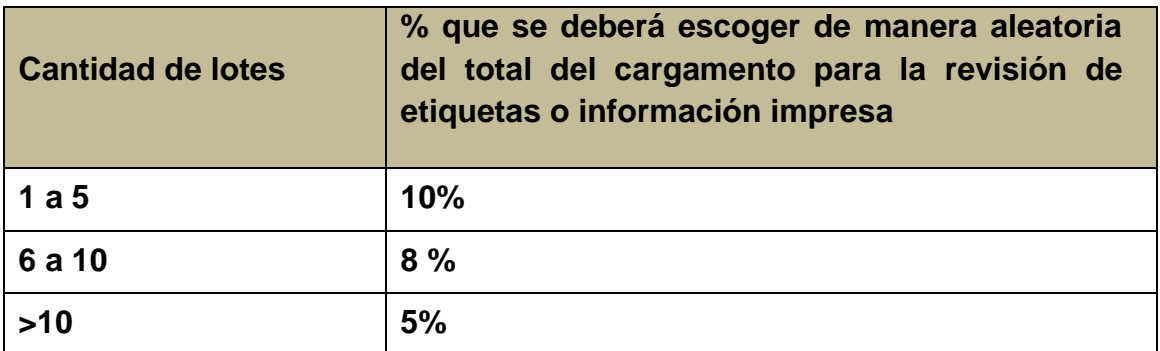

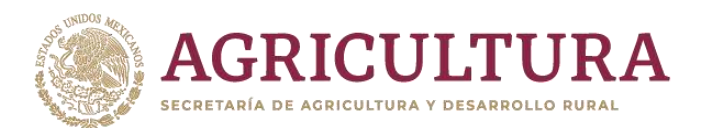

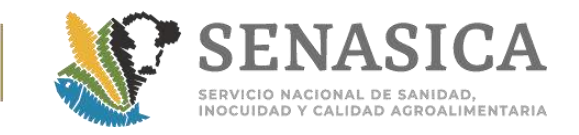

Anexo 29. Procedimiento para la Verificación, Inspección y Cer || **Organismos Vivos, Productos y Subproductos de Especies ||||||||||||||||||||||||| Pesqueras, Productos Biológicos, Químicos, Farmacéuticos y zurantique lle de Social de la production de la pro para su Uso y Consumo:**

**Tabla 1. Principales enfermedades de importancia cuarentenaria.**

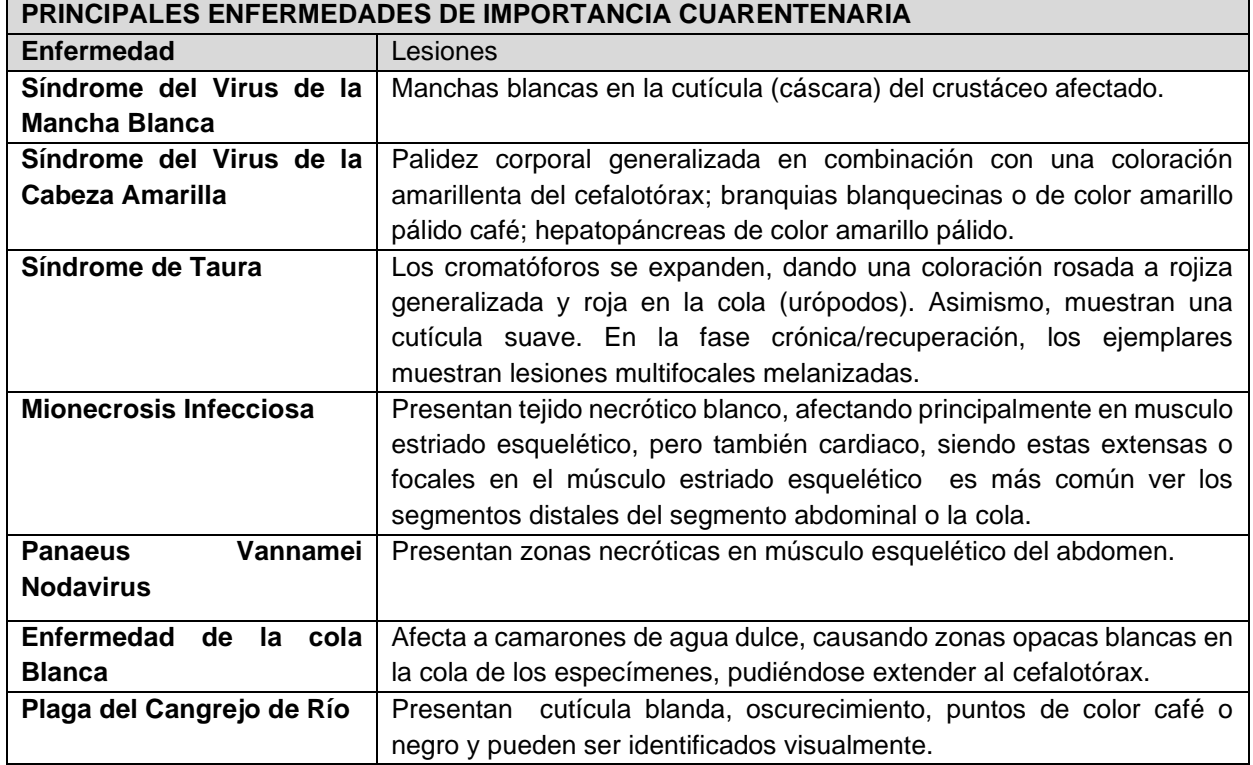

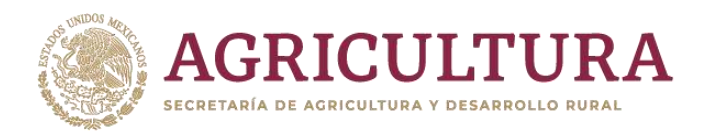

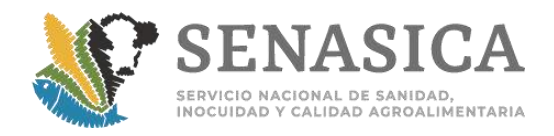

## **Anexo 30. Búsqueda de endoparásitos o huevecillos**

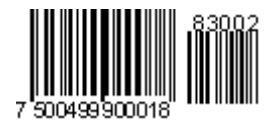

Se deben realizar cortes delgados de tal forma que se puedan ver a trasluz o abrir los tejidos y observar al microscopio como se muestra en las figuras siguientes:

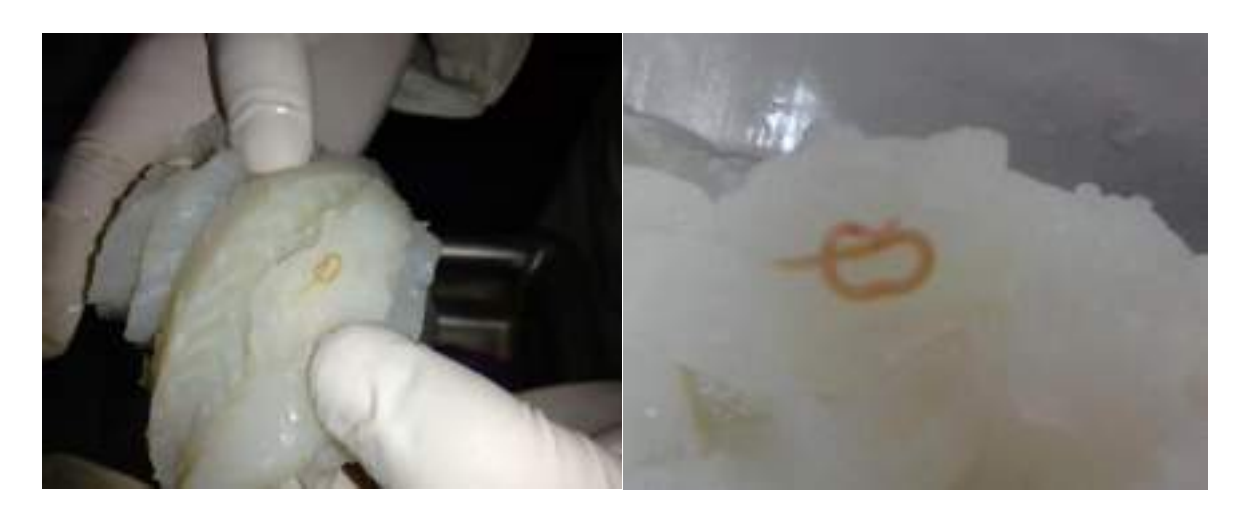

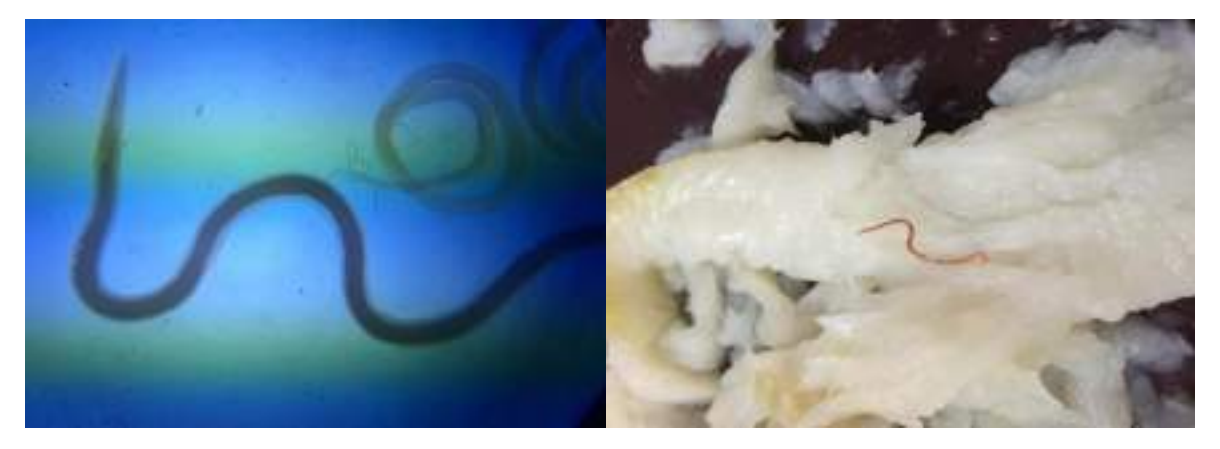

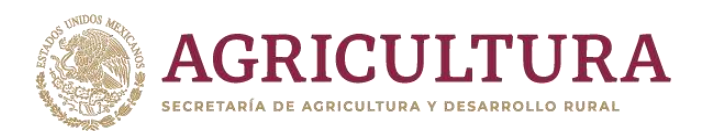

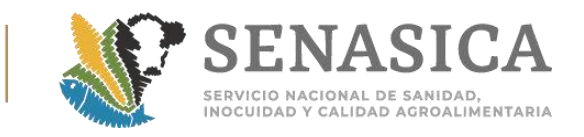

Anexo 31. Tamaño de muestra con fines de certificación y diagn patógenos causales de enfermedades virales en crustáceo **(Norma Oficial Mexicana de Emergencia NOM-030-PESC-2000).**

## **1.- PARA CRUSTACEOS ACUATICOS VIVOS**

**Tabla 1**. Modificada de Amos 1985 \*

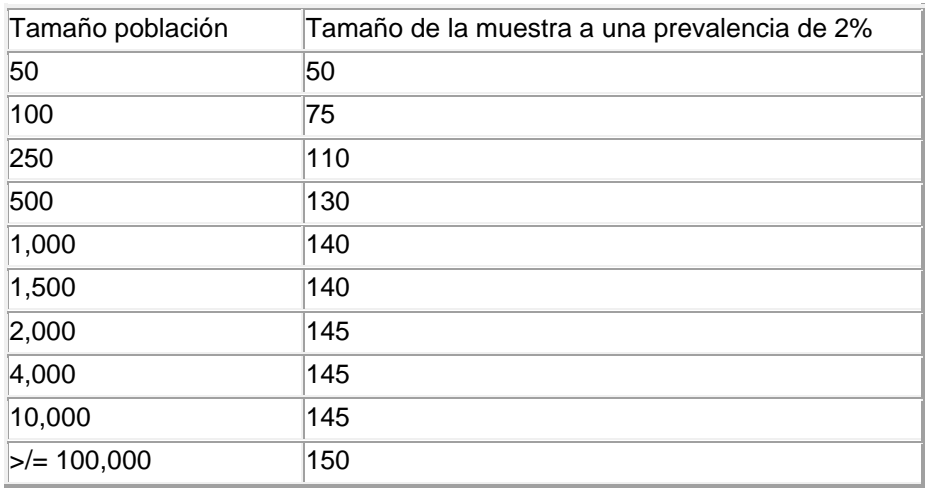

\* Lightner, D.V. 1996.

## **2. PARA QUISTES DE ARTEMIA (Artemia spp.)**

**Tabla 2**. Determinación de las unidades a muestrear con base en el número de latas o bolsas que conforman el lote

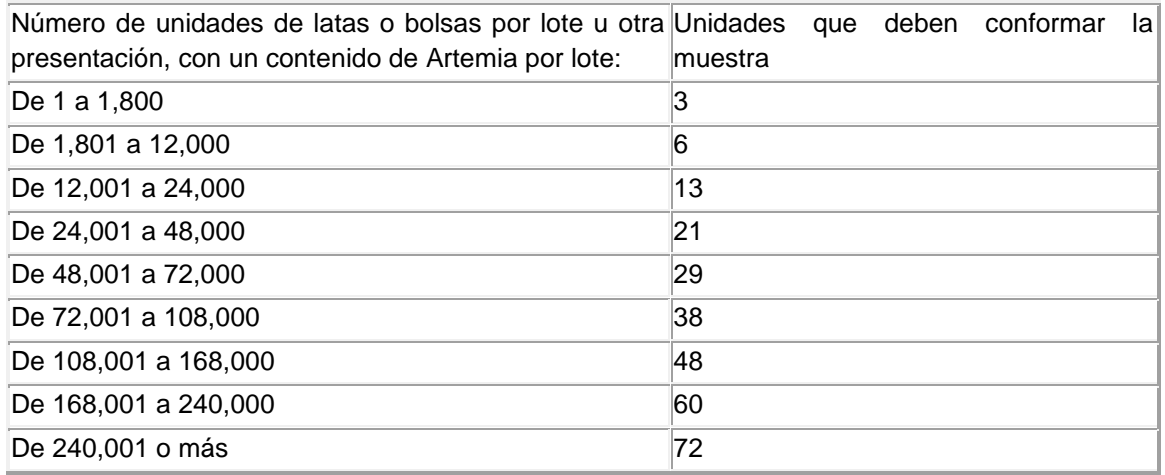

Tabla modificada con base en Regulations Governing Processed Fishery Products and U.S. Standards for Grades of Fishery Products, SOCFR Ch. II (10- 1-91 Edition), para productos deshidratados.

## **3. PARA CRUSTACEOS ACUATICOS MUERTOS**

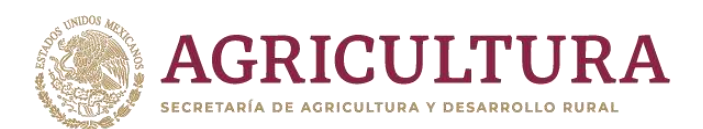

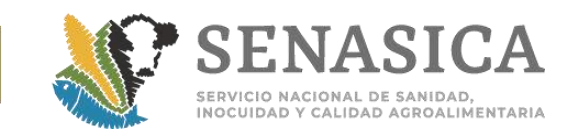

## **Tabla 3**. Determinación de las unidades a muestrear con base en el número de unidades de presentación de Artemia (Artemia spp) o de marquetas de crustáceos acuáticos muertos que conforman el lote

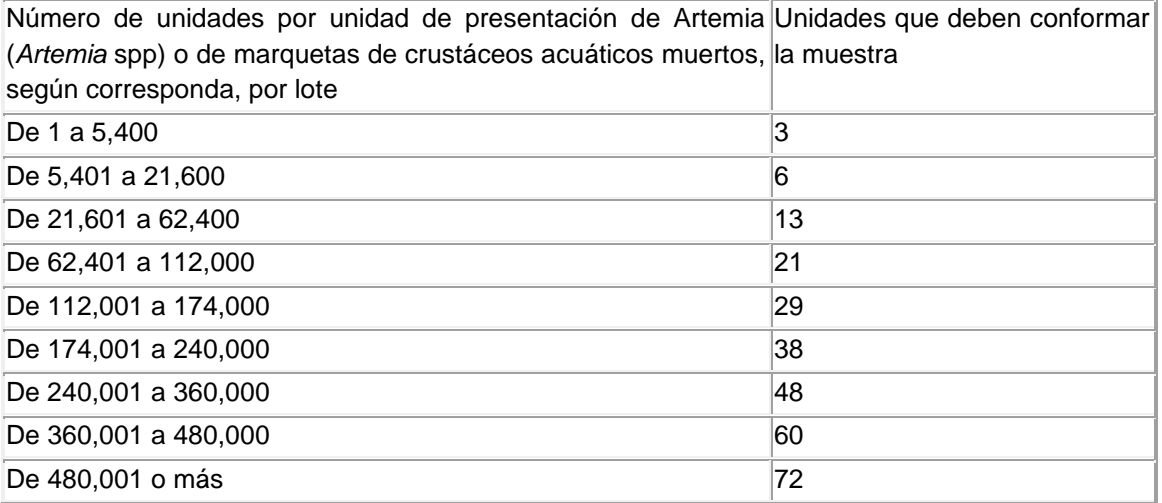

Tabla modificada con base en Regulations Governing Processed Fishery Products and U.S. Standards for Grades of Fishery Products, SOCFR Ch. II (10-1-91 Edition), para productos congelados.
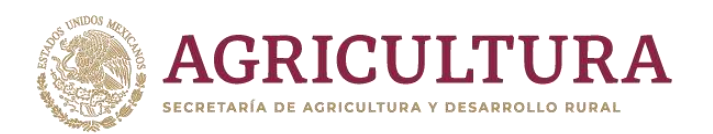

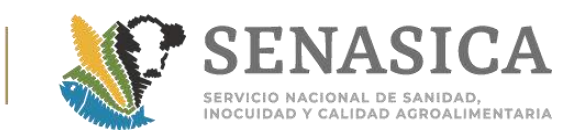

# **Anexo 32. Guía de peces de ornato**

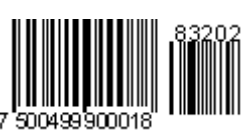

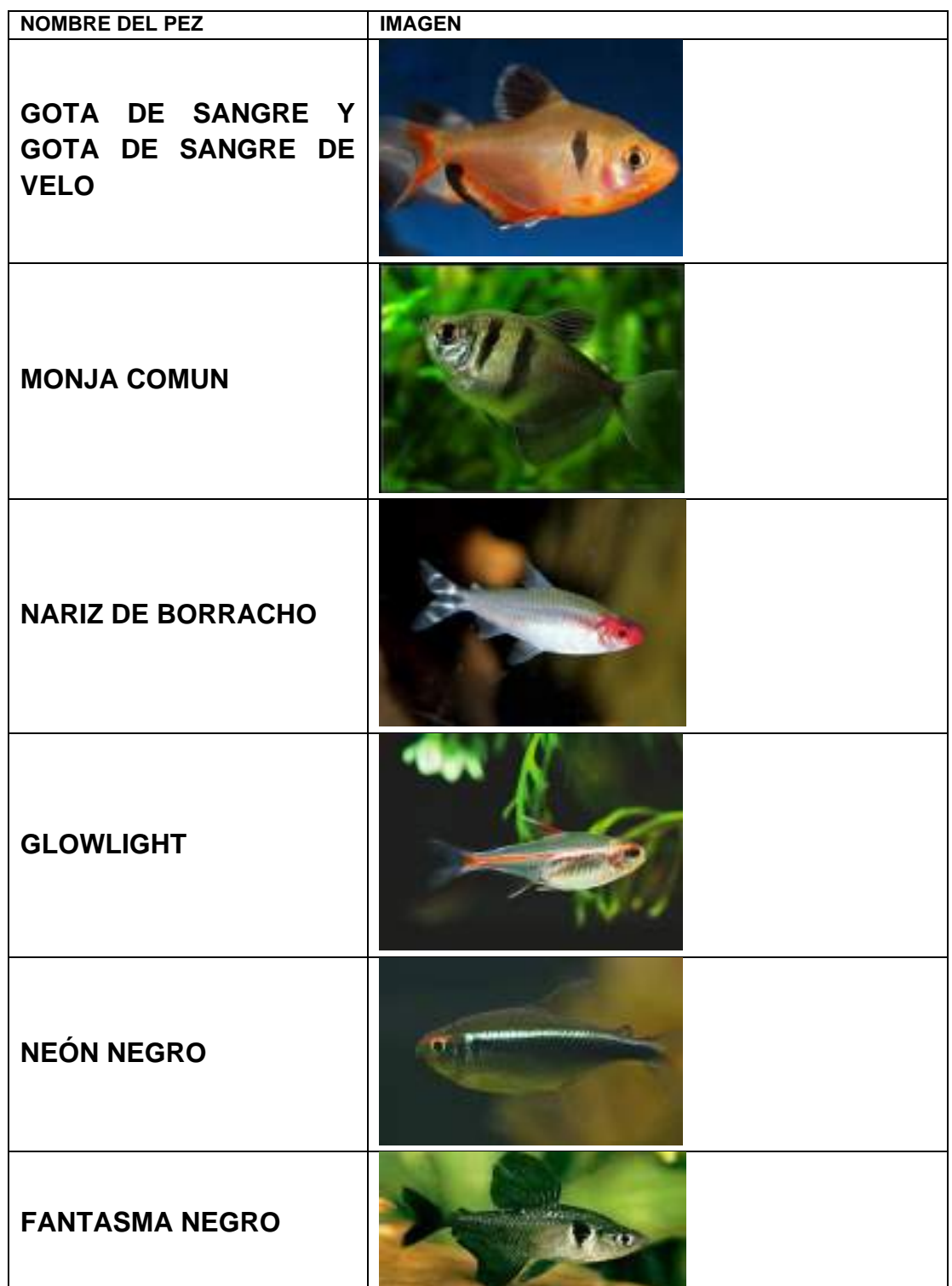

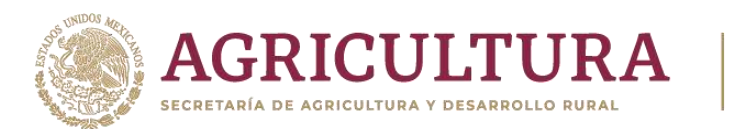

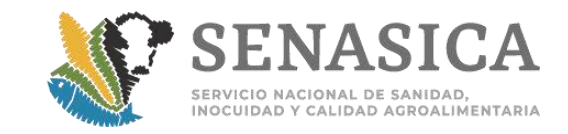

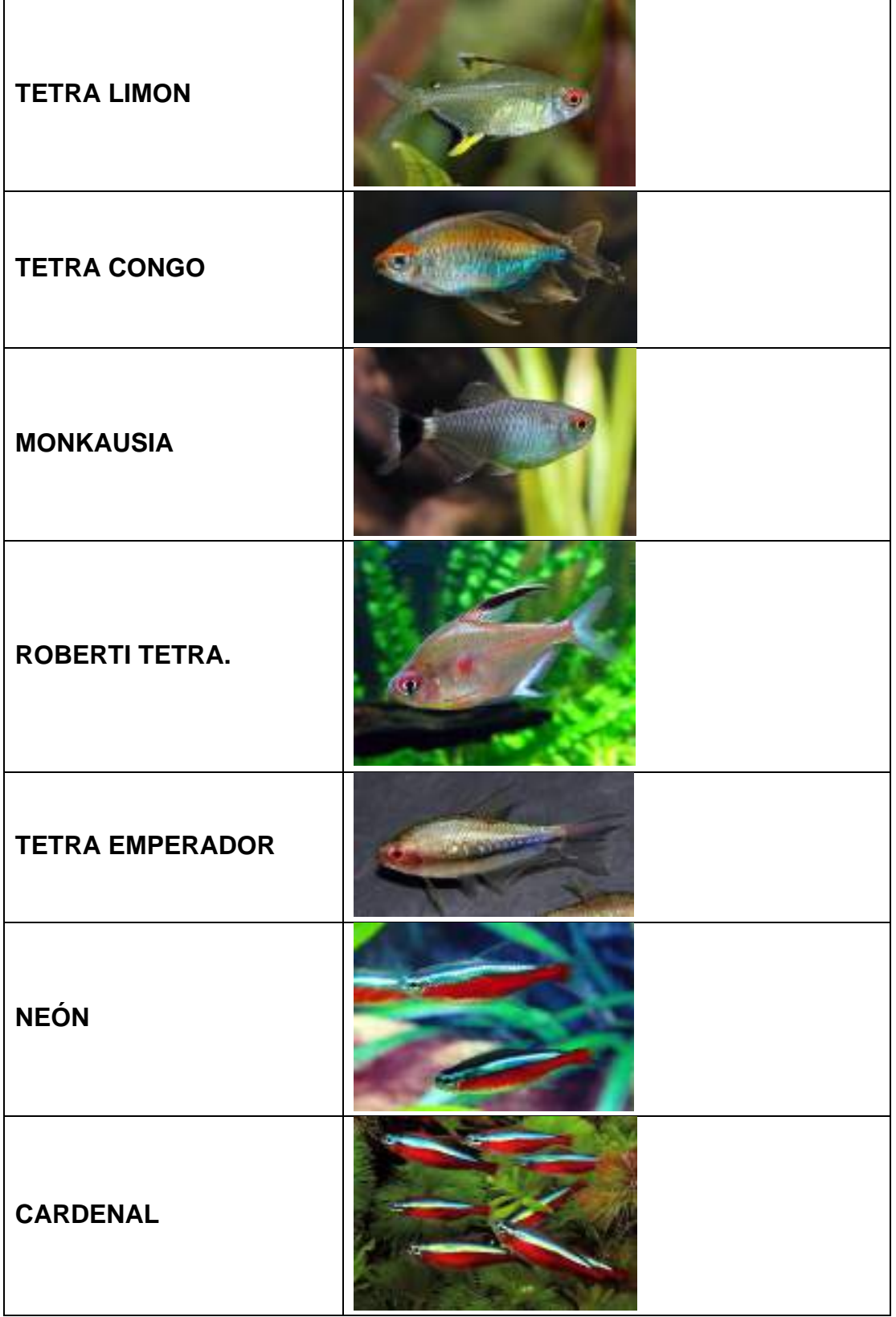

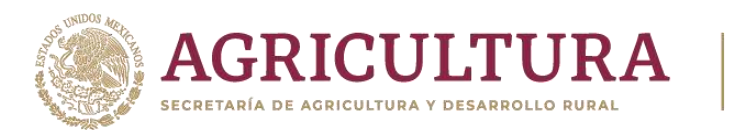

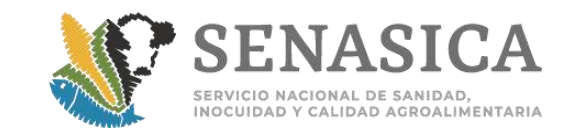

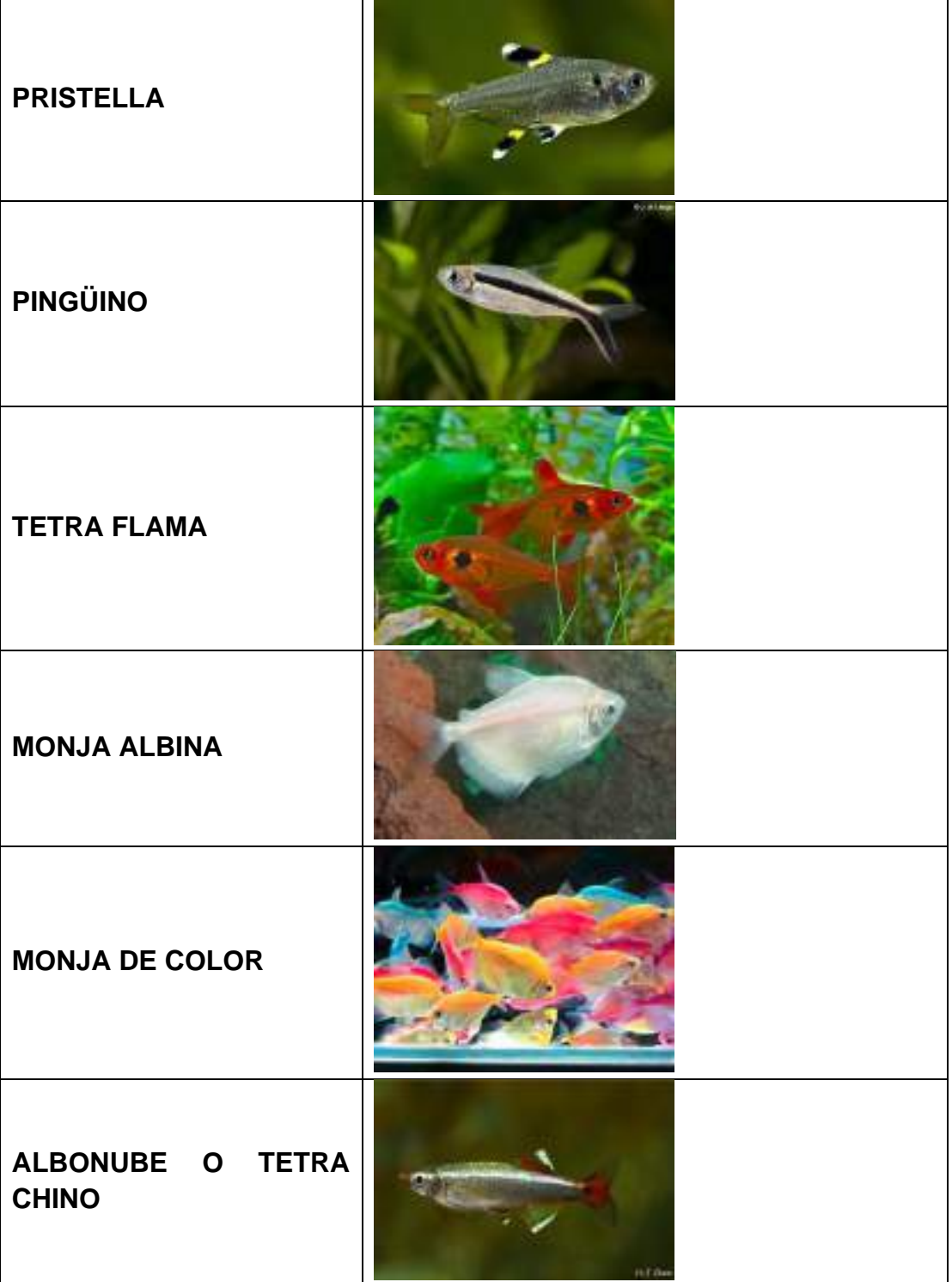

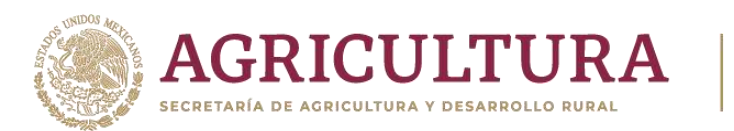

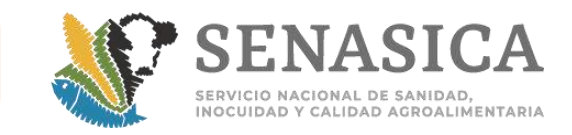

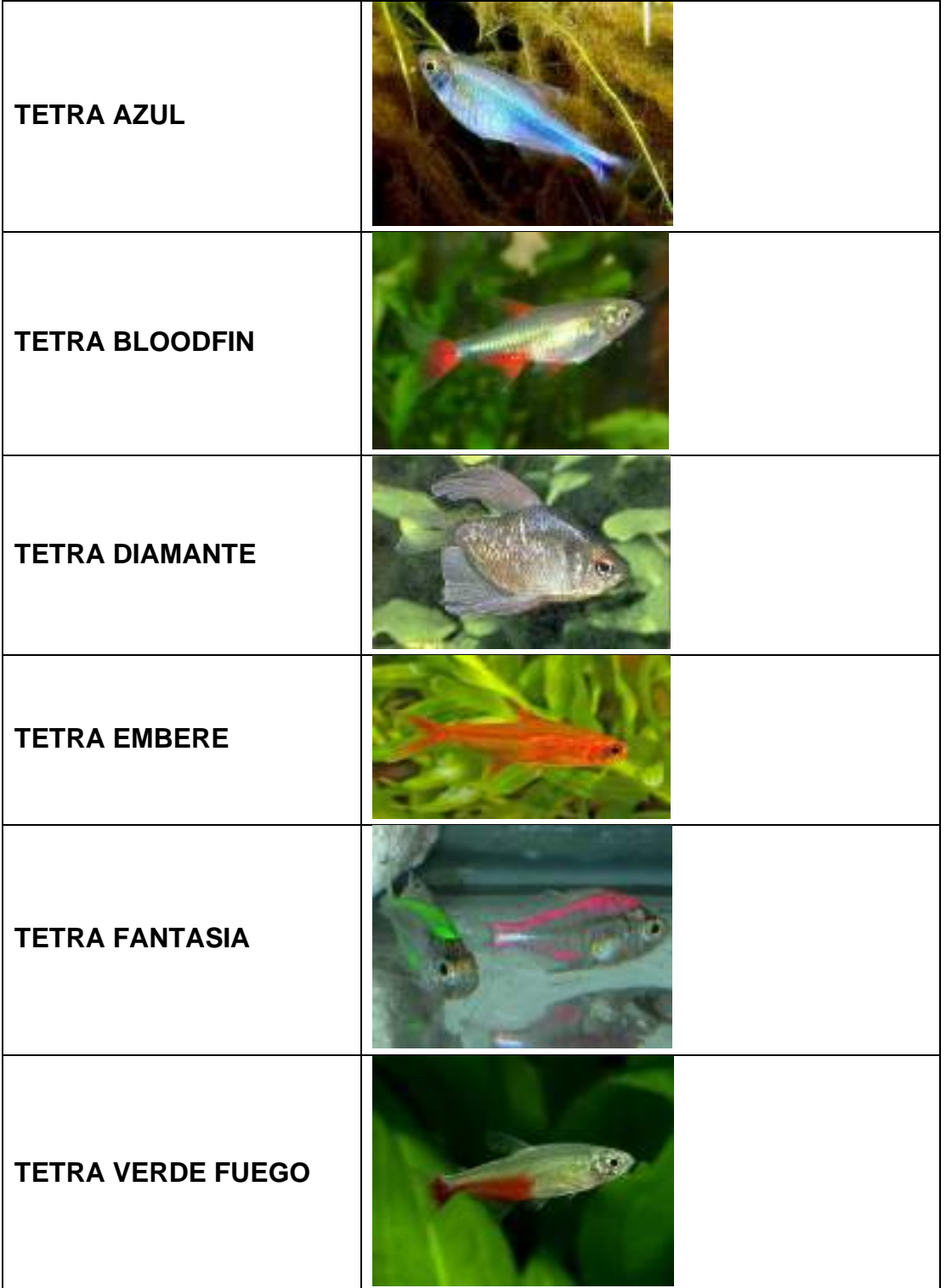

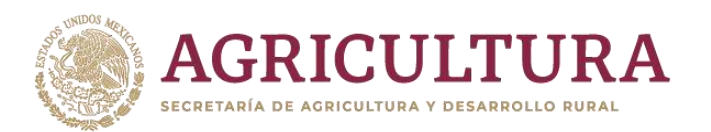

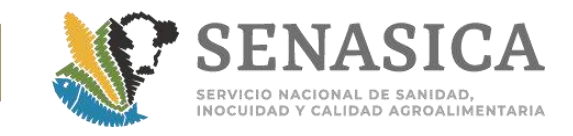

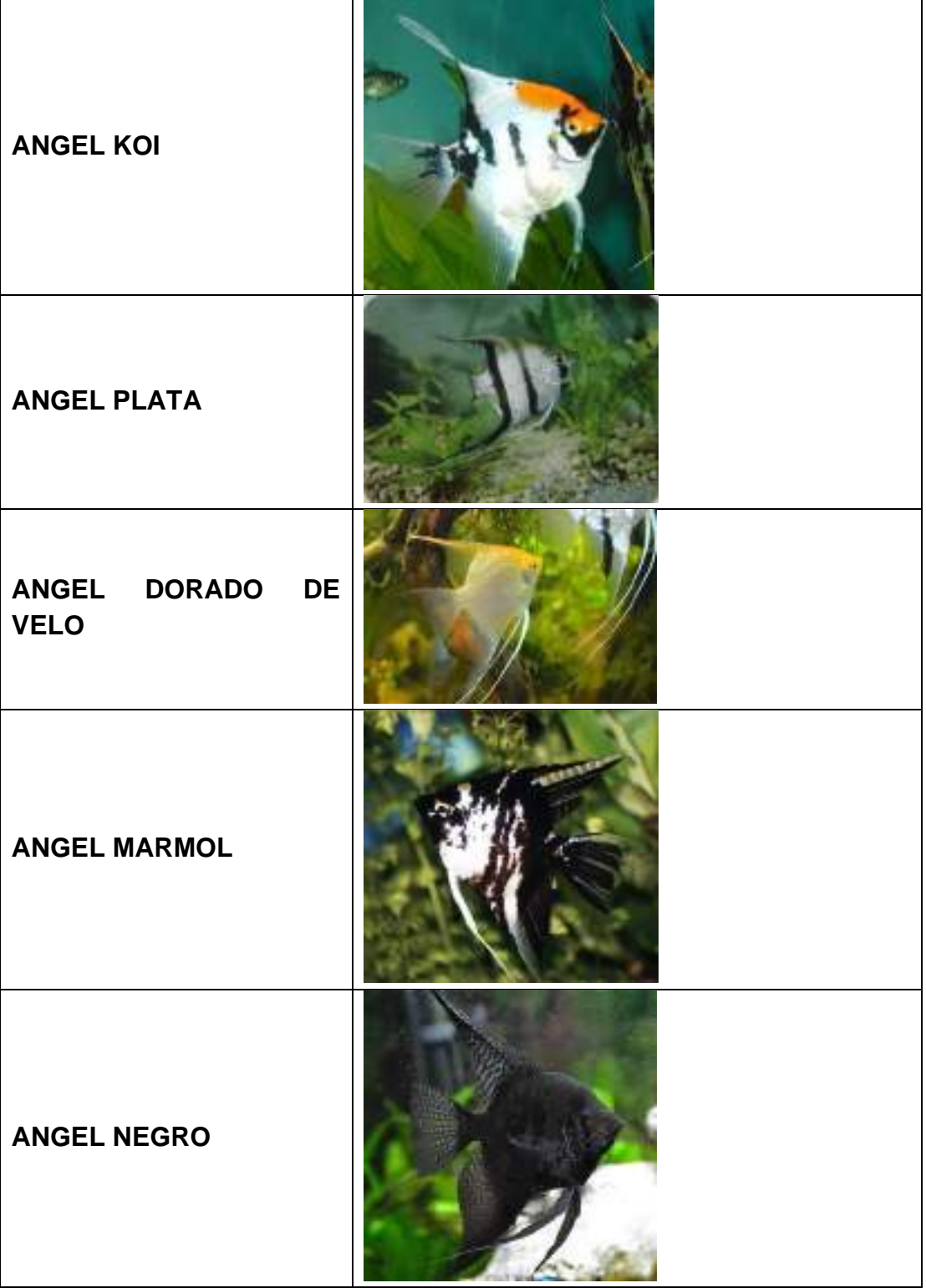

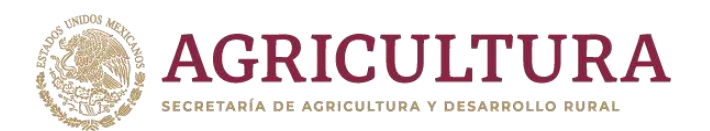

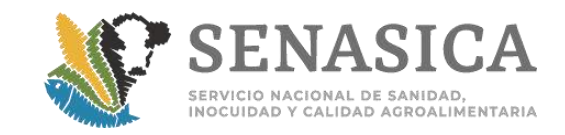

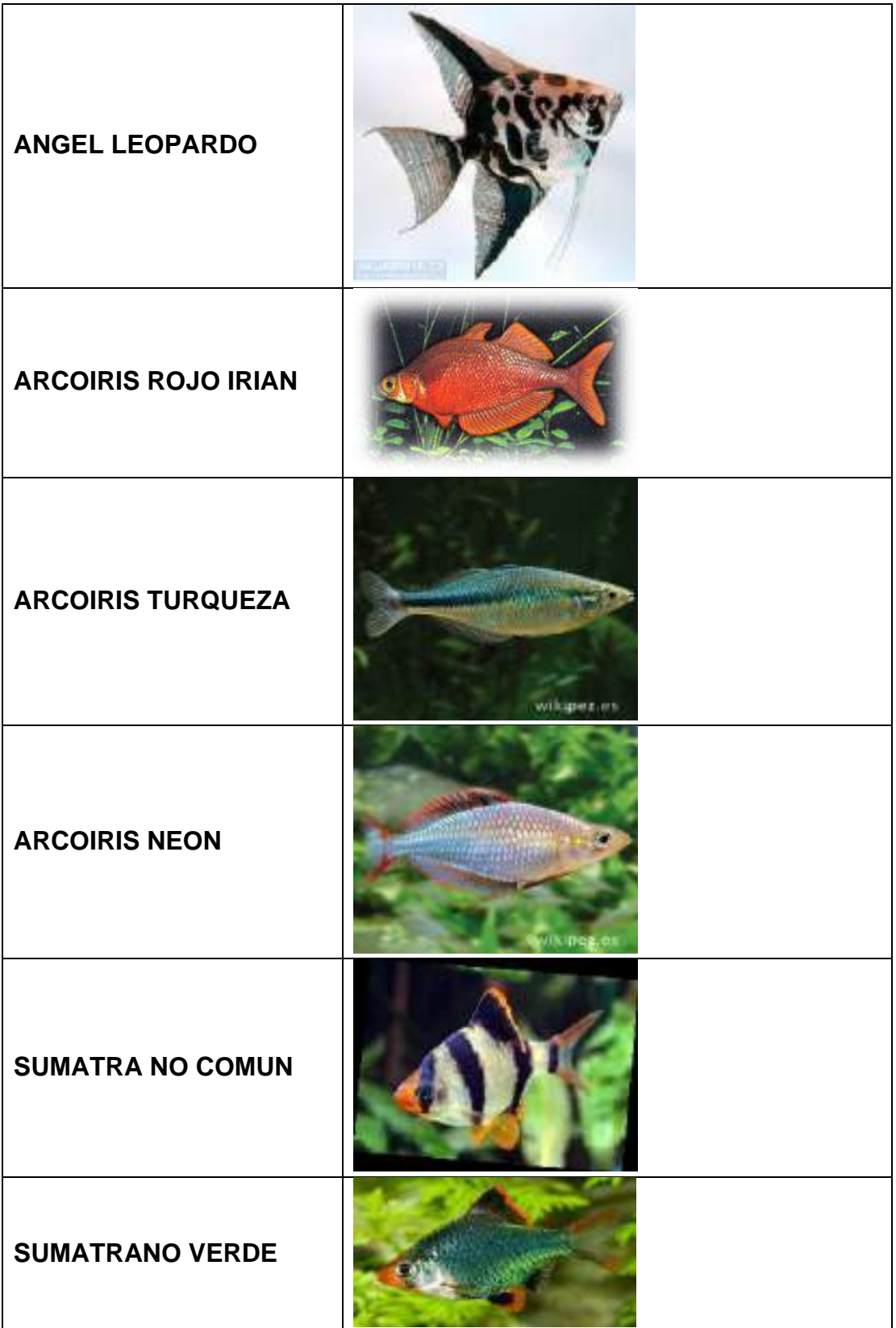

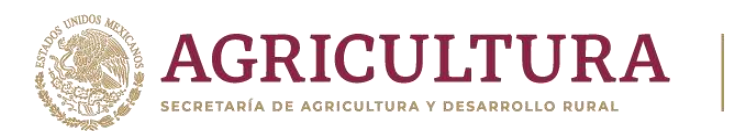

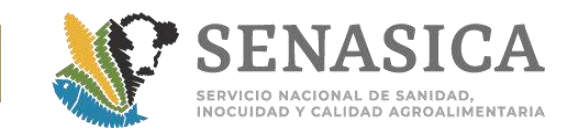

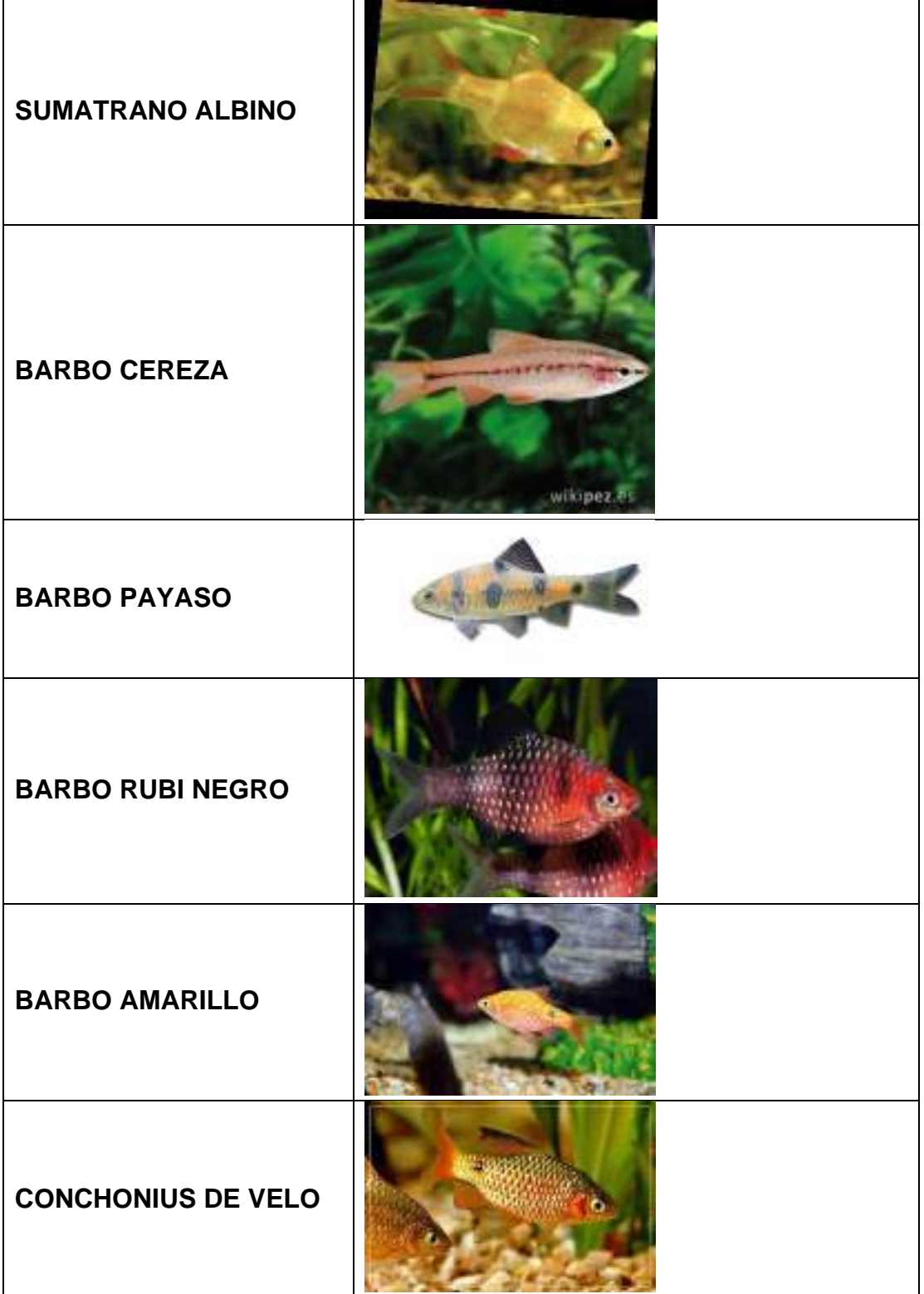

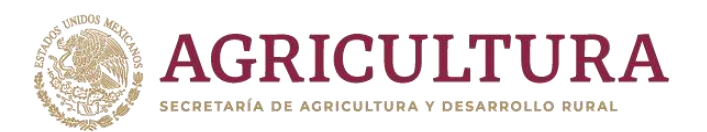

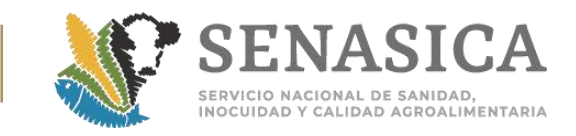

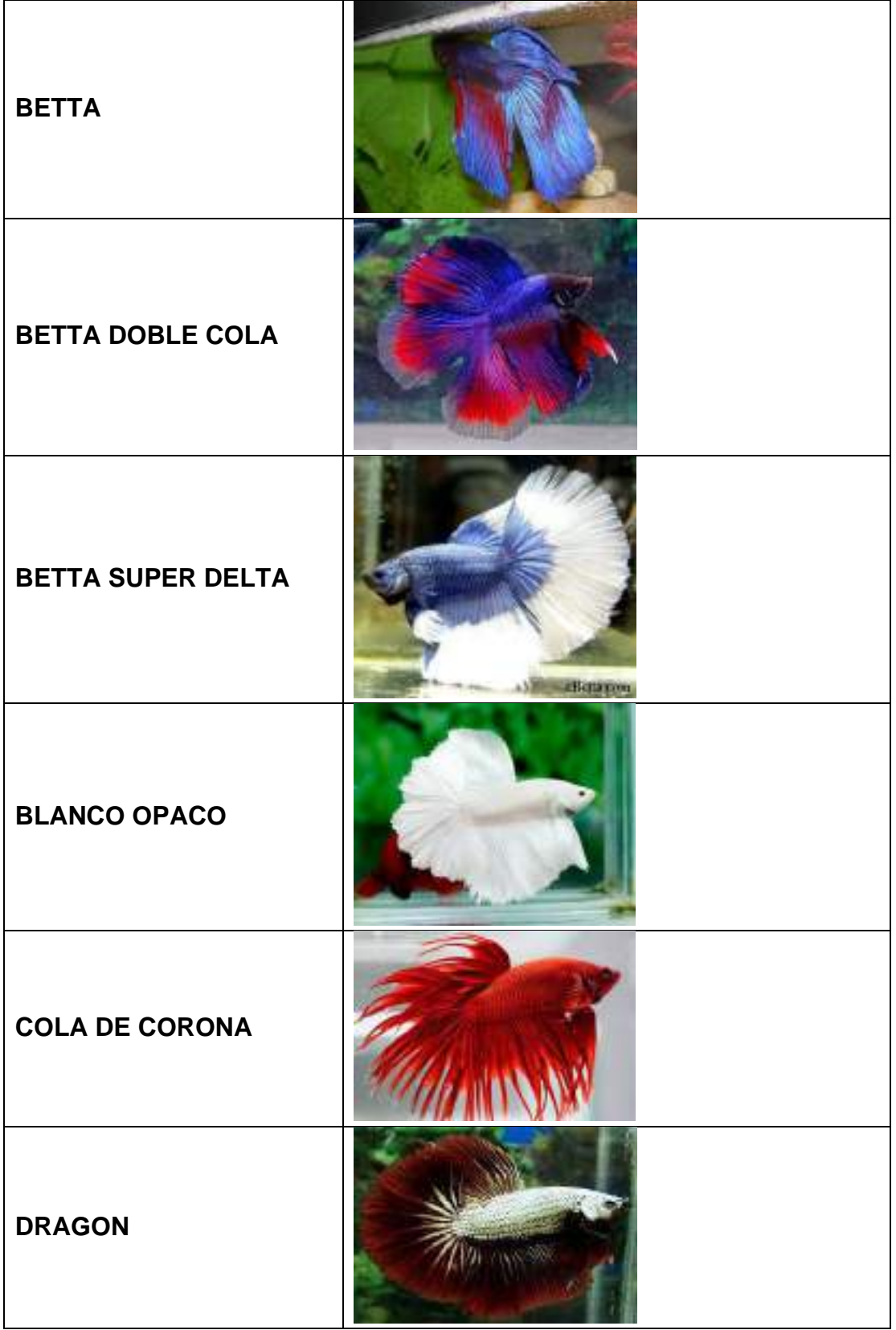

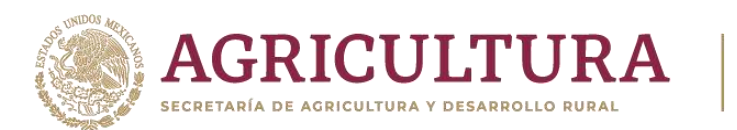

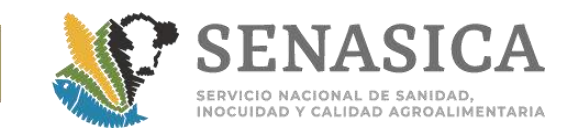

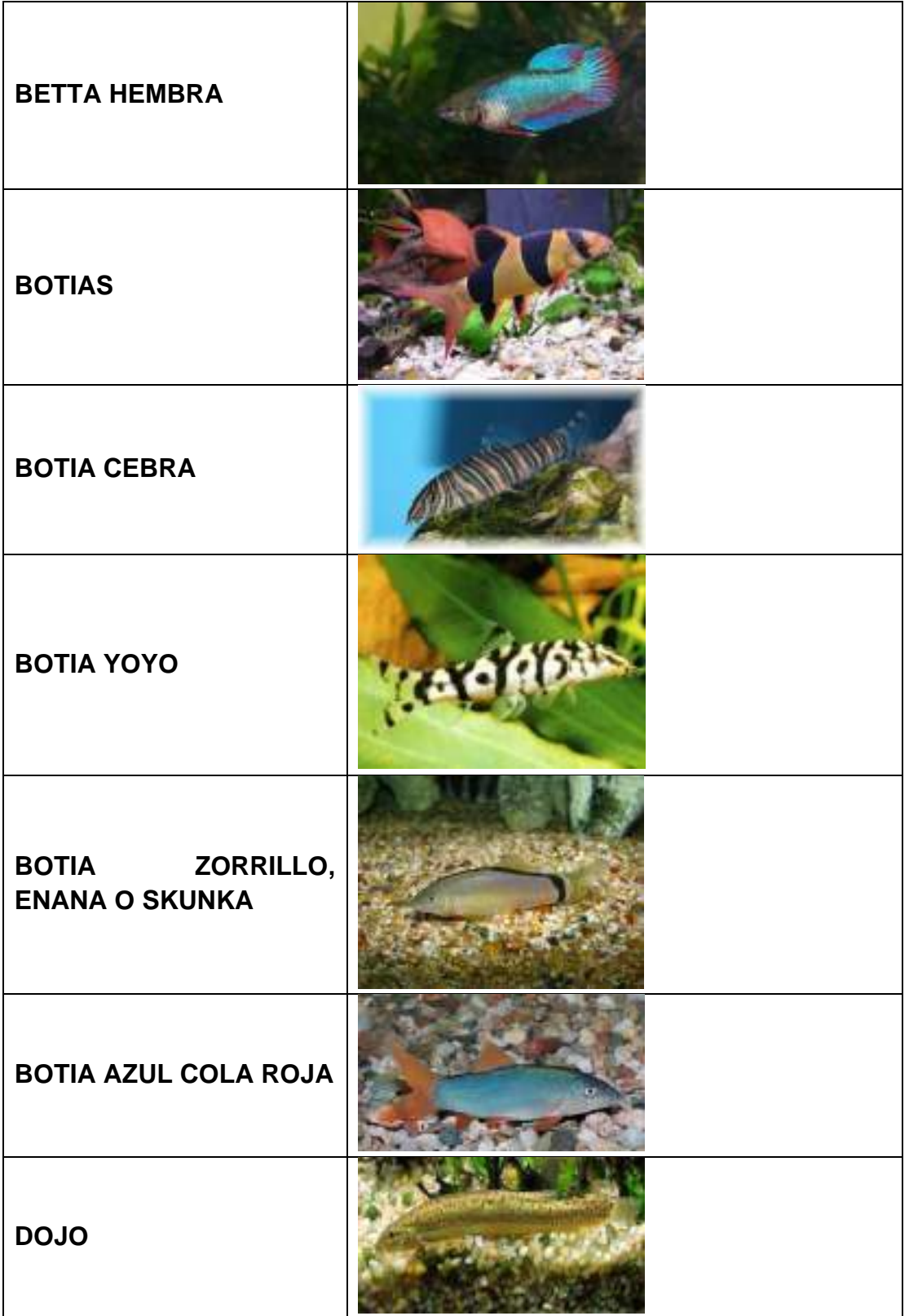

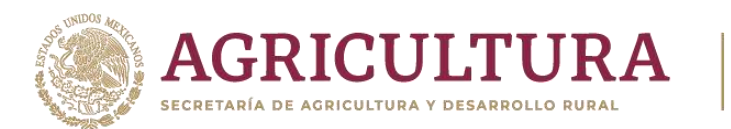

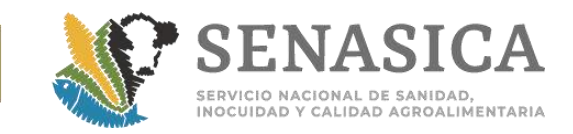

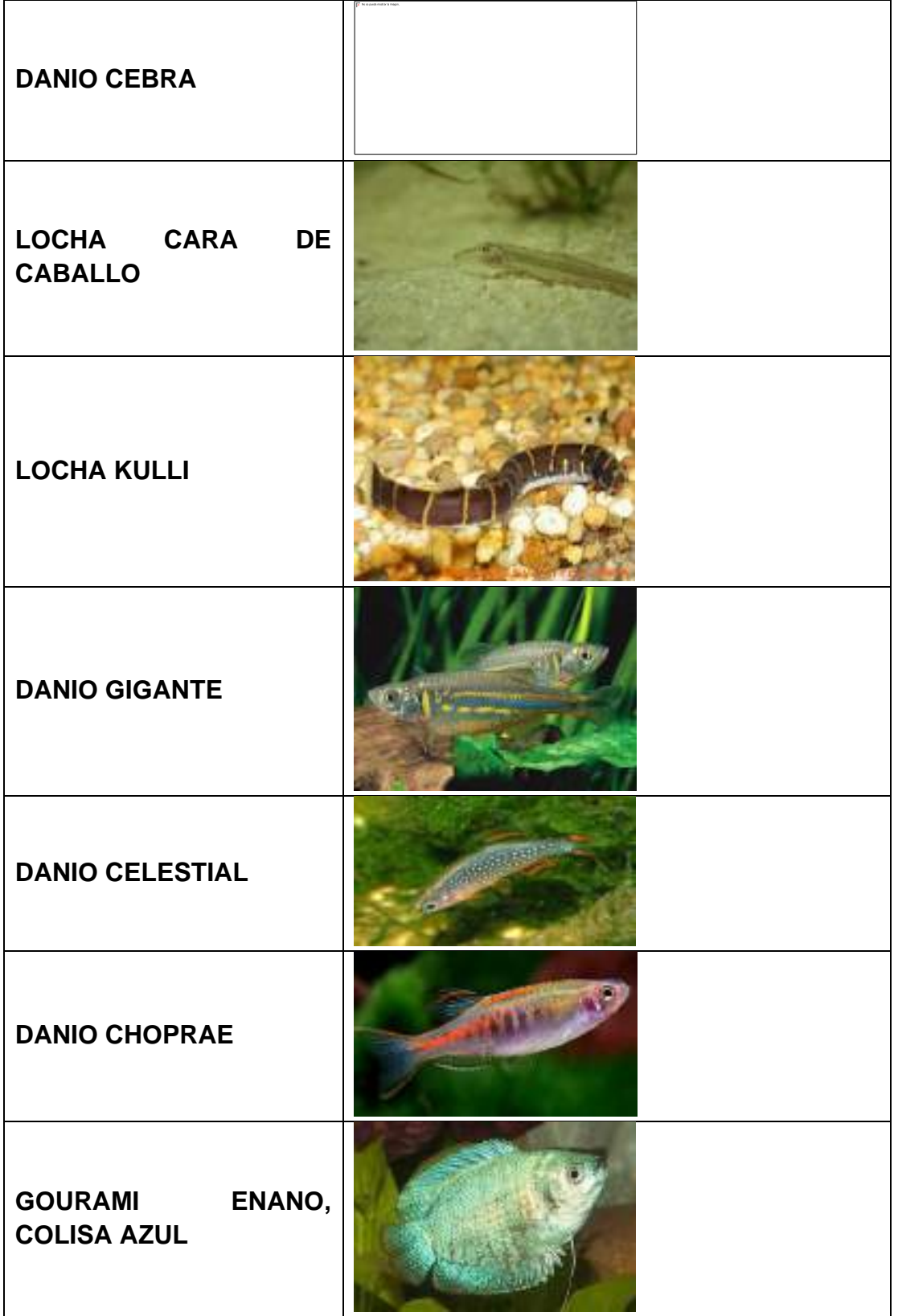

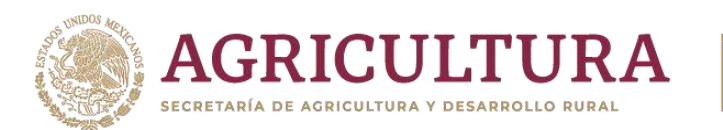

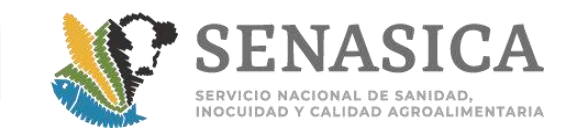

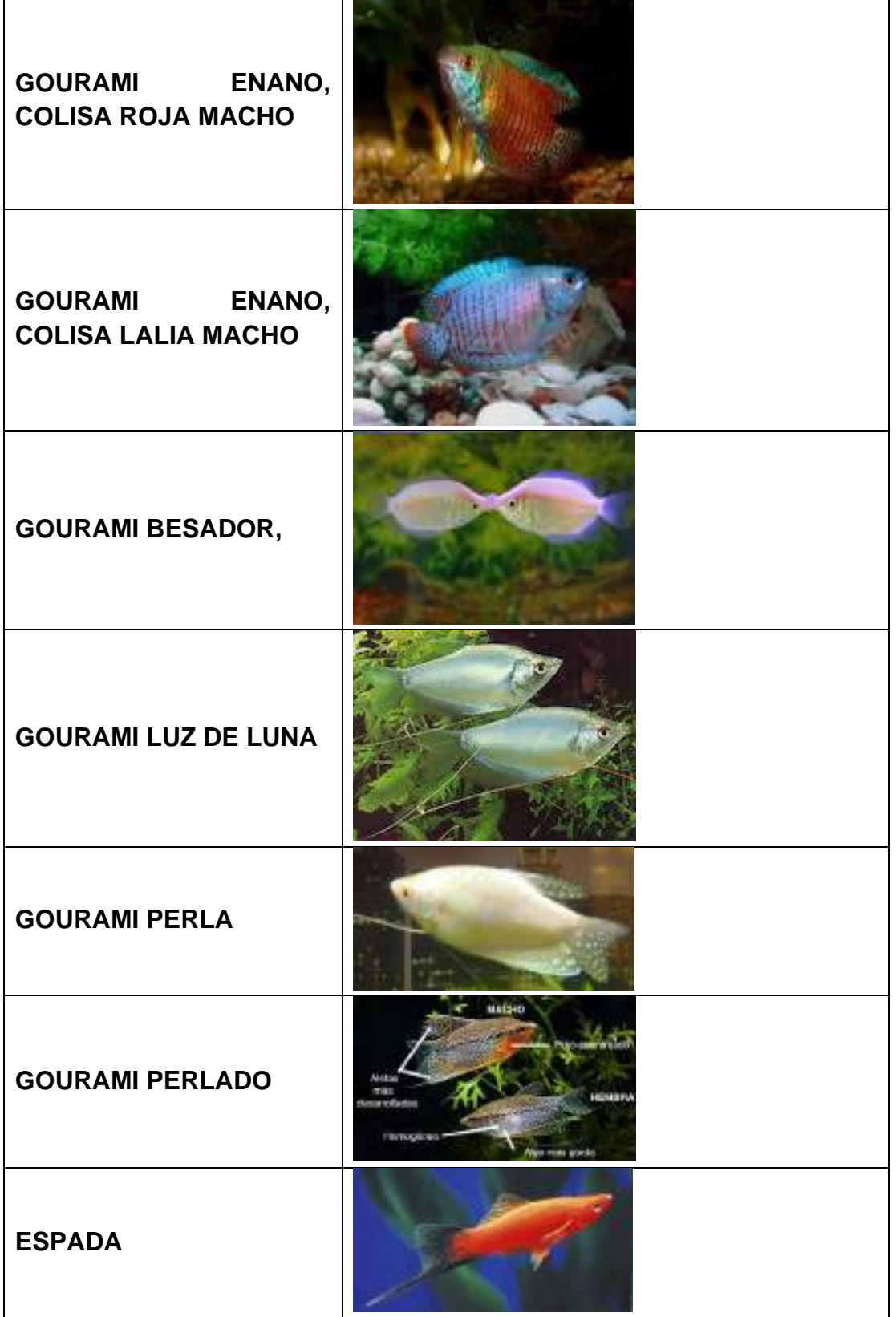

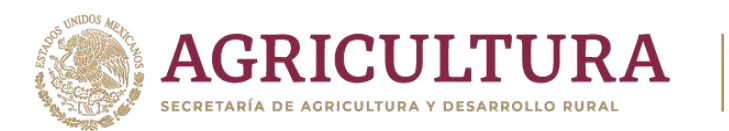

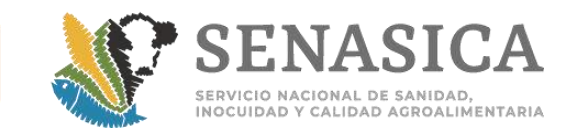

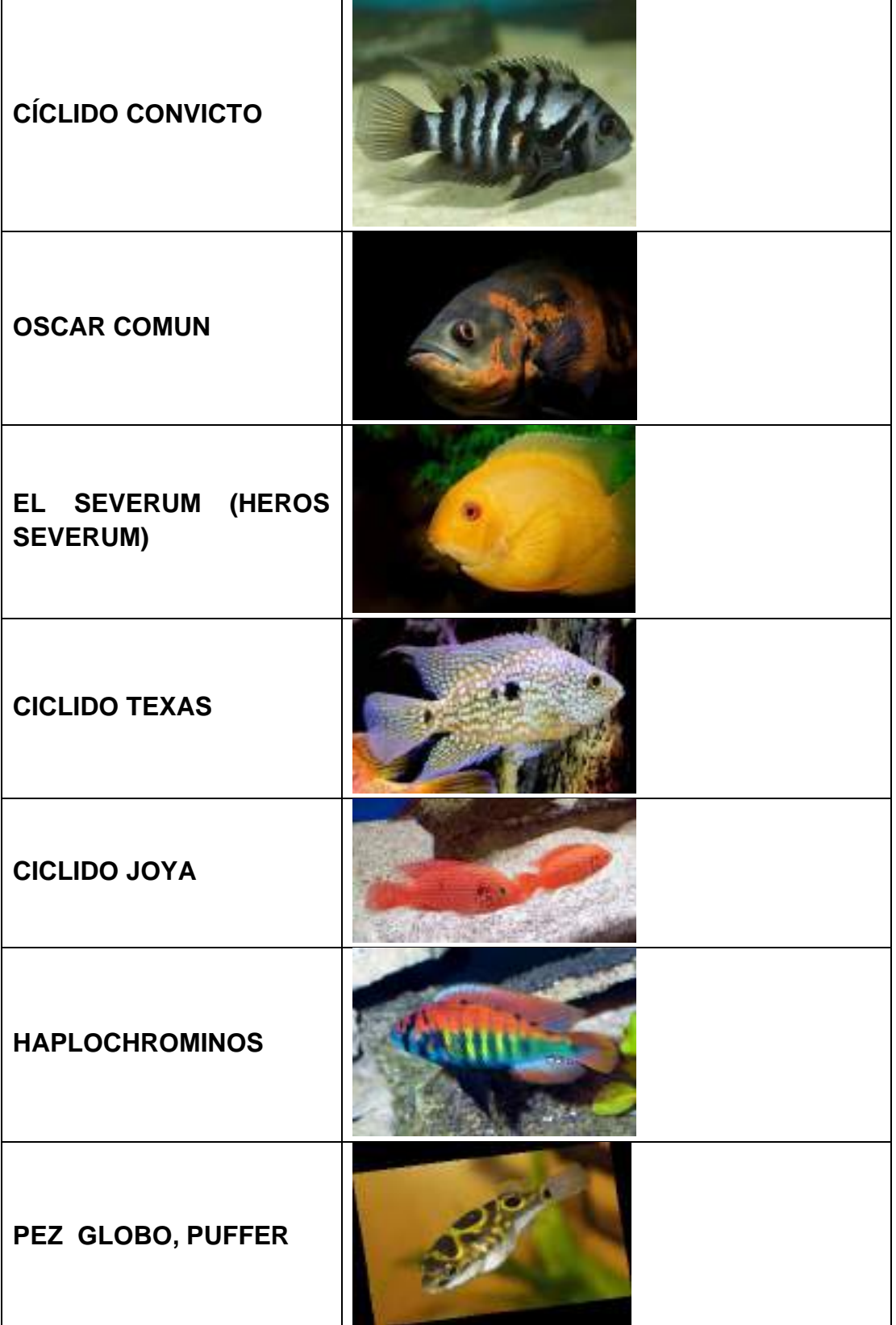

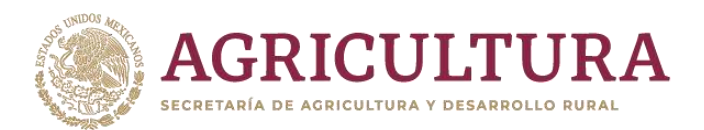

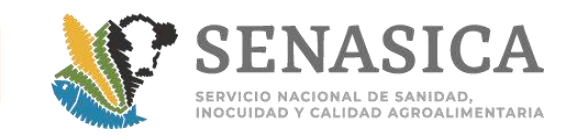

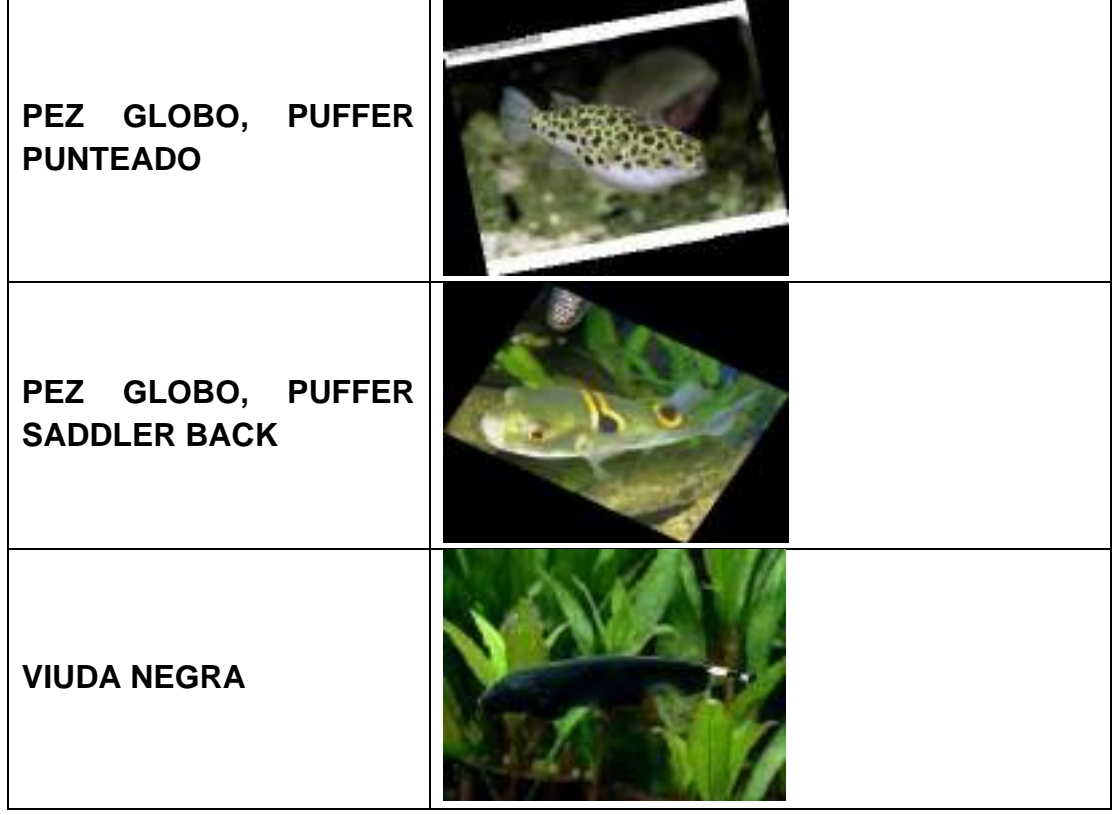

# **Figura 1.Guppies (Varios)**

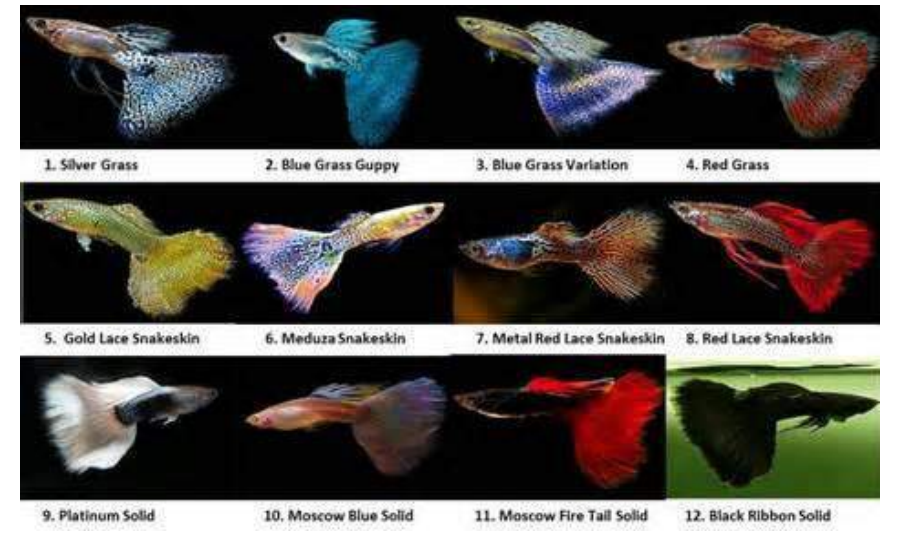

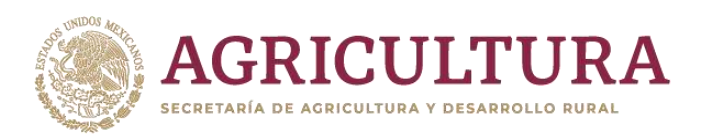

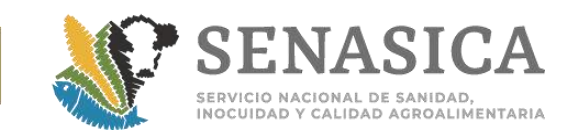

# **Figura 2. Platies (Varios)**

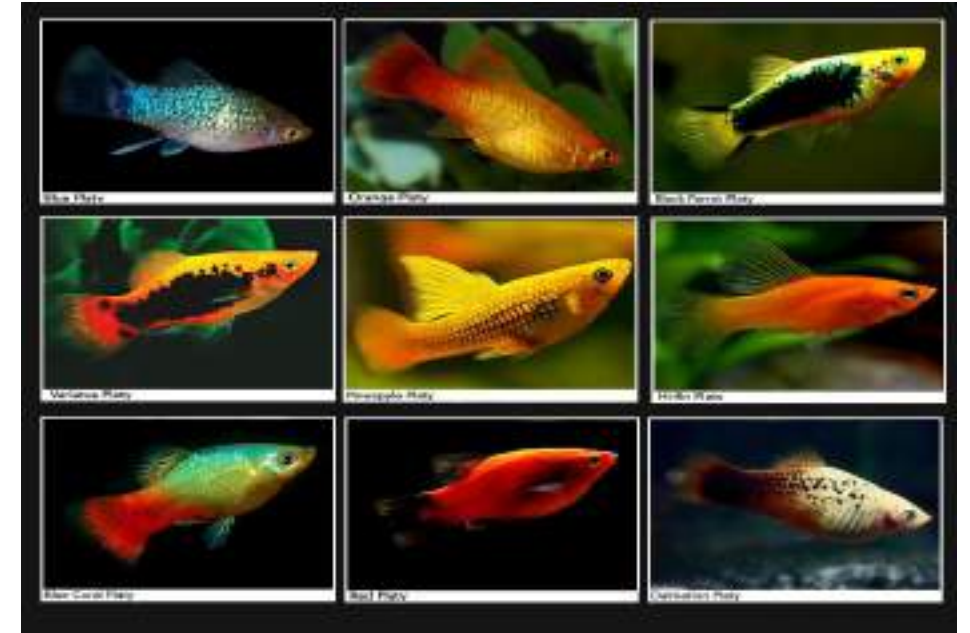

# **Figura 3. Mollies (Varios)**

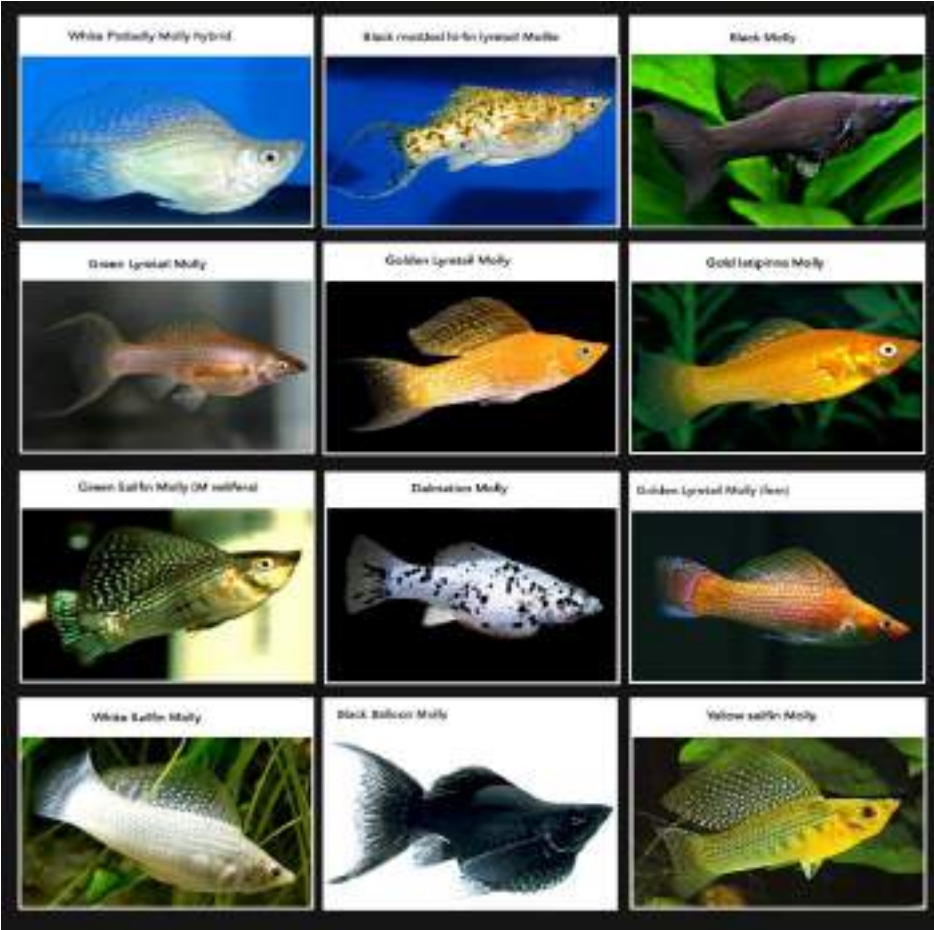

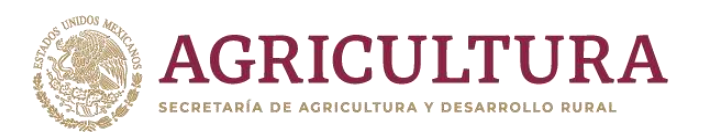

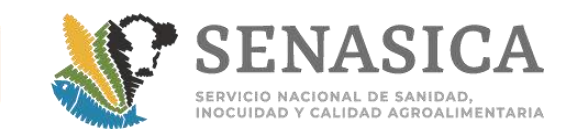

# **Figura 4. Discos(Varios)**

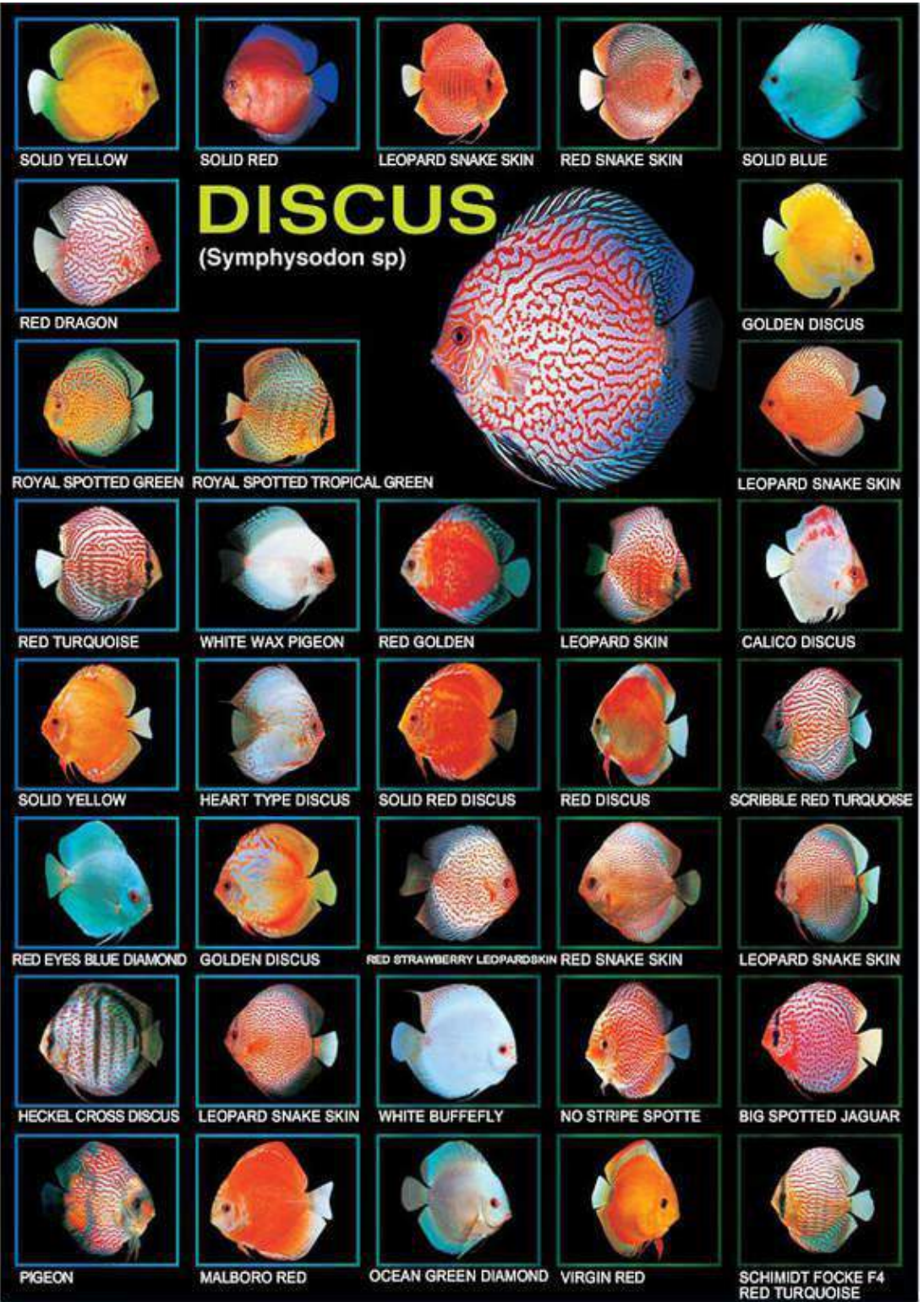

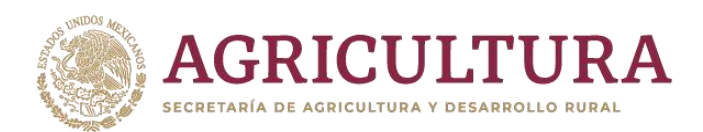

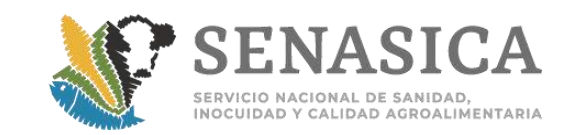

**Figura 5. Cíclidos Africanos**.

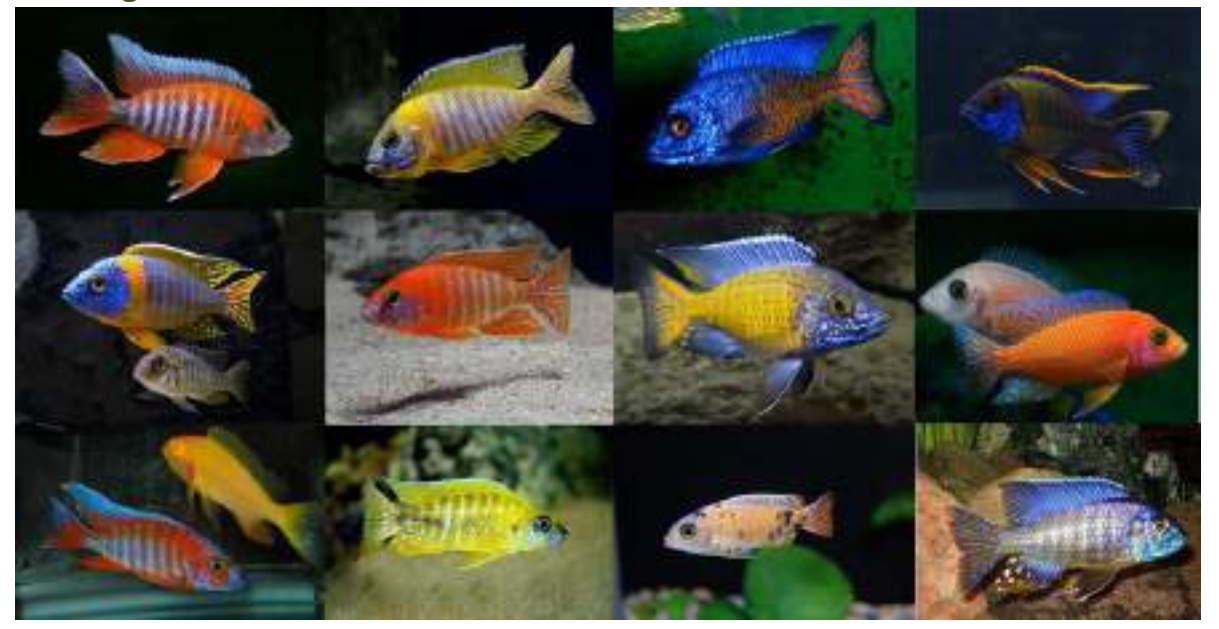

# **Figura 6. Peces Gato**

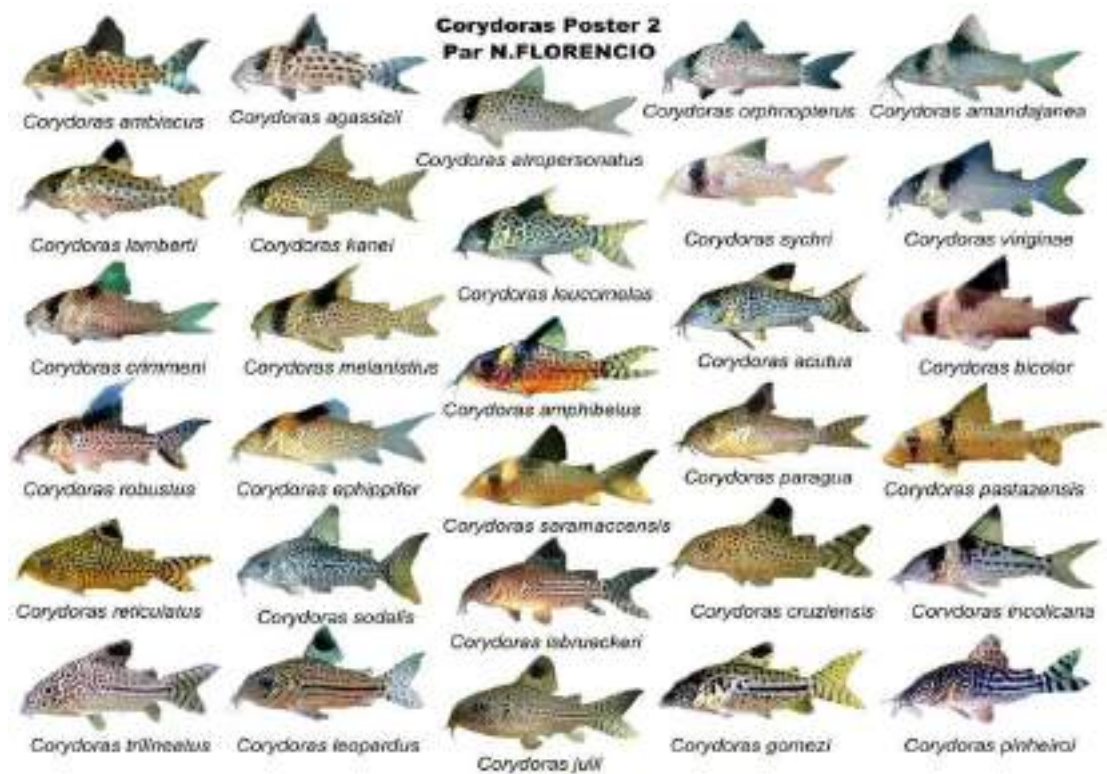

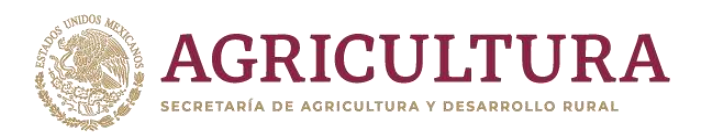

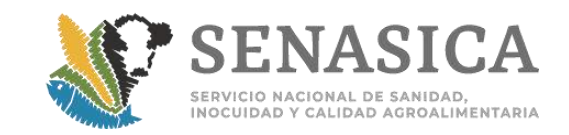

# **Figura 7. Gold Fish**

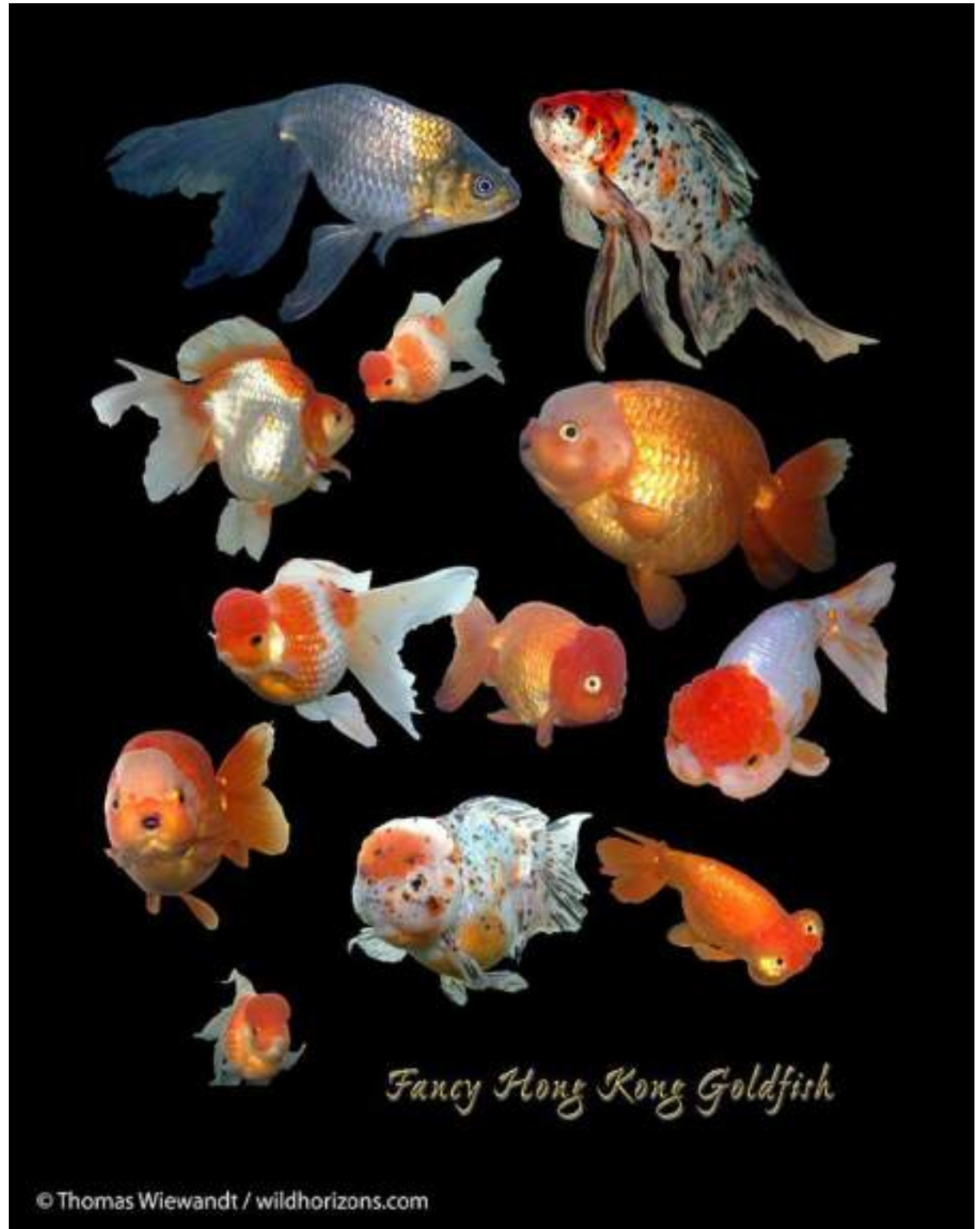

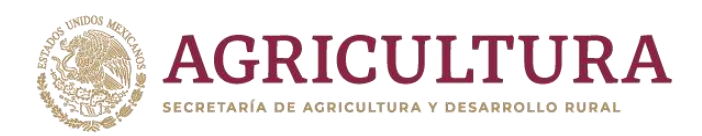

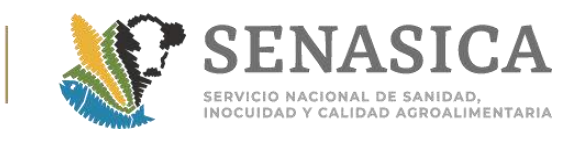

# **Anexo 33. Etiqueta para envió de muestras Acuícolas.**

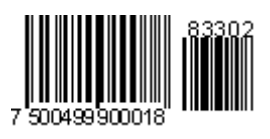

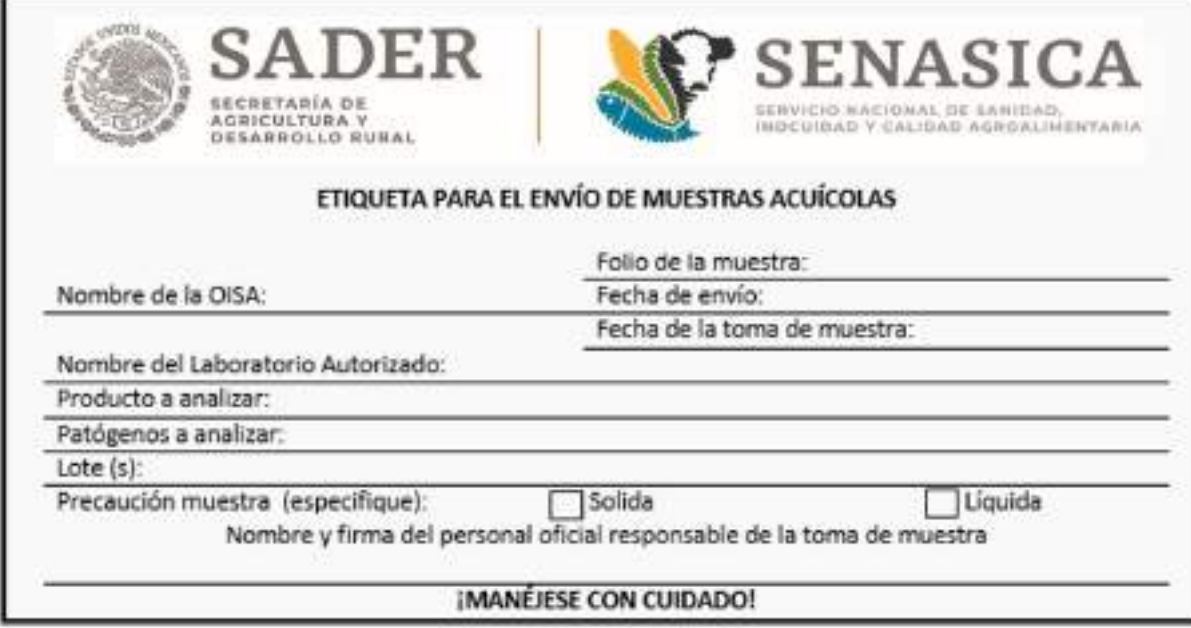

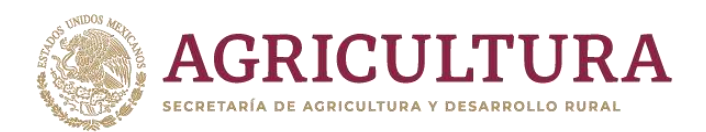

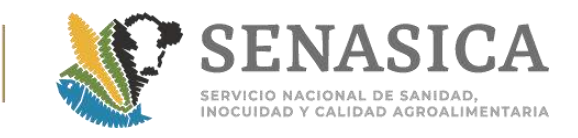

# **Anexo 34. Determinación de las unidades a muestrear en labor \begin{bmatrix} 1 & 0 & 0 & 0 \\ 0 & 0 & 0 & 0 \\ 0 & 0 & 0 & 0 \\ 0 & 0 & 0 & 0 \\ 0 & 0 & 0 & 0 \\ 0 & 0 & 0 & 0 \\ 0 & 0 & 0 & 0 \\ 0 & 0 & 0 & 0 \\ 0 & 0 & 0 & 0 \\ 0 & 0 & 0 & 0 \\ 0 & 0 & 0 & 0 \\ 0 & 0 & 0 & 0 \\ 0 & 0 & 0 &**

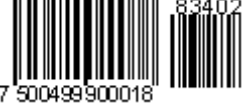

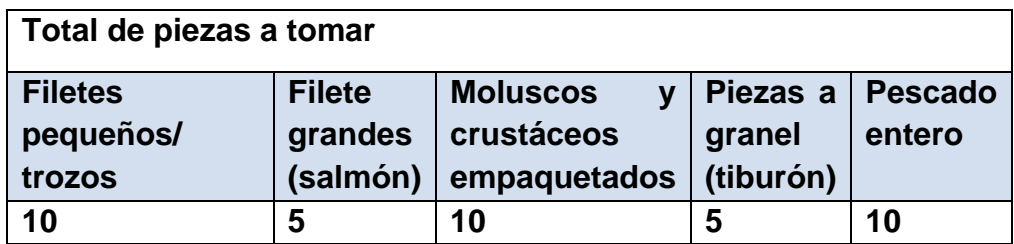

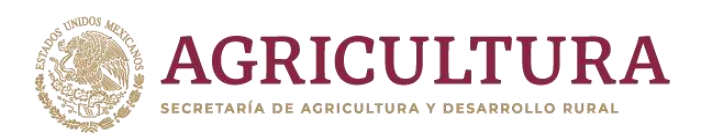

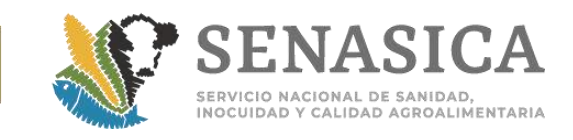

# **Anexo 35. Criterios para aceptar o rechazar las mercancía || || || || || || || || || || || || acuícola.**

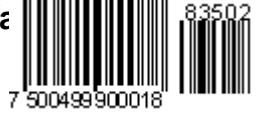

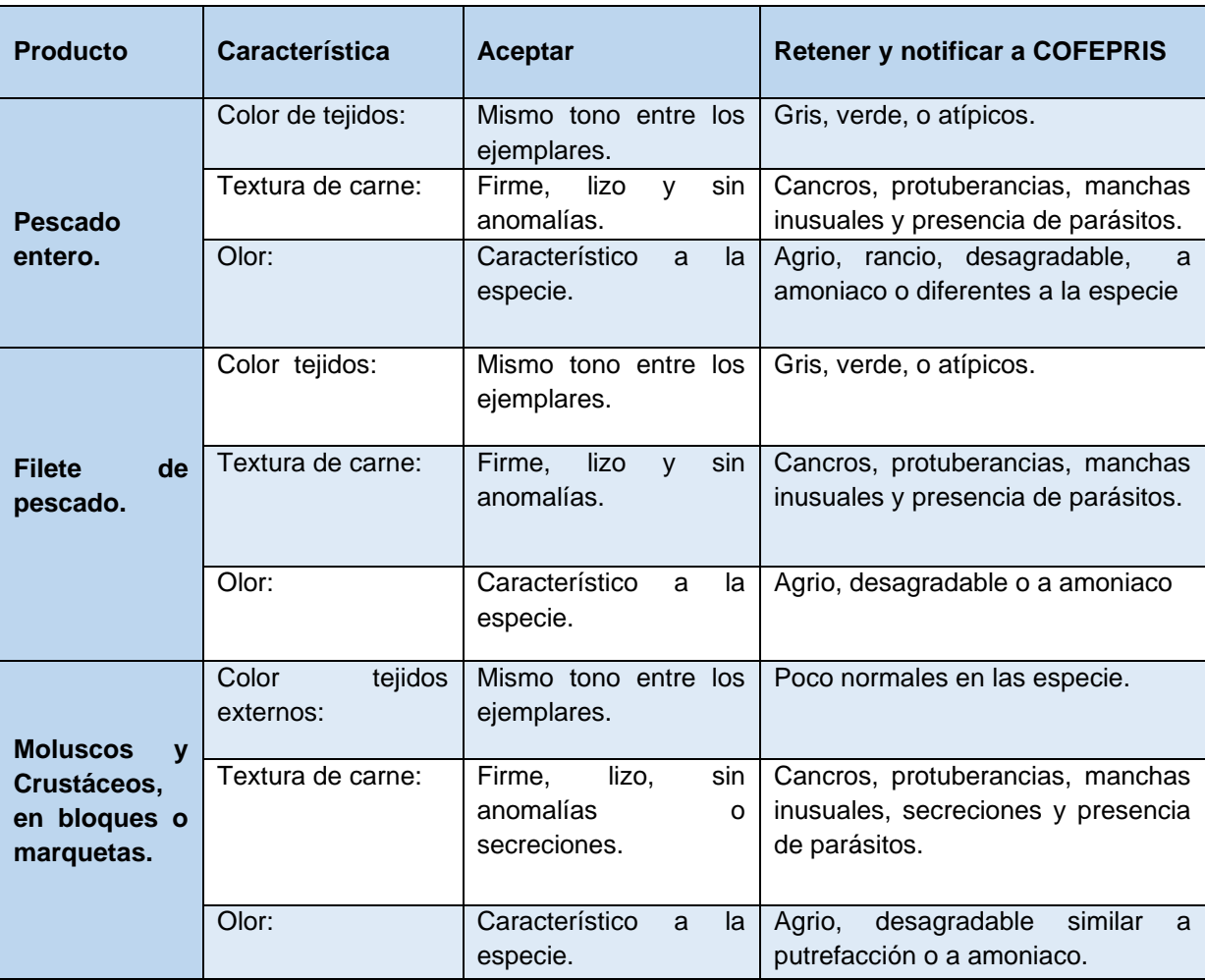

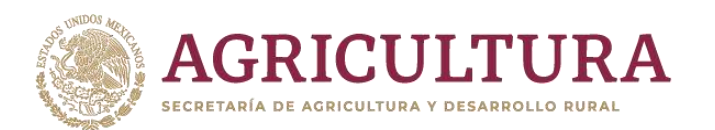

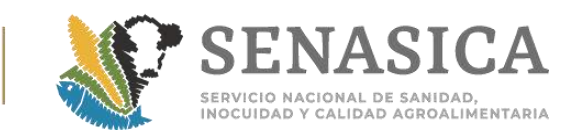

Anexo 36. Tipo de cortes para pescado de todas las especies (**| y demás presentaciones), refrigerado, enhielado o congelado.**

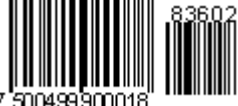

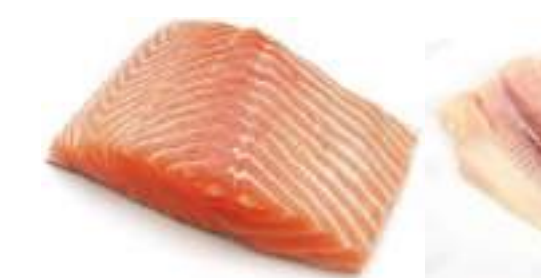

**TROZOS DE SALMON FILETES DE PESCADO**

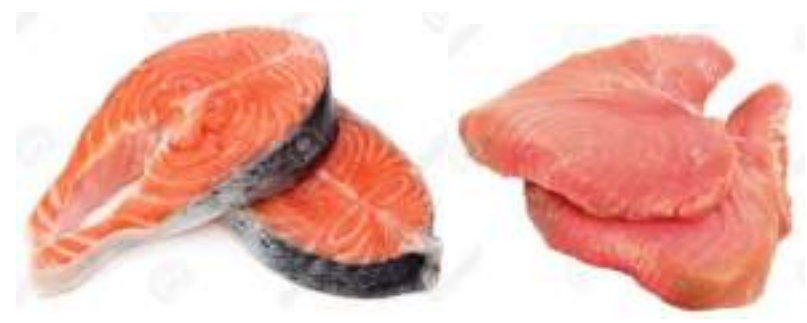

**TROZOS DE PESCADO CHULETASDE CAZON**

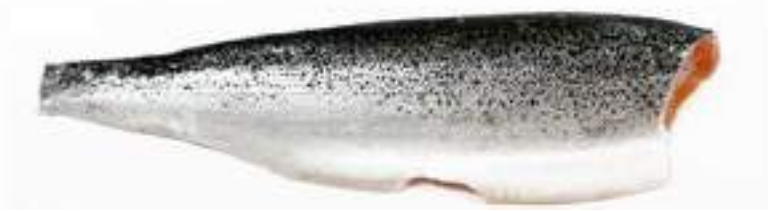

**FILETE DE SALMON**

**TILAPIA CONGELADA**

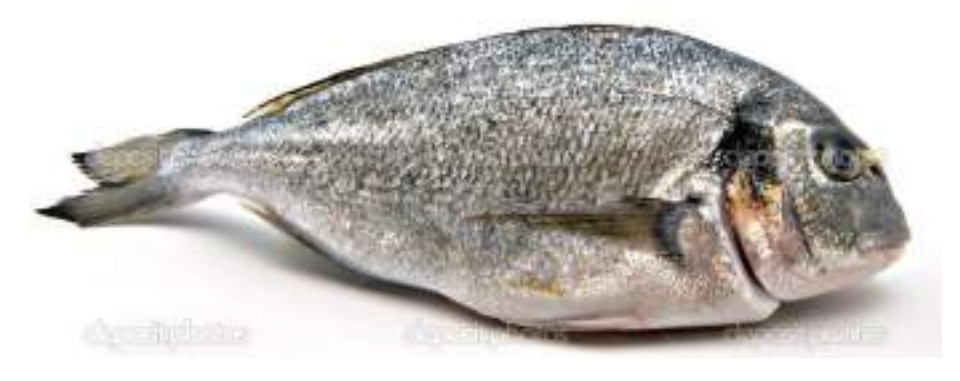

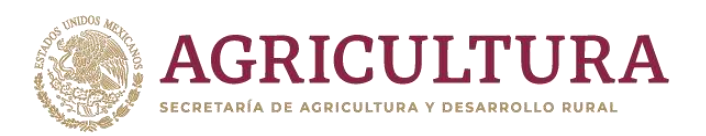

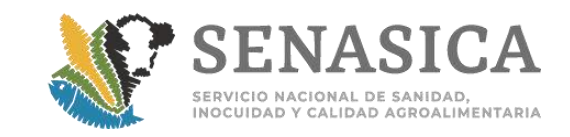

**Cortes longitudinales en** 

# **Cortes transversales**

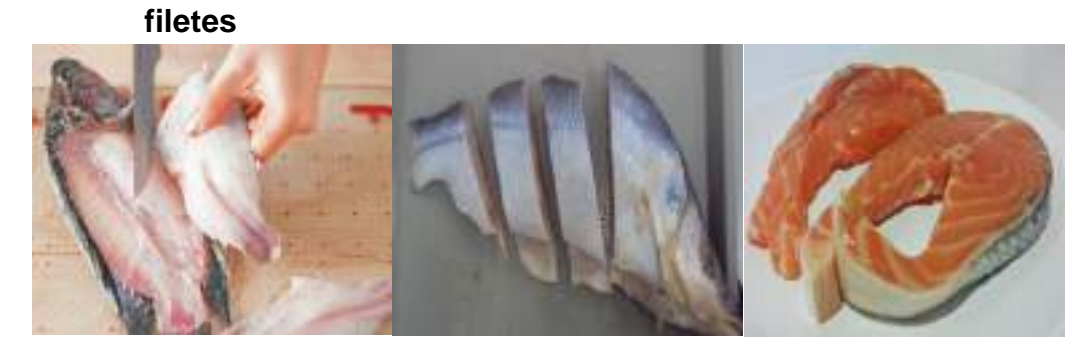

**CORTE MARIPOSA EN FILETES DE PESCADO**

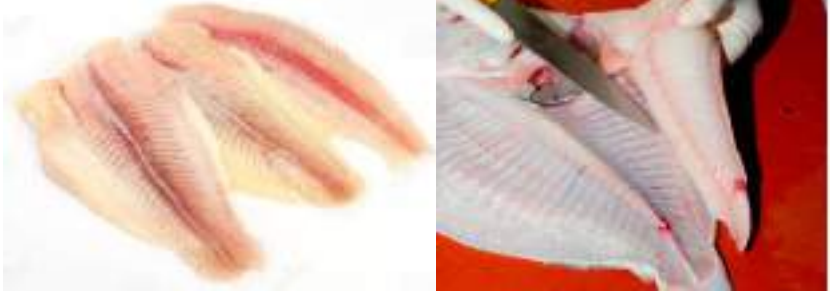

Se abre el filete del centro a las orillas, considerando cortes delgados para ver a contraluz.

# **INSPECCION DE CORTES LARGOS DE PESCADO**

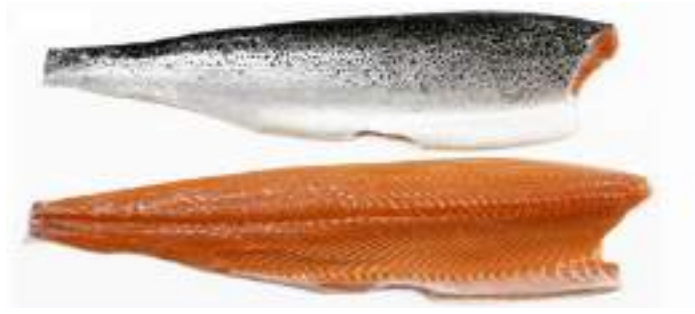

**1er.Paso**: Se hacen segmentos del filete.

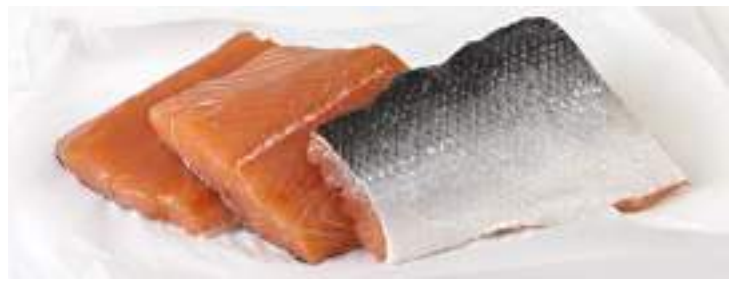

# **2do.Paso:**

En un trozo representativo se hacen cortes delgados para ver a contra luz.

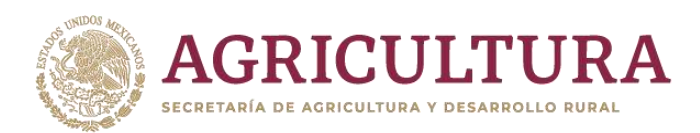

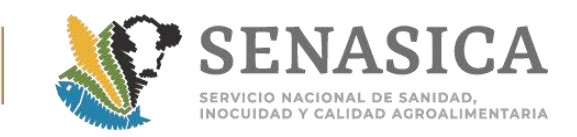

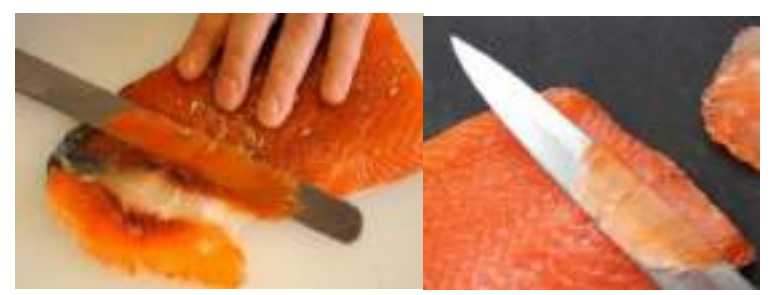

# **TIBURON CONGELADO SIN CABEZA**

**1er.Paso**: Revisión del contenedor y selección de ejemplares

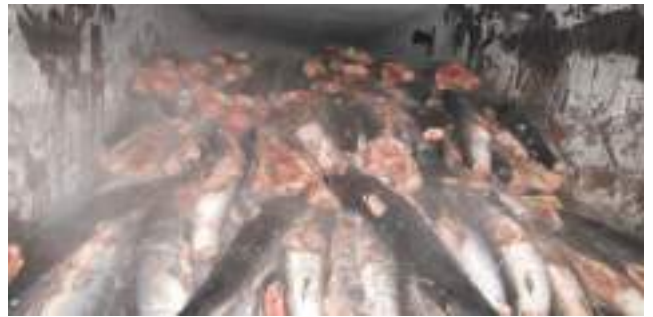

**2do.Paso:** Inspección de ejemplares.

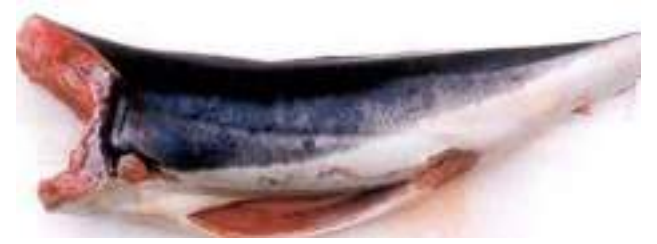

**3er.Paso:** Se hacen segmentos y se revisan

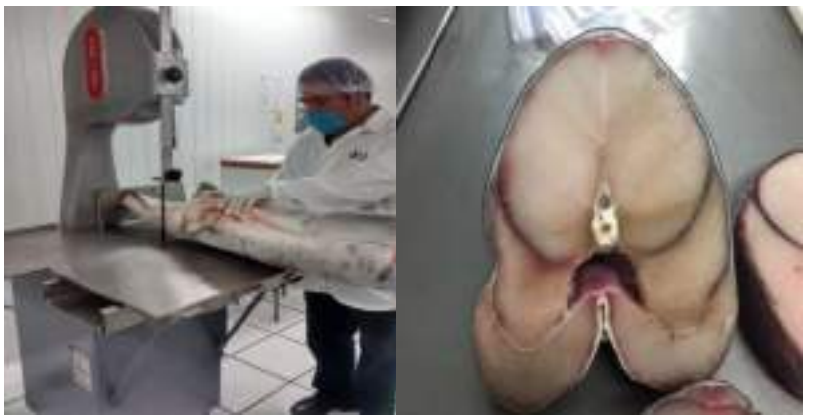

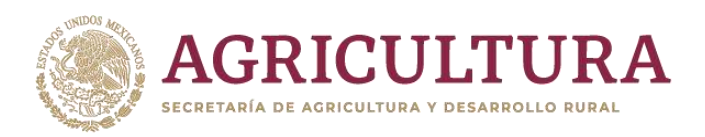

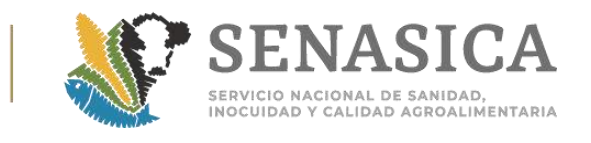

Anexo 37. Histórico de Detección de Plagas de Importancia Cuar

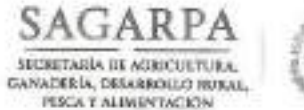

CCP.

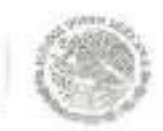

Nº de Oficio B00.01.01.02.0 3114

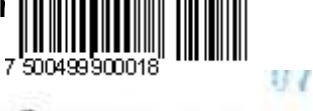

DIRECCIÓN GENERAL DE SANIDAD VEGETAL Dirección de Regulación Fitosanitaria Subdirección de Armonización y Evaluación Internacional

Ciudad de México, a 28 MAR 2018

LIC. ARMANDO CÉSAR LÓPEZ AMADOR DIRECTOR GENERAL DE INSPECCIÓN FITOZOOSANITARÍA 540ARZA **REALASTCA** Boulevard Adolfo Ruiz Cortines, No. 5010, Piso 6 **Andy** Col. Insurgentes Cuicuilco, Coyoacán  $501$ Ciudad de México, C.P. 04530 safk dg.dgif@senasica.gob.mx **PRESENTE** OFICINA DE CONTROI DE GESTION

 $72018$ 

Hago referencia al oficio No. B00.03.02.01.-020/2018 mediante el cual solicita el listado actualizado de plagas de interés cuarentenario identificadas por el Centro Nacional de Referencia Fitosanitaria y los laboratorios aprobados que fueron detectadas en embarques comerciales y a pasajeros en el ámbito turístico, relativo a los años 2016 y 2017.

Al respecto anexo las notificaciones realizadas en el año 2016 y 2017 por la detección de plagas de importancia cuarentenaria para México.

Sin otro particular, aprovecho la ocasión para enviarle un saludo cordial.

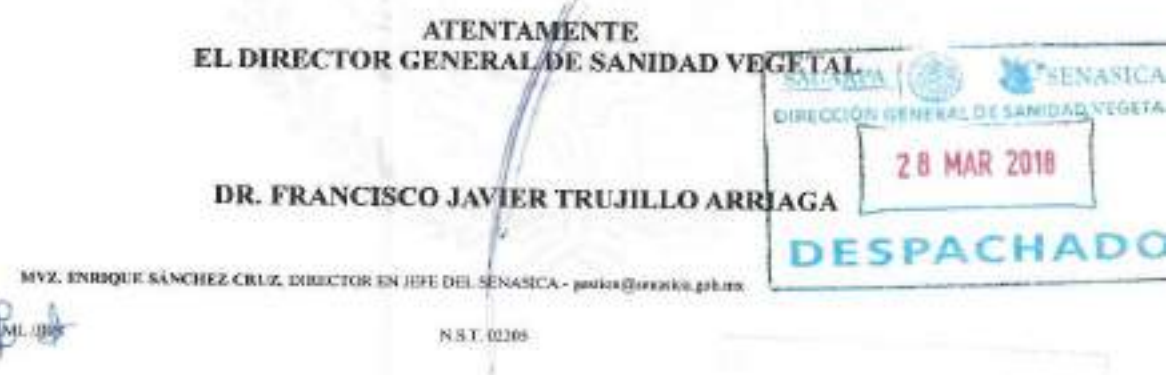

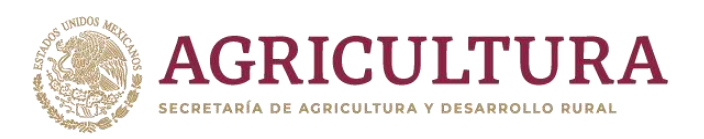

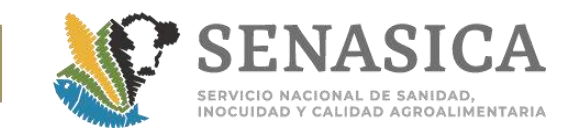

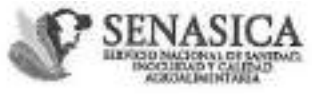

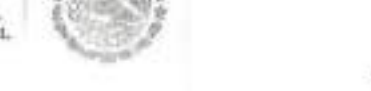

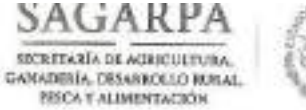

#### Nº de Oficio B00.01.01.02.- 03114 /2018

Ciudad de México, a **28 MAR 2018** 

Notificaciones realizadas en el año 2016 por la detección de plagas de importancia cuarentenaria para México en embarques comerciales

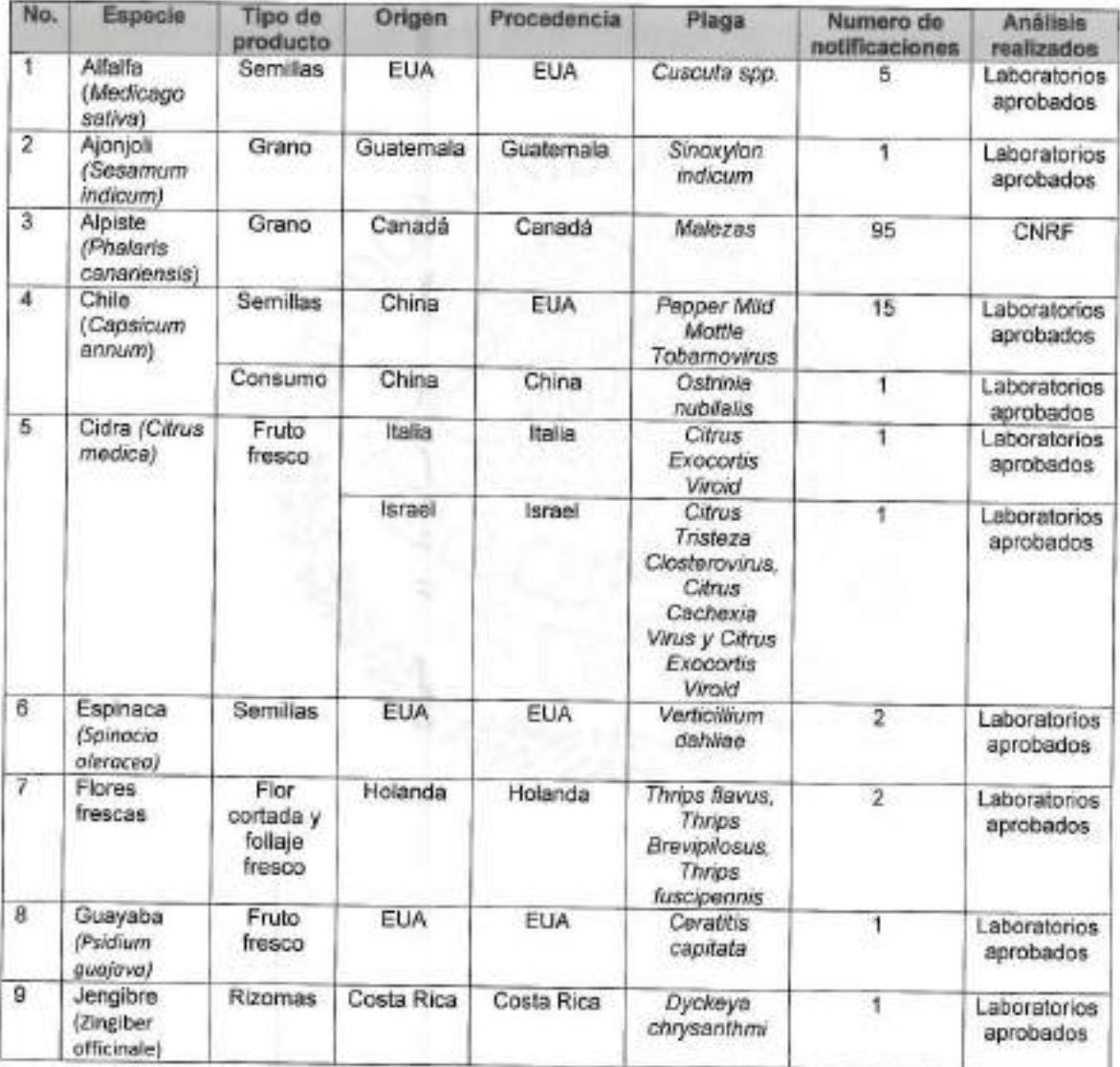

Boulevard Adolfo Ruiz Cortines, No. 5010, Piscola

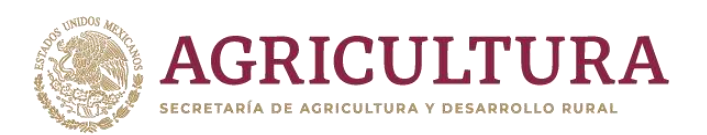

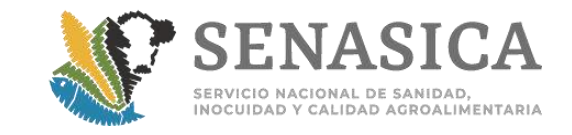

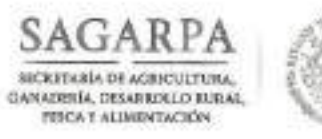

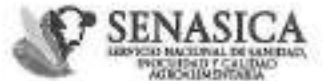

# Nº de Oficio B00.01.01.02.- 03114 /2018

# Ciudad de México, a 28 MAR 2018

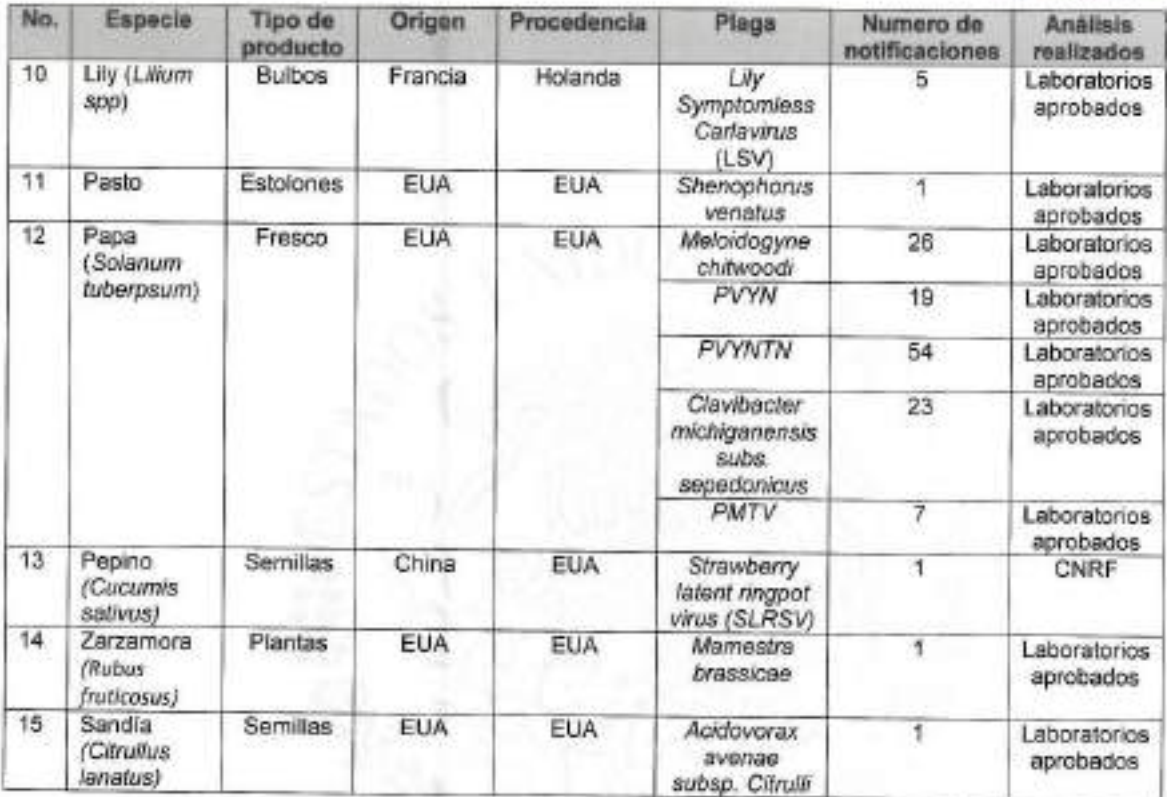

Notificaciones realizadas en el año 2017 por la detección de plagas de importancia cuarentenaria para México en embarques comerciales

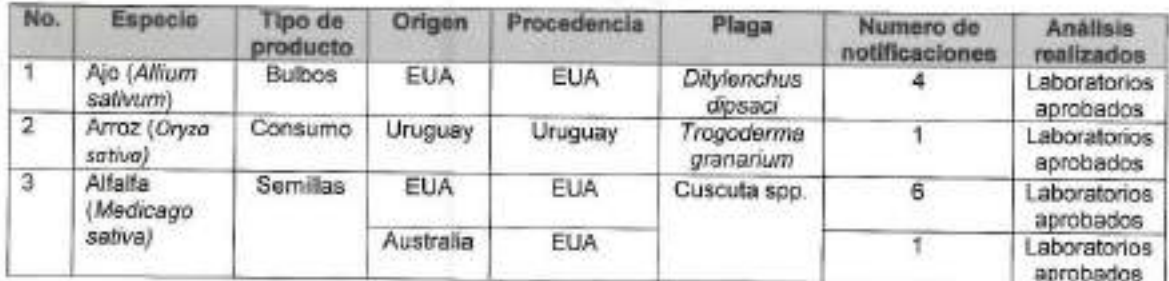

Boalevard Adolfo Ruiz Cortines, No. 5010, Piso 4,

 $3\%$ 

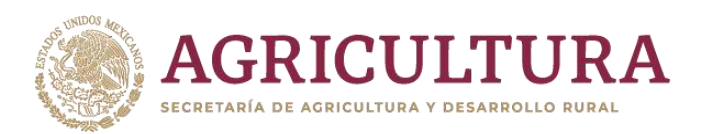

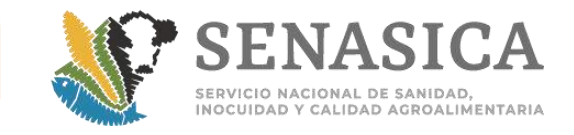

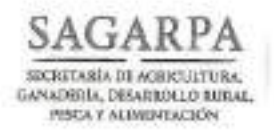

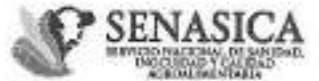

#### Nº de Oficio B00.01.01.02. 03114  $/2018$

# Ciudad de México, a 28 MAR 2018

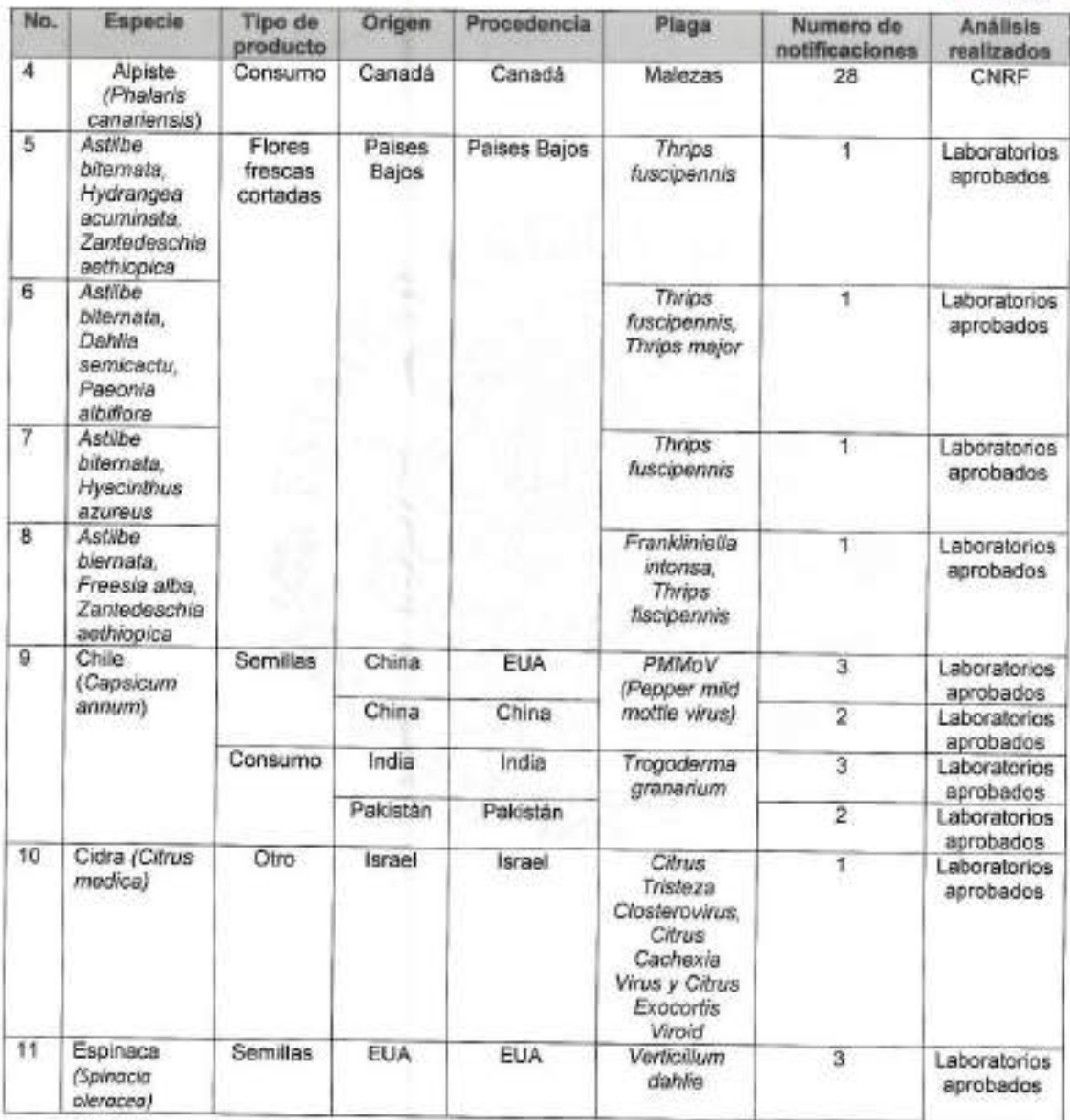

 $\begin{array}{c} \text{Binidevard Adollo Ratz Cortines, No. 5010. Piser 4,}\\ \text{Col, Issuppsites Curturico, Coyeseten, Cindud de hótsico, C.P. 04530\\ \text{Tel. +32 (35) 39 05 10 00, 59 05 13 00. Ex. 51341, gestior: dgovíjjsemsica, gob.rov.\\ \end{array}$ 

 $\overline{417}$ 

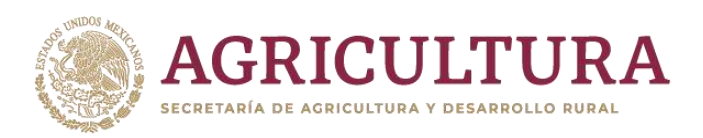

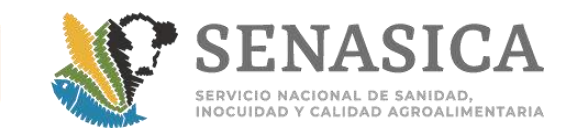

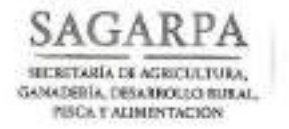

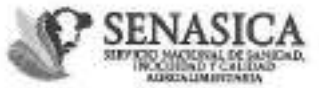

#### N° de Oficio B00. 01.01.02.- 03114 /2018

Ciudad de México, a 28 MAR 2018

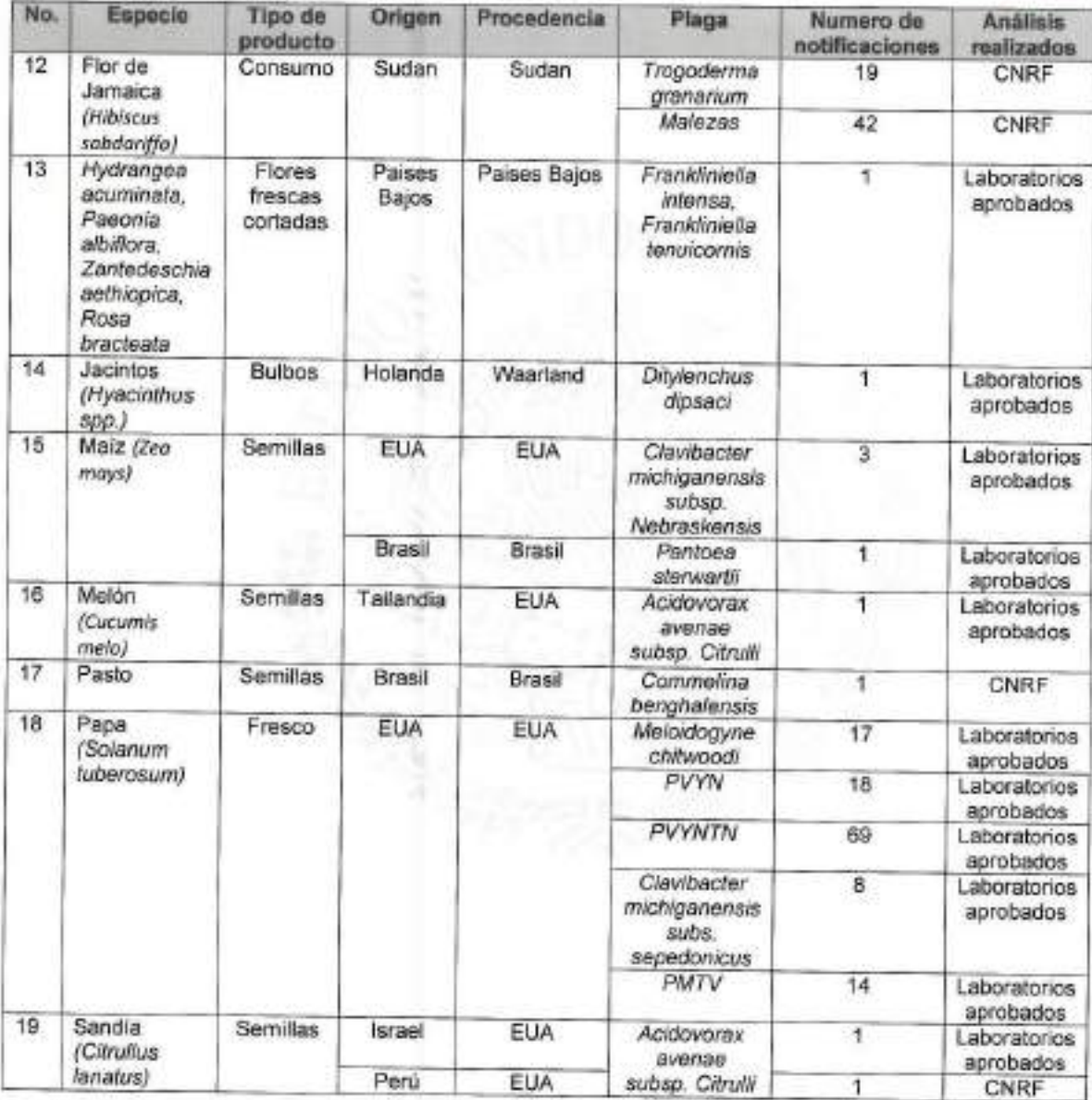

Breakmood Adicide Regis Countries has been proven

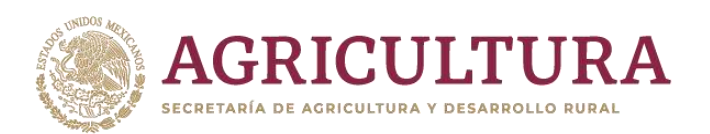

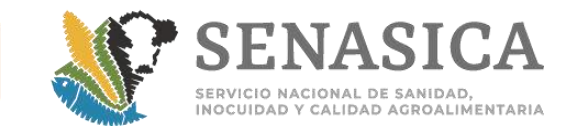

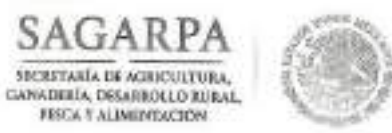

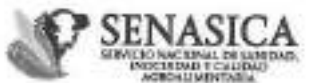

#### Nº de Oficio B00.01.01.02.- 0 3 1 1 4  $/2018$

# Ciudad de México, a 28 MAR 2018

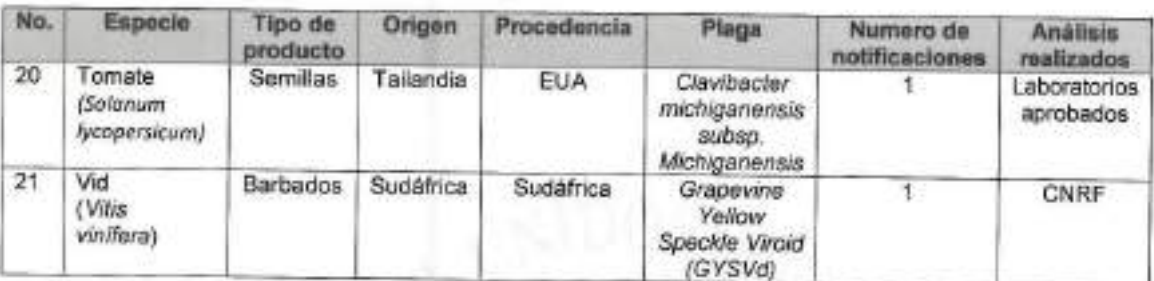

# Notificaciones realizadas en el año 2016 por la detección de plagas de importancia cuarentenaria para México en embarques turísticos

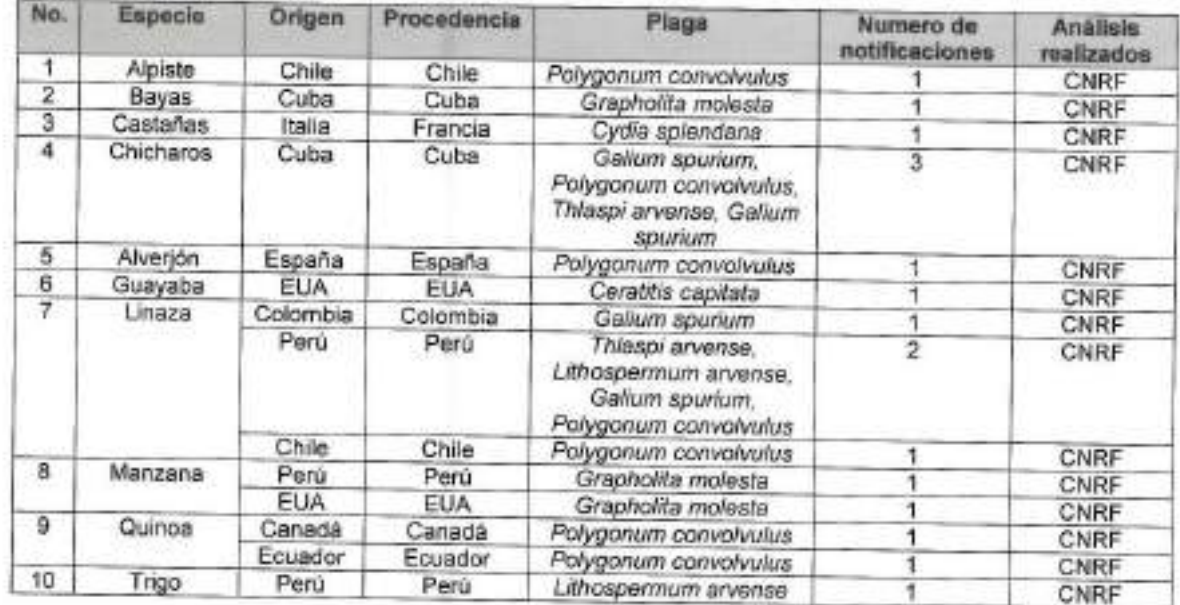

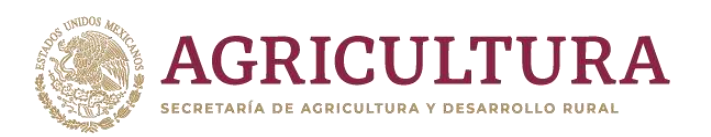

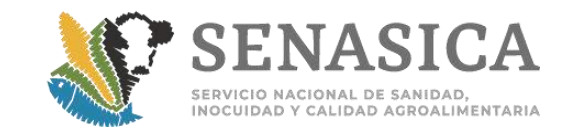

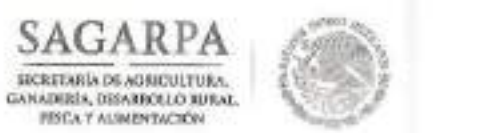

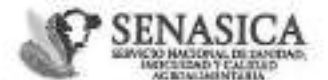

#### Nº de Oficio B00.01.01.02 - 03114  $/2018$

#### Ciudad de México, a

28 MAR 2918

Notificaciones realizadas en el año 2017 por la detección de plagas de importancia cuarentenaria para México en embarques turísticos

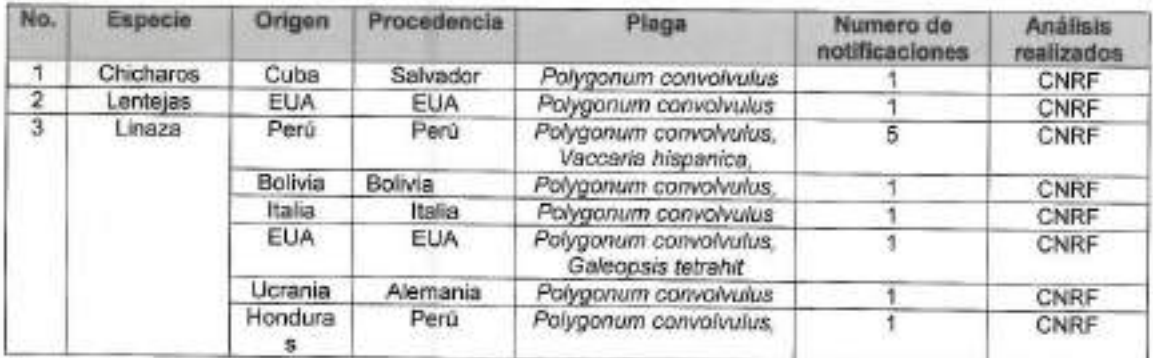

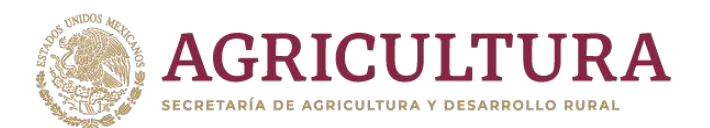

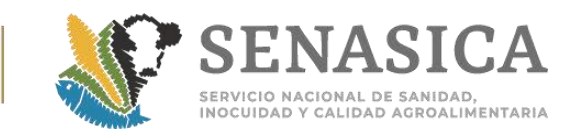

Anexo 38. Procedimiento para la importación de granos y semi para siembra, destinados a procesamiento, transfor industrialización, para la obtención de harinas, aceites y esenc,

### **FUNDAMENTO LEGAL**

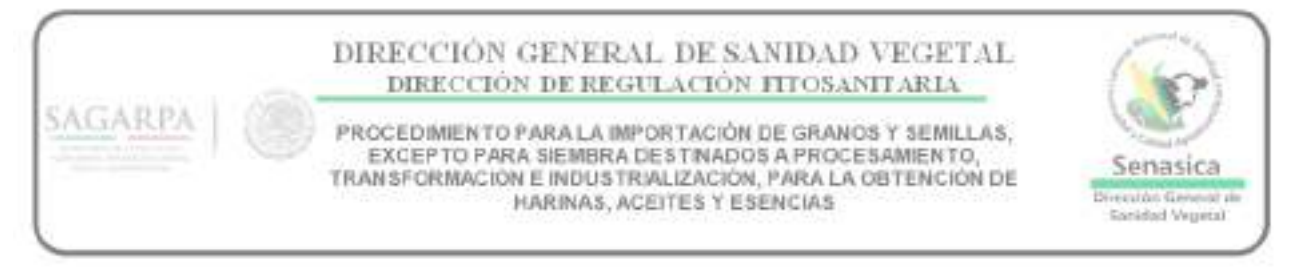

Artículos 1º, 2º, 3º, 6º, 7º fracciones XIII, XV, XVIII, XIX, XX y XXI de la Ley Federal de Sanidad Vegetal.

## **I. GENERALIDADES**

- 1. El presente procedimiento tiene por objeto establecer las medidas mínimas y las actividades que se deben realizar para garantizar que los granos y semillas, excepto para siembra, que se importen con destino a procesamiento, transformación e industrialización directa para la obtención de harinas, aceites o esencias, no representen un riesgo fitosanitario para el país.
- **2.** El presente procedimiento solo aplica para aquellos granos y semillas, excepto para siembra, que se importen con destino a procesamiento, transformación o industrialización directa (obtención de harinas, aceites o esencias); procesos en los cuales se obtiene un producto o subproducto terminado, cuyos requisitos fitosanitarios aplicables para su ingreso se indiquen en el Módulo de Consulta de Requisitos Fitosanitarios para la Importación, ubicado en la página electrónica del SENASICA (www.senasica.gob.mx).
- 3. Las empresas participantes en este procedimiento serán únicamente aquellas que acrediten ante la Dirección General de Sanidad Vegetal (DGSV), que cuentan con las instalaciones y equipo apropiado para que los granos y semillas, excepto para siembra, que sean sometidos a procesamiento, transformación o industrialización para la obtención de harinas, aceites o esencias, minimicen el riesgo fitosanitario asociado a los mismos.

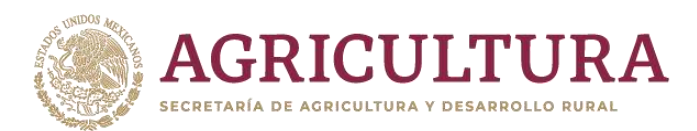

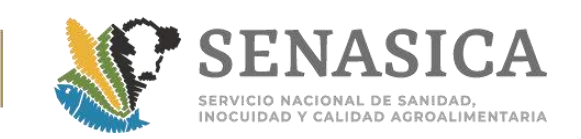

- 4. Los granos y semillas, excepto para siembra, que se importen con destino a procesamiento, transformación o industrialización directa (obtención de harinas, aceites o esencias), al amparo de este procedimiento, deben cumplir con los requisitos fitosanitarios aplicables para su ingreso indicados en el Módulo de Consulta de Requisitos Fitosanitarios para la Importación.
- 5. Los granos y semillas, excepto para siembra importados para procesamiento, transformación o industrialización directa (obtención de harinas, aceites o esencias), deben ser transportados y manejados bajo condiciones que prevengan el derrame del grano de los medios de transporte utilizados durante su movilización, desde el punto de entrada al país hasta las instalaciones de la empresa, lo cual será responsabilidad de la empresa usuaria.
- 6. Las empresas deben verificar que los medios de transporte que utilicen para la movilización de los granos y semillas desde el punto de entrada hasta su destino final, cuenten con sistemas de seguridad (p. ej. vigilancia) que prevenga el riesgo de robos del grano durante este trayecto.
- 7. La empresa debe contar con mecanismos eficientes para la recuperación del grano derramado en las operaciones de descarga y carga. En caso de que los medios de transporte y los mecanismos de recuperación de granos no cumplan con esta condición, el ingreso de los mismos estará sujeto al cumplimiento de la opción uno de los requisitos fitosanitarios para su ingreso, indicados en el Módulo de Consulta de Requisitos Fitosanitarios para la Importación, ubicado en la página electrónica del SENASICA ([www.senasica.gob.mx](http://www.senasica.gob.mx/)).
- 8. Las empresas que deseen acceder a este procedimiento deben contar y acreditar ante la Dirección General de Sanidad Vegetal (DGSV) que dentro de sus procesos se tienen establecidos procedimientos claros y seguros para la eliminación de los residuos vegetales que se obtengan de los procesos de limpieza a los que son sometidos los granos y semillas, así como de los residuos vegetales obtenidos del grano procesado, además de contar con sistemas que permitan registrar el ingreso y salida de producto sometido a industrialización, así como del control de los residuos de origen vegetal obtenidos durante el procesamiento del grano. Los residuos de origen vegetal no podrán ser conservados esperando para su procesamiento (molienda) o destrucción (Incineración) por un tiempo mayor a siete días.
- 9. Los residuos vegetales deben de pasar por uno de los siguientes sistemas de reducción de riesgos fitosanitarios:

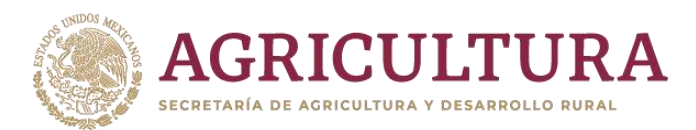

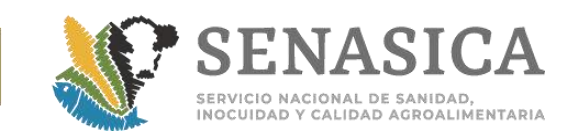

- 10. Se debe moler en el molino de martillos todos los residuos vegetales obtenidos de los procesos de limpieza a los que es sometido el grano. El molino de martillos debe tener una malla de 2.0 mm de diámetro; o bien
- 11. Se deben destruir (incineración) todos los residuos vegetales obtenidos de los procesos de limpieza a los que es sometido el grano.
- 12. La DGSV aprobará, desde el punto de vista fitosanitario, los procesos utilizados por las empresas usuarias a los que serán sometidos los granos y semillas destinados a procesamiento, transformación o industrialización para la obtención de harinas, aceites, esencias u otros que apruebe la DGSV.
- 13. La DGSV directamente verificará las instalaciones y el equipo con el que cuenta la empresa interesada para llevar a cabo dichas actividades.
- 14. La DGSV autorizará las instalaciones de aquellas empresas que cumplan con el presente procedimiento.
- 15. La verificación del cumplimiento de las actividades establecidas en el presente procedimiento para los granos / semillas importados (numeral III y III.I), será realizada por una Unidad de Verificación (UV) aprobada en la materia.
- 16. El incumplimiento de alguno de los puntos establecidos en el presente procedimiento provocará de manera inmediata, la suspensión de la empresa autorizada o la Unidad de Verificación encargada en verificar el cumplimiento para este procedimiento y podrá ser sancionado conforme a lo establecido en la Ley Federal de Sanidad Vegetal y demás disposiciones legales aplicables en materia de sanidad vegetal.

# **II. AUTORIZACIÓN DE EMPRESAS.**

- 1. Los interesados deben solicitar a la DGSV la aprobación de los procesos a los que serán sometidos los granos y semillas que se importen con fines de procesamiento, transformación o industrialización directa (obtención de harinas, aceites o esencias); para lo cual presentarán junto con su solicitud una descripción detallada de los procesos, incluyendo la infraestructura, maquinaria y equipo que utilizarán (anexo 1).
- 2. La DGSV revisará la documentación presentada y evaluará los sistemas y procesos a los que serán sometidos los granos y semillas para la mitigación de riesgos fitosanitarios.

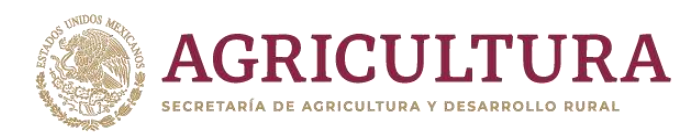

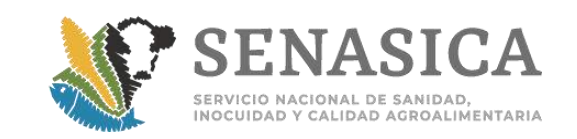

- 3. Con base a la información proporcionada y de acuerdo al punto anterior, si se determina procedente, la DGSV ordenará una visita a las instalaciones de la empresa por personal oficial, para la verificación del proceso, la infraestructura, la maquinaria y el equipo, así como la verificación de los mecanismo de eliminación de los residuos vegetales obtenidos de la limpieza de los granos, obtenidos de los procesos.
- 4. Derivado de la visita a la empresa solicitante y con base al informe presentado por el personal oficial, la DGSV autorizará la instalación de la empresa para que ésta pueda realizar importaciones de granos y semillas excepto para siembra, que se importen con destino a procesamiento, transformación o industrialización directa (obtención de harinas, aceites o esencias), en apego a lo establecido en los requisitos fitosanitarios aplicables para su ingreso en el Módulo de Consulta de Requisitos Fitosanitarios para la Importación. En caso de que las instalaciones no sean autorizadas, la DGSV notificará a la empresa correspondiente.
- 5. El listado de empresas y sus instalaciones autorizadas por la DGSV bajo este procedimiento, se comunicará a la Dirección General de Inspección Fitozoosanitaria (DGIF) para conocimiento de las Oficinas de Inspección de Sanidad Agropecuaria (OISA) en los puntos de entrada al país. La DGSV mantendrá actualizada la lista de las empresas y sus instalaciones autorizadas e informará cualquier cambio a la DGIF.

# **III. IMPORTACIÓN DE GRANOS Y SEMILLAS (VÍA TERRESTRE).**

- 1. La DGIF será la encargada de verificar que las empresas que ingresen granos y semillas, excepto para siembra, al amparo de este procedimiento, sean solo aquellas que se encuentren dentro de la lista de empresas autorizadas por la DGSV.
- 2. La DGIF será la encargada de verificar, previa autorización del ingreso de los granos y semillas, excepto para siembra, que los medios de transporte utilizados presenten condiciones de seguridad para evitar el derrame de granos durante su movilización dentro del territorio nacional, hasta las instalaciones de la empresa donde serán sometidos a procesamiento para la obtención de harinas, aceites o esencias. Asimismo, debe verificar que sean eficientes los mecanismos de recuperación de granos derramados, derivados de las operaciones de descarga y carga. En caso de que los medios de transporte y los mecanismos de recuperación de granos no cumplan con esta condición, el ingreso de los mismos estará sujeto al

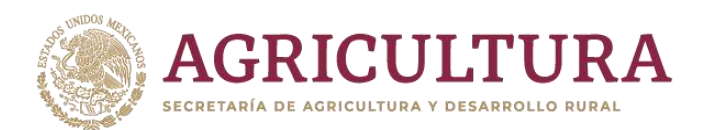

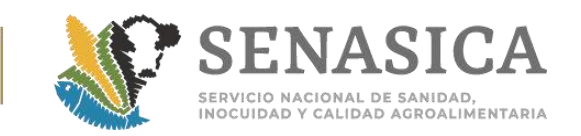

cumplimiento de la opción uno de los requisitos fitosanitarios para su ingreso, señalados en el Módulo de Consulta de Requisitos Fitosanitarios para la Importación, ubicado en la página electrónica del SENASICA (www.senasica.gob.mx).

- 3. Durante las importaciones, la DGSV podrá realizar visitas de manera aleatoria a las empresas e instalaciones autorizadas que se sujeten a este procedimiento, con el objeto de verificar su cumplimiento.
- 4. El representante de la empresa que realice el trámite de importación en el punto de entrada, deberá notificar al personal oficial de la OISA de ingreso que corresponda los datos de contacto de la UV que dará seguimiento a la aplicación del presente procedimiento.
- 5. A los medios de transporte utilizados para ingresar los granos y semillas, excepto para siembra, destinados a procesamiento, transformación o industrialización directa (obtención de harinas, aceites o esencias), que no vengan flejados de origen o sean rotos por motivos de inspección se les colocarán flejes en el punto de entrada a nuestro país por parte del personal oficial de la OISA. En caso de que vengan flejados de origen, el interesado deberá proporcionar el listado de flejes a la OISA correspondiente.
	- 6. El personal de la OISA verificará que todas las tolvas cuenten con flejes y de los cuales revisará un porcentaje que considere garantiza la integridad del cargamento.
	- 7. El personal oficial de la OISA de ingreso enviará a la UV encargada de la supervisión del grano en la empresa, copia del Certificado Fitosanitario para la Importación y los números de flejes de cada cargamento y en su caso la identificación del tipo de transporte, así como también a la DGSV a los correos electrónicos: medidasfito.dgsv@senasica.gob.mx, y neftali.reyes@senasica.gob.mx, a efecto de tener conocimiento del ingreso de dicho material y se tomen las previsiones para su supervisión y seguimiento.
- 8. Los cargamentos que ingresen por ferrocarril y que sean transportados a una terminal de descarga que implique el movimiento de los granos y semillas excepto para siembra destinados a la industrialización, desde la terminal a las instalaciones de la empresa autorizada, mediante el uso de otro medio de transporte diferente al ferrocarril, también deben garantizar que no haya derrame de los granos y semillas mediante el uso de transportes adecuados para este fin.
- 9. Si durante la movilización por territorio nacional ocurriera algún accidente que derivara en el derrame del grano, la empresa deberá notificar de inmediato a la DGSV, a efecto de que ésta determine de manera urgente las medidas fitosanitarias que se deben aplicar.

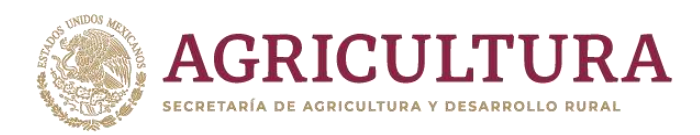

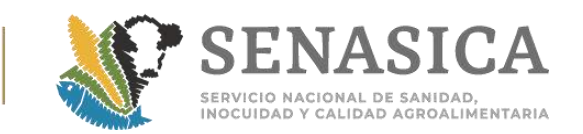

# **III.I IMPORTACIÓN DE GRANOS Y SEMILLAS (VÍA MARÍTIMA).**

- 1. En el caso de que el medio de transporte para importar granos y semillas excepto para siembra, destinados a procesamiento, transformación o industrialización directa (obtención de harinas, aceites o esencias) sean por vía marítima, la DGIF deberá de cumplir con lo establecido en los numerales 1, 2, 3, 4, 7 y 8 del apartado anterior.
- 2. La DGIF hará la Inspección física en el barco, si no se detectan especímenes vivos se permitirá la descarga hacia los silos de almacenamiento que se encuentren dentro del recinto portuario en el punto de entrada, o en su caso en las tolvas ferroviarias o autotransportes, asegurando la integridad de los cargamentos con flejes, lonas o protección que eviten el derrame de la carga del medio de transporte.
- 3. En el caso de que el grano importado sea almacenado en silos dentro del recinto portuario, la DGIF por cada remesa de tolvas supervisará la colocación de flejes, a efecto de comunicar a la UV la cantidad de grano por remesa, los números de los flejes, así como la relación de tolvas de dicha remesa y el Certificado Fitosanitario para Importación al que corresponden. La DGIF llevará un control de las remesas hasta que se traslade el total del cargamento, por lo que deberá referenciar cada remesa al Certificado Fitosanitario para Importación.
- 4. Durante el flejado de las tolvas, la DGIF realizará inspecciones aleatorias al grano y en caso de detectar plagas vivas, se suspenderá el procedimiento para el silo de donde provienen ese grano y se ordenará la aplicación de un tratamiento fitosanitario conforme a lo establecido en la opción uno de los requisitos fitosanitarios para su ingreso, indicados en el Módulo de Consulta de Requisitos Fitosanitarios para la Importación, ubicado en la página electrónica del SENASICA ([www.senasica.gob.mx](http://www.senasica.gob.mx/)).

# **IV. ACTIVIDADES DE VERIFICACIÓN EN LAS EMPRESAS AUTORIZADAS**

**1.** En destino final, la UV encargada de dar seguimiento al grano/semilla importado, deberá supervisar la llegada del grano a las instalaciones autorizadas, que los flejes lonas o protecciones del transporte utilizado se mantengan intactos y que se descargue la totalidad del grano en las bodegas
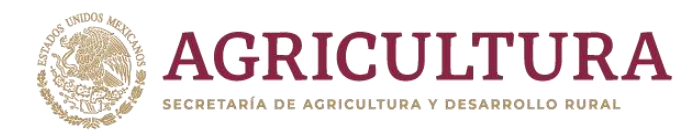

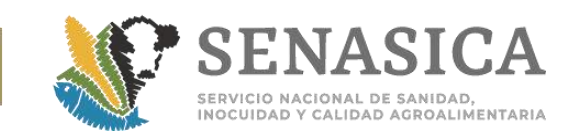

de la empresa autorizada. El personal de la UV encargada de dar seguimiento al grano/semilla importado, debe supervisar los mecanismos de recuperación de granos derramados, derivados de las operaciones de descarga del mismo.

- **2.** En caso de que se observen flejes, lonas o protecciones, rotas, faltantes o diferencias en el volumen que llega a las instalaciones autorizadas con relación a la cantidad notificada por la OISA de ingreso, el personal de la UV encargada de dar seguimiento al grano/semilla importado, deberá notificarlo de inmediato al interesado y a la DGSV para que se documente el acto.
- **3.** El personal de la UV encargada de dar seguimiento al grano / semilla importado, deberá establecer un programa de trabajo en conjunto con la empresa, en el cual se contemplarán al menos tres visitas a las instalaciones de la empresa (primera, recepción de grano, segunda a la mitad del procesamiento del grano y la tercera al finalizar el procesamiento), a efecto de verificar que:
- La totalidad del grano importado será sometido a procesamiento, transformación o industrialización, incluyendo la revisión de las evidencias documentales de los sistemas de trazabilidad y rastreabilidad con que cuente la empresa.
- Los residuos vegetales que se obtengan de los procesos de limpieza y de los granos procesados sean sometidos a procesamiento (molienda) o destrucción (Incineración). La destrucción de residuos se hará como máximo cada semana, durante el tiempo que se requiera del evento de importación, mismo que será considerado en el programa de trabajo.
- La empresa mantenga dentro de sus instalaciones (patios, pasillos, áreas de carga y descarga, entradas, salidas y accesos de la empresa) un programa permanente de control de plagas en toda la instalación incluyendo aspersión de herbicidas o de control mecánico de malezas en las áreas donde éstas puedan establecerse.
- **4.** El personal de la UV encargada de dar seguimiento al grano/semilla importado, deberá notificar de inmediato a la DGSV las irregularidades que se observen en la implementación del presente procedimiento, a efecto de que se determine las medidas a aplicar.
- **5.** El personal de la UV encargada de dar seguimiento al grano/semilla importado, deberá presentar un informe final por evento de importación a la DGSV de las

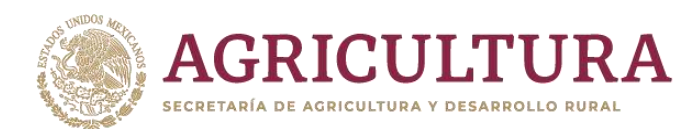

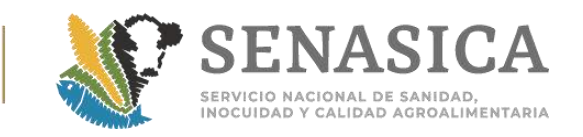

actividades desarrolladas, derivado de la aplicación de este procedimiento, deberá enviar una copia en versión electrónica a los correos electrónicos: [medidasfito.dgsv@senasica.gob.mx,](mailto:medidasfito.dgsv@senasica.gob.mx) y neftali.reyes@senasica.gob.mx. El informe deberá incluir la siguiente información:

- a. Plano de la ubicación de las instalaciones de la empresa autorizada, en el cual muestre todas las entradas, sitios de ventilación y cultivos circundantes.
- b. Medidas fitosanitarias en las instalaciones de la empresa autorizada.
- c. Mantenimiento de registros de ingreso y rastreabilidad de los cargamentos.
- d. Planificación de acciones en caso de contingencia.
- e. Medidas de limpieza de las zonas donde se va a almacenar el producto antes de introducir la mercancía.
- f. Separación adecuada de los diferentes envíos o lotes dentro de las instalaciones
- g. Descripción de las condiciones bajo las cuales llegó el cargamento.
- h. Procedimientos adecuados de manejo que eviten la dispersión de plagas.
- i. Medidas de seguridad para evitar que el material sea sacado de las instalaciones sin autorización apropiada.
- j. Registro de las actividades realizadas (por ejemplo procesamiento de un cargamento, destrucción de desechos, etc.)
- k. Recomendaciones
- l. Reseña fotográfica de las condiciones bajo las cuales llegó el cargamento, de las visitas realizadas en seguimiento al cargamento y al procedimiento de limpieza y destrucción de los residuos del proceso de limpieza y residuos vegetales derivados del proceso de la industrialización de la mercancía. Las fotografías deben contar con fecha y hora de cuando fueron tomadas.
- Lo anterior en función del tiempo requerido desde la llegada del grano a las instalaciones de la empresa hasta el tiempo en que se lleve a cabo el procesamiento del total del material importado.
- **6.** Verificar que los residuos vegetales obtenidos del proceso de obtención de harinas, aceites y esencias sean destruidos conforme al punto I numeral 8 del presente procedimiento.

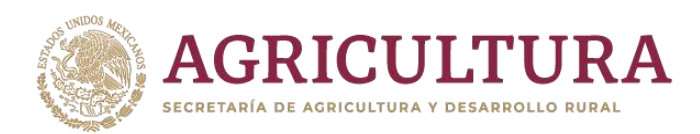

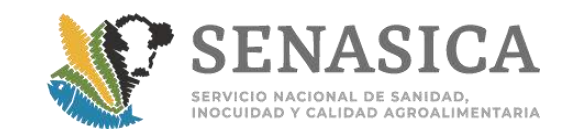

**7.** La UV debe verificar el cumplimiento de las responsabilidades de las empresas en destino.

# **V. RESPONSABILIDADES DE LA EMPRESA INTERESADA.**

- **1.** La empresa se compromete a dar cumplimiento al presente procedimiento para la importación de granos y semillas, excepto para siembra, destinados a procesamiento, transformación o industrialización.
- **2.** Mantener un sistema de rastreabilidad del producto desde el punto de entrada al país, a su destino (instalaciones autorizadas) y hasta la obtención del producto final (derivado del procesamiento, transformación o industrialización). Así como mecanismos de recuperación de granos derramados, derivados de las operaciones de descarga y carga.
- **3.** El usuario se hace responsable de llevar el producto directamente desde el punto de entrada hasta el lugar de procesamiento, transformación o industrialización.
- Cualquier desvío o accidente del medio de transporte deberá ser notificado a la DGSV. En caso de requerirse la aplicación de medidas fitosanitarias adicionales o de emergencia, el interesado se compromete a implementarlas, incluyendo el costo de las mismas.
- **4.** La empresa se compromete a utilizar los servicios de una UV, quien será la encargada de verificar los procesos, instalaciones y supervisar que todo el grano que se importe bajo este procedimiento sea procesado en las instalaciones autorizadas por la DGSV y de que los residuos vegetales obtenidos de dichos procesos sean sometidos a procesamiento (molienda) o destrucción (Incineración) eliminados ya sea por medio del molino de martillos o por incineración. Asimismo, deberá informar a la DGSV a los correos electrónicos: medidasfito.dgsv@senasica.gob.mx, y neftali.reyes@senasica.gob.mx, el nombre y demás datos de contacto de la UV que ha aceptado dar seguimiento al cumplimiento del presente procedimiento.
- **5.** La empresa se compromete a procesar, transformar e industrializar en instalaciones autorizadas la totalidad de los granos y semillas, excepto para siembra, que se importen al amparo de este procedimiento.
- **6.** La empresa permitirá el libre acceso a sus instalaciones o bodegas al personal oficial o UV aprobada por la Secretaría para que se realicen las inspecciones

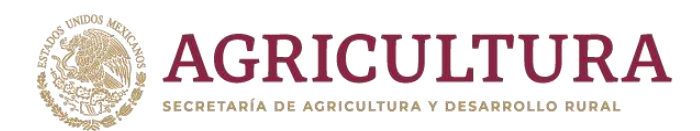

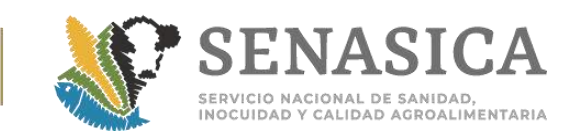

pertinentes en cualquier momento y lugar, para constatar el cumplimiento de este procedimiento, con base a la Ley Federal de Sanidad Vegetal, artículos 7 fracción I, XIII, XVIII y XIX), 51, 52, 54 y 55.

- **7.** La empresa se compromete a notificar a la DGSV cualquier indicio de la presencia de plagas cuarentenarias dentro o alrededor de sus instalaciones. En caso de que se confirme la presencia de plagas cuarentenarias, la DGSV emitirá las medidas fitosanitarias correspondientes.
- **8.** La empresa se compromete a mantener en sus instalaciones (patios, pasillos, áreas de carga y descarga, entradas, salidas y accesos de la empresa) un programa permanente de control de plagas en toda la instalación, incluyendo aspersión de herbicidas o control mecánico de malezas en las áreas donde éstas puedan establecerse, o bien, contratar a una empresa proveedora de este servicio, que lo pueda realizar de manera continua.
- **9.** La empresa deberá acatar las medidas fitosanitarias que determine la DGSV, en los términos y alcances del artículo 30 de la Ley Federal de Sanidad Vegetal, por lo que en caso de que se compruebe que las mercancías señaladas no cumplen con las disposiciones fitosanitarias respectivas, se procederá a su retorno, destrucción o acondicionamiento a costa del interesado.
- **10.** Todos los gastos derivados de la aprobación de los procesos, autorización de las empresas y supervisión del procesamiento del grano, serán sufragados por la empresa interesada, de acuerdo a lo establecido en el artículo 91 de la Ley Federal sobre Metrología y Normalización.

# **VII. RESPONSABILIDADES DE LA DGSV.**

1. La Dirección General de Sanidad Vegetal (DGSV) de forma aleatoria podrá realizar visitas de inspección a las empresas y a las Unidades de Verificación, para verificar el cumplimiento de las disposiciones establecidas en este procedimiento.

2. La DGSV mantendrá actualizada la lista de empresas y sus instalaciones autorizadas.

3. Durante el proceso de autorización la DGSV verificará instalaciones, procesos, maquinaria, equipo y mecanismos de eliminación de residuos con que cuenta la empresa.

4. Autorizar, ampliar la vigencia de la autorización y suspensión de la autorización a las empresas.

# **VI. VIGENCIA Y AMPLIACIÓN DE LA AUTORIZACIÓN.**

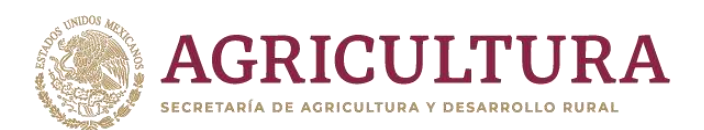

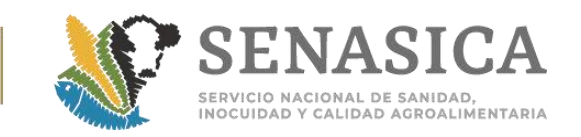

- 1. La vigencia de las empresas autorizadas bajo el amparo de este procedimiento, será de un año, contando a partir de la emisión del Oficio de Autorización por parte de la DGSV.
- **2.** La ampliación de la autorización será emitida únicamente por la DGSV, en los siguientes supuestos:
	- **a.** Para las empresas que durante el periodo de autorización para importar granos y semillas excepto para siembra, bajo el amparo de este procedimiento, no realicen importación alguna y quieran seguir en el listado de empresas autorizadas deben enviar mediante escrito libre a la DGSV, la solicitud de ampliación de la autorización. La DGSV realizará la visita de verificación de las instalaciones y emitirá la ampliación de autorización o la negativa correspondiente.
	- **b.** Para las empresas que durante el periodo de autorización para importar granos y semillas excepto para siembra, bajo el amparo de este procedimiento, realizaron al menos una importación cumpliendo a satisfacción con el procedimiento y quieran seguir en el listado de empresas autorizadas deben enviar mediante escrito libre a la DGSV, la solicitud de ampliación de la autorización. La DGSV emitirá dicha ampliación.
		- **b.1**. En el caso de que alguna empresa autorizada, en el periodo de importación de granos y semillas excepto para siembra, incumpla con el procedimiento y están interesadas en continuar como empresa autorizada, deben de cumplir con lo establecido en el inciso a).

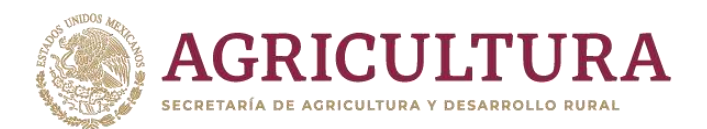

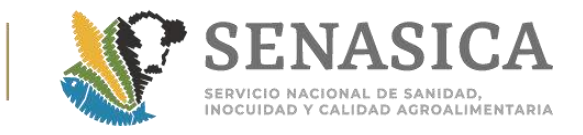

Anexo 39 Procedimiento para el Ingreso de Granos y Semillas, I Siembra, de Importación, ante la Detección de Suelo en el Durante el Proceso de Inspección Fitosanitaria en el Punto d' 5004999001 País.

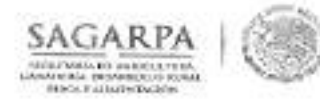

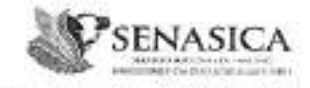

Dirección General de Sanidad Vogetal Dirección de Regulación Fitosonitorio. Subdivorción de Aratotacción y Evaluación Internacional<br>Departamento de Medidas Fitosatianias

Nº de Oficio B00, 01.01.02.03/ 03228

México, D.F. 20 de marzo de 2014

ING. ARTURO CALDERÓN RUANOVA DIRECTOR GENERAL DE INSPECCIÓN FITOZOOSANITARIA MUNICIPIO LIBRE 377, PISO 7 ALA "B" COL. SANTA CRUZ ATOYAC C.P. 03310 MÉXICO D.F. erendira.lara@senasica.gob.mx PRESENTE

En seguimiento a los trabajos realizados en forma conjunta con esa Dirección General y sectores relacionados a la importación de granos y semillas, anexo le envío en versión electrónica el "Procedimiento para el ingreso de granos y semillas, excepto para siembra, de importación, ante la detección de suelo". Asímismo, le informo que a partir de la recepción del mismo, el presente procedimiento podrá ser aplicable a los particulares, dejando sin efecto y sustituyendo al "Procedimiento para el secondicionamiento de frijol y lenteja en destino".

Consecuentemente, mucho lo agradeceré hacer del conocimiento al personal de las OISA's dicho procedimiento para su aplicación correspondiente.

Sin otro particular por el momento reciba un cordial saludo.

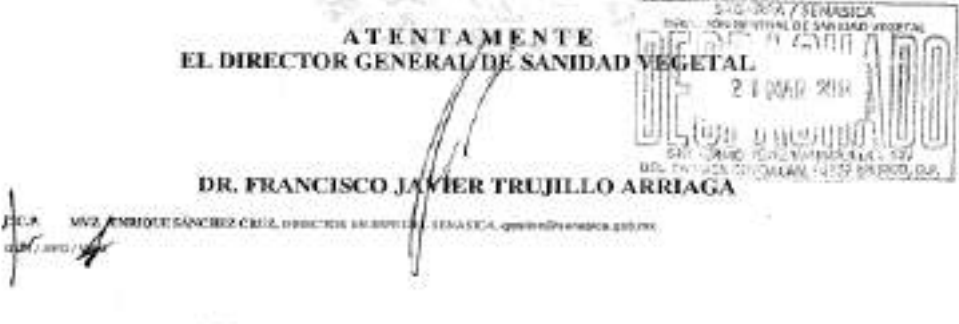

e Pérez-Valenmele, LTL-Coll. Del Carmon Cagennia, CT (1419). Més en JUL.<br>Tok e 52 (551 50 90 700). Ent. 51347, 51344-www.manutes.gola.no **Finithene Port** 

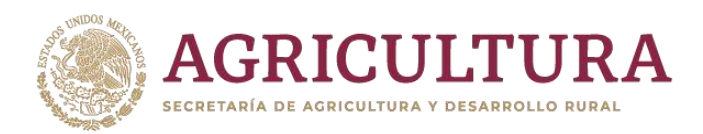

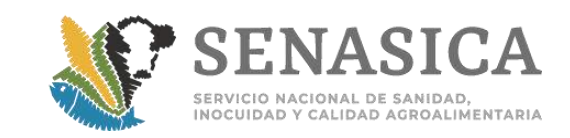

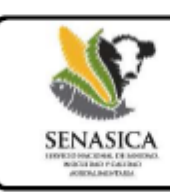

"Procedimiento para el ingreso de granos y semillas, excepto para siembra, de importación, ante la detección de suelo"

#### ı. **FUNDAMENTO LEGAL.**

En base a los artículos 12, 26 y 35 fracción IV de la Ley Orgánica de la Administración Pública Federal, 1°, 2° primer párrafo, 3°, 6°, 7° fracciones I, XIII, XV, XVIII, XIX, XX, XXI y XXXII, 19 fracción I incisos e) y l), fracciones III, IV y VII, 24, 25, 30 fracción III y 60 de la Ley Federal de Sanidad Vegetal; 2°, fracción IV, 5°, 49, fracciones I, II, III, VI, y XI, y 50 del Reglamento Interior de la Secretaría de Agricultura, Ganadería, Desarrollo Rural, Pesca y Alimentación.

#### **GENERALIDADES.** 2.

2.1. Conforme a lo establecido en el Artículo 25 de la Ley Federal de Sanidad Vegetal, a petición de parte de un interesado, la Secretaría, a través del SENASICA, podrá realizar una visita de Verificación en Origen, conforme a lo establecido en el numeral 11 de este procedimiento, a fin de que personal oficial o autorizado por ésta, verifique en origen las condiciones de los granos y semillas, excepto para siembra, con relación a la presencia o ausencia de suelo.

2.2. Adicional a la Verificación en Origen indicada en el numeral anterior, el presente ordenamiento es aplicable ante la detección de suelo en los embarques de granos y semillas, excepto para siembra, durante el proceso de inspección fitosanitaria en el punto de entrada a nuestro país y que derivado de dicha detección, el interesado en la importación elija como una opción al retorno o destrucción de la mercancía, su acondicionamiento en el punto de entrada a nuestro país, o bien, ingresar su producto bajo el procedimiento de Guarda Custodia y Responsabilidad (GCyR) para su acondicionamiento en el interior del país, bajo alguna de las medidas fitosanitarias establecidas por la Secretaría en el presente procedimiento.

2.3. La Organización Norteamericana para la Protección a las Plantas (NAPPO), por sus siglas en ingles), de la cual México es miembro, define al suelo como material suelto de la superficie de la tierra donde crecen plantas que, en la mayoría de los casos, consiste en roca desintegrada con una mezcla de material orgánico.

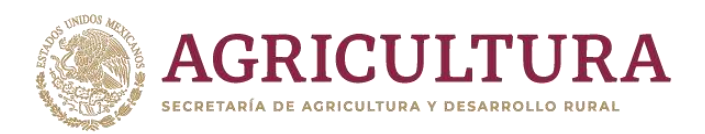

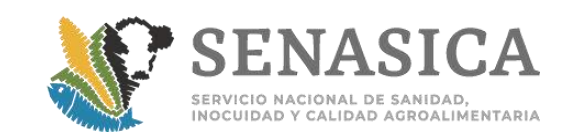

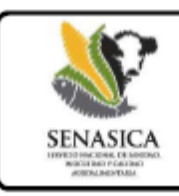

"Procedimiento para el ingreso de granos y semillas, excepto para siembra, de importación, ante la detección de suelo"

Asimismo, la NAPPO tiene reconocido que la forma más frecuente de movilización de suelo en el ámbito internacional, es como contaminante en el envío de artículos reglamentados; y que el suelo representa una vía de alto riesgo para la dispersión de una gran variedad de plagas, las cuales incluyen entre otras a las bacterias, hongos, insectos, nematodos y malezas.

2.4. La Ley Federal de Sanidad Vegetal, establece en su Artículo 2 que la sanidad vegetal tiene como finalidad promover y vigilar la observancia de las disposiciones legales aplicables; diagnosticar y prevenir la diseminación e introducción de plagas de los vegetales, sus productos o subproductos que representen un riesgo fitosanitario, así como establecer las medidas fitosanitarias para su control, asimismo, en el Artículo 3 instituye que las medidas fitosanitarias que establezca la Secretaría, serán las necesarias para asegurar el nivel adecuado de protección y condición fitosanitaria en todo o parte del territorio nacional.

2.5. A fin de mitigar el riesgo de detección de suelo en los embarques en los puntos de entrada, de forma precautoria los importadores deben solicitar a sus proveedores que previo a la carga de los granos y semillas, excepto para siembra, los medios de transporte (tolvas, contendores, etc.), verifiquen con los prestadores del servicio que los mismos se encuentran limpios (libres de residuos vegetales, suelo y otros contaminantes).

2.6. Las empresas interesadas en realizar la aplicación de bromuro de metilo en el punto de entrada al país, deberán de cumplir con lo establecido en el numeral 10.3 y 14.3.2 de este procedimiento, con el fin de mitigar el riesgo de plagas asociadas al suelo. En caso de que, los granos y semillas, excepto para siembra, vengan en empaques, estos deberán ser permeables al bromuro de metilo, a fin de asegurar la penetración y efectividad del fumigante.

Es necesario que las empresas que consideren como opción de ingreso la aplicación del tratamiento en el punto de entrada, ante la detección de la presencia de suelo, verifiquen con su proveedor que los medios de transporte presenten condiciones de hermeticidad que garanticen que se pueda llevar a cabo la correcta aplicación del tratamiento, conforme a lo establecido en el numeral 10.3 y 14.3.2 del presente procedimiento.

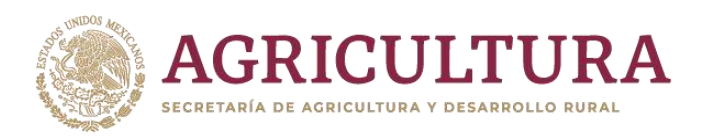

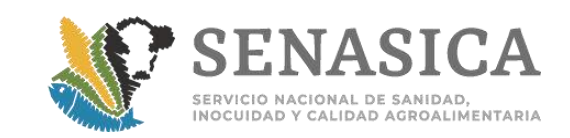

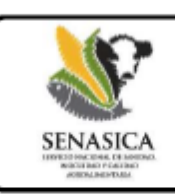

"Procedimiento para el ingreso de granos y semillas, excepto para siembra, de importación, ante la detección de suelo"

2.7. Las empresas interesadas en realizar el acondicionamiento de granos y semillas, excepto para siembra, en el interior del país, bajo el amparo de este procedimiento, deberán cumplir con lo establecido en el numeral 10.1, 12 y 14. Con el fin de obtener la autorización de sus instalaciones ante esta Dependencia, deberán acreditar que cuentan con la maquinaria, equipo y procedimientos adecuados para llevar a cabo la limpieza de los granos y semillas del suelo (tierra), así como para el manejo y destrucción de los residuos obtenidos de dicho proceso.

2.8. Las empresas interesadas en realizar la aplicación del bromuro de metilo al embarque de granos y semillas, excepto para siembra, en el interior del país, sin haber realizado la separación previa de suelo (tierra), deberán cumplir con lo establecido en los numerales 10.2 y 14.3.2 de este procedimiento. Como requisito para que los cargamentos completos sean fumigados en destino, los granos y semillas, excepto para siembra, deberán estar contenidos en empaques permeables al bromuro de metilo, a fin de permitir las maniobras para introducir y sacar el grano/semillas de las cámaras de fumigación, así como asegurar la penetración y efectividad del fumigante.

2.9. Las empresas interesadas en realizar el acondicionamiento de granos y semillas, excepto para siembra en el interior del país, las empresas importadoras y las Unidades de Verificación, asumirán la responsabilidad de cumplir y verificar su cumplimiento, según corresponda a cada uno de ellos, incluyendo las sanciones a las que podrían ser acreedores en caso de incumplimiento de las disposiciones incluidas en él.

2.10. El presente ordenamiento aplicará hasta que la Dirección General de Sanidad Vegetal (DGSV) lo determine, en función del riesgo fitosanitario.

2.11. Las autorizaciones otorgadas por la Dirección General de Sanidad Vegetal al amparo de este procedimiento, podrán suspenderse precautoria, temporal o totalmente, si se detecta algún incumplimiento a este ordenamiento y/o a las disposiciones legales aplicables en materia de sanidad vegetal, así como por la extinción de las causas que originaron la aplicación del presente documento, o bien, con base a lo establecido en el numeral 2.9.

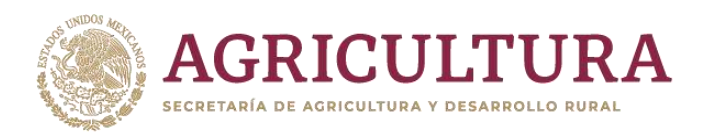

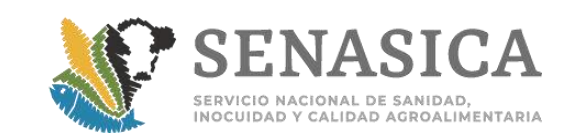

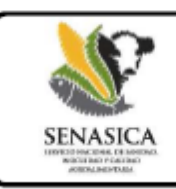

"Procedimiento para el ingreso de granos y semillas, excepto para siembra, de importación, ante la detección de suelo"

2.12. En caso de que se detecte algún incumplimiento por parte de la Unidad de Verificación encargada de verificar el cumplimiento del presente ordenamiento, podrá ser sancionada conforme a lo establecido en las disposiciones legales aplicables en materia de sanidad vegetal.

2.13. La verificación del cumplimiento de las actividades establecidas en el presente procedimiento para el grano/semilla, excepto para siembra ingresado para su acondicionamiento en destino mediante el proceso de limpieza, podrá ser realizada por personal oficial de la Secretaría en una entidad federativa del país o por una Unidad de Verificación aprobada en la materia.

Cuando la empresa importadora decida solicitar que la supervisión del cumplimiento del acondicionamiento mediante el proceso de limpieza se lleve a cabo por personal oficial de la Secretaría en la entidad federativa correspondiente, deberá en primera instancia presentar su solicitud por escrito a la entidad federativa de su interés, solicitando que se verifique el cumplimiento de lo establecido en los numerales 13, 14, 15 y 16 y en caso de que ésta acepte cumplir con las responsabilidades indicadas en el numeral 4 del presente procedimiento, el interesado deberá presentar a la Dirección General de Sanidad Vegetal, copia de la respuesta dada por escrito por parte del personal oficial de la Secretaría de dicha entidad federativa, a las siguientes direcciones electrónicas: certfitosani.dgsv@senasica.gob.mx y medidasfito.dgsv@senasica.gob.mx, a fin de comunicar lo procedente a la Dirección General de Inspección Fitozoosanitaria y verificar el cumplimiento del mismo.

Para los casos en los que en la entidad federativa no se cuente con personal oficial de la Secretaría en materia de sanidad vegetal con capacidad operativa para dar seguimiento a la verificación del cumplimiento del acondicionamiento del grano/semilla (limpieza), dicha actividad tendrá que ser realizada por una Unidad de Verificación aprobada por la Secretaría.

2.14. La Secretaría a petición de parte de los interesados, podrá evaluar la aplicación de tratamientos fitosanitarios alternativos a los considerados en el presente procedimiento. Los interesados deberán proporcionar a la Secretaría la información técnica/científica del tratamiento de su interés, que de soporte a su petición, para su evaluación respectiva.

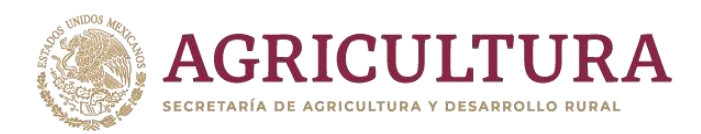

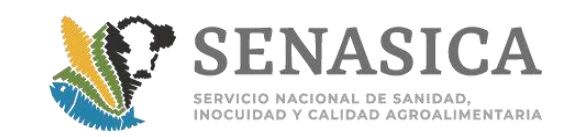

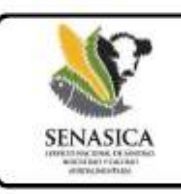

"Procedimiento para el ingreso de granos y semillas, excepto para siembra, de importación, ante la detección de suelo"

2.15. Los gastos que se generen por la aplicación del presente procedimiento serán cubiertos por el interesado.

#### $\overline{3}$ **GLOSARIO DE TÉRMINOS.**

3.1 Para efecto del presente procedimiento se entiende por:

Acondicionamiento: Medida fitosanitaria ordenada por la Secretaria para adecuar o preparar a los vegetales, sus productos o subproductos con la finalidad de evitar la dispersión de plagas.

Acta de Guarda Custodia y Responsabilidad: Resguardo de un lote, embarque o material (vegetal) que realiza su propietario o porteador en el mismo lugar o en aquel que éste designe o, en su defecto, el que determine la Secretaria, quedando prohibida su movilización o comercialización hasta que se compruebe su óptima condición fitosanitaria.

Beneficio: Véase acondicionamiento.

Bitácora: Cuademo o publicación que permite llevar un registro escrito de diversas acciones. Se encuentra organizado de forma cronológica, de tal modo que a medida que se van consiguiendo avances en el beneficio, los resultados se plasman en el cuaderno para poder tener un claro seguimiento de toda la labor realizada. En una bitácora de este tipo deberán registrarse todas las condiciones en las que se ha desarrollado el beneficiado.

Certificado Fitosanitario de Tratamiento: Documento oficial expedido por la Secretaría o las unidades de verificación aprobadas para tal efecto, que constata el cumplimiento de las disposiciones fitosanitarias a que se sujetan los tratamientos de vegetales, sus productos o subproductos.

Ä

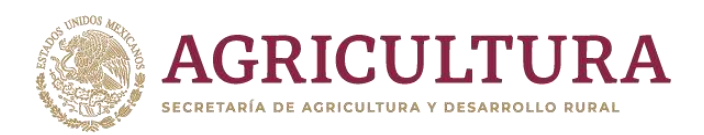

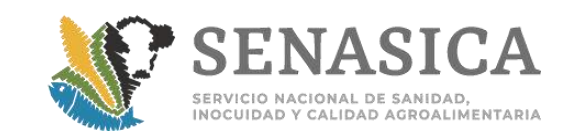

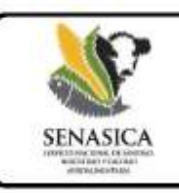

"Procedimiento para el ingreso de granos y semillas, excepto para siembra, de importación, ante la detección de suelo"

Certificado Fitosanitario: Documento oficial expedido por la Secretaria o las personas acreditadas y aprobadas para tal efecto, que constata el cumplimiento de las disposiciones legales aplicables en materia de sanidad vegetal a que se sujetan la producción, movilización, importación o exportación de vegetales así como sus productos o subproductos que representen un riesgo fitosanitario.

Contenedor: Unidad de carga para el transporte aéreo, marítimo o fluvial, transporte terrestre y transporte multimodal. Las dimensiones del contenedor se encuentran normalizadas para facilitar su manipulación.

DGIF: Dirección General de Inspección Fitozoosanitaria

DGSV: Dirección General de Sanidad Vegetal.

Embarque: Conjunto de mercancias que transporta una embarcación o un vehículo.

Esterilización: Proceso físicos, mecánicos y químicos a través del que se logra la destrucción total de las plagas presentes en un determinado material incluyendo a las esporas. El proceso de esterilización debe ser diseñado, validado y llevado a cabo de modo de asegurar que es capaz de eliminar las plagas que pudieran estar presentes en un producto o subproducto vegetal.

Fleje: Sello o señal oficial, reconocida internacionalmente, aplicada a un artículo reglamentado para atestiguar su estatus fitosanitario.

Flujograma: Representación gráfica del proceso de acondicionamiento.

Fumigación: Tratamiento con un agente químico que alcanza al producto básico en forma total o principalmente en estado gaseoso.

Granel: La carga a granel es un conjunto de bienes que se transportan sin empaquetar, ni embalar en grandes cantidades.

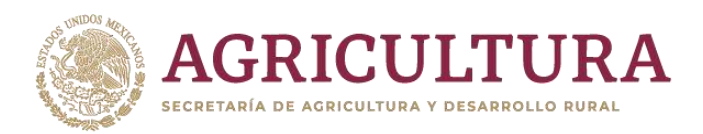

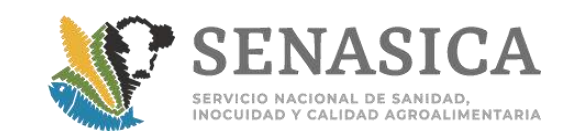

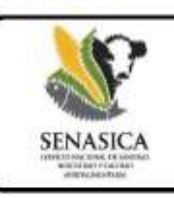

"Procedimiento para el ingreso de granos y semillas, excepto para siembra, de importación, ante la detección de suelo"

Informe de Actividades: Reporte mediante el cual las personas físicas o morales aprobadas, autorizadas o certificadas informan a la Secretaria sobre los servicios o actividades en materia fitosanitaria prestados durante un determinado periodo, conforme a lo establecido en las Disposiciones Legales Aplicables que para tal efecto emita la Secretaria.

Inspección: Acto que practica la Secretaría para constatar mediante verificación, el cumplimiento de las disposiciones legales aplicables en materia de Sanidad Vegetal y de sistemas de reducción de riesgos de contaminación en la producción primaria de vegetales y, en caso de incumplimiento. aplicar las medidas fitosanitarias e imponer las sanciones administrativas correspondientes, expresandose a través de un acta de carácter administrativo.

Liberación de embarque: Autorización para la entrada al país a un embarque, luego de su aprobación.

Liberación de mercancía: Autorización para la comercialización de granos y semillas, excepto para siembra o de los subproductos obtenidos de su industrialización, después de que han sido sometidos a la aplicación de tratamiento fitosanitario en destino o punto de entrada o bien, a un acondicionamiento en destino.

Liberación de residuos: Autorización para la disposición de los residuos obtenidos del procesamiento de los granos o semillas, excepto para siembra, después de que fueron sometidos a un proceso de esterilización, conforme los procedimientos indicados en el presente ordenamiento.

Medidas fitosanitarias adicionales o de emergencia: Medida fitosanitaria establecida en caso de urgencia ante una situación fitosanitaria nueva o imprevista. Una medida de emergencia puede ser o no una medida provisional.

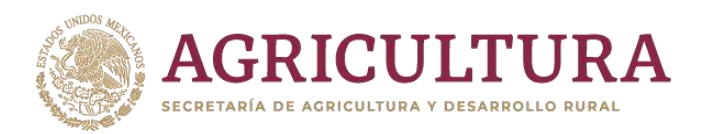

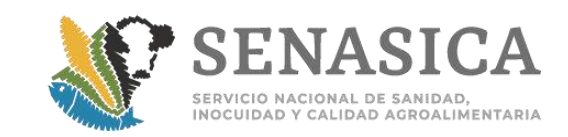

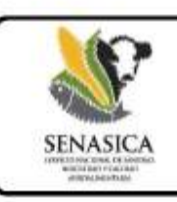

"Procedimiento para el ingreso de granos y semillas, excepto para siembra, de importación, ante la detección de suelo"

Medidas fitosanitarias: Las establecidas en Leyes, reglamentos, normas oficiales mexicanas, acuerdos, decretos, lineamientos y demás disposiciones legales aplicables en materia de sanidad vegetal para conservar y proteger a los vegetales, sus productos o subproductos de cualquier tipo de daño producido por las plagas que los afecten.

Movilización: Transportar, llevar o trasladar de un lugar a otro.

Muestra: Parte o porción extraída de un lote, cargamento o embarque por métodos apropiados que permiten considerarla como representativa del mismo.

Muestreo: Actividad que se realiza para detectar nuevos brotes de la plaga y tomar acciones de control, así como para determinar los niveles de infección en el grano o semilla.

OISA: Oficina de Inspección de Sanidad Agropecuaria.

Plaga cuarentenaria: Plaga de importancia económica potencial para el área en peligro aún cuando la plaga no existe o, si existe, no está extendida y se encuentra bajo control oficial.

Plaga: Forma de vida vegetal o animal o agente patogénico, dañino o potencialmente dañino a los vegetales.

Punto de entrada: Aeropuerto, puerto marítimo o punto fronterizo terrestre oficialmente reconocido para la importación de vegetales, sus productos o subproductos y/o entrada de pasajeros, con objeto de asegurar que éstos, no representen un riesgo fitosanitario para el país.

Rastreabilidad: Posibilidad de rastrear el camino seguido por un producto comercial desde su origen hasta su destino final, así como el registro de todos los datos que permiten realizar dicho seguimiento.

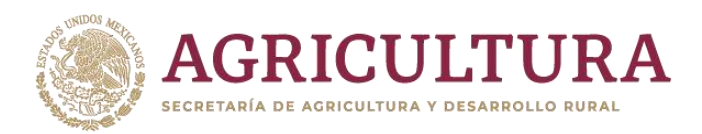

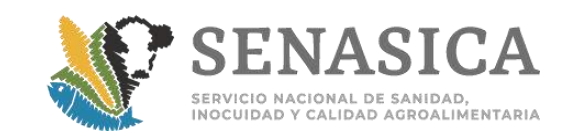

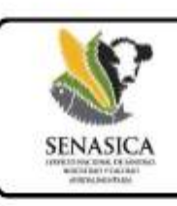

"Procedimiento para el ingreso de granos y semillas, excepto para siembra, de importación, ante la detección de suelo"

Riesgo Fitosanitario: Es la evaluación del impacto fitosanitario o agroecológico que se determina ante el supuesto de la introducción o establecimiento de un organismo en un lugar del cual no es nativo o no está establecido.

Suelo: Material suelto de la superficie de la tierra donde crecen plantas que, en la mayoría de los casos, consiste en roca desintegrada con una mezcla de material orgánico.

Tamiz: Instrumento provisto de una tela de hilos entrecruzados, que se usa para separar las particulas gruesas de las finas, que integran un conjunto o una mezcla.

Tamo: Se define como polvo o paja muy menuda de varias semillas trilladas. Está compuestos del 60 % a 75% de materia orgánica y del 25 % a 40 % de materia inorgánica de los granos. (Diccionario de la Real Academia Española).

Tolva: Se denomina tolva a un dispositivo destinado a depósito y canalización de materiales granulares o pulverizados. En muchos casos, se monta sobre un chasis que permite el transporte.

Toma de muestra: Procedimiento que consiste en recoger partes, porciones o elementos representativos de un cargamento, con fines de conocer su condición fitosanitaria.

Tratamiento fitosanitario: Procedimiento de naturaleza química, física o de otra indole, para eliminar, remover o inducir esterilidad a las plagas que afectan a los vegetales.

Trazabilidad: Conjunto de procedimientos preestablecidos y autosuficientes que permiten conocer el histórico, la ubicación y la trayectoria de un producto o lote de productos a lo largo de la cadena de suministros en un momento dado, a través de unas herramientas determinadas.

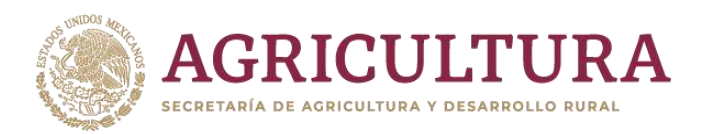

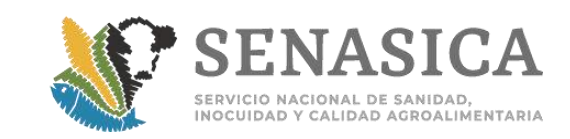

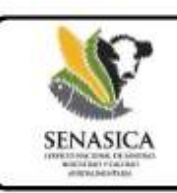

"Procedimiento para el ingreso de granos y semillas, excepto para siembra, de importación, ante la detección de suelo"

Unidades de Verificación (UV): Persona física o moral acreditada por una Entidad de Acreditación y aprobada por la Secretaría para prestar, a petición de parte, servicios de verificación de Normas Oficiales Mexicanas y demás disposiciones legales aplicables en materia de Sanidad Vegetal y de reducción de riesgos de contaminación de vegetales.

Verificación en Origen: La que realiza la Secretaría, mediante personal oficial u organismos de certificación acreditados y aprobados para constatar en el país de origen, previo a su importación, el cumplimiento de las normas oficiales mexicanas y demás disposiciones legales aplicables en materia de Sanidad Vegetal

# 4. RESPONSABILIDADES DE LA UNIDAD DE VERIFICACIÓN (UV), O EN SU CASO, DEL PERSONAL OFICIAL DE LA SECRETARÍA.

4.1 Para el caso de la aplicación de tratamiento en el punto de entrada, verificar que el lugar donde se pretende llevar a cabo la fumigación de los granos y semillas, excepto para siembra, reúnan las condiciones de hermeticidad, sistemas de recirculación del gas, sistemas de extracción del gas, para asegurar la correcta aplicación del tratamiento, así como de la efectividad del mismo.

4.2 De no reunirse las condiciones citadas en el punto anterior, la UV constatará que previo a la aplicación del tratamiento se realicen los ajustes necesarios para su correcta aplicación.

4.3. Verificar la llegada de los granos y semillas, excepto para siembra, a las instalaciones donde será acondicionado o tratado.

4.4. Verificar que los flejes se mantengan intactos y que se descargue la totalidad del material importado. Si por motivos de revisión aduanal se rompieran los flejes colocados por el personal de la Oficina de Inspección de Sanidad Agropecuaria (OISA) de entrada, deberá informarlo en el dictamen de verificación de recepción de productos bajo Guarda, Custodia y Responsabilidad, adjuntando copia del escrito otorgado en razón de la revisión, emitido por la Dependencia competente.

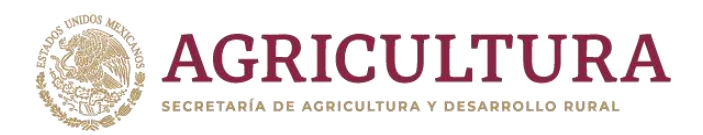

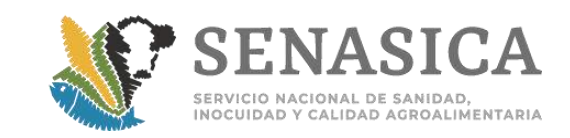

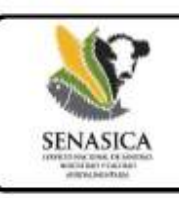

"Procedimiento para el ingreso de granos y semillas, excepto para siembra, de importación, ante la detección de suelo"

4.5. En caso de que se observen flejes rotos, faltantes o diferencias en el volumen que llega a las instalaciones donde serán acondicionados o tratados los granos y semillas, excepto para siembra, con relación a la cantidad notificada por la OISA de ingreso, deberá notificarlo de inmediato al interesado y a la DGSV (certfitosani.dgsv@senasica.gob.mx), mediante el formato de Dictamen de Verificación de recepción de productos y subproductos de origen vegetal bajo GCyR (Anexo 2 de los Lineamientos de GCyR) para que se documente el acto y se tomen las medidas correspondientes. Mientras tanto no deberá permitir la descarga ni el acondicionamiento del embarque.

4.6. Supervisar que sean eficientes los mecanismos de recuperación de los granos y semillas, excepto para siembra, y suelo (tierra) derramados, derivados de las operaciones de descarga y procesamiento.

4.7. Establecer un Programa de Trabajo en conjunto con la empresa, en el cual se contemplarán al menos tres visitas a las instalaciones de la empresa (primera, recepción del grano/semilla y almacenamiento, segunda a la mitad del acondicionamiento del grano/semilla y la tercera al finalizar el acondicionamiento), a efecto de verificar que la totalidad de los granos y semillas, excepto para siembra, importados sean sometidos a acondicionamiento y/o tratamiento, incluyendo la revisión de las evidencias documentales de los sistemas de trazabilidad y rastreabilidad con que cuente la empresa, así mismo, en su caso, se deberá de considerar un visita para constatar el proceso de esterilización del suelo (tierra) obtenido del proceso de limpieza del grano.

4.8. Verificar el cumplimiento de la aplicación del presente procedimiento por parte de las empresas autorizadas o certificadas para acondicionar los granos y semillas, excepto para siembra.

4.9. Para el caso de acondicionamiento bajo el proceso de limpieza del grano / semilla, verificar la efectividad mediante muestreos aleatorios y en intervalos de tiempo definidos en función del proceso.

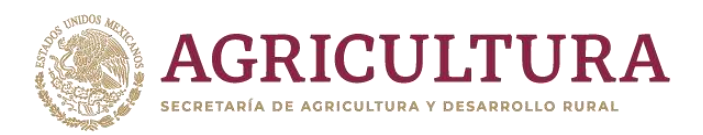

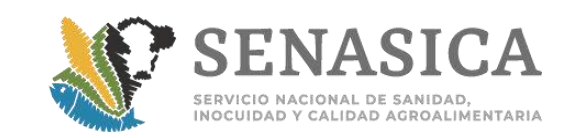

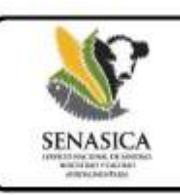

"Procedimiento para el ingreso de granos y semillas, excepto para siembra, de importación, ante la detección de suelo"

4.10. Si se presentara algún incumplimiento a este ordenamiento o cualquier inconveniente que le impida cumplir cabalmente con este procedimiento, deberá informar inmediatamente por escrito a la Dirección General de Sanidad Vegetal y enviar el dictamen. El envío de esta información debe ser en original con firma autógrafa y también se deberá enviar la información por correo electrónico las siguientes direcciones: certfitosani dgsv@senasica.gob.mx a. V medidasfito.dgsv@senasica.gob.mx.

4.11. Presentar un informe por evento de importación (de cada embarque) a la Dirección General de Sanidad Vegetal de las actividades desarrolladas derivadas de la aplicación de este procedimiento. Lo anterior en función del tiempo requerido desde la llegada de los granos y semillas, excepto para siembra, a las instalaciones de la empresa hasta el tiempo en que se lleve a cabo el acondicionamiento.

4.12. Emitir los Certificados Fitosanitarios de Tratamiento de los servicios que preste al amparo del presente procedimiento. No emitir Certificados Fitosanitarios de Tratamientos de los servicios prestados hasta que se concluya con los tiempos de exposición y aireación establecidos.

#### RESPONSABILIDADES DE LA EMPRESA IMPORTADORA. 5.

5.1. Informar por conducto de su agente aduanal o representante a la Oficina de Inspección de Sanidad Agropecuaria del punto de entrada, la opción de ingreso de su elección, conforme al presente procedimiento, y en su caso el nombre y ubicación de la empresa autorizada o certificada donde se llevará a cabo el acondicionamiento o aplicación del tratamiento a los embarques de granos y semillas, excepto para siembra.

5.2. Proporcionar a la UV o en su caso, al personal oficial de la secretaría, las facilidades necesarias para la verificación del cumplimiento de las medidas establecidas en el presente procedimiento.

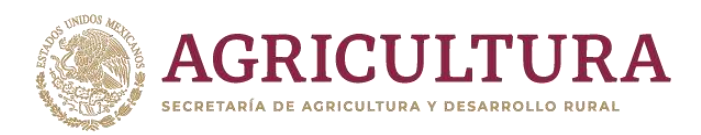

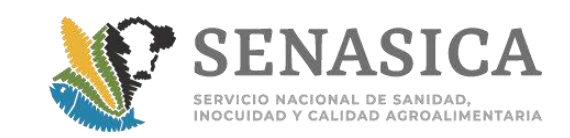

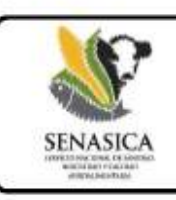

"Procedimiento para el ingreso de granos y semillas, excepto para siembra, de importación, ante la detección de suelo"

5.3. Mantener un sistema de rastreabilidad del producto desde el punto de ingreso al país hasta su destino (instalaciones de la empresa donde se llevará a cabo el acondicionamiento de los granos y semillas, excepto para siembra), así como mecanismos de recuperación de los granos y semillas, excepto para siembra y suelo (tierra) derramados, derivados de las operaciones de descarga y carga.

5.4. Ser responsable de llevar el producto directamente desde el punto de entrada hasta el lugar de acondicionamiento. Cualquier desvío o accidente del medio de transporte deberá ser notificado a la Dirección General de Sanidad Vegetal. En caso de requerirse la aplicación de medidas fitosanitarias adicionales o de emergencia, el interesado se compromete a implementarlas, incluyendo el costo de las mismas

5.5. Comprometerse a acondicionar la totalidad de los cargamentos de los granos y semillas, excepto para siembra, que se importen al amparo de este ordenamiento; y no disponer de la mercancia hasta obtener la autorización de parte de la Dirección General de Sanidad Vegetal.

5.6. La empresa deberá acatar las medidas fitosanitarias que determine la Dirección General de Sanidad Vegetal, en los términos y alcances del artículo 30 de la Ley Federal de Sanidad Vegetal, por lo que en caso de que se compruebe que las mercancias señaladas no cumplen con las disposiciones fitosanitarias respectivas, se procederá a su retomo o destrucción, a costa del interesado.

5.7. Sufragar todos los gastos derivados de la aplicación del presente procedimiento y supervisión del acondicionamiento de los granos y semillas, excepto para siembra.

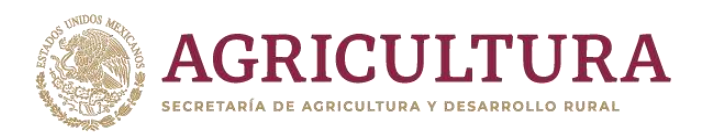

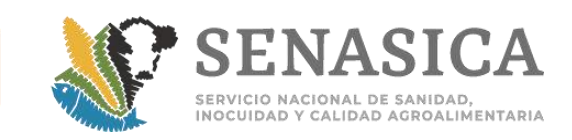

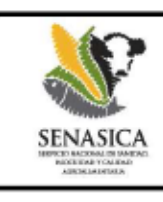

"Procedimiento para el ingreso de granos y semillas, excepto para siembra, de importación, ante la detección de suelo"

#### **RESPONSABILIDADES** DE. LA **EMPRESA OUE** REALIZA EL 6. ACONDICIONAMIENTO DE LOS GRANOS Y SEMILLAS, EXCEPTO PARA SIEMBRA

6.1. Presentar a la Dirección General de Sanidad Vegetal por escrito, la solicitud de autorización para realizar acondicionamiento de los granos y semillas, excepto para siembra, conforme al presente ordenamiento, indicando la(s) especie(s) sobre las cuales desea que se le autoricen sus instalaciones para llevar a cabo su acondicionamiento.

6.2.- Comprometerse a mantener siempre en óptimas condiciones tanto las instalaciones, la maquinaria y equipo utilizado para el proceso de acondicionamiento de granos y semillas, excepto para siembra, y realizar la limpieza del equipo y maquinaria utilizados antes y después del acondicionamiento de los granos y semillas, excepto para siembra.

6.3. Comprometerse a utilizar los servicios de una Unidad de Verificación aprobada en la materia, o en su caso, de dar facilidades al personal oficial de la secretaría, quien verificará los procesos, instalaciones y supervisará que todos los granos y semillas, excepto para siembra, que se importen bajo este ordenamiento, cumplan con lo establecido en el presente documento.

6.4. La empresa que realiza el acondicionamiento de los granos y semillas, excepto para siembra, podrá cambiar de Unidad de Verificación, para lo cual deberá informar a la Dirección General de Sanidad Vegetal inmediatamente, a los correos certfitosani.dgsv@senasica.gob.mx y por escrito por oficialía de partes a la Dirección General de Sanidad Vegetal.

6.5. Proporcionar las facilidades y permitir el libre acceso a sus instalaciones o bodegas al personal oficial o aprobado por la Secretaría para que se realicen las inspecciones y verificaciones pertinentes en cualquier momento y lugar, para constatar el cumplimiento de este procedimiento, con base a la Ley Federal de Sanidad Vegetal, Artículos 7 fracciones I, XIII, XVIII y XIX, 51, 52, 54 y 55.

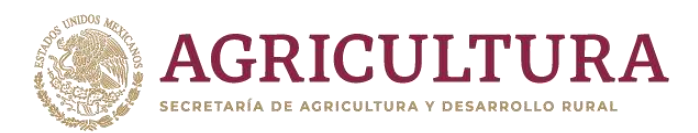

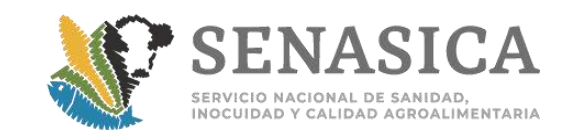

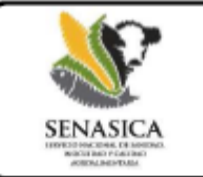

"Procedimiento para el ingreso de granos y semillas, excepto para siembra, de importación, ante la detección de suelo"

6.6. Mantener un sistema de rastreabilidad del producto desde la llegada a las instalaciones donde se acondicionará. Así como mecanismos de recuperación de los granos y semillas, excepto para siembra, derramados, derivados de las operaciones de descarga y carga o por derrames de algún contenedor

6.7. Comprometerse a notificar a la Dirección General de Sanidad Vegetal cualquier indicio de la presencia de plagas cuarentenarias dentro o alrededor de sus instalaciones.

6.8. Acatar las disposiciones emitidas por la Dirección General de Sanidad Vegetal y la Delegación de la SAGARPA en el estado donde realiza el acondicionamiento de los granos y semillas, excepto para siembra.

# 7. RESPONSABILIDADES DE LA EMPRESA DE TRATAMIENTOS FITOSANITARIOS.

7.1. Estar certificada por esta Secretaría para la aplicación de bromuro de metilo, en cumplimiento a lo dispuesto en la Norma Oficial Mexicana NOM-022-FITO-1995.

7.2. El personal operario de la empresa de tratamientos fitosanitarios, previo a la aplicación del mismo, deberá de verificar que en el lugar donde se pretende llevar a cabo la fumigación de los granos y semillas, excepto para siembra, reúnan las condiciones de hermeticidad, sistemas de recirculación del gas, sistemas de extracción del gas, para asegurar la correcta aplicación del tratamiento, así como de la efectividad del mismo.

7.3. Para el caso de la aplicación del tratamiento fitosanitario en tolvas o contenedores, en el punto de entrada al país, si estos medios de transporte no reúnen las condiciones antes citadas, la empresa prestadora del servicio de tratamientos fitosanitarios, bajo supervisión y autorización de personal oficial del SENASICA, podrá implementar las medidas necesarias para asegurar la correcta aplicación del tratamiento así como de la efectividad del mismo.

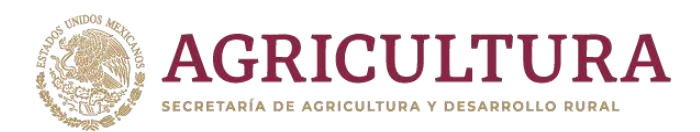

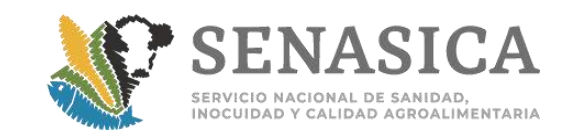

# **SENASIO**

# DIRECCION GENERAL DE SANIDAD VEGETAL DIRECCIÓN DE REGULACIÓN FITOSANITARIA

"Procedimiento para el ingreso de granos y semillas, excepto para siembra, de importación, ante la detección de suelo"

7.4. Aplicar el tratamiento a base de bromuro de metilo en las condiciones, dosis, tiempos de exposición, tiempos de aireación, indicados en el presente procedimiento.

8. RESPONSABILIDADES DEL PERSNAL AUTORIZADO EN REALIZAR LA VERIFICACIÓN EN ORIGEN.

8.1. Verificar el procedimiento del embarque de grano/semilla en las instalaciones del exportador.

8.2. Verificar de manera aleatoria la ausencia de suelo en al menos el 15% de las tolvas que integran el embarque.

8.3. Verificar el proceso de obtención de las muestras a analizar.

8.4. Analizar las muestras obtenidas para verificar la ausencia del suelo en el embarque.

8.5. Verificar que se coloquen flejes en todas las tolvas de los contenedores en los cuales no se detectó la presencia de suelo.

8.6. Presentar dentro de los 2 días hábiles siguientes a la visita de verificación en origen, un informe a la DGSV de las actividades desarrolladas, considerando lo indicado en este procedimiento.

9. RESPONSABILIDADES DE LA DGSV.

9.1. Inspeccionar de forma aleatoria, en cualquier tiempo y lugar, el cumplimiento de las disposiciones establecidas en este procedimiento.

9.2. Mantener actualizada la lista de empresas y sus instalaciones autorizadas.

9.3. Verificar durante el proceso de autorización: instalaciones, procesos, maquinaria, equipo y mecanismos de eliminación de residuos con que cuenta la empresa.

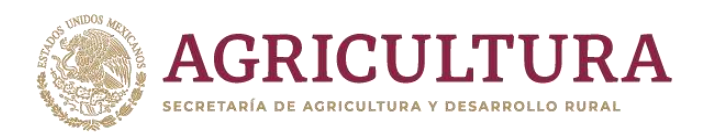

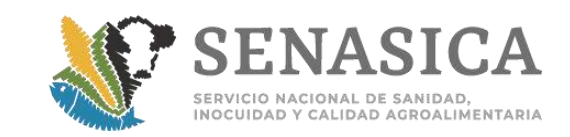

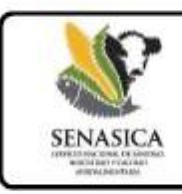

"Procedimiento para el ingreso de granos y semillas, excepto para siembra, de importación, ante la detección de suelo"

9.4. Autorizar y renovar la vigencia de autorización a las empresas y/o sus instalaciones y suspenderlas cuando estas incurran en incumplimientos al presente procedimiento.

9.5. Supervisar que las empresas prestadoras de servicios de tratamientos fitosanitarios y las UV cumplan con el presente procedimiento.

10. DE LOS REQUISITOS PARA LA AUTORIZACIÓN DE EMPRESAS.

10.1. DE LAS EMPRESAS INTERESADAS EN OBTENER LA AUTORIZACIÓN PARA ACONDICIONAMIENTO MEDIANTE LIMPIEZA DE GRANOS Y SEMILLAS, EXCEPTO PARA SIEMBRA.

10.1.1. Las empresas interesadas en ser autorizadas para acondicionar en sus instalaciones granos y semillas, excepto para siembra de importación, en los cuales se detectó la presencia de suelo (tierra) en el punto de entrada, deben contar con los procedimientos y equipos según se menciona:

10.1.2. Equipo, procedimientos y maquinaria que muestren ser adecuados y efectivos para retirar de los embarques de granos y semillas, excepto para siembra, el suelo (tierra), conforme a la(s) especie(s) sobre las cuales desea que se le autoricen sus instalaciones para llevar a cabo su acondicionamiento.

10.1.3. Dentro de las instalaciones donde se encuentre la maquinaria para realizar el procedimiento, la empresa debe contar con un área para la revisión y análisis de muestras de producto beneficiado, tomadas durante el proceso de acondicionamiento.

10.1.4. Equipo de muestreo acorde con el tamaño de los contenedores y tolvas donde debe realizarse la toma de muestra para verificar la efectividad del acondicionamiento. El equipo de muestreo debe garantizar que se colecten muestras de los diferentes niveles de profundidad del contenedor del producto, por lo que deben ser tan largos, como profundo es el contenedor que debe muestrearse.

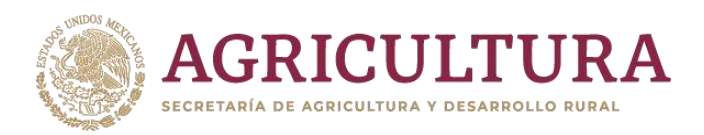

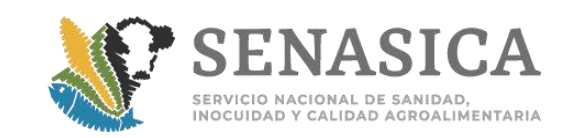

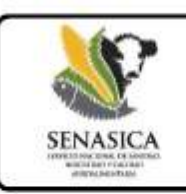

"Procedimiento para el ingreso de granos y semillas, excepto para siembra, de importación, ante la detección de suelo"

10.1.5. Equipo y procedimientos claros y seguros para el manejo, esterilización y disposición de los residuos que se obtengan de los procesos de limpieza, según los procedimientos indicados en el presente ordenamiento. Las empresas interesadas en ser autorizadas bajo este procedimiento, podrán elegir entre tener dentro de sus instalaciones: el equipo (específico para tal fin) que les permita realizar la esterilización del suelo (tierra) obtenidos después del acondicionamiento de los cargamentos de granos y semillas, excepto para siembra, o realizar la esterilización o tratamiento del suelo (tierra), en las instalaciones de una empresa diferente, la cual será visitada por la Dirección General de Sanidad Vegetal como parte del proceso de autorización en el acondicionamiento y disposición de los residuos de la empresa interesada.

La esterilización de residuos y/o suelo mediante el uso de vapor de agua bajo condiciones controladas, con equipo específico para tal fin, debe aplicarse a una temperatura constante entre los 80°C y 95°C por 45 minutos a una presión de 15 libras por pulgada cuadrada (p.s.i.).

10.1.6. Equipos y mecanismos eficientes y permanentes para la recuperación de los granos, semillas y suelo (tierra), derramados en las operaciones de descarga, carga y procesamiento.

10.1.7. Procedimientos y espacios adecuados que permitan la separación e identificación física de los cargamentos que ya han sido beneficiados, de los que se encuentren en espera para acondicionamiento.

10.1.8. La empresa deberá contar y mantener dentro de sus instalaciones (patios, pasillos, áreas de carga y descarga, entradas, salidas, accesos de la empresa) un programa permanente de detección oportuna y control de plagas de granos / semillas almacenados y demás plagas relacionadas en toda la instalación, incluyendo aspersión de herbicidas o de control mecánico de malezas en las áreas donde éstas puedan establecerse.

10.1.9. Bitácoras actualizadas de ingreso, salida de producto beneficiado y eliminación de residuos, según se especifica en el punto 6 del Anexo I de este procedimiento.

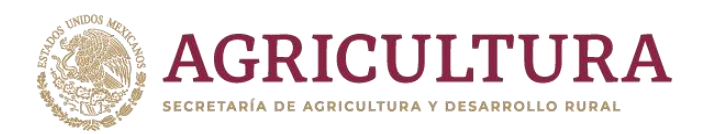

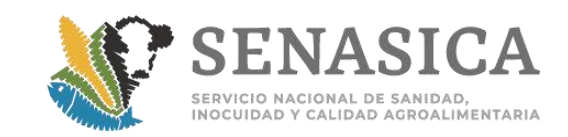

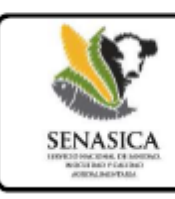

"Procedimiento para el ingreso de granos y semillas, excepto para siembra, de importación, ante la detección de suelo"

10.1.10. Equipo para aspirar y realizar la limpieza de la maquinaria y utilizados en las maniobras v/o acondicionamiento de los embarques.

10.2. DE LAS EMPRESAS INTERESADAS EN LA APLICACIÓN DE BROMURO DE METILO PARA EL TRATAMIENTO DE GRANOS Y SEMILLAS. EXCEPTO PARA SIEMBRA, EN EL INTERIOR DEL PAÍS.

10.2.1. Las empresas prestadoras del servicio de tratamientos fitosanitarios certificadas con base a la Norma Oficial Mexicana NOM-022-FITO-1995, que cuentan con cámaras de fumigación, podrán realizar la aplicación de bromuro de metilo bajo el presente procedimiento. La información de contacto de dichas empresas está disponible en la página electrónica del SENASICA, en la siguiente liga: http://www.senasica.gob.mx/default.asp?doc=585.

10.2.2. Como requisito para que los cargamentos completos sean fumigados en destino, los granos y semillas, excepto para siembra, deberán estar contenidos en empaques permeables al bromuro de metilo, a fin de permitir las maniobras para introducir y sacar el grano/semillas de las cámaras de fumigación, así como asegurar la penetración y efectividad del fumigante.

10.2.3. La dosis de aplicación del bromuro de metilo será de 60 gr/m3por 24 horas de exposición. La temperatura del grano/semilla en el embarque deberá ser igual o mayor a los 15 °C. Cuando el rango de la temperatura del grano/semilla oscile entre los 5 a 14.9°C, la dosis de BrM a aplicar será de 80gr/m3por un periodo de exposición de 24 horas.

DE LAS EMPRESAS INTERESADAS EN LA APLICACIÓN DE BROMURO DE 10.3 METILO PARA EL TRATAMIENTO DE GRANOS Y SEMILLAS, EXCEPTO PARA SIEMBRA, EN TOLVAS O CONTENEDORES EN EL PUNTO DE ENTRADA.

10.3.1. Las empresas prestadoras del servicio de tratamientos fitosanitarios autorizadas por esta Secretaría, podrán realizar la aplicación de bromuro de metilo en tolvas de ferrocarril o contenedores en el punto de entrada, con el fin de mitigar el riesgo de plagas asociadas al suelo.

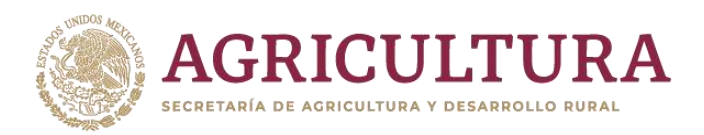

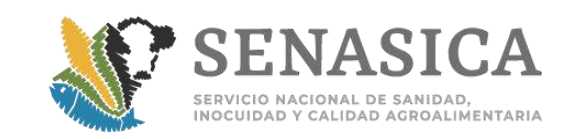

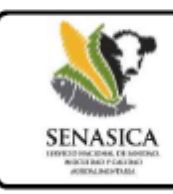

"Procedimiento para el ingreso de granos y semillas, excepto para siembra, de importación, ante la detección de suelo"

La información de contacto de dichas empresas están disponibles en la página web del SENASICA. en la siguiente liga: http://www.senasica.gob.mx/default.asp?doc=585.

10.3.2. Las empresas que deseen llevar a cabo la aplicación del tratamiento fitosanitario a base de bromuro de metilo en las tolvas de ferrocarril o contendores del embarque en el cual se detectó la presencia de suelo durante el proceso de inspección fitosanitaria, deberán verificar que los medios de transporte presenten las condiciones adecuadas para asegurar la penetración y efectividad del fumigante, para ello, antes de la aplicación de bromuro de metilo, se deberán de realizar pruebas en una de ellas, con el fin de garantizar que sea sellada herméticamente evitando el escape del gas.

Las pruebas deberán ser realizadas bajo supervisión y autorización de personal oficial del SENASICA.

10.3.3. La empresa de tratamientos fitosanitarios, deberá sellar las compuertas o puertas con dos capas, la primera capa se deberá sellar con plástico "Polyfilm", y la segunda capa con plástico calibre 400 color negro, y en las orillas de los plásticos sellarlas con cinta adhesiva gris de 5 cm de ancho.

10.3.4. Posteriormente se deberá invectar el bromuro de metilo en estado gaseoso, a una dosis de 60 gr/m3 por 24 horas de exposición, mediante el uso de un evaporador. La temperatura del grano/semilla en el embarque deberá ser igual o mayor a los 15 °C. Cuando el rango de la temperatura del grano/semilla oscile entre los 5 a 14.9°C, la dosis de BrM aplicar será de 80gr/ m3 por un periodo de exposición de 24 horas. Al término de la aplicación de bromuro de metilo se deberá de pasar el detector de haluros de sensor electrónico, si hay fugas se deberá de corregir, y a la media hora se deberá pasar nuevamente el detector de haluros, con el fin de garantizar la hermeticidad requerida para que la tolva retenga el gas.

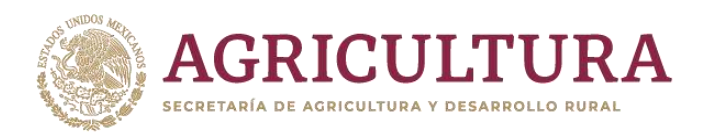

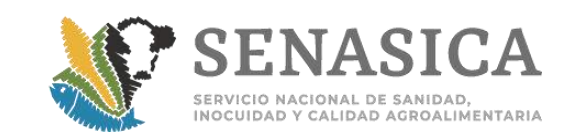

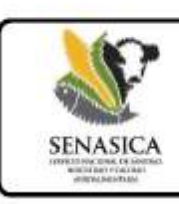

"Procedimiento para el ingreso de granos y semillas, excepto para siembra, de importación, ante la detección de suelo"

11. PROCEDIMIENTO PARA LA VERIFICACIÓN EN ORIGEN (VO) DE GRANOS Y SEMILLAS, EXCEPTO PARA SIEMBRA

11.1. ACTIVIDADES A DESARROLLAR EN ORIGEN.

11.1.1. A petición de parte de interesado, la Secretaría en apego a lo establecido en el Artículo 25 de la Ley Federal de Sanidad Vegetal, podrá llevar a cabo una visita de Verificación en Origen, a fin de verificar en origen la ausencia de suelo en los granos y semillas, excepto para siembra, que se exportarán a México, como una medida de mitigación de riesgo.

11.1.2. La Secretaria verificará en origen los procesos de almacenamiento (producción: cuando así se requiera), instalaciones y equipo con que cuentan las empresas que pretenden exportar granos/semillas hacia México (incluyendo trasporte).

11.1.3. El interesado en la Verificación en Origen (VO) deberá enviar a la Dirección General de Sanidad Vegetal una solicitud, dentro de los 20 días previos a la fecha en cual pretende que se lleve a cabo la visita de VO, en la cual manifestará su petición de que se visite la empresa en origen de su interés y deberá contener lo siguiente: Información de la Empresa (Unidades de transferencia), Nombre o Razón Social, Ubicación de las instalaciones de embarque, Producto a verificar, Volumen a verificar, Medio de transporte, Condiciones de envío y Fecha estimada de carga del embarque.

11.1.4. La Dirección General de Sanidad Vegetal elaborará y enviará al interesado el Plan Financiero, asociado a los gastos de la VO, en el cual se indica que todos los gastos asociados a dicha actividad corren a cuenta del interesado, gastos técnicos y de transporte aéreo y/o terrestre.

11.1.5. Cubiertos y comunicados los costos indicados en el Plan Financiero, la Dirección General de Sanidad Vegetal notificará al interesado los datos de contacto del personal asignado para cubrir dicha actividad, a efecto de que se acuerde la logística de la visita de VO.

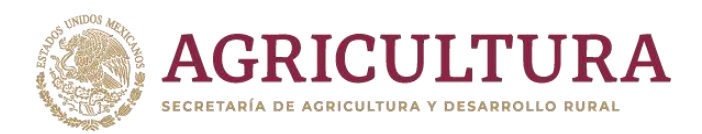

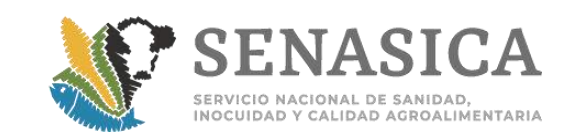

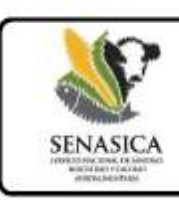

"Procedimiento para el ingreso de granos y semillas, excepto para siembra, de importación, ante la detección de suelo"

# 11.2. ACTIVIDADES A DESARROLLAR EN ORIGEN

11.2.1.El Técnico asignado a la verificación deberá explicar a los directivos (punto de contacto en las instalaciones a verificar) de la empresa exportadora/instalación de transferencia, el objetivo de la visita a sus instalaciones (unidades de producción), la importancia que representa para ambas partes (DGSV y al importador) en la mitigación de riesgos fitosanitarios para nuestro país; informar los requisitos fitosanitarios que tiene establecidos México para el ingreso de estos productos, y que la verificación estará enfocada a determinar la ausencia o presencia de suelo en el embarque. Asimismo, solicitar a la empresa que designe a la(s) persona(s) que lo acompañarán durante el tiempo que dure la visita, y que le proporcionará todas las facilidades requeridas inherentes al proceso de verificación.

11.2.2. El técnico designado solicitará a la empresa exportadora copia de los análisis (si existieran) realizados a los granos y semillas, excepto para siembra, que se pretenden exportar a México, para verificar si se reporta suelo en los análisis que se practican cuando éstos ingresan en los silos (si existieran).

11.2.3. Solicitar a la empresa documentación que permita conocer el origen de los granos y semillas, excepto para siembra (si es del propio país o un grano de reexportación), afin de identificar los riesgos fitosanitarios asociados a dicho producto.

11.2.4. Solicitar información documental sobre los procesos normales que realiza en cuanto a la carga y muestreo del material, el medio de transporte utilizado en la movilización de los mismos, acompañada de una explicación in situ de la misma, a efecto de verificar su aplicación.

11.2.5. Solicitar el plan de carga del grano a los medios de transporte, que será el definitivo a considerar.

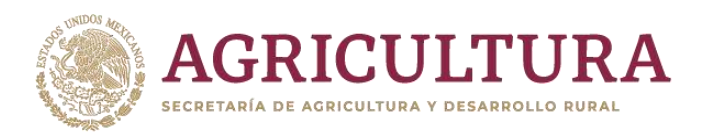

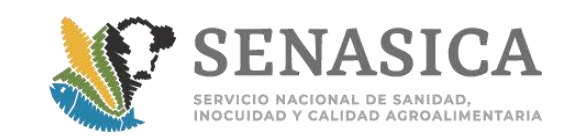

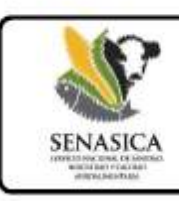

"Procedimiento para el ingreso de granos y semillas, excepto para siembra, de importación, ante la detección de suelo"

11:3. PROCEDIMIENTO DE VERIFICACIÓN EN ORIGEN DE LA AUSENCIA DE SUELO EN EL EMBARQUE.

11.3.1. Revisar el interior de al menos un 15% de los contenedores (entiéndase por contenedor a cada caja de tráiler, tolva de ferrocarril o bodega de barco graneleros) donde se movilizarán los granos/semillas, excepto para siembra, para constatar que el interior se encuentran libre de suelo, si se detectara suelo, en uno o más de los compartimentos revisados, todos los compartimentos que vayan a ser utilizados para el transporte del lote de granos y semillas, excepto para siembra, que se desea exportar se deberán limpiar. El verificador podrá revisar posteriormente al azar algunos contenedores para constatar que dicha medida se haya aplicado.

11.3.2. El verificador deberá obtener una muestra compuesta. La muestra tomada de manera automática no deberá de ser menor de 4 Kg de grano/semilla, y deberá ser representativa del total de la carga contenida por embarque.

11.3.3. El Técnico solicitará a la empresa exportadora, la habilitación de un espacio con buena iluminación para el manejo de la muestra para su análisis en busca de suelo, esta área deberá habilitarse con:

- Mesa con superficie lisa. a)
- $b)$ Lupa de mesa con luz y un minimo de 5X.
- $c)$ Microscopio estereoscópico de 40X como límite inferior de preferencia con mayor resolución.
- d) Tamices que separen el grano objetivo de impurezas con tamaños mayores y menores que este, tamiz de 2.5 mm y fondo.
- $e)$ Homogenizador con capacidad para procesar al menos 4 Kg de grano por vez.
- f) Balanza granataria.
- g) Recipientes donde colocar el grano de las muestras procesadas.
- h) Cajas Petri.

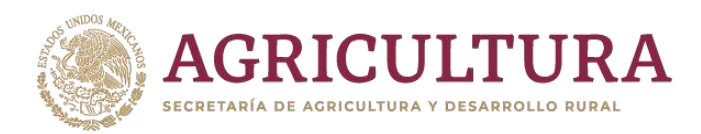

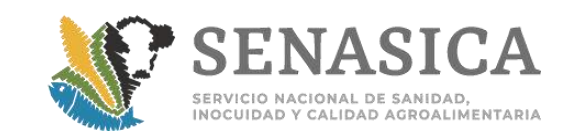

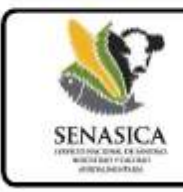

"Procedimiento para el ingreso de granos y semillas, excepto para siembra, de importación, ante la detección de suelo"

 $i)$ Bolsas de plástico con capacidad de 5 Kg o mayor, de las denominadas bolsas de seguridad

La muestra obtenida se procesará en el espacio que la empresa exportadora designe o habilite.

11.3.4. La muestra de 4 Kg se homogenizará, obteniendo al final una submuestra de 2 Kg la cual se colocará en una bolsa de papel debidamente identificada, para su análisis correspondiente por parte del técnico designado en la VO.

11.3.5. La muestra homogenizada de 2 Kg seleccionada se hace pasar a través de los tamices, el primer tamiz deberá dejar pasar el grano objetivo y retener impurezas de mayor tamaño que este. El segundo tamiz debe retener al grano objetivo y dejar pasar impurezas de menor tamaño que este y un tercer tamiz con orifícios de 2.5 mm nos ayudara a separar semillas muy pequeñas haciendo más fácil su ubicación.

11.3.6. Lo colectado en el primer tamiz se observará a simple vista buscando la presencia de terrones de suelo principalmente.

El grano colectado en el segundo tamiz se colocará sobre la mesa, esparciéndolo de tal forma que no quede grano sobre grano. Una vez esparcidos se revisará en busca de terrones o polvo de suelo, excluyendo las piedras.

El material colectado en el tercer tamiz se revisará en busca de evidencias de suelo. La revisión puede hacerse visual y con la ayuda del microscopio estereoscópico.

En el material retenido en el fondo se buscarán particulas de suelo.

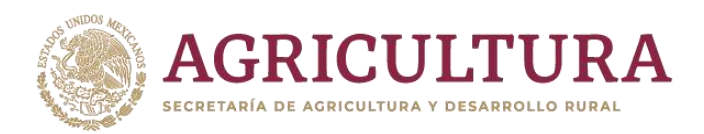

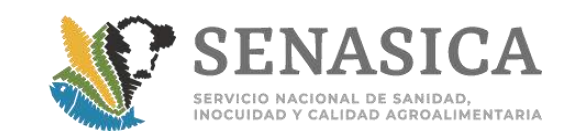

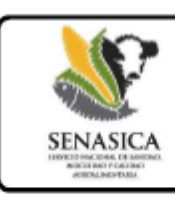

"Procedimiento para el ingreso de granos y semillas, excepto para siembra, de importación, ante la detección de suelo"

11.4. DE LA PRESENTACIÓN DE INFORMES Y NOTIFICACIÓN DE RESULTADOS DE LA **VERIFICACIÓN EN ORIGEN** 

11.4.1. El personal asignado que realice la visita de VO deberá presentar a la DGSV un informe de actividades dentro de los 3 días posteriores a la conclusión de actividades.

11.4.2. Una vez recibido el informe de actividades conforme a lo establecido en el numeral 16.3 del presente procedimiento, de ser procedente el ingreso de la mercancía verificado en origen, la DGSV enviará un comunicado a la DGIF dentro de los siguientes 5 días hábiles, mediante el cual autorizará el ingreso de la mercancía, proporcionando los datos de referencia del embarque y del importador.

# PROCEDIMIENTO PARA LA AUTORIZACIÓN DE EMPRESAS OUE 12 PRETENDAN REALIZAR LA LIMPIEZA DE GRANOS Y SEMILLAS, EXCEPTO PARA SIEMBRA.

12.1. Las empresas interesadas en realizar el acondicionamiento de granos y semillas, excepto para siembra deben presentar a la Dirección General de Sanidad Vegetal un escrito libre con la solicitud de autorización (Anexo I) para realizar esta actividad, donde se anexe información relativa a la maquinaria, equipo y procedimientos de limpieza, conforme a la(s) especie(s) sobre las cuales desea que se le autoricen sus instalaciones para llevar a cabo su acondicionamiento, así como de esterilización y disposición de residuos. A efecto de reforzar la información enviada, ésta deberá ser respaldada con fotografías de la maquinaria y de las instalaciones donde se pretende llevar a cabo la limpieza de los cargamentos y la esterilización del suelo (tierra) que se obtengan del proceso de acondicionamiento.

12.2. Para efectos de realizar las pruebas para la autorización, la empresa deberá contar con al menos 5 toneladas de la especie del producto que desee acondicionar, el cual deberá ser producto nacional, o bien producto de importación con presencia de suelo que haya sido tratado con bromuro de metilo.

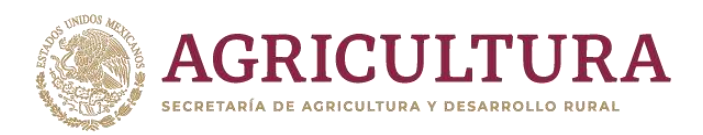

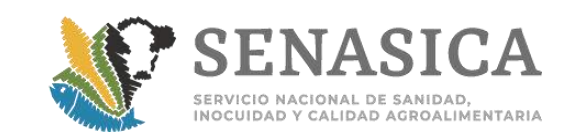

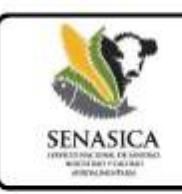

"Procedimiento para el ingreso de granos y semillas, excepto para siembra, de importación, ante la detección de suelo"

12.3. Deberán acreditar que cuentan dentro de sus instalaciones con los procedimientos claros y seguros, con equipos que les permitan realizar la disposición y esterilización del suelo (tierra), así como residuos obtenidos después del acondicionamiento de los cargamentos de los granos y semillas, excepto para siembra, además de enviar la evidencia que lo respalde. El equipo de esterilización puede encontrarse en una empresa diferente, no obstante será verificada su efectividad como parte del proceso de autorización de la empresa interesada.

12.4. Deberán de contar con bitácoras de ingreso, salida de producto beneficiado y desecho de producto.

12.5. La Dirección General de Sanidad Vegetal programará una visita a las empresas interesadas en realizar el acondicionamiento de los embarques de granos y semillas, excepto para siembra, con el objetivo de comprobar que cuentan con la maquinaria y equipo necesarios, así como procedimientos efectivos para realizar el acondicionamiento de los cargamentos, esterilización y disposición de residuos del acondicionamiento en apego a este ordenamiento. La verificación incluirá la revisión documental y física de los procesos indicados en el presente ordenamiento.

12.6. Durante la visita de inspección, se verificará que la empresa cumple con los requisitos establecidos en el presente ordenamiento y se realizarán pruebas, tomando muestras durante el proceso de limpieza y al final del acondicionamiento. La muestra debe colectarse tomando una muestra en al menos en cuatro diferentes momentos del proceso de acondicionamiento, distribuidos en intervalos iguales de tiempo a lo largo de todo el proceso de acondicionamiento. El total de la muestra colectada debe ser de 4 kilogramos, los cuales deben revisarse visualmente para detectar la presencia o ausencia de suelo.

12.7. Como parte de la visita de inspección, se verificará el proceso de esterilización al que será sometido el suelo (tierra) obtenido después del acondicionamiento.

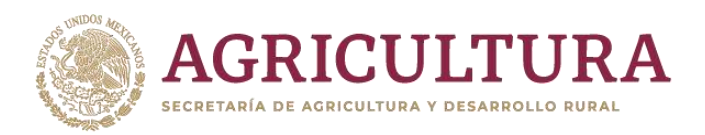

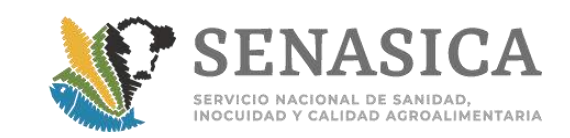

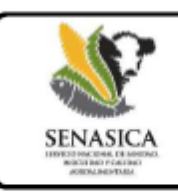

"Procedimiento para el ingreso de granos y semillas, excepto para siembra, de importación, ante la detección de suelo"

12.8. En el caso de que el interesado solicite se le autoricen instalaciones para llevar a cabo la esterilización de los residuos a base de bromuro de metilo, éstas deberán de presentar condiciones de hermeticidad, contar con sistemas de ventilación que permitan la circulación del gas, así como con invectores y extractores de aire.

A fin de poder llevar a cabo la autorización de instalaciones para el tratamiento de los residuos obtenidos del proceso de la limpieza del grano/semilla, durante la visita que realice el personal oficial de la Dirección General de Sanidad Vegetal a las empresas interesadas, se realizarán las siguientes pruebas:

12.8.1. Prueba de humo o en caso de que sea posible, realizar la prueba de hermeticidad, con la participación de la empresa certificada por la Secretaría que aplicará los tratamientos en las instalaciones de las empresas interesadas en autorizarse bajo el presente procedimiento, la prueba de hermeticidad servirá para tener la seguridad de que el gas es retenido en la cámara durante la fumigación. El tiempo de la presión interna debe ser mínimamente de 2 minutos, el cual se tomará en función de la reducción de la presión del manómetro de 50 a 5 mm.

12.8.2. Se realizará una prueba en blanco, inyectando 60 gr/m<sup>3</sup> de bromuro de metilo y realizando mediciones de concentración del producto a los 5 minutos, esto para asegurar la inyección correcta de bromuro de metilo y aprovechar para la detección de posibles fugas y a la media hora para asegurarse que el gas se ha distribuido homogéneamente (45 gr/m<sup>3</sup>), así como a las 12 horas (21  $\text{gr/m}^3$ ). En caso que se tengan lecturas menores a las indicadas significará que la instalación no cumple con las condiciones necesarias para mantener retenido el fumigante y la misma no debe ser autorizada.

12.9. Si como resultado de la visita del personal oficial a la empresa interesada en acondicionar los embarques de granos/semillas, excepto para siembra, o en realizar la esterilización de los residuos obtenidos del proceso de limpieza a base de bromuro de metilo, se comprueba que cumple con el presente ordenamiento, la Dirección General de Sanidad Vegetal autorizará a la empresa en ambos procesos por un año.

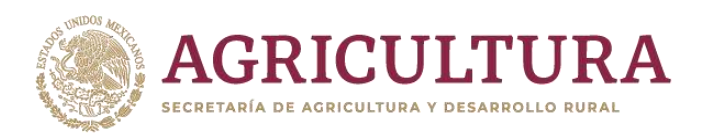

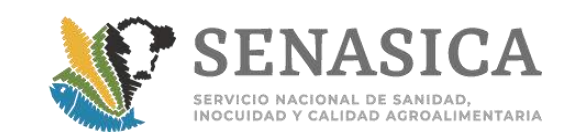

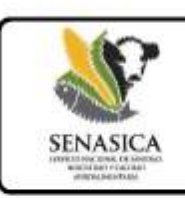

"Procedimiento para el ingreso de granos y semillas, excepto para siembra, de importación, ante la detección de suelo"

Si la empresa está interesada en continuar realizando el acondicionamiento o esterilización de los residuos obtenidos del proceso de limpieza a base de bromuro de metilo, al amparo de este procedimiento, deberá informarlo a la Dirección General de Sanidad Vegetal al menos dos meses antes de la fecha de vencimiento de la autorización, con el propósito de programar con antelación una nueva visita de verificación.

12.10. Si en la primera visita presenta incumplimientos y con ello no logra la autorización, la empresa deberá solventar los incumplimientos en un período máximo de 30 días naturales contados a partir de la primera visita y cuando haya solventado los incumplimientos, podrá solicitar una segunda visita, en caso de que en la segunda visita también tenga incumplimientos, no se otorgará la autorización y quedará descartado el trámite, por lo que el interesado deberá volver a iniciarlo.

12.11. Los costos generados por la visita de verificación, serán cubiertos por la empresa interesada.

INGRESO DE LOS EMBARQUES DE GRANOS Y SEMILLAS, EXCEPTO PARA 13

# SIEMBRA.

El ingreso de granos y semillas, excepto para siembra, podrá llevarse a cabo cumpliendo con las medidas fitosanitarias siguientes:

13.1. El personal oficial de la Oficina de Inspección de Sanidad Agropecuaria (OISA) del punto de entrada a nuestro país, tomará la muestra representativa con fines de inspección de los embarques, según se encuentra indicado en los requisitos aplicables que se encuentran disponibles en el "Módulo de Consulta de Requisitos Fitosanitarios para la Importación", ubicado en la página electrónica institucional del SENASICA (www.senasica.gob.mx).

La inspección fitosanitaria y la toma de muestras de parte del personal oficial de la OISA se llevará a cabo conforme a lo indicado en la "Guía de importación comercial" de la Dirección General de Inspección Fitozoosanitaria, situada en el micrositio de las Guías de operación del Sistema de Inspección, ubicada en el siguiente link: http://www.senasica.gob.mx/?id=2886.

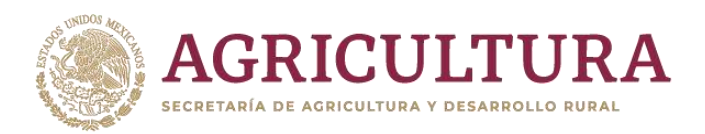

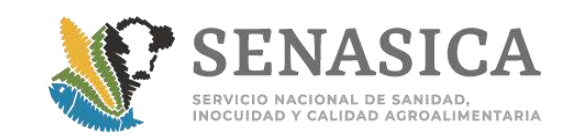

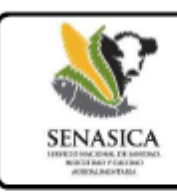

"Procedimiento para el ingreso de granos y semillas, excepto para siembra, de importación, ante la detección de suelo"

Si no se detecta la presencia de suelo (tierra) en la muestra tomada por el personal de la OISA, el embarque podrá ingresar cumpliendo con los requerimientos normales de importación.

Si al realizar la inspección de los cargamentos, el personal de la OISA detecta la presencia de suelo (tierra), el cargamento podrá ser retornado a su lugar de origen, destruido o bien, podrá optar por el acondicionamiento del mismo, mediante la aplicación de alguna de las medidas de mitigación de riesgo establecidas en el presente procedimiento.

En el Anexo II se presenta a manera de muestrario un "Catálogo Fotográfico de Referencia de Detecciones de Suelo en Importaciones de Granos y Semillas Excepto para Siembra", el cual servirá de referencia tanto para el personal oficial de las Oficinas de Inspección de Sanidad Agropecuaria (OISA's) como para los particulares.

13.2. Derivado de la detección de la presencia de suelo en el cargamento, el personal oficial de la OISA de ingreso requerirá al interesado le indique la opción de ingreso de su elección, mediante el formato anexo al presente procedimiento de "Aviso de elección de opción de acondicionamiento de granos y semillas excepto para siembra, ante la detección de suelo en punto de ingreso", el cual deberá ser presentado en original con firma autógrafa. Si el embarque va a ingresar por medio de parcialidades, se deberá requerir un formato por cada parcialidad a la que se le detecte suelo.

En el caso de que el interesado opte por el ingreso para su acondicionamiento en destino (limpieza o tratamiento), se autorizará su ingreso a INSTALACIONES PREVIAMENTE AUTORIZADAS por la Secretaría, con base a lo establecido en el presente procedimiento, o bien a aquellas autorizadas al amparo del "Procedimiento para la importación de granos y semillas, excepto para siembra destinados a procesamiento, transformación e industrialización, para la obtención de harinas, aceites y esencias". El representante de la empresa que realice el trámite de importación en el punto de entrada, deberá proporcionar al personal oficial de la OISA de ingreso el nombre y dirección de la empresa autorizada donde se llevará a cabo el acondicionamiento, y en su caso de la empresa certificada que realizará el tratamiento, los datos de contacto del personal oficial de la Secretaría de la entidad federativa del país que ha aceptado dar seguimiento a la aplicación del presente

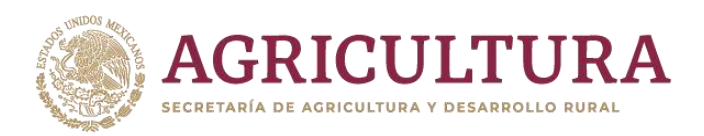

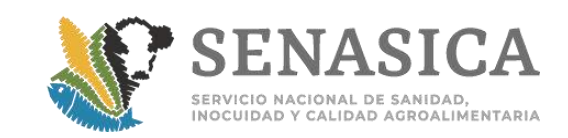

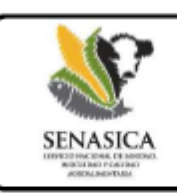

"Procedimiento para el ingreso de granos y semillas, excepto para siembra, de importación, ante la detección de suelo"

procedimiento, o bien, nombre y datos de referencia de la Unidad de Verificación (UV) responsable de dar seguimiento a los granos y semillas, excepto para siembra importados, conforme al presente procedimiento y a los "Lineamientos por los que se establece el Procedimiento de Guarda Custodia y Responsabilidad".

En el caso de que se opte por el ingreso para su acondicionamiento(limpieza) en destino, en instalaciones EN PROCESO DE AUTORIZACIÓN (gestión va iniciada)ante la Dirección General de Sanidad Vegetal, el representante de la empresa deberá enviar copia de la citada solicitud a la OISA de ingreso, en la cual se indique el Nombre y Dirección de la empresa donde se pretende llevar a cabo el acondicionamiento, derivado de anterior, el personal de la OISA podrá autorizar el ingreso del embarque bajo el procedimiento de Guarda Custodia y Responsabilidad(GCyR), a efecto de que el producto ingrese y se mantenga bajo resguardo del importador, en tanto se lleva a cabo la visita de autorización de las instalaciones para el acondicionamiento del grano/semilla. Si derivado de la visita, se autorizan dichas instalaciones, la Dirección General de Sanidad Vegetal autorizará el acondicionamiento del grano. En caso contrario, el interesado deberá de buscar entre las instalaciones ya autorizadas quien le brinde el servicio de acondicionamiento o bien, buscar una instalación autorizada para llevar a cabo la aplicación del tratamiento fitosanitario a base de BrM, acorde con lo establecido en el presente ordenamiento; en su defecto, se deberá de llevar a cabo el retorno o destrucción de la mercancía.

13.3. Si el interesado elije la aplicación en el punto de entrada del tratamiento fitosanitario a base de bromuro de metilo en las tolvas o contenedores en las cuales vienen los granos y semillas, excepto para siembra, se deberá dar cumplimiento con lo establecido en los numerales 10.3 y 14.3.2 del presente procedimiento, siempre y cuando existan las condiciones adecuadas para la aplicación del tratamiento fitosanitario.

En el caso de inspección del 100% de los medios de transporte del embarque, se podrá aplicar el tratamiento solo en las unidades de transporte en las cuales se haya detectado la presencia de suelo.
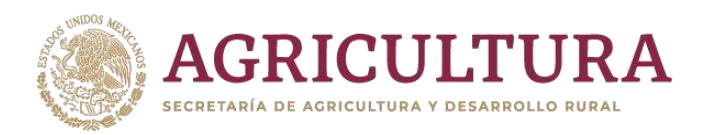

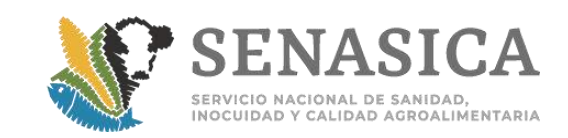

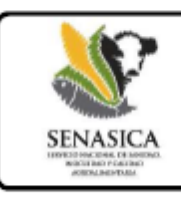

"Procedimiento para el ingreso de granos y semillas, excepto para siembra, de importación, ante la detección de suelo"

La opción de inspección del 100% de las unidades de transporte, estará condicionada a que en el punto de ingreso donde se presente el embarque exista disposición de personal y tiempo para ofrecer dicho servicio. Por lo que ante una solicitud de inspección del 100% de las unidades de transporte, el personal de la OISA de ingreso comunicará al usuario la procedencia de la misma.

En caso de que en el punto de entrada donde se presente el embarque se determine que no existe disposición de personal y tiempo para llevar a cabo la inspección del 100% de las unidades de transporte, se deberá de aplicar el tratamiento en todas la unidades de transporte que componen el embarque.

En caso de que las condiciones imperantes (especialmente las climatológicas) no permitan la aplicación del tratamiento fitosanitario en el punto de entrada, el interesado deberá optar por elegir alguna otra opción de ingreso indicada en el presente procedimiento.

13.4. Al término del tiempo de exposición de 24 horas, se deberá llevar a cabo la extracción y ventilación del espacio fumigado, para lo cual la Unidad de Verificación que otorga el servicio de verificación y certificación de la aplicación del tratamiento fitosanitario, debe realizar mediciones de la concentración de bromuro de metilo en la atmosfera fumigada, de al menos cinco puntos de muestreo del área o instalación. Una vez que se tenga una lectura de concentración igual o menor a 5 ppm se podrá permitir el ingreso de personal al área fumigada para disponer del grano.

13.5. En caso de cumplimiento, la unidad de verificación emitirá el Certificado Fitosanitario de Tratamiento, el cual deberá ser presentado ante la OISA de ingreso, a fin de se continúe con el proceso de ingreso del embarque a nuestro país.

13.6. Si el interesado elije el ingreso al interior del país de granos y semillas, excepto para siembra para su acondicionamiento (limpieza) o aplicación de bromuro de metilo, la OISA de ingreso elaborará un acta de Guarda Custodia y Responsabilidad (GCyR), en la cual se deberán indicar los datos de quien supervisará la aplicación del presente procedimiento.

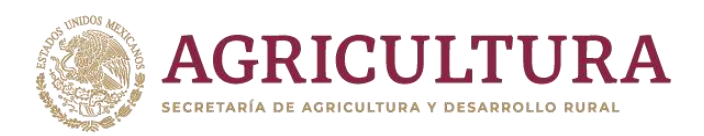

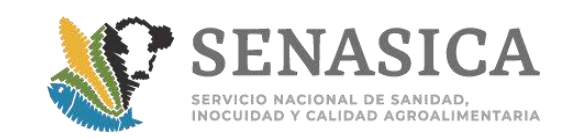

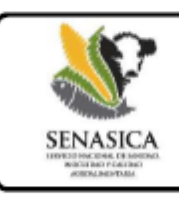

"Procedimiento para el ingreso de granos y semillas, excepto para siembra, de importación, ante la detección de suelo"

El folio de los flejes con que sean aseguradas cada una de las tolvas y en su caso camiones, deben estar indicados en el acta; la cual debe ser enviada por correo electrónico a la Jefatura de Programa de Sanidad Vegetal de la Delegación de la SAGARPA en destino y a los correos electrónicos: certfitosani.dgsv@senasica.gob.mx y medidasfito.dgsv@senasica.gob.mxde la Dirección General de Sanidad Vegetal.

13.7. El personal oficial de la OISA de ingreso, enviará al personal oficial de la Secretaría de la entidad federativa del país que ha aceptado dar seguimiento al acondicionamiento (limpieza) o bien. a la UV encargada de la supervisión de la aplicación del presente procedimiento, la cual deberá estar autorizada específicamente de acuerdo al tipo de procedimiento a realizarse, así mismo deberá enviar copia vía correo electrónico del Certificado Fitosanitario para la Importación y los números de flejes de cada embarque, a efecto de tener conocimiento del ingreso de dicho material, y se tomen las previsiones para la verificación y seguimiento del cumplimiento de las disposiciones legales aplicables.

13.8. El personal de la OISA verificará que todas las tolvas cuenten con flejes para asegurar la integridad del embarque. Los medios de transporte en los cuales se transporten los cargamentos que no vengan flejados de origen, o los flejes sean rotos por motivos de inspección, se le colocarán flejes en el punto de ingreso a nuestro país. En cualquier caso, los folios de los flejes deberán estar indicados en el acta de Guarda Custodia y Responsabilidad correspondiente.

13.9. Cuando se determine el ingreso de los granos y semillas, excepto para siembra, bajo la aplicación del presente procedimiento, los cargamentos deberán ser transportados dentro del territorio nacional en medios de transporte y en condiciones que prevengan el derrame de los granos y semillas, excepto para siembra, desde el punto de entrada al país hasta las instalaciones de la empresa que realizará el acondicionamiento o la aplicación del tratamiento fitosanitario, lo cual será responsabilidad de la empresa importadora. Esta condición de seguridad del transporte será verificada por el personal de la OISA de ingreso del producto, previo al ingreso de los cargamentos.

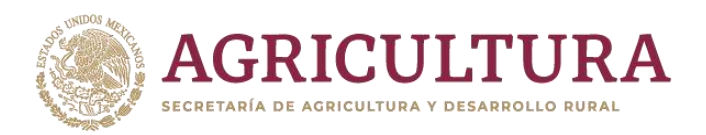

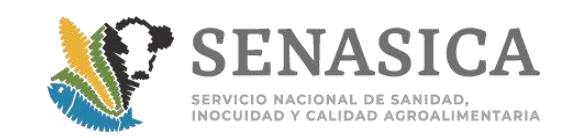

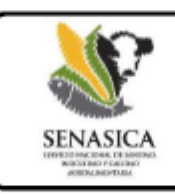

"Procedimiento para el ingreso de granos y semillas, excepto para siembra, de importación, ante la detección de suelo"

13.10. Los embarques que ingresen por ferrocarril y que sean transportados a una terminal de descarga que implique el movimiento del grano desde la terminal a las instalaciones de la empresa donde se realizará el acondicionamiento o tratamiento mediante el uso de otro medio de transporte diferente al ferrocarril, deberán garantizar que no hava derrame del grano mediante el uso de transportes adecuados para este fin. Esta actividad será supervisada por personal oficial de la Secretaría de la entidad federativa del país que ha aceptado dar seguimiento al acondicionamiento (limpieza), o bien por la UV indicada en el informe que se presente a la DGSV.

13.11. La empresa debe realizar la recuperación de los granos y semillas, excepto para siembra, y suelo (tierra) derramados en las operaciones de descarga y carga, utilizando los mecanismos establecidos por parte de la empresa para tal fin.

13.12. Si durante la movilización por territorio nacional ocurriera algún accidente que derivara en el derrame de grano y semilla, excepto para siembra, la empresa deberá notificar de inmediato a la Dirección General de Sanidad Vegetal, a efecto de que determine de manera urgente las medidas fitosanitarias que se deberán aplicar.

## PROCESO PARA EL ACONDICIONAMIENTO EN EL INTERIOR DEL PAÍS DE 14

### LOS EMBARQUES DE GRANOS Y SEMILLAS, EXCEPTO PARA SIEMBRA.

14.1. El interesado deberá informar a la Delegación de la SAGARPA de destino y en su caso, a la Unidad de Verificación, la fecha y hora de arribo del embarque a las instalaciones donde se llevará a cabo el acondicionamiento. Asimismo, en su caso, deberá informarle a la Delegación, el nombre y demás datos de contacto de la UV que ha aceptado dar seguimiento.

14.2. El personal oficial de la Secretaría de la entidad federativa del país que ha aceptado dar seguimiento al acondicionamiento (limpieza), o bien la unidad de verificación, recibirá el embarque importado, elaborará y enviará al correo electrónico certfitosani.dgsv@senasica.gob.mxel dictamen de verificación de recepción de la mercancia.

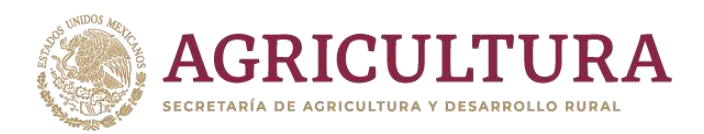

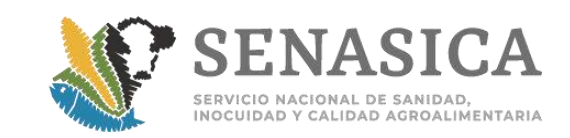

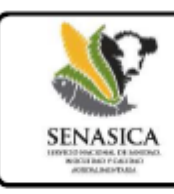

"Procedimiento para el ingreso de granos y semillas, excepto para siembra, de importación, ante la detección de suelo"

14.3. El acondicionamiento se podrá llevar a cabo con alguna de las 2 opciones que se describen a continuación:

14.3.1. Limpieza de los granos y semillas, excepto para siembra, en el interior del país.

14.3.1.1. Antes de iniciar con el proceso de acondicionamiento; la maquinaria, zona de descarga y manejo de los granos y semillas, excepto para siembra, se debe aspirar y limpiar para eliminar todo residuo del proceso de acondicionamiento que haya sido realizado previamente.

14.3.1.2. El personal oficial de la Secretaría de la entidad federativa del país que ha aceptado dar seguimiento al acondicionamiento (limpieza), o bien la Unidad de Verificación, debe verificar el proceso de acondicionamiento de limpieza de los granos y semillas, excepto para siembra.

Si por alguna eventualidad se mezclan dos o más cargamentos durante el proceso de acondicionamiento (limpieza), el personal oficial de la Secretaría de la entidad federativa del país que ha aceptado dar seguimiento al acondicionamiento (limpieza), o bien, la Unidad de Verificación, tomará una muestra compuesta que integre material de los embarques mezclados, y el resultado obtenido afectarán a todo el producto mezclado.

14.3.1.3. Una vez realizado el acondicionamiento, el personal oficial de la Secretaría de la entidad federativa del país que ha aceptado dar seguimiento al acondicionamiento (limpieza), o bien la Unidad de Verificación tomará una muestra para corroborar que se encuentre libre de suelo (tierra). La toma y análisis de las muestras se llevará a cabo bajo el siguiente procedimiento:

14.3.1.4. Del embarque acondicionado y colocado en la tolva de recepción del producto beneficiado, se tomará una muestra representativa (de la tolva o de cada una de ellas en caso de ser más de una). La muestra debe colectarse en al menos cuatro diferentes momentos del proceso de acondicionamiento, distribuidos en intervalos iguales de tiempo a lo largo de todo el proceso de acondicionamiento. El total de la muestra colectada debe ser de 4 kilogramos, los cuales deben revisarse visualmente para detectar la presencia o ausencia de suelo.

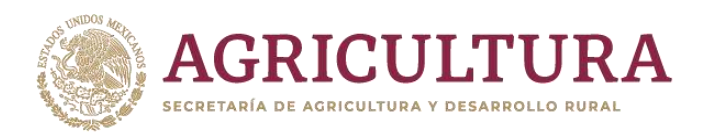

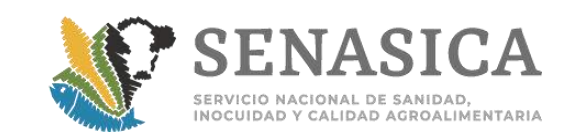

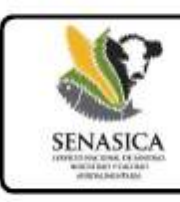

"Procedimiento para el ingreso de granos y semillas, excepto para siembra, de importación, ante la detección de suelo"

14.3.1.5. Si derivado de la muestra tomada se encuentra la presencia de suelo (tierra) tendrá que ser sometido nuevamente al proceso de limpieza, hasta que éste se encuentre libre de tierra o suelo.

14.3.1.6. El suelo (tierra) que resulte del proceso de acondicionamiento, deberá ser tratado con cualquiera de las dos opciones siguientes:

- Con bromuro de metilo, a una dosis de 60 gr/m<sup>3</sup> por 24 horas de exposición, en cámaras de fumigación certificadas con base a la NOM-022-FITO-1995, o bien, en instalaciones autorizadas por la Secretaría con base a lo establecido en los numerales 12.8 al 12.9 del presente ordenamiento. La aplicación del tratamiento se llevará a cabo por empresas de tratamientos fitosanitarios certificadas con base a la NOM-022-FITO-1995.Liberación del embarque hasta obtener una concentración de bromuro de metilo igual o menor a 5 ppm.
- Mediante el uso de vapor de agua bajo condiciones controladas, con equipo especifico para ٠ tal fin. El tratamiento debe aplicarse a una temperatura constante entre los 80°C y 95°C por 45 minutos a una presión de 15 libras por pulgada cuadrada (p.s.i.).

14.3.1.7. La aplicación de cualquier método de esterilización de suelo diferente a los antes mencionados, deberá ser presentada a la Dirección General de Sanidad Vegetal para su evaluación. y en caso procedente, su autorización.

14.3.1.8. La esterilización de los residuos debe realizarse en un plazo no mayor a los 15 días posteriores al término del proceso de acondicionamiento del embarque. Concluido este plazo, la empresa no podrá iniciar el procesamiento de un nuevo embarque de grano hasta que se haya realizado el tratamiento del suelo (tierra) de los residuos del cargamento ya procesado.

14.3.1.9. Una vez concluido el proceso de limpieza, la maquinaria utilizada para el acondicionamiento debe ser limpiada. La UV deberá verificar que esta actividad sea realizada.

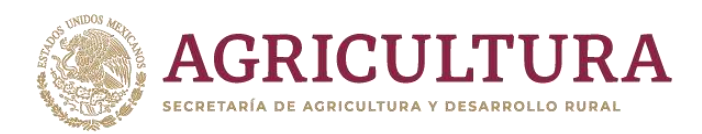

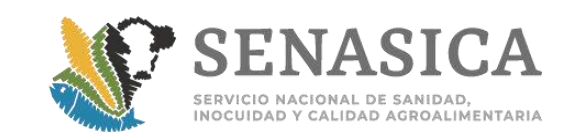

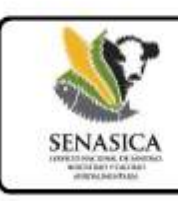

"Procedimiento para el ingreso de granos y semillas, excepto para siembra, de importación, ante la detección de suelo"

14.3.2. Aplicación del tratamiento fitosanitario a base de bromuro de metilo, en el interior del país.

14.3.2.1. Las empresas prestadoras del servicio de tratamientos fitosanitarios certificadas con base a la Norma Oficial Mexicana NOM-022-FITO-1995, que cuentan con cámaras de fumigación, podrán realizar la aplicación de bromuro de metilo bajo el presente procedimiento en el interior del país.

14.3.2.2. La aplicación de bromuro de metilo, debe realizarse a una dosis de 60 gr/m<sup>3</sup>por 24 horas de exposición. El producto deberá contar con una temperatura de 15°C o más para que pueda iniciarse con la aplicación del tratamiento. Cuando el rango de la temperatura del grano oscile entre los 5 a 14.9°C, la dosis de BrM aplicar será de 80gr/m<sup>3</sup>por un periodo de exposición de 24 horas.

14.3.2.3. La aplicación deberá ser realizada por una empresa certificada por la Dirección General de Sanidad Vegetal, bajo la presencia y verificación de personal técnico de una Unidad de Verificación aprobada en la materia de Verificación y Certificación de Tratamientos Fitosanitarios, en cumplimiento al punto 4.12.4 de la Norma Oficial Mexicana NOM-022-FITO-1995.

14.3.2.4. Como requisito para que los cargamentos completos sean fumigados en cámaras de fumigación certificadas por la Secretaria, los granos y semillas, excepto para siembra, deberán estar contenidos en empaques permeables al bromuro de metilo, sobre tarimas para permitir la circulación del gas por toda la mercancía. Lo anterior, a fin de permitir las maniobras para introducir y sacar el grano/semillas de las cámaras de fumigación, así como asegurar la penetración y efectividad del fumigante.

14.3.2.5. Se deberá inyectar el bromuro de metilo en estado gaseoso, por lo que es obligatorio el uso del evaporador, que deberá tener una temperatura de 65°C o mayor.

14.3.2.6. La Unidad de Verificación deberá realizar mediciones de concentración de bromuro de metilo y registrar en su informe, de acuerdo con lo siguiente: a los 5 minutos, (60 gr/m<sup>3</sup>), a la media hora (45 gr/m<sup>3</sup>) y a las 12 horas (21 gr/m<sup>3</sup>) de iniciado el tratamiento.

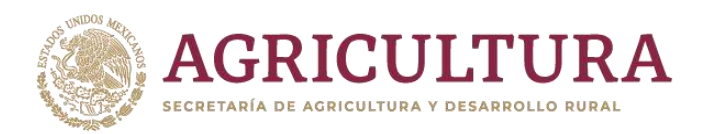

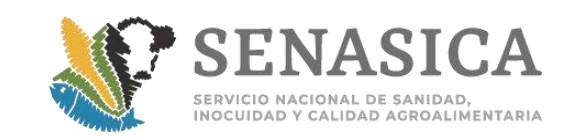

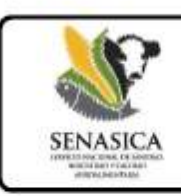

"Procedimiento para el ingreso de granos y semillas, excepto para siembra, de importación, ante la detección de suelo"

Asimismo, cuando se realice la ventilación de la instalación fumigada, también debe realizar dichas mediciones hasta que se tenga un resultado igual o menor a los 5 ppm.

14.3.2.7. Los ventiladores o el sistema de recirculación se deberán encender al inicio del tratamiento y permanecerán durante los primeros 30 minutos. A las 12 horas de haber iniciado el tratamiento, se volverán a encender los ventiladores o sistema de recirculación por otros 30 minutos, con el fin de mantener la distribución homogénea del bromuro de metilo en el espacio tratado.

14.3.2.8. Durante la aplicación del bromuro de metilo el personal operario de la empresa y demás participantes, deberán usar equipo de protección, y retirar a personas ajenas a la aplicación del tratamiento.

14.3.2.9. El área o las instalaciones, deberá ser acordonada con cintas de polietileno que contengan la leyenda "PELIGRO", por lo menos a 10 metros de distancia.

14.3.2.10. Al término del tiempo de exposición de 24 horas, se deberá llevar a cabo la extracción y ventilación del espacio fumigado, para lo cual la Unidad de Verificación que otorga el servicio de verificación y certificación de la aplicación del tratamiento fitosanitario, debe realizar mediciones de la concentración de bromuro de metilo en la atmosfera fumigada, de al menos cinco puntos de muestreo del área o instalación. Una vez que se tenga una lectura de concentración menor a 5 ppm se podrá permitir el ingreso de personal al área fumigada para disponer del grano.

14.3.2.11. En caso de cumplimiento, la unidad de verificación emitirá el Certificado Fitosanitario de Tratamiento, del cual se deberá de remitir una copia a la Dirección General de Sanidad Vegetal al correo electrónico:certfitosani.dgsv@senasica.gob.mx y con base en ello la DGSV libera el embarque para que continúe su movilización hasta su destino final, la liberación del acto de Guarda Custodia y Responsabilidad, se podrá llevar a cabo con base al informe de actividades que presente la UV a la DGSV.

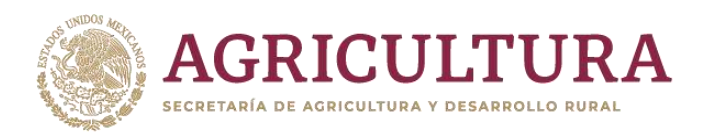

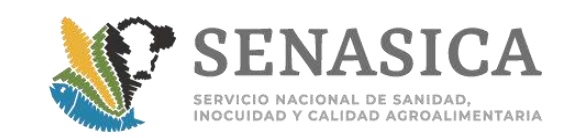

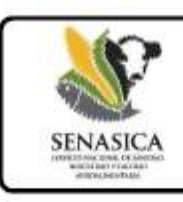

"Procedimiento para el ingreso de granos y semillas, excepto para siembra, de importación, ante la detección de suelo"

#### 15 ACTIVIDADES DESPUÉS DEL ACONDICIONAMIENTO DE LIMPIEZA DE LOS

### GRANOS Y SEMILLAS, EXCEPTO PARA SIEMBRA.

15.1.Si por alguna eventualidad se mezclan dos o más cargamentos durante el proceso de acondicionamiento (limpieza), el personal oficial de la Secretaría de la entidad federativa del país que ha aceptado dar seguimiento al acondicionamiento (limpieza), o bien la Unidad de Verificación, debe referir esta situación en el informe final, en cuyo caso se presentará un solo informe que integre todos los embarques mezclados.

15.2.El personal oficial de la Secretaria de la entidad federativa del país que ha aceptado dar seguimiento al acondicionamiento (limpieza), o bien la UV, elaborará un informe final sobre las actividades desarrolladas por evento, cumpliendo con lo establecido en los numerales 16.1 y 16.2, el cual debe ser entregado en original, con firma autógrafa en todas las páginas, incluyendo las copias que se anexen, así como en versión digital (Formato PDF) y a los correos electrónicos: certfitosani.dgsv@senasica.gob.mx y medidasfito.dgsv@senasica.gob.mx, con copia para la Delegación de la SAGARPA en destino.

Los informes asociados a la GCyR deberán ser entregados en la DGSV dentro de los 5 días posteriores a la conclusión de actividades.

15.5. Una vez recibido el informe de conclusión del procedimiento de Guarda Custodia y Responsabilidad (GCyR), conforme a lo indicado en el presente documento, la mercancía podrá ser liberada mediante oficio emitido por la DGSV para su disposición fuera de las instalaciones de la empresa que realiza el beneficio de los embarques, dentro de los siguientes 5 días hábiles, siempre y cuando no se detecten inconsistencias en dicho informe. La DGSV enviará copia de los oficios de liberación de los embarques a la DGIF, a efecto de que puedan cerrar los expedientes en las OISA's donde se generaron las actas de GCR.

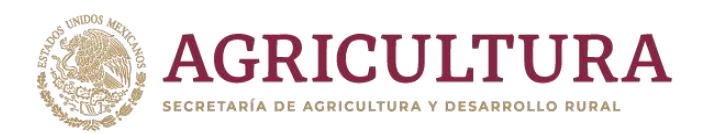

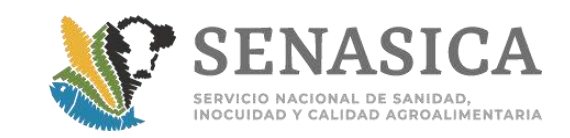

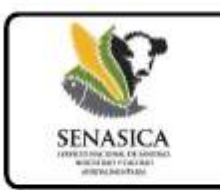

"Procedimiento para el ingreso de granos y semillas, excepto para siembra, de importación, ante la detección de suelo"

#### 16. DE LOS INFORMES

- $16.1$ Para cargamentos acondicionados mediante limpieza en el interior del país.
	- a) Datos completos del embarque, incluyendo folio del Certificado Fitosanitario emitido por el país exportador, Certificado Fitosanitario de Importación y Acta de Guarda Custodia y Responsabilidad.
	- b) Descripción de las condiciones bajo las cuales llegó el embarque.
	- c) Registro de ingreso y rastreabilidad de los embarques.
	- d) Medidas de limpieza de las zonas donde se coloca el producto antes de introducir el material.
	- e) Separación adecuada de los envios o lotes, dentro de las instalaciones.
	- f) Procedimientos adecuados de manejo que eviten la dispersión de plagas.
	- g) Procedimiento que describa la forma en que se tomaron las muestras.
	- h) Manejo y aplicación de tratamiento al suelo (tierra).
	- i) Si el suelo (tierra) obtenido como resultado del acondicionamiento de los cargamentos fue sometido a la aplicación del bromuro de metilo, el informe debe incluir copia del Certificado Fitosanitario de Tratamiento, expedido en términos de la NOM-022-FITO-1995.
	- j) Medidas de seguridad para evitar que el material sea sacado de las instalaciones sin la autorización apropiada.
	- k) Registro de las actividades realizadas (por ejemplo procesamiento de un lote o parte de él, destrucción de desechos, entre otros.).
	- I) Si se diera la mezcla de dos o más cargamentos antes o después del acondicionamiento, esta información debe ser indicada en el informe correspondiente.
	- m) Conclusiones de la aplicación del presente procedimiento y acerca del material.
	- n) Recomendaciones.

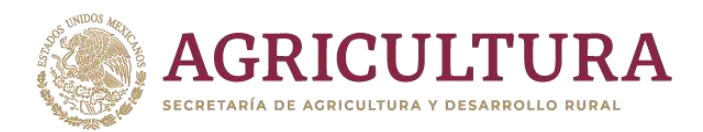

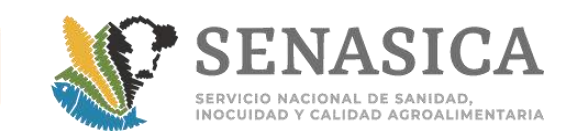

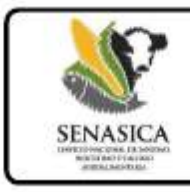

"Procedimiento para el ingreso de granos y semillas, excepto para siembra, de importación, ante la detección de suelo"

o) Reseña fotográfica de las condiciones bajo las cuales llegó el embarque, de las visitas

realizadas en seguimiento del acondicionamiento al embarque y el procedimiento de esterilización o tratamiento para desinfección del suelo de los cargamentos o en su caso el retorno de la totalidad del suelo resultante del acondicionamiento al país de origen. Las fotografías deben contar con fecha y hora de cuando fueron tomadas.

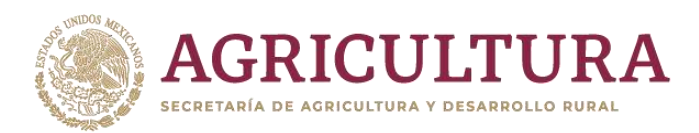

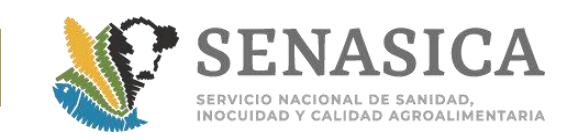

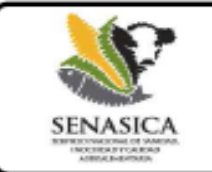

"Procedimiento para el ingreso de granos y semillas, excepto para siembra, de importación, ante la detección de suelo"

#### 16.2 Para cargamentos fumigados con bromuro de metilo en el interior del país.

- a) Datos completos del embarque, incluvendo folio del Certificado Fitosanitario emitido por el país exportador, Certificado Fitosanitario de Importación y Acta de Guarda Custodia y Responsabilidad.
- b) Descripción de las condiciones bajo las cuales llegó el embarque.
- c) Procedimientos adecuados de manejo que eviten la dispersión de plagas.
- d) Copia del Certificado Fitosanitario de Tratamiento, expedido en términos de la NOM-022-FITO-1995
- e) Medidas de seguridad para evitar que el material sea sacado de las instalaciones sin la autorización apropiada.
- f) Si se diera la mezcla de dos o más cargamentos, esta información debe ser indicada en el informe correspondiente.
- g) Conclusiones de la aplicación del procedimiento de guarda custodia y acerca del material.
- h) Recomendaciones.
- i) Reseña fotográfica de las condiciones bajo las cuales llegó el embarque, de las visitas realizadas en seguimiento del acondicionamiento al embarque y el procedimiento de esterilización o tratamiento para desinfección del suelo de los cargamentos o en su caso el retorno de la totalidad del suelo resultante del acondicionamiento al país de origen. Las fotografías deben contar con fecha y hora de cuando fueron tomadas.

#### 16.3 Para cargamentos verificados en origen

- a) Datos completos del embarque, incluyendo folio del Certificado Fitosanitario emitido por el país exportador.
- b) Descripción de las condiciones bajo las cuales se embarcó el grano.
- c) Resultados de los análisis realizados a las muestras tomadas al embarque.
- d) Listados de los números de flejes de los contenedores / tolvas que componen el embarque.
- e) Reseña fotográfica de las actividades realizadas.

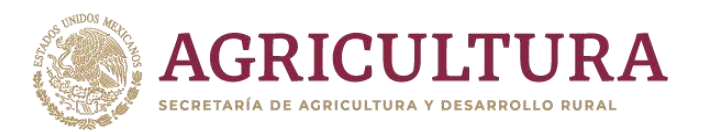

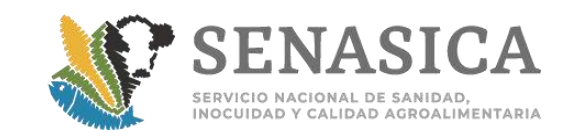

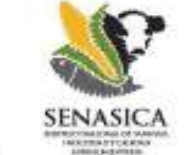

### DIRECCION DE REGULACIÓN FITOSANITARIA

Anexo I Solicitud para la autorización de empresas importadoras para el Acondicionamiento mediante limpieza de los granos y semillas, excepto para siembra, en el interior del país.

Instrucciones: Para ser llenado y firmado por la persona que será responsable del manejo del material en el interior del país. Favor de llenar a mano o a maquina. Les el formato completo antes de contestarlo. El presente solo aplica para granos y semillas, excepto para siambra, de importación, destinados a acondicionamiento mediante limpieza en el interior del país, debido a la detección de suelo en el embarque durante el proceso de inspección en el punto de entrada a nuestro país.

Envie el formato contestado a la DGSV.

### DATOS DE LA(S) INSTALACIÓN(ES) DE LA EMPRESA A AUTORIZARSE

1. Razón social de la empresa, nombre del representante legal, dirección completa de las instalaciones, número de teléfono y correo electrónico del solicitante.

### DATOS DE LOS GRANOS Y SEMILLAS

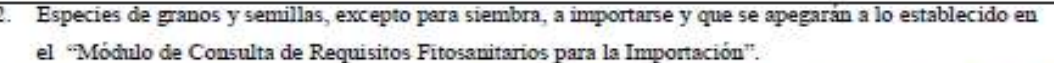

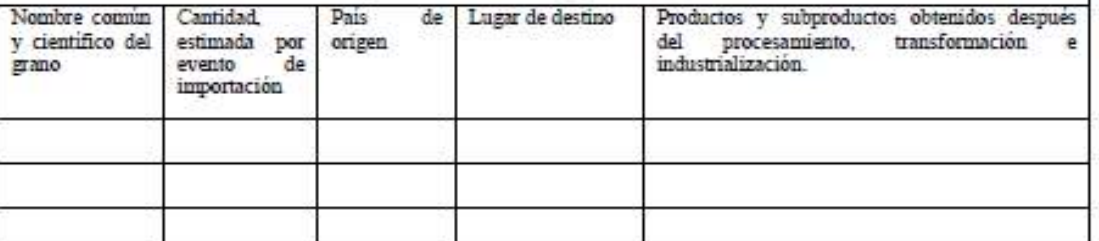

### DATOS DE LOS MEDIOS DE TRANSPORTE

3. Medios de transporte usado para la importación del grano y semilla:

Aéreo Terrestre Maritimo

Proporcione los posibles puntos de entrada a México

Medio de transporte usado en la movilización del grano y semilla dentro del país a las instalaciones de la empresa.

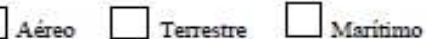

43

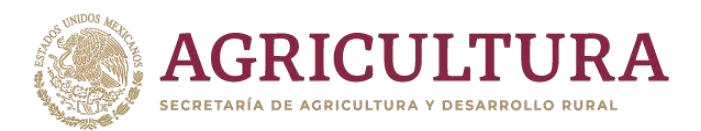

**SENASIC** 

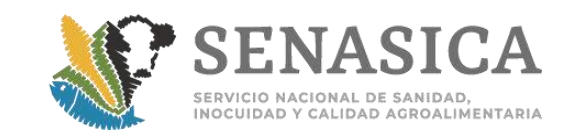

# DIRECCION DE REGULACIÓN FITOSANITARIA

Anexo I Solicitud para la autorización de empresas importadoras para el Acondicionamiento mediante limpieza de los granos y semillas. excepto para siembra, en el interior del país.

4. Describa los sistemas de rastreabilidad del producto desde el punto de ingreso hasta la obtención del producto final, así como los métodos que usará para evitar la sustracción o pérdida del grano y semilla que pudiera ocasionar la dispersión de plagas durante la movilización del producto a las instalaciones de la empresa: (Incluir la descripción de los contenedores, tolvas, cajas de tráiler, accesos restringidos a los materiales importados, limpieza y desinfección de herramientas y equipo usado con el material importado, etc.).

4.1 Descripción del tipo de carga y descarga que se utilizará para el llenado y vaciado de los medios de transporte, tanto en el punto de ingreso como en las instalaciones de la empresa:

4.2 Ruta (s) a seguir dentro del territorio nacional hasta las instalaciones de la empresa: Nota: en caso de cambios en rutas declaradas, se deberá notificar a la DGSV.

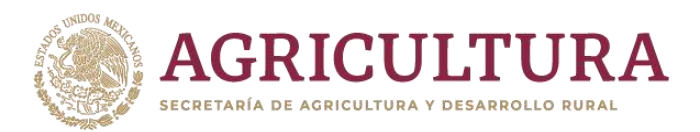

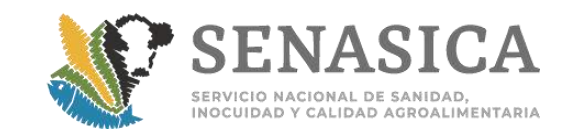

### DIRECCION DE REGULACIÓN FITOSANITARIA

**SENASICA** 

Anexo I Solicitud para la autorización de empresas importadoras para el Acondicionamiento mediante limpieza de los granos y semillas. excepto para siembra, en el interior del país.

### LIMPIEZA DE LOS GRANOS DE IMPORTACIÓN

5. Describir en forma resumida los procesos a los que se someterá el producto en las instalaciones de la empresa para el acondicionamiento del grano, apoyándose en flujogramas y abarcando desde la recepción del grano hasta la limpieza. Nota: Deberá anexar a este formato el proceso completo, detallado y explicado.

5.1 Descripción de las instalaciones y equipos con que cuenta la empresa para la recepción de los granos, descarga, bodegas de almacenamiento, maquinaria, etc., los cuales utilizarán en el acondicionamiento del grano

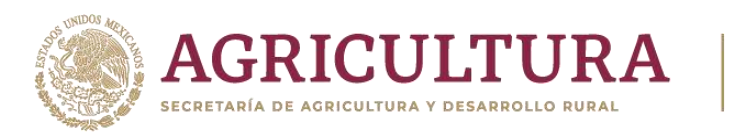

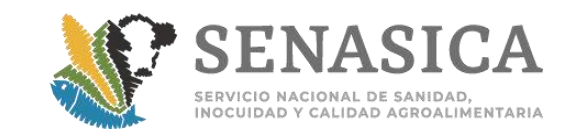

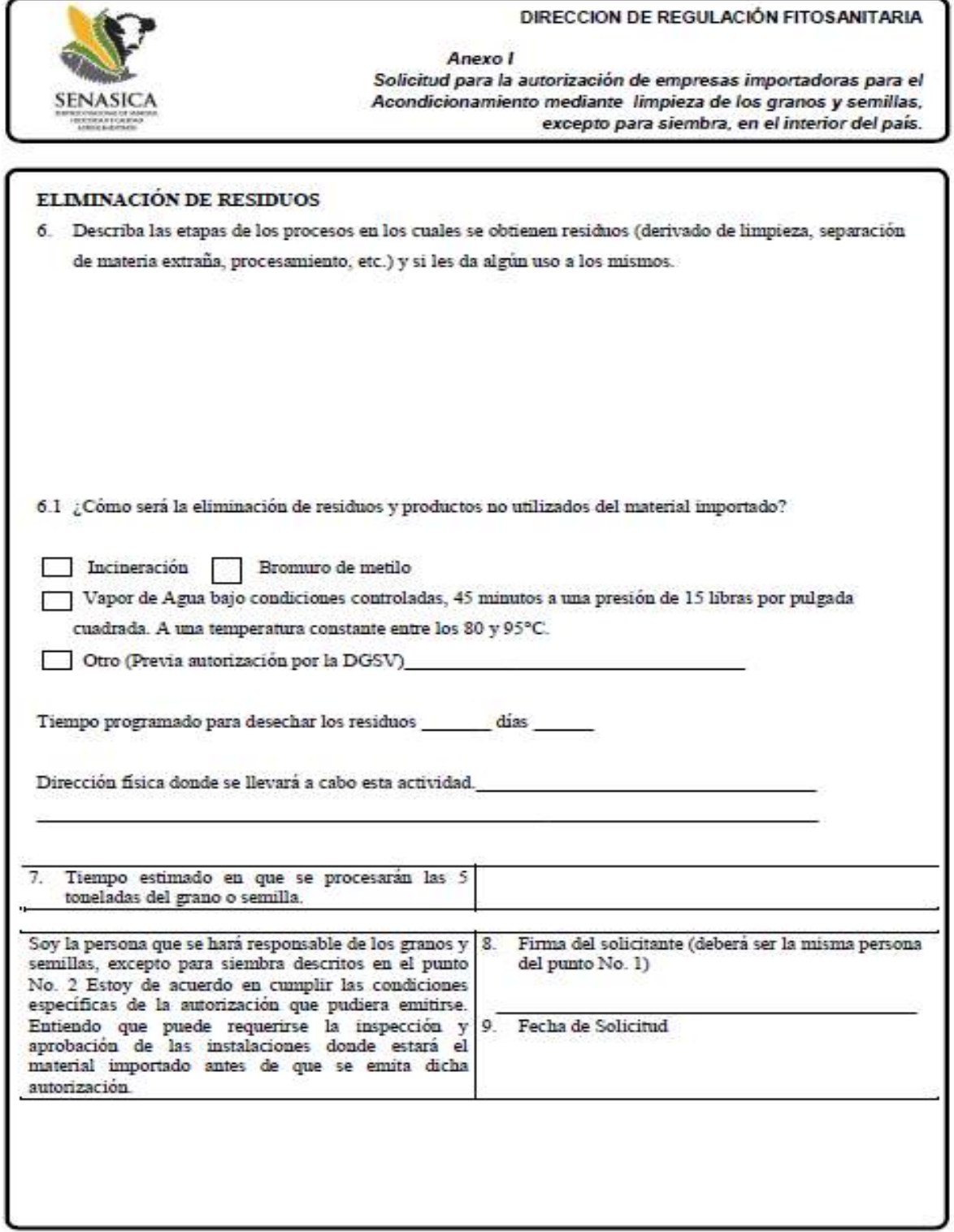

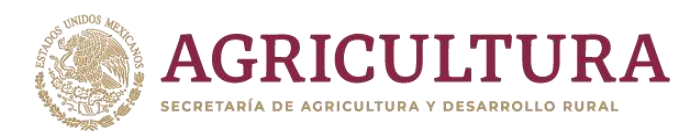

**SENASICA** 

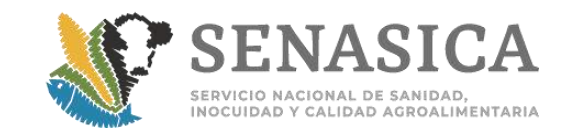

### DIRECCIÓN DE REGULACIÓN FITOSANITARIA

Anexo II Catálogo fotográfico de referencia de detecciones de suelo<br>en importaciones de granos y semillas, excepto para siembra

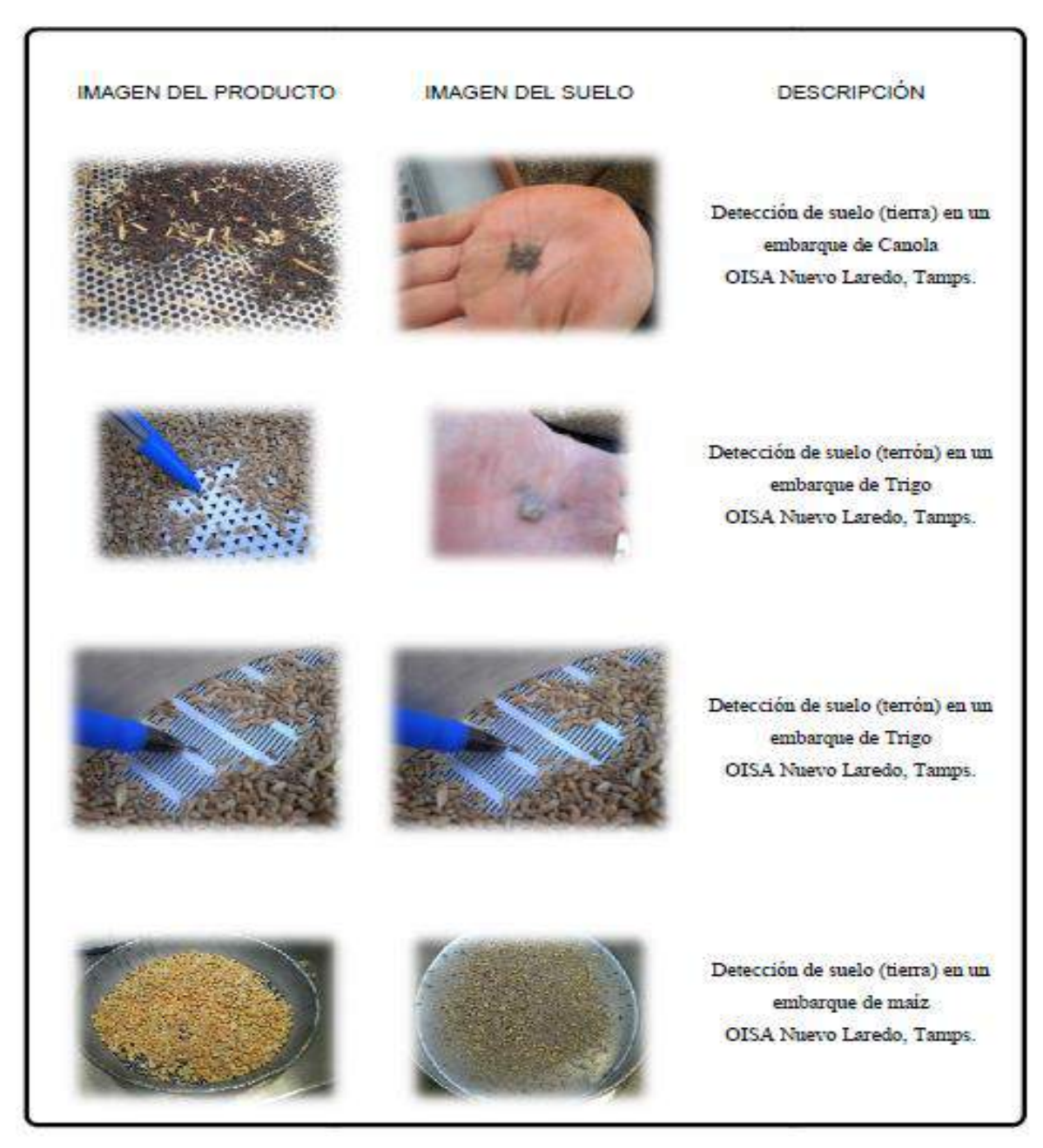

47

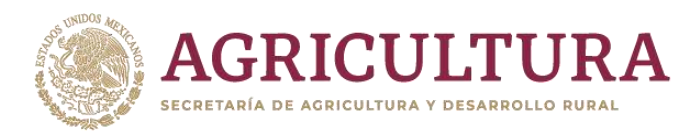

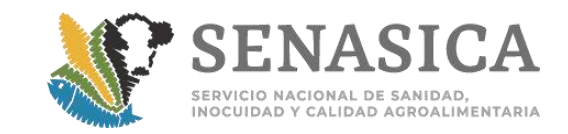

### DIRECCIÓN DE REGULACIÓN FITOSANITARIA

Anexo II Catálogo fotográfico de referencia de detecciones de suelo en importaciones de granos y semillas, excepto para siembra

**IMAGEN DEL PRODUCTO** 

**SENASICA** 

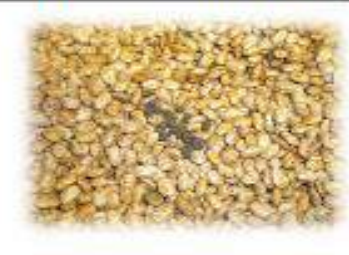

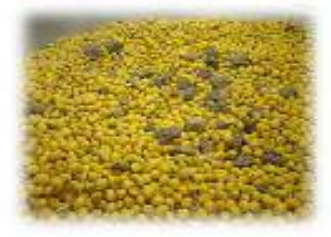

# CRDX 13733

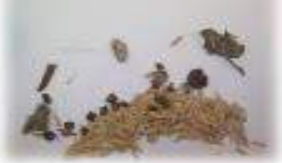

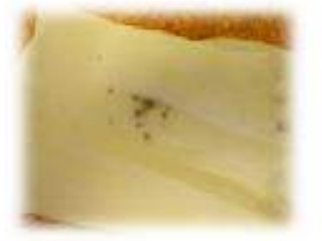

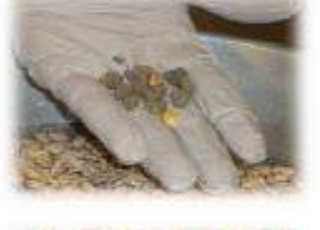

**IMAGEN DEL SUELO** 

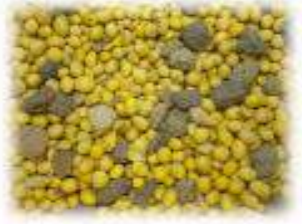

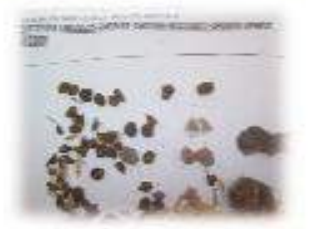

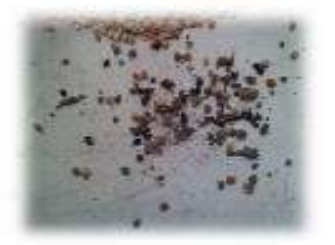

Detección de suelo (terrón) en un embarque de Frijol OISA Tijuana, B.C.

**DESCRIPCIÓN** 

Detección de suelo (terrón) en un embarque de Soya OISA Nuevo Laredo, Tamps.

Detección de suelo (terrón) en un embarque de Arroz OISA Piedras Negras, Coah.

Detección de suelo (tierra) en un embarque de mijo OISA Piedras Negras, Coah.

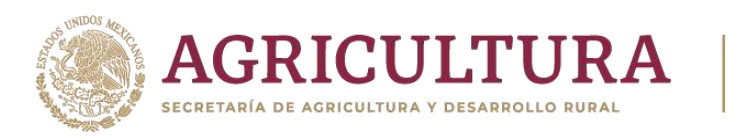

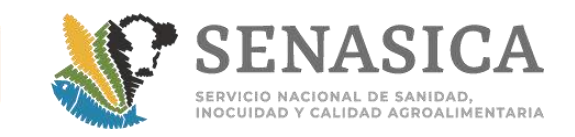

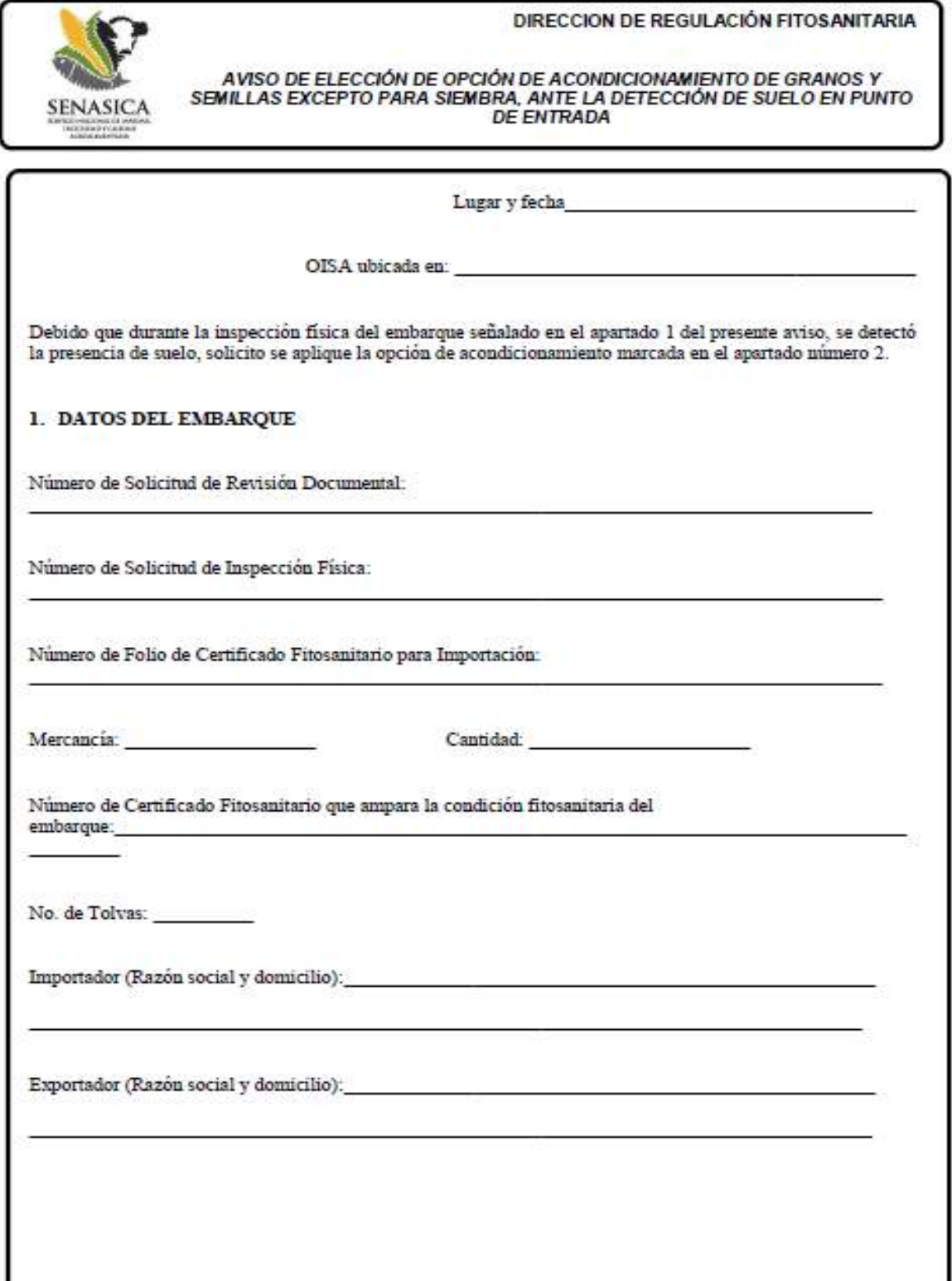

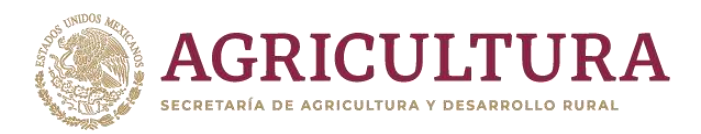

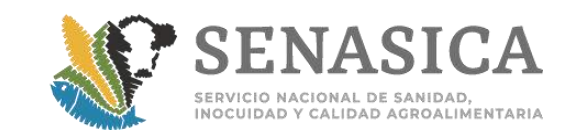

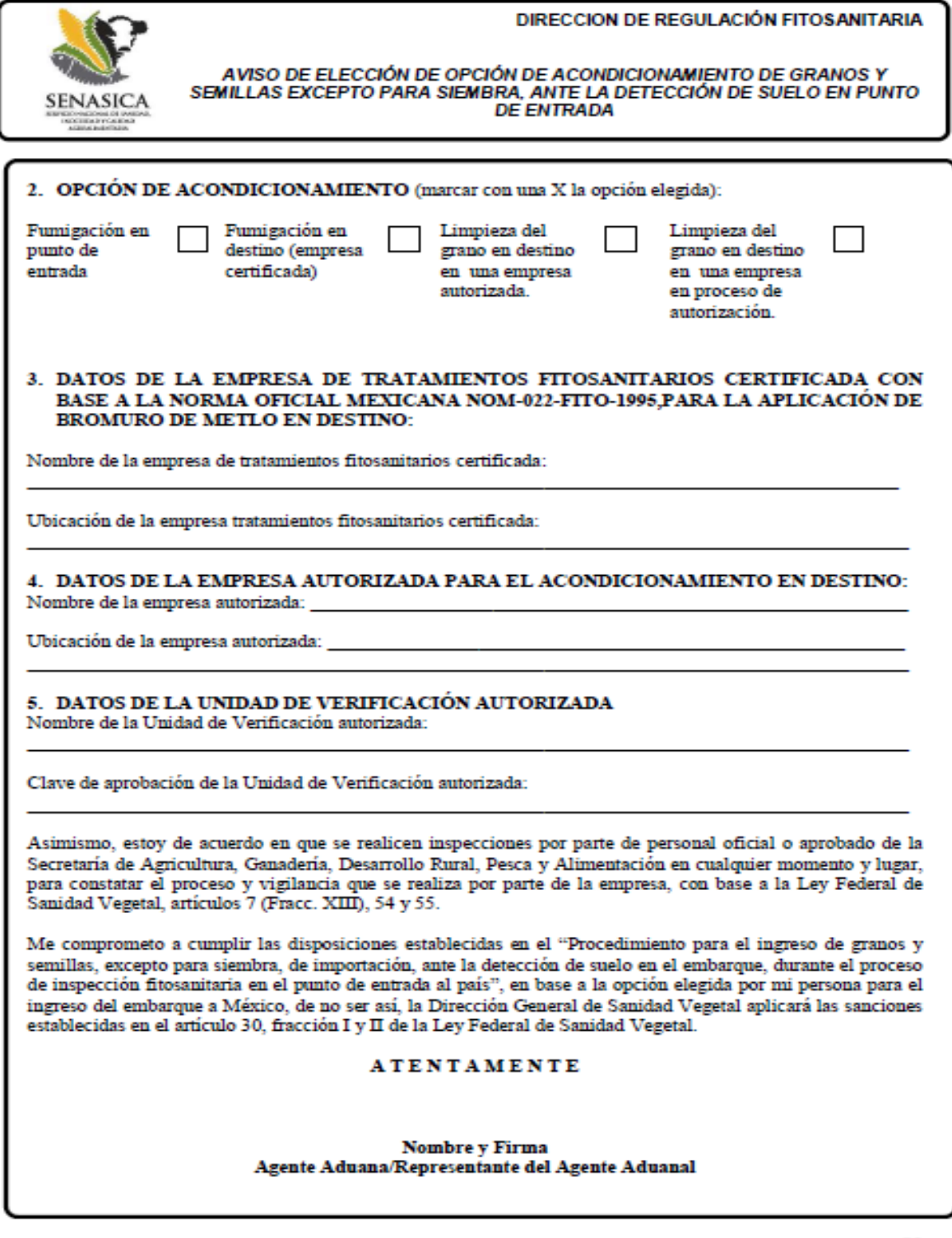

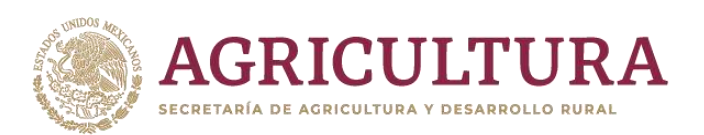

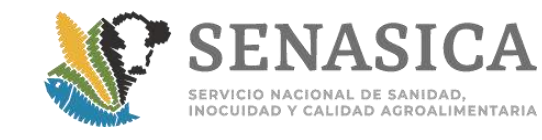

# **Anexo 40. Productos y Subproductos Vegetales Ferror (2008) Deshidratados.**

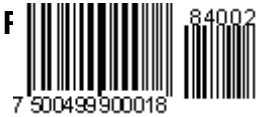

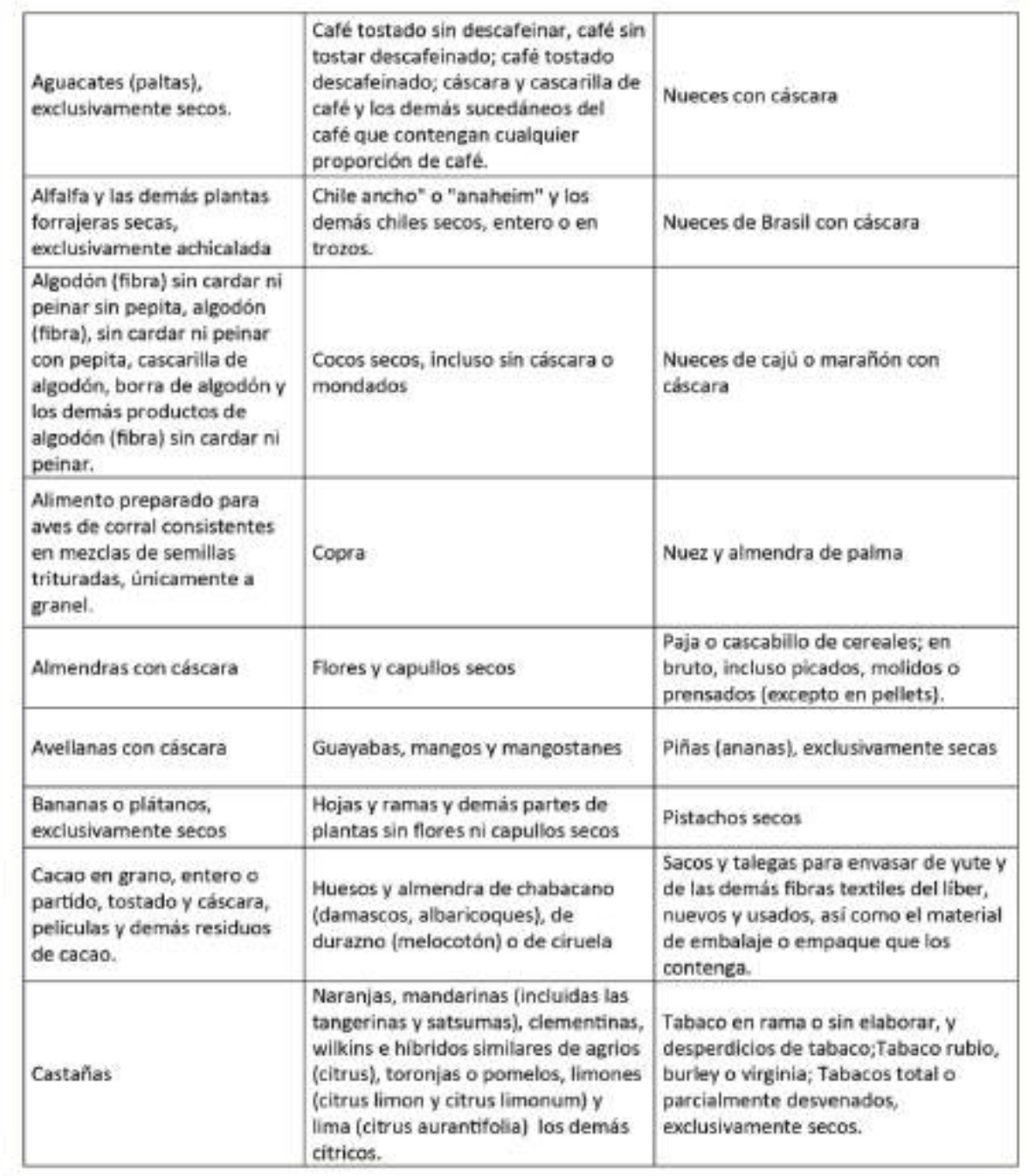

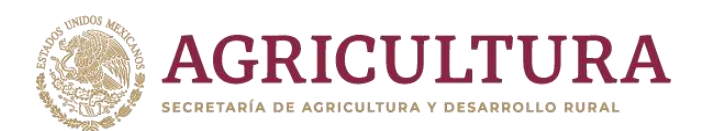

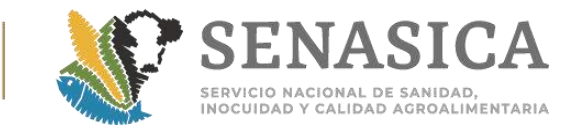

# Anexo 41. Esquema de Muestreo para Nueces, Productos y Subproductos Vegetales, Procesados y Deshidratados y los Productos Enlistados en el Artículo 4 del Acuerdo.

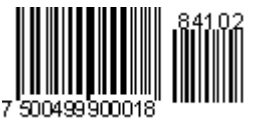

 $11 - 10$ 

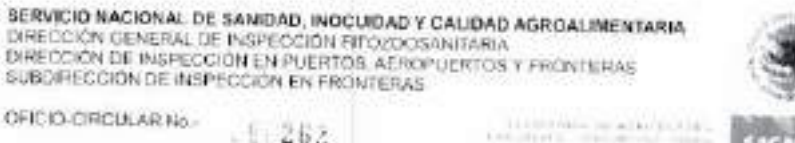

Write in contact com-**Bio** -<br>12010, Ano de la Patria, Bicantinario del Inicio de la<br>Indianandossiva y Contenario del Inicio de la Reinstación

México. D. F., n.29 de novembre de 2010.

AL PERSONAL DE LAS OFICINAS DE INSPECCION DE SANIDAD AGROPECUARIA

 $\epsilon$  as

Eman el esquerra de mundos due dete unitarse para las monarcias como nestes, producide y subprediccios<br>vegetales processidos y deshidratados. La interfación como fue de Jamaica. Budas sistem recordi de fimor<br>conheiments, c

Al particular, hage de se conocimiente que de los contenadantes a ingolectante dabeiá considerar el expuento do<br>musulme para respectivit y forma da musulma pera diográsica filosantaria, en casa de ver contempulari en los<br>m Postprodunder

Lis artimity para is upstockholdery alargees procedents

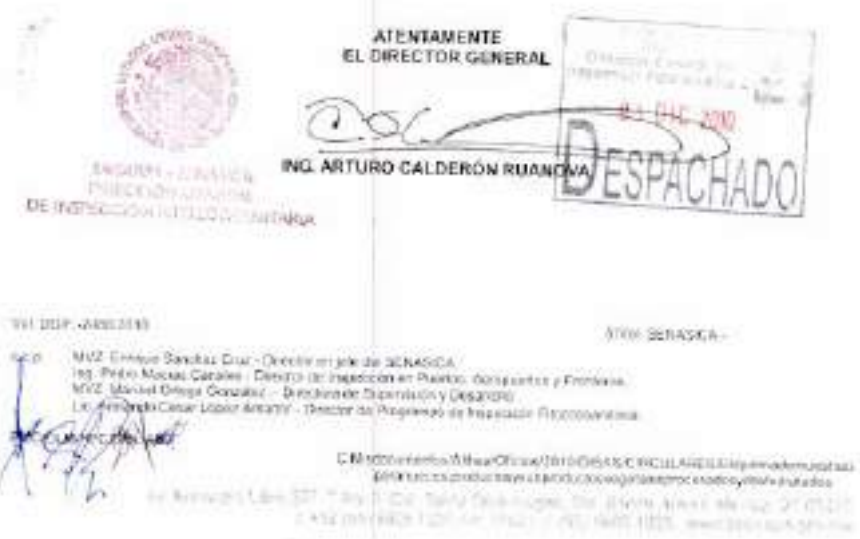

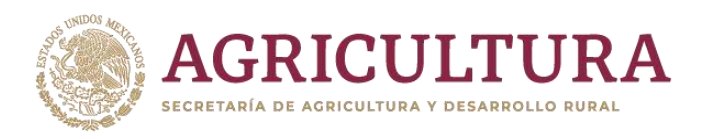

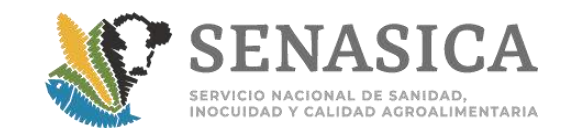

### **KTL/Lincolor ODB**

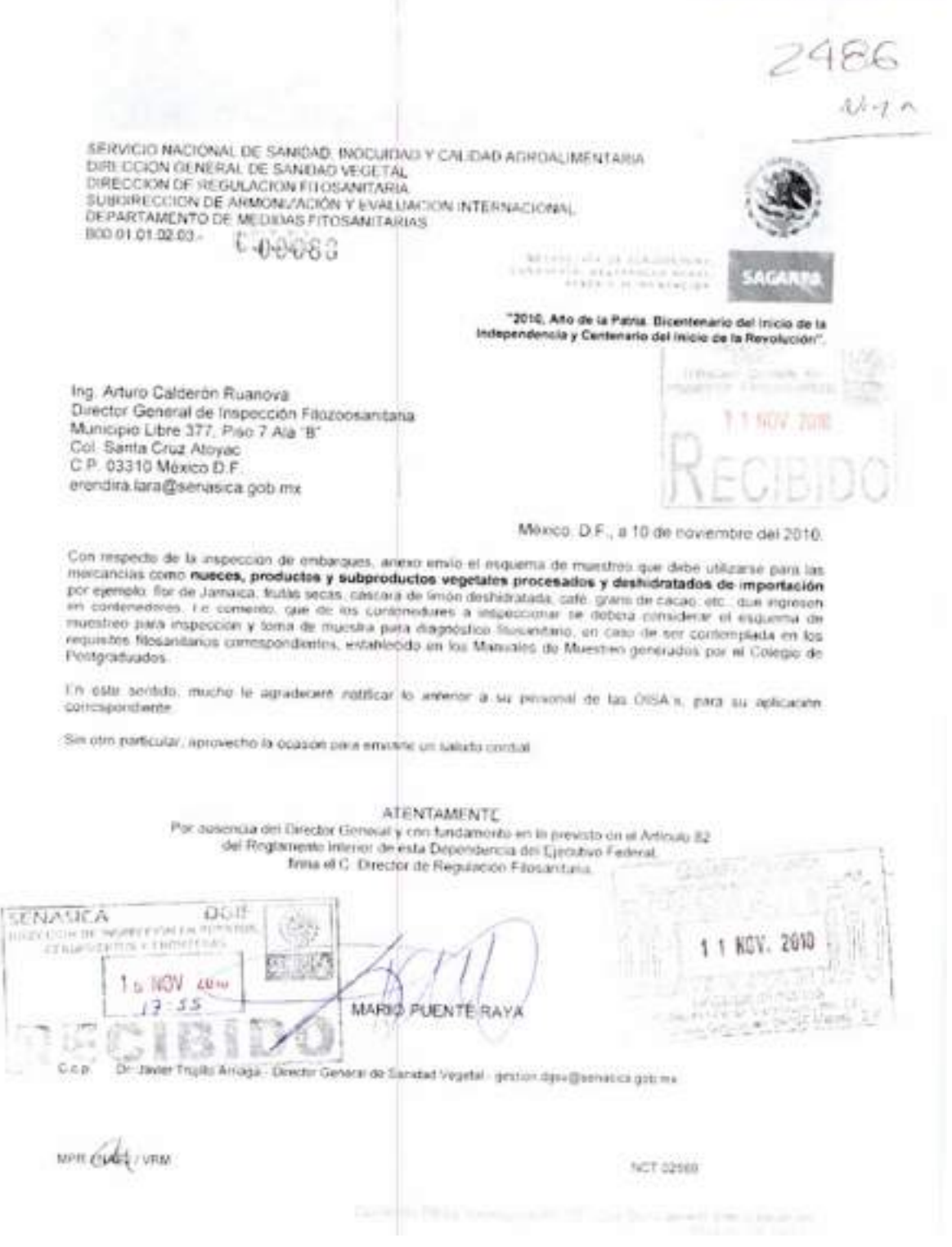

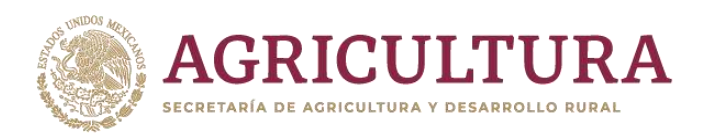

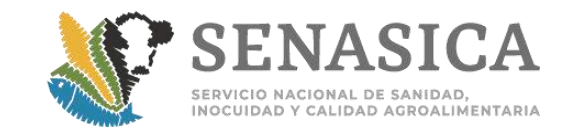

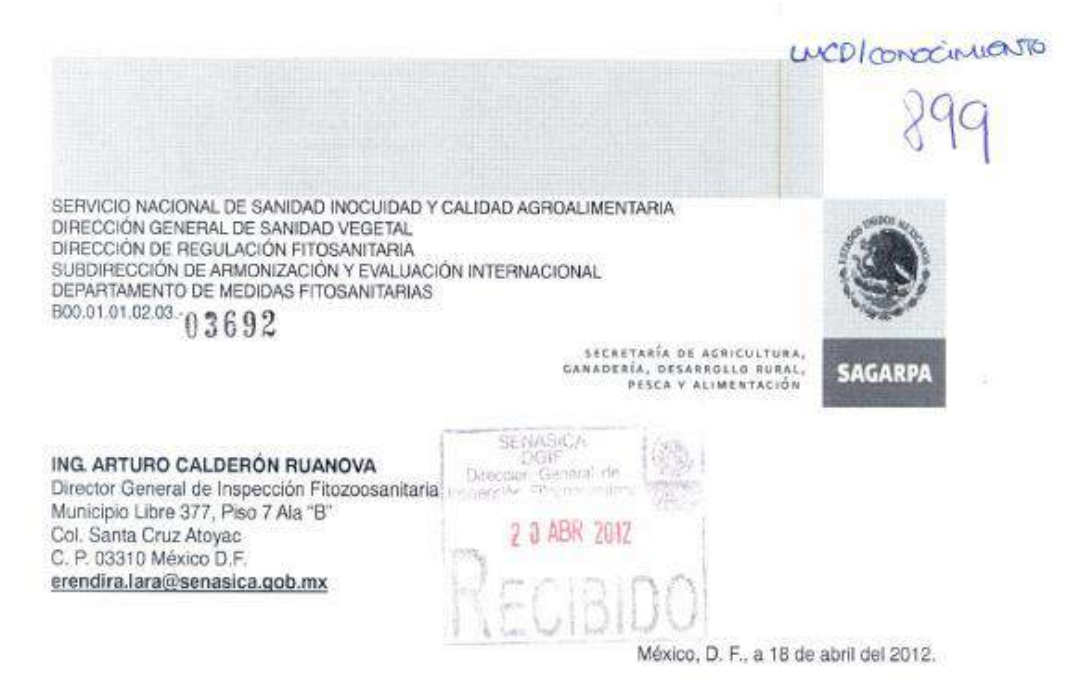

Hago referencia al oficio No.- B00.03.- 01083 de fecha 14 de marzo del presente año, signado por el Ing. Luis Manuel Cruz Diez, Director de Programas de Inspección Fitosanitaria, de esa Dirección General a su digno cargo, en el cual solicita considerar la posibilidad de aplicar el esquema de muestreo establecido en mis oficios B00.01.01.02.03.- 09088 y B00.01.01.02.03.-12553, para los productos que se enlistan en el artículo 4º del Acuerdo por el que se establece la clasificación y codificación de mercancias cuya importación está sujeta a regulación por parte de la SAGARPA.

Al respecto, le informo que una vez analizada la solicitud esta Dependencia determina, que para el caso de los productos que se encuentren regulados en el artículo 4° del referido Acuerdo, se podrá aplicar el esquema de Inspección referido en los citados oficios.

Sin más por el momento, aprovecho la ocasión para enviarle un saludo cordial.

**ATENTAMENTE** SAGARPA / SENASICA Por Ausencia del Director General y con Fundamento en lo Previsto en el Artículo 82 del Reglamento Interior de esta<br>Dependencia del Ejecutivo Federal, firma el C. Director de  $0$  GM Regulación Fitosanitaria/ 19 ABR 2012 WH **MARIO PUENTE RAYA** CARNIEN COYDACAN, 0410 **DEI** MVZ, Enrique Sánchez Cruz, Director en Jefe del SENASICA - gestion@senasica.gob.mx<br>Dr. Francisco Javier Trujillo Arriaga - Director General de Sanidad Vegetal - gestión dgsv@senasica.gob.mx  $C.a.a$ ELEN VENTILEO N. C. T.- 01250 Guillermo Perez Valenzuela No. 127, Col. Del Carmen, Cal. Coyoacan Mexico, DF 04150 t: +52 (55) 5090 3000 Ext. 51329 MAN. Bagarpa.gob.mx

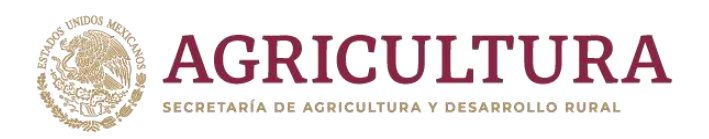

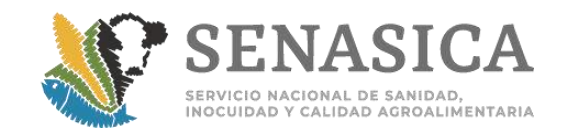

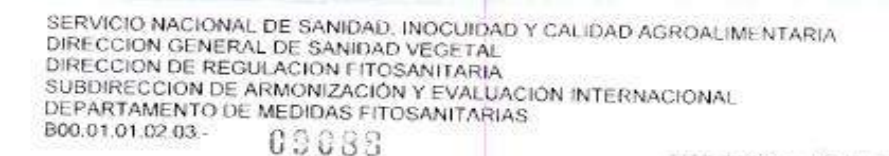

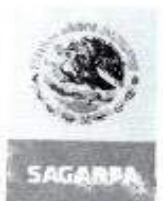

 $\begin{array}{c} 3.47.9 \times 7.874 \times 10^{-3} \times 5.9 \times 10^{-10} \text{GeV} \\ 5.8 \text{ NATE} \times 18, \quad 0.63 \text{ A} \times 9.01 \times 10^{-2} \text{GeV} \\ \times 7.5 \text{C} \text{A} \times \text{A} \times 1.98 \text{V} \times 1.61 \times 10^{-4} \text{V} \end{array}$ 

"2010, Año de la Patria. Bicentenario del Inicio de la<br>Independencia y Centenario del Inicio de la Revolución".

Número de Contenedores a muestrear por embarque de nueces, productos y subproductos vegetales procesados y deshidratados de importación.

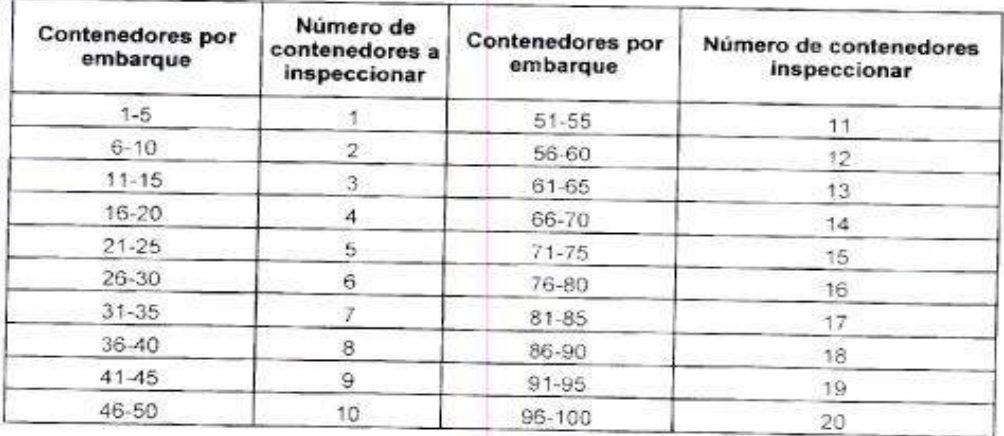

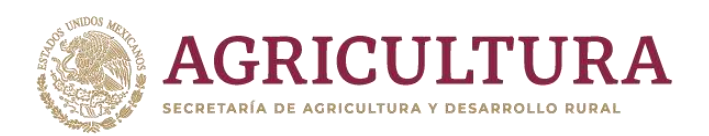

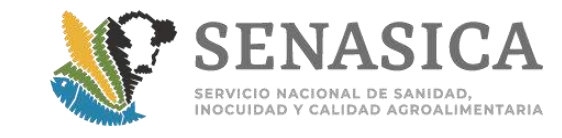

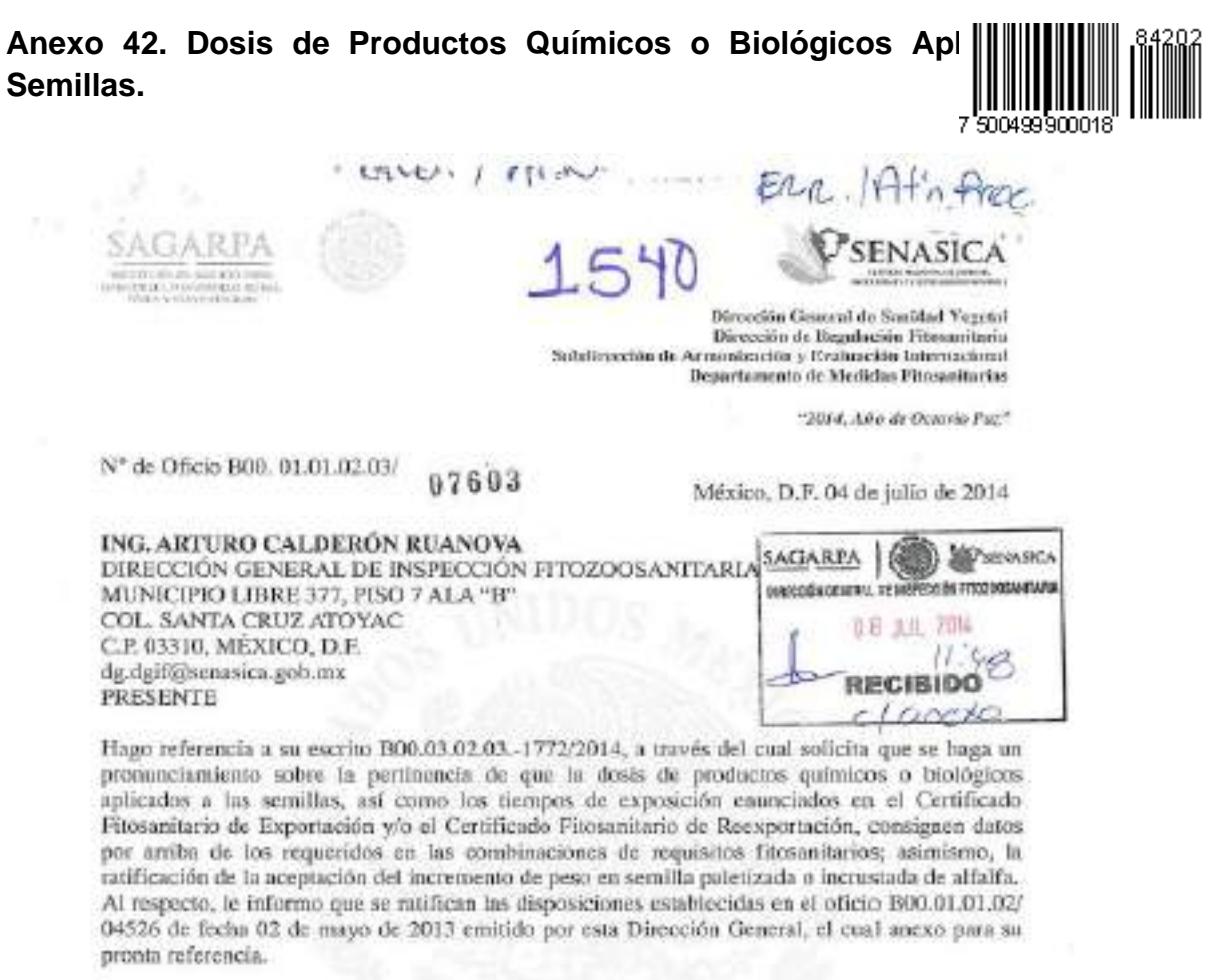

Sin más por el momento, aproveche la ocasión para enviarte un se'udo cordial.

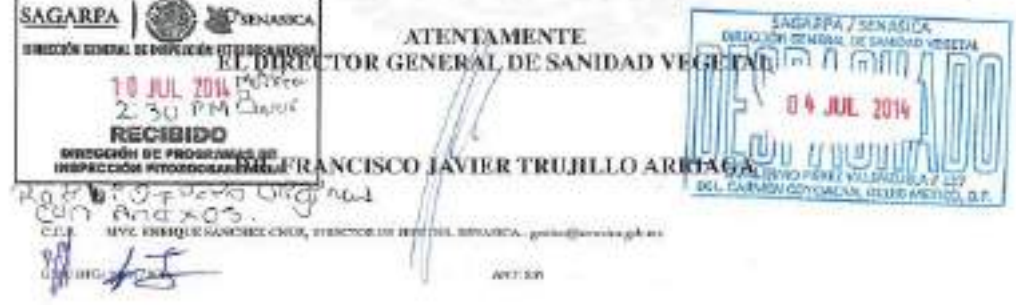

Guillerma-Pitra: Vracamola (27, Ca). Belt Cement Gross rith, CP Bertill, Moskos, B.F. M., eS2 (25) 30 30 3000, S.a., S1347, SCMA representationships rep

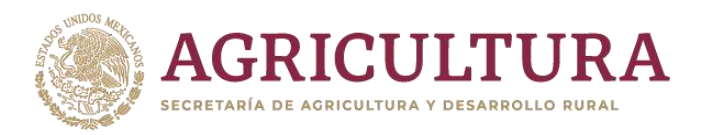

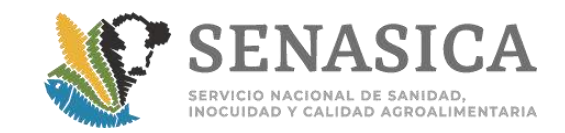

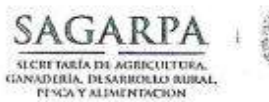

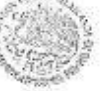

#### Servicio Nacional de Sanidad,

Inocuidad y Calidad Agroalimentaria

Dirección General de Sanidad Vegetal Dirección de Regulación Fitosanitaria Subdirección de Armonización y Evaluación Internacional

 $0.45\AA^{2013}$ , Año de la Lealtad Institucional y Centenario del Ejército Mexicano"

N<sup>\*</sup> de Oficio B00.01.01.02 México, D.F. 02 de mayo de 2013

ING. ARTURO CALDERÓN RUANOVA DIRECTOR GENERAL DE INSPECCIÓN FITOZOOSANITARIA Municipio Libre 377, Piso 7 Ala "B" Col. Santa Cruz Atoyac

C.P. 03310, México, D.F. crendira.lara@scnasica.gob.mx

En relación al comunicado de la Asociación Mexicana de Semilleros, A.C. (AMSAC), para revisar algunos aspectos que han implicado inconvenientes en la importación de semillas, le comento que hemos identificado que algunos de ellos se encuentran relacionados con requisitos fitosanitarios y otros corresponden a preocupaciones que no están contempladas en los mismos

En cuanto a los requisitos fitosanitarios le menciono los siguientes:

- · Dosis de tratamientos. Son aceptables las dosis de productos químicos o biológicos aplicadas a la semilla que estén por arriba de las requeridas en el requisito fitosanitario.
- Redacción del tratamiento. En cuanto al formato de certificación del tratamiento fitosanitario por parte de USDA, nos ha informado que han tenido cambios en el sistema informático, por lo que es aceptable que se indique de la siguiente forma: Nombre del ingrediente activo y dosis; ejemplo Metalaxyl-M 2g/100kg.

En lo que respecta a otros aspectos me permito hacer las siguientes precisiones:

- · Semilla peletizada. Los embarques de semilla peletizada pueden presentar peso o volumen diferente en el certificado fitosanitario de reexportación (país de procedencia) respecto a la copia del certificado fitosanitario (pais de origen). Normalmente la semilla peletizada aumenta de peso o volumen después del tratamiento en país de procedencia. Anexo información de soporte.
- Número de lote. Cuando una semilla se envía de un país a otro para ser acondicionada, empacada, distribuida, etc., por logistica de la empresa (que no compromete la condición fitosanitaria de la semilla), normalmente se reexporta con un número de lote diferente al que tenía cuando fue recibida, por lo tanto el número de lote del CF del país de origen generalmente no coincide con el que sparece en los envases de las semillas. Asimismo, el número de lote no es un requisito que deba ser observable, conforme a los requisitos aplicables para su ingreso, indicados en el Módulo de Consulta de Requisitos Fitosanitarios para la Importación.

Lo anterior, con la propuesta de que éstos puedan ser considerados en la guía de inspectión específica para semilla.

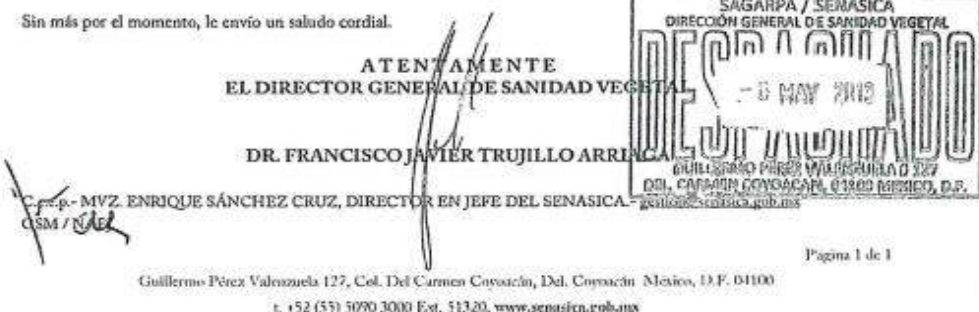

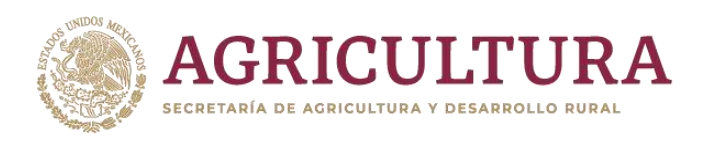

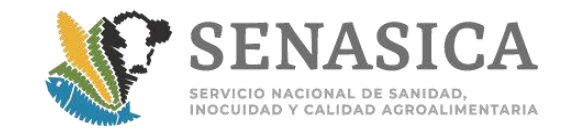

 $(4)$ 

#### Techniques: Pelleting | Semigra

Page 1 of 4

### **Techniques: Pelleting**

Seed pelleting is the process of adding inert materials to seeds to change their size and shape for improved plantability.

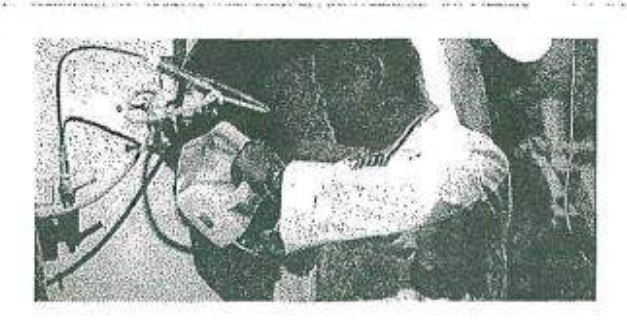

Seed pelleting is the process of adding inert materials to seeds to change their size and shape for improved plantability. Small and irregularly shaped seeds, such as lettuce seeds, can be treated as larger, round-shaped seed thanks to pelleting. Pelleting simplifies singulating seeds in the field and planting them in precise locations. For crops like onion, precise seed placement is of great advantage as uniform bulb development is assured with equal distance planting.

 $\sum_{i=1}^n \frac{1}{n_i}$ 

#### A range of benefits

Over the years, the benefits of pelleting have grown to include:

**Registration** 

- m Increased oxygen penetration/availability
- " Wider pellet density range allowing more accurate spacing of seed in a wide range of planting conditions
- Pellet loading
- **n** Better field visibility

#### What kind of seeds are pelleted?

Seeds of various sizes are commercially pelleted, from relatively large seeds like onion and tomato to very small seeds like lettuce species. For onion, the seed can increase in weight 6-fold due to pelleting; there are approximately 230 raw seeds per gram, and after pelleting the diameter may be 13.5/64th of an inch (0.54cm). The volume for 1000 propagules is 3.7 cm<sup>3</sup> for raw seed compared to 18.0 cm<sup>2</sup> after pelleting. The smallest seed that Seed Dynamics pellets is Begonia. Median seed weight for raw begonia is 88,000 seeds per gram. After pelleting, the seed count can average 857 seeds per gram, an increased mass of over 100-fold.

olintium/

Ideal for mechanical seed metering

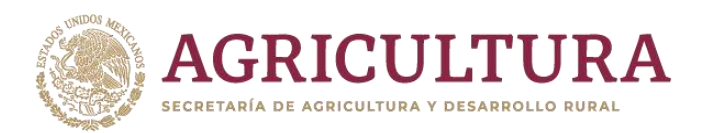

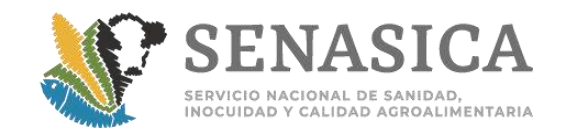

#### 

**Kits**  $-146$  Page 2 of 4

Pelleting is ideal for mechanical seed metering/planting in direct fields and culture applications. In the coastal and desert valleys of California and southwest Arizona (as in other areas of the world), it is common to use precision vaccuum planters, as well as a host of others.

#### Split-pellet technology for increased oxygen penetration

Historically, the primary obstacle for pellet use has been slow and erratic emergence associated with insufficient oxygen supply to the seed. The development of a splitting pellet like our High-Density, Medium-Density or Light-Density lettuce pellets are especially beneficial to growers that plant lettuce under saturated soil-water conditions caused by irrigation after sowing. A pellet that can split open upon lydration allows oxygenated water to move directly to the seed.

#### Varying pellet weights to fine tune planting

We've developed different pellet weights and density to meet growers needs to "fine-tune" planting and make seed handling easier.

#### Lighter seeds for greenhouse planting

For example, the greenhouse industry sows pepper seeds for transplanting in plug-trays commonly using vacuumdrum seeders. Greenhouse managers prefer a light, smooth pellet that permits rapid adherence with a tight seal, "seed to vaccuum hole," on the planting drum. Contractors to the condition of the policies have a 50% lower weight per pellet than conventional pellets such as those used in direct field seeding applications.

Lighter pellets weigh less per box or pail (boxes and pails are packed by seed number), so shipping costs are lower and handling is easier.

#### Denser seeds for precise "drops"

"Drop" refers to the distance between the soil and the sowing metering device. When the drop is great, pellet weight is important. Pellet weight also depends on the speed of the tractor sowing the seeds. For example, lettuce seed sowing tractor speeds in the Yuma and Imperial Valleys can be twice as fast as speeds used in the coastal valleys of California due to larger fields and tighter planting schedules. Growers using the higher tractor speeds prefer a heavier-weighted pellet. The higher the pellet weight, the better the pellet "drop". Straighter drops during planting produce less bouncing in the seed furrows, thus field singulation and uniform plant spacing are maintained. Grower preferences in different regions of the US have initiated the development of different pellet weights.

Pelleted seed ingredients: bulking and binder

There are two components to a seed pellet: bulking (or coating) material and binder.

The bulking material can be either a mixture of several different mineral and/or organic substances or a single component. The coating material changes the size, shape, and weight of the seed. Good coating materials allow for uniformity of particle size distribution while lacking any phytotoxicity.

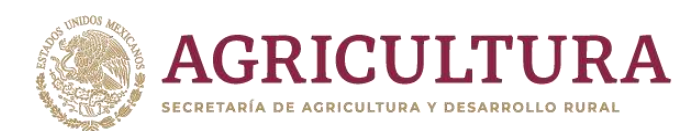

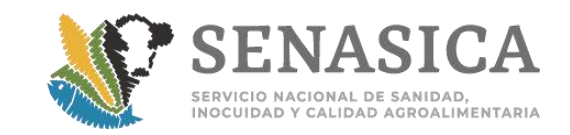

# *TRADUCCIÓN*

# **Técnicas: Peletizado**

La peletización o granulación de semillas es el proceso de añadir materiales inertes a las semillas para cambiar su tamaño y forma para mejorar la plantabilidad.

Las semillas pequeñas y de forma irregular, como las semillas de lechuga pueden tratarse como más grandes, semillas en forma redonda gracias a la peletización. La peletización simplifica la individualización de las semillas en el campo y suplantación en lugares precisos.

Para cultivos como la cebolla, la colocación precisa de la semilla es una gran ventaja, ya que el desarrollo uniforme del bulbo está asegurado con siembras a la misma distancia. Gama de beneficios

Con el paso de los años los beneficios dela peletización se han incrementado e incluye:

- •Aumento dela penetración/disponibilidad de oxígeno
- •Amplia gama en la densidad depellets que permite mayor espaciamiento preciso de la semilla en amplias condiciones de siembra
- Pellets de carga
- Mejor visibilidad del campo

# **¿Qué tipo de semillas se peletizan?**

Semillas de diversos tamaños son comercialmente peletizadas, desde semillas relativamente grandes como la cebolla y el tomate hasta semillas muy pequeñas como las especies de lechuga. Para la cebolla, la semilla puede aumentar de peso 6 veces debido a la peletización, existen aproximadamente 230 semillas crudas por gramo y después de la peletización el diámetro puede ser de 13.5/64 th de pulgada (0.54cm). El volumen para 1.000 propágulos es de 3,7cm<sup>3</sup>para las semillas en bruto en comparación con18,0 cm<sup>3</sup>después de la granulación. La semilla más pequeña que "Seed Dynamics" ha peletizado es la Begonia. El peso de la semilla mediana para la begonia cruda es de 88,000 semillas por gramo. Después de la granulación o peletización, el recuento de las semillas puede promediar 857 semillas por gramo, un aumento de la masa de más de 100 veces.

## **Ideal para la dosificación mecánica de semillas**

La peletización es ideal para la dosificación/plantación mecánica directa de las semillas en los campos y aplicaciones de cultivo. En los valles de la costa y el desierto de California y el sur oeste de Arizona (como en otras partes del mundo), es común utilizar plantadoras de precisión al vacío, algo así como "anfitrión de otros".

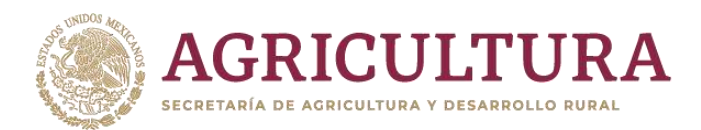

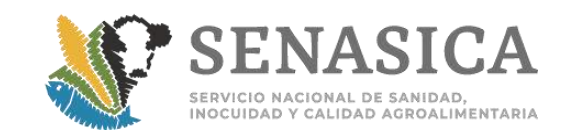

### **Tecnología Split-pellet para mayor penetración de oxígeno**

Históricamente, el principal obstáculo para el uso de pellets has ido su emergencia lenta y errática asociado con el suministro insuficiente de oxígeno en la semilla. El desarrollo de un pellet de división como nuestro pellet de lechuga de alta densidad, de media densidad y de baja densidades particularmente benéfico para los productores que plantan le chuga en condiciones de baja saturación del agua del suelo provocado por el riego después de la siembra. Un pellet que puede dividirse y abrirse tras su hidratación permite agua oxigenada y pasar directamente a la semilla.

## **La variación de los pesos de los pellets para afinar la siembra.**

Hemos desarrollado diferentes pesos y densidad de los pellets para cumplir con las necesidades de los productores para "afinar" sus plantaciones y hacer más fácil el manejo de semillas.

### **Semillas más ligeras para siembra en invernadero**

Por ejemplo, la industria de los invernaderos siembra semillas de pimienta para trasplantarlas en bandejas tapadas, comúnmente utilizadas en sembradoras de tambor al vacío. Los administradores de invernaderos prefieren un pellet ligero y suave que permita una rápida adherencia con un sello hermético" semilla con cavidad al vacío", sobre el tambor dela siembra. Los pellets tienen un peso50% inferior que los pellets convencionales, como los utilizados en aplicaciones de siembra directa al campo.

Los pellets más ligeros pesan menos por caja o cubo (las cajas y cubos son embalados por el número de semillas), de tal forma que los gastos de envíos son menores y el manejo es más fácil.

### **Semillas más densas para caídas "precisas"**

Las "caídas" se refieren a la distancia entre el suelo y el dispositivo de medición dela siembra. Cuando la caída es grande, el peso del pellet es importante. El peso de los pellets también depende de la velocidad de la sembradora. Por ejemplo, la velocidad de la sembradora al sembrarlas semillas de lechuga en los Valles de Yuma e Imperial pueden ser el doble de rapidez que la velocidad utilizada en la costa del Valle de California, debido a que los campos son más grandes y los calendarios de siembra son más estrictos. Los productores que utilizan mayores velocidades en las sembradoras prefieren pellets con pesos mayores. Cuanto mayor sea el peso del pellet, mejor será su" caída". Las caídas más rectas durante la plantación producen menos rebote en los surcos, por lo tanto se mantiene la singularidad y el espaciamiento uniforme de las plantas en el campo. Las preferencias de los cultivadores en diferentes regiones delos EE.UU. han iniciado el desarrollo de diferentes pesos en los pellets.

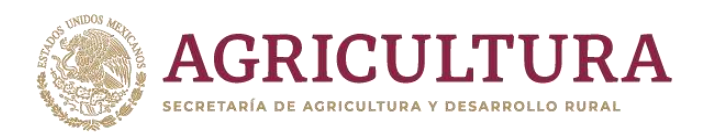

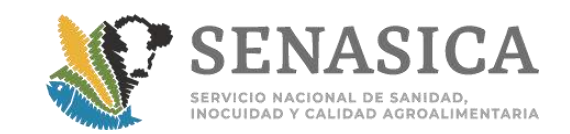

## **Ingredientes de semillas peletizadas: para aumento de volumen y aglutinante**

Existen dos componentes en una semilla peletizada: material para aumento de volumen (o revestimiento) y el aglutinante.

El material para aumento de volumen puede ser o bien una mezcla de varios minerales diferentes y/o sustancias orgánicas o un solo componente. El material de revestimiento cambia el tamaño, la forma, y el peso dela semilla. Los buenos materiales de recubrimiento permiten la uniformidad en la distribución del tamaño de la partícula, mientras que carece de cualquier fitotoxicidad.

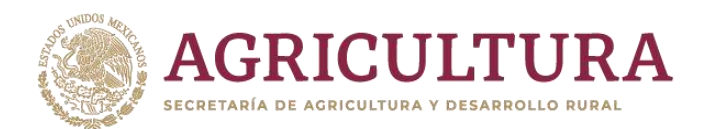

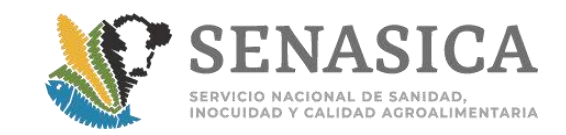

Seed pelleting

Page 1 of 3

**Introduction Chapter Two Chapters Four to Seven Chapter Three** FACTORS AFFECTING THE GERMINATION AND ESTABLISHMENT OF MONOGERM SUGAR BEET

#### 2.2.7 Pelleting

Nearly all the seed sown in the U.K. is pelleted as there are several advantages over rawrubbed seed. The major advantage is more accurate drilling and others are safe dressing with fungicides, protection from mechanical damage and sowing depths and spacings are easily checked (Charlesworth 1978).

There are many materials and methods which can be used for Clays such as Cellite, Montmorillonite. Vermiculite or Bentonite, or other materials such as cork, peat, chalk, sand or even beet cortex can be used. Non-clay materials may need a sticker such as ethyl cellulose to hold the pellet together. Clay structures generally adhere with water only, but they need sufficient physical strength to resist damage in the drill but breakdown easily on contact with soil water.

The three main methods of pelleting are stamping, coating or rolling. Stamping is a dry process and is therefore rapid but any additive must be evenly distributed throughout the pelleting material, while coating and rolling permit layering of additives anywhere within the pellet.

Drying after pelleting is necessary and slows the procedure down (Longden 1975).

The most popular process in the U.K. is the Germain's "Filcoat". About 1600 tonnes of seed are pelleted annually with a secret clay-based medium (Charlesworth 1978), plus methiocarb Insecticide @ 4 Kg/1000 Kg seed (Johnson 1980, personal communication). Manganese Oxide can also be incorporated for use in deficient soils (Farley & Draycott 1978).

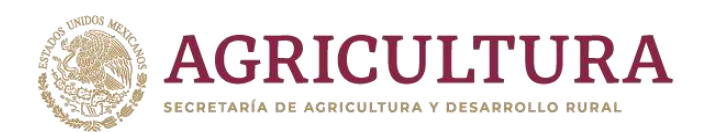

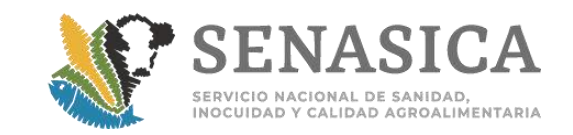

# *TRADUCCIÓN*

**INTRODUCCIÓN**

**Factores que afectan la germinación y establecimiento del germen de remolacha azucarera**

## **2.2.7. Peletizado**

Casi toda la semilla que se siembra en el Reino Unido es peletizada debido a que existen diversas ventajas sobre las semillas "crudas". La principal ventaja es la perforación más precisa, además son más seguras de revestir con fungicidas, ofrecen protección a daños mecánicos y a la profundidad de siembra; los espaciamientos son de fácil comprobación (Charlesworth1978).

Existen muchos materiales y métodos que pueden utilizarse como arcilla, por ejemplo, la celita, la montmorillonita, la vermiculita o la bentonita, y otros materiales como el corcho, la turba, tiza, arena o incluso se puede utilizar la corteza de la remolacha. Los materiales no arcillosos pueden requerir de un adhesivo como etilcelulosa para mantener unida la granulación. Las estructuras de arcilla generalmente se adhieren sólo con agua, aunque necesitan de una fuerza física suficiente para resistir el daño en el taladro, pero se separa fácilmente al contacto con el agua del suelo.

Los tres principales métodos para peletizar son la estampación, el recubrimiento o la laminación. La estampaciónes un proceso en seco y por lo tanto es rápido, pero cualquier aditivo debe distribuirse uniformemente en todo el material para peletizar; por otro lado los métodos de recubrimiento y laminación permiten capas de aditivos en cualquier lugar dentro del pellet.

El secado es necesario después de peletizar y hace más lento el procedimiento en la parte inferior (Longden1975).

El proceso más popular en el Reino Unido es el "Filcoat" Germain. Se peletizan alrededor de 1600 toneladas de semillas al año en un medio secreto a base de arcilla (Charlesworth 1918) con el insecticida metiocarb @4kg/1000kg de semilla (Johnson 1980. Comunicación personal). También se puede incorporar el óxido de manganeso y utilizar se en suelos deficientes (Farley y Draycott 1978).

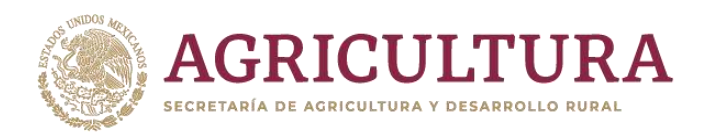

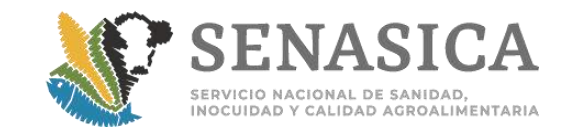

# **Pelleting Vegetable Seeds**

effect on germination and rate of emergence on some seeds

#### J.C. Bishop

Small, round or Irregularly shaped seeds can be covered with a costing of<br>inert material and built up into pellets almost spherical in shape and containing a single seed each.

Polleting permits the use of precision planting equipment which results in more even distribution of small seeds and in a reduction of the number of seeds required to plant a given area than is the case with<br>usual planting methods.<br>This better distribution should facili-

tate thinning operations markedly, and<br>reduce the check in growth to the remaining plants resulting from the thinning of a closely planted row of seedlings.

#### **Tests for Injury to Seed**

Preliminary tests were made to determine whether the pelleting process had harmed the seed with relation to its subsequent ability to germinate. The coating was removed in two ways:

was removed in the ways:<br>The exact the sealed and removing<br>the seed from the powdered clay, and<br>2. By placing the pelleted aeed on a<br>small sieve and washing away the coating<br>with a stream of water. As a check upon the effect of wetting in the latter treat-<br>mont, uncoated seed was washed in the same manner.

In all the tests made with the seed removed from the pellets, results indicated that the pelleting process had not harmed<br>the seed and that any differences noted between the germination hehavior of pel-<br>leted and uncosted seed could be attributed to the presence of the coating itself.

Two pellet-drying methods were tested:<br>1. Oven-dried immediately at 90° F

after coating, and<br>2. Air-dried for 48 hours after coating,

before oven-drying at 90° F.<br>There appeared to be no significant dif-

ferences in germination behavior hetween<br>tho pellets dried by these two methods.

#### **Germination Tests**

The pellets used in these studies were with a finely divided Bentonite conted clay with a moisture equivalent of about 88.7%.

The coating was applied with moisture<br>by a process similar to that used to candycost nuts and other confections, followed<br>by drying at 90° F.

Each pellet was assumed to contain a single seed, since, in all samples ex-

6

smined, one and only one seed was found per pellet. Onion, tomato and lettuce seeds were used.

Both pelleted and uncoated seed of the same seed lot were tested for germination and rate of emorgance under several conditionar

1. Germination by the seed laboratory<br>of the Division of Agricultural Engineering at the University of California, Davis.<br>All seeds and pellets were germinated on Au seeds and powers were germinated on<br>and tomato seeds at 25° C to 30° C, and<br>lettuce seeds at 22° C. The results are<br>reported as Standard Laboratory Germination Test in the tables

2. Germination in field soil-Yolo Fine 2. Cermination in theorem can be contained framed.<br>One replicate of 400 seeds was planted<br>for each treatment in each of the first six<br>lots of the onion seed. All other lots of seed were planted with four 100-seed replicates per treatment.

3. Germination on raised beds in the field-Yolo Fine Sandy Loam. In these<br>tests five replicates of 100 seeds each were planted for each lot of seed and treatment.

All plantings were irrigated when it appeared necessary, and tests were conducted until several days had elapsed after the last seedling had appeared.

#### Results

The analysis of variance method was sed in evaluating the data. Significant differences, where indicated, were deter-<br>mined when results from the preliminary tests montioned in the introduction were included in the tables.

Average figures in the tomato tests<br>were not statistically analyzed, since the few lots tested were not considered to be sufficient to base conclusions upon, and also the fall temperatures under which they were tested were dropping to a point

Effect of Polleting on Tomato Seed<br>Germination-1947

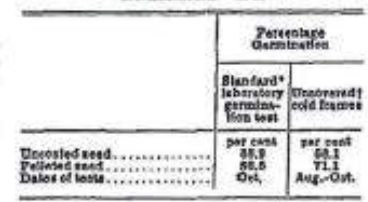

\* Average of three lots of seed.<br>† Average of two lots of seed.

where tomato seed germination would be extremely slow.

In the case of onion and lettuce seed an<br>appreciably higher germination was obtained with the uncoated seed than with the pelleted seed in the standard laborafor general state in the same tendency<br>is evident for tomato seed but to a lesser degree.

### Effect of Palloting on Onion Sead<br>Germination-1947

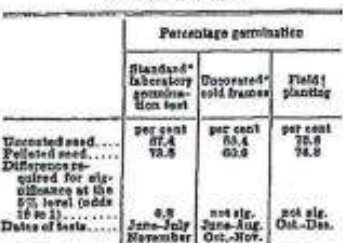

### \* Average of saven lets of sand.<br>i Average of six lots of need.

There was little or no difference between the percentage of germination of the uncoated onlen and tomato seed as<br>compared to the pelleted seed when they<br>were planted in the soil of an uncovered cold frame.

## Effect of Pelleting on Lettuce Seed<br>Germination-1947-48

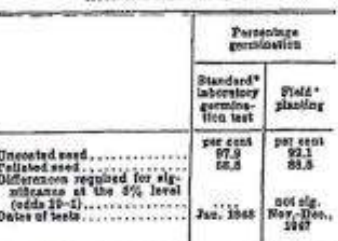

#### \* Average of first lists of axed.

Under field conditions there was no significant difference in percentage of germination between the pelleted and uncoated lettuce and onion seed.<br>In the cold-frame beds there was no

rest difference in rate of emergence of great outercase is pelleted and uncoated seed of onion and tomato.

Lettuce and onion were planted on fur-<br>row irrigated heds in the field. The results indicate that the seedlings from the pel-Centimed on page 16

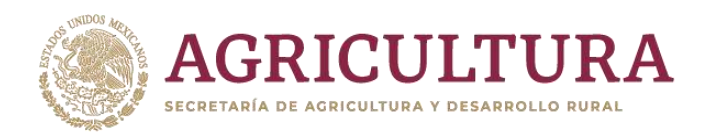

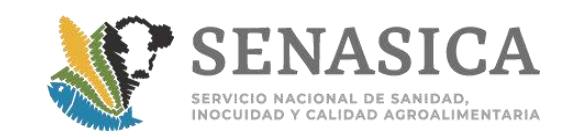

# *TRADUCCIÓN*

## **Peletizado en semillas**

## **Efecto sobre la germinación y la velocidad de emergencia de algunas semillas**

Las semillas pequeñas, con forma redonda o irregular se pueden cubrir con una capa de material inerte casi de forma esférica y que contienen una sola semilla cada una.

La granulación permite el uso de equipo de siembra de precisión que resulta en una distribución más uniforme de las semillas pequeñas y en una reducción del número de semillas necesarias para plantar un área dada que es el caso con los métodos habituales de plantación.

Esta mejor distribución debería facilitar las operaciones de aclareo notablemente y reducir el chequeo en el crecimiento de las plantas restantes.

# **Pruebas del daño a las semillas**

Se hicieron pruebas preliminares para determinar si el proceso de granulación había dañado la semilla con relación a su posterior capacidad para germinar. El revestimiento se eliminó en dos formas:

- 1. Mediante la trituración de la pastilla y la eliminación de la semilla de la arcilla en polvo, y
- 2. Mediante la colocación de la semilla peletizada en un pequeño colador y lavar el revestimiento con un chorro de agua. Como un control sobre el efecto de humectación en el último tratamiento, las semillas sin recubrir se lavaron de la misma manera.

En todas las pruebas realizadas con las semillas, los resultados indicaron que el proceso de granulación no había dañado la semilla y que las diferencias observadas entre el comportamiento de la germinación de las semillas sin recubrir se sedimentaron y se podrían atribuir a la presencia de la propia capa.

Se probaron dos métodos de secado de pellets:

1. Horno seca inmediatamente a 90 ° F después del revestimiento, y

2. Secadas al aire durante 48 horas después del recubrimiento, antes de secado en horno a 90 $^{\circ}$  F.

No parecía haber diferencias significativas en el comportamiento de la germinación entre los gránulos secados por estos dos métodos.

# **Pruebas de germinación**

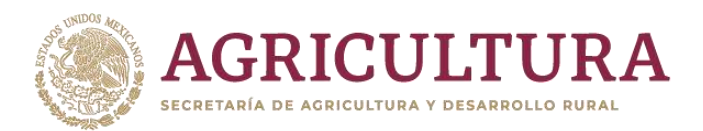

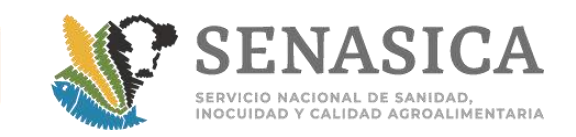

Los gránulos utilizados en estos estudios se recubrieron con una arcilla de bentonita finamente dividida con un equivalente de humedad de aproximadamente 88,7%. El recubrimiento se aplicó con la humedad por un proceso similar al usado para frutos secos y otros productos de confitería, seguido de secado a 90 ° F.

Se asumió cada sedimento para contener una sola semilla, ya que, en todas las muestras examinadas, una y sólo una semilla se encontró por pastilla. Semillas de cebolla, tomate y lechuga se utilizaron.

Tanto el sedimento como la semilla recubierta del mismo lote, se pusieron a prueba para la germinación y la tasa de aparición en varias condiciones:

- 1. Germinación de semillas por el laboratorio de la División de Ingeniería Agrícola en la Universidad de California, Davis. Todas las semillas y pellets fueron germinadas en papel de filtro húmedo, en las semillas de cebolla y tomate se usaron platos Petri a 25 <sup>o</sup> C a 30 ° C, y semillas de lechuga en 22 ° C. Los resultados se informan como Laboratorio de prueba estándar de germinación en las tablas.
- 2. Germinación en el campo de suelo franco arenosos en marcos fríos descubiertas. Una réplica de 400 semillas fue plantada para cada tratamiento en cada uno de los seis primeros, las porciones de la semilla de cebolla. El resto de los lotes de semillas se plantaron con cuatro repeticiones de 100 semillas por tratamiento.
- 3. Germinación en camas elevadas sobre el terreno de fina arena de la marga. En estas pruebas cinco repeticiones de 100 semillas cada una se plantó para cada lote de semilla y tratamiento.

Todas las plantaciones se regaron cuando se consideró necesario, y se realizaron pruebas hasta que habían transcurrido varios días después de la aparición de la última planta de semillero.
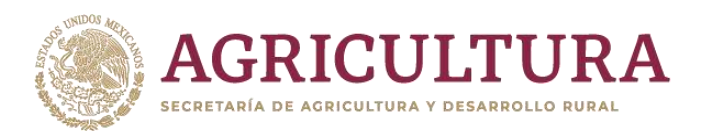

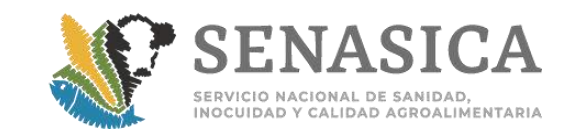

## **Resultados**

El método de análisis de varianza fue usado en la evaluación de los datos. Se indicaron diferencias significativas.

En el caso de la cebolla y semillas de lechuga una germinación apreciablemente más alta se obtuvo con la semilla sin recubrir que con la semillas recubiertas, en la prueba de germinación de laboratorio estándar. La misma tendencia es evidente para las semillas de tomate, pero en menor grado.

Había poca o ninguna diferencia entre el porcentaje de germinación de la semilla de tomate y cebolla sin revestir en comparación con la semillas recubiertas, cuando fueron plantados en el suelo descubierto.

## **Conclusiones**

- 1. En las pruebas, tanto en frío y de campo, las semillas recubiertas germinó también, pero a un ritmo ligeramente más lento que las semillas sin recubrir. Sin embargo, no parece que el retraso sería muy evidente o de alguna importancia en las plantaciones comerciales de campo.
- 2. Pruebas de germinación estándar de laboratorio muestran cierta depresión en la germinación debido a la granulación.
- 3. Bajo las condiciones de estos experimentos, parece que el proceso de granulación no ha tenido ningún efecto nocivo sobre la semilla.

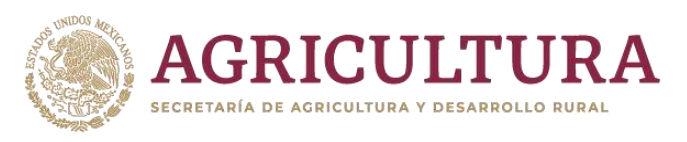

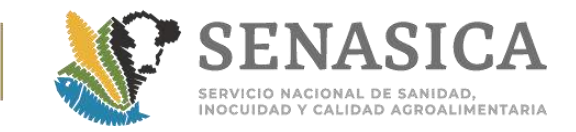

## **PELLETING**

Continued from page 6

leted seed emerged above ground some-<br>what later than those from the uncoated head

It is possible that the moisture supply to these spels was not as uniform as that

Effect of Policing on Rate of Emergence<br>of Onion Seed-1947

Average number of days from seeding to appearance

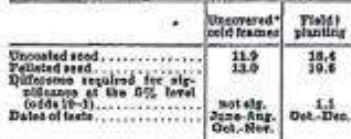

\* Average of naven lots of used.<br>I Average of six lots of need.

Effect of Polloting on Rate of Emergence of Tomato Seed-1947

Average number of days from seeding to appearance

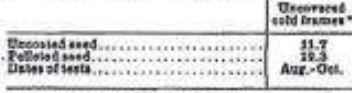

\* Avenue of two lots of seed.

Effect of Pelleting on the Rate of Emergence<br>of Lettuce Seed-1947

Average number of days from seeding to appearance

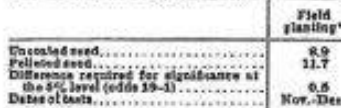

#### \* Average of four lots of seed.

prevailing in the cold-frame beds, which equild account for the slower emergence. The differences in the field tests were less than those shown in the data for the

seeds planted in the fiats.

#### **Conclusions**

1. In both cold-frame and field tests pelleted seed germinated as well, but at a slightly slower rate than uncoated seed. However, it does not seem that the slight delay would be very apparent or of any consequence in commercial field plant-

ings.<br>2. Standard laboratory germination<br>tests show some depression in germination due to pelleting.<br>3. Under the conditions of these experi-

ments, it appears that the process of pel-<br>leting has had no harmful effect upon the seed and that any differences noted hetween pelleted and uncoated sted-in percentage germination or rate of emer-

i6

## **Twig Dieback**

### on orange and grapefruit trees

L. J. Klotz

Severe twig dieback sometimes develops during the spring on nevel, Valencia, and grapefruit trees, being particulary extensive on navel trees.<br>The trouble was general throughout

the citrus growing areas this spring and<br>in the spring of 1946, being particularly<br>severo in Tulare County navel orchards.

Twigs and small branches are killed back in length from a few inches to two feet or more. A small side shoot of the current spring's growth may wilt and die.<br>From such a shoot the infection may enter the larger main twig, which is girdled, killing everything beyond to the end of the twig.

During investigations, several bac-<br>terial species and many fungus species<br>including the genera Alternaria, Colletotrichum, Fusarium, Hormodendrum and Stemphyllium were isolated from injured

gence-can be attributed to the presence of the clay coating itself.

4. No significant difference in percentago germination or rate of emergence were noted between pollets oven-dried immediately after coating at 90° F and pellets air-dried for 48 hours before ovendrying at 90° F.

J. C. Bishop is an Arsociate in Truck Crops,<br>Davis, stationed in Bakersfield and assigned to<br>the upper San Joaquin Valley.

twigs. The blast bacterium was not found. These organisms can likely extend the damage in the injured twigs, but they have not been regarded as primary parasites.

The south side and southwest quadrant of the tree suffer the most injury. Groves in poor condition from lack of care, from waterlogging, and from cold showed

The stimulation to growth and release of moisture into the sir by the leaves caused by unusually early warm spring cause or unusually plays a part in causing<br>the injury. The foliage suddenly starting<br>to give off moisture rapidly play and the<br>supplied with sufficient and moisture by the still relatively inactive roots in the Jina blon

The stress may also induce the formation of gums which plug the water-<br>conducting vessels. As a result, the new and some older growth are injured or killed by water depletion.

This may occur even where the tree has an adequate supply of good feeder roots and in the presence of abundant soil complete the destruction of the injured leafy twigs.

L. J. Klesz is Professor of Plant Pathology<br>and Plant Pathologist in the Experiment Stelen, Riverside.

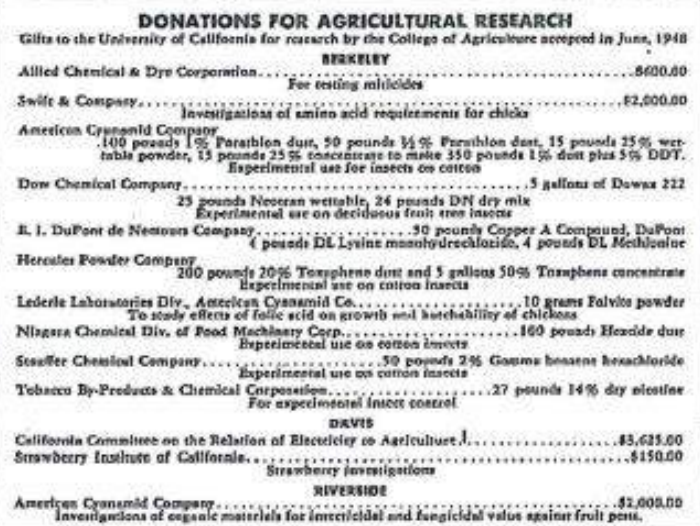

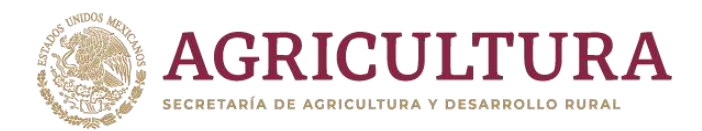

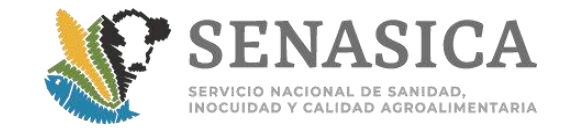

Seed Processing, Sugar Beet Seed Processing, Pre-cleaning, Cleaning, Processing, Pelleting and Coating... Page 1 of 3

## syngenta.

- · Home
- · Products
- · Crops
- · Media
- Application Advice
- · Agronomy Tools
- Commodity Prices

#### **United Kingdom**

- $\cdot$  . The construction of  $\cdot$ ·朝
- · Syngenta Global
- · Register
- · Login

## Media

- Latest News
- · Photo Galleries
- · Video Galleries

## **Social Media**

· Crop Blog

## **Seed Processing**

#### **SUGAR BEET SEED PROCESSING**

#### Pre-cleaning

The "raw" or "as-grown" seeds are brought to the processing factory from the middle of August onwards by arrangement with the<br>Company's local seed production teams, having first been dried on-farm. Deliveries of seed are o Compassion, to asset production testing of madd more out of electrons. Pre-cleaning consiste of an initial size calbration using acrosses with round holes. During this operation, approximately 20% of impurities are elimina

#### Cleaning

Before beginning the full process of cleaning the seeds we prefer to split each grower's seed lot into 3 size grades. This more precise calibration helps us when we run the seed through the more deficate processes involving gravity separators and polishing machines. The cleaning process consists of passing the seeds through cylinder separators and over belt graders to remove sticks and foreign<br>seeds, then onto gravity separators to eliminale the empty seeds or those with poor embryos. taken for quality analysis.

https://www.syngenta-crop.co.uk/seeds/seed-processing.aspx

4/4/2013

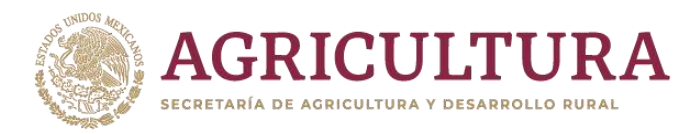

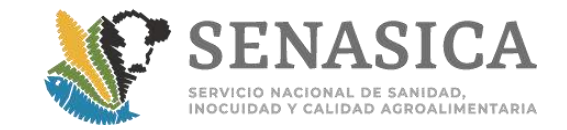

#### Seed Processing, Sugar Beet Seed Processing, Pre-cleaning, Cleaning, Processing, Pelleting and Coating... Page 2 of 3

Processing<br>This is a delicate operation. Each of the cleaned fractions will pass through the polishing, catibiation and gravity separator stages in several steps, with the type of polishing machine and the degree and rugular of polishings required being chesen according to the size<br>of the seeds at the start of the polishing machine and the degree and rugular of polish germination under stress, true seed weight, processing index, monogermity, etc. During the final calibration of the processed seeds a<br>range of both round hole and slotled screens are employed, the latter being used to elim be ready for pelleting.

#### Pelleting and Coating

The pelleting process consists of giving naked seeds an improved sphericity by applying an inert material which will not harm germination and which has, depending on the ingredients used and the requirements of the market, ether absorbent or hydrophobic<br>characteristics. Pelleting, as well as facilitating sowing by allowing the use of precision dr application around the pellets of a film of binders, which can also incorporate further fungicides, insecticides and colour. For the most delicate products these are applied in multiple layers.

#### Packing

Sugar boot scods are packed in units of 100 000 seeds. Four units are placed in an outer box bafore being palletised. An outer box of state is audicient to sow between 3 and 4 hectares. An official label, approved by the Official Control Service, is affected on each and<br>a wery onli. On this label will be the name of the werlety, the seed tot reference nu ensure that all the demands of beet growers and sugar industry are matched. Our aim is to delight our customers by supplying them

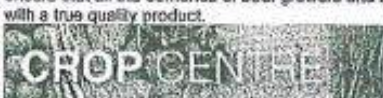

the talest information on all arep precede. A met for any Karn!

More dotails 1955

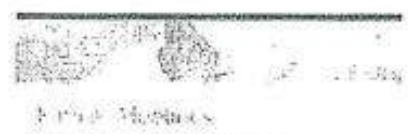

necessed mediately first futures in

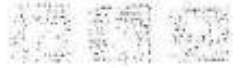

 $-1.4$  $\mathcal{R}(\mathbf{r})$ 1x

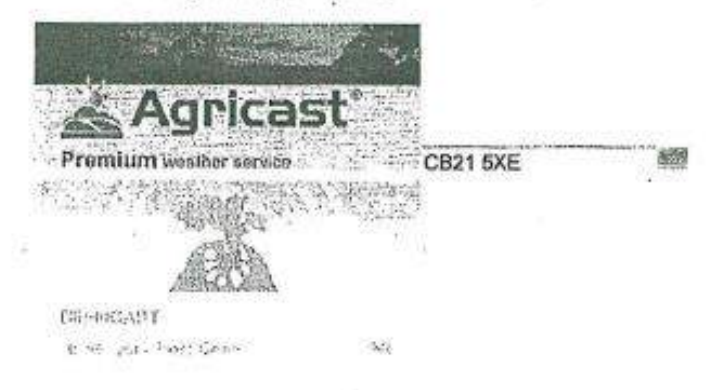

https://www.syngenta-crop.co.uk/seeds/seed-processing.aspx

4/4/2013

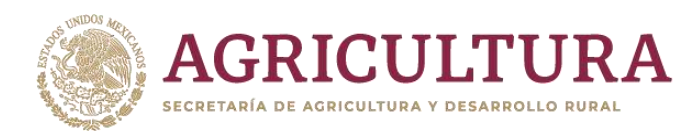

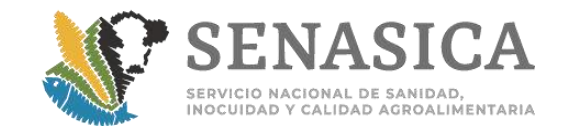

## Seed Processing, Sugar Beet Seed Processing, Pre-cleaning, Cleaning, Processing, Pelleting and Coating... Page 3 of 3

© 2013 Syngenta UK Ltd. About Us | Terms & Conditions | Privacy Statement | Contact | Sitemap | Conditions of sale (Crop Protection)

Site by Toile Design Web Design Essex Syngenta UK Ltd. Registered in England No. 849037. Registered office: CPC4, Capital Park, Fulbourn, Cambridge CB21 5XE Syngenta Seeds Limited, Registered in England No 345486, Registered office: 30 Priestley Road, Surrey Research Park, Guildford GU2 7YH

Q

 $\sim$ 

R

92

https://www.syngenta-crop.co.uk/seeds/seed-processing.nspx

4/4/2013

 $\lesssim$ 

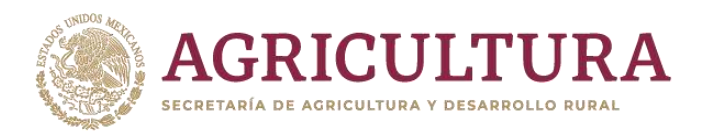

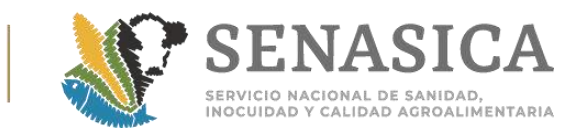

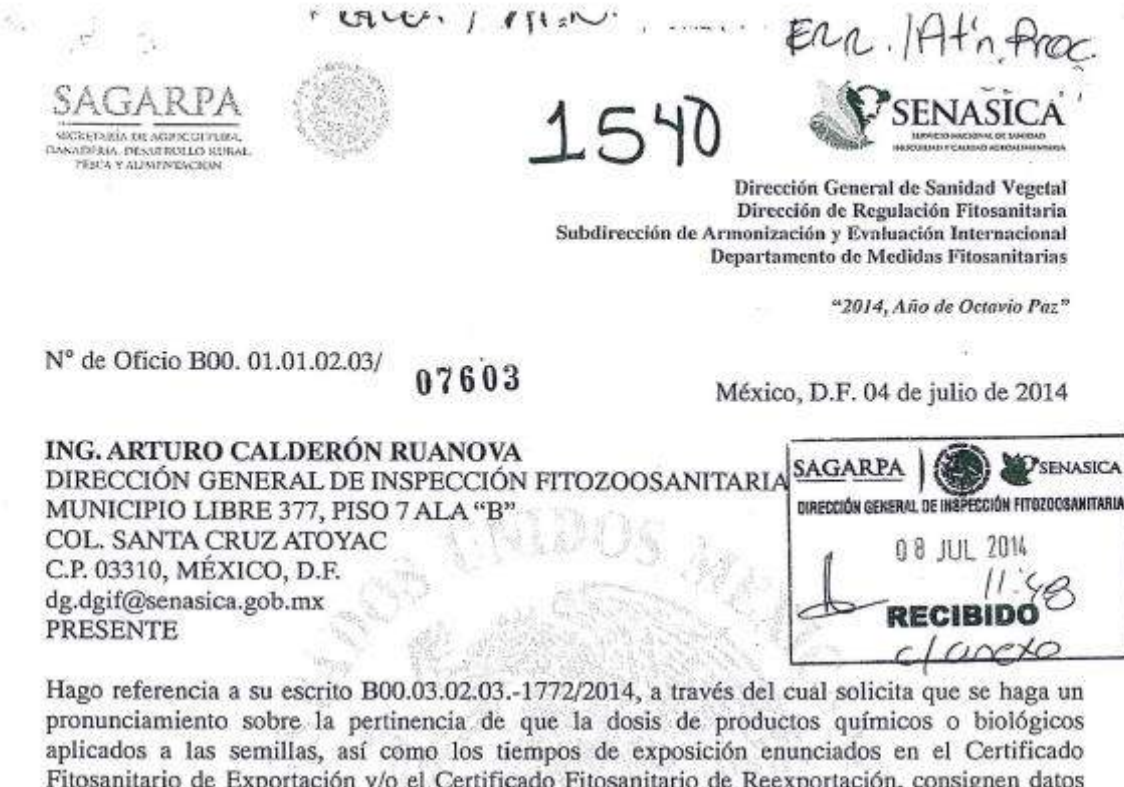

**Cettricago Litoss** por arriba de los requeridos en las combinaciones de requisitos fitosanitarios; asimismo, la ratificación de la aceptación del incremento de peso en semilla paletizada o incrustada de alfalfa. Al respecto, le informo que se ratifican las disposiciones establecidas en el oficio B00.01.01.02/ 04526 de fecha 02 de mayo de 2013 emitido por esta Dirección General, el cual anexo para su pronta referencia.

Sin más por el momento, aprovecho la ocasión para enviarle un saludo cordial.

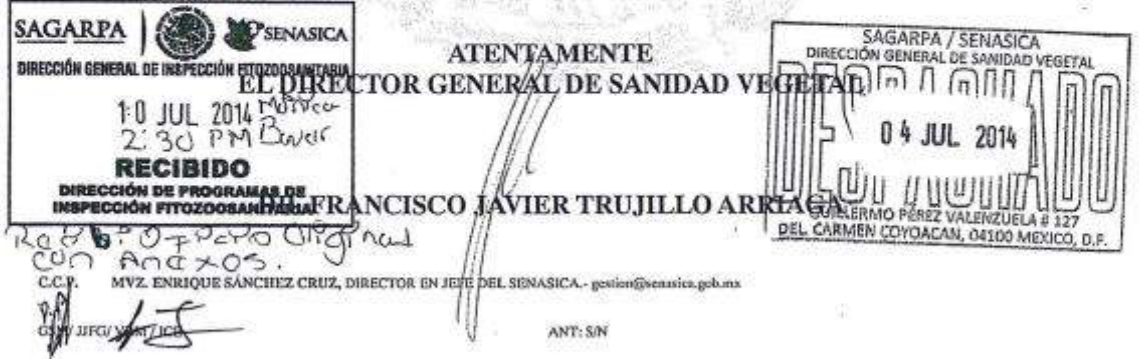

Guillenno Pérez Valenzuela 127, Col. Del Cannen Coycecta, CP 04100, Mexico, D.P.<br>Tel. +52 (55) 50 90 3000, Ext. 51347, 51344 www.senasica.geb.ns

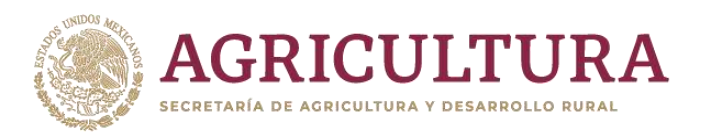

**PRESENTE** 

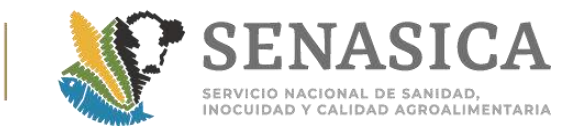

500499900018

## Anexo 43. Datos que Deben Contener las Etiquetas v/o E Vegetales, sus Productos y Subproductos de Importación.

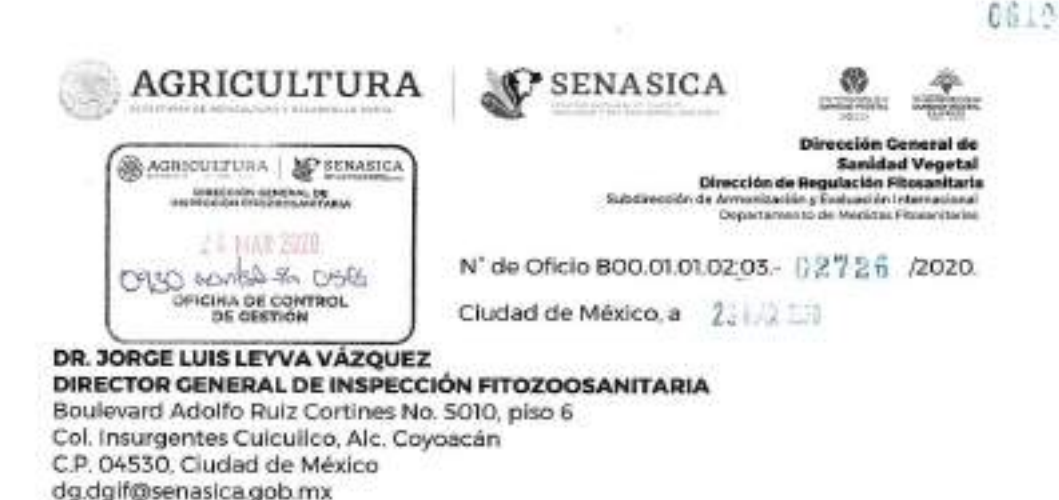

Hago referencia a su oficio No. B00.03.02.01-002-2020, referente al Sistema Administrador de Criterios Operativos (SACRO), en el cual solicita que se validen o se emitan comentarios sobre las operaciones de importación que se presentan recurrentemente, con el fin de homologar criterios.

Al respecto, con fundamento en los artículos 2 y 7 fracciones XIII, XVIII, XIX y XXI de la "Ley Federal de Sanidad Vegetal"; 55 fracciones III y XVII del "Reglamento de la Ley Federal de Sanidad Vegetal"; 15 fracciones XV y XIX del "Reglamento Interior del Senasica", esta Dirección General, derivado del análisis realizado le notifica las siguientes medidas fitosanitarias:

#### I. Ingreso de plántulas In Vitro de orquideas y de café de Costa Rica por via turística

Para las solicitudes de importación de plántulas In Vitro por pasajeros que ingresan por vía turística en los aeropuertos internacionales de nuestro país, los interesados deberán cumplir con las medidas fitosanitarias establecidas en la clave de combinación correspondiente, exhibiendo para ello el Certificado Fitosanitario Internacional en original, y realizando el trámite normal a través de un agente aduanal.

.<br>Watat Alaki Kuiz Catilnes 1916, P-4, Cal. Imargentes Chicales, Concedes, CR. 646118, COME<br>8 1945 - EAN FISA4 - proton d'giv@emasics.polizes - www.yols.rox/senazics PARA PROTECTIVE CONTRACTOR

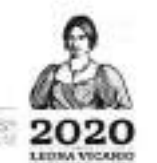

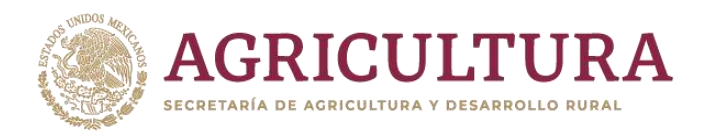

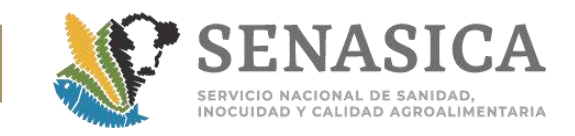

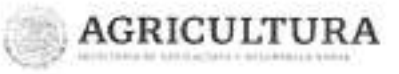

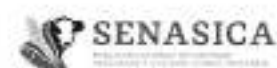

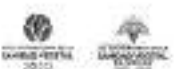

Dirección General de **Sanidad Vegetal** Dirección de Regulación Fitosanitaria Subdimectón de Armonización y Evaluación Internacional<br>Departemento de Medicias Florentzeias

N° de Oficio B00.01.01.02.03. 2726 2020

Cludad de México, a 25 lbis and

#### п. Etiquetado de productos y subproductos de origen vegetal de importación, con fines de trazabilidad

1 - Aquellas mercancías cuya introducción al territorio nacional están sujetas al cumplimiento del artículo quinto del Acuerdo que establece la clasificación y codificación de mercancías cuya impartación está sujeta a regulación por parte de la Secretaria de Agricultura, Canaderia, Desarrollo Rural, Pesca y Alimentación, a través del Servicio Nacional de Sanidad, Inocuidad y Calidad Agroalimentaria, las etiquetas y/o empaques deberán cumplir con los datos de trazabilidad: nombre del producto, contenido (peso neto o número de piezas), país de origen y/o procedencia y nombre de la empresa exportadora. Dichos datos no necesariamente deben coincidir con lo establecido en el Certificado Fitosanitario Internacional, ya que en ocasiones el exportador no es quien produce dichas mercancías vegetales. Los casos en que el Módulo de Consulta de Requisitos Fitosanitarios para la Importación establezca el cumplimiento de información específica de trazabilidad en el etiquetado, deberá cumplir con la misma.

2. Para las mercancías enlistadas en el artículo cuarto del citado Acuerdo. solamente deberán cumplir con la inspección, quedando exentas del cumplimiento de la presente disposición.

3. Las pacas de algodón comprimidas (pacas de fibra y borra de algodón que se conforman por compactación), no están sujetas a las especificaciones señaladas en el presente, debiendo cumplir con los requisitos establecidos en el Módulo de Consulta de Requisitos Fitosanitarios para la Importación.

4. Para las solicitudes de etiquetado y re-etiquetado, esta Unidad Administrativa autoriza el acondicionamiento cuando en la aduana de ingreso existan las condiciones para que esta actividad se realice. El interesado podrá realizar el etiquetado o re-etiquetado de la mercancía, para lo cual el personal oficial de la Oficina de Inspección de Sanidad Agropecuaria (OISA) estará presente durante el proceso, supervisando las condiciones de dicha actividad. Una vez cumplidas las

**Página 2 de S itouissard Adolfo Huid Cortines NITO, M-6, Cel. Insurgentes Culturiles, Circensée, CP, DASNO, CONX**<br>Fel: 35 5905 1000 - Eat. 51344 - portion.digny@zerasica.gob.exc - www.gob.mo/sexualice

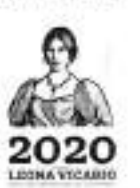

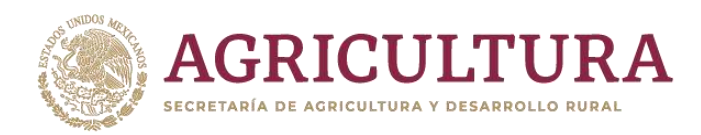

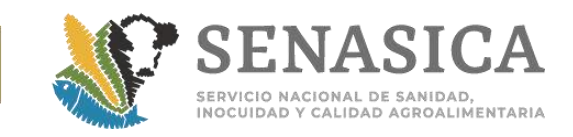

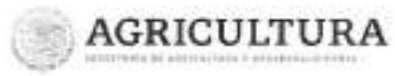

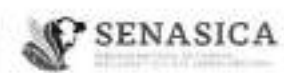

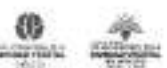

**Dissertion General de Sanidad Vegetal** Dirección de Regulación Fitosanitaria Subdimeeter de Armonización y Evaluación Internacional Closedamente de Medicas Fitosentiarias

N° de Oficio B00.01.01.02.03. 127.26 /2020

Ciudad de México, a 23 Million

disposiciones fitosanitarias establecidas, el personal oficial de la OISA liberará el embarque.

#### ш. Maquinaria e implementos agricolas usados

Para los casos de importación de maguinaria e implementos agricolas usados, a los cuales se les detecte presencia de suelo y/o residuos vegetales, esta Dirección General autoriza su acondicionamiento cumpliendo con las siguientes medidas fitosanitarias:

- 1. El interesado presentará su solicitud de autorización para acondicionar la maquinaria o implemento agrícola a la OISA del punto de entrada al país, indicando los datos de la Unidad de Verificación (UV) que contratará para supervisar el cumplimiento del presente procedimiento.
- 2. El interesado notificará al personal de la OISA correspondiente y a la UV el día, el lugar y la hora de la aplicación de las medidas fitosanitarias.
- 3. El interesado deberá retirar el residuo vegetal y/o suelo mediante cepillado, en caso de ser necesario se procederá a desensamblar la maquinaria para su limpleza, y se recolectará en doble bolsa de polietileno evitando que se disperse; lavar la maquinaria con agua a presión, el lavado deberá realizarse sobre una cubierta plástica con la finalidad de retener los residuos derivados del lavado; después del lavado aplicar un tratamiento con K-obiol a una dosis de 10 a 20 ml/l de agua. Finalmente, todos los residuos obtenidos deberán ser incinerados.
- 4. El personal de la UV contratada para tal fin, verificará el cumplimiento de las medidas fitosanitarias indicadas en el punto 3 y enviará a la OISA, con copia a la DGSV (al correo electrónico importaciones,dosv@senasica.gob.mx), el dictamen de verificación correspondiente.
- 5. El personal de la OISA correspondiente, tomará en cuenta el dictamen de la UV para liberar la maquinaria o implemento agrícola, y en la medida de lo posible deberá estar presente para constatar el cumplimiento de las medidas fitosanitarias descritas.

Página X de S soulaista adolfo Nels Cortines 2010, P-4, Col. Inturgentes Culouillos, Goywecky, CP. 04:120, CDNX<br>Tel: 55 3205|1000 Ext. 51544 gestion.dgsv@senesiza.gob.xsz envw.gob.mx/senatice

PANA AT 22 TANK A THANK AT 22 TANK AT 12

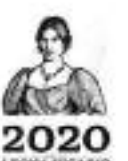

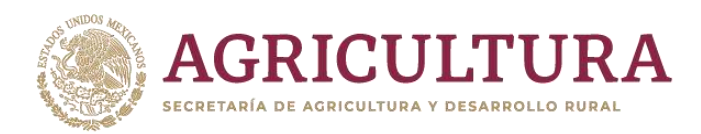

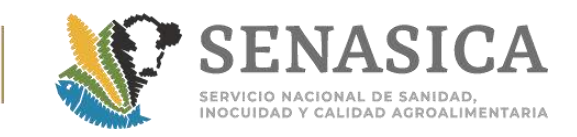

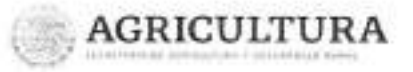

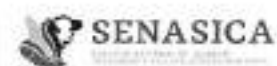

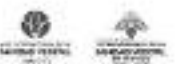

Dirección General de **Sanidad Vegetal** Dirección de Regulación Fitosanitaria Saladiniezhion da Anmonipación y Evoluación Internacional Discensemento de Medid es Filosento

N' de Oficio 800.01.01.02.03 - 12726 2020

Ciudad de México, a 25158 231

#### **Productos** vegetales IV. con empaques impermeables al tratamiento fitosanitario

Para los casos de importación de productos de origen vegetal, que se presenten con empaques impermeables o que no permitan la adecuada aplicación del tratamiento fitosanitario correspondiente, esta Dirección General autoriza el acondicionamiento de la mercancia, cumpliendo con las siguientes medidas fitosanitarias:

- 1. El interesado presentará su solicitud de autorización para acondicionar la mercancia a la OISA del punto de entrada al país, indicando los datos de la UV que contratará para supervisar el cumplimiento del presente procedimiento.
- 2. El acondicionamiento de la mercancía deberá ser en un Punto de Inspección Internacional en Materia de Sanidad Vegetal (PIIMSV) autorizado,
- 3. La mercancia deberá ser re-empacada en envases o empaques que permitan la adecuada aplicación del tratamiento fitosanitario correspondiente.
- 4. Se deberá aplicar el tratamiento fitosanitario establecido en las medidas fitosanitarias aplicables, Y en el mismo contenedor se deberán fumigar los empaques de origen.
- 5. Los empaques de origen deberán destruirse en su totalidad por el método de incineración, ya sea dentro de las instalaciones de la Aduana o en una empresa especializada fuera de la misma.
- 6. El personal de la UV contratada para tal fin, verificará el cumplimiento de las medidas fitosanitarias indicadas en los puntos 2 al 5 y enviará a la OISA, con copia a la DGSV (al correo electrónico importaciones.dgsv@senasica.gob.mx), el dictamen de verificación correspondiente, así como la evidencia fotográfica del proceso de destrucción de los empaques de origen.
- 7. El personal oficial de la OISA correspondiente, tomará en cuenta el dictamen de la UV para liberar la mercancia, y en la medida de lo posible deberá estar presente para constatar el cumplimiento de las medidas fitosanitarias descritas.

**Flights 5 de 3** redi Adolfo Ruiz Cortines 50%, P.4. Col. Imargentes Calculico, Coyancén, CP. 04536, CDME<br>1883: 1030 - Rui, 91544 - pestiso rigselbienasios pob mx - www.apix.rovjeosasius

**HAMILTER** 

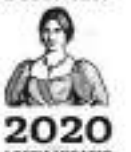

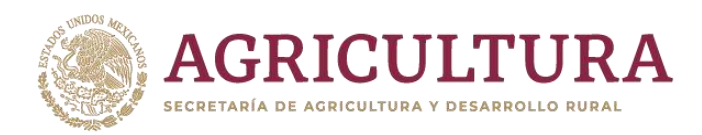

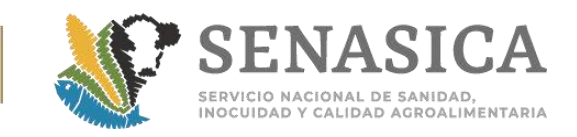

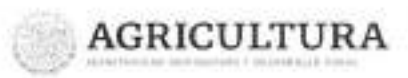

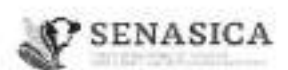

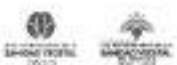

Dirección General de **Sanidad Vegetal** Dirección de Regulación Fitosanitaria<br>Subdirección de Armorización y Dystuación Internacional Organizmento de Medidas Ricaanfartas

N° de Oficio B00.01.01.02.03.- 02726 /2020. Ciudad de México, a 25 192 23

8. Previo al ingreso del embarque, éste deberá cumplir con las demás medidas fitosanitarias indicadas en la regulación correspondiente.

Los gastos que se generen por estas actividades, serán sufragados por el interesado (Art. 91 de la Ley Federal sobre Metrologia y Normalización).

Consecuentemente, le agradeceré hacerlo del conocimiento al personal de las Oficinas de Inspección de Sanidad Agropecuaria.

El presente cancela los oficios números B00.01.01.02.03.-07657/2017 y B00.01.01.02.03.-10875/2019.

Sin otro particular, aprovecho la ocasión para enviarle un saludo cordial.

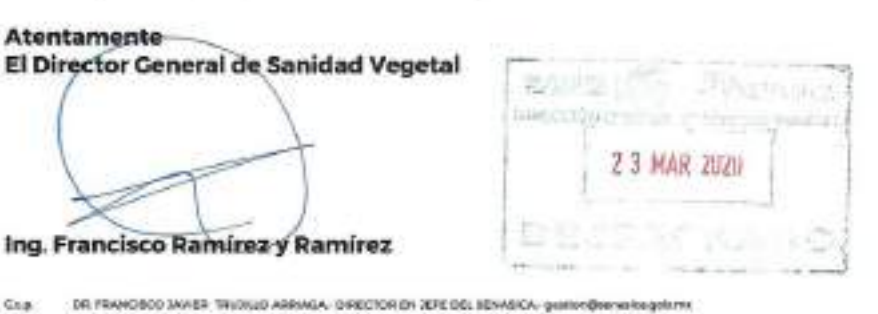

N17:5562

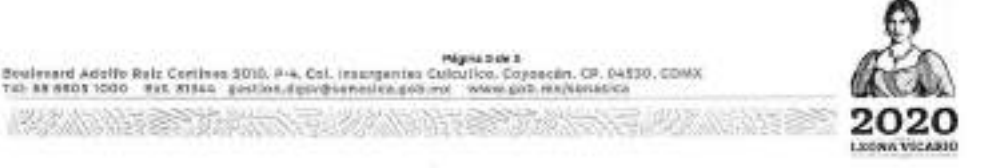

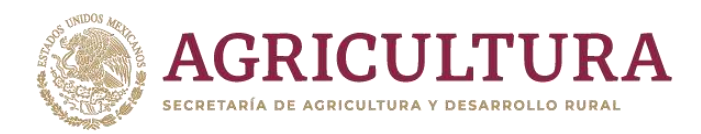

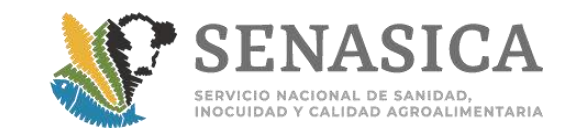

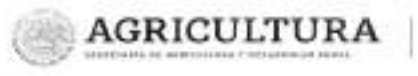

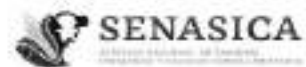

Dirección General de Inspección Fitozoosanitaria Direction de impección en Puertos,<br>Antiguarios y Poeticos<br>Subcirección de impección en Promera

Nota Informativa.

 $375$ 

Ciudad de México, a 28 NOV 2019

AL PERSONAL DE LAS OFICINAS DE INSPECCIÓN DE SANIDAD AGROPECUARIA

La Dirección General de Sanidad Vegetal, mediante el oficio No. 800.01.01.02.03.-10875/2019 de fecha 15 de noviembre de 2019, ratifica la información que debe contener el etiquetado en los productos y subproductos de origen vegetal, así mismo, comunica el procedimiento de etiquetado y reetiquetado cuando en la aduana de ingreso existan las condiciones para que esta actividad se realice.

Lo anterior, para su conocimiento y atención correspondiente.

VIKIP (CRA

Atentamente El Director de Inspección en Puertos, Aeropuertos y Fronteras

Ruben Gadha Lopez D.

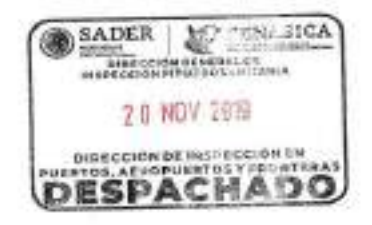

DE 2090S CON LEVOLVÁDULEZ - OSECTOR CENERAL DE ROPECTIÓN FROZOCALARIAEL - SA ÁSÉÉRICSIÓN ARÍATZ<br>NG. FERNOSEO SAMEICZY RANGEZ - OSECTOR ODNORAL DE SAN DADY VOETAL - SINGANISTANIA ARÍA MORTO SAMEICZNY RANGEZ<br>NG. MORRE MANARD THE RUSSIAN RECORDERS IN A REPORT OF CAUSING OF LA UNIGACION VERFICACIÓN ICA - (MECHAELISM) RESEARCH

v.tew

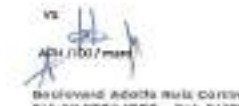

Boolevand Adolfs mels Cortines DOId, P.E. Cal. Insurgentes Colovine, Cayassan, CD, Dubiti, CDMX<br>Tel: 39 3904 1000 - Bal. 34173 - Aurore.reyes.l@senimics.got.ms - www.gob.rro/sinnasida 

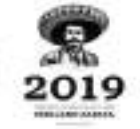

Morro SADER

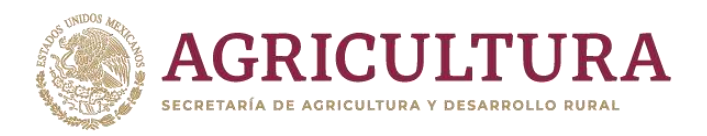

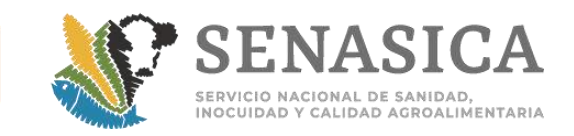

2364

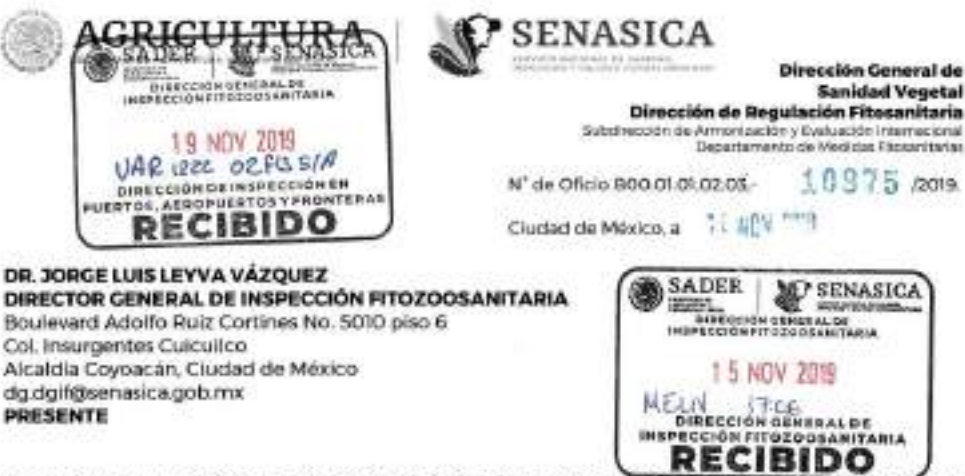

Hago referencia a su oficio No. 800.03.01.01. 0615/2019, mediante el cual 301 cita se ratolique la informa **Pitch** debe contener el etiquetado de los productos y subproductos de origen vegetal, en los embarques de importación y si ésta es aplicable para las mercancias enlistadas en el articulo cuarto del "Acuerdo que establece lo clasificación y codificación de mercancias cuya importación está sujeta a regulación par parte de la Secretaria de Agricultura, Ganaderia, Desarrallo Rural, Pesca y Allmentación, a través del Servicio Nacional de Sanidad. Inoculdad y Calidad Agroalimentaria". Asimismo, se precise el procedimiento de etiquetado y reetiquetado y en qué casos éste es aplicable.

Al respecto, le notifico que con fundamento en lo previsto en los artículos 2 y 7 fracciones XIII, XVIII, XIX y XXI de la Ley Federal de Sanidad Vegetal, 50, 55 fracciones III y XVII del Regiamento de la Ley Federal de Sanidad Vegetal 15 fracciones XV y XIX del "Regiamento Interior del Senasica", y con el objeto de precisar los datos de trazabilidad que deben de cumplir los embarques de importación de productos y subproductos de origen vegetal, se establece lo siguiente.

- > Para acualtas mercancias cuva introducción al tenttorio nacional están sujetas al cumplimiento de lo estipulado en el artículo quinto del "Acuerdo que establece la clasificación y codificación de mercancias cuya importación está sujeta a regulación por parte de la Secretaria de Agricultura. Canaderia Desarrollo Rural, Pesca y Alimentación, a través del Servicio Nacional de Sanidad, Inocuidad y Calidad Agroatimentario". le informo que las etiquetas y/o empaques deberán cumplir con los datos de trazabilidad que se indican a continuación nombre del producto, contenido (peso neto o número de piezas), país de origen y/o procedencia y nombre de la empresa exportadora. Cabe mencionar, que dichos datos no necesariamente deben coincidir con lo establecido en el Certificado Fitosanitario Internacional. en virtud de que, en muchas ocasiones el exportador no es quien produce dichas mercancias vegetales.
- × Para el caso de las mercancias eniistadas en el artículo cuarto del citado Acuerdo, solamente deberán de cumplir con la inspección, quedando exentas del cumplimiento de la presente disposición.
- Las pacas de algodón comprimidas (pacas de fibra y borra de algodón que se conforman por × compactación), no están sujetas a las especificaciones señaladas en el presente, debiendo cumplir con los regulsitos fitosanitarios establecidos en el Módulo de consulta de regulsitos fitosanitarios para la importación.

Con respecto al etiquetado y reetiquetado, esta Unidad Administrativa establece el siguiente procedimiento cuando en la aduana de ingreso existan las condiciones para que esta actividad se realice.

**Dasing Times** .<br>Houlanurd Adolfo Dair Cortinus 15200, 19-4, Col. Ansergentes Celsulise, Cayonsán, CP. (ISBN), CIISER<br>Tai, Ak anca 1500 – Ket. 81254, 81267 – gention dynagosossius gab.nis – www.pok.ms/benaulse **必然的话 经方案的公司收益的证券的现在分词收益的证券** 

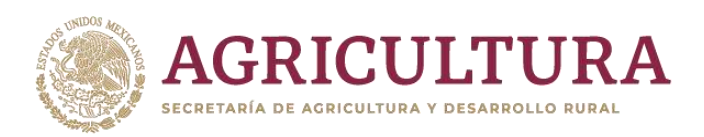

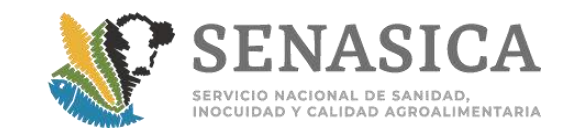

Dirección General de **Sanidad Vegetal** Dirección de Regulación Fitosanitaria Subclassion de Armonización y Exirgación Interracional Cepatamento da Medidas Fitzgaritarias

N' de Oficio BOD.01.01.02.03-30975 000

Cludad de México, a 1, Will 2:3

- 1. El interesado y/o su agente aduaral, podrá realizar el etiquetado y/o reetiquetado de la mercancia, para lo cual el personal oficial de la OISA estará presente durante el proceso, supervisando las condiciones de dicha actividad.
- 2. Los gastos que se generen por esta actividad, serán sufragados por el interesado (Art, 91 de la Ley Federal sobre Metrologia y Normalización).
- 3. Una vez cumplidas las disposiciones fitosanitarias establecidas, el personal oficial de la OISA liberará el embarque.

Con base en lo anterior, agradeceré su apoyo a fin de que se comunique esta disposición al personal adacrito a las Oficinas de Inspección de Sanidad Agropecuaria para su conocimiento y la aplicación correspondiente.

Finalmente, le notifico que el presente cancela a los oficios que se indican a continuación: BOD.010102.03.-00407 de fecha 15 de enero de 2014, B00.01.01.02.03.10270 de fecha 6 de octubre de 2011, B00.01.01.02.03.-05574 de fecha 31 de mayo de 2011, B00.01.01.02.03.-11377 de fecha 17 de octubre de 2008, B00.01.01.02.03.-10455 de fecha 23 de septiembre de 2008 y B00.01.01.02.01-9503 de fecha 12 de septiembre de 2005. Asimismo, deja sin efecto a cualquier otro oficio, circular o disposición interna que se contraponga con lo establecido en el mismo.

Sin más por el momento, aprovecho la ocasión para emiarle un saludo cordial.

Atentamente El Director General de Sanidad Vegetal 结构当 [0] **SECTIONARIES Marchett** 14 NOV 2015 Ing. Francisco Ramírez y Ramírez つまらにもに持いわく DR FRANCISCO JAVABR TRUZILLO ARRACA. DIRECTOR EN 3ERE DEL SENARIOA: gestion@eanarioa.gob.mx SALE (ALM) / NBC / FWD/80CP NST: C2809 y 06050 8 **Digital chill** Boulevard Adolfs Rulz Cortines adro, P.e. Col. materialnes-Colcultos, Coyoscula, CP. Beddō, CDMS<br>Tel: 85 8900 1000 E.H. ESNA gastlen.dysv@venszios.gob.mx - www.yeb.mx/sensalce **RAMANES** 

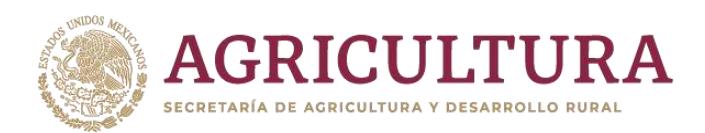

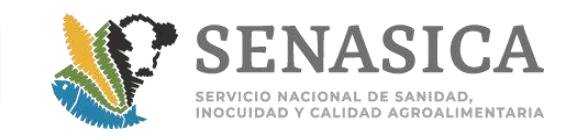

## **Anexo 44. Tamaño de muestra para flor cortada y follaje.**

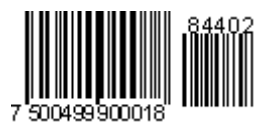

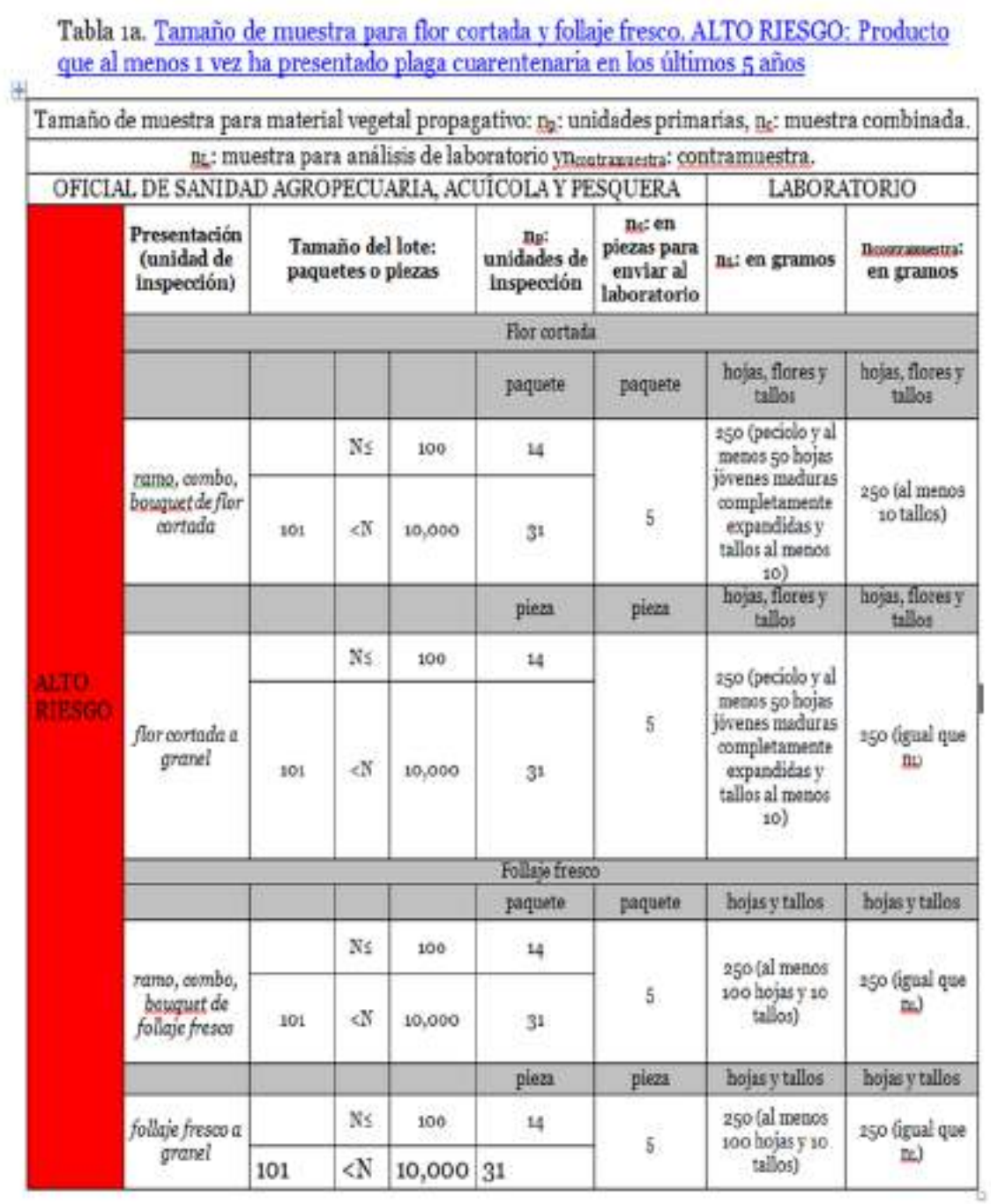

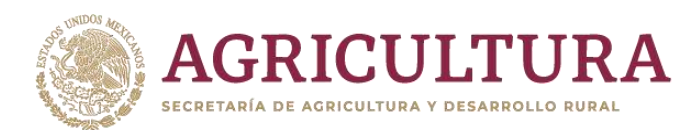

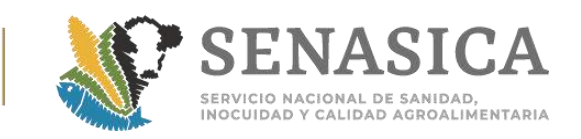

# Tabla 1b. <u>Tamaño de muestra para flor cortada y follaje fresco. BAJO RIESGO</u>: Producto que no ha presentado plaga cuarentenaria en los últimos 5 años **años de fundamente en los fundamentes** en los músicos de la presentado

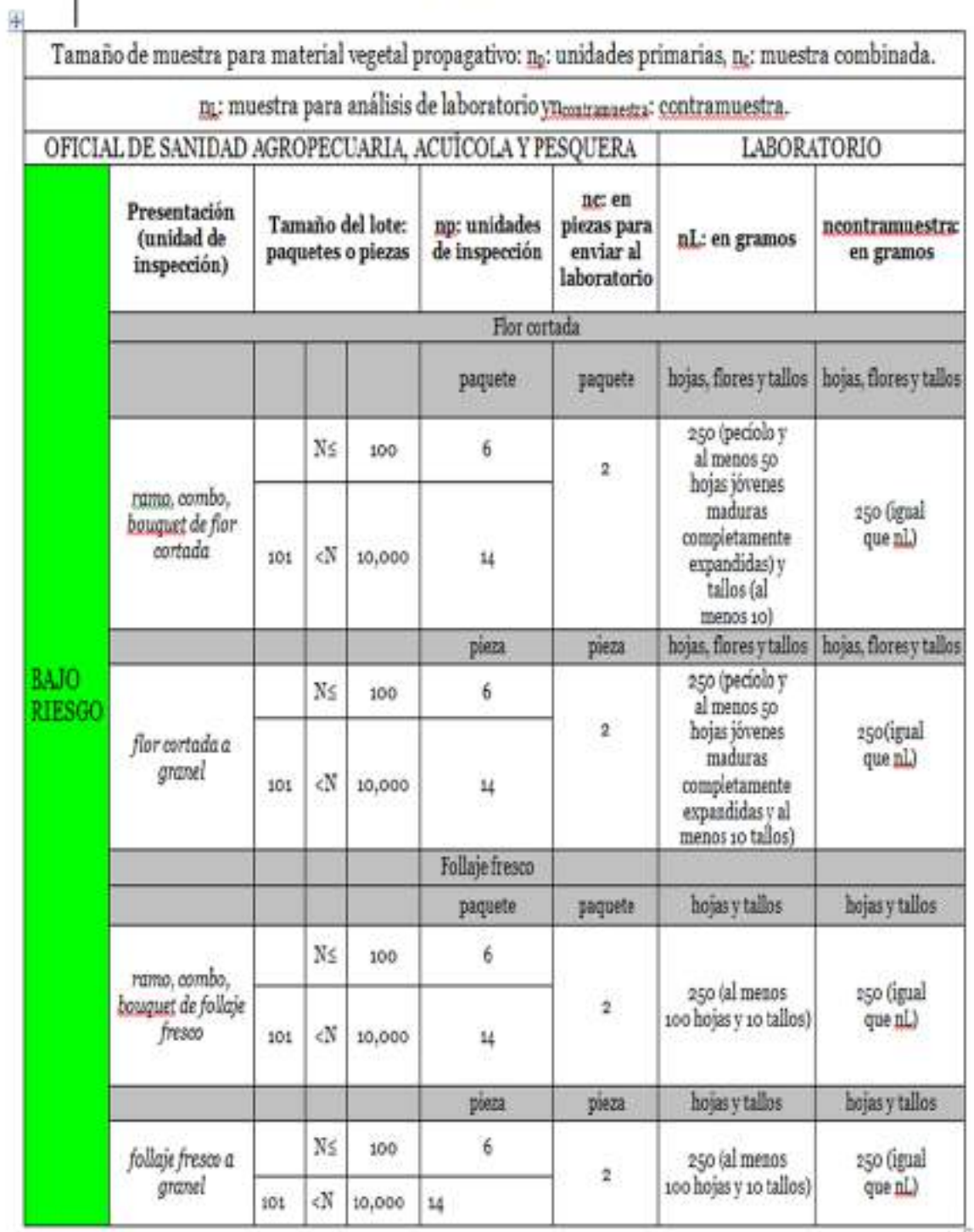

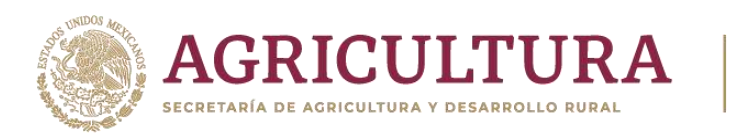

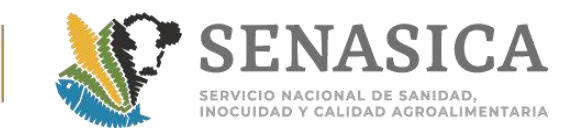

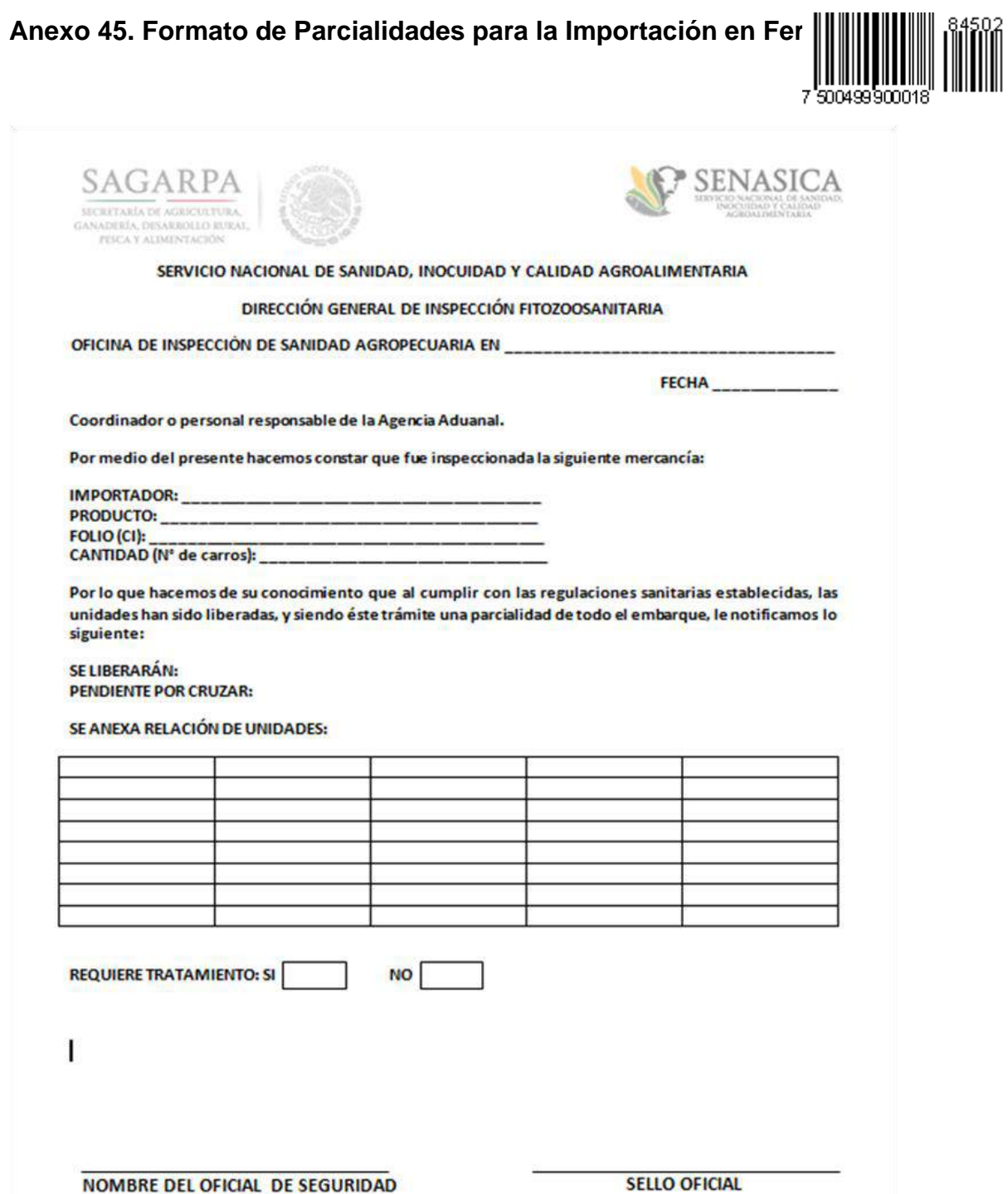

**FITOZOOSANITARIA** 

**SELLO OFICIAL** 

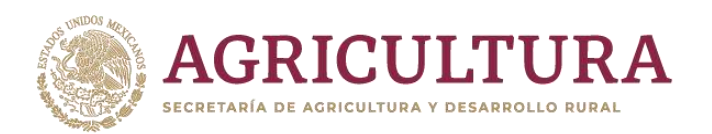

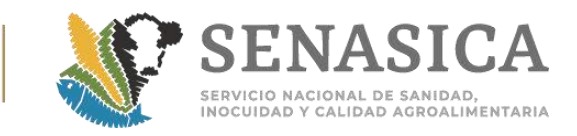

## **Anexo 46. Formato de Reporte de Fumigación.**

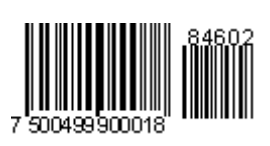

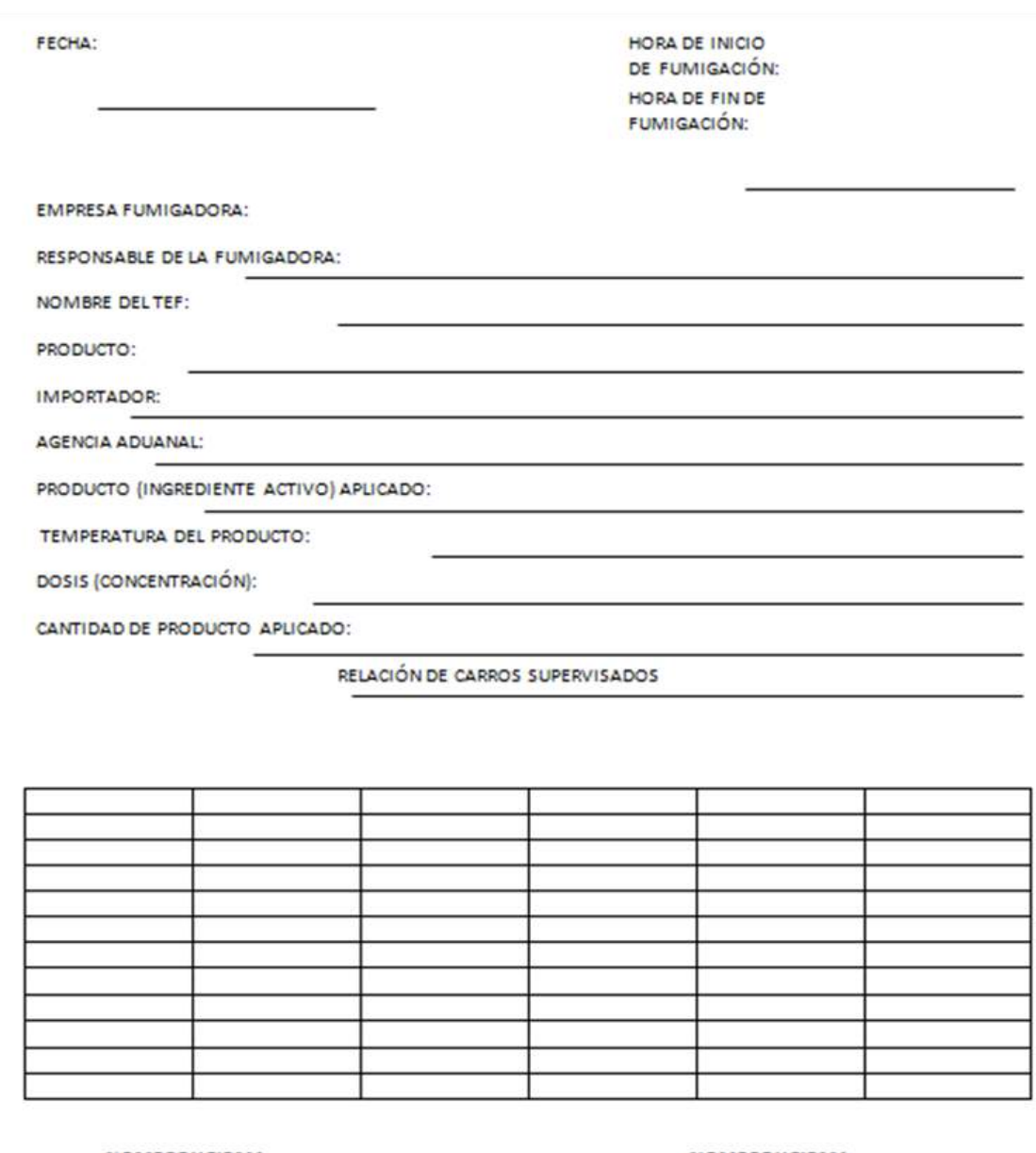

**NOMBREY FIRMA** OFICIAL DE SANIDAD AGROPECUARIA, **ACUICOLA Y PESQUERA** 

**NOMBREY FIRMA TEF-VCTF** 

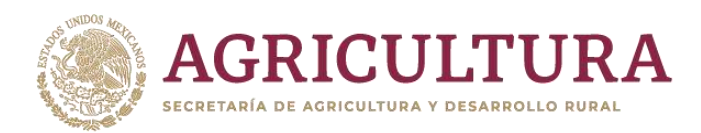

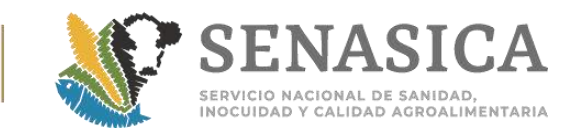

## Anexo 47. Procedimiento de la Limpieza y Retorno de Carros de en México.

#### PROCEDIMIENTO DE LA LIMPIEZA Y RETORNO DE CARROS DE FERROCARRIL EN MEXICO

Cuendo en la inspección realizada por personal de las Oficinas de Impección de Sanidad Agropecuaria SAGARPA-SENASICA, se detectan suchs, es decir con presencia en ol exterior de materia orgánica en putrafacción, suelo granos (auxque see del mismo producto a importar). residuos de materia vegotal o animal u otros materiales que le impliquen un riesgo fitozoosanitario. se tomarán las siguientes medidas:

- 1. El personal oficial notificará al Agonto Adustral los comos de ferrocarril que deberán limplarse por encontrarse sucion.
- 2. La empresa de limpisza consistada por la empresa terroviaria, resizara el proceso de limpieza en un tiompo no mayor de 6 horse (dependiendo de la cardidad de unidades a limpiar), una vez que las unidados a limpiar hayan sido identificadas por el personal oficial del SENASICA:
- 3. El Oficial verificará que los residuos recolectados se depositan en recipientes o en botant resistentes; que óstos se sellen.
- 4. La empresa tomará las medidas necesarias para facilitar el acopio de los residuos obtentios durante el proceso de limpicza y avitar su dineminación.
- 5. No movitzar ningún carro da forrecent señalado como sucio, hasta su destino en el interior. del país, si antes el personal oficial del SENASICA no ventro que las unidades han sido-**Impladas**
- 6. El personal del SENASICA venticerà que las beisas queden depositadas en el intercir de an carro de ferrocarril vacio previamente asignado, que servini para su conducción al extranjero, en cada ocasión que el cama salga del país la empresa avisará con asticipación al personal oficial an al punto de ingreso, indicando la hora aproximada de salida, para que fisicamente puedan constataria al momento de su cruce por el puente ferrorieno de intercembia.
- 7. Retornar a los Estados Unidos de Nortasmárica dentro de los siguientes dos días hábiles, en sigún tren de la vertena de exportación, los residuos que se recolectaron para ser entregados a personal de Departamento de Agricultura de Estados Unidos.
- 8. Se levantará un sete de hechos, derivada del término del procedimiento de retorno de les residuos al país de origen, acompañada do evidencia totográfica.

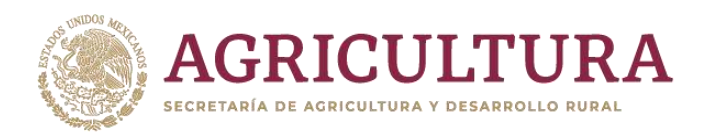

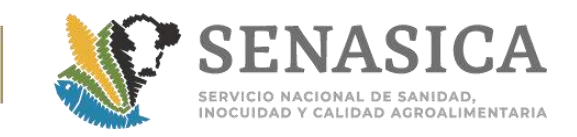

## Anexo 48: Determinación de Inspección Física en Carne, Vísceras

La toma de muestra aleatoria, que describe la hoja de trabajo en la fase de inspección física, que utilizara el personal operativo de las OISA, se interpretará de la siguiente forma:

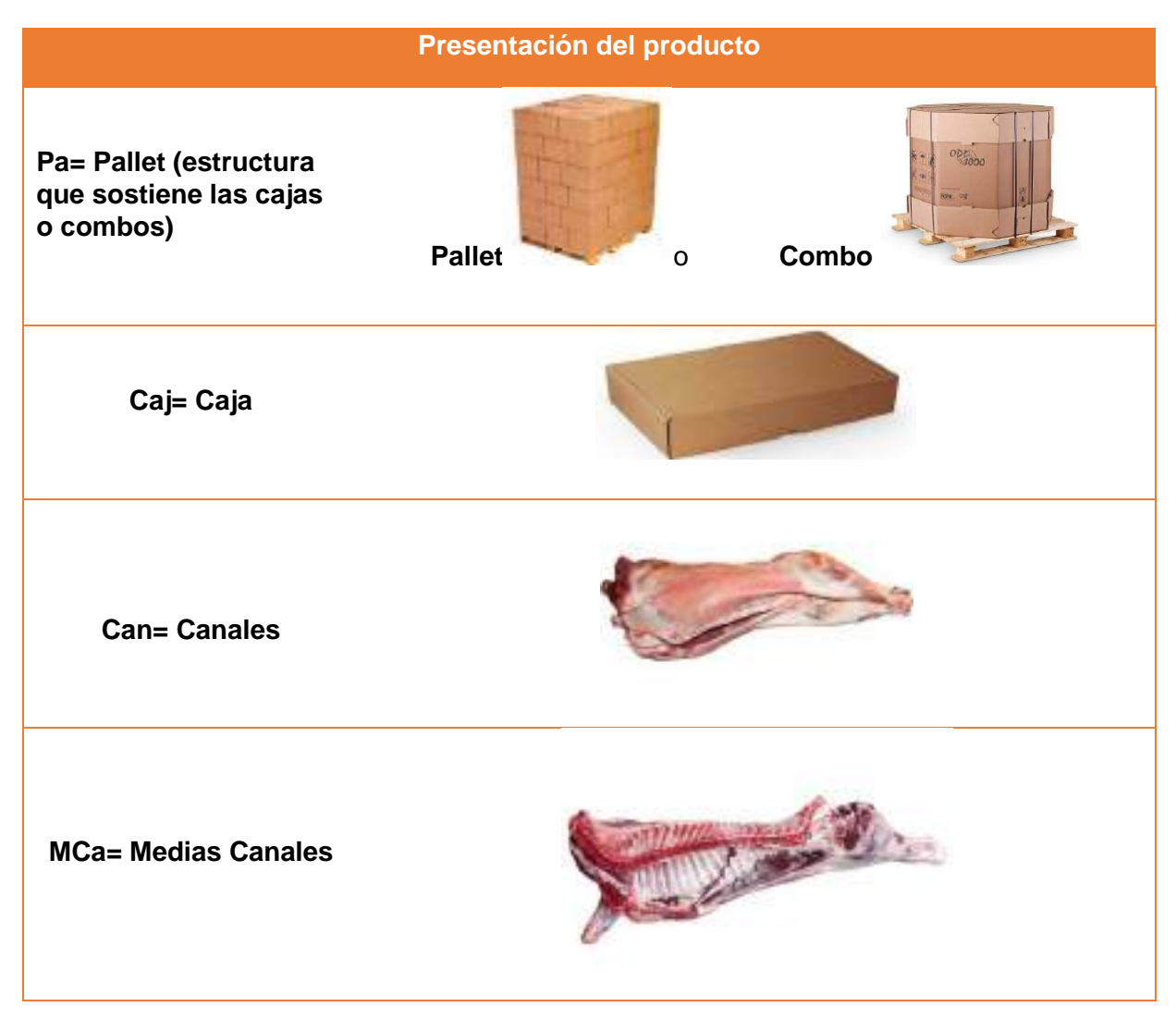

## **Muestra para el laboratorio**

**TM= Toma de muestra** 

**Análisisx Organoléptico**

 **( 250 grs)**

y/o **Laboratorio**

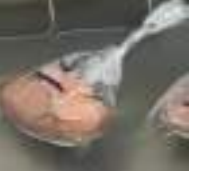

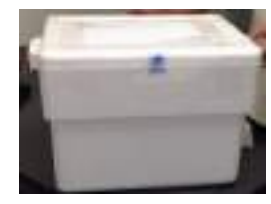

**Nivel de Inspección**

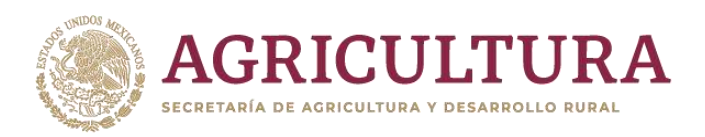

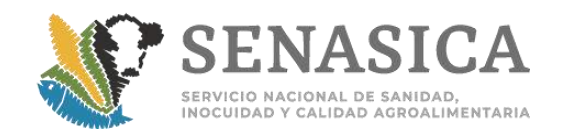

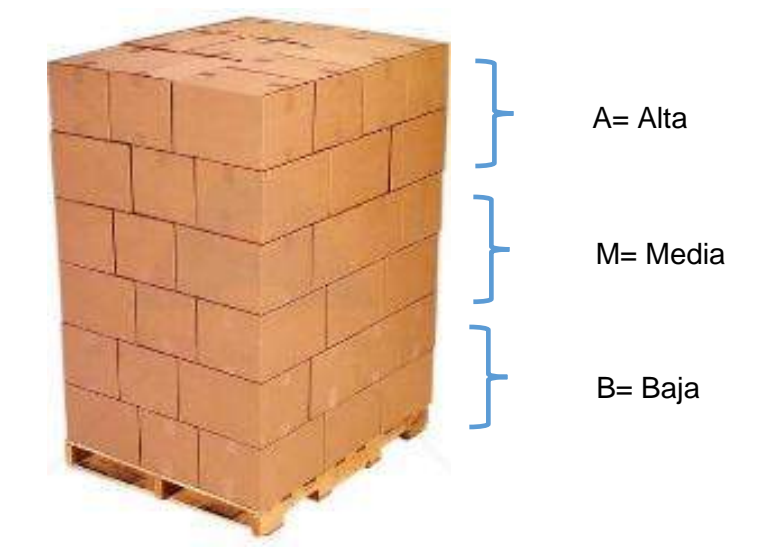

## **Captura del trámite SENASICA 03-012-B Solicitud para la Expedición del Certificado para Importación. Captura del Certificado.**

Para la captura del trámite en el portal de la Ventanilla Digital Mexicana de Comercio Exterior (VDMCE), **el usuario** deberá capturar en el campo de "datos generales de la mercancía productos o subproductos" lo siguiente:

**Presentación**= Elegir del catálogo, pallet, canales, medias canales u otro

**Cantidad de presentación**= # de pallets que trasporta en la unidad (cajas o combos) o bien, # de canales o medias canales

**Tipo de presentación** = Elegir del catálogo, caja, combo o no aplica

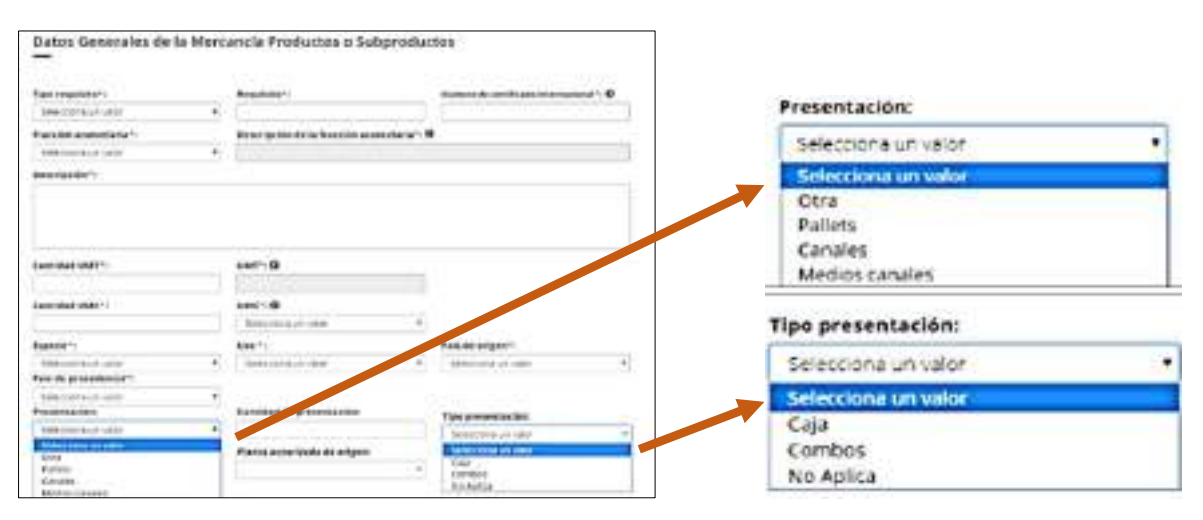

Lo anterior, conforme a la siguiente pantalla

**\* Cuando no se capturen bien estos campos, no se visualizará de manera correcta el aleatorio para la inspección física, por lo cual será motivo de requerimiento.** 

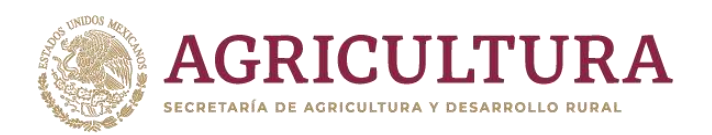

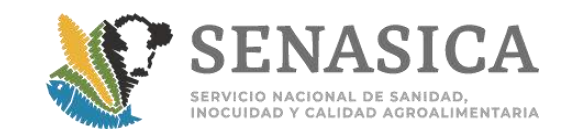

A continuación se muestran ejemplos de los aleatorios que arroja las hojas de trabajo en la etapa de inspección física y el cual deberá ejecutar el personal operativo de las OISA.

## **Ejemplo 1. Formula aleatoria con un tamaño de lote en toneladas de 15.1 a 20, presentación en cajas, conforme al numeral 5.4.6 de la NOM-030-ZOO-1995.**

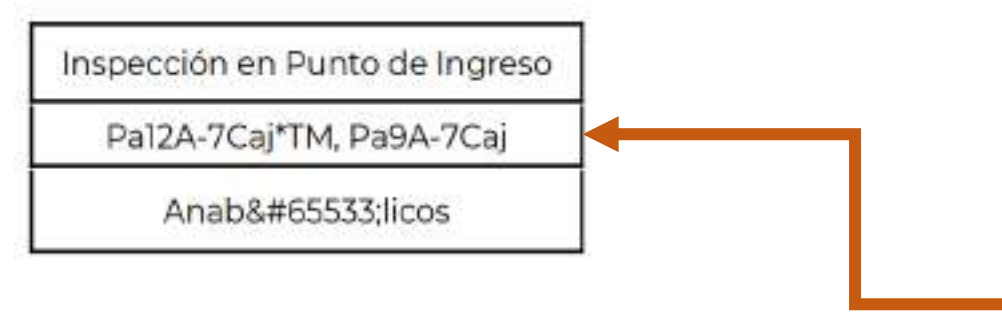

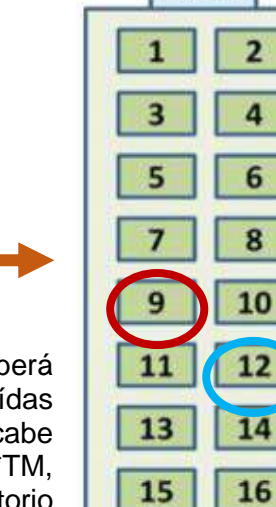

17

19

CABINA

 $\overline{2}$ 

18

20

El cual se interpreta de la siguiente manera:

De los pallets que se encuentran distribuidos en la unidad del trasporte se deberá llevar al laboratorio del PVIZI 14 cajas de las cuales se 7 de ellas serán extraídas del pallet número 12 de la parte alta y 7 cajas del pallet 9 de la parte alta, cabe precisar que del pallet 12 de las cajas seleccionadas y como indica el aleatorio\*TM, se deberá seleccionar la pieza para extraer los 250 gm para su envío al laboratorio oficial o aprobado, (cuando aplique, es decir para vísceras y despojos solo hígado, riñón y recortes de grasa), lo anterior en apego al anexo 25. Cuadro A.

El análisis arrojado para el laboratorio aprobado u oficial de acuerdo al sistema será Anabólicos.

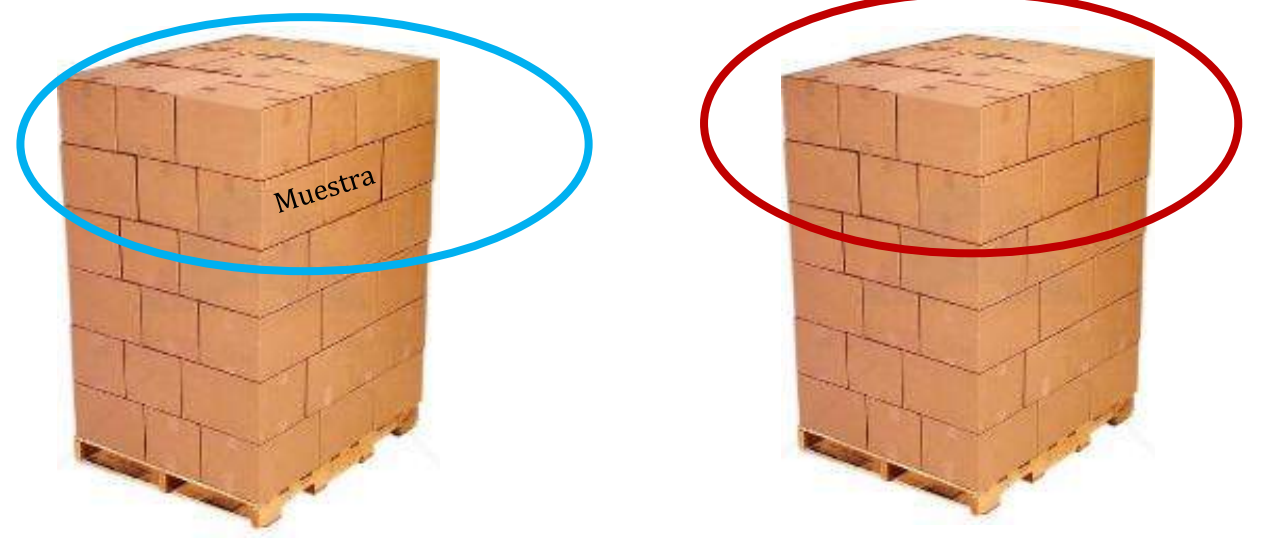

Pallet 9, Tomar 7 cajas Pallet 12, Tomar 7 Cajas

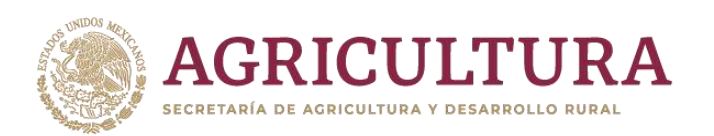

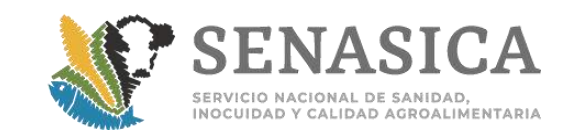

CABINA

 $\overline{a}$ 

6

8

10

12

14

16

18

20

 $\mathbf{1}$ 

E

5

7

9

11

13

15

17

19

## **Ejemplo 2. Formula aleatoria con un tamaño de lote en toneladas de 20.1 a 99.9, presentación en cajas, conforme al numeral 5.4.6 de la NOM-030-ZOO-**

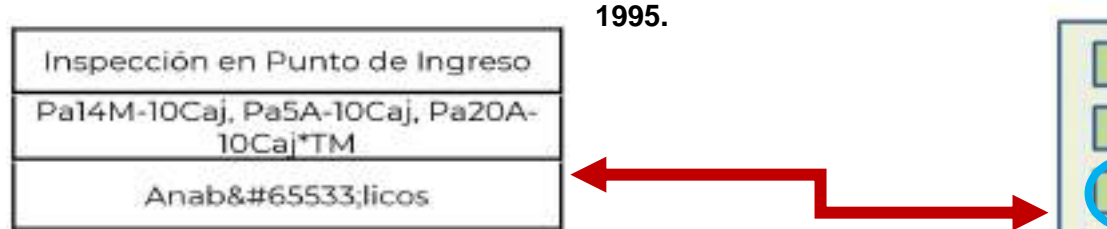

De los pallets que se encuentran distribuidos en la unidad del trasporte se deberá llevar al laboratorio del PVIZI 30 cajas de las cuales, 10 de ellas serán extraídas del pallet número 14 de la parte media, 10 cajas del pallet 5 de la parte alta y 10 cajas del pallet 20 de la parte alta, cabe precisar que del pallet 20 de las cajas seleccionadas y como indica el aleatorio\*TM, se deberá seleccionar la pieza para extraer los 250 gm para su envío al laboratorio oficial o aprobado, (cuando aplique, es decir para vísceras y despojos solo hígado, riñón y recortes de grasa), lo anterior en apego al anexo 25. Cuadro A. Cuando la presentación sea diferente como por ejemplo las pastas únicamente el producto se extraerá del aleatorio que arrogo la hoja de trabajo. Cuando marque \*TM se deberá tomar los 250 gm para su envío al laboratorio oficial o aprobado (cuando aplique).

El análisis arrojado para el laboratorio aprobado u oficial de acuerdo al sistema será Anabólicos.

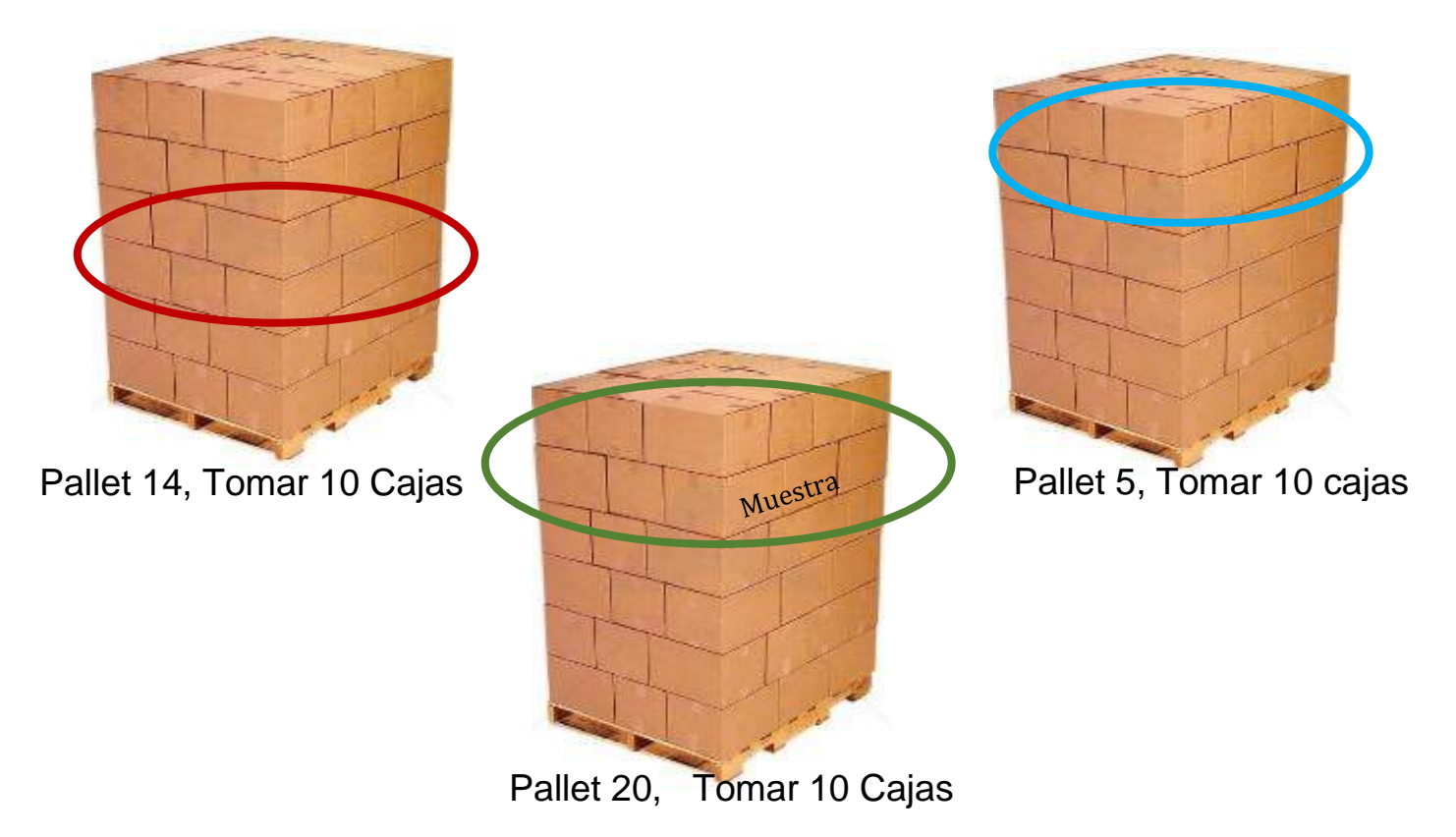

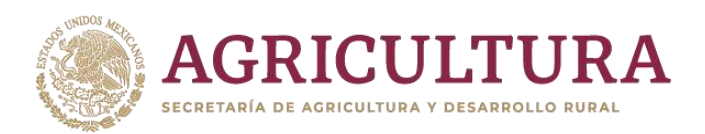

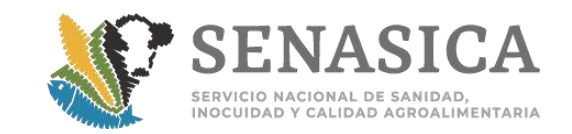

## **Ejemplo 3. Formula aleatoria, presentación en combos**

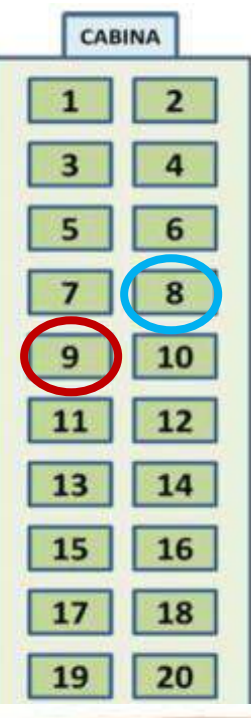

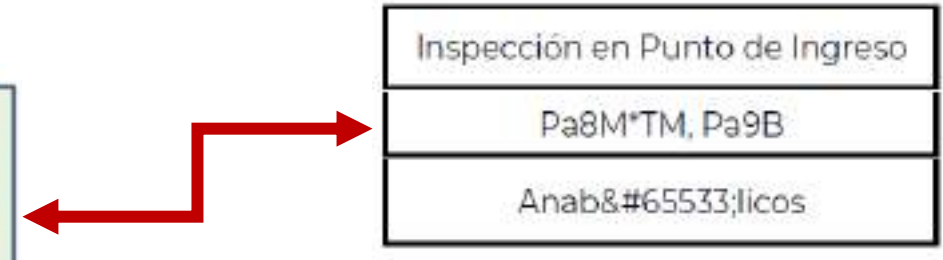

De los pallets que se encuentran distribuidos en la unidad del trasporte deberán seleccionar los indicados en la hoja de trabajo, cuando la mercancía sea en piezas el número de estas deberá ser en apego al anexo 25. Cuadro A.

El análisis arrojado para el laboratorio aprobado u oficial de acuerdo al sistema será Anabólicos.

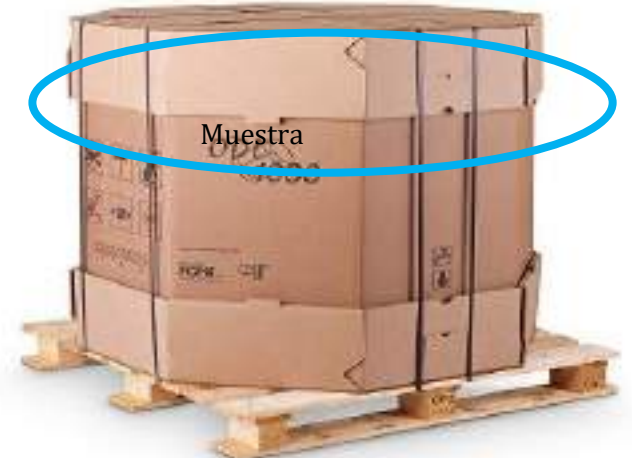

 $\frac{1}{\sqrt{1000}}$ **TOTAL CHE** 

Pallet (Combo) 8, Tomar # Piezas Pallet (Combo) 9,Tomar # Piezas

**Ejemplo 4. Formula aleatoria, presentación en medias canales, conforme al numeral 5.7.2 de la NOM-030-ZOO-1995.**

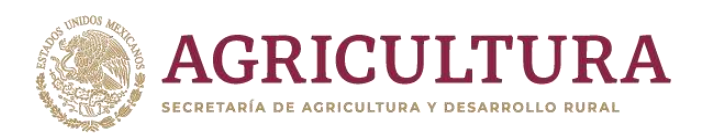

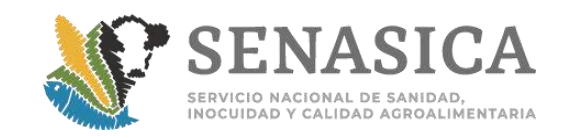

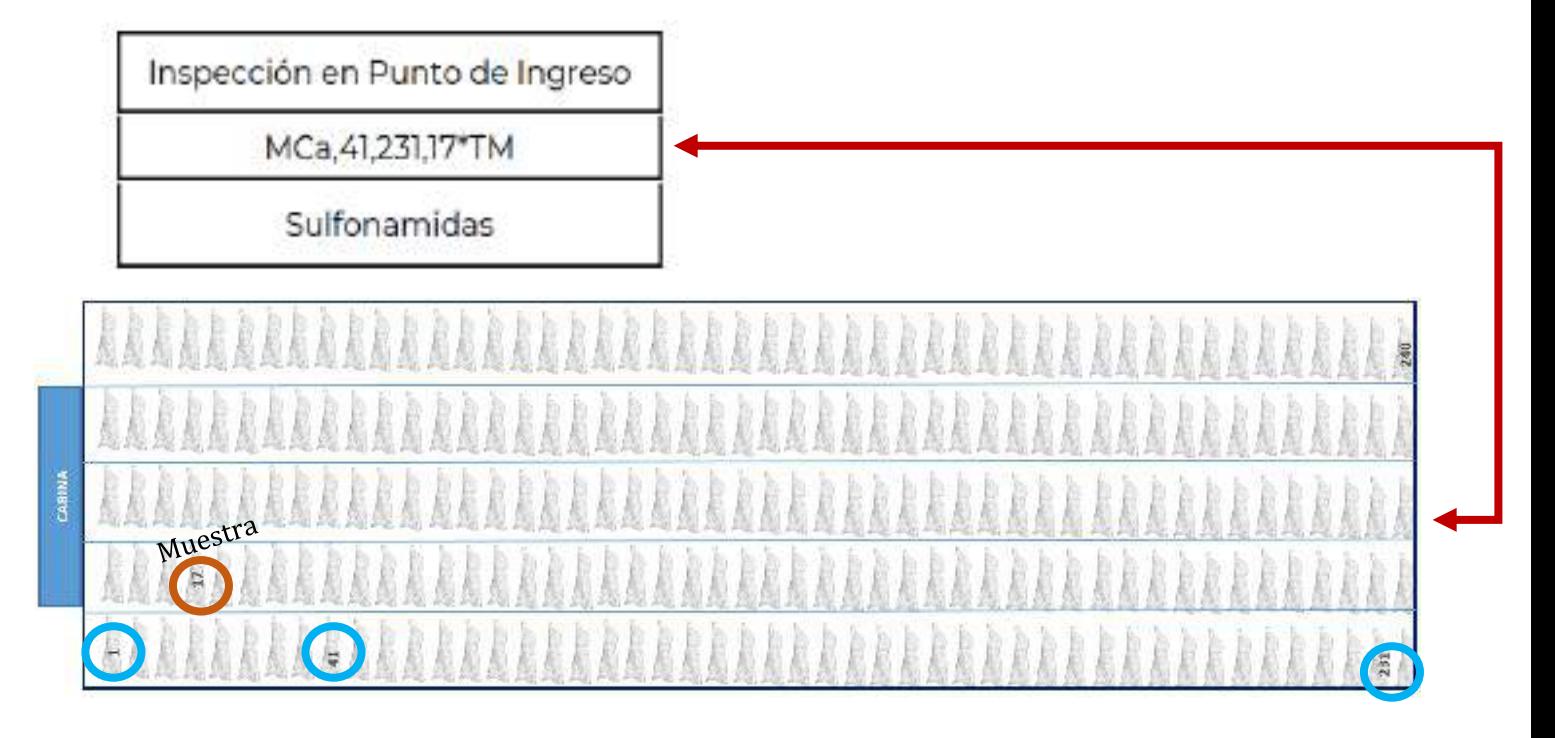

La selección de las canales será acorde a la hoja de trabajo en apego al anexo 25 Cuadro B., la media canal que indique \*TM se deberá tomar los 250 gm para su envío al laboratorio oficial o aprobado

**NOTA: Las ilustraciones son ejemplos, desde que punto se iniciara con la numeración de los PA, MCa o CAN, todo dependerá del acomodo que realice el PVIZI, por lo cual el OSAAP podrá elegir ese criterio.** 

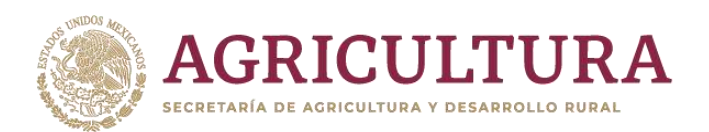

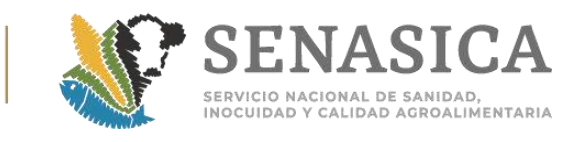

## Anexo 49 Listado de Fracciones que no Deben Mezclarse de Ac || **de Prueba para su Análisis de Laboratorio.**

|||||||||||||||<br>7 500499900018

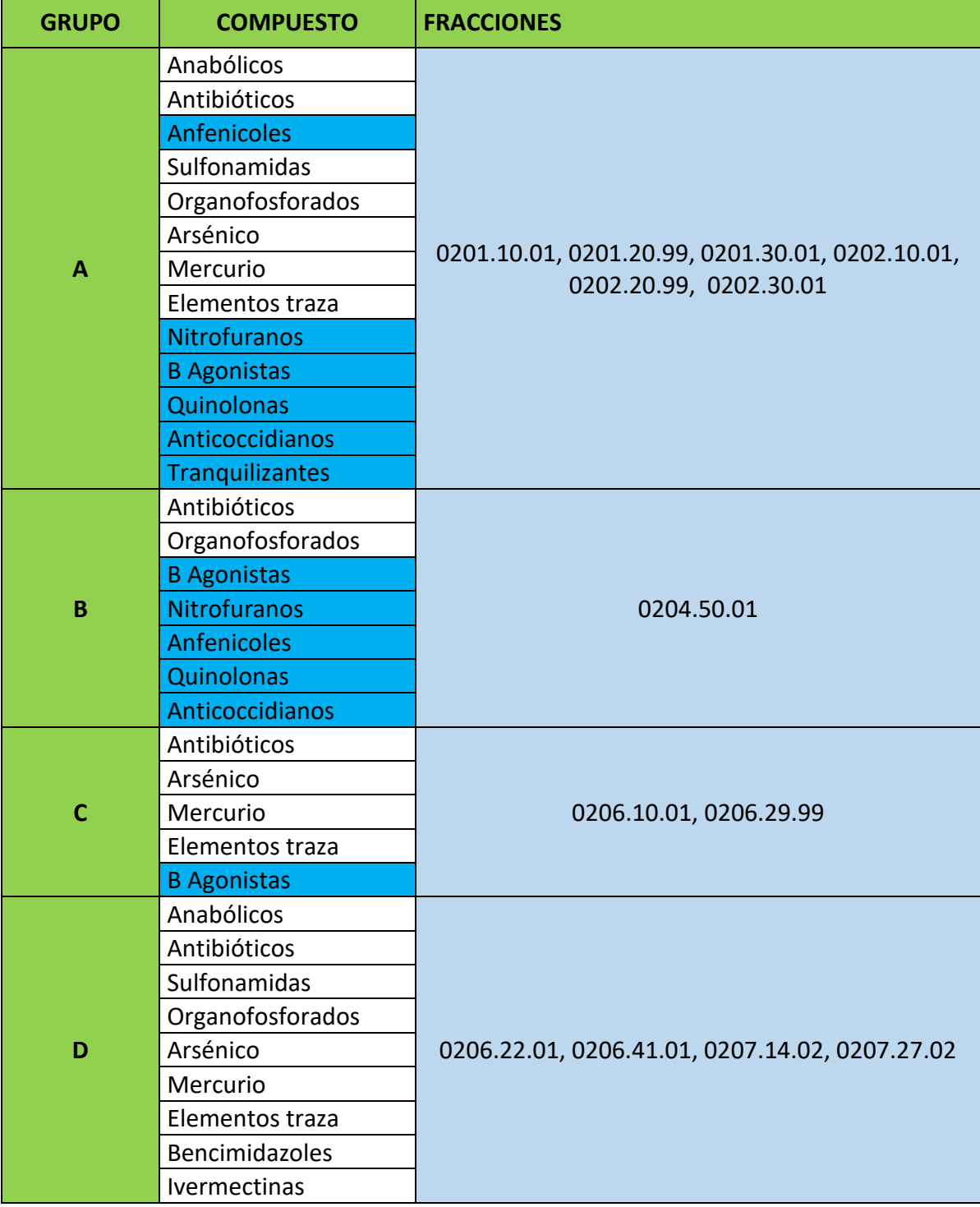

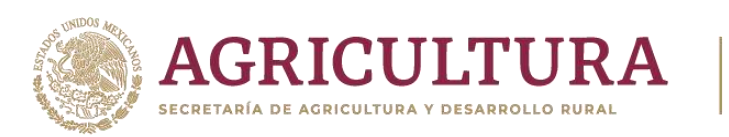

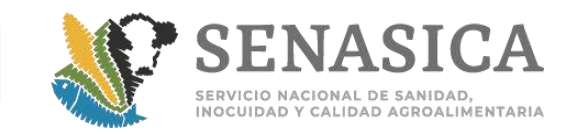

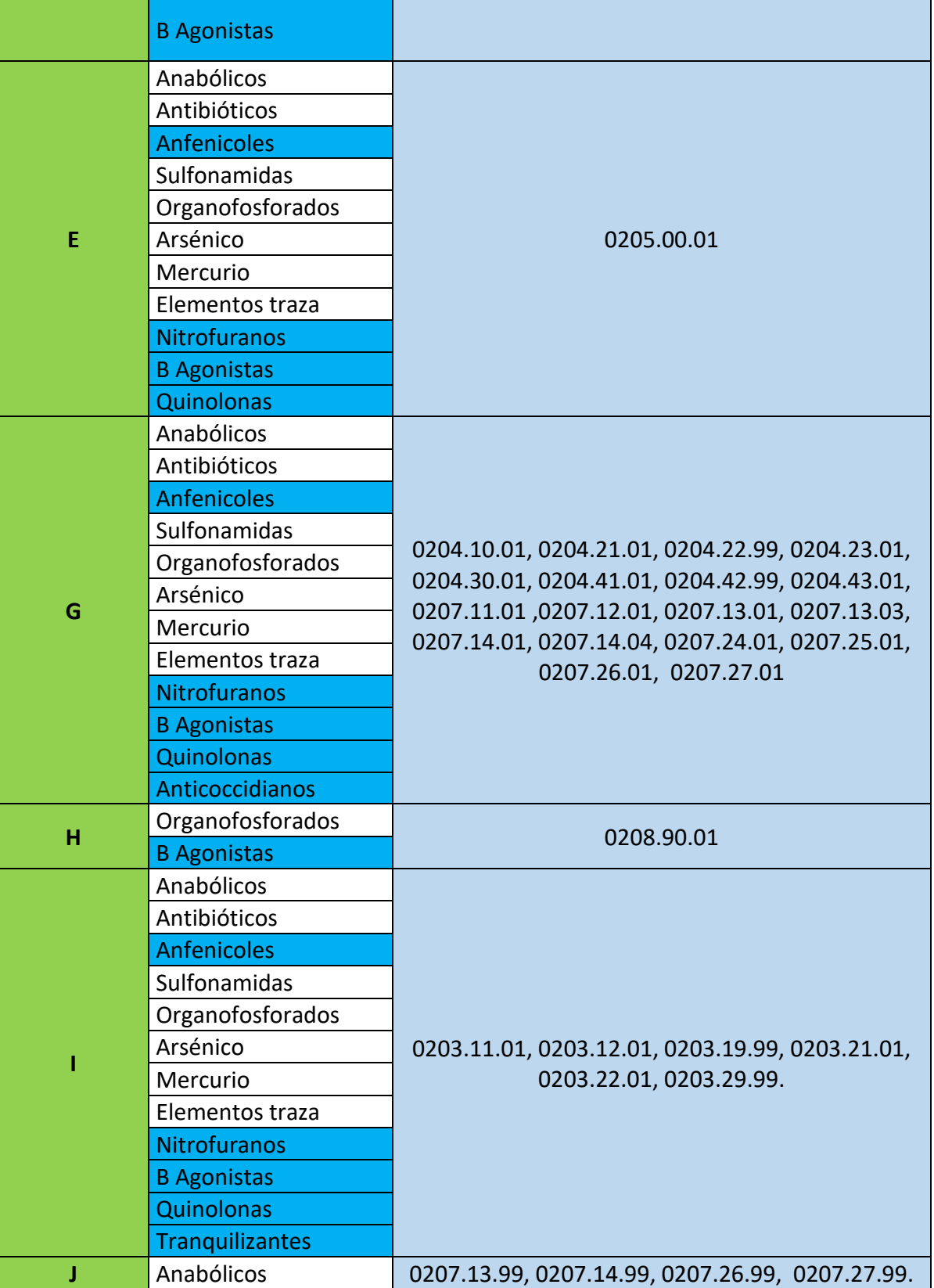

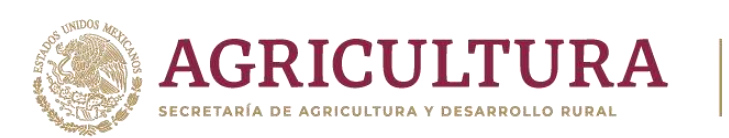

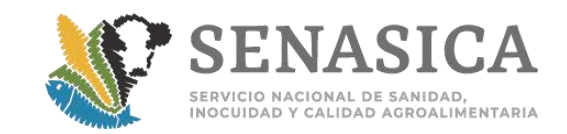

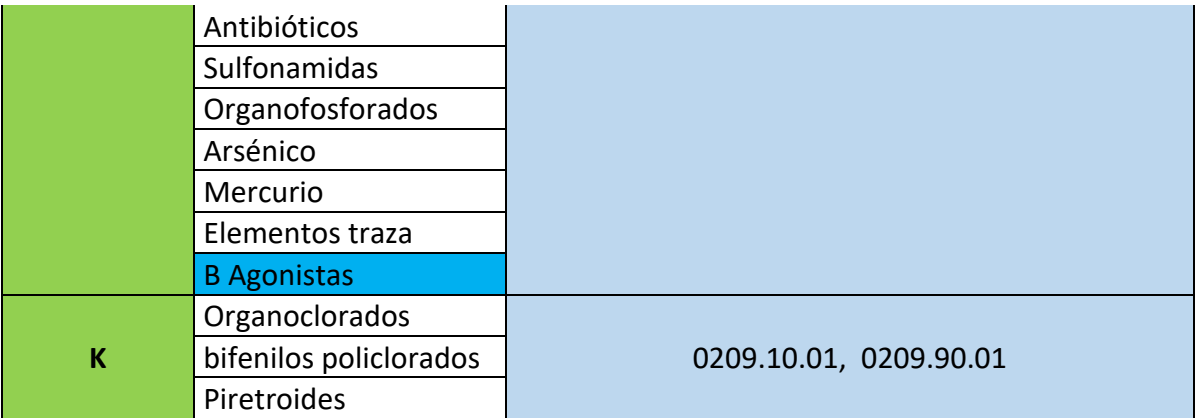

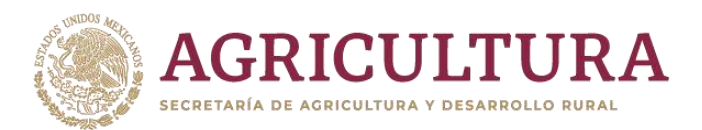

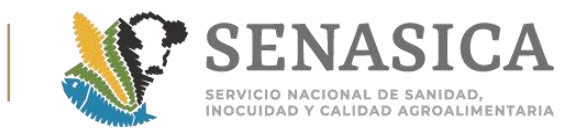

## Anexo 50. Sobre Carencia de Datos en el Etiquetado de Produ y Consumo Animal (Alimentos, Químicos, Farmacéuticos y Bio

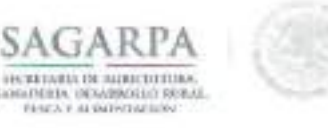

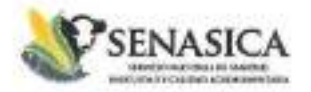

DIRECCIÓN GENERAL DE INSPECCIÓN FITOZOOSANITARIA Dirección de Inspección en Puertos, Aeropuertos y Fronteras

NOTA INFORMATIVA DIPAF No. 148 /2018

Ciudad de México, a 12 ABR 2918

#### AL PERSONAL DE LAS OFICINAS DE INSPECCIÓN DE SANIDAD AGROPECUARIA

Hago de su conocimiento el ofício B00.02.03.01.02.0197/2018 de fecha 09 de abril de 2018, mediante el cual la Dirección de Importaciones y Exportaciones informa que para el caso de embarques de productos para uso o consumo animal (productos químicos, farmacéuticos, biológicos y alimenticios para consumo de animales), que cuentan con registro o autorización ante la Secretaría para su comercialización y que al momento de su inspección física se detecta que el etiquetado difiere del proyecto de etiqueta aprobado por la Dirección de Servicios y Certificación Pecuaria, en cumplimiento de la Norma Oficial Mexicana NOM-012-ZOO-1993 "Especificaciones para la regulación de productos químicos, farmacéuticos, biológicos y alimenticios para uso y consumo por estos", se deberán apegar a lo señalado en los similares B0002.03.01.03.-0038/2014 y B00.02.03.01.03.-0406/2016 9271 (adjuntos para pronta referencia) por lo cual no será necesario establecer un acta de guarda custodia y responsabilidad para las mercancias supracitadas.

Sin más sobre el particular, reciban un cordial saludo.

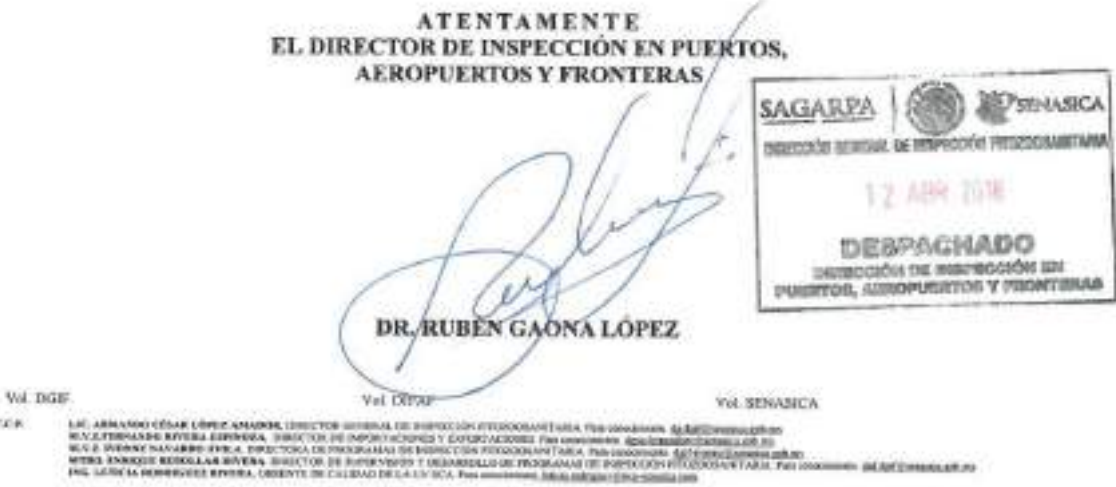

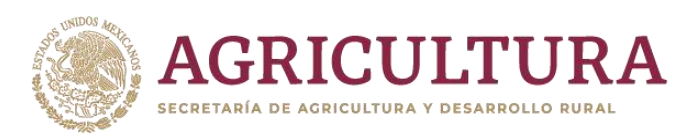

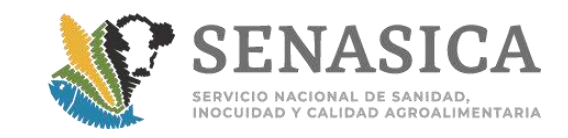

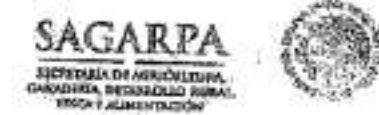

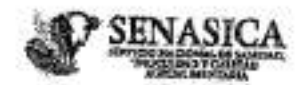

DIRECCIÓN GENERAL DE SALUD ANIMAL

"2016, Centenario de los Congresos Feministas de Yucatán"

Nº de Oficio B00.02.03.01.03.-0406/2016 9271

Cludad de Máxico, 16 DIC 2018

#### ING ARTURO CALDERÓN RUANOVA DIRECTOR GENERAL DE INSPECCIÓN **FITOZOOSANITARIA PRESENTE**

Hago referência al oficio B00.02.03.01.03.0751 8422 del 11 de noviembre de 2016, relacionado con la mejora de la gestión que pretende abonar la eficiencia de los recursos en los procesos de inspección de las mercanteas importadas de origen animal o que podrían representar un riesgo zoosanitario, al respecto le comunico que esta Dirección General, adiciona a este comunicado la aplicación del criterio para aquellos productos alimenticios, biológicos, químicos y farmacéuticos terminados, los cuales se encuentran sujetos al acondicionamiento conforme lo establecido en la NOM-012-ZOO-1993 Específicaciones para la regulación de productos químicos, farmacáuticos, biológicos y alimenticios para uso en animales o consumo por éstos en su mmeral 8.2.5, que a la letra dioc: Para el caso de producíos importados no etiquetados desde su origen, deben ser etiquetados por el titular del registro, antes o después de su importación y previo a su comercialización, entendiendo para ello lo siguiente:

Acondicionamiento: Todas las operaciones meesarias para envasar, empacar y etiquetar el producto, hasta llegir a la presentación final para su conservación, almacenamiento y distribución.

Por lo que esta Dirección no considera nacesario que la empresa interesada remita una consulta por cada procedimiento que requiera llevarse acabo.

Anexo el cuadro correspondiente.

Sin más sobre el particular, reciba un cordial saludo. **SAGARPA SENASICA** DISCODE CHANGE AND ASSESSED. **ATENTAMENTE** EL DIRECTOR GENERAL 16 DIC 2016 **SENASICA** *DESPACHADO* MARKED BOOK CONTRIGUES LIKE **GALUE ANTINAL OFGERZATE PARTER** MVZ JOAQUÍN BRAULIOVEL GADILLO ÁLVAREZ us AANCHIEK CRIPT, Europeed and September, 50<br>And Houses, Annual SUMARION - PLATER GOOGLIA<br>KTAKILINES Y EXPORTACIO

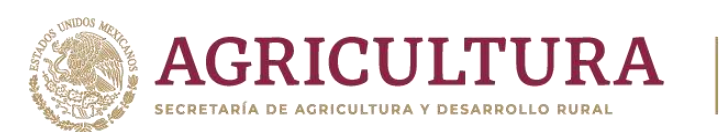

 $-1$ 

X

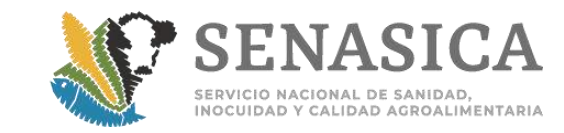

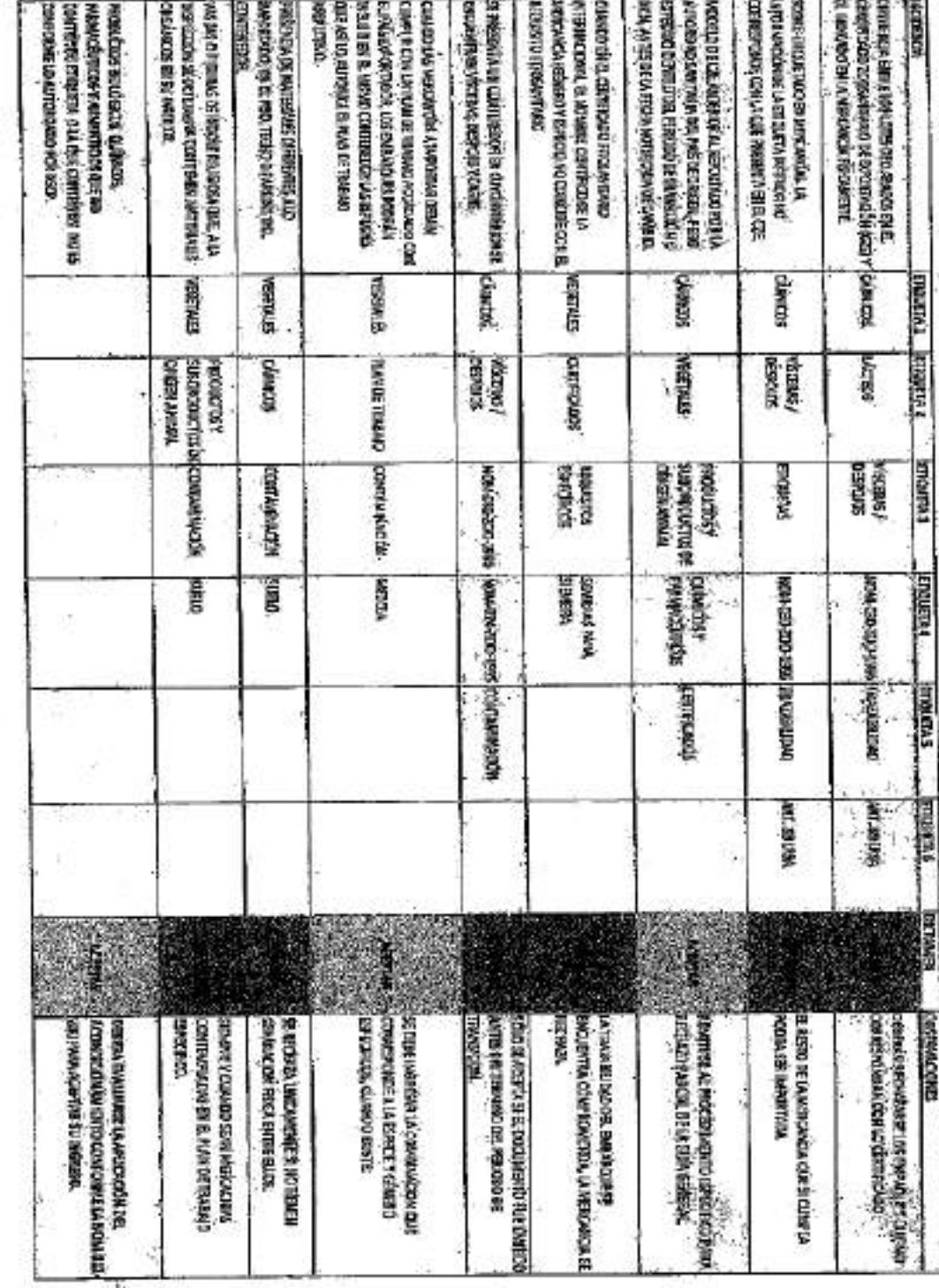

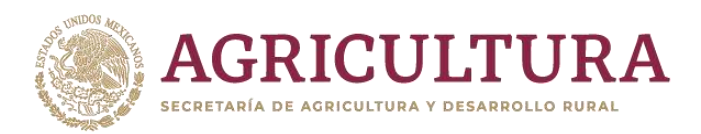

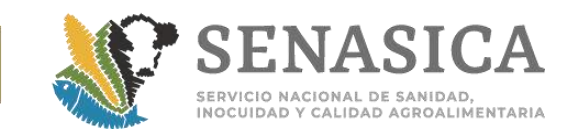

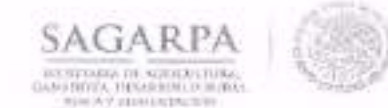

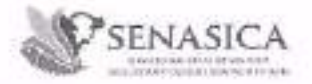

Dierezión General de Inspección Fitozaos anturia Dirección de Inspección en Pacetos. Autopacetos y Fronteras

NOTA INFORMATIVA DIPAF No.

27  $/2014$ 

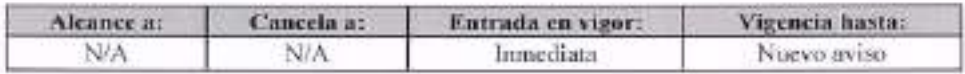

México, D.F. 05 de febrero de 2014

#### AL PERSONAL DE LAS OFICINAS DE **INSPECCIÓN DE SANIDAD AGROPECUARIA**

La Dirección General de Salud Animal mediante oficio B00.02.03.01.03. - 0038/2014 (anexo), informa que con relación a los embarques de productos para uso y consumo animal (alimentos, farmacéuticos, químicos, etc.) que se importan a nuestro país y que enrezean de etiqueta o la que presenten difiere con el proyecto de etiqueta aprobado, esa Dirección General ha determinado, permitir la internación de las mercancías que presenten inconsistencias en cuento al etiquetado, debiendo llevar a cabo el acondicionamiento en las instalaciones de las empresas involucradas, con fundamento en el articulo 45 fracción II de la Ley Federal de Salud Animal y en el punto 8.2.5 de la NOM-012-ZOO-1993 "Especificaciones para la regulación de productos químicos, farmacéuticos, biológicos y alimentícios para uso en animales y consumo por estos", que a la letra cita:

8.2.5. Para el caso de productos importados no etiquetados desde su origen, deben ser etiquetados pac el títular del registro, antes o después de su importación y previo a su comercialización, de conformidad cesa lo establecido en esta Nurma,

Así mismo, el Oficial de Sanidad, Agropecuaria, Acuícola y Pesquera (OSAAP), deberá corroborar la documentación técnica que garantice que es el mismo producto que el de origen; por lo que la empresa presentará al OSAAP una carta compromiso que reôna las enracterísticas establecidas en el documento anexo, debiendo efectuarse en un plazo no mayor a treinta días posteriores la fecha de importación.

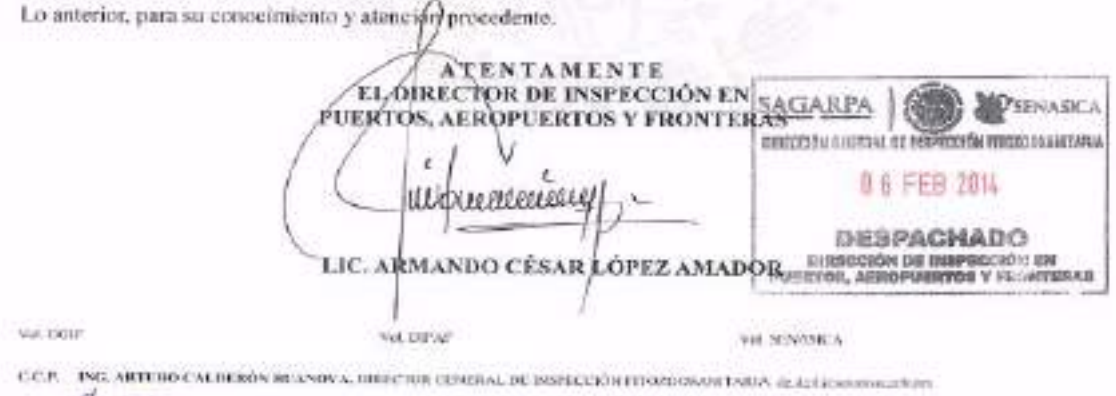

ACCA (1980-1899)

its sample Managers Line, 277, Col. Bar, Gue Stagne, C.P. (250 ll. District Foldes). Let  $-1/2$  (374 lline, 2000), etc. Shirts, space Spann areast and an international con-

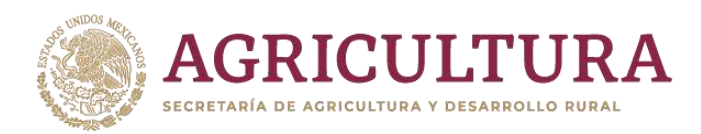

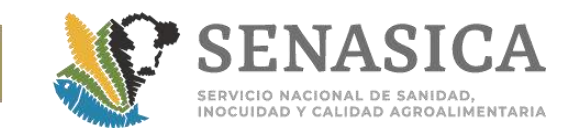

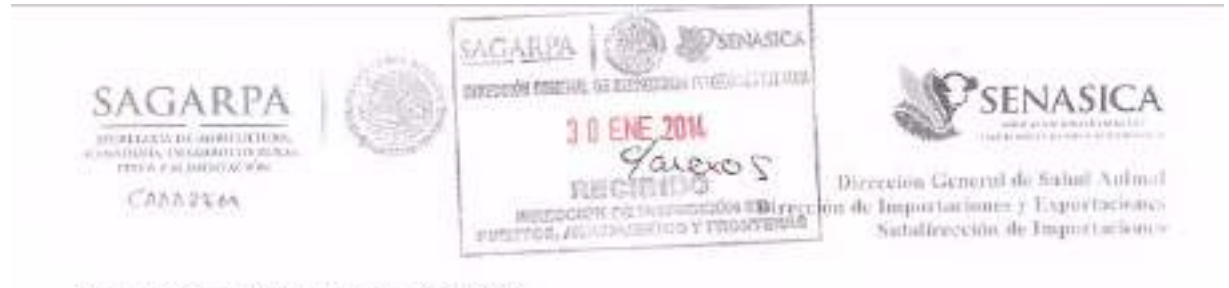

Nº de Oficio B00.02.03.01.03.-0038/2014

México, D.F. 27 EIE, 218

### LIC. CESAR ARMANDO LÓPEZ AMADOR DIRECTOR DE INSPECCIÓN EN PUERTOS, AEROPUERTOS Y FRONTERAS **PRESENTE**

Me refiero a los embarques de productos para uso y consumo animal (alimentos, farmacéuticos, químicos, etc.) que se importan a nuestro país en cumplimiento de los establecido en la Ley Federal de Sanidad Animal (LFSA) y que cuentan con registro ante la Secretaria para su comercialización, pero debido a que al momento de la inspección física por el personal oficial se detecta la carencia de etiqueta o la que presentua difiere en la información que debe contener de acuerdo al proyecto de ciiqueta aprobado conforme al minieral B de la Norma Oficial Mexicana NOM-012-ZOO- 1993 "Especificaciones para la regulación de productos químicos, farmaceuticos, biológicos y alimenticios para uso en animales y consumo por eslos".

Al respecto y con la finalidad de evitar contratiempos en los puntos de ingreso a México, le señalo que esta Dirección de Área ha determinado con fundamento en el attículo 45 fracción II de la LFSA y en la citada Norma Oficial Mexicana, permitir la internación de las mercancias que presenten inconsistencias en cuanto al etiquetado que deben cumplir, a fin de que se lleve a cabo el acondicionamiento en las instalaciones de las empresas involucradas, para ello el Oficial de Sanidad, Agropecuaria. Acuícola y Pesquera (OSAAP) debeni corroborar la documentación técnica que garantice que es el mismo producto que el de origen, la empresa importadora deberá presentar al OSAAP una carta compromiso con firma autógrafa del representante legal en la que declare bajo protesta de decir verdad que en camplimiento del numeral 8.2.5 de la NOM-012-ZOO-1993 llevará acabo el etiquetado del total de la mercancía previo a la comercialización del producto conforme lo autorizado por la Dirección de Servicios y Certificación Pecuaría, que la información que presenta de origen (contenido, lotes, y fechas que apliquen) no será niterada y que el Médico Veterinario Responsable Autorizado de la empresa será quien supervise dichoprocedimiento, el cual deberá efectuarse en un plazo no mayor a 30 días posteriores a la fecha de importación. Adicionalmente la carta deberá incluir el domicílio exacto de la empresa en donde se llevará a cabo el acondicionamiento, así como el nombre completo del Médico Veterinario Responsable Autorizado de quien se deberá anexar copia de la constancia vigente que lo acredite como tal.

 $2 - 2$ the Constitution (1200) than 12, Call Sound Date Atagon. Date Berrin Judent, Marshall Dit (1311).<br>1. 452 (13) 1999, 1990, 1990, 1990, 1972 Mawasamasina.polisitik

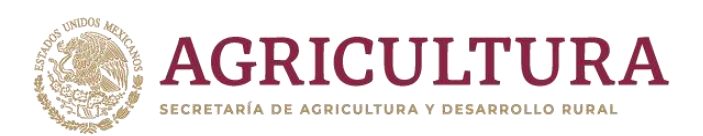

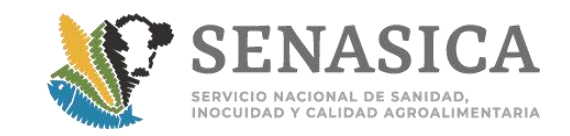

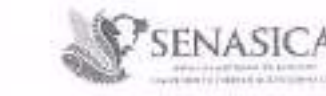

Dirección General de Saliad Animal Dirección de l'oportaciones y Exportaciones Sabdiroedón de Importaciones

Nº de Oficio 1300.02.03.01.03.-0038/2014

T PERMIN DE MONCORIST

Aunado a lo anterior y una vez realizado el acondicionamiento de la mercancía, el representante legal de la empresa deberá informar por escrito a esta Dirección de Área y a la DSCP de la Dirección de Salud Animal, sobre las acciones emprendidas, mismas que se encuentran sujetas a la verificación por parte de personal oficial.

Sin más sobre el particular, le envío un cordial saludo.

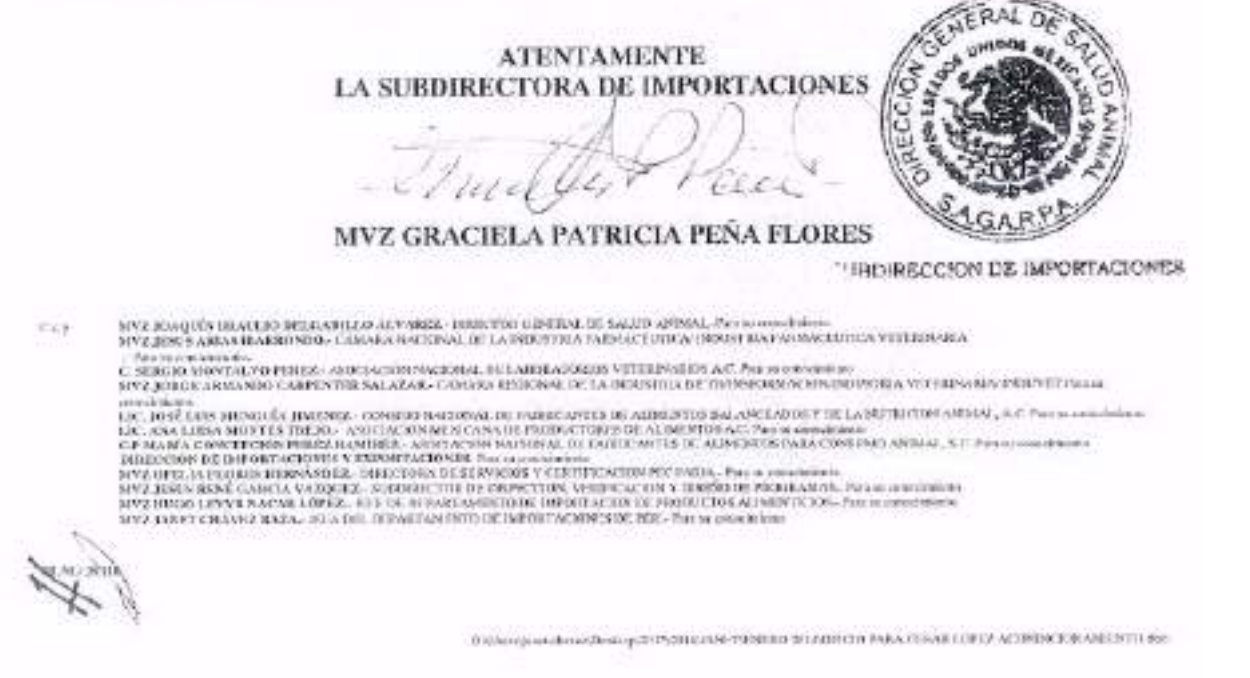

50

Ar. Canadyzman LTDC Day, 13, Car. Brana Cray, Northel, The Davido Batasic, Michael, 2010 WHF C-destroyment 1000, that here a 11124 inversion picagehose

 $-2-$ 

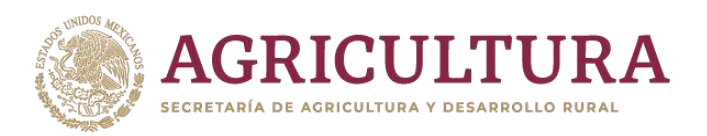

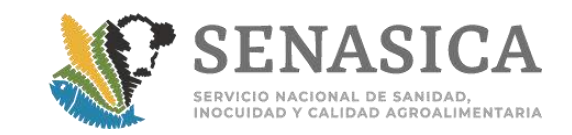

SENASION CC-T Dirección de lespe leapeterar 13 ENE 2010  $\sim$ SERVICIO NACIONAL DE SANIDAD, INOCUIDAD Y CALIDAD AGROALIMENTARIA DIRECCIÓN GENERAL DE SALUD ANIMAL DIRECCIÓN DE IMPORTACIONES Y EXPORTACIONES Oficio No. B00.02.03.01.03.-001/10 .<br>Erkstaa aleg aueristi in.<br>Esteraj brazani in even  $.1$  ( $r_{1,1}$ ,  $.1$ .  $\#1368 = A1101.31142161$ t ... U.

México, DF a 12 de enero del 2010.

ING PEDRO MACIAS CANALES Director de Inspección en Fronteras

Estimado Ing. Macias:

Me refiero a los embarques de alimentos balanceados que se importan a nuestro país en cumplimiento de lo establecido en la Ley Federal de Sanidad Animal y que cuentan con registro ante esta Secretaria para su comercialización, pero debido que al momento de la inspección física por el personal oficial se detecta la carencia de la eliqueta o la quo presentan difere en la información que debe contener de acuerdo al proyecto de eliquela aprobado conforme al numeral 8 de la Norma Oficial Mexicana NOM-012-ZOO-1993 "Especificaciones para la regulación de productos químicos, farmacéuticos, biológicos y alimenticios para uso en animales o consumo por estos".

Al respecto y con la finalidad de evitar contratiempos en los puntos de ingreso a México. le señalo que esta Dirección de Área ha determinado con fundamento en el artículo 45 de la Ley Federal de Sanidad Animal y en la citada Norma Oficial Mexicana, permitir la internación de las mercancias que presenten inconsistencias en cuanto al elíquelado que debe cumplir, a fin de que se lleve a cabo el acondicionamiento en las instalaciones de las empresas involucradas, para ello tendrán que entregar al Oficial de Seguridad Filozoesanitaria una carta compromiso en original debidamente firmada por el representante logal de fa empresa en la que declare bajo protesta de decir verdad, que en cumplimiento de la NOM-012-200-1993 llevará a cabo el etiquetado del total de la mercancia previo a la comercialización del producto, que la información que presenta de origen no será allerada y que el Médico Veterinario Responsable de la empresa será quién supervise dicho procedimiento, el cual deberá efectuarse en un plazo no mayor a 30 dias posteriores a la fecha de importación. Adicionalmente la carta deberá incluir el domicilio exacto de la empresa donde se llevará a cabo el acondicionamiento así como el nombre completo del Médico Veterinario Responsable y de quien se deberà anexar copia de la constancia vigente que lo acredita como la

Aunado a lo altierior y una vez realizado el acondicionamiento de la mercancia, el representante legal de la empresa deberá notificar por escrito a esta Dirección de Área y a la Dirección de Servicios y Certificacion. Pecuaria de la Dirección Géneral de Salud Animal, sobre las acciones emprendidas, adjuntando copia simple del Acta de Hechos levantada por el Médico Veterinario. No obstante a lo anterior a' presente documento no exime al interesado de cumplir con trámites, documentos y/o procedimientos requeridos por otras autoridades, así como con el resto de los puntos señalados en la Hoja de Requisitos Zoosanitarios tivie corresponda

 $\mathcal{L}_\chi$ Sin más sobre el particular, le envío un cordial saludó 收集。 ATENTAMENTE EL/DIRECTOR ¥. 5. MVZ HUGO KRAGOSOSANCHEZ MS Z "caracson Valante García, Director General da Salud Anidat NEC Punt Rose Manuel Commune, Denomination es de la computation (especial)<br>Top Anum Lotanon Rushons, Denomination es dependent (especial)<br>NEC Punt Rose Manuel y Communs, Denomination en Communication (especial) a subpresentation of such sets were the substantial and  $\frac{1}{100}$  ,  $\frac{1}{100}$  in  $\frac{307}{100}$ the special consideration of the constitution of the constitution of the constitution of the constitution of the constitution of the constitution of the constitution of the constitution of the constitution of the constitut W. Dan problem ("") is the  $\mathcal{Z}(\mathcal{R}_{0},\mathcal{E}_{1},\mathcal{E}_{2})$  .

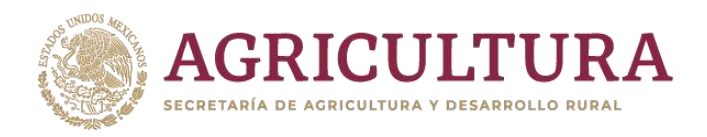

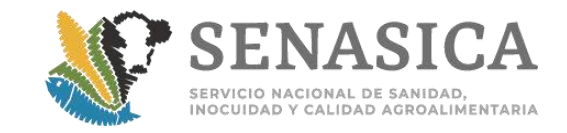

## RoM-DIZ-Zoo-1993<br>Especificaciones para la resumenta de probostor quinecor firménatical,<br>Listógicos e aumentación para una en commune o consimir par éxist.

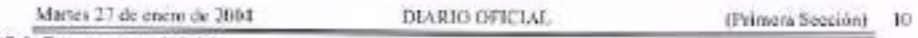

8.1. Envases y embalajes.

Los envases deben ser inertes, de fácil limpiaza y cuando se requiera esterilizados, de tamaño suficiente, de manera que proporcionen protección adecuada al producto contra factores externos que pudieran causar su deterioro o contaminación.

8.2. Etiquetado de producto terminado.

8.2.1. Conscieristicas generales.

Los textos y leyendas del etiquatado de los envasos de los preductos químicos, farmacéuticos, biológicos y alimenticios de elaboración nacional e importados que se pretendan comercializar, deben estar impresos en idioma aspañol.

Las leyendas, representaciones graficas o disoños necesarios del etiquetado deben aparecer claramente visibles y lagibles, evitando el uso de dibujos o leyendas que confundan o induzcan al mai uso del producto. La tinta, papel o pagamento empleado deben ser de calidad tal que eviten alteraciones producidas por las manipulacionas usuales de almacenamiento y transporte.

El lenguajo debe ser claro, sencillo y exento de ideas que induzcan a la posible exageración de la calidad teal dal producto, evitándose el uso de términos extensivos tales como: "etc., ciertos, casi todos, la mayoría" o peyorativos como "lo único, to mejor".

Las magnitudes deben representarse en el Sistema Internacional de Unidades de acuerdo a la NOM-008-SCOFI-1993. Sistema General de Unidades de Medida.

Cuando el tamaño de la stiquata ses reducido o se requiera información adicional y no exista espacio suficiente para la información requerida, se deben utilizar instructivos.

Para los preductos alimenticios, el totol de la información señalada en los puntos 8,2,2., 5,2.3, y 6,2.4. podrá colocarse en las caras principales del empaque y adecuarse en el orden que más convenga a la presenteción del producto.

8.2.2. La siguiente información debera colocarse en el recusidro principal o en los caras laterales de la efqueta.

- Contenido neto del producto, que se debe expresar en unidades del Sistema Métrico Decimal o unidades internacionalas reconocidas.

- Nombra comercial del producto.

- Número de regulación del producto ante la Secretaria, excepto aquellos que la normatividad vigante o la propia Secretaria astablezos como exentos de regulación.

- La léyenda "uso veterinario". En los productos alimenticios podrá sustituirse por la leyenda "Alimento para" señalando la especie a la que se destine.

- Logotpo.

5) el producto as nacional debe imprimirso la leyenda "Hecho en Máxico por", indicando el nombre de la empresa y dirección, si el producto es importado debe indicarse la loyonda "Elaborado por" e "Importado y distribuido por", indicando el nombre y dirección de ambas empresas.

Para el caso de productos rescionales elaborados por mequila debe indicarse alguna de las siguientes leyendas "Hecho en México por" incloando el nombre y la cirección de la empresa maquiladora "para", indicendo el nombre y dirección de la emprosa titular del registro del producto, o bien, "Hecho en México para", indicando el nombre y dirección de la empresa titular del producto.
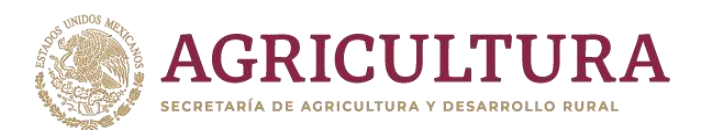

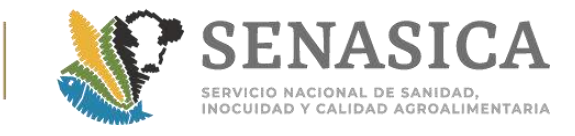

## Anexo 51 Remisión de Muestras para Diagnostico al Centro Referencia Fitosanitaria.

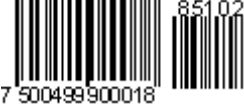

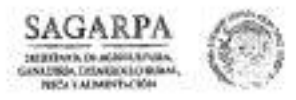

CCR

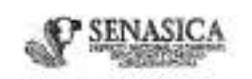

BERECCIÓN GENERAL DE SANIDAR VEGETAL Elizaçoides del Centro Nacional de Referencia Pitosanterrin

N° de Ofizio B00.01.04. 00029 /2018

Cluded de México, a § 28E 22B

LIC. ARMANDO CÉSAR LÓPEZ AMADOR DIRECTOR GENERAL DE INSPECCION FITOZOOSANTIARIA Boulevard Adolfo Ruiz Cottines No. 5010, Pise 6 Col. Insurgentes Cuicutico, Delegación Cayoscán Citadad de México, C.P. 04530 orsa: open@senosics.gob.mx Tel. 01 (55) 59051 500 Ext. 51012 PRESENTE

Me refiero a las muestras de vegetales, sus productos y subproductos que se envian a la Dirección del Centro Nacional de Referencia Fitosanitaria, para diagnósfico Guassilauto, con el fis de verificar el complimiento de requisitos fitosanitarios para importaciones comerciales.

Al respecto, solicito atentamente su apoyo para que se instruya a las Oficinas de inspección de Sanidad Agropecastis (OISA) que al enviar la Remisión de Muestras para Diagnóstico, esta deberá venir acompañada invariablemente del comprobante de depósito correcto que ampera el pago correspondiente de cada utiliais solicitado, previa sevisión de todas los comprobantes de pago que integra la OISA en coda rensisión, y que el causas depositado seu conforme a la tarifa vigente que establece la Secretaria de Hacienda y Crádito Público (SHCP), dentro del esquema edeixon del SENASICA. No omito mencionar que las tarifas citadas, se informaren de acorrdo al corros remitido el día 02 de esero del año en curso, de parte del Lic. Rafaci Velácques Pinoda del Departamento de Operación y Radicación de Subtidios de la Dirección de Finanzas del SENASICA. Le anterior, debido a que frecuzatemente se envían muentras sin assuar el depósito del pago consequendiente o viene el pago con el importe equivocado. Se adjunta concentrado de tarifas de cuotas vigemes a partir del 1 de unero del 2018.

Sin más por el momento, aprovecho la oportuoidad para caviarle un cordial soludo.

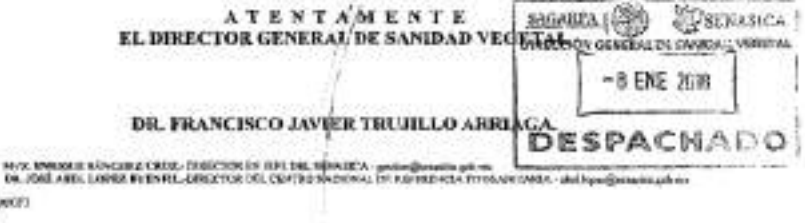

Bookmard Adelfolkak Cenius, 19, 1986, Paul, 1 $\alpha$ 400.<br> Cel. Jennyama Canaday, Copania, Chinat ia Mooso, CP. 1450.<br> Tal. -52 (55) 59 kS 10 db, 19 kt 15 00, 2m 2022, gesine dereğemakes goli ma

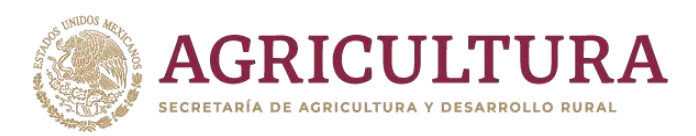

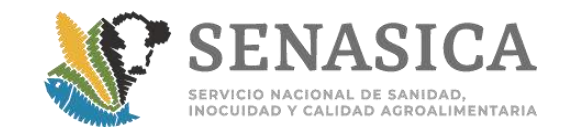

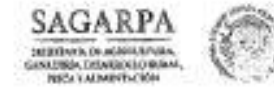

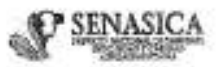

BERECCIÓN GENERAL DE SANIDAR VEGETAL Etimolion del Centro Nacional de Robrescia Pitosanterra

N° de Oficio 900-01 04 - 000 029 /2018

Cluded de México, a § [3E 219

#### LIC. ARMANDO CÉSAR LÓPEZ AMADOR DIRECTOR GENERAL DE INSPECCION PITOZOOSAN/LARIA Boulevard Adolfo Ruiz Cottines No. 5010, Pise 6 Col. Inaugentes Cuicutico, Delegación Coyoscán Citadad de México, C.P. 04530 orsar.lopen@aenosics.gob.mx Tel. 01 (55) 59051 500 Ext. 51012

PRESENTE

Me refiero a las muestras de vegetales, sus productos y subproductos que se envian a la Dirección del Centro Nacional de Referencia Fitosanitaris, para diagnóstico fitosasianio, con el fis de verificar el complimiento de requisitos fitosanitarios para importaciones comerciales.

Al respecto, solicito atentamente su apeyo para que se instruya a las Oficinas de inspección de Sanidad Agropecantis (OISA) que al enviar la Remisión de Muestras para Diaguóstico, esta deberá venir acompañada invariablemente del comprobante de depósito correcto que ampara el pago correspondiente de cada análisis soficitado, previa revisión de todos los comprobantes de pago que integra la OESA en enda versisión, y que el cuento depositado seu conforme a la tarifa vigente que establece la Secretaria de Hacienda y Crédito Público (SHCP), dentro del esquema edcinco del SENASICA. No ombo mencionar que las tarifas citadas, se informaren de acorrdo al corros remitido el día 02 de esero del año en curso, de parte del Lic. Rafael Velánques Pineda del Departemento de Operación y Radicación de Subtidios de la Dirección de Finanzas del SENASICA. Le anterior, debido a que frecuzatemente se envían muentras sin assuar el depósito del pago comuspundiente o viene el pago con el importe equivocado. Se adjunta concentrado de tarifas de cuetas vigemes a partir del 1 de unero del 2018.

Sin más por el momento, aprovecho la oportuoidad para caviarle un cordial solodo.

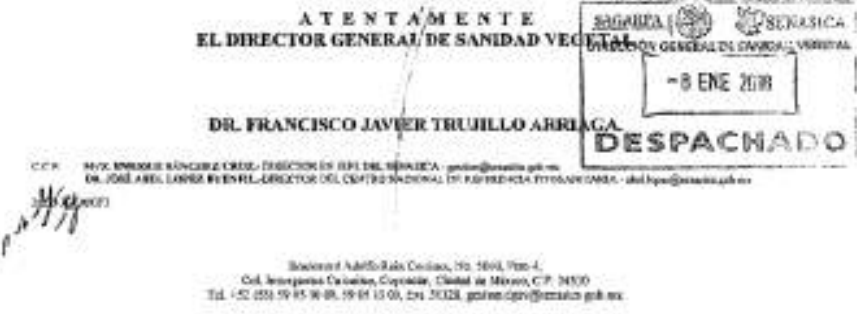

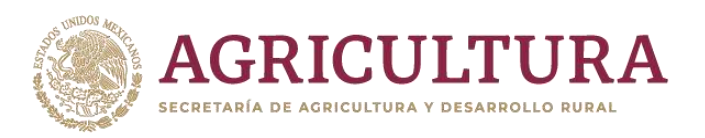

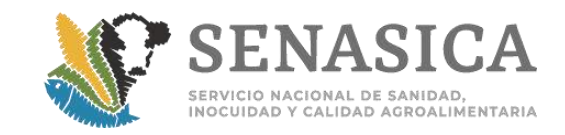

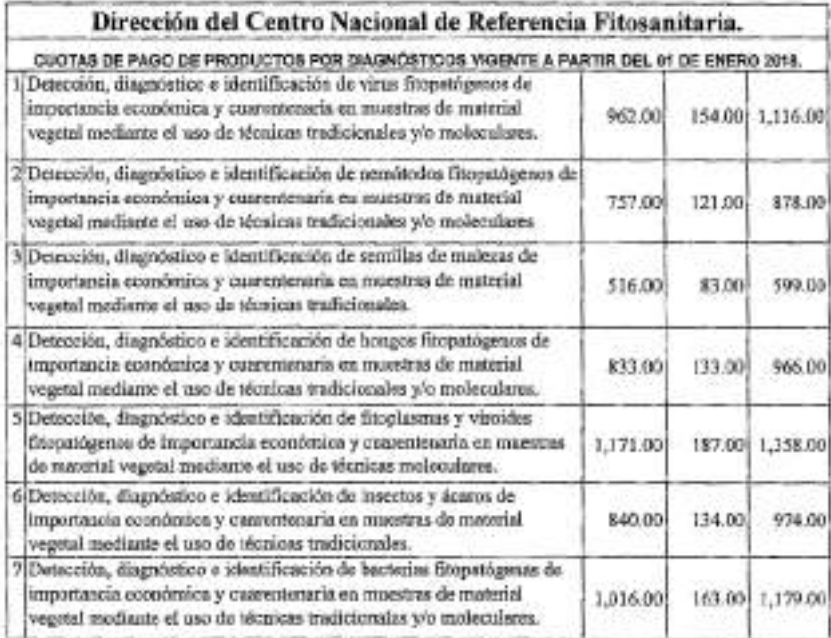

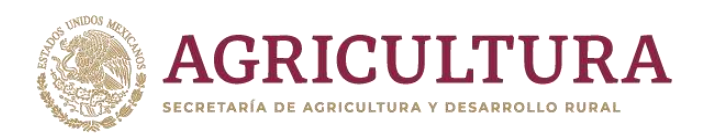

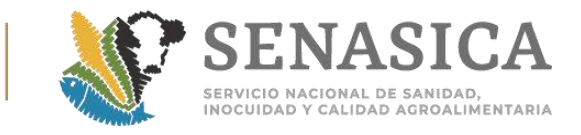

## Anexo 52. Herramienta en Línea para la Validar Certificados del I

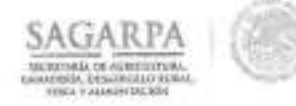

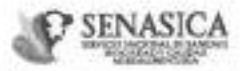

Dirección General de Impección Fitozosantitaria Dirección de Inspeción en Prertos, Aeropuertos y Franteria Subdirección de Imperción en Puertor y Aeropaertos

NOTA INFORMATIVA DIPAF No.

19 /2018

Ciudad de México, a 18 EHE 2018

### AL PERSONAL DE LAS OFICINAS DE INSPECCIÓN DE SANIDAD AGROPECUARIA

La Dirección General de Sanidad Vegetal remite correo electrónico de fecha 17 de enero del año en curso, mediante el cual el Servicio de Inspección de Sanidad Animal y Vegetal (USDA-APHIS) da a conocer la nueva disposición en la herramienta que se utiliza para validar en linea los certificados emitidos, en donde se ocultan datos del importador y exportador, apareciendo la frase "información confidencial de negocios", lo anterior, para proteger y mantener en privado dicha información.

**ALL PART ANN** 

Lo anterior, para su conocimiento y atención correspondiente. 77 U.

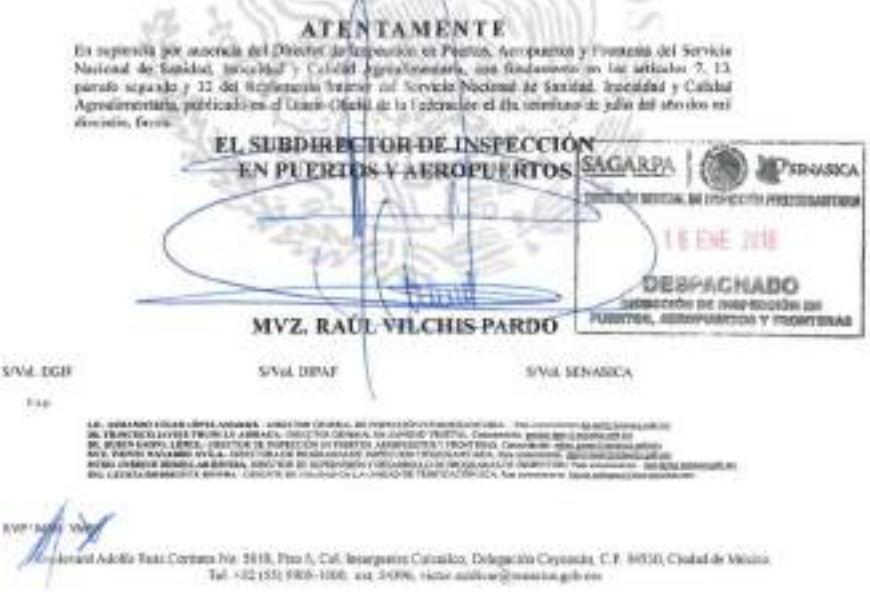

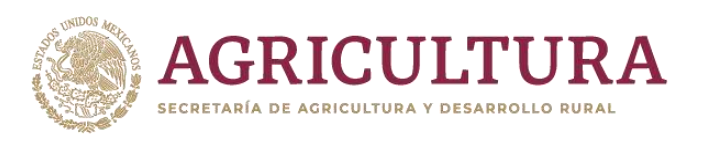

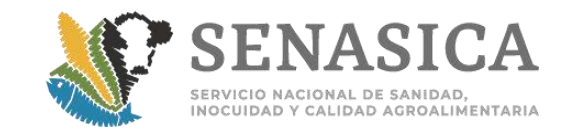

#### Victor Manuel Saldivar Paz

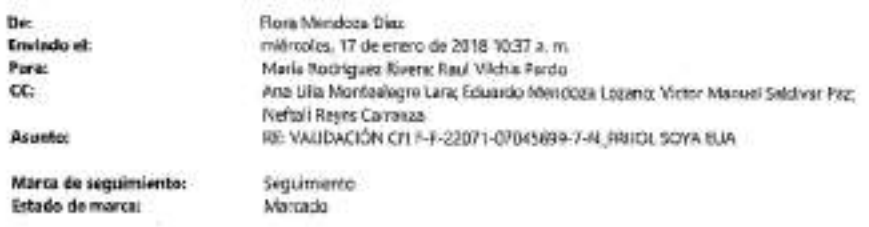

#### Estimation

Atendiendo a la consulta, les notificamos que USDA-APHS informó que el Certificado Fitosantario CR F-F-22071-07045699-7-M de un embarque de frünlique se encuentra en Monzanillo, es legitimo y valido.

Nos informó USDA que han implementado una nueva disposición en la herramienta que se utiliza para verificar en linga los certificados emitidos por ellos, donde se oculta la información del exportador (vendedor) y el importador (comprador) y aparece la frase información confidencial de aegocios con el fin de proteger y mantener en privado esta información, ya que el sitio se considera do acosso público, pora protegerios de posibles hackers que en dedo caso la información del exportador a importador no se compromete. El rosto de la información está disponible en al sitio y puede verificarse.

Saiudos contrales.

www.alt.com

#### Ing. Flara Mendoza Diaz Especialista Agropecuario Departamento de Medidas Fitosanitarios

DIRECCIÓN GENERAL DE SANIDAD VEGETAL Blvd. Adolfo Raiz Cortines No. 5010, Piso 4, Col. Innegentes Cetonico Deleg. Cayoasán, Cludad de Máxien, C.P. 64530 Tel 59 05 10 00, ext. 51337 fore membra@sematica.gob.net

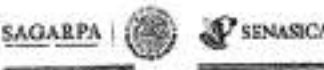

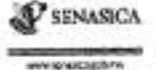

Фонесов или и и замета лашаю в мана аварус-We consider the set of the state of the<br>distribution of the state of the state of the state of the state of the<br>state of the state of the state of the state of the state of the<br>state of the state of the state of the state

De: Naria Rudriguez Rivera Enviado en juanos, 11 de enero de 2018 03:53 p.m. Paris: Ana Lilia Montealegre Lava; Naftali Reyes Carranza CC: Flore Mendons Diez; Rauf Viktis: Parde; Eduardo Mendoza Lozato; Victor Manuel Saldivar Paz Importancia: Ata

t

 $\mathbf{1}$ 

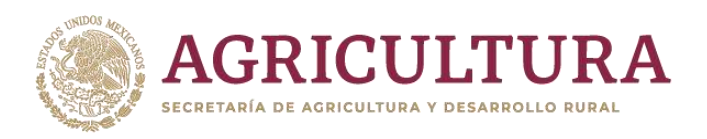

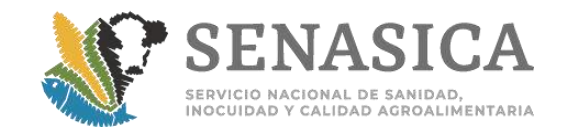

Estimados

Solicitamos de su apoyo para validar ante quien corresponda el CFI: F-F-22071-07045699-7-N, el cual ampara un embarque de frijol de origen y procedencia (XIA, debido a que se detectaron los siguientes diferencias al revisar el CFI en el validador de USDA:

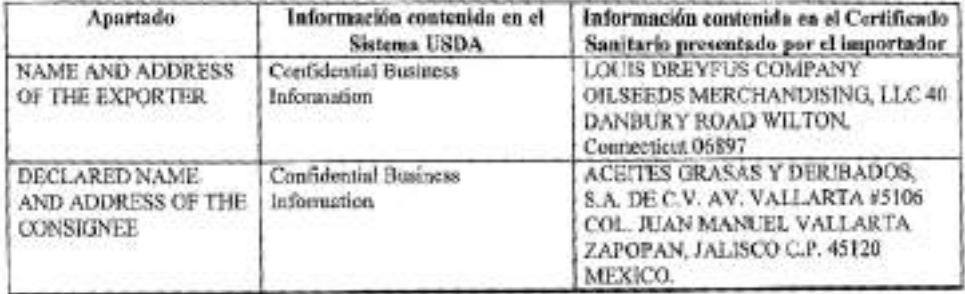

Quedamos atantos

Saludos condiales

Ing. Maria Rodríguez Rivera Jefa de Departamento de Gestión de Inspección Fitozoastritaria

DIRECCIÓN GENERAL DE INSPECCIÓN FITOZOGSAMITARIA Blvd. Adolfo Ruiz Cortines. No. 5010, Piso 6, Col. Iniurgentes Culculico, Del, Coyoacan, México, D.F., C.P. 04530. Tel. Conn. (55) 59 05 1000 Ext. 54 \$17 maria rodrauezn@senasica.dob.com

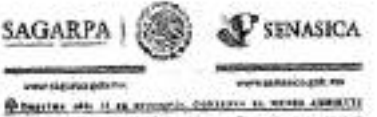

The information space of the controller medium and measured of the space-dependence of the property of the property of the controller of the controller of the controller of the controller of the controller of the controll

De: OISA MANZANILLO AUXILIAR [mailto:auxiliar isfaturas@oisamanranillo.ng;] Enviado el: jueves, 11 de enero de 2018 14:50 Para: Maria Rodríguet Rivera <maria.rociriguez @senasica.aub.mu>; Victor Manuel Saldivar Paz <victor.saidivar@senasica.gob.mx> Asunto: CONSULTA: FRIADI, DE SOYA PO/PP; USA INCONSISTENCIAS EN EL CFI F-F-22071-07045699-7-N Y EL VALIDADOR CISA MANZANILLO

Buenas tardes Ing. Maria y MVZ. Victor.

Por este medio se envía a consulta el siguiente tramite.

Folio: 1502200300220173218000061 Pusto de imperción: TIMSA<br>CFI: P-P-32071-07045699-7-N POPP: USA/LSA

 $\rightarrow$ 

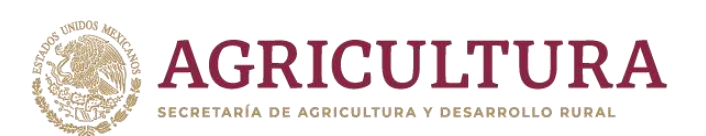

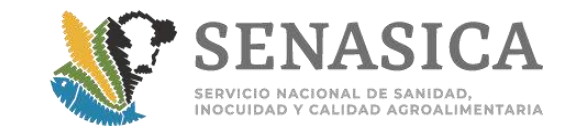

En deeds diversidades de la USDA protesta algunas diferencias con el CFL.

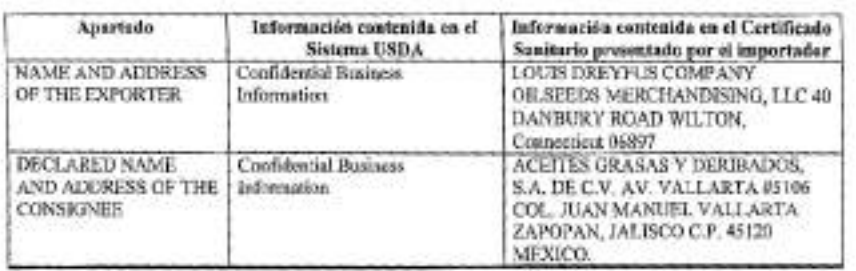

Assos decasentação con las incresionadas massadas en anterilo, los consente en el validados no aparecer los datos de exportados a importados a

Queda a la espera de los comentarios para poder action en consoumería y aproxicho patronwada au contad salado.

Alis, MVZ, Edga: Artaio Seria Linderos.<br>Austriar de Jelinaras OSA, Maneanilla.

Click here to report this email as spars.

×

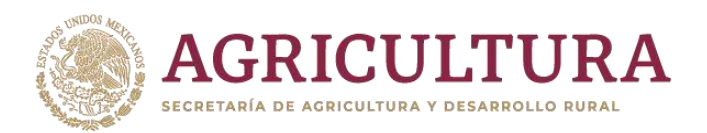

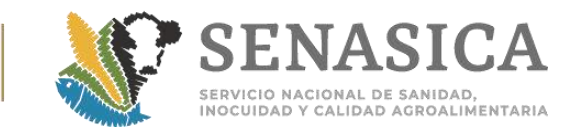

## Anexo 53. Pago de Derechos y Productos por los Servicios que el SENASICA.

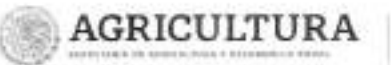

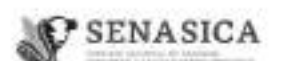

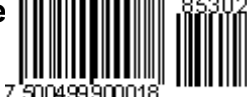

Dirección Ceneral de Inspección Fitozoosanitaria Dirección de Inspección en **Puertos, Aeropuertos y Fronteras** 

Nota Informativa. -

 $-2020$ 301

Cludad de México, a 31010 2020

### AL PERSONAL DE LAS OFICINAS DE INSPECCIÓN DE SANIDAD AGROPECUARIA

Con base en el Oficio B00.06.01-813-2020 del 30 de diciembre del 2020, en relación al monto correspondiente a los servicios otorgados por este Servicio Nacional y derivado de la actualización de la Resolución Miscelánea Fiscal 2021; hago de su conocimiento los ajustes de las cuotas por derecho para el 2021, vigentes a partir del T' de enero.

Sobre el particular, adjunto copia del documento en cuestión y les informo que la actualización de las cuotas se encontrará desde el 1° de enero del 2021, en la plataforma digital del esquema de pagos eScinco del SENASICA, única fuente oficial en la que se puede obtener el importe correcto para realizar cualquier pago. En este sentido, se les instruye a vigilar que el pago de servicios que se proporcionan en las OISA, se apegue a las cuotas autorizadas para el ejercicio fiscal 2021.

Finalmente, en sequimiento a la N.I-390 del 05 de diciembre del 2019, les reitero el procedimiento para presentar los informes de ingresos por derechos y productos enterados, los cuales deberán de ser enviados al área de finanzas de la Dirección General de Administración e Informática (DGAI) dentro de los primeros 5 días del mes próximo al que se reporta.

traurgentes Sur No. eds. Pixo 11, Col. Hipódramo, Alcaldia Genamienno, C.P. 98100. Cheded de Néssus.<br>Yai: 95 5806 0000 - Eel: Sakilli velal reonates (@ennesia.gob.eo) - www.gob.tox/stension

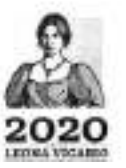

PARTY START COMPANY CONTROLLED AND COMPANY

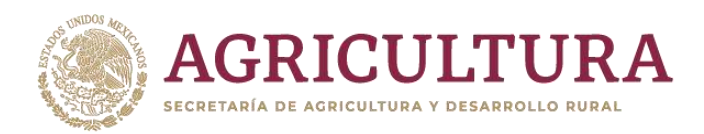

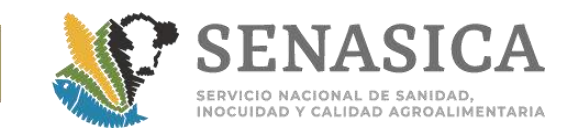

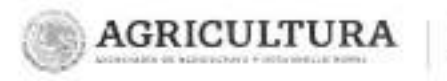

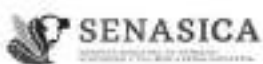

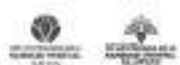

Dirección General de Inspección Fitozoesanitaria Dirección de trapección en<br>Puertos, Aeropuertos y Fronteras

301

Nota Informativa. -

 $-2020$ 

Sin otro particular, reciban un cordial saludo

### Atentamente

Te auplerate per assencia del Director de traperativo an Everios, Aeropaedes y Presteres del Sentato<br>Aeropael de Sentided inconstituto y Calided Agna imperiaria, con fundamento en besteriados 7, 35, périodo alg<br>Segunda y S

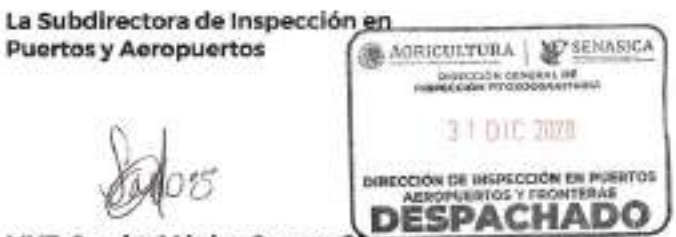

**MVZ** Sandra Mónica Corona Olvera

**SOLUTION CONTRACTOR CONTRACTOR** 

CER UN ANGERIA MENTEN DE CONSTITUE DE PERSONALE DE PARTICIA ABRICADORES PRODUCTOS (1992)<br>1911 - PEDRO MAGNA CANALIA: CIRIECTOR DE LA MICARLA CANVIA, ARISTORIATOR PRODUCTOR (1992)<br>1912 - PEDRO MAGNA CANALIA: CIRIECTOR DE LA MIC  $\sqrt{2}$ VOIAR EMUCREANWAISHWEN

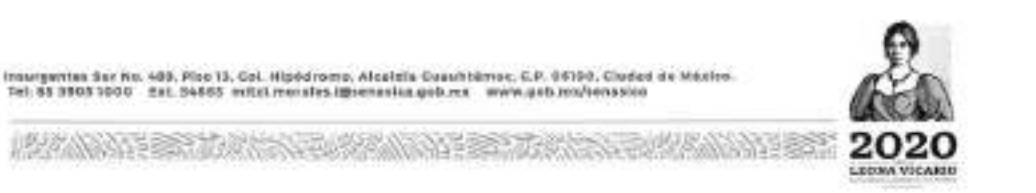

**GASON**TH **GARAGE** 

**SCHA** 

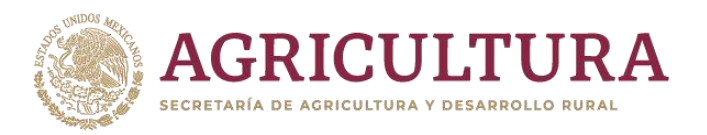

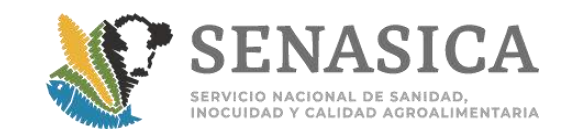

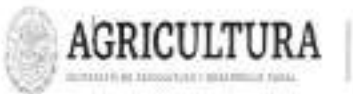

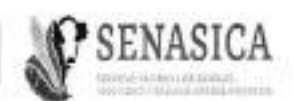

SERVICIO NACIONAL DE SANIDAD, INOCUIDAD Y CALIDAD ACROALIMENTARIA Dirección General de Administración e Informática

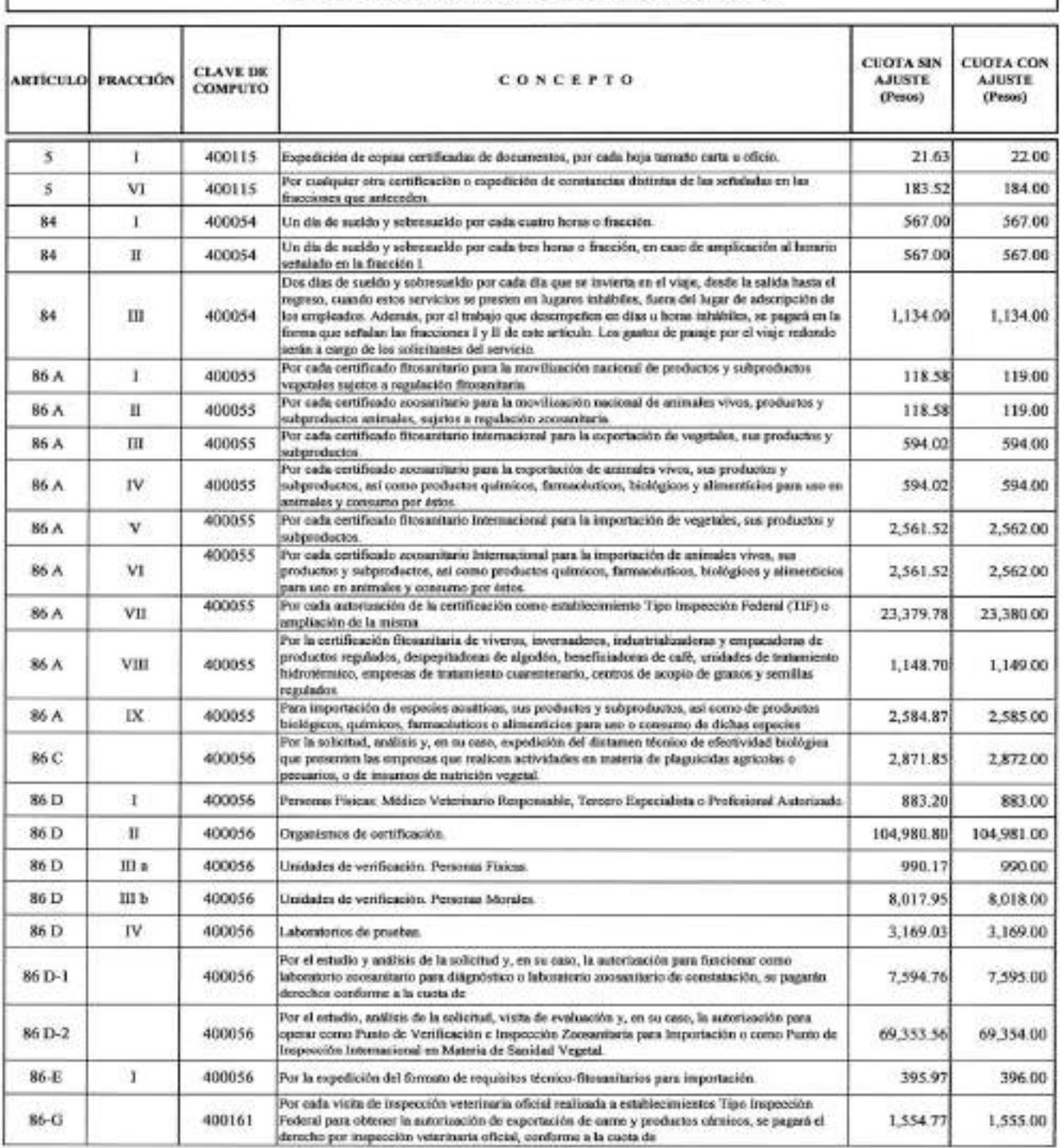

**CUOTAS POR DERECHOS PARA EL EJERCICIO 2021** 

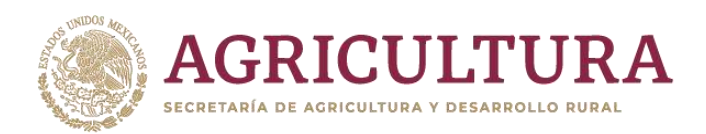

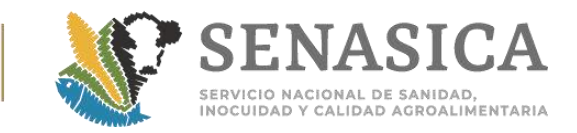

# **Anexo 54 Procedimiento para la Colocación de Shipping Mark.**

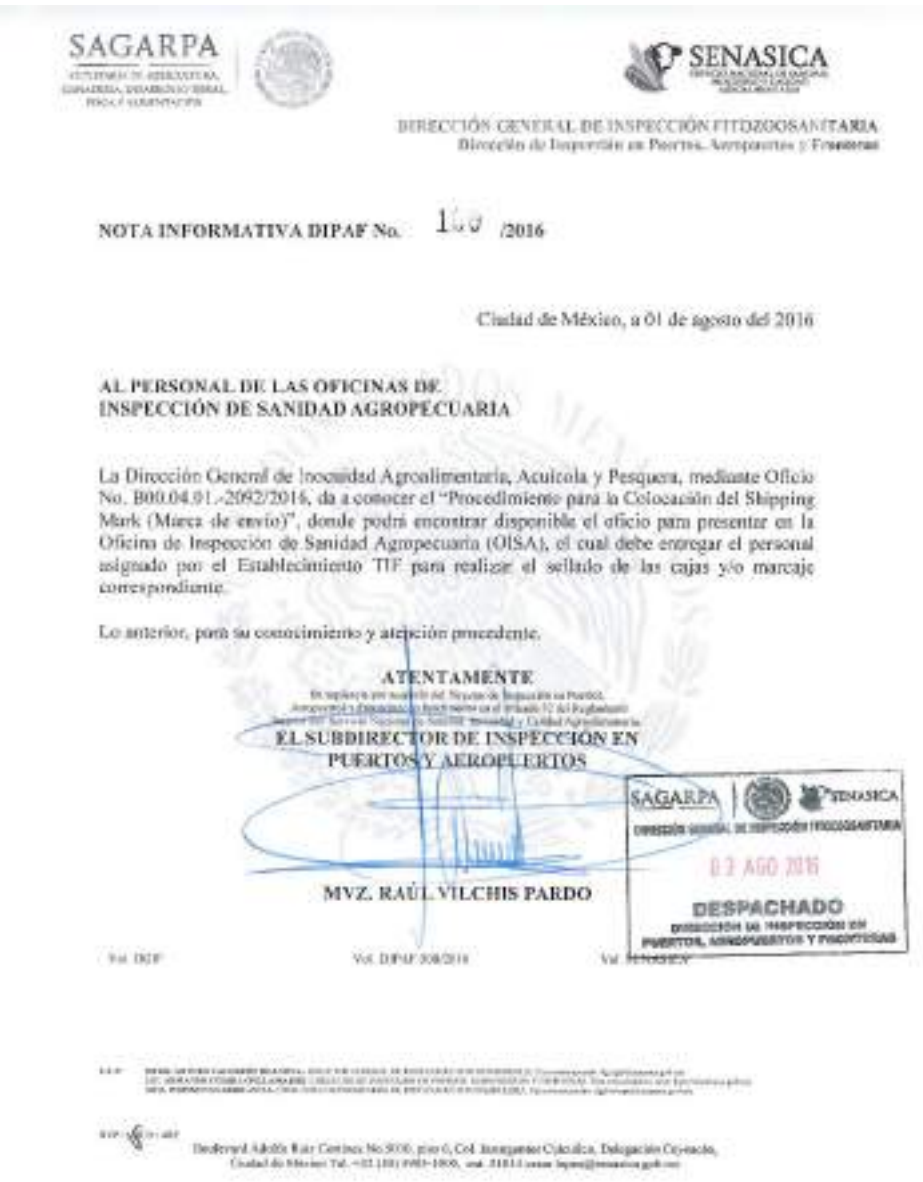

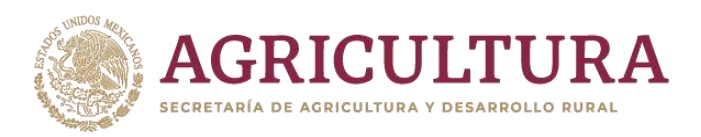

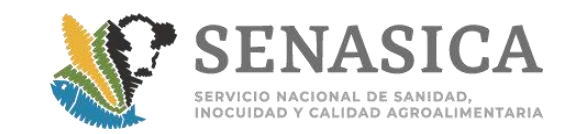

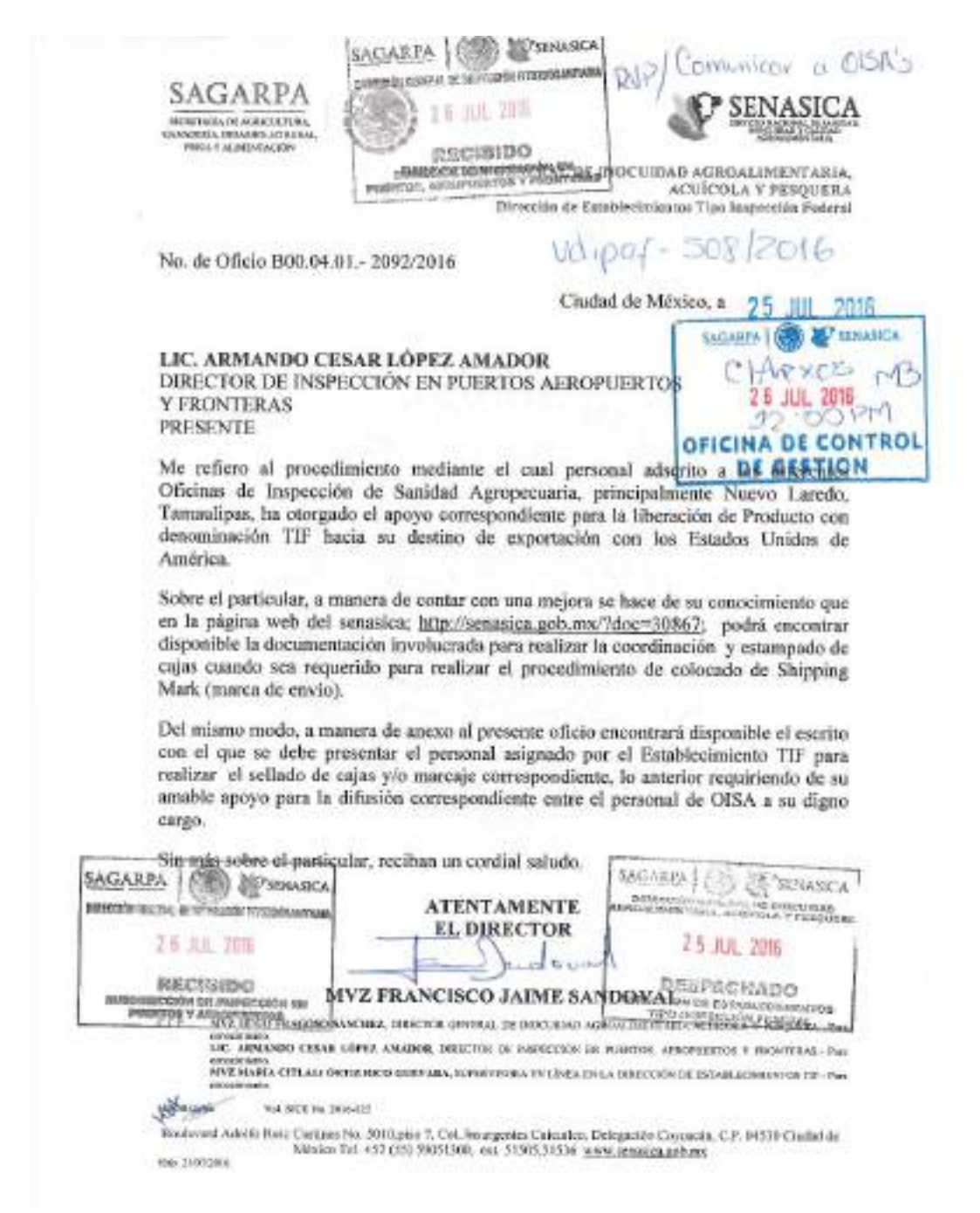

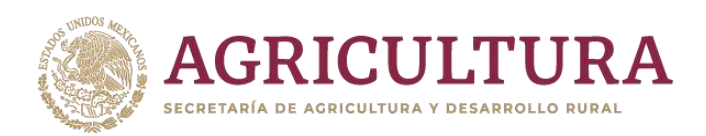

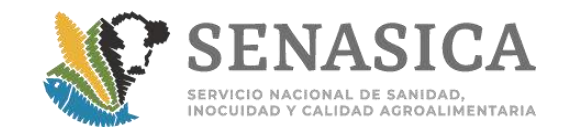

DIRECCIÓN DE ESTABLECIMIENTOS TIPO INSPECCIÓN FEDERAL

#### SOLICITUD PARA COLOCACIÓN DE MARCAS DE ENVÍO **CHIPPING MARK) DEL ESTABLECIMIENTO TIF Na.**

L-Ne, de Certificadore) de Esportación

Fecha de la Solicitud (détanchient)

### 2. Mentificación del Producto.

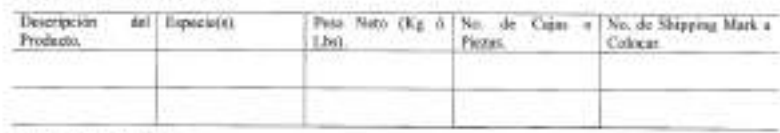

3.- Origen del Producto.

Escabiscimiento de Suardiako y/o Proceso. (Ruzia Sacial, Escabiscimiento de Embarque (Ruzia Social, Dirección y Dirección y No. Oficial de Embarque (Ruzia Social, Dirección y No. Oficial de Embarque (No. Oficial de Embarq No. Oficial de flatablecimiento).

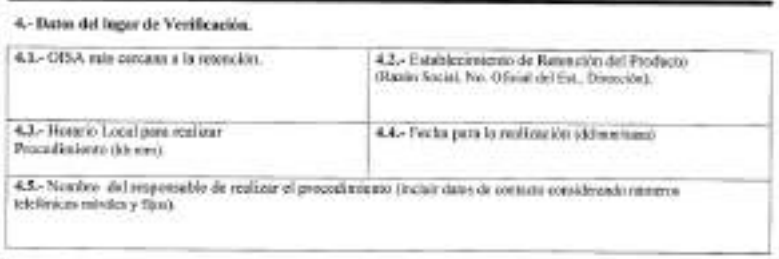

5. Acciona Correctivas

- (Mis de 1 develoción al año implica anticia acciones conceivas a la presente solicitos).

NOMBRE Y FIRMA DEL SOLICITANTE

Página 1 de 2 Forma SM version A

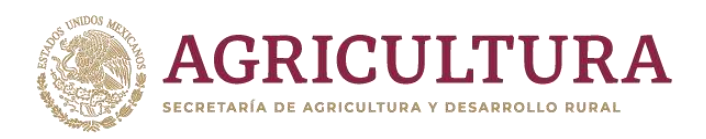

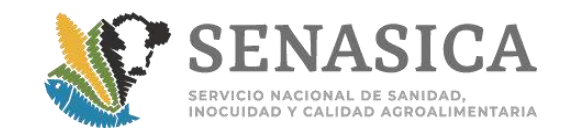

#### **INSTRUCCIONES:**

**Denner-auf fire ferocapite DE** 

- 1. Citar el número o los números de Certificados Zoosanitarios de Exportación Involucindos en la retención.
- 2. Identificación del Producto retenido.
- 3. Trazabilidad del Producto.
- 4. Datos para realizar procedimiento de estampado de Shipping Mark:
- 4.1. Oficina de Inspección Sanidad Agropecuaria (OISA) del SENASICA, cercana al producto asegurado (página web directorio, http://senasica.gob.mx/?id=5023).
- 42. Datos del Cold Storage o establecimiento donde se encuentra retenida la mercancia.
- 43. Horario acordado por la empresa interesada y el personal oficial del país importador.
- 4.4. Fecha para realizar el procedimiento, la parte interesada debe contemplar un mínimo de 3 días labores, considerados a partir de la recepción de la presente solicitud.
- 4.5. Nombre de la persona asignada por el Establecimiento para realizar el procedimiento, el cual se debe acompañar con Oficio de asignación correspondiente signado por el solicitante del Establecimiento TIF (ver escrito establecido).

NOTA 1: La presente solicitud para ser procedente debe ser llenada de manera correcta y en su totalidad pam su entrega a la Dirección de Establecimientos Tipo Inspección Federal.

NOTA 2: Cuando la solicitud incluya más de un producto o una cantidad mayor a 200 cajas o piezas de manera invariable se deberán incluir acciones correctivas a la presente solicitud.

> Página 2 de 2 Forma SM version A

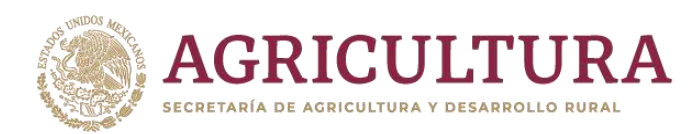

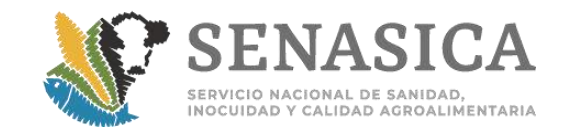

Hoja Monbretada de la empresa TIF

1. Storchry del registrativo del Galeriano del :<br>1. Storca del registrato del Galeria del se PRESENTE

officiated shift with inter-

Asunto: Oficio de Asignación para estampedo de Marcas de Envío.

De conformidad al procedimiento para oclocar marcas de envio (Shipping Mark) e producto en estado de Le communes el procedimento para concel mercas de envio jornalge para el procuro en estaco de<br>alegarado en signación del «codice: el resoltacionical (1992), para que a mercanica, el este civitar con la<br>alegarado en signaci

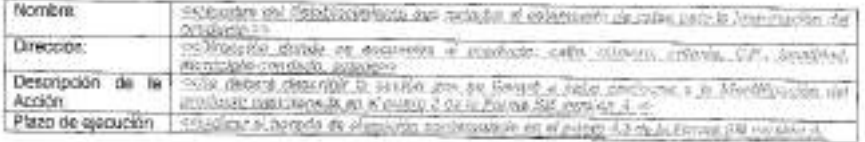

De conformidad con lo anterior, tenga como indicación presentarse en interdestin (1054 describido encrecito di partient et a annal internation para proceder a realizar la convepondente.

Sin otro perticular, me permito enviarie un cordial setudo.

#### Atentamente

STORING STORICA CONSTRUCTED STORIES AND ASSOCIATED AS A SHOW PLASTIC CONTROL CO.

Página 1 de 1

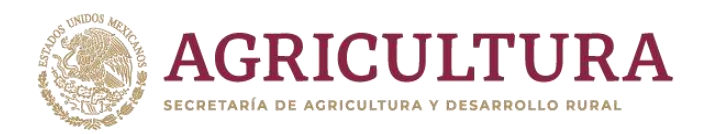

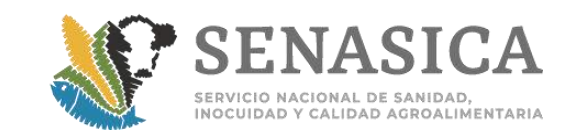

## Anexo 55. Nota Informativa DGIF No. 202/2019.

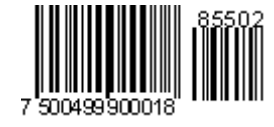

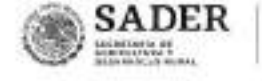

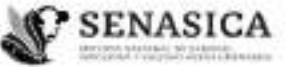

DIRECCIÓN GENERAL DE **INSPECCIÓN FITOZOOSANITARIA** Dirección de trapeción en Puertos<br>Aeropaertos y Fronteses<br>Sabdirección de mapecolón en Puertos y Aeropaertos

2019

202 /2019 Nota Informativa-

Cludad de México, a 17 JUN 219

#### AL PERSONAL DE LAS OFICINAS DE **INSPECCIÓN DE SANIDAD AGROPECUARIA**

En alcance a la Nota Informativa DCIF No. 064/2013, referente a la inspección de animales muertos en embarques de aves canoras, de ornato y rapaces; la Dirección Ceneral de Salud Animal (DCSA), mediante el oficio No. BO0.02.03.01.01.0233/2019 de fecha 07 de junio de 2019, informa la actualización al procedimiento, asimismo se incluye el de pollitos de hasta tres días de nacidos.

Dichos procedimientos serán supervisados por el personal de la DGSA y los gastos que estas medidas ocasionen, correrán por cuenta del importador, estos criterios surtirán efecto a partir de la emisión del presente.

Lo anterior, para su conocimiento y atención correspondiente.

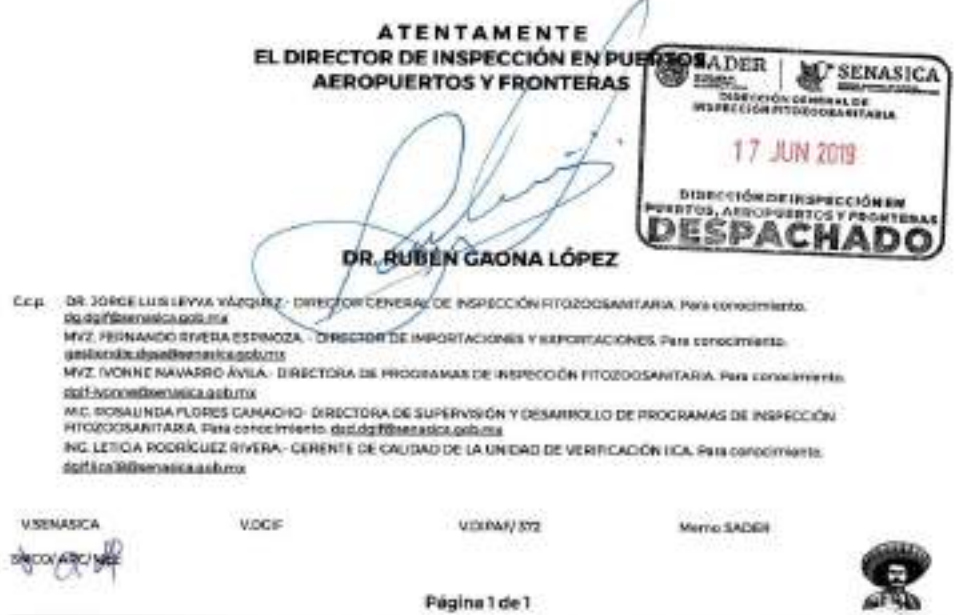

Boulevard Adolfo Ruiz Cortinus 5010, P-6, Col. Insurgentes Cuicuilco, CP, 04530, Coyoscan, CDMX<br>Tel. 01 (55) 5905.1000 dglf.lica102@senssica.gob.mx www.gob.mx/senasica

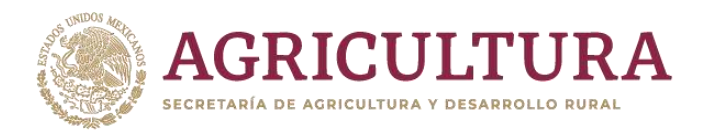

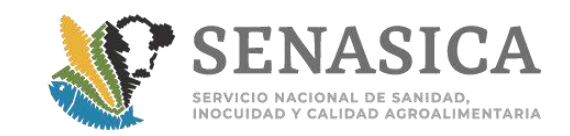

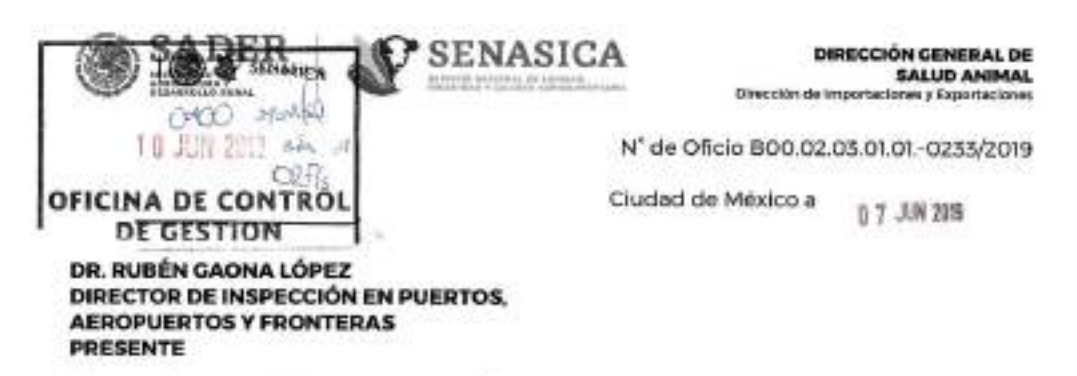

En atención a su oficio BOO.03.01.01-399/2018 referente a la mortalidad que se detecta en la importación de embarques de ques conoras, de ornato y rapaces para comercialización. así como de polítos de hasta tres días de nacidos, le comunico que los criterios señalados en el oficio B00.02.03.01.01-0136/2013 de fecha 21 de febrero de 2013 se han actualizado como a continuación se indica:

· Para aves canoras, de ornato y rapaces para comercialización

1. En caso de que las aves muertas no superen el 2% del número total de animales, aplicará lo siguiente:

- a) Cinco aves muertas o el 10% de las aves muertas (lo que resulte un número de aves mayor), serán enviadas al laboratorio del Centro Nacional de Servicios de Diagnóstico (CENASA) o al Laboratorio de la Comisión México- Estados Unidos para la Prevención de la Fiebre Aftosa y otras Enfermedades Exóticas de los Animales (CPA) según corresponda, y se tomarán muestras para las pruebas indicadas en el Acuerdo por el que se da a conocer la Campaña y los Medidas Zoosanitarios que deberán aplicarse para el diagnóstico, prevención, control y erradicación de la influenza Aviar Notificable, en las zonas del territorio de los Estados Unidos Mexicanos en los que se encuentra presente esta enfermedad, y se procederá según lo establecido en el artículo 2 del Acuerdo por el que se declara a los Estados Unidos Mexicanos como zona libre de la enfermedad de Newcastle en su presentación velogénica para el caso de dicha enfermedad, así como aislamiento bacteriano para descartar Salmonella pullorum y Salmonella gallinarum.
- b) El resto de los animales serán liberados a su destino final donde personal oficial establecerá la cuarentena en instalaciones previamente autorizadas por la Dirección General de Salud Animal (DGSA),

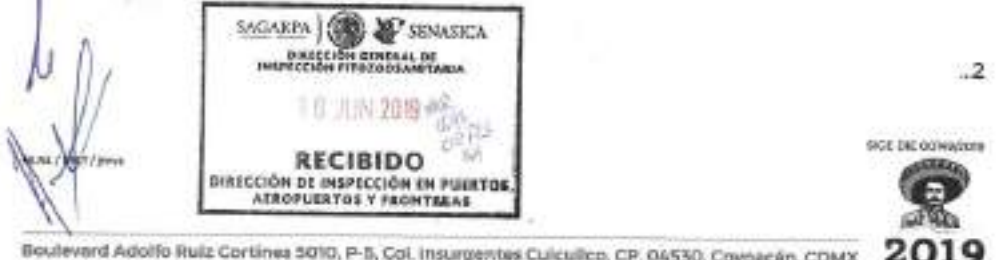

Boulevard Adolfo Ruiz Cortines 5010, P-5, Col. Insurgentes Cuiculico, CP. 04530, Caybacán, CDMX Tel. 01 (55) 5905.1000 Ext. 51066 dgss-fernandore@senasica.gob.mx www.gob.mx/senasica

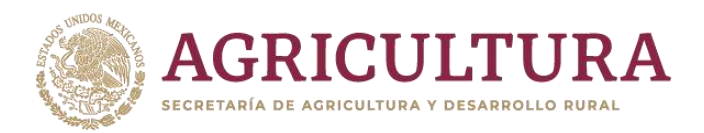

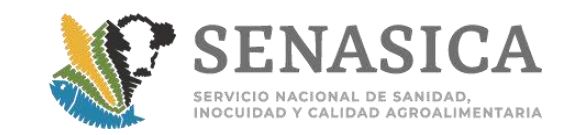

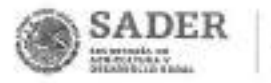

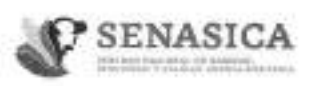

DIRECCIÓN CENERAL DE SALUD ANIMAL Dirección de importaciones y Exportaciones

Nº de Oficio B00.02.03.01.01.0233/2019

c) La cuarentena se levantará una vez que concluyan los 30 días señalados en la combinación aplicable y una vez que los resultados de la necropsia indiquen que la mortalidad no fue causada por una enfermedad de interés cuarentenario y que el interesado muestre los comprobantes de pago de todas las pruebas de laboratorio realizadas.

 $-7-$ 

2 - En el caso que la mortalidad supere el 2% se procederá a muestrear todas las aves muertas adicionalmente se deberán enviar para necropsia y pruebas citadas, el 0.5% de animales moribundos y el 0.5% de animales aparentemente sanos que hayan convivido con los moribundos y muertos, el resto del procedimiento se aplica sin cambios.

Para pollitos de hasta tres días de nacidos:

Si estos presentan una mortalidad superior al 2% del total de la población, se obtendrán muestras de hisopos traqueales o cloacales de 30 aves y órganos de hasta 10 aves muertas, que serán enviadas a los laboratorios oficiales del SENASICA para descartar la presencia de Influenza Aviar, Enfermedad de Newcastle Velogénico y Salmonella Avior, si los resultados de laboratorio son negativos, la cuarentena será levantada una vez que se cumpla con lo establecido en la Hoja de Requisitos Zoosanitarios correspondiente, de lo contrario la DGSA determinará las medidas a aplicar.

Dichos procedimientos deberán ser supervisados por personal de la DGSA y los gastos que estas medidas ocasionen correrán por cuenta del importador, los criterios antes descritos aplicarán a partir de la fecha del presente oficio.

Sin más sobre el particular, reciba un cordial saludo.

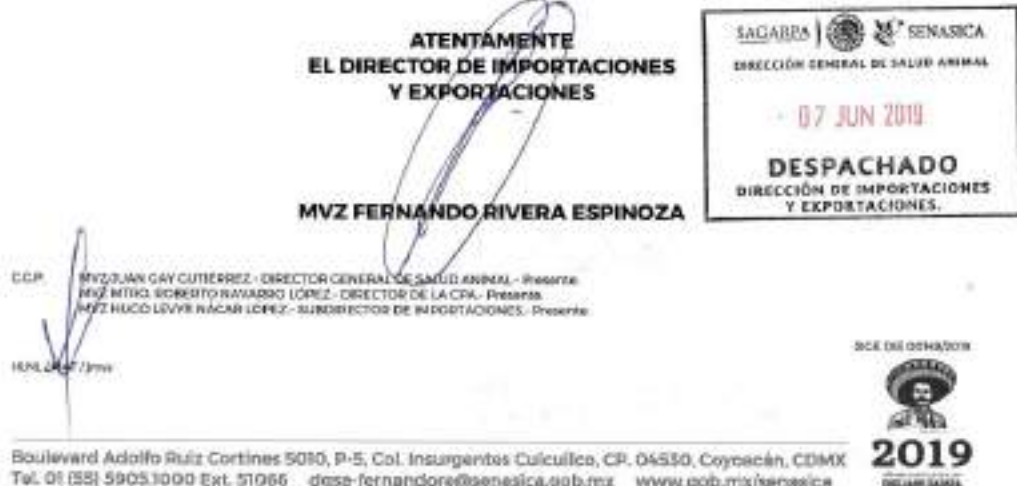

Tel. 01 (55) 5905.1000 Ext. 51066 dgse-fernandore@senesica.gob.mx www.gob.mx/senssica

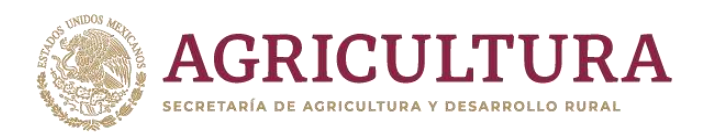

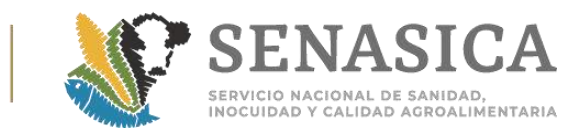

## Anexo 56. Nota Informativa DIPAF No. 68/2018.

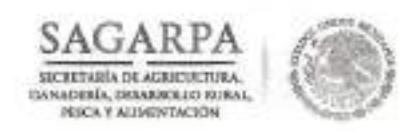

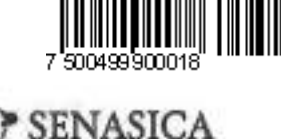

DIRECCIÓN GENERAL DE SALUD ANIMAL Dirección de Importaciones y Exportaciones

N° de Oficio B00.02.03.01.01.0479/2018

D 8 NOV 2018 Ciudad de México.

### **MVZ IVONNE NAVARRO ÁVILA** DIRECTORA DE PROGRAMAS DE INSPECCIÓN FITOZOOSANITARIA **PRESENTE**

En atención a su oficio B00.03.02.01.-078/2018 con el que remite la matriz en la que se enuncian los criterios adoptados en la toma de decisiones para diversas operaciones de importación, le comunico que se determina lo siguiente:

### · Reetiquetado de productos cárnicos.

Se ratifica lo indicado en el oficio B00.02.03.01.02.-0503/2016.

· Productos para uso o consumo animal que carecen de etiqueta o ésta difiere del proyecto de etiqueta.

Se deberá continuar aplicando el criterio señalado en los oficios B00.02.03.01.03.-0038/2014 del 27 de enero de 2014 y B00.02.03.01.03.-0406/2016 9271 del 16 de diciembre de 2016, el cual no es posible implementar en otras mercancías reguladas ya que la NOM-012-ZOO-1993 únicamente considera a "productos químicos, farmacéuticos, biológicos y alimenticios para uso en animales o consumo por éstos", mismos que deben contar con un registro y proyecto de etiqueta autorizado por la Dirección de Servicios y Certificación Pecuaria.

· Gallos y gallinas en abandono o decomisados por el Servicio de la Administración Tributaria (SAT).

Cuando se desconozca la condición zoosanitaria de las aves, se deberá proceder a darles muerte conforme a los métodos establecidos en la Norma Oficial Mexicana NOM-033-SAG/ZOO-2014, "Métodos para dar muerte a los animales domésticos y silvestres".

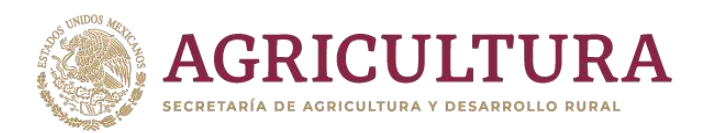

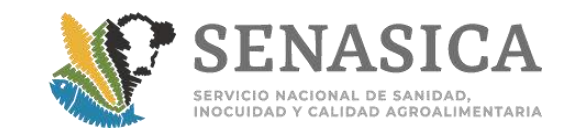

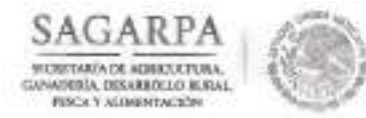

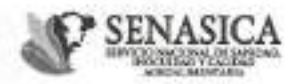

DIRECCIÓN GENERAL DE SALUD ANIMAL Dirección de Importaciones y Exportsciones

Nº de Oficio B00.02.03.01.01.0479/2018

Bienes de origen animal, así como productos químicos, farmacéuticos, biológicos y  $\bullet$ alimenticios para uso en animales o consumo por estos que caen en abandono o son decomisados por el SAT.

 $-2-$ 

Para las mercancias que no cumplan la Hoja de Requisitos Zoosanitarios por falta de documentación que proporcione certidumbre sobre su condición zoosanitaria, se deberá aplicar el criterio señalado en el oficio B00.02.03.01.02.0854/2017 8239 del 28 de noviembre de 2017 dirigido a la Administración Central de Destino de Bienes y con base en el artículo 45, fracción III de la Ley Federal de Sanidad Animal ser destruidas.

Sin otro particular, le envío un cordial saludo.

**ATENTAMENTE** EL DIRECTOR DE IMPORTACIONES AGAREA | SE SINASICA Y EXPORTACIONES DIRECCIÓN GENERAL DE SALUD ARIMAL 0 8 NOV 2018 **DESPACHADO** DIRECCIÓN DE IMPORTACIONES<br>Y EXPORTACIONES. MVZ FERNÁNDO RIVERA ESPINOZA MEZ JOAQU N BRAULSO BELGARILLO ÁLVARIÓ, ORIGITOR ODSERAL DE SALUD ARRALI. PER IGRESIMA.<br>LE ARRANTIÓ OBSAR LOPEZ ARADOR, DIRECTOR ODSERAL DE POPEIXDO PITUDOSANTIARA. PER IGRESIMAR.<br>DR. RUBEN GARNA LOPEZ ORIGITOR DE DISPECCI C.C.P. MVZ HLGOLL VYR NÁCAR LÓPEZ SUBIBILITOR DE DIPORTACIONES, Pass aproximiente PH/NULHL/NE

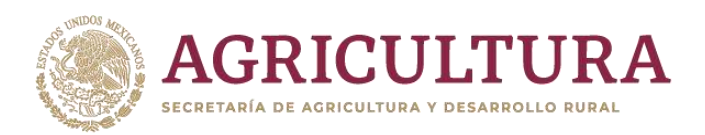

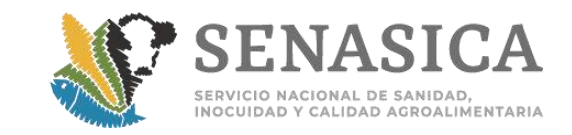

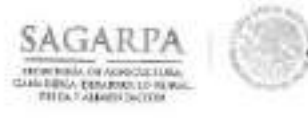

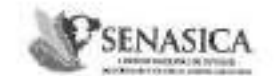

DIRECCIÓN GENERAL DE INSPECCIÓN PITOZOOSANITARIA Dirección de Inspección en Pascios, Accopuertes y Prestaras Subdimorión de Imperción un Paurito y Armpsortos

68 志见8 NOTA INFORMATIVA DIPAF No.

Ciudad de México, a 23 FEB 2015

### AL PERSONAL DE LAS OFICINAS DE INSPECCIÓN DE SANIDAD AGROPECUARIA

Hago de su conocimiento el ofício No. B00.02.03.01.02.0081/2018 0974, de fecha 14 de febrero del presente año, en el que la Dirección General de Salud Animal, indica que para el caso de los bienes de origen animal, así como los productos químicos, farmacéuticos, biológicos y alimentícios para uso en unimales o consumo por estos, que por distintas moyees caen en abandoso en recintos fiscales en los pantos de ingreso a territorio nacional, o bien aquellos que son decomisados, se debeni splicar para todos los casos el mismo eriterio procediendo a su destrucción cuando no cumplan con lo establecido en la Hoja de Requisitos Zoosanitarios correspondiente, por lo que se instruye considerar la información referida para atender los trámitos que nos ocupen.

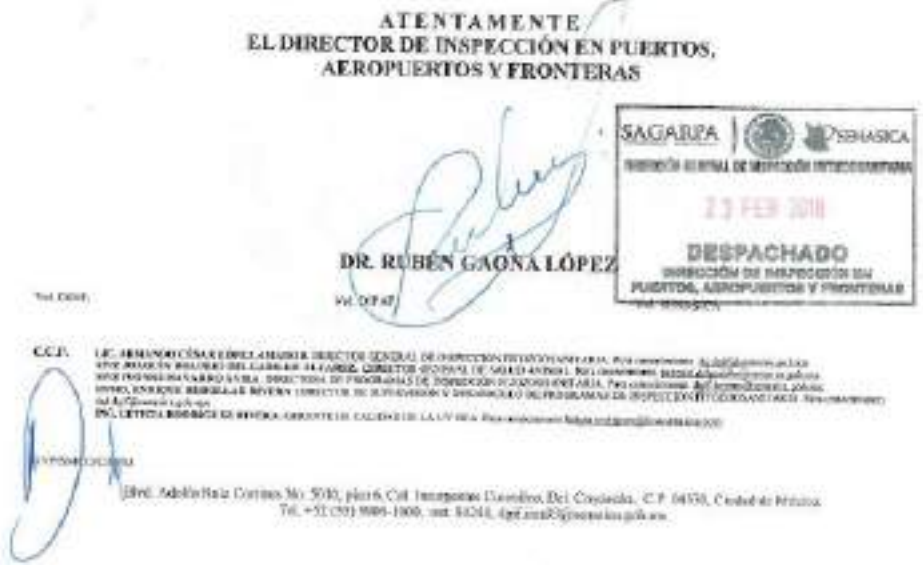

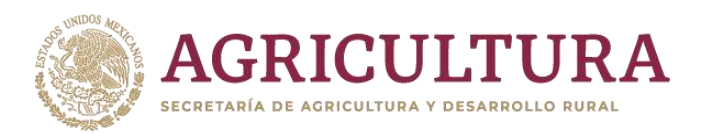

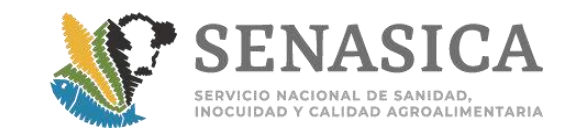

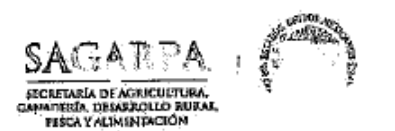

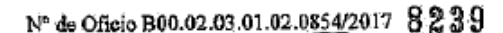

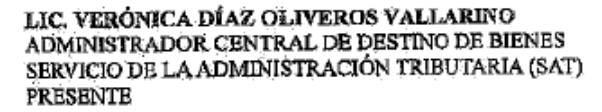

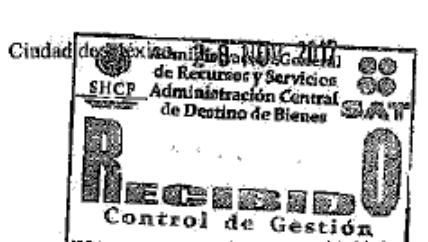

DIRECCIÓN GENERAL DE SALUB ANIMAL "2017, Año del Centenario de la Promulgación de la Constitución Política de los Estados Unidos Mexicanos"

MORGANICO

Hago referencia a los bienes de origen animal, así como a los productions intrincos, farmacoggicos, biológicos y alimenticios para uso en animales o consumo por éstos, que se encuentran regulados por este Servicio referenda para su legal importación y que por diferentes razones caen en abandono en recintos fiscales ubicados en los puntos de ingreso a territorio nacional o bien aquellos que son decomisados y pasan a propiedad del fisco federal en términos de la legislación en materia aduanera vigente.

Al respecto, le comunico que para que dichas mercancias estén en posibilidad de ser importadas deberán cumplir cabalmente las disposiciones de sanidad animal que establezca este Servicio Nacional a través de la Hoja de Requisitos Zoosanttarios aplicable, a falta de este cumplimiento y de documentación que proporcione certidumbre respecto a su condición zoosanitaria, con fundamento en el articulo 45, fracción III de la Ley Federal de Sanidad Animal, deberán ser destruidas de acuerdo a los procedimientos que el recinto fiscal tenga establecidos para tal fin en coordinación con la Oficina de Inspección de Sanidad Agropecuaria correspondiente para que personal oficial de SENASICA de fe de los hechos a que haya lugar.

Agradeceré comunicar lo anterior a la Administración General de Aduanas, a fin de que se tenga conocimiento que para todas las mercanolas que caigan en las situaciones antes descritas se deberá aplicar el mismo criterio procediendo con su destrucción.

Psenasica Sin otro particular, reciba un cordial saludo. sagarpa | (E Buttogróm Grundal, de Odllad America **SAGARP ATENTAMENTE EL DIRECTOR GENERAL** despacnado officialia du partes SENASICA dynección general Je **MYZ JOAQUÍN BRAULIQ DELGADILLO ÁLVAREZ** SALUD ANNIHAL  $\,$   $\,$ niya izemiştir sançında çıkçı, durestdr ih sifi del şibaksica-dan çayınman.<br>Lic, Aralaktic Citare Löntz amadığı, drector cikinal de instección citozolianti atal-dan endeminist.<br>Nuz ezena hide Riveja kentada dibector de inf Boulevard Adolfa Ruiz Cortines N° 5010, Piso 5.<br>Col. Insurgentes Cuicultor, Coyoucan, Ciedad de México, C.P. 04530,<br>Tel. +52 (55) 5905 10:00, 5906 1300 ext. 51055, <u>Josquin delentifus@senatics.cob.mx</u>

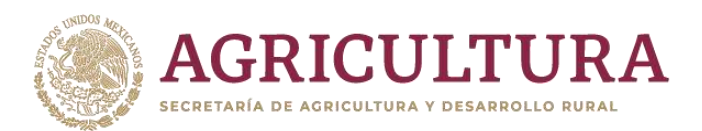

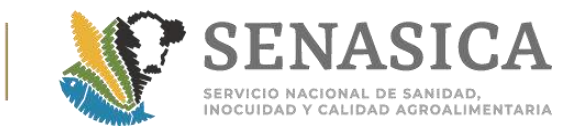

## Anexo 57 Liberación de Nueva Mejora en Portal VU (Firma Ma Autorización de Certificación)

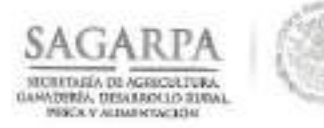

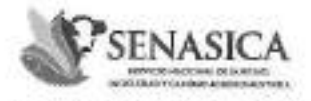

DIRECCIÓN GENERAL DE INSPECCIÓN FITOZOOSANITARIA Dirección de Inspección en Puertos, Acropuertos y Fronteras Subdirección de Inspección en Paertos y Arropaertos

NOTA INFORMATIVA DIPAF No. 185/2018

Ciudad de México, a U 4 MAY 2018

### AL PERSONAL DE LAS OFICINAS DE **INSPECCIÓN DE SANIDAD AGROPECUARIA**

Se hace de su conocimiento la Atenta Nota No. 028/2018, de fecha 03 de mayo del presente año, emitida por la Dirección de Programas de Inspección Fitozoosanitaria, donde se indica la liberación de una nueva mejora en el portal de la Ventanilla Digital Mexicana de Comercio Exterior (VDMCE), referente a una firma masiva para la autorización de certificados, misma que permitirá al personal oficial realizar la firma de las autorizaciones de manera más rápida y eficaz, por lo que se instruye considerar la información referida para atender los trámites que nos ocupen.

Lo anterior, para su conocimiento y atención procedente.

Λ

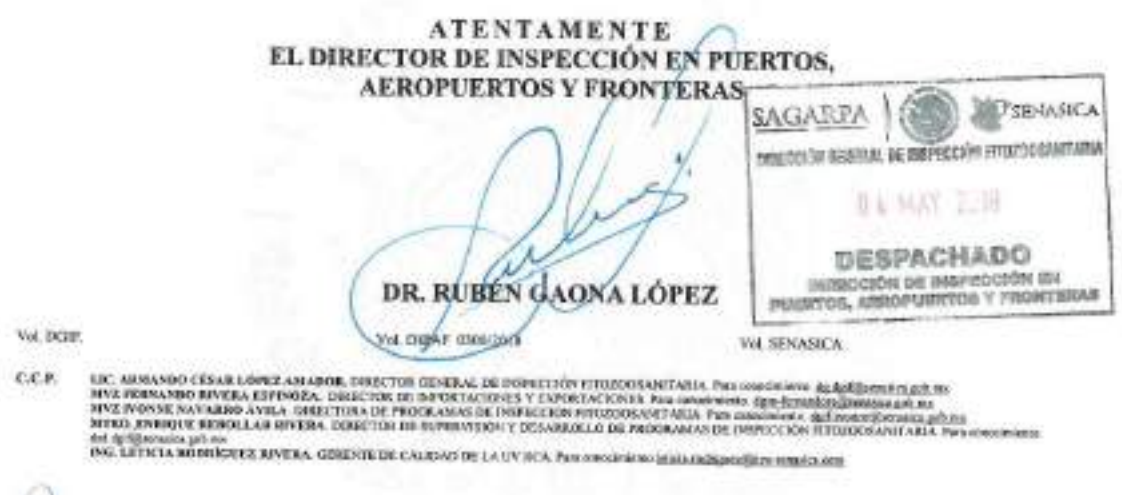

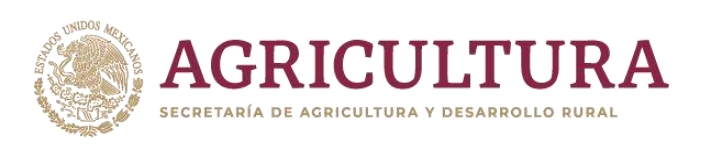

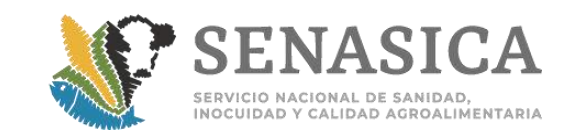

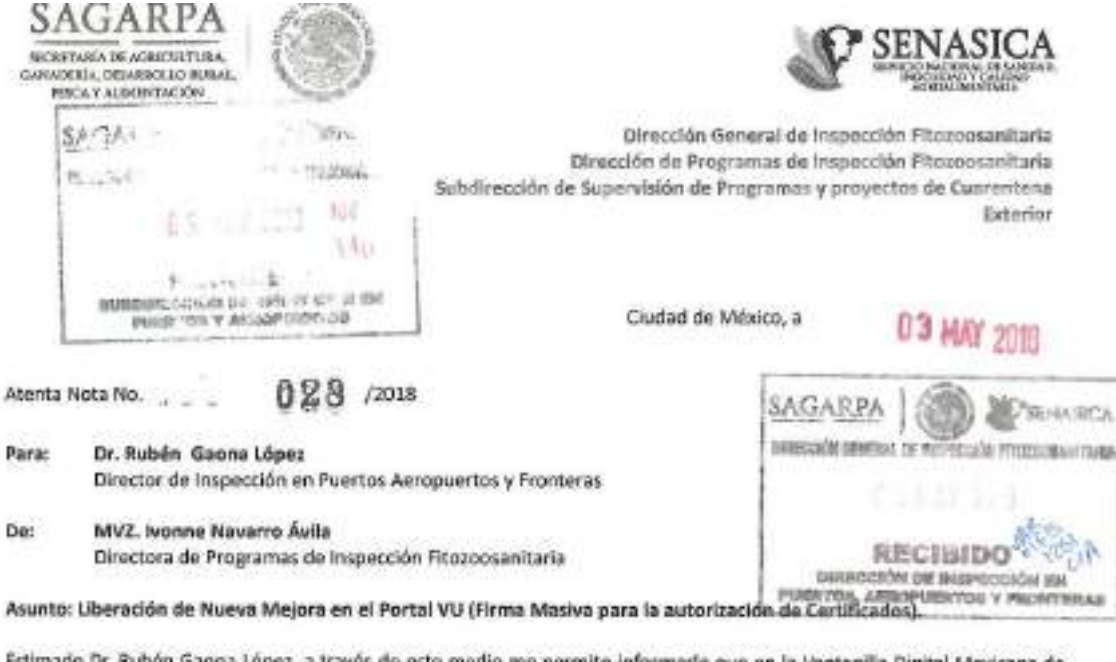

z, a través de este medio me permito informarle que en la Ventanilla Digital Mexicana de Comercio Exterior (VDMCE) se realizó una nueva mejora llamada Firmas Masivas; esta funcionalidad permitirá al personal Oficial realizar la firma de las Autorizaciones de forma más rápida y eficaz; es decir, un oficial podrá firmar más de una autorización con solo hacer el proceso de firma electrónica una sola vez, eligiendo aquellas solicitudes que estén listas para ser autorizadas.

Para poder realizar este proceso de firma masiva de autorizaciones, se debe realizar de la siguiente manera:

- Ingresar al Portal VU.
- > Elegir el apartado Otras Tareas
- > Se desplegará un menú con más de una opción, entre ellas está la de Firmas Masivas.
- > Elegir Secretaría de Agricultura, Ganadería, Desarrollo Rural, Pesca y Alimentación (Sagarpa).
- Elegir la opción de Certificados y Solicitud de Requisitos.
- En modalidad se encuentran los 3 tipos de Certificados Zoosanitario, Fitosanitario y Acuicola, se debe elegir la 窗. modalidad de Certificado a Liberar.
- El sistema le mostrará todas las solicitudes por tipo de trámite con estatus de Autorización.
- > Se eligen los folios y se procede a hacer la firma masiva.

Aprovecho la ocasión para enviarle mis cordiales saludos.

Atentamente. il, binn pic

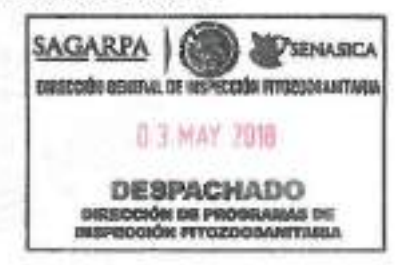

LIC. ARMANDO CÉSAR LOPEZ ANADOR, DIRECTÓR GÉNERAL DE INSPECCIÓN FITODOS/ENTATIA - FAIA CONSCIPIENTO. EL SUE EN MENORICA AGENTA Cas

> Boulevard Adolfo Raiz Cortines, Múniero 50s0, Pisa 6, Colonia Insurgentes Calculica, Delegación Coyoacán Tol. +52 (55) 5905 1000, Ext. 51296, ximens.juanea@senastes.gots.mx

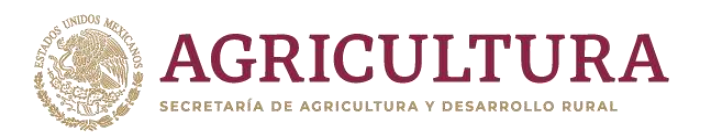

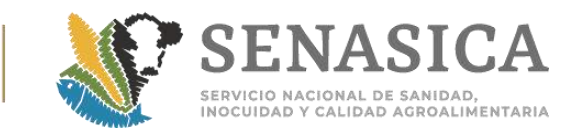

## Anexo 58. Nota Informativa DIPAF No. 260/2018 Muestreo de **Origen Rumiante**

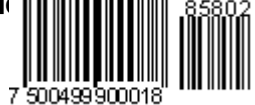

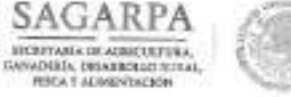

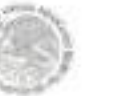

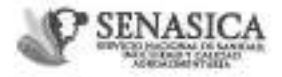

DIRECCIÓN GENERAL DE INSPECCIÓN FITOZOGSANITARIA Dirección de Inspección en Paertos, Aeropuertos y Fronteras

**NOTA INFORMATIVA DIPAF No.** 

260 /2018

Ciudad de México, a 24 JJL 2018

### AL PERSONAL DE LAS OFICINAS DE **INSPECCIÓN DE SANIDAD AGROPECUARIA**

La Dirección General de Salud Animal (DGSA), mediante el oficio Nº B00.02.03.01.02.0364/2018 de fecha 18 de julio de 2018, comunica que para la toma y envio de muestras de harinas para la identificación de la especie rumiante, a través de la técnica de PCR, la muestra de trato se deberá enviar al laboratorio oficial dentro de las 24 horas posteriores a la toma de la misma; asimismo, al generar la remisión de muestra deberán incluir en el campo de observaciones el número y nombre de la planta de rendimiento de la cual proviene, lo anterior con la finalidad de que en caso de resultar positivas a ADN rumiante, la DGSA esté en la posibilidad de notificarlo lo antes posible al país exportador y deshabilitar la planta de manera inmediata en el Sistema de Consulta de Plantas Autorizadas (SICPA).

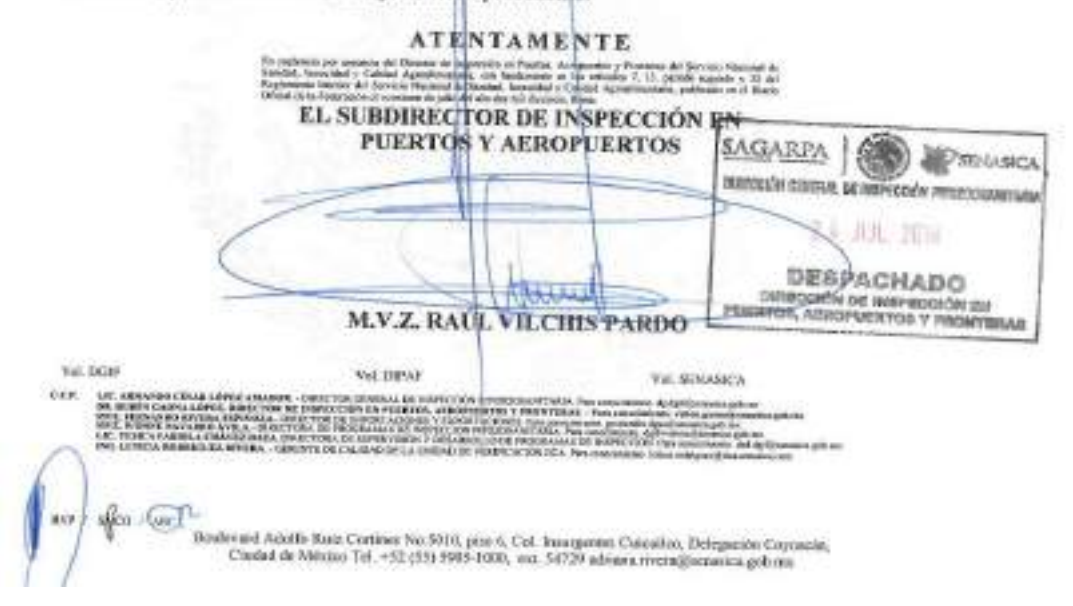

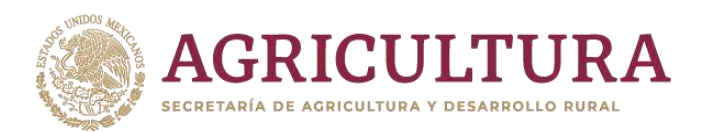

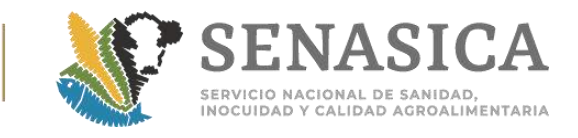

## Anexo 59. Muestreo de Ectoparásito para Descartar la P Garrapata

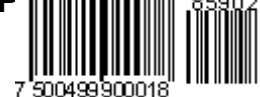

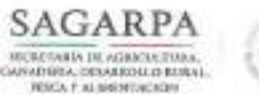

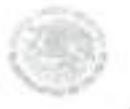

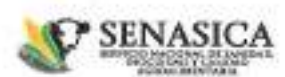

DIRECCIÓN GENERAL DE INSPECCIÓN FITOZOOSANITARIA Dirección de Inspección en Puertos, Aeropuertes y Fronteras

NOTA INFORMATIVA DIPAF No. 252 /2018

Ciudad de México, a 18 JJL 2018

#### AL PERSONAL DE LAS OFICINAS DE **INSPECCIÓN DE SANIDAD AGROPECUARIA**

La Dirección General de Salud Animal mediante oficio No. B00.02.03.01.01.0338/2018 de fecha 13 de julio de 2018, informa que deberá prevalecer el muestreo de ectoparásitos para descartar la presencia de garrapatas del genero Boophilus, spp; considerando que en los Estados Unidos de América se identifica una zona buffer donde el parásito está presente, y en México, según lo refiere el propio "Acuerdo por el que se establece la Campaña Nacional para el control de la garrapata Boophilus spp", se deben establecer medidas zoosanitarias que permitan proteger aquellas áreas en donde se demuestre que no se tienen infestaciones con garrapatas de este género.

**ATENTAENTE** EL DIRECTOR DE INSPECCIÓN EN PUERTOS, **AEROPUERTOS Y FRONTERAS SAGAREA** 200 **SEPSENGER** complete concert and strikers in encomplete and **ABOUR SINE** DEFCT ON ADD **TELESIAI MAPROOFIN INA**<br>SIMPORTUUS Y MICHATIBAR **PRIDERING** DR. RUBEN-GAONA LÓPEZ Vet DOIP Vol. DIPAF, 482/2018 Vol. SENASICA ici **COLOR SPORT LESS PRODUCTS (MORTING)** maturani amerikan<br>1971 - Waldware Hawkin, amerikan<br>1989 - Per vuolinianin (militär) *itimination* **SVP** sago Booksvard Adolfo Ruiz Cortinus No. 5010, pius 6, Col. Insurgeries Carcules, Disinguistic Coyounia.<br>Claded de México Tel. +52 (35) 5905-1000, vot. 54307 diplé-amdra@acunica.geb.ros

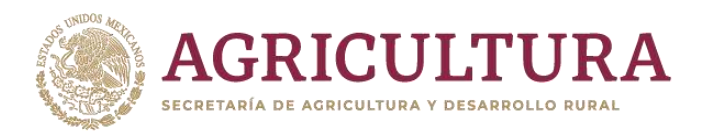

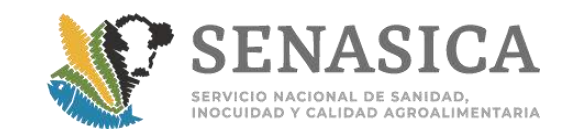

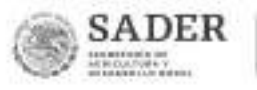

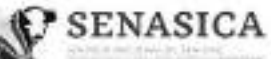

DIRECCIÓN GENERAL DE INSPECCIÓN FITOZOOSANITARIA Disección de Impección en Puertos.<br>Aeropuertos y Fronteras Suited bearings into the team which are Disselves in Australia appear

Nota Informativa 213 /2019

Ciudad de México, a 24 JUN 2019

#### AL PERSONAL DE LAS OFICINAS DE **INSPECCIÓN DE SANIDAD AGROPECUARIA**

La Dirección Ceneral de Salud Animal mediante el oficio No. B00.02.03.01.01.0283/2019. informa que, derivado de la presencia de una garrapata (Hoemophysolis longicornis) ectoparásito exótico, detectada en un embarque de equinos estadounidenses destinados a sacrifício inmediato, identificado con el TAG número 7408 y microchip 991001002779013, se ha procedido a modificar en el Módulo de Consulta de Requisitos Zoosanitarios para Importación (MCRZI), las siguientes combinaciones

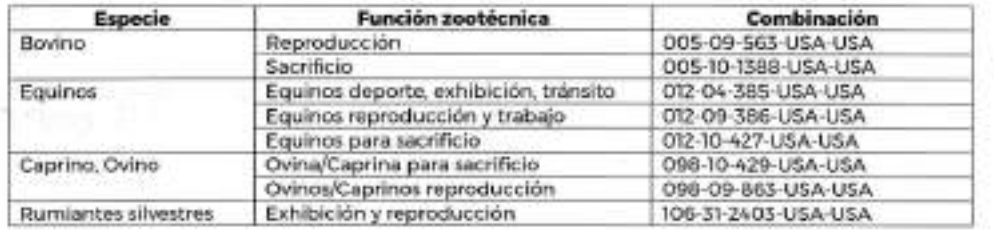

Se adjunta copia del Adendum que se acordó con el USDA para el cumplimiento de la levenda correspondiente a mitigar el riesgo de ingreso, por lo que deberán constatar que los animales se encuentren libres de garrapatas vivas, de detectarlas se procederá al rechazo del lote completo.

Los trámites que se encuentren en cualquier etapa en la Ventanilla Digital Mexicana de Comercio Exterior deberán de apegarse a las Hojas de Requisitos Zoosanitarios públicas y vigentes en el MCRZI, por lo que, para la atención de dudas en cada trámite deberán contactar a la MVZ. Adriana Rivera Cordova y MVZ. Brenda Berenice Aceves Alcantara a los siguientes números telefónicos 59051000 ext. 51008, 54327 y 54729.

Lo anterior, para su conocimiento y atención correspondiente.

sypov (me)

Página 1 de 2

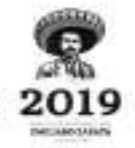

Boulevard Adolfo Ruiz Cortines 5010, P-6, Col. Insurgentes Cuicuilco, CP. 04530, Coyoacán, CDMX Tel. 01 (55) 5905.1000 Ext. 54729 adriana.rivera@sanasica.gob.mx www.gob.mx/senasica

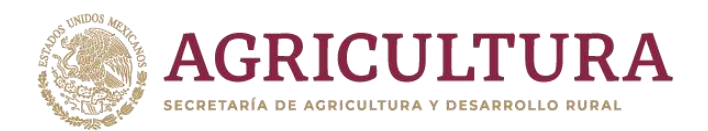

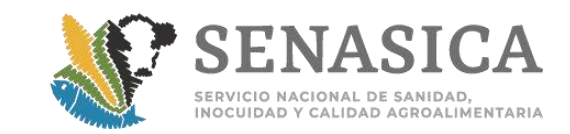

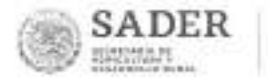

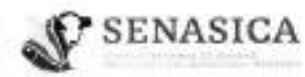

DIRECCIÓN GENERAL DE INSPECCIÓN FITOZOOSANITARIA Theories of the repeatible en Puertos.<br>
Subdimedión de Imperativa y Frantisia.<br>
Subdimedión de Imperativa en Puertos y Aeropeettos

/2019 Nota Informativa-

Cludad de México, a 2 à JUN 2019

#### **ATENTAMENTE**

En augierrola por autencia del Director de Imperación en Puertos, Aeropuertos y Promisso de Servicio<br>Macionel de Sanidad, insociated y Calidad Agealementaria, con fundamento en los anticipios 2, 3,<br>Agealementaria, publicad

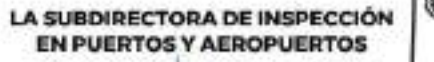

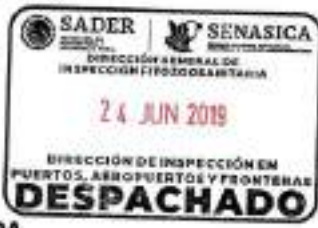

**MVZ, SANDRA MÓNICA CORONA OLVERA** 

C.C.D. DR. 20RGE LUS LEYVA VÁZÓUEZ - DIRECTOR GENERAL DE INSPECCIÓN R TOZOGSANI TARIA, Para conocimiento. do dol fillow asica gob mx MVZ, IUAN CAY CUTÉRREZ- DIRECTOR CENERAL DE SALUD ANIMAL Prisente, gestion da effette la gotuna QFR AMACA VĚLEZ MĚNDEZ DIRECTORA CEMERAL DE NOCULOAD ADROAL MENTARIA, ACLÉDILA V MISQUERA. Para connistionist siektion dusbesitiseriegine sindume MVZ FERMANDO RIVERA ESPINOZA - DIRECTOR DE IMPORTACIONES Y EXPORTACIONES, Para conocimiento. dosa-ferramdone@senasica.gob.ms MV2. 10RGE PAREDES PÉREZ- DIRECTOR DE ESTABLECIMIENTOS TIF - Para conscimiento. jorge cam desdiamos incasabilita DE BUBÊN CAONA LÖREZ - DIRECTOR DE INSPECCIÓN EN PUERTOS AEROPUERTOS Y FRONTERAS Para conscirriento. ruben gapnetteenaaksa gob.mx MV2. NONNE NAVASIRO AVILA, DIRECTORA DE MIODRAMAS DE INSPECCIÓN FITOZOORANTATIA. Para consoliviento. dgif-hornelterneskagotums KIN, ROSALINDA FLORES CAMACHO : DRECTORA DE SUPERVISIÓN Y DESARROLLO DE PROCRAMAS DE REPECCIÓN<br>FITOZOOSANT ARIA, Para terrei mixils dadispidemanica gobiera INC LETICA RODRÍGUEZ RIVERA- OERENTE DE CAUGAD DE LA UNIDAD DE VERIFICACIÓN ECA, Para conscimiento. dall'iceltisterraggazione. **VSENASCA** VEHAF VODE: Morrio NATIFIE

**SWED/UK /** 

Página 2 de 2

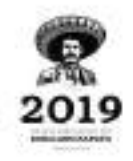

Boulevard Adolfo Ruiz Cortines 5010, P-6, Col. Insurgentes Cuiculico, CP. 04530, Coyoacán, CDMX Tel. 01 (55) 5905.1000 Ext. 54729 adriana.rivera@senasica.gob.mx www.gob.mx/senasica

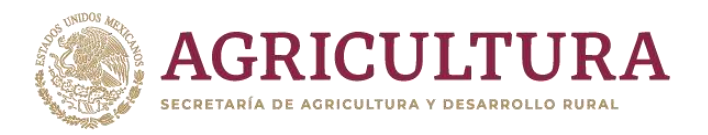

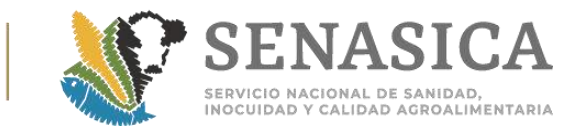

## Anexo 60, Nota Informativa DIPAF No. 04/2018

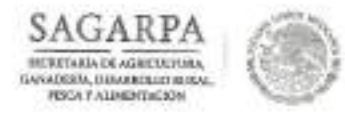

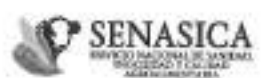

DIRECCIÓN GENERAL DE INSPECCIÓN FITOZOOSANITARIA Dirección de Inspección en Puertos, Aeropeertos y Fronteras

NOTA INFORMATIVA DIPAF No.

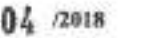

Ciudad de México, a 05 ENE 2018

### AL PERSONAL DE LAS OFICINAS DE **INSPECCIÓN DE SANIDAD AGROPECUARIA**

En alcance a la Nota Informativa DGIF No. 201/2013 de fecha 06 de agosto del 2013, se notifica que la Dirección General de Salud Animal mediante Oficio No. B00.02.03.01.01.0780/2017, especifica que en relación a las etiquetas colocadas en los embarques de aves de hasta tres días de edad o huevo fértil de origen y procedencia Estados Unidos de América, especificamente donde se cita: "Destination: name and addres"., preferentemente deberá asentarse el domicilio de destino para la mercancía; sin embargo, en aquellos casos en los que el domicilio de destino declarado no coincida con el del importador plasmado en la etiqueta de la caja, será aceptable que el interesado presente una carta compromiso en la que bajo protesta de decir verdad, declare el domicilio específico para ese embarque, así como la cantidad que arribará a ese lugar; ello siempre que la totalidad del embarque tenga un solo destino.

Para aquellos embarques en los que se prevea que la mercancia tendrá como destino más de un domicilio en México, se requerirá que cada solicitud para tramitar el Certificado Zoosanitario para Importación (CZI) se acompañe del Certificado Sanitario de Exportación correspondiente, para que en el punto de ingreso al territorio mexicano sea tramitado el CZI, que amparará su "movilización interna hasta su destino final", dando cumplimiento a la normatividad nacional vigente aplicable en materia de sanidad animal.

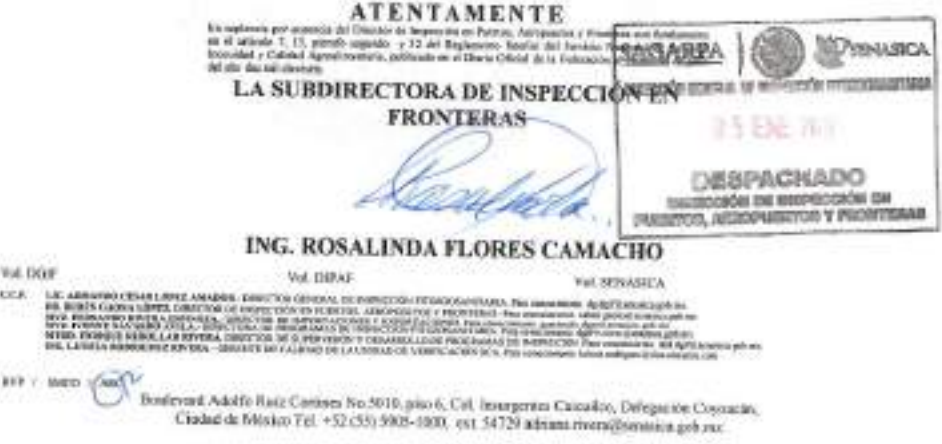

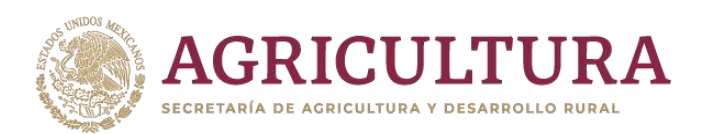

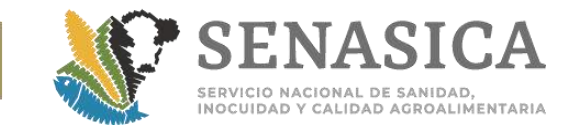

Anexo 61. Nota Informativa 208/2018 Criterios para Colocación de **Fantaine de Francia**s de Importación.<br>Mercancías de Importación. **Mercancías de Importación.**||||||||||||||||||||||||<br>700499900018 7

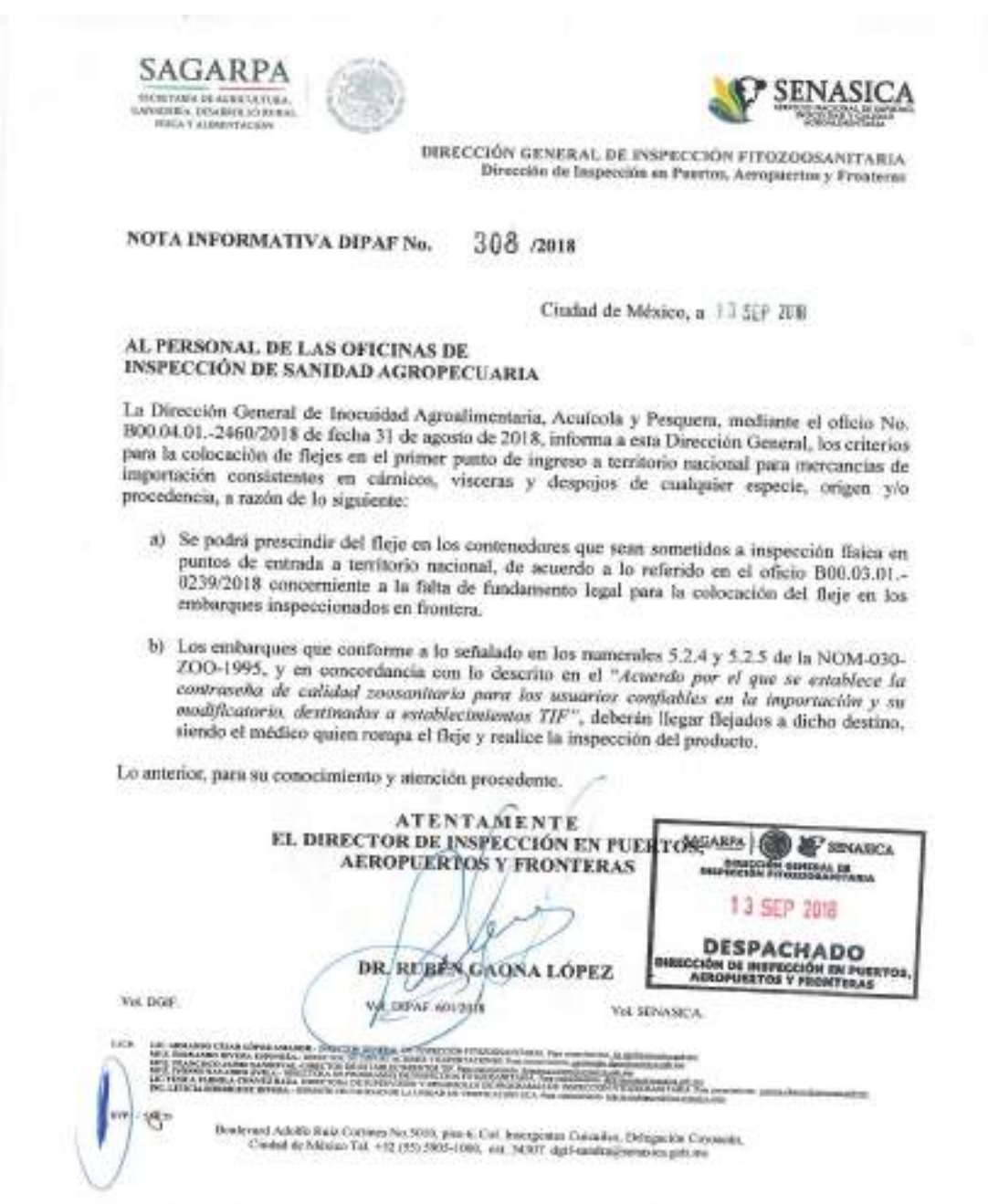

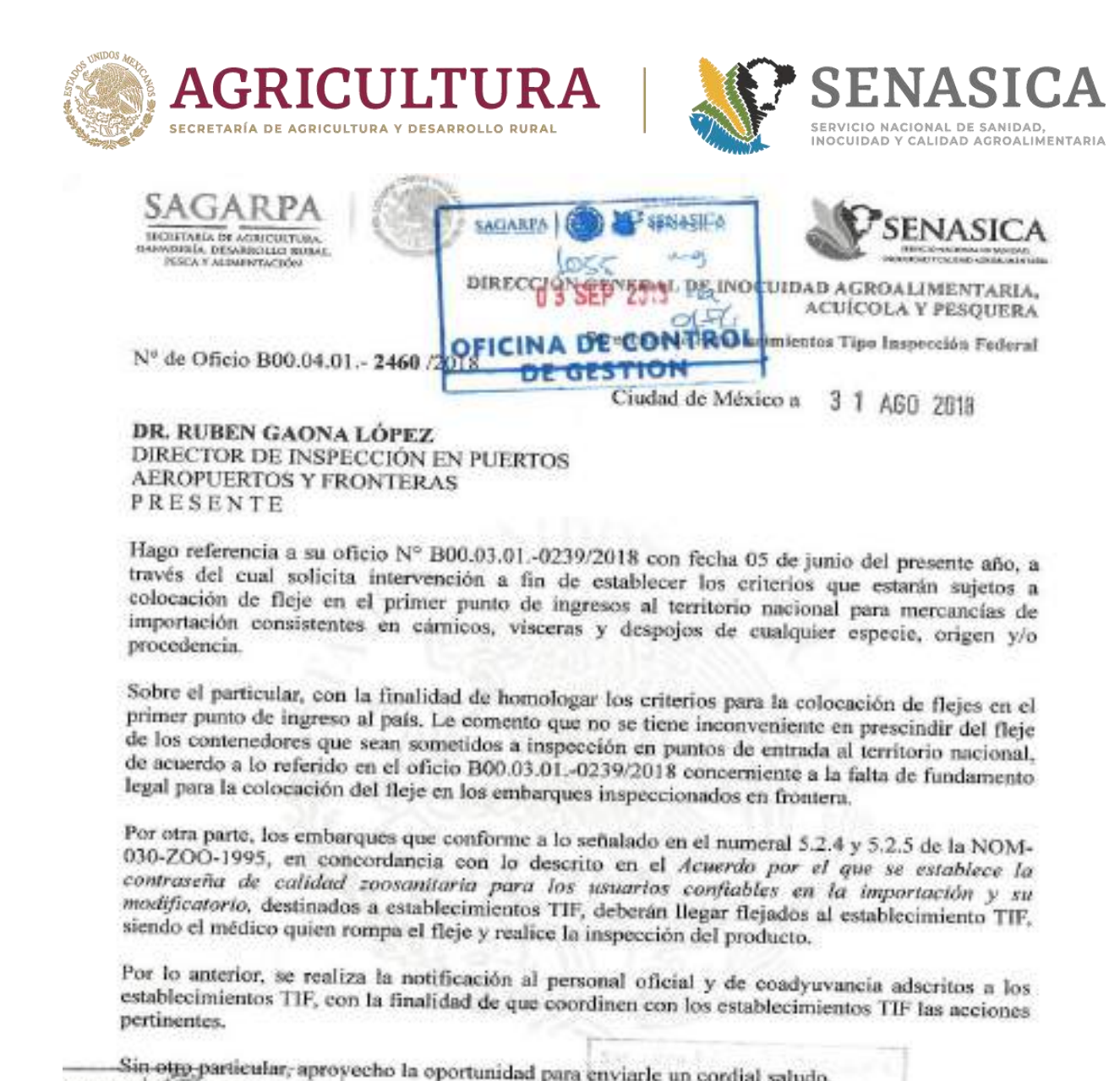

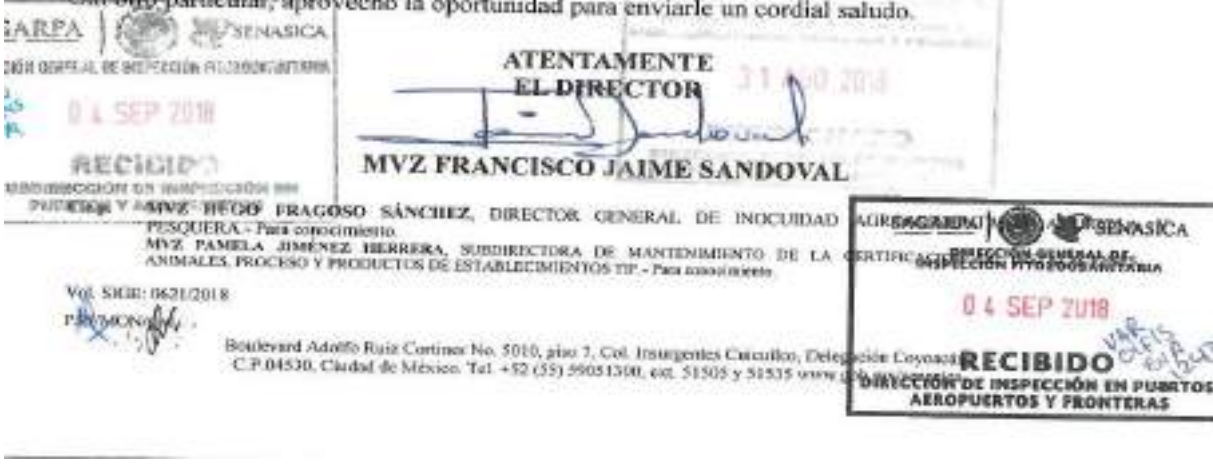

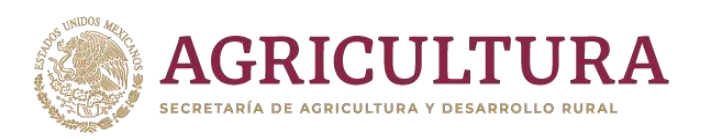

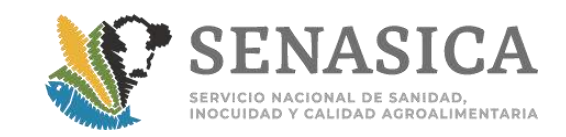

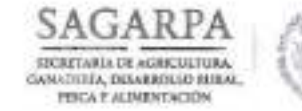

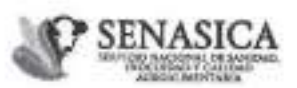

DIRECCIÓN GENERAL DE INSPECCIÓN FITOZOOSANITARIA Dirección de Inspección en Puertos, Aeropuertos y Fronteras

19 川 加波

OISA en los contenedores y/o vehículos trasportadores, siendo el único autorizado para retirarlos o romperlos, para lo cual dará fe mediante la elaboración del acta correspondiente.

- c) Asimismo, el personal oficial designado por la DGSA, en coordinación con la persona designada por la empresa, supervisará el proceso de limpieza, lavado y desinfección, en el que entre otros se utilice una sustancia o jabón con un pH inferior a 4 o una sustancia o jabón con un pH superior a 11.5. El proceso antes mencionado y la eliminación sanitaria de los desechos deberán realizarse con una solución de hipoclorito de sodio al 5% o bien con cuaternarios de amonio; alternativamente, se podrán utilizar soluciones de compuestos que garanticen la eliminación de microorganismos.
- f) Los cueros permanecerán en dichas instalaciones hasta que se realice el cumplimiento de las disposiciones señaladas en el punto anterior. Trascurridos este periodo, el personal oficial designado por la DGSA determinará si es procedente el levantamiento de la cuarentena.
- g) Todos los gastos que de este procedimiento se deriven, serán cubiertos por el interesado.

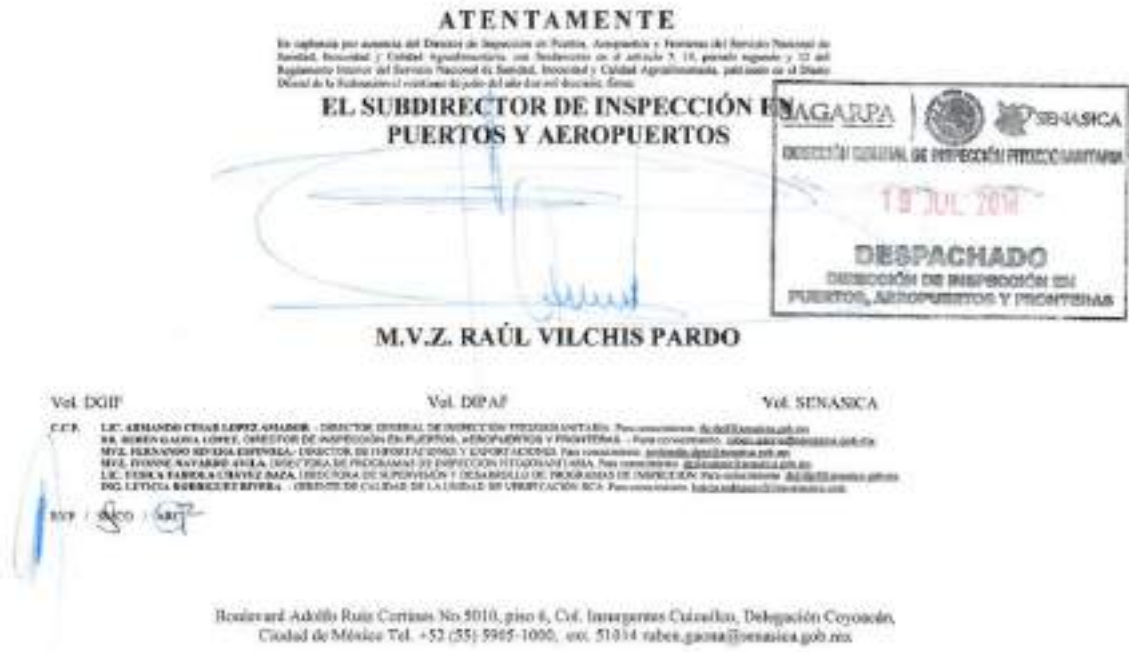

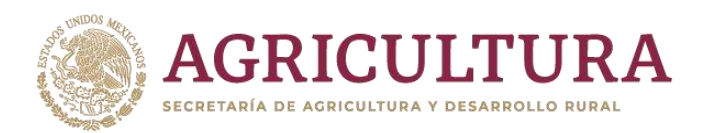

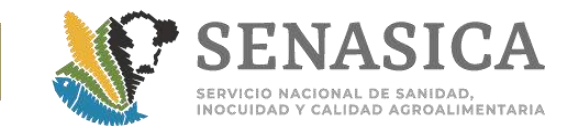

Anexo 62. Procedimiento para los Cueros Verdes Frescos Bovino.

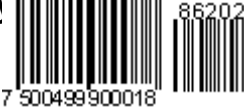

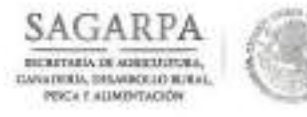

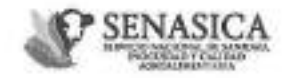

DIRECCIÓN GENERAL DE INSPECCIÓN FITOZOOSANITARIA Dirección de Inspección en Puertos, Aeropuertos y Fronterna

 $253 \text{ mins}$ NOTA INFORMATIVA DIPAF No.

Ciudad de México, a 15 JUL 218

### AL PERSONAL DE LAS OFICINAS DE **INSPECCIÓN DE SANIDAD AGROPECUARIA**

En alcance a la Nota Informativa DIPAF No. 204/2017 de fecha 07 de julio de 2017, mediante la cual se informó del procedimiento para los "cueros verdes, frescos y salados de bovino" contaminados con estiércol procedentes de Canadá, Chile, Estados Unidos de América, Irlanda, Italia, Nueva Zelanda y el Reino Unido de la Gran Bretaña e Irlanda del Norte, a través del oficio No. B00.02.03.01.01.0376/2018 5019 la Dirección General de Salud Animal, informa que se ha extendido el procedimiento a aquellos países que cuenten con una combinación para esta mercancía, pública en el Módulo de Consulta de Requisitos Zoosanitarios para la Importación, debido a ello se ha efectuado un ajuste, quedando como sigue:

Cuando en los embarques de cueros frescos, procedentes de países autorizados se detecte una alta cantidad de estiéreol, se procederá de acuerdo a lo siguiente:

- a) El personal oficial de la OISA notificará al importador la detección de estiércol en su (s) embarque (s), y a su vez el importador deberá informar a la Dirección General de Salud Animal (DGSA) mediante correo electrónico (con copia a la OISA de ingreso), la fecha y la hora aproximada en que el embarque llegará a las instalaciones de destino, a efecto de coordinar las acciones de seguimiento sobre la mercancía; el correo electrónico deberá confirmarse al teléfono 5905-1000 ext. 51236 y 51242.
- b) La empresa deberá presentar en la OISA de ingreso carta compromiso en original en la que declare, bajo protesta de decir verdad, el domicilio exacto de destino de los cueros.
- c) Una vez que el personal oficial de la OISA reciba mediante correo electrónico, copia de la respuesta de la DGSA al usuario en relación a la implementación de la cuarentena. procederă a liberar los contenedores bajo Guarda Custodia Responsabilidad, colocando flejes y/o sellos oficiales correspondientes.
- d) En el domicilio de destino declarado, el personal oficial designado por la DGSA deberá verificar la condición intacta de los flejes y/o sellos colocados por el personal oficial de la thradevani Adolfo Rute Continus No. 9010, plus 6, Col. Insurgentes Cuicuálico, Delegación Coyoacsie, Cluded de México Tal. +62 (55) 9905-1001, col. 51014 rabes geométromente palament

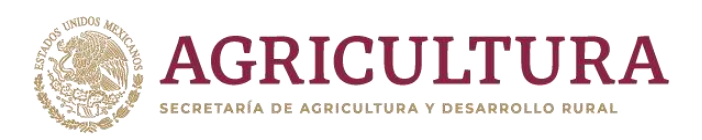

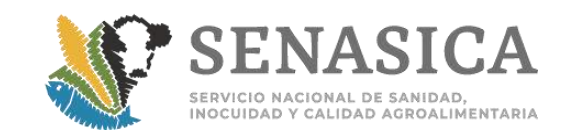

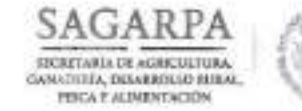

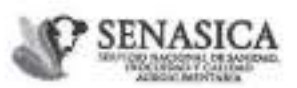

DIRECCIÓN GENERAL DE INSPECCIÓN FITOZOOSANITARIA Dirección de Inspección en Puertos, Aeropuertos y Fronteras

19 川 加波

OISA en los contenedores y/o vehículos trasportadores, siendo el único autorizado para retirarlos o romperlos, para lo cual dará fe mediante la elaboración del acta correspondiente.

- c) Asimismo, el personal oficial designado por la DGSA, en coordinación con la persona designada por la empresa, supervisará el proceso de limpieza, lavado y desinfección, en el que entre otros se utilice una sustancia o jabón con un pH inferior a 4 o una sustancia o jabón con un pH superior a 11.5. El proceso antes mencionado y la eliminación sanitaria de los desechos deberán realizarse con una solución de hipoclorito de sodio al 5% o bien con cuaternarios de amonio; alternativamente, se podrán utilizar soluciones de compuestos que garanticen la eliminación de microorganismos.
- f) Los cueros permanecerán en dichas instalaciones hasta que se realice el cumplimiento de las disposiciones señaladas en el punto anterior. Trascurridos este periodo, el personal oficial designado por la DGSA determinará si es procedente el levantamiento de la cuarentena.
- g) Todos los gastos que de este procedimiento se deriven, serán cubiertos por el interesado.

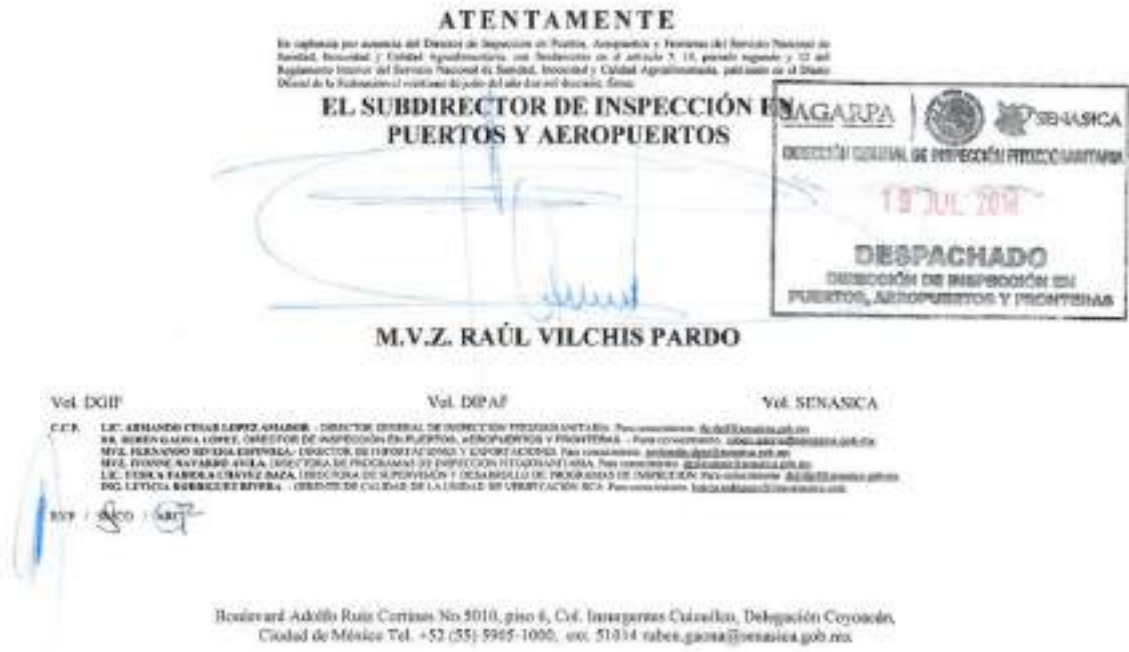

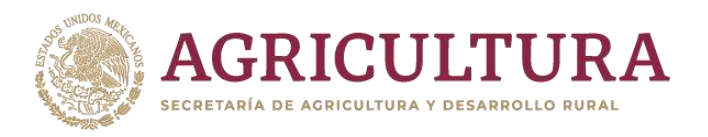

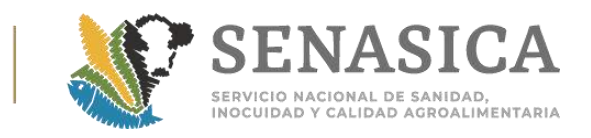

## Anexo 63. Nota Informativa DIPAF 109/2018

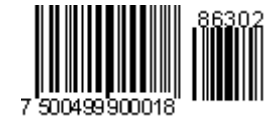

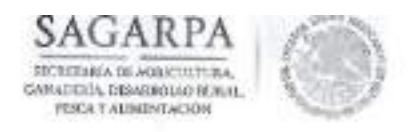

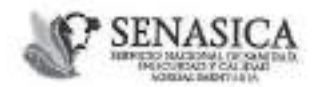

DIRECCIÓN GENERAL DE INSPECCIÓN FITOZOOSANITARIA Dirección de Inspección en Puertos, Acropuertos y Fronteras

Nota Informativa DIPAF No.

109

/2016

Ciudad de México, a 11 de mayo de 2016

### AL PERSONAL DE LAS OFICINAS DE INSPECCIÓN DE SANIDAD AGROPECUARIA

En alcance al oficio circular No. 01/2016 de fecha 04 de enero del año en curso, les comunico que con relación a la asignación de los roles en la VDMCE para los TEA's y Verificadores se hace una precisión en la asignación de roles en la etapa documental, estos podrán dictaminar y autorizar en dicha fase, sin embargo en los casos en que un requerimiento no sea subsanado o del dictamen de la revisión documental derive en una resolución negativa del trámite, los TEA's y Verificadores solo podrán dictaminar el trámite y este será autorizado por el personal oficial.

Así también, se les comunica que el personal TEA y Verificadores pueden firmar las Órdenes de Tratamiento y Remisiones de Muestra para el envío de muestras al laboratorio, toda vez que dichos documentos forman parte del proceso de certificación como una instrucción.

TAMENTE EL DIRECTOR/DE RNSPECCIÓN EN PUERTOS **AEROPUERTOS Y FRONTER ARPA PSENASICA DIVIECCIÓN GENERAL DE IN** OCYÓN FINGUEGINNATIVBA ĭ 12 MAY 2016 **DESPACHADO** EDCEÓN ME INBPECCIÓN EM LIC: ARVIANDO CESAR LOPEZ AMAYOR I, Alikorusetos y Prontekas

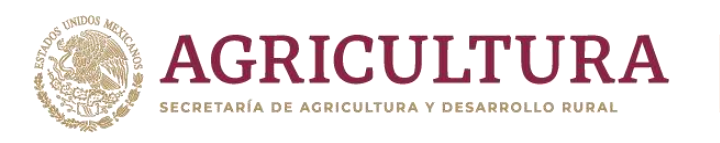

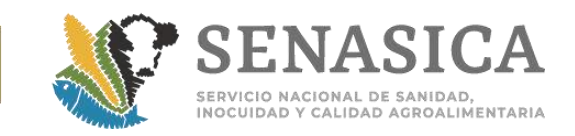

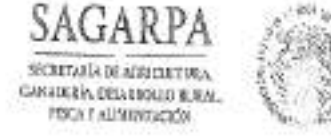

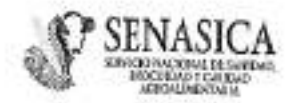

DIRECTION GENERAL DE INSPECCIÓN FITOZOOSANCE ULA Dirección de Inspección en Premios, Aeropuertos y Franceras

Oficio Circular No.- B /2016  $0.1$ ä

México, D.F., a  $\theta$   $\dot{\theta}$  ENE 15

and the control

÷

## A LOS JEFES DE OFICINA Y/O RESPONSABLES DE LAS OFICINAS DE INSPECCIÓN DE SANIDAD AGROPECUARIA

En alcance a mi similar No. 21 del pasado 18 de diciembre de 2015, les informo que se ha modificado el considerando número uno, referente a la importación comercial, para quedar como sigue:

1. Importación comercial: el administrador de la VDMCE de cada OISA, conforme al rol de trabajo que establezca el responsable de la Oficina y el sitio de inspección asignado, deberá dar de alta al TEA con los roles de dictaminador y nutorizador en la etapa de revisión documental y como dictaminador en la etapa de inspección física. El TEA está aprobado para llevar a cabo la revisión documental en sus dos fases y la inspección física en la fase de dictaminador. La certificación (autorización de la inspección física) es una actividad indelegable que debe hacer el Oficial de Sanidad Agropecuaria, Acuícola y

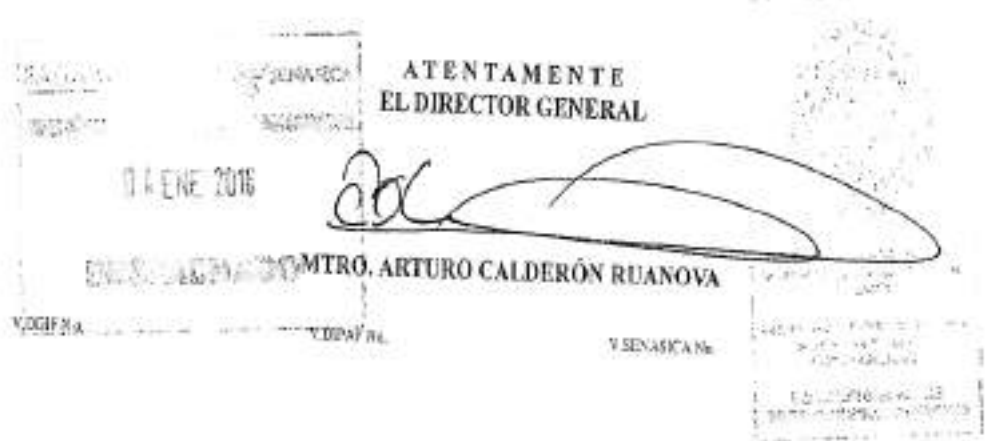
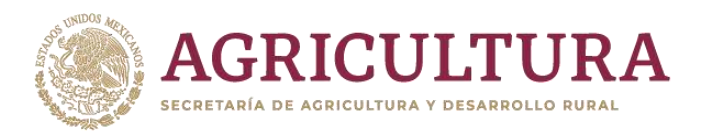

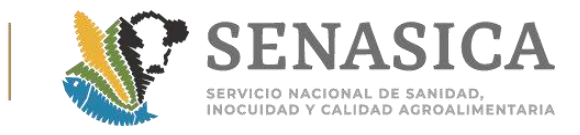

## Anexo 64, Nota Informativa DIPAF No. 360/2018.

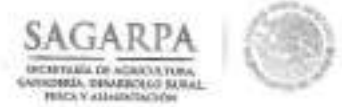

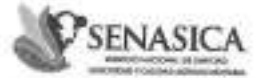

Dirección General de Impección Fitozoosanitaria Dirección de Inspección en Puertos, Aeropaertos y Fronterns Subdirección de Inspección os Fronteras Departamento de Operación de Inspección Fitozoosanitarin

"2017, Alta del Contenario de la Promigualde de la Constitución Política de las Estados Uniãos Massanos"

NOTA INFORMATIVA DIPARNo. 360 /2017

Ciudad de México, a 22 BIC 2877

## AL PERSONAL DE LAS OFICINAS DE INSPECCIÓN DE SANIDAD AGROPECUARIA

Hago referencia al Oficio 13356/2017 de fecha 20 de diciembre del presente año, emitido por la Dirección General de Sanidad Vegetal, mediante el cual, comunica que queda cancelado el Oficio 10512 del 17 de diciembre de 2010 y que para el ingreso de vegetales, sus productos y subproductos en calidad de donación, se debe de dar cumplimiento a las medidas fitosanitarias para cada producto establecidas en el Módulo de Consulta de Requisitos Fitosanitarios para importación.

Asimismo, en las Reglas Generales de Comercio Exterior para 2017, se establece que para efectos del Art. 61, fracción XVII de la Ley Aduanera, las personas que deseen donar al Fisco Federal mercancías que se encuentran en el extranjero, cuando se trate de mercancías sensibles, o que por sa volumen puedan causar afectación a alguna rama o sector de la producción nacional, se deberá dar cumplimiento con lo previsto en "Los lineamientos para la autorización de mercancías sensibles o que por volumen puedan causar afectación alguna rama o sector de la Producción Nacional, de conformidad con la regla 3.3.11 de las Reglas Generales de Comercio Exterior", por lo que se podrá aceptar la donación de aquellas mercancias que cuenten con el documento que compraebe el cumplimiento de la restricción y regulación no arancelaria o de las Normas Oficiales Mexicanas correspondientes.

Lo anterior, para su conocimiento y atención procedente.

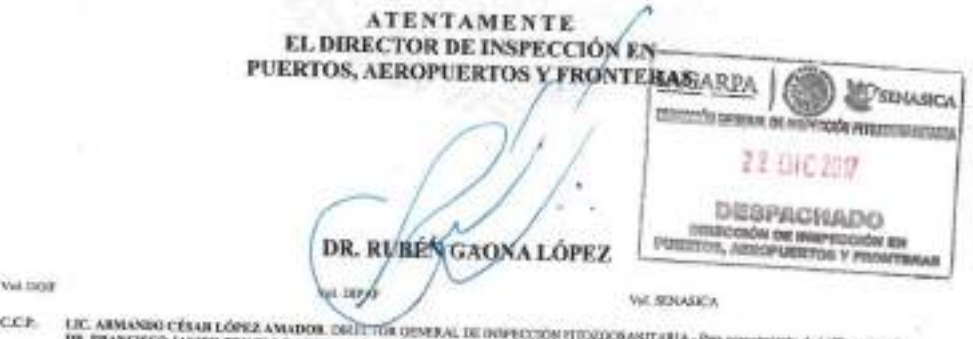

TR. PEANCISCO JAVIER TRUJELLO ARRIAGA, ISECCTOR (IESERAL DE SANEDAD VEOETAL PRE CONSUMISTION) prim Aprilionati ani me

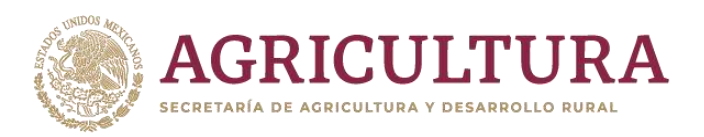

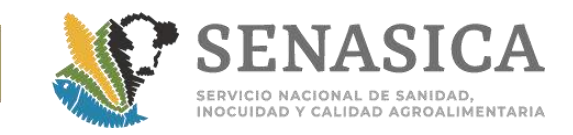

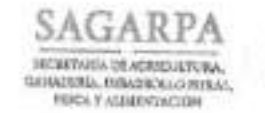

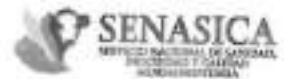

DIRECCIÓN GENERAL DE SANIDAD VEGETAL Dirección de Regulación Vátomnáteria Subdirection de Armonización y Evaluación Internacional

Atto del Centenario de la Pronulgación de la Comstrución Político".<br>6e los Estados Unidos Mesicanos

Nº de Oficio B00.01.01.02 .-(3356

 $/2017$ 

Ciudad de México, a 70 BIC 2017

LIC. ARMANDO CÉSAR LÓPEZ AMADOR DIRECTOR GENERAL DE INSPECCIÓN FITOZOOSANITARIA Boulevard Adolfo Ruiz Cortines No. 5010, piso 6 Col. Insurgentes Cuicuilco Delegación Coyoacán

C.P. 04530 Ciudad de México dg.dgiff@senasica.gob.mx **PRESENTE** 

Por este medio notífico que a partir de la fecha de despacho de este documento, queda cancelado el No. de Oficio B00.01.01.02.03.- 10512 del 17 de diciembre de 2010 y que para el ingreso de vegetales, sus productos y subproductos en calidad de donación, se debe de dar cumplimiento a las medidas fitosanitarias para cada producto establecidas en el Módulo de Consulta de Requisitos Fitosanitarios para importación.

Para el caso de aquellos productos vegetales de los cuales no se han establecido los requisitos fitosanitarios para permitir su importación a México, no es procedente el ingreso a nuestro país en calidad de donación, siendo necesario realizar a petición del interesado, un Análisis de Riesgo de Plagas (ARP) que permita identificar los posibles riesgos fitosanitarios asociados a los productos en

Asimismo, en las Reglas Generales de Comercio Exterior para 2017, se establece que para efectos del Art. 61, fracción XVII de la Ley Aduanera, las personas que deseen donar al Fisco Federal mercancias que se encuentran en el extranjero, cuando se trate de mercancías sensibles, o que por su volumen puedan causar afectación a alguna rama o sector de la producción nacional, se deberá cumplir con lo previsto en "Los lineamientos para la autorización de mercancias sensibles o que por volumen puedan causar ofectación alguna rama o sector de la Producción Nacional, de conformidad con la regla 3.3.11 de las Reglas Generales de Comercio Exterior", por lo que se podrá aceptar la donación de aquellas mercancias que cuenten con el documento que compruebe el cumplimiento de la restricción y regulación no arancelaria o de las Normas Oficiales Mexicanas correspondientes.

Sin otro particular, aprovecho la ocasión para enviarle un saludo cordial.

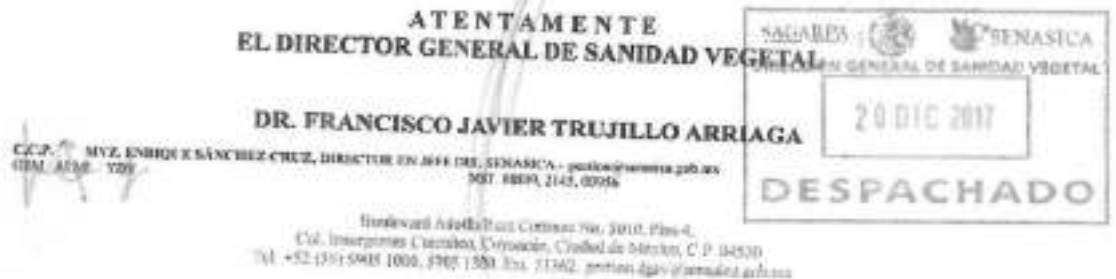

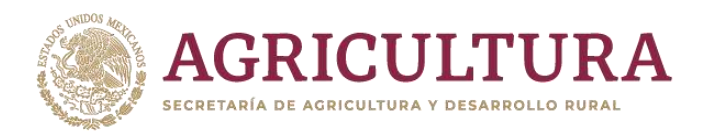

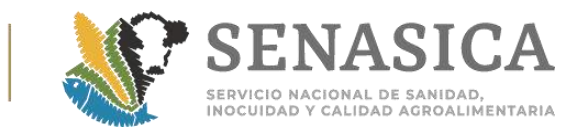

## Anexo 65, Nota Informativa DIPAF 127/2018.

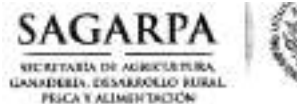

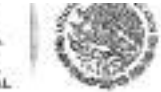

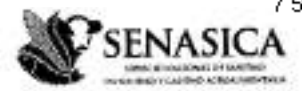

Dirección General de Inspección Fitozoosanitaria Dirección de Inspección en Puertos, Aeropuertos y Fronteras

<sup>6</sup>2014, Año de Octavio Paz<sup>4</sup>

127 /2014 NOTA INFORMATIVA DIPAF No.

México, D.F. 02 de julio de 2014

## AL PERSONAL DE LAS OFICINAS DE INSPECCIÓN DE SANIDAD AGROPECUARIA

Con la finalidad de evitar el ingreso de mercancías agropecuarias, acuícolas y pesqueras que pongan en riesgo la salud humana, por evidencia de contaminantes o plagas, se les reitera aplicar lo señalado en el numeral 11 de la Guía general para certificación de mercancias reguladas por la SAGARPA, importadas con fines comerciales.

a los siguientes correos aipereziacofepris.gob.mx. se débe hacer La notificación aververyvargas@cofepris.gob.mx, mlcgorrela@cofepris.gob.mx, elivia.rojas@senasica.gob.mx; adrian.chavez@senasica.gob.mx, así como al representante local de COFEPRIS (anexo directorio) o de la Secretaría de Salud. Los embarques no podrán ser liberados basta la presentación y evaluación del embarque por parte de personal de la COFEPRIS local y la emisión del dictamen correspondiente, teniendo como pluzo máximo 48 horas.

Lo anterior, para su conocimiento y predeton procedente.

*TENTAMENTE* **EL DIRECTOR** 

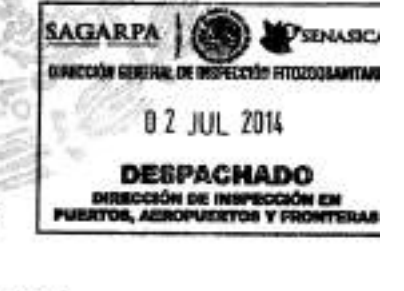

LIC. ARMANDO CÉSAR LÓPEZ AMADOR

Vol. DGIP

Vel. DIPAP

Vol SENASICA

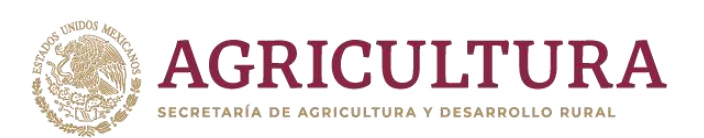

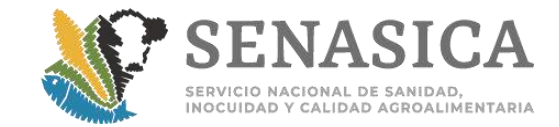

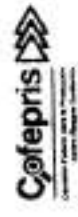

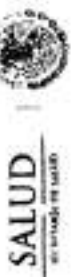

 $\mathcal{A}$ 

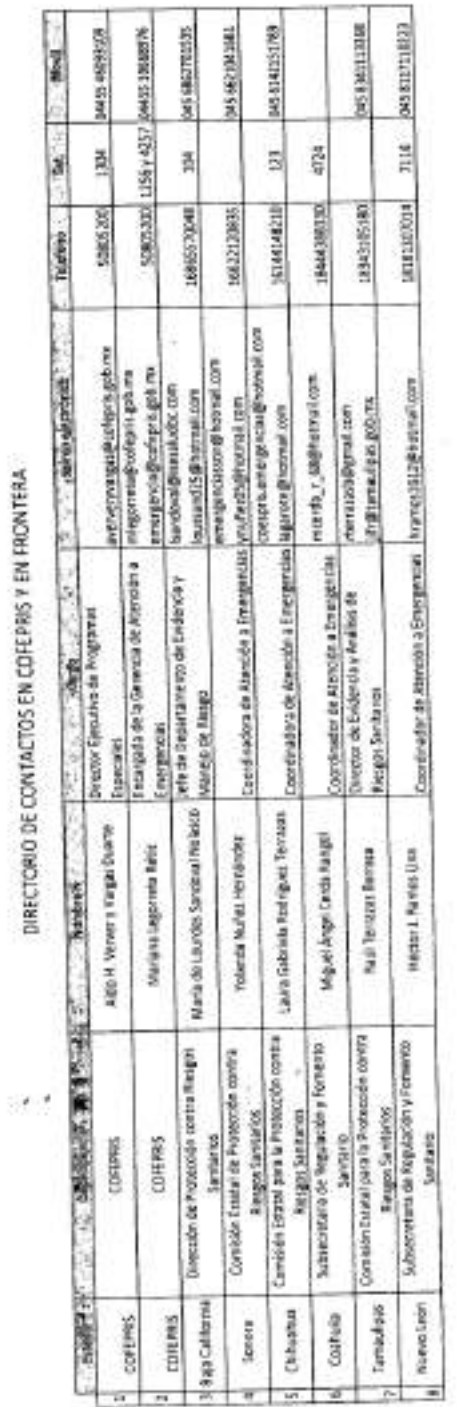

Mayo, 2214

 $\epsilon_{\rm w}$ 

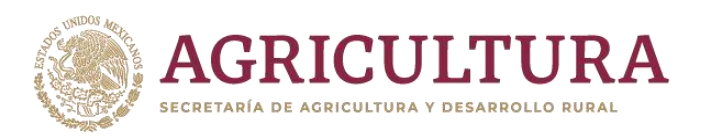

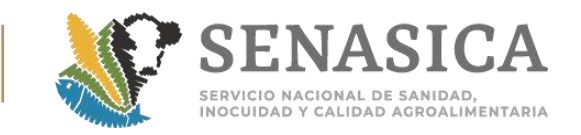

- 3. Verificar que los requisitos para su importación sean cumplidos totalmente on la fase del procedimiento que correspondan.
- 4. Para la revisión del stiquetado de los vegetales, productos y subproductos de importación los datos que deberán verificarse son: nombre del producto, contenido (en peso neto o número de piezas), país de origen, nombre de la empresa exportadora.
- 5. Antes de iniciar el proceso de inspección de mercancins de origen vegetal, se debs de realizar la supervisión diaria de limpieza y de material en el PIIMSV según Anexo 14.
- 6. Antes de iniciar la atención de trámites debení prever la coordinación con otras dependencias con las que se cuente bases de colaboración o convenios como: Aduata, PROPEPA, COFEPRIS, SEDENA, SEMAR, CAAAREM, SCT, ASA-DGAC, Aeropuertos. Estas documentos se encontraran en el link: ang//www.annuica.gob.mx/hd=3779.
- 7. Tratándose de productos de dificil identificación ver Anexo I: Mercancias, presentación y orígenes más comunes, que pueden representar un riesgo de introducción de mercancías prohibidas por su presentación física, y que son revisadas por personal de la SAGARPA, deberá notificar a la SEMAR, SEDENA, Aduana y PF antes de acudir a realizar alguna inspección física de las mercancias a fin de coordinar que se tomaron todas las medidas de reguridad que la mercancía no tiene presencia de mercancías prohibidas, para continuar con el trámite. Esto deberá coordinario el Oficial a cargo del trámite con el Jefe de Turno, Jefe de OISA o Responsable de Tumo o de OISA a cargo en ese momento, la cual podrá ser por correo electrónico. Esta acción la podrá coordinar con alguna de las autoridades mencionadas que se encuentren en el punto de ingreso, de no estar ninguna continuar el trámite de forma normal.
- 8. Toda mercancia que se pretenda importar deberá cumplir con las regulaciones en el primer punto de ingreso al país (con las excepciones conespondientes autorizadas), aun tratándose del régimen de transito interno aduanal. Tratandose de Tránsito Internacional deberá contar con la autorización de la Dirección General normativa correspondiente y, en su caso, levantar el Acta de Cuarentena-Custodia en el punto de ingreso o entrada, para su notificación y verificación en el punto de salida del territorio nacional.
- Todas las memancias inspeccionadas y certificadas por personal oficial asignado a los Puatos de Inspección Internacional en Materia de Sanidad Vegetal y a los Puntes de Inspección y Verificación Zoosanitarios para Importación bajo la jurisdicción de la OISA, a su cargo, a debería ingresar por la Adrama en la que solicitaron el Certificado de Importación Para efectos de lo unterior, deberán coordinarse de manera local can las autoridades aduareras, a fin de verificar que les mercancies certificadas no ingresen por otras aduana. En caso de que ac<br>detecte esta situación, debeni matificar de manera inmediata a la Subdirección correspondiente. 10. Para verificar la información señalada en el artículo 89 del Ley Federal de Sanidad Animal para algunos grupos de misicancias de origen pecuario deberá verificar lo indicado en el Anexo 2.

En mercancía para consumo humano de importación o retorno por rechazo de otro país, por evidencia de contaminantes por alertas de países a organismos internacionales o plaga que pudiera afectar la salud humana, se debe notificar inmediatamente a la COFEPRIS a nivel local por correo electrónico, agregando copia de los documentos del expediente que se está utilizando, continuando con el trámite de SENASICA. La notificación a COFEPRIS a nivel central debe complementarse posseriormente con los signientes documentos: Certificado para Importación, pedimento de importación de mercancia cuando se cuente con él y resultados de laboratosio, al correo electrónico: aververyvargas@cofepris.gob.mx a nombre de Aldo Heiadio Verver Vargas, en caso de algún cambio se les hará flegar la información a través de correo electrónico de su subdirección. Agregar además copia a la Subdirección correspondiente de la DGIF: Paertos y Acropuertos con el MA. Raŭl Vilchis Pardo, correo electrónico: dgifraulvp@sensaica.gob.mx; y la MC. Rosalinda Flores Camacho, correo electrónico: dgifrossimda@serasica.gob.mx

4

**AIDHG/RB** 

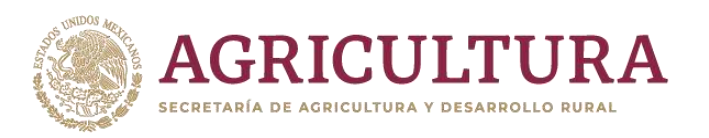

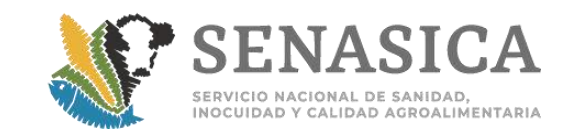

**SALUD** C COFEPRIS COMISI ∸

**Puntos de contacto de COFEPRIS para la Notificación de Retornos y Rechazos**

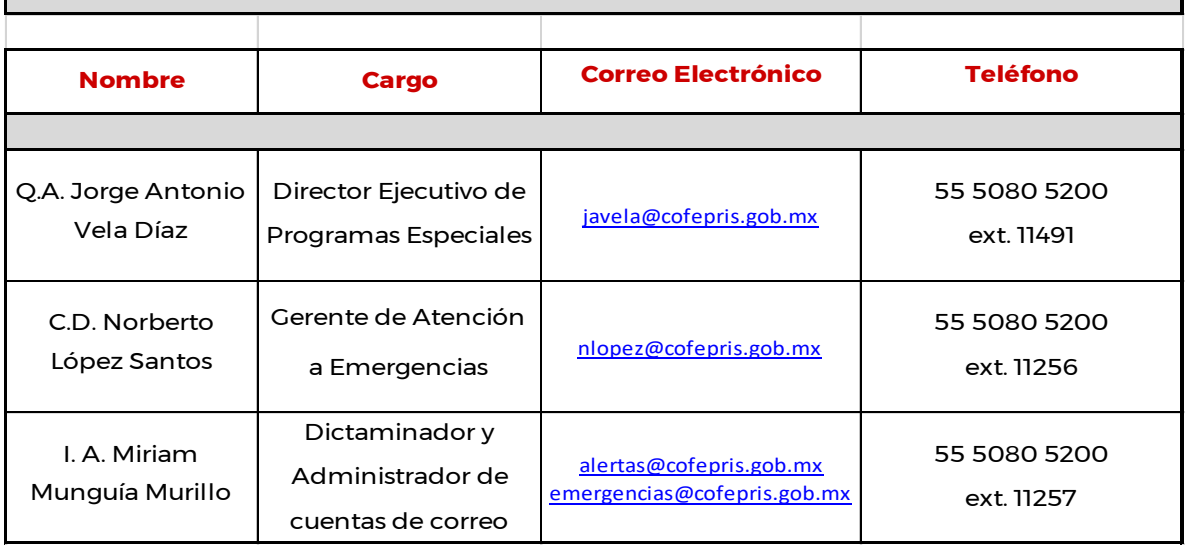

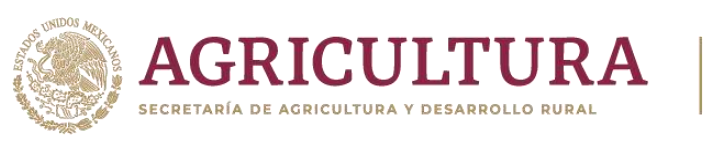

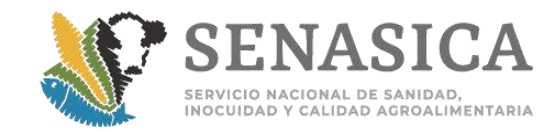

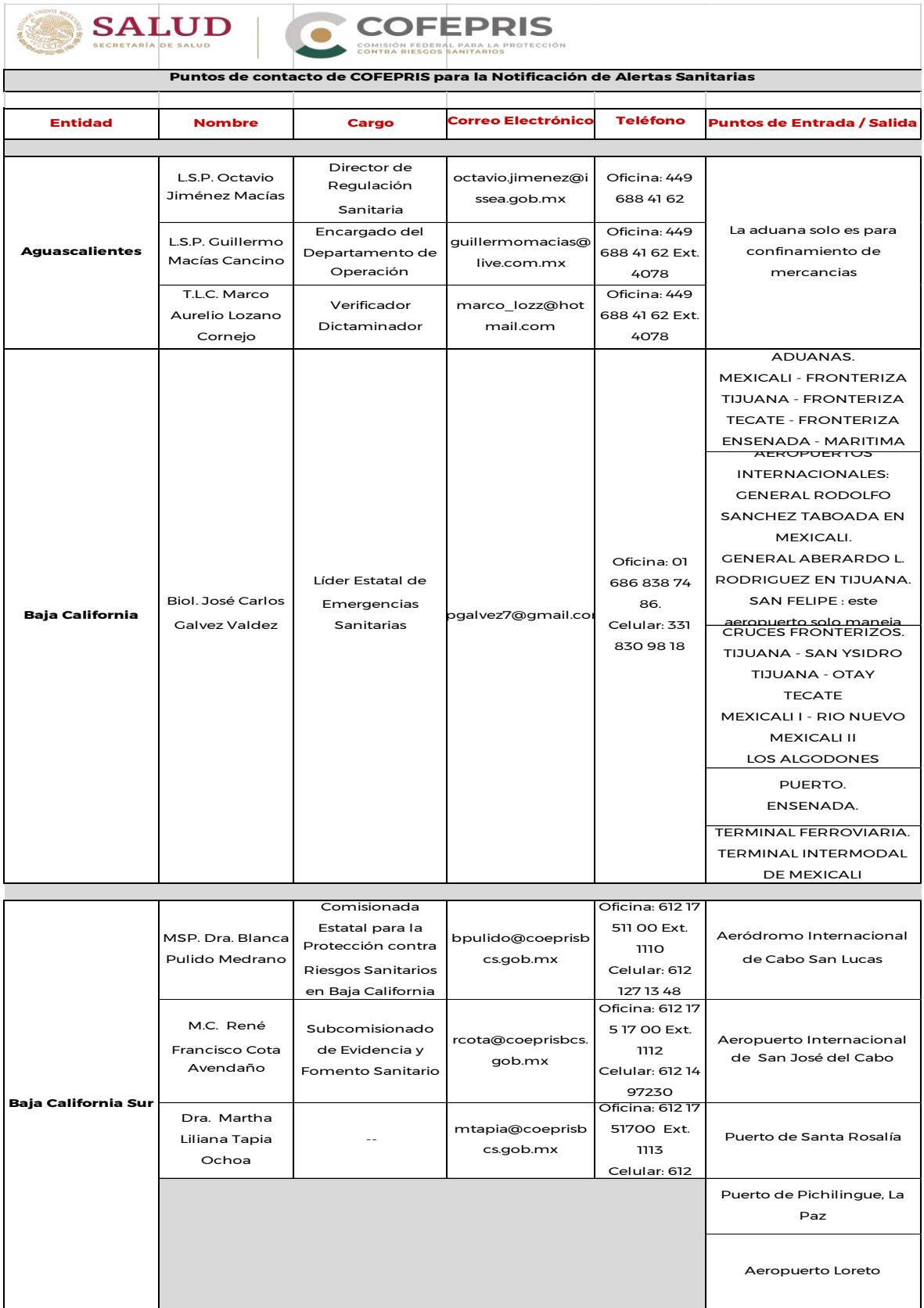

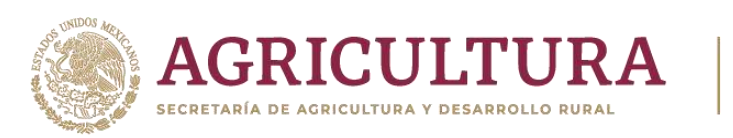

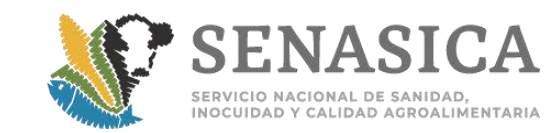

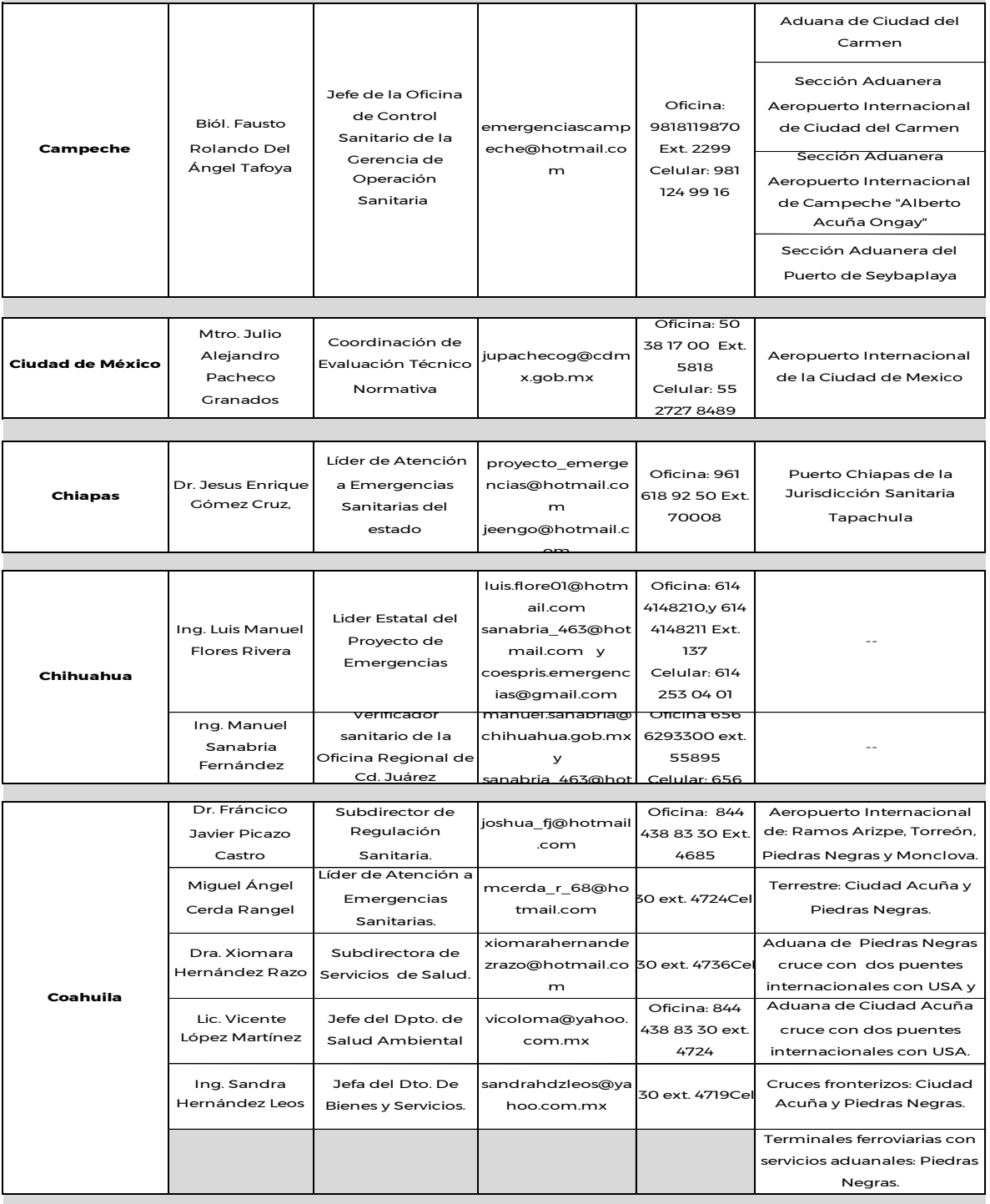

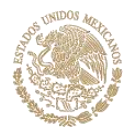

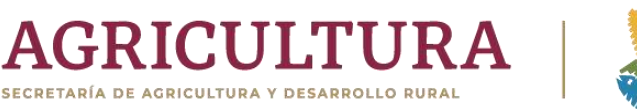

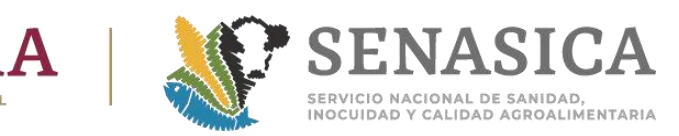

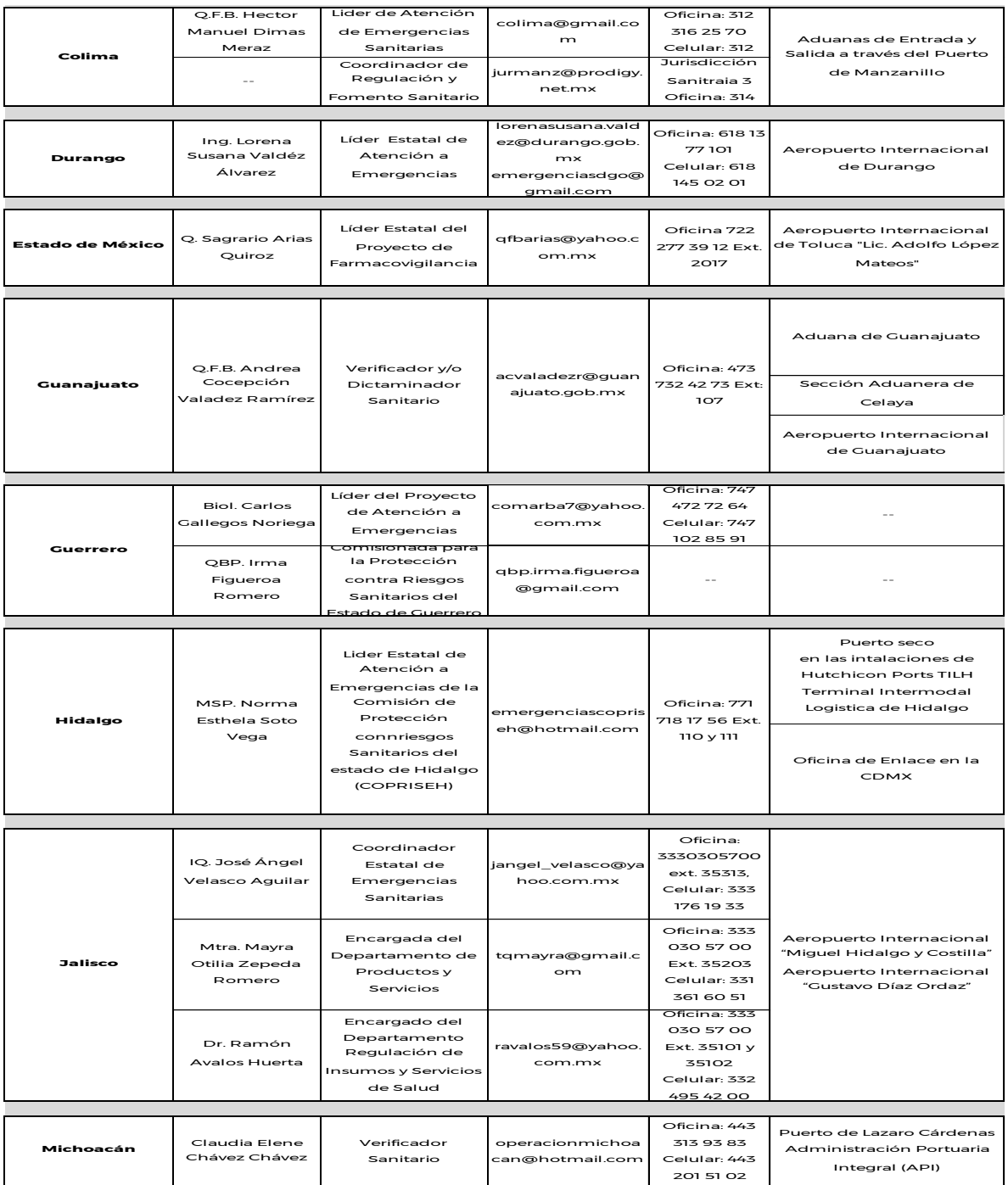

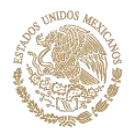

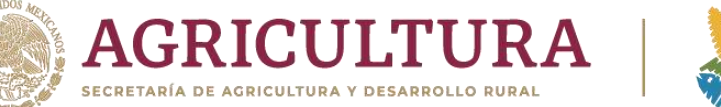

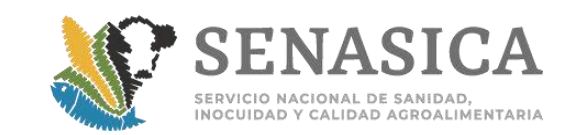

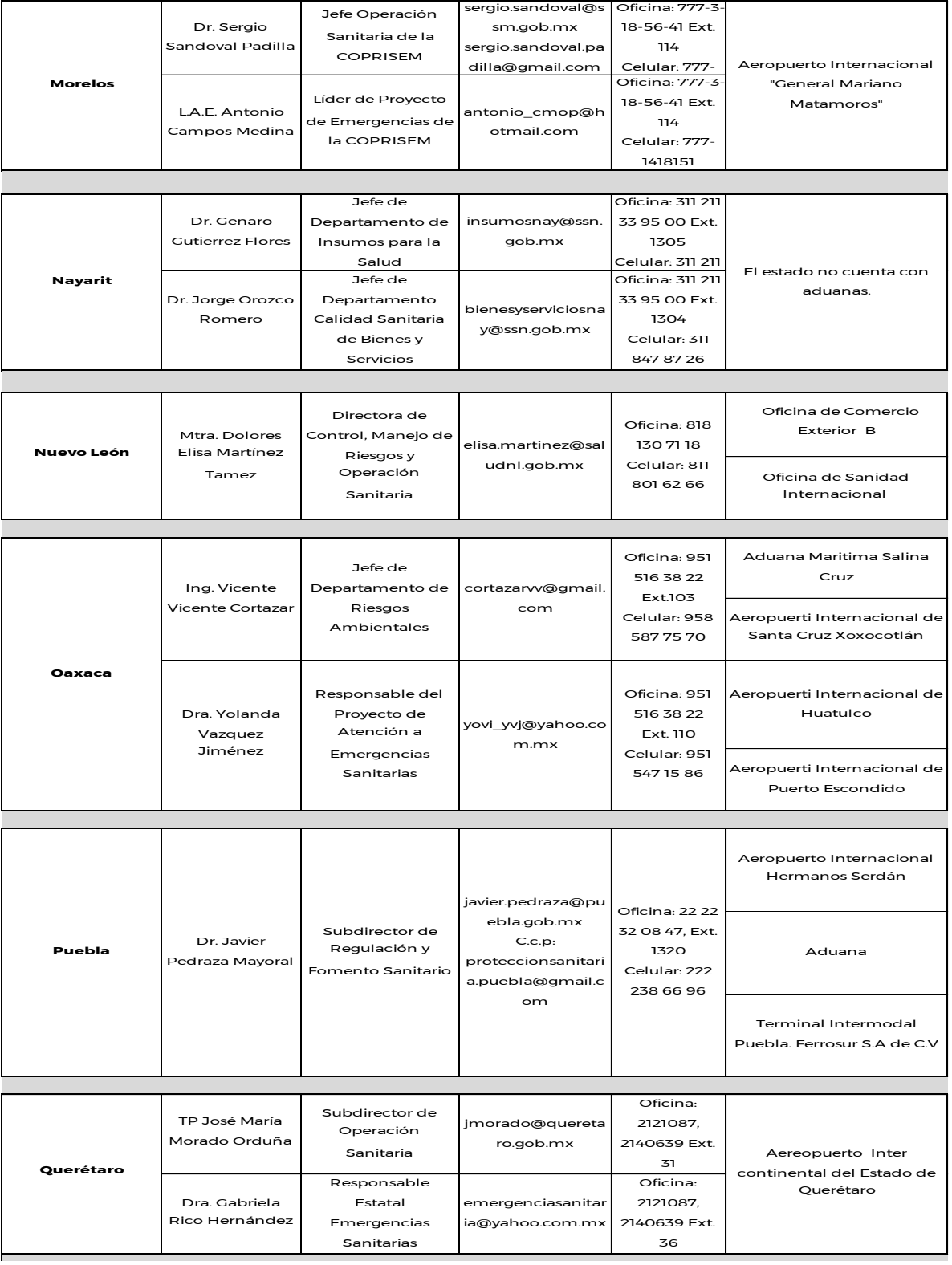

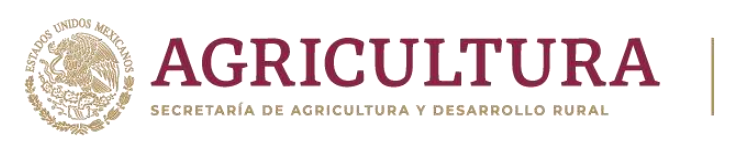

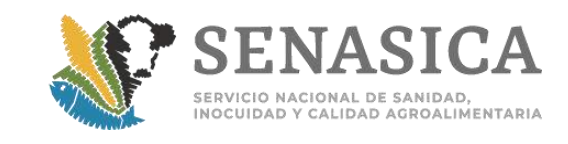

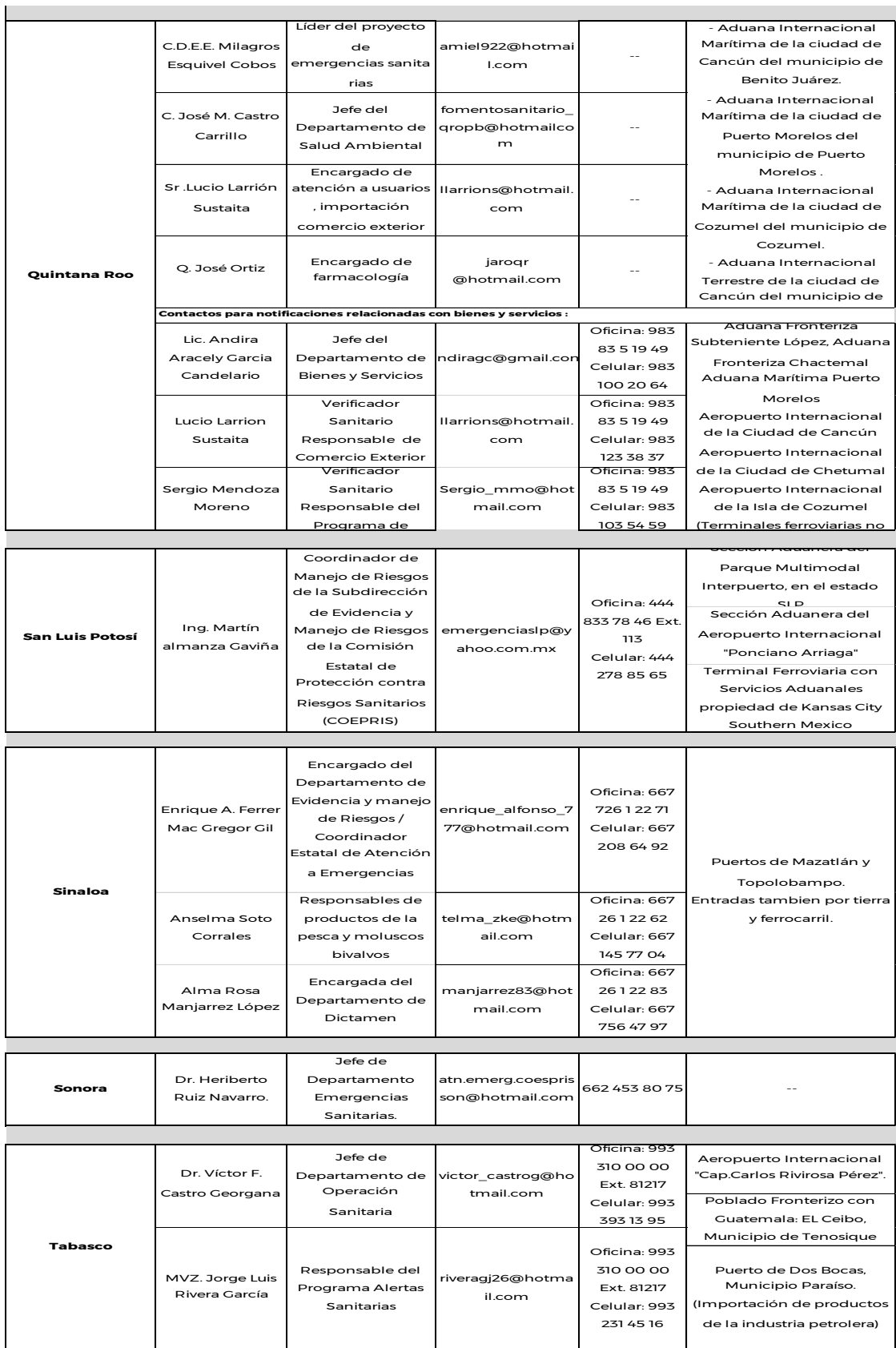

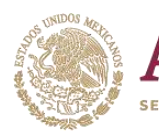

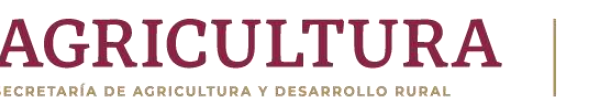

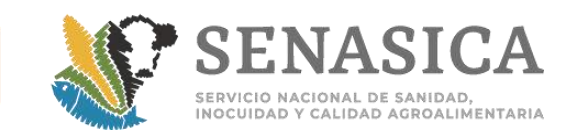

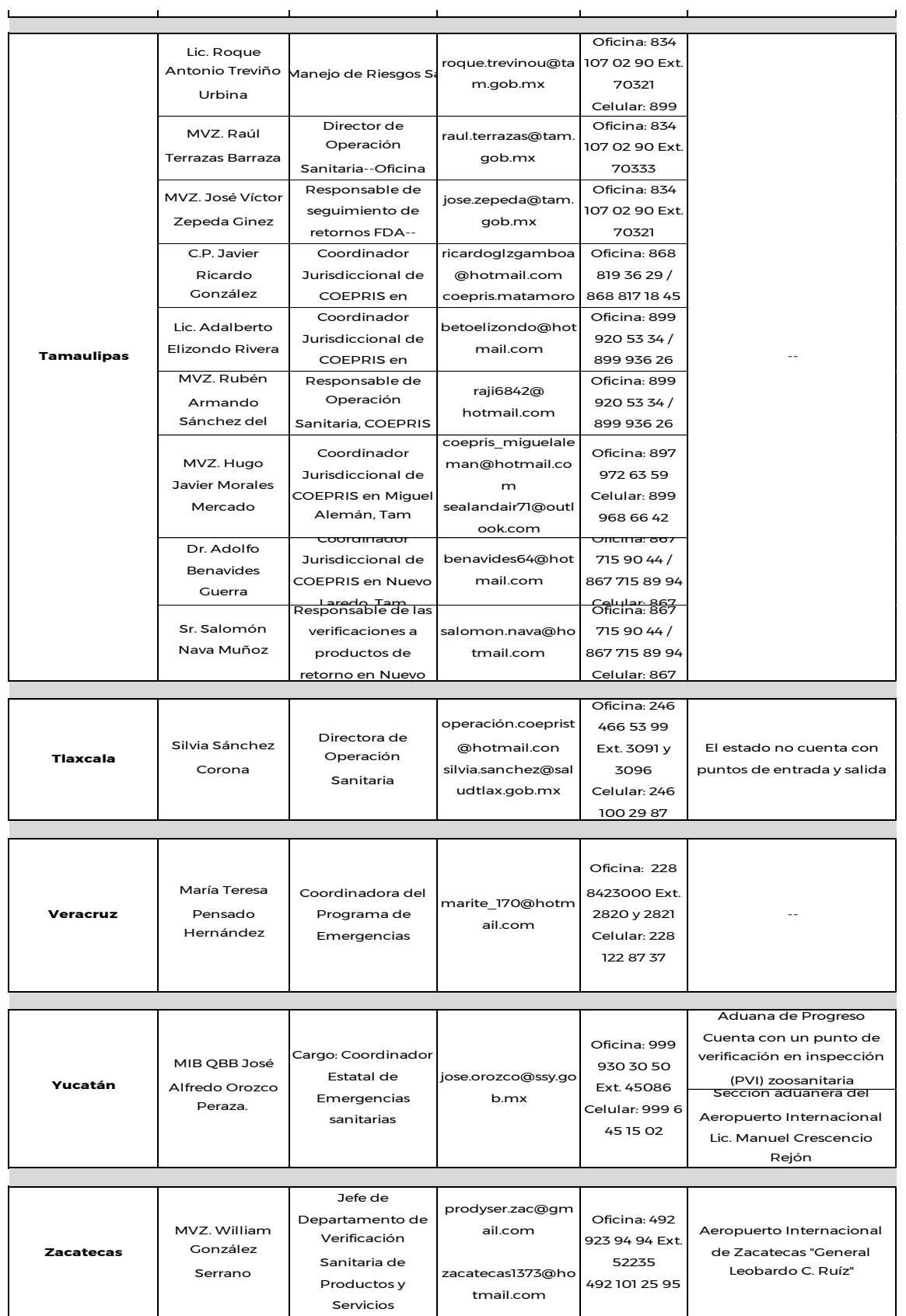

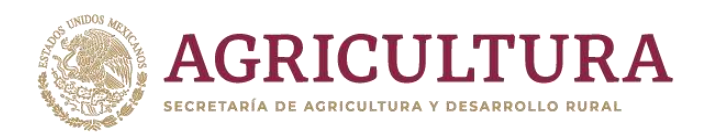

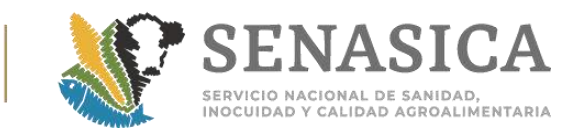

# Anexo 66. Oficio B00.02.03.01.01.0188/2018

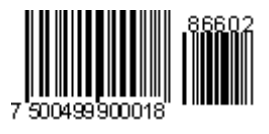

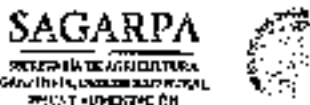

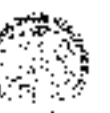

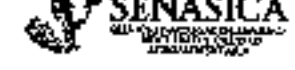

DIRECCIÓN GENERAL DE SALCO ANIMAL Dirección de Importaciones y Exportaciones

Nº de Oficio 800.02.03.01,01.01R8/2018

DR. RUBÉN GAONA LÓPEZ DIRECTOR DE INSPECCIÓN EN PUERTOS. AEROPUERTOS Y FRONTERAS PRESENTE

**MICA SAREABLE** Ciudad de México,  $\overline{a}$ 受害 oficina de control

Hago referencia a su oficio B00.03.01.01.426/2017, que abordo la homologación da criacios para el ingresa o rechazo de ganado ovino, caprino, bovino y equino originario y procedente de los listados Unidos de América con presencia de garrapata, con la unención de que el personal oficial a su cargo tenga clandad sobre el proceder en catos casos

Schre el particular le comunico que los oficiales determinarán que un mimal se encuentra "francamente infectado" cuando a la inspección, ou movimiento o co estátivo, observen garraparas en más de un estadio de la fase parasita (larva, ninfa o adulto) e incluso, cosmoo se desecte en centidades que no dejen duda de que el suimal se encuentra invadido por dicho agente.

Pur sera parte, en quanto a la condición de los múrtales destinados a secrificio inmediato respecto o la presencia de ectoparásitos, se ha determinado reestructurar los requisitos aplicables, estableciendo, en el caso de las combinaciones 098-10-429-LSA-USA "ovinos y caprinos para sucrificto" y 012-10-427-USA-GSA "equinos para sacrificio" la siguieme:

'El OSAAP verificard que los animales se encuentron libros de ectopal ásiun. En caso contrario procederă al rechaza de aguellos que se encuentren infestador"

Bit et aaso de la combinación 698-10-429-11SA-USA "pronos programos para sacrificia" se mudifico el requisito 16), climinando el 17);

"En caso de que la rertificación indígua que se aplicó trataniento, deberó verificar fecha y producto, cui como que se hava aplicado cuando menos 72 l<del>onas <u>40 días</u> antes de prosentar los</del> adimates a inspectibility  $\mathbb{R}_{\geq 0}$ 

<del>"Ei</del> importation padri <del>opter por</del> la aplicación de tratmatente y cuatentena al embargue en las instalar<del>tortes acharizados par</del> el USDA y <del>presentará los anim</del>ales a tr<del>epurción 13 haceo des</del>pués de aplicade el tratamiento y <del>con un mero CZ</del>II donde se señeix <u>la forha</u> de aplicación y el <del>waheto ut</del>ilipado <del>".</del>

film and a company of the company of the company of the company of the company of the company of the company of the company of the company of the company of the company of the company of the company of the company of the c

 $[80241]$   $\left[\frac{1}{2}\right]$   $\left[\frac{1}{2}\right]$   $\left[\frac{1}{2}\right]$ 

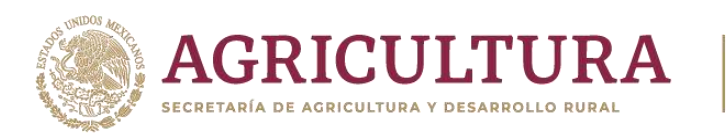

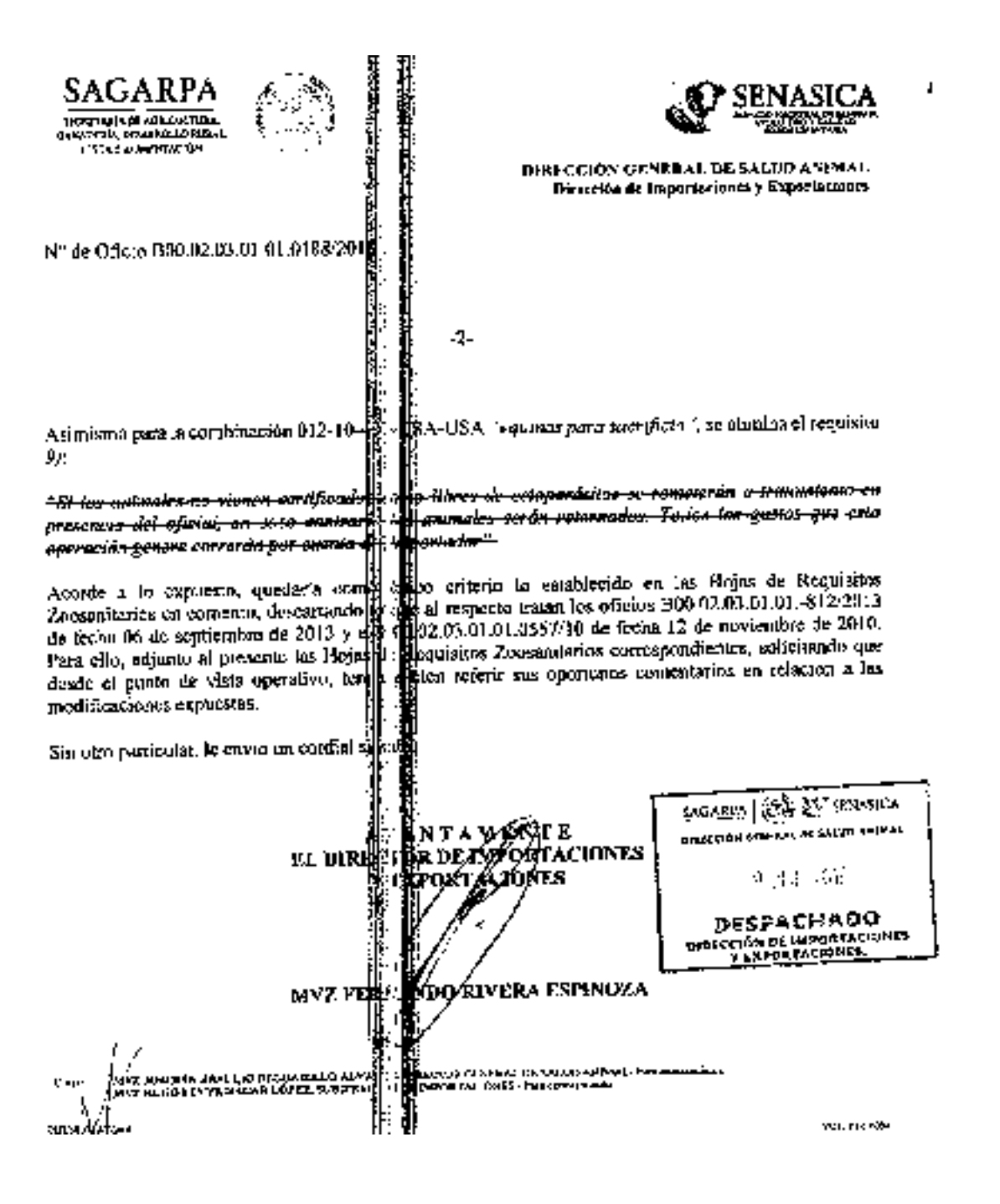

SERVICIO NACIONAL DE SANIDAD,

INOCUIDAD Y CALIDAD AGROALIMENTARIA

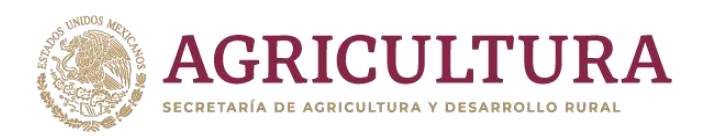

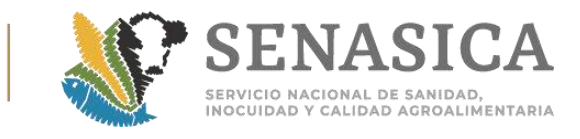

# Anexo 67. Muestreo Bajo Criterios Establecidos en la NOM-030

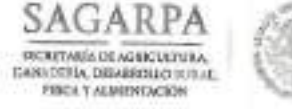

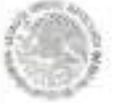

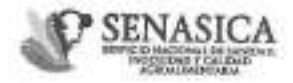

DIRECCIÓN GENERAL DE INSPECCIÓN FITOZOOSANITARIA Dirección de Inspección en Puertos, Aeropuertos y Fronteras Subdirección de Inspección en Paertos y Acropuertos

 $/2018$ 

NOTA INFORMATIVA DIPAF No.

 $387$ 

Ciudad de México, a 15 NBV 2018

AL PERSONAL DE LAS OFICINAS DE **INSPECCIÓN DE SANIDAD AGROPECUARIA** 

En referencia a las importaciones de grasa y/o recortes de grasa, al respecto, les comunico que una vez realizada la consulta a la Dirección General de Salud Animal (DGSA) y debido a que el artículo 4 del "ACUERDO por el que se establecen los críterios para determinar los límites máximos de residuos tóxicos y contaminantes, de funcionamiento de métodos analíticos, el Programa Nacional de Control y Monitoreo de Residuos Tóxicos en los bienes de origen animal, recursos acuícolas y pesqueros, y Programa de Monitoreo de Residuos Tóxicos en animales, así como el módulo de consulta, los cuales se encuentran regulados por la Secretaría de Agricultura, Ganadería, Desarrollo Rural, Pesca y Alimentación", señala que "... (sic)... Los animales, bienes de origen animal, los recursos acuicolas y pesqueros de importación se sujetarán a los límites máximos permisibles de residuos tóxicos y contaminantes, que la Secretaría establezca con base en el presente Acuerdo, así como en lav demás disposiciones legales aplicables en la materia", el muestreo deberá hacerse extensivo para grasa y/o recortes de grasa de ave y porcino, bajo los criterios establecidos en la NOM-030-ZOO-1995 remitiendo la muestra conforme la siguiente tabla:

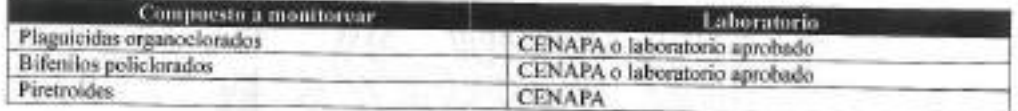

Luego entonces, la Dirección de Programas de Inspección Fitozoosanitaria contunica que en la Ventanilla Digital Mexicana de Comercio Exterior (VDMCE), estos compuestos han sido espíados, por lo tanto, deberán apegarse al aleatorio que arroje el sistema de forma inmediata.

Lo anterior, para su conocimiento y atención procedente.

**ATENTAMENTE** EL DIRECTOR DE INSPECCIÓN EN PUERTORGARA (CO. 25 SENASICA **AEROPUERTOS Y FRONTERAS** DISECCIÓN GINERAL DE 15 NOV 2018 **DESPACHADO** DR. RUBEN GAONA LÓPEZ DIRECCIÓN DE INSPECCIÓN EN PUERTOS Fel. DOIT ot papke **WAL SERVA** 

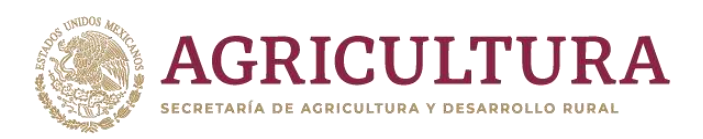

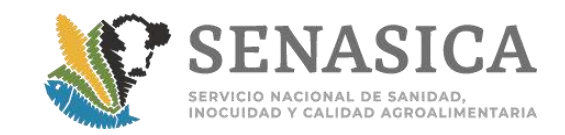

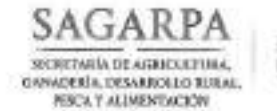

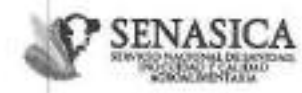

Ciudad de México, a 1-8 SEP 2019

Dirección General de Inspección Fitozoosanitaria Dirección de Programas de Inspección Fitozoosanitaria Subdirección de Regulación de la Inspección Fitozoosanitaria

Oficio No. 800.03.02.02. 087/2018

Dr. Rubén Gaona López Director de Inspección en Puertos, Aeropuertos y Fronteras PRESENTE

En referencia a la Atenta Nota 55/2018 de fecha 30 de Agosto del 2018, mediante la cual el MVZ. Raúl Vilchis Pardo, Subdirector de Inspección en Puertos y Aeropuertos, adscrito a la Dirección de área a su digno cargo, solicita de nuestro a poyo a fin de que se le indique si para el monitoreo de clenbuterol en carne de la especie bovina, se deberá considerar el mismo criterio que el mencionado por el MVZ Igor Romero Sosa, Direcctor de la Comisión México-Estados Unidos para la prevención de la flebre aftosa y otras enfermedades exóticas de los animales (CPA), através de su oficio No. 800.02.07.05.0981/2018 de fecha 23 de agosto de 2018, para el análisis del clenbuterol en los depojos (ojo, riñón e hígado) de importación.

Sobre el particular, anexo al presente le hago llegar copia de la respuesta a la consulta realizada, para su conocimiento y las acciones que estime pertinente;

Aprovecho la ocasión para enviarle mis cordiales saludos.

Atentamente

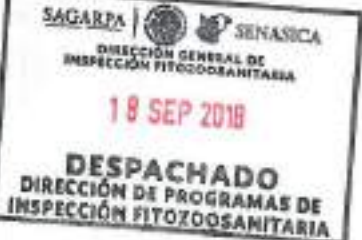

**MVZ. Ivonne Navarro Avila** Directora de Programas de Inspección Fitozoosanitaria

Vis. God 101 / Was

Cona.

UL ARWANDO CÉMA LÓPEZ AMAGOR, DIRECTOR GENERAL DE HISPECCIÓN REGOLOSANTARIA, Fara conocimiento, gestion, SESSIGNAIX est. mx NVZ. MANCBED JAINE SANDOVAL DIRECTOR DE ESTABLECONSIVIDOS DE TIPO INSPECCION FISIENAL. Fara consciententa. Frankrisco, Mikro e Maleoniol caugado reix

MAY, OPELA PLORES HOWAANDEZ, DIRECTORA DE SERVICIÓS Y CONTPICACIÓN PECUARIA. Para conceptorato, géda forestranos houseum NVE FERNARDO BIVERA ESPIROSA, DRECTOR OS INFORTACIONES FERRORTACIONES, Pero canada para dela formadalidad nos a<br>ING. GLORIA MORGADO HERNÁNDEZ, SUBDECCTORA DE ANAUSS DE PROGRAMA DE INSPECIÓN PITOZOOSANTARIA, PER CRIBCIPIERE 6314 Frontado Prenasios dob. Ins.

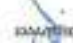

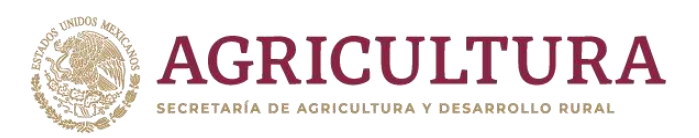

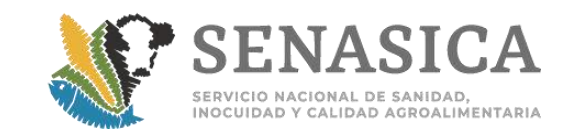

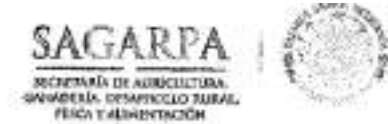

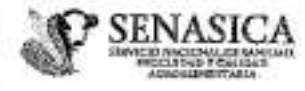

DIRECCIÓN GENERAL DE SALUD ANIMAL Comisión México - Estados Unidos para la Prevención de la Fiebre Affosa y otras Enformedades Exóticas de los Animales

Nº de Oficio B00.02.07.05.1097/2018

 $V_{OL} - \theta P_1 F - 16 + 2018$ 

Ciudad de México, 19 0 SEP 201311

# MVZ IVONNE NAVARRO ÁVILA

â

DIRECTORA DE PROGRAMAS DE INSPECCIÓN FITOZOOSANITARIA **PRESENTE** 

En seguimiento a su similar B00.03.02.02.-084/2018 y en alcance al oficio B00.02.07.05.0981/2018, le comento que el criterio considerado para el análisis de clenbuterol que se refirió para los despojos (ojo, riñón e hígado), es el mismo que deberá aplicarse en la carne de la especie bovina de importación. ×.

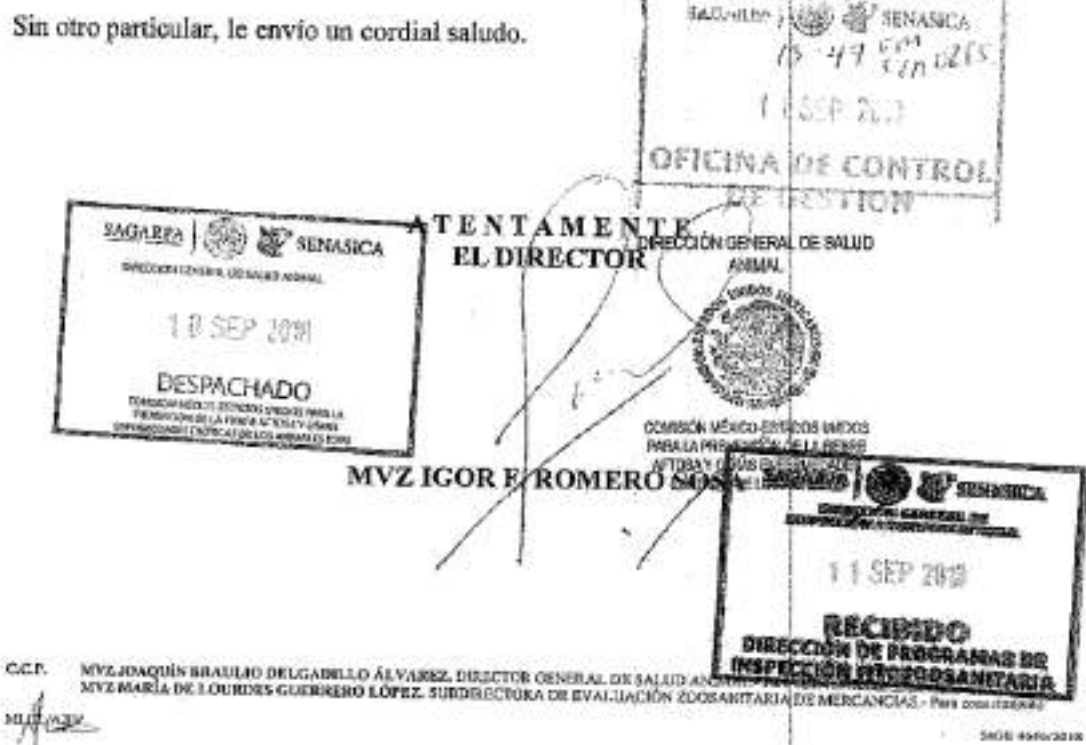

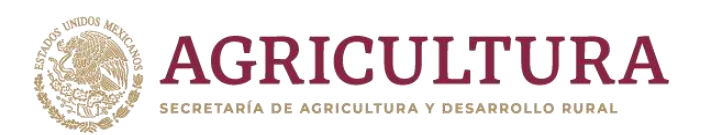

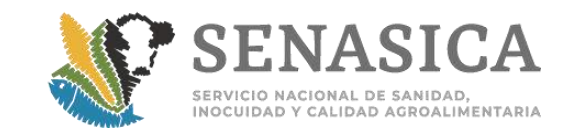

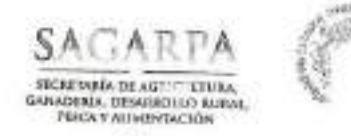

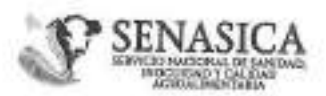

Dirección General de Inspección Filosoprade de Dirección de Programas de Inspección Fiterrecumitada Subdirección de Regulación de la Intercción Fitocoosanitoria

N° de Oficio BO0.03.02.02.-

084 /2018

Ciudad de México, a

ASSEP 30g

MVZ Igor F. Romero Sosa Director de la Comisión México - Estados Unidos para la Prevención de la Fiebre Aftosa y otras Enfermedades Exóticas de los Animales Presente

Hago referencia a la atenta Nota No. 55/2018 de fecha 30 de agosto del año en curso, signada por el MVZ Raúl Vilchis Pardo, Subdirector de Inspección en Puertos y Aeropuertos, mediante el cual solicita se indique si está considerado el mismo criterio para la carne de la especie bovina para el análisis de clenbuterol; toda vez que la respuesta del oficio No. B00.03.02.02.082/2018 va enfocada a despojos (ojo, riñón e higado).

Sobre el particular, solicito de su valioso apoyo a fin de solventar dicha consulta.

Sin otro particular, aprovecho la ocasión para enviarle un cordial saludo.

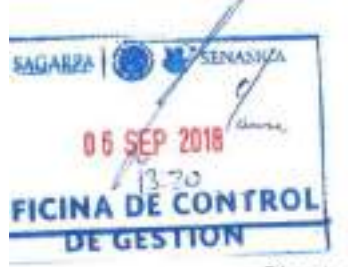

Atentamente.

AVVZ Ivonne Navarro Avila

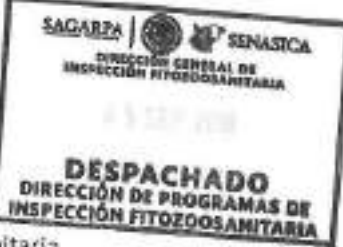

Directora de Programas de Inspección Fitozoosanitaria

UC ARMINGO CÍSAR LÓPET AMAGOR. DIRECTOR GENERA, DE POPECOCA PITODOLENERA. Fan UNICÁREARA OL DE ÉDILIAREA DOLCE<br>DE MURÍN GAONA LÓPES, DIRECTOR DE RAPEDDÓN EN FATRICS, ARROFLIETOR Y FRONTERIA, PAR CUNXERIESS, QUEDARAN BIORUR  $EAB$ **IDAK/BUSC/Air** 

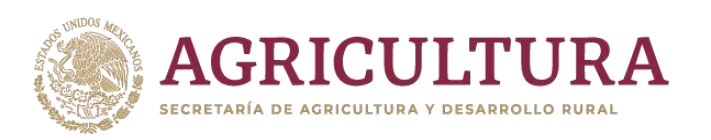

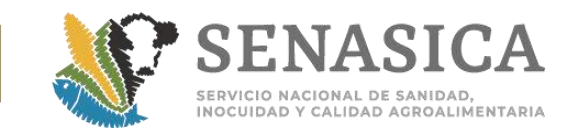

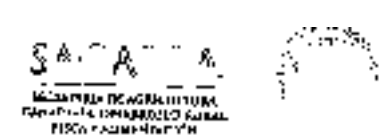

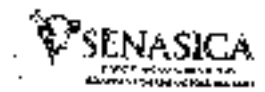

j.

INNECCIÓN GENERAL DE ENSPECCIÓN E TOXOOSANITARIA Direction de Ingelecties en Partins, Antoniotages Emanuel

Alenin Nata No. 55 /2018

÷.

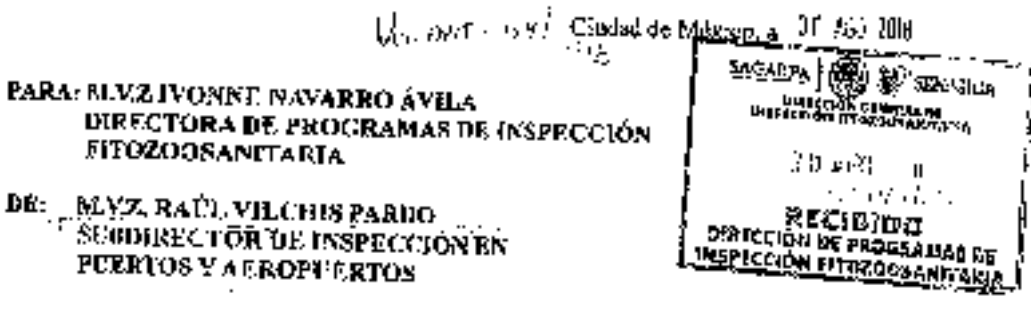

ASUNTO: Solicitad de nolaración para el diagnóstico de cienterecol en productos númicas y despojos (030. ruton e bigano) de la capecie bovina.

Hngo referencia a su oficio No. B00.03.02.02 082/2014 de febra 24 de agosto del año en curse, mediante al cual nos comite la respuesta por parte de la Comision México-Cetados Unidos para la Presención de la Fienre Album y Ofra Enfermadades Factaicas de los Attimates (CPA), con relación al enálisis de electrolomi.

Subre el particular, solucto de se apayo para que nos indígue se se esto considerando el mismo cricero para la tarilo da la especio bovino, tode vaz que la respuesta va enfecada a despojos (ojo, riflou o higada) y valitude Olicin Canadar (23–30) de fucha 12 de mayo del 2008 (adjunto Jara procria referencia), se informo que como parte de la verificación de la Norma Oficial Mexicana NOM-230-ZOO-1995 "Especificaciones y procedisachias para la restitución de carne, mades visceras y despojos de importación en protos de versileación consumaria" se ittelului schnn enmittesta a monitoriost en de especie bourna el ciembuterol

Sin más dor el charcenta, ración un atridistintado

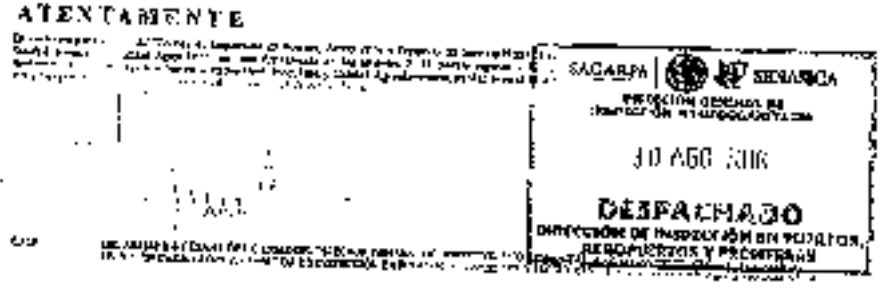

**AVPSVILDEDEL**  $\cdots$ 

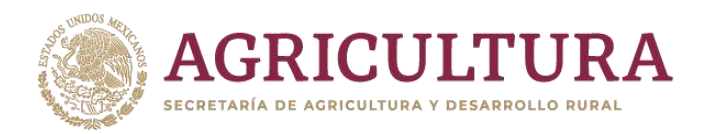

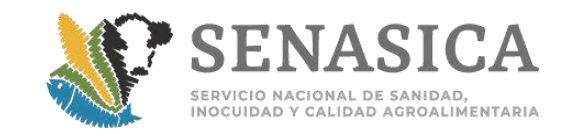

## Anexo 68. Envío de Reportes Mensuales UCON.

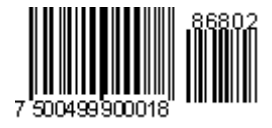

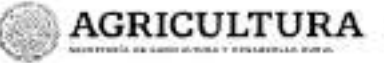

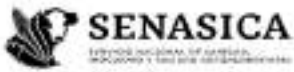

Dirección General de Inspección Fitezoosanitaria Dirección de Programas de Inspección **Pitozoosanitaria** 

Atenta Nota No. 034-2019

Ciudad de México, a 04 de octubre de 2019

PARA: MVZ JORGE PAREDES PÉREZ DIRECTOR DE ESTABLECIMIENTOS TIPO INSPECCIÓN FEDERAL

#### **MVZ IVONNE NAVARRO ÁVILA** DE: DIRECTORA DE PROGRAMAS DE INSPECCIÓN FITOZOOSANITARIA

Asunto: Se remite el formato para reporte mensual "UCON"

Con relación a la atención de los trámites importados bajo el esquema de la Contraseña de calidad zoosanitaria para los usuarios confiables en la importación (UCON) y el envio mensual del reporte de los embarques recibidos en los establecimientos TIF de destino por los Médicos adscritos a este, adjunto al presente la versión final del formato, así como los criterios para su requisitado y envío.

Por lo anterior, se hará llegar vía correo electrónico el formato del reporte mensual para que sea remitido a los médicos responsables de la atención de las cargas en comento.

Sin más por el momento, le envio un cordial saludo.

**Atentamente** 

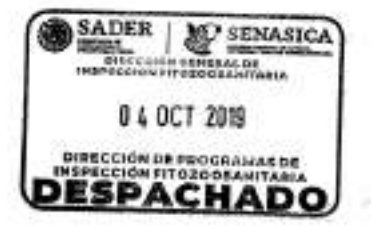

DR. SORDE LUS LEYAR VÄZGUSZ - DIRECTOR CEMERAL DE WSPECOÓN FITOZOCÁNHÓVRA - RAS CENSERIANTA - SEGGÓSBAHAGALASKINS<br>QRIL ANASZA VIEUX RÉPUSZ - GRECTORA GENERAL DE INDOLFRA AGROALIMENTARA, ACLÉCILA Y PERQUERA- PAS GONGOVINISE

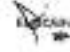

Boslovacé Adelfo Buit Cortines 5010. P-6, Col. Insurgentes Cuiculies, Cayeenas, CP, GA536, CDMX<br>Tel. 15 5905 1000 - Kel. State. dylf (vonne@emesins.gob.rrs - www.gob.rox/pozaulca

**WANTED TO ANNOUNCE OF A STATISTICS** 

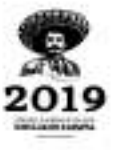

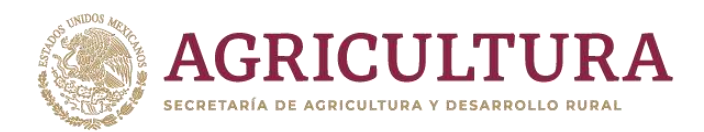

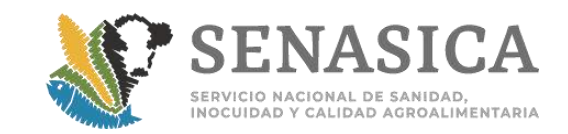

### CRITERIOS PARA EL REQUISITADO Y ENVÍO DEL REPORTE DE LOS EMBARQUES **IMPORTADOS BAJO EL EQUEMA UCON**

#### **GENERALES:**

Con base en el Acuerdo por el que se establece la contraseña de calidad zoosanitaria para los usuarios confiables en la importación de fecha 28 mayo del 2015, y su modificatorio, publicado el 13 de noviembre de 2014, en los que se establece el envío del reporte mensual de verificaciones y actividades vía correo electrónico por el Médico Oficial (MVO), Médico Veterinario Responsable Autorizado en Area de Establecimientos Tipo Inspección Federal (MVRATIF) o Tercero Especialista Autorizado (TEA) responsable de la inspección de los embarques UCON, en el formato establecido y en los cinco primeros días de cada mes, en el que reportará la información mensual inmediata anterior.

El envío del reporte deberá realizarse a los siguientes correos electrónicos:

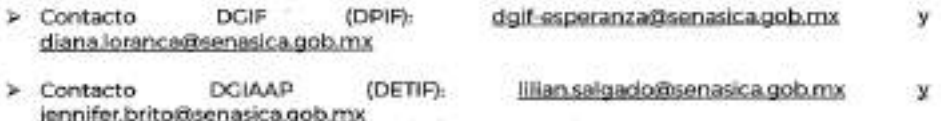

La MVZ Diana Hernández Loranca será la responsable por parte de la DGIF, de dar seguimiento al cumplimiento de este requerimiento, así como de notificar a la DGIAAP en caso de no recibir información por parte del médico responsable de la atención de cargas UCON, para las acciones que se consideren pertinentes.

En el formato, la OISA de punto de ingreso deberá registrar todos los embarques declarados como UCON, independientemente de que el aleatorio arroje que la inspección física se realice en punto de ingreso, mismo que enviará de manera electrónica al médico UCON responsable en el establecimiento TIF destino, junto con el expediente electrónico que ampara la mercancia.

#### **REQUISITADO DEL FORMATO**

A continuación se describen las especificaciones a considerarse para requisitar el formato de reporte, con el fin de lograr que la información este homologada, facilitando el proceso de análisis de la misma.

#### 1. INFORMACIÓN GENERAL:

- Escribir la razón social, número y nombre completo del establecimiento TIF de A. destino de la mercancia
- 8. Escribir el mes a informar
- Escribir el año del mes que se informa C.
- D. Medico Veterinario que realiza informe

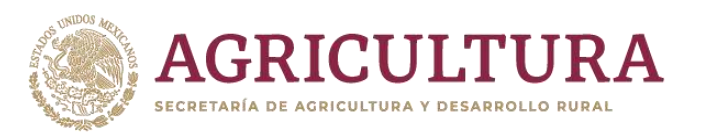

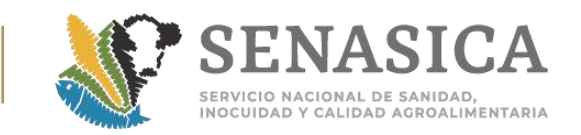

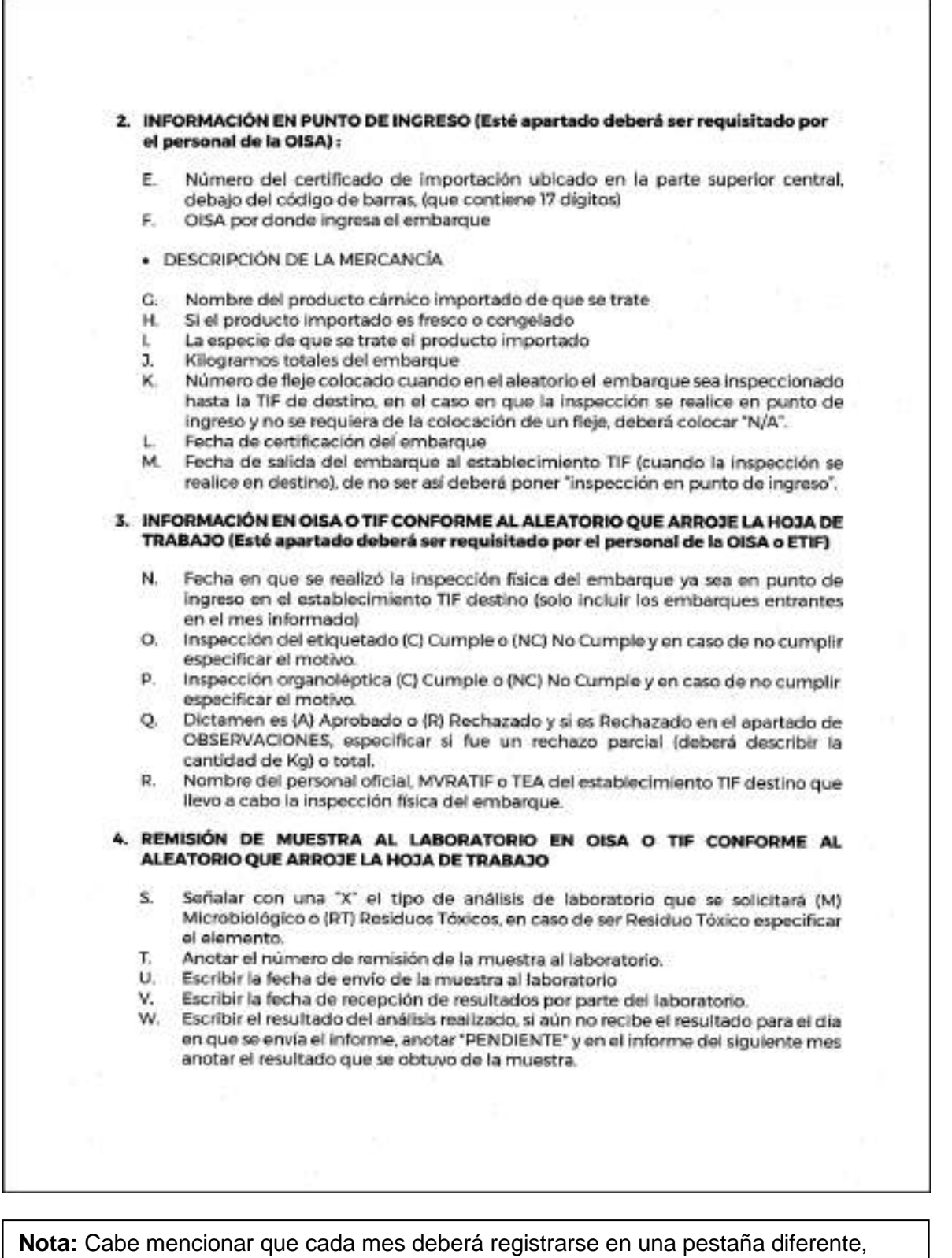

nombrada con el mes que reporta.

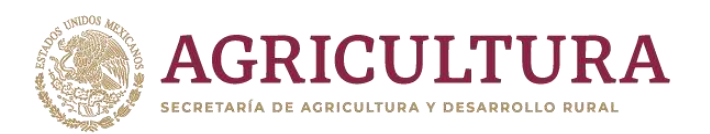

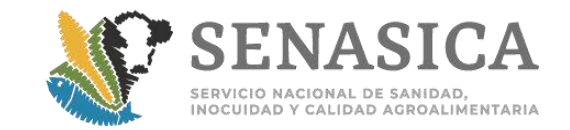

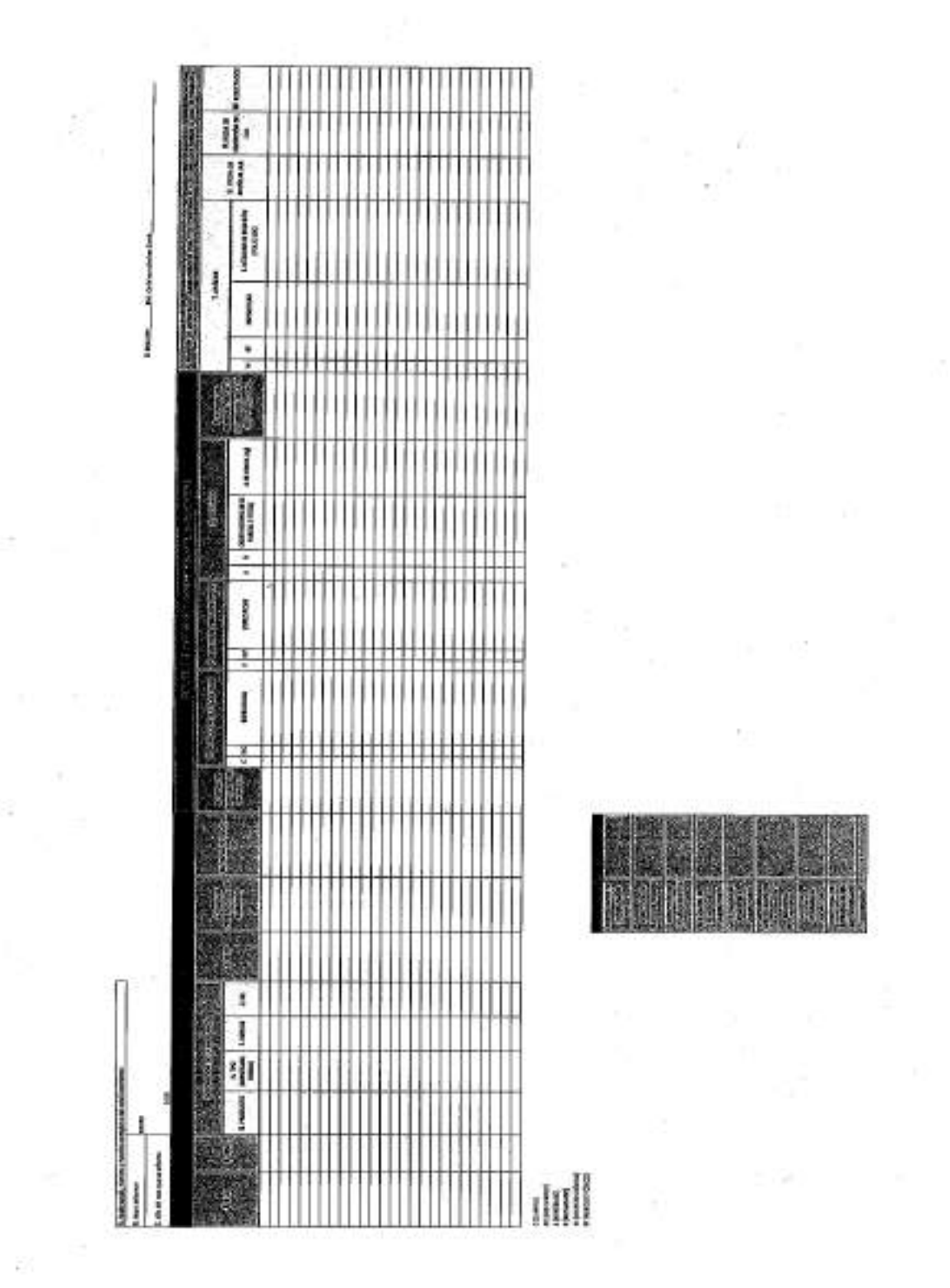

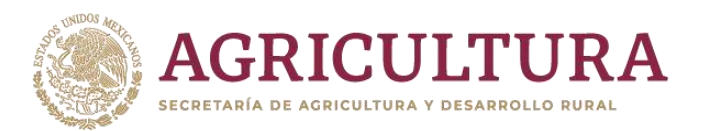

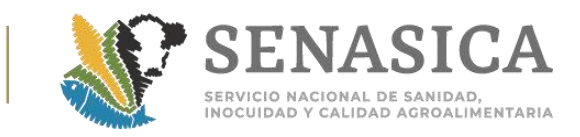

Ť.

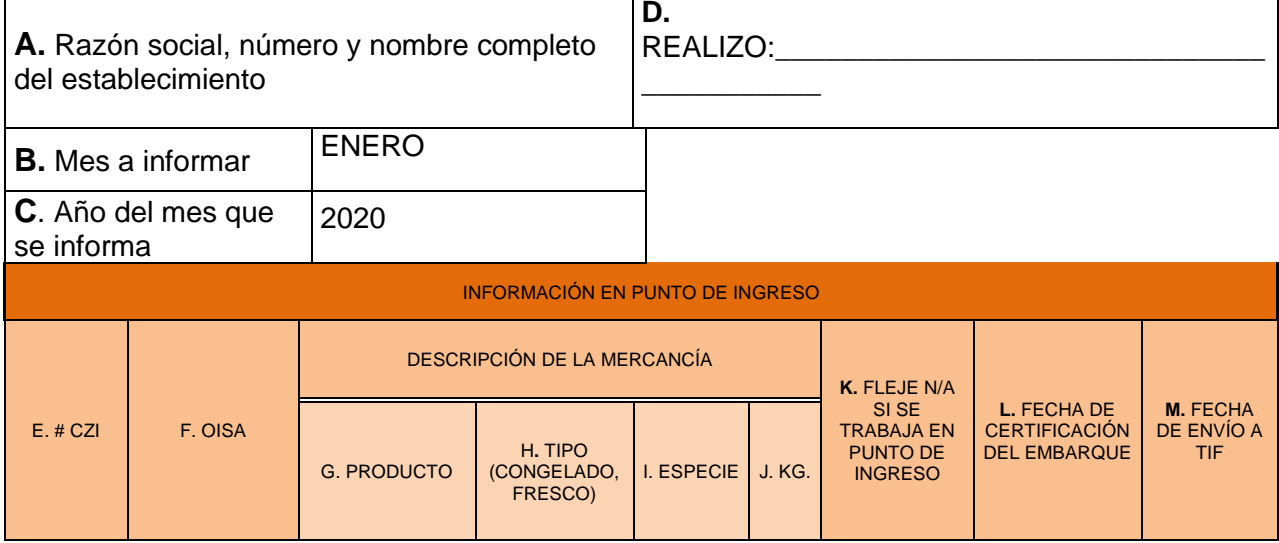

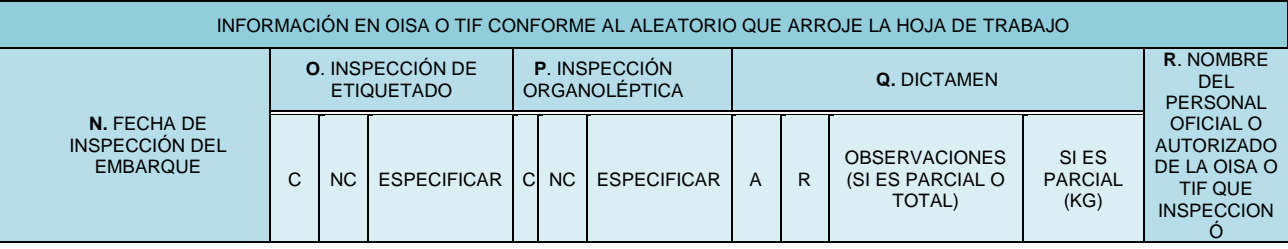

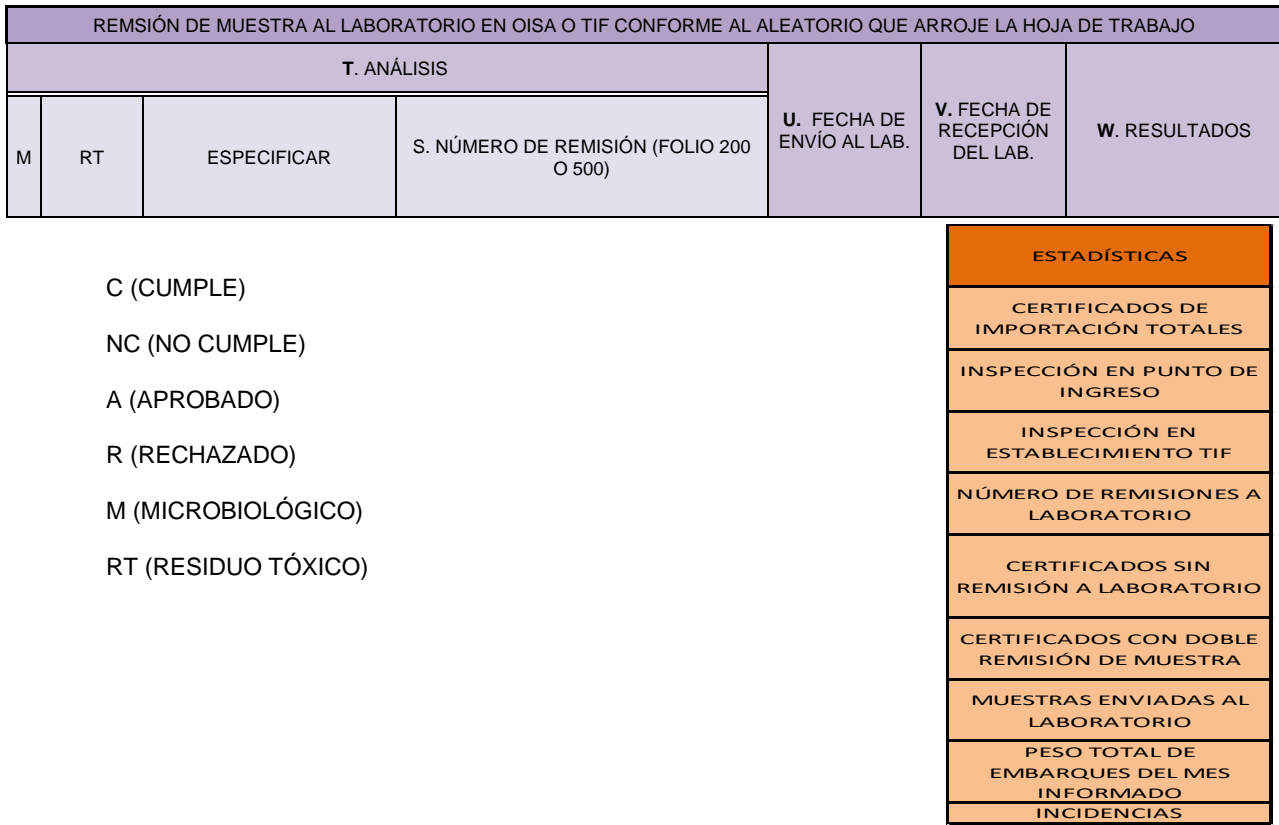

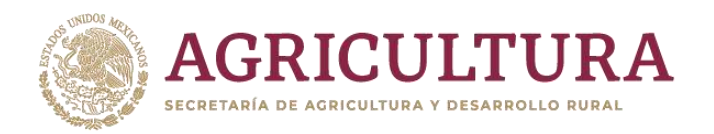

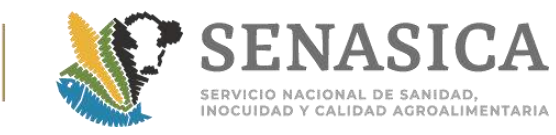

## Anexo 69. Nota Informativa DIPAF 82/2020.

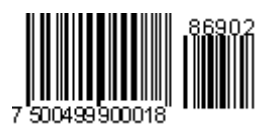

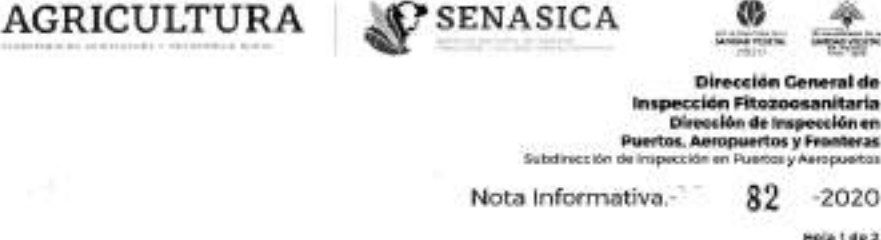

Ciudad de México, a

17 MAR 2020

## AL PERSONAL DE LAS OFICINAS DE INSPECCIÓN DE SANIDAD AGROPECUARIA

Derivado de las modificaciones realizadas a las Hojas de Requisitos Zoosanitarios de Importación (HRZI) de animales vivos en lo referente al cumplimiento de una cuarentena, la Dirección de Importaciones y Exportaciones de la Dirección General de Salud Animal (DGSA), mediante oficio No. B00.02.03.01.01.-0113-2020, de fecha 13 de febrero del 2020, comunica que no debe requerirse documentación relacionada con la autorización de instalaciones, el levantamiento de cuarentenas o la emisión de un Acta de Guardia Custodia y Responsabilidad.

Sin embargo, las combinaciones en las que no se incluye esta actualización como las de equinos y aves de hasta tres dias de nacidos, se continuará con la aplicación y seguimiento de las cuarentenas sic".

Por lo anterior, únicamente remitirán copia de los expediente liberados en aquellos casos en donde en la HRZI indique el cumplimiento a una cuarentena, o bien, su destino sea un establecimiento Tipo Inspección Federal (TIF) a las siquientes direcciones electrónicas:

Baulievard Adalla Rais Cartines 2010, P-6, Cal. Insurgentes Cuiculica, Coynesiae, CP. GaE30, CDMX<br>Tel: 53 5905 1009 - Est. 54729 y 51906 editene.rivera@sessalca.geb.ns: - www.gob.matesnatics 1122

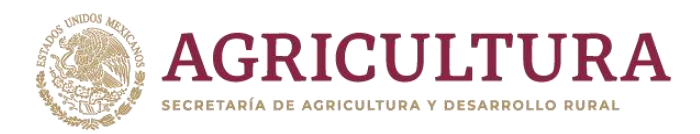

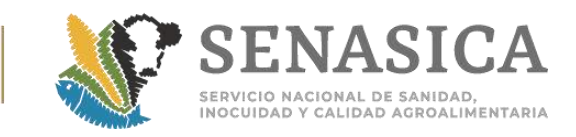

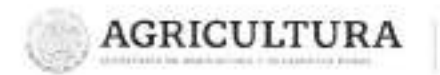

**UV** 

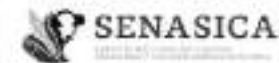

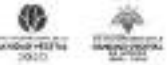

Dirección General de Inspección Fitozoosanitaria Dirección de Inspección en **Puertos, Aeropuertos y Frantoras** Bubdirección de inspección en Puertos y Aeropuertos

82 -2020 Nota Informativa.

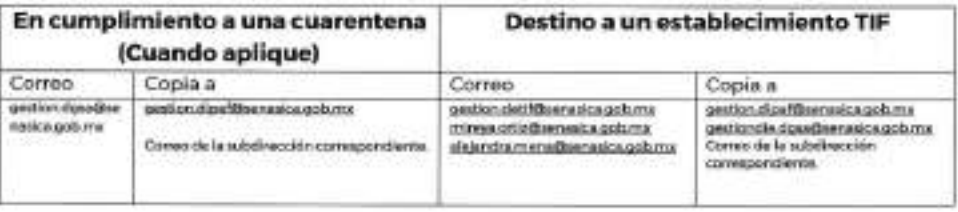

Para el resto de los casos, no es necesario el cumplimiento de la notificación vía electrónica.

Asimismo, les comento que quedan sin efecto las Notas Informativas 242/2018 de fecha 05 de julio del 2018 y la 206/2017 de fecha 10 de julio del 2017.

Sin otro particular, reciban un cordial saludo.

AGRICULTURA | P SENASICA Atentamente El Director de Inspección en Puertos TROSCICAÇIN DEMERAL DE **Aeropuertos y Fronteras** 1 7 MAR 2020 DIRECCIÓN CE INSPRECIÓN NA PUERTOS **FICKY TERA** SPACHADO Dr. Rübén Caona López лередальными оборуда, аналогия центра, ре-напрособы и колосками маке, предваже поделение им.<br>"Максим Израе и продолжение самостов и персонали и методопольному исследом технических распользования (для дос<br>"Главное распольз vice spew

Boslevard Adolfo Rula Cortinus 2010, P-9, Col. Insurgences Calsulise, Cayossán, CP, O4830, CDMX<br>Tel: 85-5905 1000 Ext. 34723 y 51008 editeme.rherre@senatics.gob.nx www.gob.nx/tenerics

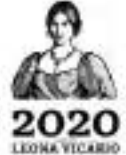

PARTY CONTROLL AND RESIDENCE

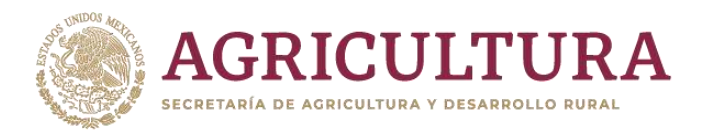

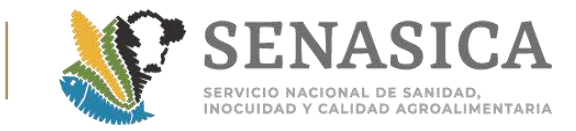

## Anexo 70. Nota Informativa DIPAF No. 412/2018.

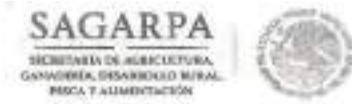

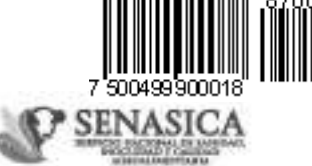

DIRECCIÓN GENERAL DE INSPECCIÓN FITOZOOSANITARIA Dirección de inspección en Puertos, Aeropuertos y Fronteras Subdirección de Inspección en Puertos y Aeropaertes

NOTA INFORMATIVA DIPAF No.

 $41272018$ 

Ciudad de México, a 23 NOV 2018

#### AL PERSONAL DE LAS OFICINAS DE **INSPECCIÓN DE SANIDAD AGROPECUARIA**

En seguimiento a la Nota Informativa DIPAF No. 365/2018 de fecha 24 de octubre del año en curso y con la finalidad de compartirles algunas precisiones, se deberá considerar la siguiente información:

1. Es necesario implementar un registro interno de las muestras enviadas y sus resultados de diagnósticos, en el que se incluyan datos como, nombre del laboratorio, fecha de entrega o envio al laboratorio, fecha de recepción del resultado del diagnóstico, especificar si la muestra se entregó al representante del laboratorio o si fue remitida directamente por el personal de la OISA en la paqueteria, en ese caso especificar el número de guía.

2. Integrar a cada expediente el resultado del laboratorio aprobado u oficial.

- 3. Integrar al expediente el acuse de la recepción de la muestra firmado por el representante asignado por el laboratorio aprobado y en caso de que la muestra se entregue en el servicio de paquetería por parte del personal de la OISA, integrar en el expediente copia de la guía de envio.
- 4. Para el caso de los resultados zoosanitarios emitidos por los laboratorios oficiales y aprobados, deberán apoyarse con el sistema de Concentración de Informes de Resultados (CONIR), mismo que deben utilizar para rastrear los resultados pendientes de entrega, NI321/2018.
- 5. Dentro de los primeros días de cada mes remitir la base de datos (adjunto) de resultados pendientes por recibir, para los resultados zoosanitarios a los correos deifsandra@senasica.gob.mx y adriana.rivera@senasica.gob.mx, para resultados fitosanitarios a los correos victor saldivar@senasien.gob.mx y edgar.soria@senasica.gob.mx.
- 6. Dur seguimiento a los resultados faltantes a nivel local, si es necesario, realizar oficios de conocimiento al laboratorio indicando los pendientes, ya que es responsabilidad de cada OISA dar oportuno seguimiento,

evasii Adolfo Ross Corines No.3110, piso 6, Col. Insurgentes Calcadón, Delegación Coyoacin.<br>Chalad de México Tel. +52 (35) 5905-1001, co: 54729 adriana svenagyemaica gob res

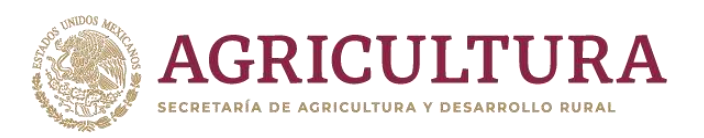

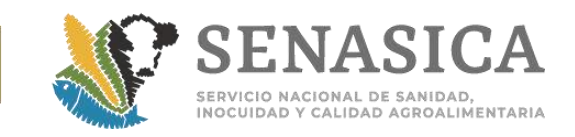

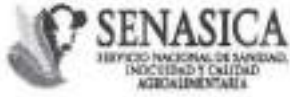

DIRECCIÓN GENERAL DE INSPECCIÓN FITOZOOSANITARIA Dirección de Inspección en Puertos, Aeropuertos y Fronteras

NOTA INFORMATIVA DIPAF No.

GARPA

SECULTARÍA DE AGRECULTURA GANADESÍA, DESABUQUO BURAL PESCA Y ALIMENTACIÓN

 $41272018$ 

Subdirección de Inspección en Puertos y Aeropuertos

Ciudad de México, a 29 NOV 2018

No omito mencionar que quedan abiertas las extensiones del personal de oficinas centrales para atender cualquier duda y/o comentario que ayude en la mejora continua del despacho de estos trámites.

Lo anterior, para su conocimiento y atención procedente.

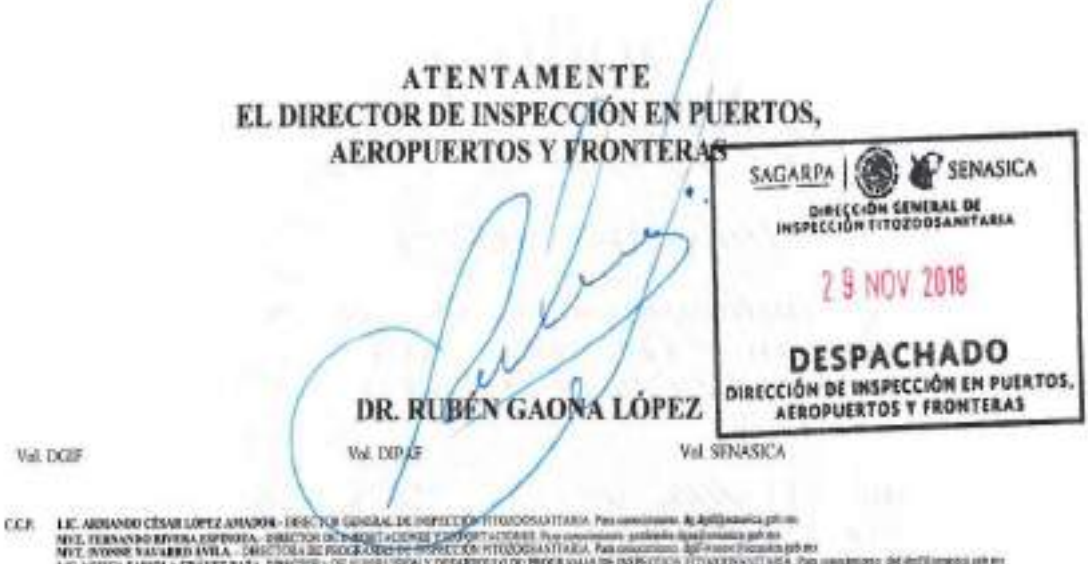

NEL FERNO DE EFERNA ESPECIAL DELCADA DE PAQUI ACONDI CAMBON ACONDI PARAMANEMA ANGEGARE EN COMBARDO DE ESTE EN<br>NEL VENDS VARIAR ENVIR DEL DELCADA DE FACA COMPANDO Y DESERVEIXO DE MORANTAR DE ESSENCION PRODUCES DE LA GRANDID

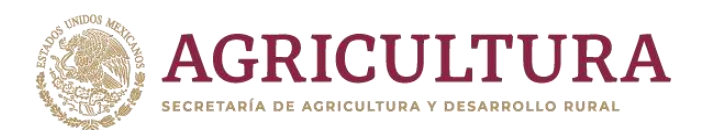

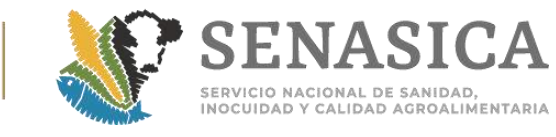

Anexo 71. Clacificacion de los motivos de retotrno de mercancia  $\mathbf{I}$ de exportacionn y Atenta Nota No. 071/2018.

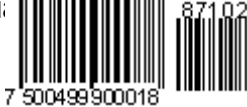

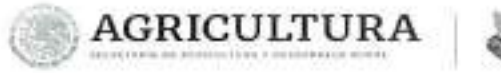

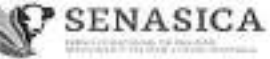

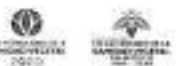

Dirección General de Inspección Fitozoosanitaria<br>Dirección de Programas de Inspección Fitozoosanitaria<br>Subdirección de Programas de Inspección Fitozoosanitaria

## Clasificación de los motivos de retorno de mercancías mexicanas de exportación

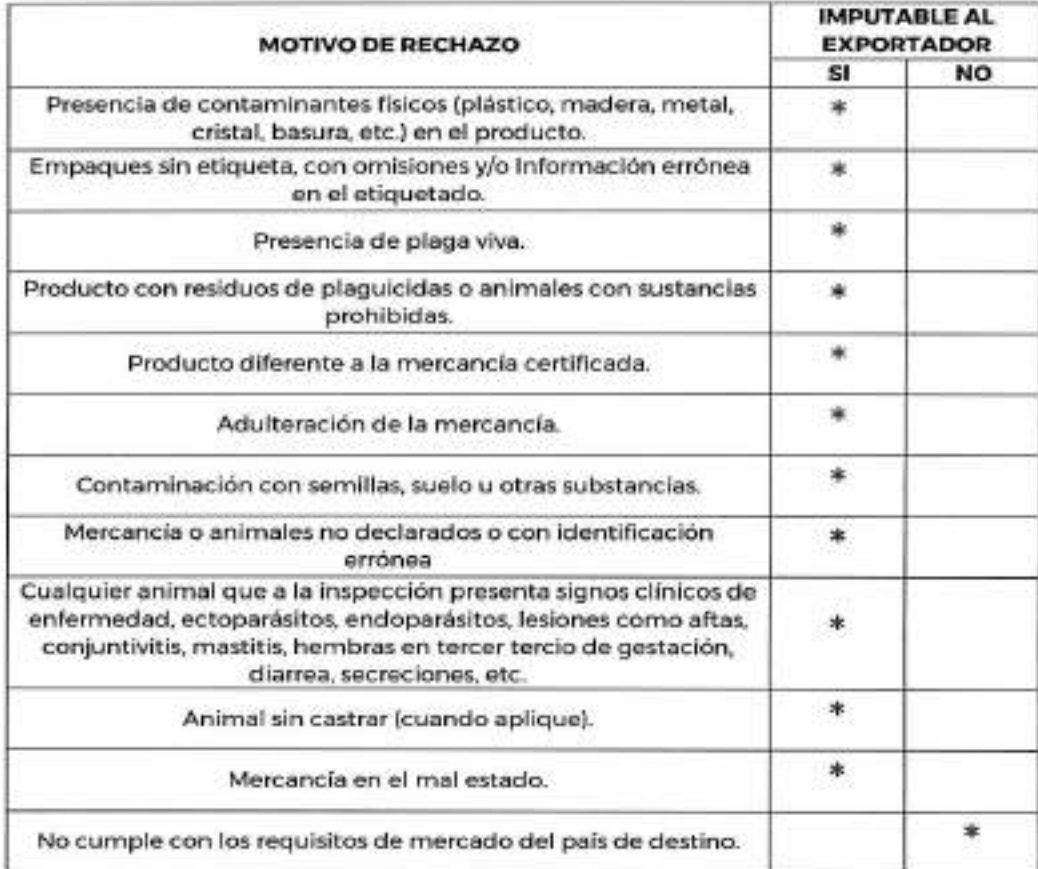

20 LEONA VI

 $\mathscr{L}$ Beaterson Adolfo Rutz Cortinus 5010, P.O. Col. Insurgenter Culcultos, Corosona, CP. 04530, CPMR<br>Tel: 54.4006 1000 Pet, 54871 Petrolius Insurantialistical Coronage Printferential (1993)<br>Adolfo Petrolius III Petrolius III Pe

 $\geq$ 

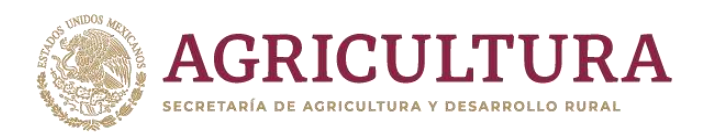

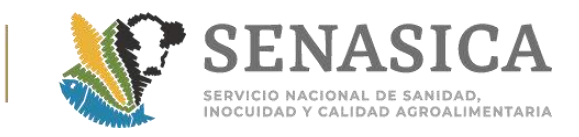

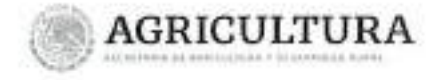

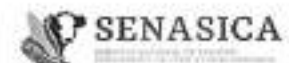

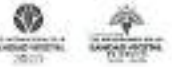

Dirección General de Inspección Fitozoosanitaria

Dirección de Programas de Imspección<br>Subdirección de Programas de Imspección Fiborosa antitaria<br>Subdirección de Programas de Impección Fiborosa ritária

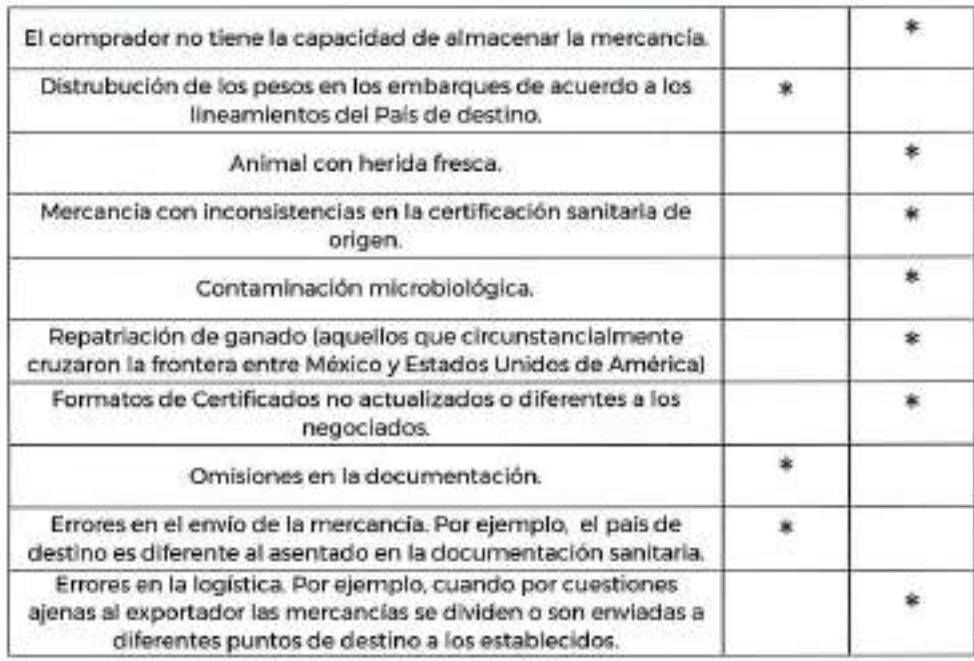

Nota: Los motivos de rechazo considerados, son los principales motivos de rechazo registrados por las OISA.

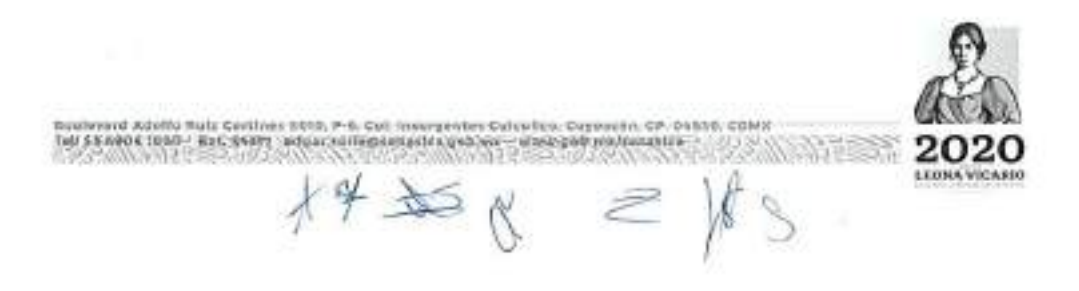

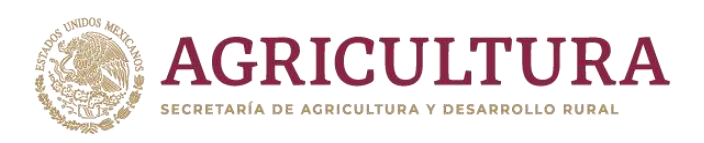

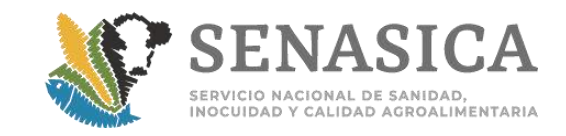

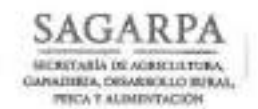

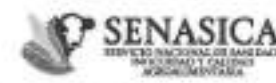

Dirección General de Inspección Fitozoosanitaria Dirección de Programas de Inspección Atozoosanitaria Subdirección de Regulación de la Inspección Fitozoosanitaria

Ciudad de México, a

0 I NOV 2018

 $071/2018$ Atenta Nota Nº.

- Ing. Gloria Morgado Hernández Para: Subdirectora de Análisis de Programas de Inspección Fitozoosanitaria
- De: Lic. Juan David Alvarez Aguilar Subdirector de Regulación de la Inspección Fitozoosanitaria

Asunto: Consulta de casos Guía Comercial.

En atención a su Atenta Nota Nº. 69/2018 de fecha veinticuatro de octubre de dos mil dieciocho, a través del cual hace de conocimiento de esta Subdirección el proceso de actualización de la "Guía Comercial", en la que se somete a consulta de las OISA's, recibiendo los siguientes planteamientos de la OISA de Nuevo Ladero, por lo que solicita se analicen jurídicamente para emitir respuesta y se pueda integrar en la citada guía:

- 5. No pagaran las derechos las muestras médicas y comerciales; así como las  $\mathbf{L}$ mercancias originarias de México que hubieren sido retornadas por causas no imputables al exportador (cita textual del segundo pàrrafo final del artículo 86 de la Ley Federal de Derechos Vigente). Por lo que la OISA Solicita que se le clarifique ¿qué causas se pueden considerar como no imputables al exportador? (sic)
- Cuando la empresa ferroviaria libere unidades sin la inspección del personal del 其一 SENASICA se debe levantar Acta de Hechos correspondiente y natificar a la Dirección de Inspección en Puertos, Aeropuertos y Franteras, para el ínicio del Procedimiento Administrativo de Calificación de Infracciones. En este caso los importadores regreson los corros a Nuevo Laredo; la pregunta es: ¿qué hacer con esos trámites, toda vez que el dictamen jurídico requiere tiempo para su emisión? (sic)

Al respecto, de la revisión y análisis a los planteamientos antes señalados, manifiesto lo siguiente:

I. En relación al cuestionamiento de qué causas se pueden considerar como no imputables al exportador, es necesario precisar lo siguiente:

rd Adolfs Ruiz Cortines, Mümero 5050, Ptur 6, Colonia Insurgentes Cuiculico, Alcaldio de Coyoacim Tel. +52 (55) 5929 1000, Ert. 11010, juan.alicarea@senasica.gpb.ms

Página I de 4

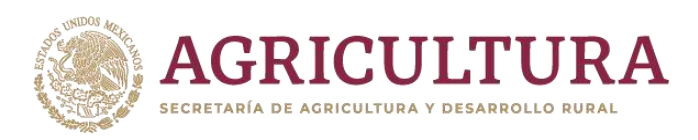

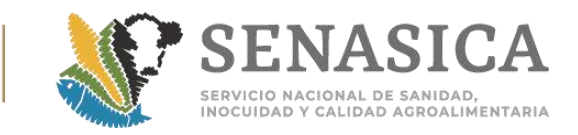

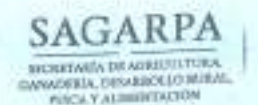

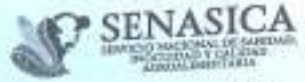

Dirección General de Inspección Fitozoosanitaria Dirección de Programas de Inspección Fitoxoosanitaria Subdirección de Regulación de la Inspección Fitozoosanitaria

Ciudad de México, a

0 1 NOV 2018

#### 071 /2018 Atenta Nota Nº

a) En el tercer párrafo del artículo B6-A de la Ley Federal de Derechos vigente, establece los supuestos por el cual no se pagara el derecho de certificación, los cuales comprende para los que importen o exporten de forma temporal; de mascotas y perros guías para invidentes; muestras médicas y comerciales; así como por mercancias originarias de México que hubieren sido retornadas por cousas no imputables al exportador.

De lo anterior, se desprende que el supuesto de causas no imputables al exportador, aplica únicamente para las mercancías originarias de México que son retornadas; por lo que, se deberá modificar la redacción y la referencia del ordenamiento jurídico en la actualización de la guía.

b) De conformidad al criterio vertido por la Sala Auxiliar de la Suprema Corte de Justicia de la Nación en la tesis jurisprudencial 190, el caso fortuito o la fuerza mayor, liberan al causante del cumplimiento de la obligación tributaria, de acuerdo con el principio general de derecho que establece que a lo imposible nadie está obligado (Tesis J. 190, No. Registro 911755, Apéndice al Semanario Judicial de la Federación 1917-2000, Tomo III, Materia Administrativa, Quinta Época, página 179; aplicable por analogía).

De la misma forma, el Octavo Tribunal Colegiado en Materia Administrativa del Primer Circuito, señala que en materia fiscal y en materia aduanera operan como excluyentes en el cumplimiento de una obligación tributaria, con Independencia de que la ley relativa no los regule expresamente. (Tesis: 1.8o.A.101 A. No. Registro: 175666. Aislada. Materia(s): Administrativa. Novena Epoca. Instancia: Tribunales Colegiados de Circulto, Fuente: Semanario Judicial de la Federación y su Gaceta, Página: p. 1958; aplicable por analogía).

En este contexto, es preciso tomar en consideración al caso fortuito y a la fuerza mayor como causas no imputables al exportador, es decir, excluyentes de responsabilidad administrativa.

c) En este sentido se debe entender por caso fortuito a la presentación de un suceso inesperado, sorpresivo, que se produce casual o inopinadamente, o que hubiera sido muy difícil de prever en la medida que no se cuenta con experiencias previas

Zoutnard Adolfo hair Cortines, Número 5010, Psio 6, Colonia Insurrentes Culculico, Alcaldia da Cevoacin Tel. +52 (51) 5905 1000, Ext. 51016, juan.alvarmi@senasica.gom.mix

Página 2 de 4.

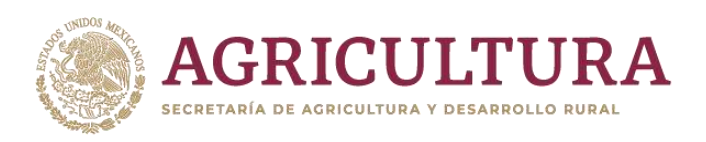

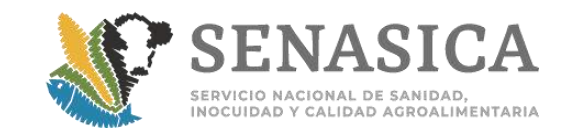

SAGARPA **SECRETARIA DE AGRICULTURA** MOTEM DEMISSILO RIRA

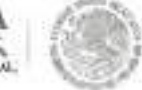

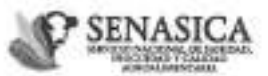

Dirección General de Inspección Fitozoosanitaria Dirección de Propramas de Inspección Fitozoosanitaria Subdirección de Regulación de la Inspección Fitozoosanitaria

> 0 1 NDV 2010 Ciudad de México, a

#### $071/2018$ Atenta Nota Nº

u

a

o consistentes de la probabilidad o riesgo de que ocurra un siniestro; por otra parte, por fuerza mayor se entiende a la ocurrencia de un suceso inevitable. aunque previsible o relativamente previsible -como un huracán o terremoto- de carácter extraordinario (Tesis: I.4o.A.38 A -10a.-, No. Registro: 2003142. Aislada. Materia(s): Administrativa. Décima Época. Instancia: Tribunales Colegiados de Circuito. Fuente: Semanario Judicial de la Federación y su Gaceta, Página: p. 2076).

Es decir, el retorno derivo de causas o hechos en las que no intervino la voluntad del exportador, como son casos de emergencia sanitaria, hechos de la naturaleza. accidentes, etc.

Il. Ahora bien, sobre el cuestionamiento de qué hacer con esos trámites de ferrocarril que los importadores regresan a Nuevo Laredo, después de a ver sido liberados sin ser inspeccionados, es menester señalar lo siguiente:

- a) De conformidad a los artículos 24, 32 y 39, de la Ley Federal de Sanidad Animal: 23, 24, y 29-A de la Ley Federal de Sanidad Vegetal, los importadores de mercancías de origen animal y vegetal, deben cumplir con la hoja de requisitos y las disposiciones legales vigentes en punto de ingreso; cuya omisión puede constituir una infracción o delito.
- b) La Dirección General de Inspección Fitozoosanitaria, integrara las constancias de las posibles transgresiones a las disposiciones jurídicas a fin de remitirlas a la Dirección General Jurídica, por ser la competente para realizar la sustanciación del procedimiento administrativo de calificación de infracciones, y en su caso determinar la constitución de una infracción o delito; de conformidad al artículo 14 fracción XIII, 19 primer párrafo, del Reglamento Interior del SENASICA; 45, tercer párrafo fracciones V y VI, del RISAGARPA.
- c) Los artículos 81 y 82 de la Ley Federal de Procedimiento Administrativo; 6 fracción XXII de la Ley Federal de Sanidad Animal, 366 y 368 de su Reglamento; 7 fracción XXI de la Ley Federal de Sanidad Vegetal, 187 y 189 de su Reglamento, la autoridad competente podrán determinar las medidas de seguridad necesarias

Baulievard Adolfo Rata Cartines, Namero 5010, Piso S, Colonia Issurgenzes Cuiculico, Alcalolia do Cayosolo Tel. +52 (55) 5905 1000, Ert. 51014, junn alrayea@se tasica gols nor

Página 3 de 4

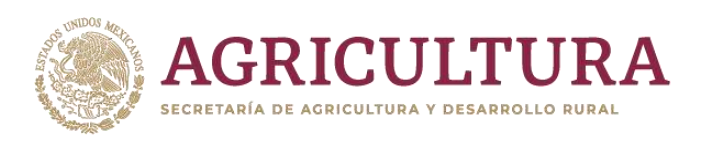

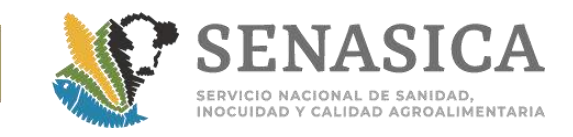

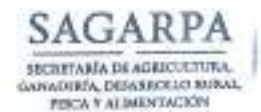

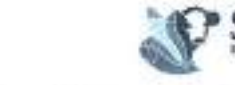

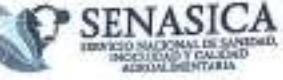

Dirección General de Inspección Fitozoosanitaria Dirección de Programas de Inspección Fitozoosanitaria Subdirección de Regulación de la Inspección Fitozoosanitaria

> 01NOV 2018 Ciudad de México, a

Atenta Nota Nº. 071 /2018

> para proteger la sanidad del país, consistente en retención o disposición de las mercancias.

> En tal sentido, se deberá verificar y en su caso atender las medidas que haya determinado la DGJ en el ámbito de su competencia, a fin de no intervenir en el procedimiento administrativo correspondiente.

Cabe señalar, que el presente pronunciamiento, es meramente una opinión que puede tomar en los asunto de referencia; sin embargo, para tener una posición oficial sobre las acciones a desarrollar en los planteamientos antes señalados, se debe realizar la consulta a la Dirección General Jurídica de este Servicio, quien tiene las atribuciones para tal efecto, tal y como lo señala el artículo 19 fracciones IX y XIV del Reglamento Interior del SENASICA.

Aprovecho la ocasión para enviarle mis cordiales saludos.

Atentamente

Conta GU

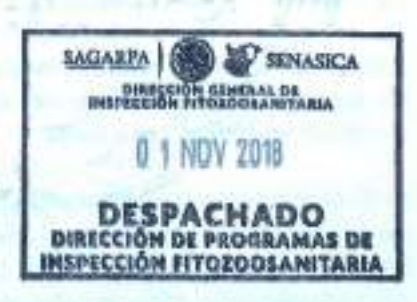

MVZ, WOMNE KANWAND AVEJA, ORIECTORA DE PROSEVANAS DE REPECCIÓN FITOZOGANETADA, Pen meximianto, gazón zaña universida en

Boséevard Adolfo Ruiz Cortines, Número 5030, Piso 6, Colenia Insurgentes Cuiculico, Alcaldia de Coyoacán Tel. +52 (55) 5905 1000, Ext. 51016, juan alwarez@senasica.gob.mx

Página 4 de 4

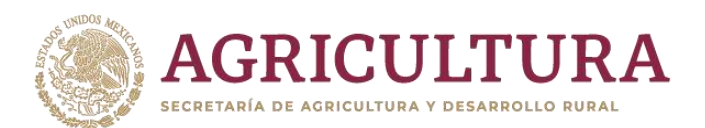

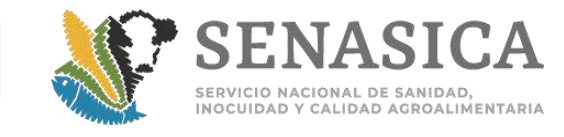

Anexo 72. Criterios Establecidos para las Mercancías, C **Emitidos por el FSIS, Correspondientes a Carne, Despojos, Vís** 

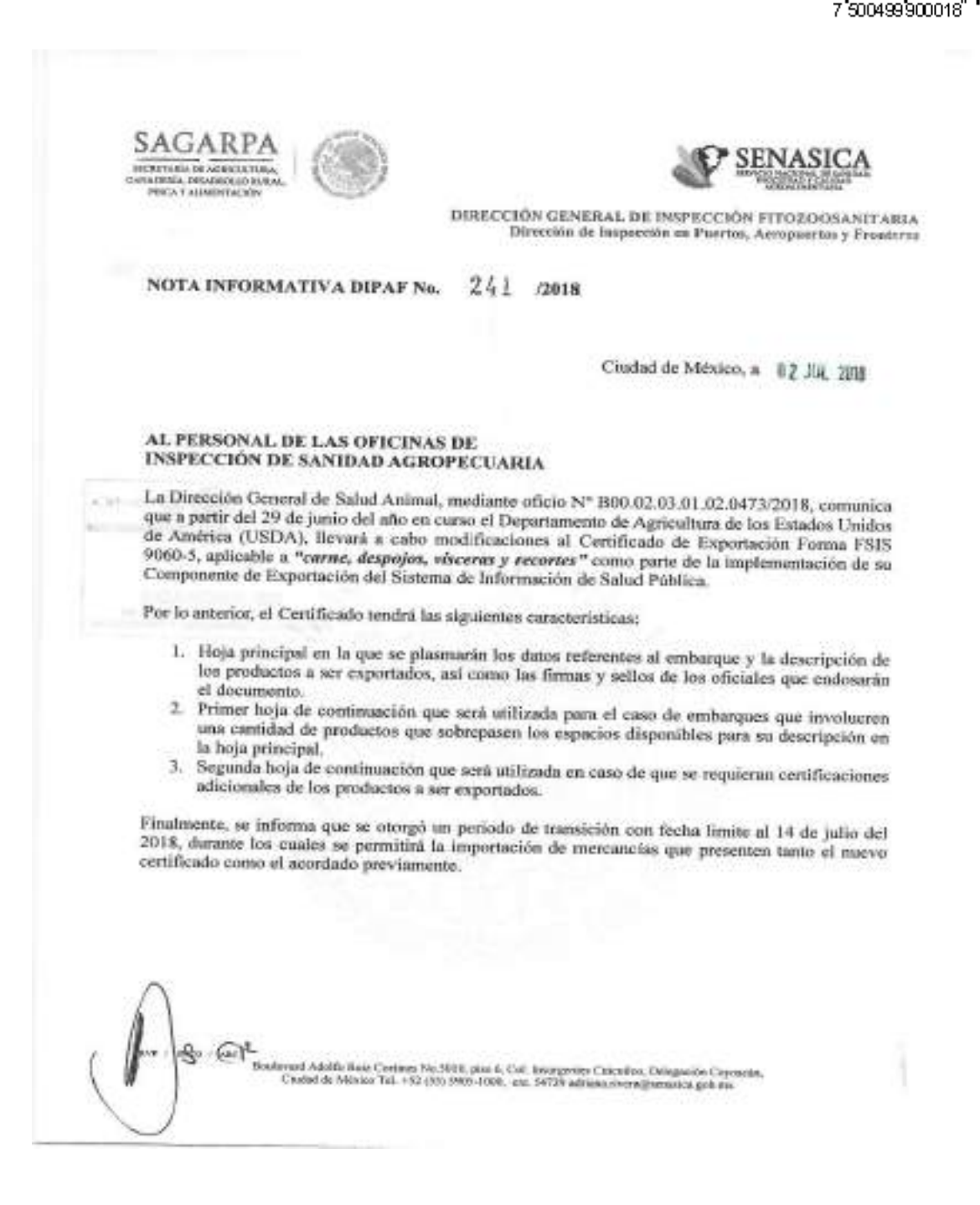

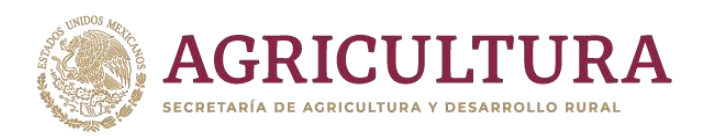

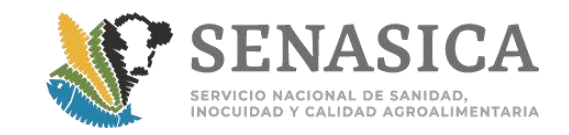

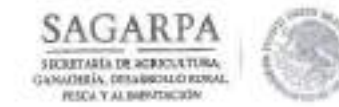

was for  $\mathbb{C}$ 

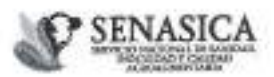

DIRECCIÓN GENERAL DE INSPECCIÓN FITOZOOSANITARIA Dirección de Inspección en Puertos, Aeropuertos y Fronteras

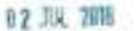

Queda sin efectos la Nota Informativa DIPAF No. 70 de fecha 15 de marzo del 2017.

Lo anterior, para su conocimiento y atención procedente.

**ATENTAMENTE** EL DIRECTOR DE INSPECCIÓN EN PUERTOS, **AEROPUERTOS Y FRONTERAS** 僪 **ED** SENASICA **SAGARPA** Example exercu, be enverose responsivement 12 JUL 2018 DR. RUBEN GADNA LOPEZ **DESPACHADO** MERCISÓR DE MANGOSON EN Vol. SENASIÓA Vol. DOM **SAN THOMAS BOA DE HAPRO**<br>BENCRYKE Y S indication<br>Michael Ma LIC ARRIVERS CELAR (2012) ANARES - DIARCTIS<br>MAL PERSONS NOVES (2013) - DIARCTIS DE<br>MAL PURSON NUMBER (2013) - DIARCTIS (2013)<br>BALLASS ET ROBBORNS PERSONSITIO DE PR cck. us fix

Benirrant Adolfa Raiz Corines No 3010, più 6, Uel Insurgento Calculeo, Delegación Coyonnia, Cadad de México Tel. +51 (55) 5985-1000, est 54729 additiva rivanalisammen politica
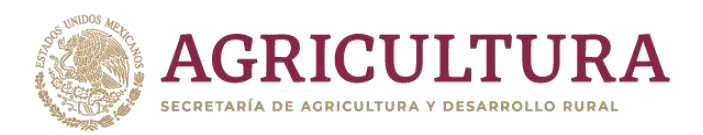

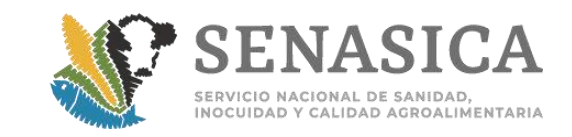

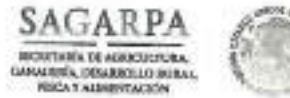

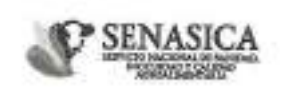

DIRECCIÓN GENERAL DE SALUD ANIMAL Dirección de Importaciones y Exportaciones

Nº de Oficio B00.02.03.01.02.0473/2018

DR. RUBÉN GAONA LÓPEZ DIRECTOR DE INSPECCIÓN EN PUERTOS. **AEROPUERTOS Y FRONTERAS PRESENTE** 

Cludad de México. 2 9 JUN 2018

Le comunico que el pasado 28 de junio se recibió la notificación del Departamento de Agricultura de los Estados Unidos de América (USDA) de que a partir del 29 de junio del año en curso se llevaran a cabo modificaciones al Certificado de Exportación forma FSIS 9060-5, aplicable a "carne, despojos, viscenes y recortes" como parte de la implementación de su Componente de Exportación del Sistema de Información de Salud Pública.

Por lo anterior adjusto el documento en cuestión, el cual tendrá las siguientes características:

1. Hoja principal en la que se plasmarán los datos referentes al ambarque y la descripción de los productos a ser exportados, así como las firmas y sellos de los oficiales que endosarán el documento.

2. Primer hoja de continuación que será etilizada para el caso de embarques que involucien una castidad de productes que sobrepasen los espacios disponibles para su descripción en la hoja principal.

3.- Segunda hoja de continuación que será utilizada en caso de que se requieran contificaciones adicionales de los productos a ser exportados.

Asimismo, con base a lo acordado en la reunión realizada el 25 de junio del año en curso, remito la guía que deberá ser aplicada por el personal oficial en las Oficinas de Inspección de Sanidad Agropecuaria (OISA) para verificar el correcto llenado de la forma 9060-5, misma que sustituye a la notificada mediante el oficio 800.02.03.01.02,-00126/12 de fecha 16 de febrero del 2012 (adjunto para su pronta referencia).

Por último, se ha acordado con el USDA otorgar un periodo de transición con fecha limite al 14 de julio del 2018, durante los cuales se permitirá la importación de mercancias que presenten tanto el nuevo certificado como el zoordado previamente.

Agradeceré comunicar lo asterior al personal en oficinas centrales y puntos de ingreso a territorio nacional.

Sin otro particular, le envio un coedial saludo.

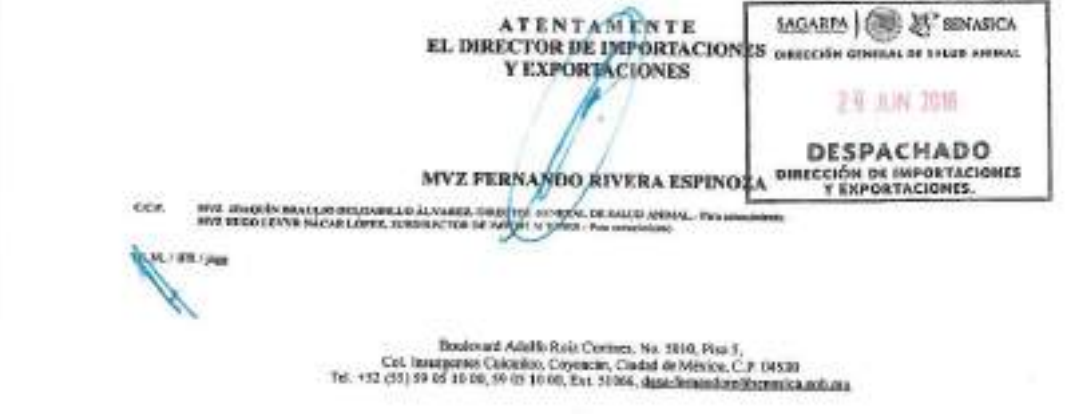

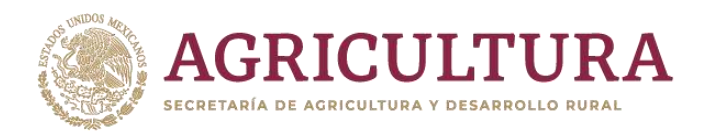

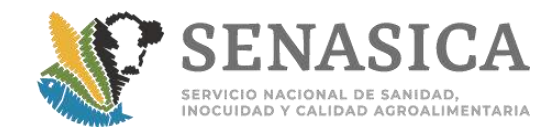

### Anexo 73. Nota Informativa DIPAF 19/2020 v 86/2018.

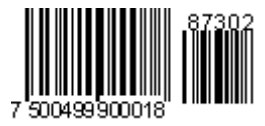

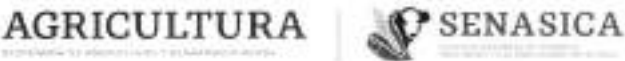

Dirección Ceneral de Inspección Fitozoosanitaria Dirección de Impección en Puertos<br>Aeropuertos y Fronteras Subclinección de Inspección en Puertos y Americanos<br>Dopartamiento de Castión de Impección Nicosopalitaria

19 Nota Informativa - $-2019$ 

Cludad de México, a 73 ENE 2021

### AL PERSONAL DE LAS OFICINAS DE INSPECCIÓN DE SANIDAD AGROPECUARIA

En seguimiento a la Nota Informativa No. 86/2018 de fecha 02 de marzo del 2018, mediante la cual se dan a conocer algunas precisiones adicionales sobre la entrega de muestras de productos cámicos; al respecto, se brinda y se solicita la siguiente información:

- 1. En relación con la base de datos o concentrado de los resultados pendientes, estos deberán ser remitidos a la subdirección que corresponda, para el caso de las OISA que coordina la MVZ. Sandra Mónica Corona Olvera, deberá remitir la información a los correos dolf.ica93@senasica.gob.ms y adriana rivera@senasica gob.mx, y para el caso de las OISA que coordina el Ing. Alverto Prado Hernández, deberán remitir la información a los correros araceligarcia@senasica.gob.mx y dgitiica82@senasica.gob.mx. los primeros 5 días de cada mes.
- 2. Deberán consultar el Concentardo de Informe de Resultados (CONIR) para descargar los pendientes, y únicamente reportar a nivel central los que no cuentan con su resultado.
- 3. Los resultados que no podrán consultar en el CONIR, son las muestras cuyo análisis sea ji-agonistas, por lo cual, el laboratorio les estará enviando los resultados vía correo electrónico.
- Deberán remitir el acumulado de años anteriores que no tengan el resultado con el fin de reportarlos a la 4. Dirección de Servicios y Certificación Pecuaria (DSCP), quienes en el ámbito de su competencia notificarán a los laboratorios.

No obstante, es responsabilidad de cada oficina dar seguimiento de manera local de los resultados emitidos por los isboratorios ya sea meclante correo electrónico u oficio, turnando copia a nivel central.

Sin más por el momento, reciban un saludo.

Boulevard Adolfo Ruiz Cartines 3010, P. 6, Col. Incurgentes Cuisuliso, Caynaude, CP. 04530, COMX Tel: SS S905 1000 Est. 51000 y S4129 adriana.rivera@cenatica.gob.vca www.gob.ma/renatica

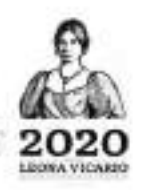

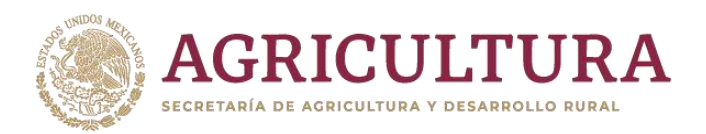

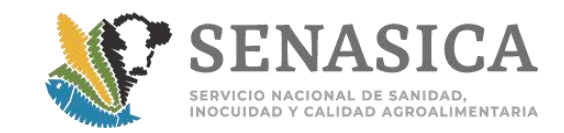

Dirección General de Inspección Fitozoosanitaria Dirección de Inspección en Puertos Autopuertos y Fronteras<br>Subdivección de Impección en Puertos y Autopuertos

Departements de Gestión de Impección l'Itococsaritete

Nels 3 de 2

**Atentamente** 

Le supérable par auxentie del Caracter de l'exposition et Poetics, Amagnetter y Premiere del Servicis Vacional de Service), l'assigliad y Cathled Agnettremission, con formaris en los anticologista (1), qui table la grande

La Subdirectora de Inspección en Puertos y Aeropuertos

 $\geq 1$ 

**MVZ. Sandra Mónica Corona Olvera** 

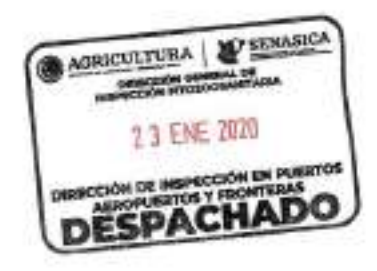

CAL DE 2000S LUIS LAVA MÚQUEZ-CIRCORDI DE REPORTEDE PRODUCEMENTALA - OLIGAREA MARIA DE 2000S MARIA DE 2000 DE<br>DE 2000S LUIS LORE DE 2000 DE REPORTED DE 2000S MARIA DE 2000S PRODUCEMENTAL - NEU MARIA DE 2000 DE 2000 DE 20<br>M

w HAMARIN

**WDOS DOMA** 

**PERIODIC CONTRACTOR** 

Soulavard Adolfs truis Cortinus 9810, P-4, Col. Insurgentes Culculies, Caycocan, CP. 04580, CDMX Tel: 55 5965 1000 Ext. 54729 y \$1008 editions.rivers@senssics.gob.vx www.gob.mx/senssics

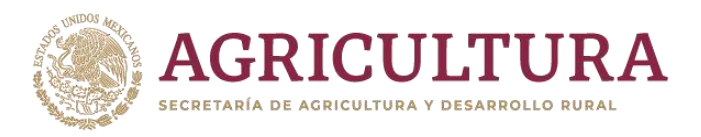

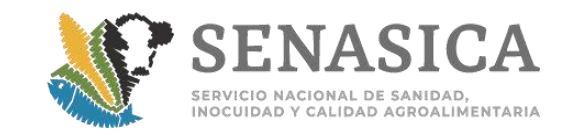

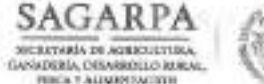

 $\sqrt{\ln\beta}$ 

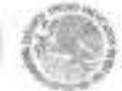

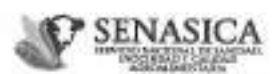

DIRECCIÓN GENERAL DE INSPECCIÓN FITOZOOSANITARIA Dirección de Inspección en Paertos, Acropuertos y Franteras

### $86 \text{ mas}$ NOTA INFORMATIVA DIPAF No.

172 Ciudad de México, a

0.2 MAR 2016

### AL PERSONAL DE LAS OFICINAS DE **INSPECCIÓN DE SANIDAD AGROPECUARIA**

En alcance a la Nota Informativa No. 312/2017 de fecha 14 de noviembre del 2017, referente a la implementación del Sistema Nacional de Laboratorios (SINALAB), tamando en consideración sus valiosos comentarios, sugerencias operativas y una vez coordinado el tema con la Dirección de Servicios y Certificación Pecuaria de la Dirección General de Salud Animal, a continuación se describen algunas precisiones adjoiceales:

- 1. El escrito que presente el importador debará ser por única ocasión (para cada laboratorio), en hoja membretada (ejemplo anexo 1), dirigido a la OISA con los nombres y firmas de las personas que acepten la responsabilidad, si el escrito es firmado por el representante legal o agente aduanal se deberá solicitar copia simple de algún documento que scredite el poder otorgado por el mismo, por ejemplo, poder legal, carta encomienda o encargo conferido etc., en apego a los articulos 19 y 20 de la Ley Federal de Procedimiento Administrativo, publicada en el DOF el 04 de septiembre del 2012; el escrito original debeni estar resguardado en la oficina base y las copias en cada punto de verificación e inspección para el cotejo del personal oficial, para lo cual se recomienda tenerlos disponibles, físicamente o por algún medio electrónico, asimiamo, será responsabilidad del personal oficial asegurarse de entregar las muestras y remisiones al personal autorizado por el importador.
- 2. Se deberá capturar en el campo de observaciones de la remisión de muestra la siguiente información adicional: número del Certificado Zoosanitario para Importación, nombre y número de la planta autorizada del producto (Anexo 2).
- 3. La información de la etiqueta que acompañará a la muestra deberá contener los siguientes datos: fecha de muestreo, aduasa o puerto de entrada, nombre y firma del inspector, país de origen, nombre y número de la planta, número de lote, nombre del importador y/o nombre del representante designado para el envio de la muestra y aúmero de folio del trámite, lo anterior en apego a la NOM-030-ZOO-1995. (Апехо 3).
- 4. No se permite invalidar el análisis toxicológico que arrojó la hoja de trabajo (200 o 500), en la remisión de muestra correspondiente, excepto cuando se haya generado por contingencia de la Ventanilla Digital Mexicana de Comercio Exterior, debiendo agregar el análisis de acuerdo al calendario establecido en el anexo 26 de la "Guía general para la certificación de mercancias reguladas por la SAGARPA, importadas con finas conserciales'
- 5. Dado que están en proceso de gestión los correos alternos para los médicos de los establecimientos TIF de destino bajo el amparo del esquema UCON, se deberá continuar enviando los resultados del laboratorio a las plantas correspondientes.

Roskroard Adolfo Rutz Contaen Mx 2010, pise n, Cat. Imargentes Catanikos, Galegoričn Coynaster, Cantai de México Tel. +52 (55) 5905-1000, uns 54759 adhiers rivers@senation.god.os

Página 1 de 4

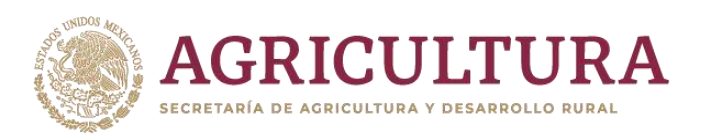

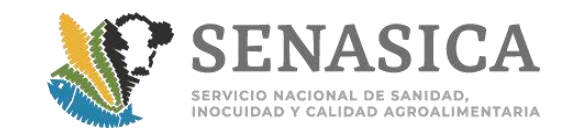

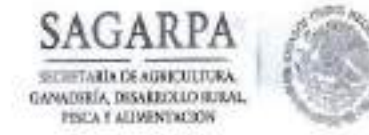

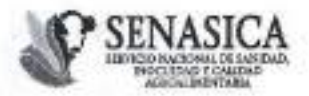

DIRECCIÓN GENERAL DE INSPECCIÓN FITOZOOSANITARIA Dirección de Inspección en Puertos, Aeropuertos y Fronteras

NOTA INFORMATIVA DIPAF No.

86 2018

Ciudad de México, a 82 HAR 2018

No omito mencionar que quedan abiertas las extensiones del personal de oficinas centrarles para atender cualquier duda y/o comentario que ayude en la mejora continua del despacho de estos trámites.

Lo anterior, para su conocimiento y atención procedente.

**ATENTAMENTE** EL DIRECTOR DE INSPECCIÓN EN PUERTOS, **AEROPUERTOS Y FRONTERAS** SAGARPA **PSENASICA** INDENCESA GEREGAN, DE INTARGOZÓN PISBOLOGARITARIA 82 MAR 2018 DR. RUBÉN GAONA LÓPEZ DESPACHADO DIRECCIÓN DE MENACORÓN EM PUSKYOS, ASSOPUSKYOS Y PRONTERIAR  $\begin{tabular}{c|c|c|c} \hline \multicolumn{1}{c}{\textbf{V1U}} & \multicolumn{1}{c}{\textbf{V2U}} & \multicolumn{1}{c}{\textbf{V1U}} & \multicolumn{1}{c}{\textbf{V2U}} & \multicolumn{1}{c}{\textbf{V2U}} & \multicolumn{1}{c}{\textbf{V2U}} & \multicolumn{1}{c}{\textbf{V2U}} & \multicolumn{1}{c}{\textbf{V2U}} & \multicolumn{1}{c}{\textbf{V2U}} & \multicolumn{1}{c}{\textbf{V2U}} & \multicolumn{1}{c}{\textbf{V2U}} & \multicolumn{$ ct.dos.com/day

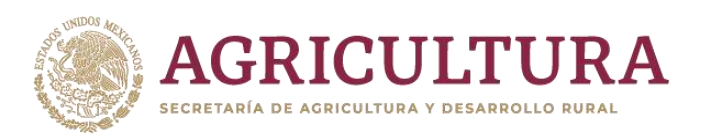

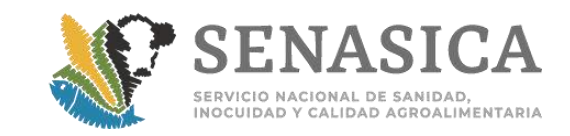

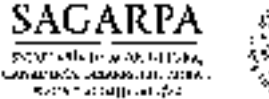

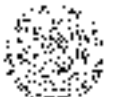

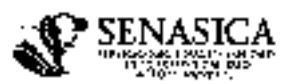

**DIRECCION GENERAL DE INSPECCIÓN ETTOZOOSANI CARIA** Ulrección de Inspection en Puertos, Accupacións y Senatores.

**NOTA INFORMATIVA DIPAF No.** 

/2018

Cludad de Mexien, a

Anexo 1 "Ejemplo de untificación para recolección y envia de unuestras"

Membrete de la criptest. (Bajo impuni en costerar satisfera adizza e tantesi conforma-fertas et e stali

(Nombre de la empresa importadora), sciulanza como domicilio fiscal para oir y recibir raos e gor de rotalletationes, el abicado en (Direcçaba, conco clection con) tetólogos), por medio del presente escrito, con el debido respete comparezzo y exporgar

 $\overline{\phantom{0}}$ 

(Si es persona moral, indicar los datos del acta constitutiva ).

**0.465.** 

(Nombre del Raotescalarite), en mi carrierer de representante legal de la empresa impartadora (Nusalite de la ciuptosa), senziando como domicillo fiscal para en o reciba toda ekase de notificaciones obienda en (Dirección, correo electrónico y teléficios), por medio de, protente escrito comparessa y expongo:

(Incluir las datos del tustiquachio fegal que normate a la persona ejemer este tipo de actos. munifestando bajo protesta de decir verdad que un le ha sulo revuento el cargo.)

Amorizo al (las) C. (CC). (Northre <6>) para que en mi montre y representación, ya seu conjunta o incistintamente (celbam recajam 3 envier, las macinas cámicas para si, miális y al laboratorio (Nontbre del laboratorio).

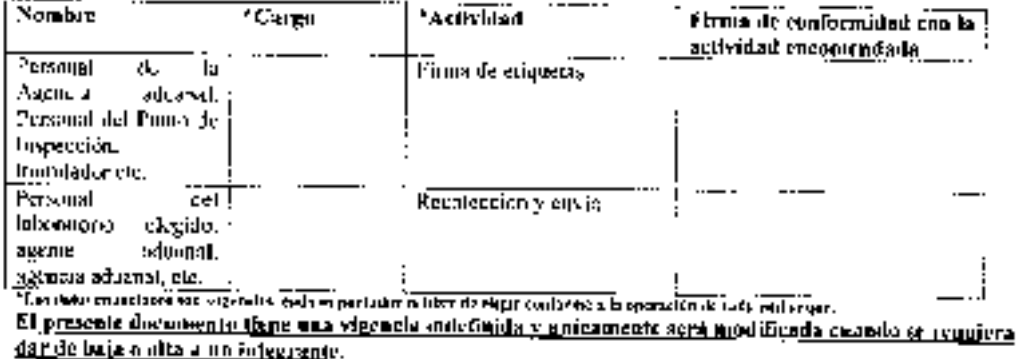

Notivity firms del importador O Dien

 $\label{eq:1} \begin{split} \text{exp} \left[ \tau \right] & = \text{exp} \left[ \sum_{i=1}^{n} \sum_{\mathbf{b} \in \mathcal{B}} \mathbb{E}_{\mathbf{b}} \left( \mathbf{b} \right) \right] \\ & = \text{exp} \left[ \sum_{i=1}^{n} \sum_{\mathbf{b} \in \mathcal{B}} \mathbb{E}_{\mathbf{b}} \left( \mathbf{b} \right) \right] \text{exp} \left( \mathbf{b} \right) \\ & = \text{exp} \left( \sum_{i=1}^{n} \sum_{\mathbf{b} \in \mathcal{B}} \mathbb{E}_{\mathbf{b$ 

Págena 3 de 4

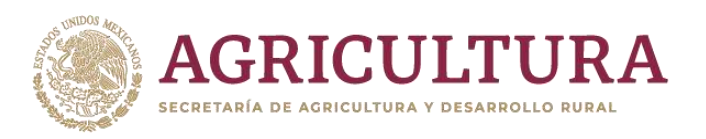

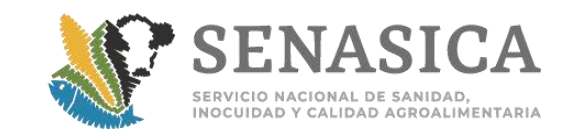

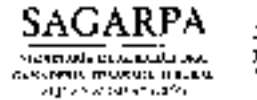

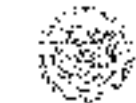

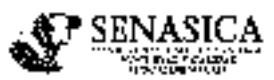

DIRECCION CENERAL DE INSPECTION FLOM/CONSANT ARTA drinksion de hispección en Patrius. Aeroptertos y Franterio

**NOTA INFORMATIVA DIPAR No.** 

 $-2018$ 

Cindad de México, e

Numbre y firma del representante

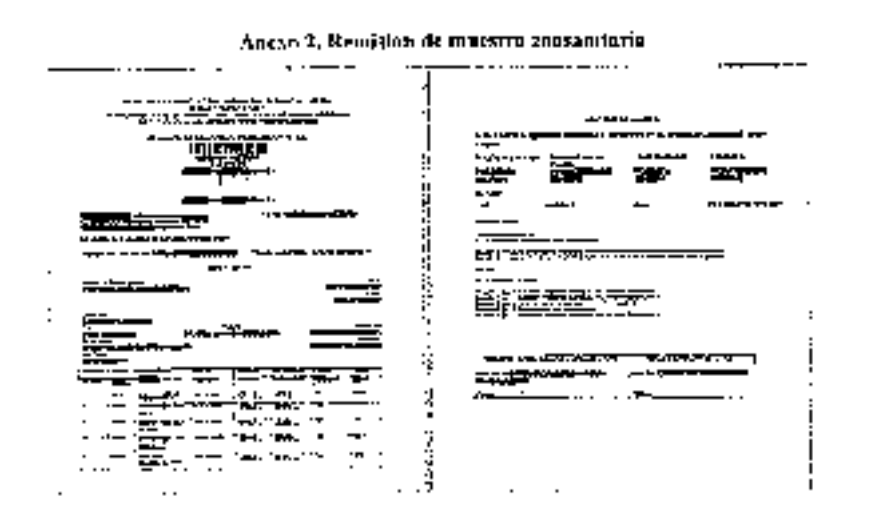

Anexo 3. Etiqueto pora el covio de muestras zoosanitorlos.

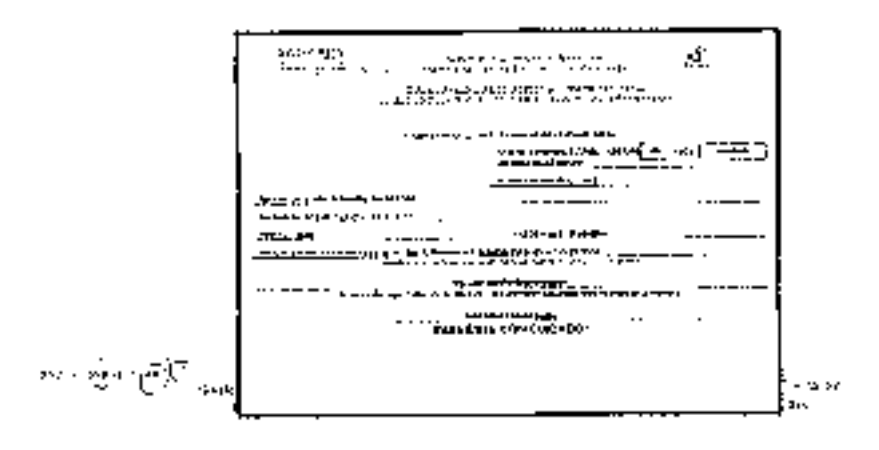

Página 4 de 4

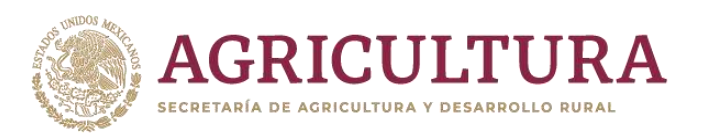

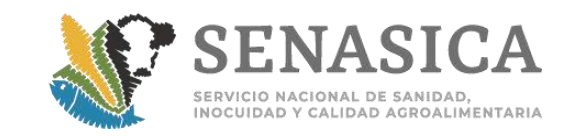

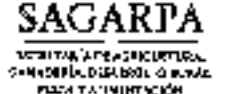

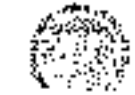

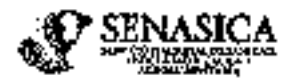

DIRECCIÓN GENERAL DE INSPECCIÓN SYFOZOOSANIFARIA. Dirección de Inspección en Pueross, Acropacetion y Frontones

> '1617, Año del Centemario de la Producigación de la Conspuesión Petides de los Estados Insular Monkanes"

NOTA INFORMATIVA DIPAF No. 312 (2017)

14, 1991, 2017. Ciudad de México, a

### **ALPERSONAL DE LAS OFICINAS DE INSPECCIÓN DE SANUIAD AGROPECUARIA**

Con el fin de homologar les criteries genarales sobre la entroga y recepción de mussicas de productos cfimieto, en apego a los "Lintennientos para la recepción, conterveción de muestres inentrega de resultedos en los lahormurius aprobados en constatación de residuos educas y comuminantes, en productos cónidas do imperiación" a travéa del Sistema Nacional de Lisboratorios (SINALAB) y decivedo de las incidencias que se han presentado a partir del inicio de: miento, se das a concede las siguientes procisiones:

- !. El escrito que presente el importador deberá ser por única osasión (para coda laboratorio), en hoja membrolaca, dirigido a la OISA con los montres y firmas de las personas que scepter fa responsabilidad, si el escrito es firmado per el representante legal o Agente Adunnal se deberá solecitor copia, simple de algún documento que resedite el poder obargado por el mismo, por ciemplu, poder legal, carta interaniciida o el encargo conforido etc., en apego a los Astículos 19 y 20 de la Ley-Federal de Procedimiento Administrativo, publicado en el DDF el 04 de sentiembre del 2012, el escrite deberá ser adjuntado en el partal de la Ventanilla Digital Moxicana de Comercio Exterior (VDMCB) a través del falgo 500.
- 2. Unicamente so puede injulimit y entregat la remisira de muestra con las siguientes domuncialie as. co 200 o 500, cumulo exista una mudificación co la descripción de la mercandía, na deberán generar la remisión en folja 600, ya que el SINALAD no reconuce distio folio, en esta tentida, deberán capiturar en el apartedo de observaciones de la remisión de muestra. Ja mutaficación que se restizó, indicando el folio con muneoclatura 600, ejemplo; Nota: La descripción del consecutivo 1 sulitó una modificacion logo el folio 150220160012337002000001, abusa dico (indicar la descripción o medificación correcta)
- 1. Con el fin de homologar la información adesional captarada en las remisiones de renestraçõe adjunta. an ejemplo del I enado del mismo, est como el formata en Ward evitable y viemplos de la ctiqueta gue acumpañorá o la muestra.
- 4. En el compo de ottacressiones de la espisión de muestra se deperú indicar el número de muestras que carresporatan, seguido del rúmum y nomiero del establocimiento de origen, n-ss el consocutivo o partida que corresponda (cuando aplique).
- 5. En egat de citairar da remisión de misentas en formado Wood, cumido se encuentren es contingencia ante la VIDMCE, se debest varificat que la utilizada sea SENASICA-03-012-B "Solieltist para la expediento de Certificado para Importación", "Modalidad: Certificado Zeosanisses, para hupertanión. Captura del Cortificado y/o Inspección física".

En les embarques (FCOR cuyo alemerío Paya sido mispección en destino, el personal aflelat de la OISA deberá generar e consemir la (a) remisión (=) do conostro, dejasolo en blanco el compo del

Backware Adolfo Hars Corpora No.35 to, princip Cult ampligues Concelled, Orleans for Corporation Clusted de México, 7, 8,0453cm 4 W (35) 2015, 1000, Ext 5, 014 milion geométicosaire gali nor

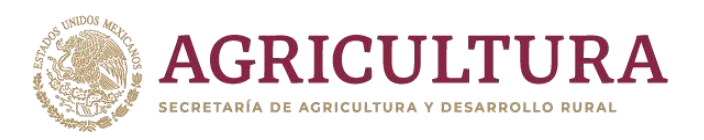

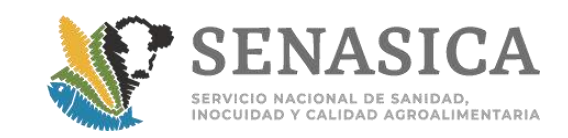

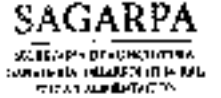

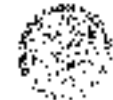

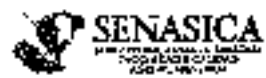

DIRECCIÓN GANRRALDE INSPECCIÓN (ITOZOOSANITARIA Dispersion de Inspectibility Punting, Acropourtus y Francesco

> 2011, Alto del Centeratio de la Promulgación de la Completativa Palling de la Estate Unite Houseman!

combre y l'inna del personal oficial, los documentos debonio set enviados en un sobre para que seur. entregados en la planta VIT de deschio.

- 7. Una vez recibidez tos resultados del laboratorio a novés de la plataforma del SINALAB de los embarques UCON con Inspección en destino, cebarán enviar el resultado del mismo al médico del establecimiento TIF, con el fin de que lo smegreu en sus suslivos corresponditaves.
- B. Se defectá contar ocnitata nase de obtes que permita restrear y consultar los resultados recipidos per cada fationecero pur la que estos se debeu imprimer a través del alstema e intograrlos n cada expediente, en llancion de que ya no se recibirán nr. criginal, asimismo, los primeras cinco dás de **b** los ້ວນເຫລະ dµi⊩gendre@senasiez gob r±r. гороваг ومعجب مأهف debaran advana riverzio) sensata gabina: y dell'interiologisma en gobina, les resultados que el laboratorio pua no ha gunorado (pendientes), para que estos suan reportados a la Dirección de Servicios y Cortificación Peogrifa (DSCP), em embargo, surá responsablividad de ceda OFSA dan seguizairente a catos. faltontes con el laborazorio, por telefono y por escrito para que se ajusten a los tiempos de entrega, en este sontido será procescrio llovor a esco un seguimiento contenuo.
- 9. Deborán contar con un respolito elecciónico de estás resultados ya que después de un mes los resultation service (Iminados de Inipiazatorma del SPIATAB y ya no codutiu cantaltarlos
- In. Es responsabilidad del importador o su representante seudir por la mussiva y entregarla al laboratorio en los tizaspos esfeblecidos. Crusado se presenten inconvenientes ca los lopais. de estrega se deberá equiliers por escrito al a los interessors subra la problemisica importante.

Sinalmente, quotina abiones los estendianes del possecol de eficinas contrarles pero stonder quarquier dude y/o comentario que ayude en la mejora continua del despacho de carca tramites.

Lo acteriar, perz se conocimiento y atorción procedente

**ATENTAMENTE** A TEN LAMENTE ESCOPE esica.  $\sim$ √,∲ **ARROPLERTOS Y FRONTERAS: \*\*\*\* Hereal** Jackson 2011 DR. RUDŠNÁ **NG SEMASITA Val DBMF** asi ikat

ነውን የመተያያ የተለያዩ ለምን በ መልክ በአብዛኛ የአገራ ተፈፀመ ተንፈ አልፈለግ በአብዛኛ ምክንያት የተሰኘው የአገልግሎት አስተዳደር የአገልግሎት የመንግሥት የአገልግሎት የአ<br>ይህንን አለብበር አማራ ከተንዘር የተሰኘው የአስተዳደር የአገልግሎት የአገልግሎት የአገልግሎት የአስተዳደር የአገልግሎት የአገልግሎት የአገልግሎት የአገልግሎት የአገልግሎት የአገ

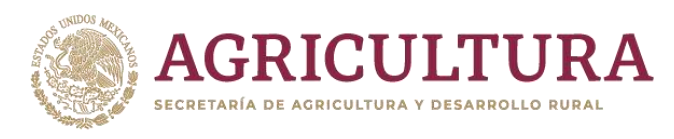

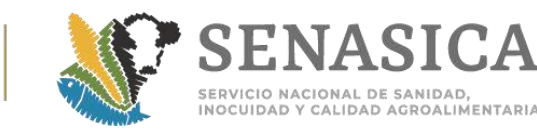

### Anexo 74, Oficio Circular 0025/2018.

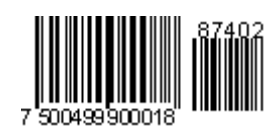

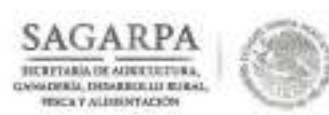

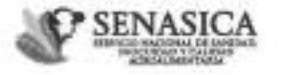

Dirección General de Inspección Pitozoosanitaria Dirección de Impección de Puertos Aeropuertos y Fronteiras

的复数数

Cludad de México, a 13 JUL 2018

Al personal de las Oficinas de Inspección de Sanidad Agropecuaria Presente

Oficio circular No.-

0025

/2018

En referencia al Oficio 800.02.01.01.01.1113/2018 4668 signado por el MVZ. Joaquín Braulio Delgadillo Álvarez, Director General de Salud Animal, mediante el cual se informa que con base en el ACUERDO por el que se establecen los criterios para determinar los límites máximos de residuos táxicos y contaminantes, de funcionamiento de métodos analíticas, el Pragrama Nacional de Control y Monitoreo de Residuos Tóxicos en los bienes de origen animal, recursos acuícolas y pesqueros, y Programa de Monitorea de Residuos Tóxicos en animales, así como el Módulo de consulta, los cuales se encuentran regulados por la Secretaria de Agricultura, Ganaderia, Desarrollo Rural, Pesco y Alimentación, publicado en el DOF el O9 de octubre del 2014, señala que en el caso de productos cárnicos de importación, cuyos limites máximos de residuos aún no estén establecidos en el Módulo, se integrarán conforme se vayan aprobando los laboratorios en la materia, hago de su conocimiento que a partir del 24 de Julio del 2018, a todos los cárnicos de importación, se les designará alguna de las sustancias abajo mencionadas para su análisis y monitoreo, de forma alestoria a través de la Ventanilla Digital Mexicana de Comercio Exterior (VDMCE), manteniéndose las sustancias que actualmente son analizadas, en apego a lo instruído por la Dirección de la Comisión México-Estados Unidos para la prevención de la Fiebre Aftosa y otras enfermedades exóticas de los animales, dada la importancia del monitoreo de cada una de las sustancias que componen el plan de muestreo.

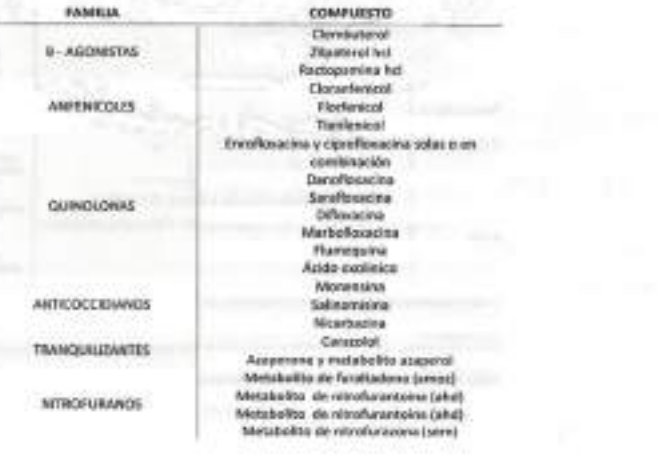

Routeward Adolfo Raiz Certines, Número 5010, Piso 6, Colonia Imangentes Catolins, Delegación Coycocán, Cedad de Méleto,<br>Tel. +52 (55) 5905 1000, Est. Ed: 51016, juan alvares@eatacics.gob.mx

minister

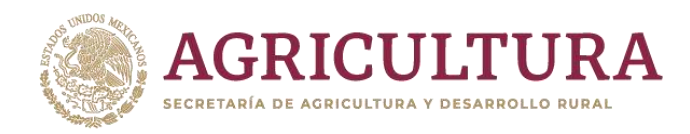

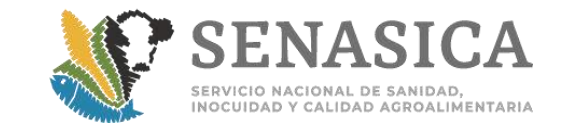

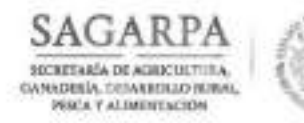

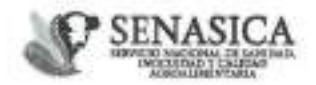

Dirección General de Inspección Fitozoosanitaria Dirección de Inspección de Puertos Aeropuertos y Fronteras

Oficio circular No.-

0025  $/2018$ 

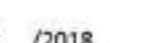

Ciudad de México, a 13 JUL 2018 6260

Actualmente se cuenta con tres laboratorios aprobados para el análisis de las sustancias que se integrarán al plan antes mencionado, siendo estos:

- Laboratorios de Análisis de Productos Agropecuarias del Noreste, S.C. (LAPAN). ¥ Dirección: Priv. Agencias 4116 Alfonso M. Domínguez C.P. 88287 Nuevo Laredo, Tamaulipas.
- El Grupo Integral de Servicios Fitosanitarios ENA, S.A. de C.V. (GISENA). Dirección: ٠ Emiliano Zapata No. 10, San Luis Huexotla, Texcoco, Estado de México, CP 56250
- $\bullet$ Laboratorio (SIDIAGEN), S.C., Dirección: Baja California # 2808, C.P. 88240, Nuevo Laredo, Tamaulipas.

Por tal motivo, el importador al ingresar su trámite a través de la VDMCE y al concluir la revisión documental (obteniendo el folio 200), deberá solicitar al personal oficial, le informe el análisis obtenido de la VDMCE, debiendo elegir el laboratorio de su preferencia y de acuerdo a las sustancias para las cuáles fueron aprobados; lista que podrá consultar en la página WEB del SENASICA : https://www.gob.mx/cms/uploads/attachment/file/330833/LABORATORIOS\_DE\_CONSTATACI\_N APROBADOS, PDF, a fin de que realice el pago correspondiente para su presentación al momento de realizar la inspección física.

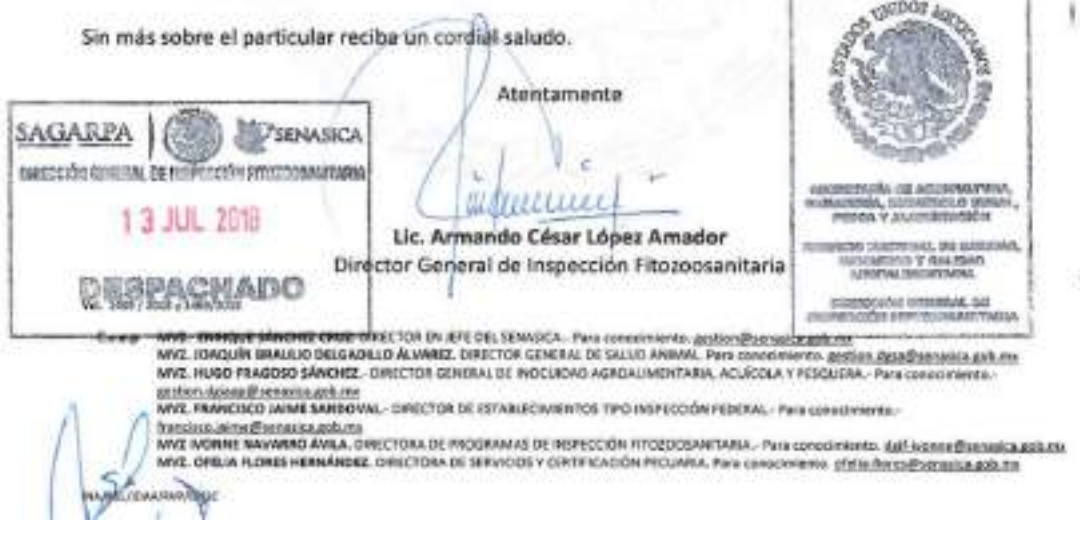

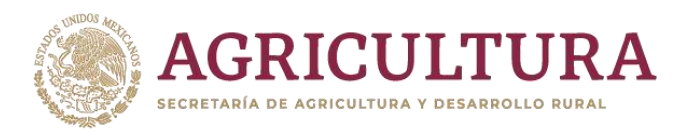

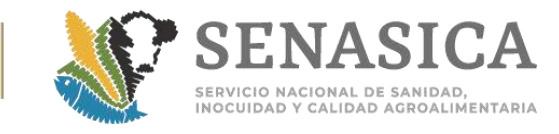

### Anexo 75, Oficio B00.03.02.02.-066/2018.

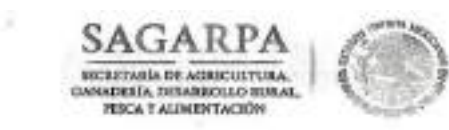

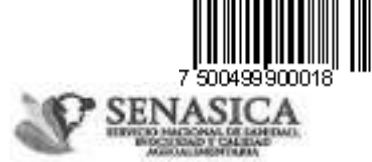

Dirección General de Inspección Fitoroosanitaria Dirección de Programas de Inspección Fitoxoosanitaria Subdirección de Regulación de la Inspección Fitozoosanitaria

Oficio No. 800.03.02.02.- @66/2018

Ciudad de México, a

27 JUL 2016

**MVZ. Igor Francisco Romero Sosa** Director de la CPA Presente

En referencia al Oficio circular 0181 de fecha 12 de agosto de 2008, mediante el cual se comunica a las OISA's de la inclusión de clembuterol como compuesto a monitorear en nuestras muestras tomadas con base en la NOM-030-200-1995, cuando existan embarques de importación de ojo, higado y riñon. Así como a su Oficio 800.02.07.05.0404/2018 de fecha 04 de abril de 2018, mediante el cual nos comunica que los compuestos a monitorear en cárnicos de importación, cuyos laboratorios de análisis fueron aprobados a través de la "Convocatoria para obtener la ampliación de la Aprobación como Laboratorio de Prueba en Constatación de Residuos Tóxicos y Contaminantes en Materia de Sanidad Animal" concluida el día 5 de diciembre 2017, se debían integrar a la batería de compuestos ya existentes y los cuales enlisto a continuación:

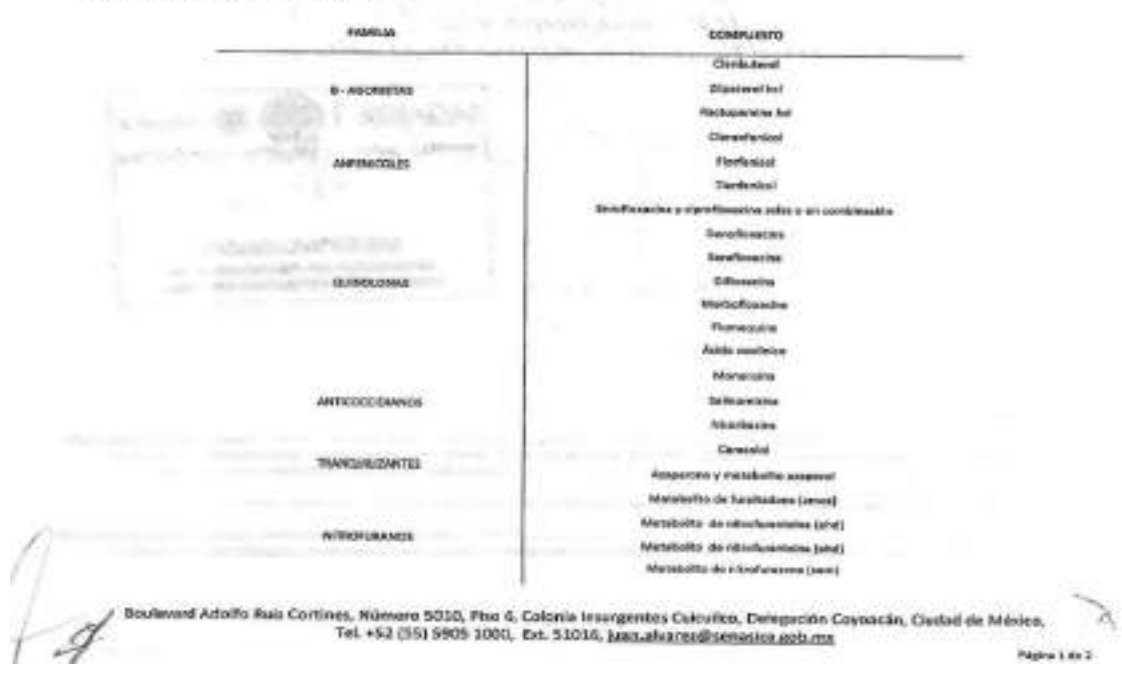

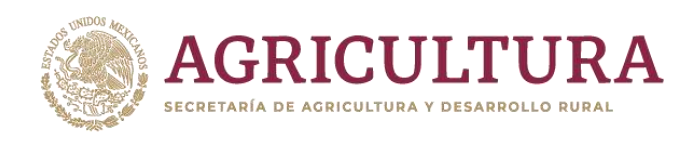

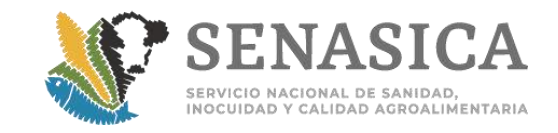

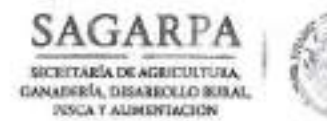

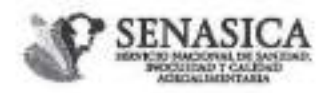

Dirección General de trispección Fitozoosanitaria Dirección de Programas de Inspección Fitozoosanitaria Subdirección de Regulación de la Inspección Fitozoosanitaria

Oficio No. 800.03.02.02. 066 /2018

Ciudad de México, a 27 JJL 2018

Solicito atentamente de su apoyo, a fin de que nos indique si a los despojos (ojo, riñón e higado), se deberá seguir analizando clembuterol, adicionalmente al compuesto designado a través de la VDMCE, toda vez que en la familia "B-Agonistas" se incluye este compuesto, o bien, solo a aquellas mercancías cuyo sistema determine el análisis de mencionada familia.

Aprovecho la ocasión para enviarle mis cordiales saludos.

Atentamente

MVZ. Ivonne Navarro Avila Directora de Programas de Inspección Fitozoosanitaria

ST/NASPCA of GESTION

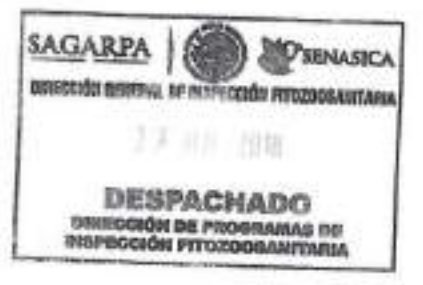

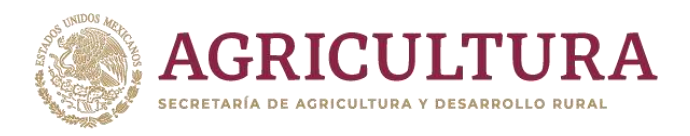

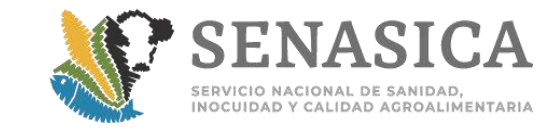

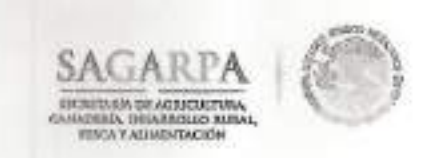

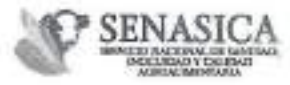

DIRECCIÓN GENERAL DE SALUD ANIMAL Comisión México - Estados Unidos para la Prevención de la Fiebre Aftosa y otras Enframedades Exóticas de los Animales

Nº de Oficio B00.02.07.05.1097/2018

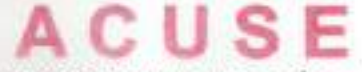

Ciudad de México, '4' [] SEP [13] 1

 $15:97$  cm outs

**MVZ IVONNE NAVARRO ÁVILA** DIRECTORA DE PROGRAMAS DE INSPECCIÓN FITOZOOSANITARIA **PRESENTE** 

En seguimiento a su similar B00.03.02.02.-084/2018 y en alcance al oficio B00.02.07.05.0981/2018, le comento que el criterio considerado para el análisis de clenbuterol que se refirió para los despojos (ojo, riñón e hígado), es el mismo que deberá aplicarse en la came de la especie bovina de importación. **NAGINALS | USB) & SENASICA** 

Sin otro particular, le envio un cordial saludo.

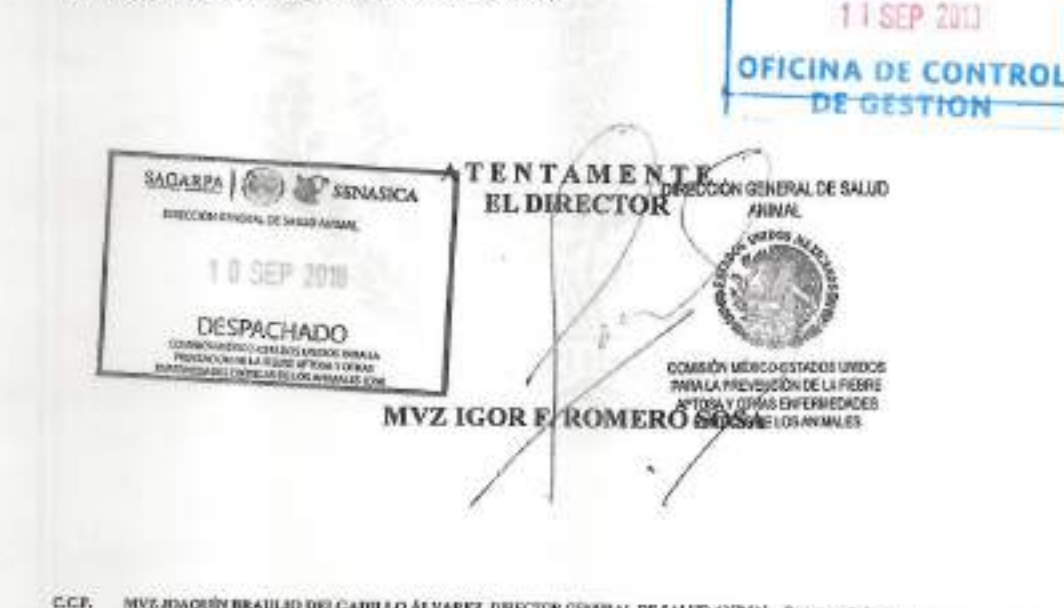

MVE JIMQUÍN BRAULIO DELCADILLO ÁLVARIEL DEICTOR GÉNERAL DE SALUD ANIMAL - Pre censibilitas<br>MVE MARÍA DE LODRISES GUERREIRO LÓPEZ, SURDIERCTORA DE EVALUACIÓN ZOOSANTAMIA DE NERCANCÍAS - Pre museuminto модими.

**RICH ASSOCIATE** 

 $\begin{array}{c} \textbf{Bouferund AdSib Rule Corlines, Na. 5000, Piso 5,}\\ \textbf{Col. Isomgenies Cuianien, Croposolo, Ciodal de Ménico, C.F. 04530}\\ \textbf{Tel. +52 (55) 59 05 10 60, 59 05 10 00, Erot. 51235, \textbf{ innerensuljaarenica, goib.ms.} \end{array}$ 

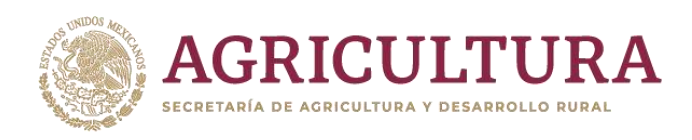

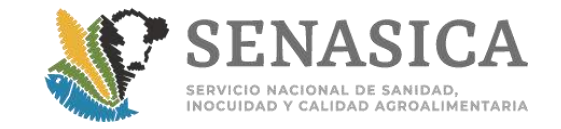

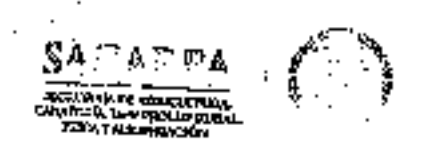

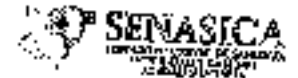

DIRECCIÓN GRIOTRAL DE SAGUE AND 245. Comisión Máxino - Rátnose Unidos pam la Prevocativa de la Plotter Attess y otras Enfermedades Excliens de les Anterdies

Nº de Oficia BAO 02.07.05.09#1/2018

it e

-----------

......

### Ciudad de México, 2 3 AGU 2018

### MVZ IVONNE NAVARRO AVILA DIRECTORA DI: PROGRAMAS DE INSPECCIÓN FITOZOOSANITARIA

à,

- En seguimiento a su simitar B00.02.02.-066/2018, mediante el cual solicita ardicar si se debe seguir analizarulo el clendurarol en los despojos (ojo, riflón e higado) de impostación, adicionalmente al compuesto designado por la Ventanilla Digital Mexicana de Comercio Ricordor (VDMCE), debido a que la familla p-agontstas lo luciuye, le contento que unicamente se colo analizar el designado por la VDMCE, ya que este sistema es aleatorio y todos los compuestos tienen la misma probabilidad de ser seleccionados, asimismo, hay que tomar en extente que que se han presentado resultados positivos en las muestras tomadas de las
- Sin otro particular, le cavio un cordial safudo. 94 G.S.I. 12.7 **BOVEIN** 150 AP STRUCK **TENTAMENT BAREOCOMPRENERS DE SULVO** trange-conductional state. **EL DIRECTOR JAN WA** 日本方法 国語 **DESPACHADO** en alle strate i della<br>1944 - Salta Arraca – un app<br>2004 - Sil gga Arcaca paggi **ZIARS ON LEODORPYNOGO UNIQUE<br>MAN LUTRYLEUT ANNOE UN TERM**<br>ARTISAN DRAMS DI<del>SCRIPE</del>UNES MVZ IGOR RACOMERO SOSTWEED MARIE u ya komunci ya waukino d<u>el</u> kwadlilo alivarisa delotok demokal de satud ancari - pro mwari ya .<br>Mwakatika da kon kora citatibeno latsa, sudoletikwa da basa ilinezwa zegarritania da nama ilay - pro 1-455.<br>. **CEP MERSHIP** بلعبه Fortentierd Adultin Palis Cornisma, File, 5010, Piec 5.<br>Oct. Bestatistive Cornistics, Columburg, Christen de Milehou, C.P. 00530<br>Ver. +52 (43) 59 os 10 (10, 33 03 61 (4), Apr. 5:235, examerindiscu atica, Edunar ۰. **SOLORS (2014**

 $\cdots$   $\cdots$ 

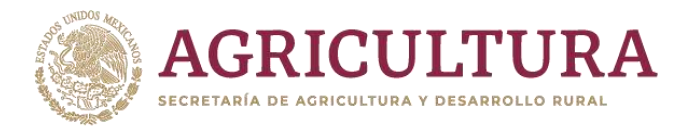

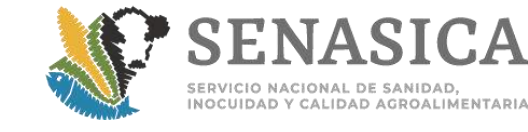

Anexo 76. Nota Informativa 226/2020 Procedimiento para la im semillas de tomate, chile y berenjena bajo el esquema de retenció | y Nota Informativa 380/2018. Detecciones de Tomato Brown Rugos, AU AU ANDIVIDUAL

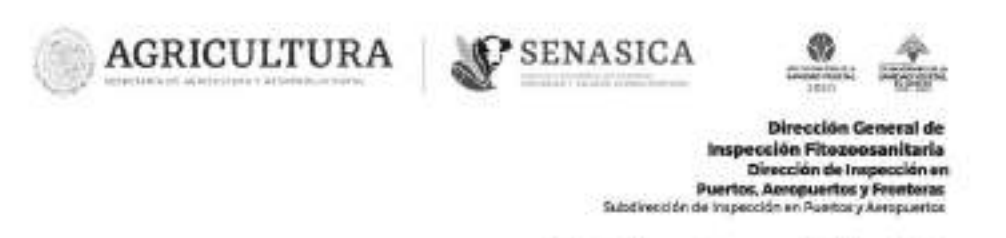

Nota Informativa. - $226 - 2020$ 

Cludad de México, a 0.3 MBV 2020

### AL PERSONAL DE LAS OFICINAS DE INSPECCIÓN DE SANIDAD AGROPECUARIA

La Dirección General de Sanidad Vegetal, mediante oficio B00.01.01.02.08101/2020 de fecha 30 de octubre de 2020, notifica el "Procedimiento para la importación de semillas de tomate, chile y berenjena bajo el esquema de retención en destino" hasta la obtención del dictamen negativo a plaga reglamentada, para las empresas enlistadas en el Anexo I del oficio citado.

Finalmente, se comunica que dicho procedimiento aplicará a partir del 30 de octubre del presente año.

Sin otro particular, reciban un cordial saludo.

Atentamente El Director de inspección en Puertos, **Aeropuertos y Fronteras** AGRICULTURA | AP SERASICA CHRECKER GENERAL SE 03 NDV 2020 prescoidar pa respección em puerros Dr. Rubén Gaona López **PYOVE MIES** ESPACHADO DR "ZÓROK (UR LEVVA VÁSOLIKE) – DISPOTOR ODVERAL DE HARPOCIÓN FITOZOOSAN TAKILA – de dorientalista dol<br>"Wű, transcrico randres" y randres", – Direction ceneral de Santoad Végetal, – gradolografían randresan fra<br>1992, Letto **Vit** Voct/150 **SIGNA** mental special : Sar No. 489, Pizo 13, Col. Hipódrumo, Alaxidia Caushtëmes, C.P. GR160, Ciudod de México<br>5 1000 – Est. 54034 artesto.mateo@sonalca.gob.exc – www.gob.ma/senatiza **AN AN ART SEEM AREA TO A MARKET MES** 

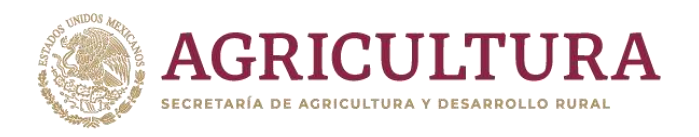

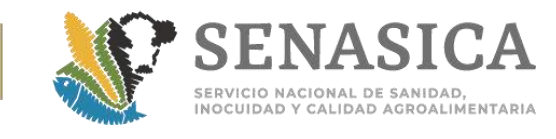

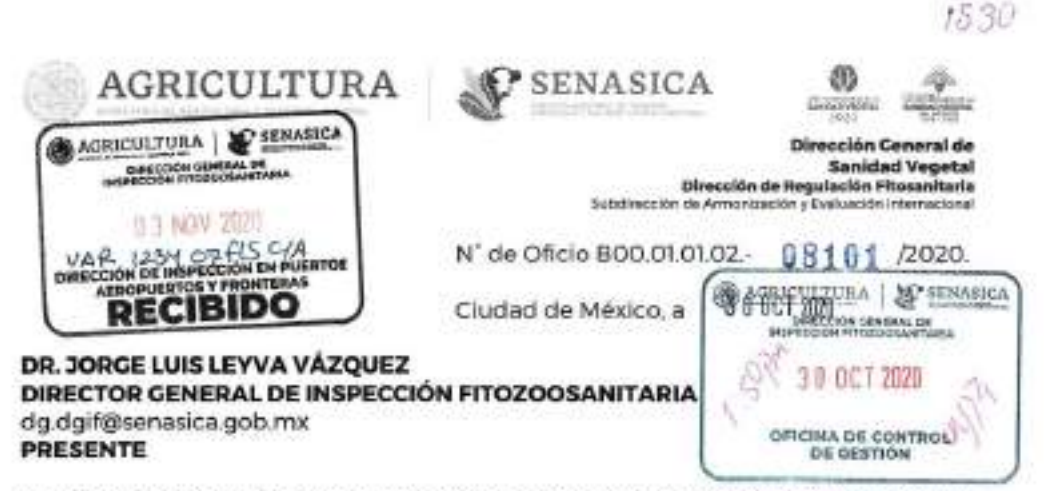

A través del presente, le notifico el "Procedimiento para la importación de semillas de tomate, chile y berenjena bajo el esquema de retención en destino" hasta la obtención del dictamen negativo a plaga reglamentada, para las empresas que se encuentran enlistadas en el Anexo I de este procedimiento y que aplicará a partir de la fecha de despacho de este oficio.

En este sentido, anexo copia del referido procedimiento, con la atenta solicitud, que lo haga de conocimiento a las Oficinas de Inspección de Sanidad Agropecuaria.

Sin otro particular, aprovecho la ocasión para enviarle un saludo cordial.

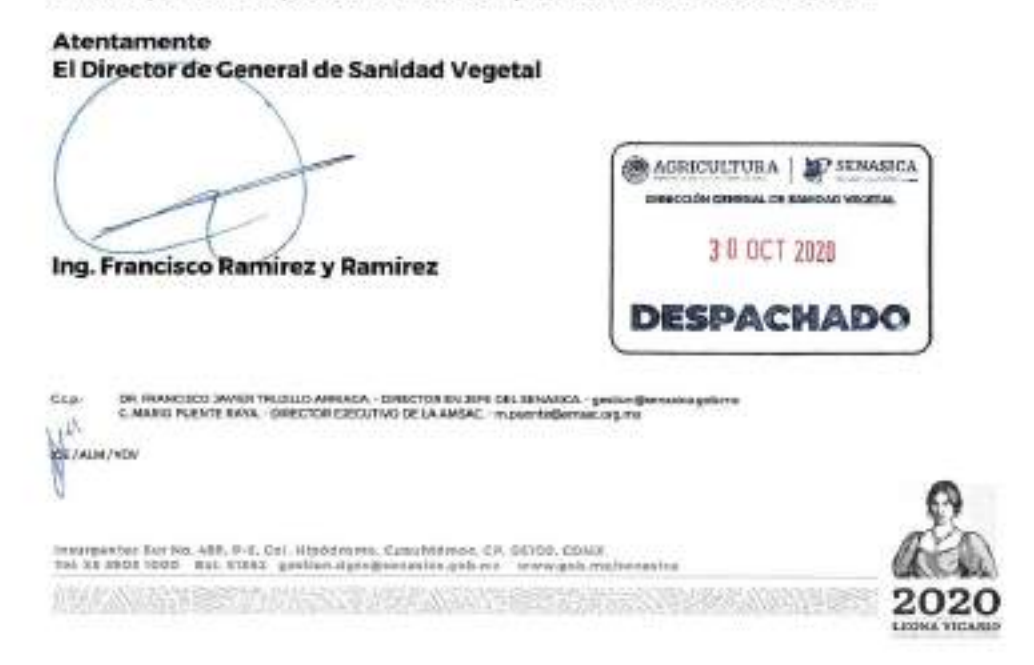

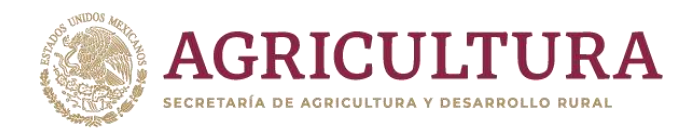

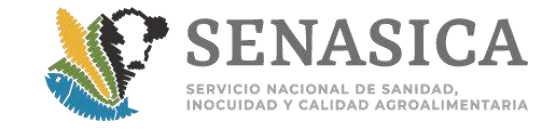

Procedimiento para la importación de semillas de tomate, chile y berenjena bajo el esquema de retención en destino.

### **Fundamento Legal**

Con fundamento en los artículos 1, 2, 7 fracciones XHI, XVIII, XIX, XXI, 19 fracción I, inciso e), II, fracción IV; 30; 54; 55, 60 de la Ley Federal de Sanidad Vegetal; 1, 55 del Reglamento de la Ley Federal de Sanidad Vegetal; 1 y 15 fracciones XV y XIX del Reglamento Interior del SENASICA.

### ī. **Disposiciones generales**

Las disposiciones contenidas en este procedimiento son aplicables a los interesados en Importar semillas de tomate (Solanum lycopersicum), chile (Copsicum onnuum, Capsicum chinense, Capsicum frutescens) y berenjena (Salanum melongena), que ingresan a México baio el esquema de retención en destino de las empresas del Anexo 1.

### Procedimiento general 孔.

1. En punto de entrada al país las empresas importadoras deberán cumplir con las medidas fitosanitarias establecidas en las claves de combinación correspondientes del Módulo de Consulta de Requisitos Fitosanitarios para la importación, eximiéndoles de la Guarda Custodia y Responsabilidad y de la colocación de fleje.

2. El importador y/o su representante legal deben elaborar y firmar un escrito (en papel membretado) dirigido al Director General de Sanidad Vegetal y enviarlo al correo importaciones.dgsv@senasica.gob.mx, en el cual declare bajo protesta de decir verdad el domicilio donde se resguardará la semilla (misma que deberá coincidir con el domicilio declarado en la Ventanilla Digital Mexicana de Comercio Exterior (VDMCE) como destino final del embarque) y se compromete a trasladar y resguardar la mercancia en las Instalaciones de la empresa, bajo condiciones óptimas de temperatura y humedad que permitan su conservación y mitiguen el riesgo potencial de dispersión de plagas, proliferación de microorganismos y demás plagas de almacén y a no hacer uso de esta, hasta la obtención del dictamen negativo a plaga reglamentada, cumpliendo con las acciones fitosanitarias determinadas por la Dirección General de Sanidad Vegetal (DGSV). Este escrito deberá digitalizarse y subir a la VDMCE al momento de solicitar la inspección física y presentar el original con el resto de los documentos.

3. El escrito, sin ser limitativo, deberá contener los datos indicados en el formato del Anexo  $\overline{2}$ 

4. Si al arribo de la mercancia en destino, se detecta evidencia de daño en la integridad del embarque; el importador y/o su representante legal debe informar a la DGSV, a través del

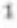

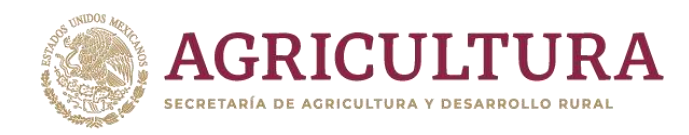

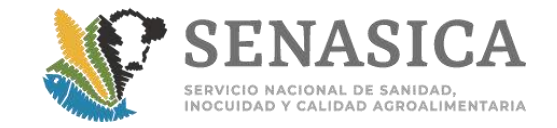

correo importaciones.dgsv@senasica.gob.mx, para que determine las acciones correspondientes.

5. El importador y/o su representante legal, debe colocar una etiqueta de identificación con la información del cargamento (producto, país de origen y/o procedencia, lote y número de certificado de importación) e indicar que se trata de un producto que se encuentra bajo resguardo y que no se debe mover ni usar, a fin de proteger su integridad.

### 10. Resultado de diagnóstico negativo a plagas reglamentadas

1. Si el resultado de diagnóstico es negativo a plagas reglamentadas, el Centro Nacional de Referencia Fitosanitaria (CNRF) o el laboratorio aprobado, informarán el resultado directamente al interesado con copia a la Oficina de Inspección de Sanidad Agropecuaria (OISA) de ingreso mediante correo electrónico.

2. Una vez que el interesado reciba el resultado, este podrá disponer de la semilla.

### IV. Resultado de diagnóstico positivo a plagas reglamentadas

1. Si el resultado de diagnóstico es positivo a plagas reglamentadas, la DGSV elaborará la notificación de plagas correspondiente, con copia a la Dirección General de Inspección Fitozoosanitaria (DGIF).

2. El importador podrá elegir entre retornar o destruir el lote (s) por incineración, informando su decisión por escrito a la DGSV, mediante carta firmada por el importador y/o representante legal, indicando la OISA por donde desea retornar o destruir por incineración el material. La carta deberá enviarse al correo importaciones.dgsv@senasica.gob.mx, marcando copia de conocimiento a la OISA elegida. Estas medidas fitosanitarias deben realizarse en un plazo no mayor a 10 días naturales.

- $2.1$ Retorno al país de origen o a un país que lo acepte.
	- · La DGSV notificará a la DGIF el pronunciamiento del usuario para coordinar la aplicación de la medida con la OISA correspondiente.
	- · Previa confirmación de la OISA y acordados los términos para realizar el retorno, el importador debe presentar el material con el empaque intacto (sobres, latas, entre otros), la documentación que ampara su importación junto con la copia del oficio de notificación de detección de plagas reglamentadas emitido por la DGSV y del pedimento de reexportación, o en su caso, la guía de envío por paquetería.

2.2. Destrucción

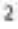

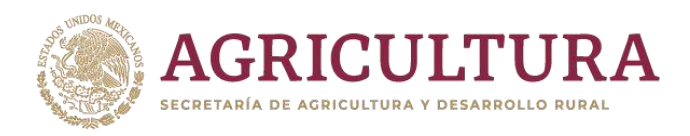

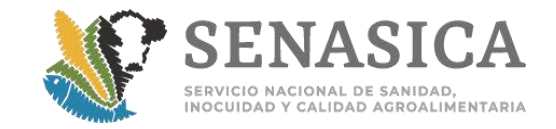

- Si la elección del importador y/o representante legal, es la destrucción del material, invariablemente debe realizarse por incineración, considerando como primera opción el uso de los incineradores ubicados en las OISA (s) de los puntos de ingreso a México que operativamente sean funcionales (Anexo 3), presentando el comprobante del "pago de productos", considerando el costo vigente por concepto de destrucción y que correrán a cargo al importador. Para tal fin, la DGSV consultará mediante correo electrónico a la DGIF la disponibilidad de estos, quién podrá dar respuesta por la misma vía, proporcionando los datos del punto de contacto del personal de la OISA.
- Previa confirmación de la OISA y acordados los términos para tramitar la destrucción por incineración el importador deberá presentar la mercancia con el empaque intacto, así como la documentación que ampara su importación junto con la copia del oficio de notificación de plagas reglamentadas, emitido por la DGSV. En caso de que se requiera el ingreso del material a la Aduana, el importador, su representante legal y/o agente aduanal, realizará los trámites correspondientes.
- · A solicitud de la empresa, podrá realizarse la destrucción en un incinerador particular, siempre y cuando se compruebe la completa destrucción de las semillas. En tal caso, la empresa deberá enviar una solicitud por escrito a la DGSV al correo importaciones.dgsv@senasica.gob.mx con las especificaciones del incinerador, las cuales deben garantizar la destrucción total del material. En la fecha acordada para dicha incineración, deberá acudir personal oficial designado por la DGSV al sitio de destrucción, a fin de dar fe de la diligencia, elaborando la correspondiente Acta Circunstanciada de Hechos.

2.3. Una vez que el personal de la OISA haya verificado la documentación e inspeccionado fisicamente la mercancia, elaborará un Acta Circunstanciada de Hechos del retorno o destrucción por incineración, remitiendo copia del acta al correo importaciones.dgsv@senasica.gob.mx y a la Subdirección correspondiente de la DGIF.

- v. Esta Dependencia podrá verificar e inspeccionar la mercancia, en cualquier tiempo y lugar, con fundamento en el artículo 54 fracción il de la Ley Federal de Sanidad Vegetal y al artículo 163 fracciones IV, VI del Reglamento de la Ley Federal de Sanidad Vegetal.
- VI. En caso de incumplimientos al presente procedimiento o que en nuestros procesos generemos un riesgo fitosanitario inmediato o superveniente, este procedimiento será cancelado y notificado con oportunidad a la DGIF, y se emitirán las medidas correspondientes para la mercancia involucrada, y en su caso, serán sujetos de las sanciones que deriven, con fundamento en los artículos 65,66 fracción I y 67 de la Ley Federal de Sanidad Vegetal y al artículo 187 del Reglamento de la Ley Federal de Sanidad Vegetal.

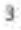

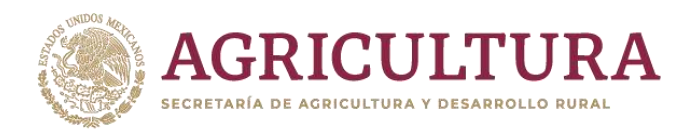

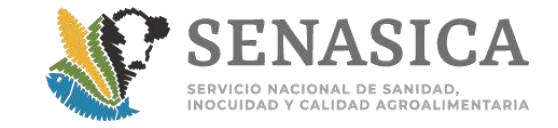

### Anexo 1

Empresas autorizadas para importar semilla bajo el esquema de retención en destino.

- 1. Ahern Internacional, S.A. de C.V.
- 2. Bejo México, S.A. de C.V.
- 3. Comercializadora Tobamo S.A. de C.V.
- 4. Enza Zaden México, S.A. de C.V.
- 5. Enza Zaden Reserach México, S.A. de C.V.
- 6. Gowan Semillas, S.A. do C.V.
- 7. Grupo Sakata Seed de México, S.A. de C.V.
- 8. Hazera Seeds México, S.A. de C.V.
- 9. HM Clause México, S.A. de C.V.
- 10. Holaday Seed de Mexico S.A de C.V.
- 11. Keithly Williams Semillas de México, S. de R.L. de C.V.
- 12. King Seed y Cia, S.A. de C.V.
- 13. Mar Seed Company, S.A. de C.V.
- 14. Martha Luisa Vélez Salomón
- 15. Nunhems México, S.A. de C.V.
- 16. Premier Seeds Mexicana S.A. de C.V.
- 17. Promotora Agricola del Toro, S.A. de C.V.
- 18. Rijk Zwaan México, S.A. de C.V.
- 19. Sementi Mexicana, S.A. de C.V.
- 20. Semillas Fito, S. de R.L. de C.V.
- 21. Semillas Shamrock Internacional, S.A. de C.V.
- 22. Seminis, S. de R.L. de C.V.
- 23. Sierra Seed Internacional, S.A. de C.V.
- 24. Syngenta Agro, S.A. de C.V.
- 25. Yuksel México, S.A. de C.V.

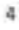

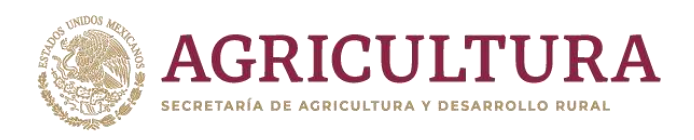

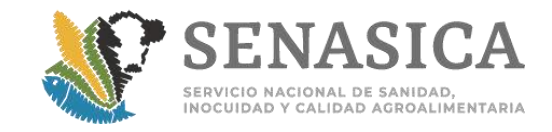

### Anexo 2

Lugar y fecha

Ing. Francisco Ramírez y Ramírez Director General de Sanidad Vegetal PRESENTE

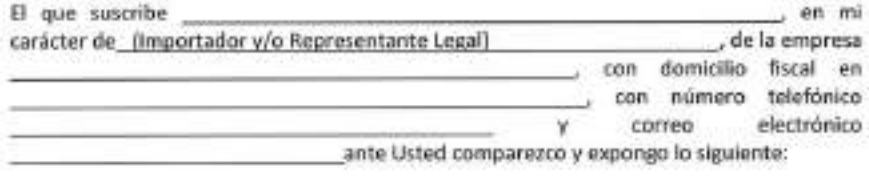

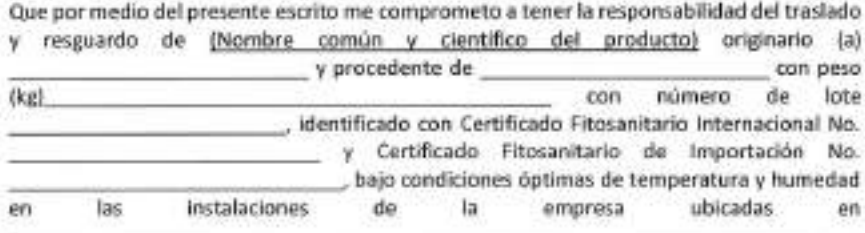

y a no hacer uso de esta, hasta el dictamen negativo a plaga regiamentada emitido por un laboratorio aprobado por el SENASICA.

Que, en caso de que se detectara la presencia de plagas de importancia reglamentada en el embarque referido, cumpliré con las medidas fitosanitarias que la Dirección General de Sanidad Vegetal disponga.

Protesto lo necesario

Nombre y Firma

Adjunto copia del documento que me acredita como Representante legal.

 $644$ 

Devocato desieral de tragestato Piccopolantharte.<br>Officiro de tragestato de Savidad Agropescante por escrito ingresso à la mercanzia.

 $5.$ 

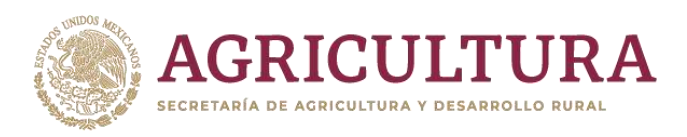

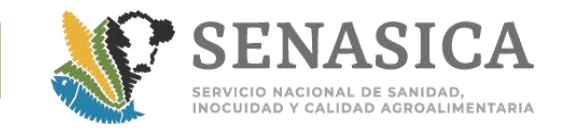

### Anexo 3

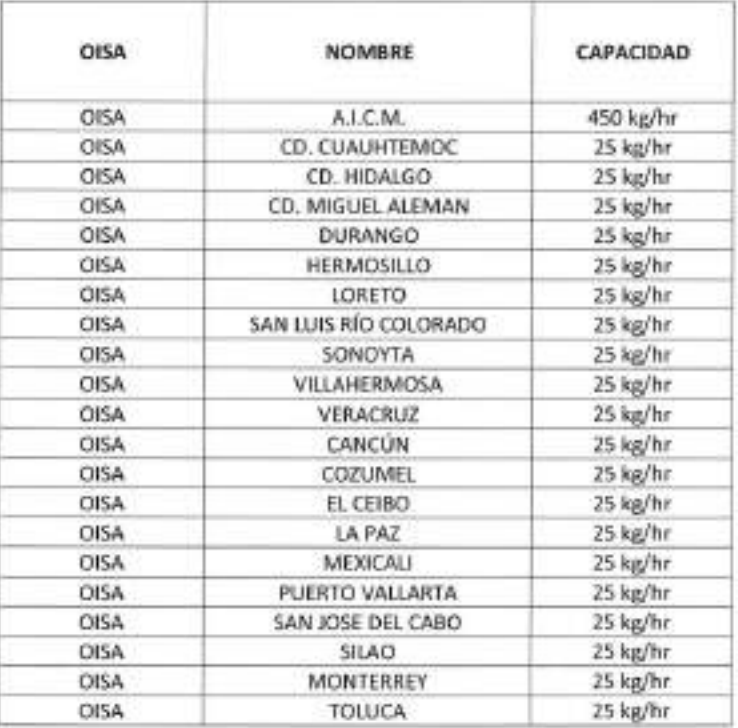

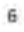

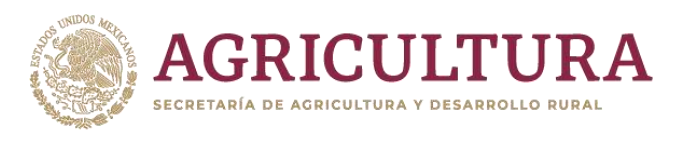

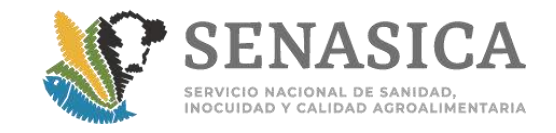

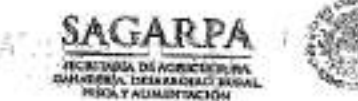

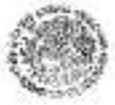

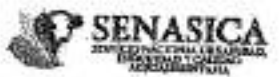

Dirección General de Inspección Fitozoonaniteria Dirección de Inspección en Paertos, Aeropuertos y Frentecas Subdirección de Inspección en Puertos y Aeropuertos

### $350 - 2018$ NOTA INFORMATIVA DIPAF No.

Cludad de México, a **BS NDV 2010** 

### AL PERSONAL DE LAS OFICINAS DE **INSPECCIÓN DE SANIDAD AGROPECUARIA**

La Dirección General de Sanidad Vegotal incólante oficio B00.01.01.02.-11271/2018 de fecha 06 de noviembre del afio en curso, notifica que debido a las diversas detenciones do Tomato Brown Rugose Fruit Piras (ToBRFV) en semillas de chile y tomate y considerando el potencial daño que implica para is agricultura nacional, esa Dirección General ha determinado que es necesario la actualización de los requisitos fitosanitarios para la importación de los mencionados productos; en ose sentido, se actualizarán todas las claves de combinacionas de los productos precifados, adicionando los siguientes requisitos

- 1. En el punto "El cortificado fifosanismo deberá especificar que el producto se encuentra libre de:"
	- \* Tomato Brown Rugose Fruit Virus (ToBREV).
- 
- 2. Toma de muestra y envio al Centro Nicional de Referencia Fitosanituria (CNRF) o laboratorios aprobados con protocolo framterido por el CNRF para diagnostico de Tomáto Brown Rugosa Fruit.<br>Virus (ToBREV); diagnostico con parao al interesado para:

En ese sentido, comunica que las incelificiaciones entranán en vigor una vez publicadas en el Módulo de<br>Consulta de Requisitos Fitosanitarios, otorgando un período de 18 dins para la presentación de Certificados

Lo anterior, para su conocimiento y antecesso garrespondiente en el visito de ele

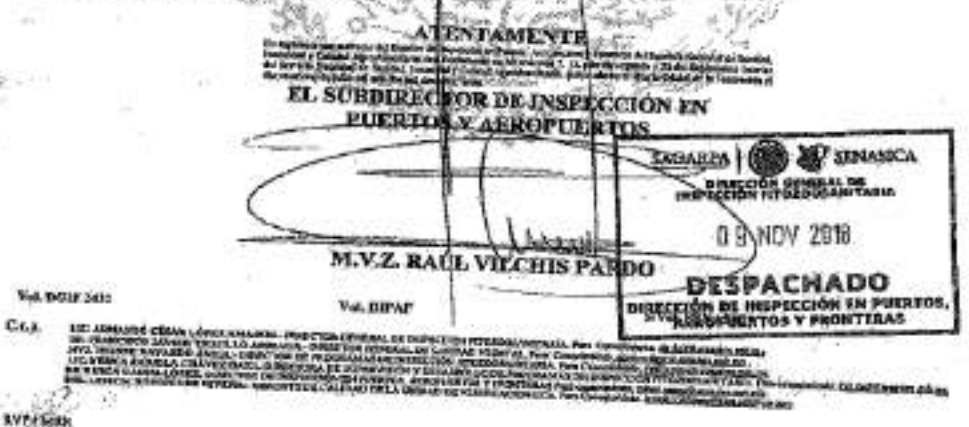

Bestevent Adolfs Buite Cartines No. 5016; Photo, Col. Imagentes Caimation, Delegación Coyencán, C.P. 04530, Caudad de México.<br>Tel. +42435) 2985-1000, est. 95377, estra codegues@ematica.gab.ng.

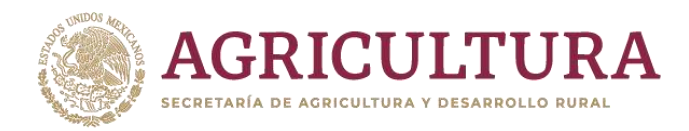

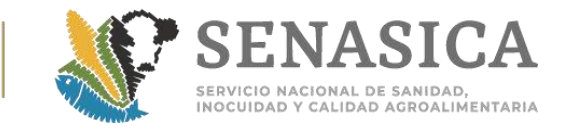

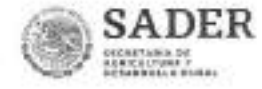

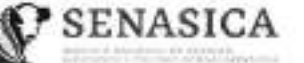

DIRECCIÓN GENERAL DE **INSPECCIÓN FITOZOOSANITABIA** Dirección de Impección en Puertos,<br>Aeropuertos y Frantesas<br>Subsinacción de Impección en Puertos y Aeropuertos

Nota Informativa 214 /2019

2019

Ciudad de México, a 25 JUN 209

### AL PERSONAL DE LAS OFICINAS DE **INSPECCIÓN DE SANIDAD AGROPECUARIA**

La Dirección General de Sanidad Vegetal, mediante oficio No. B00.01.01.02.03.-05388/2019, de fecha 19 de junio de 2019, informa que las semillas de chile, tomate y berenjena con fines de producción no convencional, que son retenidas en punto de ingreso a México, quedarán exentas de la Guarda Custodia y Responsabilidad, y podrán ingresar al país, siempre y cuando, el dictamen sea negativo a plagas reglamentadas.

Asimismo, notifica que dichas mercancías, deberán de cumplir la regulación establecida en los oficios correspondientes y con las demás medidas fitosanitarias establecidas según la clave de combinación del Módulo de Consulta de Requisitos Fitosanitarios para la Importación.

Lo anterior, para su conocimiento y atención correspondiente,

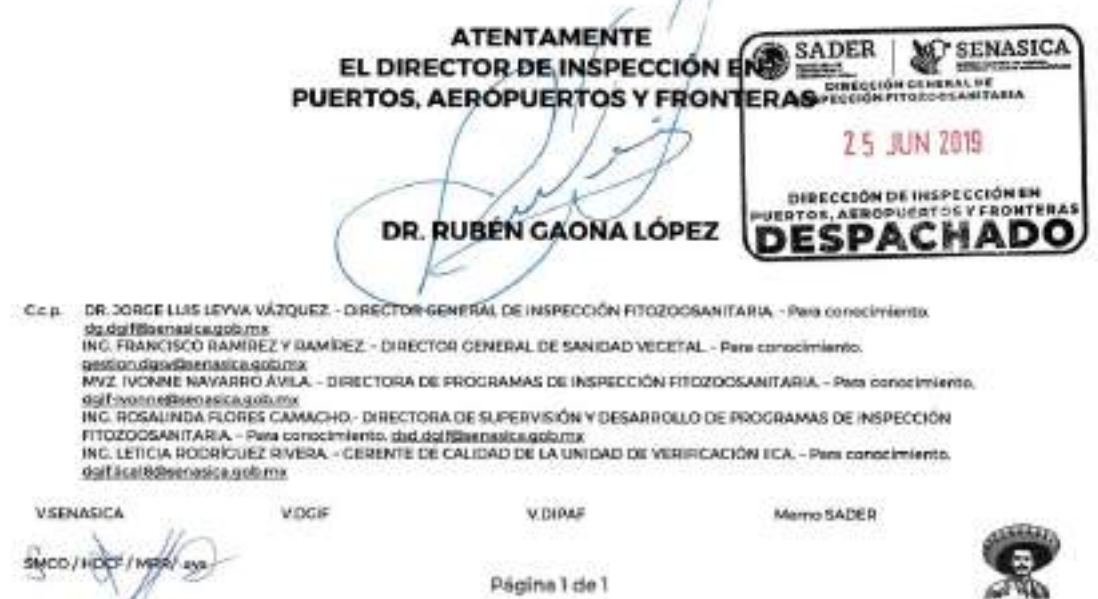

Página 1 de 1 Boulevard Adolfo Ruiz Cortines 5010, P-6, Col. Insurgentes Cuiculico, CP, 04530, Coyoncán, CDMX Tel. 01 (55) 5905.1000 Ext. 54039 angel velasco@senasica.gob.mx www.gob.mx/senasica

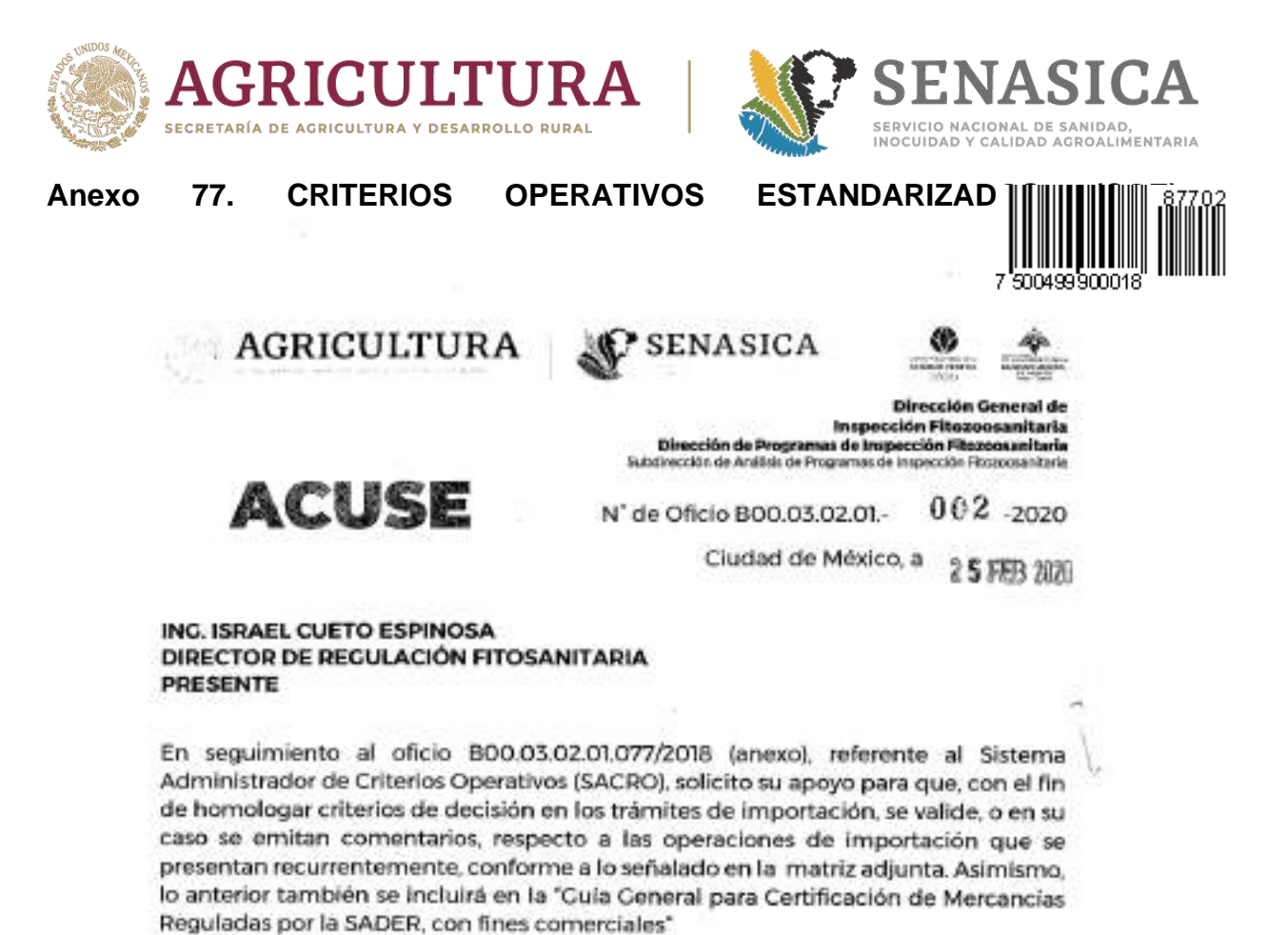

Aprovecho para enviarle un cordial saludo.

Atentamente **SADER SC SENASICA** La Directora **ELECCIÓN CENTANIOS** 2 5 FEB 2020 SENASICA **TRAGARIA** 1 MVZ. Ivopne Navarro Avilanov. DE SANDAD VIGETA. **DIRECCIÓN DE PROGRAMAS DE**<br>NEPREGIÓN FITOZÓGLÓGICO 25 FFB 2020 DESPACHADO **RECIBIDO** DIRECCIÓN DE REGULACIÓN **FITOGANITARIA** DR JORGE LUIS LEYVA VÁZQUEZ, DIRECTOR GENERAL DE INSPRICCIÓN «TOLYCORANTMILA» (20.008000001/2004/2004)<br>196. FRANCESCO RAMÍRIZZ V RAMÍREZ - DIRECTOR DE DIVINIRAL DE SAVIDAD VECETAL - (20.00800010000000000000000000<br>DE RUBÊN agobitie **Vote** всии Adolfs ausis commes 1916, e-a, cui, imampes ler Cafositra, Cappación, cir. Detica, Conta<br>6 1009 - Est. 59022 -gloris: acogadogeasucizi: geb.es - waw.geb.esticescrits Tel: NO WAND HITCH

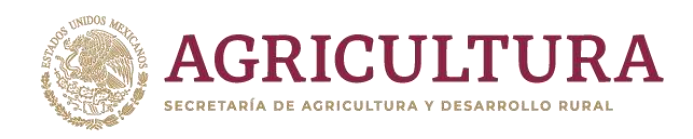

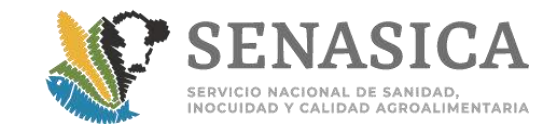

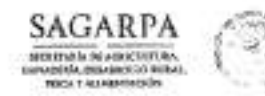

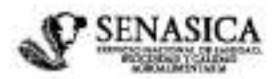

Otreoción General de Inspección Fitozoosanitaria Dirección de Programas de Inspección Etozoosanitaria Subdirección de Análisis de Programas de Inspección Fitozonsanitada

Ciudad de México, a

22.000.000

Mtro. Guillermo Santiago Martínez Director de Regulación Fitosanitaria Presente

Oficio No. 800.03.02.01.077 /2018

En seguimiento al Sistema Administrador de Criterios Operativos (SACRO), le comunico que se han presentado en diversas operaciones de importación, criterios de operación que han sido recurrentes para la toma de decisiones para la homologación de criterios derivados de oficios emitidos por la Dirección a su digno cargo.

Por tal motivo, se adjunta matriz en la cual se enuncian esos acontecimientos, así como la propuesta que presenta la DGIF para su atención, con la finalidad de que sean analizadas, validadas o ratificadas según sea el caso y de ser procedente incluirlas en la "Guía General para Certificación de Mercancias Reguladas por la SAGARPA, importadas con fines comerciales", con el propósito de homologar criterios en las OISAS y que el usuario no tenga que realizar una consulta cada que se presenten estas situaciones.

Aprovecho la ocasión para enviarle mis cordiales saludos.

Atentamente

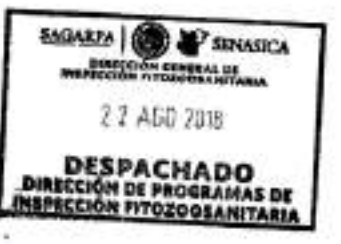

MVZ. Iyonne Navarro Avila Directora de Programas de Inspección Fitozoosanitaria

tex

a dal cinemato anti America Company inferi: Infantazio - Para americana est. Balticolomificatamente anti 19<br>Charlotta capables, de san anno Verental - Para constantivato - <u>Santo a Alemania anti-res</u><br>Descritor de Parafario **MLTMAC500 (AVISKTIKAUD) AI BOTTOMON &** 

and Autolfo Parts Centines, Würsens 5010, Moord, Colonia Imsurgentes Cultivation, Delegación Coyoscán<br>Tel: +53 (54) 5508 1000, Ext. 55022, <u>elenia manastagliannasia asokum</u>a

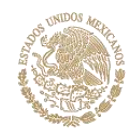

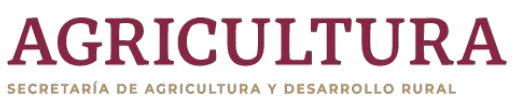

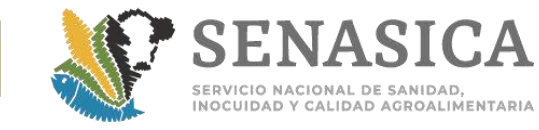

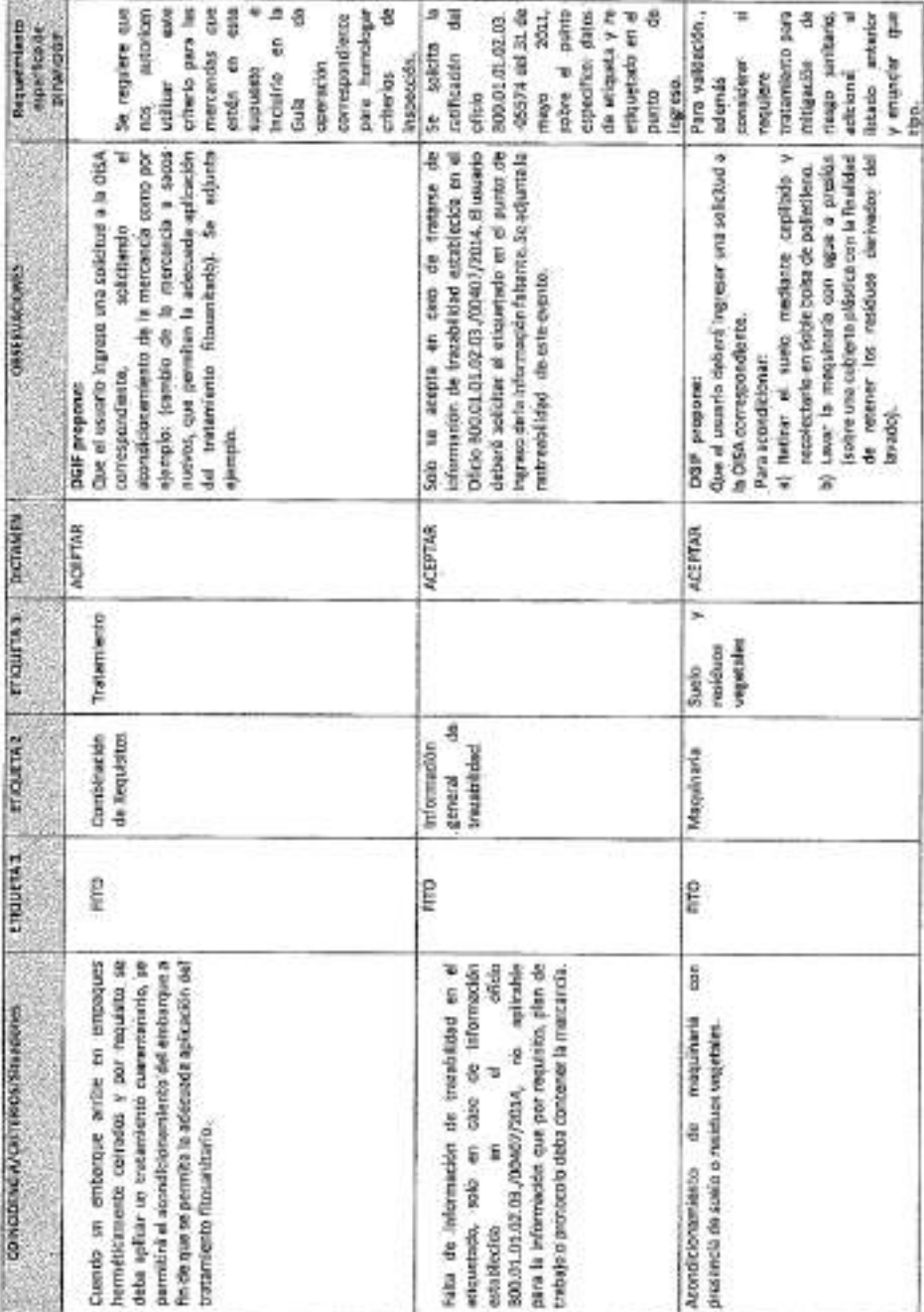

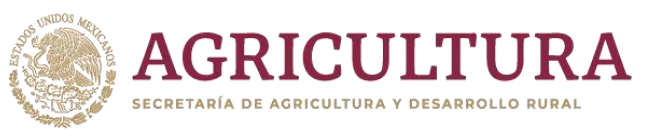

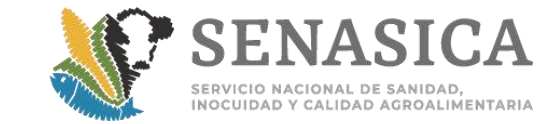

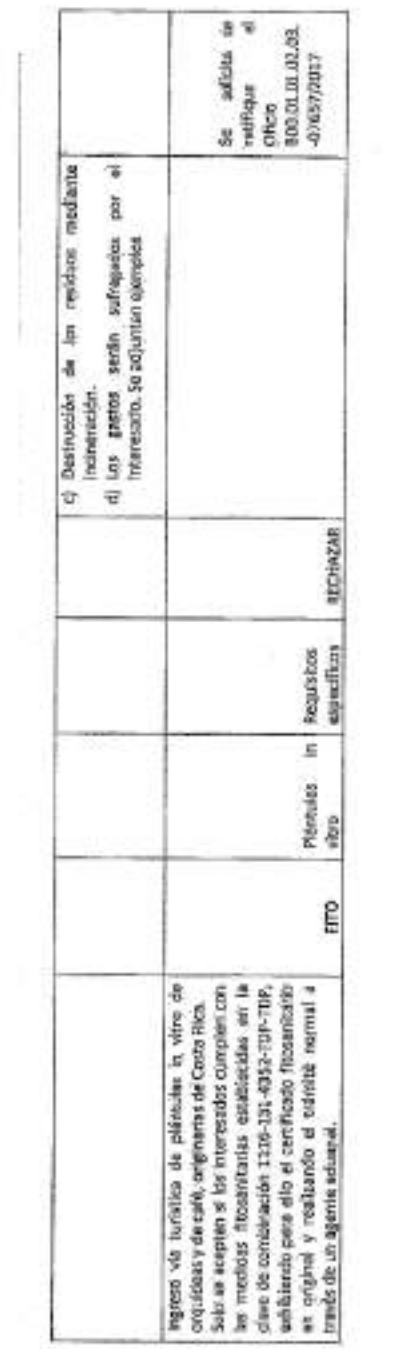

 $\langle 1 \rangle$ 

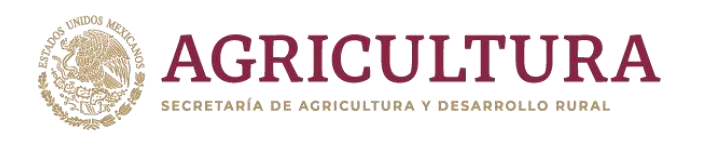

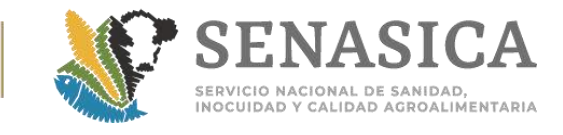

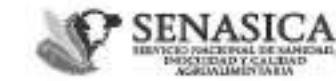

DIRECCIÓN GENERAL DE INSPECCIÓN FITOZOOSANITARIA Dirección de Programas de Inspección Fitozoosanitaria

~2017, Año del Centenario de la Promulgación de la Constitución Política de los Estados Unidos Mexicanos"

Oficio-Circular No.

**ETHTHEIA OR ACHEEILTURA**<br>NADCIGA DESARDOLLU BURA<br>- FERCA V ALIMOFTHEIDIN

SAGA

 $/2017$ 

Ciudad de México a 11 JUL 2017

### AL PERSONAL DE LAS OFICINAS DE INSPECCIÓN DE SANIDAD AGROPECUARIA PRESENTE.

 $00A$ 

Como es de su conocimiento, esta Dirección General en coordinación con el Órgano Interno de Control en el SENASICA, está ejecutando el proyecto denominado Sistema Administrador de Criterios Operativos (SACRO), con el objetivo de homologar criterios operativos en aquellos casos en los que se tienen que interpretar los textos y alcances de los requisitos estipulados por las áreas normativas del SENASICA.

Por lo anterior, en seguimiento al citado proyecto les comunico que, como resultado de la evaluación de la prueba piloto implementada en el 2016, se les instruye que a partir de la recepción del presente se apliquen los ocho criterios citados en el anexo para la emisión de los dictámenes que ya fueron debidamente validados por las áreas normativas del SENASICA.

No omito mencionarles que se continúa con el análisis para incluir más criterios normativos y operativos. de los cuales en su momento se les girarán las instrucciones correspondientes.

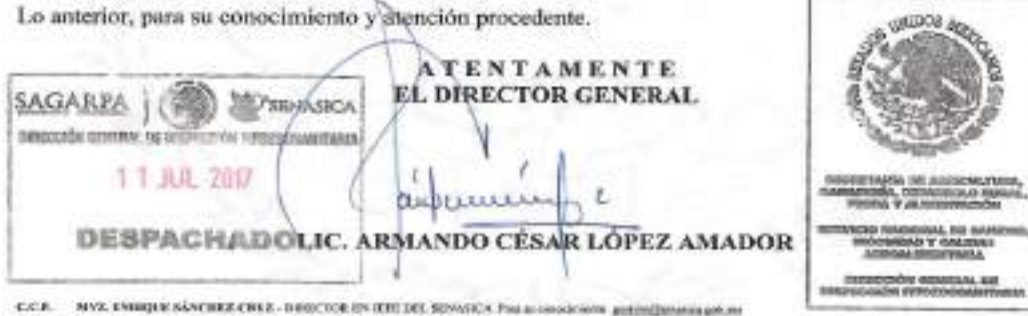

LIC. JAPITE CONTINUES ANNAMELLO, TITULAR DEL 04/24/40 DETERIO DE CONTROL DE EL SEVADOR PER IL INDIANA was problem mail presented out. No DR. ANVIOR TIEUTELO ARREAGA, DIRECTOR GENERAL DE SANDIAD VIGETAL, Pas su consistento préfectivementa prèmit WITZ, JOACOUR BEAUTION SELGABILLO ALVANEZ, DOUETOR GENEAL DE LALLE KROATL. Pro secondo son posta apalhona de print BR. BEREN GADNA LÖRKE. DER CTOR DE ENTROCKONEN PIERSOS, ADROPOSITOS V KRÓMTKRAS. Por a annales inter anterior

Rusievard Adolfe Reiz Contines No. 5010, Piso 6, Cel. Insurgences Cuicustes, Del. Coyoscin, Cauted de México, 04530<br>Txl. +52 (55) 5905 1000, Ext. 51022, glatia mequanditamentalgolums

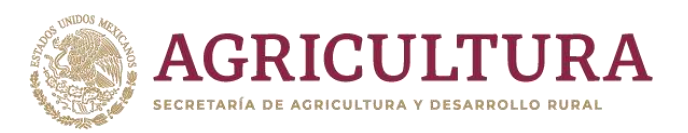

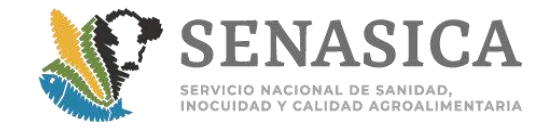

Anexo 78 Procedimiento para la Revisión de Certificados Fi **Internacionales en Formato Electrónico para los Países de Chile, Perú.**SCO499 500C TE

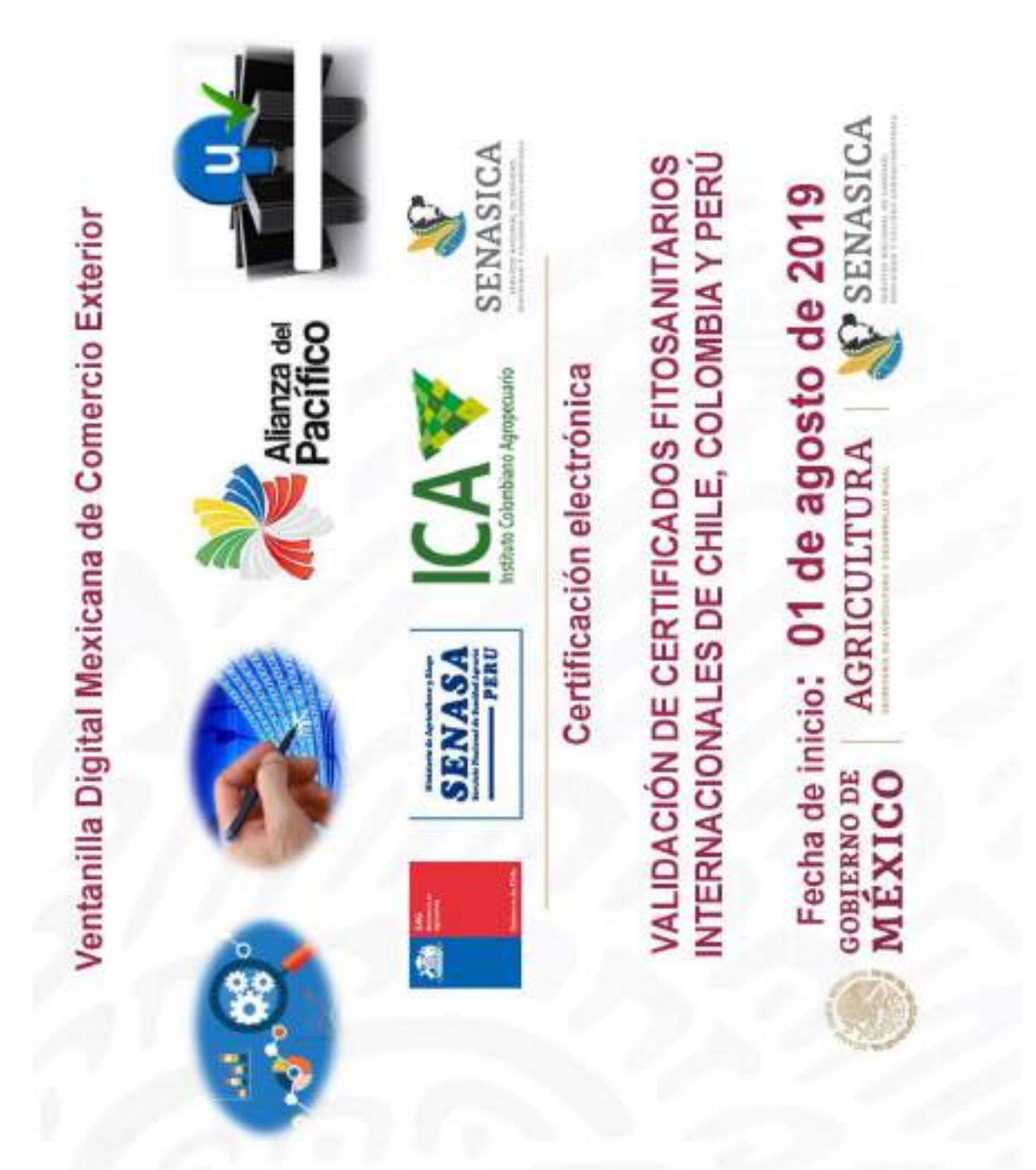

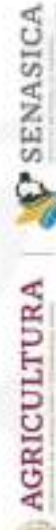

# Certificación electrónica

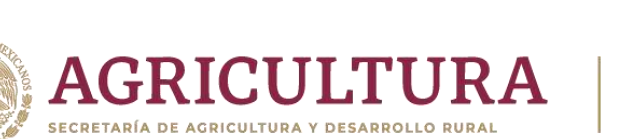

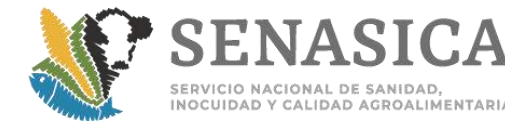

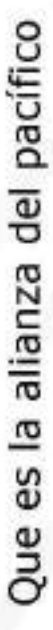

- reconocimiento global por sus logros y su potencial. La Alianza del Pacífico nació como en apenas cuatro años la Alianza del Pacífico ha logrado un una iniciativa económica y de desarrollo entre cuatro naciones de América Latina: Chile, Colombia, México y Perú Surgida en 2011.
- de los certificados fitosanitarios inicialmente, y después en el certificado de origen Los trabajos se han enfocado en la puesta en marcha del proyecto de interoperabilidad digital, los certificados zoosanitarios y la declaración aduanera

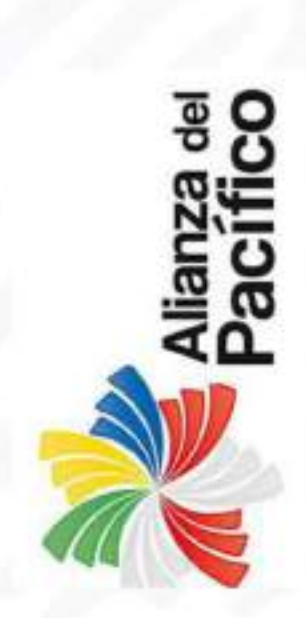

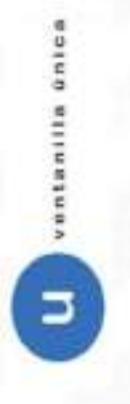

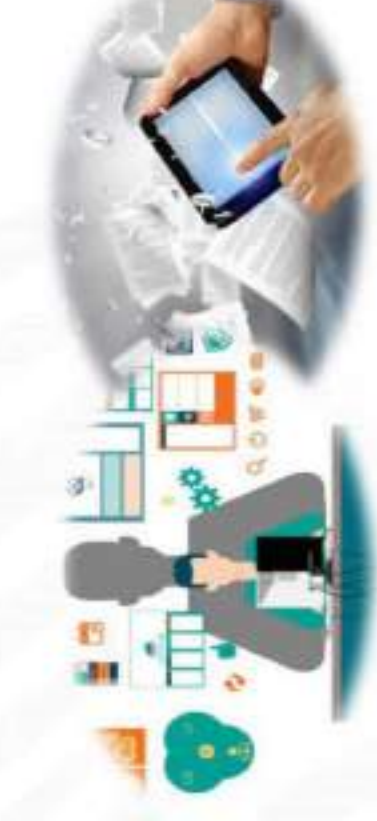

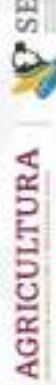

# **C** SENASICA

## Objetivo

Avanzar en los procesos de comercio exterior de mercancías agropecuarias a través de las plataformas electrónicas para interoperabilidad y trasmitir la información de los Certificados fitosanitarios internacionales

### Beneficios

Los beneficios que se obtendrán con este esquema de comunicación entre gobiernos son:

- Eliminar la presentación del Certificado original, eliminando la posibilidad de fraude documental
- Mejora del flujo comercial
- Validaciones automáticas

El Certificado Fitosanitario que México emite y recibe para las mercancias agrícolas, se trasmitiría bajo pacifico y el mismo está acorde a lo establecido en el apéndice 1 de la Norma Internacional de Medidas el mecanismo de intercambio electrónico establecido en el desarrollo informático de la alianza del Fitosanitarias No. 12 en formato XML, bajo el estándar del UNCEFACT

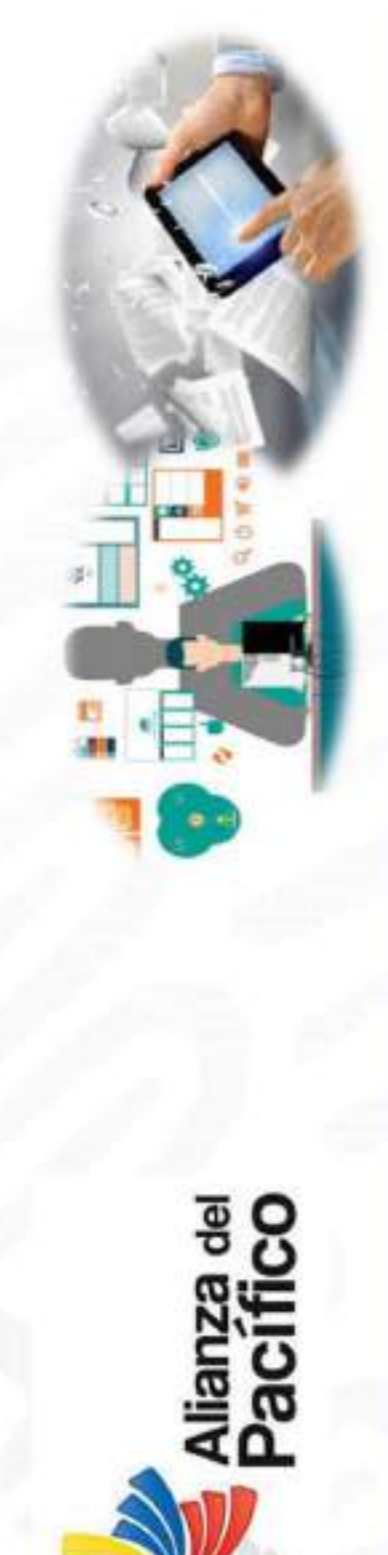

**SI** 

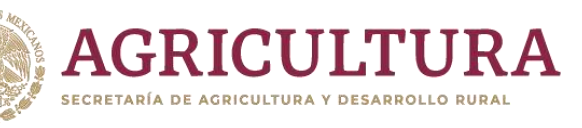

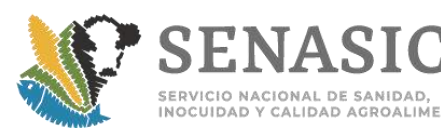

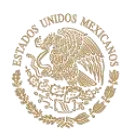

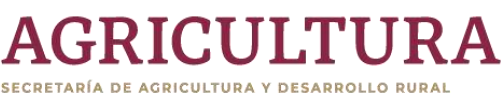

eran in a seguente de la final de la mais de proposación entervista en el caso especies<br>Como expecta de la crimal anterior de la crima de la crima de la crima en el crima de la crima de la crima de<br>Como experimental de la

auforformationeholding (12)

<twn: Swa-reportriotes #trowstrasspor/ran-buon

montace: data verantared.

tracchildramasad

24-20 SEMENT/Jam 1.1

create the energy of decoded of the company of

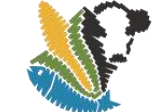

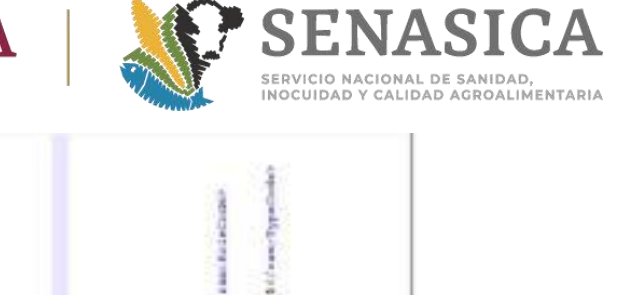

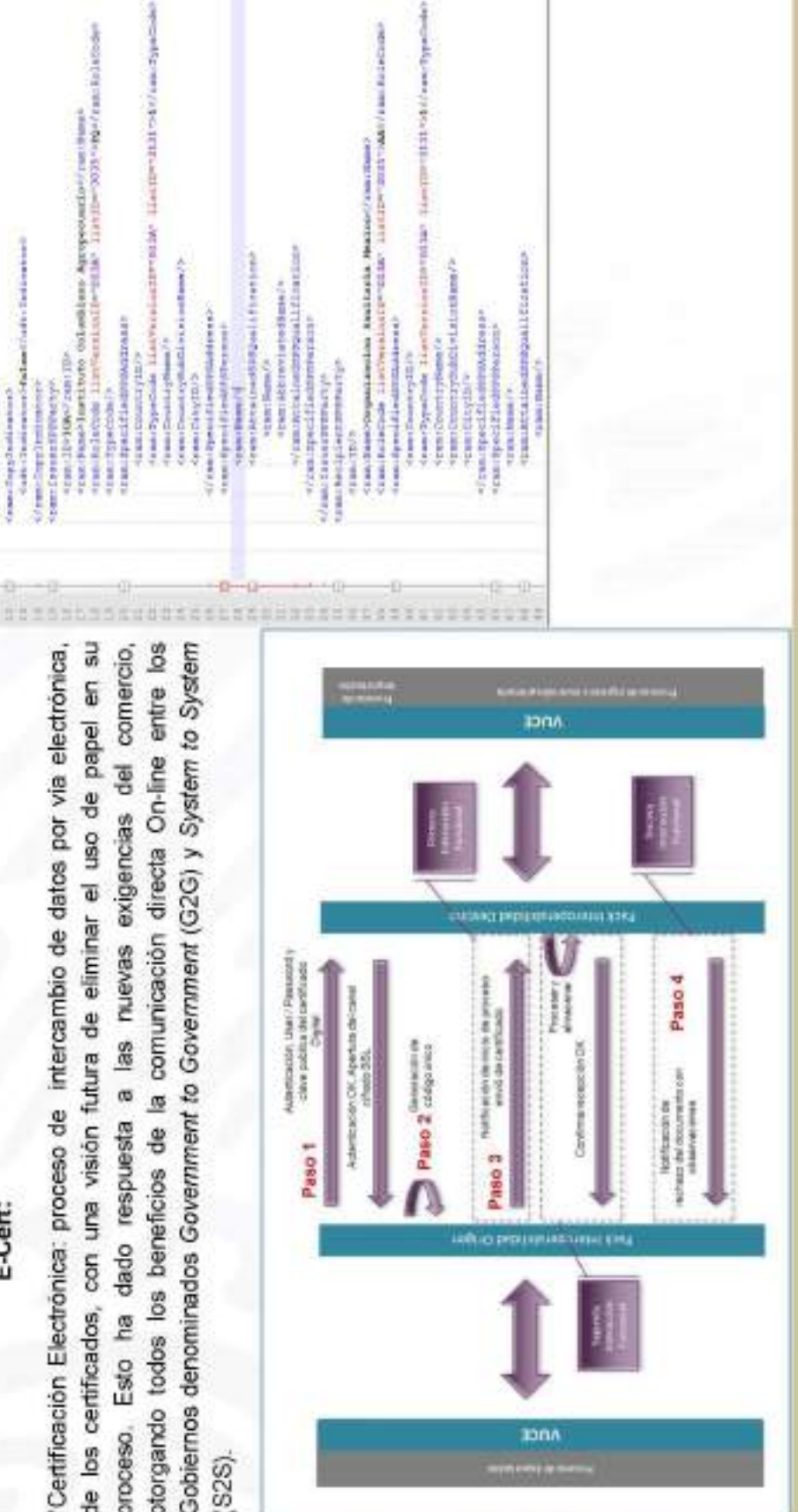

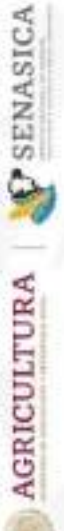

# Certificado electrónico:

Documento electrónico en formato XML que contiene la misma información del certificado en papel ajustado a un estándar, y que incluye en su contenido las declaraciones anexas.

### E-Cert:

de los certificados, con una visión futura de eliminar el uso de papel en su proceso. Esto ha dado respuesta a las nuevas exigencias del comercio, otorgando todos los beneficios de la comunicación directa On-line entre los Gobiernos denominados Government to Government (G2G) y System to System S2S).

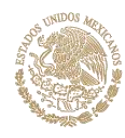

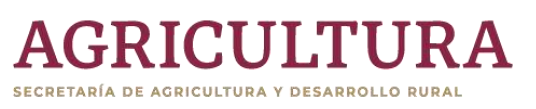

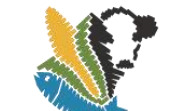

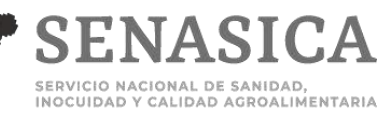

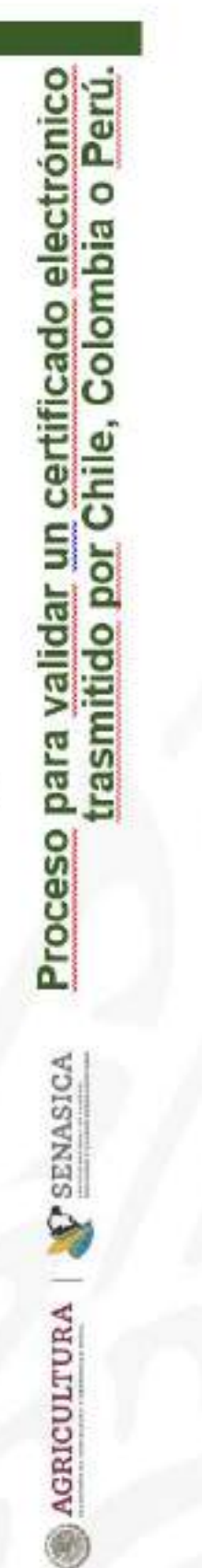

ï

۵

- Ingresar al portal https://www.ventanillaunica.gob.mx/vucem/index.htm como funcionario
- Se ingresa de dos maneras: poniendo el puntero sobre la huella que está en la parte inferior derecha para abrir el menú de inicio y, en la parte superior en el menú.  $\overline{\mathbf{a}}$
- El ingreso sera con su usuario y contraseña.  $\omega$

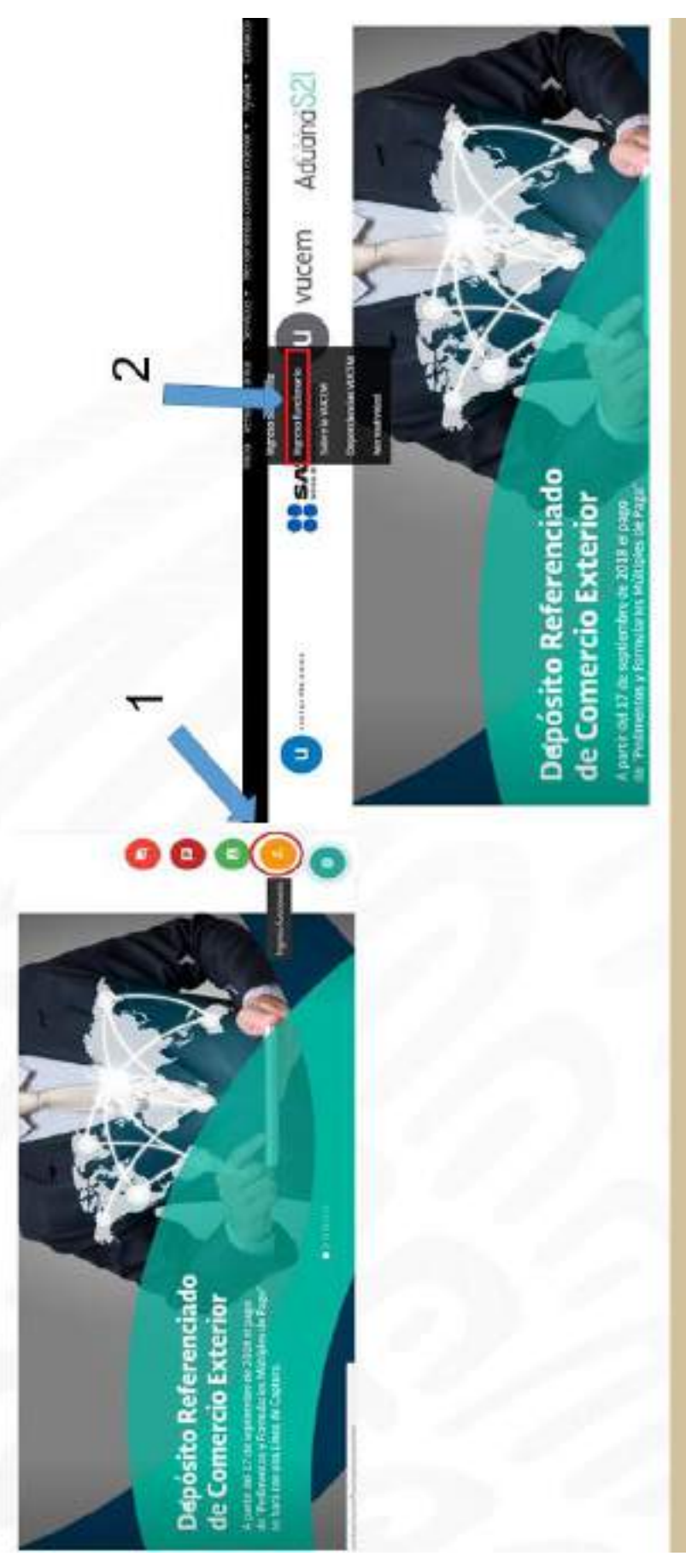

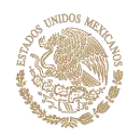

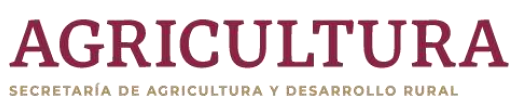

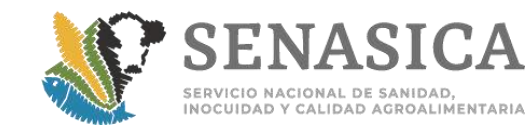

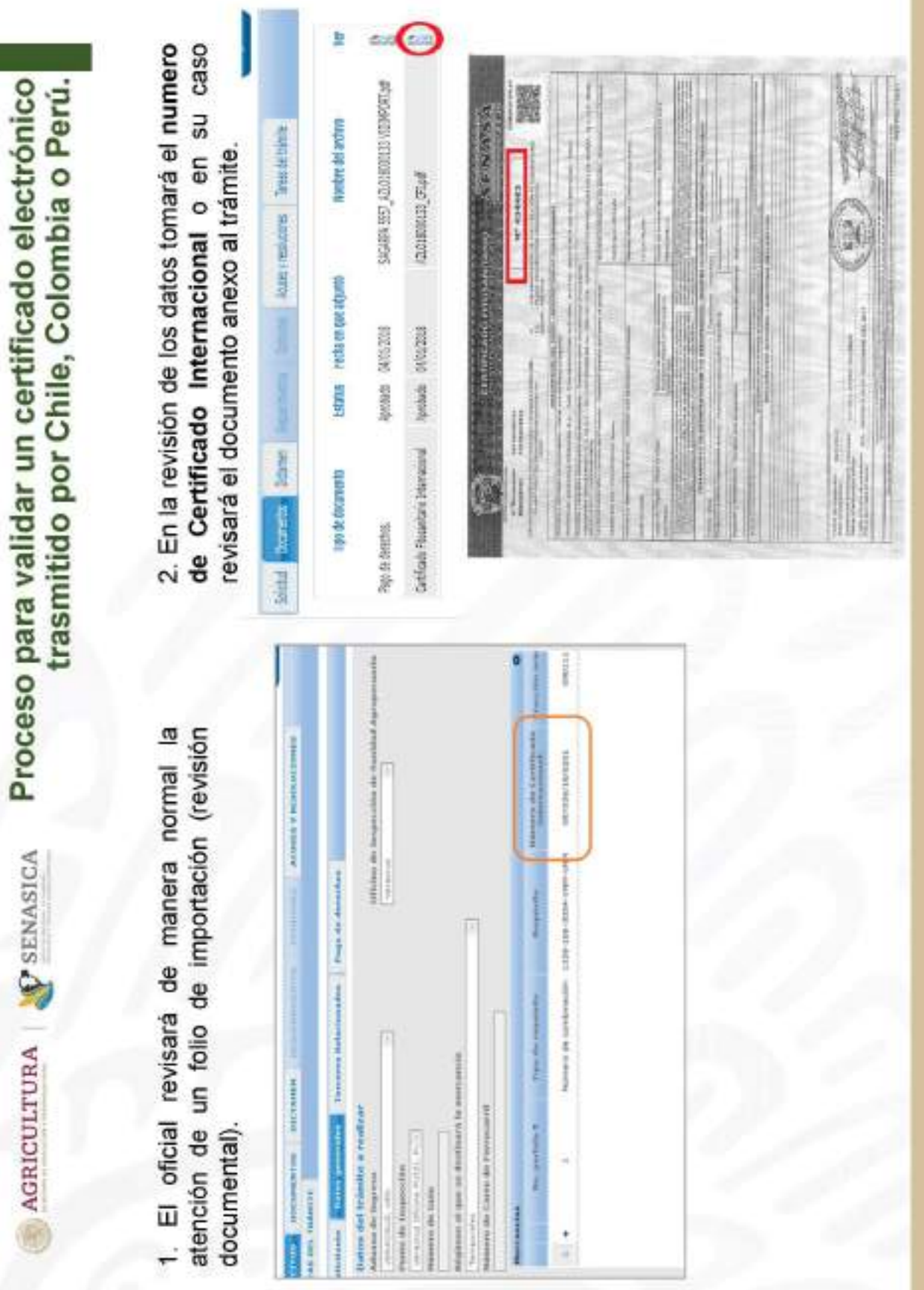
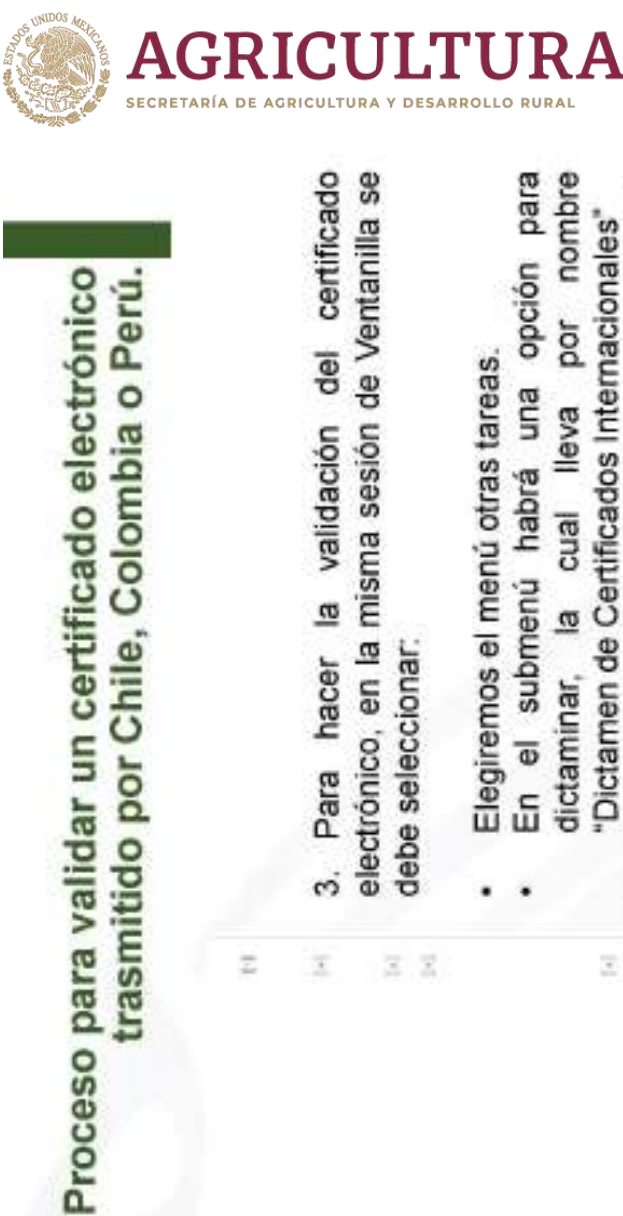

ż

**C**SENASICA

**AGRICULTURA** 

ž

ź

ligated a b. A copyright

stats in workers

LESSERIN' Transfer tings

trinity furnist

without in an

ż

ź X Ξ

El sistema en automático mostrará una pantalla con campos a llenar.

ä

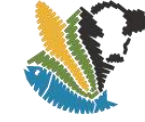

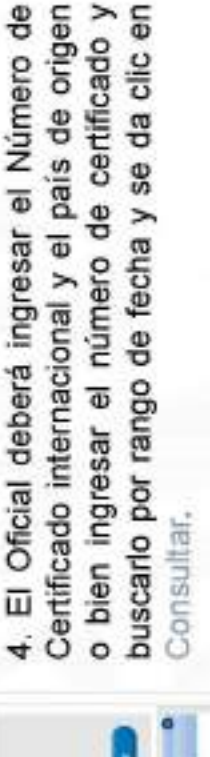

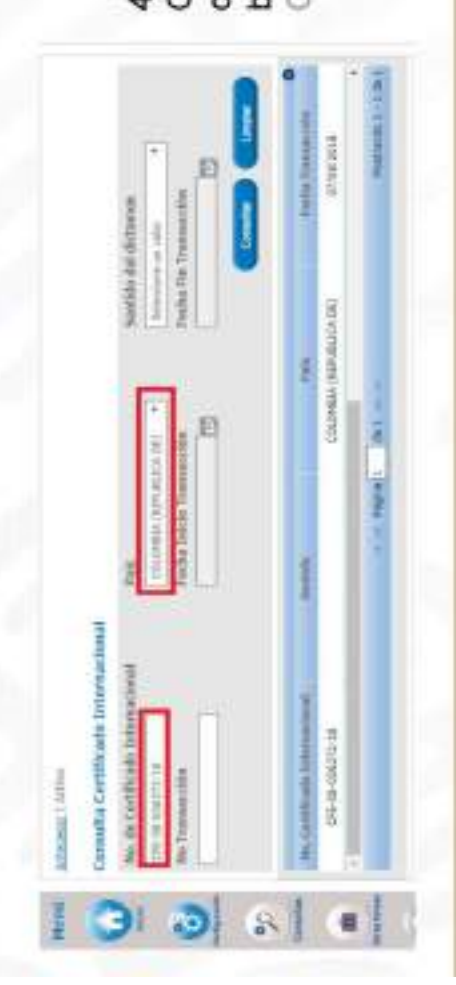

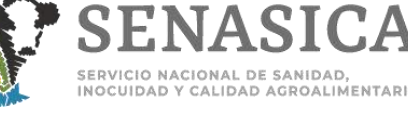

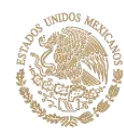

Proceso para validar un certificado electrónico

**SENASICA** 

AGRICULTURA

trasmitido por Chile, Colombia o Perú.

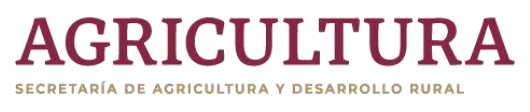

El sistema mostrará en pantalla la información del CFI internacional en formato PDF y formato

5

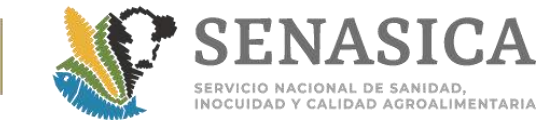

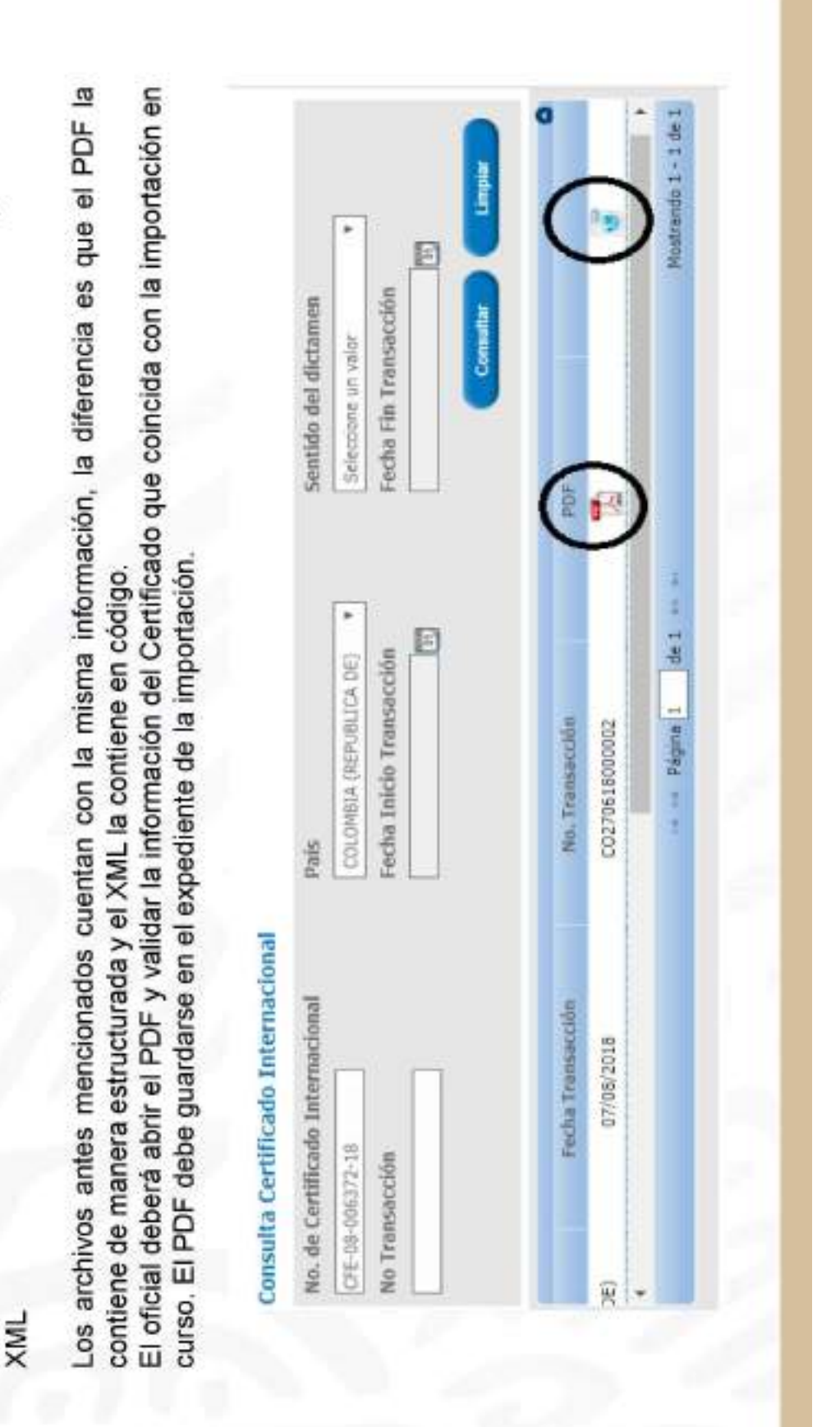

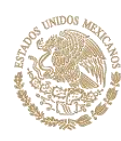

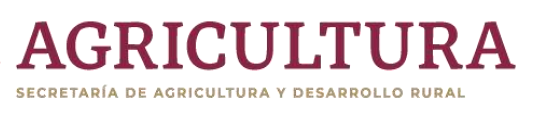

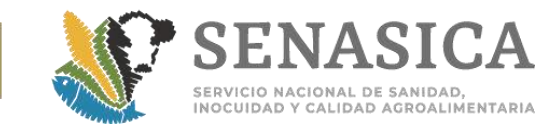

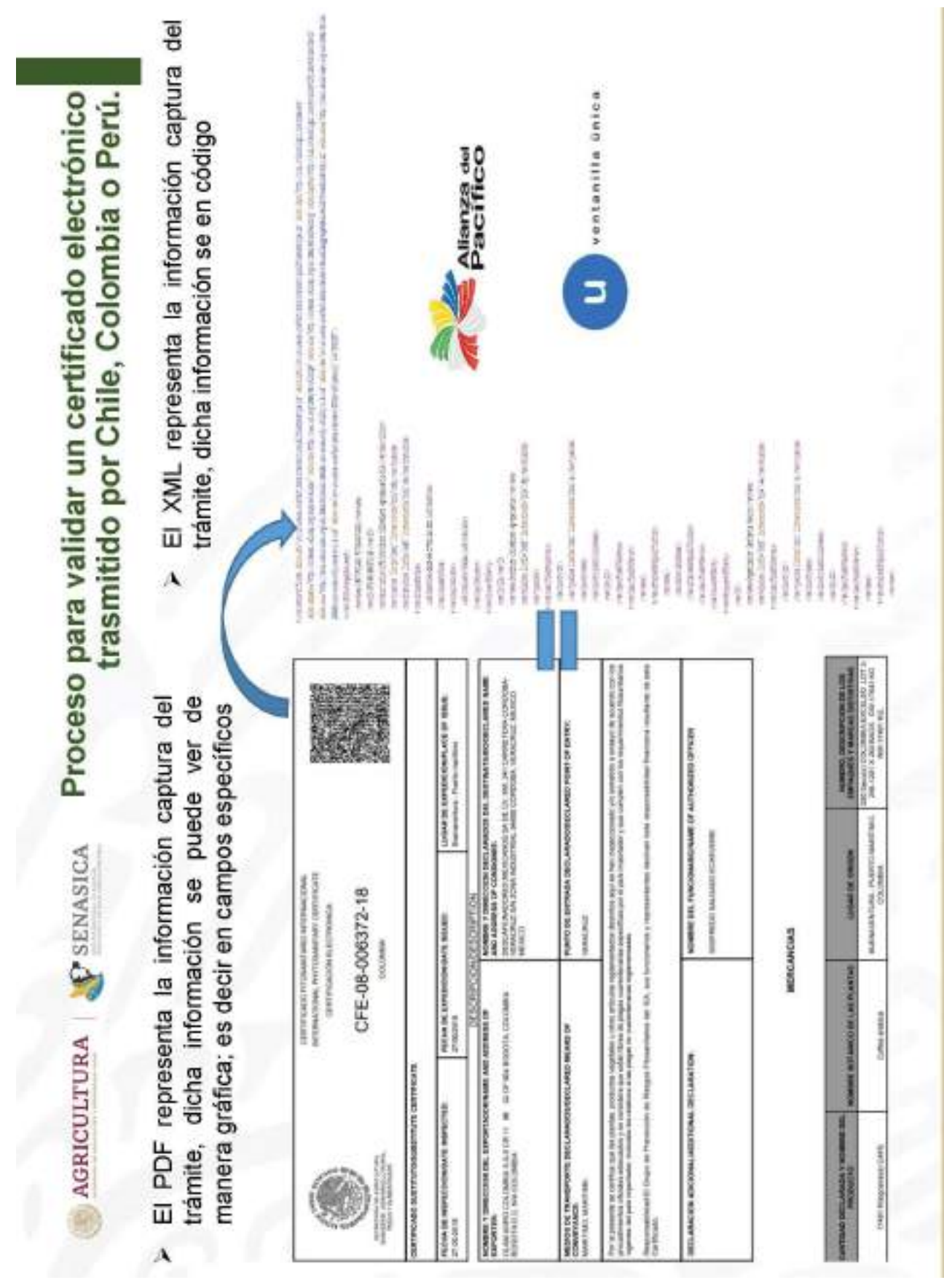

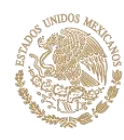

Proceso para validar un certificado electrónico

AGRICULTURA PSENASICA

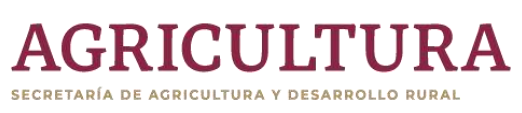

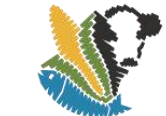

ä

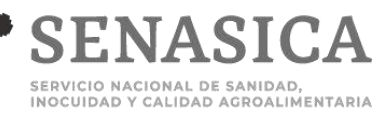

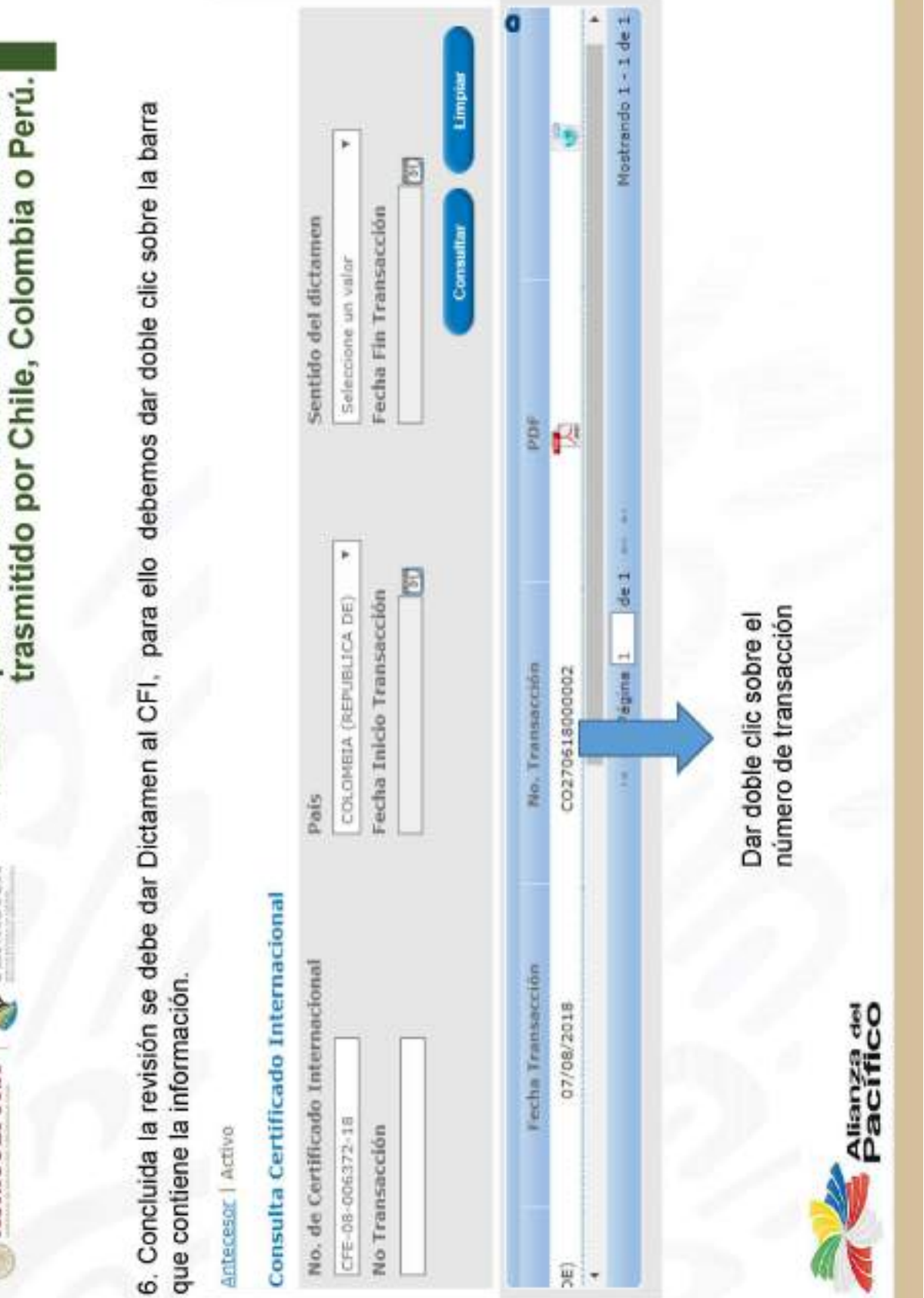

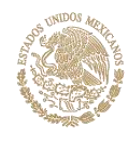

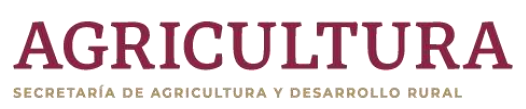

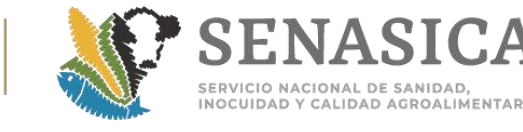

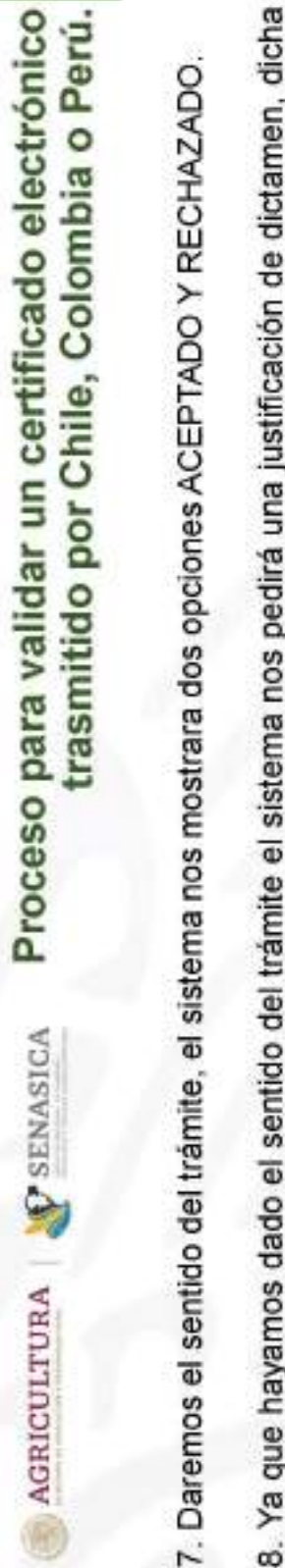

8. Ya que hayamos dado el sentido del trámite el sistema nos pedirá una justificación de dictamen, dicha ustificación la debemos ingresar de manera manual, se sugiere que en este campo se copie y coloque el folio de 25 dígitos de la revisión documental. Ej, "Solicitud aprobada o atendida en el folio No. 1502200200220180101000001

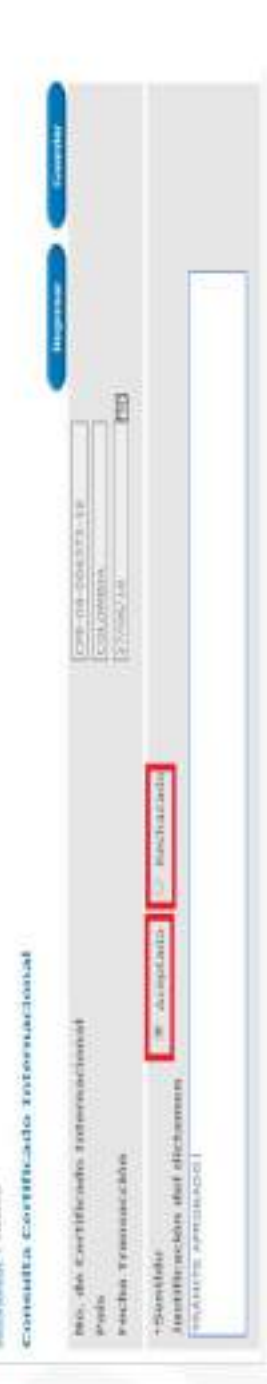

9. Para finalizar el proceso debemos dar clic en el botón guardar, enseguida el sistema nos dirá que el dictamen se genero de manera exitosa

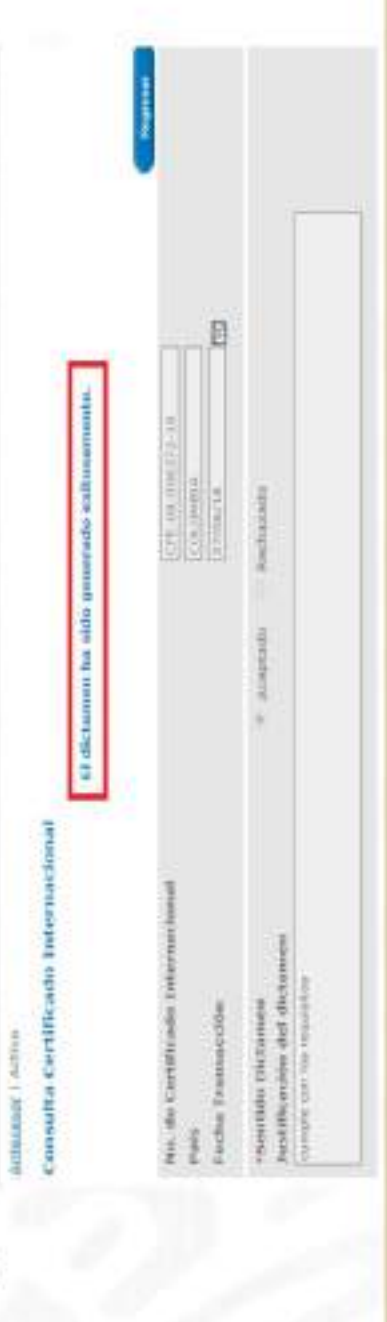

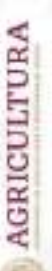

SENASICA

Proceso para validar un certificado electrónico trasmitido por Chile, Colombia o Perú. 10. El estatus del certificado electrónico, se actualiza en el sistema y en ese momento el otro país recibe la retroalimentación del trámite.

AGRICULTUR

SECRETARÍA DE AGRICULTURA Y DESARROLLO RURAL

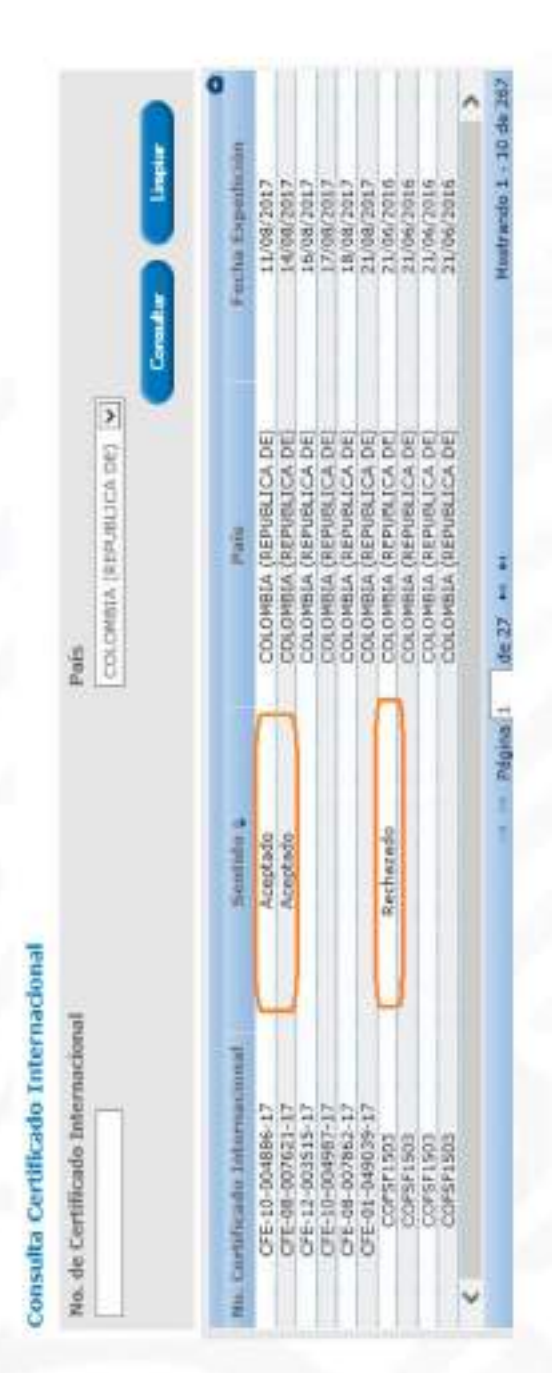

11. El oficial continua con la revisión del tramite documental en la ventanilla.

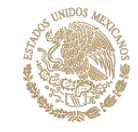

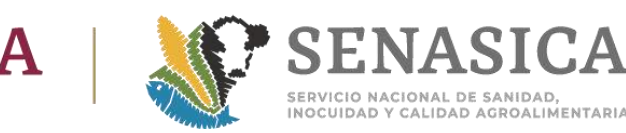

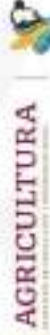

C SENASICA

# Comentario:

la información transmitida, el oficial podrá revisar la veracidad de los CFI en el Adicional al proceso de intercambio, con la finalidad de darle mayor certeza a enlace de consulta de cada país, ante cualquier duda

· Para el caso de Chile, el enlace de consulta es el siguiente:

http://multipuerto.sag.gob.cl/visitante/busquedaFito.asp

- https://afrodita.ica.gov.co/consultas cfe/AddCONSULTAS CFEPage.aspx Para el caso de Colombia, el enlace de consulta es el siguiente:
- Para el caso de Perú, el enlace de consulta es el siguiente:

https://servicios.senasa.gob.pe/verify/

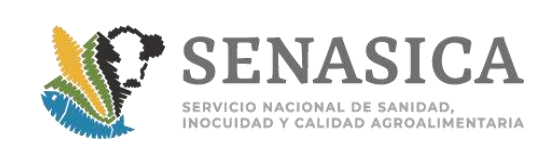

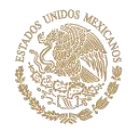

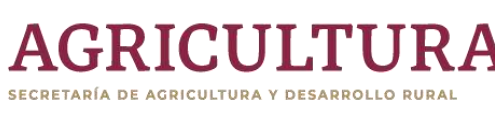

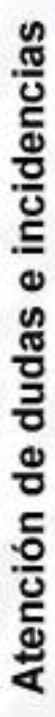

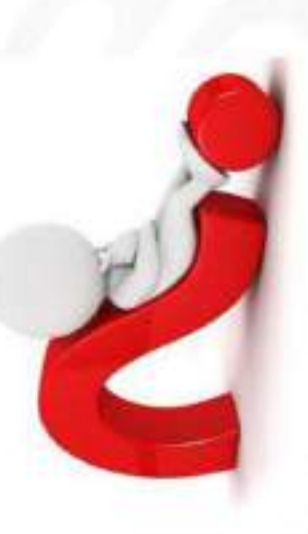

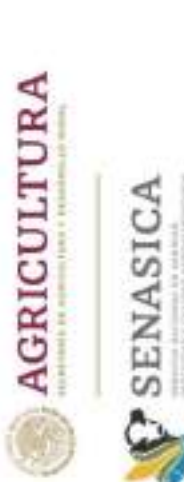

Cualquier incidencia detectada en el proceso de intercambio por las OISAs que reciban CFI de estos países, deberán enviar correo a:

- Delfino Hernández Garrido, 555905-1000 Ext. 51296. Correo: dgif-delfino@senasica.gob.mx
- Francisco Javier Torres González. Ext 54975. Correo francisco.torres@senasica.gob.mx
- Luis Alejandro Monjaraz Juárez. Ext 54314. Correo luis monjaraz l@senasica.gob.mx
- Lourdes Gabriela Sánchez Almaraz. Ext 54983. Correo lourdes sanchez i@senasica gob.mx
	- Correo santiago soto i@senasica gob.mx Santiago Soto Vázquez. Ext 54267
- Marcar copia a la subdirección operativa que lo coordina.

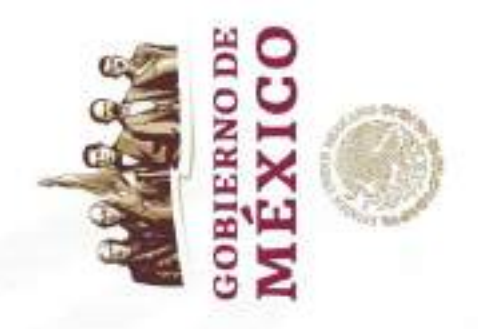

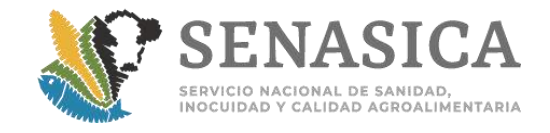

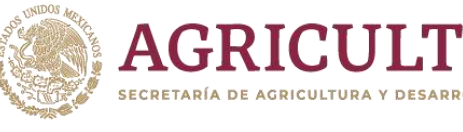

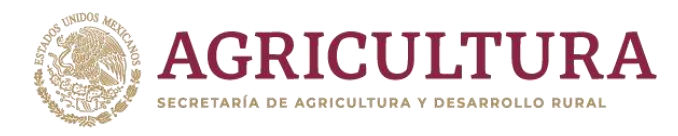

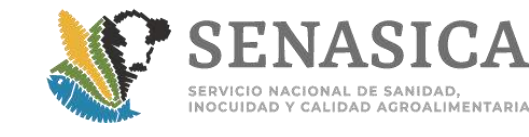

# Anexo 79. Nota Informativa No. 365/2019.

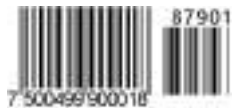

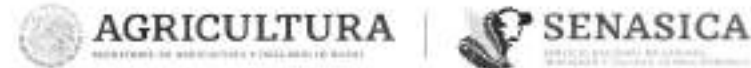

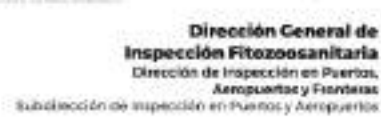

Nota Informativa.

 $365 - 2019$ 

Ciudad de México, a 13 NOV 2019

AL PERSONAL DE LAS OFICINAS DE INSPECCIÓN DE SANIDAD AGROPECUARIA

En relación a las importaciones del grupo de mercancias de leche y/o productos lácteos, alimentos balanceados para perros y gatos, carne, visceras y despojos, aditivos, complementos y suplementos para consumo gnimal.

Sobre el particular, se informa que se ha adicionado a los referidos grupos de mercancias que se encuentran en el Modúlo de Consulta de Regulsitos para la importación de mercancias zonsanitarias, la siguiente levenda-

"Las mercancias contenidas en sacos, combos, cajas y contenedores, deberán venir en pallets o tarimas para su correcta inspección física".

Cabe precisar que esta información fue notificada previamente a la Dirección de Proyectos y Desenollo Institucional, de este Servicio Nacional, por ser el medio para hacer de conocimiento a la Organización Mundial de Comercio (OMC) la implementación de lo señalado en la fracción IV del artículo 15, capitulo III, del 'ACUERDO por el que se dan a conocer los criterios generales aplicados por México para el establecimiento y modificación de requisitos en materia de sanidad e inocuidad animal vegetal aculcola y pesquera para importación de merconcias reguladas por la Secretaria de Agricultura, Canaderia Rural, Pesca y Alimentación a través del Servicio Nacional de Sánidad Inocuidad y Collaga Agroalimentaria".

Lo anterior, para su conocimiento y atención correspondiente.

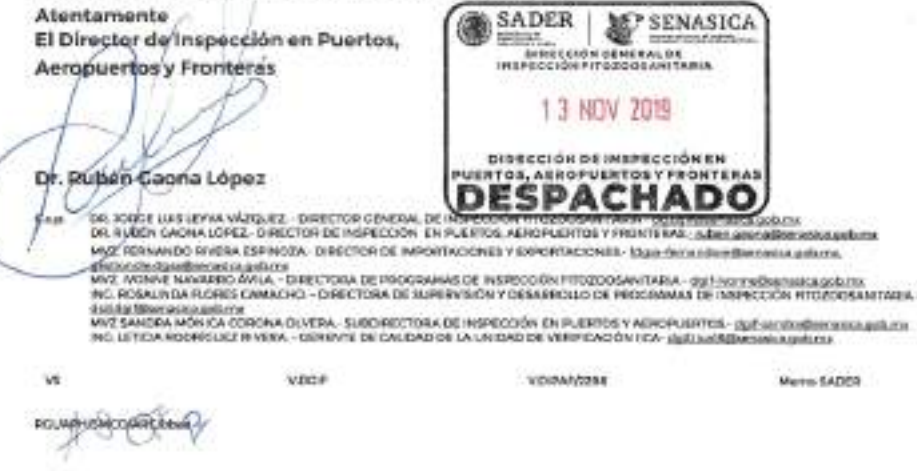

vard Adolfo Ruiz Cortinar 2010, P.C. Col. Insurgentes Culculico, Coysacán, CP. Osazo, CDN3<br>I 1803-1900 - Bel. 54527 - brenda acerea@senatica.gob.mx - www.gob.mx/senasica Tel: 58 6805 1000

**A MARINE STATE AND A MARINE STATE** 

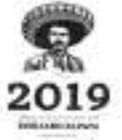

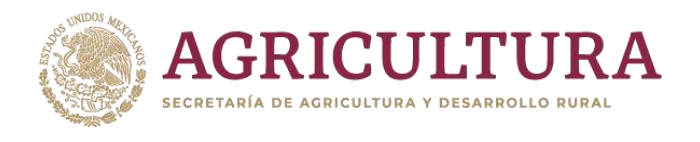

PRESENTE

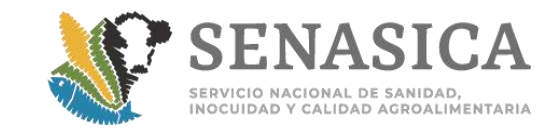

2298

**SENASICA** 

SADER |

agay

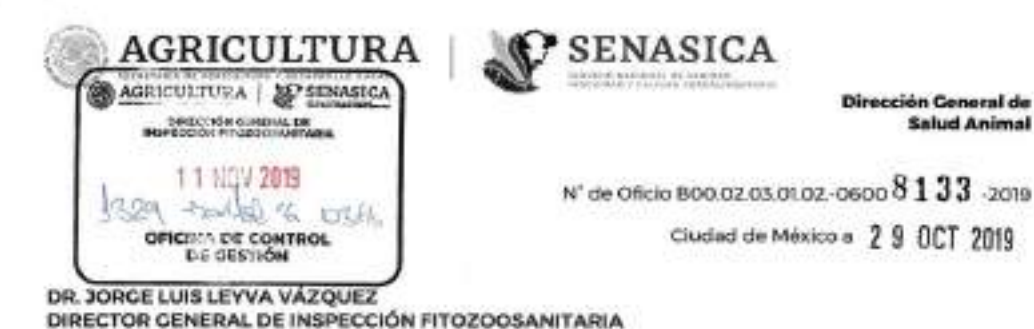

Hago referencia al oficio B00.03.01.01. 277/2019, de la Dirección de Inspección en Puertos, Aeropuertos y Frontecas. a través del cual solicita que para el ingreso de los grupos de mercancias loche y/o productos lócteos, olimentos balanceado para perros y gatos, como, visceras y despajos, aditivos, complementos y suplementos para

Le comunico que en el grupo de mercanclas Cuaros y pialos vardes, frescos y solodos, disponible en el Módulo de Consulta de Requisitos Zoosanitarios para la Impertación (MCRZI), es exigido como parte de los lineamientos zoosanitarios para la importación el siguiente requisito.

consumo animal, sea requerido que en el punto de ingreso, dichas mercancías se presenten en pollets o torimos.

· El producto deberá venir colocado en tarimas (pañets), en caso contrario, no se autoriza la importación.

No obstante se notificó a la Dirección de Proyectos y Desarrollo Institucional, ser el medio para hacer del conocimiento a la Organización Mundial de Comercio (OMC) la implementación de lo señalado en la fracción IV del artículo 15, capítulo III, del Acuerdo por el que se don o conocer los criterios generales oplicados por México para el establecimiento y modificación de requisitos en materia de sanidad e inocuidad animal, vegetal, aculcola y pesquera para la importación de mercancias reguladas por la Secretaria de Agricultura. Canadería Desarrollo Rural, Pesca y Alimentacion a través del Servicio Nacional de Sanidad, Inocuidad y Calidad Agroalimentaria, a fin de prevenir a nuestros socios comerciales y así evitar contratiempos a la importación de las citadas mercancias, asimismo se dará un plazo preventivo para acatar dicha resolución la cual tendrá un período de 60 días naturales contados a partir del 29 de agosto del presente, fecha en la cual fue notificado en el portal web de la Organización Mundial de Comercio OMC.

Sin mãs sobre el particular, reciba un cordial saludo.

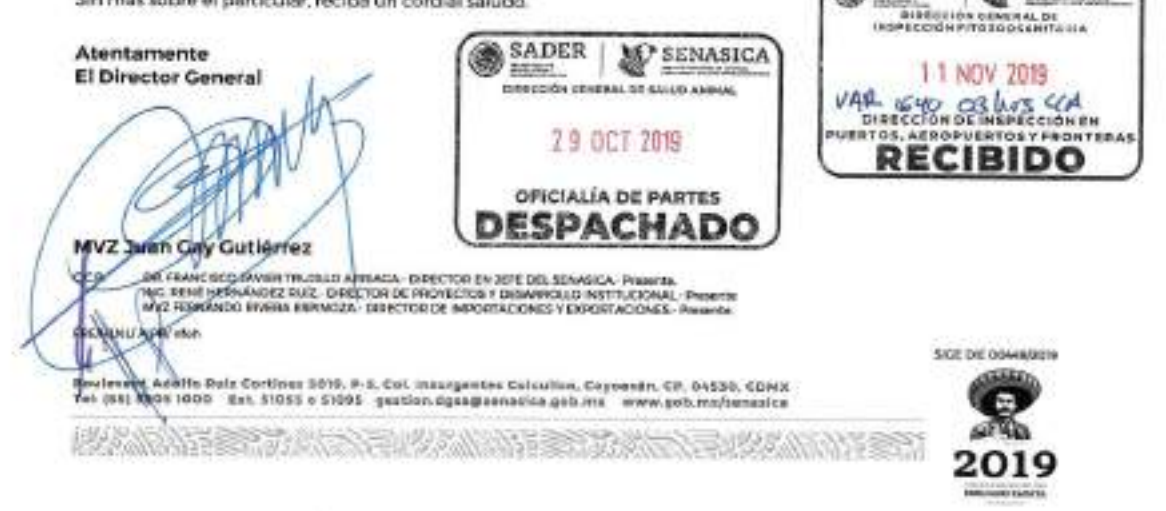

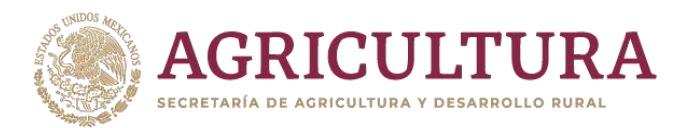

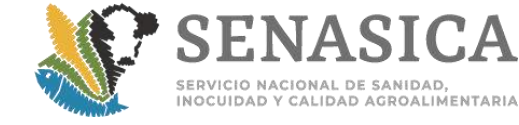

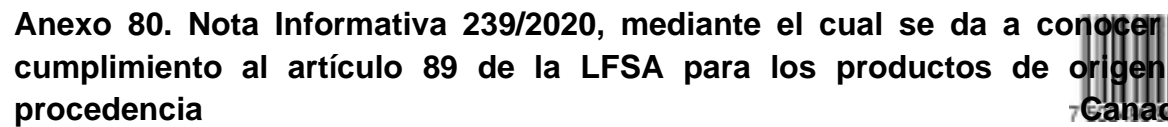

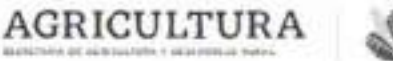

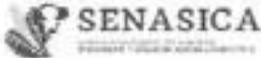

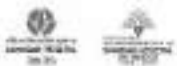

Dirección General Inspección Fitosocamitaria<br>Elrección de Impección en<br>Puertos, Aeropuertos y Fronteras Subdimention de Intrancición en Guartro y Agentuartos

Nota Informativa. 239 2020 Cludad de México, a 19 NOV 2020

AL PERSONAL DE LAS OFICINAS DE INSPECCIÓN DE SANIDAD AGROPECUARIA

En seguimiento a la Nota Informativa 20/2013 de fecha 26 de noviembre del año 2013. mediante el cual se da a conocer el cumplimiento al articulo 89 de la Ley Federal de Sanidad Animal para los productos de origen y procedencia Canadá.

Al respecto, se reitera que estas disposiciones siguen vigentes por lo cual se solicita verificar en los trámites de importación únicamente lo indicado en dicho documento.

Sin otro partícular, réciban un cordial saludo.

Atentamente El Director de Inspección en Puertos. Aeropuertos y Fronteras

Dr. Rubén Caona López

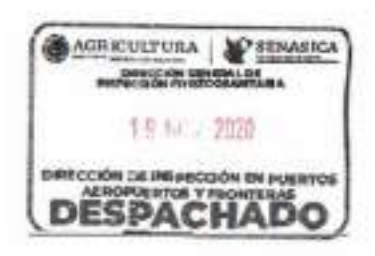

DIS JOHNS WAS LEVEN WARD ALL: SERIES OR GENERAL DE REPORTS RAMOR ENGINEER, CARDON DE MORTUNEER ET GOGLADORE, francés de la **SEA APROVE MAGE Service** 

Insurgentes Safe (8), P-U, Oct. Higddreens. Casafrières, CP. 08100, CDMX<br>Tel: 55 5900 1000 - Ext. 54 FB y 31004 editeres fermilier allocapolises w as he may we make UPPAY STEE

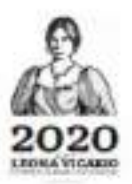

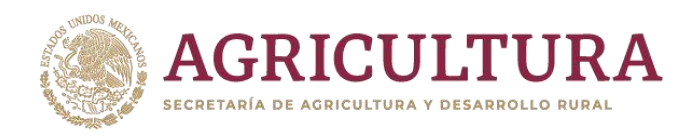

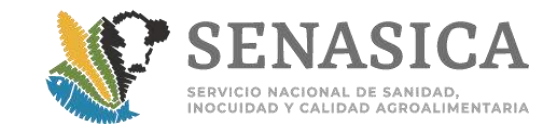

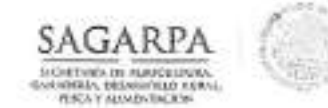

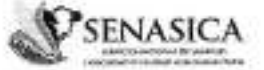

Dirección General de Inspección Fitozonsanitaria Dirección de Inspección en Paerros. Acropaertos y Promeras

"2013, 40o de la Lealaid Institucional y Continuado del Efército Medesine".

# NOTA INFORMATIVA DIPAFNo. 0020 2013

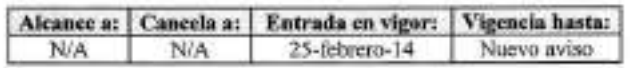

México, D.F. 26 de noviembre de 2013

#### AL PERSONAL DE LAS OFICINAS DE **INSPECCIÓN DE SANIDAD AGROPECUARIA**

Mediante oficio B00.02.03.01.02.-1358, la Dirección General de Salud Animal informa de los acuerdos con la CFIA de Canadá para dar cumplimiento al Articulo 89 de la LFSA, referente a la trazabilidad de cárnicos, e indica las formalidades que deberán cumplir los embarques que pretenden ser importados a México, siendo de carácter obligatorio y serán exigidos en noventa dias naturales contados a partir del 25 de noviembre del año en curso.

Por lo anterior les solicito comunicar de maners local a los usuarios de estas nuevas disposiciones.

Lo anterior, para su conocimiento y stención procedente.

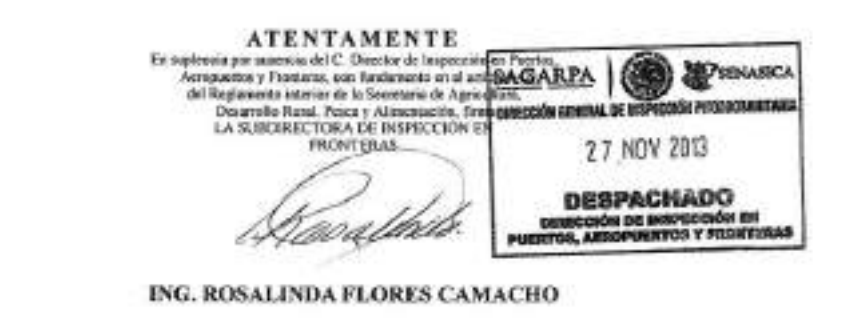

VA SEHASICA

Vol. (800)

CC.F. INC. ARTURO CALDERÓN REANOVA, DIRECTOR GENERAL DE DISPECCIÓN FITOZODÁARITARIA 45 AUCES MARIE EN AUC

Vol. DONF

1.80. ARMA/NIFO CESAR LOPEZ AMADOR, DISICTOR DE DEPECCIÓN EN PUERTOS, ASROPUERTES Y FRONTERAS apocionarisquebres SCLAPERIZARE

Avenue Manippe Libre 271 Col. Six Car Angue, C.P. 0310. Domin Federal Tel. - /2 (35) 9425-100. cm. 51004, and tapes investment and phone

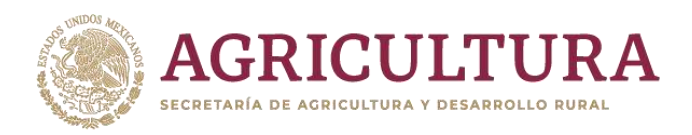

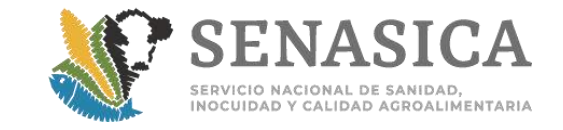

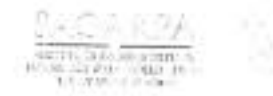

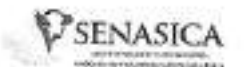

December and the meaning of the Pleasant car report attricts there elsew-

Mittig plan for the line and minute process in the Mittigate made of the

Nº de Oficio - B00.02.03.01.02 - 1358/2013

México, D.F. 2 8 Ml. 283

**Contacionas** 

LICARMANDO CESAR LOPEZ AMADOR DIRECTOR DE INSPECCIÓN EN PUERTOS, AEROPUERTOS Y FRONTERAS DIRECCIÓN GENERAL DE INSPECCIÓN FITOZOOSANITARIA **PRESENTE** 

Me refiero a la reciente reunión llevada a cabo entre funcionarios de la CFIA de Canadá y del SENASICA, realizada el 4 y 5 de noviembre de este año, en esta Dirección de Área, para tratar el terna, entre otros, del artículo 89 de la Ley Federal de Sanidad Animal en lo referente a la trazabilidad de productos aúmicos y la forma en que se deberán presentar los embarques de los mismos, así como la documentación correspondiente, que pretendan ser importados a México.

Al respecto y con base en lo acordado, le remito el cuadro adjunto resultado de dicha reunión, para que sea exigido a todos los embarques que pretendan ser importados a mestro país, por lo cual dichos criterios debenín ser obligatorios y exigidos en 90 dias naturales contados a partir de la emisión del presente oficio (25 de febrero del 2014). Cabe aclama que esta Dirección de Área no tiene inconveniente en que previo a que se cumpla el periodo acordado, se permita la importación siguiendo los criterios del cuadro adjunto, o en las condiciones que se viene realizando hasta el día de hoy.

Expongo lo anterior con la atenta petición de que lo haga del conocimiento al personal bajo su cargo y para los finos que considere pertinentes.

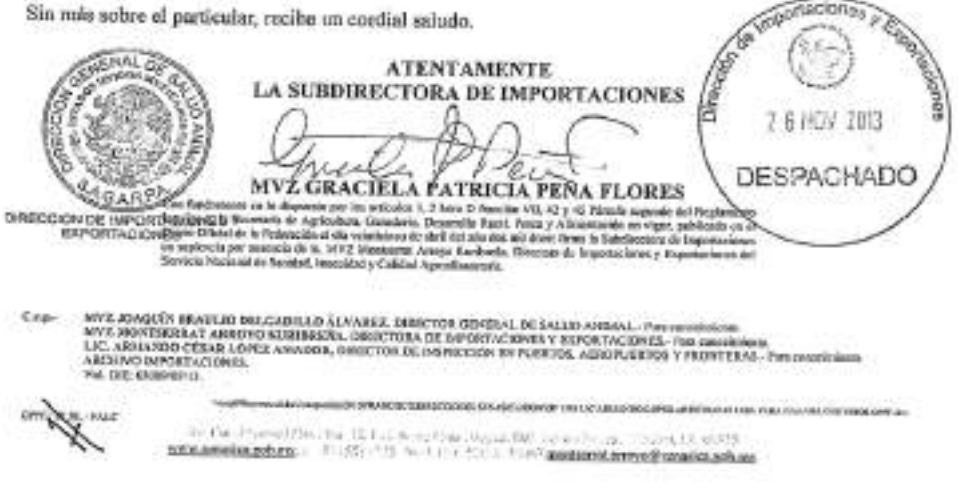

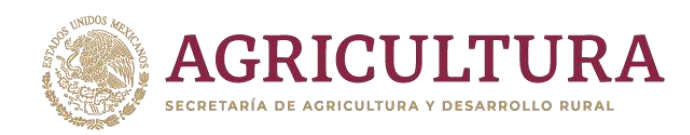

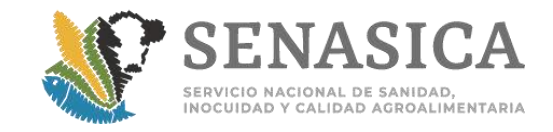

## Junes 4 noviembre 2013

REUNION CFULDIE-IMPORTACIONES

Tenta: revisión de articulo BB productos cámicos y seguimiento oficios 770 y 602/2013

## Certificados y distos de etiquetado de productos cámicos.

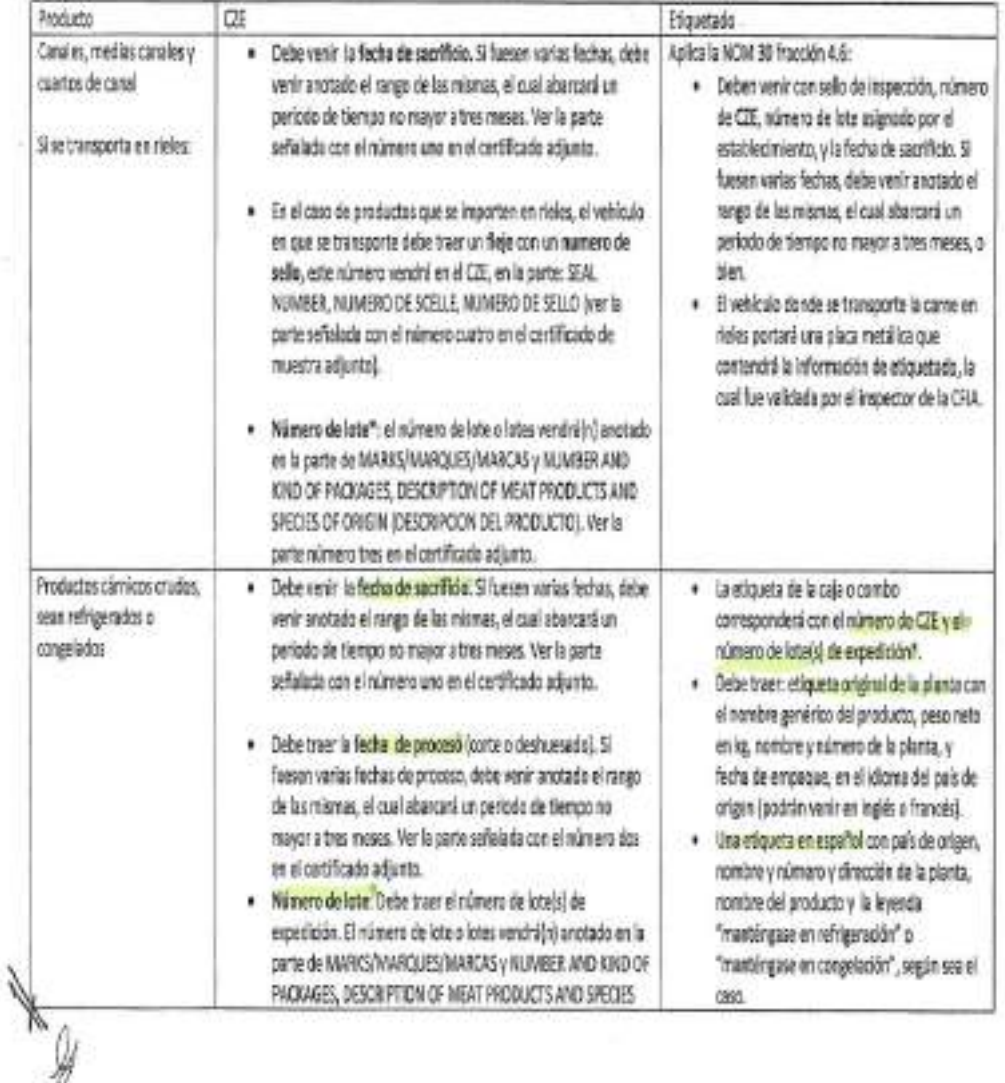

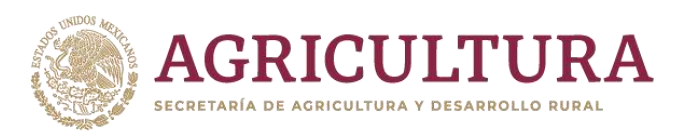

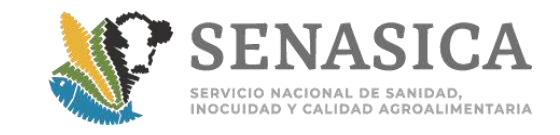

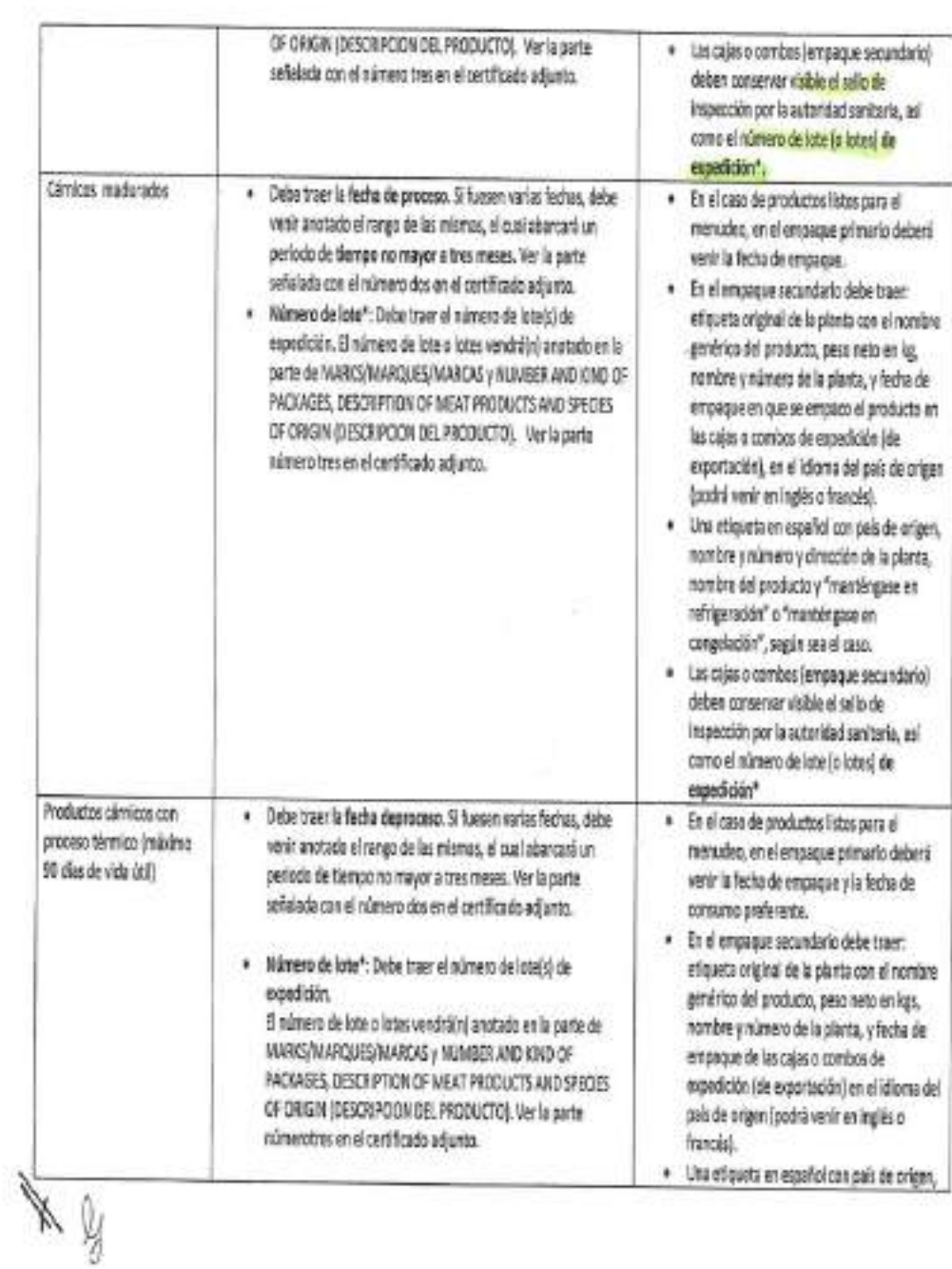

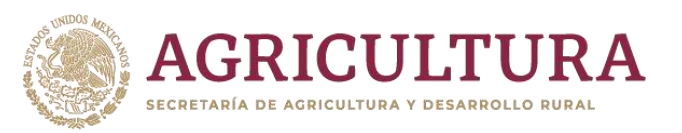

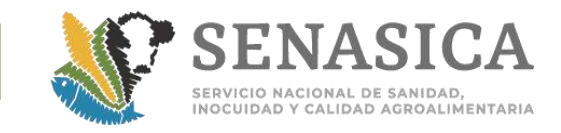

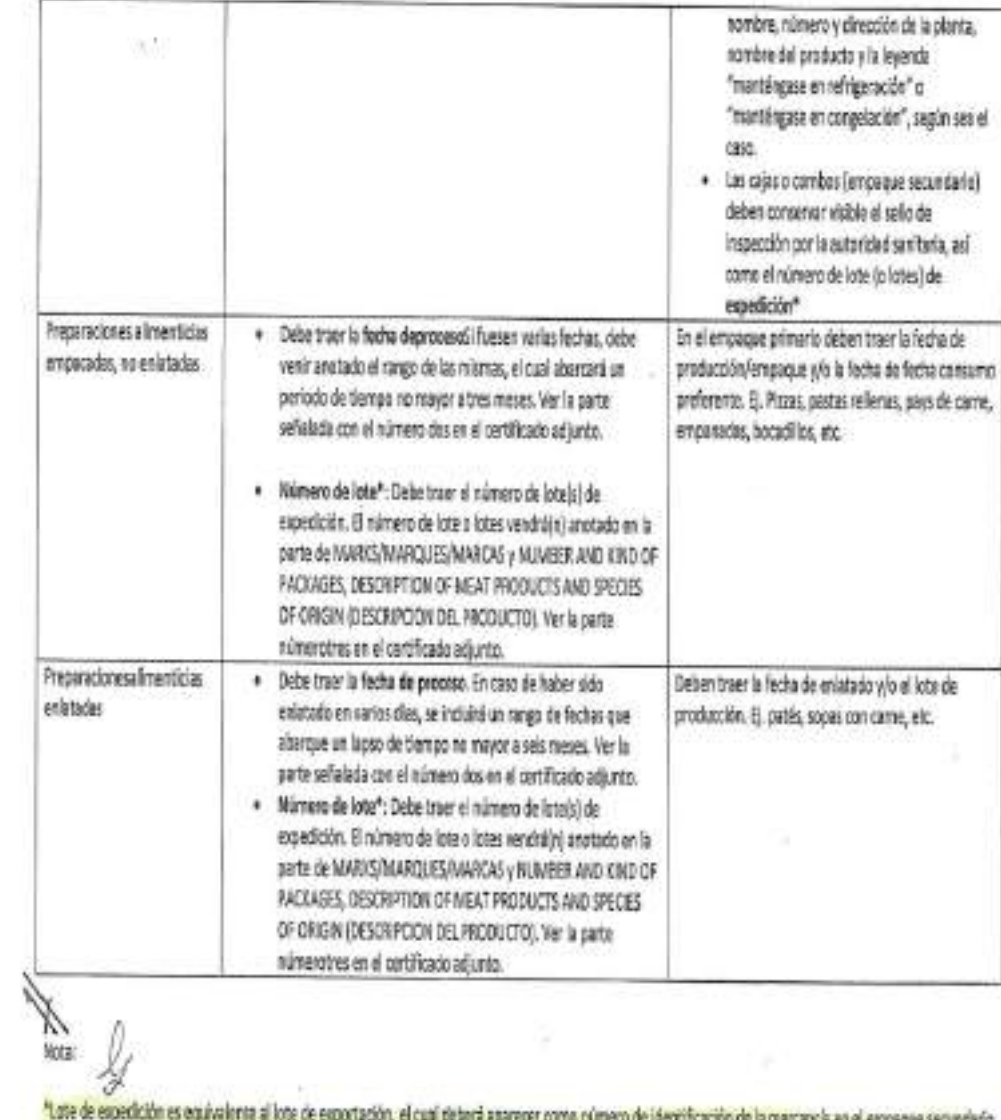

\*Late de espedición es equivalente al lote de esportación, el cual deborá aparecer como número de identificación de la marcancia en el empeque secundario

4,20 marientare 2013

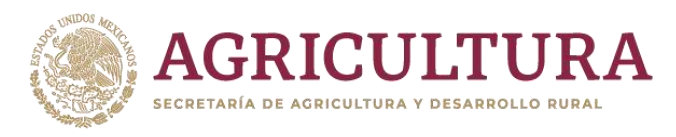

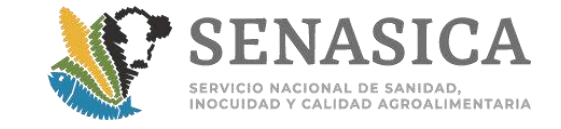

CARPA

Of 1357 Canada  $138800617$ 

> Servicio Nacional de Sanidad, Inocuidad y Calidad Agroalimentaria

Direction General de Salad Animal Directive de Importudores y Experiations.<br>2013, Aão de la Leafad Institutores y Contracto del Ejércio Masicaro".

N' de Oficio B08.02.03.01.02 -0770/2013

Moiro, D.F. 22 (1), 275

FRANCIS LINDSAY CONSEJERA TÉCNICA DEL CFLA EMBAJADA DE CANADÃ EN MÉXICO PRESENTE.

Me refiere a su comma alectrónico con el convaniendo oficial del De Mushaleuranausmy, Director Interior de la División de Programas de Carnes, con fecha 05 de julio de 2013, con misción a la forma en que delterán<br>presentarse los ambasques de cároloss y le decarnosteción entrespondante, importados a México para el camplinistato

Al respecto le comente que se sangita la proposata que remies, por la que las stigantes en las vajos o contenedorar que parten dicitar mescantia, delactis passantar un nóncero de lots, el casi debesi unar mescantiva do me

Sm embargo, le solicito ambiersente que tador los CZE suas homólogos en los dates que expansas, ya que<br>casos le sotalé en mi similar B00.02.03.03.03.03.0502/2013 en algores certificades se menciona dettos datos y<br>es estes procesamiento estata en las esquetas de las cajas o conhos, no observer, serio acqualdes los magos de fachas na el CZE, no soi en las esquetas, pasa los esquetas que herros denocado en los espodiarron de importaciones de C

Por lo amerior, quodo en sipara de sus somentarios al respecto, con la firalidad de car a consort al personal<br>oficial de este Sovieto Nacional exemptolo de la revisión documental e impostión física de las memorias os les puntos de impreso a muntro país, las especificaciones con las que deben contre los Cortificados Satistados<br>Internacionales para carne y productos olímicos.

Six rolls per el mamento, la cavio un conflit salado. **ATENAAMENTE** LA DIRECTORA 27 月兆 702 Elia 92005 hijibi **MARCOONOL** 201911 *PADDING* MVZ MONTSZRRAT ARROYO KURIBREÑA MNE POACH IN KRAILIJO HELGADULLO ALVARKE, INSOLTUR GENERAL DE SALUD ANAMAL- (bosani) 1970 EUR CAROLING CANALES, DIARCTOR DE MOPOCOLO IN FORCESTA E PROFITERAR-Posas<br>1972: CRACINO A PATRICIA FUÑA FLIBER, EUROPEOPON DE MORTO Cap-

We Consider a LC  $\chi=-2\pi$  for a function  $V$  and  $\mu$  is denoted plane. As form as  $2\pi$  ,  $\mu=2$  ,  $2\pi$  to  $P_1$  for  $\mu$  (ii) if  $\mu$  is non-negative plane.

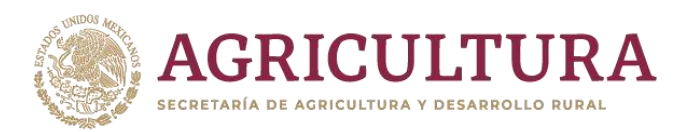

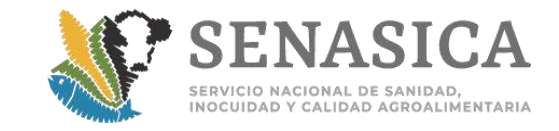

### **Adriana Rivera Cordova**

**Asunto:** Datos adjuntos:

RV: Cámicos crudos de Canadá 800.02.03.01.02 - 1358-13.pdf

De: Hugo Levyr Nacar López <hugo.nacar@senasica.gob.mx> Enviado: miércoles, 18 de noviembre de 2020 06:57 p. m. Para: Sandra Mónica Corona Olvera <dglf-sandra@senasica.gob.ms>; Alverto Prado Hernández <dglfaberto@senasica.gob.mx> CC: Fernando Rivera Espinoza <desa-fernandore@senasica.gob.mx>; Anibal Israel Peralta Roa canibal peralta@senasica.gob.mr>; Rubén Gaona López <ruben.gaona@senasica.gob.mx> Asunto: Cárnicos crudos de Canadá

Estimados Sandra y Alverto:

Hago referencia al acercamiento de la CFIA respecto a las notificación que han recibido por parte de sus exportadores en relación a la aplicación de los datos del artículo 89 en el etiquetado de cómicos crudos de origen y procedencia Canadá, al respecto y a fin de evitar inconvenientes de este tipo, reenvio copia del oficio B00.02.03.01.02.-1358-13 de noviembre del 2013, mediante el cual se establecen los criterio de aplicación de acuerdo al tipo de mercancia. Agradeciendo que lo anterior lo hagan nuevamente de conocimiento al personal encargado de la revisión documental e inspección física de estas mercancías en los puntos de ingreso.

Saludos.

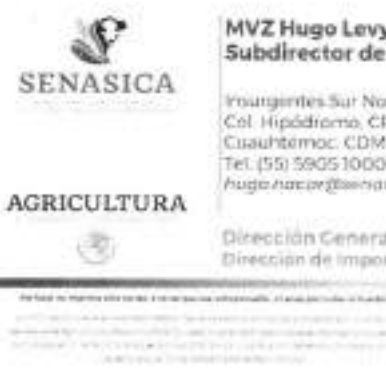

MVZ Hugo Levyr Nácar López Subdirector de Importaciones

Insurgimtes Sur No. 489, P-10. Col. Hipódromo, CP 06100. Cuauhtemoc. CDMX<br>Tel. (55) 5905 1000 Ext. 5/247 hude nacerdisenation app.ma

Dirección Ceneral de Salud Animal Dirección de Importaciones y Exportaciones

ĭ

 $\frac{1}{2}$